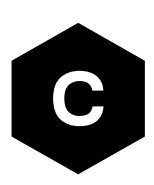

# **SARA-R4 series**

# **Size-optimized LTE Cat M1 / NB1 / GPRS modules**

**AT commands manual**

### **Abstract**

Description of standard and proprietary AT commands used with u-blox cellular modules.

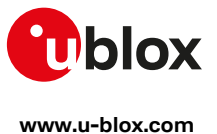

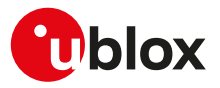

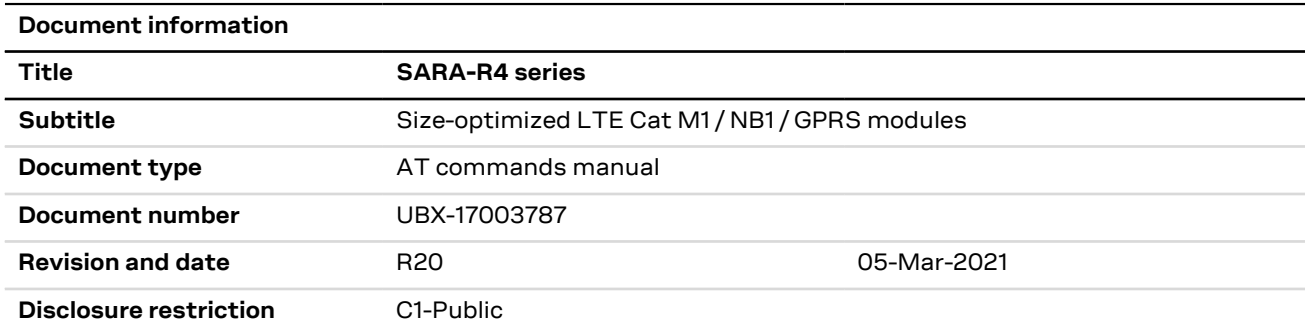

u-blox reserves all rights to this document and the information contained herein. Products, names, logos and designs described herein may in whole or in part be subject to intellectual property rights. Reproduction, use, modification or disclosure to third parties of this document or any part thereof without the express permission of u-blox is strictly prohibited.

The information contained herein is provided "as is" and u-blox assumes no liability for the use of the information. No warranty, either express or implied, is given, including but not limited, with respect to the accuracy, correctness, reliability and fitness for a particular purpose of the information. This document may be revised by u-blox at any time. For most recent documents, visit www.u-blox.com.

Copyright © 2018, u-blox AG

u-blox is a registered trademark of u-blox Holding AG in the EU and other countries.

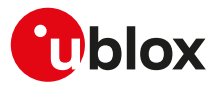

# **Preface**

### **Applicable products**

This document applies to the following products:

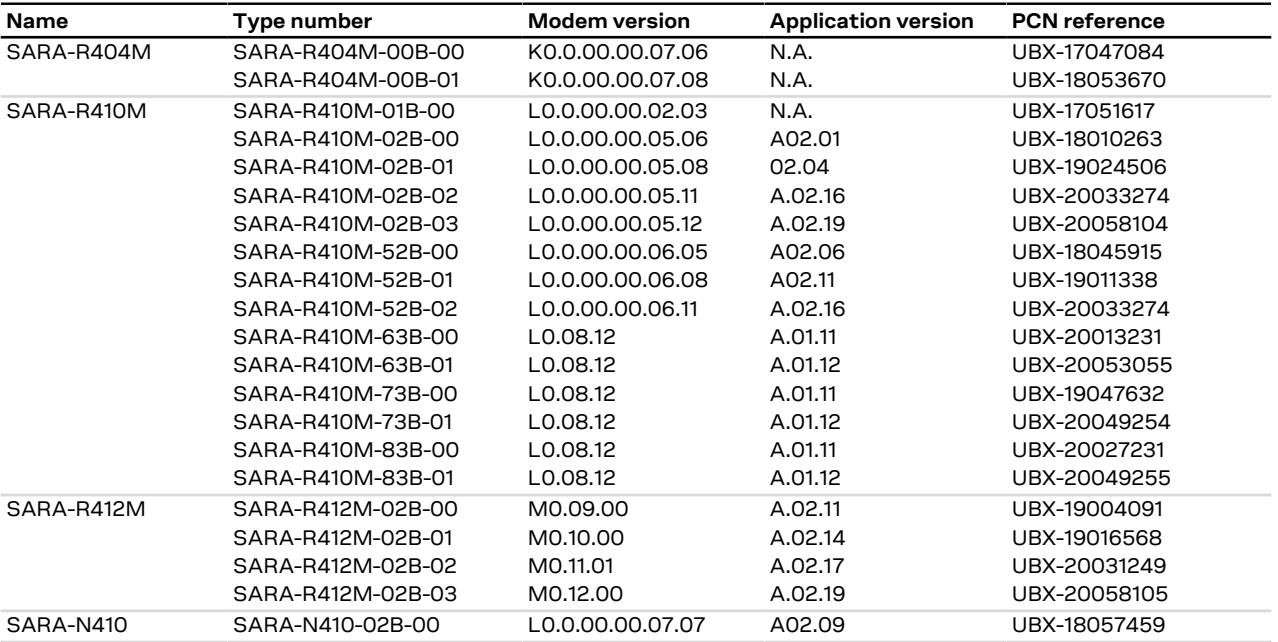

### **How to use this manual**

The u-blox Cellular Modules AT Commands Manual provides the necessary information to successfully design in and configure the applicable u-blox cellular modules.

This manual has a modular structure. It is not necessary to read it from the beginning to the end.

The following symbols are used to highlight important information within the manual:

An index finger points out key information pertaining to module integration and performance. ′÷

A warning symbol indicates actions that could negatively impact or damage the module.

### <span id="page-2-0"></span>**Summary table**

⋀

The summary table on the top of each command section is a quick reference for the user.

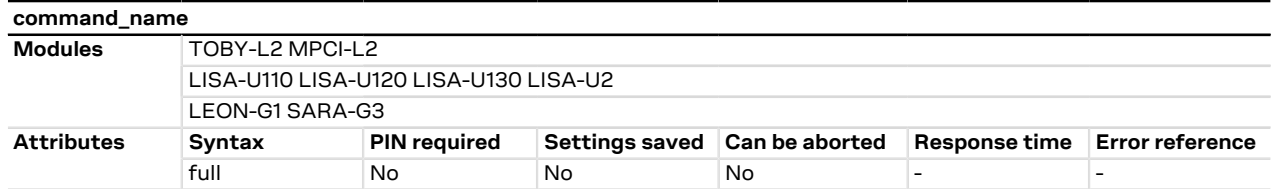

It is composed of two sections:

• **Modules**: lists all the modules that support the command. The modules are grouped in rows by cellular standard (i.e. L for LTE high data rate (Cat 3 and above), R for LTE low data rate (Cat 1 and below), U for UMTS/HSPA, G for GSM/GPRS, N for NB-IoT (LTE Cat NB1 / LTE Cat NB2)). In each row the modules are grouped by: form factor (i.e. SARA, LISA), platform technology (e.g. SARA-G), platform generation (e.g. SARA-G3), product name (e.g. SARA-G350) and ordering code (e.g. SARA-G350-00S). In example: if

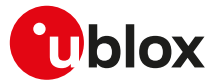

'LISA-U2' is reported, the command applies to all the modules having LISA form factor, second chipset version provided with any release of firmware.

#### • **Attributes**

- o **Syntax**
	- full: the command syntax is fully compatible among all the products listed in the "Modules" section
		- **partial**: the products support different syntaxes (usually backward compatible with respect to previous cellular standards)
- o **PIN required**
	- **Yes:** it is necessary to insert the PIN before the set and/or read command execution
	- No: the PIN insertion is not needed to execute the command

#### o **Settings saved**

- Profile: the command setting can be saved in a personal profile as specified in [Chapter 1.4](#page-15-0)
- **NVM**: the command setting is saved in the non-volatile memory as specified in [Chapter 1.4](#page-15-0)
- **<command\_name>**: the parameter values set with the command are volatile, but the whole profile can be stored in NVM with <command\_name> AT command.
- **OP**: the command setting can be overwritten by the Mobile Network Operator (MNO) profile set with the +UMNOPROF or +UMNOCONF AT commands (if supported)
- **No**: the current command setting is volatile and cannot be saved

#### o **Can be aborted**

- **Yes**: the command execution can be aborted if a character is sent to the DCE during the command execution
- No: the command cannot be aborted during the command execution
- o **Response time**: estimated maximum time to get the final result code for the AT command execution. More precisely, the command response time measures the time from the complete acquisition of the command line to the issuing of the command result code. This kind of response time is generally lower than the time measured by the application on the DTE, because the issuing of the command on the DTE is influenced by the AT interface characteristics (e.g. the synchronous/asynchronous transfer type, the selected baudrate, etc.), by power saving and flow control, which introduce a variable latency in the command acquisition by the DCE.

For example, the maximum expected response time shall be extended if the communication with the module is carried out on a MUX virtual port, because in this case the command line and the result code are transferred via a specific protocol running on the physical port, that might introduce additional communication delay due to framing and retransmissions.

Similarly, the maximum expected response time of AT commands accessing the SIM shall be extended if the module is using a remote SIM card via SAP instead of the local SIM card.

If the response time for a command is left blank (actually "-"), it is an "immediate" response. It means that the command is executed without asynchronous requests to the protocol stack or the internal applications, which usually require time to be answered: the command execution is synchronous (implying that no long blocking processing is done) and lasts a negligible time (the command response is issued by the module in typically less than 10 ms, and in any case less than 1 s).

The response time shall be extended if the issued AT command triggers a service that cannot be served immediately due to concurrent access to the same service or resource via AT commands issued on a different communication port or from internal applications; typical examples are registration commands and SIM access, that can be also autonomously triggered by the module (e.g. auto-COPS) and can therefore postpone the execution of the AT commands issued by the user.

o **Error reference**: reference to the error result codes listed in the [Appendix A](#page-340-0)

The attributes listed in the summary table apply by default to all u-blox modules supporting the specific AT command. If a u-blox module or module series does not comply to the default behavior, the exception is highlighted in [Chapter 1.4](#page-15-0) for the saving of settings, in [Chapter 1.3.4](#page-14-0) for the abortability, and in a product specific note in the AT command description for the PIN check.

### **u-blox technical documentation**

As part of our commitment to customer support, u-blox maintains an extensive volume of technical documentation for our products. In addition to our product-specific technical data sheets, the following manuals are available to assist u-blox customers in product design and development.

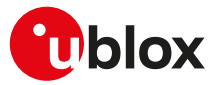

**AT Commands Manual**: This document provides the description of the AT commands supported by u-blox cellular modules.

**System Integration Manual**: This document describes u-blox cellular modules from the hardware and the software point of view. It provides hardware design guidelines for the optimal integration of the cellular module in the application device and it provides information on how to set up production and final product tests on application devices integrating the cellular module.

**Application Notes**: These documents provide guidelines and information on specific u-blox cellular module hardware or software topics.

- For some guidelines when developing applications for LTE Cat M1 technologies, see the SARA-R4 series application development guide [\[16](#page-415-0)] or the SARA-R5 series application development guide [\[12](#page-415-1)].
- For some guidelines when developing applications for NB-IoT technologies, see the SARA-N3 series application development guide [\[32](#page-415-2)] or the NB-IoT application development guide [[29\]](#page-415-3).
- For more examples of typical scenarios when developing application for LTE Cat 4, LTE Cat 1, UMTS/HSPA and GSM/GPRS technologies, see the AT commands examples application note [\[34](#page-415-4)].

See [Related documents](#page-415-5) for application notes related to your cellular module.

### **Questions**

If you have any questions about u-blox Cellular Hardware Integration, please:

- Read this manual carefully
- Contact our information service on our homepage [www.u-blox.com](http://www.u-blox.com)
- Read the questions and answers on our FAQ database

## **Technical Support**

#### **Worldwide Web**

Our website [\(www.u-blox.com](http://www.u-blox.com)) is a rich pool of information. Product information, technical documents and helpful FAQ can be accessed 24h a day.

#### **By email**

If you have technical problems or cannot find the required information in the provided documents, contact the nearest of the Technical Support offices by email. Use our service pool email addresses rather than any personal email address of our staff. This makes sure that your request is processed as soon as possible. You will find the contact details at the end of the document.

#### **Helpful Information when Contacting Technical Support**

When contacting Technical Support please have the following information ready:

- Module type (e.g. SARA-G350-00S-00) and firmware version (e.g. 08.49)
- Module configuration
- Clear description of your question or the problem
- A short description of the application
- Your complete contact details

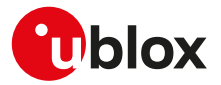

# **Contents**

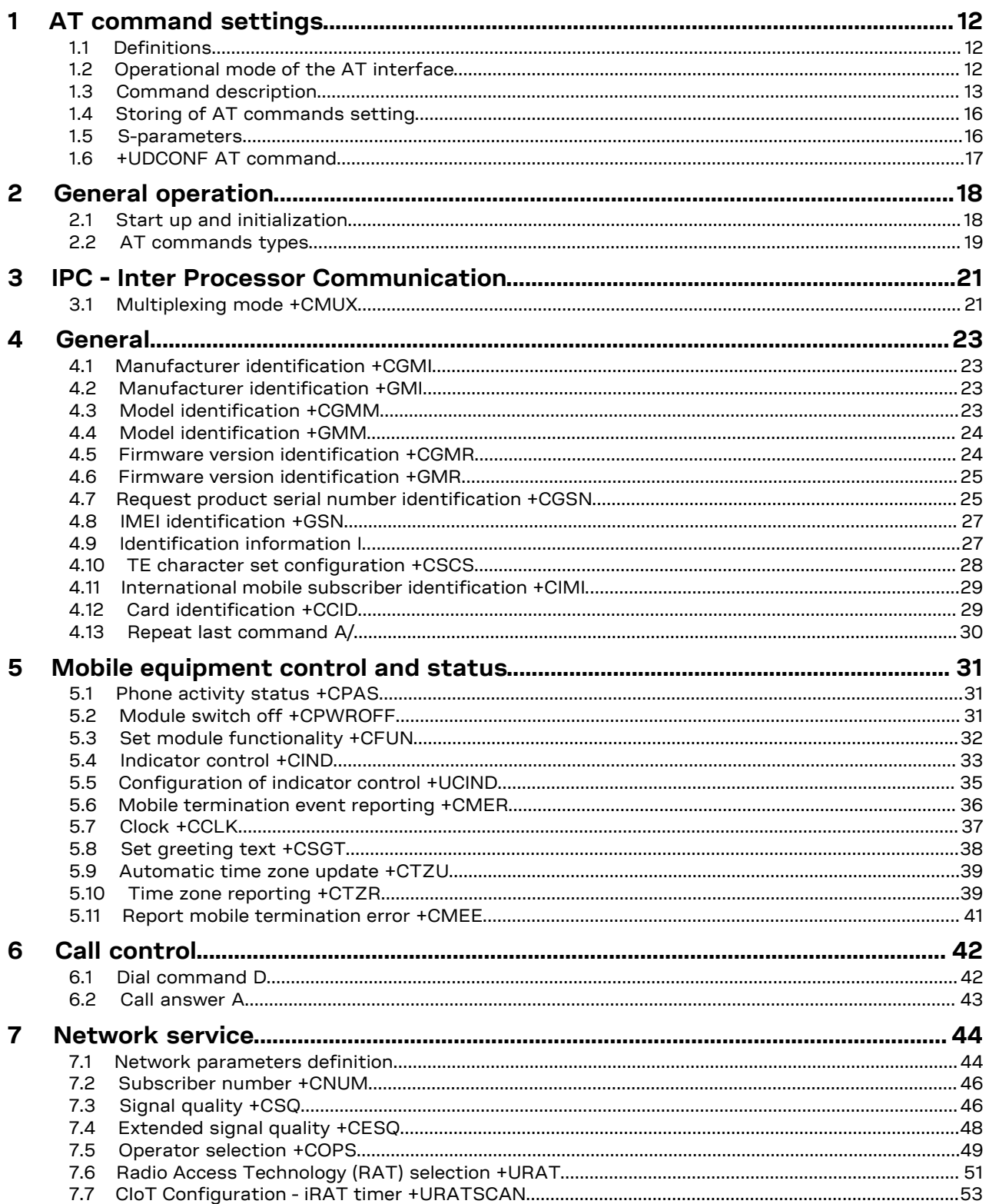

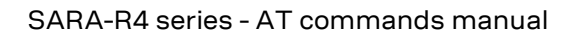

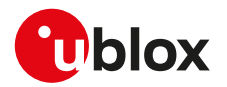

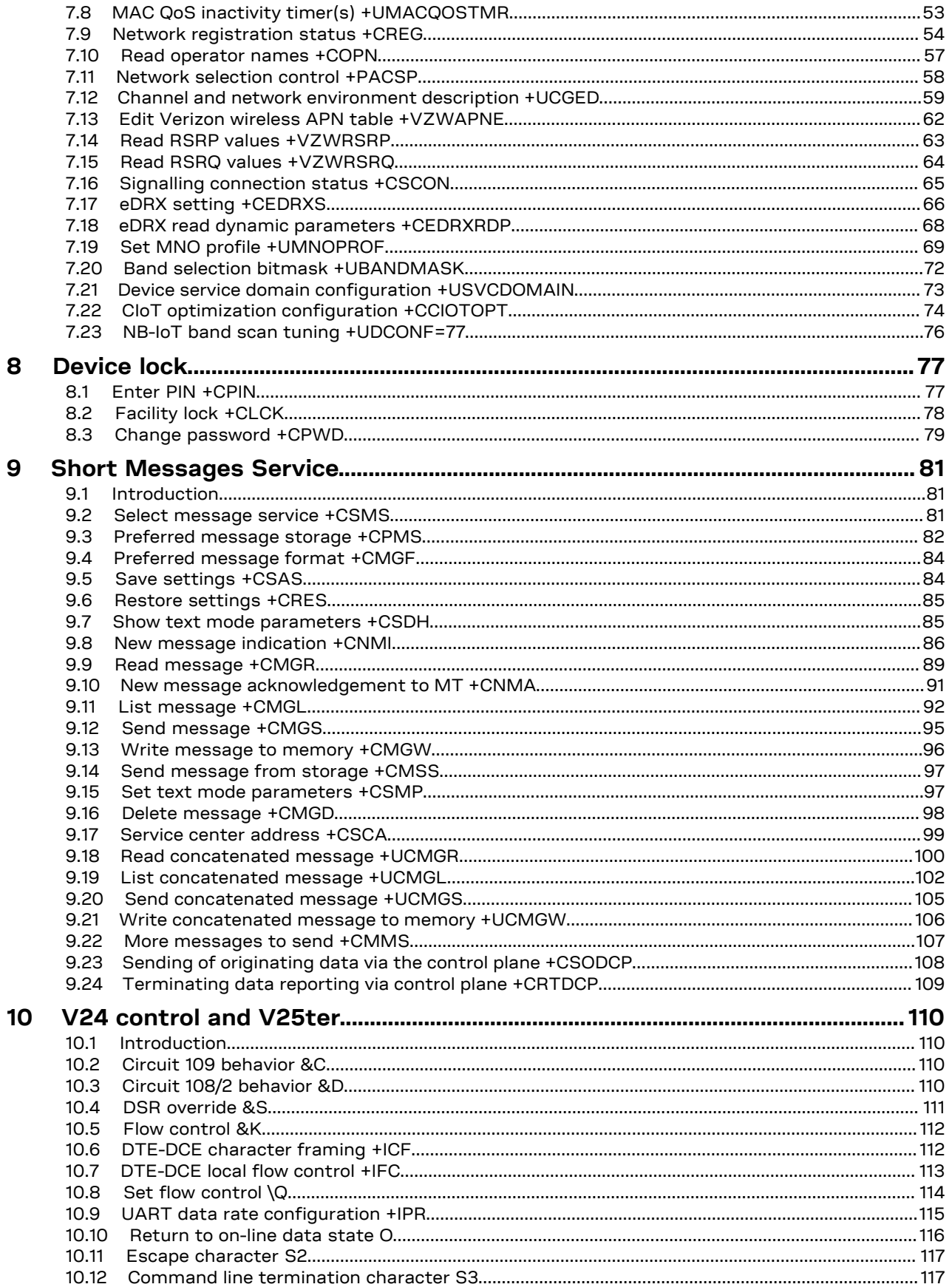

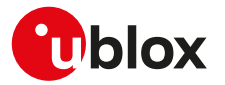

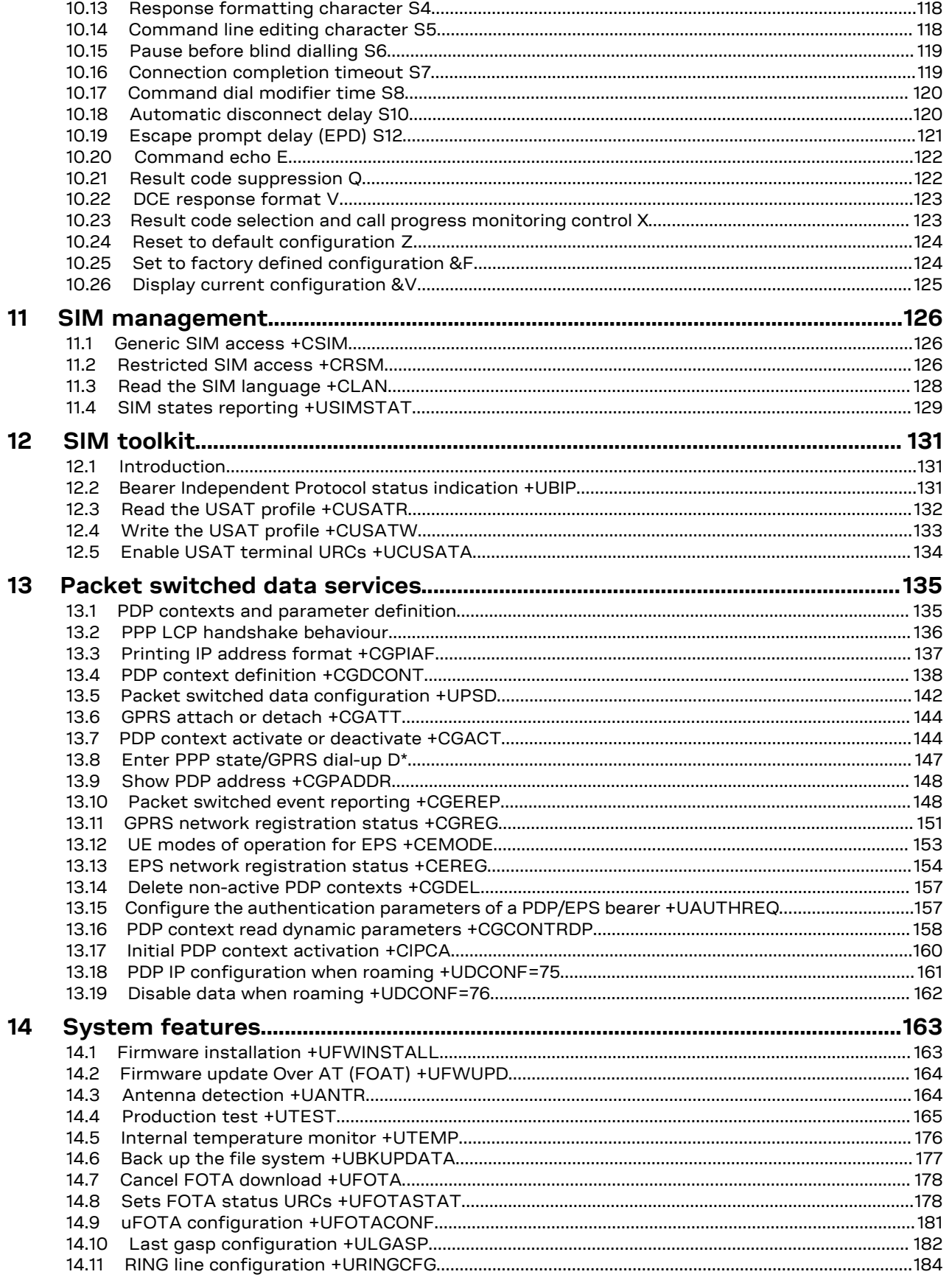

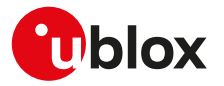

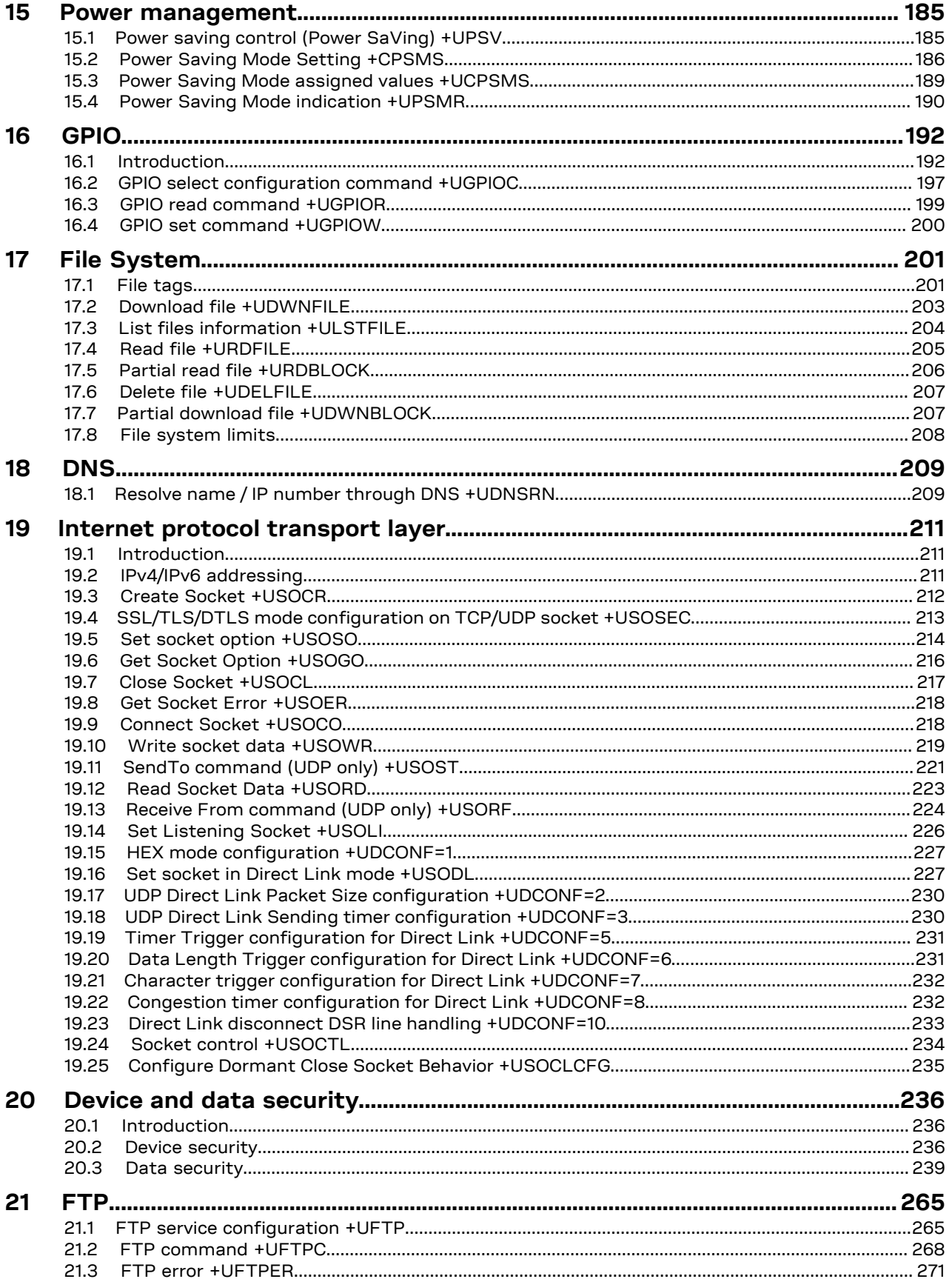

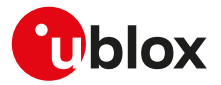

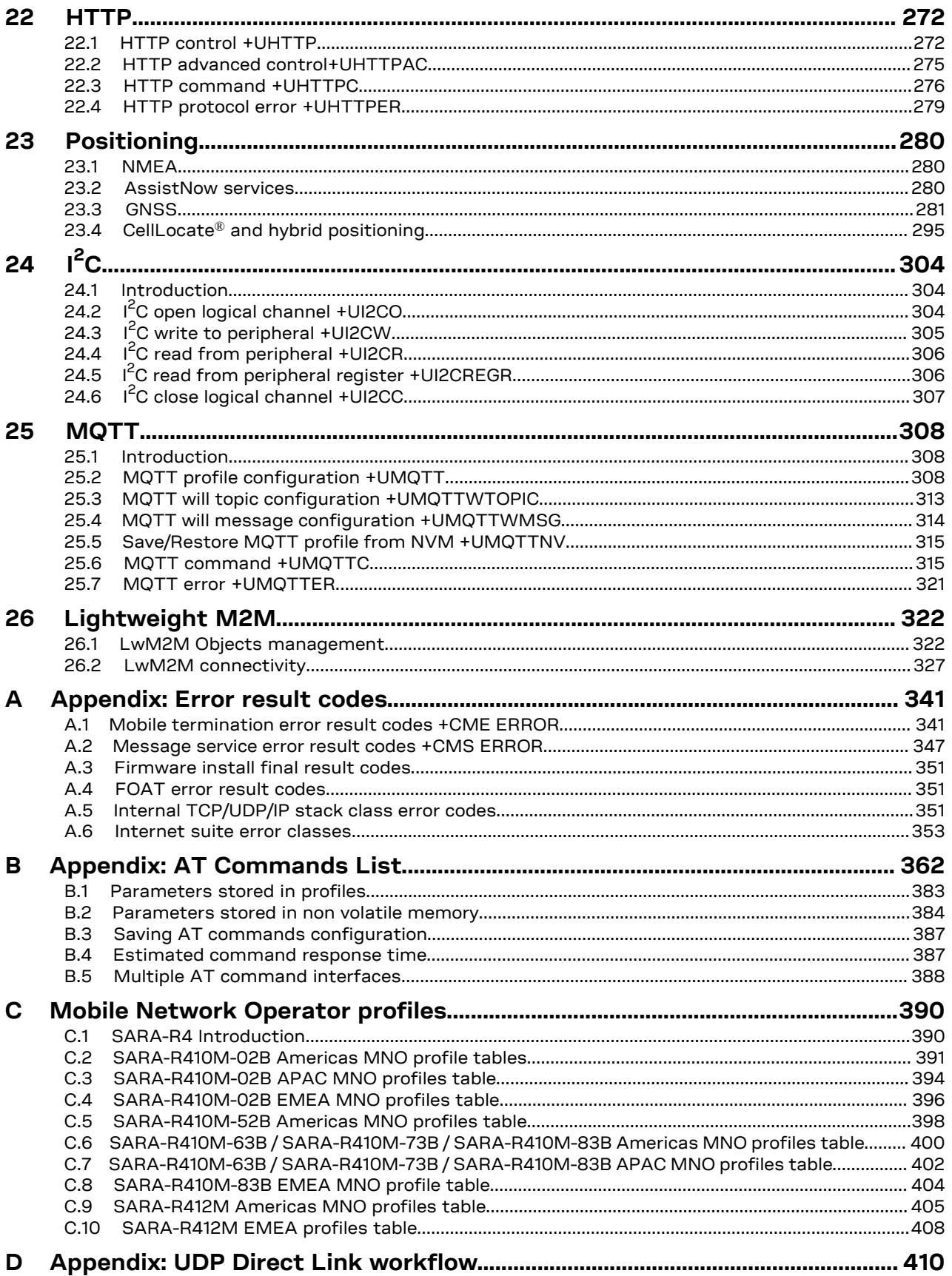

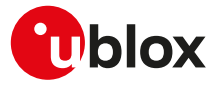

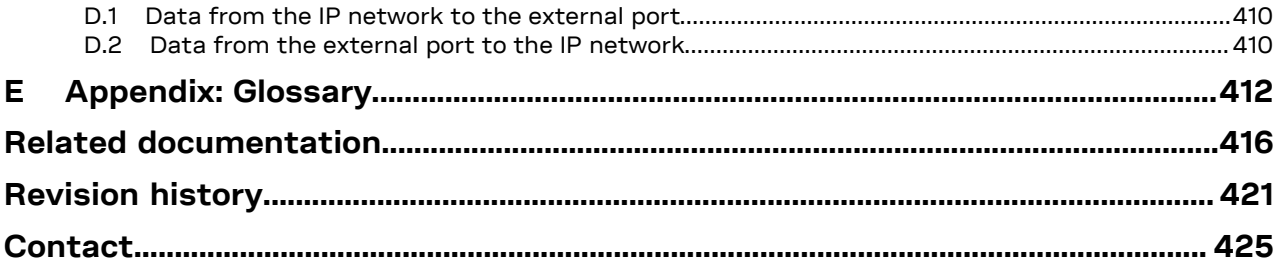

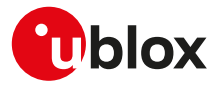

# <span id="page-11-0"></span>**1 AT command settings**

u-blox cellular modules provide at least one physical serial interface that is compliant to V.24 [\[188](#page-419-0)]. When the module is powered on, it enters the command mode. For more details on command mode, see [Chapter 1.1.](#page-11-1)

For module and hyper terminal connection and settings see the corresponding evaluation kit user guide.

### <span id="page-11-1"></span>**1.1 Definitions**

In this document the following naming conventions are used:

- MT (Mobile Terminal) or DCE (Data Communications Equipment): u-blox cellular module
- TE (Terminal Equipment) or DTE (Data Terminal Equipment): terminal that issues the command to the module
- TA (Terminal Adaptor): the function, integrated in the MT, of supporting AT command interface according to the applicable standards
- ME (Mobile Equipment): equivalent to MT, it is used to refer to the device itself regardless of the inserted SIM card

The terms DCE and DTE are used in the serial interface context.

SARA-R4 / SARA-N4 ↷

u-blox cellular modules can implement more than one interface between the DTE and the DCE, either virtual interfaces (multiplexer channels) or physical interfaces (UART, USB, SPI, etc., when available). Each interface works as specified by the followings definitions. If not differently stated, all the subsequent descriptions are applicable to each interface. [Appendix](#page-387-0)

[B.5](#page-387-0) describes the different behaviour among the interfaces in reference to the AT command interface.

See the corresponding module data sheet for the list of available AT command interfaces. <mark>′∓</mark>

### <span id="page-11-2"></span>**1.2 Operational mode of the AT interface**

The DCE/MT interface can operate in these modes:

- **Command mode**: the DCE waits for AT command instructions. The DCE interprets all the characters received as commands to execute. The DCE may send responses back to the DTE indicating the outcome of the command or further information without having received any commands by the DTE (e.g. unsolicited response code - URC). Any communication in the command mode (in both directions) is terminated by the command line termination character.
- **Data mode**: the DCE transfers data after having sent the "CONNECT" string; all the characters sent to the DCE are intended to be transmitted to the remote party. Any further characters received over the serial link are deemed to be from the remote party, and any characters sent are transmitted to the remote party. The DCE enters data mode immediately after it makes a Circuit Switched Data (CSD) or Packet Switched Data (PSD) connection (PPP or DUN connection).
- **Online command mode**: the DCE has a data connection established with a remote party, but treats signals from the DTE as command lines and sends back responses and unsolicited indications to the DTE.
- **Direct link mode**: intermediate state where the DCE transfers data transparently over a connected TCP/ UDP socket (e.g. by means of [+USODL\)](#page-226-1), after reporting the "CONNECT" string.
- **SMS mode**: AT commands for writing or sending SMSs lead the AT interface into an intermediate state indicated by the ">" (greater-than sign) where SMS text/PDU can be entered (DCD signal shall be in ON state during this operation). <Ctrl-Z> indicates that the SMS editing is completed, while <ESC> indicates aborting of the edited SMS.
- **Raw mode**: special AT commands lead the AT interface into intermediate state where raw data is being exchanged (e.g. during file transfer).
- **AT commands over an IP connection**: the DCE is accepting a TCP connection on a specific TCP port. The DTE can connect via TCP protocol to the port and can send commands over this TCP connection. The DCE may send responses back to the DTE via the same TCP connection. The communication over IP connection is denoted by a set of two ports:
	- o AT command port;

o binary data port. The binary data port is used for the exchange of binary data between the DCE and DTE. For more details, on the configuration of the TCP ports see +UIFCONF.

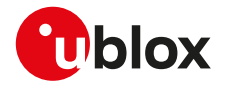

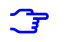

SARA-R4 / SARA-N4

The AT commands over IP connection is not supported.

### **1.2.1 Switch from data mode to online command mode**

When a data connection is established it is possible to switch from data mode to online command mode (OLCM) in the following ways:

- with the escape sequence: for more details, see the [S2](#page-116-0) AT command description
- via a DTR transition: during data mode, the current DTR state is not important, but only its transition. Furthermore, only the DTR transition from ON to OFF is detected; it can be used to control the switch to OLCM, or to command mode (the data connection is released). For more details, see the [&D](#page-109-3) AT command description

To switch back to data mode from [O](#page-115-0)LCM the O AT command is used. For more details, see also the [&D](#page-109-3) AT command.

When using the multiplexer and PPP combined, toggling the DTR line (of the physical serial interface where the multiplexer protocol is started) from ON to OFF state does not terminate the PPP session and return the device to the command mode. In this configuration, it is recommended that the host terminates the PPP session, which can be done by sending LCP\_TERM REQ or deasserting the DTR virtual line (sending of specific MUX MSC command).

- SARA-R4 / SARA-N4 For more details, see the SARA-R4 series application development guide [\[16](#page-415-0)]).
- ↷
- SARA-R4 / SARA-N4

The DTR transition is ignored if the DCE is in online command mode during a PPP call. To tear down the PPP call, switch back to data mode by means of the [O](#page-115-0) AT command and then toggle the DTR from ON to OFF state.

### <span id="page-12-0"></span>**1.3 Command description**

The AT commands configure and enable the cellular module functionalities according to 3GPP normative and u-blox specifications. The AT commands are issued to the module via a hyper terminal through a command line and are described in the following sections. A general description of each command is provided including the functionalities, the correct syntax to be provided by the TE/DTE, the allowed responses and an example. The command description defines each named parameter with its type, its range (valid / acceptable values), the default value (when available) and the factory-programmed value (when applicable).

For default value it is intended the value automatically set if the parameter is omitted and at the module power-on (if the command setting is not stored in NVM/profile). For factory-programmed value it is intended the value set at the module power-on when the setting is not modified respect with the manufacturer setting; it is valid for the commands that store the setting in NVM/profile.

The summary table on the top of each command section and the [Appendix B](#page-361-0) lists all the u-blox cellular modules that support that command.

The example provided in the command description refers only to the handling provided by the command. It may be not valid for all the products which the document is applied to. The list of allowed values for a specific product is provided in the corresponding "Defined values" section.

- In this document <CR><LF> are intentionally omitted in the command syntax.
- If a parameter is omitted, no value will be inserted between the two commas indicating the interested parameter in the command line sent by the DTE.

### **1.3.1 Default values**

If the command parameters are optional, they can be left out in the command line. If not otherwise specified, the default values are assumed as follows:

- For parameters of type Number, the default value is 0
- For parameters of type String, the default value is an empty string

### **1.3.2 Command line**

The AT commands are typically issued to the cellular modules using a command line with the following generic syntax:

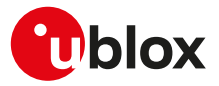

#### "AT"<command\_name><string><S3\_character>

#### Where:

- "AT": prefix to be set at the beginning of each command line
- <command\_name>: command name string; it can have a "+" character as prefix
- <string>: string consisting of the parameters value following the syntax provided in this manual The following rules are used when describing the command syntax:
	- o <...>: the name in angle brackets is a parameter. The brackets themselves do not appear in the command line
	- o [...]: the square brackets represent the optional parameters of a command or an optional part of the DCE information text response. Brackets themselves do not appear in the command line. When a parameter is not given, the value will be set to the default value provided in the command description

#### Parameter types:

- o Number: positive and negative counting numbers, as well as zero {..., -2, -1, 0, 1, 2,...}.
- o String: sequence of characters enclosed within quotation marks (" ").
- <S3\_character>: command line termination character; the factory-programmed termination character is  $<$ CR $>$
- The maximum length of the command line is the maximum number of characters which can be accepted on a single command line (including the command line termination character).

#### SARA-R4 / SARA-N4

The command line is not case sensitive unless autobauding is enabled; in this case the prefix "AT" must be typed either as "AT" or "at"; other combinations ("aT" or "Ta") are not allowed.

When writing or sending an SMS, Ctrl-Z or ESC terminates the command; <CR> is used between the two parts of the SMS (address and text).

The serial interface driver generally does not allow a new command until the previous one has been terminated by "OK" final result code or by an error result code. In specific cases (see the abortability attribute), the command execution may be aborted if a character is sent to DCE before the command has ended.

#### **1.3.2.1 Concatenation of AT commands**

More than one AT command can be entered on the same command line. The "AT" prefix must be provided only at the beginning of the command line. Each command must be separated by using a semicolon as delimiter only if the command has a "+" character as prefix.

Example: ATI;+CGATT?;+COPS?<CR>

If a command in the command line causes an error, or is not recognized as a valid command, then the execution is terminated, the remaining commands in the command line are ignored and an error result code is returned.

If all the commands are correctly executed, only the "OK" final result code of the last command is returned.

#### SARA-R4 / SARA-N4 ∕ ≂

Not all the commands can be entered with other commands on the same command line: [+CMGW,](#page-95-0) [+CMGS](#page-94-0), [+USOWR](#page-218-0), [+USOST,](#page-220-0) [+UDWNFILE](#page-202-0) must be used by themselves.

### **1.3.3 Notes**

#### **SARA-R410M-02B / SARA-R410M-52B / SARA-R410M-63B / SARA-R410M-73B / SARA-R410M-83B**

- The maximum length of the command line is 2600 characters.
- String parameter type limitations The following characters are not allowed in the parameter string:
	- o 0x00 (NUL)
	- o 0x0D (CR)
	- o 0x15 (NAK)
	- o 0x22 (")
	- o 0x2C (,)
- SARA-R410M-02B / SARA-R410M-52B / SARA-R412M

On SARA-R410M-02B-00, SARA-R410M-02B-01, SARA-R410M-52B-00, SARA-R410M-52B-01, SARA-R412M-02B-00, SARA-R412M-02B-01 the maximum length of the command line is 1600 characters.

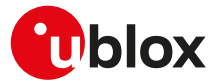

#### **SARA-R404M / SARA-R410M-01B / SARA-N4**

- The maximum length of the command line is 1600 characters.
- String parameter type limitations The following characters are not allowed in the parameter string:
	- o 0x00 (NUL)
	- o 0x0D (CR)
	- o 0x15 (NAK)
	- o 0x22 (")
	- o 0x2C (,)

### <span id="page-14-0"></span>**1.3.4 Information text responses and result codes**

The AT command response comprises an optional information text string and a final result code that can assume the format as follows:

• **Verbose format:**

Information text response(s): <S3\_character><S4\_character><text><S3\_character><S4\_character> Final result code: <S3\_character><S4\_character><verbose code><S3\_character><S4\_character>

• **Numerical format:**

Information text response(s): <text><S3\_character><S4\_character> Final result code: <numerical\_code><S3\_character>

#### where

- <S3\_character> is the command line termination character
- <S4\_character> is the linefeed character

#### SARA-R4 / SARA-N4 <mark>−</mark>

The [V](#page-122-0) AT command configures the result code in numeric or verbose format. The command line termination character can be set with [S3](#page-116-1) AT command. The linefeed character can be set with [S4](#page-117-0) AT command.

[Table 1](#page-14-1) lists the allowed result codes.

<span id="page-14-1"></span>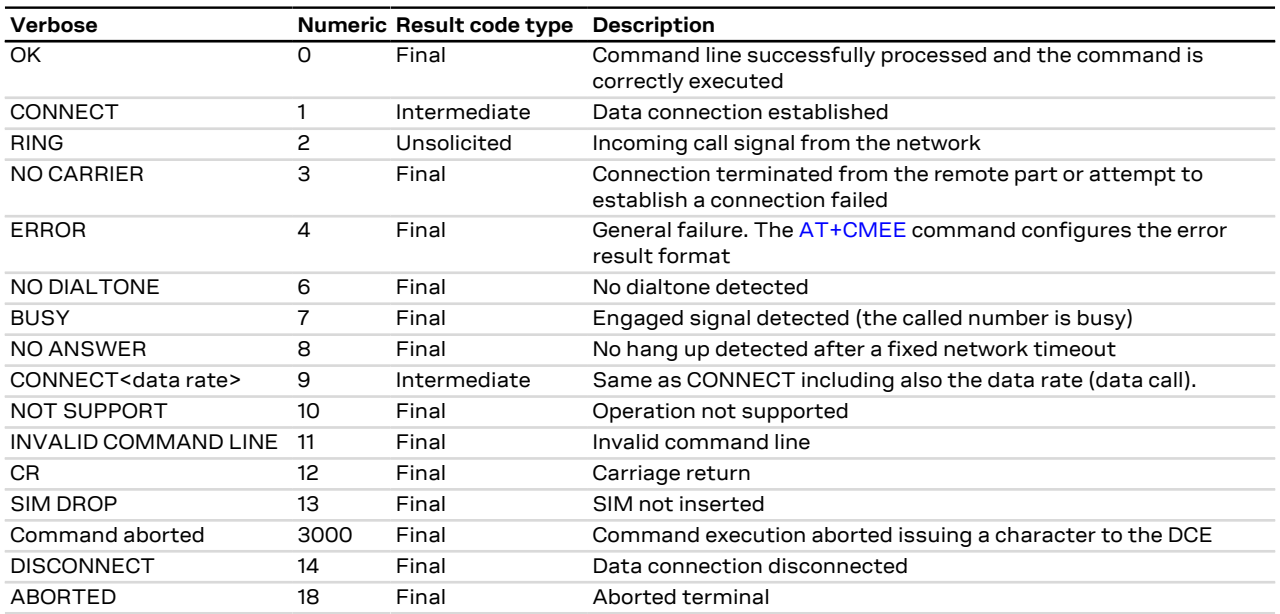

#### **Table 1: Allowed result codes**

#### SARA-R4 / SARA-N4

The DISCONNECT result code is not supported.

#### SARA-R4 / SARA-N4

The ABORTED result code is not supported.

SARA-R4 / SARA-N4

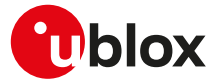

These result codes are not supported: NOT SUPPORT, INVALID COMMAND LINE, CR, SIM DROP.

As already stated in the [Preface](#page-2-0) section (see the "Can be aborted" attribute), some AT commands can be aborted after having issued them.

#### SARA-R4 / SARA-N4 ГF

The AT commands cannot be aborted, except if explicitly stated in the corresponding AT command description.

Intermediate outputs as well as descriptive outputs of a command are formatted as information text responses; if more than one string has to be printed out (see for example the [+CGDCONT](#page-137-0) command description), additional command line termination and linefeed characters may be inserted for sake of readability.

If the command is not accepted by the MT an error result code will be displayed. The [AT+CMEE](#page-40-0) command configures the error result code format as follows:

- "+CMS ERROR: <err>" for SMS-related AT commands
- "+CME ERROR: <err>" for any other AT commands

where <err> represents the verbose or numeric error result code depending on the [+CMEE](#page-40-0) AT command setting.

The most typical error result codes are the following:

- If the command is not supported or unknown, either "+CME ERROR: unknown" or "+CME ERROR: operation not supported" is sent
- If the command syntax is wrong, "+CME ERROR: operation not supported" is sent ("+CMS ERROR: operation not supported" for SMS related commands)

The list of all the possible error result codes is available in [Appendix A.1](#page-340-1) and [Appendix A.2](#page-346-0). For some commands only the "ERROR" final result code is displayed and is documented in the command description.

The proprietary AT commands supporting the following features implement a different error management and provide different error result codes:

- SARA-R4 / SARA-N4 Firmware update Over The Air: see the [Appendix A.3](#page-350-0)
- SARA-R4 / SARA-N4 Firmware update Over AT command: see the [Appendix A.4](#page-350-1)
- SARA-R4 / SARA-N4 DNS: see the [Appendix A.5](#page-350-2)
- SARA-R4 / SARA-N4 TCP and UDP connections: see the [Appendix A.5](#page-350-2), [Appendix A.6](#page-352-0)
- SARA-R4 / SARA-N4 FTP: see the [Appendix A.6.1](#page-353-0)
- SARA-R4 / SARA-N4 HTTP: see the [Appendix A.6.2](#page-355-0)
- SARA-R4 / SARA-N4 MQTT: see the [Appendix A.6.4](#page-356-0)

The corresponding sections provide more details for retrieving the error result codes for these operations.

### <span id="page-15-0"></span>**1.4 Storing of AT commands setting**

Several user settings may be stored in the cellular module's memory. Some are directly stored in the non volatile memory (NVM), while the others are organized into two personal profiles.

[Appendix B.2](#page-383-0) lists the complete settings that can be directly stored in NVM and the corresponding commands.

SARA-R4 / SARA-N4

The module does not store the AT commands setting in the personal profiles.

### <span id="page-15-1"></span>**1.5 S-parameters**

The S-parameters, as specified in ITU-T recommendation V250 [[184\]](#page-419-1), constitute a group of commands that begin with the string "ATS". They are generally indicated as S registers and are used to configure the way the module operates. Their syntax is:

ATS<parameter\_number>?

ATS<parameter\_number>=<value>

The number following the "ATS" is the referenced S parameter.

u-blox cellular modules support the following set of S-parameters (<parameter\_number>):

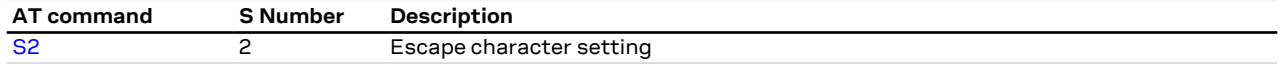

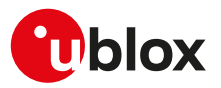

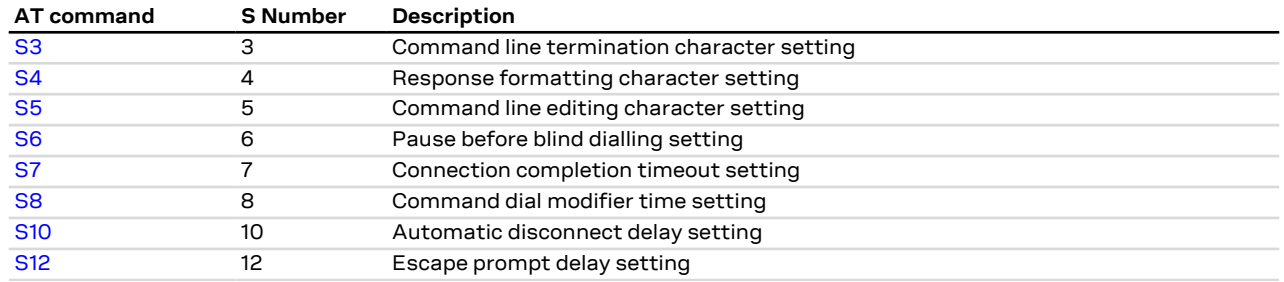

If a <parameter\_number> other than those listed above is introduced, the S command returns an error Ω₹ result code (+CME ERROR: operation not supported).

### <span id="page-16-0"></span>**1.6 +UDCONF AT command**

The UDCONF AT commands constitute a group of u-blox proprietary AT commands that allow to configure some features beloging to i.e network services, internet suite, etc. They are indicated by the "+UDCONF=" string followed by an <op\_code> (i.e. +UDCONF=20). The allowed <op\_code> values depend on the module series.

#### The generic set command syntax is:

AT+UDCONF=<op\_code>,<param1>,<param2>,....

while the generic read command syntax is

AT+UDCONF=<op\_code>

#### The test command syntax is defined as follows:

+UDCONF: <op code1>, (supported <op code1 param1>), (supported <op code1 param2>),..

+UDCONF: <op code2>, (supported <op code2 param1>), (supported <op code2 param2>),..

+UDCONF: <op code3>, (supported <op code3 param1>), (supported <op code3 param2>),..

OK

The test command syntax for <op\_code>=110 (NVM RAM mode management) differs respect with the other <op\_code> values:

+UDCONF: 110,"audio","+CLVL,+CRSL,+UMGC,+USGC,+UMSEL,+UMAFE,+USAFE,+UI2S,+USPM"

The string after the <at\_group> parameter (i.e. "audio") lists the commands that are impacted by the corresponding "command class". The allowed values for the <at\_group> parameter (i.e. AT+UDCONF=110, "audio") are provided by means of the corresponding read command.

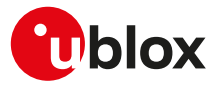

# <span id="page-17-0"></span>**2 General operation**

### <span id="page-17-1"></span>**2.1 Start up and initialization**

The characteristics of the boot of the cellular device vary from module to module and are described in the corresponding system integration manual. During the boot phase the module might not respond to the AT interface until all necessary SW modules have been installed (e.g. USB drivers). Monitoring of the greeting text, where supported, can help in detecting the successful end of the boot phase.

A complete start up including cellular network operation can only take place with a SIM card.

#### SARA-R4 ኈ

If the SIM card has enabled the PIN check, some commands answer with "+CME ERROR: SIM PIN required" and most cellular functionalities are not started. After entering the required PIN via the [+CPIN](#page-76-1) command, or if booting with a SIM with disabled PIN check, SIM initialization is carried out and a lot of SIM files are read: it is possible that some commands (e.g. phonebook AT commands) are affected by this preliminary phase, resulting in a temporary error response.

### **2.1.1 Auto-registration**

If the [+COPS](#page-48-0) <mode> parameter in the profiles or in NVM is left to its factory-programmed value 0 or set to 1, after SIM initialization, all u-blox modules will automatically perform PLMN selection and registration for circuit switched/non EPS services as well as packet switched/EPS services. Auto-registration (sometimes called also "auto-COPS", not to be confused with automatic <mode>=0) will be triggered also at SIM insertion, for modules supporting SIM hot insertion, or at SIM driver recovery, occurring when the communication with the SIM card is re-established by the module after an unrecoverable error, caused e.g. by mechanical vibrations or electrical interference.

#### SARA-R4 / SARA-N4 ◠

If no SIM is inserted in the module, the module will not start cell selection even if it is in automatic PLMN selection mode.

SARA-R4 / SARA-N4

During the auto-registration any further network request (by means of [AT+COPS=0](#page-48-0) or [AT+COPS=1](#page-48-0)) will be queued and processed at the end of the auto-COPS.

SARA-R4 / SARA-N4

The radio access technology selected by the module at start up is defined by the <1stAcT> parameter of the [+URAT](#page-50-0) command; afterwards the module will reselect the RAT based on the requirements of the cellular standards it complies with and it is not possible to force it to remain in a given RAT unless it is locked on it via +URAT.

The user can retrieve the result of the auto-registration by polling the registration status commands (e.g. +CREG/+CGREG/+CEREG/+CIREG) or enabling their unsolicited notifications. If auto-COPS is running, at boot time or at SIM insertion, network service commands issued by the user might have a longer response time than expected; this is particularly visible when the module is switched on in a jammed condition, or with a roaming SIM card that shall perform several registration attempts before gaining access to a VPLMN. In case of failures of the automatic registration whose cause cannot be retrieved via +CEER, it is suggested to disable auto-COPS starting the module in +COPS: 2 or in airplane mode +CFUN: 4 and trigger registration with AT commands.

### **2.1.2 Operational restrictions**

Operational restrictions may derive from several settings: PIN required, SIM lock, invalidation of the IMEI or SIM credentials by the Mobile Network Operator (MNO) during the registration procedure, FDN enabled. Restrictions to access the network are also applied by the module in any one of these conditions:

- In eCall only state (for all modules supporting the eCall feature)
- In minimum functionality power modes [\(+CFUN: 0, +CFUN: 4, +CFUN: 19, +CFUN: 127\)](#page-31-0), and even if the module is restarted in +CFUN: 4 or +CFUN: 19 modes, because they are persistent

In case the module is in operational restricted state, it may reject all or specific service requests (e.g. operator selection, connection establishment).

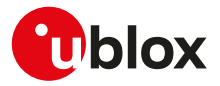

### <span id="page-18-0"></span>**2.2 AT commands types**

### **2.2.1 Action command**

An action command forces the DCE to print information text or execute a specific action for the command. A typical example of this command type is the provision of the factory-programmed settings of the DCE like manufacturer name, firmware version, etc.

### **2.2.2 Set command**

A set command configures the preferred settings for the specified command. The set command is the only way to set the preferred settings in the DCE. For some commands it is possible to store the current settings in the profile or in the non volatile memory and retrieve them in another connection.

### **2.2.3 Read command**

A read command provides the current setting of the command parameters. It is used to find out the current command configuration.

### **2.2.4 Test command**

A test command provides the list of the values allowed by each parameter of the command.

### **2.2.5 Unsolicited Result Code (URC)**

An unsolicited result code is a string message (provided by the DCE) that is not triggered as a information text response to a previous AT command and can be output, when enabled, at any time to inform the DTE of a specific event or status change.

The URC can have the same name of the command that enables it (e.g. [+CREG](#page-53-0)) or can be enabled by another command (e.g. the +CMTI URC must be enabled by [AT+CNMI](#page-85-0) AT command).

#### **2.2.5.1 URCs presentation deferring**

Since the URCs are text responses issued by the DCE without being requested by the DTE, their occurrence is completely uncorrelated to an AT command execution. Therefore, a collision between a URC and an AT command response might occur and it may lead the DTE to misunderstand the URC as part of the AT command's text response or viceversa.

The module avoids this collision by delaying the URCs presentation in case the AT command interface is busy. The AT command interface can be busy in the following cases:

- During a data call (data mode)
- During the execution of an AT command in command or online command mode

The command execution starts when the command line is completed by the command line termination character and the AT interpreter in the module accepts it; the command execution ends when the final result code for the command is sent out. Inside this period, the module is not allowed to send the not buffered URCs. For most of the messages, the DCE needs to be configured whether or not to send a URC. After enabling, for most of the URCs, if the AT command interface is busy, the pending URCs are buffered and their sending to the DCE is deferred. The RING indication is always generated as an unsolicited result code. The NO CARRIER indication is generated as an unsolicited result code when it has not to be considered the final response for the executing command (e.g.: ATH); in case it is handled as an unsolicited result code, it follows the rule of the other URCs.

Generally, the buffered URCs are sent to the terminal as soon as the terminal exits the data mode or the command execution is terminated. An exception to this behavior is implemented for the following URCs classes:

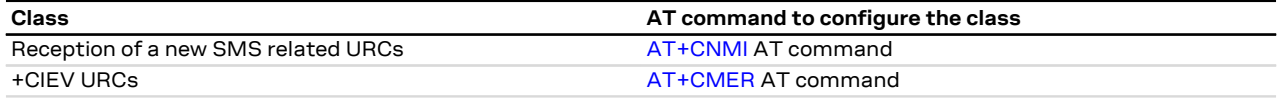

For the above classes, it is possible to select the presentation strategy in case of AT interface busy according the 3GPP TS 27.007 [\[58\]](#page-416-0); the buffering or discarding are the two possible choices (URCs are lost in the latter case). This is done by means of the corresponding AT command (see the AT command listed in the table above).

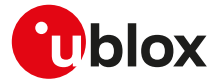

If the URCs are enabled or for the three described classes of URCs, the buffered URCs are sent out only when the AT interface is in idle again; this occurs as soon as:

- The data mode is released (the data call is disconnected)
- The final result code for an AT command is issued
- The DTE should wait some time (the recommended value is at least 20 ms) after the reception of an AT ි₹ command final result code or URC before issuing a new AT command to give the DCE the opportunity to transmit the buffered URCs. Otherwise the collision of the URCs with the subsequent AT command is still possible.
- In case multiple AT interfaces are available, it should be advisable to use one of the different AT interfaces T to manage all the user enabled URCs, while use the others ones to send AT commands and receive their responses.

Anyway URCs related to external causes (e.g. RING) are issued on all interfaces.

### **2.2.6 Intermediate Result Code (IRC)**

An intermediate result code is a string message (provided by the DCE) which provides to the DTE some information about the processing status of the pending AT command.

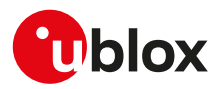

# <span id="page-20-0"></span>**3 IPC - Inter Processor Communication**

### <span id="page-20-1"></span>**3.1 Multiplexing mode +CMUX**

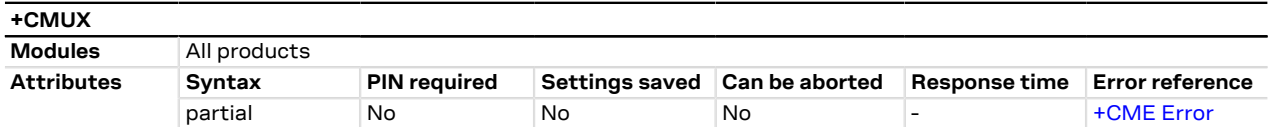

### **3.1.1 Description**

Enables the multiplexing protocol control channel as defined in 3GPP TS 27.010 [[87](#page-416-1)]. The command sets the parameters for the control channel. The result code is returned using the old interface speed. The parameters become active only after sending the OK result code.

The usage of +CMUX command during the multiplexing is not allowed.

The multiplexer configuration is as follows:

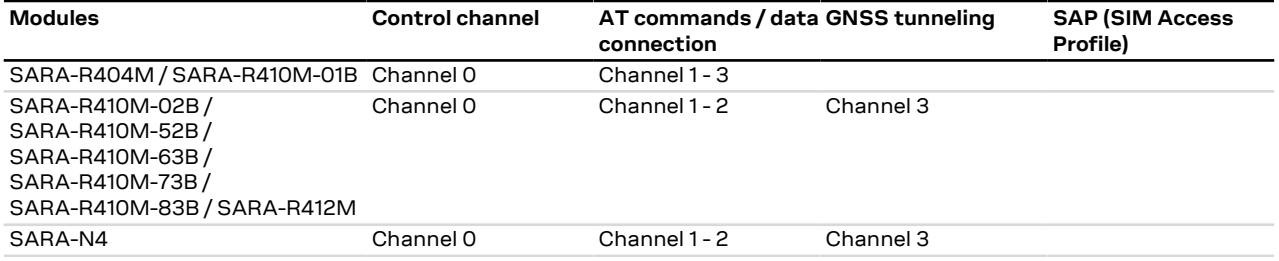

#### **Table 2: Multiplexer configuration**

#### **3.1.2 Syntax**

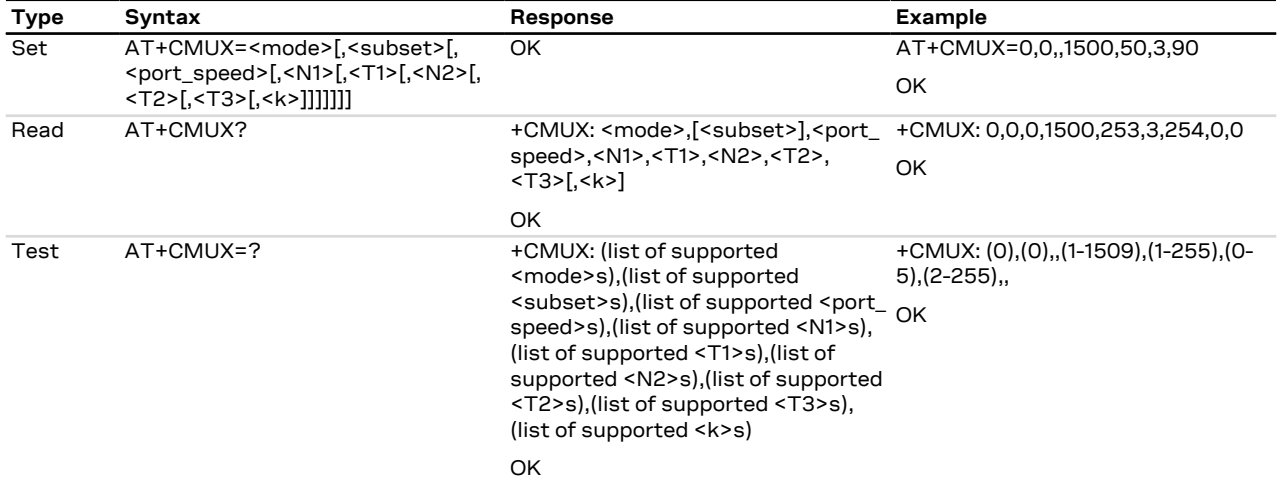

### **3.1.3 Defined values**

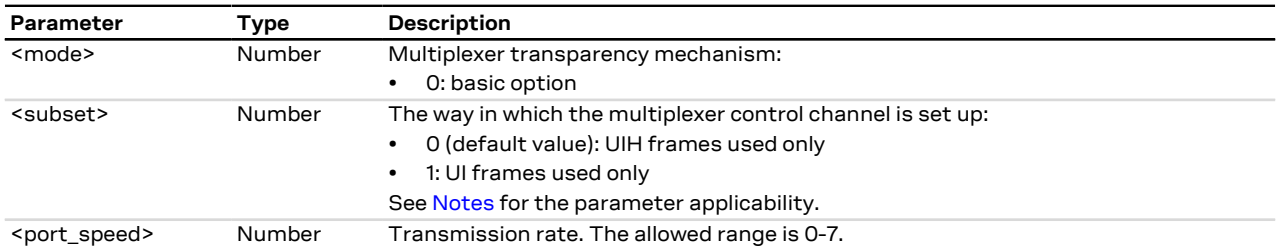

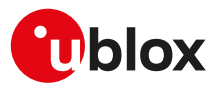

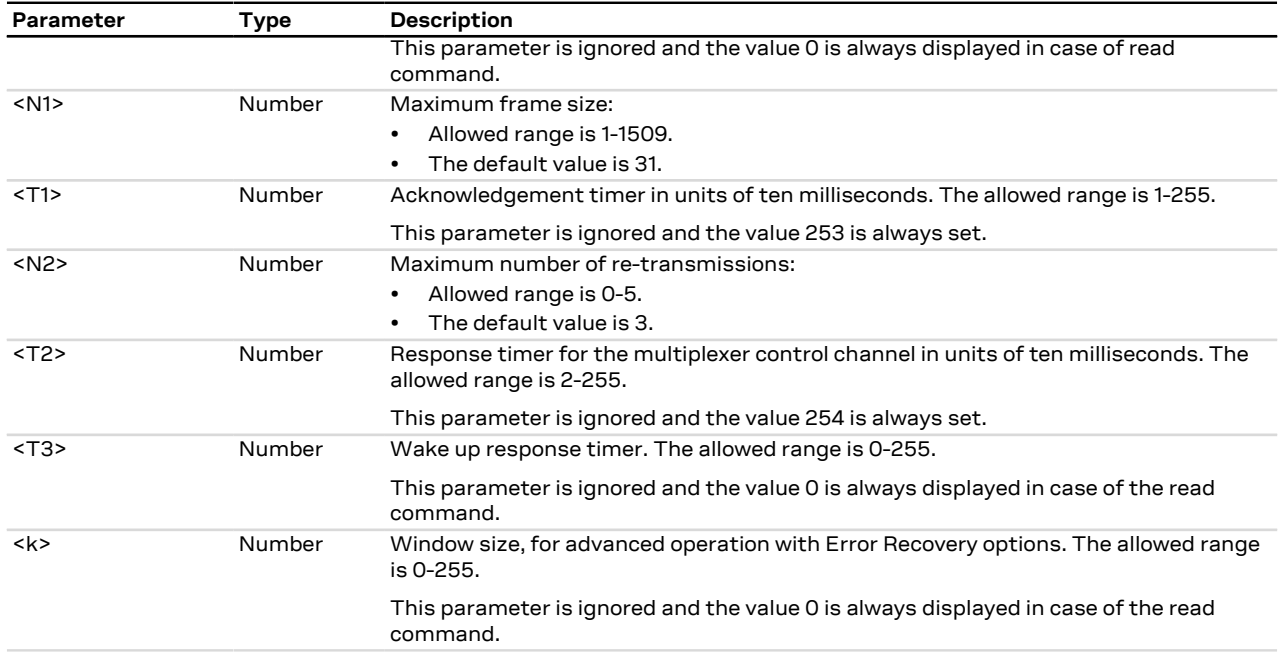

### <span id="page-21-0"></span>**3.1.4 Notes**

- If the multiplexer protocol is not started (the +CMUX set command has not been issued or returned an error result code) and [AT+CMEE](#page-40-0) is set to 2, the +CMUX read command returns the following error result code: +CME ERROR: operation not allowed.
- For complete compatibility between u-blox products, leave the unsupported/unused parameters blank (which are reported as blank by the +CMUX test command).
- <T1> must be lower than or equal to <T2>.

#### **SARA-R4 / SARA-N4**

- <subset> can only assume the value 0.
- <T1>, <T2>, <N2> values are ignored, since the related timers are not implemented.
- The command is only supported on the UART interface. It cannot be used on the USB interface.

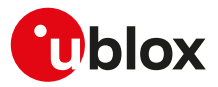

# <span id="page-22-0"></span>**4 General**

### <span id="page-22-1"></span>**4.1 Manufacturer identification +CGMI**

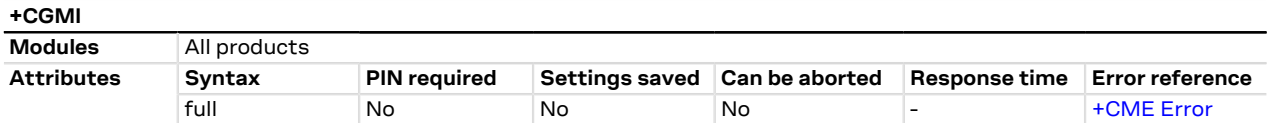

### **4.1.1 Description**

Text string identifying the manufacturer.

### **4.1.2 Syntax**

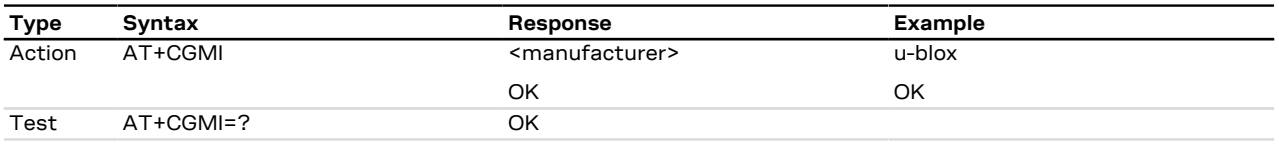

### **4.1.3 Defined values**

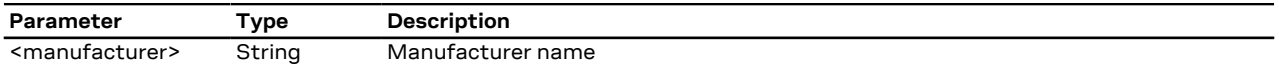

## <span id="page-22-2"></span>**4.2 Manufacturer identification +GMI**

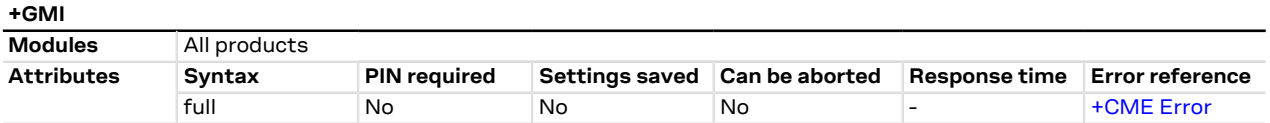

### **4.2.1 Description**

Text string identifying the manufacturer.

### **4.2.2 Syntax**

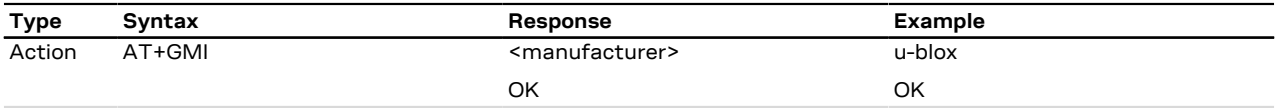

### **4.2.3 Defined values**

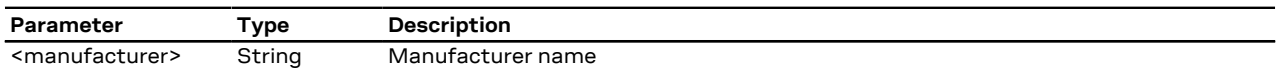

## <span id="page-22-3"></span>**4.3 Model identification +CGMM**

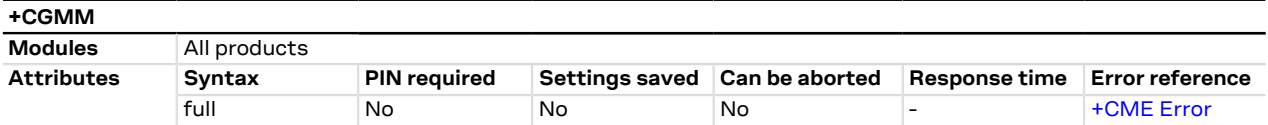

### **4.3.1 Description**

Text string identifying the model identification.

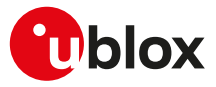

### **4.3.2 Syntax**

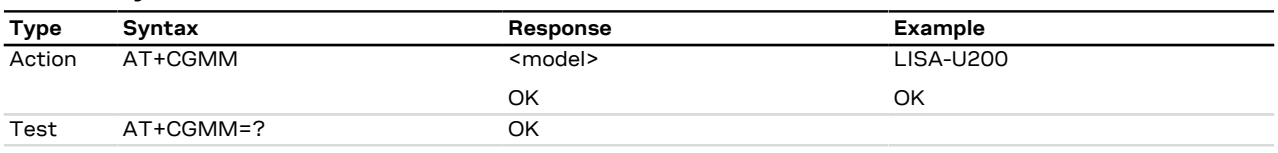

### **4.3.3 Defined values**

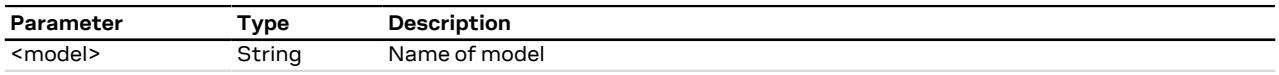

### **4.3.4 Notes**

#### **SARA-R4 / SARA-N4**

• The action command returns the product ordering code instead of the name of model.

## <span id="page-23-0"></span>**4.4 Model identification +GMM**

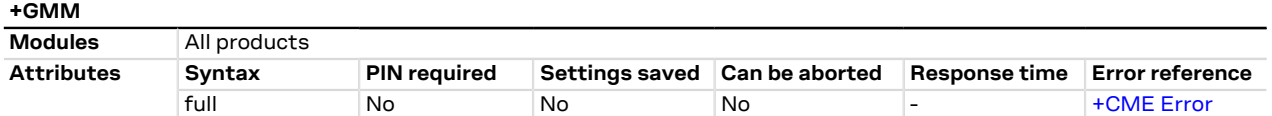

### **4.4.1 Description**

Text string identifying the model identification.

### **4.4.2 Syntax**

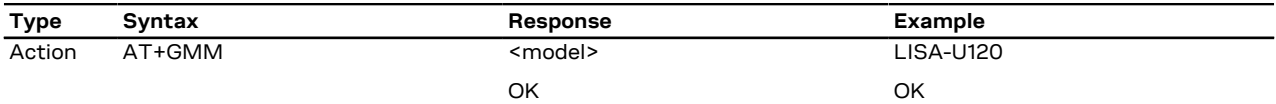

### **4.4.3 Defined values**

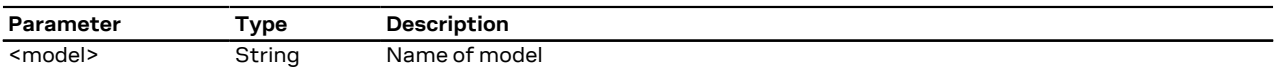

### **4.4.4 Notes**

#### **SARA-R4 / SARA-N4**

• The action command returns the product ordering code instead of the name of model.

### <span id="page-23-1"></span>**4.5 Firmware version identification +CGMR**

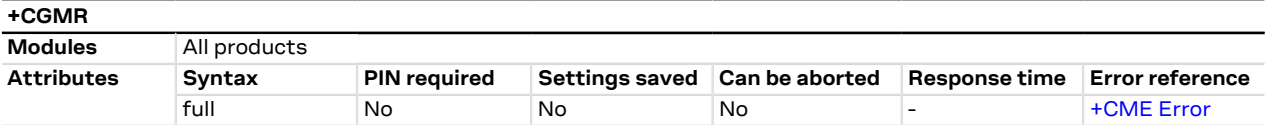

### **4.5.1 Description**

Returns the firmware version of the module.

### **4.5.2 Syntax**

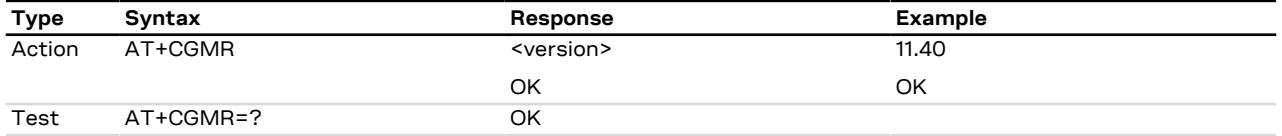

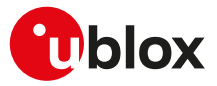

### **4.5.3 Defined values**

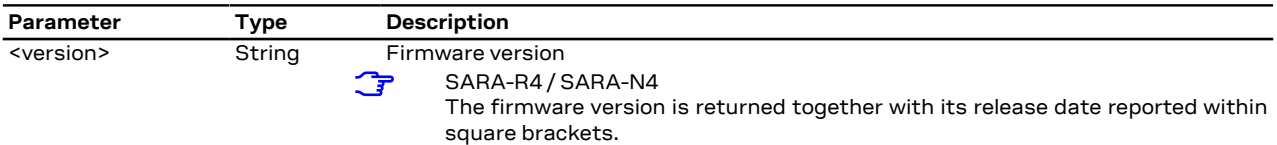

## <span id="page-24-0"></span>**4.6 Firmware version identification +GMR**

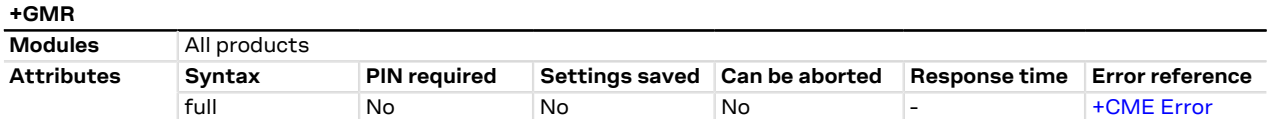

### **4.6.1 Description**

Returns the firmware version of the module.

### **4.6.2 Syntax**

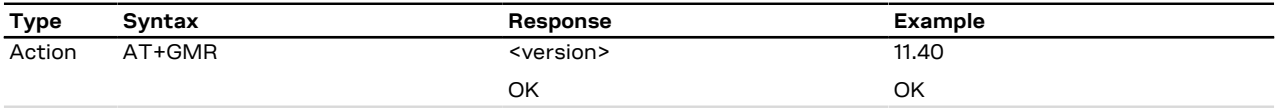

### **4.6.3 Defined values**

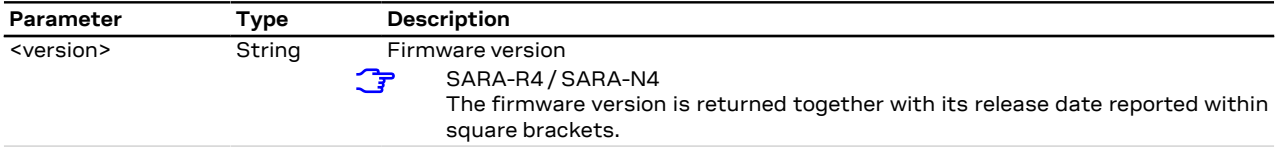

## <span id="page-24-1"></span>**4.7 Request product serial number identification +CGSN**

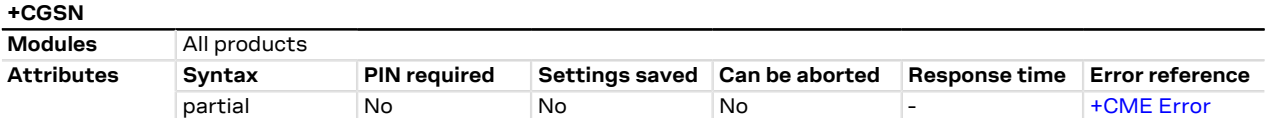

### **4.7.1 Description**

Returns the International Mobile station Equipment Identity (IMEI) number and related information to identify the MT that the TE is connected to.

### **4.7.2 Syntax**

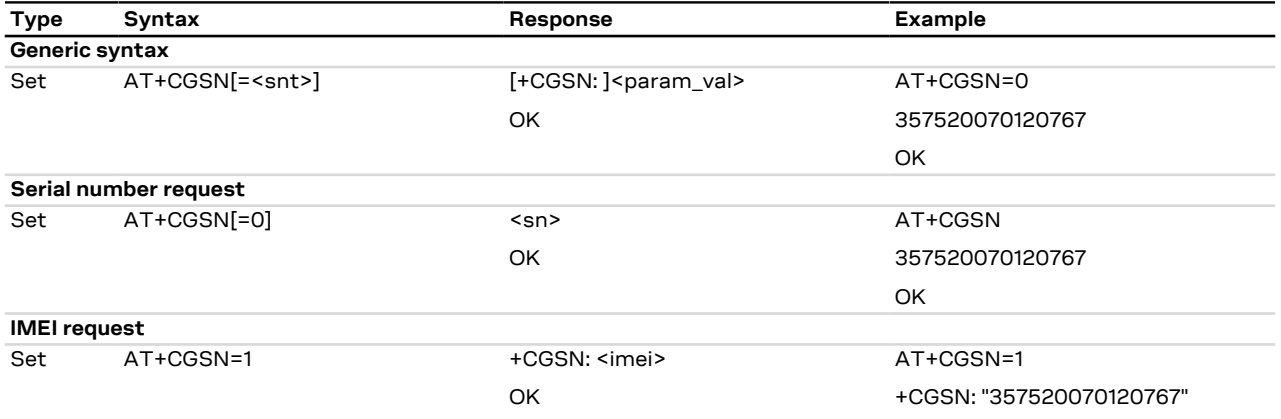

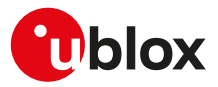

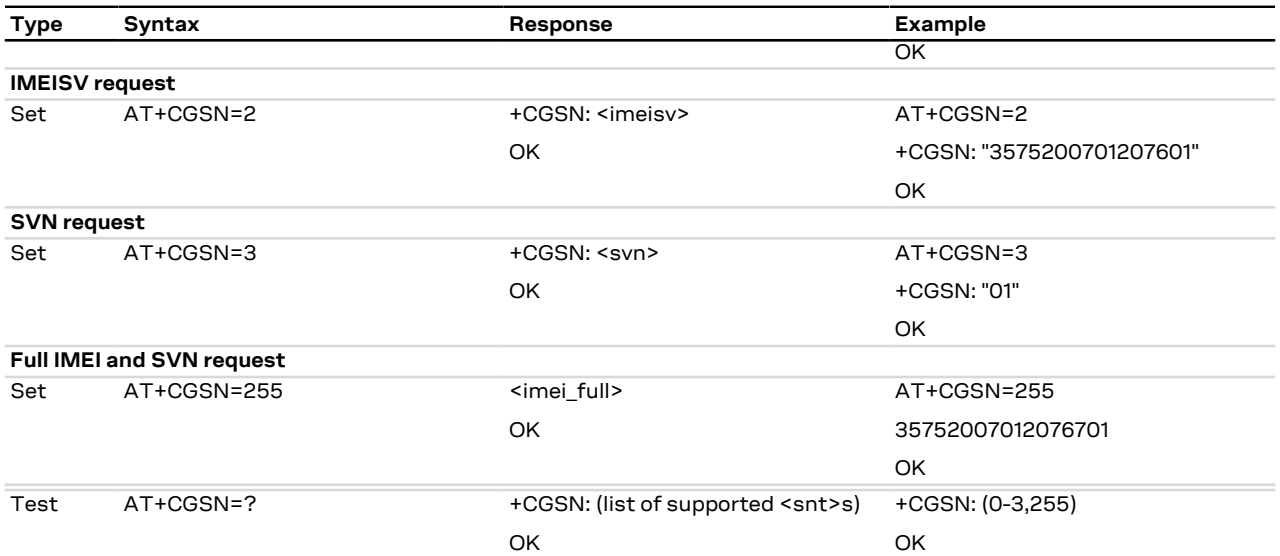

### **4.7.3 Defined values**

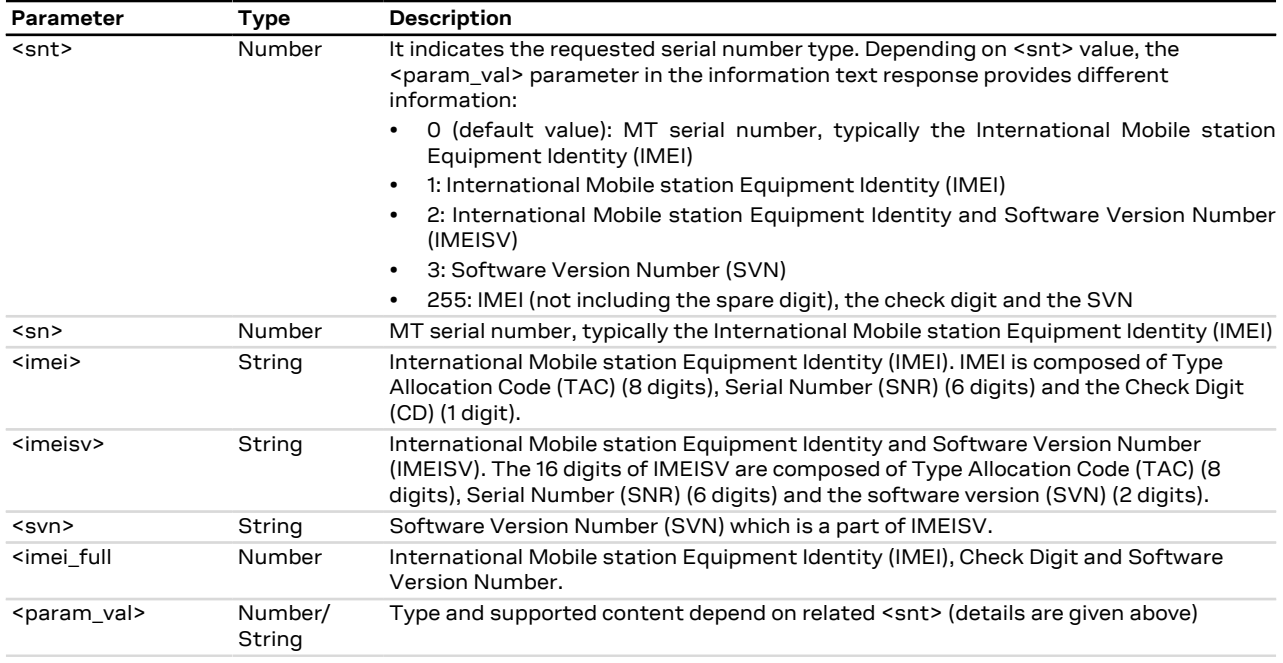

### **4.7.4 Notes**

### **SARA-R4 / SARA-N4**

- The <snt> parameter is not supported.
- The response to the test command does not provide the information text response.

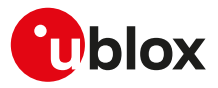

### <span id="page-26-0"></span>**4.8 IMEI identification +GSN**

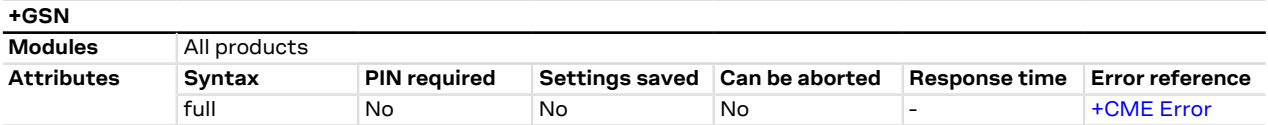

### **4.8.1 Description**

The commands handling is the same of [+CGSN](#page-24-1).

### **4.8.2 Syntax**

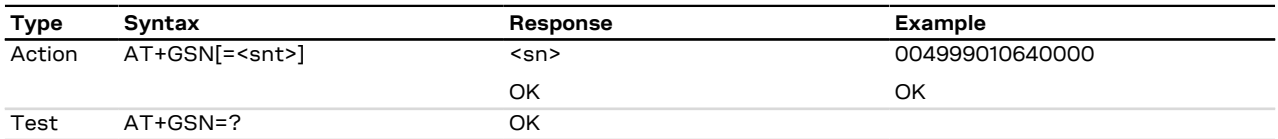

### **4.8.3 Defined values**

See [+CGSN](#page-24-1) AT command.

### <span id="page-26-1"></span>**4.9 Identification information I**

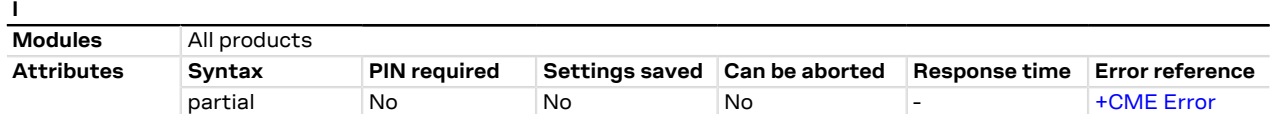

### **4.9.1 Description**

Returns some module information as the module type number and some details about the firmware version.

G The information text response of ATI9 contains the modem version and the application version of the module where applicable; it returns "Undefined" where not applicable.

### **4.9.2 Syntax**

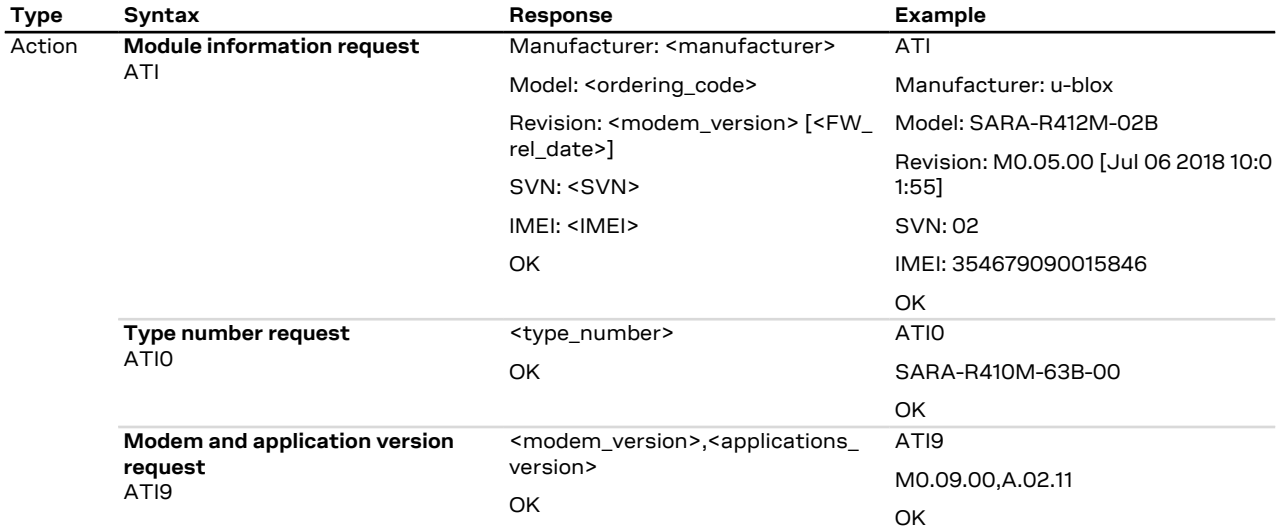

### **4.9.3 Defined values**

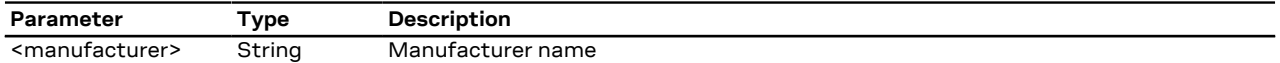

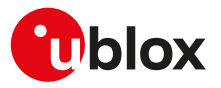

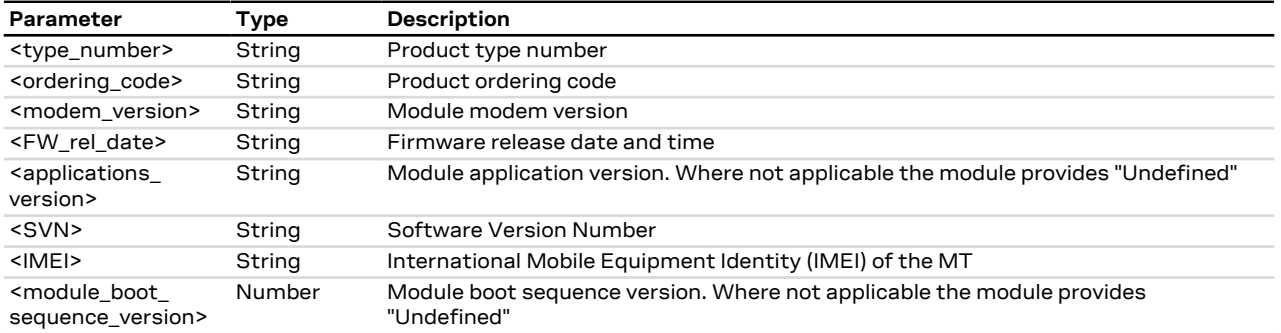

### **4.9.4 Notes**

#### **SARA-R404M / SARA-R410M-01B / SARA-R410M-02B / SARA-R410M-52B / SARA-R412M / SARA-N4**

• The ATI and ATI0 commands return the product ordering code instead of the product type number.

### <span id="page-27-0"></span>**4.10 TE character set configuration +CSCS**

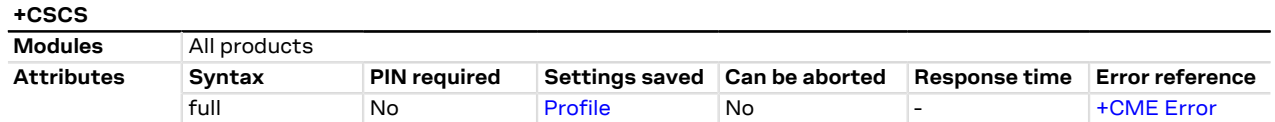

### **4.10.1 Description**

Selects the TE character set.

The selected character set is used for encoding/decoding of only the AT commands' string type <mark>ு</mark> parameters whose description explicitly references the +CSCS setting itself.

#### SARA-R4 / SARA-N4 Œ

The command setting is not stored in the profile.

### **4.10.2 Syntax**

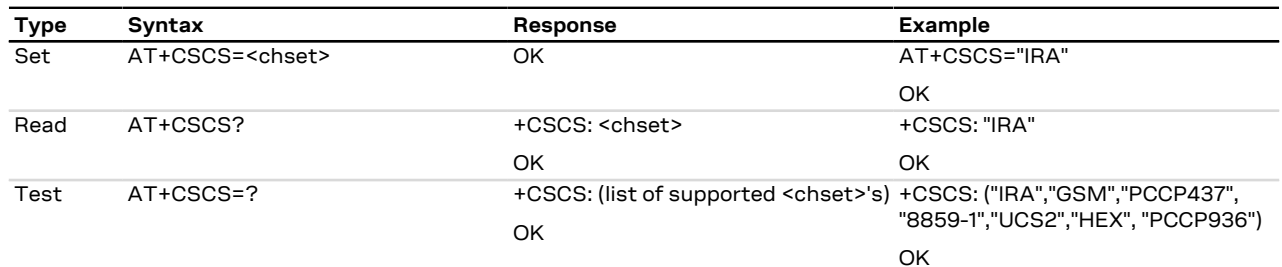

### **4.10.3 Defined values**

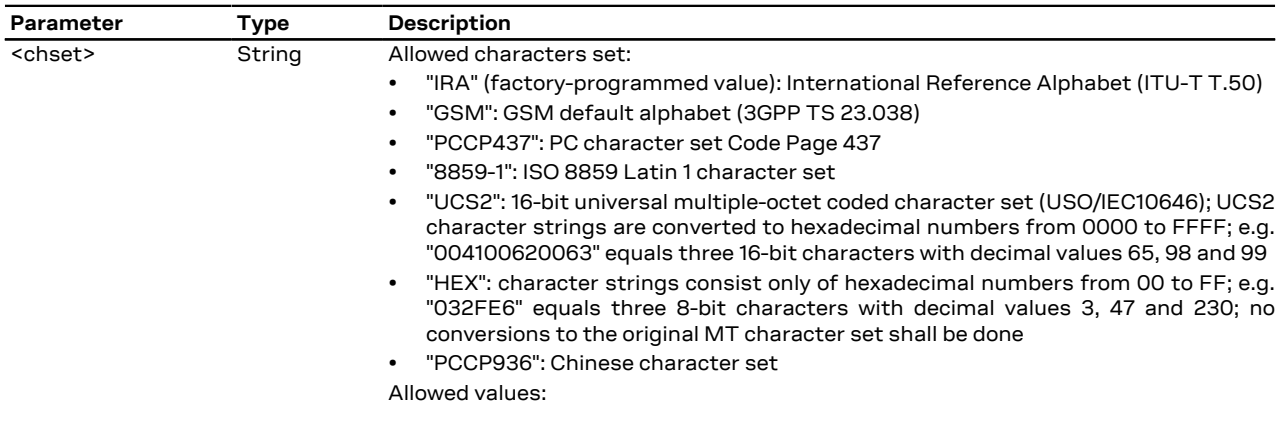

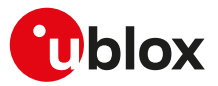

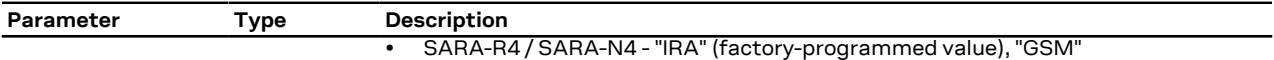

### **4.10.4 Notes**

#### **SARA-R4 / SARA-N4**

• The command setting is not stored in the personal profile.

### <span id="page-28-0"></span>**4.11 International mobile subscriber identification +CIMI**

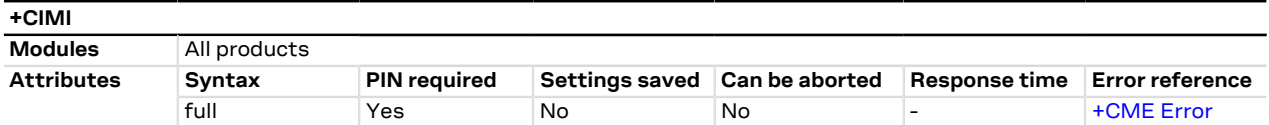

### **4.11.1 Description**

Request the IMSI (International Mobile Subscriber Identity).

### **4.11.2 Syntax**

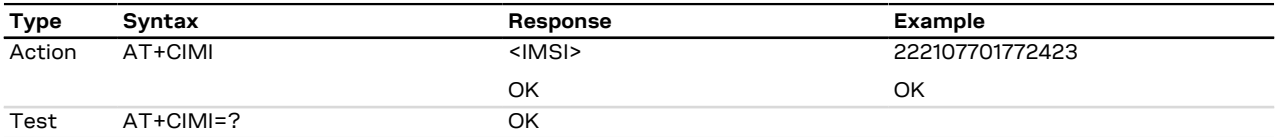

### **4.11.3 Defined values**

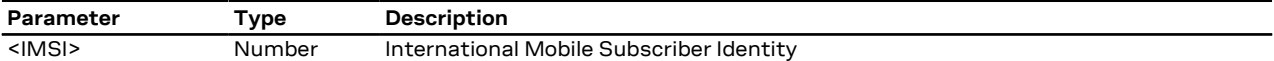

### <span id="page-28-1"></span>**4.12 Card identification +CCID**

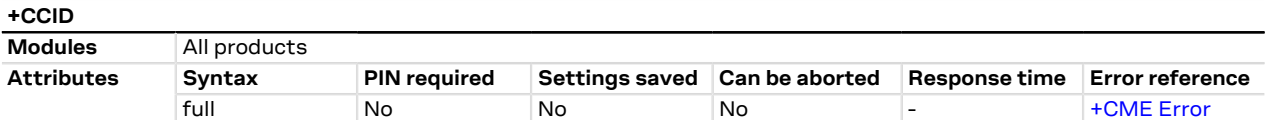

### **4.12.1 Description**

Returns the ICCID (Integrated Circuit Card ID) of the SIM-card. ICCID is a serial number identifying the SIM.

### **4.12.2 Syntax**

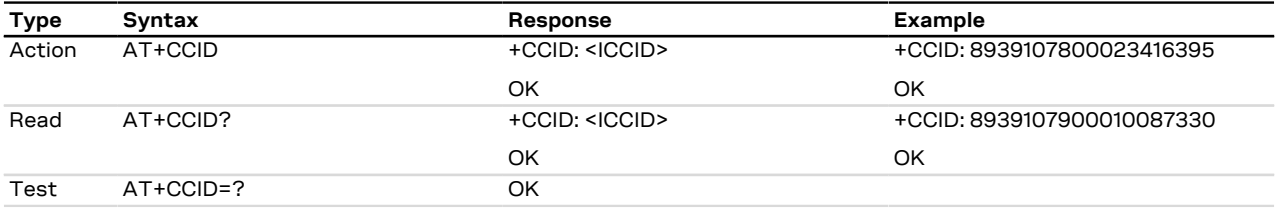

### **4.12.3 Defined values**

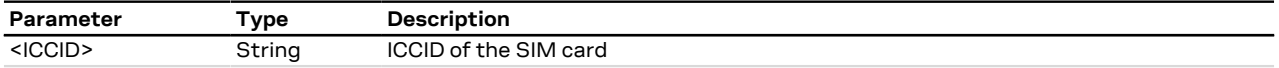

### **4.12.4 Notes**

• The command needs of the SIM to correctly work.

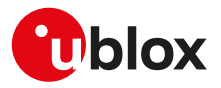

## <span id="page-29-0"></span>**4.13 Repeat last command A/**

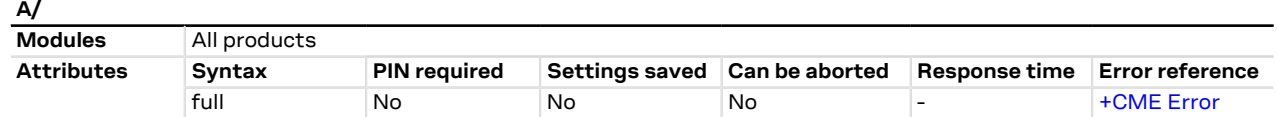

### **4.13.1 Description**

Repeats the previously executed command again. Only the A/ command cannot be repeated.

If autobauding is active, the MT is not able to recognize the command and the command A/ cannot be  $\mathbb{F}$ used.

### **4.13.2 Syntax**

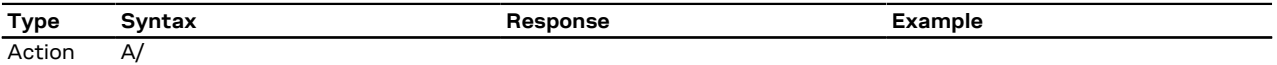

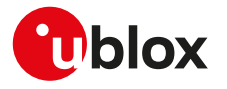

# <span id="page-30-0"></span>**5 Mobile equipment control and status**

### <span id="page-30-1"></span>**5.1 Phone activity status +CPAS**

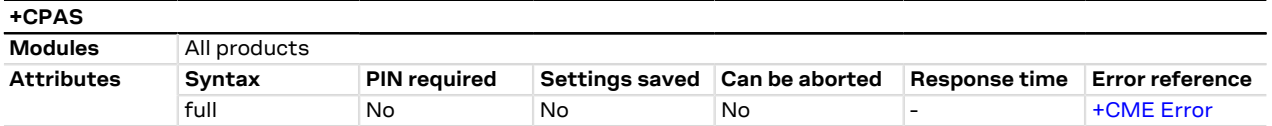

### **5.1.1 Description**

Returns the activity status <pas> of the MT.

### **5.1.2 Syntax**

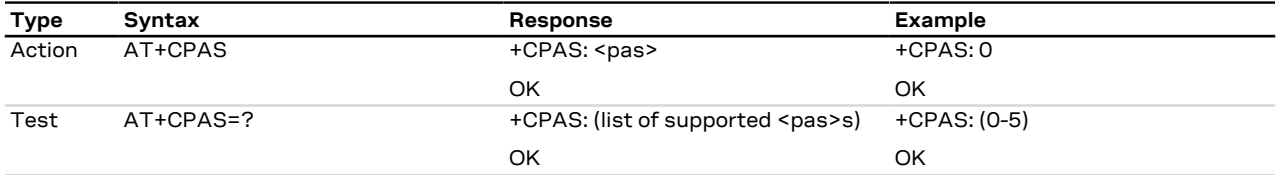

### **5.1.3 Defined values**

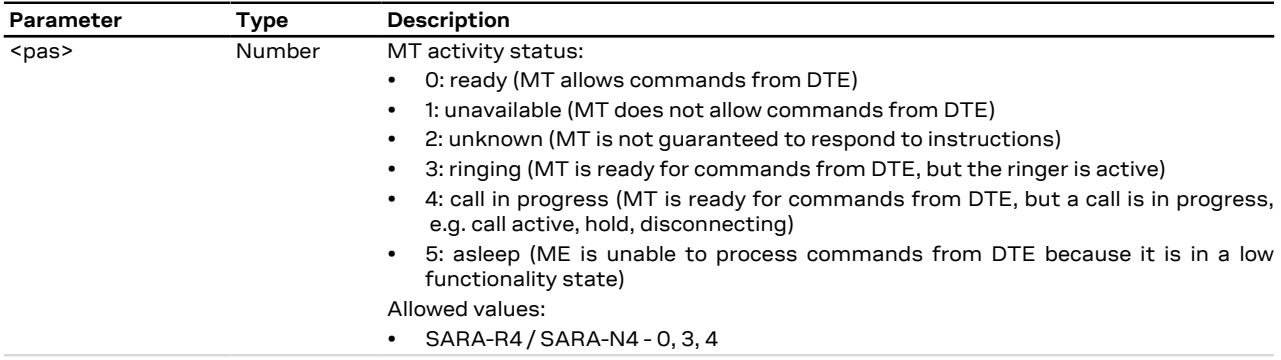

## <span id="page-30-2"></span>**5.2 Module switch off +CPWROFF**

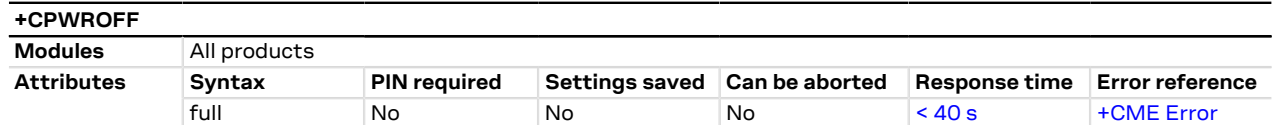

### **5.2.1 Description**

Switches off the MT. During shutdown current settings are saved in module's non-volatile memory.

- Using this command can result in the following command line being ignored. ץ
- See the corresponding System Integration Manual for the timing and the electrical details of the module F power-off sequence via the +CPWROFF command.
- SARA-R4 <mark>′₹</mark>

The +UCPWROFF URC notifies that the module power-off is in progress. For more details on the module power-off procedure, see the SARA-R4 series system integration manual [\[14\]](#page-415-6).

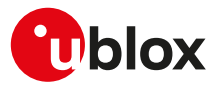

### **5.2.2 Syntax**

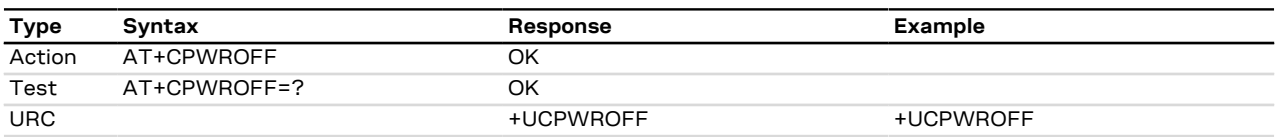

### **5.2.3 Notes**

• The +UCPWROFF URC is not supported.

## <span id="page-31-0"></span>**5.3 Set module functionality +CFUN**

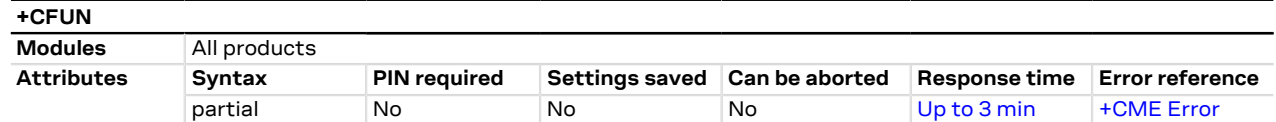

### **5.3.1 Description**

Selects the level of functionality <fun> in the MT.

#### SARA-R4 / SARA-N4 G

If the syntax AT+CFUN=15 or AT+CFUN=16 (resets) or AT+CFUN=127 is used (where supported), the rest of the command line, placed after that will be ignored.

#### SARA-R4 / SARA-N4 Ŧ

A SW reset started via AT+CFUN=x,1 or AT+CFUN=16 triggers signalling attempts whose number is internally counted by the FW and limited based on mobile network operators' thresholds. The AT&T RPM feature limits the number of SW resets per hour, and might cause the AT command to return an error result code.

### **5.3.2 Syntax**

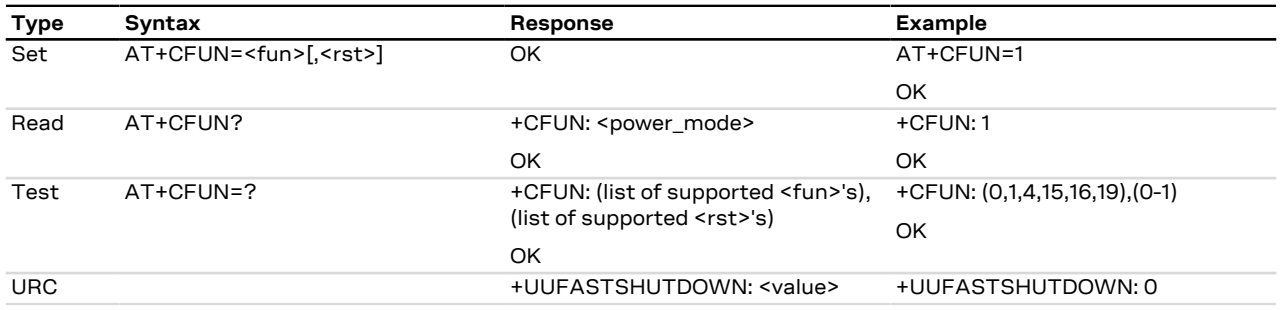

### **5.3.3 Defined values**

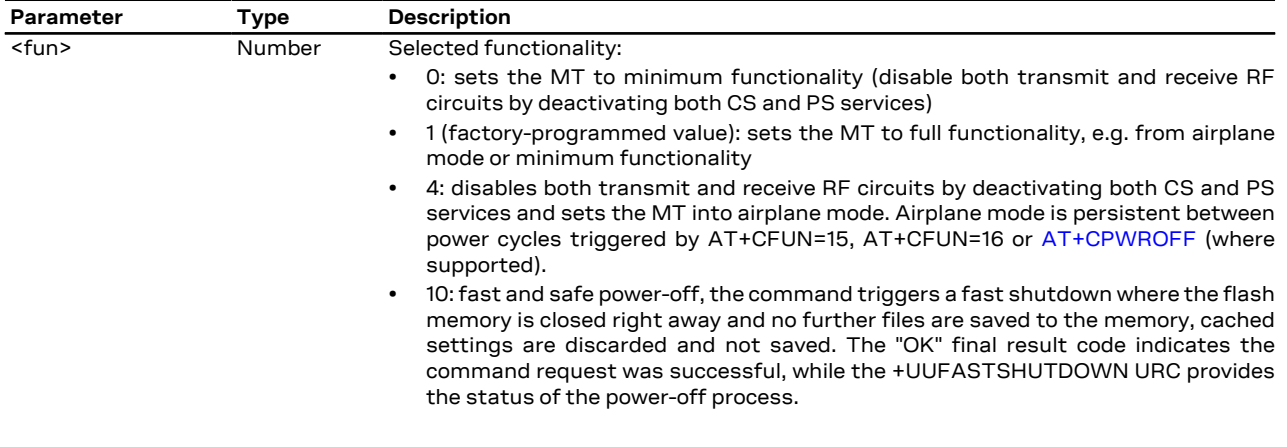

**SARA-R404M / SARA-R410M-01B / SARA-R410M-02B / SARA-R410M-52B / SARA-R412M / SARA-N4**

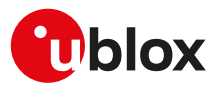

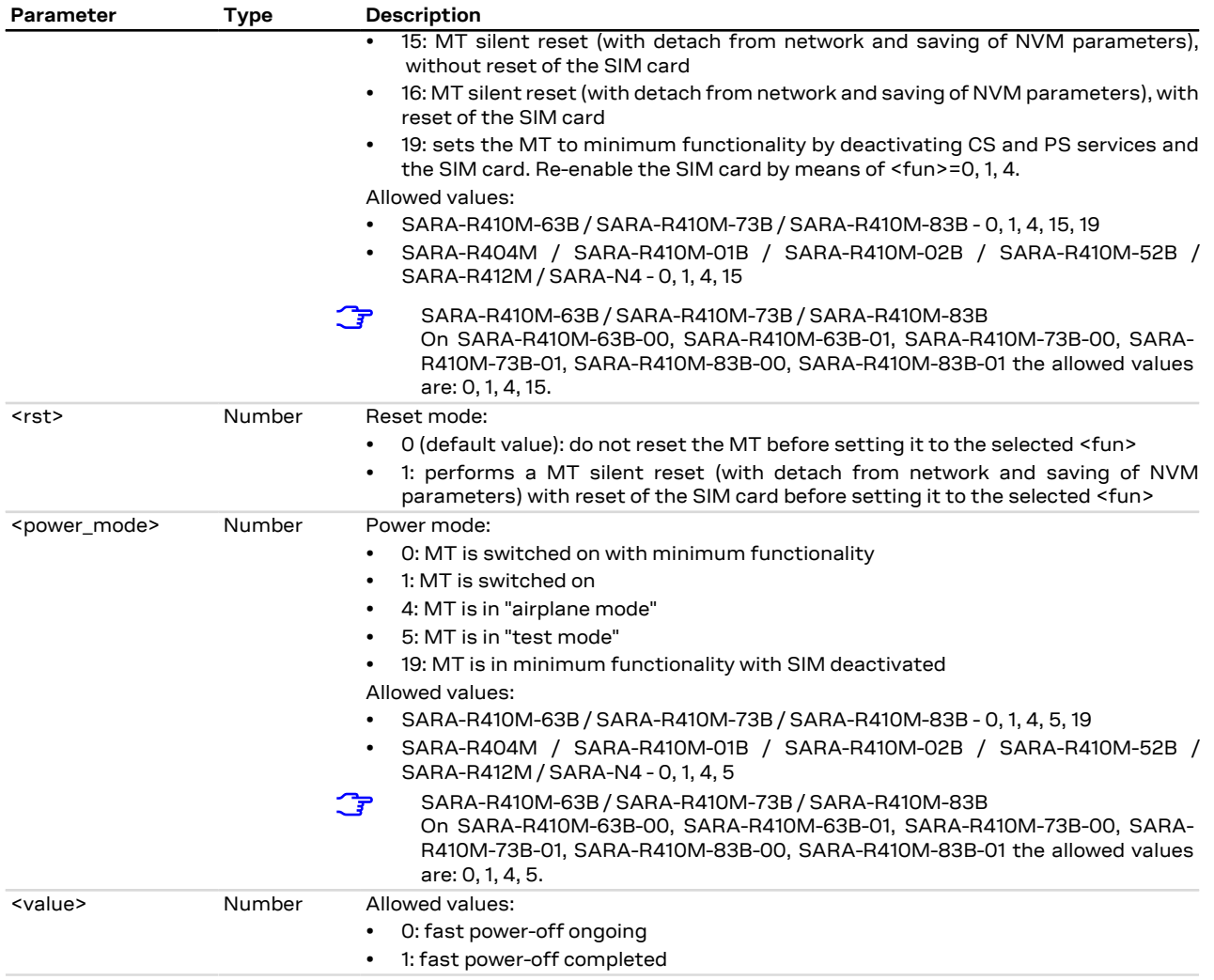

### **5.3.4 Notes**

#### **SARA-R4 / SARA-N4**

- The <power\_mode> parameter is set to 5 (test mode) after the module enters the non-signalling mode ([AT+UTEST=1](#page-164-0)).
- <fun>=15 resets the SIM card.
- The command will provide an error result code while in Online Command Mode (OLCM).

## <span id="page-32-0"></span>**5.4 Indicator control +CIND**

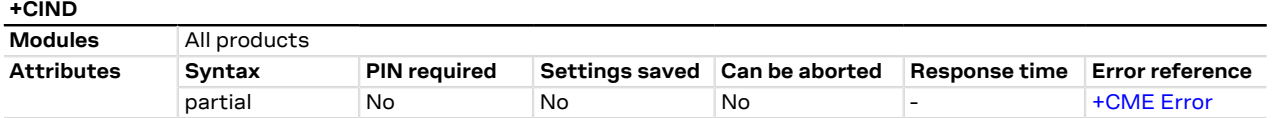

### **5.4.1 Description**

Provides indication states related to network status, battery information and so on.

The set command does not allow setting the values for those indications which are set according to module state (see <descr> parameter).

The list of indications for set and read commands follows the indexes reported in the <descr> parameter, so that the first <ind> corresponds to "battchg" and so on.

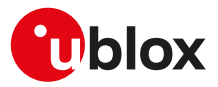

For more details, see the 3GPP TS 27.007 [[58](#page-416-0)].

### **5.4.2 Syntax**

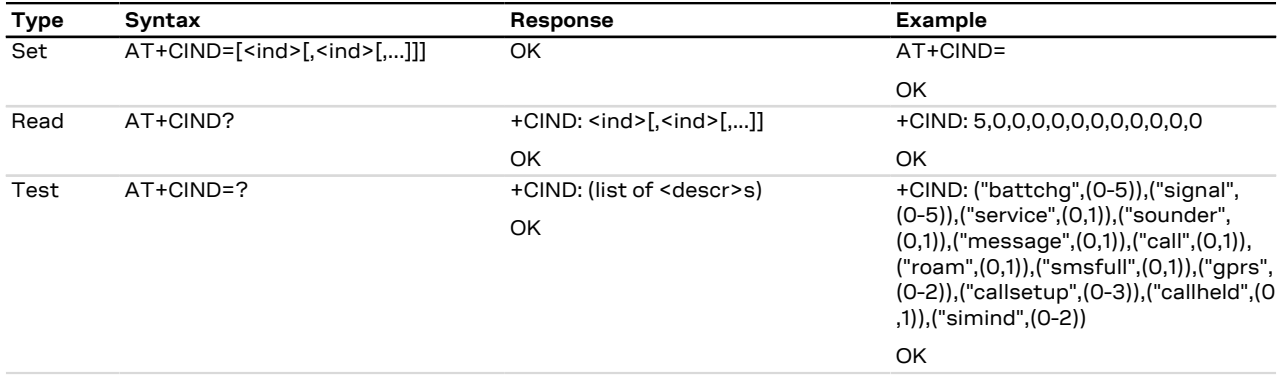

### **5.4.3 Defined values**

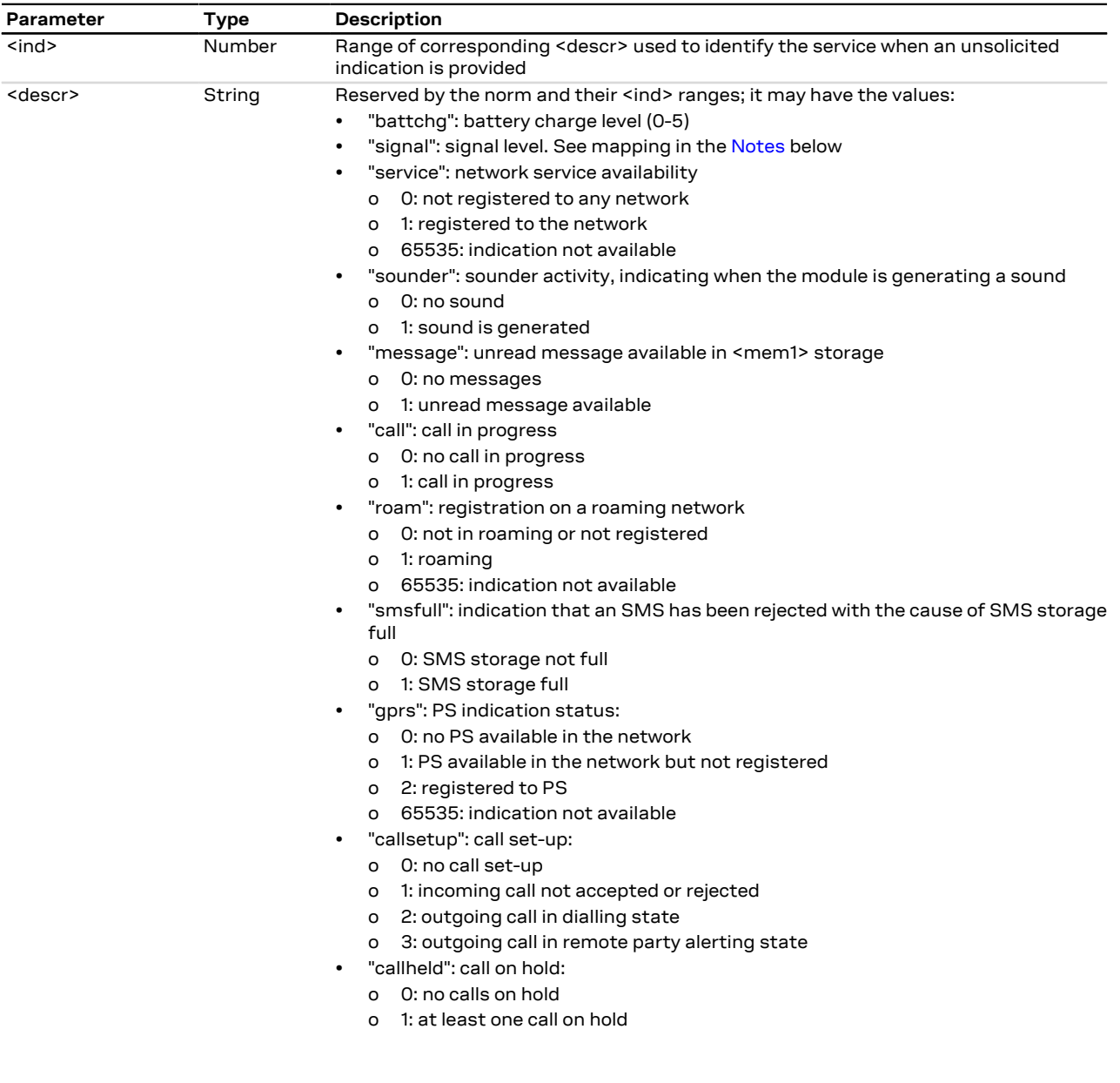

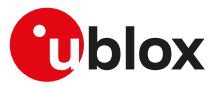

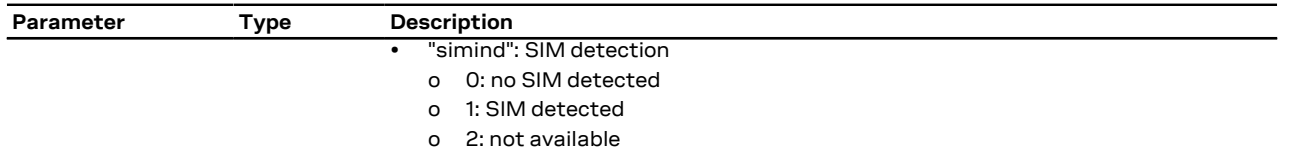

### <span id="page-34-1"></span>**5.4.4 Notes**

- If the battery charging is not supported, "battchg" always returns 5 (full charge).
- The <descr> values cannot be changed with +CIND set.
- The following mapping of "signal" value to the power level exists:

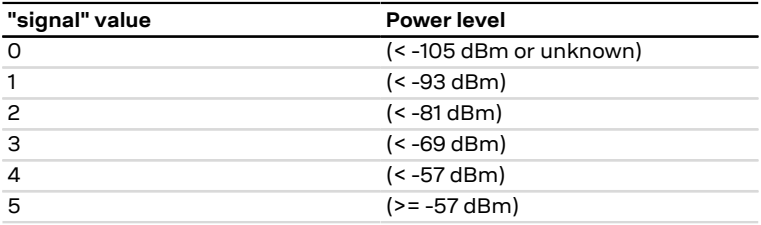

### <span id="page-34-0"></span>**5.5 Configuration of indicator control +UCIND**

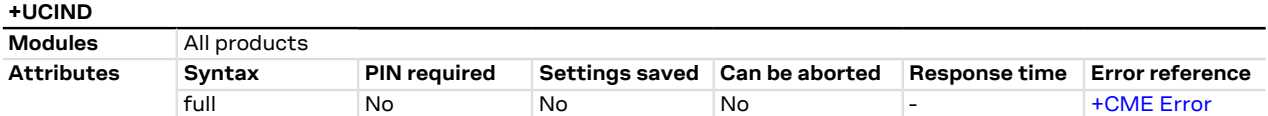

### **5.5.1 Description**

Allows the configuration of unsolicited results for indications with +CIEV.

### **5.5.2 Syntax**

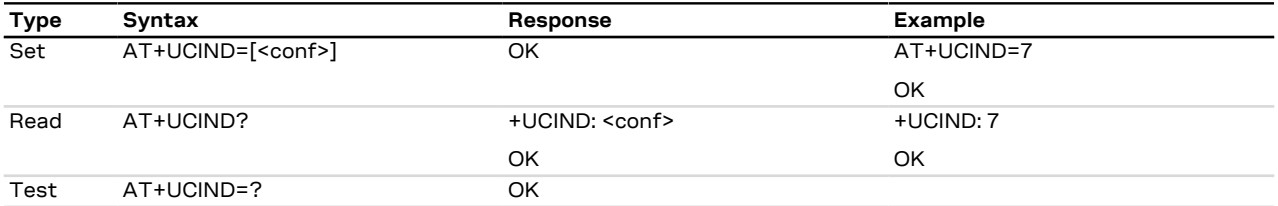

### **5.5.3 Defined values**

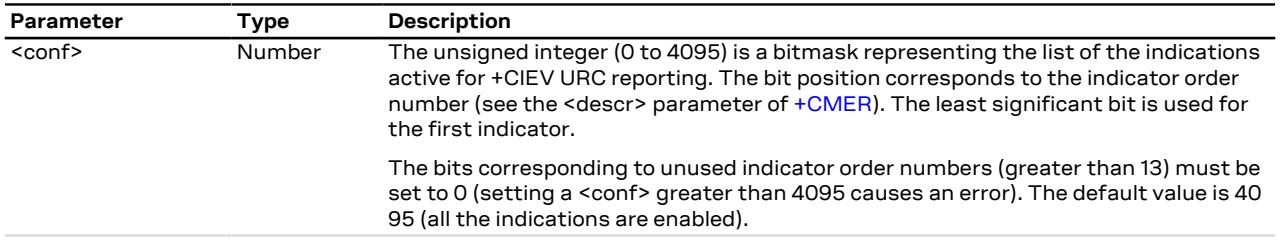

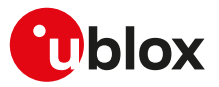

### <span id="page-35-0"></span>**5.6 Mobile termination event reporting +CMER**

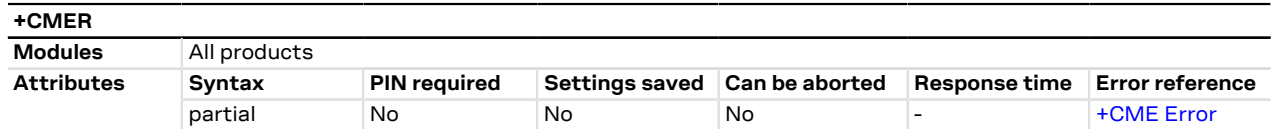

### **5.6.1 Description**

Configures sending of URCs from MT to DTE for indications. The <mode> parameter controls the processing of URCs specified within this command.

The URC is generated each time an indicator which is defined in [+CIND](#page-32-0) command changes status. The code is actually submitted to MT according to the +CMER settings.

#### SARA-R4 / SARA-N4 СŦ

The command [+UCIND](#page-34-0) allows enabling or disabling indicators.

### **5.6.2 Syntax**

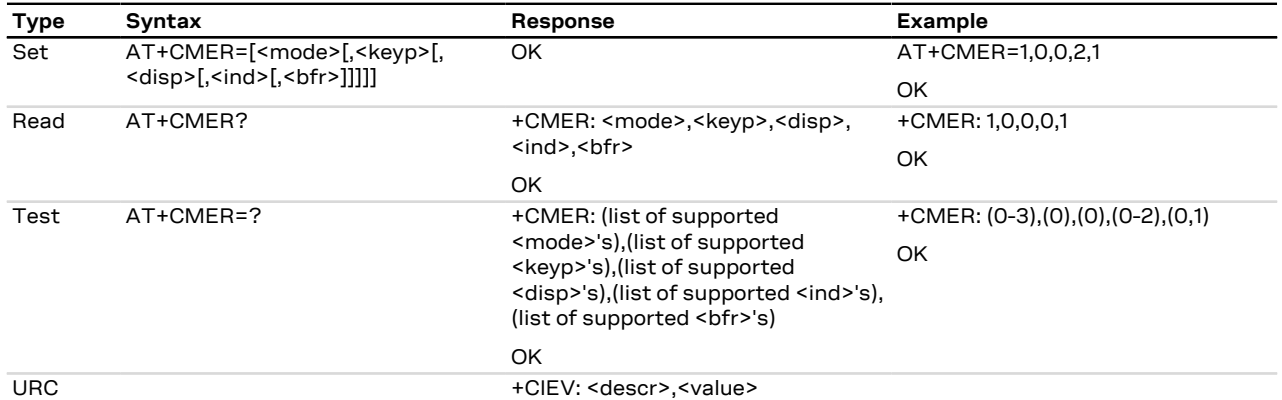

### **5.6.3 Defined values**

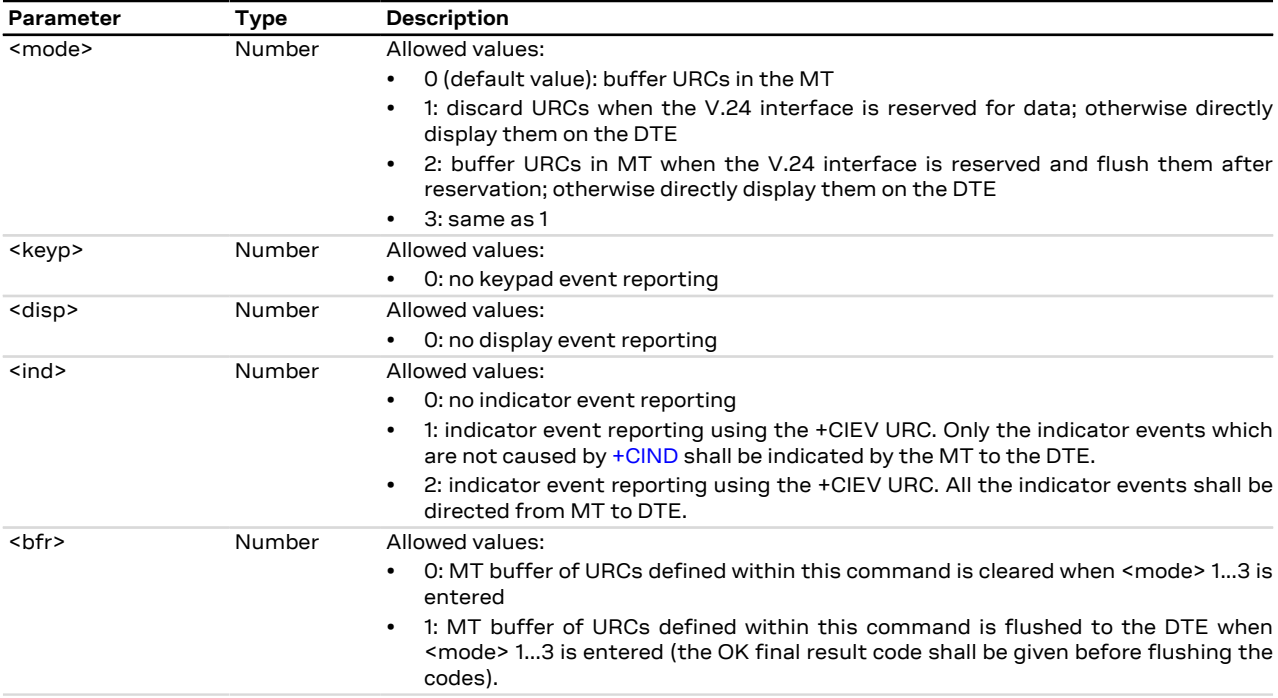
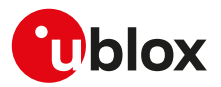

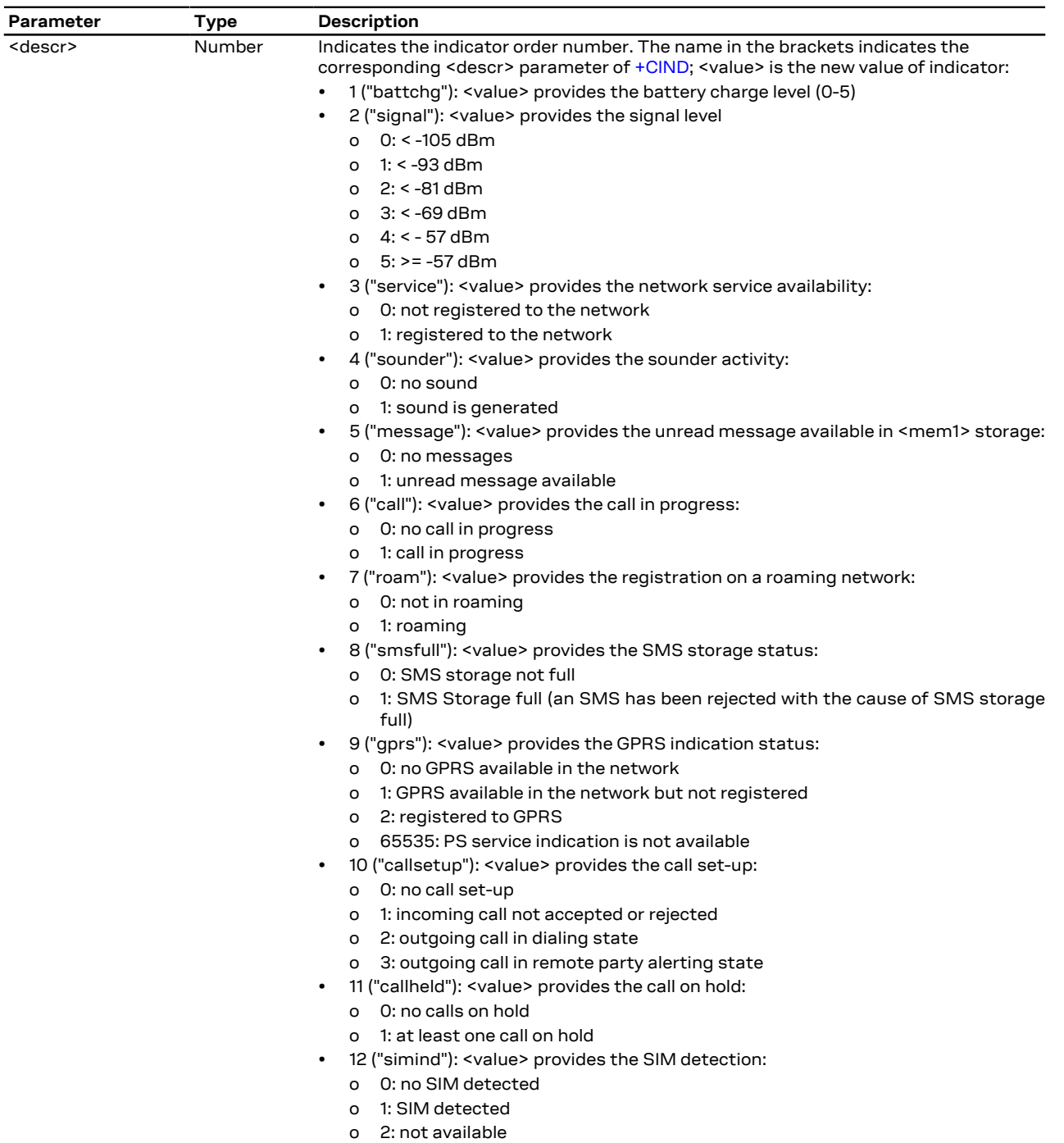

# **5.7 Clock +CCLK**

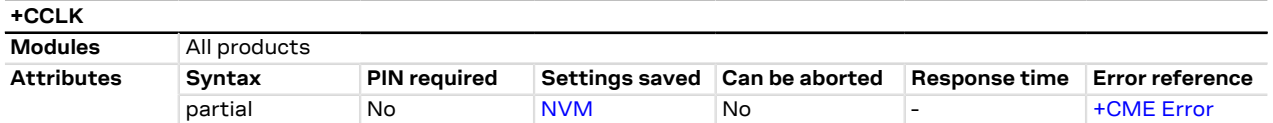

## **5.7.1 Description**

Sets and reads the real-time clock of the MT.

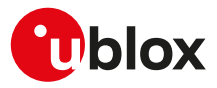

#### **5.7.2 Syntax**

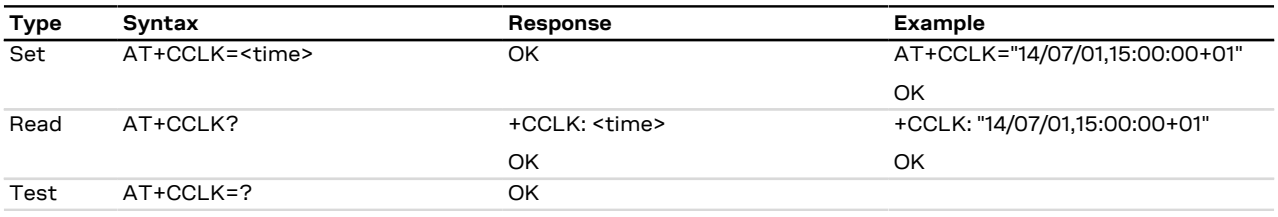

### **5.7.3 Defined values**

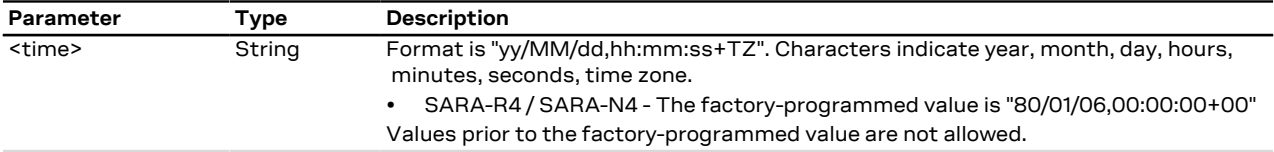

### **5.7.4 Notes**

- If the parameter value is out of range, then the "+CME ERROR: operation not supported" or "+CME ERROR: 4" will be provided (depending on the [+CMEE](#page-40-0) AT command setting).
- "TZ": The Time Zone information is represented by two digits. The value is updated during the registration procedure when the automatic time zone update is enabled (using [+CTZU](#page-38-0) AT command) and the network supports the time zone information.
- The Time Zone information is expressed in steps of 15 minutes and it can assume a value in the range that goes from -96 to +96.

#### **SARA-R4 / SARA-N4**

• The command always reports the UTC time regardless of the current [+CTZU](#page-38-0) AT command setting.

# **5.8 Set greeting text +CSGT**

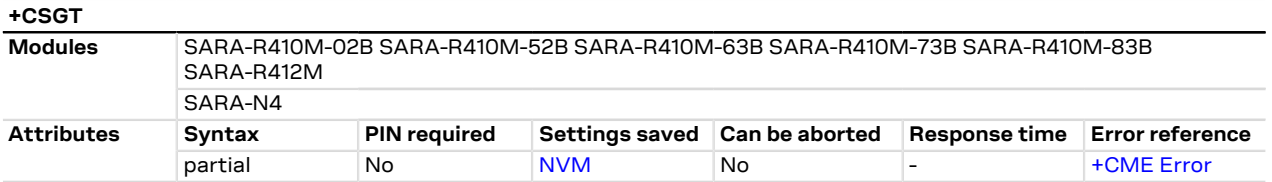

### **5.8.1 Description**

Configures and activates/deactivates the greeting text. The greeting text configuration's change will be applied at the subsequent boot. If active, the greeting text is shown at boot once, on any AT interface, the first time the TE sets the DTR line to ON state.

### **5.8.2 Syntax**

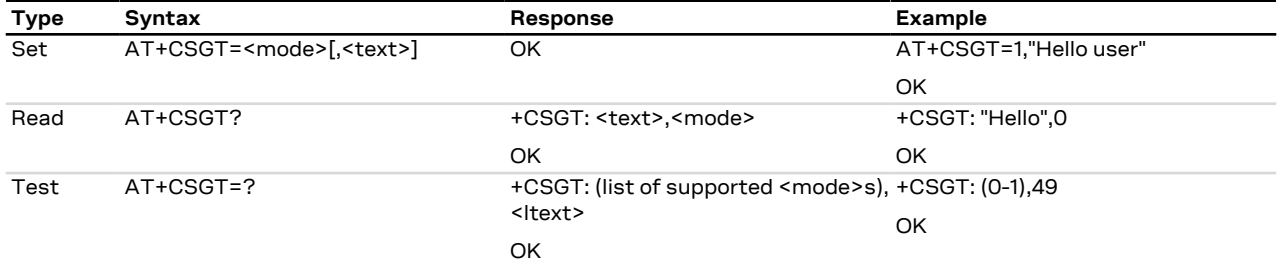

### **5.8.3 Defined values**

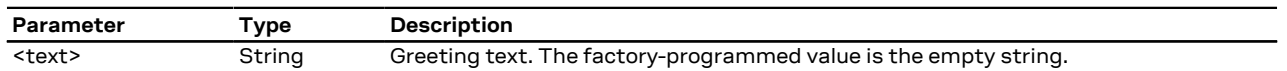

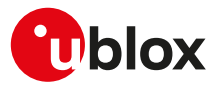

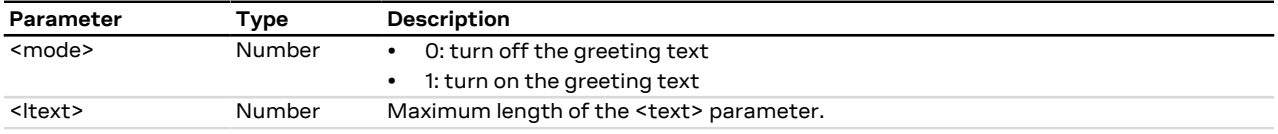

## **5.8.4 Notes**

#### **SARA-R410M-02B**

• The command is not supported by SARA-R410M-02B-00.

# <span id="page-38-0"></span>**5.9 Automatic time zone update +CTZU**

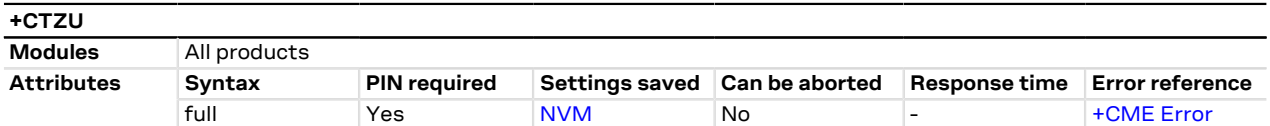

### **5.9.1 Description**

Configures the automatic time zone update via NITZ.

The Time Zone information is provided after the network registration (if the network supports the time Ω₹ zone information).

### **5.9.2 Syntax**

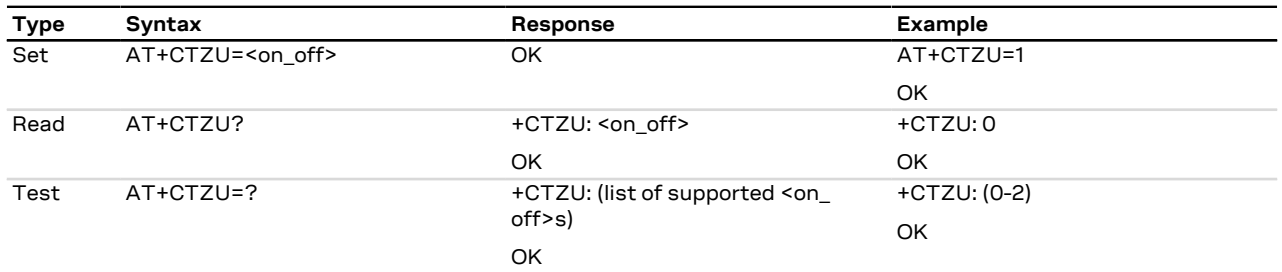

### **5.9.3 Defined values**

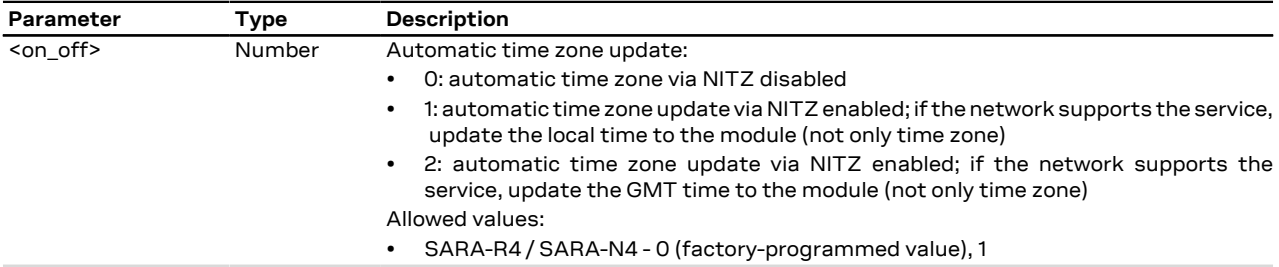

# **5.10 Time zone reporting +CTZR**

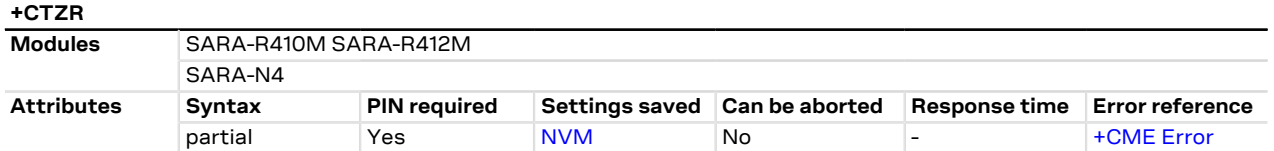

## **5.10.1 Description**

Configures the time zone change event reporting. If the reporting is enabled, according with the <mode> parameter the MT returns:

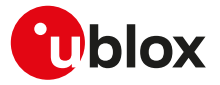

- the **+CTZV** URC whenever the time zone changes and additionally the **+CTZDST** URC if the daylight saving time information is available
- the **+CTZE** URC
- the **+CTZEU** URC whenever the universal time reporting is available

### **5.10.2 Syntax**

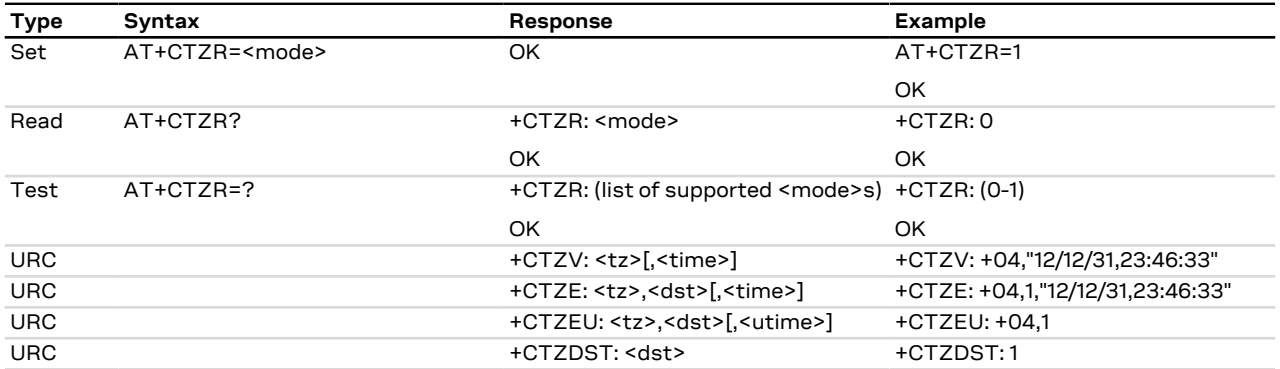

### **5.10.3 Defined values**

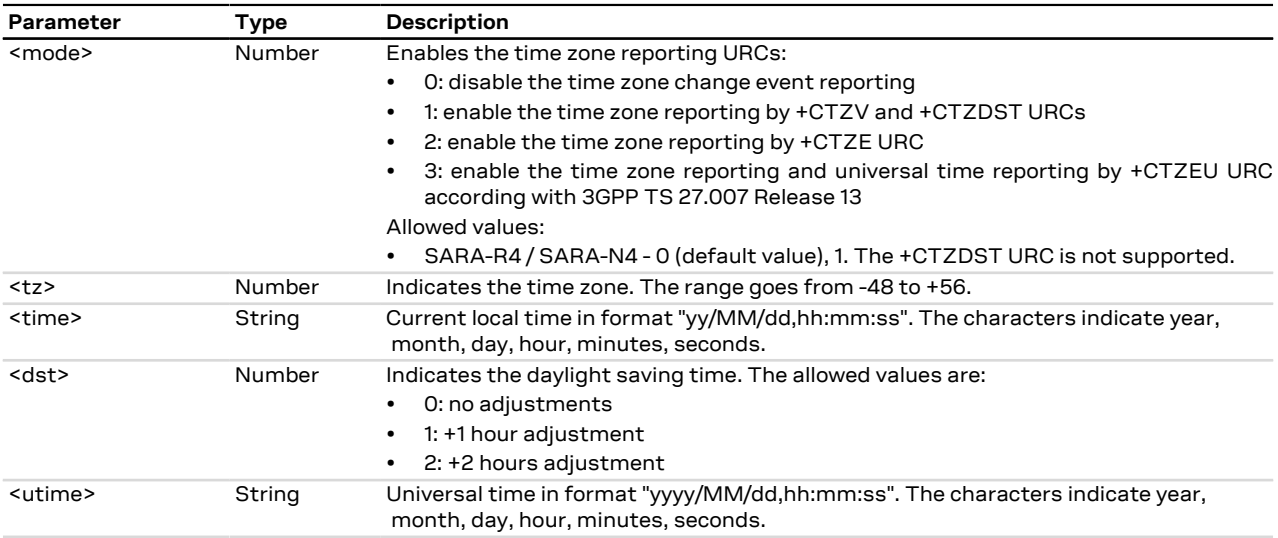

### **5.10.4 Notes**

- The [+CTZU](#page-38-0) AT command (automatic time zone setting) does not affect the time zone reporting.
- The time zone information is expressed in steps of 15 minutes.
- The reported <tz> reflects the <dst> offset: if time zone is +1 hour and the daylight saving time is +1 hour, the reported <tz> is +08.
- For the +CTZE URC, the local time <time> needs to be derived by the MT.

#### **SARA-R4 / SARA-N4**

- The command setting is not stored in the NVM.
- The <time> parameter is not supported.

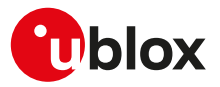

# <span id="page-40-0"></span>**5.11 Report mobile termination error +CMEE**

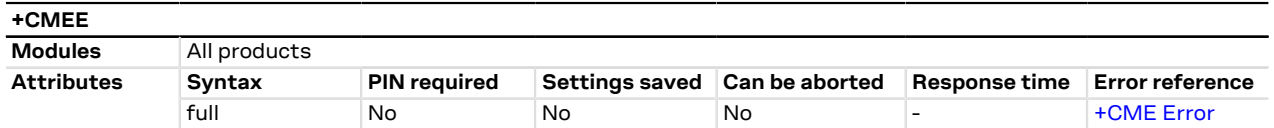

### **5.11.1 Description**

Configures the formatting of the result code +CME ERROR: <err> as an indication of an error relating to the functionality of the MT. When enabled, MT related errors cause +CME ERROR: <err> final result code instead of the regular ERROR final result code. The error result code is returned normally when an error is related to syntax, invalid parameters or MT functionality.

### **5.11.2 Syntax**

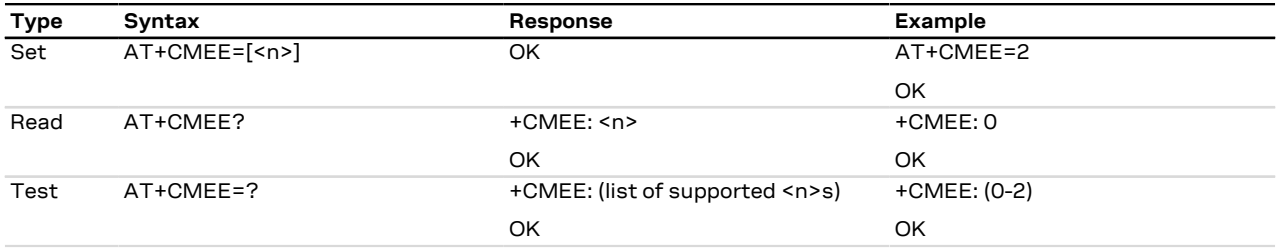

### **5.11.3 Defined values**

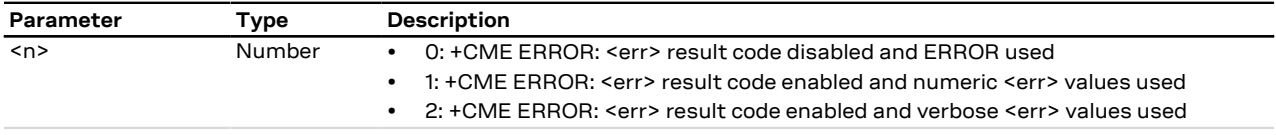

### **5.11.4 Notes**

• The following convention is valid:

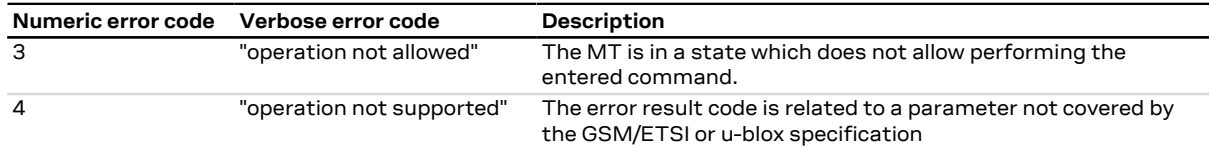

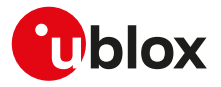

# **6 Call control**

# **6.1 Dial command D**

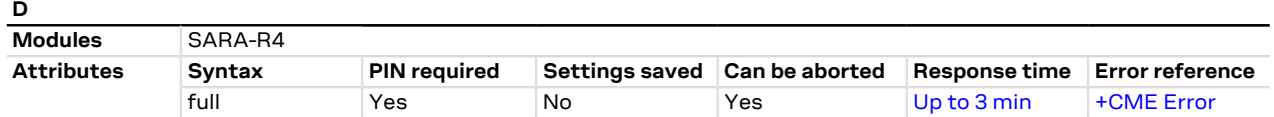

### **6.1.1 Description**

Lists characters that may be used in a dialling string for making a call (voice, data or fax call) or controlling supplementary services in accordance with 3GPP TS 22.030 [[60](#page-416-0)] and initiates the indicated kind of call. No further commands may follow in the command line in case of data or fax calls.

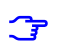

SARA-R4

Voice calls are not supported.

Set the DTR line to ON state before making a data call.

### **6.1.2 Syntax**

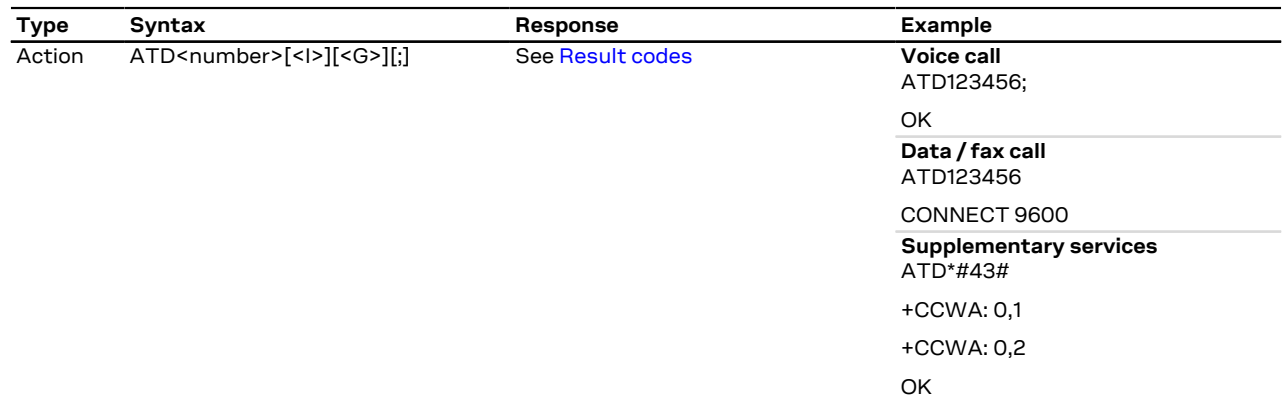

### **6.1.3 Defined values**

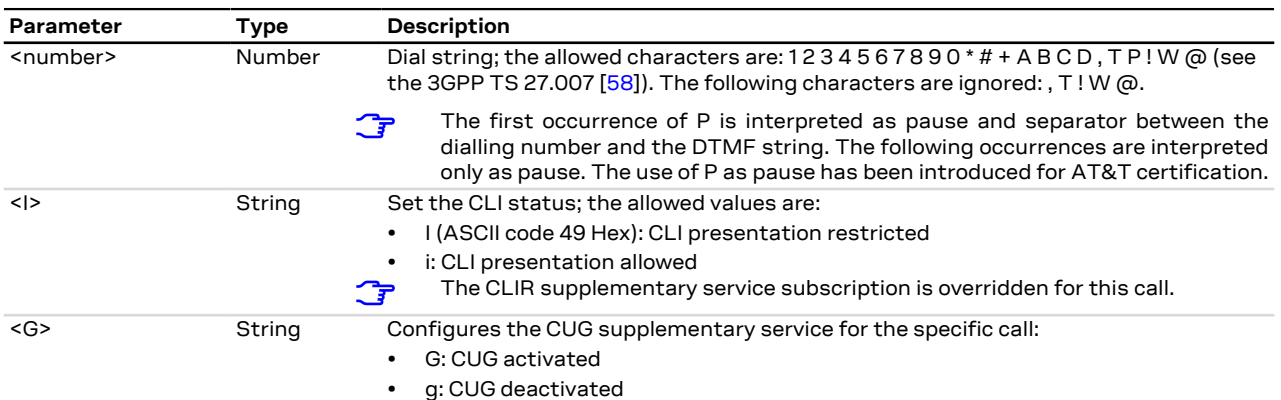

### **6.1.4 Notes**

**SARA-R4**

• This command is abortable.

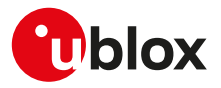

# **6.2 Call answer A**

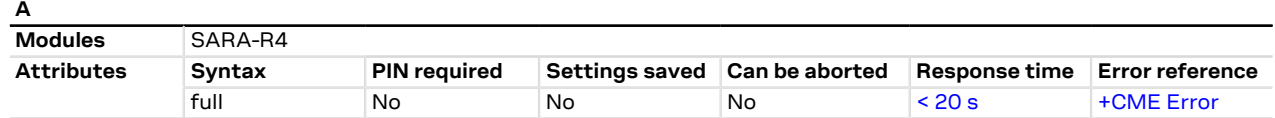

### **6.2.1 Description**

Instructs the DCE to immediately connect to the line and start the answer sequence as specified for the underlying DCE. Any additional command that appears after A on the same command line is ignored. The command is abortable.

#### SARA-R4 宁

The user is informed that an incoming call is waiting, by the RING IRC.

### **6.2.2 Syntax**

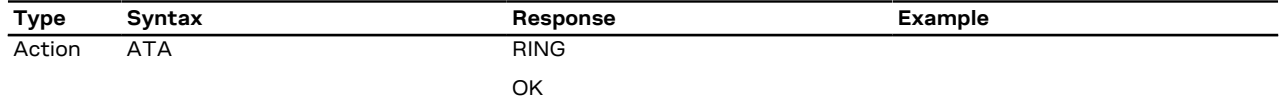

### **6.2.3 Notes**

#### **SARA-R4**

• This command is abortable.

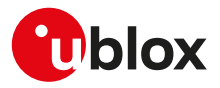

# **7 Network service**

# **7.1 Network parameters definition**

<span id="page-43-6"></span><span id="page-43-5"></span><span id="page-43-4"></span><span id="page-43-3"></span><span id="page-43-2"></span><span id="page-43-1"></span><span id="page-43-0"></span>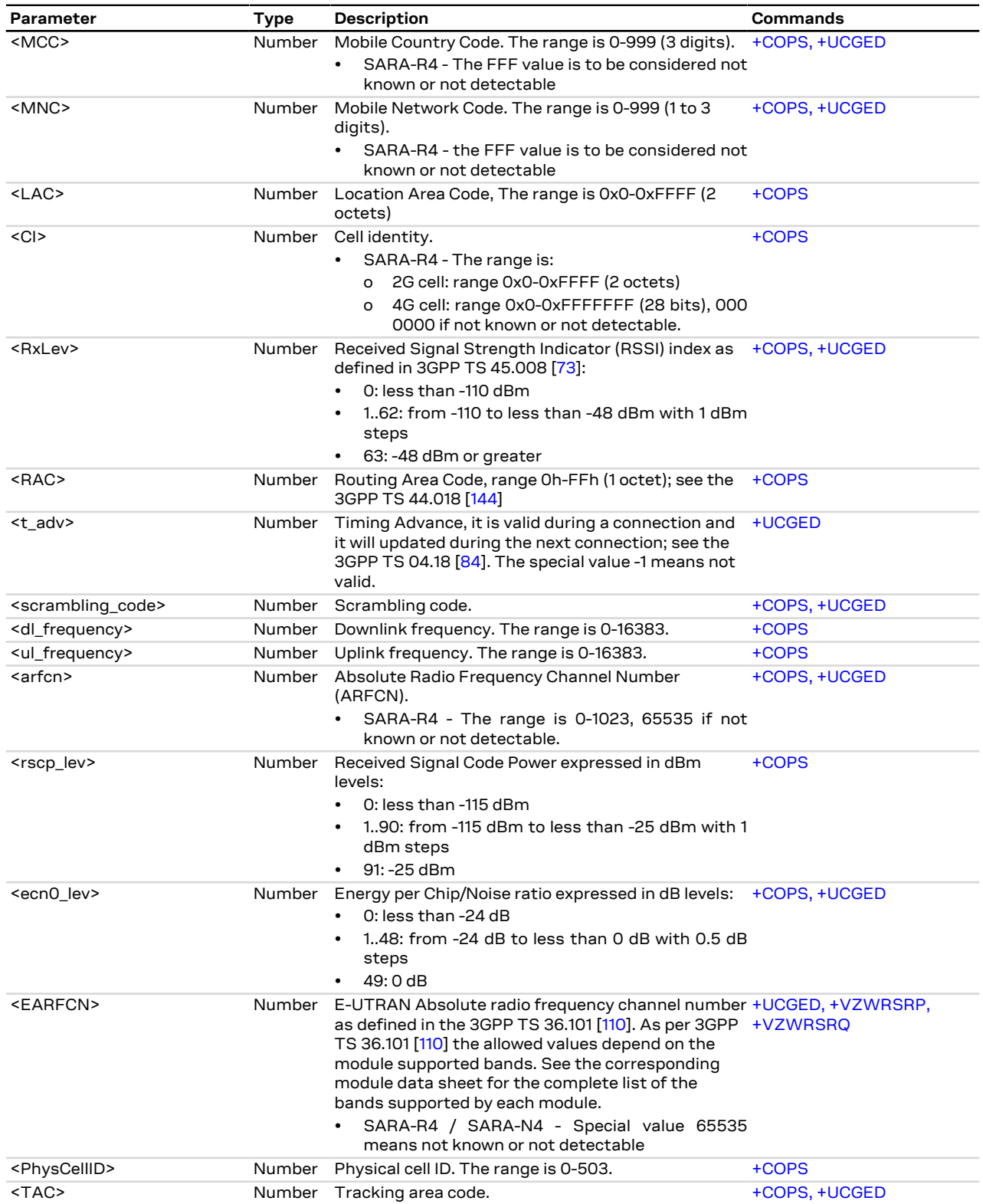

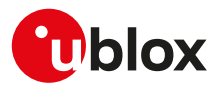

<span id="page-44-8"></span><span id="page-44-7"></span><span id="page-44-6"></span><span id="page-44-5"></span><span id="page-44-4"></span><span id="page-44-3"></span><span id="page-44-2"></span><span id="page-44-1"></span><span id="page-44-0"></span>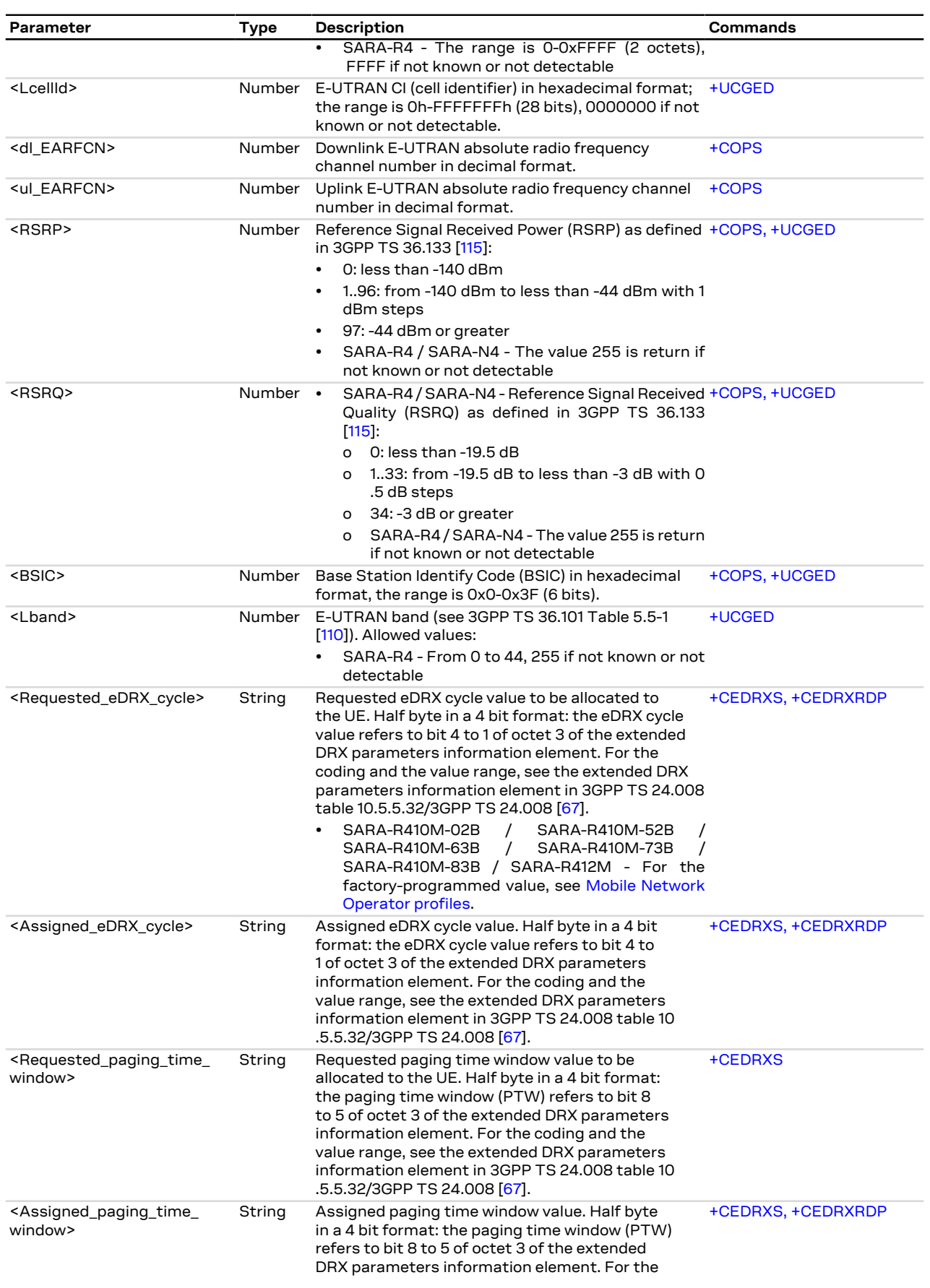

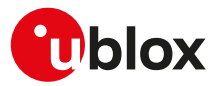

<span id="page-45-0"></span>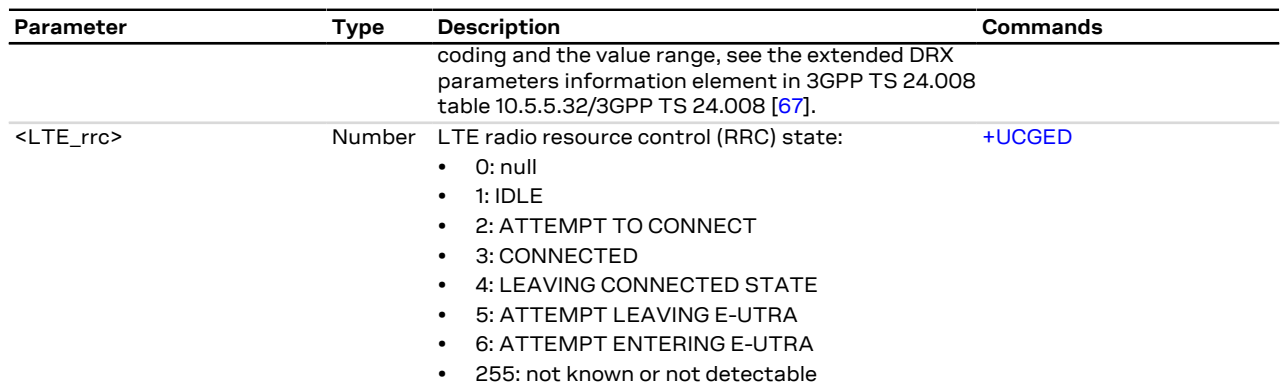

# **7.2 Subscriber number +CNUM**

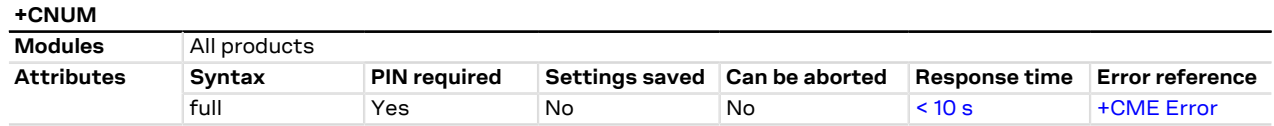

### **7.2.1 Description**

Returns the MSISDNs related to this subscriber. If the subscriber has different MSISDN for different services, each MSISDN is returned in a separate line.

MSISDN is read from the SIM. <mark>←</mark>

### **7.2.2 Syntax**

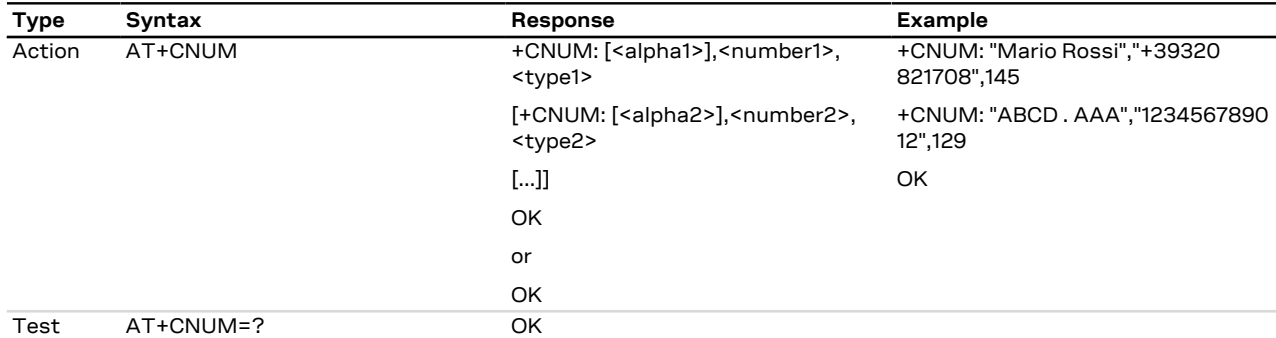

### **7.2.3 Defined values**

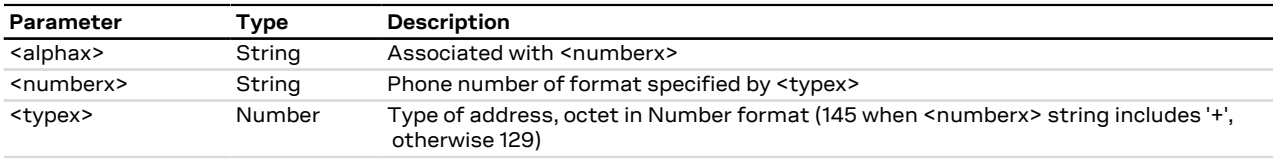

# **7.3 Signal quality +CSQ**

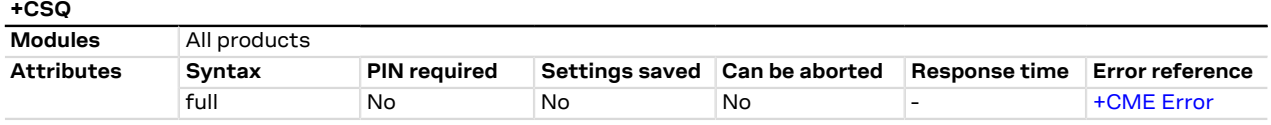

### **7.3.1 Description**

Returns the radio signal strength <signal\_power> and <qual> from the MT.

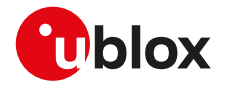

#### SARA-R4 / SARA-N4 Œ

The radio signal strength <signal\_power> will be also used to build and display the indicator "signal" i.e. signal quality in the information text response of [+CIND](#page-32-0) and in the +CIEV URC (see the [+CMER](#page-35-0) command description).

In dedicated mode, during the radio channel reconfiguration (e.g. handover), invalid measurements may be returned for a short transitory because the MT must compute them on the newly assigned channel.

#### **7.3.2 Syntax**

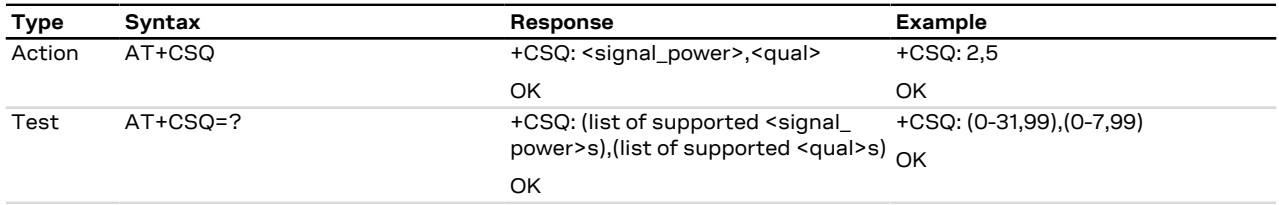

### **7.3.3 Defined values**

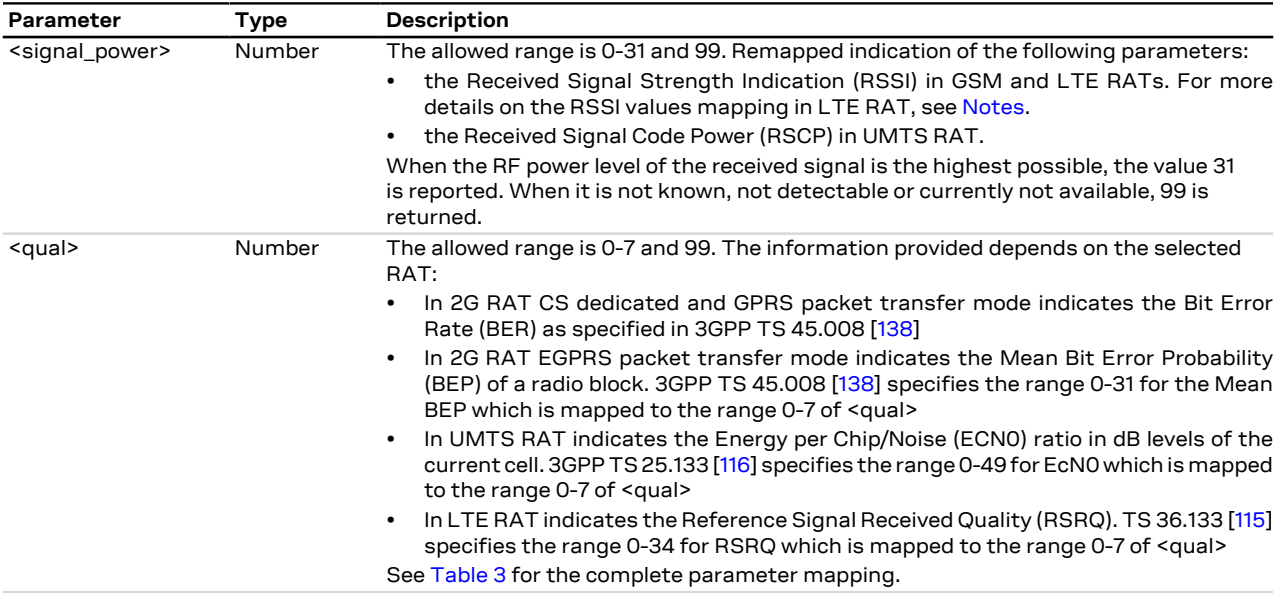

### <span id="page-46-0"></span>**7.3.4 Notes**

<span id="page-46-1"></span>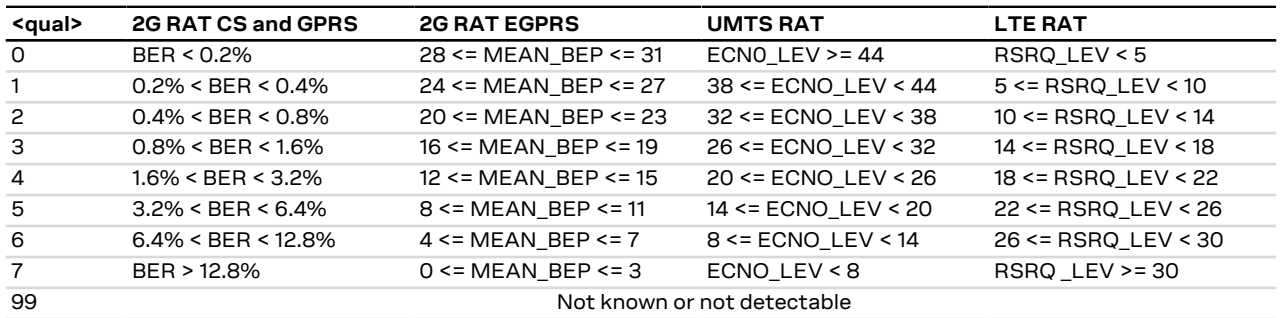

#### **Table 3: <qual> parameter mapping for each supported RAT**

#### **SARA-R4 / SARA-N4**

• [Table 4](#page-47-0) maps <signal\_power> values reported from UE and the RSSI. RSSI includes the signal transmitted by the network plus noise.

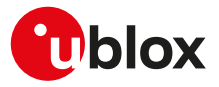

<span id="page-47-0"></span>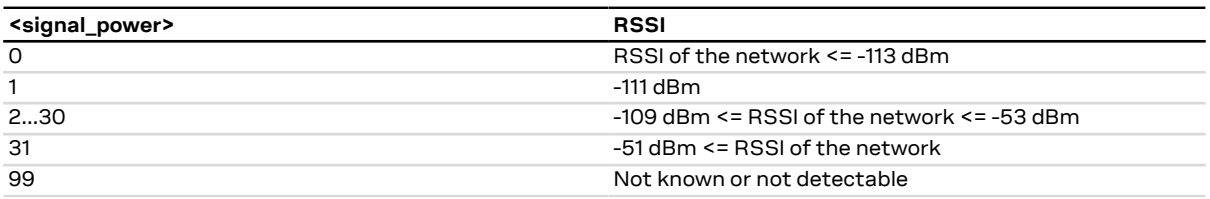

**Table 4: Mapping between <signal\_power> reported from UE and the RSSI**

#### **SARA-R4 / SARA-N4**

• The <qual> parameter is not supported, and will be always set to 99.

#### **SARA-R404M / SARA-R410M / SARA-N4**

• Only LTE RAT is supported.

# **7.4 Extended signal quality +CESQ**

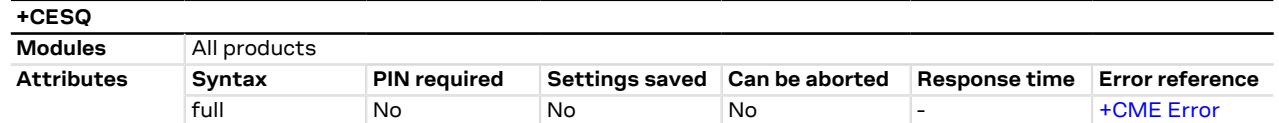

### **7.4.1 Description**

Returns the received signal quality and level:

- If the current serving cell is not a GERAN cell, the <rxlev> and <ber> parameters are set to value 99
- If the current serving cell is not a UTRA FDD cell, the <rscp> and the <ecn0> parameters are set to 255
- If the current serving cell is not an E-UTRA cell, the <rsrq> and <rsrp> parameters are set to 255.

The Reference Signal Received Power (RSRP) is a LTE specific measure that averages the power received T on the subcarriers carrying the reference signal. The RSRP measurement bandwidth is equivalent to a single LTE subcarrier: its value is therefore much lower than the total received power usually referred to as RSSI. In LTE the RSSI depends on the currently allocated bandwidth, which is not pre-determined. Therefore the RSSI is not useful to describe the signal level in the cell.

### **7.4.2 Syntax**

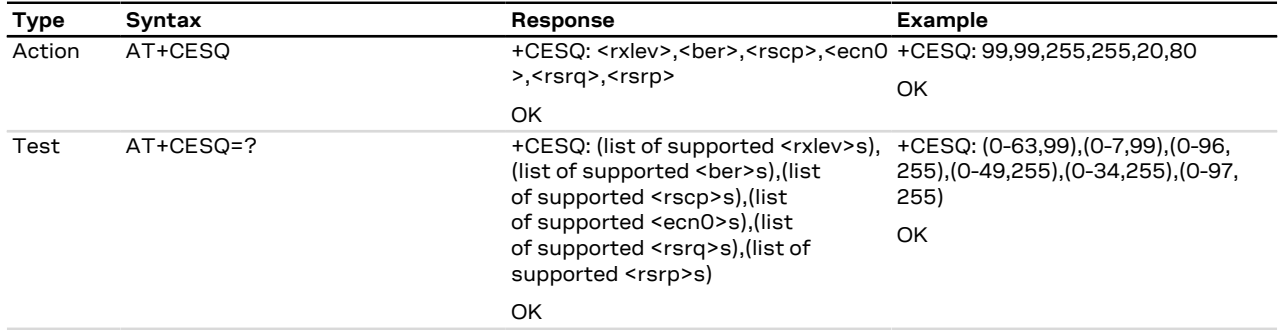

### **7.4.3 Defined values**

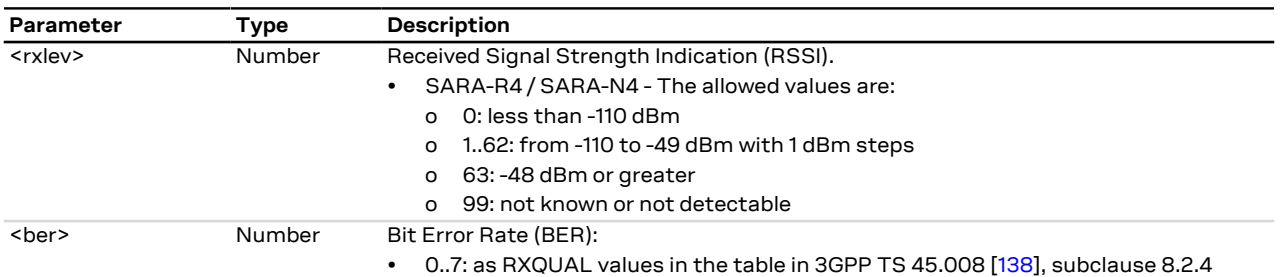

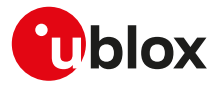

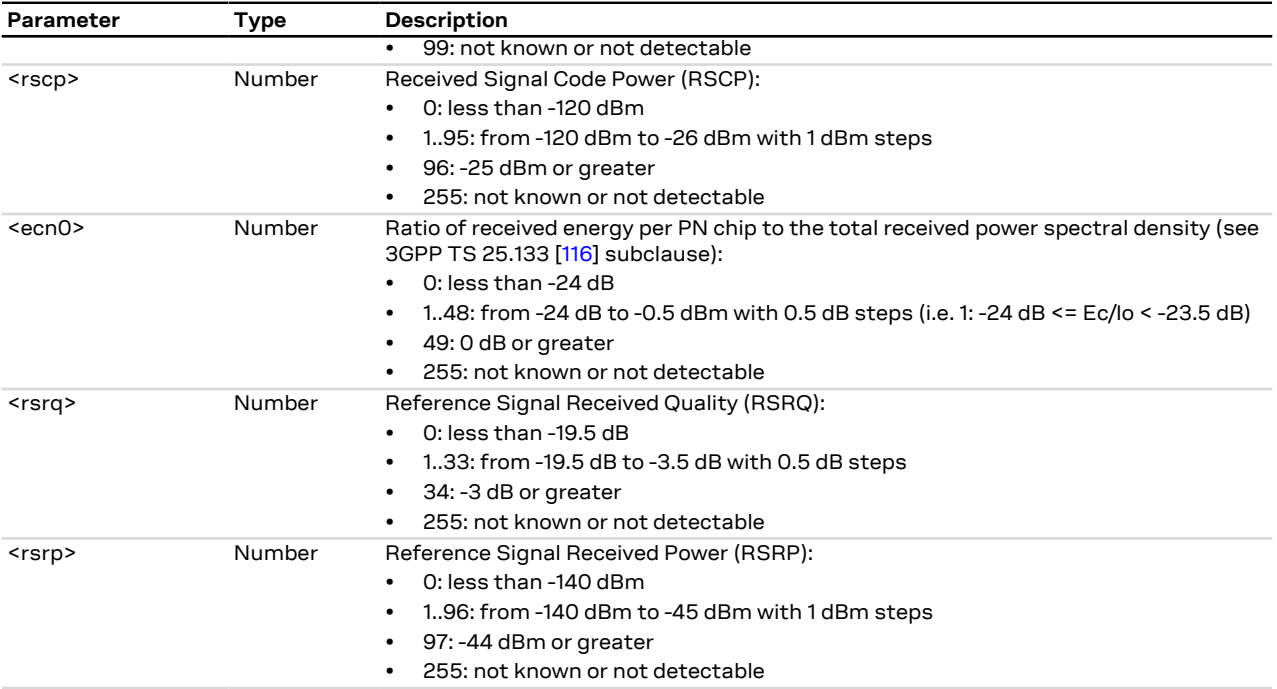

# <span id="page-48-0"></span>**7.5 Operator selection +COPS**

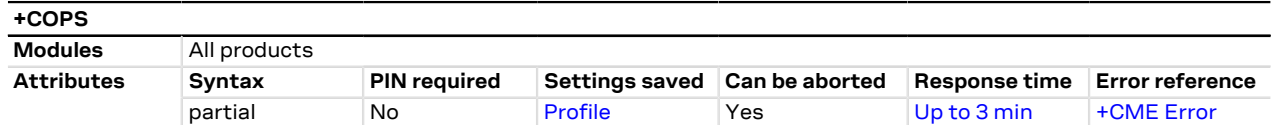

## **7.5.1 Description**

Forces an attempt to select and register with the GSM/LTE network operator, that can be chosen in the list of network operators returned by the test command, that triggers a PLMN scan on all supported bands. Through <mode> parameter the network selection can automatically be performed or forced by this command: the access technology is indicated in <AcT> parameter.

- In manual PLMN selection mode, if the optional <AcT> parameter is not specified, the modules will select 一 the default access technology with the following priority order: LTE Cat M1, NB1 and GSM (not supported technologies will be ignored).
- u-blox cellular modules are certified according to all the capabilities and options stated in the Protocol Þ Implementation Conformance Statement document (PICS) of the module. The PICS, according to 3GPP TS 51.010-2 [[100](#page-417-3)], 3GPP TS 34.121-2 [[101](#page-417-4)], 3GPP TS 36.521-2 [[122\]](#page-417-5) and 3GPP TS 36.523-2 [\[123\]](#page-417-6), is a statement of the implemented and supported capabilities and options of a device. If the user changes the command settings during the certification process, the PICS of the application device integrating a u-blox cellular module must be changed accordingly.

To be able to exploit all command functionalities, the SIM card verification is required. The set value can be checked with the read command or by verifying the active profile with [AT&V](#page-124-0) command if supported (parameter <format> is then also visible).

The set command handling depends on the <mode> parameter value:

- **<mode>=0 and <mode>=1**: the AT command setting is immediately stored in the current activated profile. If the MT is set in automatic selection mode (<mode>= 0), only the mode will be saved. If the MT is set in manual mode (<mode>= 1), also the format (<format>) and operator (<oper>) will be stored.
- **<mode>=4**: the module starts a manual selection of the specified operator; if this operation is not successful, the module will start an automatic network selection and will remain in automatic mode.

If the set command with <mode>=0 is issued, a further set command with <mode>=0 is managed as a user reselection (see the 3GPP TS 23.122 [[95](#page-416-5)]), i.e. the module triggers a search for the HPLMN or a higher order

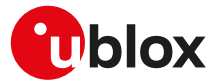

PLMN. This is useful when roaming in areas where the HPLMN or a higher order PLMN is available. If no HPLMN or higher order PLMN is found, the module remains in the state it was in prior to the search (e.g. camped and/ or registered on the PLMN before the search).

The PLMN search cannot be performed in RRC connected state when the RAT is LTE, hence no PLMN list will be returned at the end of the PLMN scan attempt.

SARA-R410M / SARA-R412M / SARA-N4

The manual PLMN selection can fail due to the MNO control on the network selection procedure via  $EF_{\text{CSP}}$ setting; for further details see [+PACSP.](#page-57-0)

- The user should not enter colliding requests (e.g. AT+COPS=0 and AT+COPS=2) on different communication ports, because this might cause interoperability issues in case overlapping registration and deregistration requests are not handled by the network, and could result in an unpredictable registration state. Similarly, when notified of a GPRS mobile terminated detach event (e.g. via +CGEV URC), it is recommended to wait a few seconds before entering AT+COPS=2 in order to let the pending registration procedure (automatically triggered by the module in most cases) successfully end.
- The user should not rely only on the set command "OK" final result code as a confirmation that the network selection has been performed. To determine the current network registration status, [+CEREG](#page-153-0) should be also checked.

### **7.5.2 Syntax**

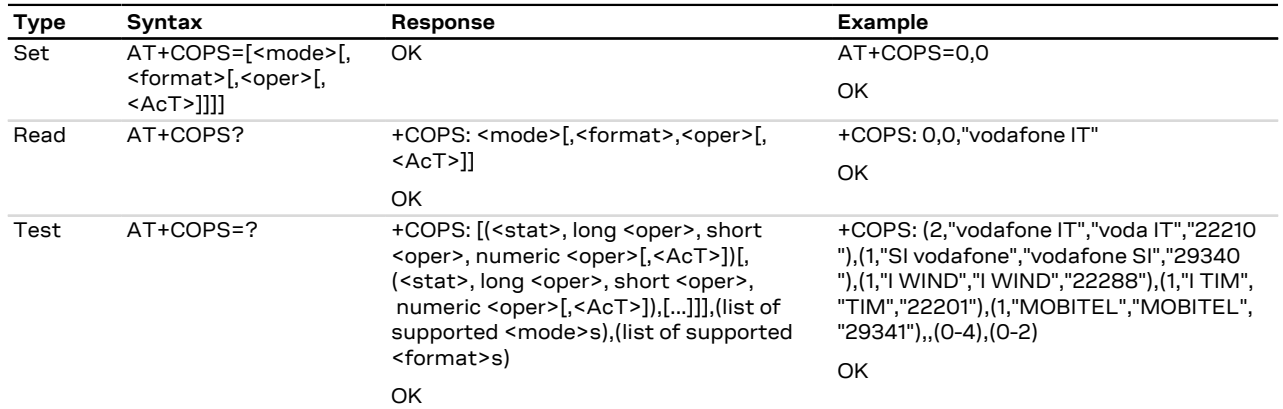

### **7.5.3 Defined values**

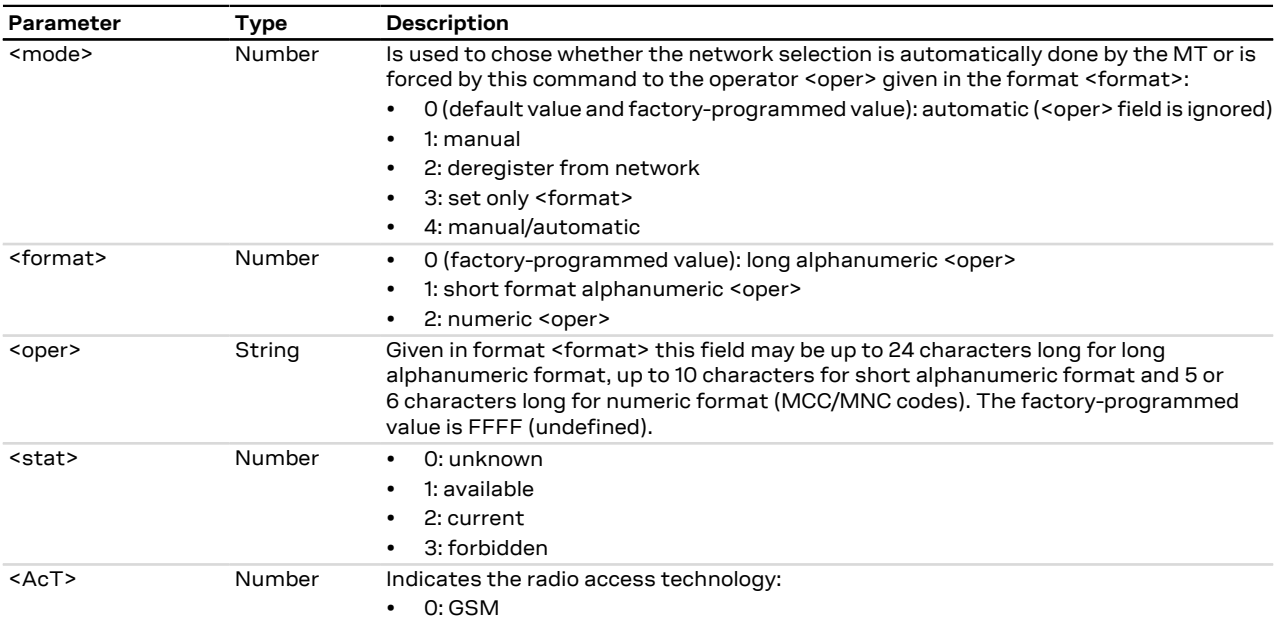

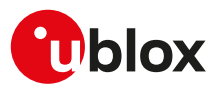

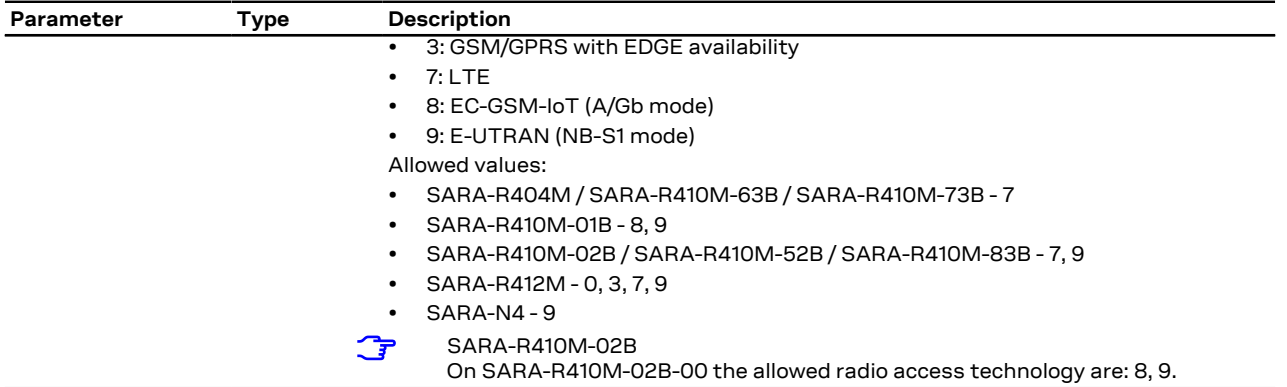

### **7.5.4 Notes**

#### **SARA-R4 / SARA-N4**

- The command setting is not stored in the personal profile.
- The set command is abortable, the test command cannot be aborted in the same line.
- <format> and <oper> parameters are optional only if the <mode> parameter is set to 0, 2 or 3.
- If the antenna is not connected, then the information text response to the test command is: +COPS: ,  $(0-4)$ , $(0-2)$
- If no network is available, the test command returns an error result code.

#### **SARA-R410M-02B**

• <AcT>=8 is used for LTE Cat M1 on SARA-R410M-02B-00.

#### **SARA-R410M-01B**

• <AcT>=8 is used for LTE Cat M1.

# **7.6 Radio Access Technology (RAT) selection +URAT**

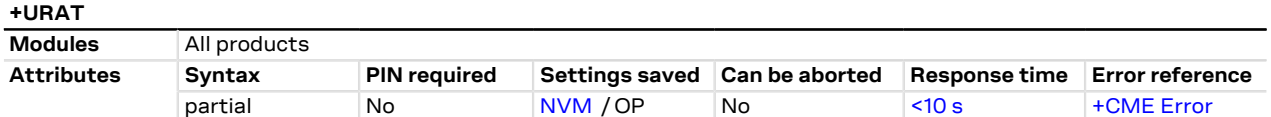

### **7.6.1 Description**

Allows to select the Radio Access Technologies (RAT) to be activated at next registration cycle and, in case of multi-RAT configuration, defines the RAT priority order.

Depending on how many parameters are specified, it is possible to select single or multi-RAT behaviour. The order of the RAT parameters defines the priority of the related radio access technologies selected at boot or when entering full functionality from deregistered state. The <1stAcT> parameter identifies the RAT to be selected firstly. If <2ndAcT> parameter is specified, it determines which RAT is selected if no cellular service can be obtained by the module on the <1stAcT>. If <3rdAcT> parameter is specified, it determines the remaining RAT selected when no service can be obtained in the preferred one(s).

## SARA-R4 / SARA-N4

Any change in the RAT settings require the reboot of the module via [AT+CFUN=15](#page-31-0) to make the setting effective.

- u-blox cellular modules are certified according to all the capabilities and options stated in the Protocol Implementation Conformance Statement document (PICS) of the module. The PICS, according to 3GPP TS 51.010-2 [[100](#page-417-3)], 3GPP TS 34.121-2 [[101](#page-417-4)], 3GPP TS 36.521-2 [[122\]](#page-417-5) and 3GPP TS 36.523-2 [\[123\]](#page-417-6), is a statement of the implemented and supported capabilities and options of a device. If the user changes the command settings during the certification process, the PICS of the application device integrating a u-blox cellular module must be changed accordingly.
- In dual mode and tri mode, due to lack of inter-RAT coordination, only the Access Stratum protocol of the current selected RAT is active.

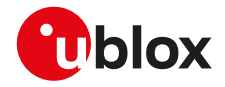

#### SARA-R4 Œ

Every 60 minutes a periodic PLMN scan is performed whenever the module is attached to the <2ndAcT> (or to the <3rdAcT>); if the current RPLMN is found on the <1stAcT> (or on the <2ndAcT>), the module will select the higher priority RAT and register on it.

### **7.6.2 Syntax**

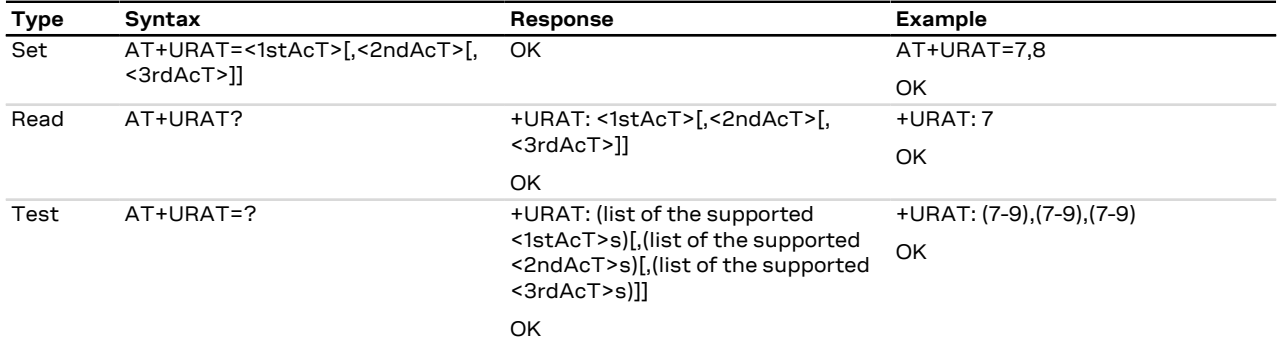

### **7.6.3 Defined values**

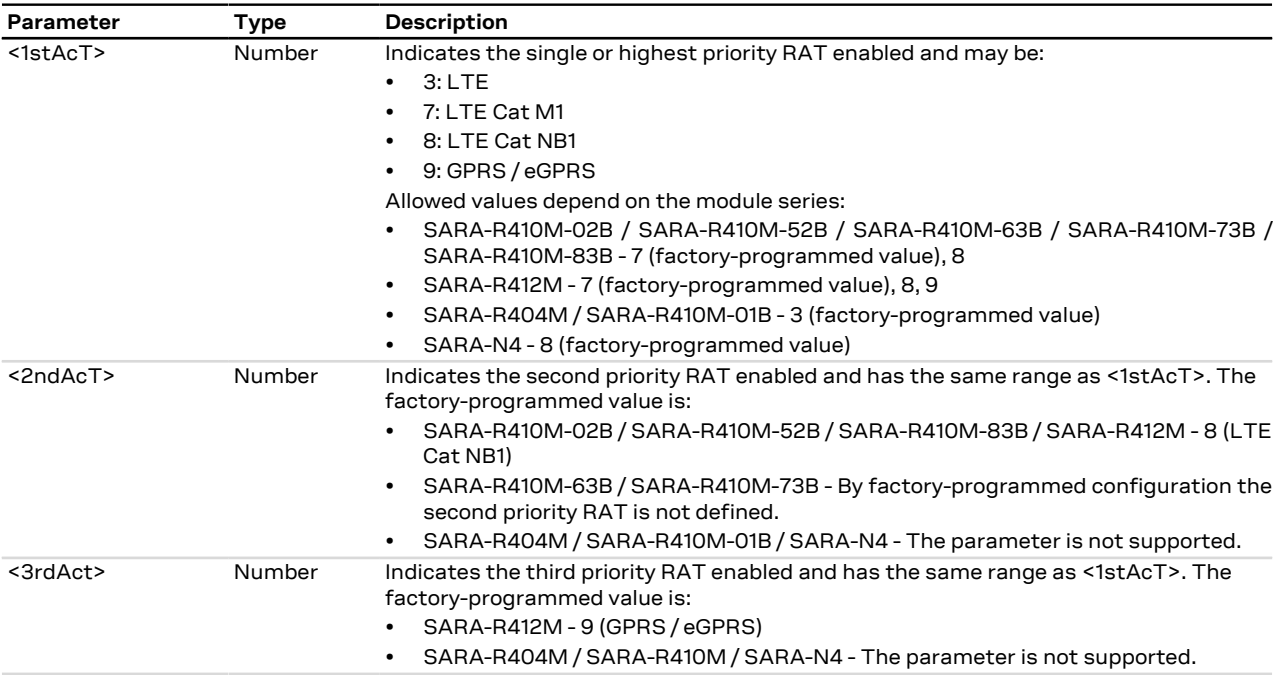

### **7.6.4 Notes**

• AT&T's EF<sub>RAT</sub> mode contains the RAT mode setting, that is the mode that the module shall be set to. Thus this setting may override +URAT's parameters loaded at boot time.

#### **SARA-R4**

• <1stAcT>, <2ndAcT>, <3rdAct>=9 does not support any of the GSM circuit switched services such as voice, fax, CSD, etc.

#### **SARA-R410M-63B / SARA-R410M-73B**

• Do not enable the LTE Cat. NB1 as highest priority RAT (<1stAcT>) or second priority RAT (<2ndAcT>) by means of the set command.

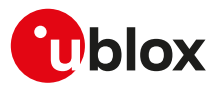

# **7.7 CIoT Configuration - iRAT timer +URATSCAN**

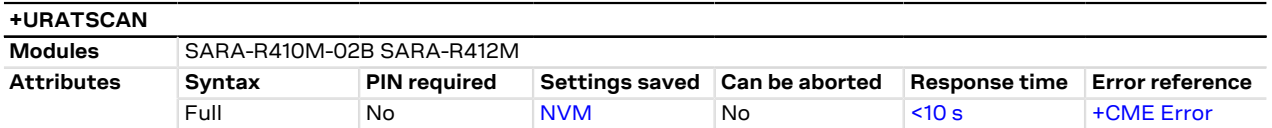

### **7.7.1 Description**

Configures the iRAT (timeout for better radio air technology search) in the CIoT configuration.

### **7.7.2 Syntax**

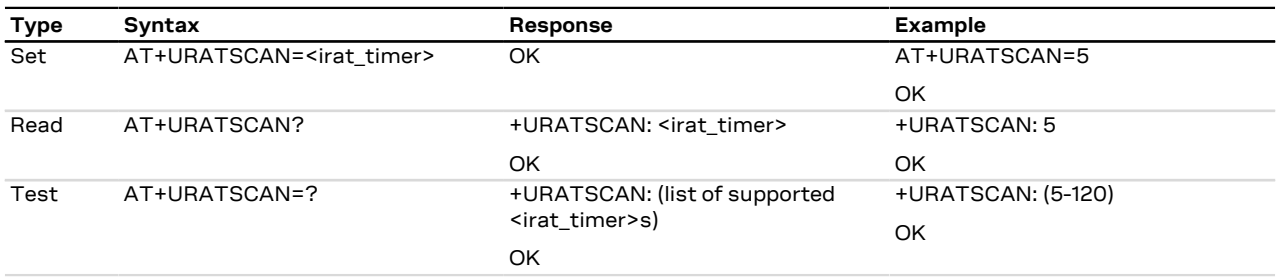

### **7.7.3 Defined values**

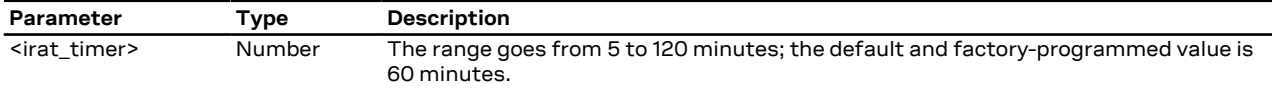

### **7.7.4 Notes**

#### **SARA-R410M-02B / SARA-R412M**

• The command is not supported by SARA-R410M-02B-00, SARA-R410M-02B-01, SARA-R410M-02B-02, SARA-R412M-02B-00, SARA-R412M-02B-01, SARA-R412M-02B-02.

# **7.8 MAC QoS inactivity timer(s) +UMACQOSTMR**

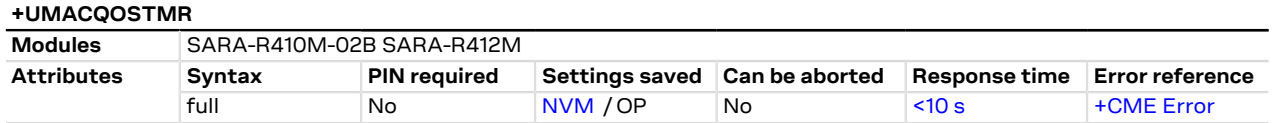

## **7.8.1 Description**

Sets MAC QoS inactivity timers for LTE Cat M1 and LTE Cat NB1.

- If the corresponding parameter is omitted in the set command, the module applies the last set value.
- If the NV file(s) is (are) not present for either timer, then the specific timer(s) is (are) disabled.
- If the set command is issued and any of the optional parameters is omitted, the module applies the last G set values.

### **7.8.2 Syntax**

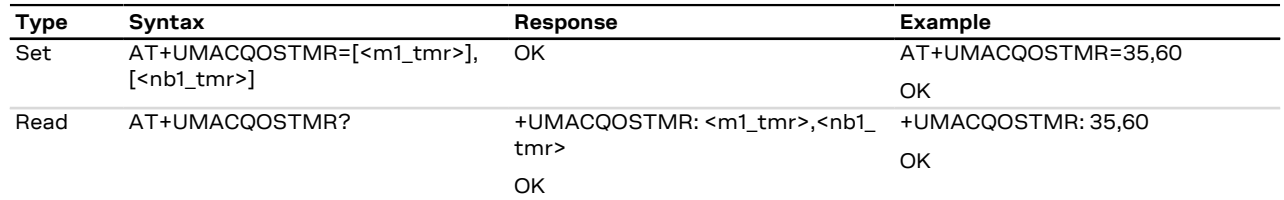

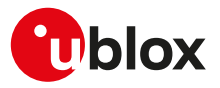

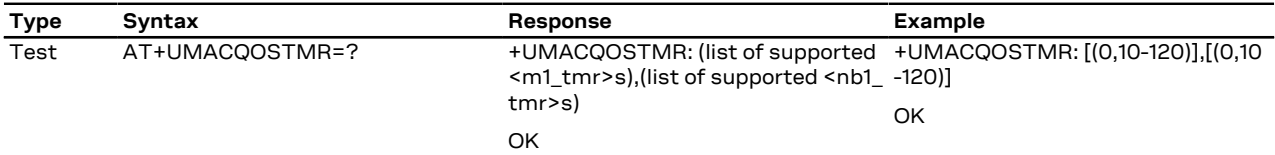

### **7.8.3 Defined values**

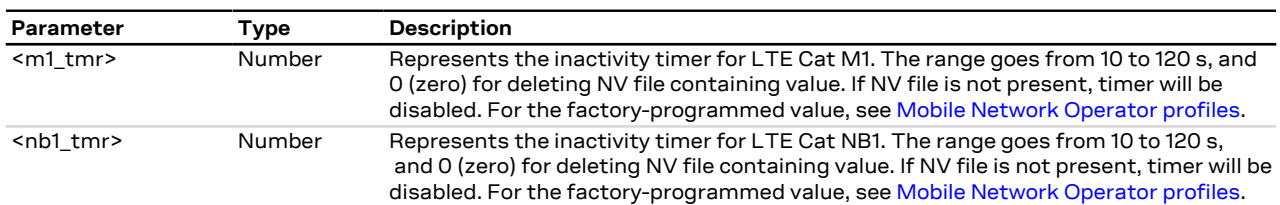

### **7.8.4 Notes**

#### **SARA-R410M-02B / SARA-R412M**

- The command is not supported by SARA-R410M-02B-00, SARA-R410M-02B-01, SARA-R410M-02B-02, SARA-R412M-02B-00, SARA-R412M-02B-01, SARA-R412M-02B-02.
- After having set the <m1\_tmr> or <nb1\_tmr> parameters to 0 (to delete the NV file containing the value) the information text response to the read command is -1.

# <span id="page-53-0"></span>**7.9 Network registration status +CREG**

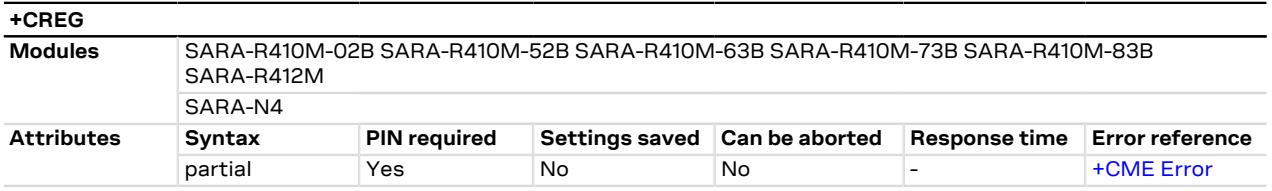

## **7.9.1 Description**

Configures the network registration URC related to CS domain. Depending on the <n> parameter value, a URC can be issued:

- + CREG: < stat > if < n > = 1 and there is a change in the MT's circuit switched mode network registration status in GERAN/UTRAN/E-UTRAN.
- +CREG: <stat>[,<lac>,<ci>[,<AcTStatus>]] if <n>=2 and there is a change of the network cell in GERAN/ UTRAN/E-UTRAN.
- +CREG: <stat>,[<lac>],[<ci>],[<AcTStatus>][,<cause\_type>,<reject\_cause>] if <n>=3 and the MT registration status (<stat>) changes. The <cause\_type> and the <reject\_cause> parameters are returned only if the MT is not registered, but it is currently searching a new operator to register to (<stat>=2) or if the registration is denied (<stat>=3).

The parameters <AcTStatus>, <lac>, <ci> are provided only if available.

The read command provides the same information issued by the URC together with the current value of the <n> parameter. The location information elements <lac>, <ci> and <AcTStatus>, if available, are returned only when <n>=2 or <n>=3 and the MT is registered with the network. The <cause\_type>, <reject\_cause> parameters are returned only if <n>=3 and the MT is not registered, but it is currently searching a new operator to register to (<stat>=2) or if the registration is denied (<stat>=3).

When <n>=2, in UMTS RAT, unsolicited location information can be received if the network sends the ~F UTRAN INFORMATION MOBILITY message during dedicated connections; in the latter cases the reported <ci> might be not correct because the UE in DCH state cannot read broadcast system information before the change of serving cell. In contrast, in GSM RAT no unsolicited location information is received during a CS connection.

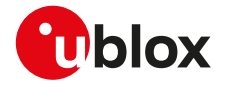

The DTE application should set a reasonable timer (10 s) when receiving the +CREG: 3 URC, since this F might be due to the fact that the LTE registration was rejected (SIM not enabled for LTE RAT, wrong APN during the initial default bearer setup in the EPS attach procedure and other temporary reject causes).

If the MT also supports GPRS services and/or EPS services in E-UTRAN, the [+CGREG](#page-150-0) / [+CEREG](#page-153-0) set and P read command result codes, where supported, apply to the registration status and location information for those services.

### **7.9.2 Syntax**

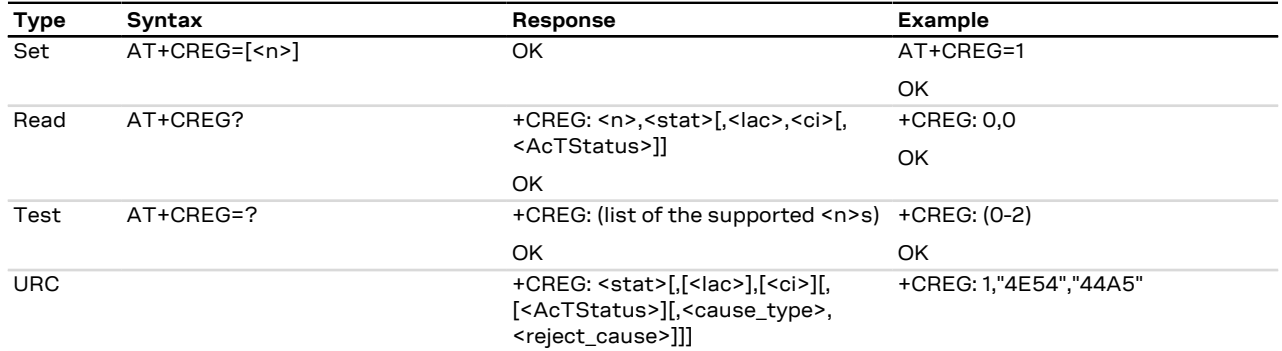

### **7.9.3 Defined values**

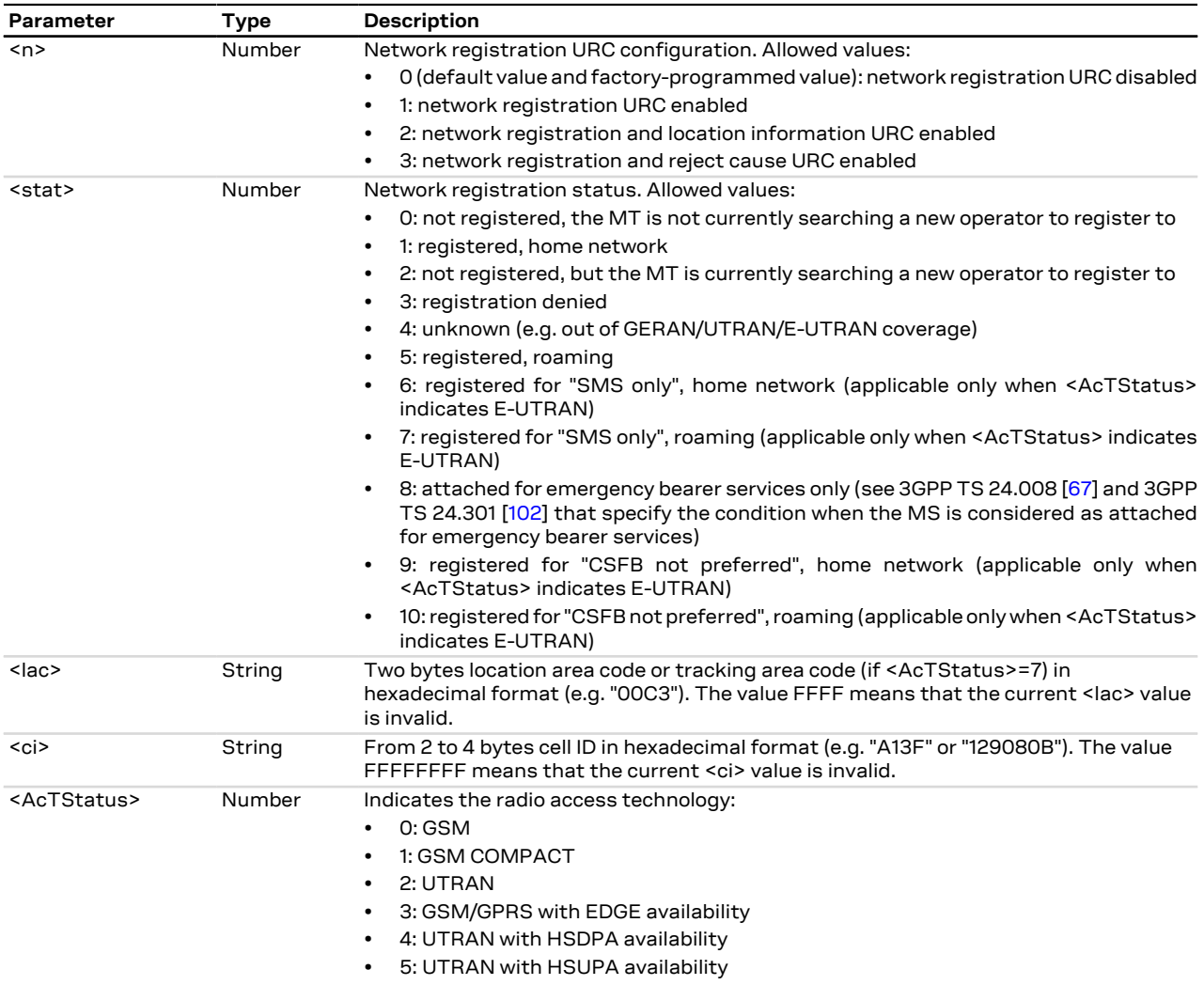

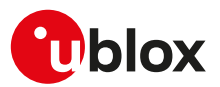

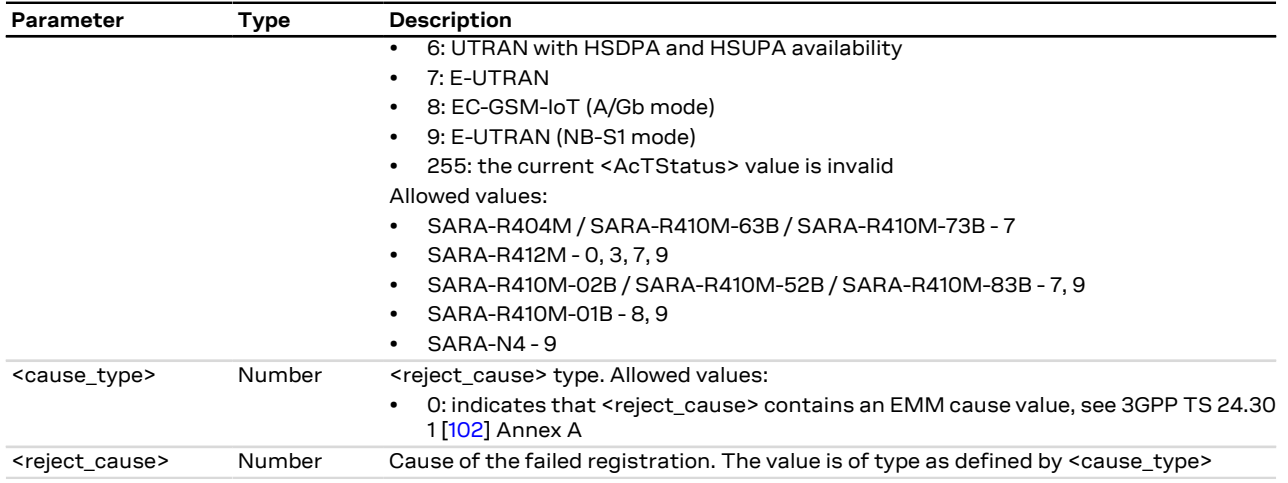

### **7.9.4 Notes**

The following is an overview of the values assumed by the <stat> parameter:

- 0: a technical problem could have occurred, the user is requested to intervene. It is still possible to make emergency calls if some network is available. Possible causes:
	- o PIN not entered
	- o Invalid HPLMN found on the SIM (SIM read error)
	- o SIM card not present
	- The registration is not started
- 1: the MT is registered for circuit-switched services on the HPLMN (or on one of the equivalent HPLMN's, whose list is provided by the SIM)
- 2: the module is searching a network to register on. Possible causes:
	- o No network available
	- o Available networks have insufficient Rx level
	- o HPLMN or allowed PLMN are available but the registration is rejected, e.g. roaming is not allowed in this Location Area

It is still possible to make emergency calls if network coverage is available

- 3: the CS registration failed after a Location Update Reject; possible causes are:
	- o Illegal MS
	- o Illegal ME
	- o IMSI unknown at HLR
	- o PLMN not allowed
	- o Location area not allowed
	- o Roaming not allowed in this location area
	- o Network failure
	- o Network congestion

It is still possible to make emergency calls if network coverage is available.

If the registration type is manual, then no further attempt is made to search for a new PLMN or register with it. If the registration type is automatic, the MS may look for an allowed PLMN if the rejection cause was roaming restriction. In case of illegal MS /ME, there could be possible problems with either the SIM card or with the ME's identity (IMEI): user intervention may be required

- 4: this value, usually transitory, is returned if the registration state does not belong to any of the following:
	- o Normal
	- o Limited
	- o No service
	- o Service detached
	- o Service disabled

It may be issued after the failure of a registration procedure, before starting a PLMN search, when <stat>=2.

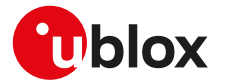

- 5: the MT is registered for circuit-switched services on a VPLMN, in national or international roaming
- 6: in LTE, the MT is registered only for the SMS circuit-switched service on the HPLMN (or on one of the equivalent HPLMN's)
- 7: in LTE, the MT is registered only for the SMS circuit-switched service on a VPLMN, in national or international roaming
- 8: the MT is attached for emergency bearer services only.
- 9: in LTE, the MT is registered only for the SMS circuit-switched service on the HPLMN (or on one of the equivalent HPLMN's). CS fallback is not supported for voice services, therefore if the device is configured as "voice centric" (see [+CEMODE](#page-152-0)) and does not support VoLTE, it will disable LTE and reselect 3G or 2G RAT if supported.
- 10: in LTE, the MT is registered only for the SMS circuit-switched service on a VPLMN, in national or international roaming. CS fallback is not supported for voice services, therefore if the device is configured as "voice centric" (see [+CEMODE](#page-152-0)) and does not support VoLTE, it will disable LTE and reselect 3G or 2G RAT if supported.

#### **SARA-R4 / SARA-N4**

- <n>=3 is not supported.
- <stat>=6, 7, 8, 9, 10 are not supported.

#### **SARA-R410M-01B**

• <AcTStatus>=8 is used for E-UTRAN (<AcTStatus>=7).

# **7.10 Read operator names +COPN**

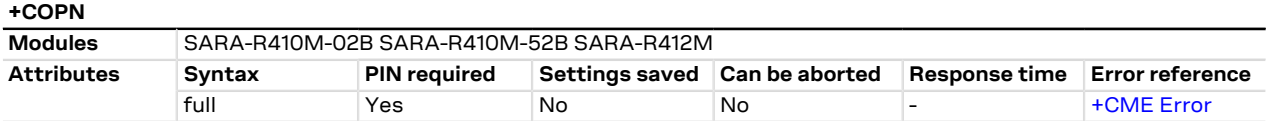

### **7.10.1 Description**

Returns the list of operator names from the MT. Each operator code <numeric n> that has an alphanumeric equivalent <alpha n> in the MT memory shall be returned.

#### **7.10.2 Syntax**

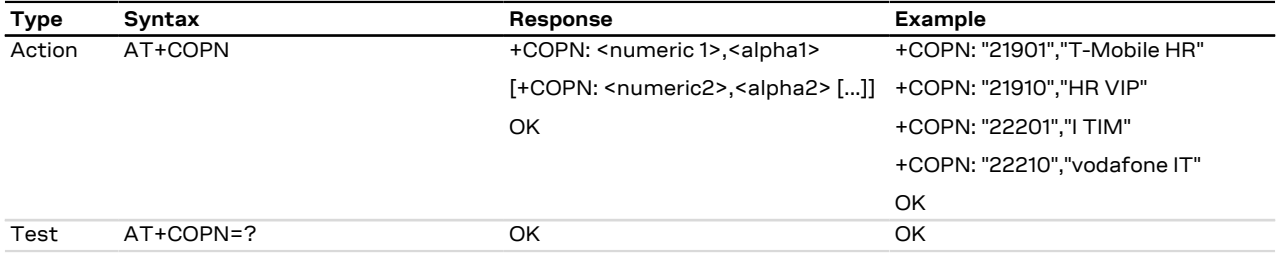

### **7.10.3 Defined values**

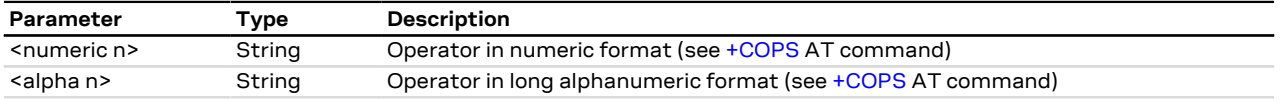

### **7.10.4 Notes**

#### **SARA-R4**

• The command is not supported by SARA-R410M-02B-00, SARA-R410M-02B-01, SARA-R410M-52B-00, SARA-R410M-52B-01, SARA-R412M-02B-00, SARA-R412M-02B-01.

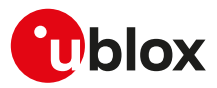

# <span id="page-57-0"></span>**7.11 Network selection control +PACSP**

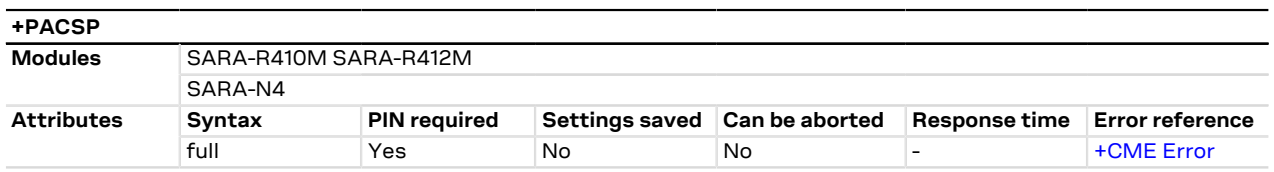

### **7.11.1 Description**

If the EF<sub>CSP</sub> (Customer Service Profile) is available the +PACSP URC is provided in the following cases:

- SARA-R4 / SARA-N4 at the module registration
- SARA-R4 / SARA-N4 whenever the SIM/USIM issues the REFRESH proactive command related to the  $EF<sub>CSP</sub>$

For further information, see the AT&T Device Requirements [[201\]](#page-419-0).

The EF<sub>CSP</sub> is available on SIM/USIM cards from AT&T mobile network operator. ′7

### **7.11.2 Syntax**

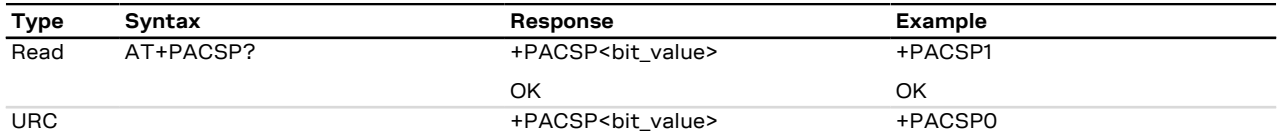

### **7.11.3 Defined values**

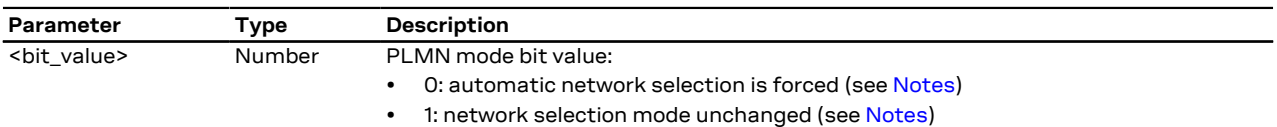

### <span id="page-57-1"></span>**7.11.4 Notes**

• If EF<sub>CSP</sub> is available, the PLMN mode bit forces the automatic network registration, according to the [+COPS](#page-48-0) <mode> value which is loaded at boot from the selected profile or from the non volatile memory. The following table explains the behavior:

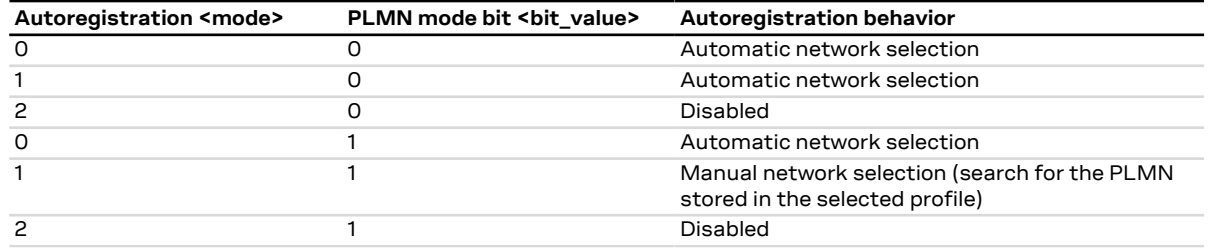

#### **SARA-R4 / SARA-N4**

• The read command is not supported.

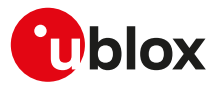

# <span id="page-58-0"></span>**7.12 Channel and network environment description +UCGED**

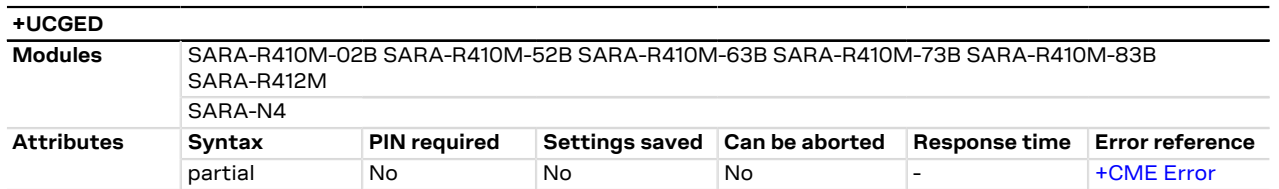

### **7.12.1 Description**

Enables the protocol stack and network environment information collection.

The information text response of the read command reports only the current RAT (if any) parameters, determined by the <rat> parameter value.

#### SARA-R4 / SARA-N4 G

The command provides only the information on the serving cell, unless <mode>=2 (short form reporting enabled) and <rat>=2 (2G).

If <mode>=2 (short form reporting enabled) and <rat>=2 (2G), where supported, the module returns also the information on the neighbor cells.

[Table 5](#page-58-1) lists the supported <mode> parameter values:

<span id="page-58-1"></span>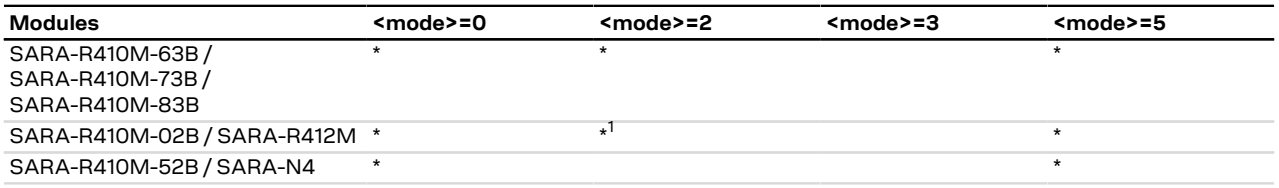

#### **Table 5: <mode> parameter applicability**

#### **7.12.2 Syntax**

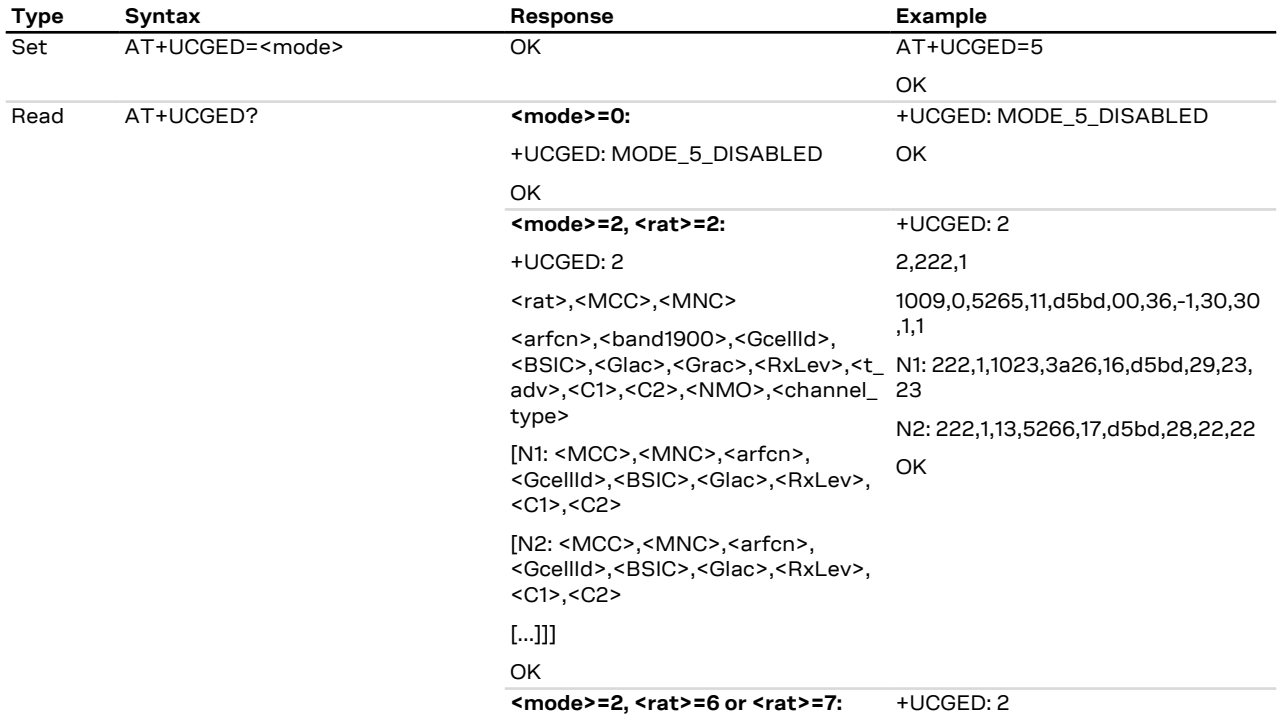

<sup>1</sup> Not supported by SARA-R410M-02B-00, SARA-R410M-02B-01, SARA-R410M-02B-02, SARA-R412M-0 2B-00, SARA-R412M-02B-01 and SARA-R412M-02B-02

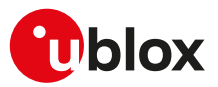

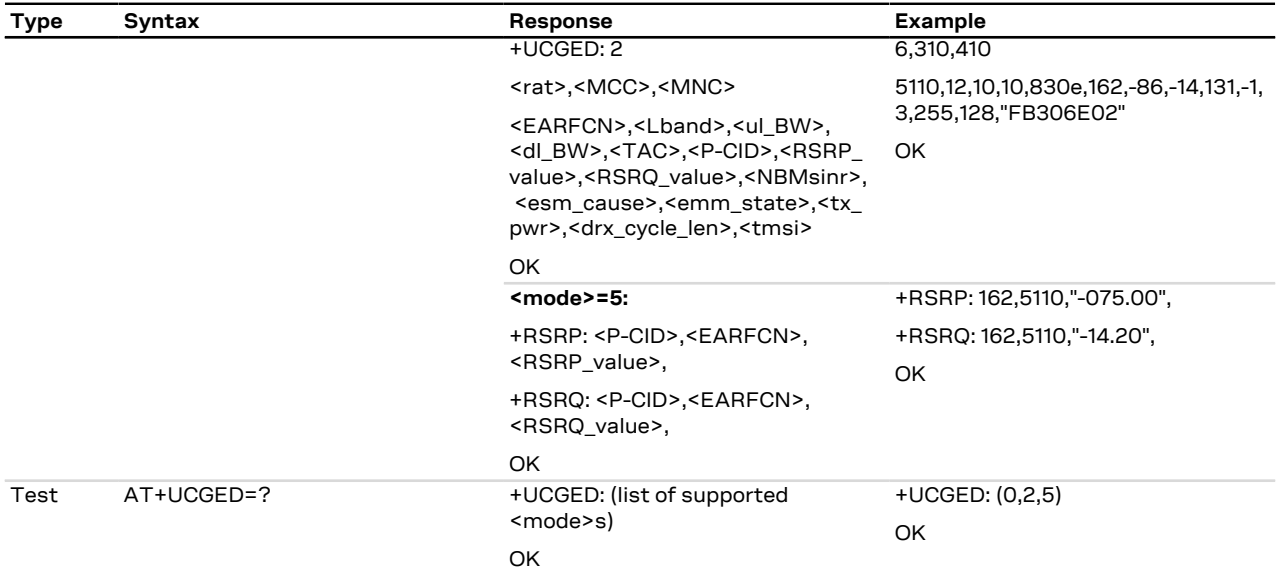

## **7.12.3 Defined values**

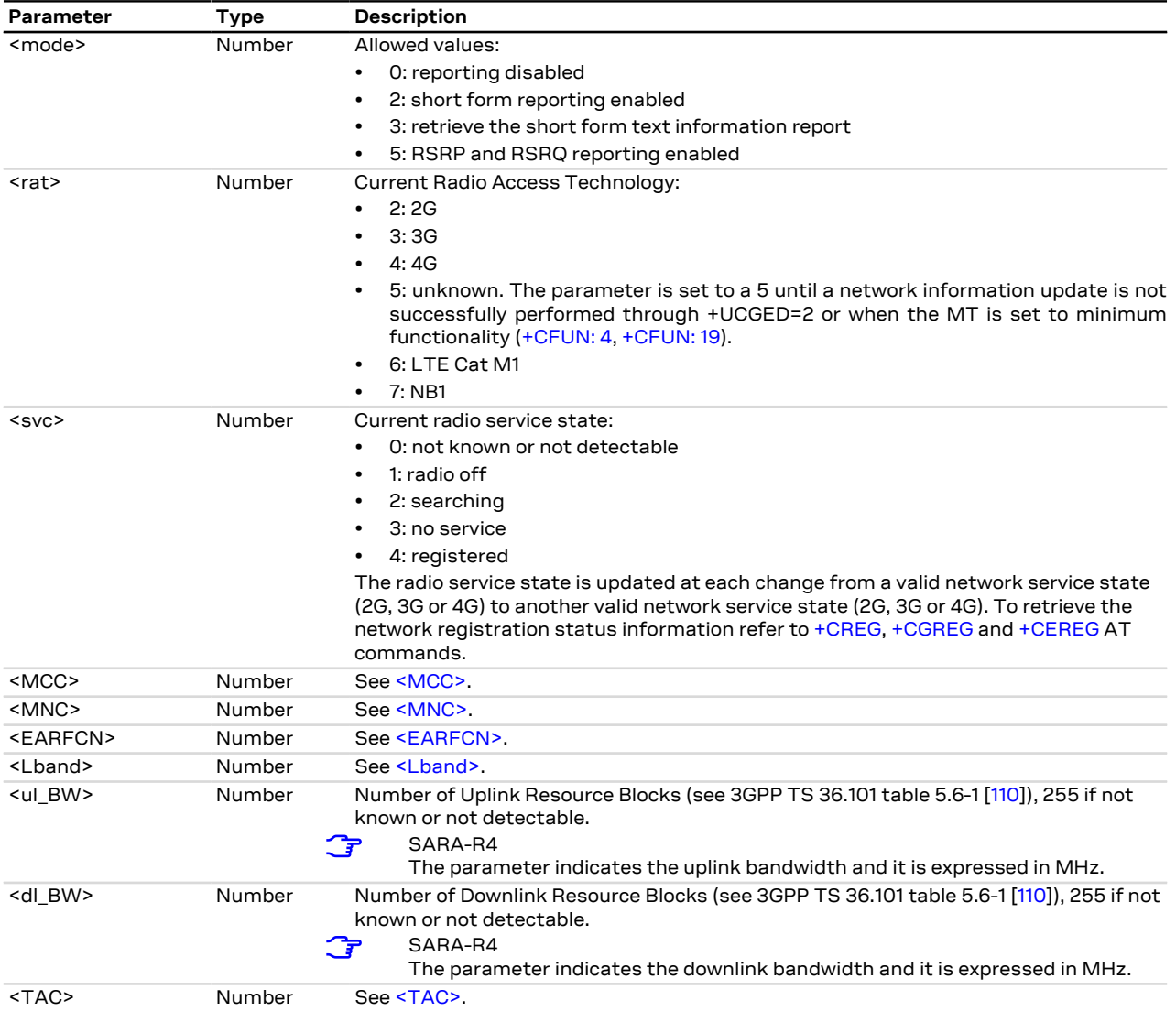

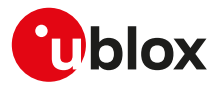

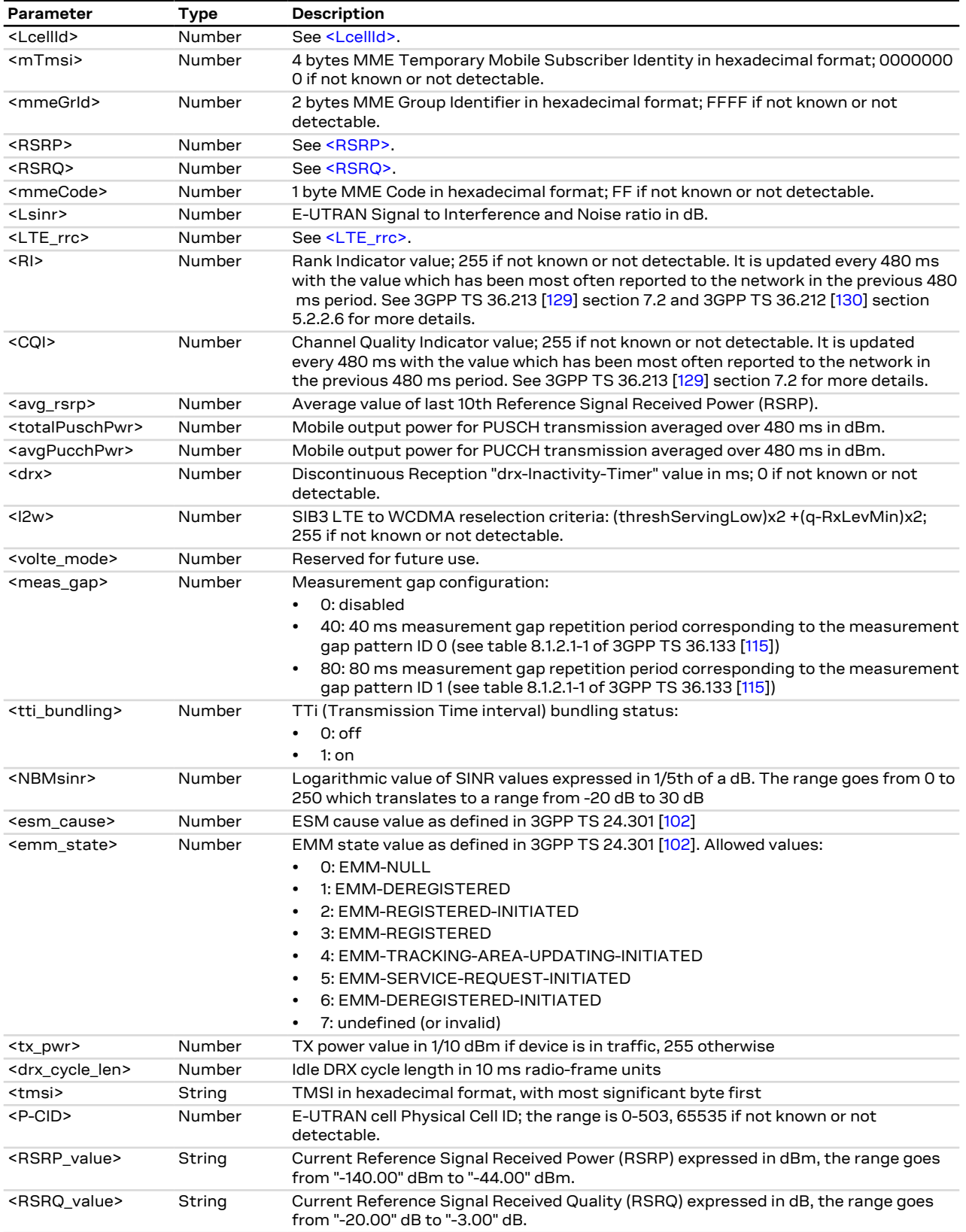

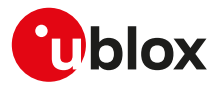

#### **7.12.3.1 SARA-R4 2G parameters**

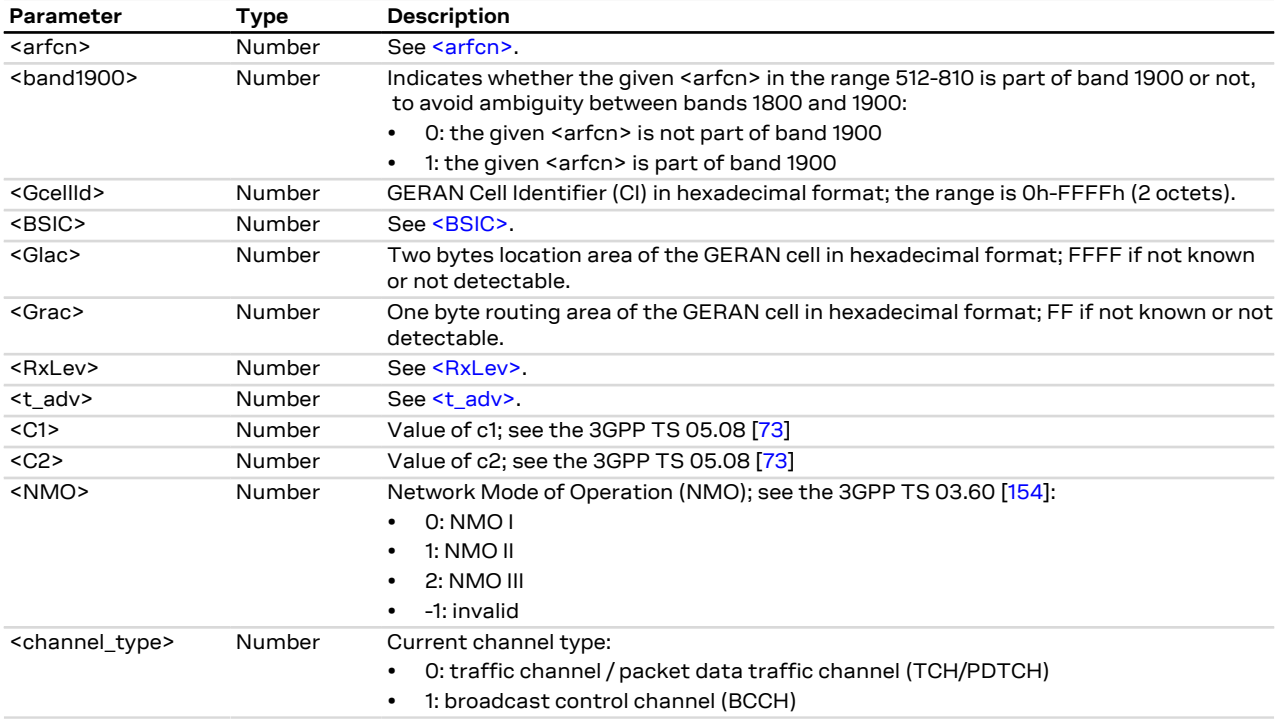

#### **Table 6: 2G parameters**

#### **7.12.4 Notes**

**SARA-R412M**

• Set the command to <mode>=5 only if the module is not registered on 2G RAT.

# **7.13 Edit Verizon wireless APN table +VZWAPNE**

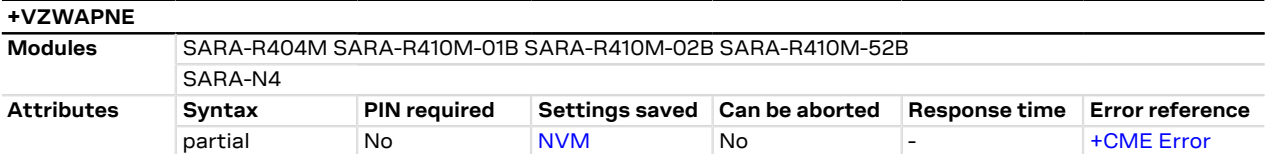

### **7.13.1 Description**

Reads and writes the APN table stored in the NVM:

- The set command causes the APN table on the DUT to be overwritten. Only Class 3, 6 and 7 APNs can be overwritten to any customer defined string.
- The read command queries the APN table that is currently on the DUT, starting from the first entry to the last; it returns each APN entry in a new line.

### **7.13.2 Syntax**

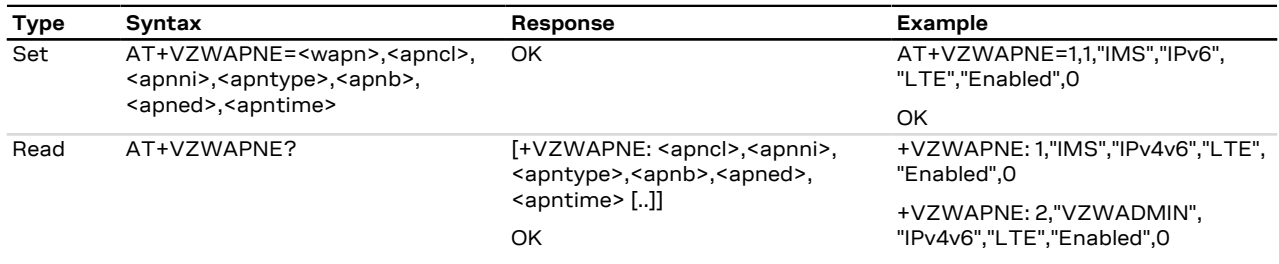

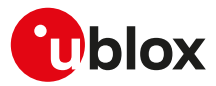

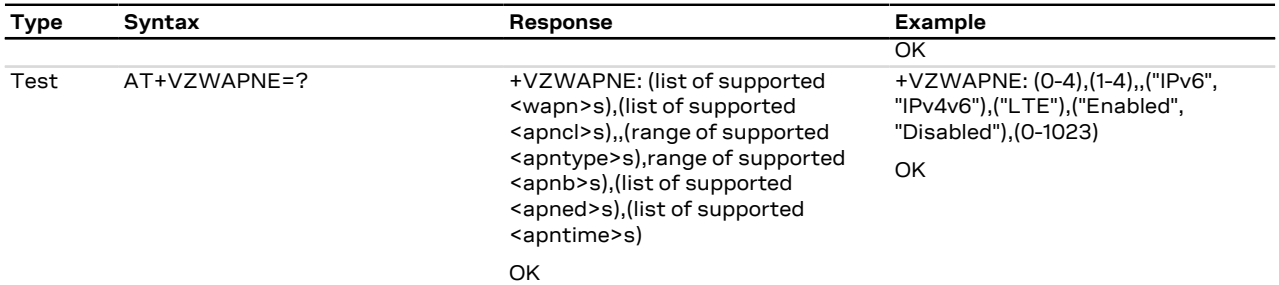

### **7.13.3 Defined values**

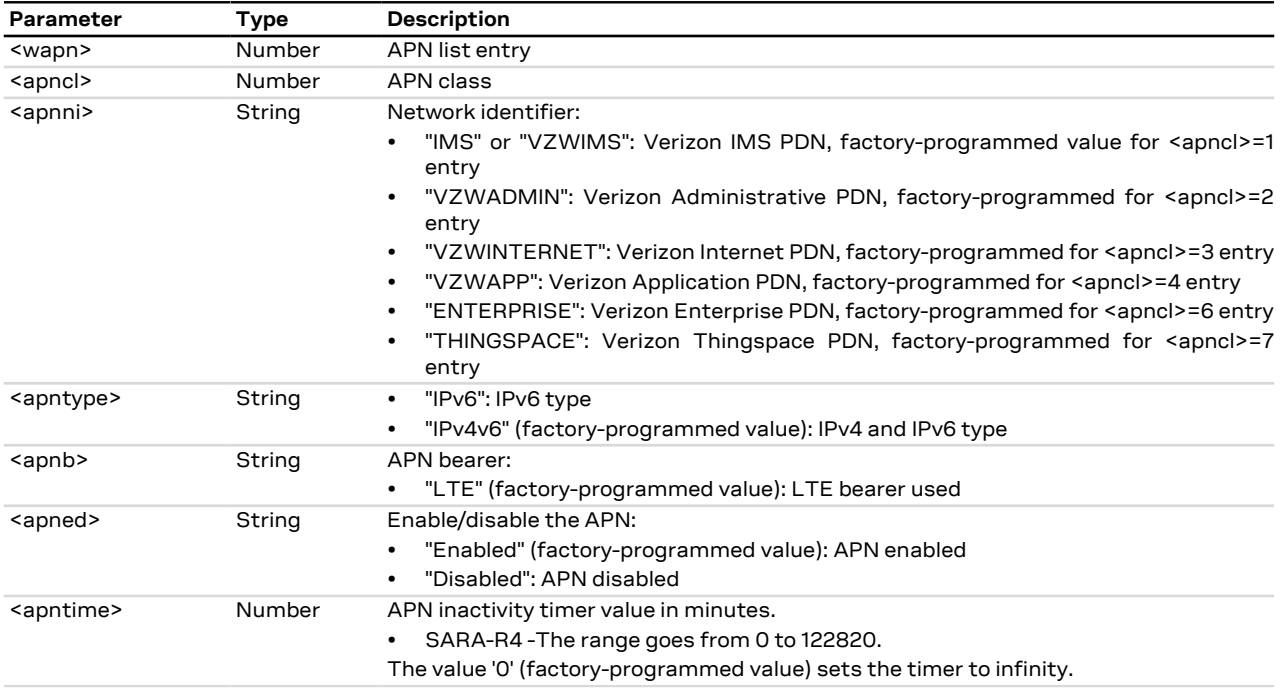

## **7.13.4 Notes**

#### **SARA-R4 / SARA-N4**

• If the current MNO profile is not set to Verizon (see the [+UMNOPROF](#page-68-0) AT command, <MNO>=3) and the command is issued, the module returns an error result code.

#### **SARA-R404M**

- The class 1 APN NI is "VZWIMS".
- <apncl>=6 is not supported.
- <apncl>=7 is not supported.

# <span id="page-62-0"></span>**7.14 Read RSRP values +VZWRSRP**

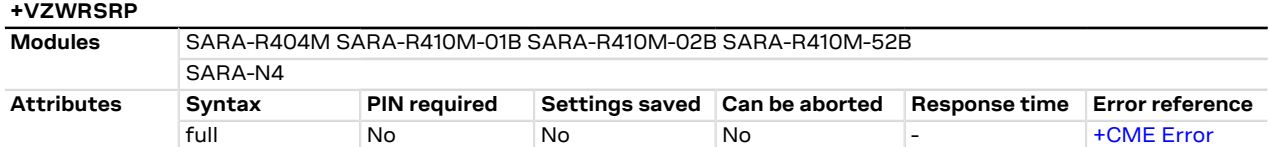

### **7.14.1 Description**

Returns the RSRP (Reference Signal Received Power) values for all LTE cells which the module is measuring.

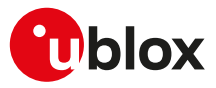

### **7.14.2 Syntax**

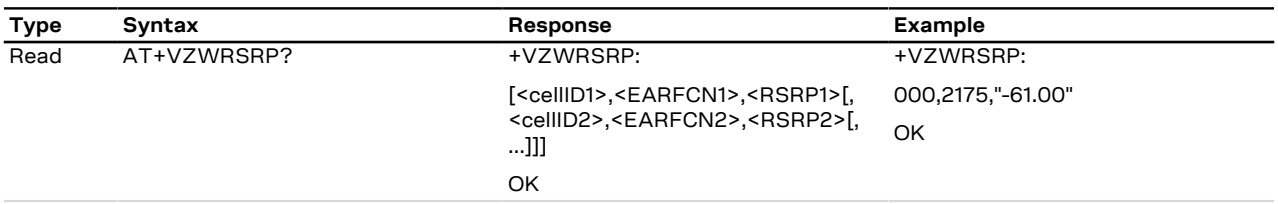

### **7.14.3 Defined values**

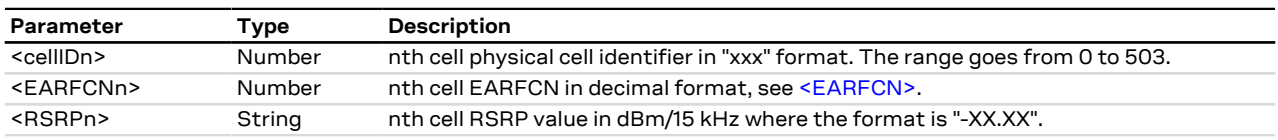

## **7.14.4 Notes**

#### **SARA-R4 / SARA-N4**

• If the current MNO profile is not set to Verizon (see the [+UMNOPROF](#page-68-0) AT command, <MNO>=3) and the command is issued, the module returns an error result code.

# <span id="page-63-0"></span>**7.15 Read RSRQ values +VZWRSRQ**

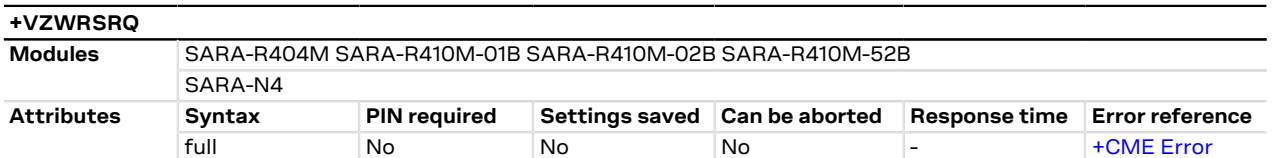

### **7.15.1 Description**

Returns the RSRQ (Reference Signal Received Quality) values for all the LTE cells which the module is measuring.

### **7.15.2 Syntax**

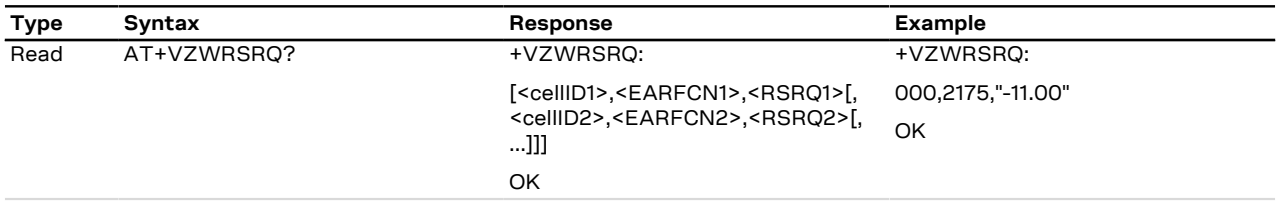

### **7.15.3 Defined values**

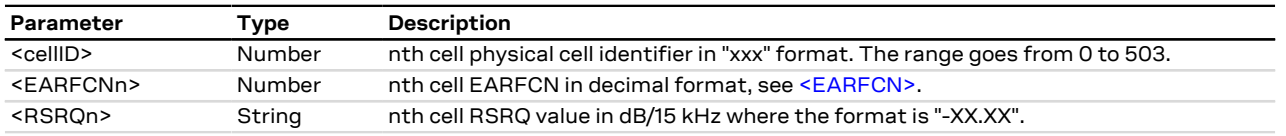

### **7.15.4 Notes**

#### **SARA-R4 / SARA-N4**

• If the current MNO profile is not set to Verizon (see the [+UMNOPROF](#page-68-0) AT command, <MNO>=3) and the command is issued, the module returns an error result code.

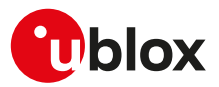

# **7.16 Signalling connection status +CSCON**

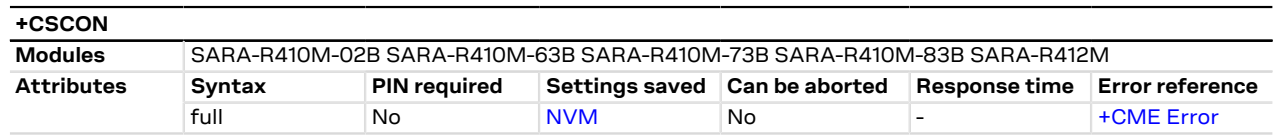

### **7.16.1 Description**

Returns details of the current terminal's perceived radio connection status (i.e. to the base-station). The set command configures the +CSCON URC. When enabled, the URC is sent from the MT at each change of the MT connection mode.

宁

The state is only updated when radio events, such as send and receive, take place. This means that the current state may be out of date. The terminal may think it is "Connected" yet cannot currently use a base station due to a change in the link quality.

#### SARA-R412M ĴГ

The information text response of the read command returns only the URC configuration  $\langle n\rangle$ .

### **7.16.2 Syntax**

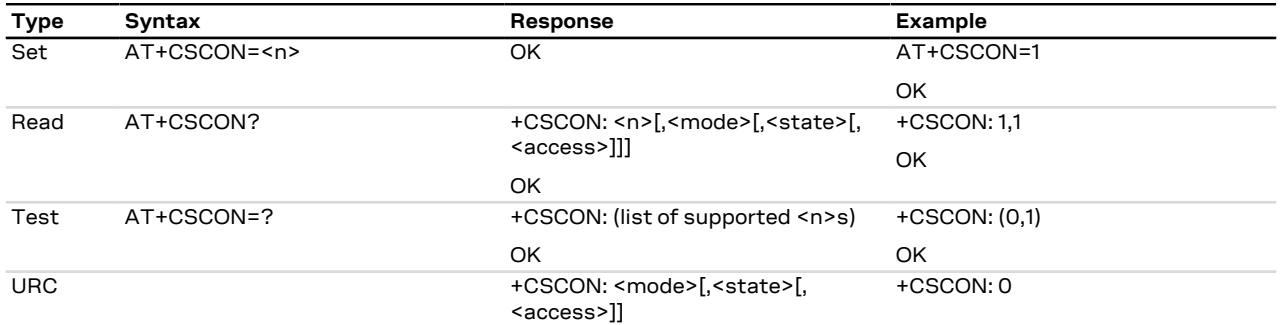

### **7.16.3 Defined values**

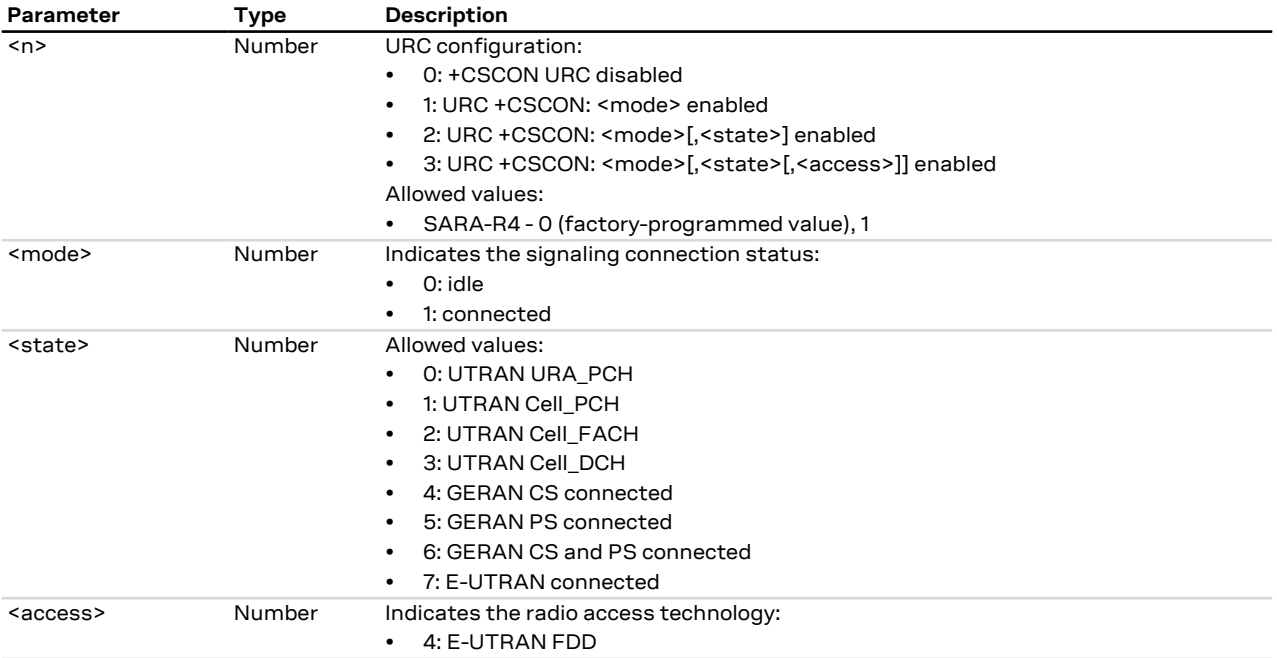

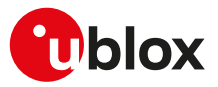

### **7.16.4 Notes**

#### **SARA-R4**

• The <state> and <access> parameters are not supported.

#### **SARA-R410M-02B**

• The command is not supported by SARA-R410M-02B-00, SARA-R410M-02B-01, SARA-R410M-02B-02.

# <span id="page-65-0"></span>**7.17 eDRX setting +CEDRXS**

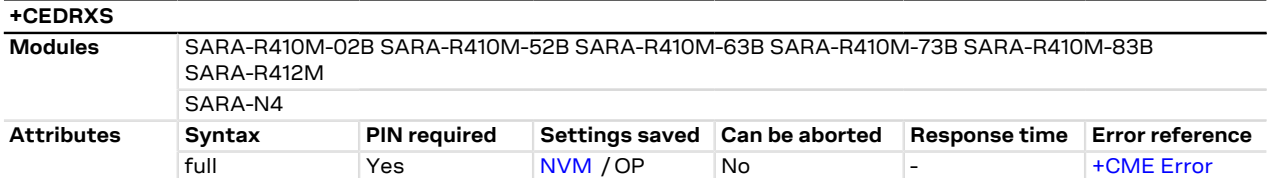

### **7.17.1 Description**

Configures the UEs extended discontinuous reception (eDRX) parameters. The command controls whether the UE wants to apply the eDRX or not, as well as the requested eDRX cycle and paging time window values for each specified type of radio access technology.

The set command also enables the +CEDRXP URC, that is issued on any change in the eDRX parameters, when enabled by the network.

The set command with  $\leq$  mode>=3 will disable the use of eDRX and reset all parameters to factory-programmed values. Optional parameters are not provided in this form of command.

The read command returns the requested eDRX cycle and paging time window values. See the +CEDRXP URC and the [+CEDRXRDP](#page-67-0) AT command to see if eDRX is enabled by the network and retrieve the values assigned by the network.

The parameters are omitted in the information text response to the read command when the eDRX is not enabled on any RAT.

#### SARA-R4 / SARA-N4

Deregister the module from the network to change the command setting. Issue [AT+COPS=2](#page-48-0) or [AT](#page-31-0) [+CFUN=0](#page-31-0) to deregister from network, issue the +CEDRXS command and reboot the module (by means of the [AT+CFUN=15](#page-31-0) command) in order to apply the +CEDRXS settings.

#### SARA-R4 / SARA-N4

If the set command is issued and any of the optional parameters is omitted, the module applies the last set values.

### **7.17.2 Syntax**

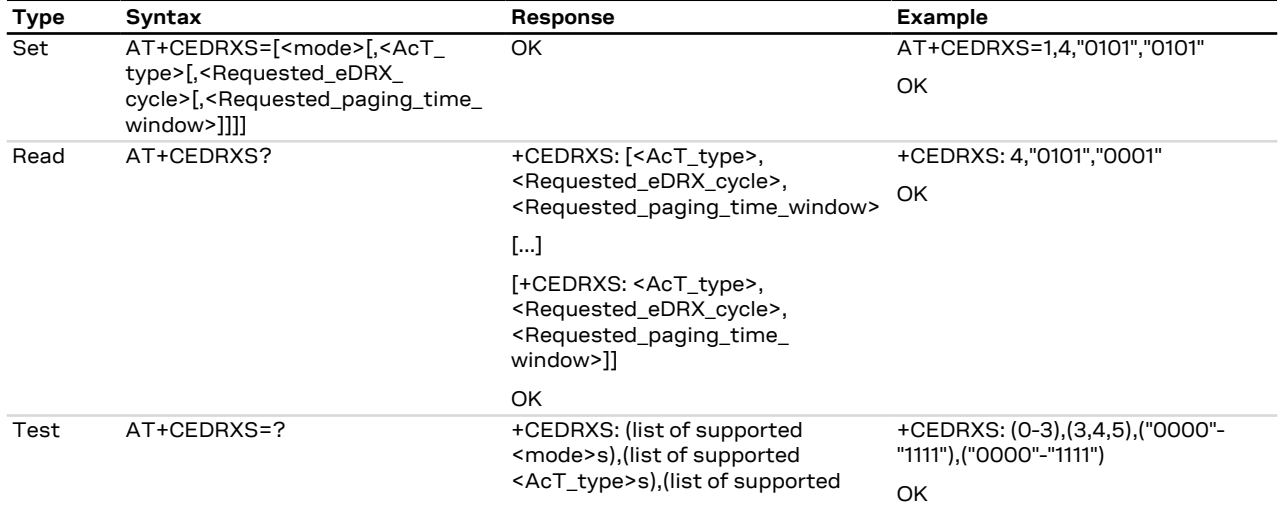

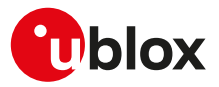

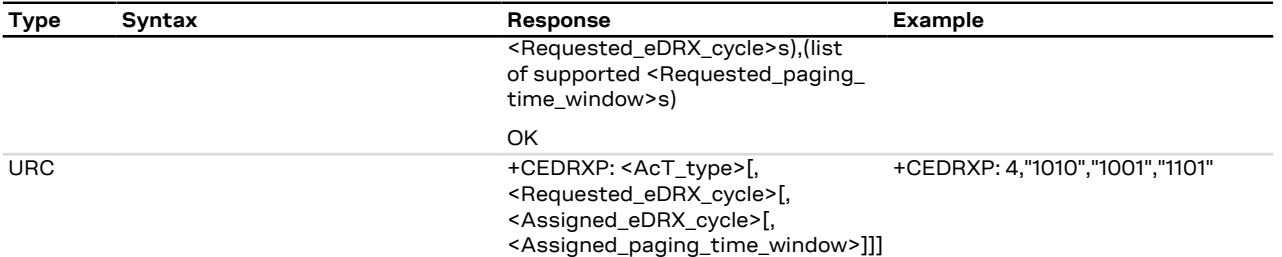

### **7.17.3 Defined values**

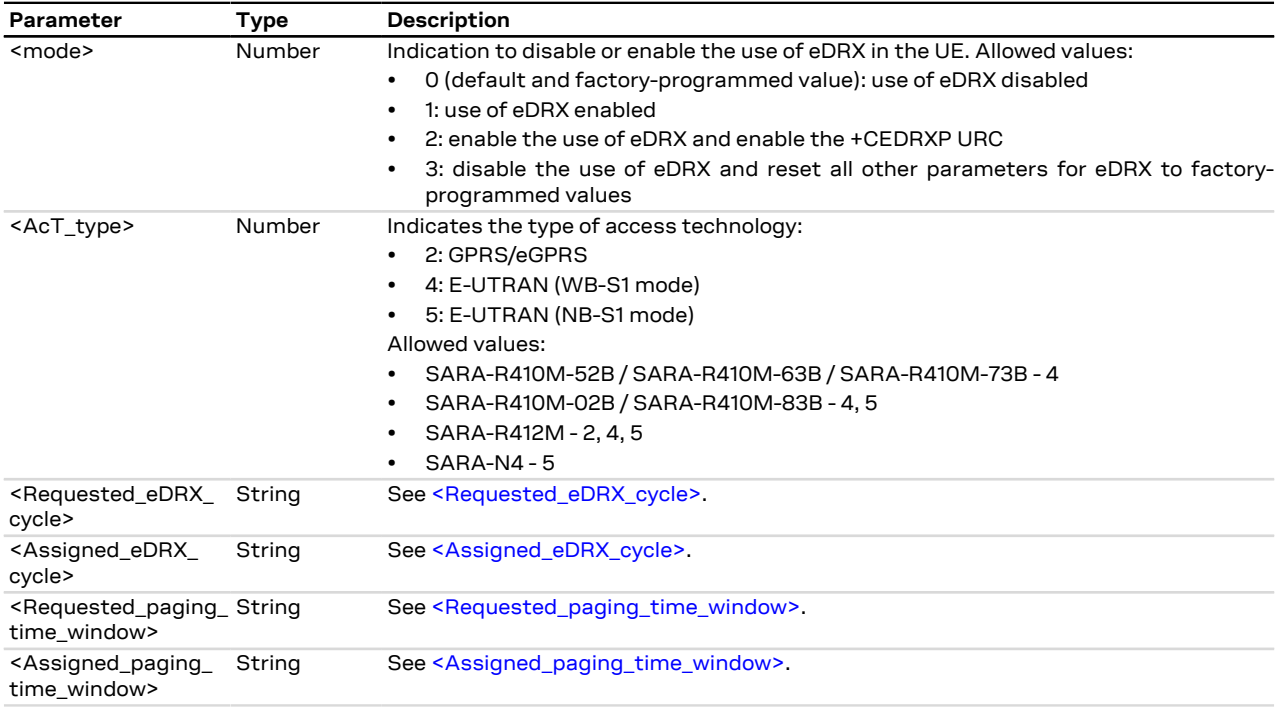

## **7.17.4 Notes**

#### **SARA-R4**

- The <mode> and <AcT\_type> parameters are mandatory in set command.
- The +CEDRXP URC enablement by means of the AT+CEDRXS=2,<AcT\_type> commands is not stored in NVM. Issue AT+CEDRXS=2,<AcT\_type> to enable the +CEDRXP URC after each power cycle.
- The test command response is +CEDRXS: (0-3),<AcT-type(2-5)>,<Requested\_eDRX\_value(0-15) in bits>, <Requested\_PTW\_value(0-15) in bits>.

#### **SARA-R410M / SARA-R412M**

- <mode>=3 is not supported. To reset all the eDRX parameters to factory-programmed values (see [Mobile Network Operator profiles](#page-389-0)), follow the procedure described in the [+UMNOPROF](#page-68-0) AT command description.
- The <Requested\_paging\_time\_window> parameter is not supported in the read command. Use the +CEDRXP URC or the [+CEDRXRDP](#page-67-0) command to retrieve the <Requested\_eDRX\_cycle>, the <Assigned\_ eDRX\_cycle\_value> and the <Assigned\_paging\_time\_window>.

#### **SARA-R410M-02B / SARA-R412M**

• On SARA-R410M-02B-00, SARA-R410M-02B-01, SARA-R410M-02B-02, SARA-R412M-02B-00, SARA-R412M-02B-01, SARA-R412M-02B-02 the <Requested\_paging\_time\_window> parameter cannot be set by means of the set command.

#### **SARA-R410M-52B**

• The <Requested\_paging\_time\_window> parameter cannot be set by means of the set command.

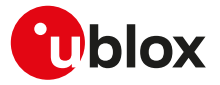

#### **SARA-N4**

- The <mode> and <AcT\_type> parameters are mandatory in set command.
- The +CEDRXP URC enablement by means of the AT+CEDRXS=2,<AcT\_type> commands is not stored in NVM. Issue AT+CEDRXS=2,<AcT\_type> to enable the +CEDRXP URC after each power cycle.
- <mode>=3 is not supported. To reset all the eDRX parameters to factory-programmed values, follow the procedure described in the [+UMNOPROF](#page-68-0) AT command description.
- The <Requested\_paging\_time\_window> parameter is not supported in the read command. Use the +CEDRXP URC or the [+CEDRXRDP](#page-67-0) command to retrieve the <Requested\_eDRX\_cycle>, the <Assigned eDRX\_cycle\_value> and the <Assigned\_paging\_time\_window>.
- The <Requested\_paging\_time\_window> parameter cannot be set by means of the set command.
- The test command response is +CEDRXS: (0-3),<AcT-type(2-5)>,<Requested\_eDRX\_value(0-15) in bits>.

# <span id="page-67-0"></span>**7.18 eDRX read dynamic parameters +CEDRXRDP**

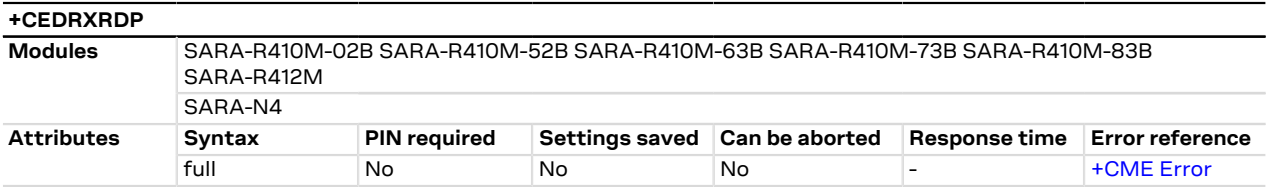

### **7.18.1 Description**

Provides the information if eDRX is enabled by the network or not. If the eDRX is enabled by the network, the command also provides the requested eDRX cycle value to be allocated to the UE (<Requested eDRX cycle>), the assigned eDRX cycle value (<Assigned\_eDRX\_cycle>) and the assigned paging time window value (<Assigned\_paging\_time\_window>) for the latest valid radio access technology (<AcT\_type>). If the eDRX is disabled, the +CEDRXRDP: 0 information text response is returned.

#### **7.18.2 Syntax**

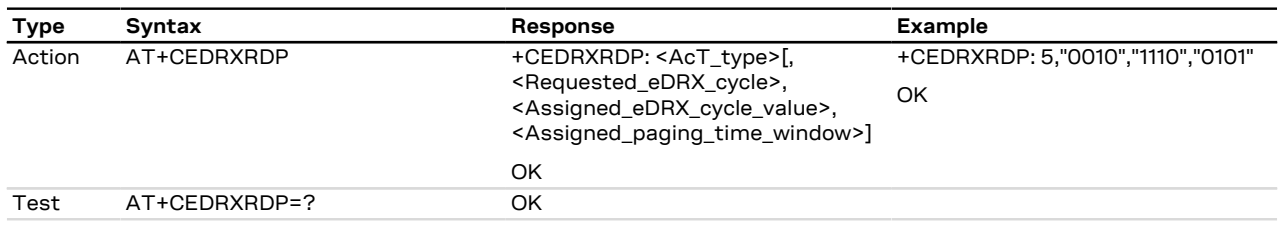

### **7.18.3 Defined values**

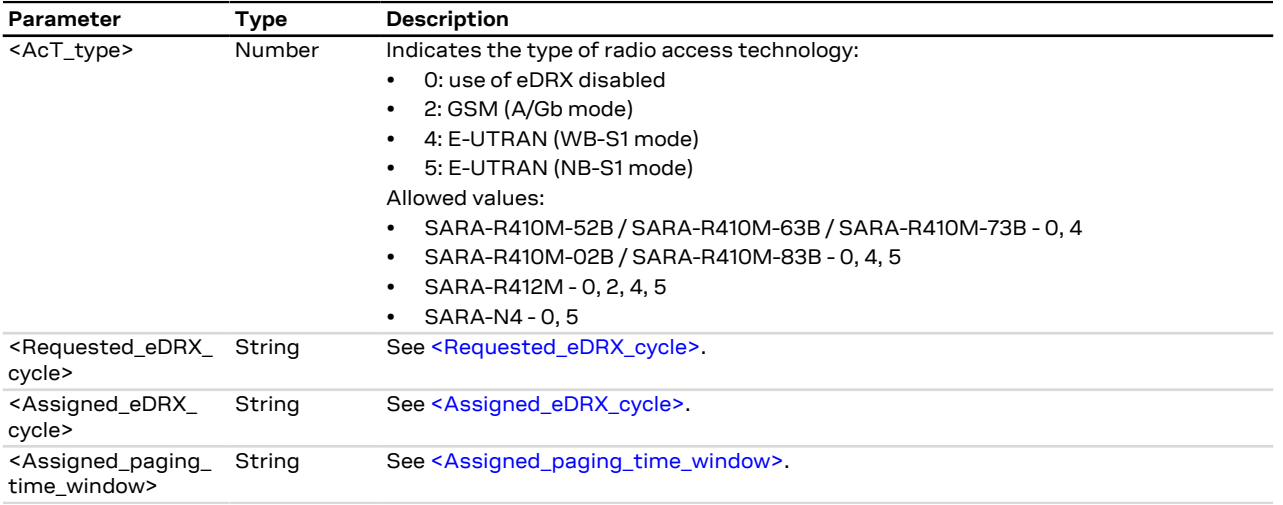

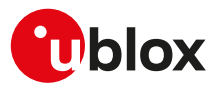

# <span id="page-68-0"></span>**7.19 Set MNO profile +UMNOPROF**

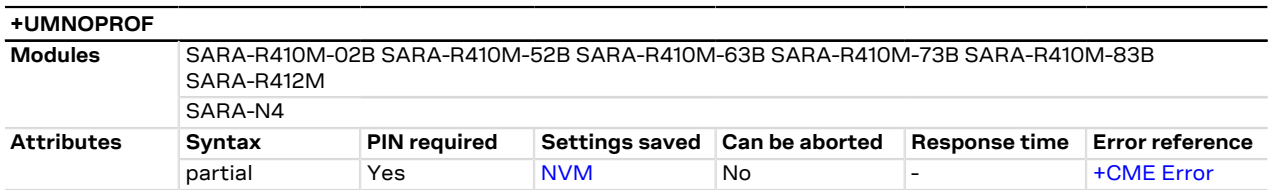

## **7.19.1 Description**

Automatically configures the module to be compliant to the requirements of various Mobile Network Operators.

Follow this procedure to properly set up the configuration:

- Deregister the module from the network (perform a [AT+CFUN=0](#page-31-0) or [AT+CFUN=4](#page-31-0) cycle or issue the [AT](#page-48-0) [+COPS=2](#page-48-0) command)
- Issue AT+UMNOPROF=<MNO>
- To apply the new configuration reboot the module
	- o SARA-R4 / SARA-N4 by means of the [AT+CFUN=15](#page-31-0) AT command. If <MNO>=1 (SIM ICCID select), reboot the module twice to apply the MNO profile configuration.

After setting a new configuration the module reconfigures the PDP context settings (e.g. APN of the initial EPS bearer).

#### SARA-R410M-02B / SARA-R410M-52B / SARA-R412M

On SARA-R410M-02B-00, SARA-R410M-52B-00, SARA-R412M-02B-00 and SARA-R412M-02B-01 if <MNO>=1 (SIM ICCID select), it is not necessary to reboot the module the second time. Immediately after issuing the [AT+CFUN=15](#page-31-0) command the proper MNO profile configuration is applied.

#### SARA-R4 / SARA-N4 T

Changing the Mobile Network Operator (MNO) profile with the +UMNOPROF AT command overwrites some AT command settings and applies the default MNO profile values. For the list of AT commands affected by +UMNOPROF AT command, see [Mobile Network Operator profiles.](#page-389-0)

Follow this procedure to restore the profile factory-programmed configuration:

• SARA-R410M / SARA-R412M / SARA-N4 - Set a different profile than the current one and then set the the profile back to the original. Reboot the module ([AT+CFUN=15](#page-31-0)) to make the change effective.

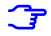

#### SARA-R4 / SARA-N4

The version of the MNO profiles can be displayed by issuing the set command AT+UMNOPROF=,1 and then the test command. The MNO profile version will be displayed after each profile in the list.

u-blox cellular modules are certified according to all the capabilities and options stated in the Protocol Implementation Conformance Statement document (PICS) of the module. The PICS, according to 3GPP TS 51.010-2 [\[100\]](#page-417-3), 3GPP TS 34.121-2 [[101](#page-417-4)], 3GPP TS 36.521-2 [\[122\]](#page-417-5) and 3GPP TS 36.523-2 [\[123](#page-417-6)], is a statement of the implemented and supported capabilities and options of a device. If the user changes the command settings during the certification process, the PICS of the application device integrating a u-blox cellular module must be changed accordingly.

#### **7.19.1.1 SIM ICCID selection**

If the <MNO> parameter is set to 1 (SIM ICCID select), the mobile network operator profile is selected according to the recognized SIM Issuer Identifier Number (IIN). For more details on the recognized SIM IINs ranges, see the SARA-R4 application development guide [[16](#page-415-0)].

#### SARA-R410M-63B / SARA-R410M-73B

If a SoftBank or a NTT DoCoMo SIM is inserted the mobile network operator profile (<MNO>) is automatically set according to the SIM. After that if the mobile network operator profile (<MNO>) is modified to not match the SIM, the MT is set to minimum functionality ([+CFUN: 0\)](#page-31-0); it is not possible to restore the MT to full functionality [\(+CFUN: 1](#page-31-0)), until the mobile network operator profile is not set according to the SIM.

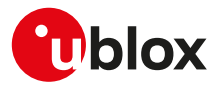

### **7.19.2 Syntax**

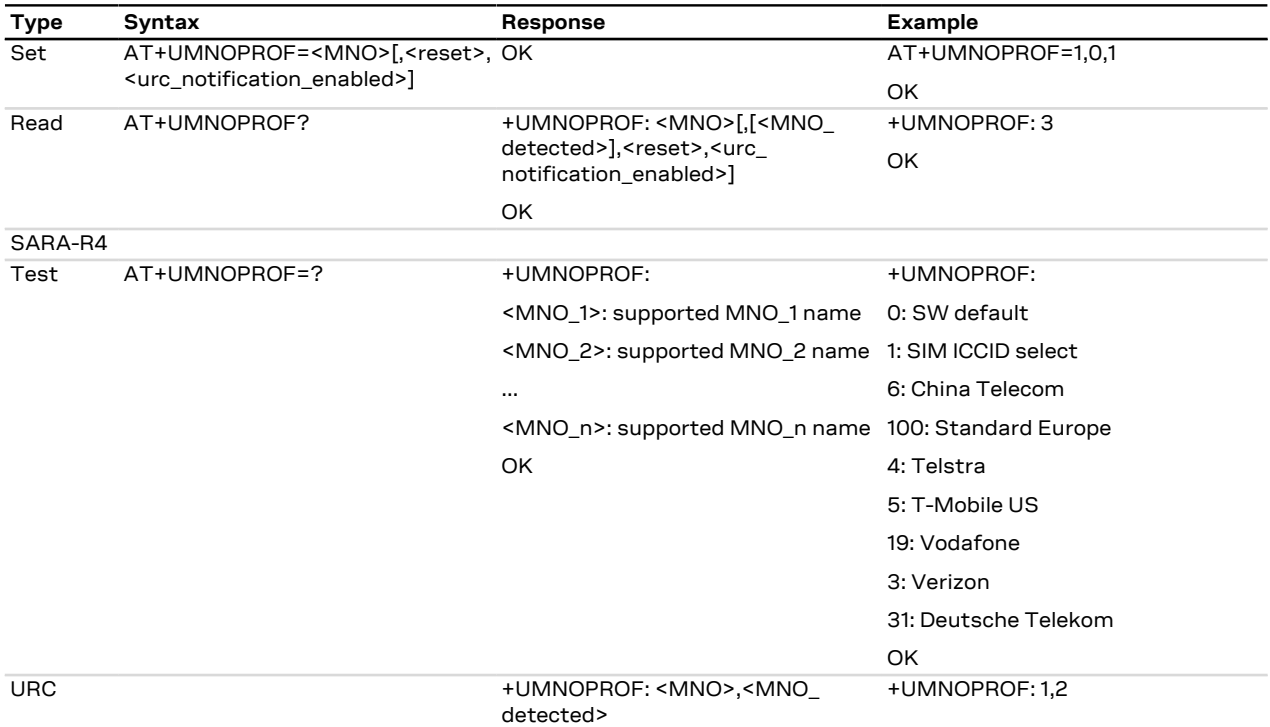

## **7.19.3 Defined values**

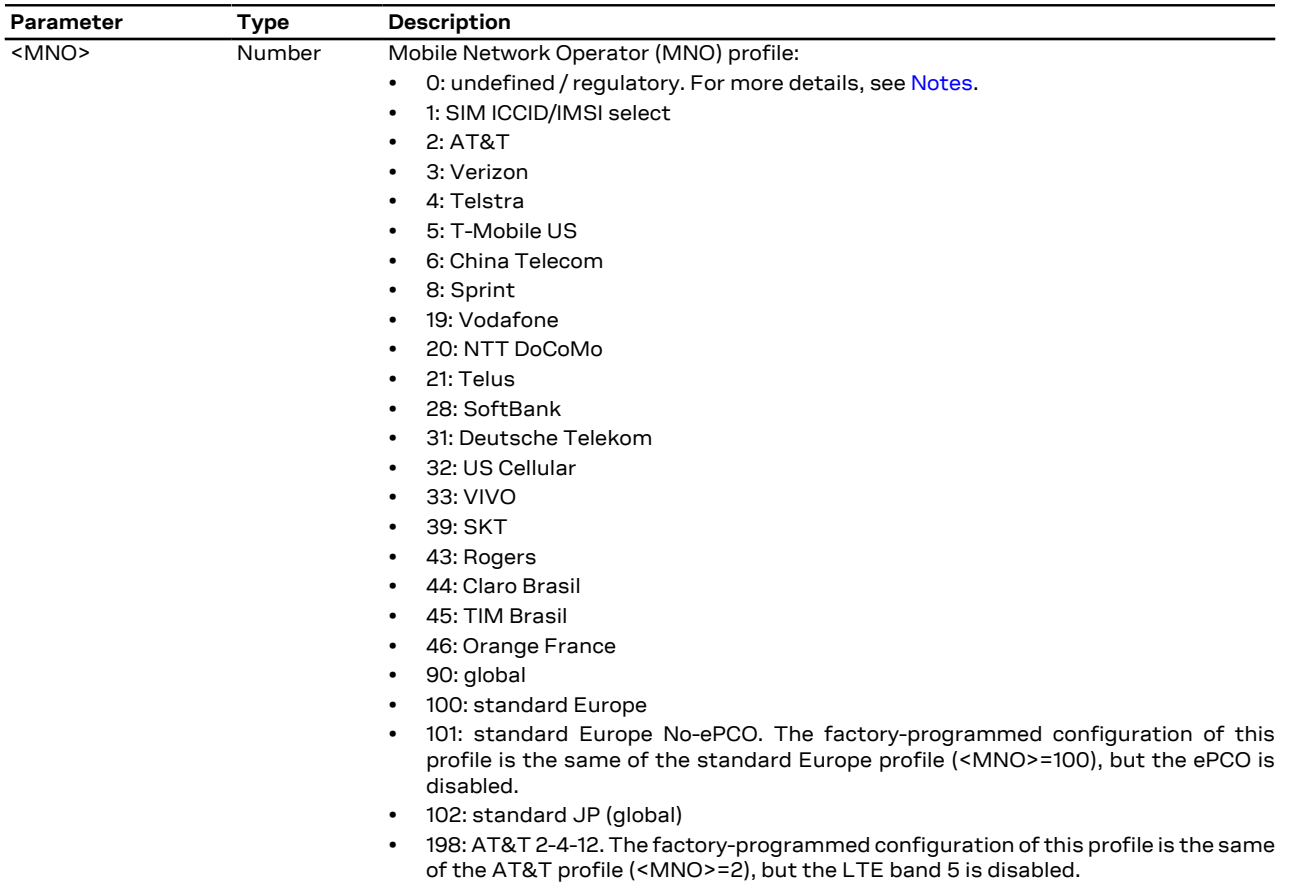

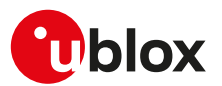

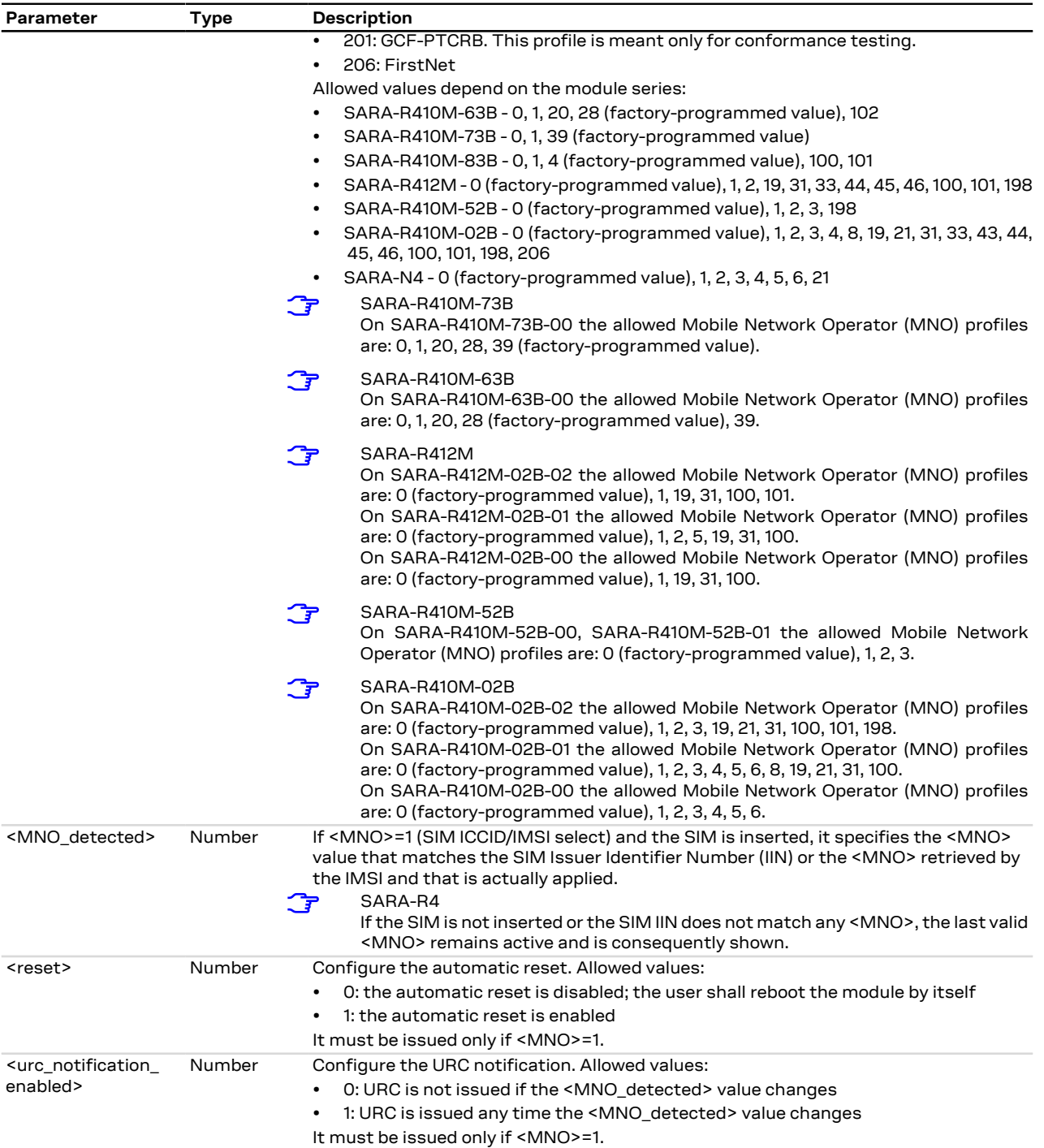

### <span id="page-70-0"></span>**7.19.4 Notes**

• The standard Europe profile should be used as the basis for all other MNOs in Europe outside of Vodafone and Deutsche Telekom. However, there may be changes that need to be applied to the module for proper operation with any given European MNO such as attach type, RAT preference, band selection, etc. Please consult with the preferred network provider.

#### **SARA-R410M / SARA-R412M / SARA-N4**

- If <MNO>=0 the profile selected is undefined.
- The <reset>, <urc\_notification\_enabled> parameters are not supported.

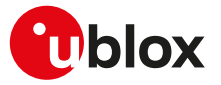

#### **SARA-R410M-02B / SARA-R410M-52B / SARA-R412M**

• The <MNO detected> parameter is not supported.

# **7.20 Band selection bitmask +UBANDMASK**

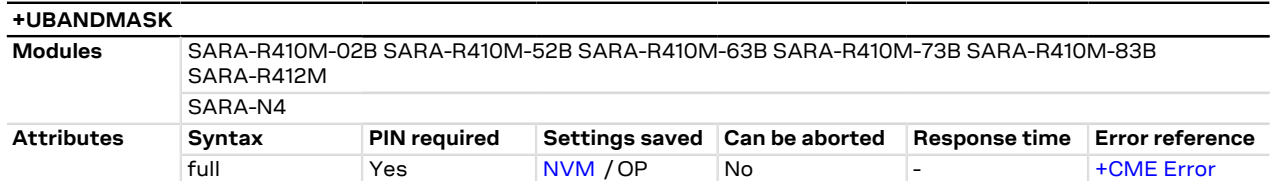

### **7.20.1 Description**

Sets the supported LTE-M / NB-IoT / GSM bands for different Radio Access Technologies (RATs). The LTE bands supported are set by means of bitmasks where each bit in an 64 bit integer corresponds to a LTE-M / NB-IoT band. The GSM bands supported are set by means of a bitmask where specific bits correspond to 850 / 900 / 1800 / 1900 bands.

SARA-R4 / SARA-N4

Reboot the module ([AT+CFUN=15](#page-31-0)) to make the setting effective.

u-blox cellular modules are certified according to all the capabilities and options stated in the Protocol Implementation Conformance Statement document (PICS) of the module. The PICS, according to 3GPP TS 51.010-2 [[100](#page-417-3)], 3GPP TS 34.121-2 [[101](#page-417-4)], 3GPP TS 36.521-2 [[122\]](#page-417-5) and 3GPP TS 36.523-2 [\[123\]](#page-417-6), is a statement of the implemented and supported capabilities and options of a device. If the user changes the command settings during the certification process, the PICS of the application device integrating a u-blox cellular module must be changed accordingly.

- See the corresponding module data sheet for the bands supported by each module.
- SARA-R410M-02B / SARA-R410M-52B / SARA-R410M-63B / SARA-R410M-73B / SARA-R410M-83B / SARA-R412M

In compliance with GCF/PTCRB certification and/or mobile network operator specifications, this command may be disabled for certain mobile network operator profiles. For more details, see [+UMNOPROF](#page-68-0) AT command.

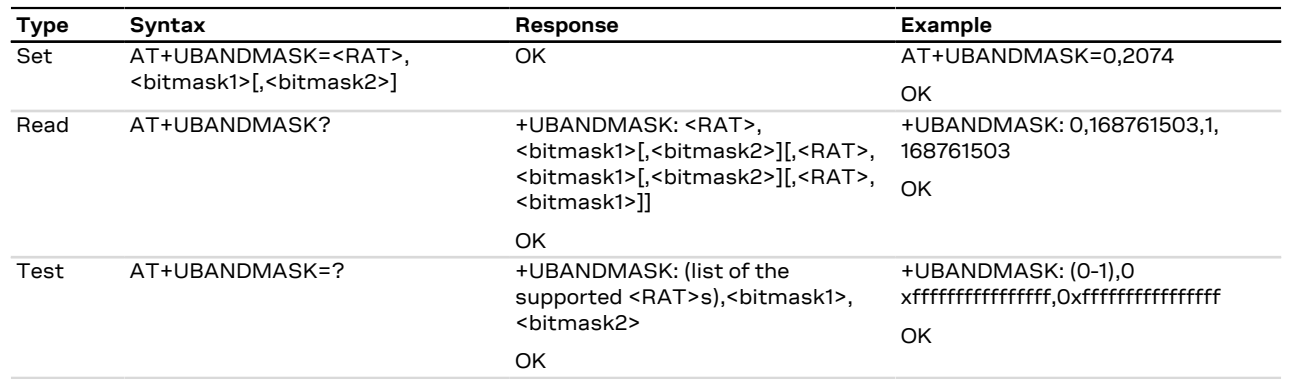

#### **7.20.2 Syntax**

### **7.20.3 Defined values**

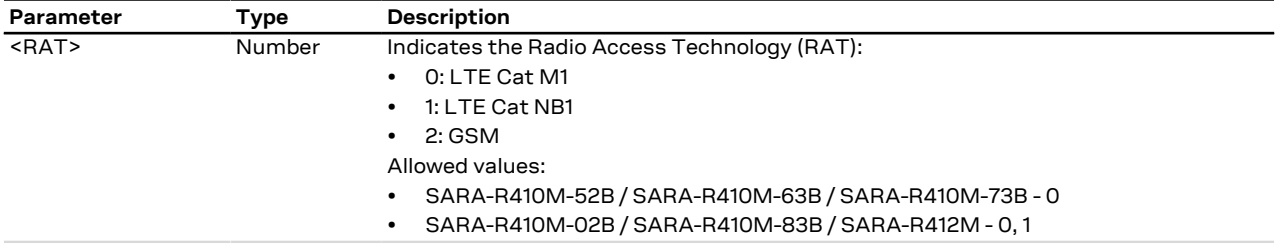
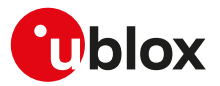

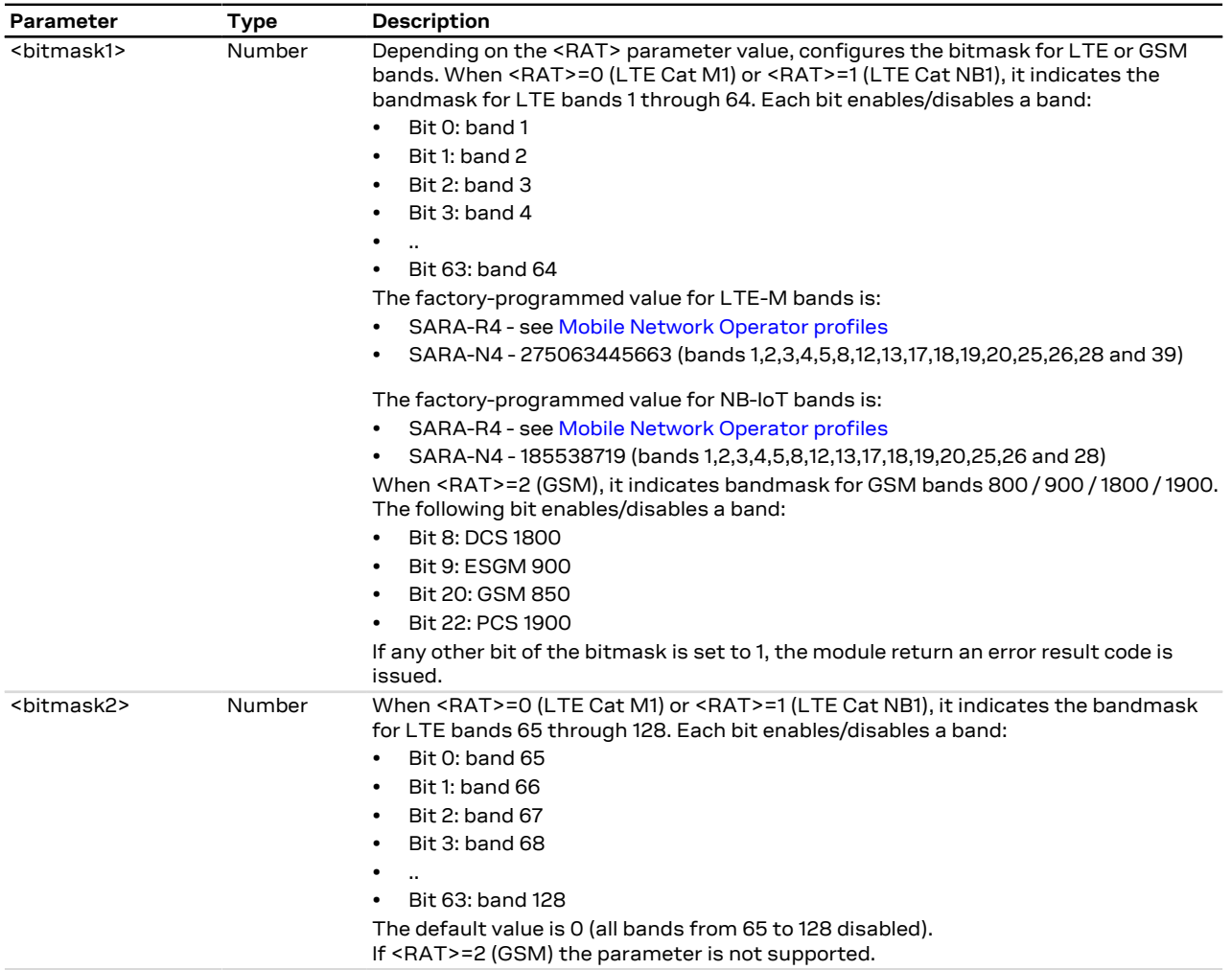

## <span id="page-72-0"></span>**7.21 Device service domain configuration +USVCDOMAIN**

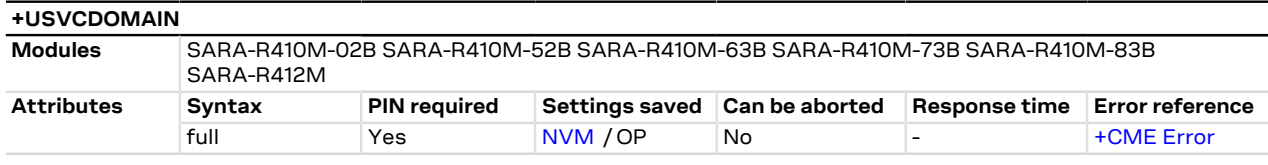

### **7.21.1 Description**

Configures the service domain (CS/PS) upon network attach.

- Setting the Mobile Network Operator (MNO) profile with the [+UMNOPROF](#page-68-0) AT command will overwrite  $\mathbb{G}$ this setting.
- Reboot the module in order to apply the new settings. 宁

### **7.21.2 Syntax**

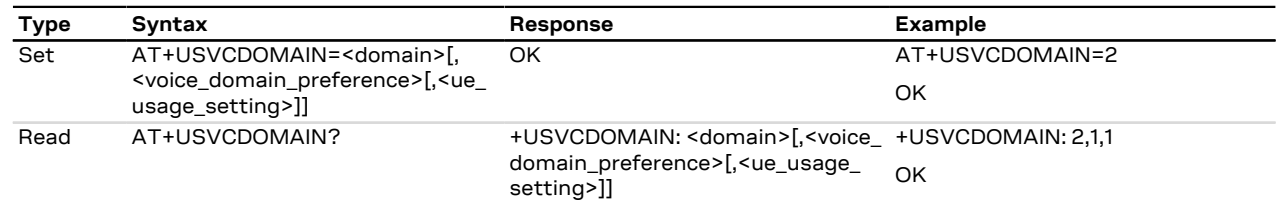

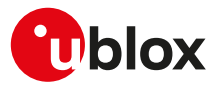

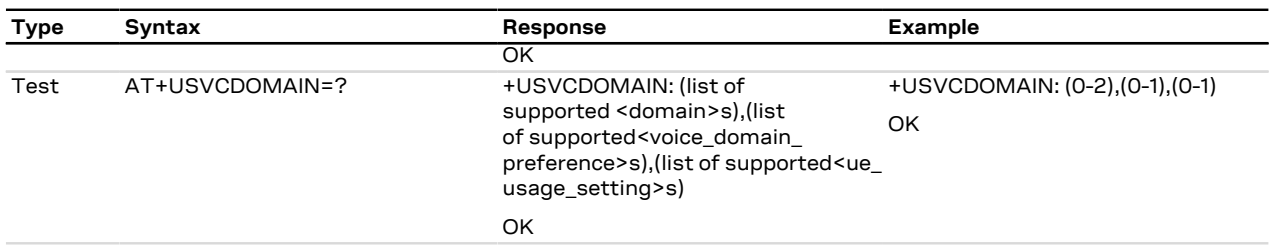

### **7.21.3 Defined values**

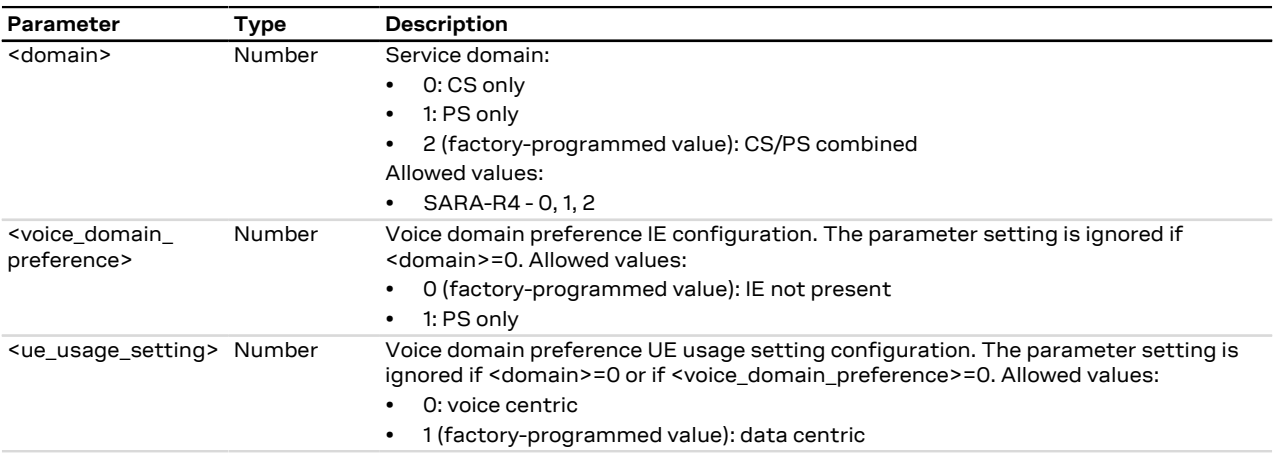

### **7.21.4 Notes**

#### **SARA-R410M / SARA-R412M**

• The PIN insertion is not mandatory before the command execution.

#### **SARA-R412M**

• The <voice domain preference> and <ue usage setting> parameters are not supported by SARA-R412M-02B-00, SARA-R412M-02B-01, SARA-R412M-02B-02.

#### **SARA-R410M-02B**

- The command is not supported by SARA-R410M-02B-00.
- The <voice\_domain\_preference> and <ue\_usage\_setting> parameters are not supported by SARA-R410M-02B-01, SARA-R410M-02B-02.

#### **SARA-R410M-52B**

• The <voice\_domain\_preference> and <ue\_usage\_setting> parameters are not supported.

## **7.22 CIoT optimization configuration +CCIOTOPT**

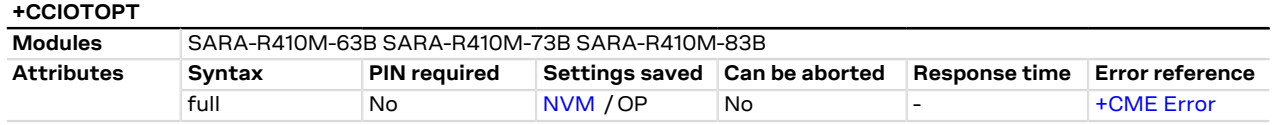

### **7.22.1 Description**

Configures and queries which Cellular IoT (CIoT) EPS optimizations the UE indicates as supported and preferred in the ATTACH and TRACKING AREA UPDATE requests. The command also allows reporting of the CIoT EPS optimizations that are supported by the network.

The set command enables the +CCIOTOPTI URC, that is issued to indicate the supported CIoT EPS optimizations by the network.

#### SARA-R4 ි₹

The command impacts only the NB1 RAT functionality.

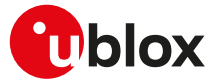

When enabled, the +CCIOTOPTI URC is issued if the network support for CIoT EPS optimizations has been changed to previous URC sent. The URC is also issued when activating the indication with AT+CCIOTOPT= 1, given that a valid value has been provisioned by the network.

#### SARA-R4 F

In compliance with GCF/PTCRB certification and/or mobile network operator specifications, this command may be disabled for certain mobile network operator profiles. For more details, see [+UMNOPROF](#page-68-0) AT command.

#### F

#### SARA-R410M-63B / SARA-R410M-73B

Since NB1 RAT is not supported, the command is not effective.

### **7.22.2 Syntax**

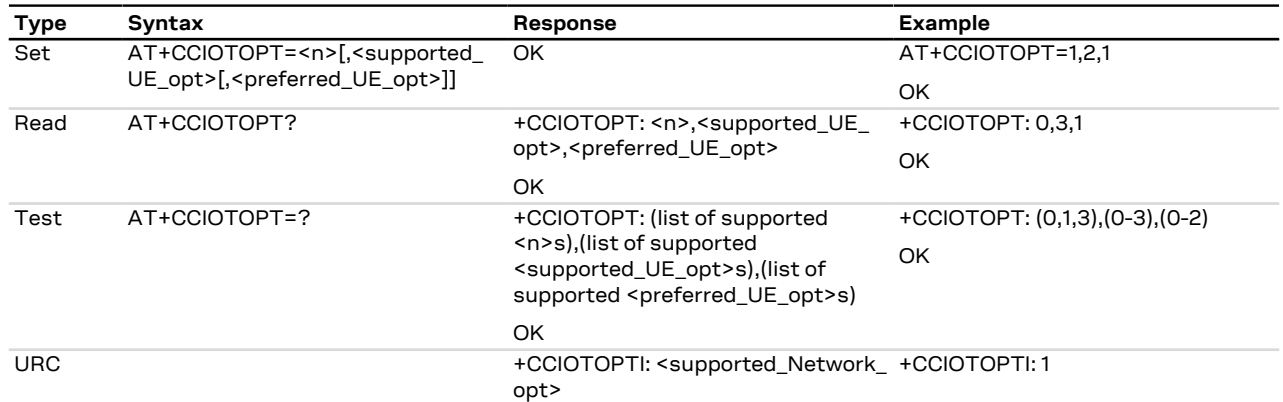

### **7.22.3 Defined values**

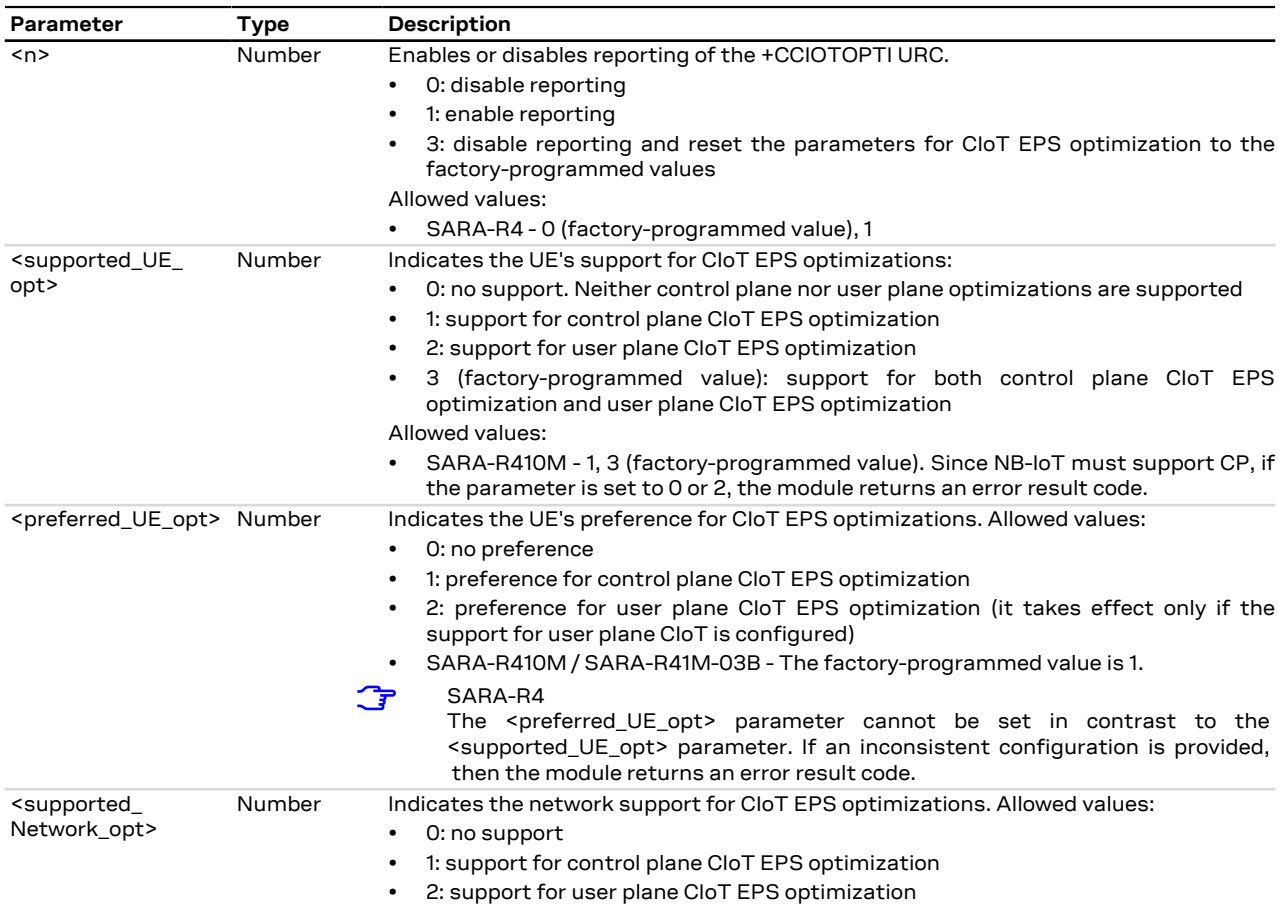

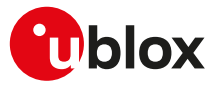

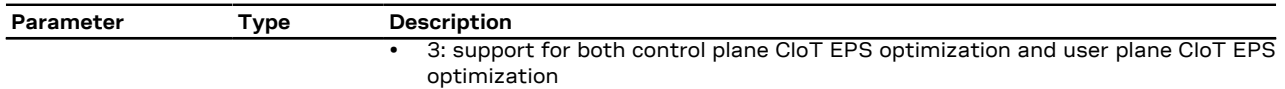

### **7.22.4 Notes**

**SARA-R4**

- The <n> parameter is not stored in NVM.
- If <preferred\_UE\_opt>=0 (no preference), the UE's preference is for control plane CIoT EPS optimization.
- If the network assigns the control plane CIoT EPS optimization to the module, a maximum of two contexts can be activated on the LTE Cat. NB1 radio access technology by means of the [+CGACT](#page-143-0) or [+UPSD](#page-141-0) AT commands. The limit is not applied if the network assigns the user plane CIoT EPS optimization to the module.

## **7.23 NB-IoT band scan tuning +UDCONF=77**

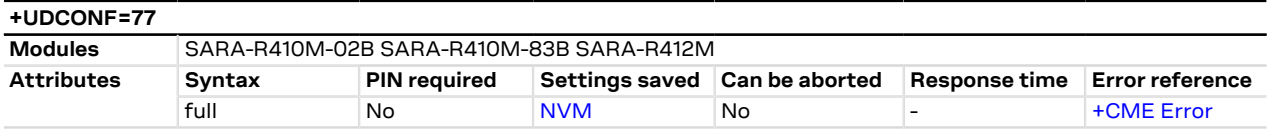

### **7.23.1 Description**

Configures the algorithm used for the scan when in NB-IoT RAT, allowing to optimize the scan procedure in terms of time and power consumption.

### **7.23.2 Syntax**

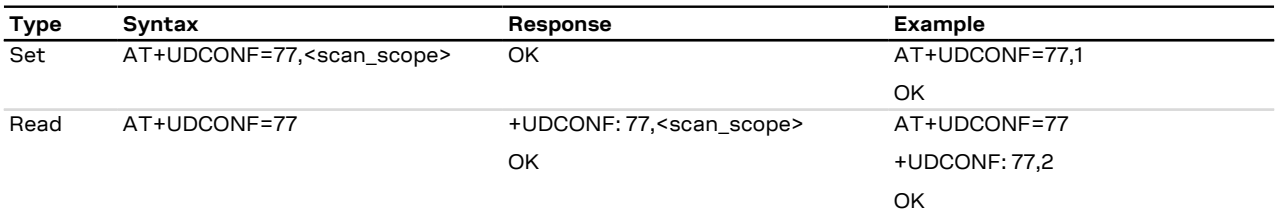

### **7.23.3 Defined values**

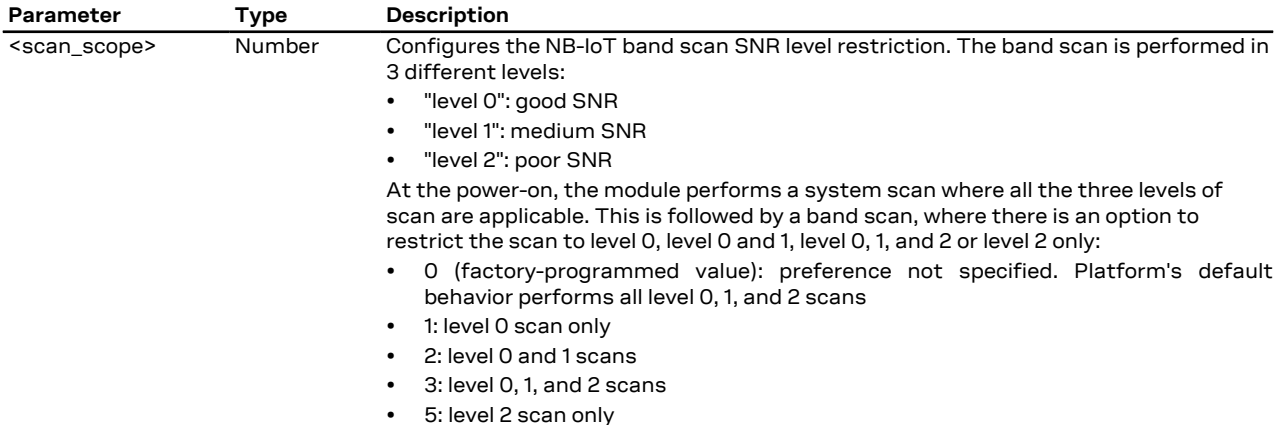

### **7.23.4 Notes**

#### **SARA-R410M-02B / SARA-R412M**

• The command is not supported by SARA-R410M-02B-00, SARA-R410M-02B-01, SARA-R410M-02B-02, SARA-R412M-02B-00, SARA-R412M-02B-01 and SARA-R412M-02B-02.

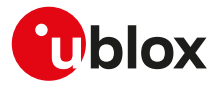

# **8 Device lock**

## **8.1 Enter PIN +CPIN**

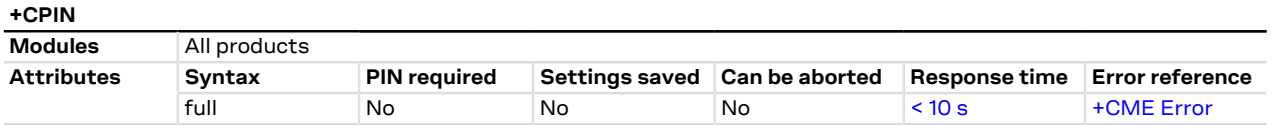

### **8.1.1 Description**

Enter PIN. If no PIN request is pending, the corresponding error code is returned. If a wrong PIN is given three times, the PUK must be inserted in place of the PIN, followed by the <newpin> which replaces the old pin in the SIM.

### **8.1.2 Syntax**

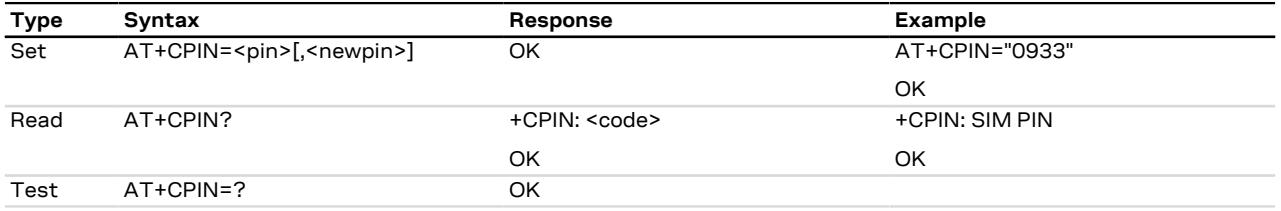

### **8.1.3 Defined values**

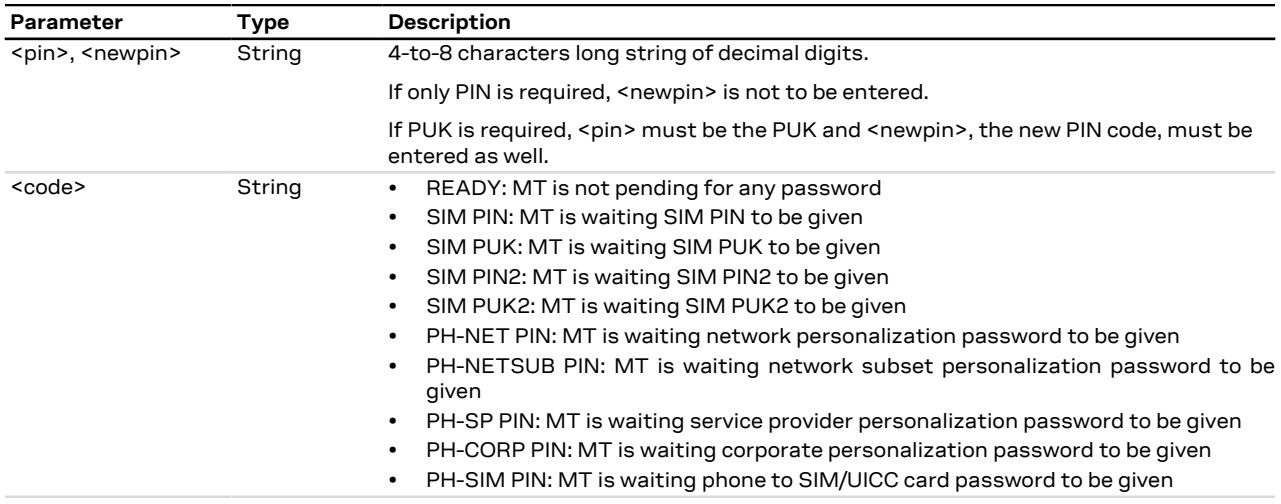

### **8.1.4 Notes**

- The command needs the SIM module to work correctly
- If PIN is not inserted the following situation can occur:

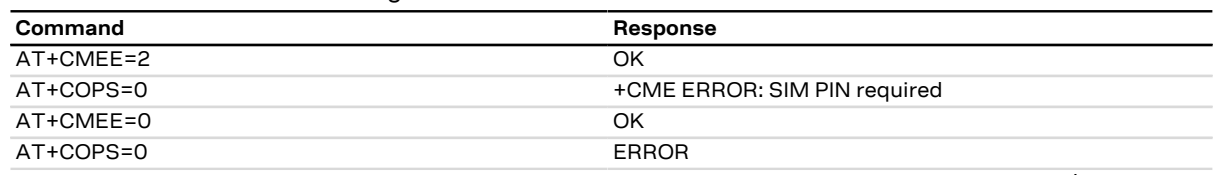

• To change the PIN the user must use the AT[+CPWD](#page-78-0)="SC", <old\_pin>, <new\_pin> command (see +CPWD AT command for details). Example:

AT+CPWD="SC","1234","4321"

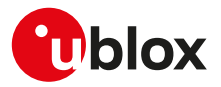

# <span id="page-77-0"></span>**8.2 Facility lock +CLCK**

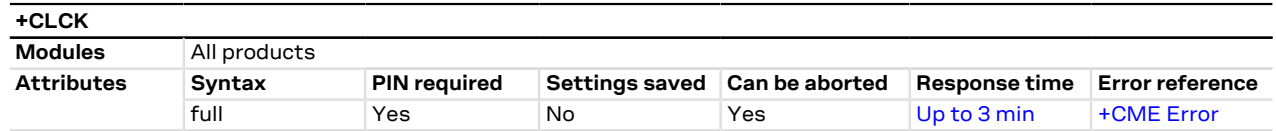

### **8.2.1 Description**

Locks, unlocks or interrogates an MT or a network facility <fac>. A password is normally needed to do such actions. When querying the status of a network service (<mode>=2) the information text response for "not active" case (<status>=0) is returned only if the service is not active for any <class>. Instead when querying the status of a network service (<mode>=2) asking for a specific <class>, the DUT sends a generic request. The command can be aborted if network facilities are set or interrogated.

- For <fac> "PN", "PU", "PP", "PC" and "PS" only <mode>=0 and <mode>=2 (unlock and query status) are Ω₹ always supported.
- For <fac> "PN", "PU", "PP", "PC" and "PS" <mode>=1 (lock status) is supported only if proper re-activation <mark>ᠿ</mark> characteristic is enabled during personalization.

### **8.2.2 Syntax**

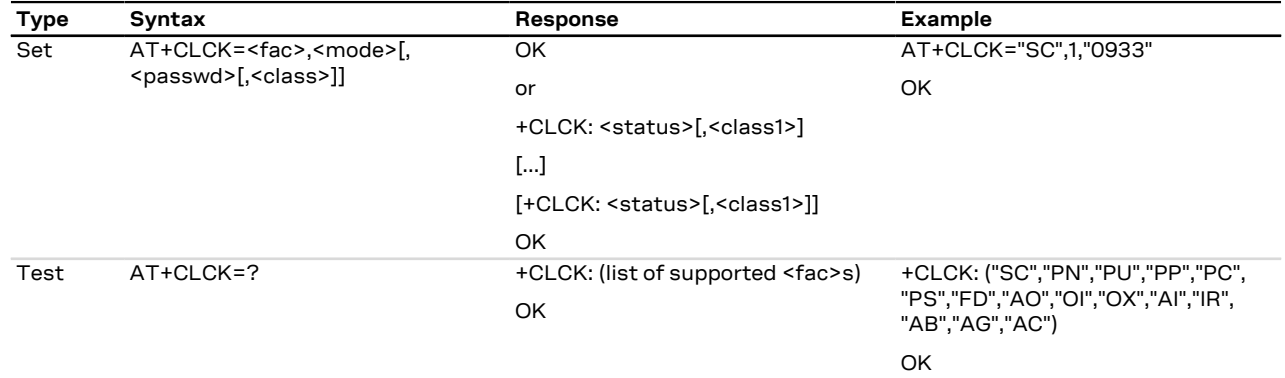

### **8.2.3 Defined values**

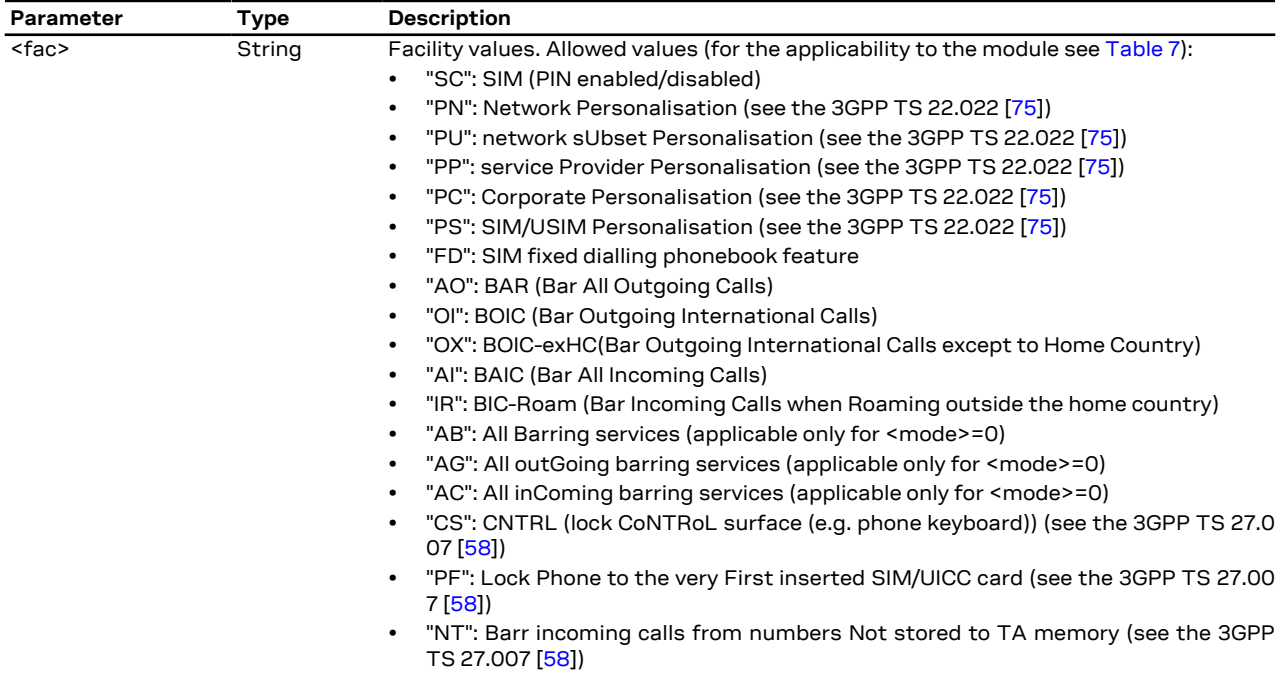

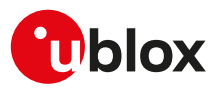

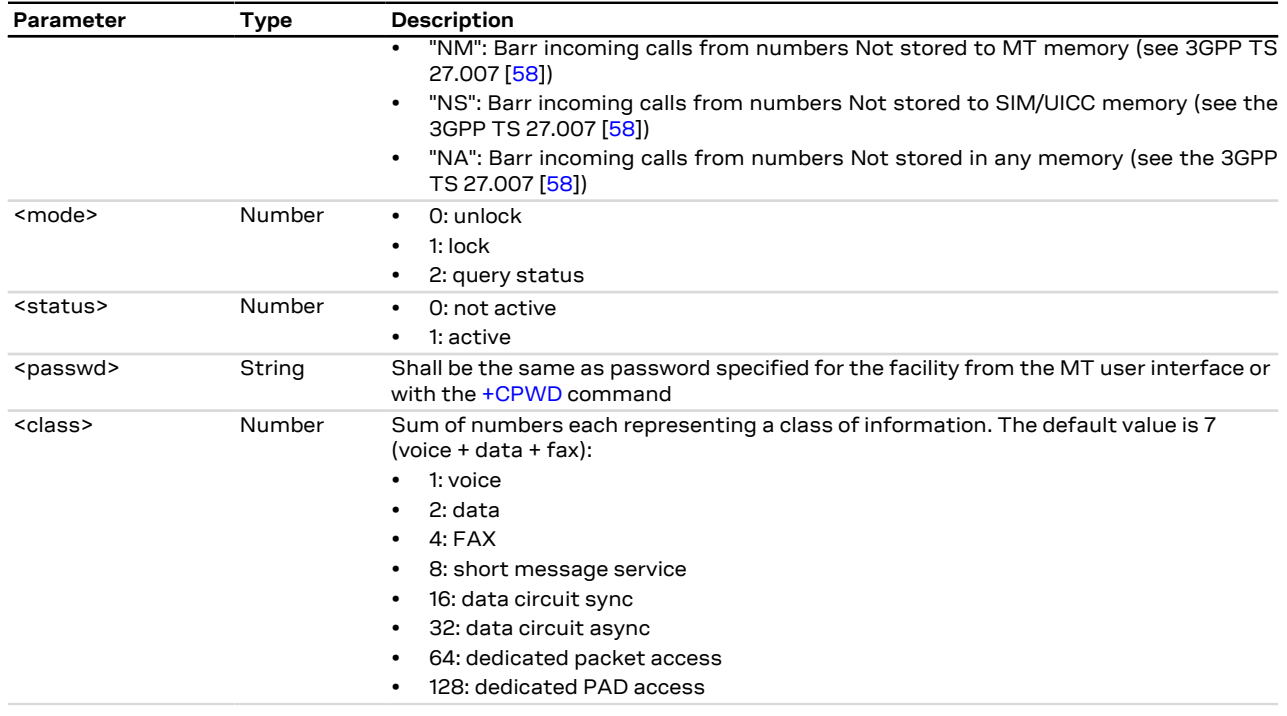

### **8.2.4 Notes**

<span id="page-78-1"></span>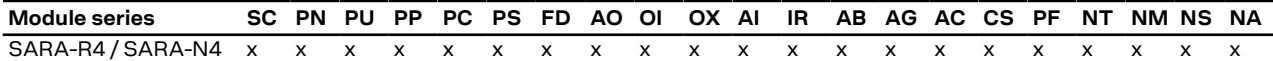

**Table 7: Lock applicability (<fac> allowed values)**

#### **SARA-R4 / SARA-N4**

• This command is abortable.

# <span id="page-78-0"></span>**8.3 Change password +CPWD**

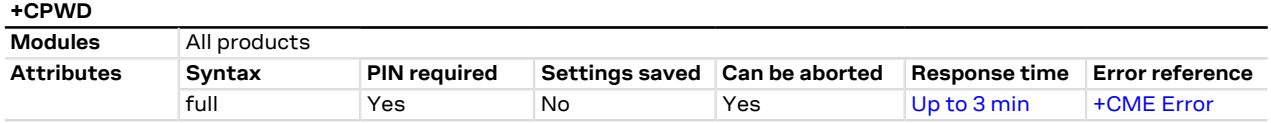

### **8.3.1 Description**

Sets a new password for the facility lock function defined by the [+CLCK](#page-77-0) AT command. The command is abortable if a character is sent to the DCE during the command execution.

### **8.3.2 Syntax**

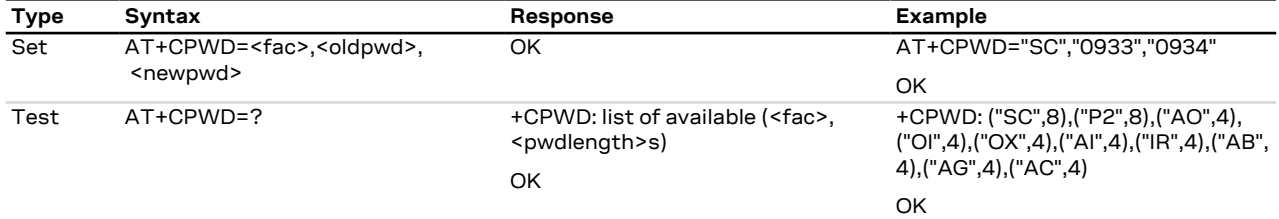

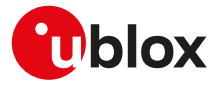

### **8.3.3 Defined values**

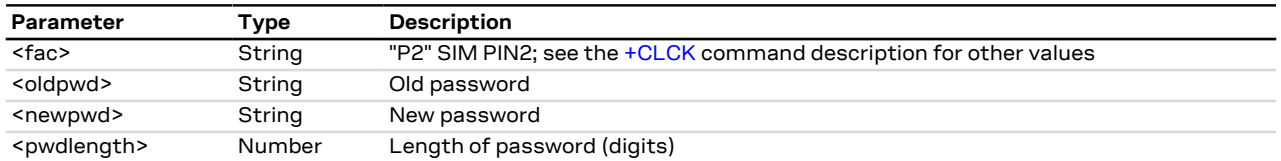

### **8.3.4 Notes**

• If the PIN is blocked, an error result code will be provided when attempting to change the PIN code if the PIN check is disabled through [AT+CLCK](#page-77-0) command.

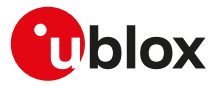

# **9 Short Messages Service**

## **9.1 Introduction**

For a complete overview of SMS, see 3GPP TS 23.040 [[63\]](#page-416-2) and 3GPP TS 27.005 [\[69](#page-416-3)].

In case of errors all the SMS related AT commands return an error result code as defined in [Appendix A.2.](#page-346-0)

### **9.1.1 Class 0 SMS**

The storing of a class 0 SMS depends on the module series:

• SARA-R4 / SARA-N4 - not stored.

### **9.1.2 <index> parameter range**

The <index> parameter range depends on the memory storage type:

**ME** (ME message), **SM** ((U)SIM message) **MT** (ME + SM):

- SARA-R410M-63B / SARA-R410M-73B / SARA-R410M-83B
	- o Values between 0 and 100: SMS stored in ME.
	- o Values between 0 and n: SMS stored in SIM (n depends on SIM card used).
- SARA-R404M / SARA-R410M-01B / SARA-R410M-02B / SARA-R410M-52B / SARA-R412M / SARA-N4
	- o Values between 0 and 23: SMS stored in ME.
	- o Values between 0 and n: SMS stored in SIM (n depends on SIM card used).

**BM** (Broadcast Message):

• SARA-R4 / SARA-N4 - Broadcast Message storage is not supported.

**SR** (Status Report)

• SARA-R4 / SARA-N4 - Status Report storage is not supported.

### **9.1.3 Limitations**

The following limitations apply related to the SMS usage:

#### **Single SMS**

- 160 characters if <dcs>= "GSM 7 bit default alphabet data"
- 140 octets if <dcs>= "8-bit data"
- 70 UCS2 characters (2 bytes for each one) if <dcs>="16-bit uncompressed UCS2 data"

**Concatenated SMS** (where supported) - "8-bit reference number" type

- 153 characters if <dcs>= "GSM 7 bit default alphabet data"
- 134 octets if <dcs>= "8-bit data"
- 67 UCS2 characters (2 bytes for each one) if <dcs>="16-bit uncompressed UCS2 data"

**Concatenated SMS** (where supported) - "16-bit reference number" type

• The limits are the same as the "8-bit reference number" type, but are decreased by one unit.

A concatenated SMS can have as many as 255 parts.

## <span id="page-80-0"></span>**9.2 Select message service +CSMS**

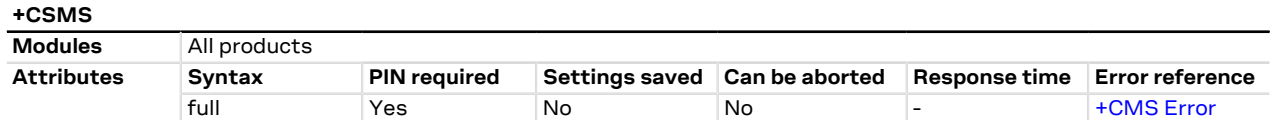

### **9.2.1 Description**

Selects the <service> message service. It returns the types of messages supported by the MT.

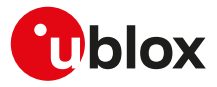

### **9.2.2 Syntax**

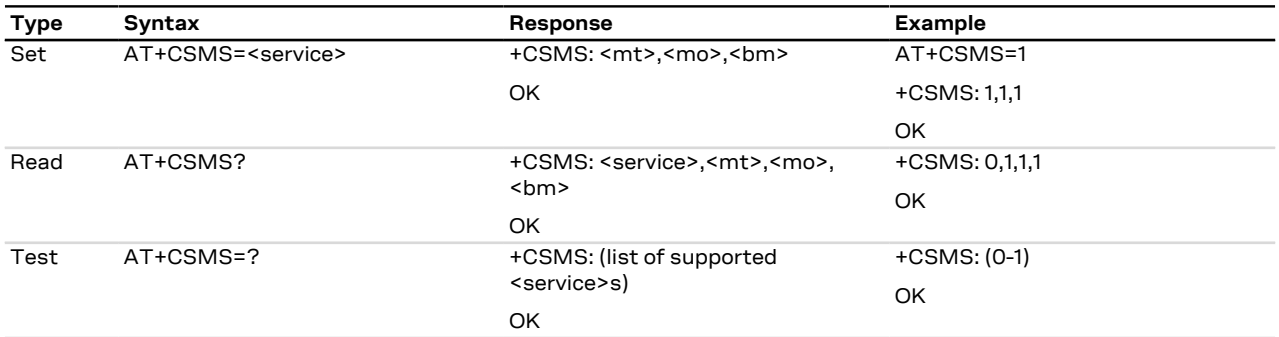

### **9.2.3 Defined values**

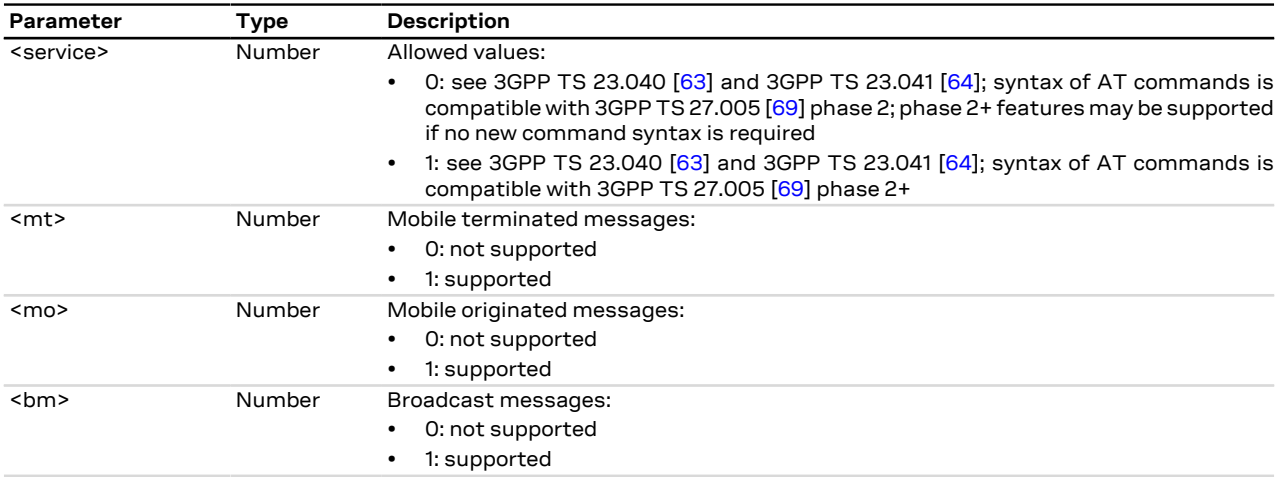

### **9.2.4 Notes**

#### **SARA-R4 / SARA-N4**

- To activate correctly the manual acknowledge (see [+CNMA](#page-90-0) AT command), set <service> to 1 before changing the settings of the [+CNMI](#page-85-0) AT command to route the messages directly to TE.
- Set <service> to 1 to acknowledge an incoming message (either SMS or Status Report) with [+CNMA](#page-90-0) AT command.
- If <service> is changed from 1 to 0 and one or more parameters of the [+CNMI](#page-85-0) command are in phase 2+, switch the [+CNMI](#page-85-0) parameters to phase 2 specific values before entering phase 2.

## <span id="page-81-0"></span>**9.3 Preferred message storage +CPMS**

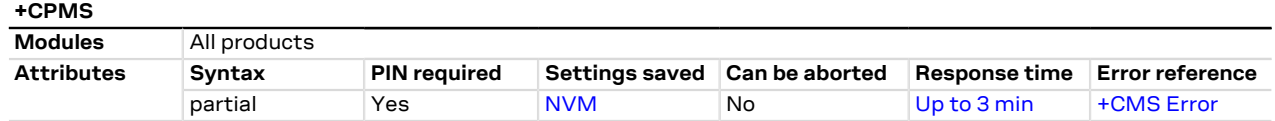

### **9.3.1 Description**

Selects memory storages <mem1>, <mem2> and <mem3>. If the chosen storage is supported by the MT but not suitable, the +CMS ERROR: <err> error result code should be returned.

See the test command for the supported memory types for each memory storage.

СŦ

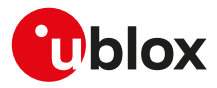

### **9.3.2 Syntax**

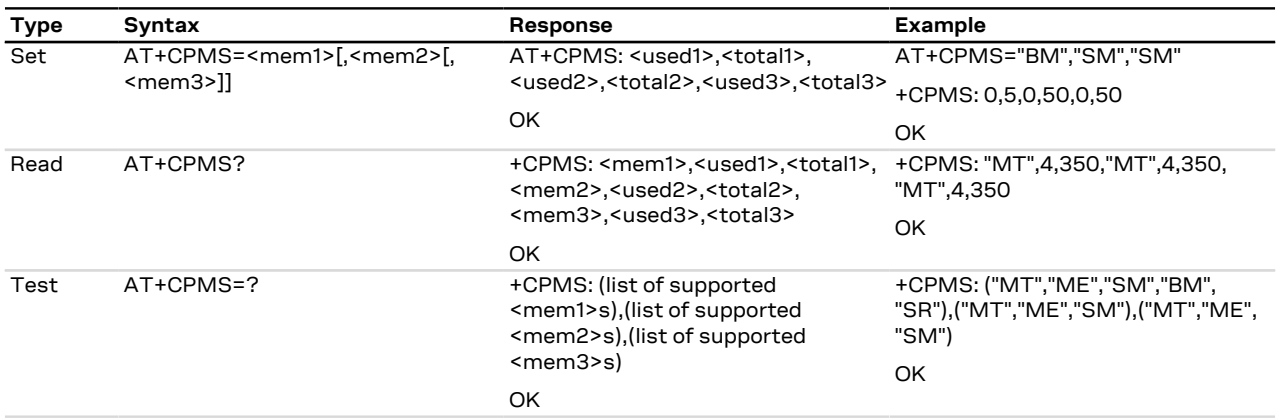

### <span id="page-82-1"></span>**9.3.3 Defined values**

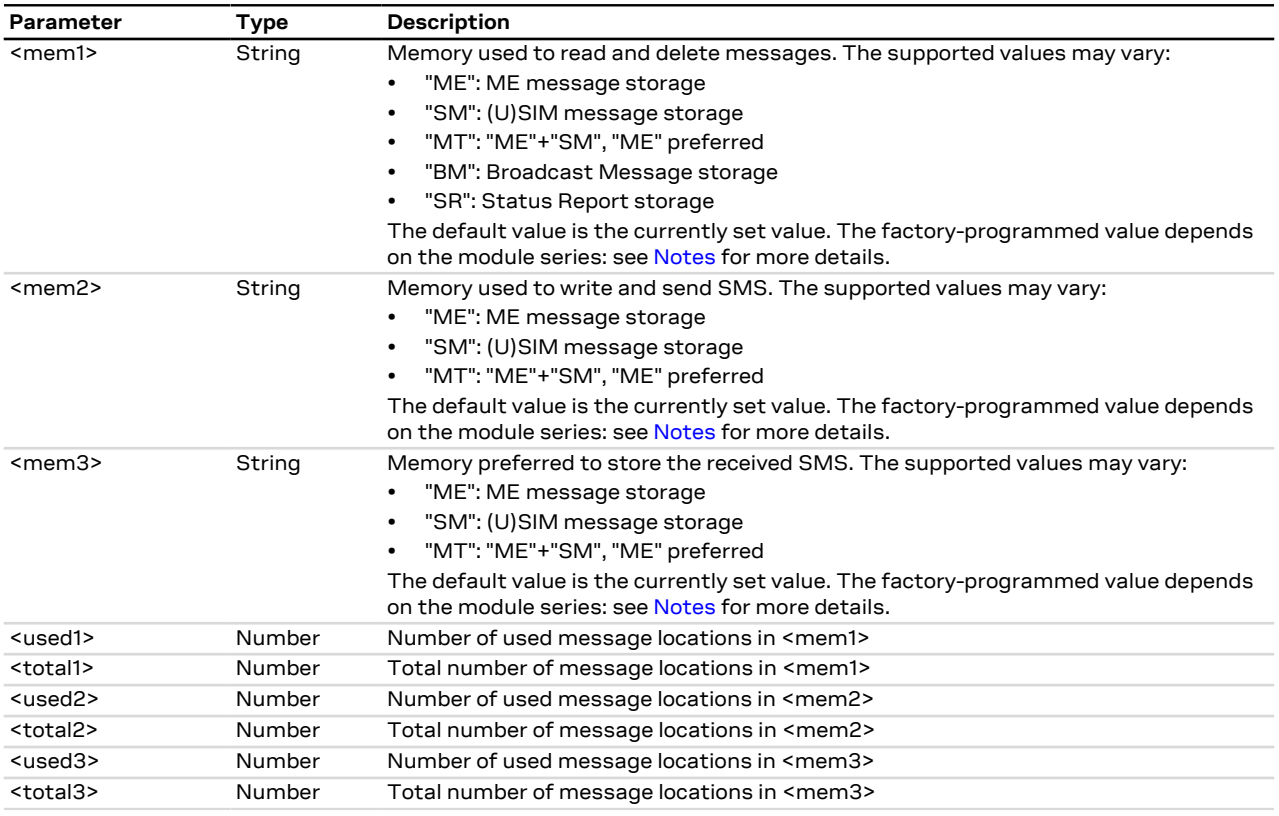

### <span id="page-82-0"></span>**9.3.4 Notes**

• SARA-R4 / SARA-N4 - the factory-programmed value is "ME", "ME" and "ME".

#### **SARA-R4 / SARA-N4**

• "MT" message storage is not supported.

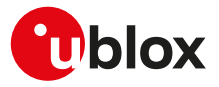

## <span id="page-83-0"></span>**9.4 Preferred message format +CMGF**

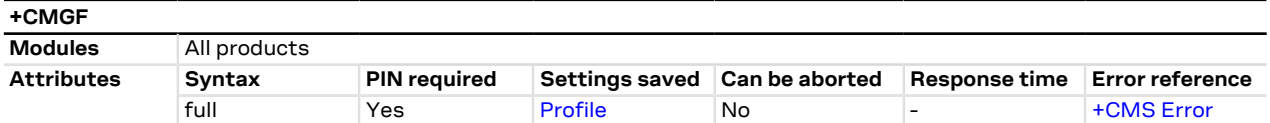

### **9.4.1 Description**

Indicates to the MT which input and output format of messages shall be used.

### **9.4.2 Syntax**

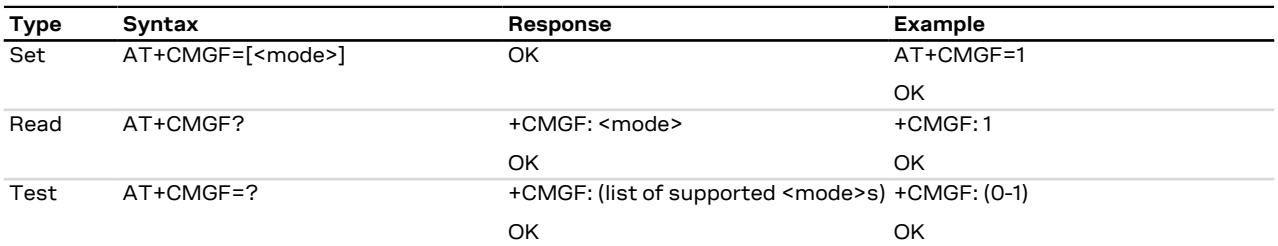

### **9.4.3 Defined values**

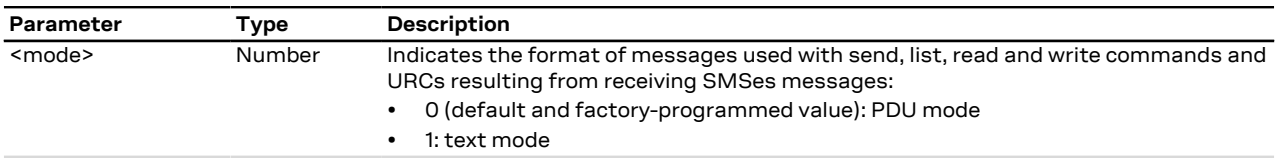

### **9.4.4 Notes**

**SARA-R4 / SARA-N4**

- The command setting is not stored in the personal profile.
- The <mode> parameter is mandatory.

## <span id="page-83-1"></span>**9.5 Save settings +CSAS**

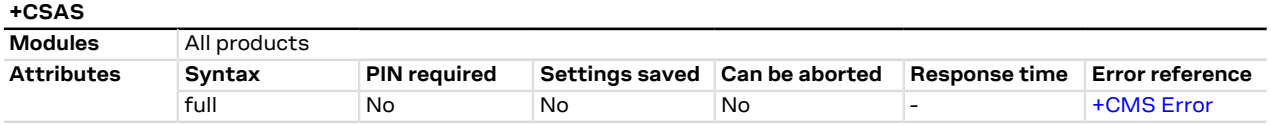

### **9.5.1 Description**

Saves active message service settings from the current active memory (RAM) to non-volatile memory (NVM). The settings related to the +CSCA (the current SMSC address stored in RAM), +CSMP and +CSCB commands are stored in a specific SMS profile (only one profile is available).

#### **9.5.2 Syntax**

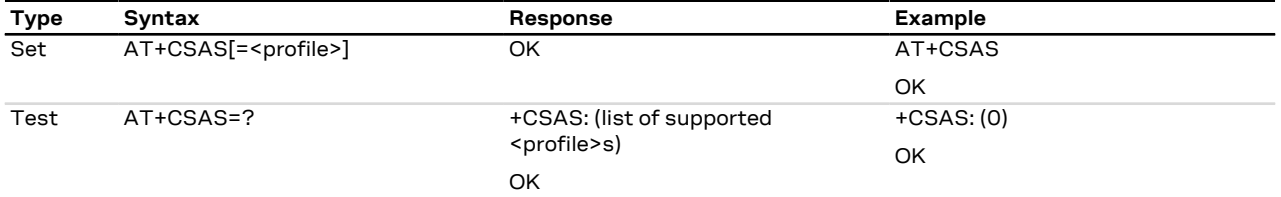

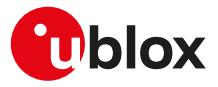

### **9.5.3 Defined values**

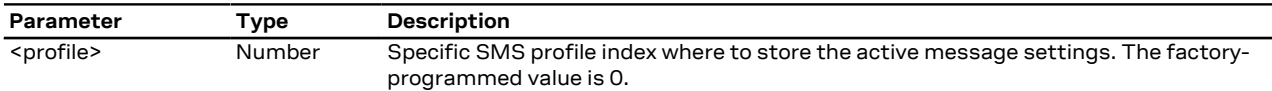

## **9.6 Restore settings +CRES**

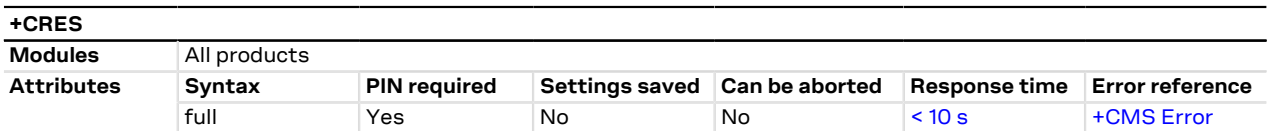

### **9.6.1 Description**

Restores message service settings from a non-volatile memory (NVM) to the current active memory (RAM). The settings related to the +CSCA (the SMSC address in the SIM card is also updated), +CSMP and +CSCB commands are read from a specific SMS profile (only one profile is available).

### **9.6.2 Syntax**

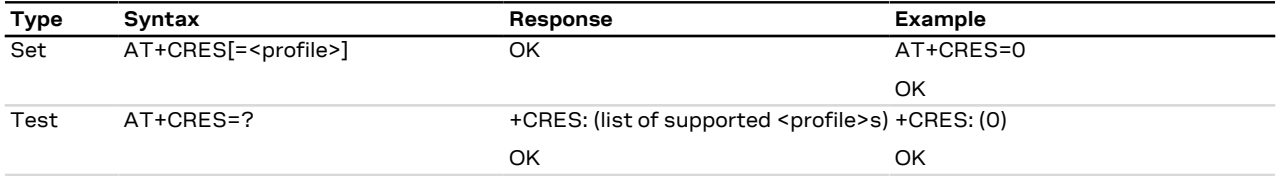

### **9.6.3 Defined values**

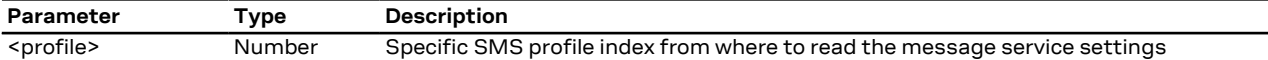

## <span id="page-84-0"></span>**9.7 Show text mode parameters +CSDH**

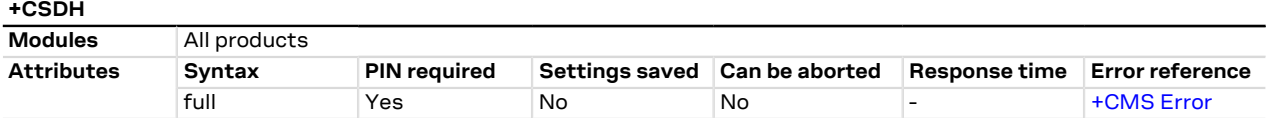

### **9.7.1 Description**

Controls whether detailed SMS header information is shown in text mode (see the [AT+CMGF=1](#page-83-0) command).

This affects the responses of the [+CMGR,](#page-88-0) [+CMGL](#page-91-0), [+CSMP,](#page-96-0) [+CSCA](#page-98-0) AT commands and the +CMT, +CMTI, +CDS, +CDSI, +CBM, +CBMI (see [+CNMI\)](#page-85-0) URCs.

### **9.7.2 Syntax**

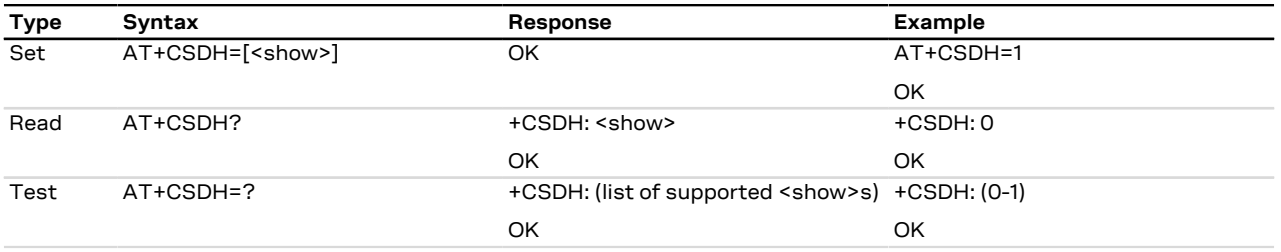

### **9.7.3 Defined values**

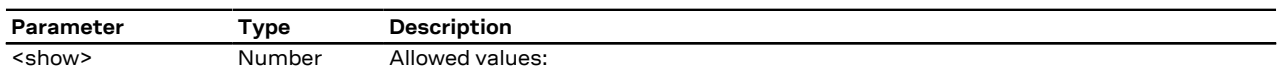

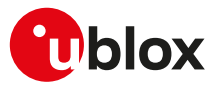

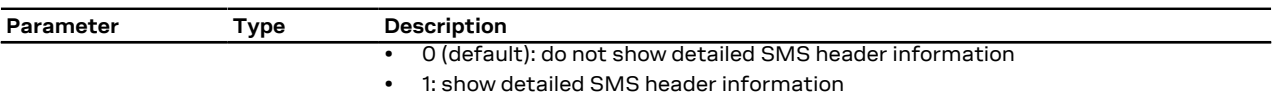

### **9.7.4 Notes**

#### **SARA-R4 / SARA-N4**

• The <show> parameter is mandatory in the set command.

## <span id="page-85-0"></span>**9.8 New message indication +CNMI**

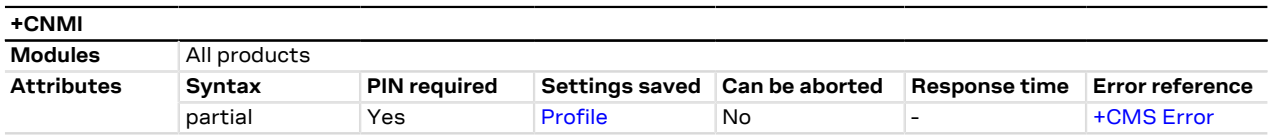

### **9.8.1 Description**

Selects the procedure to indicate the reception of a new SMS in case of the MT is active (the DTR signal is ON). If the MT is inactive (the DTR signal is OFF), the message reception should be done as specified in 3GPP TS 23.038 [\[62](#page-416-5)].

The +UCMT URC notifies the SMS-DELIVER status for 3GPP2 Mobile Terminated SMSes; it is equivalent to +CMT but valid only for 3GPP2 SMS (i.e. 3GPP2 SMS over IMS received on Verizon MNO).

### **9.8.2 Syntax**

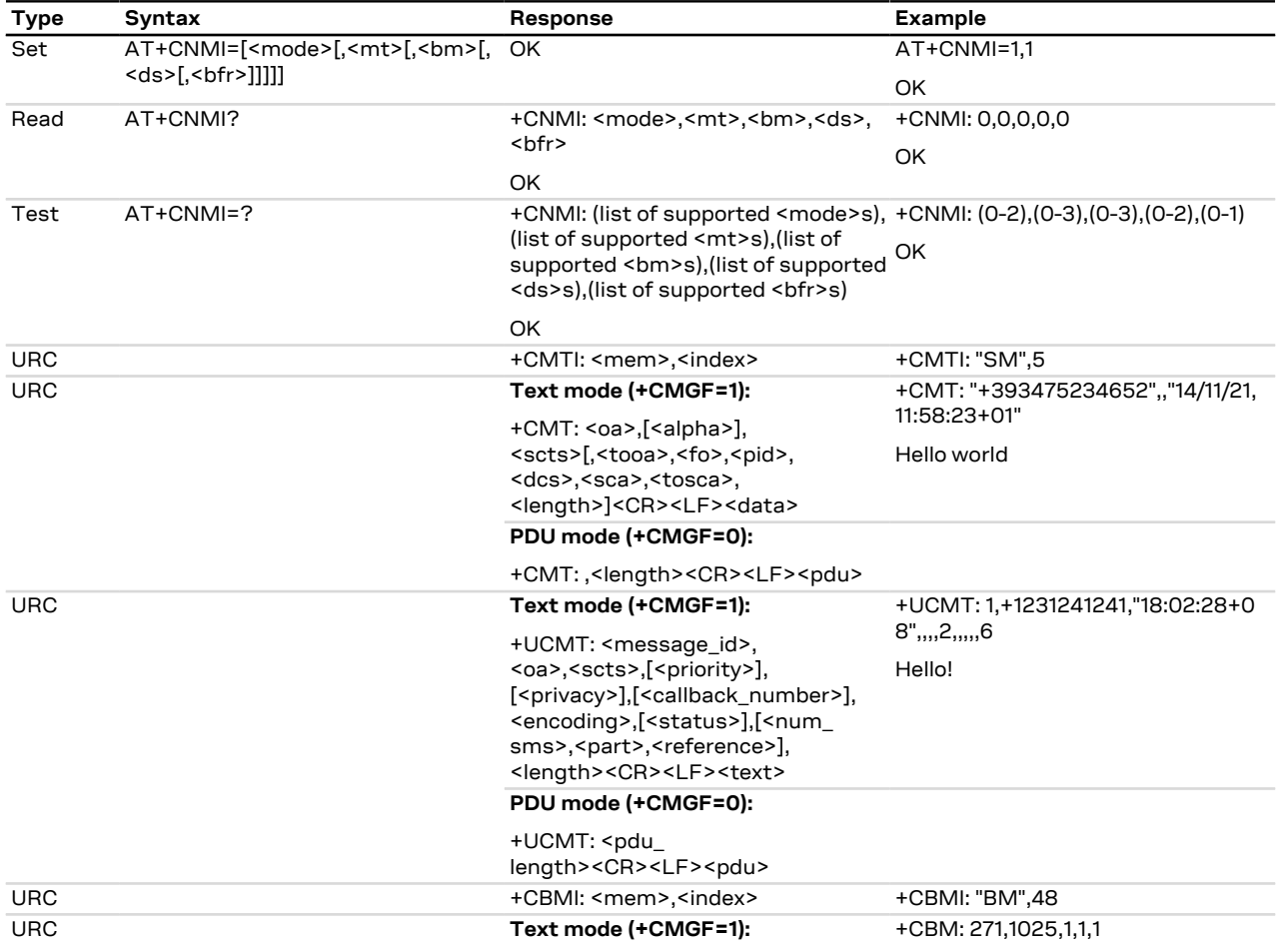

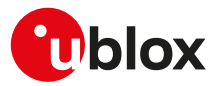

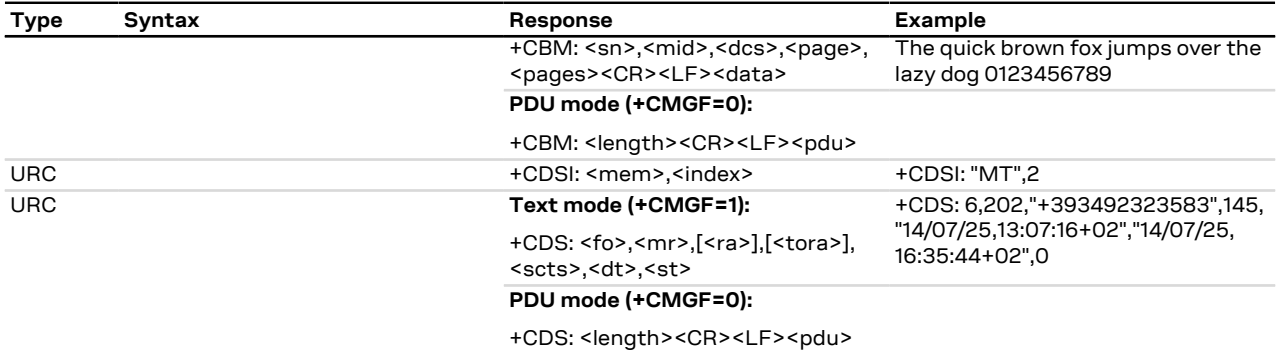

### **9.8.3 Defined values**

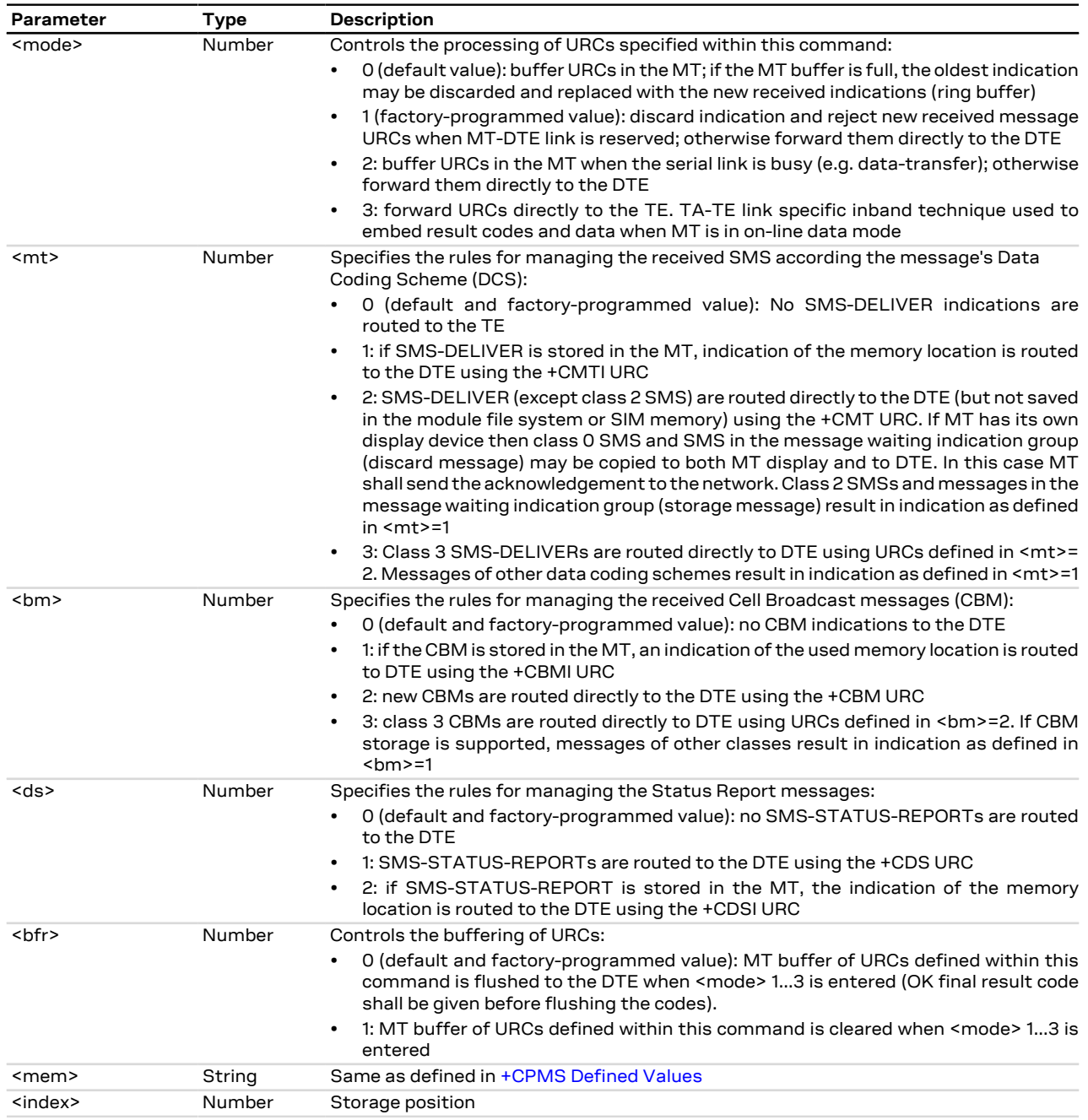

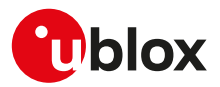

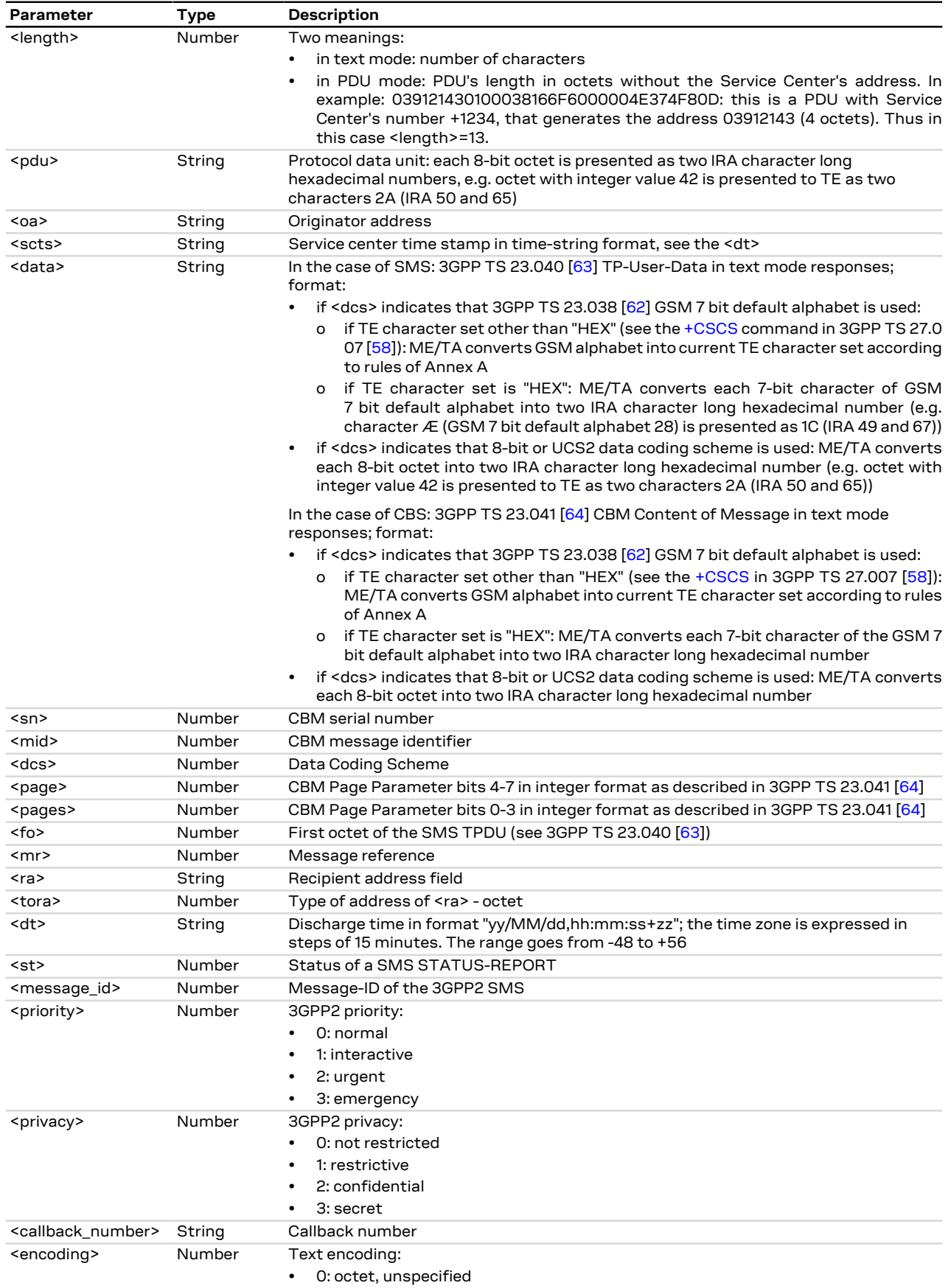

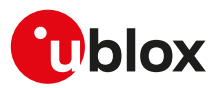

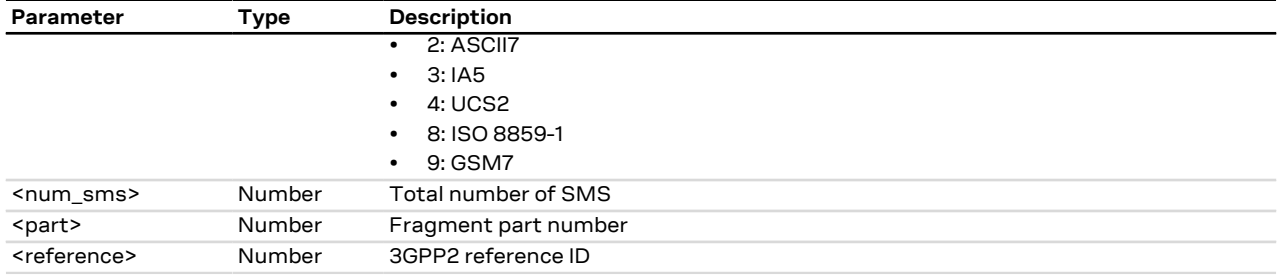

### **9.8.4 Notes**

#### **SARA-R4 / SARA-N4**

- The command setting is not stored in the personal profile.
- The <mode> parameter is mandatory.
- <mode> = 3 is not supported.
- The +UCMT URC is not supported.
- The <ds> parameter can be set to 1 only if <mode>=1.
- The <mt> parameter can be set to 2 or 3 only if <mode>=1. If <mode>=2 or 3, then the <mt> parameter can only be 0 or 1.
- The incoming SMS/CBM URC indications will be displayed on all MUX logical channels except for the channel reserved for GNSS tunneling. As a general rule, the command should be issued by the DTE:
	- o After start-up
	- o After using the [Z](#page-123-0) and  $&\text{F}$  command (which reset the command configuration)
	- o Whenever the incoming SMS URCs indications are requested on a different AT interface

## <span id="page-88-0"></span>**9.9 Read message +CMGR**

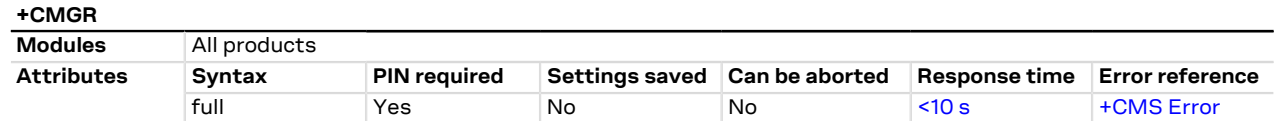

### **9.9.1 Description**

Returns the message with location value <index> from message storage <mem1> to the DTE.

- The parameters <tooa>, <fo>, <pid>, <dcs>, <sca>, <sca>, <length>, <cdata> shall be displayed only if ′∓ [AT+CSDH=1](#page-84-0) is set.
- The syntax AT+CMGR=0 allows to display an SMS class 0 if it is signalized to MT, because no MMI is available in the MT (see also the [+CNMI](#page-85-0) AT command notes).
- If the <index> value is out of range (it depends on [AT+CPMS](#page-81-0) command setting) or it refers to an empty 7 position, then "+CMS ERROR: invalid memory index" error result code is returned.

### **9.9.2 Syntax**

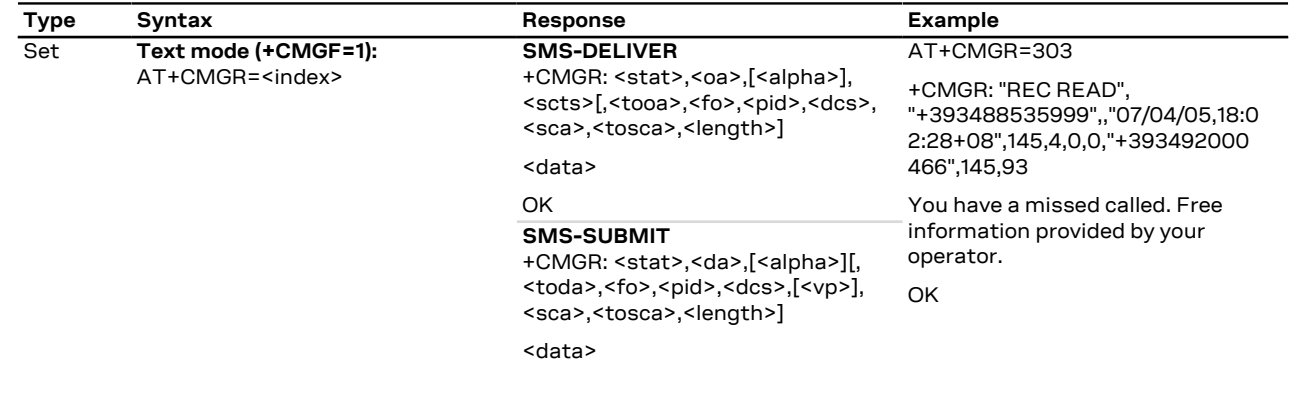

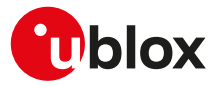

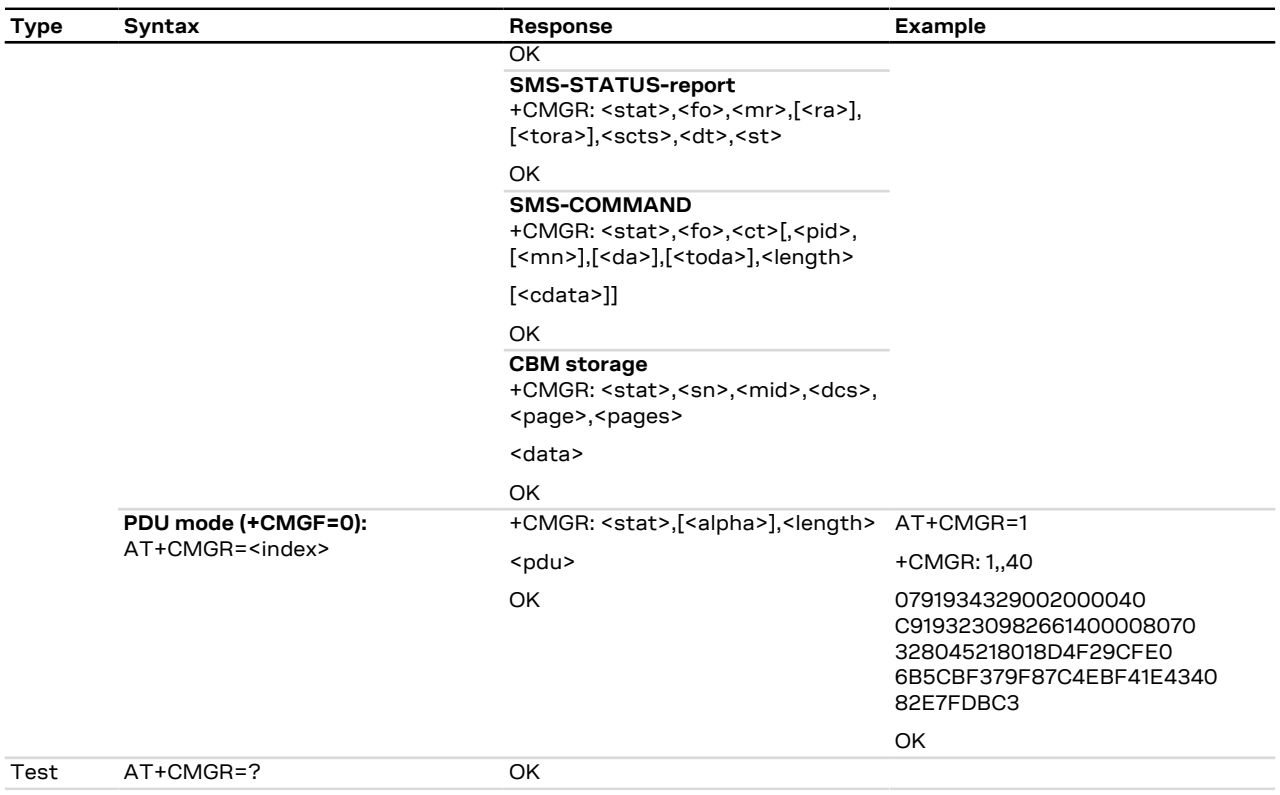

### **9.9.3 Defined values**

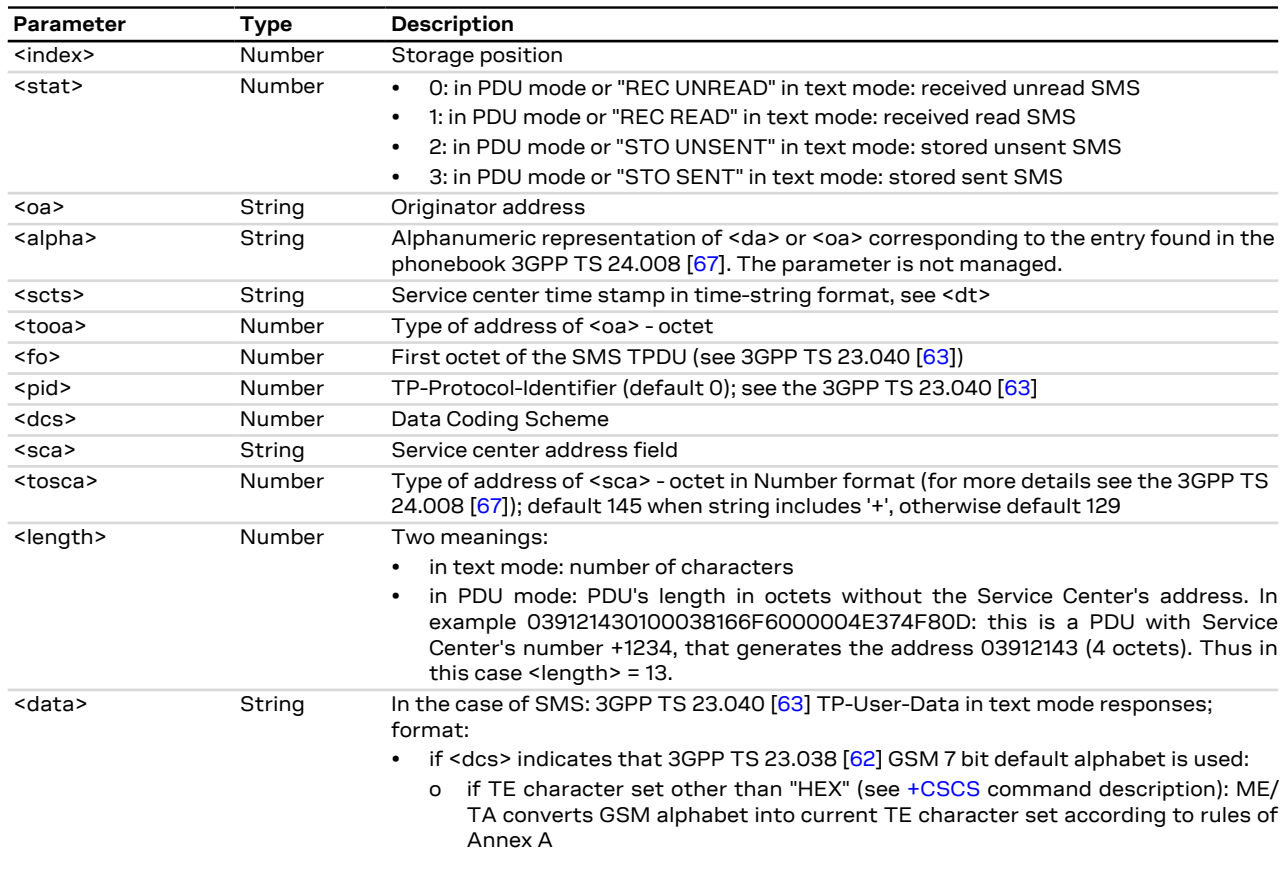

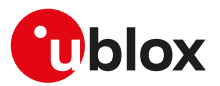

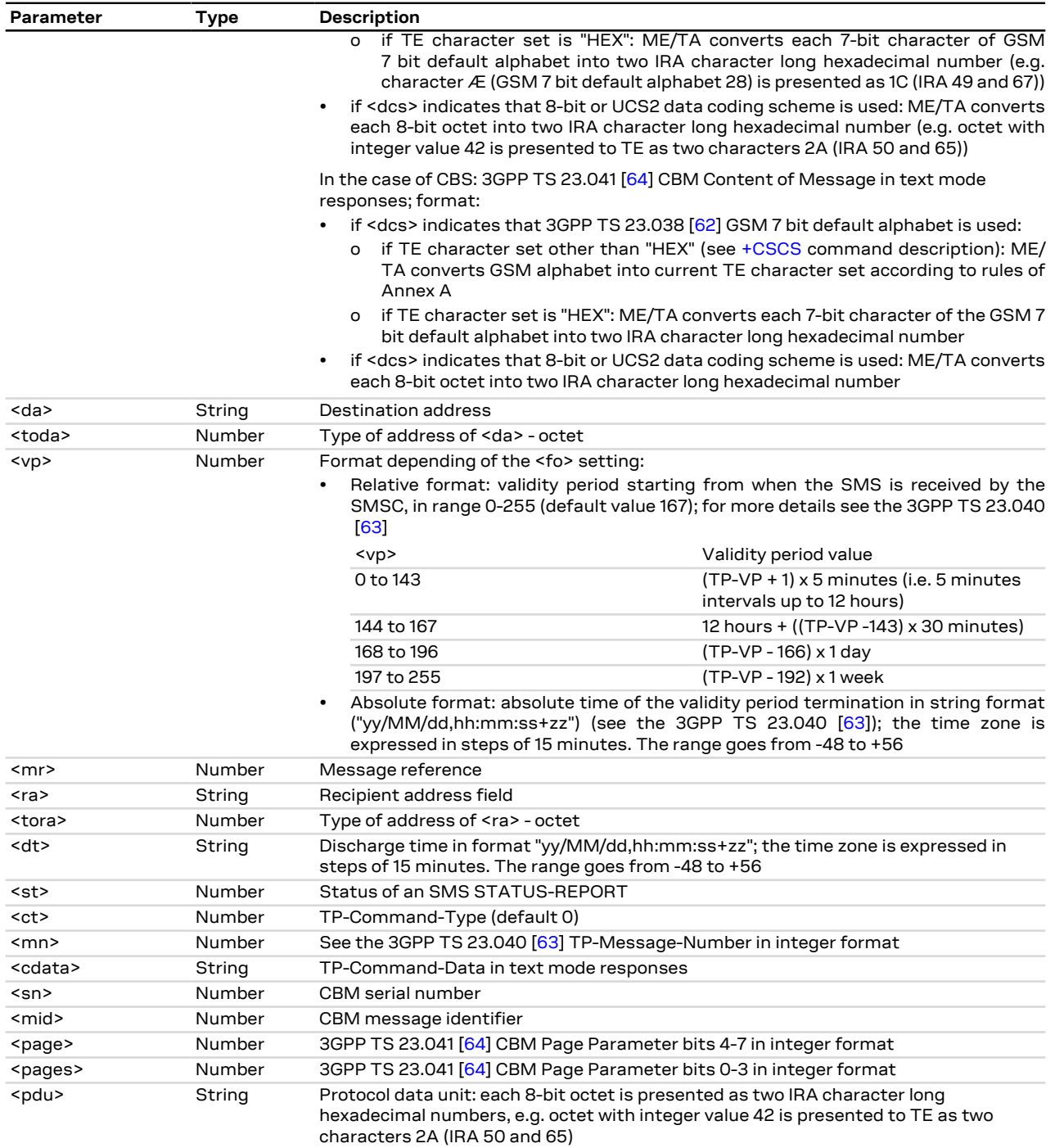

# <span id="page-90-0"></span>**9.10 New message acknowledgement to MT +CNMA**

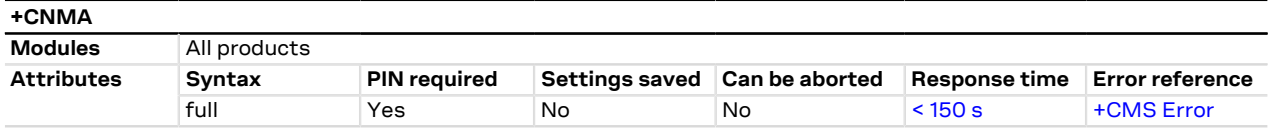

### **9.10.1 Description**

Confirms the reception of a new message (SMS-DELIVER or SMS-STATUS-REPORT) which is routed directly to the TE (see the [+CNMI](#page-85-0) command). This acknowledgement command shall be used when [+CSMS](#page-80-0) parameter

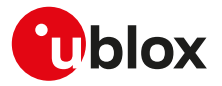

<service> equals 1. The MT shall not send another +CMT or +CDS (see the [+CNMI](#page-85-0) command) unsolicited result codes to the TE before the previous one is acknowledged. If the MT does not get acknowledgement within required time (network timeout), the MT should respond as specified in 3GPP TS 24.011 [\[68\]](#page-416-7) to the network. The MT shall automatically disable routing to the TE by setting both <mt> and <ds> values of [+CNMI](#page-85-0) to zero. If the command is executed, but no acknowledgement is expected, or some other MT related error occurs, the +CMS ERROR: <err> error result code is returned.

In PDU mode, it is possible to send either positive (RP-ACK) or negative (RP-ERROR) acknowledgement to the network. The <n> parameter defines which one will be sent. Optionally (when <length> is greater than zero) an acknowledgement TPDU (SMS-DELIVER-REPORT for RP-ACK or RP-ERROR) may be sent to the network. The entering of PDU is done similarly as specified in [+CMGS](#page-94-0) command, except that the format of<ackpdu> is used instead of <pdu> (i.e. SMSC address field is not present). The PDU shall not be bounded by double quotes.

#### SARA-R4 / SARA-N4 G

The MT returns the "OK" final result code even if no acknowledgement is expected.

### **9.10.2 Syntax**

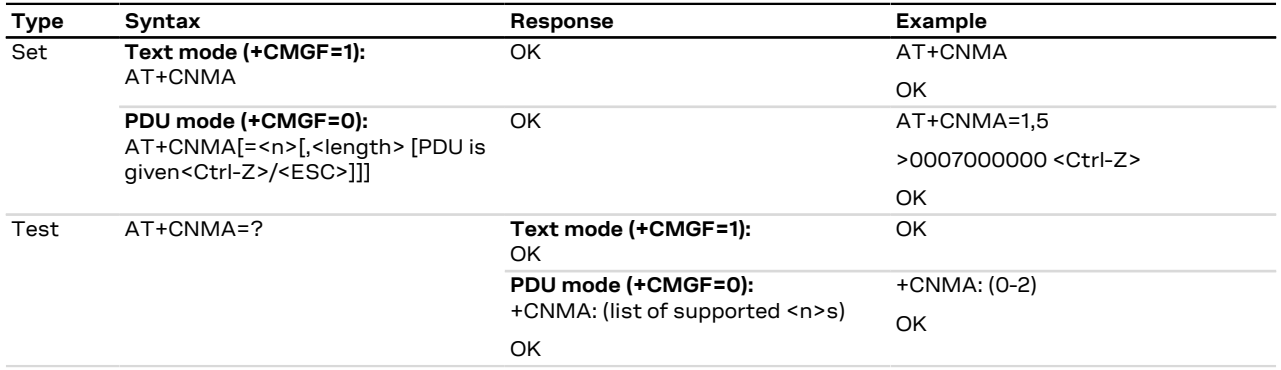

### **9.10.3 Defined values**

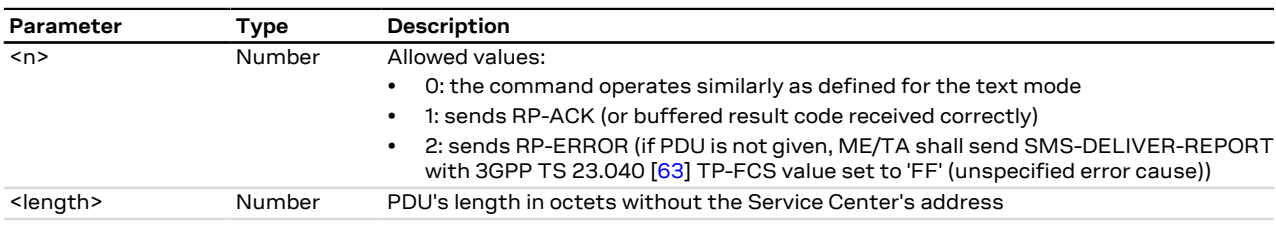

## <span id="page-91-0"></span>**9.11 List message +CMGL**

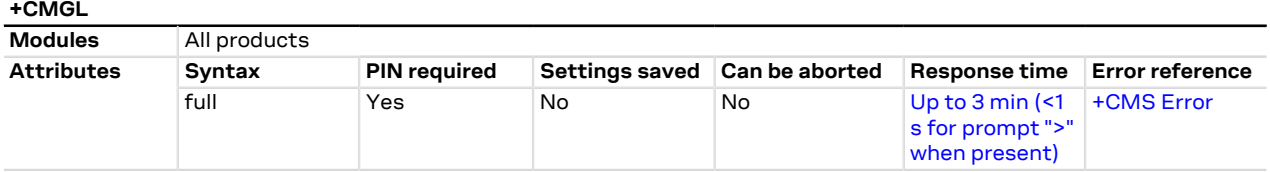

### **9.11.1 Description**

Returns SMS messages with status value <stat> from message storage <mem1> to the DTE. If status of the received message is "received unread", status in the storage changes to "received read".

### **9.11.2 Syntax**

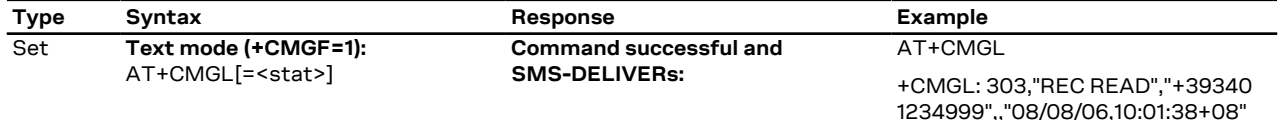

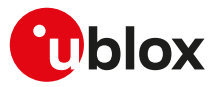

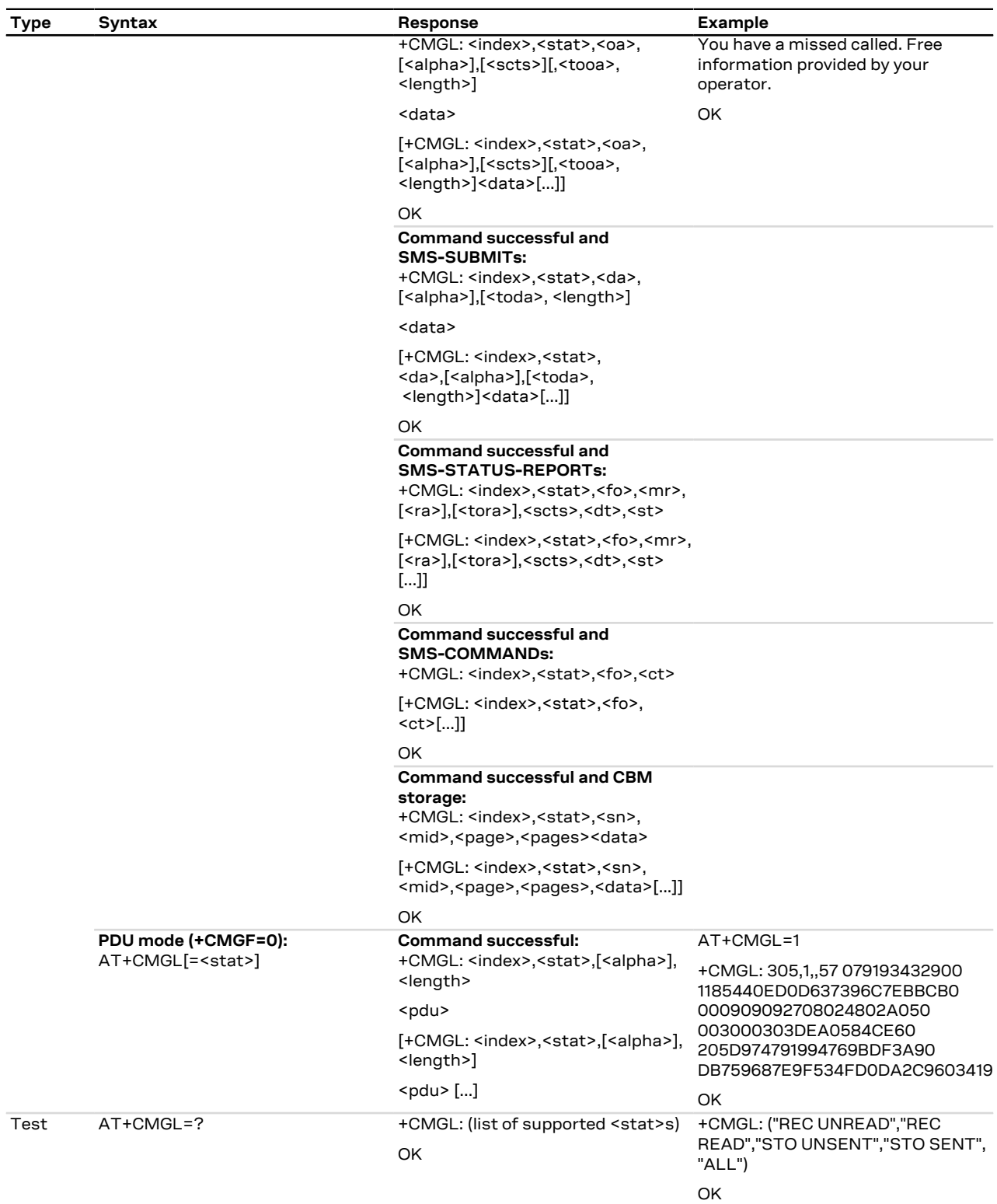

### **9.11.3 Defined values**

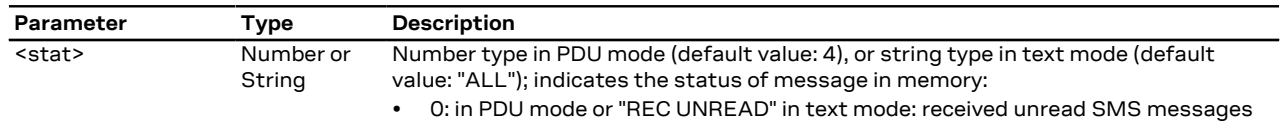

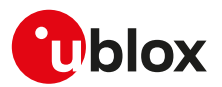

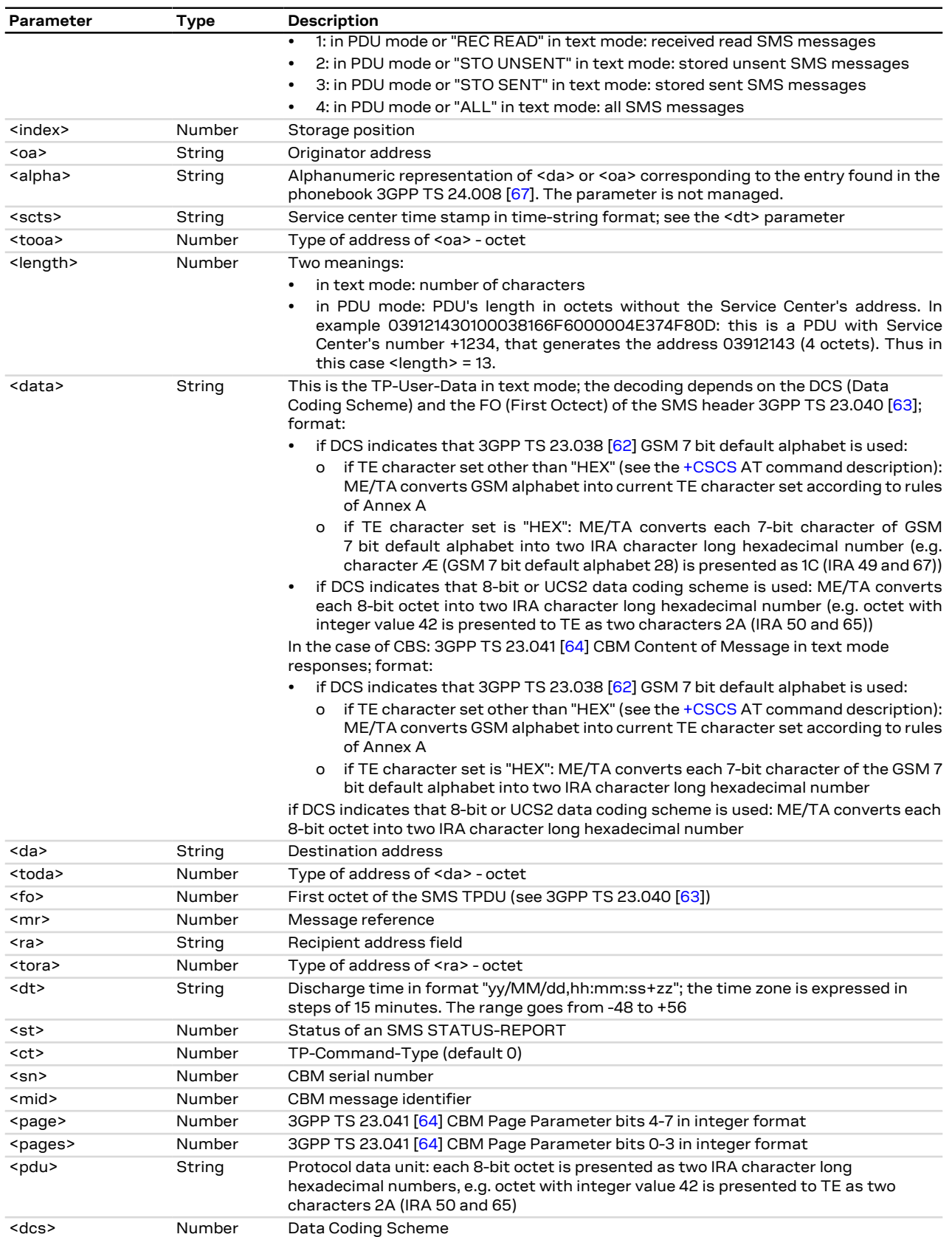

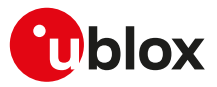

### **9.11.4 Notes**

#### **SARA-R4 / SARA-N4**

• When parameter <stat> is omitted, the default value will be 0 (if PDU mode is active) or "REC UNREAD" (if text mode is active).

## <span id="page-94-0"></span>**9.12 Send message +CMGS**

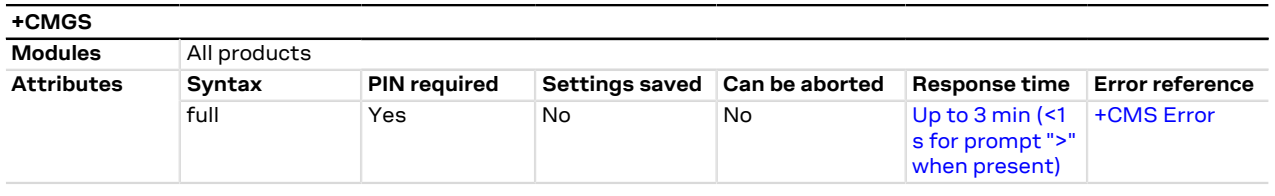

### **9.12.1 Description**

Sends a message from a DTE to the network (SMS-SUBMIT). The message reference value <mr> is returned to the DTE for a successful message delivery. Optionally (when enabled by [+CSMS](#page-80-0) AT command and the network supports) <ackpdu> is returned. Values can be used to identify message upon unsolicited delivery status report result code. <Ctrl-Z> indicates that the SMS shall be sent, while <ESC> indicates aborting of the edited SMS.

#### $\mathbb{F}$

The entered text/PDU is preceded by a ">" (Greater-Than sign) character, and this indicates that the interface is in "text/PDU enter" mode. The DCD signal shall be in ON state while the text/PDU is entered.

### **9.12.2 Syntax**

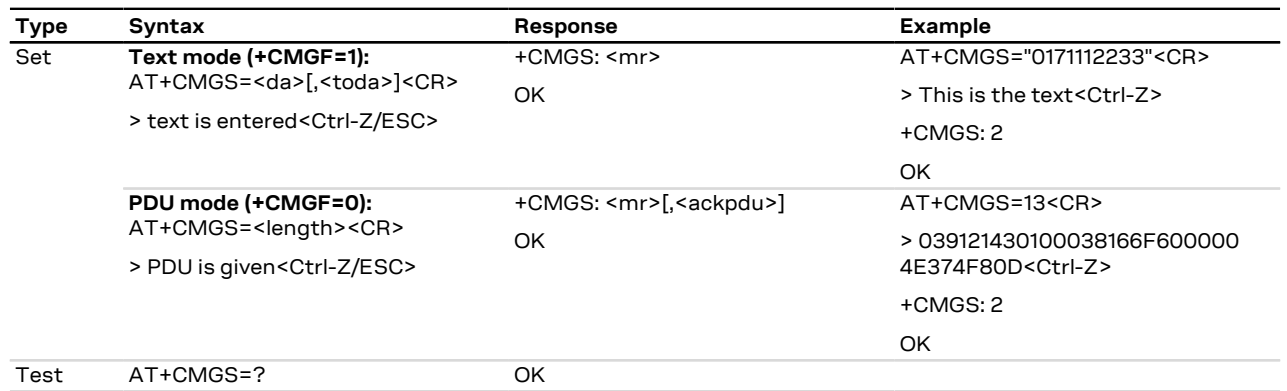

### **9.12.3 Defined values**

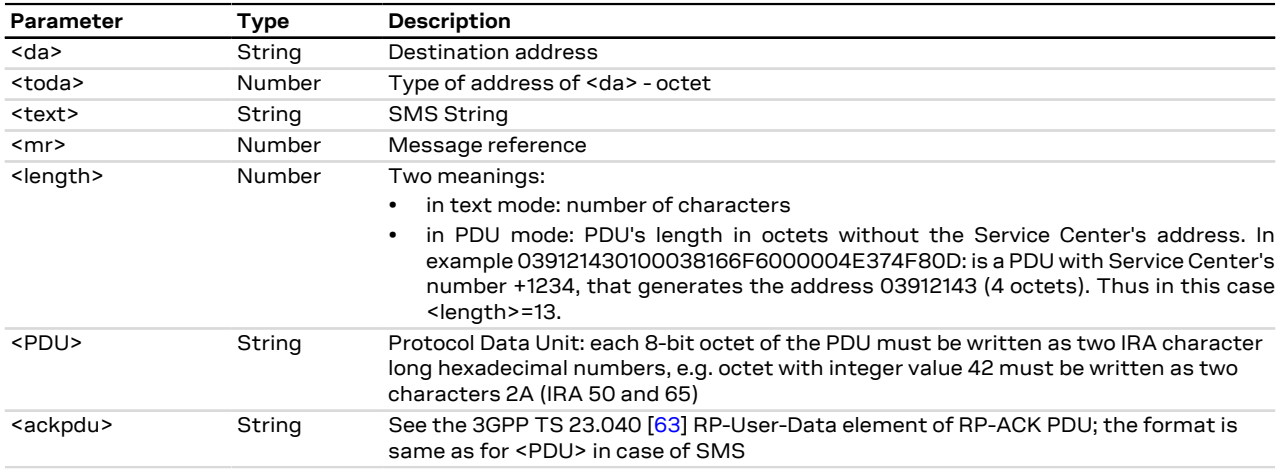

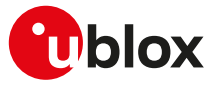

### **9.12.4 Notes**

**SARA-R4 / SARA-N4**

• The <ackpdu> parameter is not supported.

### **9.13 Write message to memory +CMGW**

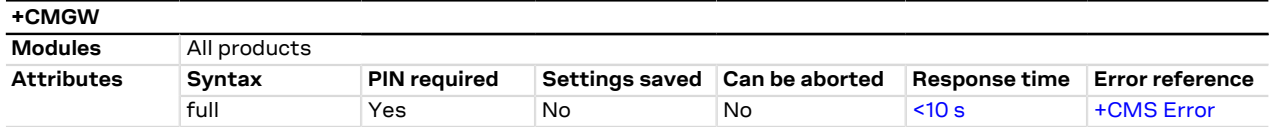

### **9.13.1 Description**

Stores a message (SMS-DELIVER or SMS-SUBMIT) to memory storage <mem2> and returns the memory location <index> of the stored message. <Ctrl-Z> indicates that the SMS shall be stored, while <ESC> indicates aborting of the edited SMS.

The entered text/PDU is preceded by a ">" (Greater-Than sign) character, and this indicates that the <mark>ᠿ</mark> interface is in "text/PDU enter" mode. The DCD signal shall be in ON state while the text/PDU is entered.

### **9.13.2 Syntax**

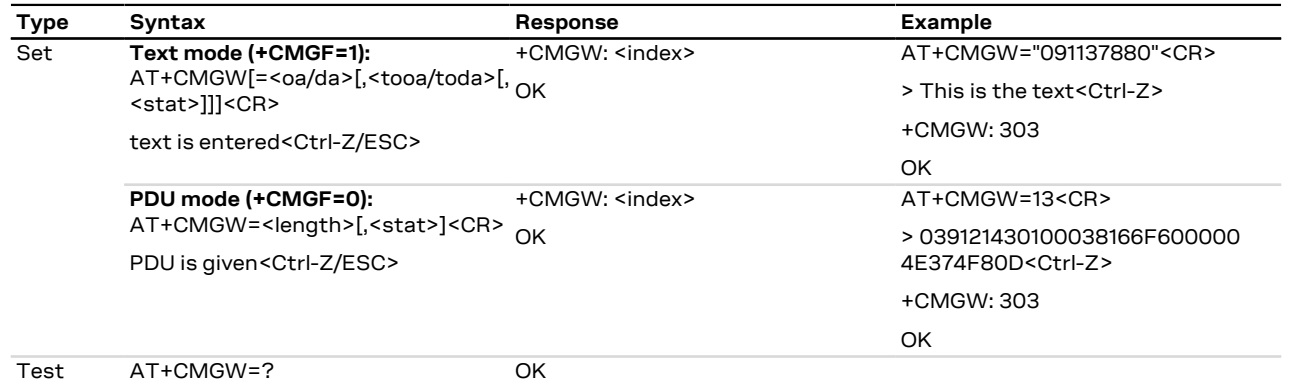

#### **9.13.3 Defined values**

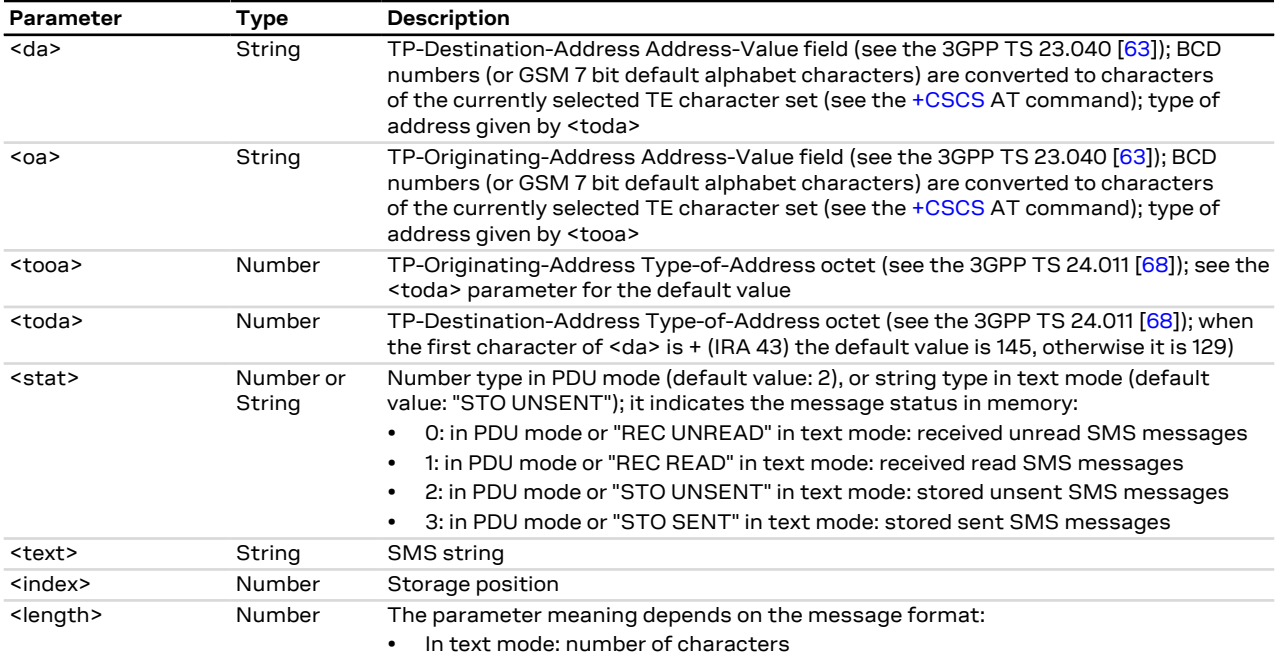

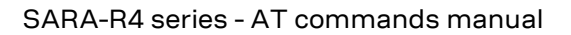

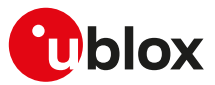

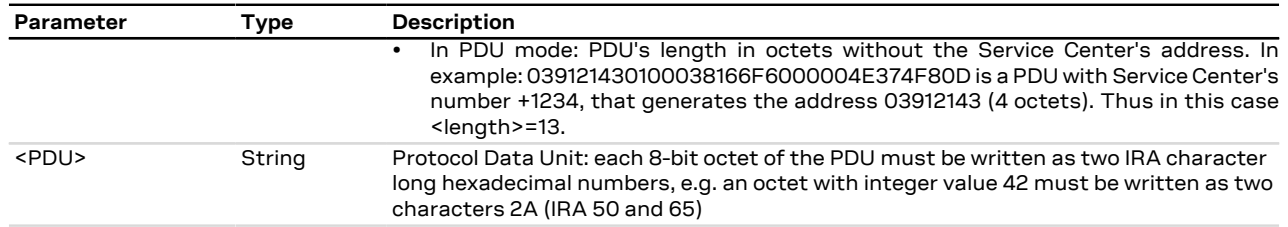

## **9.14 Send message from storage +CMSS**

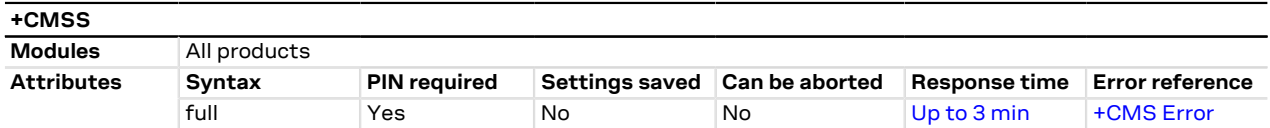

### **9.14.1 Description**

Sends message with location value <index> from the preferred message storage <mem2> to the network (SMS-SUBMIT or SMS-COMMAND). If a new recipient address <da> is given for SMS-SUBMIT, it will be used instead of the one stored with the message. Reference value <mr> is returned to the DTE on successful message delivery.

### **9.14.2 Syntax**

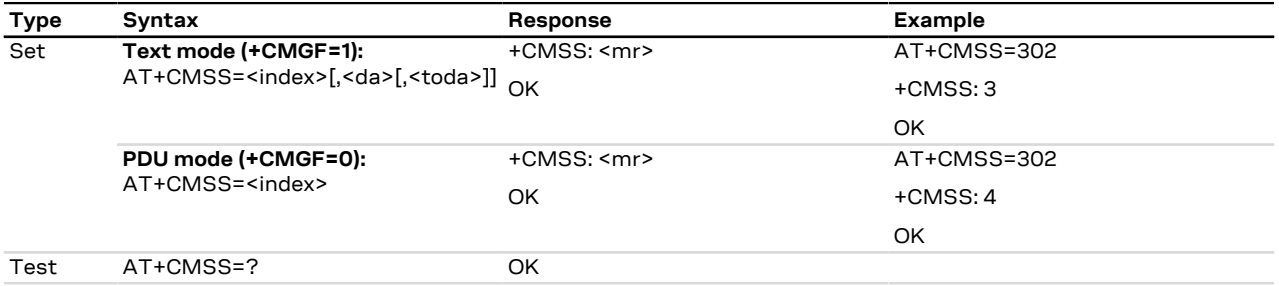

### **9.14.3 Defined values**

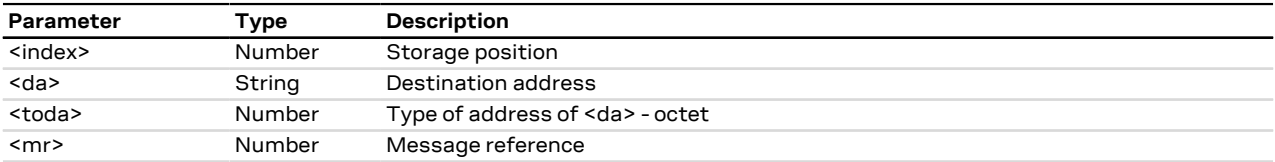

## <span id="page-96-0"></span>**9.15 Set text mode parameters +CSMP**

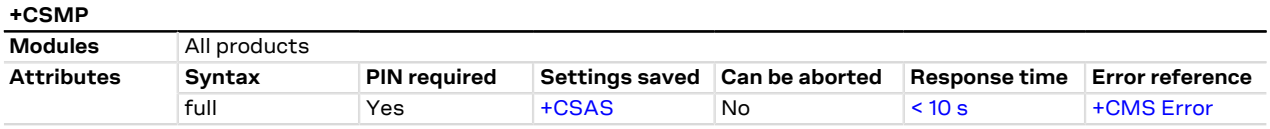

### **9.15.1 Description**

Selects values for additional parameters needed when an SMS is sent to the network or placed in a storage when text format message mode is selected. For more details see the 3GPP TS 23.038 [[62\]](#page-416-5) and the 3GPP TS 23.040 [[63\]](#page-416-2).

### **9.15.2 Syntax**

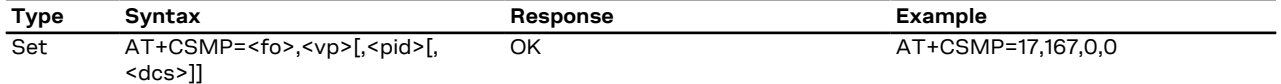

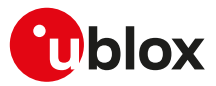

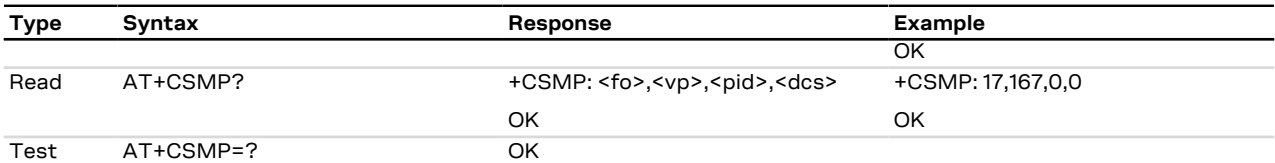

### **9.15.3 Defined values**

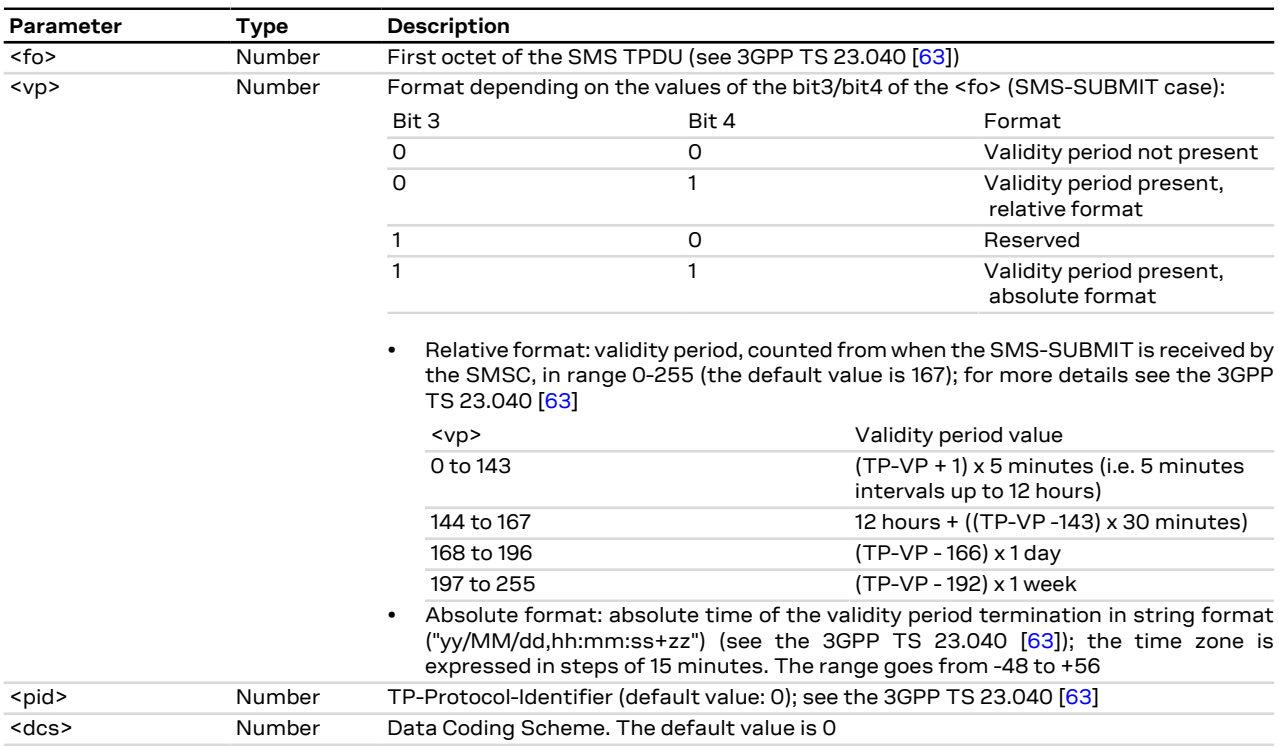

## **9.16 Delete message +CMGD**

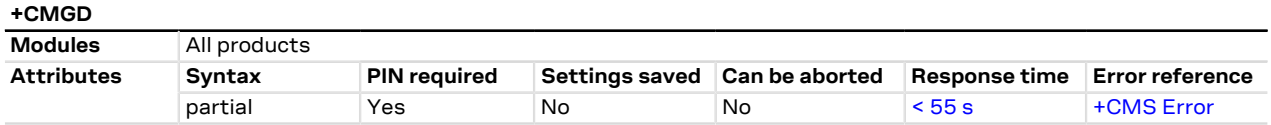

### **9.16.1 Description**

Deletes the message from the preferred message storage <mem1>, if <flag>=0 or not present, in location <index>. Otherwise the messages are deleted following the rules specified by <flag>.

If the <index> value is out of range (it depends on [AT+CPMS](#page-81-0) command setting), then the "+CMS ERROR: F Invalid memory index" error result code is returned.

#### SARA-R4 / SARA-N4 Ω₹

When deleting a message from an empty location, the module returns the "+CMS ERROR: Invalid memory index" error result code.

#### **9.16.2 Syntax**

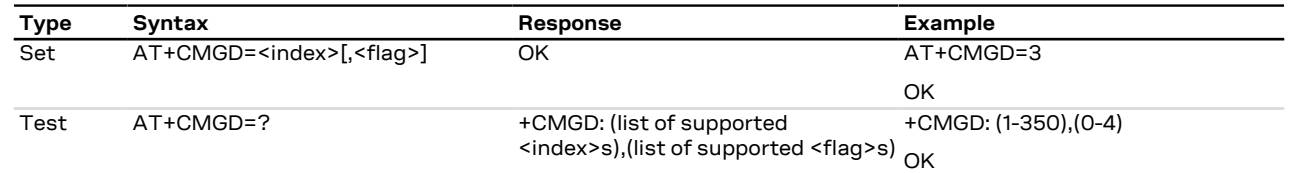

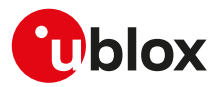

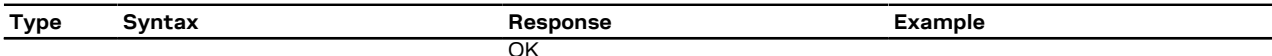

### **9.16.3 Defined values**

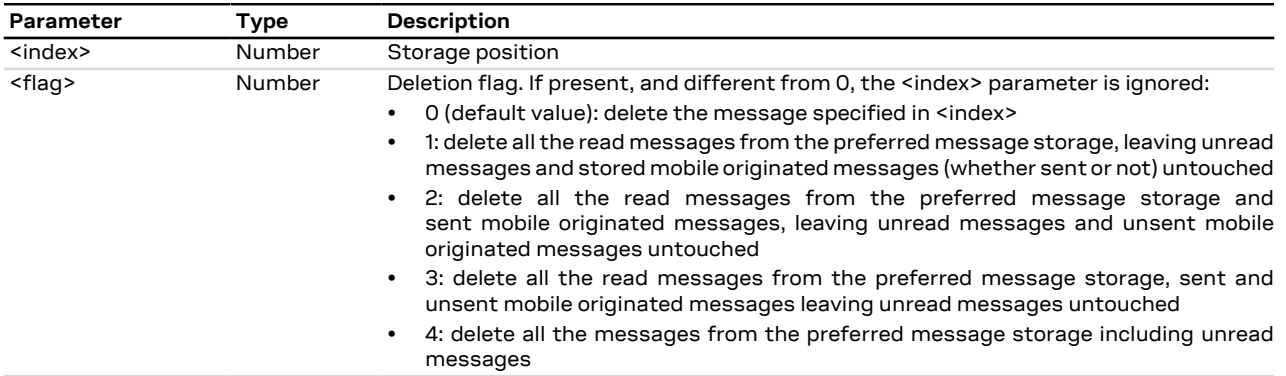

## <span id="page-98-0"></span>**9.17 Service center address +CSCA**

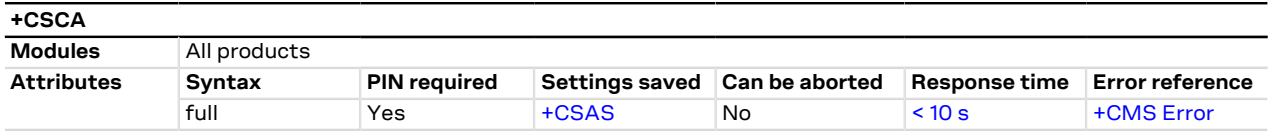

### **9.17.1 Description**

Updates the SMSC address, through which mobile originated SMSes are transmitted. In text mode the setting is used by send and write commands. In PDU mode the setting is used by the same commands, but only when the length of SMSC address coded into <pdu> parameter equals zero.

#### SARA-R4 / SARA-N4 G

This command sets the service center value both in the RAM (this value is actually the SMSC address used) and in the SIM card. Through the read command the value of current service center stored in the RAM is displayed. At the power on, the MT reads the SMSC address in the SIM card and the same value is set in RAM.

#### **9.17.2 Syntax**

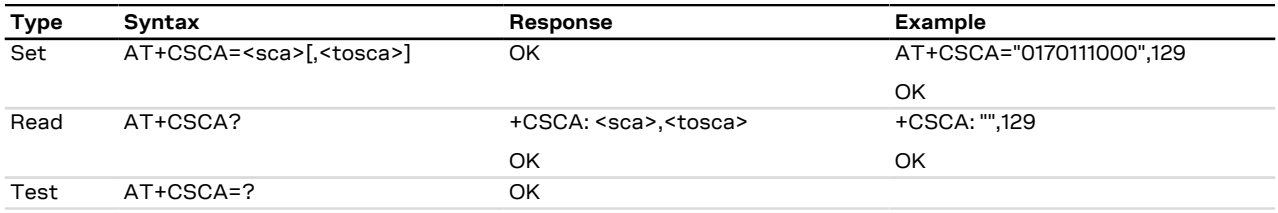

### **9.17.3 Defined values**

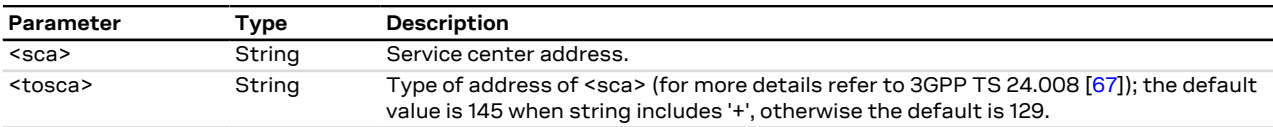

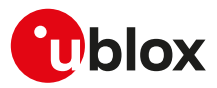

## **9.18 Read concatenated message +UCMGR**

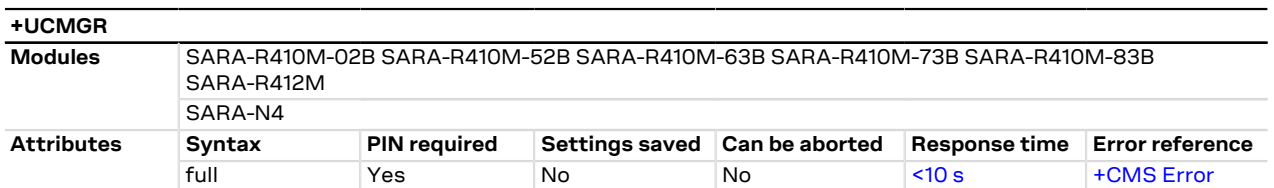

### **9.18.1 Description**

Returns the message with location value <index> from message storage <mem1> to the DTE and shows additional information when the message is a segment of a concatenated one:

- SMS-DELIVER: the parameters <tooa>, <fo>, <pid>, <dcs>, <sca>, <tosca>, <length> shall be displayed only if [+CSDH: 1.](#page-84-0)
- SMS-SUBMIT: the parameters <toda>, <fo>, <pid>, <dcs>, <vp>, <sca>, <tosca>, <length> shall be displayed only if [+CSDH: 1.](#page-84-0)
- SMS-COMMAND: <pid>, <mn>, <da>, <toda>, <length>, <cdata> shall be displayed only if [+CSDH: 1.](#page-84-0)
- The syntax AT+UCMGR=0 allows to display an SMS class 0 if it is signalized to MT, because no MMI is available in the MT (see also the [+CNMI](#page-85-0) AT command notes).
- If the received message status is "received unread", the status in the storage changes to "received read". ₻
- The command is supported only for text mode [\(+CMGF: 1\)](#page-83-0).
- If the <index> value is out of range (it depends on the preferred message storage, [+CPMS](#page-81-0) command, <mark>−</mark> settings) or it refers to an empty position, then the "+CMS ERROR: invalid memory index" error result code is returned.

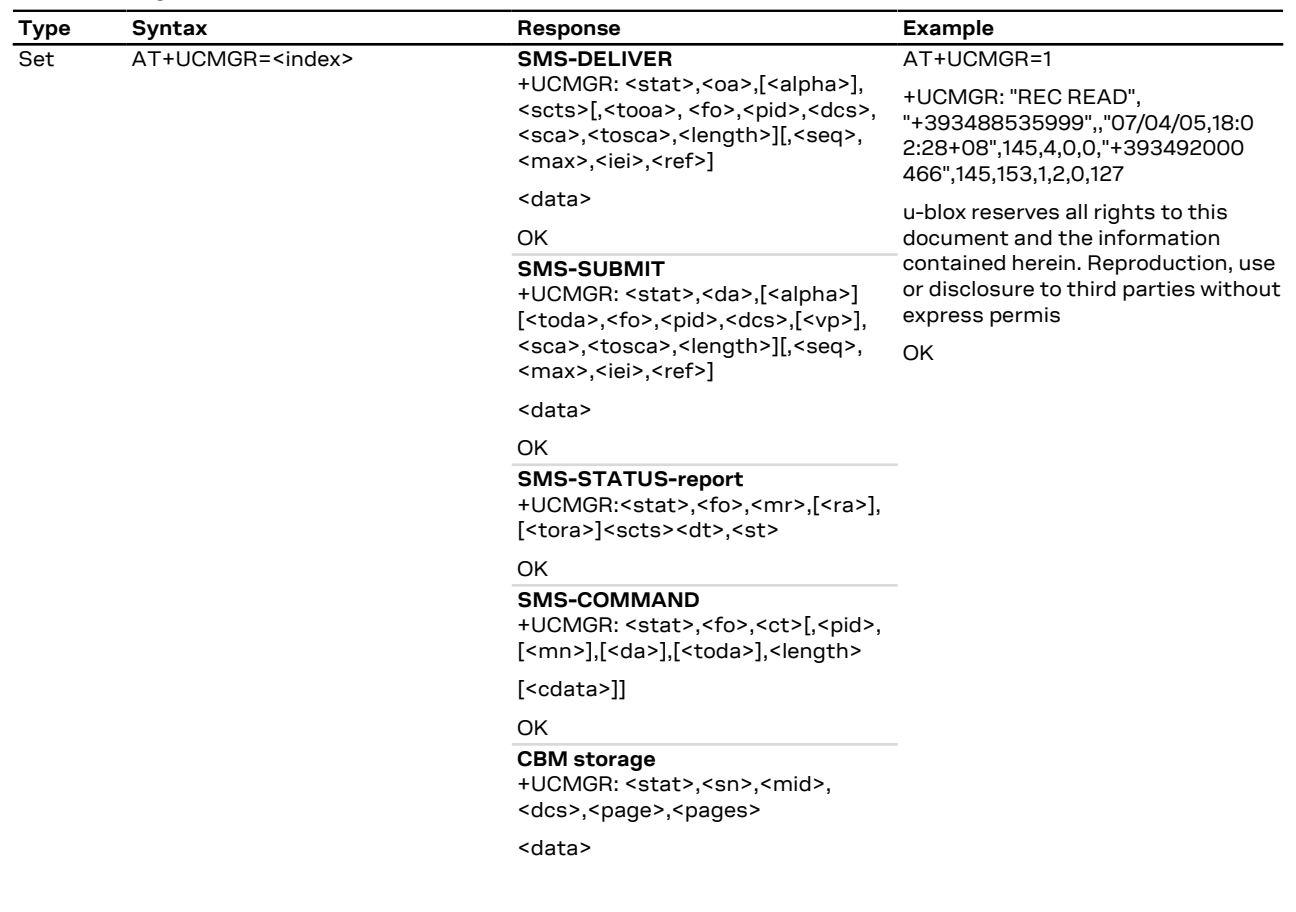

### **9.18.2 Syntax**

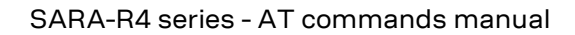

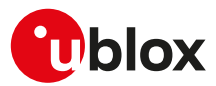

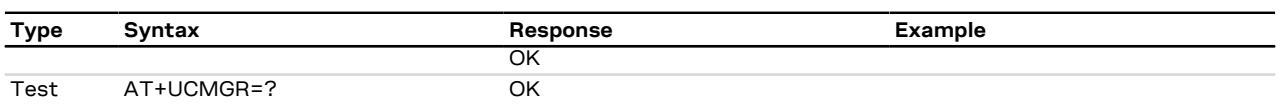

### **9.18.3 Defined values**

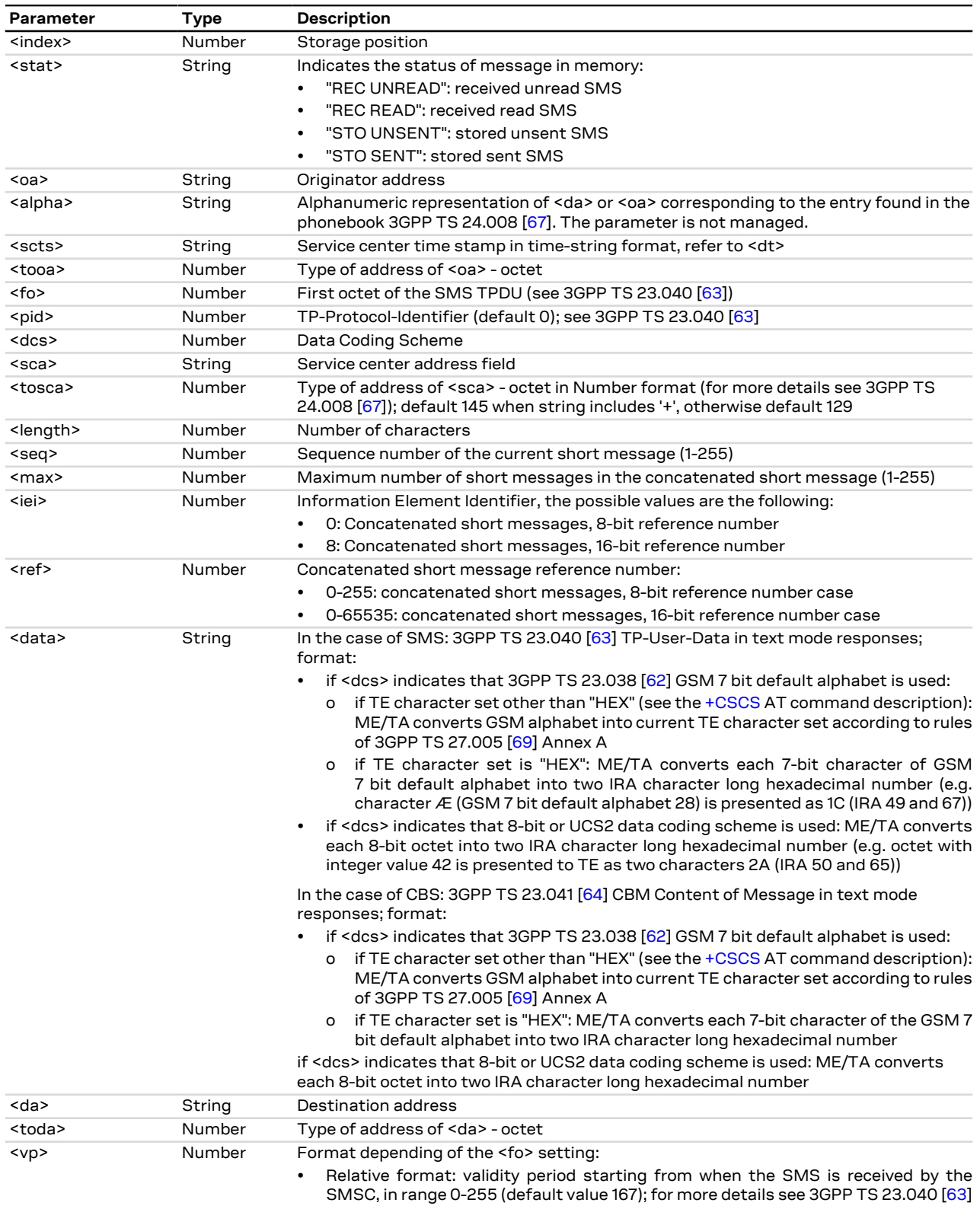

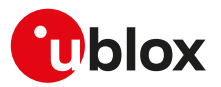

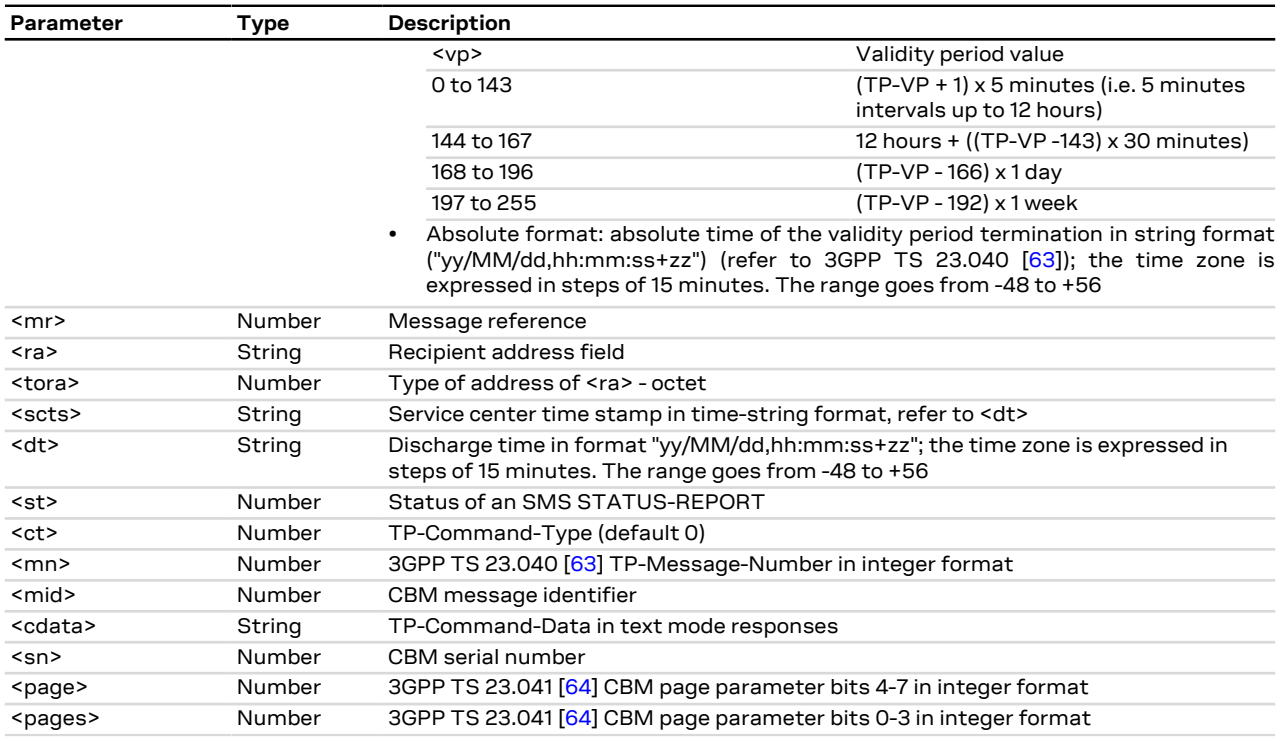

## **9.19 List concatenated message +UCMGL**

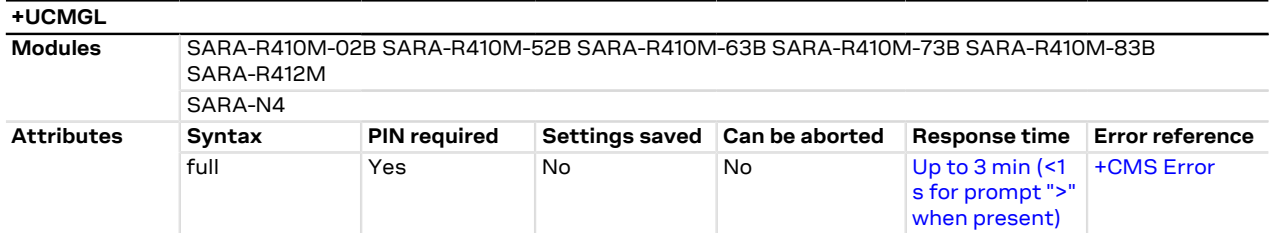

### **9.19.1 Description**

Returns SMS messages with status value <stat> from message storage <mem1> to the DTE and shows additional information when the message is a segment of a concatenated one:

- SMS-DELIVER: the parameters <tooa>, <length> shall be displayed only if [+CSDH: 1.](#page-84-0)
- SMS-SUBMIT: the parameters <toda>, <length> shall be displayed only if [+CSDH: 1.](#page-84-0)
- If status of the received message is "received unread", status in the storage changes to "received read". ↷

The command is supported only for text mode [\(+CMGF: 1\)](#page-83-0).  $\mathbb{F}$ 

### **9.19.2 Syntax**

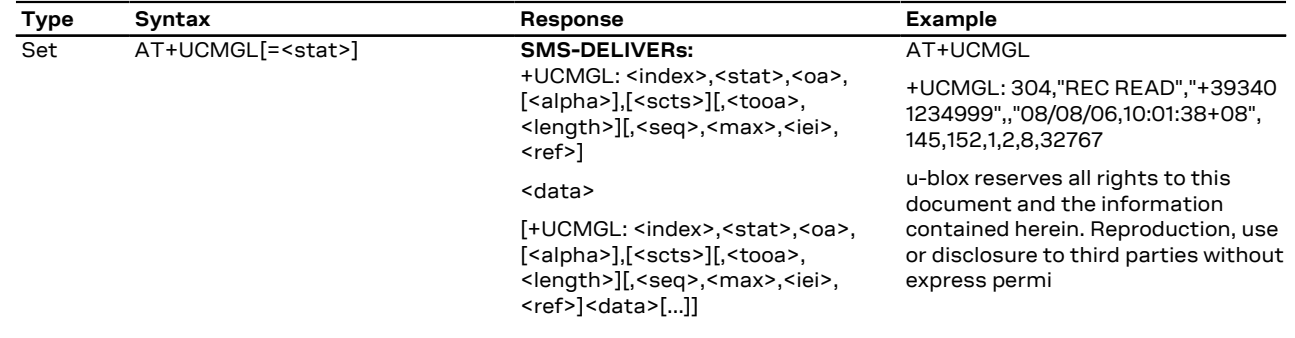

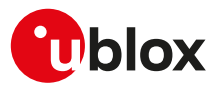

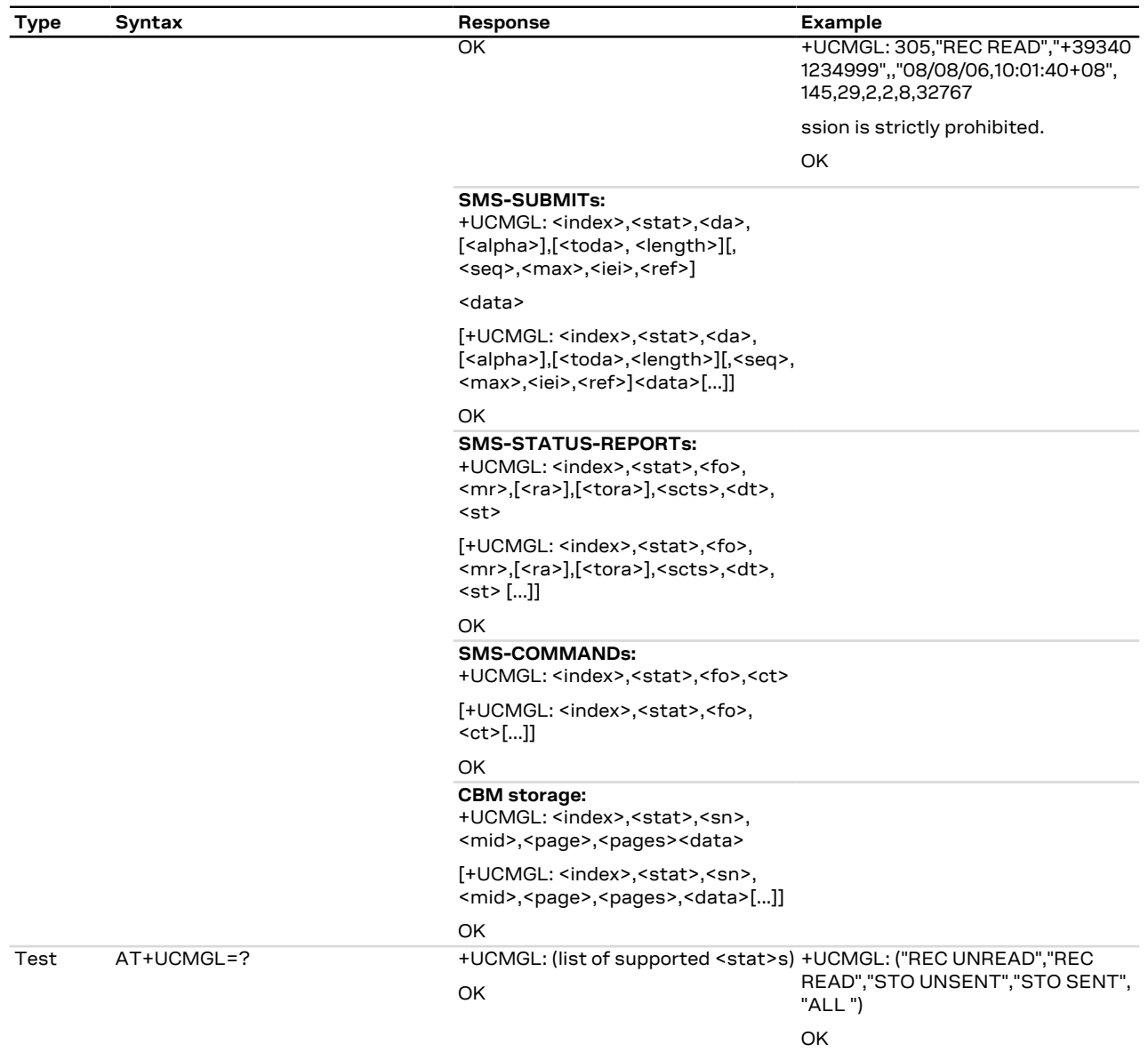

### **9.19.3 Defined values**

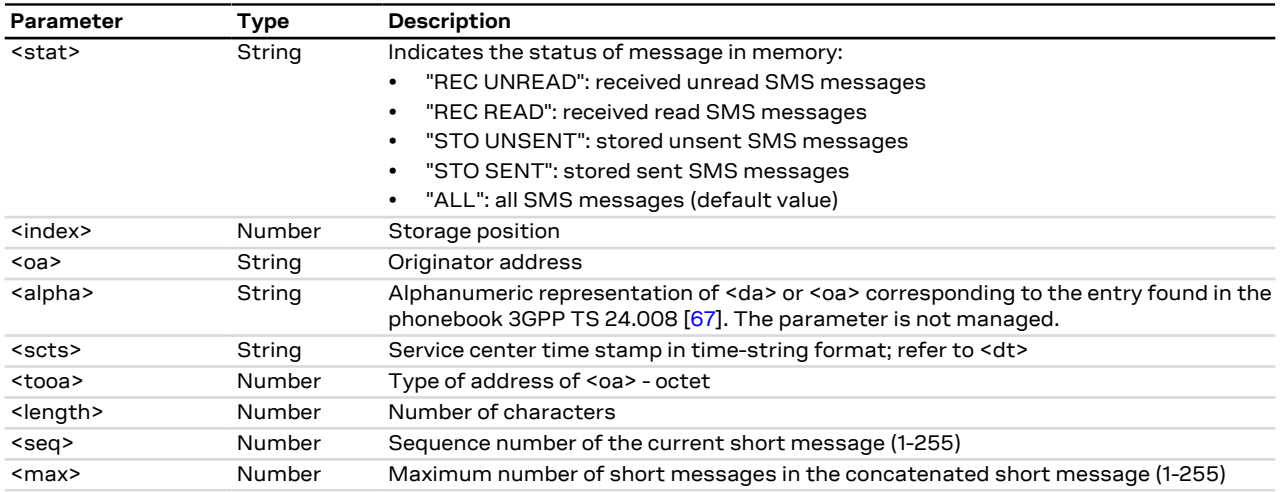

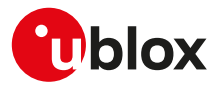

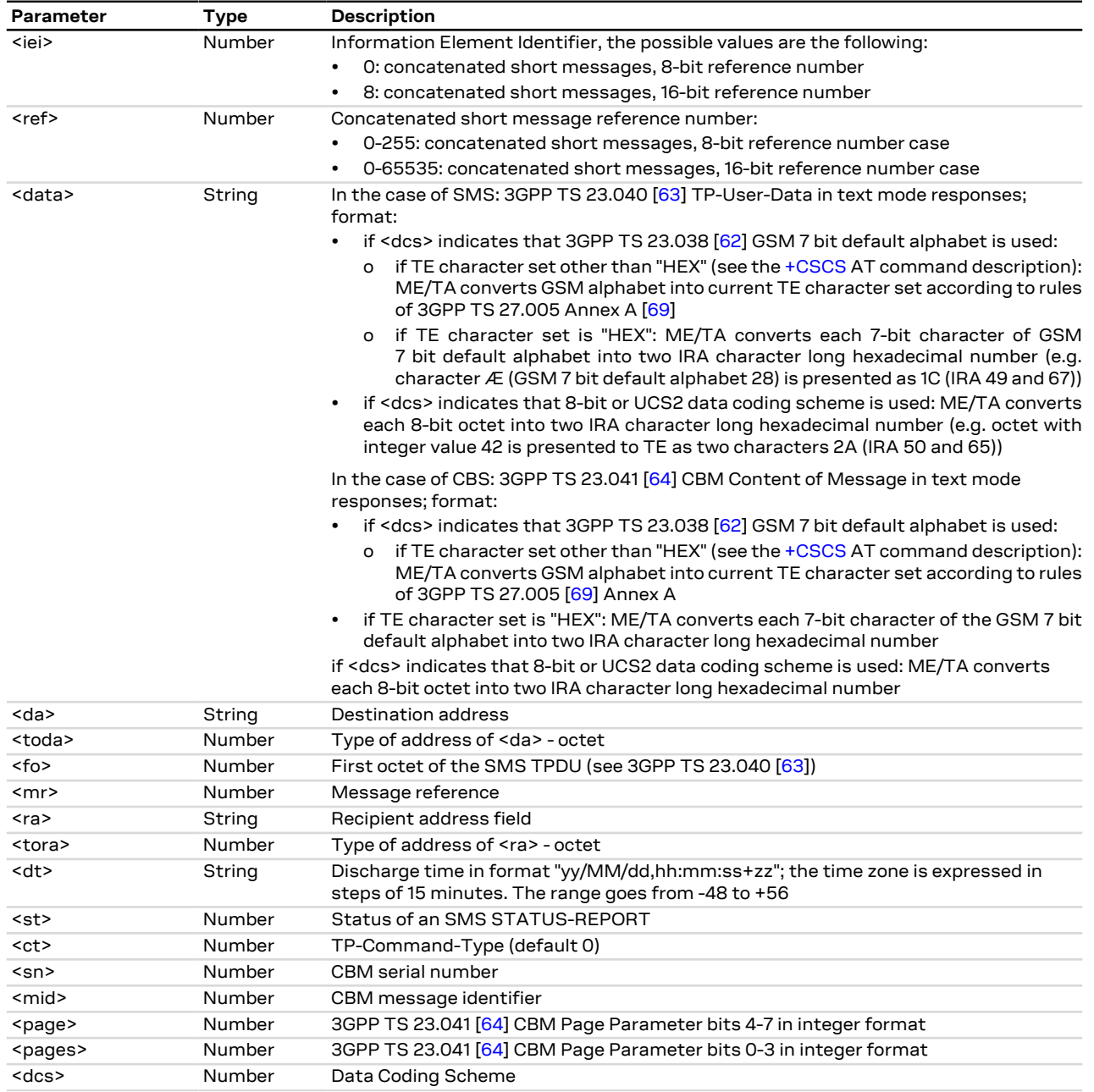

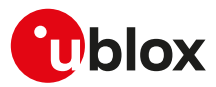

# **9.20 Send concatenated message +UCMGS**

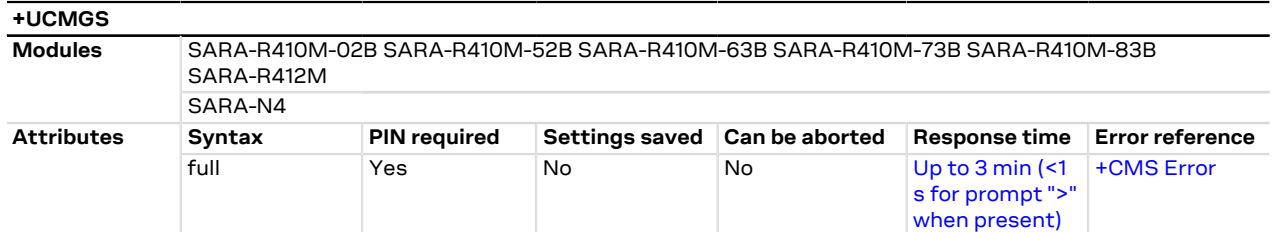

### **9.20.1 Description**

Sends one segment of a concatenated message from a DTE to the network (SMS-SUBMIT). The message reference value <mr> is returned to the DTE for a successful message delivery. <Ctrl-Z> indicates that the SMS shall be sent, while <ESC> indicates aborting of the edited SMS.

**F** The command is supported only for text mode [\(+CMGF: 1\)](#page-83-0).

The entered text is preceded by a ">" (Greater-Than sign) character, and this indicates that the interface G is in "text enter" mode. The DCD signal shall be in ON state while the text is entered.

### **9.20.2 Syntax**

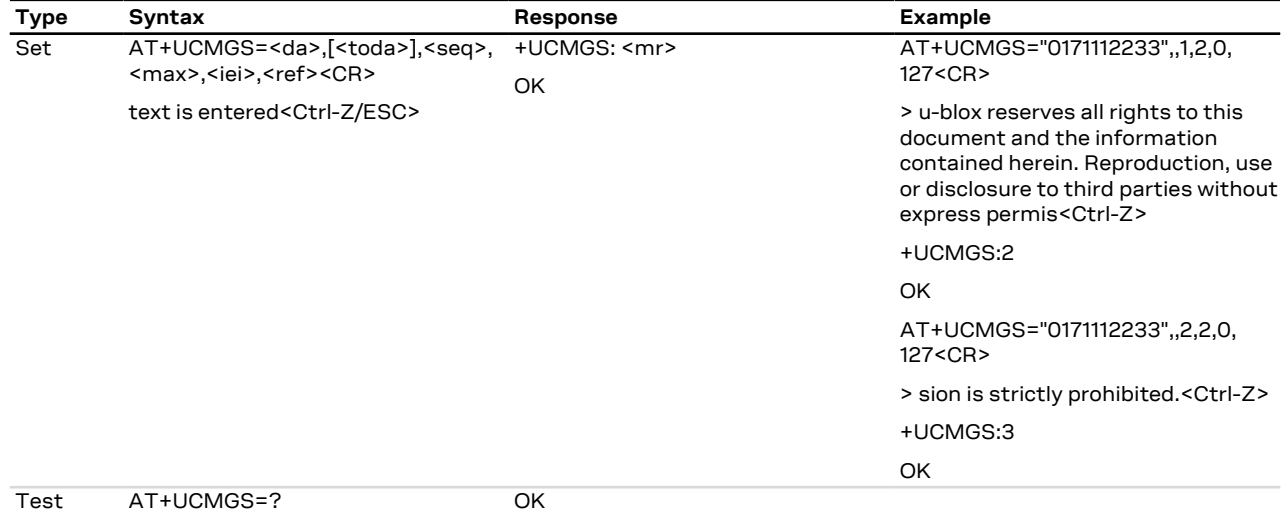

### **9.20.3 Defined values**

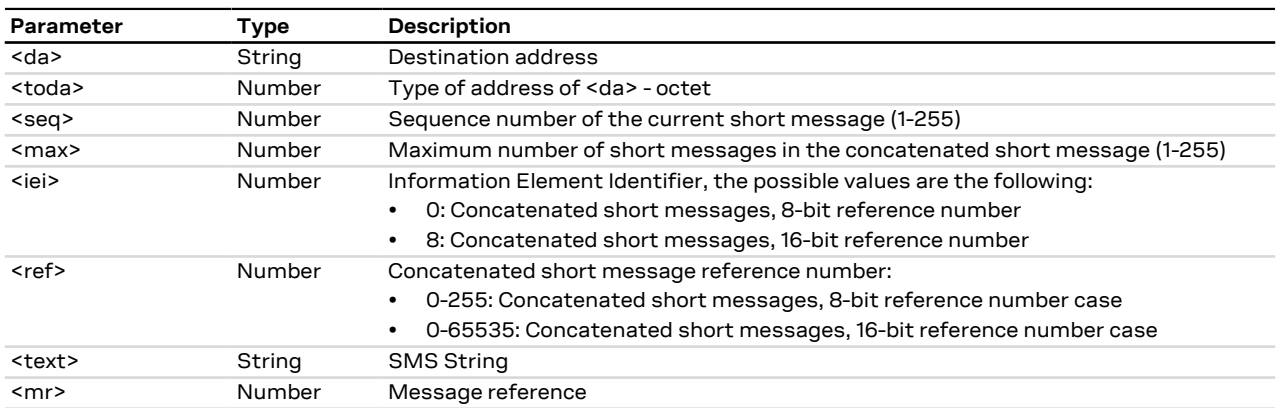

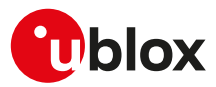

## **9.21 Write concatenated message to memory +UCMGW**

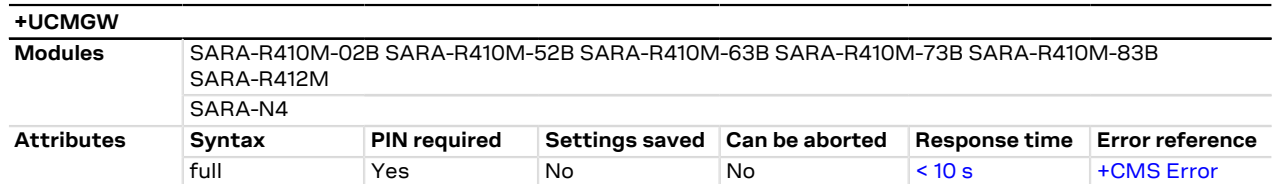

### **9.21.1 Description**

Stores one segment of a concatenated message (SMS-DELIVER or SMS-SUBMIT) to memory storage <mem2> and returns the memory location <index> of the stored message. <Ctrl-Z> indicates that the SMS shall be stored, while <ESC> indicates aborting of the edited SMS.

The command is supported only for text mode [\(+CMGF: 1\)](#page-83-0) ÎГ

宁 The entered text is preceded by a ">" (Greater-Than sign) character, and this indicates that the interface is in "text enter" mode. The DCD signal shall be in ON state while the text is entered.

### **9.21.2 Syntax**

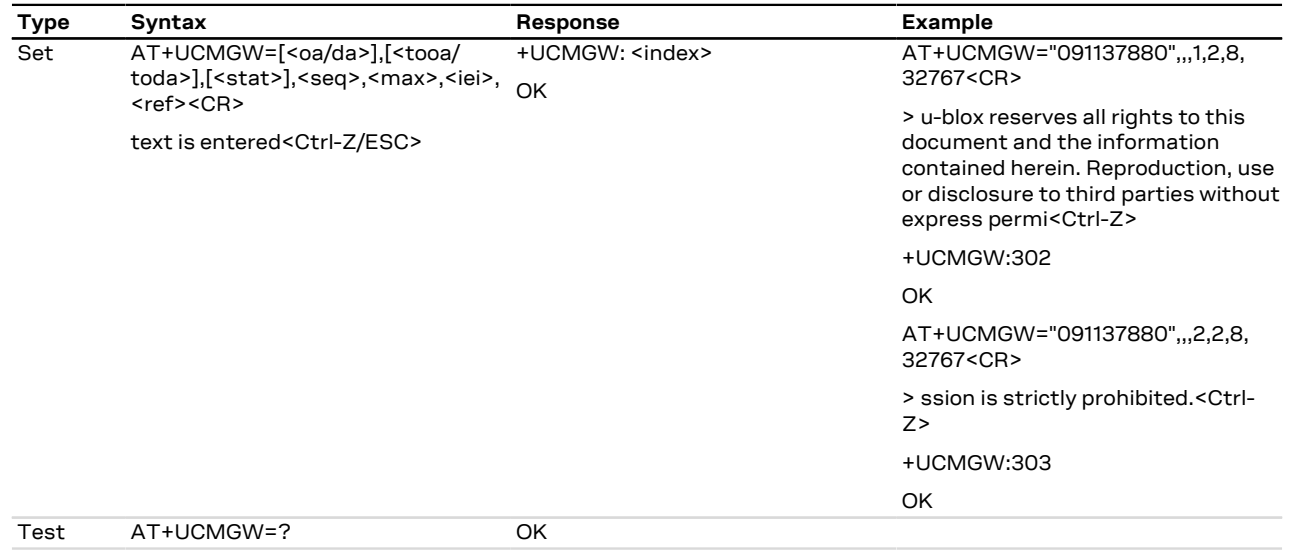

### **9.21.3 Defined values**

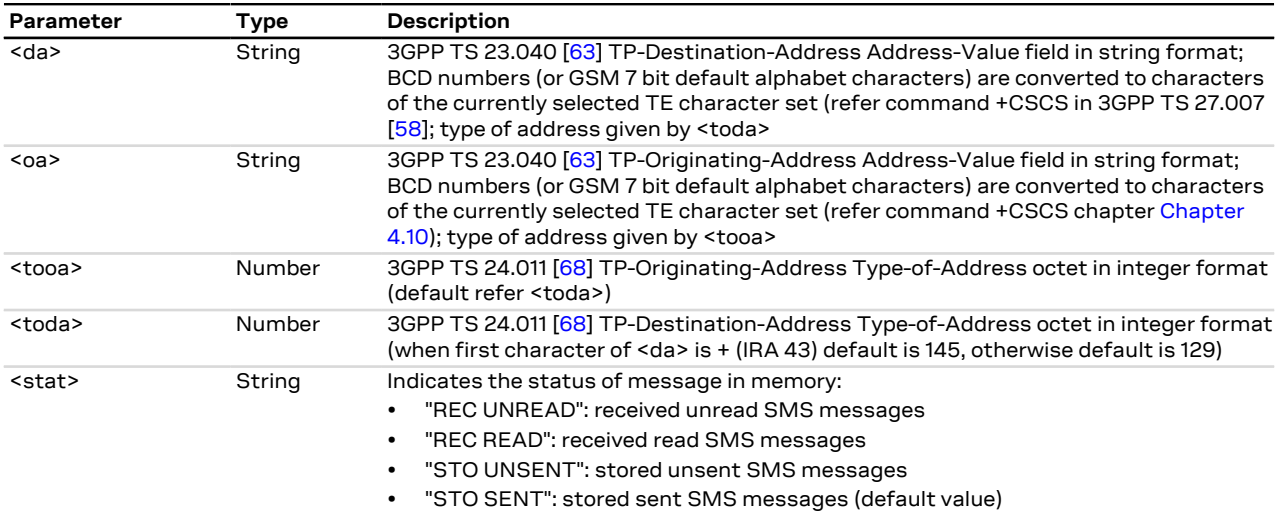

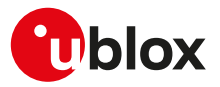

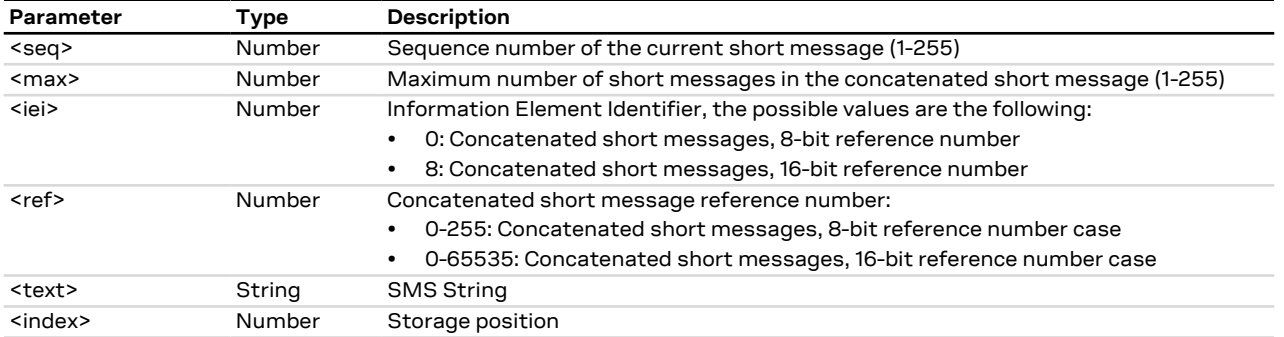

## **9.22 More messages to send +CMMS**

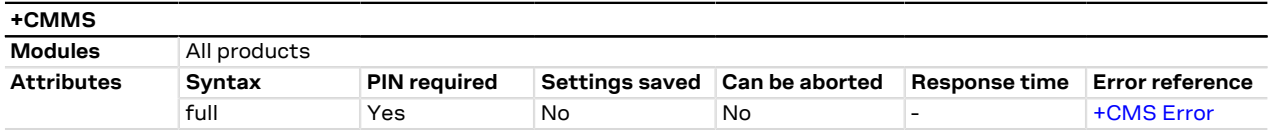

### **9.22.1 Description**

Controls the continuity of SMS relay protocol link. When enabled, multiple SMS messages can be sent much faster as link is kept open.

### **9.22.2 Syntax**

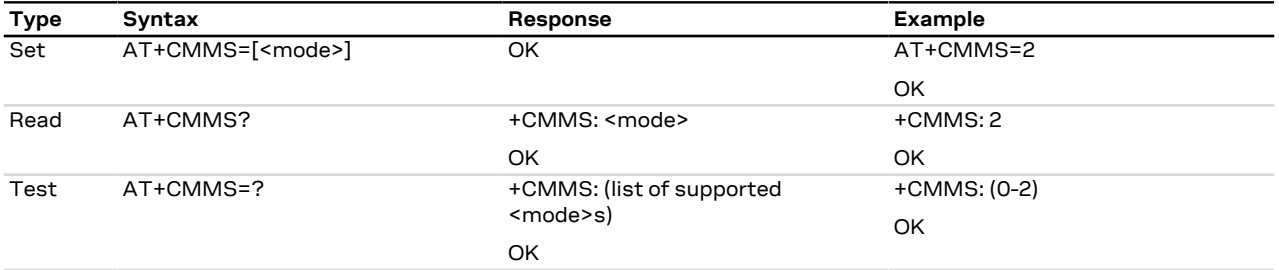

### **9.22.3 Defined values**

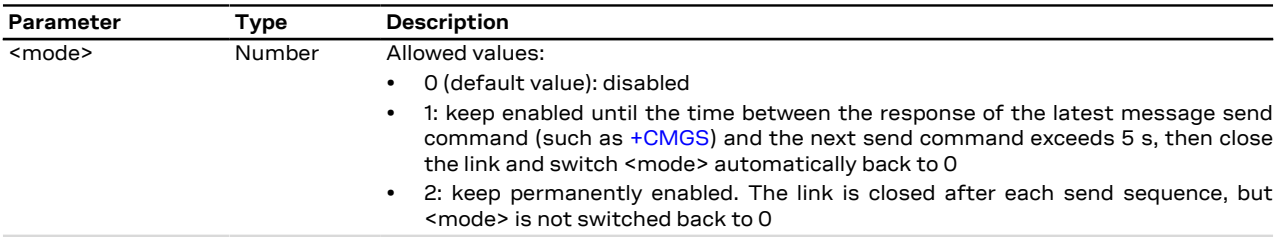

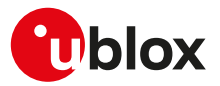

## **9.23 Sending of originating data via the control plane +CSODCP**

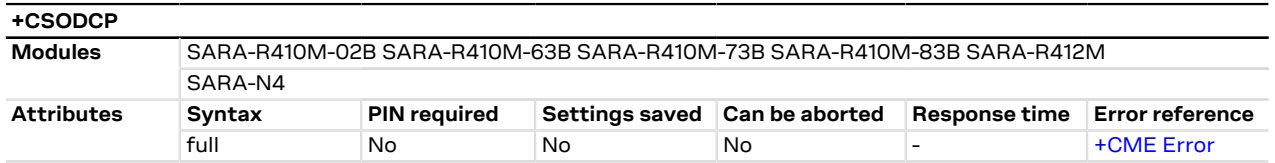

### **9.23.1 Description**

Transmits data over control plane from a DTE to the network. Data is identified by the local context identification parameter <cid>. This command causes transmission of an ESM DATA TRANSPORT message (see the 3GPP TS 24.301 [\[102](#page-417-0)] subclause 9.9.4.25).

It optionally indicates that the exchange of data will be completed with:

- Current uplink data transfer
- The next received downlink data

#### SARA-R410M / SARA-R412M  $\mathbb{F}$

The command works only in case the Mobile Network Operator (MNO) profile in use has EPS-only service domain set. Otherwise, the service domain can be configured by means of the [+USVCDOMAIN](#page-72-0) AT command.

### **9.23.2 Syntax**

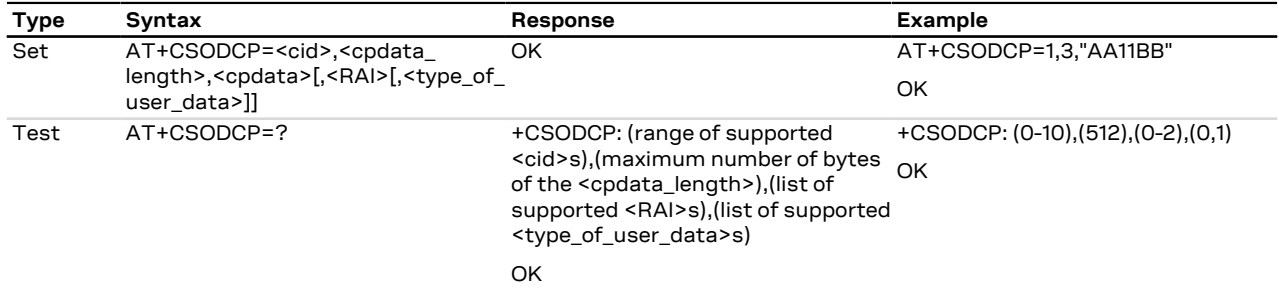

### **9.23.3 Defined values**

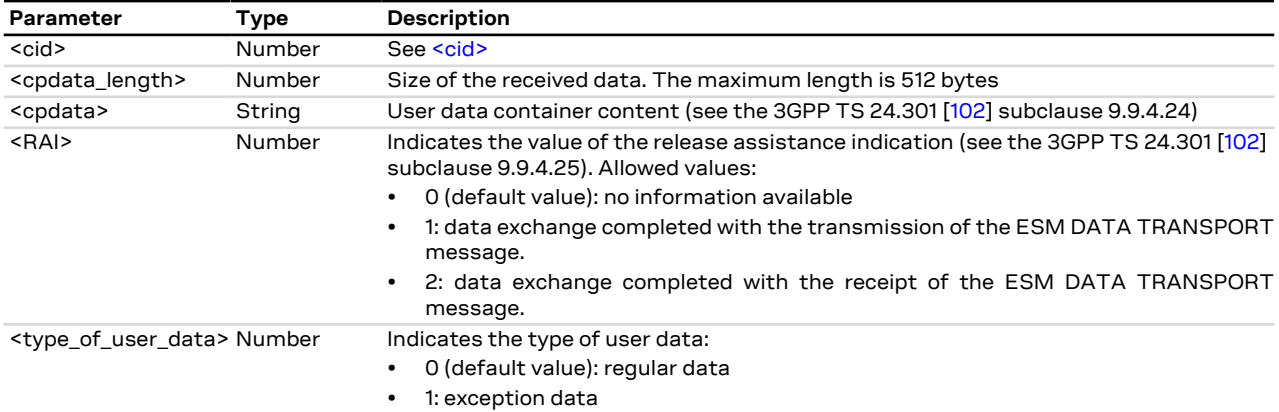

### **9.23.4 Notes**

#### **SARA-R410M-02B / SARA-R412M**

- The <RAI> parameter (release assistance) is not supported.
- The command is not supported by SARA-R410M-02B-00.
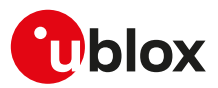

# **9.24 Terminating data reporting via control plane +CRTDCP**

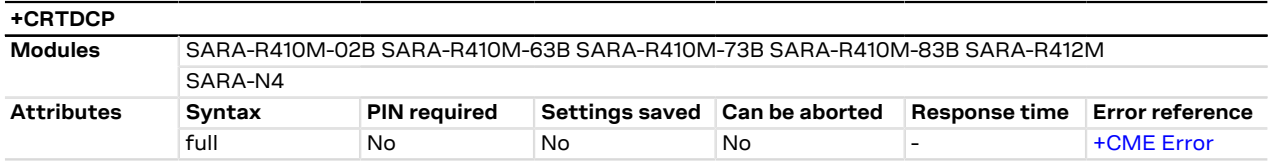

#### **9.24.1 Description**

Configures the terminating data reporting from network to the DTE via the control plane. Data is identified by the local context identification parameter <cid>. When enabled, the URC is sent from the MT upon reception of data from network.

# **9.24.2 Syntax**

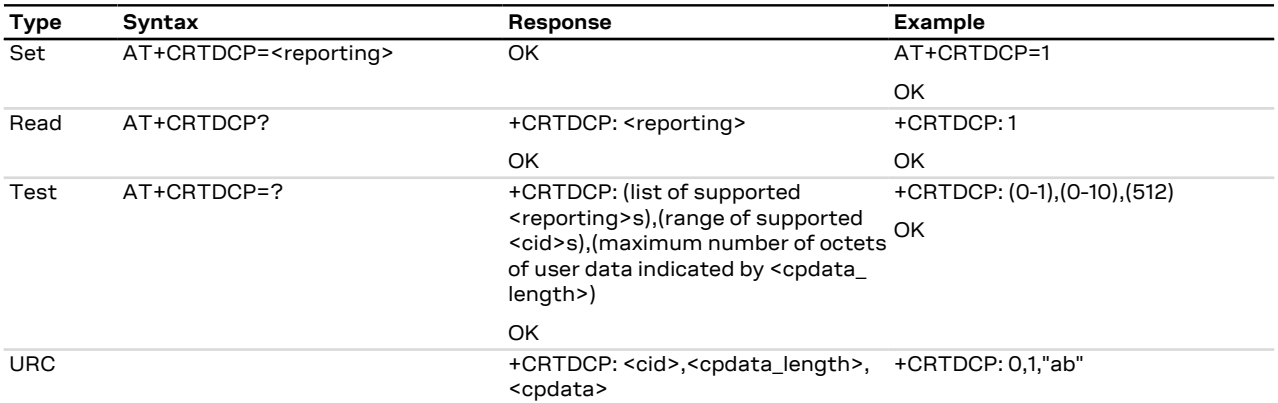

#### **9.24.3 Defined values**

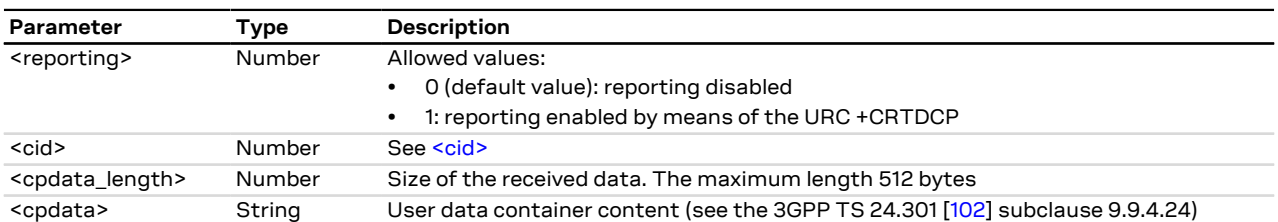

# **9.24.4 Notes**

#### **SARA-R410M-02B**

• The command is not supported by SARA-R410M-02B-00.

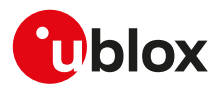

# **10 V24 control and V25ter**

# **10.1 Introduction**

These commands, unless specifically stated, do not implement set syntax using "=", read ("?"), or test ("=?"). If such commands are used, the "+CME ERROR: unknown" or "+CME ERROR: 100" error result code is provided (depending on the [+CMEE](#page-40-0) AT command setting).

# **10.2 Circuit 109 behavior &C**

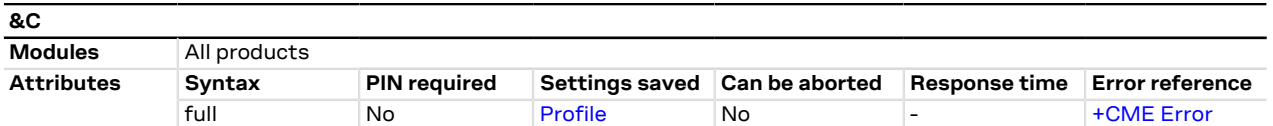

### **10.2.1 Description**

Controls how the state of RS232 circuit 109 - Data Carrier Detect (DCD) - relates to the detection of received line signal from the remote end.

### **10.2.2 Syntax**

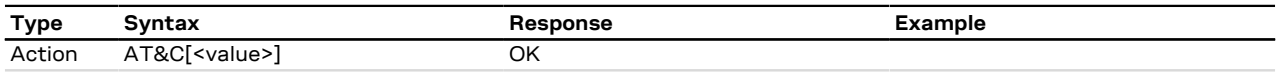

#### **10.2.3 Defined values**

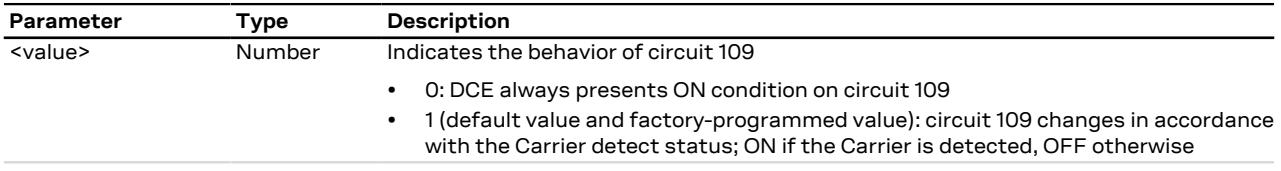

#### **10.2.4 Notes**

• See the corresponding module system integration manual for the DCD behavior during the initialization phase of the module.

#### **SARA-R4 / SARA-N4**

• The command setting is not stored in the personal profile.

# <span id="page-109-0"></span>**10.3 Circuit 108/2 behavior &D**

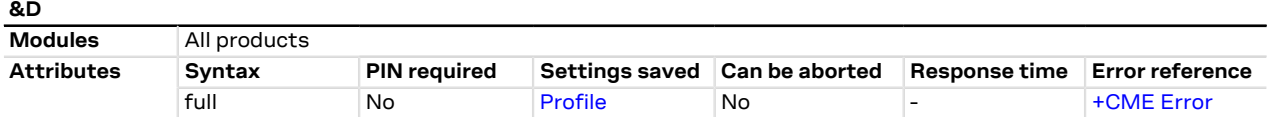

#### **10.3.1 Description**

Controls how the state of RS232 circuit 108/2 - Data Terminal Ready (DTR) - relates to changes from ON to OFF condition during on-line data state.

#### **10.3.2 Syntax**

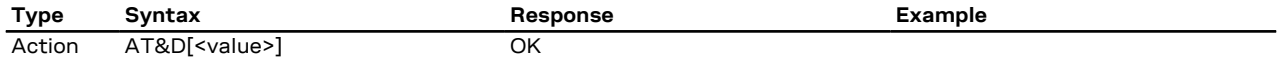

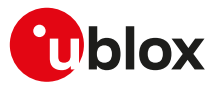

#### **10.3.3 Defined values**

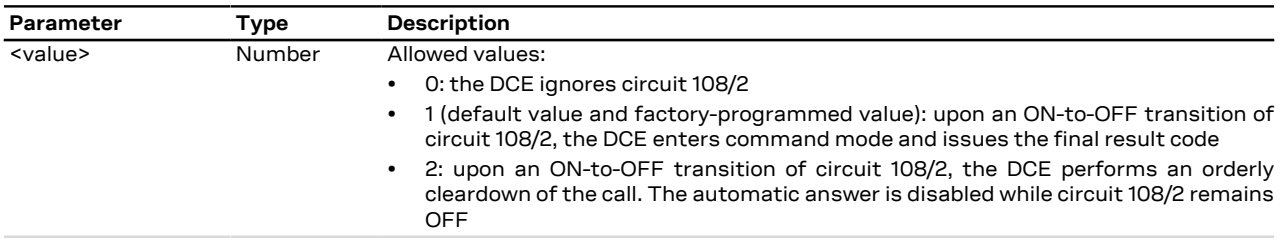

### **10.3.4 Notes**

- The ON/OFF DTR transition in direct link forces the DCE into command mode. In case of AT&D0 the DTR transition is ignored, also in direct link.
- The escape sequence for the PSD data mode with a L2 protocol different from the PPP is not ~+++, and it could be not supported. For more information, see the [S2 notes](#page-116-0).

#### **SARA-R4 / SARA-N4**

• The command setting is not stored in the personal profile.

# **10.4 DSR override &S**

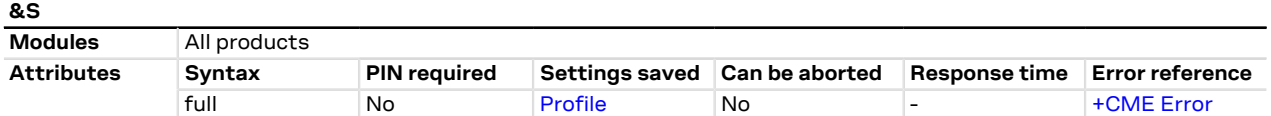

### **10.4.1 Description**

Selects how the module will control RS232 circuit 107 - Data Set Ready (DSR).

#### **10.4.2 Syntax**

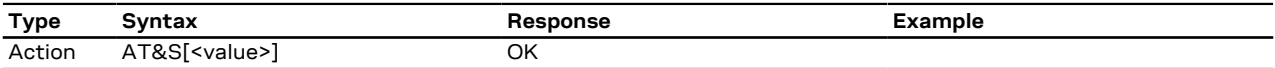

### **10.4.3 Defined values**

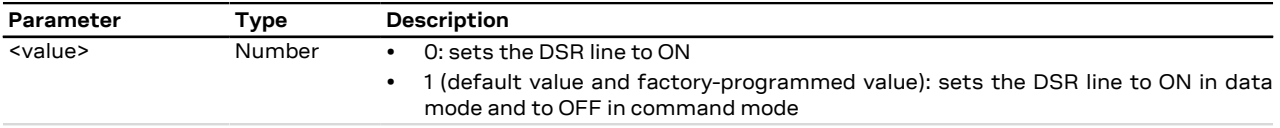

#### **10.4.4 Notes**

• See the corresponding module system integration manual for the DSR behavior during the initialization phase of the module.

#### **SARA-R4 / SARA-N4**

• The command setting is not stored in the personal profile.

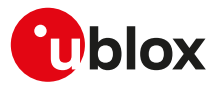

# **10.5 Flow control &K**

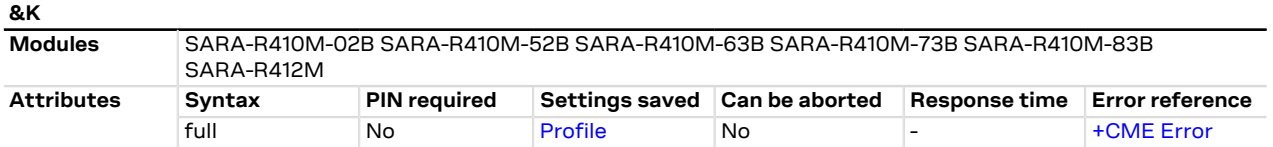

### **10.5.1 Description**

Controls the flow control mechanism. The following settings are allowed:

- No flow control
- HW flow control also referred with RTS / CTS flow control
- SW flow control also referred with XON / XOFF flow control

### **10.5.2 Syntax**

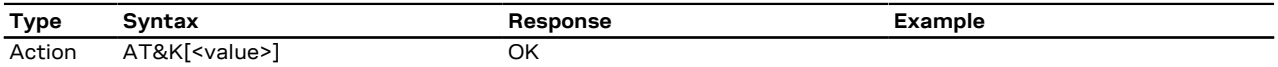

### **10.5.3 Defined values**

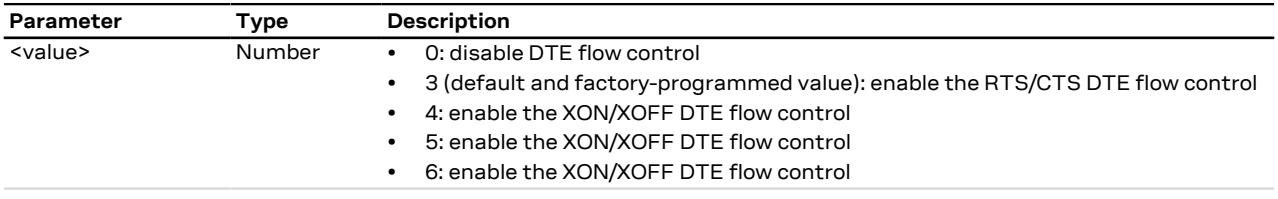

#### **10.5.4 Notes**

• The command handling is the same for <value> parameter 4, 5 or 6.

#### **SARA-R4**

- The command setting is not stored in the personal profile.
- The SW flow control is not supported (<value>=4, 5 and 6 are not allowed).

#### **SARA-R410M-02B**

• The command is not supported by SARA-R410M-02B-00.

# **10.6 DTE-DCE character framing +ICF**

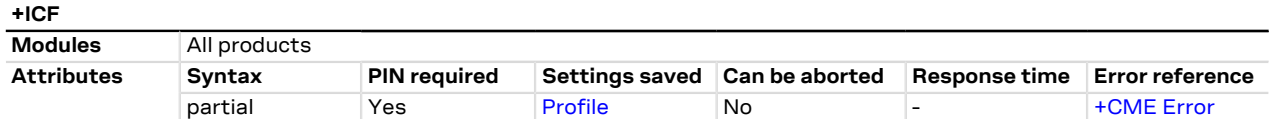

#### **10.6.1 Description**

Sets the local serial port start-stop (asynchronous) character framing which is used in information interchange between DCE and DTE. Value 0 corresponds to the auto-detect case (if autobauding is supported).

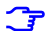

The following restrictions must be reminded:

- If a data frame format refers to a frame without parity (ex. Format 3), the command is accepted, but the parity value is ignored; it is returned by the AT+ICF read command (and displayed by [AT&V\)](#page-124-0) but it has no meaning
- The command setting is ignored when the AT command interface runs on the USB or on the SPI interface

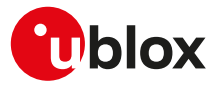

#### **10.6.2 Syntax**

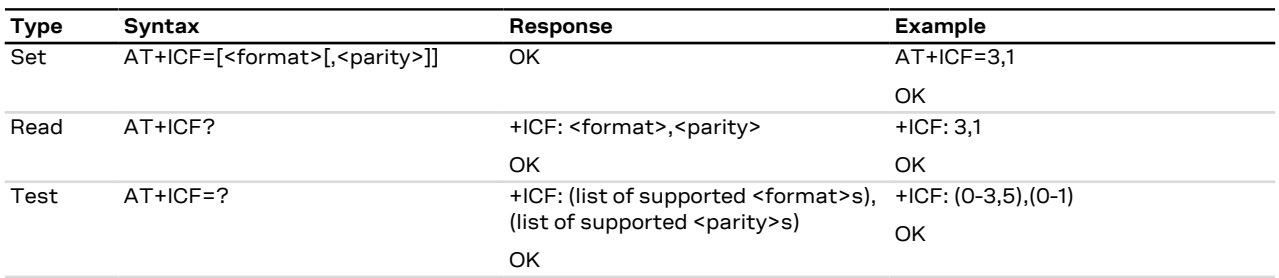

### **10.6.3 Defined values**

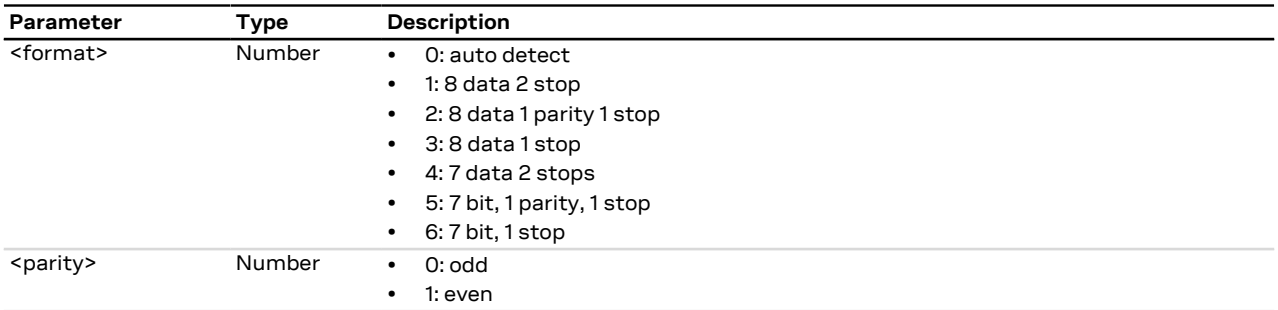

### **10.6.4 Notes**

#### **SARA-R4 / SARA-N4**

- The command setting is not stored in the personal profile.
- Automatic frame recognition is not supported (<format> cannot be set to 0).
- The only supported values are  $\epsilon$  format > = 3 and  $\epsilon$  parity > = 1.

# **10.7 DTE-DCE local flow control +IFC**

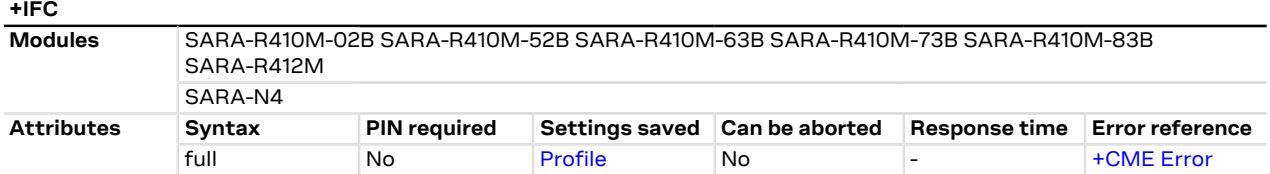

### **10.7.1 Description**

Controls the operation of the local flow control between DTE and DCE used when the data are sent or received.

When the software flow control (XON/XOFF) is used, the DC1 (XON, 0x11) and DC3 (XOFF, 0x13) characters are reserved and therefore filtered (e.g. in SMS text mode these two characters can not be input).

Since the DTE-DCE communication relies on the correct reception of DC1/DC3 characters, the UART power saving should be disabled on the module when SW flow control is used. If the UART power saving is active, the DC1/DC3 characters could be used to wake up the module's UART, and therefore lost. In case a DC3 character (XOFF) is correctly received by module's UART and some data is waiting to be transmitted, the module is forced to stay awake until a subsequent DC1 character (XON) is received.

The software flow control (XON/XOFF) setting is not allowed on the USB interfaces, on the SPI interface Œ and on a multiplexer channel. See the [Multiple AT command interfaces](#page-387-0) for all the behavior differences in respect to the supported interfaces.

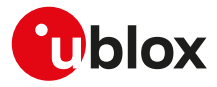

#### **10.7.2 Syntax**

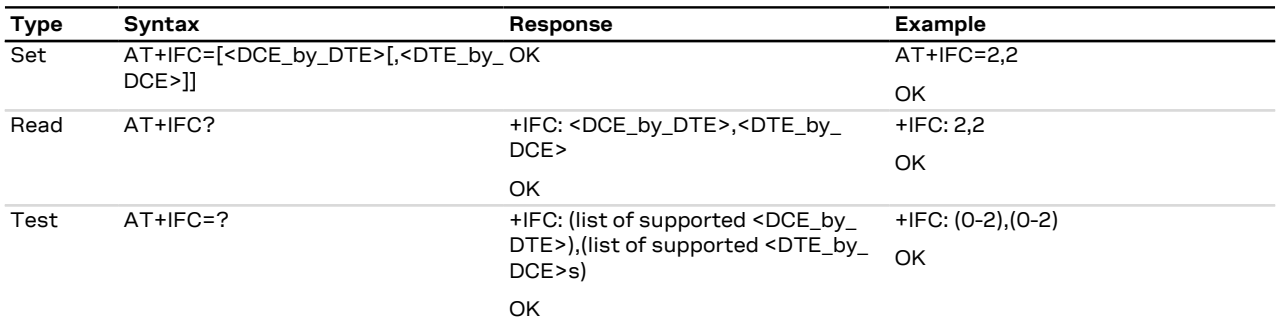

#### **10.7.3 Defined values**

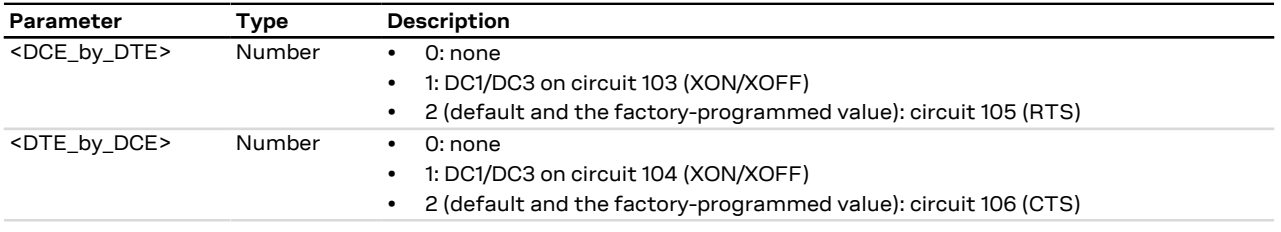

#### **10.7.4 Notes**

•  $\leq$  DCE by DTE and  $\leq$ DTE by DCE arameters must be provided with the same value in pairs (only (0, 0), (1,1) and (2,2) are allowed. The other combinations are not allowed and the "+CME ERROR: operation not allowed" error result code is returned).

#### **SARA-R4 / SARA-N4**

• The command has no effect.

# **10.8 Set flow control \Q**

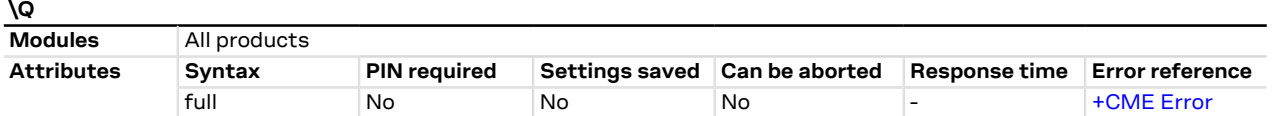

### **10.8.1 Description**

Controls the operation of the local flow control between DTE and DCE. It is used when the data are sent or received.

When the software flow control (XON/XOFF) is used, the DC1 (XON, 0x11) and DC3 (XOFF, 0x13) characters are reserved and therefore filtered (e.g. in SMS text mode these two characters can not be input).

Since the DTE-DCE communication relies on the correct reception of DC1/DC3 characters, the UART power saving should be disabled on the module when SW flow control is used. If the UART power saving is active, the DC1/DC3 characters could be used to wake up the module's UART, and therefore lost. In case a DC3 character (XOFF) is correctly received by module's UART and some data is waiting to be transmitted, the module is forced to stay awake until a subsequent DC1 character (XON) is received.

Œ

The software flow control (XON/XOFF) setting is not allowed on the USB interfaces, on the SPI interface and on a multiplexer channel. See the [Multiple AT command interfaces](#page-387-0) for all the behavior differences in respect to the supported interfaces.

#### **10.8.2 Syntax**

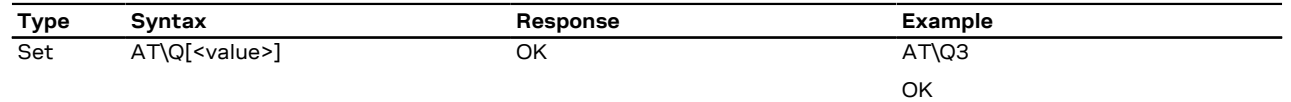

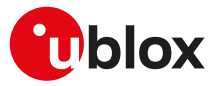

### **10.8.3 Defined values**

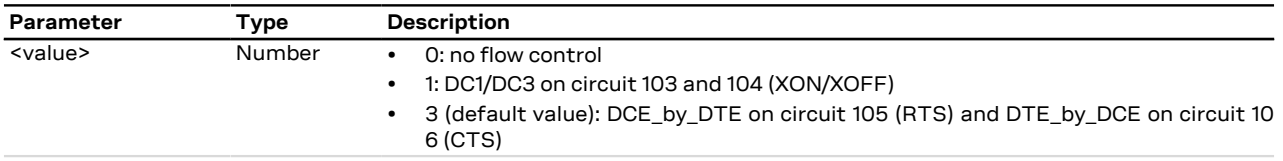

#### **10.8.4 Notes**

#### **SARA-R4 / SARA-N4**

• <value>=0 (no flow control) and 1 (SW flow control) are not supported.

# **10.9 UART data rate configuration +IPR**

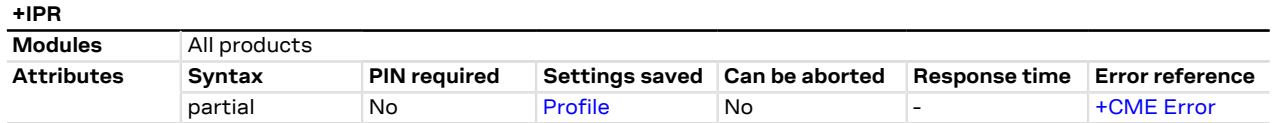

#### **10.9.1 Description**

Specifies the data rate at which the DCE accepts commands on the UART interface. The full range of data rates depends on HW or other criteria.

#### SARA-R4 / SARA-N4  $\mathbb{F}$

The command is not applicable on the USB interface and the DCE returns an error result code if the command is issued.

### **10.9.2 Syntax**

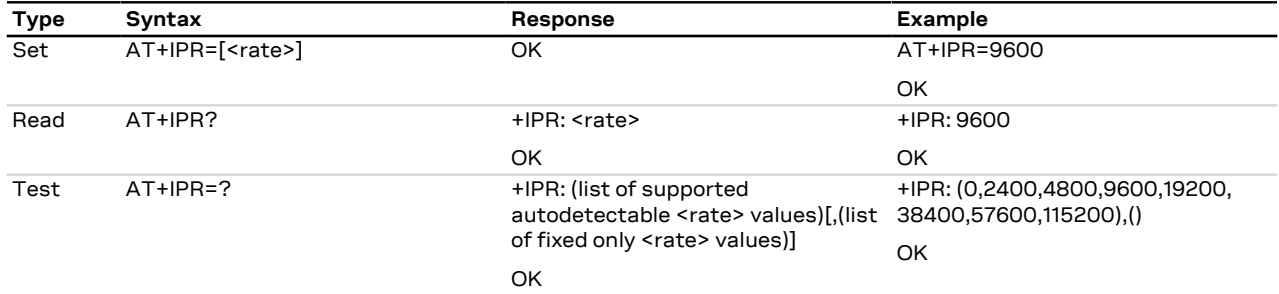

# **10.9.3 Defined values**

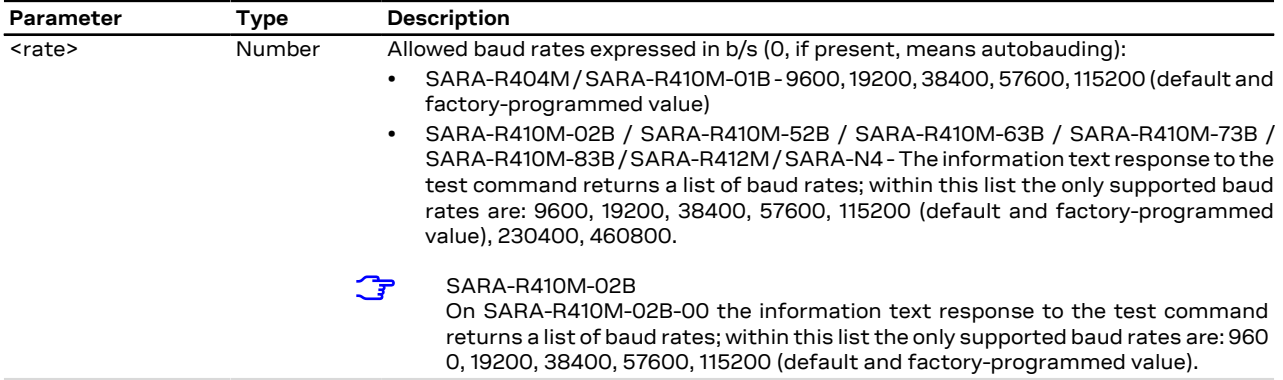

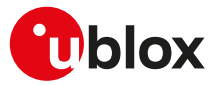

#### **10.9.4 Notes**

• On the UART AT interface, after the reception of the "OK" result code for the +IPR command, the DTE shall wait for at least 100 ms before issuing a new AT command; this is to guarantee a proper baud rate reconfiguration.

#### **SARA-R4 / SARA-N4**

- The command setting is stored in the NVM.
- This command is not supported in the multiplexer mode. See the [+CMUX](#page-20-0) AT command for more details.
- The <rate> parameter is mandatory.
- Baud rate changes using +IPR may occur asynchronously to the final result code.

# **10.10 Return to on-line data state O**

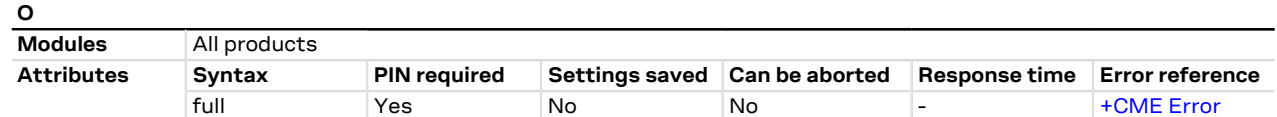

#### **10.10.1 Description**

Causes the DCE to return to online data state and issue a CONNECT intermediate result code on DTE.

ATO command is used to resume both circuit-switched and packet-switched data call. The resume is only possible if the PPP L2 protocol is used.

#### SARA-R4 / SARA-N4

It allows the DCE to return to online data state, after an ON-to-OFF transition of circuit 108/2 has caused the DCE to enter in command mode (see  $&D$ ).

#### SARA-R4 / SARA-N4

Depending on [ATX](#page-122-0) command setting the CONNECT IRC can be properly configured in order to provide also the data rate (CONNECT <text>).

#### **10.10.2 Syntax**

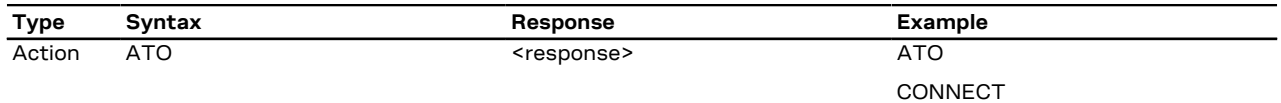

### **10.10.3 Defined values**

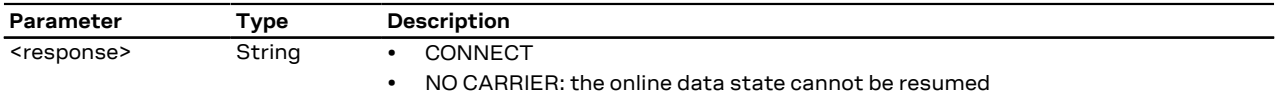

#### **10.10.4 Notes**

- The command provides an error result code ("+CME ERROR: operation not allowed" if [+CMEE](#page-40-0) is set to 2) in the following cases:
	- o The DCE is not in online command state
	- o It is issued on a DCE different from the one in online command state
- In case of PSD call, any data from the network (downlink data) received by the DCE during the on-line command state is discarded. This means that after the O command and on-line data state resume, any possible data loss has to be recovered by upper layer protocols (e.g. TCP).

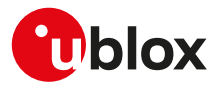

# **10.11 Escape character S2**

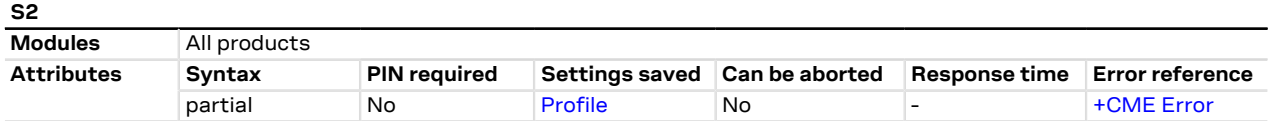

### **10.11.1 Description**

Controls the decimal value of the ASCII character used as the escape character. A value greater than 127 disables the escape process, i.e. no escape character will be recognized. The escape sequence contains three escape characters e.g. "+++".

#### **10.11.2 Syntax**

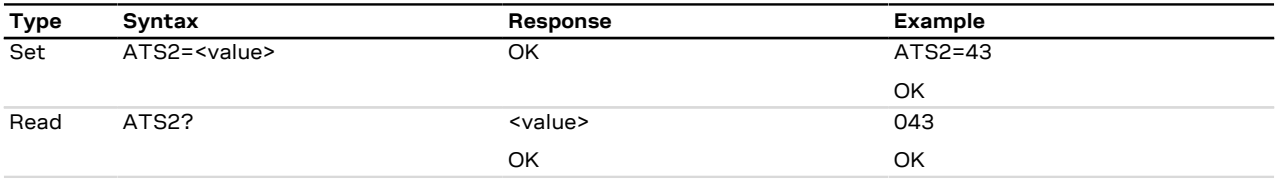

#### **10.11.3 Defined values**

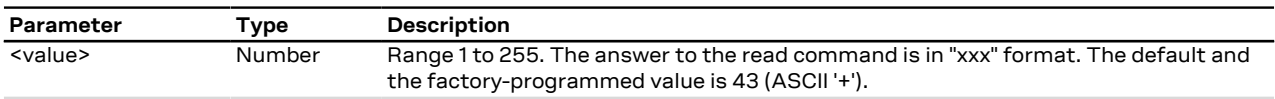

### <span id="page-116-0"></span>**10.11.4 Notes**

**SARA-R4 / SARA-N4**

• The command has no effect.

# <span id="page-116-1"></span>**10.12 Command line termination character S3**

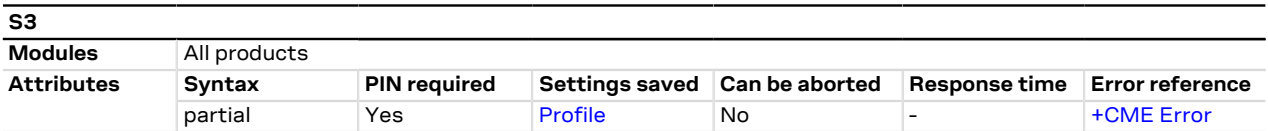

#### **10.12.1 Description**

Sets a value representing the decimal IRA5 value of the character recognized by the DCE from the DTE, to terminate the incoming command line. It is also generated by the DCE as part of the header, trailer and terminator for result codes and information text, along with the S4 setting.

#### **10.12.2 Syntax**

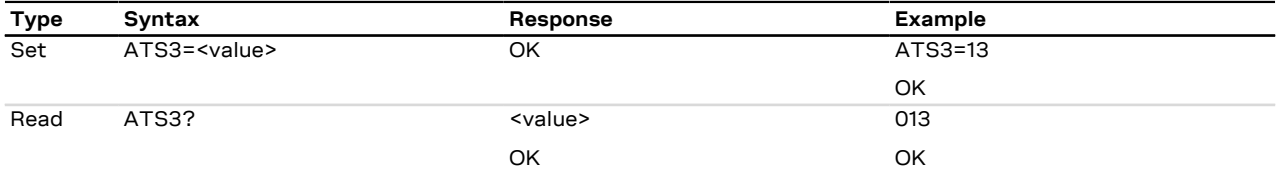

# **10.12.3 Defined values**

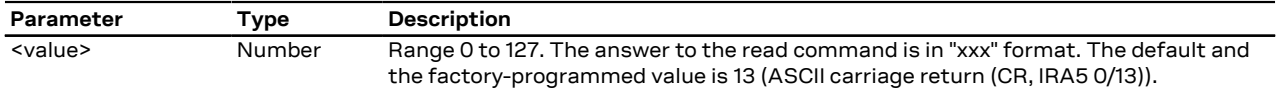

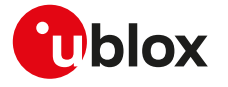

#### **10.12.4 Notes**

**SARA-R4 / SARA-N4**

• The command setting is not stored in the personal profile.

# <span id="page-117-0"></span>**10.13 Response formatting character S4**

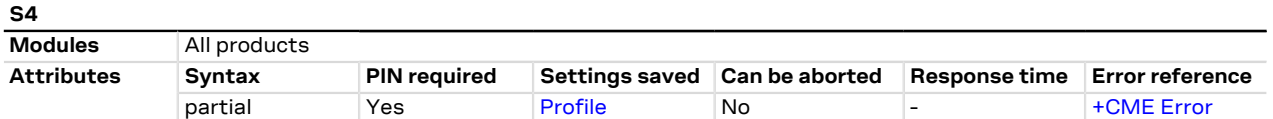

#### **10.13.1 Description**

Sets a value representing the decimal IRA5 value of the character generated by the DCE as part of the header, trailer and terminator for result codes and information text, along with the S3 setting.

#### **10.13.2 Syntax**

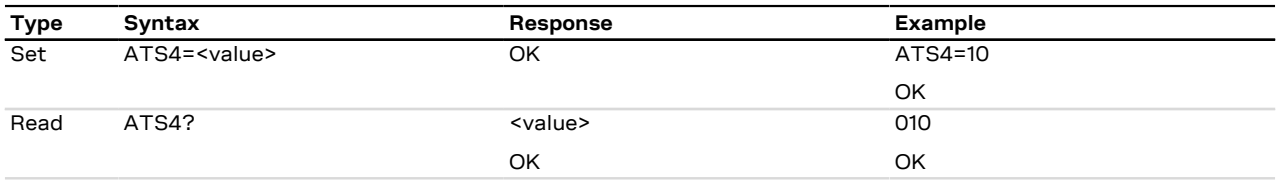

### **10.13.3 Defined values**

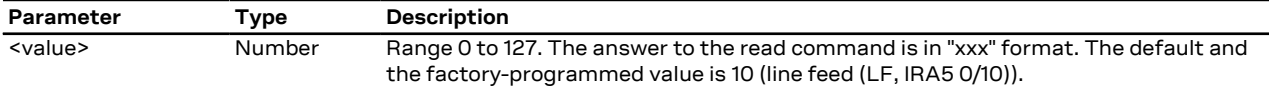

#### **10.13.4 Notes**

#### **SARA-R4 / SARA-N4**

• The command setting is not stored in the personal profile.

# **10.14 Command line editing character S5**

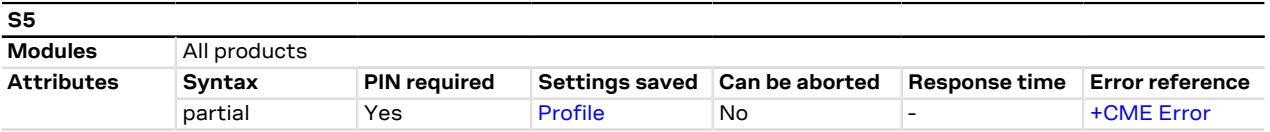

#### **10.14.1 Description**

Sets a value representing the decimal IRA5 character recognized by the DCE as a request to delete from the command line the immediately preceding character.

#### **10.14.2 Syntax**

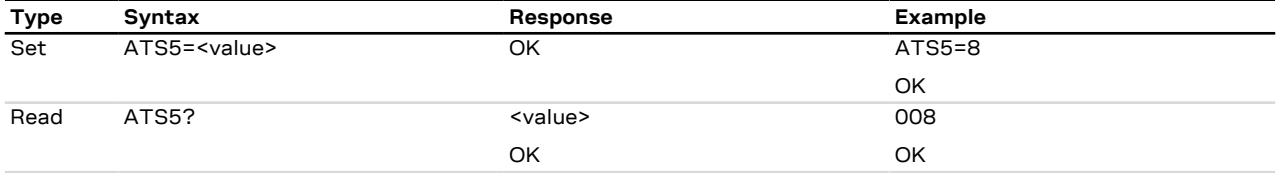

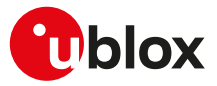

#### **10.14.3 Defined values**

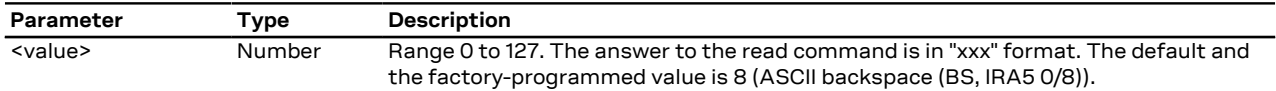

### **10.14.4 Notes**

#### **SARA-R4 / SARA-N4**

• The command setting is not stored in the personal profile.

# **10.15 Pause before blind dialling S6**

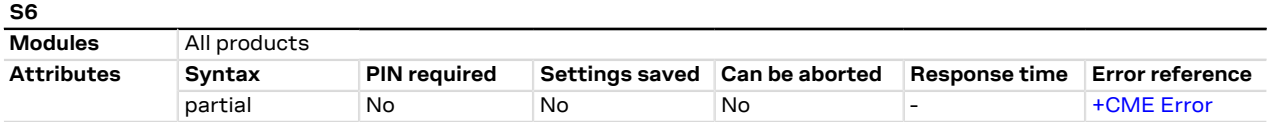

#### **10.15.1 Description**

Specifies the time in seconds that the DCE waits between connecting to the line and dialling, when the dial tone is not implemented or enabled. The command is not applicable for signal based mobile phone software.

#### **10.15.2 Syntax**

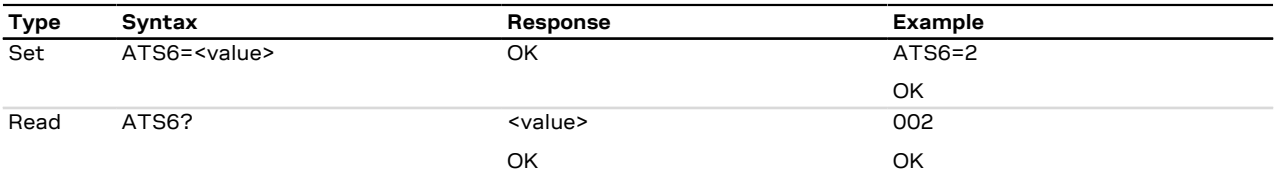

#### **10.15.3 Defined values**

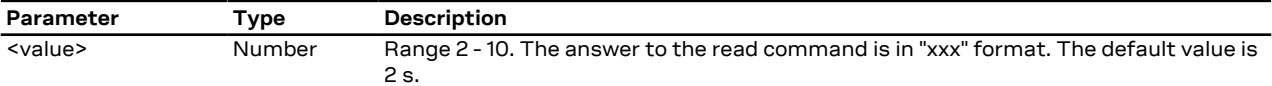

### **10.15.4 Notes**

#### **SARA-R4 / SARA-N4**

• The command has no effect.

# **10.16 Connection completion timeout S7**

#### **S7**

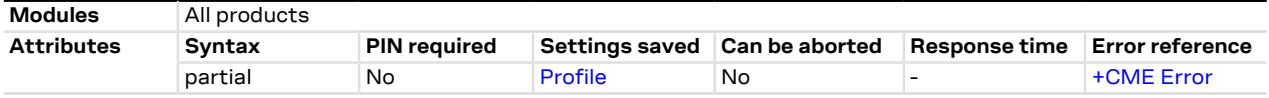

#### **10.16.1 Description**

Specifies the time in seconds, that the DCE shall allow between either answering a call or completion of dialling and establishment of a connection with a remote site.

#### **10.16.2 Syntax**

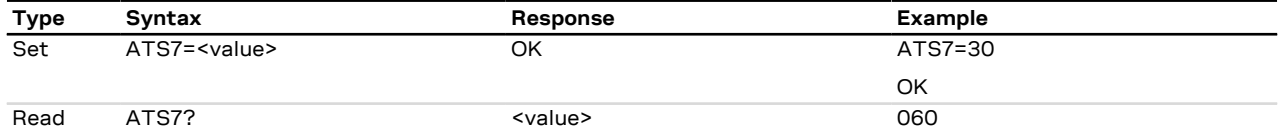

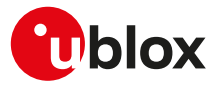

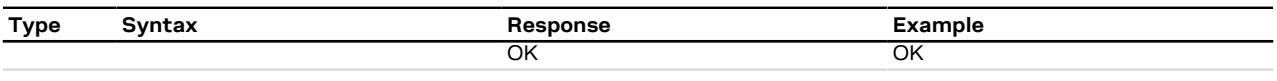

### **10.16.3 Defined values**

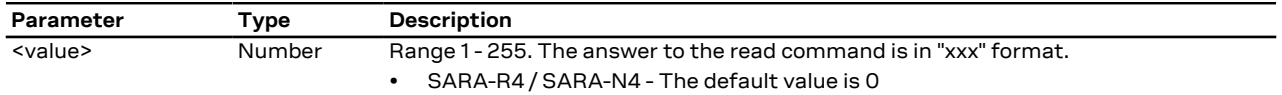

### **10.16.4 Notes**

#### **SARA-R4 / SARA-N4**

• The command has no effect.

# **10.17 Command dial modifier time S8**

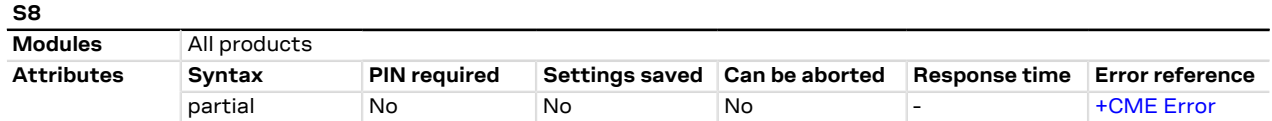

#### **10.17.1 Description**

Specifies the amount of time, in seconds, that the DCE shall pause during dialling, when a ',' (comma) dial modifier is encountered in a dial string.

The command has no effect.  $\mathbb{C}$ 

### **10.17.2 Syntax**

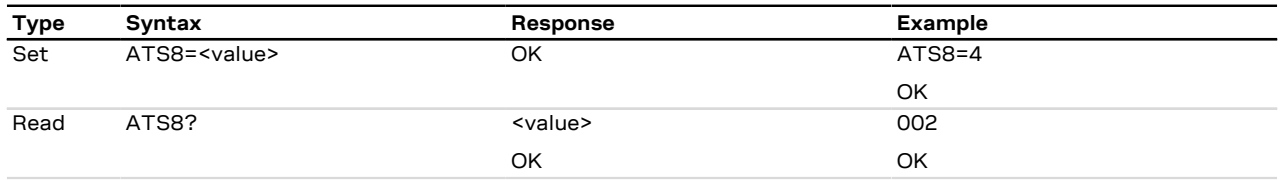

#### **10.17.3 Defined values**

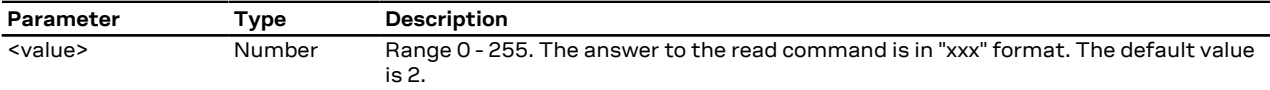

# **10.18 Automatic disconnect delay S10**

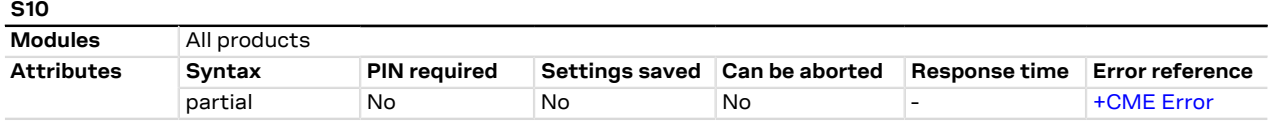

### **10.18.1 Description**

Specifies the time in tenth of a second, that the DCE will remain connected to the line after the DCE has indicated the absence of received line signal. Not supported for GSM but the OK response is returned.

#### **10.18.2 Syntax**

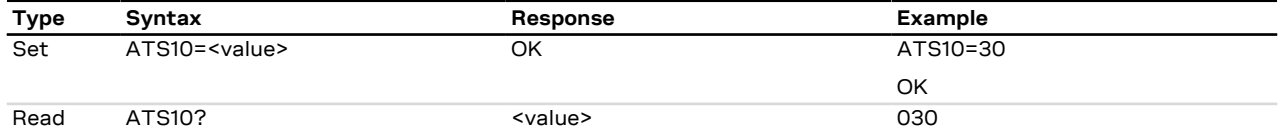

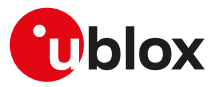

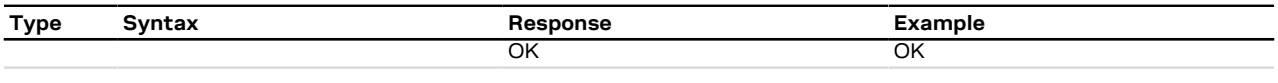

### **10.18.3 Defined values**

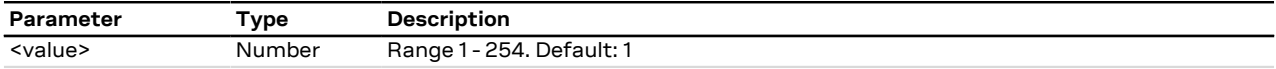

#### **10.18.4 Notes**

#### **SARA-R4 / SARA-N4**

• The command has no effect.

# **10.19 Escape prompt delay (EPD) S12**

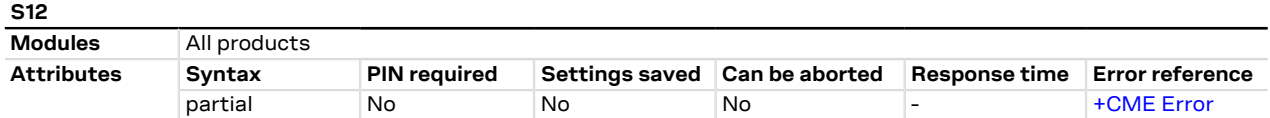

#### **10.19.1 Description**

Defines the maximum period, in fiftieths of a second, allowed between the reception of the last character of the sequence of three escape characters from the DTE and the sending of the OK result code to the DTE. If any characters are detected during this time, the OK will not be sent.

Furthermore, the timeout is:

- The minimum period, before the first character reception of the three escape character sequence, during which no other character must be detected to accept it as a valid first character
- The maximum period allowed between receipt of first, or second, character of the three escape character sequence and receipt of the next
- The minimum period, after the last character reception of the three escape character sequence, during which no other character must be detected to accept the escape sequence as a valid one

#### **10.19.2 Syntax**

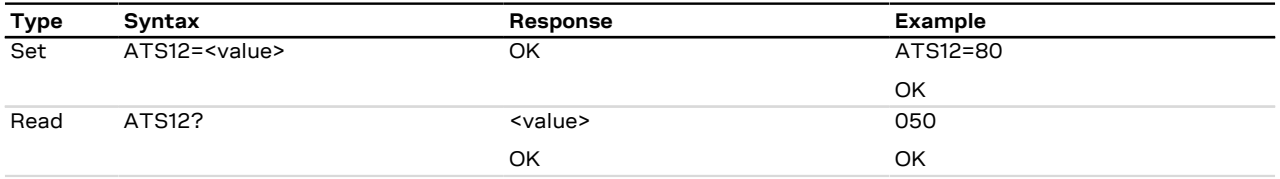

### **10.19.3 Defined values**

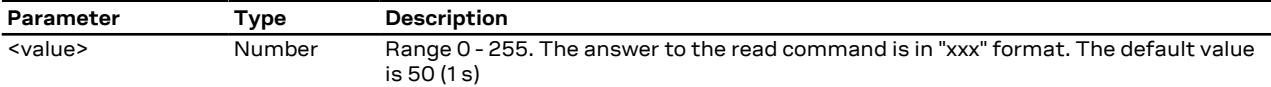

### **10.19.4 Notes**

#### **SARA-R4 / SARA-N4**

• The command has no effect.

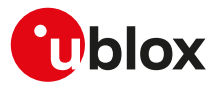

# **10.20 Command echo E**

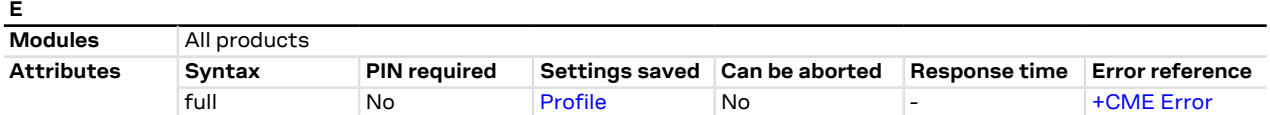

#### **10.20.1 Description**

Controls whether or not the MT echoes characters received from the DTE during command state.

#### **10.20.2 Syntax**

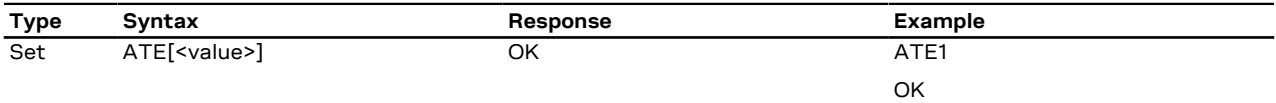

#### **10.20.3 Defined values**

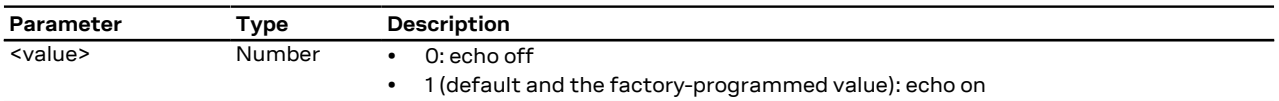

# **10.20.4 Notes**

#### **SARA-R4 / SARA-N4**

• The command setting is stored in the NVM.

# <span id="page-121-0"></span>**10.21 Result code suppression Q**

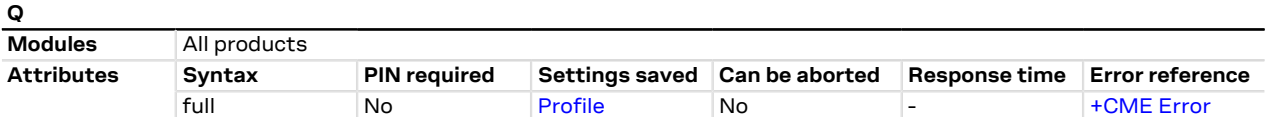

#### **10.21.1 Description**

Determines if DCE transmits result codes to the DTE or not. When result codes are being suppressed, no portion of any intermediate, final or URC is transmitted. Information text transmitted in response to commands is not affected by this setting.

#### **10.21.2 Syntax**

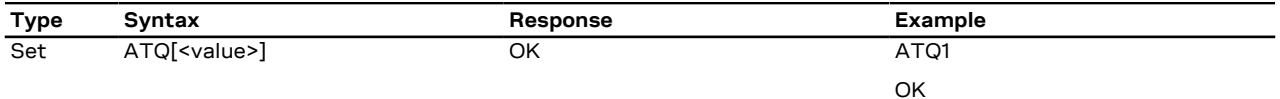

#### **10.21.3 Defined values**

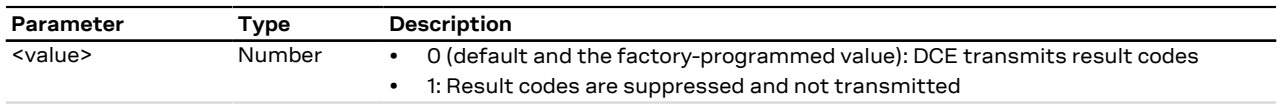

# **10.21.4 Notes**

#### **SARA-R4 / SARA-N4**

• The command setting is not stored in the personal profile.

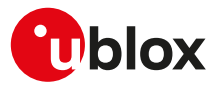

# <span id="page-122-1"></span>**10.22 DCE response format V**

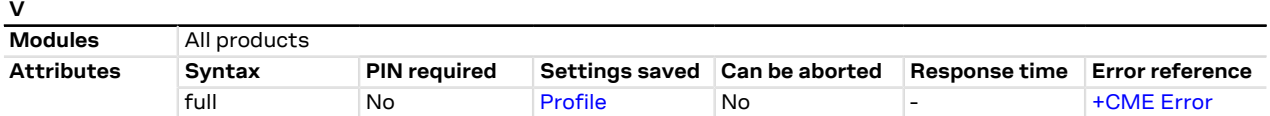

### **10.22.1 Description**

Control the contents of the header and trailer transmitted with result codes and information text responses. It also determines whether the result code is transmitted in a numeric form or an alphabetic (or verbose) form. The information text response is not affected by this setting. See [Information text responses and result codes](#page-14-0) for description of the result code formats.

### **10.22.2 Syntax**

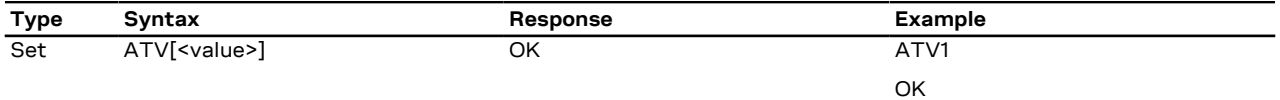

### **10.22.3 Defined values**

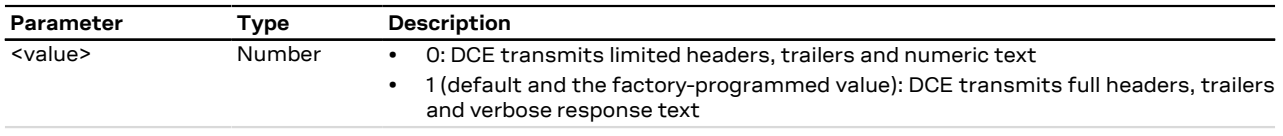

### **10.22.4 Notes**

**SARA-R4 / SARA-N4**

**X**

• The command setting is not stored in the personal profile.

# <span id="page-122-0"></span>**10.23 Result code selection and call progress monitoring control X**

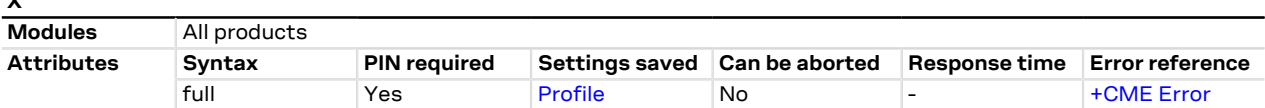

#### **10.23.1 Description**

In a CS data call, determines how the DCE transmits to the DTE the CONNECT result code.

#### **10.23.2 Syntax**

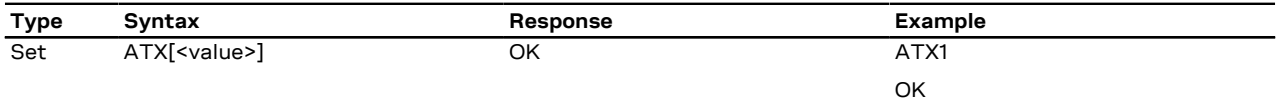

#### **10.23.3 Defined values**

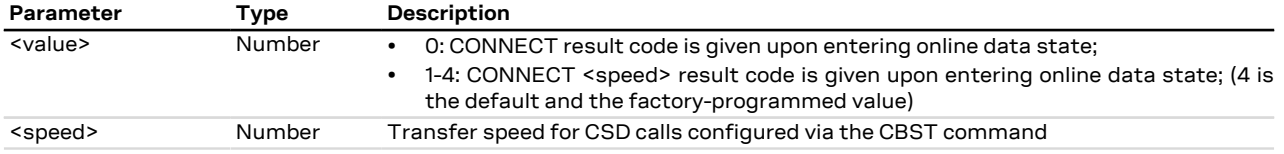

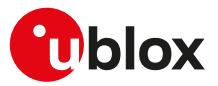

#### **10.23.4 Notes**

**SARA-R4 / SARA-N4**

• The command setting is not stored in the personal profile.

# **10.24 Reset to default configuration Z**

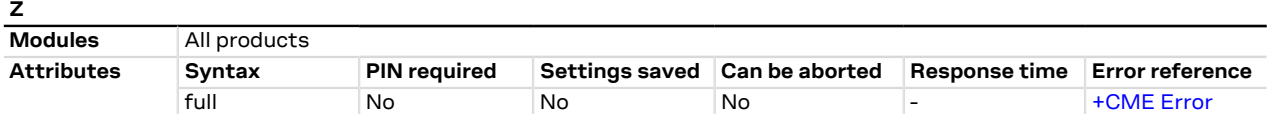

### **10.24.1 Description**

Resets the DCE configuration into a known state; the reset includes the loading of the settings stored in the profile identified by the <value> parameter, into the current profile, and the application of the settings.

When the command is issued, any CSD call in progress is released. In case of success, the result code is issued using the format configuration [\(Q](#page-121-0), [V](#page-122-1), [S3](#page-116-1), [S4](#page-117-0) commands) loaded from the requested profile. The other DCE settings are applied after the result code has been sent.

### **10.24.2 Syntax**

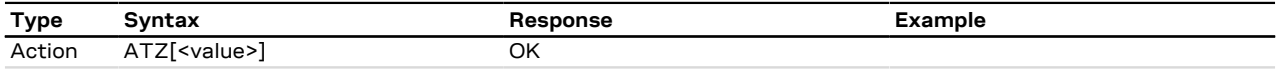

### **10.24.3 Defined values**

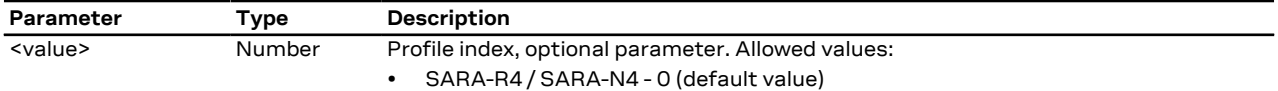

# **10.25 Set to factory defined configuration &F**

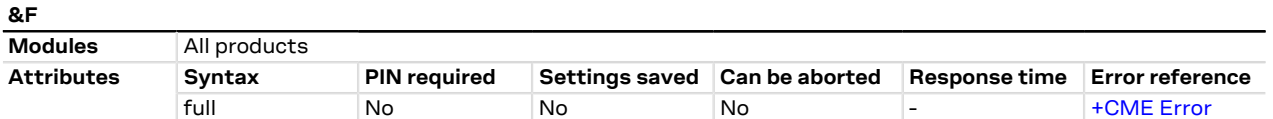

#### **10.25.1 Description**

Resets the current profile to factory-programmed setting. Other NVM settings, not included in the profiles, are not affected.

In case of success, the response is issued using the configuration of the result codes format [\(Q](#page-121-0), [V](#page-122-1), [S3](#page-116-1), [S4](#page-117-0) AT commands) loaded from the factory-programmed profile. The other DCE settings are applied after the response has been sent.

#### **10.25.2 Syntax**

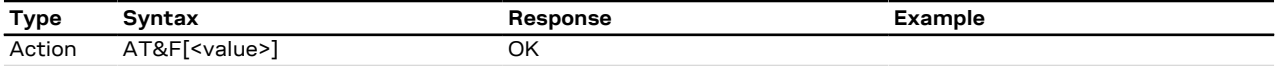

#### **10.25.3 Defined values**

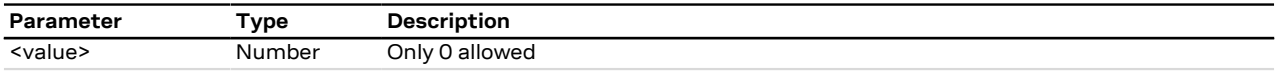

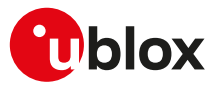

# <span id="page-124-0"></span>**10.26 Display current configuration &V**

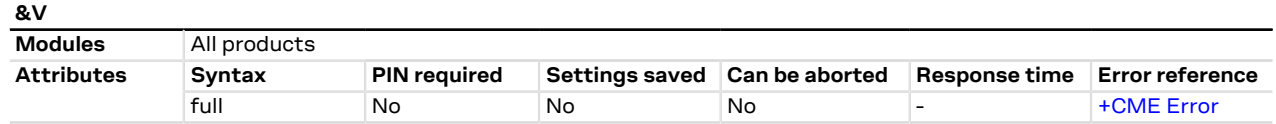

#### **10.26.1 Description**

Reports a summary of the current configuration and of the stored user profiles.

SARA-R4 / SARA-N4  $\mathcal{F}$ 

For the complete list of the configuration items stored in the non volatile memory, see [Appendix](#page-383-0) [B.2](#page-383-0).

#### **10.26.2 Syntax**

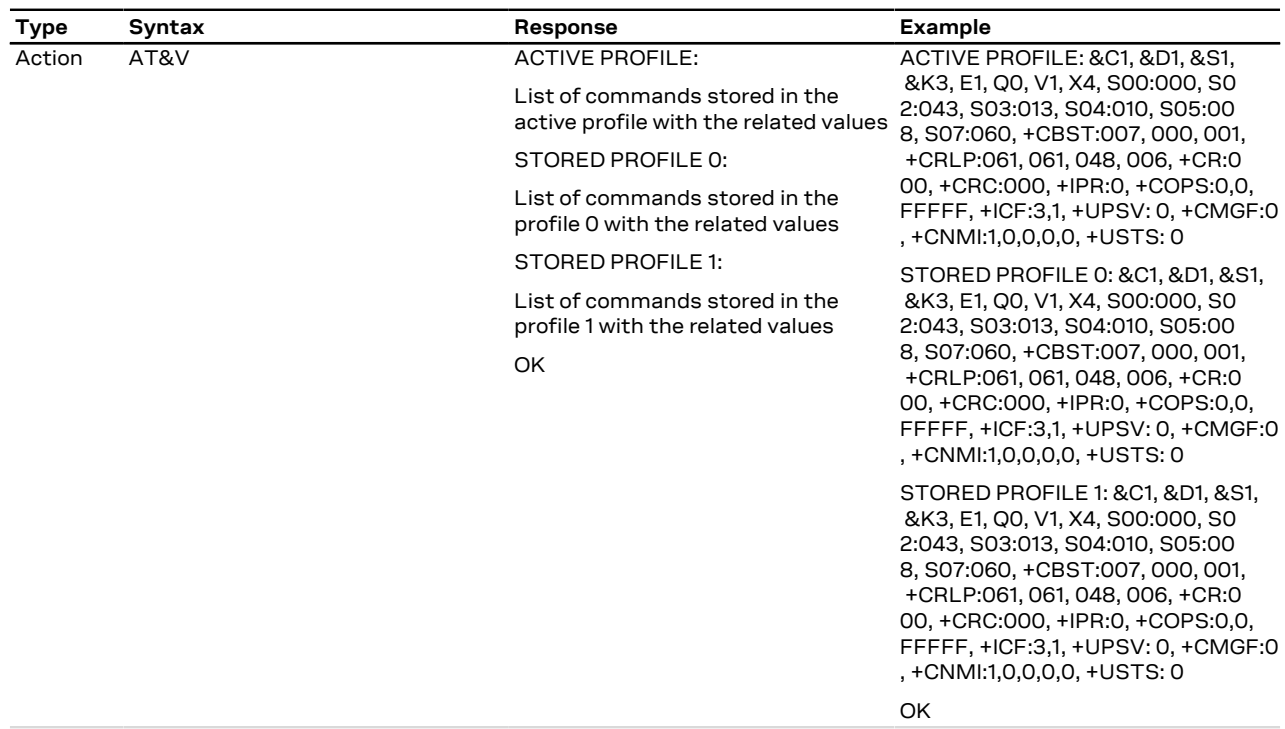

### **10.26.3 Notes**

#### **SARA-R4 / SARA-N4**

- Only the ACTIVE PROFILE is displayed. The AT command does not show STORED PROFILE 0 or STORED PROFILE 1.
- Besides current active profile settings, all relevant settings, i.e. of volatile AT commands (e.g. [+CEREG\)](#page-153-0) as well as NVM stored settings (e.g. [+CGDCONT\)](#page-137-0) are displayed.

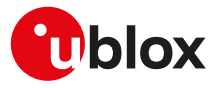

# **11 SIM management**

# **11.1 Generic SIM access +CSIM**

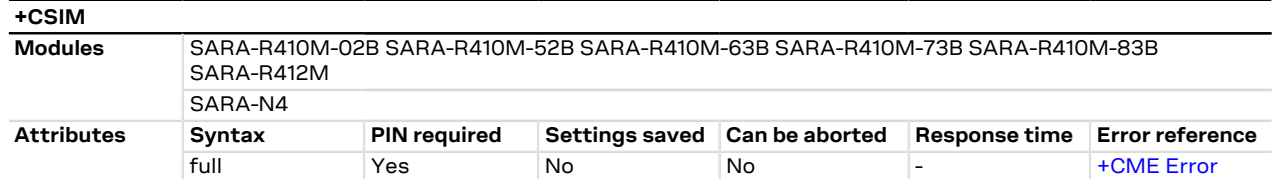

# **11.1.1 Description**

Allows direct control of the SIM by a distant application on the TE. This command transparently transmits the <command> to the SIM via the MT. The <response> is returned in the same manner to the TE.

The command needs the SIM module to work correctly. ↷

It is recommended to wait some seconds after boot (or reset) before using the command. ኈ

# **11.1.2 Syntax**

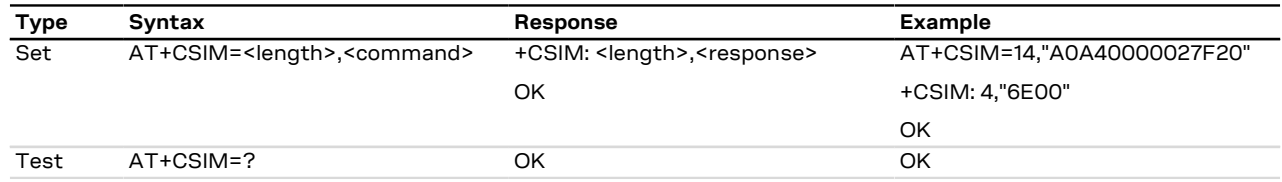

#### **11.1.3 Defined values**

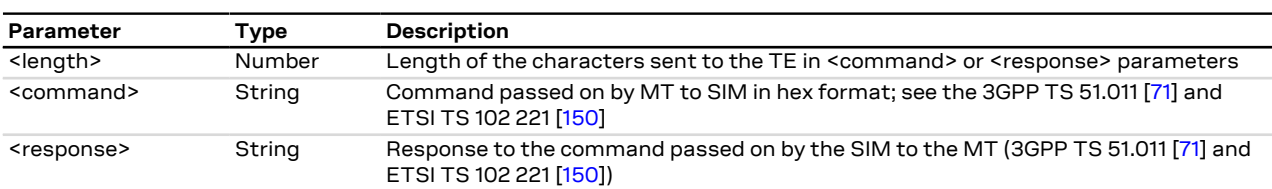

# **11.2 Restricted SIM access +CRSM**

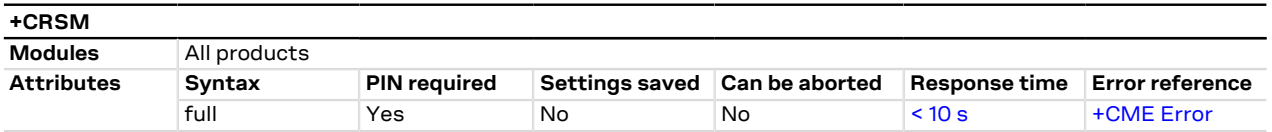

### **11.2.1 Description**

Allows easy access to the SIM database. The set command transmits the SIM command and its required parameters to the MT. The MT handles internally all SIM-MT interface locking and file selection routines. As response to the command, the MT sends the actual SIM information parameters and response data. An error result code may be returned when the command cannot be passed to the SIM, but the failure in the execution of the command in the SIM is reported in <sw1> and <sw2> parameters.

The expected response time shall be increased when using a remote SIM card via SAP and in case of simultaneous access to the SIM by another AT interface or by internal clients (e.g. BIP, IMS).

The command needs the SIM module to work correctly.↷

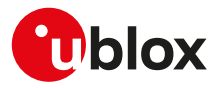

# **11.2.2 Syntax**

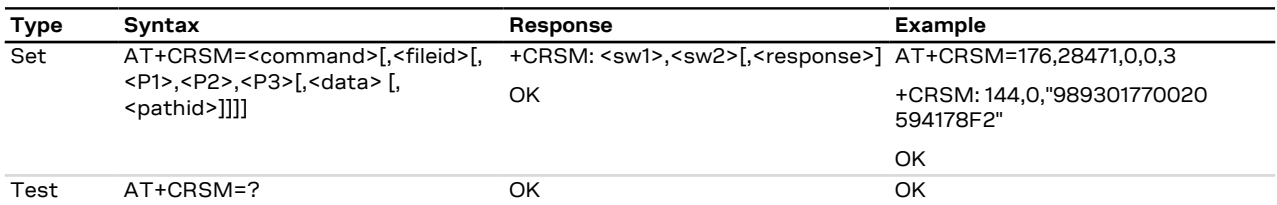

# **11.2.3 Defined values**

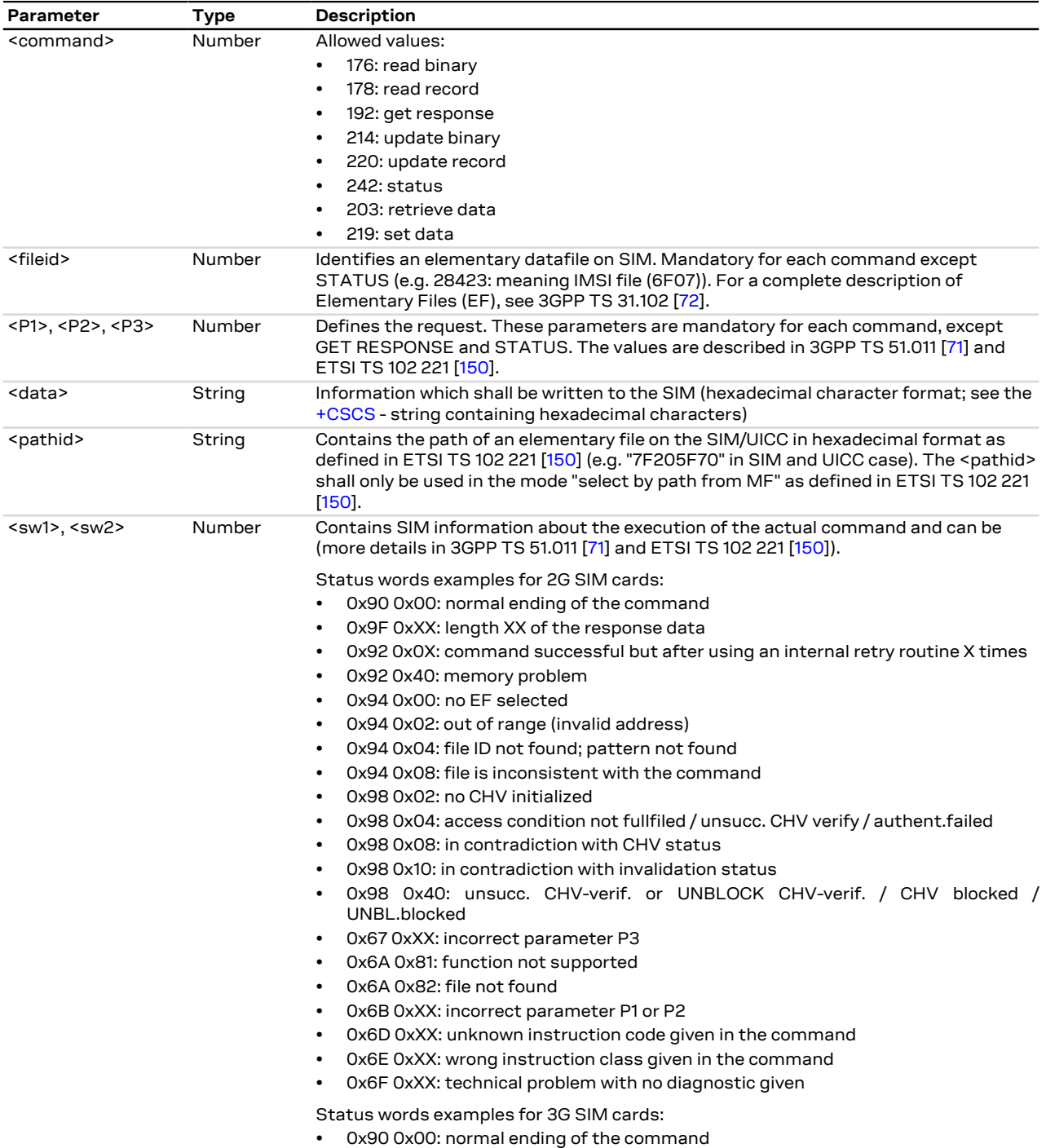

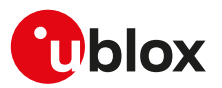

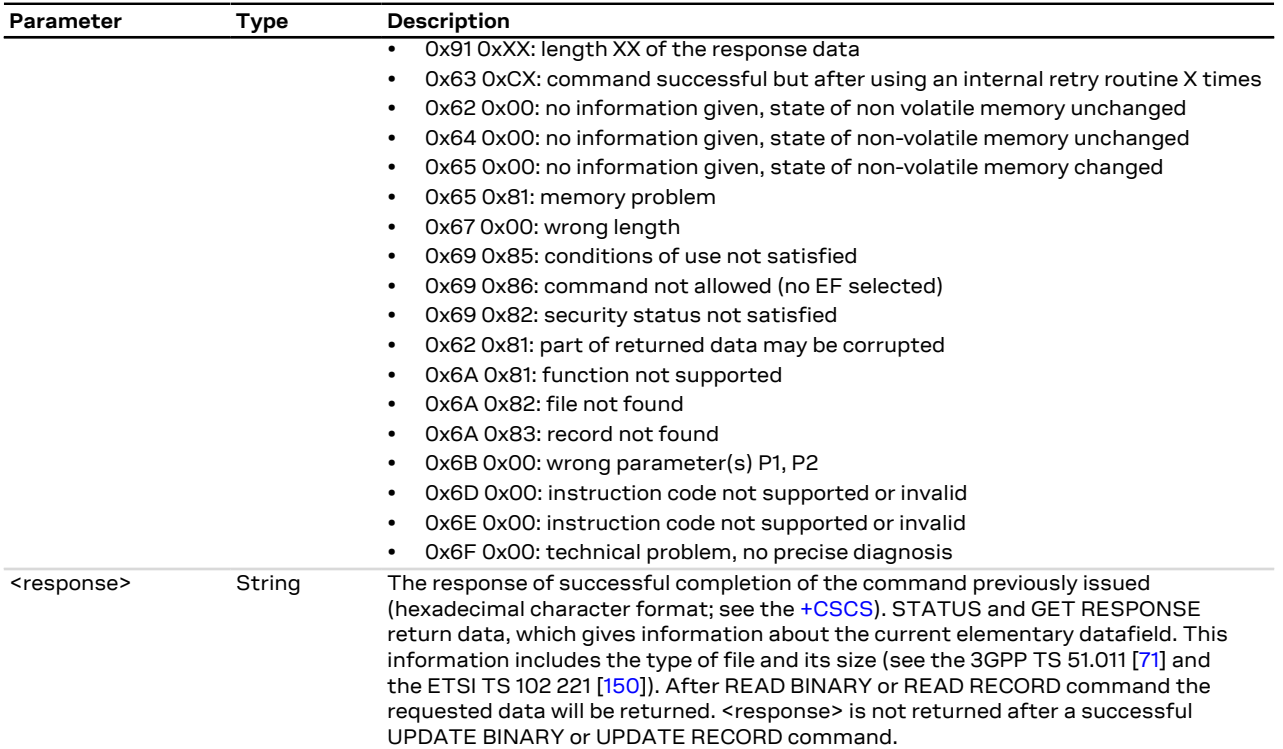

# **11.2.4 Notes**

#### **SARA-R4 / SARA-N4**

• <command>=203 and 219 are not supported.

# **11.3 Read the SIM language +CLAN**

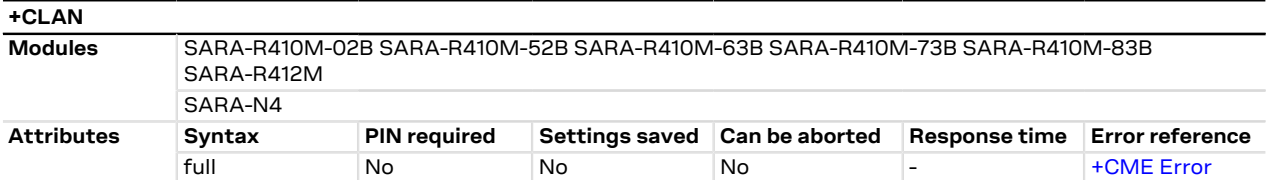

# **11.3.1 Description**

Reads the language from the SIM.

The read syntax will display the most preferred language from the preferred language list in:

• SARA-R4 / SARA-N4 - EF<sub>ELP</sub>(3F00/2F05). If the EF-ELP file does not exist, the preferred language is read from EF-LP (6F05) file.

### **11.3.2 Syntax**

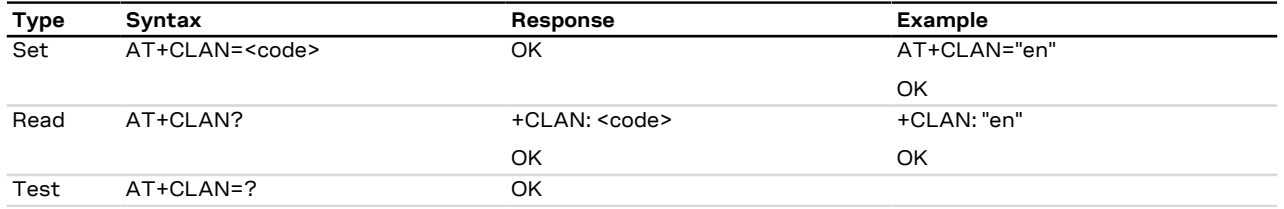

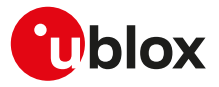

#### **11.3.3 Defined values**

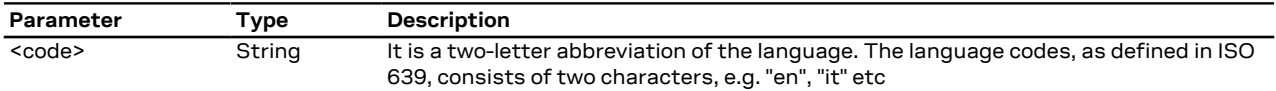

### **11.3.4 Notes**

#### **SARA-R4 / SARA-N4**

• The set command is not supported.

# <span id="page-128-0"></span>**11.4 SIM states reporting +USIMSTAT**

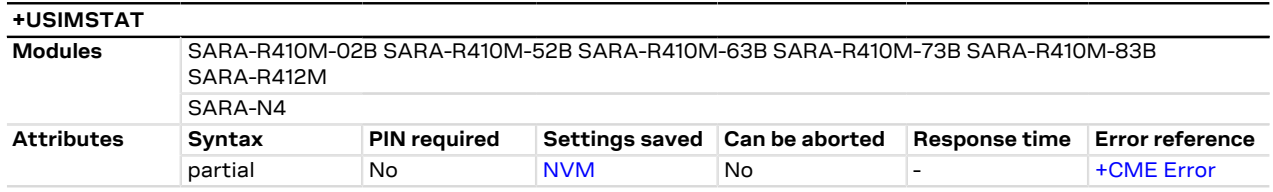

# **11.4.1 Description**

Configures the +UUSIMSTAT URC presentation. Based on the configuration, the URC is able to report the SIM card initialization status, the phonebook initialization status and the REFRESH proactive command execution result.

#### $\mathbb{T}$

If <state> 9 and 10 are reported, update all SIM card related parameters cached in the DTE's application (e.g. the IMSI retrieved with [+CIMI](#page-28-0) command).

### **11.4.2 Syntax**

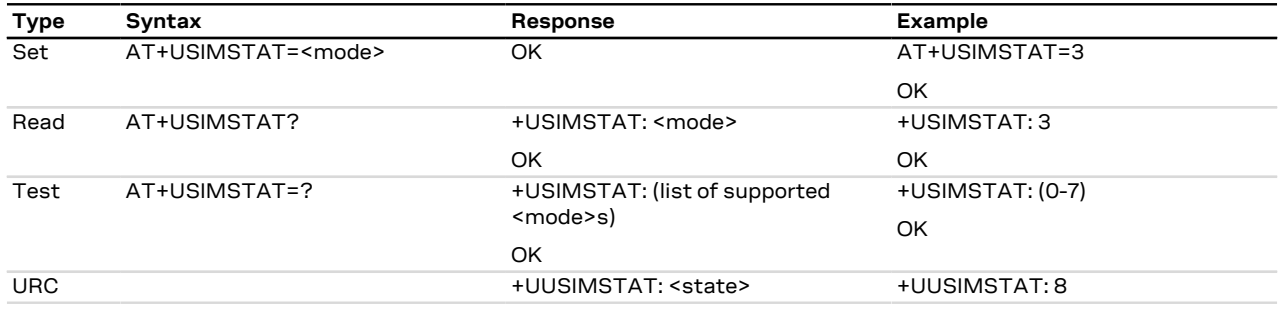

### **11.4.3 Defined values**

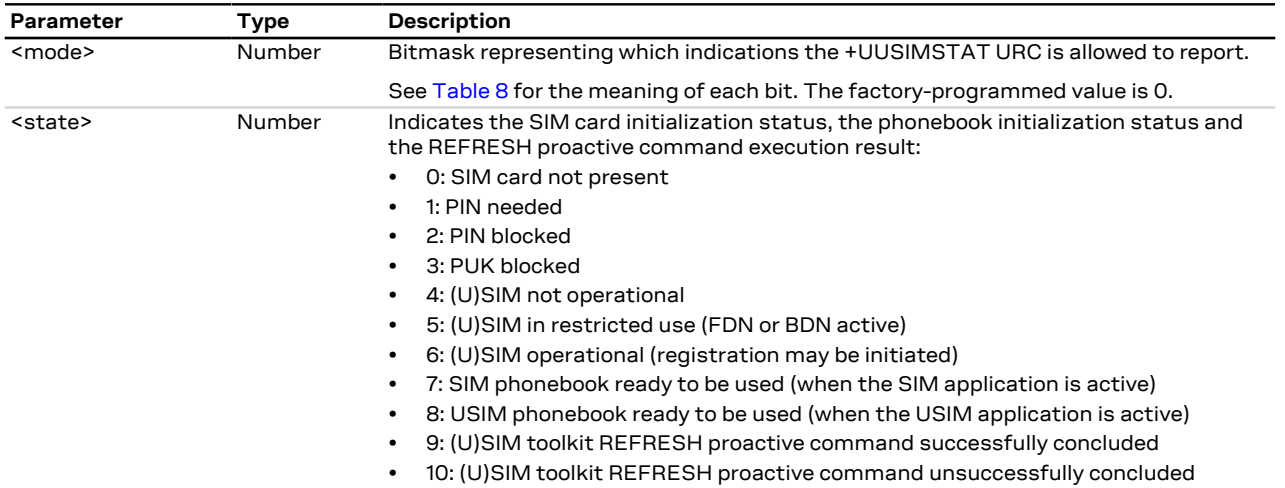

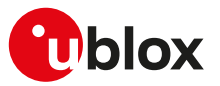

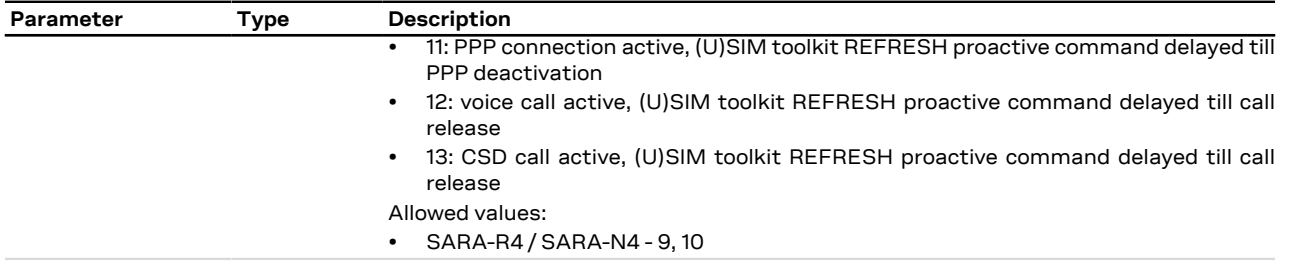

#### **11.4.4 Notes**

- <state>=9 and 10 will not be reported when dedicated ([+CFUN: 6](#page-31-0)) or raw ([+CFUN: 9](#page-31-0)) mode is active.
- <span id="page-129-0"></span>• [Table 8](#page-129-0) provides the meaning of each bit with the corresponding state:

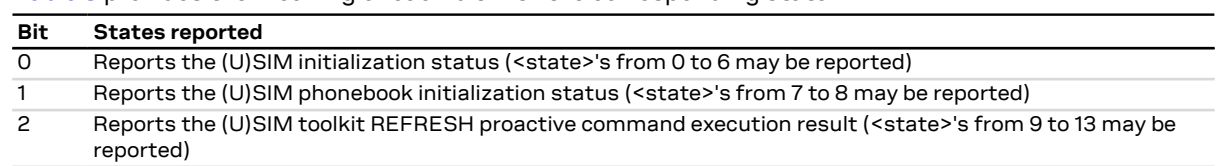

#### **Table 8: <mode> bitmask meaning**

#### **SARA-R4 / SARA-N4**

• Only <mode>=4 is supported and its factory-programmed value. By factory-programmed configuration the +USIMSTAT URCs are disabled: for more details on enabling / disabling the +USIMSTAT URCs, see the [+UCUSATA](#page-133-0) AT command.

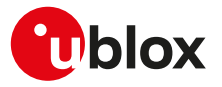

# **12 SIM toolkit**

# **12.1 Introduction**

SIM Application Toolkit (STK) is the 3GPP standard feature that allows the Subscriber Identity Module (SIM) to handle the DCE, also by giving commands such as displaying menus and/or asking for user input, and control its access to the network.

#### SARA-R4 / SARA-N4 宁

Once SIM toolkit interface has been enabled by means of [+UCUSATA](#page-133-0) AT command, the DTE is notified SIM toolkit commands and events via URC. User interaction is usually not required, as the module handles Terminal Responses autonomously.

SIM toolkit processing supports two modes: dedicated and raw. In dedicated mode, the DTE is notified of STK commands and events after decoding; in raw mode the DTE receives the raw data as received from the SIM. Only one mode can be enabled and function at a time.

For more details on the command description and parameters, see 3GPP TS 51.014 [\[86](#page-416-2)].

- $\mathbb{T}$ The setup menu fetched from the SIM card may vary with the terminal profile supported by the MT, which is affected by the capabilities of the module itself (e.g. speech): this implies that different u-blox modules may display different setup menus with the same SIM card.
- The commands in this section properly work only if the SIM toolkit interface has been activated by the DTE. Otherwise the SIM toolkit processing will be blocked.
- If an AT command related to the dedicated mode is used when the raw mode is enabled (and vice versa), ′∓ an error result code ("+CME ERROR: operation not allowed" if [+CMEE](#page-40-0) is set to 2) is returned.

The STK commands related to the Bearer Independent Protocol, i.e. Open Channel, Close Channel, Receive Data, Send Data, Get Channel Status and the events Data Available and Channel Status, are autonomously managed by the device without the intervention from the TE, unless the dedicated mode is active and the Open Channel command requires the user intervention (see ETSI TS 102 223 [\[149](#page-418-1)]).

# **12.2 Bearer Independent Protocol status indication +UBIP**

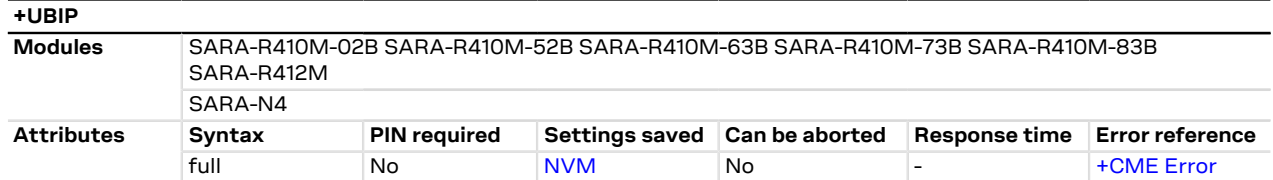

### **12.2.1 Description**

Configures the Bearer Independent Protocol status indication, i.e. the +UUBIP URC presentation.

The channel status event provides information about the link status and its drop, therefore it is advisable to enable it where available.

SARA-R410M-02B / SARA-R410M-52B / SARA-R410M-63B / SARA-R410M-73B / SARA-R410M-83B / SARA-R412M / SARA-N4

The command setting is not stored in the NVM.

#### **12.2.2 Syntax**

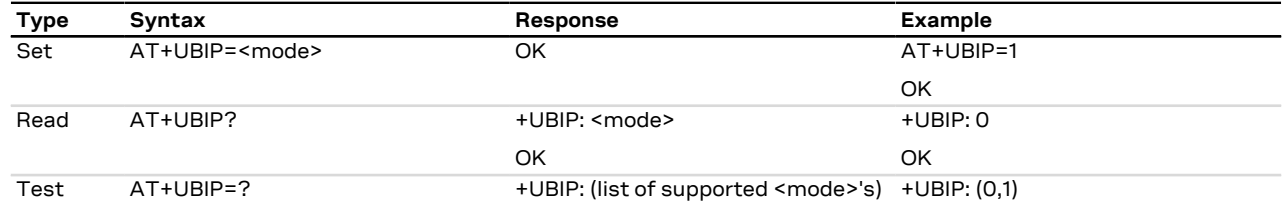

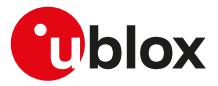

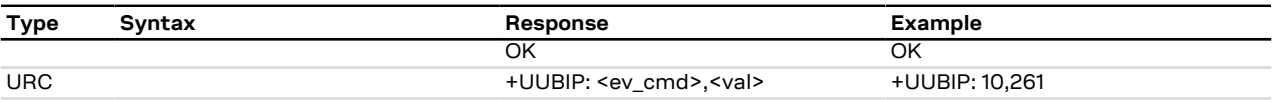

### **12.2.3 Defined values**

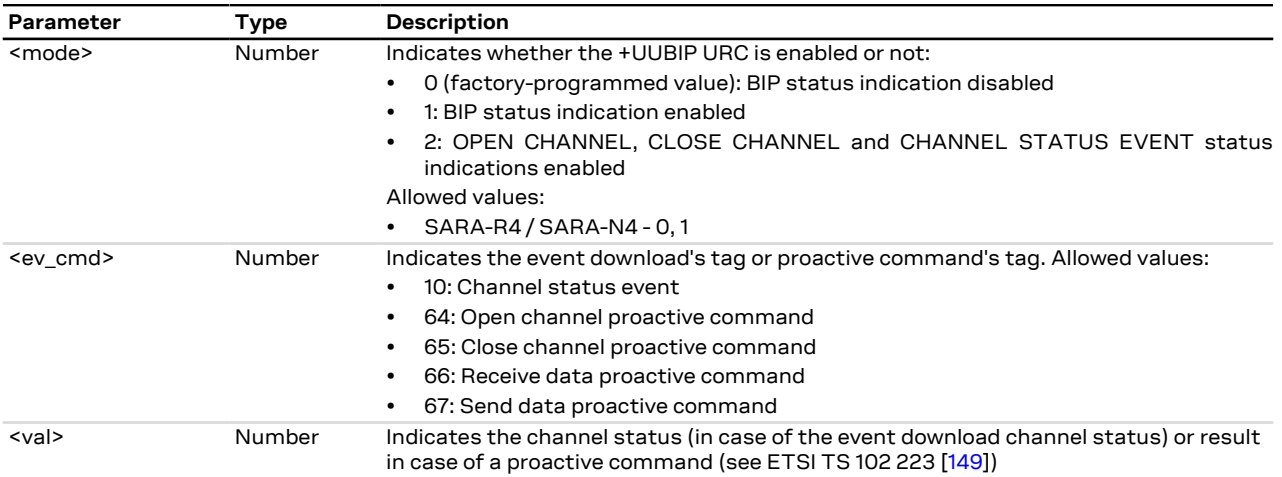

# <span id="page-131-0"></span>**12.3 Read the USAT profile +CUSATR**

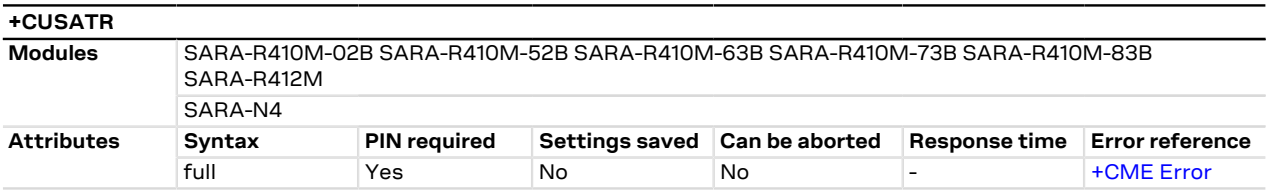

### **12.3.1 Description**

Reads the USAT terminal profile for the given profile storage. If the <profile\_storage> parameter is omitted in the set command, the information text response will return the profile for all the supported profile storage values.

#### **12.3.2 Syntax**

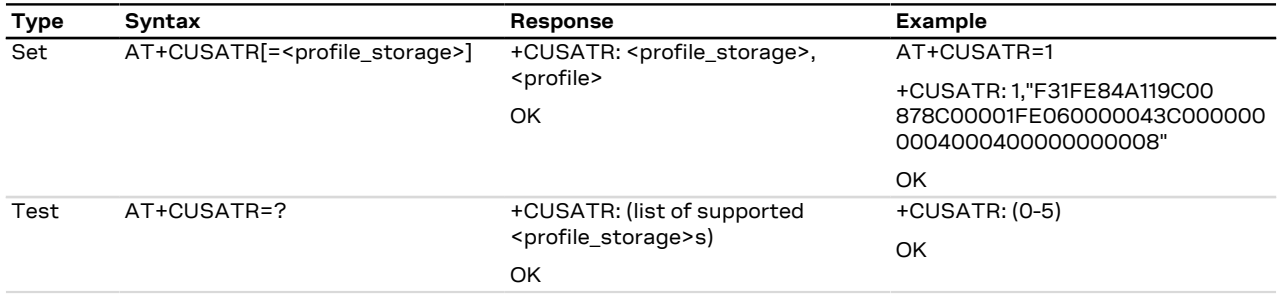

### **12.3.3 Defined values**

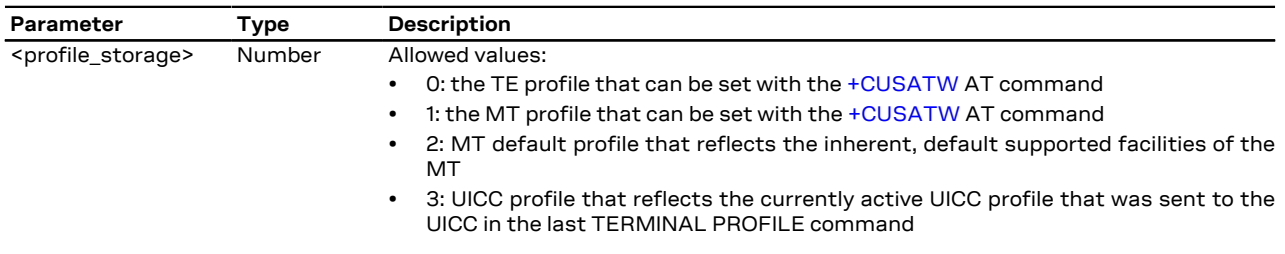

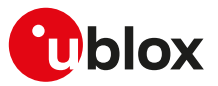

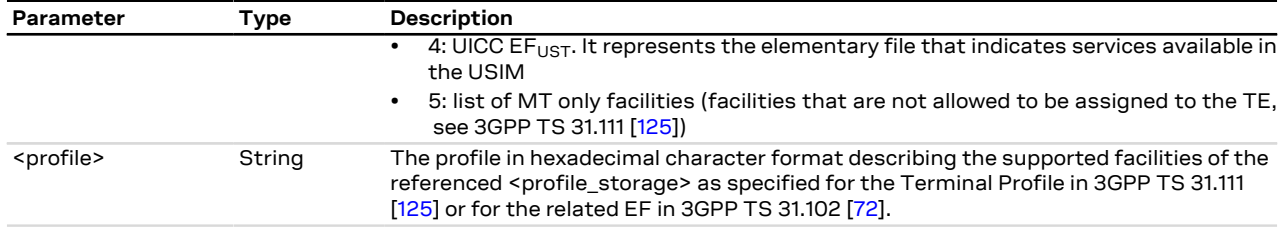

# <span id="page-132-0"></span>**12.4 Write the USAT profile +CUSATW**

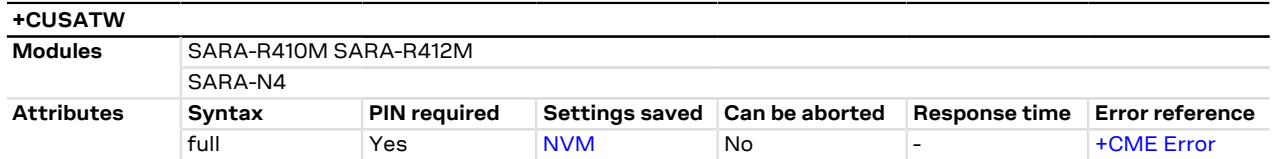

#### **12.4.1 Description**

Writes a USAT terminal profile to the profile storage location. If the profile storage parameter is omitted in the set command, it resets the profiles for all the supported profile storage values to factory-programmed setting. If only the profile parameter is omitted, it will reset the given profile storage to factory-programmed setting.

SARA-R410M-02B / SARA-R410M-52B / SARA-R410M-63B / SARA-R410M-73B / SARA-R410M-83B / SARA-R412M / SARA-N4

Upon an attempt to store or reset a profile that conflicts with the list of MT only facilities, or when attempting to activate a profile bit not available in the MT default profile (see [AT+CUSATR=2\)](#page-131-0), the operation fails and the profile referred to by the command parameter <profile\_storage> remains unchanged. The MT will provide an error result code.

#### SARA-R410M-01B 3

′÷

When trying to store or reset a profile that conflicts with an already stored profile or the list of MT only facilities, the operation fails and the profile referred to by the command parameter <profile\_storage> remains unchanged. The MT will provide an error result code.

#### **12.4.2 Syntax**

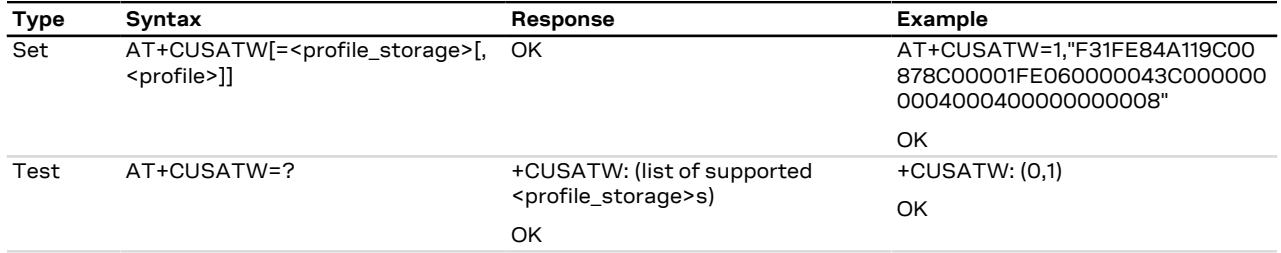

#### **12.4.3 Defined values**

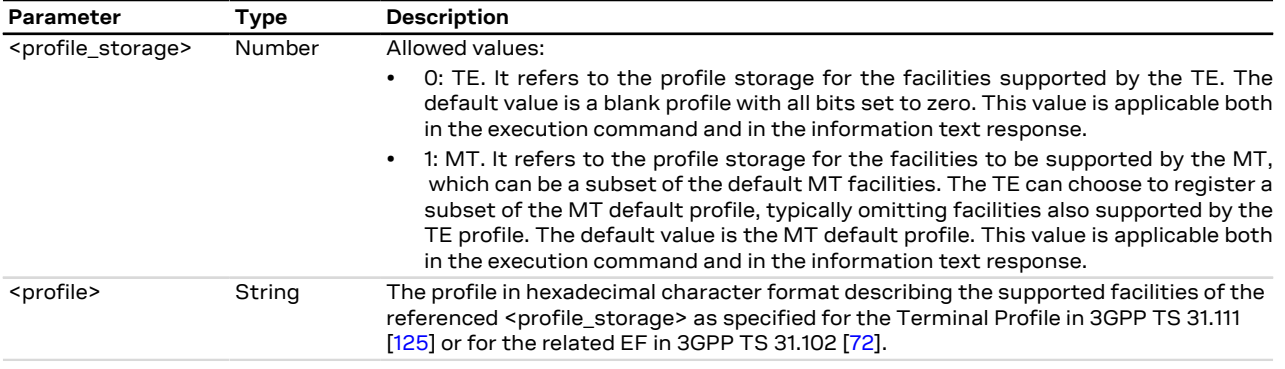

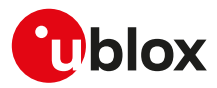

# <span id="page-133-0"></span>**12.5 Enable USAT terminal URCs +UCUSATA**

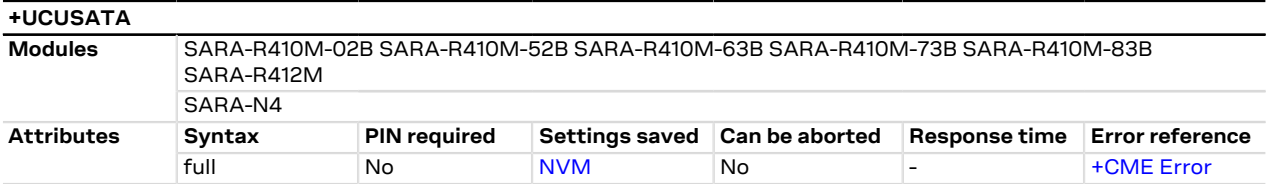

# **12.5.1 Description**

Enables the USAT terminal URCs to the TE for USAT proactive commands sent from the UICC to the MT.

#### **12.5.2 Syntax**

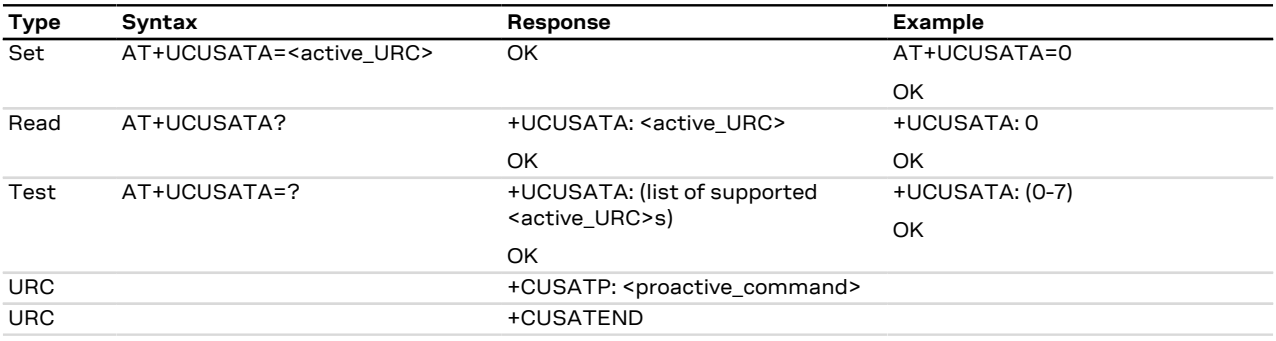

#### **12.5.3 Defined values**

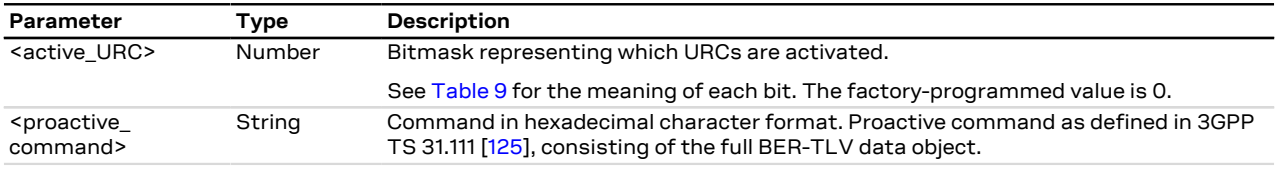

#### **12.5.4 Notes**

- The MT issues the +CUSATP URC to forward to the TE proactive commands issued by the UICC.
- The MT issues the +CUSATEND URC when the UICC indicates that the proactive command session is terminated.
- <span id="page-133-1"></span>• [Table 9](#page-133-1) provides the meaning of each bit with the corresponding state:

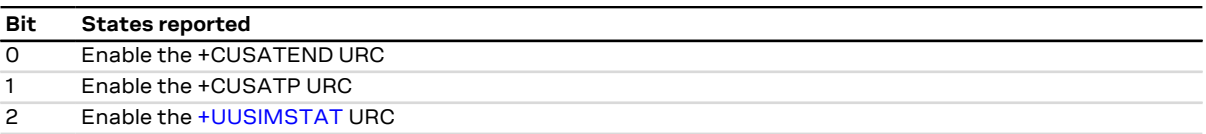

#### **Table 9: <mode> bitmask meaning**

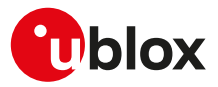

# **13 Packet switched data services**

# **13.1 PDP contexts and parameter definition**

### **13.1.1 Primary and secondary PDP contexts**

A PDP context can be either **primary** or **secondary**. In LTE, PS data connections are referred to as EPS bearers: EPS bearers are conceptually equivalent to the legacy PDP contexts, which are often referred to for sake of simplicity. Similarly to a PDP context, the EPS bearer can be a default (primary) or dedicated (secondary) one. The initial EPS bearer established during LTE attach procedure is actually a default EPS bearer. A secondary PDP context uses the same IP address of a primary PDP context (the usual PDP context activated e.g. via dial-up). The Traffic Flow Filters for such secondary contexts shall be specified according to 3GPP TS 23.060 [[65\]](#page-416-3).

The typical usage of the secondary PDP contexts is in VoIP calls, where RTP (speech) packets are conveyed on one PDP context (e.g. the primary one) with a given QoS (e.g. low reliability) whereas SIP signalling is routed on a different PDP context (e.g. the secondary one, with the same IP address but different port numbers) with a more reliable QoS.

A Traffic Flow Template (i.e. a filter based on port number, specifying relative flow precedence) shall be configured for the secondary context to instruct the GGSN to route down-link packets onto different QoS flows towards the TE.

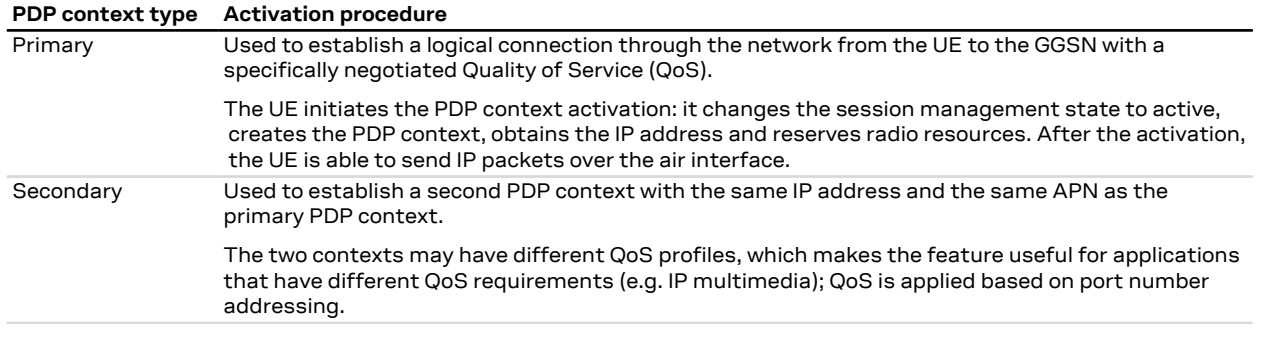

SARA-R4 / SARA-N4

<mark>′7</mark>

Mobile originated activation of secondary PDP contexts is not supported.

### **13.1.2 Multiple PDP contexts**

Two PDP context types are defined:

- "external" PDP context: IP packets are built by the DTE, the MT's IP instance runs the IP relay function only;
- "internal" PDP context: the PDP context (relying on the MT's embedded TCP/IP stack) is configured, established and handled via the data connection management AT commands.

Multiple PDP contexts are supported. The DTE can access these PDP contexts either alternatively through the physical serial interface, or simultaneously through the virtual serial ports of the multiplexer (multiplexing mode MUX), with the following constraints:

- Using the MT's embedded TCP/IP stack, only a internal PDP context is supported. This IP instance supports up to 7 sockets;
- The sum of active external and internal PDP contexts cannot exceed the maximum number of active PDP contexts indicated in the [<cid>](#page-135-0) parameter description;
- Using external PDP contexts via dial-up, it is usually possible to have at most 3 PPP instances simultaneously active.
- SARA-R404M / SARA-R410M-01B / SARA-R410M-52B / SARA-R410M-63B / SARA-R410M-73B / SARA-R410M-83B / SARA-N4

Using external PDP contexts via dial-up, it is possible to have a single PPP instance active.

SARA-R410M-02B / SARA-R412M

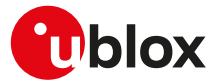

On SARA-R410M-02B-00, SARA-R410M-02B-01 SARA-R410M-02B-02, SARA-R412M-02B-00, SARA-R412M-02B-01, SARA-R412M-02B-02 using external PDP contexts via dial-up, it is possible to have a single PPP instance active.

### **13.1.3 Parameter definition**

#### <span id="page-135-2"></span>**13.1.3.1 <APN>**

The Access Point Name (APN) is a string parameter, which is a logical name, valid in the current PLMN's domain, used to select the GGSN (Gateway GPRS Support Node) or the external packet data network to be connected to. The APN can be omitted: this is the so-called "blank APN" setting that may be suggested by network operators (e.g. to roaming devices); in this case the APN string is not included in the message sent to the network.

The maximum length of the parameter is:

• SARA-R4 / SARA-N4 - 62 characters

#### <span id="page-135-0"></span>**13.1.3.2 <cid>**

PDP context identifier. A numeric parameter specifying a particular PDP context definition. This parameter is valid only locally on the interface DTE-MT.

The maximum number of definable and active PDP contexts depend(s) on the product version: $2$ 

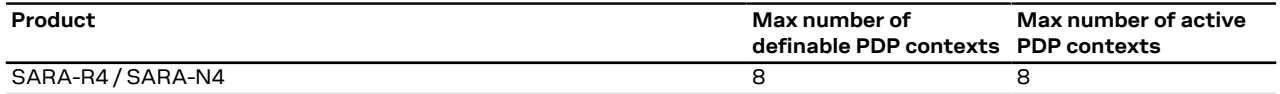

#### <span id="page-135-3"></span>**13.1.3.3 <PDP\_addr>**

String parameter identifying the MT in the IP-address space applicable to the PDP service. If the value is null or omitted (dynamic IP addressing), then a value may be provided by the DTE during the PDP startup procedure or, failing that, a dynamic address will be requested via DHCP. It can be read with the command [AT+CGPADDR](#page-147-0) or [AT+CGDCONT](#page-137-0) read command.

To request a static IP address, a fixed IP address shall be specified for the <PDP addr> paramater of the [+CGDCONT](#page-137-0) set command and the user shall not rely on PPP negotiation via IPCP CONFREQ option.

Depending on the IP-version, the <PDP\_addr> consists of 4 octets (IPv4) or 16 octets (IPv6):

- IPv4: "ddd.ddd.ddd.ddd"
- IPv4v6: "ddd.ddd.ddd.ddd ddd.ddd.ddd.ddd.ddd.ddd.ddd.ddd.ddd.ddd.ddd.ddd.ddd.ddd.ddd.ddd"
- IPv6: "ddd.ddd.ddd.ddd.ddd.ddd.ddd.ddd.ddd.ddd.ddd.ddd.ddd.ddd.ddd.ddd"

#### <span id="page-135-1"></span>**13.1.3.4 <PDP\_type>**

The Packet Data Protocol (PDP) type is a string parameter which specifies the type of packet data protocol:

- "IP": Internet Protocol (IETF STD 5)
- "NONIP": Non IP
- "IPV4V6": virtual <PDP\_type> introduced to handle dual IP stack UE capability (see the 3GPP TS 24.301 [\[102](#page-417-0)])
- "IPV6": Internet Protocol, version 6 (see RFC 2460 [\[159](#page-418-2)])
- SARA-R404M / SARA-R410M-01B / SARA-R410M-52B <PDP\_type>="NONIP" is not supported.

SARA-R410M-02B

<PDP\_type>="NONIP" is not supported by SARA-R410M-02B-00.

# **13.2 PPP LCP handshake behaviour**

When a data call is initiated by means of  $D^*$  AT command, the module switches to PPP mode just after the CONNECT intermediate result code. The first step of the PPP procedure is the LCP handshake, in this phase the behaviour of module series differ between them.

 $\overline{2}$  The maximum number of active PDP contexts may be limited by the MNO

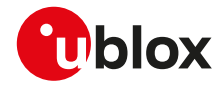

Œ

Entering OnLine Command Mode (OLCM) during LCP handshake phase is strongly discouraged because the handshake procedure could be broken and should be restarted from the beginning.

# **13.3 Printing IP address format +CGPIAF**

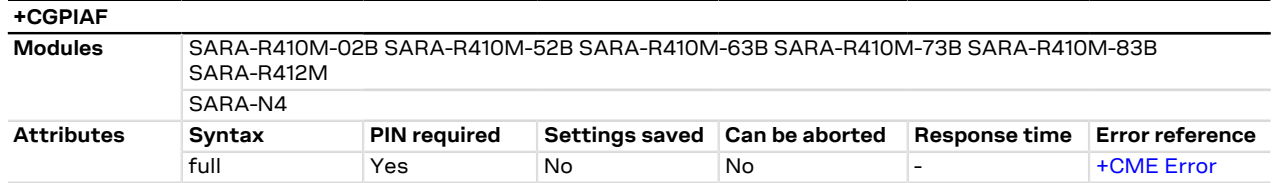

# **13.3.1 Description**

Defines the printing format of IPv6 address parameters of the other AT commands. See RFC 4291 [\[164](#page-418-3)] for details of the IPv6 address format.

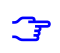

SARA-R4 / SARA-N4

The affected parameters are:

- In [+CGDCONT](#page-137-0) the <PDP\_addr> parameter
- In [+CGPADDR](#page-147-0) the <PDP\_addr\_1> and <PDP\_addr\_2> parameters
- In [+CGCONTRDP,](#page-157-0) the <local\_address\_and\_subnet\_mask>, <dns\_prim\_addr>, <dns\_sec\_addr>, <P\_ CSCF\_prim\_addr> and <P\_CSCF\_sec\_addr> parameters

### **13.3.2 Syntax**

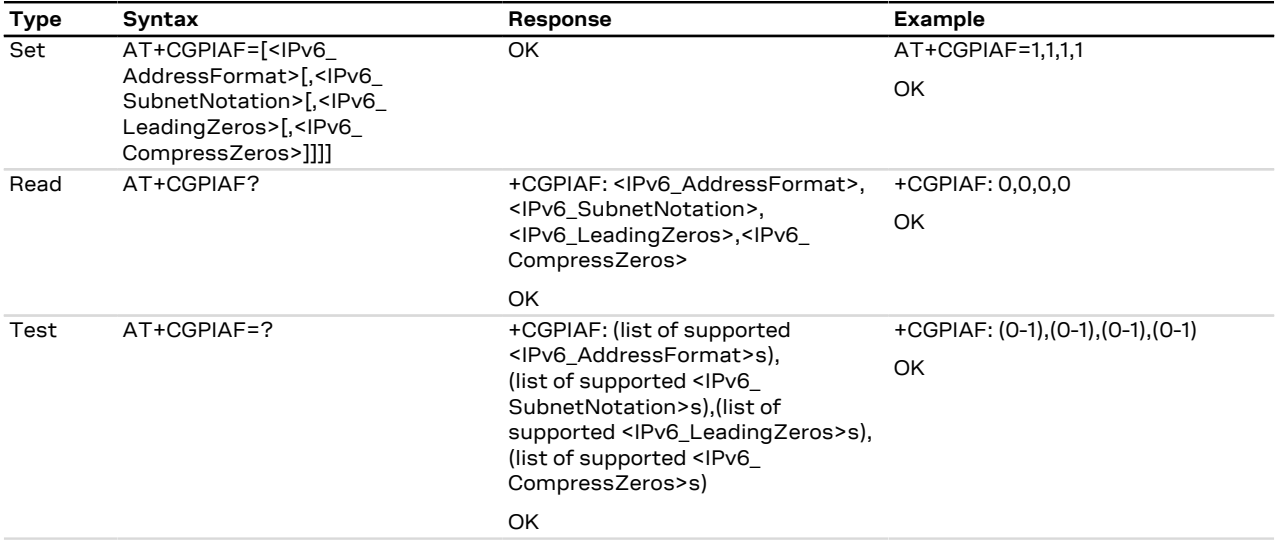

#### **13.3.3 Defined values**

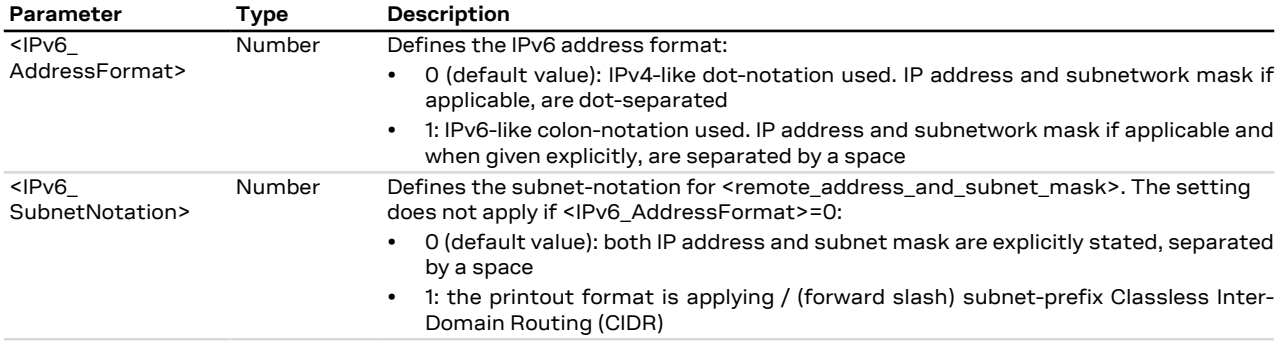

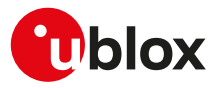

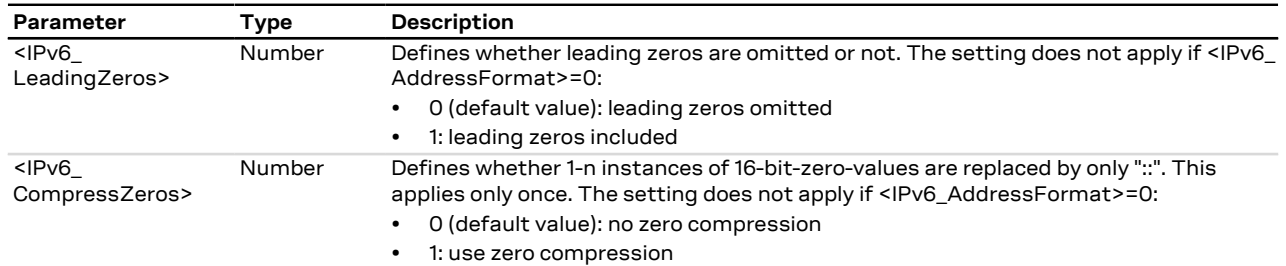

# <span id="page-137-0"></span>**13.4 PDP context definition +CGDCONT**

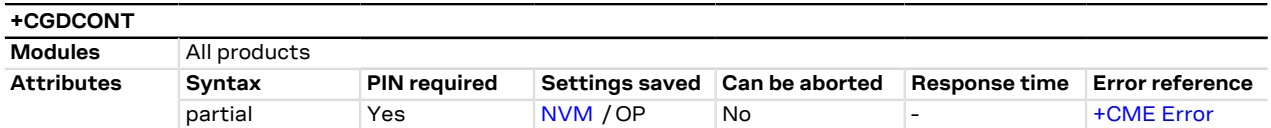

### **13.4.1 Description**

Defines the connection parameters for a PDP context, identified by the local context identification parameter <cid>. If the command is used only with parameter <cid>, the corresponding PDP context becomes undefined.

Each context is permanently stored so that its definition is persistent over power cycles.

The command is used to set up the PDP context parameters for an external context, i.e. a data connection using the external IP stack (e.g. Windows dial-up) and PPP link over the serial interface.

Usage of static i.e. user defined IP address is possible in UTRAN and GERAN but not in EUTRAN; to prevent inconsistent addressing methods across various RATs, static IP addressing is not recommended for LTE modules: 3GPP TS 23.060 [[65\]](#page-416-3) Rel.8 and later releases specify that a UE with EUTRAN/UTRAN/GERAN capabilities shall not include a static PDP address in PDP context activation requests.

The information text response to the read command provides the configuration of all the PDP context / EPS bearers that have already been defined. The test command returns a different row for each <PDP\_type> value supported by the module.

ි₹

SARA-R410M-02B / SARA-R410M-52B / SARA-R410M-63B / SARA-R410M-73B / SARA-R410M-83B / SARA-R412M / SARA-N4

After the PDP context activation, the information text response to the read command provides the configuration negotiated with the network (similarly to [+CGCONTRDP](#page-157-0) AT command).

#### **13.4.2 Syntax**

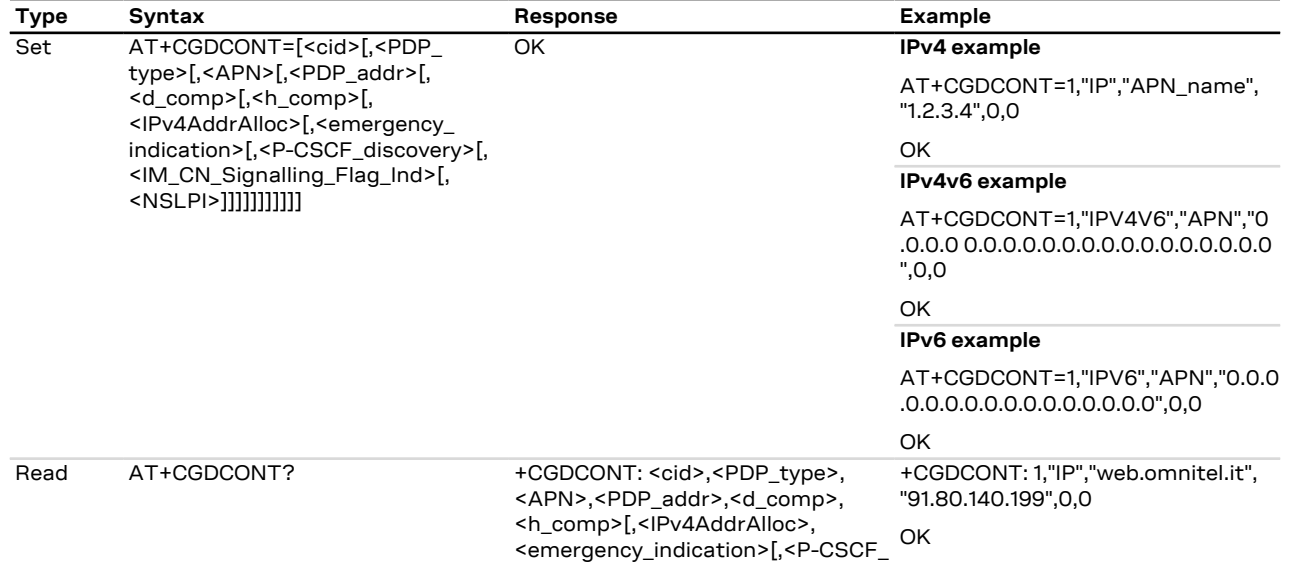

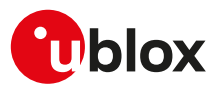

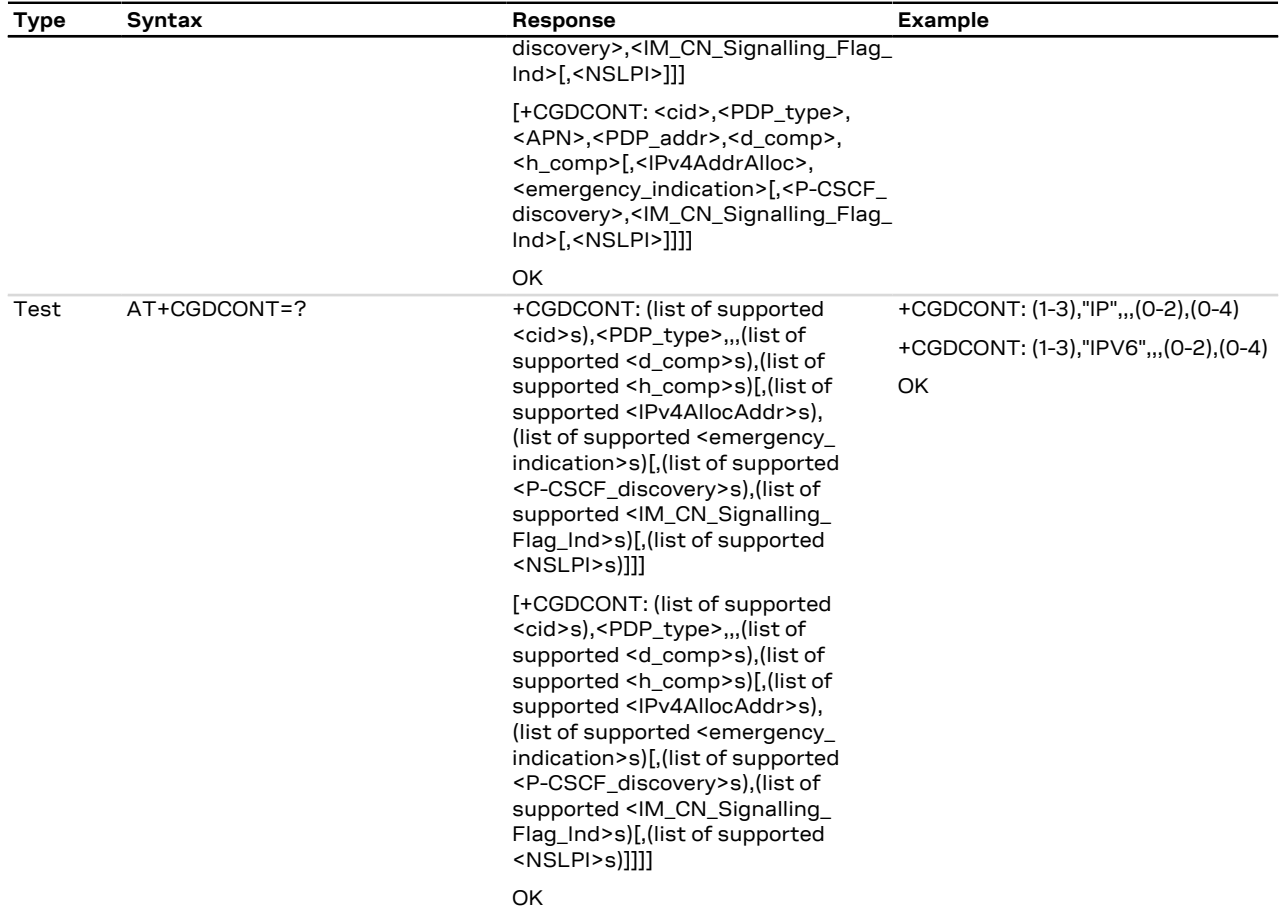

# **13.4.3 Defined values**

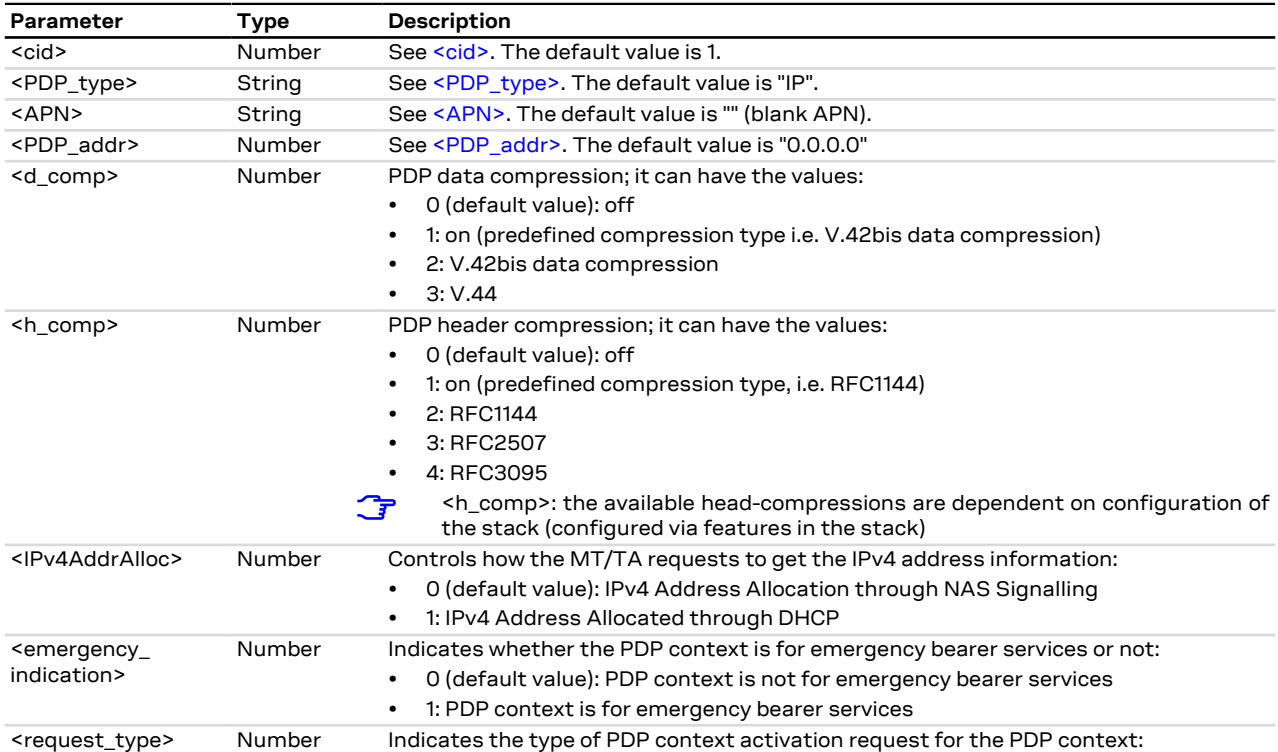

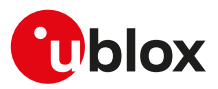

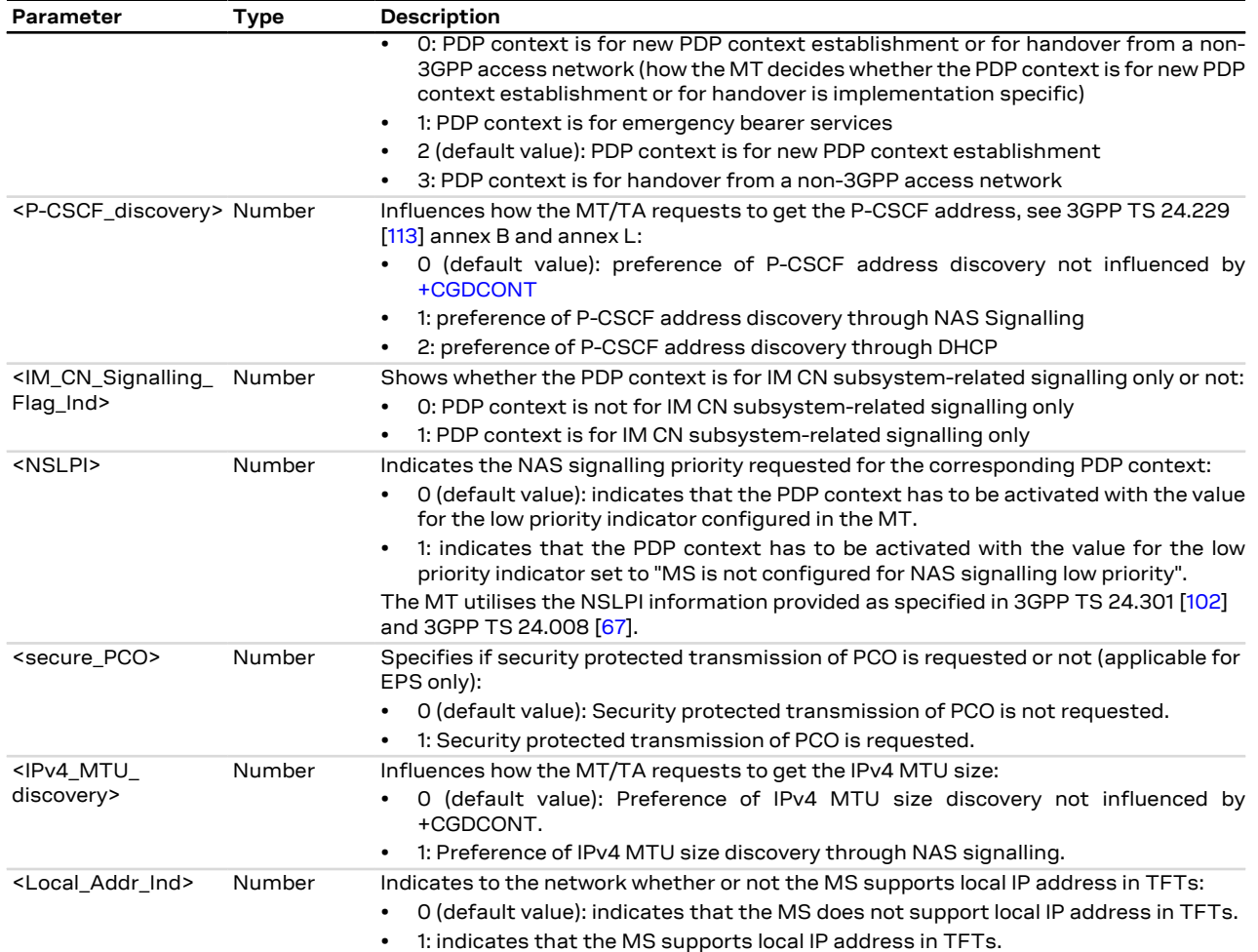

### **13.4.4 Notes**

#### **Additional examples:**

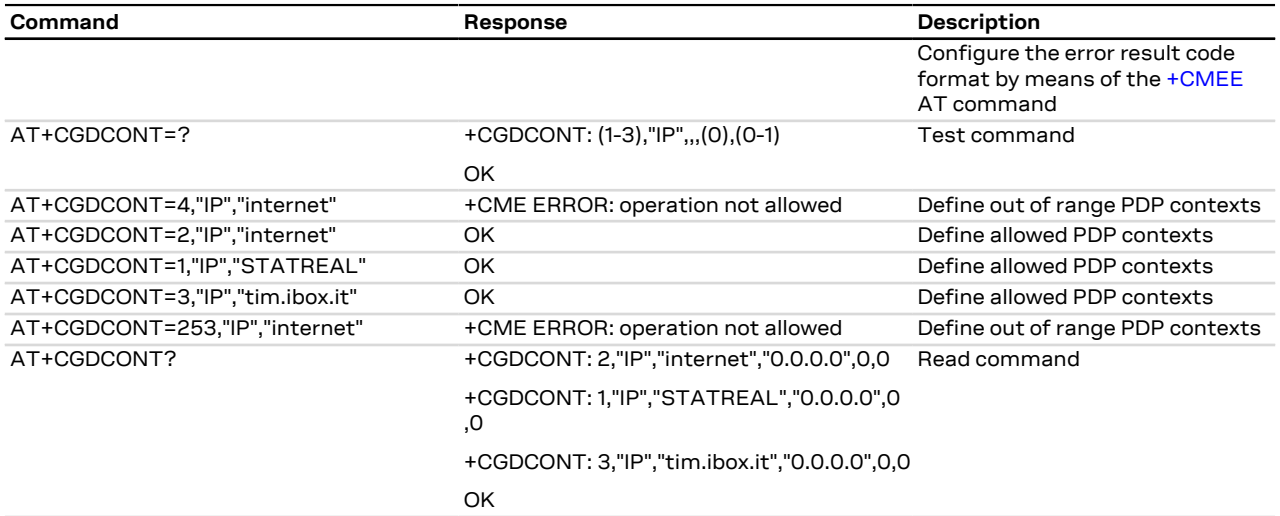

#### **SARA-R4 / SARA-N4**

- The factory-programmed settings of the initial default EPS bearer mapped to <cid>=1 are:
	- o <APN> see [Mobile Network Operator profiles](#page-389-0).

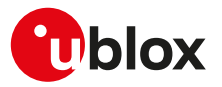

- o <PDP\_addr>="0.0.0.0 0.0.0.0.0.0.0.0.0.0.0.0.0.0.0.0"
- o <PDP\_type>="IPV4V6"
- If <PDP\_type>="IPV6", the <PDP\_addr> parameter is mandatory and the allowed values are "" (blank) or a full 8 octets with colon separated format address.
- <d\_comp>=1, 2, 3 are not supported.
- The command setting are stored in the NVM at the module switch off.
- The module automatically accepts Mobile Terminated PDP contexts/EPS bearers.
- The <NSLPI> parameter is not supported.
- <h\_comp>=1, 2, 3 and 4 are not supported.
- If <PDP\_addr> is not assigned or set to all zeros and <PDP\_type>="IPV4V6", the read command will only return the all zeros IPV6 address.

#### **SARA-R410M-63B / SARA-R410M-73B / SARA-R410M-83B**

• The <P-CSCF\_discovery> and <IM\_CN\_Signalling\_Flag\_Ind> parameters are not supported.

#### **SARA-R410M-02B**

- On SARA-R410M-02B-00, SARA-R410M-02B-01, SARA-R410M-02B-02 the <P-CSCF\_discovery> and <IM\_CN\_Signalling\_Flag\_Ind> parameters are not supported.
- Except on SARA-R410M-02B-00, SARA-R410M-02B-01, SARA-R410M-02B-02, in all the [+UMNOPROF](#page-68-0) AT command configuration, except for the Verizon (see the [+UMNOPROF](#page-68-0) AT command, <MNO>= 3) configuration, the +CGDCONT entries are synchronized at power on to the entries of the LwM2M object 11 "APN connection profile" instances. Update of instances in LwM2M database (see [Lightweight](#page-321-0) [M2M\)](#page-321-0) will cause update of the +CGDCONT entries. Create / delete / update of EPS bearers by means of the +CGDCONT AT command will cause create / delete / update of instances in LwM2M database (see [Lightweight M2M](#page-321-0)). It is possible for the LwM2M AT&T server to disable a certain APN by setting resource 3 "APN Enable status" to "false". This would cause the corresponding APN to be deactivated automatically and its activation, triggered by any client including [AT+CGACT](#page-143-0), will be locally rejected.
- In Verizon configuration (see the [+UMNOPROF](#page-68-0) AT command, <MNO>=3) the EPS bearers with the <cid> parameter in range from 1 to 7 are defined by default and are aligned to the entries of the Verizon APN table (see the [+VZWAPNE](#page-61-0) AT command).

#### **SARA-R412M**

- On SARA-R412M-02B-00, SARA-R412M-02B-01, SARA-R412M-02B-02 the <P-CSCF\_discovery> and <IM\_CN\_Signalling\_Flag\_Ind> parameters are not supported.
- Except on SARA-R412M-02B-00, SARA-R412M-02B-01, SARA-R412M-02B-02, in all the [+UMNOPROF](#page-68-0) AT command configuration, the +CGDCONT entries are synchronized at power on to the entries of the LwM2M object 11 "APN connection profile" instances. Update of instances in LwM2M database (see [Lightweight M2M](#page-321-0)) will cause update of the +CGDCONT entries. Create / delete / update of EPS bearers by means of the +CGDCONT AT command will cause create / delete / update of instances in LwM2M database (see [Lightweight M2M\)](#page-321-0). It is possible for the LwM2M AT&T server to disable a certain APN by setting resource 3 "APN Enable status" to "false". This would cause the corresponding APN to be deactivated automatically and its activation, triggered by any client including [AT+CGACT,](#page-143-0) will be locally rejected.

#### **SARA-R410M-01B / SARA-R410M-52B / SARA-N4**

- The <P-CSCF\_discovery> and <IM\_CN\_Signalling\_Flag\_Ind> parameters are not supported.
- In Verizon configuration (see the [+UMNOPROF](#page-68-0) AT command, <MNO>=3 where supported) the EPS bearers with the <cid> parameter in range from 1 to 7 are defined by default and are aligned to the entries of the Verizon APN table (see the [+VZWAPNE](#page-61-0) AT command).

#### **SARA-R404M**

- The <P-CSCF\_discovery> and <IM\_CN\_Signalling\_Flag\_Ind> parameters are not supported.
- The settings of the initial default EPS bearer mapped to <cid>=1 must have a blank APN.
- In Verizon configuration the EPS bearers with the <cid> parameter in range from 1 to 7 are defined by default and are aligned to the entries of the Verizon APN table (see the [+VZWAPNE](#page-61-0) AT command).

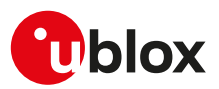

# **13.5 Packet switched data configuration +UPSD**

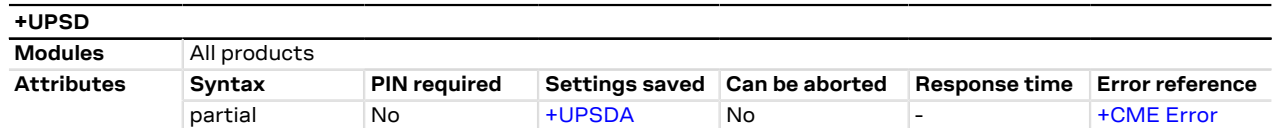

### **13.5.1 Description**

Sets or reads all the parameters in a specific packet switched data (PSD) profile. The command is used to set up the PDP context parameters for an internal context, i.e. a data connection using the internal IP stack and related AT commands for sockets.

To set all the parameters of the PSD profile a set command for each parameter needs to be issued.

In the read command, if only the first parameter is issued, the module returns all the parameters of the СŦ given PSD profile, and lists them in separated lines.

#### SARA-R4 / SARA-N4 3

The command setting is stored in the NVM following the procedure described in the [Saving AT commands](#page-386-1) [configuration](#page-386-1) section.

#### **13.5.2 Syntax**

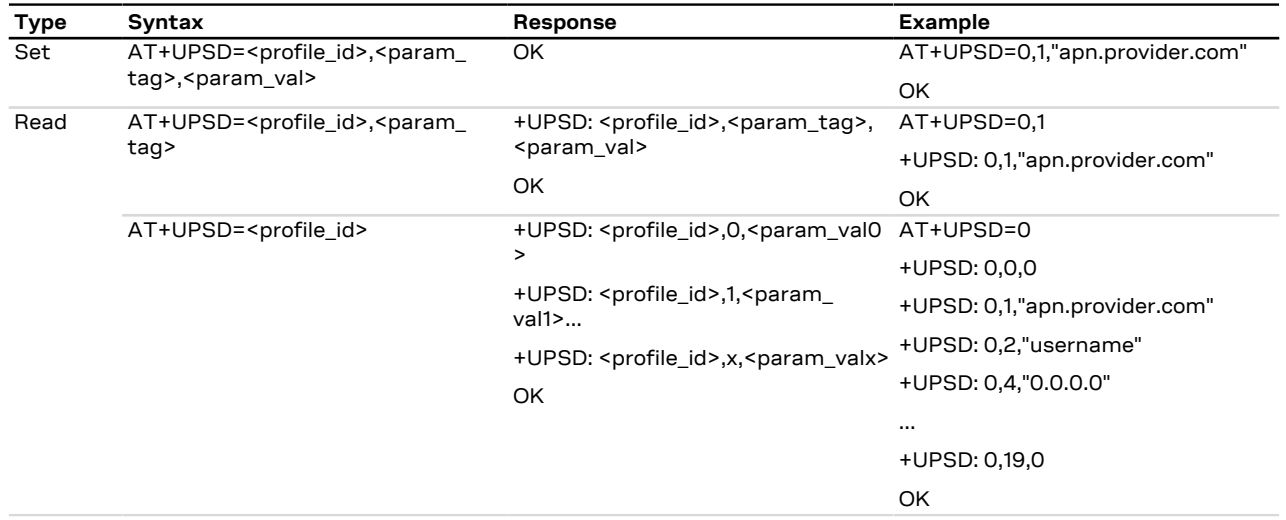

### **13.5.3 Defined values**

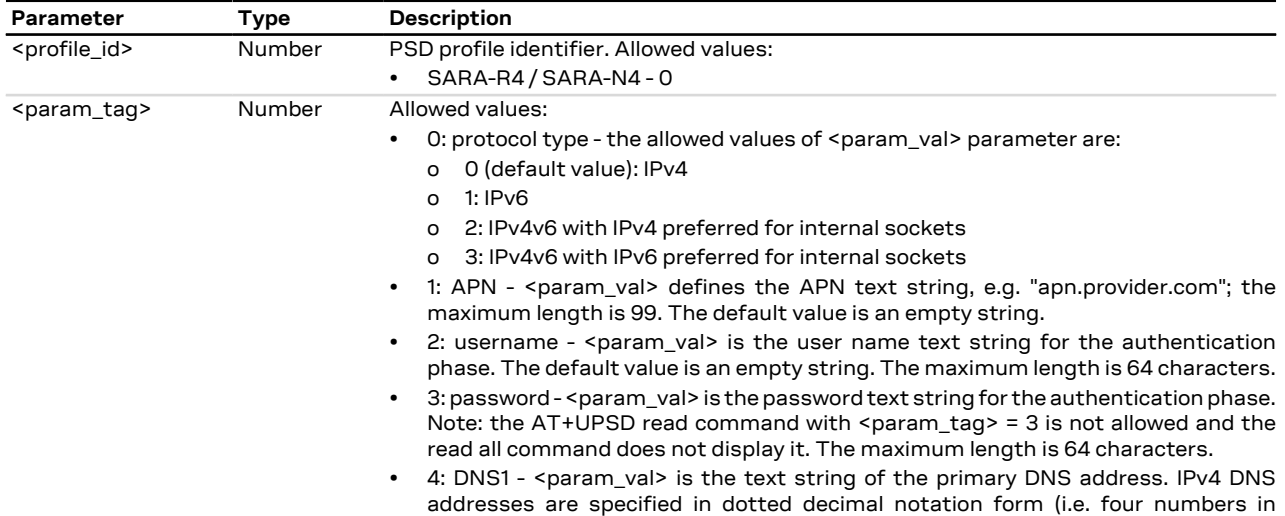

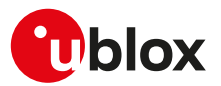

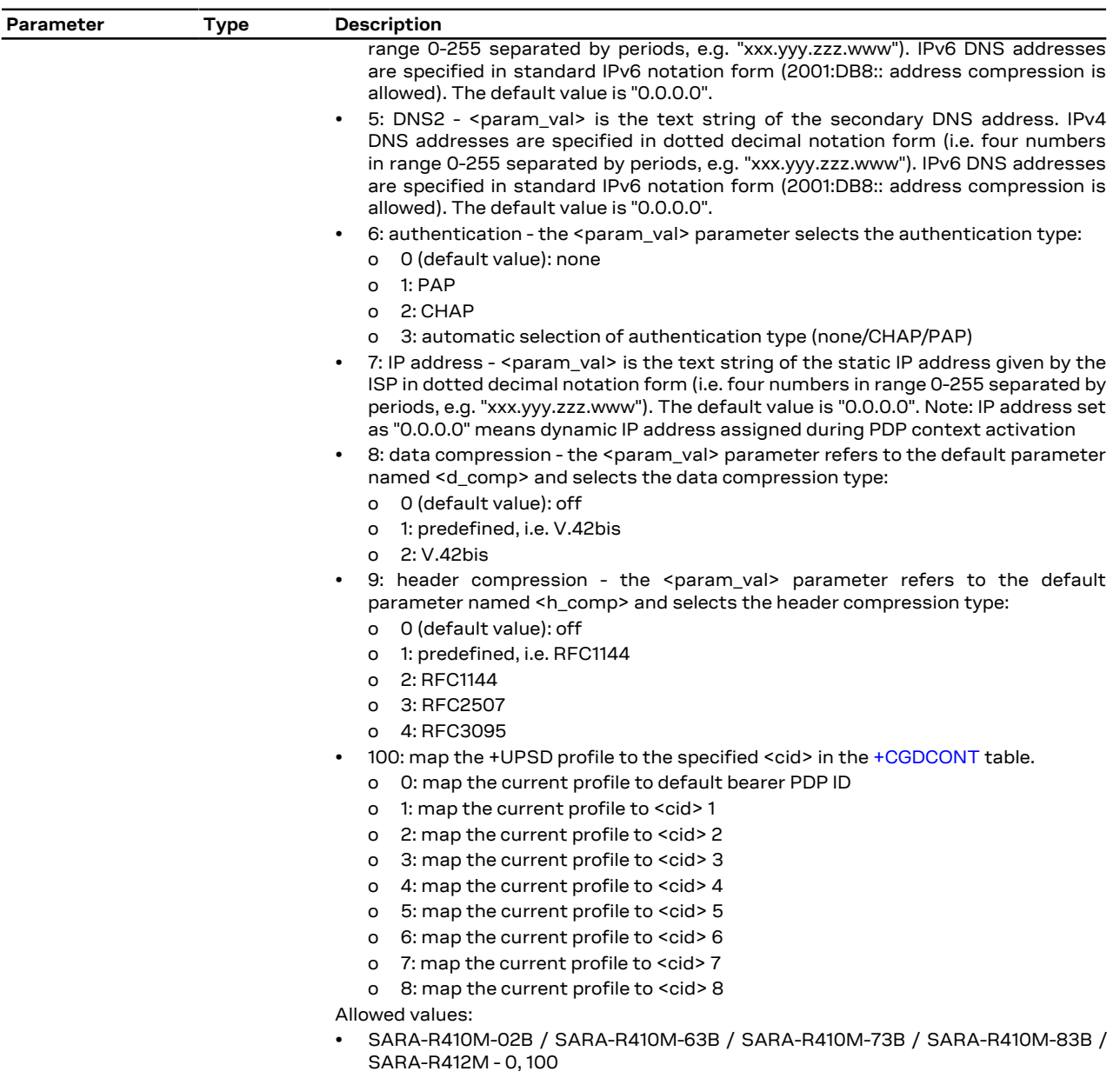

• SARA-R404M / SARA-R410M-01B / SARA-R410M-52B / SARA-N4 - 0

### **13.5.4 Notes**

#### **SARA-R410M-02B / SARA-R410M-63B / SARA-R410M-73B / SARA-R410M-83B / SARA-R412M**

- If <param\_tag>= 0 (IP type) only <profile\_id>=0 is supported and the <param\_val> factory-programmed value is 0 (IPv4).
- If <param\_tag>= 100 (profile to <cid> mapping) only <profile\_id>=0 is supported and the <param\_val> factory-programmed value is 0 (map the current profile to default bearer PDP ID).

#### **SARA-R410M-83B**

• If the network assigns the control plane Cellular IoT (CIoT) EPS optimization to the module, a maximum of two contexts can be activated on the LTE Cat. NB1 radio access technology. For more details on the CIoT EPS optimization, see the [+CCIOTOPT](#page-73-0) AT command.

#### **SARA-R410M-02B / SARA-R412M**

• On SARA-R410M-02B-00, SARA-R410M-02B-01, SARA-R410M-02B-02, SARA-R412M-02B-00, SARA-R412M-02B-01, SARA-R412M-02B-02 the only supported <param\_tag> is 0 (IP type).

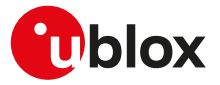

#### **SARA-R404M / SARA-R410M-01B / SARA-R410M-52B / SARA-N4**

• If <param\_tag>= 0 (IP type) the <param\_val> factory-programmed value is 0 (IPv4).

# **13.6 GPRS attach or detach +CGATT**

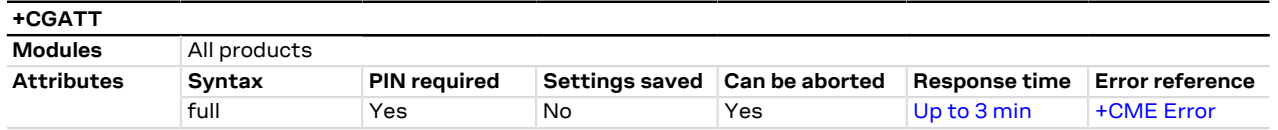

### **13.6.1 Description**

Register (attach) the MT to, or deregister (detach) the MT from the GPRS service. After this command the MT remains in AT command mode. If the MT is already in the requested state (attached or detached), the command is ignored and OK result code is returned. If the requested state cannot be reached, an error result code is returned. The command can be aborted if a character is sent to the DCE during the command execution. Any active PDP context will be automatically deactivated when the GPRS registration state changes to detached.

The user should not enter colliding requests (e.g. AT+CGATT=1 and AT+CGATT=0) on different <mark>′7</mark> communication ports, because this might cause interoperability issues in case overlapping attach and detach requests are not handled by the network, and could result in an unpredictable registration state. Similarly, when notified of a mobile terminated GPRS detach event (e.g. via +CGEV URC), it is recommended to wait a few seconds before entering AT+CGATT=0 in order to let the pending attach procedure (automatically triggered by the module in most cases) successfully end.

ĴГ The deregistration action is carried out even if the command is aborted.

#### **13.6.2 Syntax**

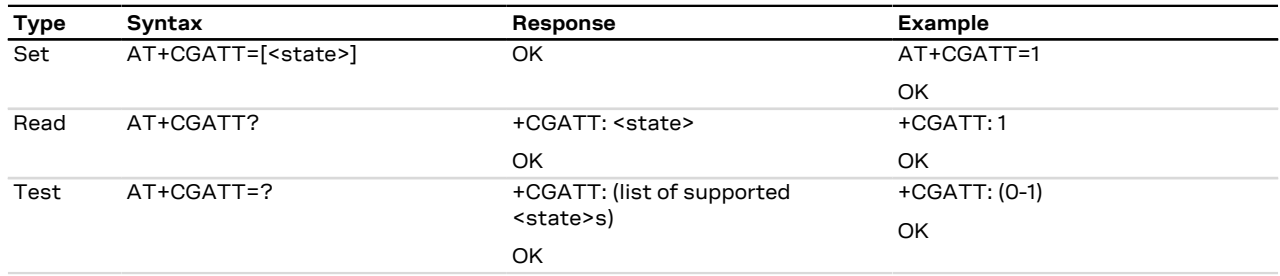

### **13.6.3 Defined values**

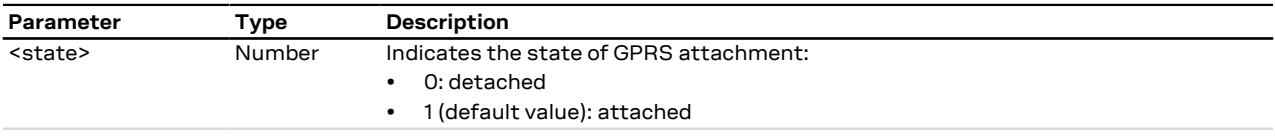

# <span id="page-143-0"></span>**13.7 PDP context activate or deactivate +CGACT**

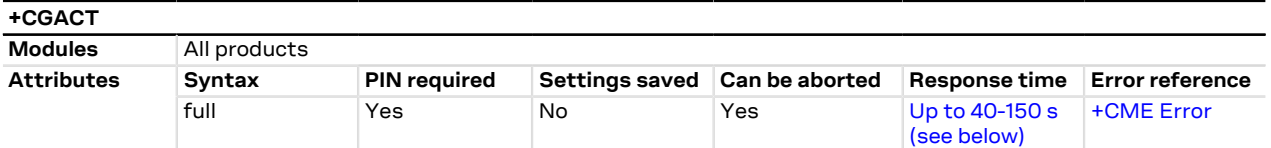

### **13.7.1 Description**

Activates or deactivates the specified PDP context. After the command, the MT remains in AT command mode. If any context is already in the requested state, the state for the context remains unchanged. If the required action cannot succeed, an error result code is returned. If the MT is not GPRS attached when the activation of a PDP context is required, the MT first performs a GPRS attach and then attempts to activate the specified context.
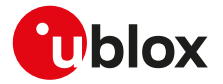

The maximum expected response time is different whenever the activation or the deactivation of a PDP context is performed (150 s and 40 s respectively).

The deactivation action is carried out even if the command is aborted. <mark>←</mark>

### **13.7.2 Syntax**

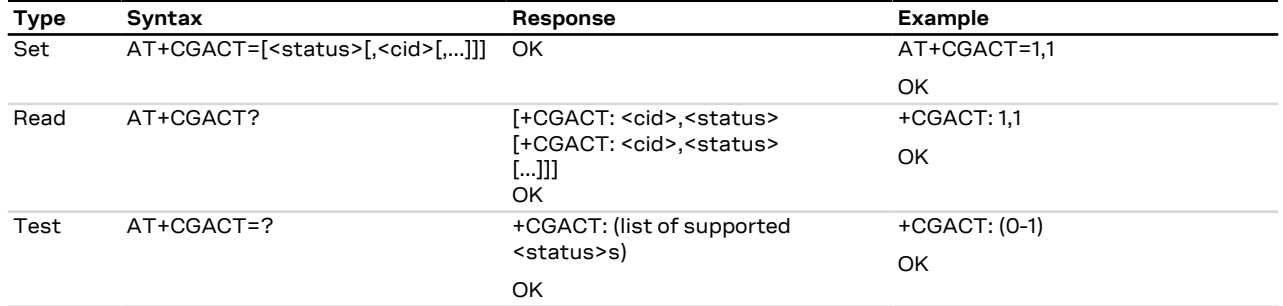

### **13.7.3 Defined values**

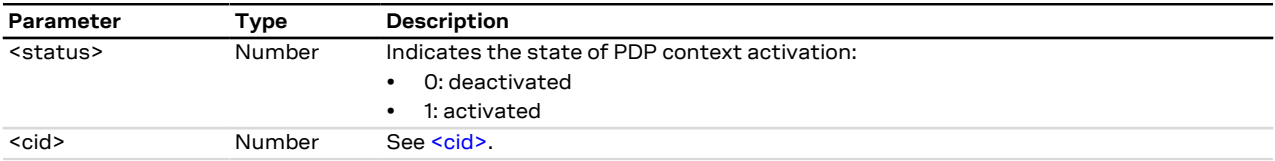

# **13.7.4 Notes**

#### **SARA-R4 / SARA-N4**

• If <cid> is not defined, the command activates or deactivates all the defined PDP contexts.

#### **SARA-R410M-83B**

• If the network assigns the control plane Cellular IoT (CIoT) EPS optimization to the module, a maximum of two contexts can be activated on the LTE Cat. NB1 radio access technology. For more details on the CIoT EPS optimization, see the [+CCIOTOPT](#page-73-0) AT command.

### **13.7.5 Examples**

Examples of usage of [+CGDCONT,](#page-137-0) +CGACT, [+CGPADDR](#page-147-0) command:

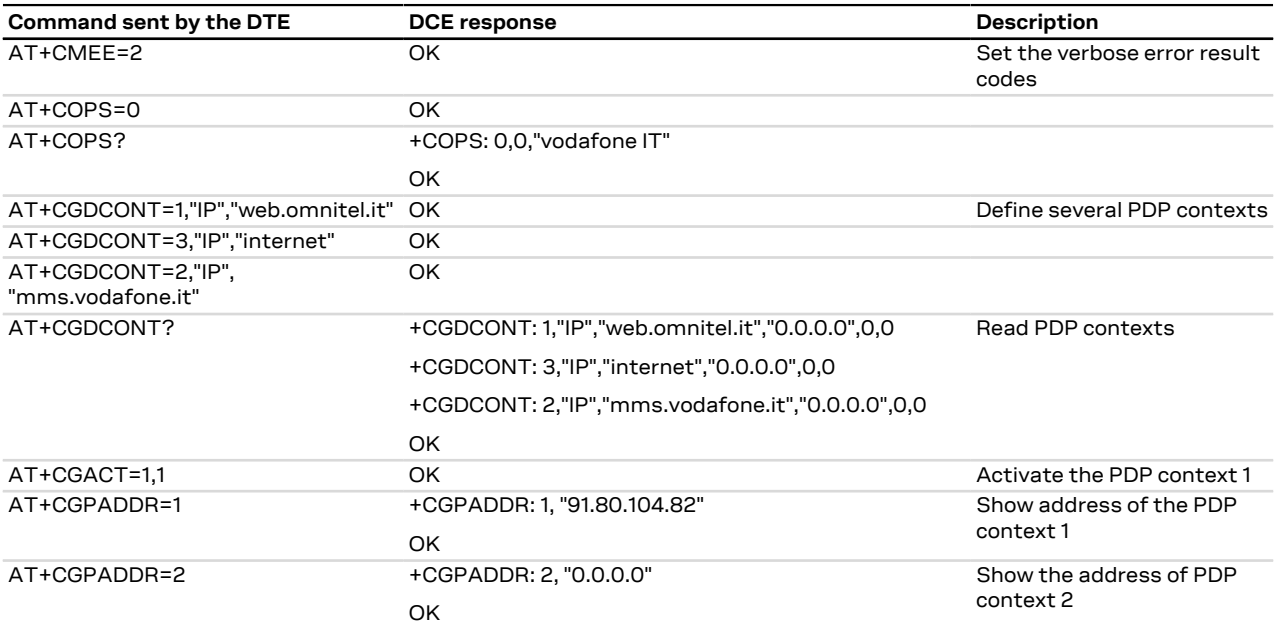

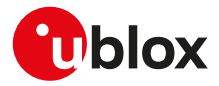

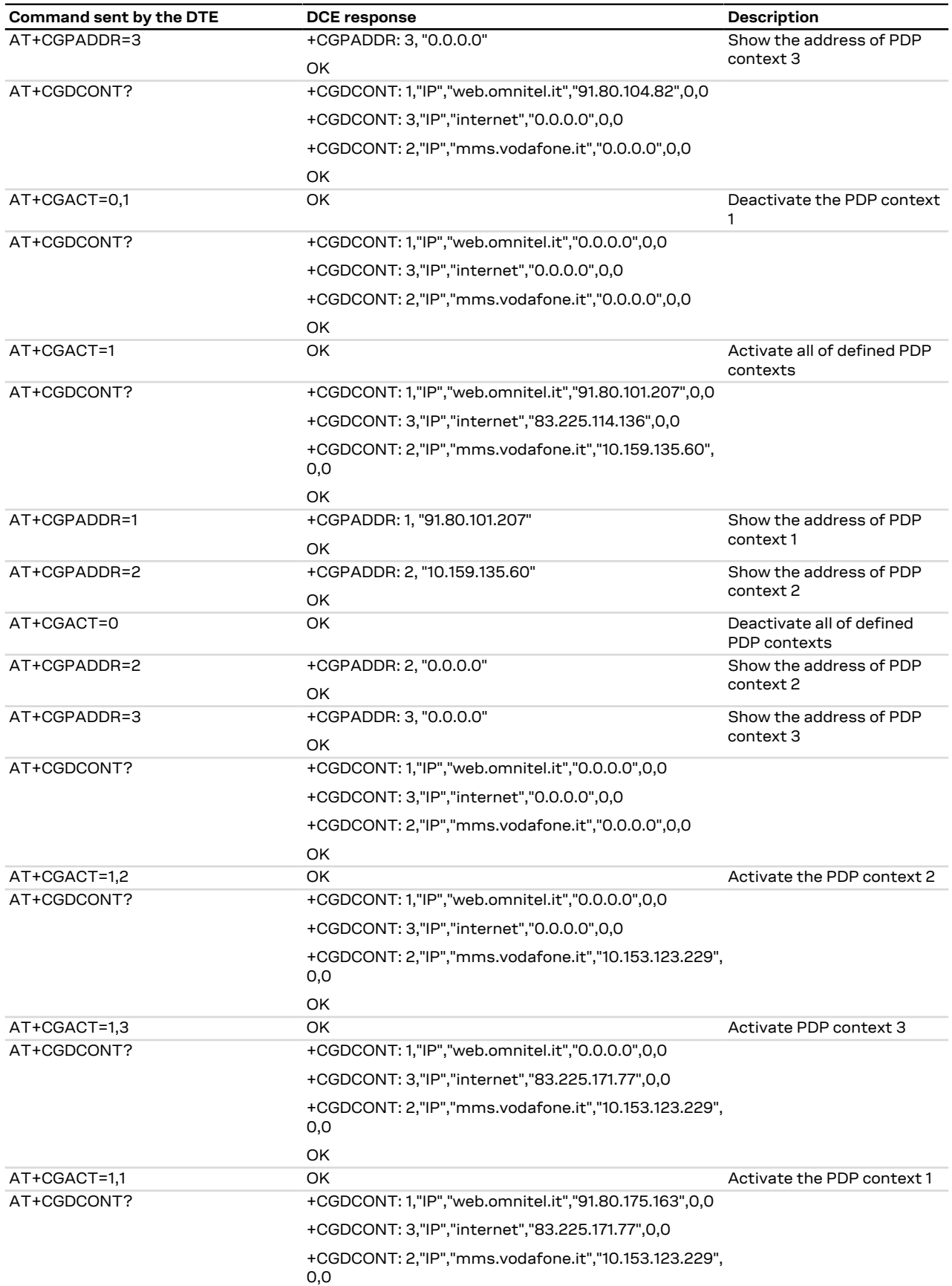

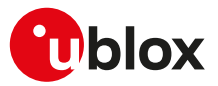

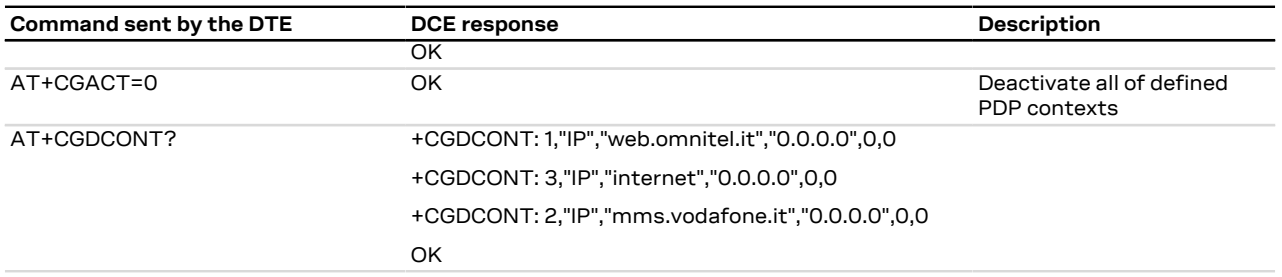

# **13.8 Enter PPP state/GPRS dial-up D\***

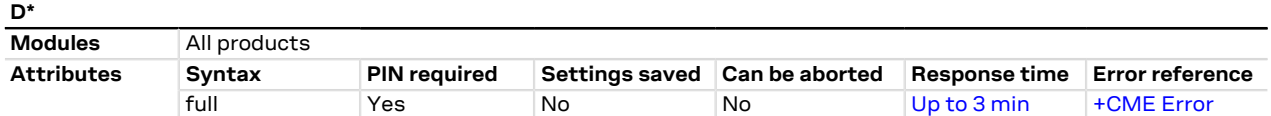

### **13.8.1 Description**

The V.24 dial command "D", similar to the command with the syntax [AT+CGDATA="PPP",<cid>,](#page-143-0) causes the MT to perform the necessary actions to establish the communication between the DTE and the external PDP network through the PPP protocol. This can include performing a PS attach and, if the PPP server on the DTE side starts communication, PDP context activation on the specified PDP context identifier (if not already requested by means of [+CGATT](#page-143-1) and [+CGACT](#page-143-0) commands).

If the command is accepted and the preliminary PS procedures have succeeded, the "CONNECT" intermediate result code is returned, the MT enters the V.25ter online data state and the PPP L2 protocol between the MT and the DTE is started.

The data session is terminated by one of the following events:

- sending **~+++**.
- via a DTR transition from ON to OFF.
- sending an LCP Terminate Request.

### **13.8.2 Syntax**

Œ

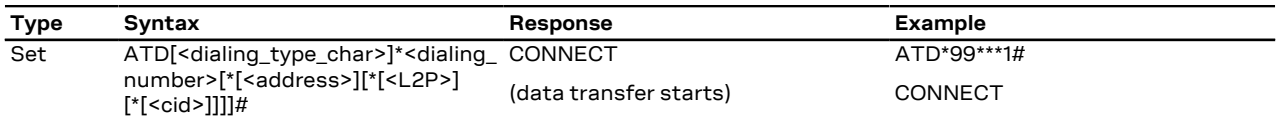

### **13.8.3 Defined values**

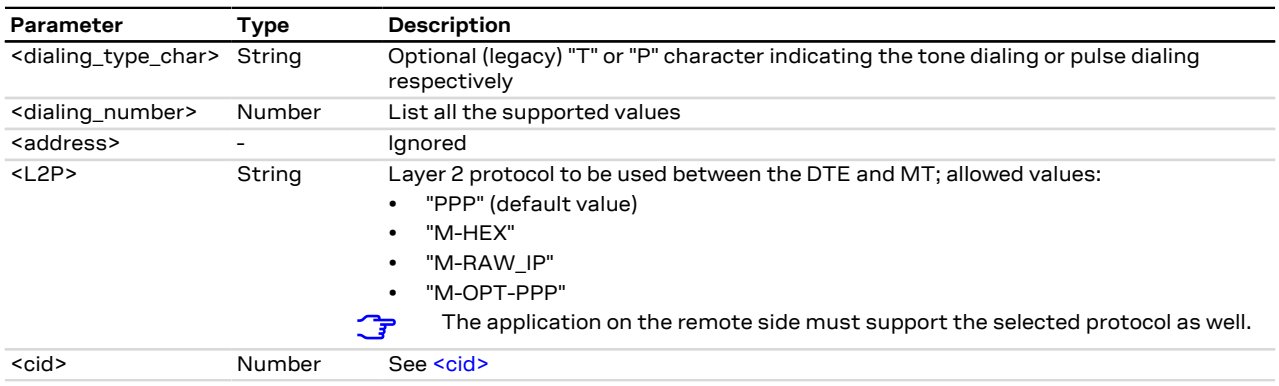

### **13.8.4 Notes**

- Dial-up with PAP/CHAP authentication is not supported on an already active PDP context that was activated without authentication.
- The context identifier <cid> is mapped to 1 if not specified.

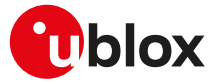

- The GPRS dial-up command maps to AT+CGDATA="PPP",<cid>.
- If FDN is enabled and FDN check for PS data call is supported by the module, to perform a GPRS dial-up one of the following entries must be stored in the FDN phonebook: \*99#, \*99\*#, \*99\*\*# or \*99\*\*\*#.

#### **SARA-R4 / SARA-N4**

- $\bullet$   $\sim$  + + + is not supported.
- +++ is used to switch to online command mode. The [O](#page-115-0) AT command is used to switch back to data mode.

# <span id="page-147-0"></span>**13.9 Show PDP address +CGPADDR**

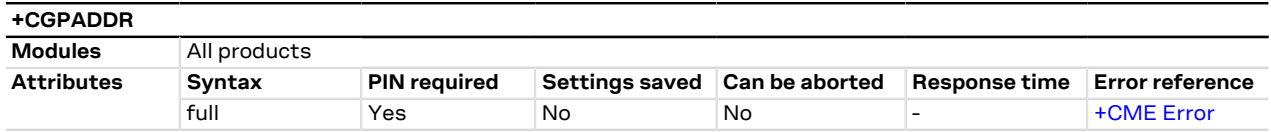

### **13.9.1 Description**

Returns a list of PDP addresses for the specified context identifiers. Only defined PDP contexts are displayed. If the <cid> parameter is omitted, the addresses for all defined contexts are returned.

### **13.9.2 Syntax**

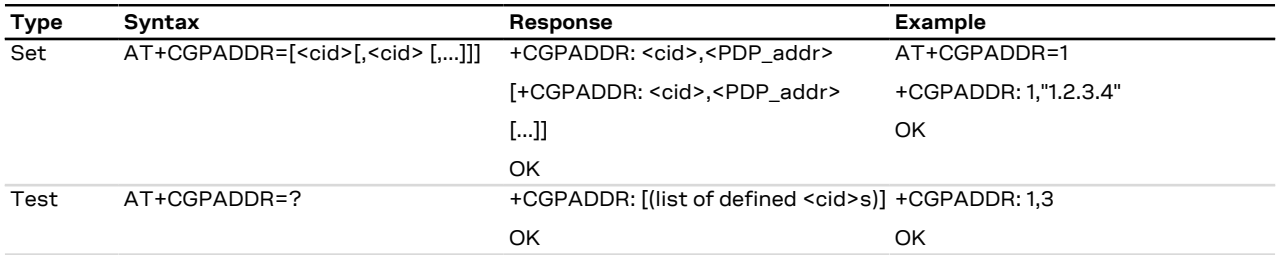

### **13.9.3 Defined values**

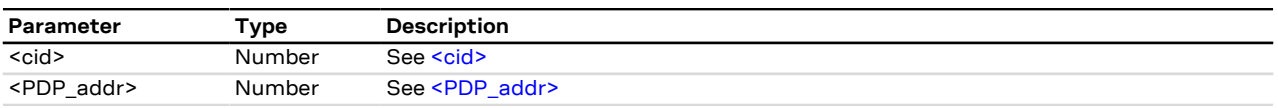

# **13.10 Packet switched event reporting +CGEREP**

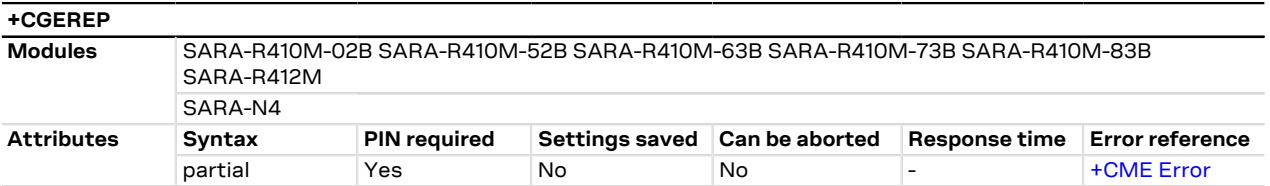

### **13.10.1 Description**

Configures sending of URCs from MT to the DTE, in case of certain events occurring in the packet switched MT or the network. By means of the <mode> parameter, it is possible to control the processing of the URCs codes specified within this command. The <bfr> parameter allows to control the effect on buffered codes when the <mode> parameter is set to 1 (discard URCs when V.24 link is reserved) or 2 (buffer URCs in the MT when link reserved and flush them to the DTE when the link becomes available).

### **13.10.2 Syntax**

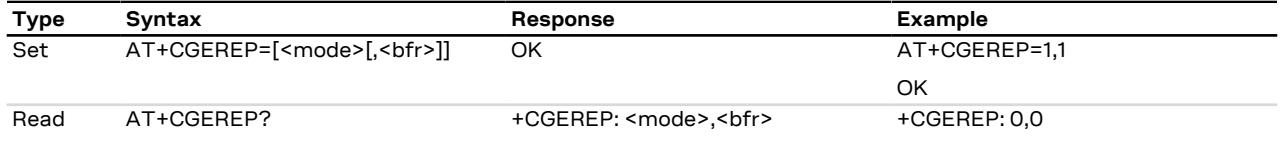

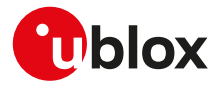

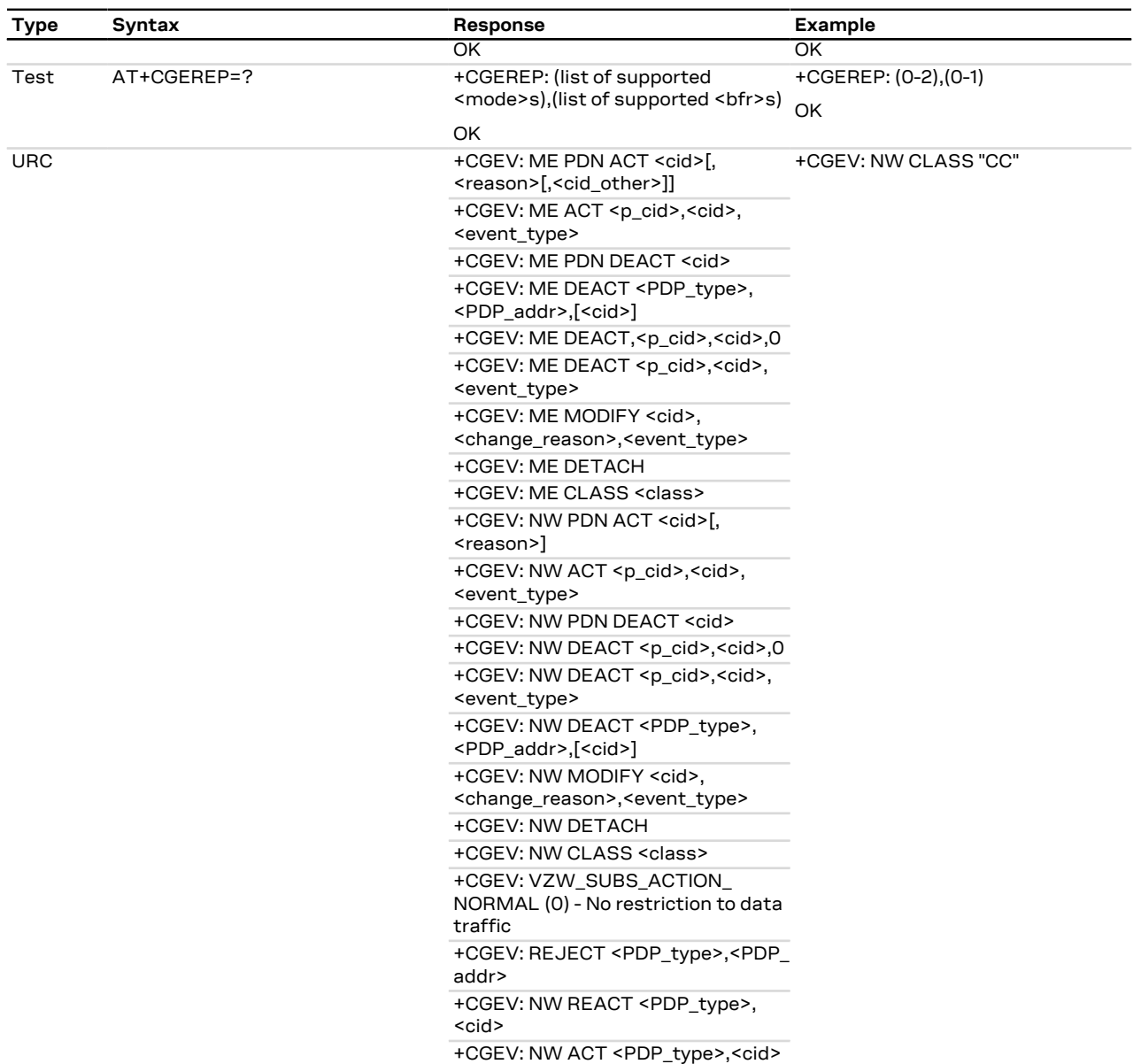

# **13.10.3 Defined values**

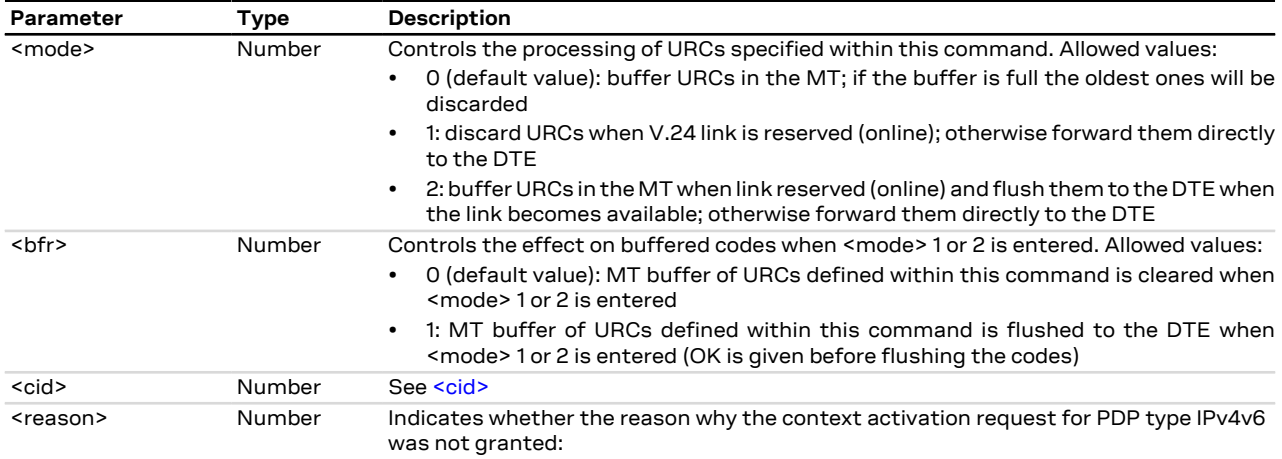

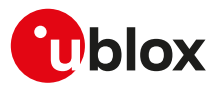

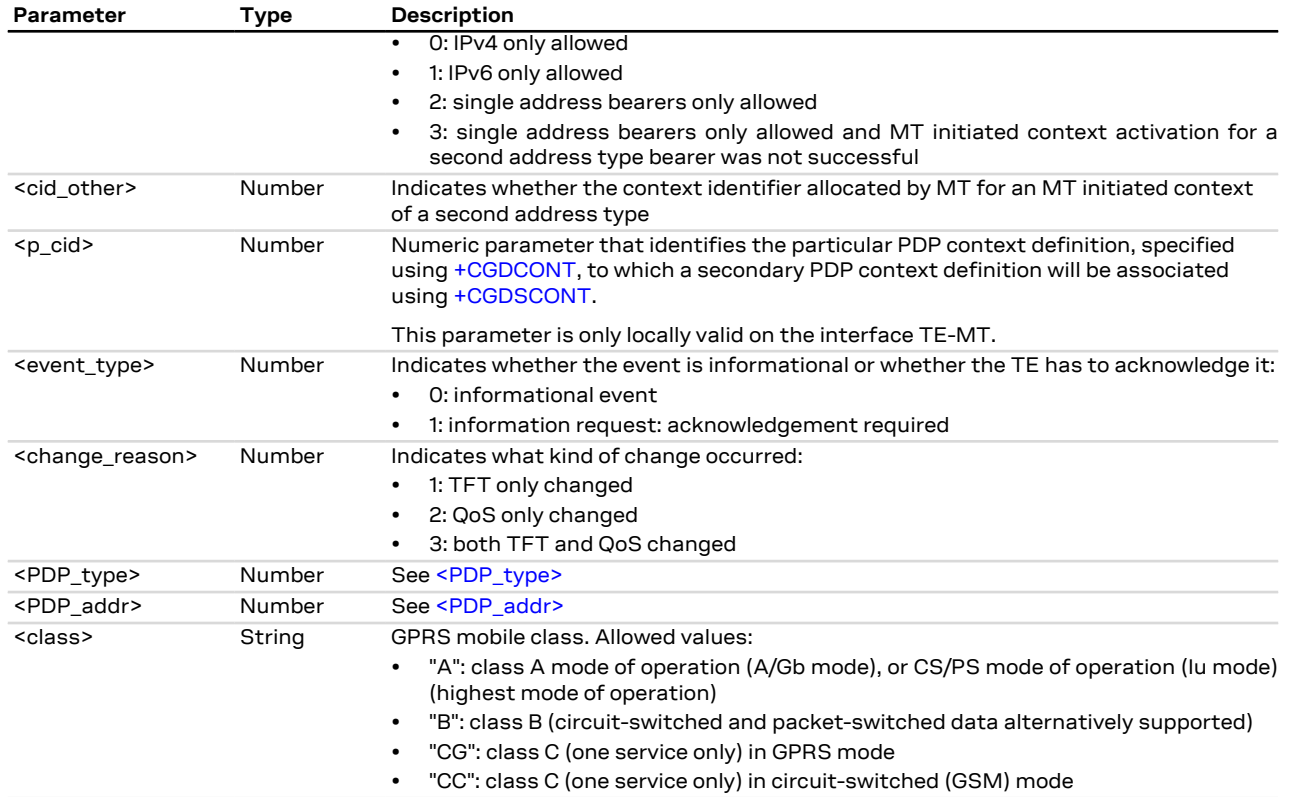

# **13.10.4 Explanation of URCs**

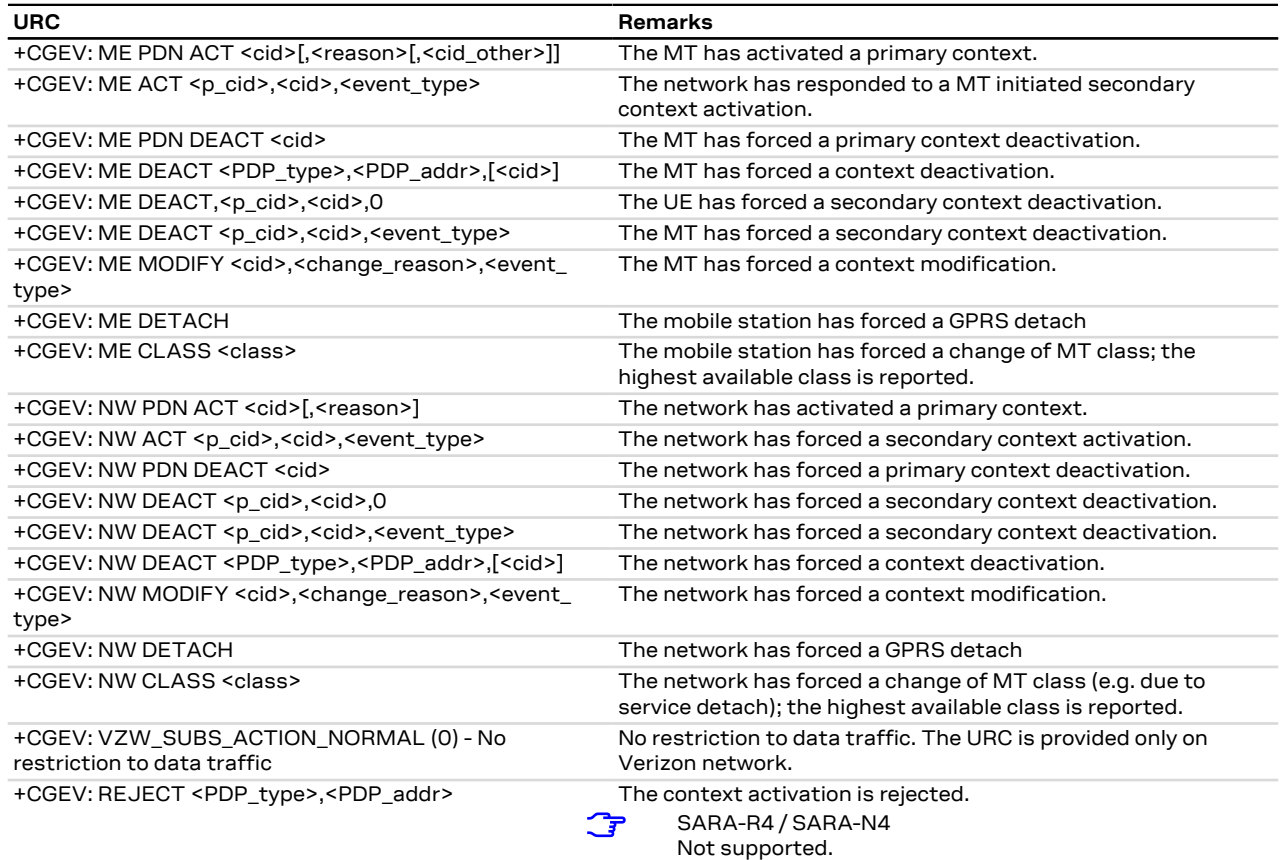

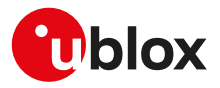

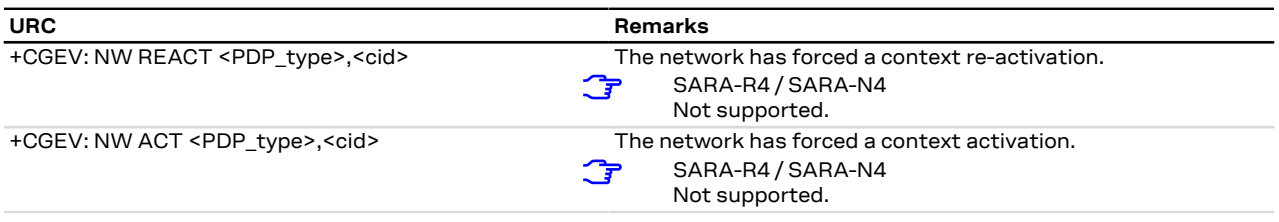

# <span id="page-150-0"></span>**13.11 GPRS network registration status +CGREG**

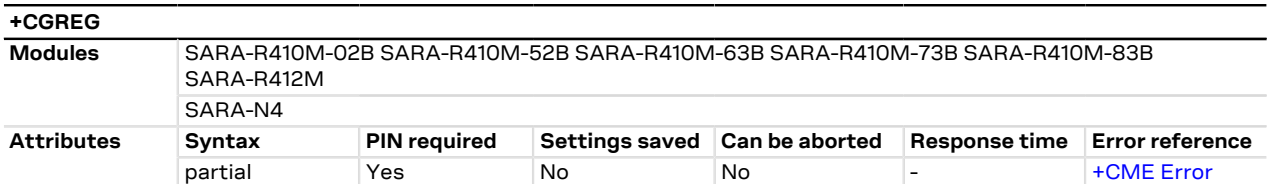

### **13.11.1 Description**

Configures the GPRS network registration information. Depending on the <n> parameter value, a URC can be issued:

- + CGREG: <stat> if <n>=1 and there is a change in the GPRS network registration status in GERAN/UTRAN
- +CGREG: <stat>[,<lac>,<ci>[,<AcT>,<rac>]] if <n>=2 and there is a change of the network cell in GERAN/ UTRAN

The parameters <lac>, <ci>, <AcT>, <rac> are provided only if available.

The read command provides the same information issued by the URC together with the current value of the <n> parameter. The location information elements <lac>, <ci> and <AcT>, if available, are returned only when <n>=2 and the MT is registered with the network.

- When <n>=2, in UMTS RAT, unsolicited location information can be received if the network sends the Œ UTRAN INFORMATION MOBILITY message during dedicated connections; in the latter cases the reported <ci> might be not correct because the UE in DCH state cannot read broadcast system information before the change of serving cell. In contrast, in GSM RAT no unsolicited location information is received during a CS connection.
- If the GPRS MT also supports circuit mode services in GERAN/UTRAN and/or EPS services in E-UTRAN, <mark>′7</mark> the [+CREG](#page-53-0) / [+CEREG](#page-153-0) commands return the registration status and location information for those services.

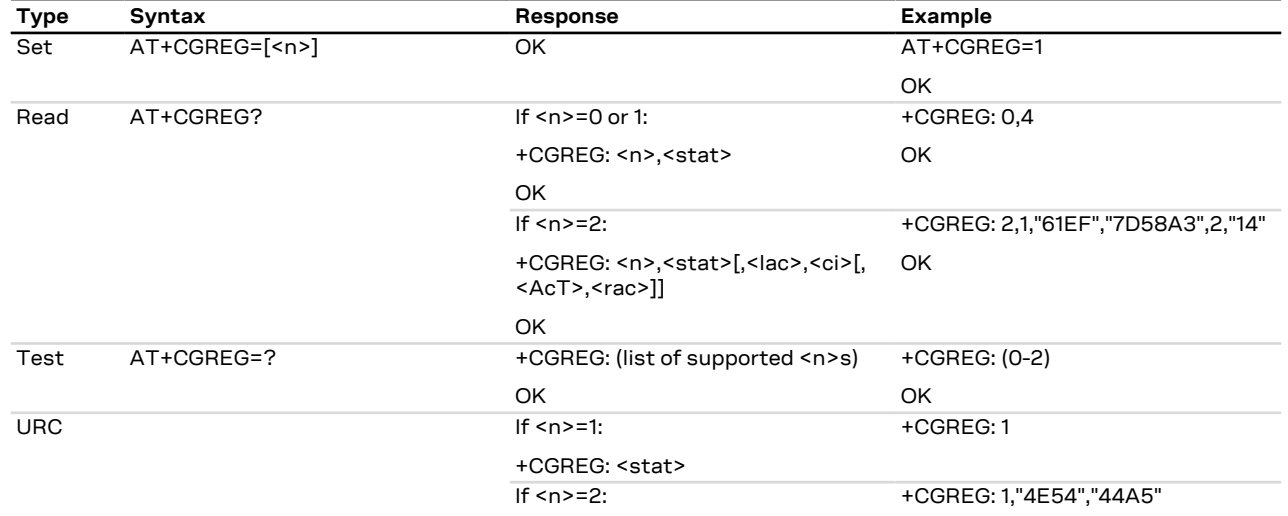

### **13.11.2 Syntax**

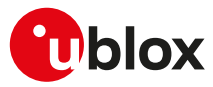

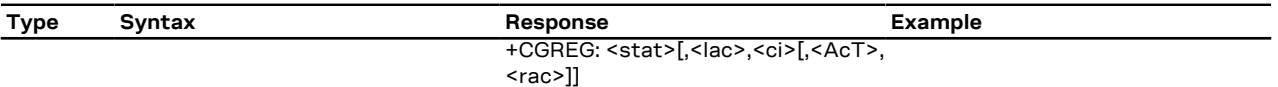

### **13.11.3 Defined values**

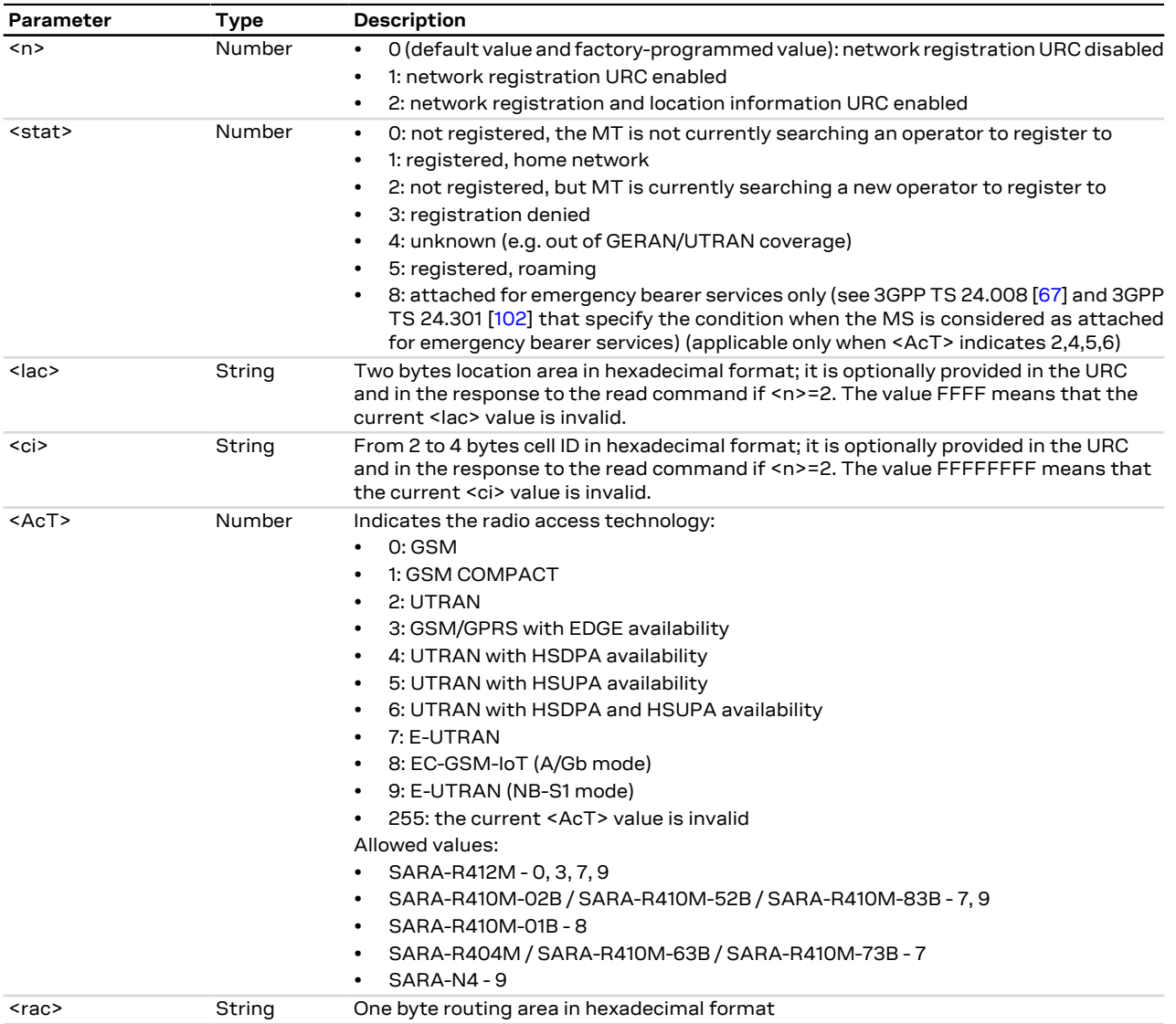

### **13.11.4 Notes**

• The DTE application should set a reasonable timer (10 s) when receiving the +CGREG: 3 URC, since this might be due to the fact that the LTE registration was rejected (SIM not enabled for LTE RAT, wrong APN during the initial default bearer set-up in the EPS attach procedure and other temporary reject causes).

• If the device does not support 2G or 3G RAT, the command will report only <stat>=0, 2 and 4.

#### **SARA-R4 / SARA-N4**

• <stat>=8 is not supported.

#### **SARA-R410M-01B**

• <AcT>=8 is used for E-UTRAN (<AcT>=7).

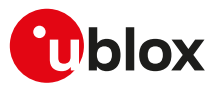

# **13.12 UE modes of operation for EPS +CEMODE**

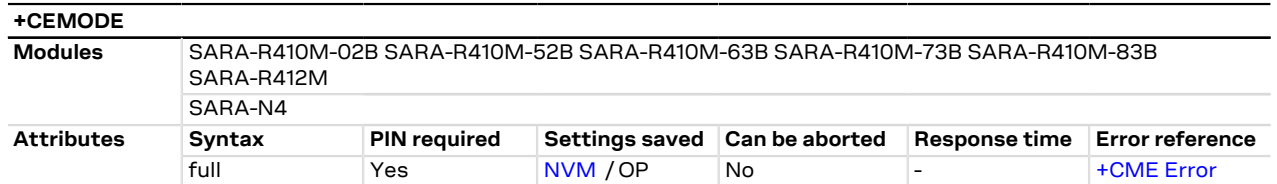

### **13.12.1 Description**

Sets the MT to operate according to the specified mode of operation for EPS, see 3GPP TS 24.301 [\[102](#page-417-0)]. If the requested operation mode is not supported, an error result code is returned.

SARA-R410M-02B / SARA-R410M-52B / SARA-R410M-63B / SARA-R410M-73B / SARA-R410M-83B /  $\mathbb{C}$ SARA-R412M

The set command is not supported, use the [+USVCDOMAIN](#page-72-0) AT command to configure the service domain (CS/PS) upon network attach. The operation mode for EPS is network operator specific and handled via the [+UMNOPROF](#page-68-0) command.

SARA-N4

The set command is not supported. The operation mode for EPS is network operator specific and handled via the [+UMNOPROF](#page-68-0) command.

u-blox cellular modules are certified according to all the capabilities and options stated in the Protocol Implementation Conformance Statement document (PICS) of the module. The PICS, according to 3GPP TS 51.010-2 [[100](#page-417-1)], 3GPP TS 34.121-2 [[101](#page-417-2)], 3GPP TS 36.521-2 [[122\]](#page-417-3) and 3GPP TS 36.523-2 [\[123\]](#page-417-4), is a statement of the implemented and supported capabilities and options of a device. If the user changes the command settings during the certification process, the PICS of the application device integrating a u-blox cellular module must be changed accordingly.

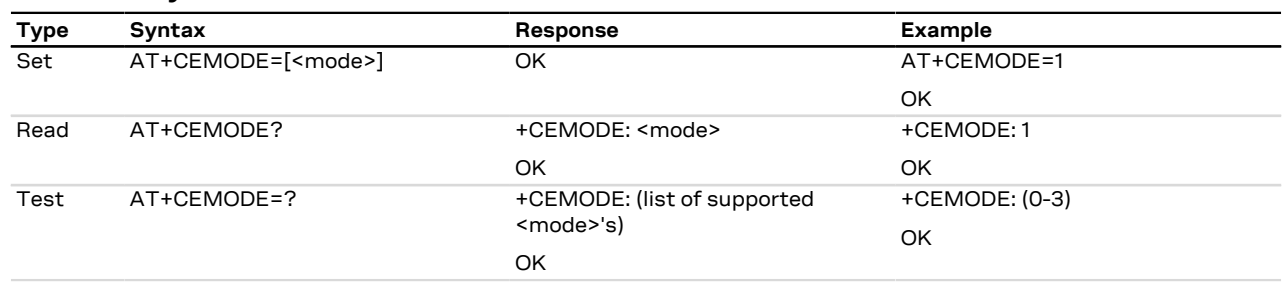

### **13.12.2 Syntax**

### **13.12.3 Defined values**

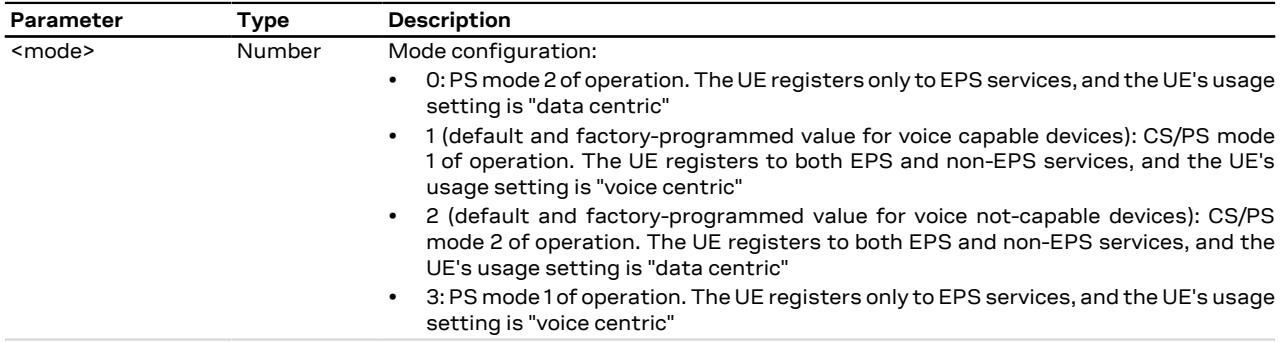

### **13.12.4 Notes**

• A UE set to "Data centric" does not disable the E-UTRAN capability if voice services cannot be obtained. Upon receiving combined EPS/IMSI attach accept or combined TA/LA Update accept with "SMS-only" indication, a data centric UE stays in the current RAT and is not allowed to use CSFB. Upon receiving

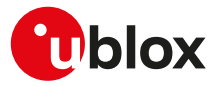

combined EPS/IMSI attach accept or combined TA/LA Update accept with "CSFB Not Preferred" indication, a data centric UE stays in the current RAT and is allowed to use CSFB.

• A UE set to "Voice centric" shall always try to ensure that Voice service is possible. A CSFB and an IMS/ CS-voice capable UE set to "Voice centric" unable to obtain voice service in E-UTRAN (e.g. CSFB and IMS voice are not supported or the configured preferences on how to handle voice services prevent usage of any available voice services), shall disable the E-UTRAN capability, which results in re-selecting GERAN or UTRAN. The E-UTRAN capability is re-enabled by the UE under the conditions described in 3GPP TS 24.301 [[102\]](#page-417-0).

# <span id="page-153-0"></span>**13.13 EPS network registration status +CEREG**

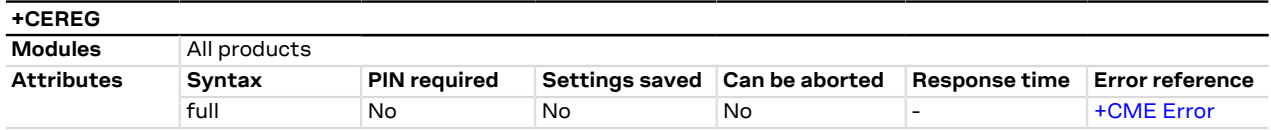

## **13.13.1 Description**

Configures the network registration URC related to EPS domain. The URC assumes a different syntax depending on the network and the <n> parameter:

- + CEREG: <stat> when <n>=1 and there is a change in the MT's EPS network registration status in E-UTRAN
- +CEREG: <stat>[,[<tac>],[<ci>],[<AcT>]] when <n>=2 and there is a change of the network cell in EUTRAN
- +CEREG: <stat>[,[<tac>],[<ci>],[<AcT>][,<cause\_type>,<reject\_cause>]] when <n>=3 and the value of <stat> changes
- +CEREG: <stat>[,[<tac>],[<ci>],[<AcT>][,,[,[<Assigned\_Active\_Time>,[<Assigned\_Periodic\_TAU>]]]]] when <n>=4 if there is a change of the network cell in E-UTRAN
- +CEREG: <stat>[,[<tac>],[<ci>],[<AcT>][,[<cause\_type>],[<reject\_cause>][,[<Assigned\_Active\_Time>, [<Assigned\_Periodic\_TAU>]]]]] when <n>> <n> 5 and the value of <stat> changes

SARA-R410M-02B / SARA-R410M-52B / SARA-R412M <mark>′₹</mark>

When <n>=4 if there is a change of the network cell in E-UTRAN, the +URC assumes the following syntax:

• +CEREG: <stat>[,[<tac>],[<rac\_or\_mme>],[<ci>],[<AcT>][,,[,[<Assigned\_Active\_Time>,[<Assigned\_ Periodic\_TAU>]]]]]

The parameters <AcT>, <tac>, <rac\_or\_mme>, <ci>, <cause\_type>, <reject\_cause>, <Assigned\_Active\_Time> and <Assigned\_Periodic\_TAU> are provided only if available.

The read command returns always at least the mode configuration (<n>>>>>>), the EPS registration status (<stat>). The location parameters <tac>, <rac\_or\_mme>, <ci> and <AcT>, if available, are returned only when <n>><2, <n>=3, <n>=4 or <n>=5 and the MT is registered with the network. The parameters <cause\_type>, <reject\_ cause>, if available, are returned when <n>=3 or <n>><n>>=5. The PSM related parameter <Assigned\_Active\_ Time> is returned only when <n>=4 or <n>><n>=5, the MT is registered with the network and PSM is granted by the network. The <Assigned\_Periodic\_TAU> parameter is returned only if when <n>=4 or <n>=5, the MT is registered with the network, PSM is granted by the network and an extended periodic TAU value (T3412\_ext) is assigned.

SARA-R4 / SARA-N4 G

If the EPS MT in GERAN/UTRAN/E-UTRAN also supports circuit mode services and/or GPRS services, the [+CREG](#page-53-0) / [+CGREG](#page-150-0) set and read command result codes apply to the registration status and location information for those services.

### **13.13.2 SARA-R404M / SARA-R410M-01B / SARA-R410M-63B / SARA-R410M-73B / SARA-R410M-83B / SARA-N4 Syntax**

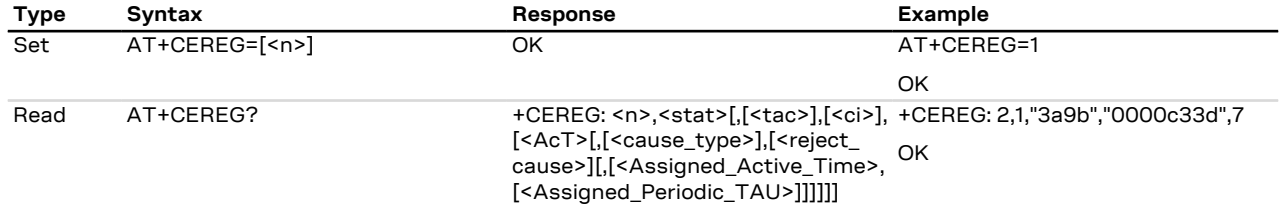

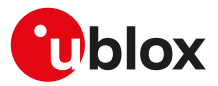

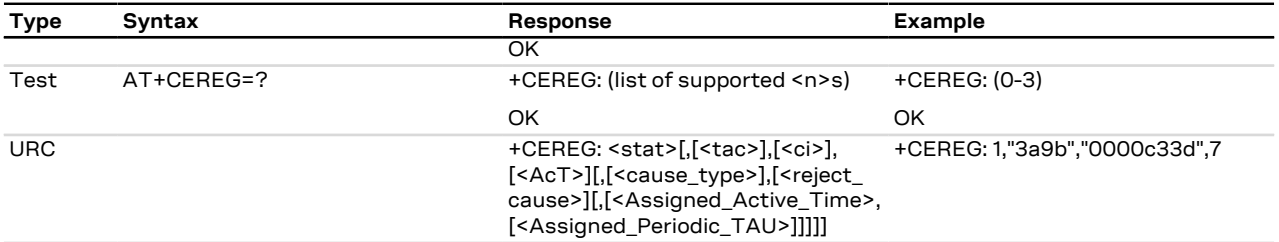

# **13.13.3 SARA-R410M-02B / SARA-R410M-52B / SARA-R412M Syntax**

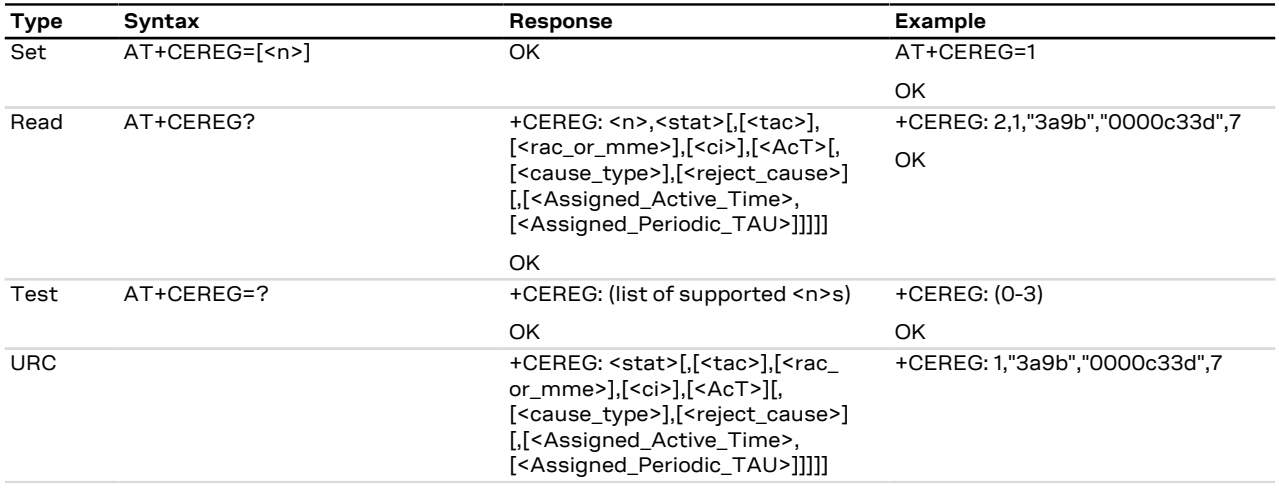

### **13.13.4 Defined values**

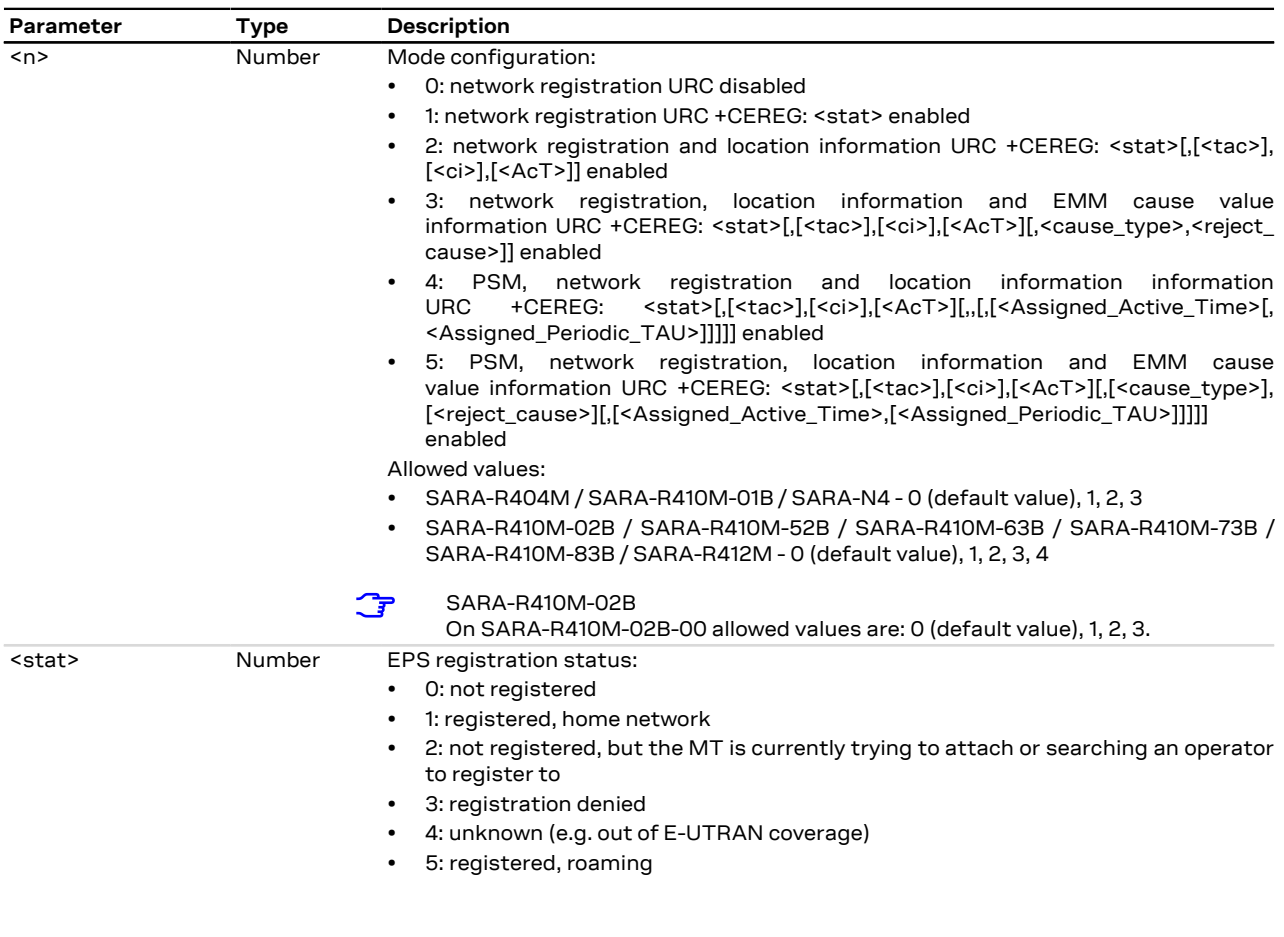

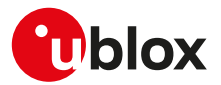

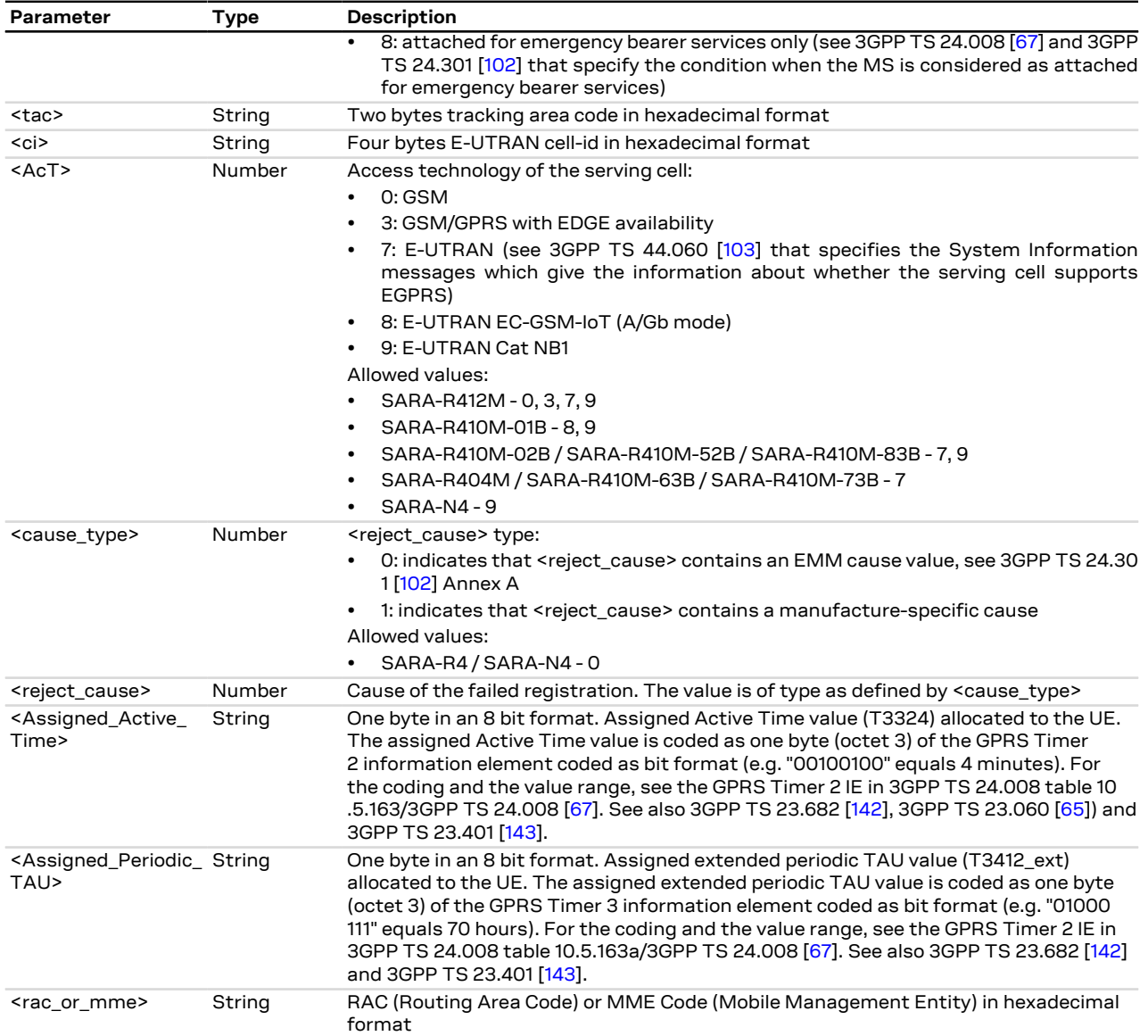

### **13.13.5 Notes**

#### **SARA-R4 / SARA-N4**

- <stat>=8 is not supported.
- The parameter <stat> assumes value 6 after module boot or when the module exits Power Saving Mode (PSM).
- <tac>, <ci> and <AcT> should be ignored when the module is not registered.
- If <stat>=0 and while in full cellular functionality [\(+CFUN: 1](#page-31-0)), the MT is not registered and it performs a network scan through all enabled Radio Access Technologies (RATs). The MT does not stop searching until it can find a network operator to register to.

#### **SARA-R410M-01B**

• <AcT>=8 reports LTE Cat M1.

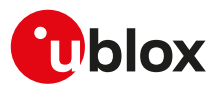

# **13.14 Delete non-active PDP contexts +CGDEL**

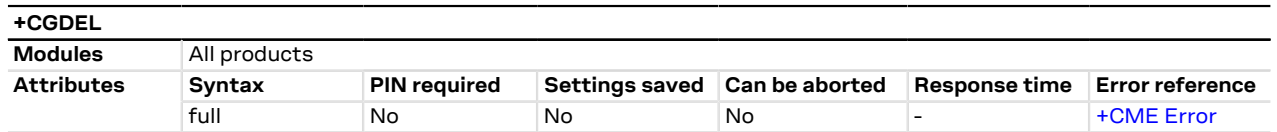

### **13.14.1 Description**

Removes the indicated PDP context and removes all the associated data related to the indicated PDP contexts that are not activated. The AT command does not delete or remove the information for activated PDP contexts. The removed PDP context is listed by the <+CGDEL: cid> IRC.

If the <cid> parameter points to a primary PDP context, the PDP context will be deleted together with all the linked secondary PDP contexts if none of the PDP contexts are activated.

If the <cid> parameter points to a secondary PDP context, the PDP context will be deleted if it is not activated.

If the parameter <cid> is omitted, all the primary PDP contexts that are not activated or that have any activated secondary PDP contexts will be removed and all secondary PDP contexts that are not activated will be removed. The associated data of all the deleted PDP contexts will be removed, and the removed PDP context are listed by the +CGDEL: <cid>[,<cid>,...]] IRC.

#### SARA-R4 / SARA-N4 こま

The command removes the associated PDP context data that can be set by the AT command [+CGDCONT](#page-137-0). For an attempt to delete PDP context(s) which would violate these rules, an error result code is returned.

### **13.14.2 Syntax**

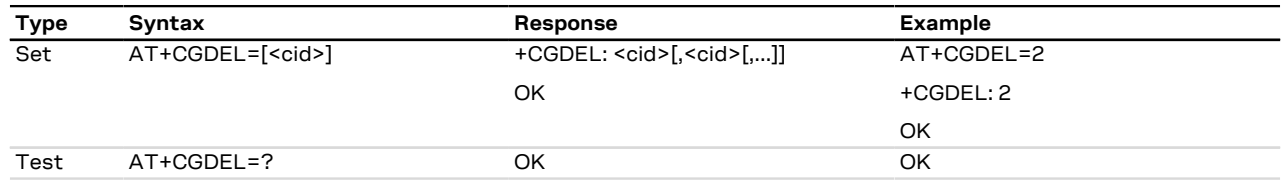

### **13.14.3 Defined values**

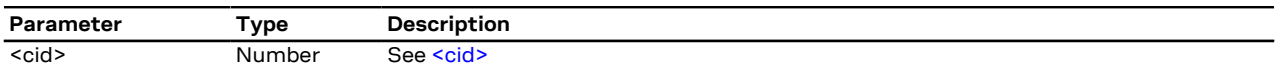

# **13.15 Configure the authentication parameters of a PDP/EPS bearer +UAUTHREQ**

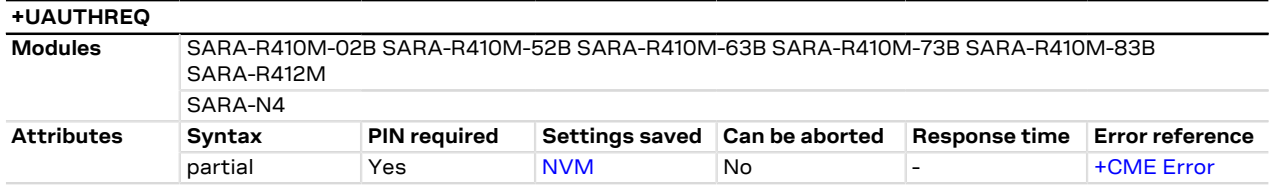

### **13.15.1 Description**

Configures the authentication parameters of a defined PDP/EPS bearer. The authentication parameters will be sent during the context activation phase as a protocol configuration options (PCO) information element.

SARA-R4 / SARA-N4

The command returns an error result code if the input <cid> is already active or not yet defined.

↷

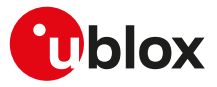

### **13.15.2 Syntax**

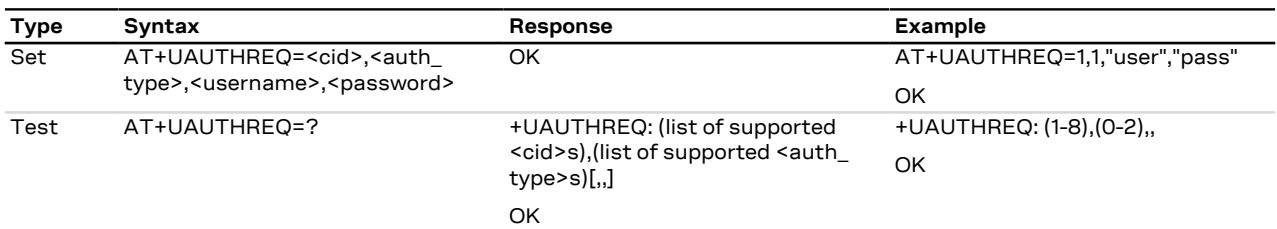

### **13.15.3 Defined values**

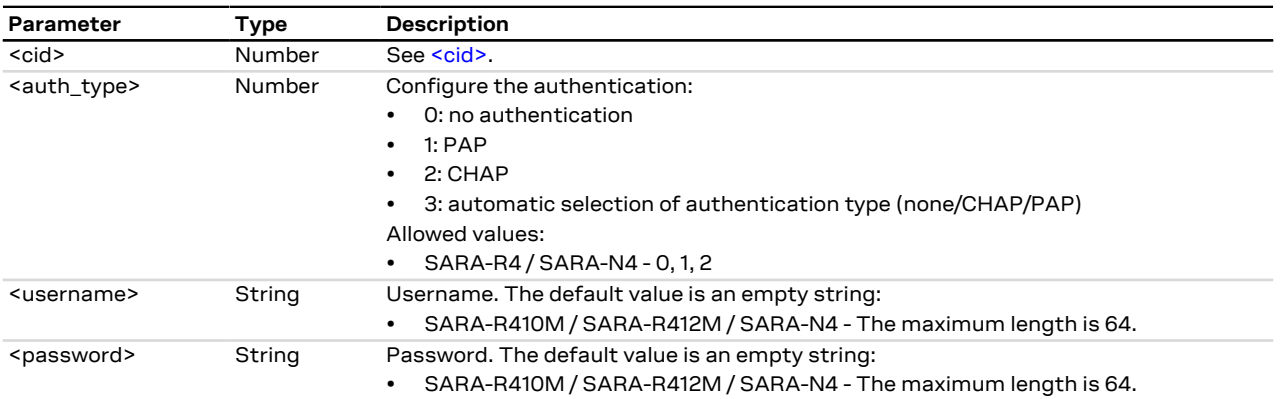

### **13.15.4 Notes**

• In a PPP dial-up scenario, the authentication parameters set by the +UAUTHREQ command are overwritten whenever the host provides a new setting via the PPP authentication protocol (PAP or CHAP).

#### **SARA-R4 / SARA-N4**

- The <username> and <password> parameters must be omitted if the authentication type is not set (<auth\_type>=0).
- If <auth\_type>=1 or 2, then the set command syntax is AT+UAUTHREQ=<cid>,<auth\_type>,<password>, <username>.

# **13.16 PDP context read dynamic parameters +CGCONTRDP**

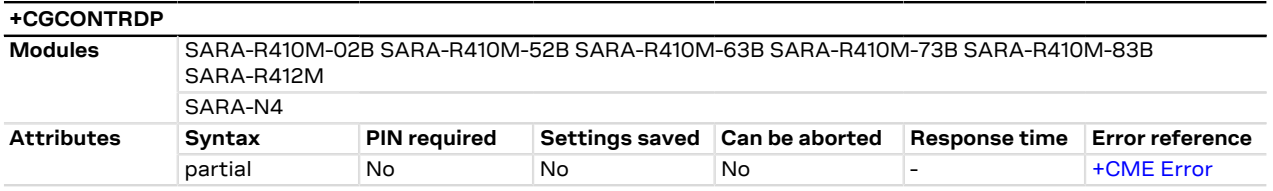

### **13.16.1 Description**

Returns the relevant information <bearer\_id>, <APN>, <local\_addr\_and\_subnet\_mask>, <gw\_addr>, <DNS\_ prim\_addr>, <DNS\_sec\_addr>, <P-CSCF\_prim\_addr>, <P-CSCF\_sec\_addr>, <IM\_CN\_Signalling\_Flag\_Ind>, <LIPA\_indication>, <IPv4\_MTU> and <WLAN\_offload> for an active non secondary PDP context with the context identifier <cid>.

If the MT indicates more than two IP addresses of P-CSCF servers or more than two IP addresses of DNS servers, multiple lines of information per <cid> will be returned.

A set command with an undefined <cid> provides an error result code.

If the parameter <cid> is omitted, the relevant information for all active non secondary PDP contexts is ↷ returned.

SARA-R4 / SARA-N4Ω₹

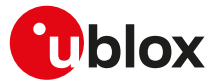

If the [<pdp\\_type>](#page-135-2) parameter is set to "IPV4V6", for each IP address both the IPv4 and the IPv6 addresses are printed. The printing format depends on the parameter:

- <local\_addr\_and\_subnet\_mask>, <P-CSCF\_prim\_addr>, <P-CSCF\_sec\_addr>: the IPv4 address and the IPv6 addresses are separated by a comma (**<IPv4>,<IPv6>**).
- <gw\_addr>, <DNS\_prim\_addr>, <DNS\_sec\_addr>: the IPv4 address and the IPv6 addresses are separated by a space (**<IPv4> <IPv6>**).

SARA-R4 / SARA-N4 F

The IPv6 addresses notation depends on the [+CGPIAF](#page-136-0) setting.

### **13.16.2 Syntax**

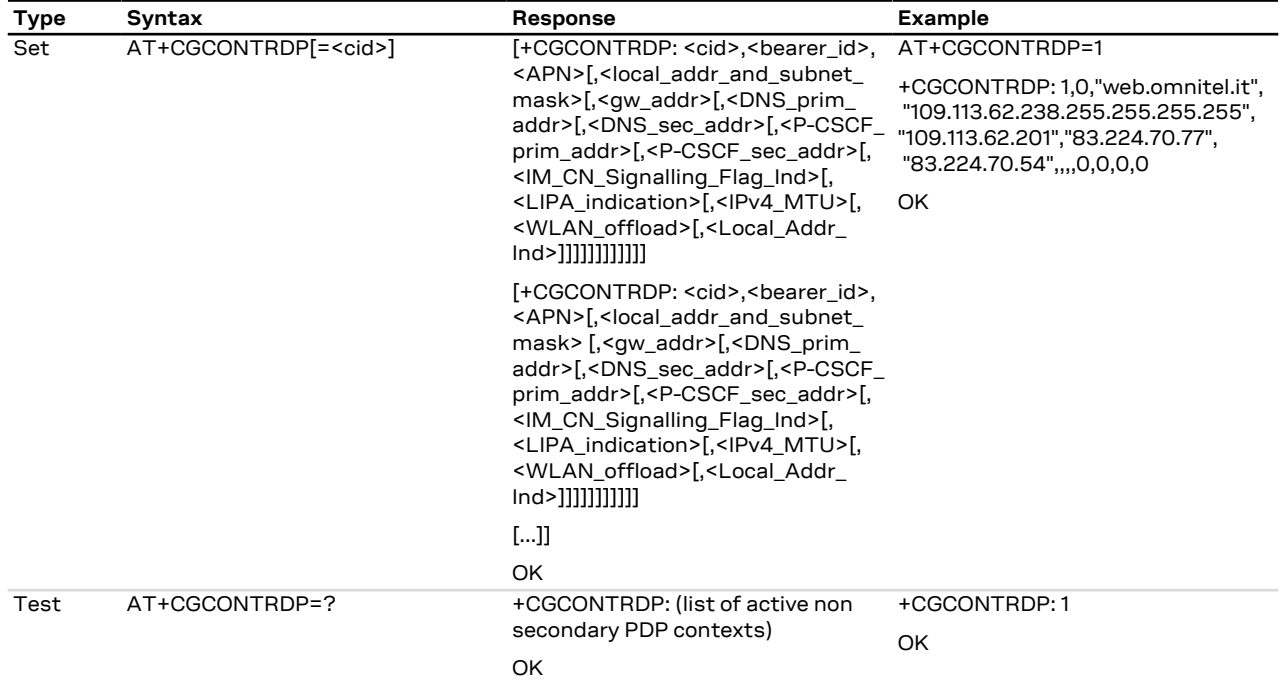

### **13.16.3 Defined values**

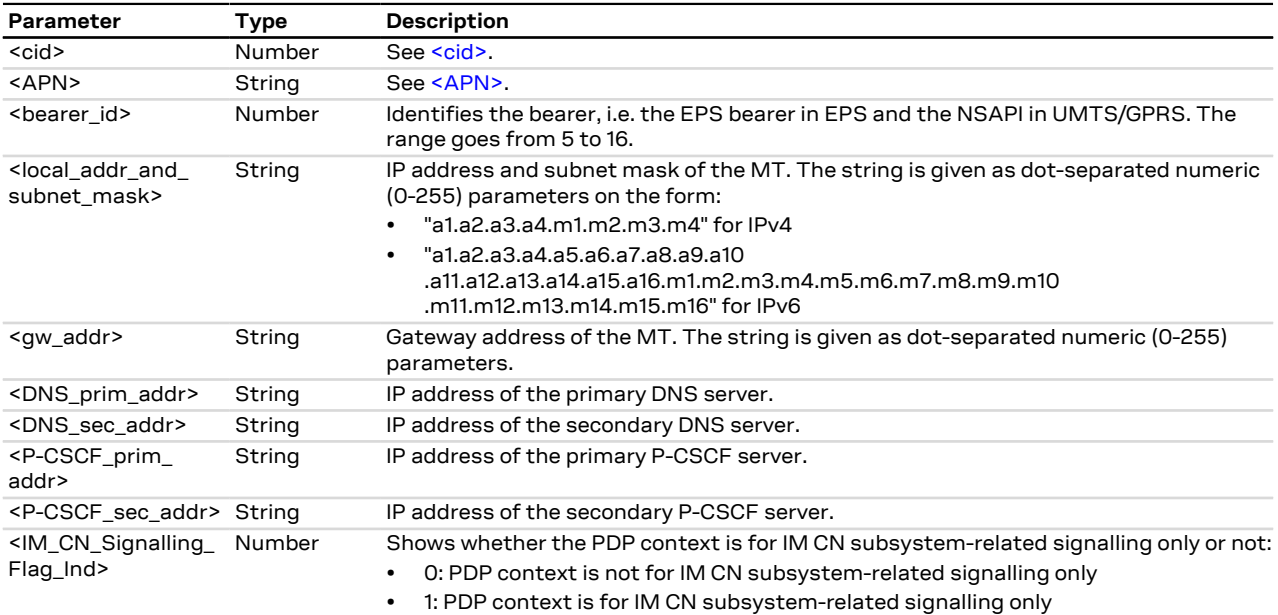

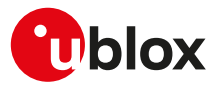

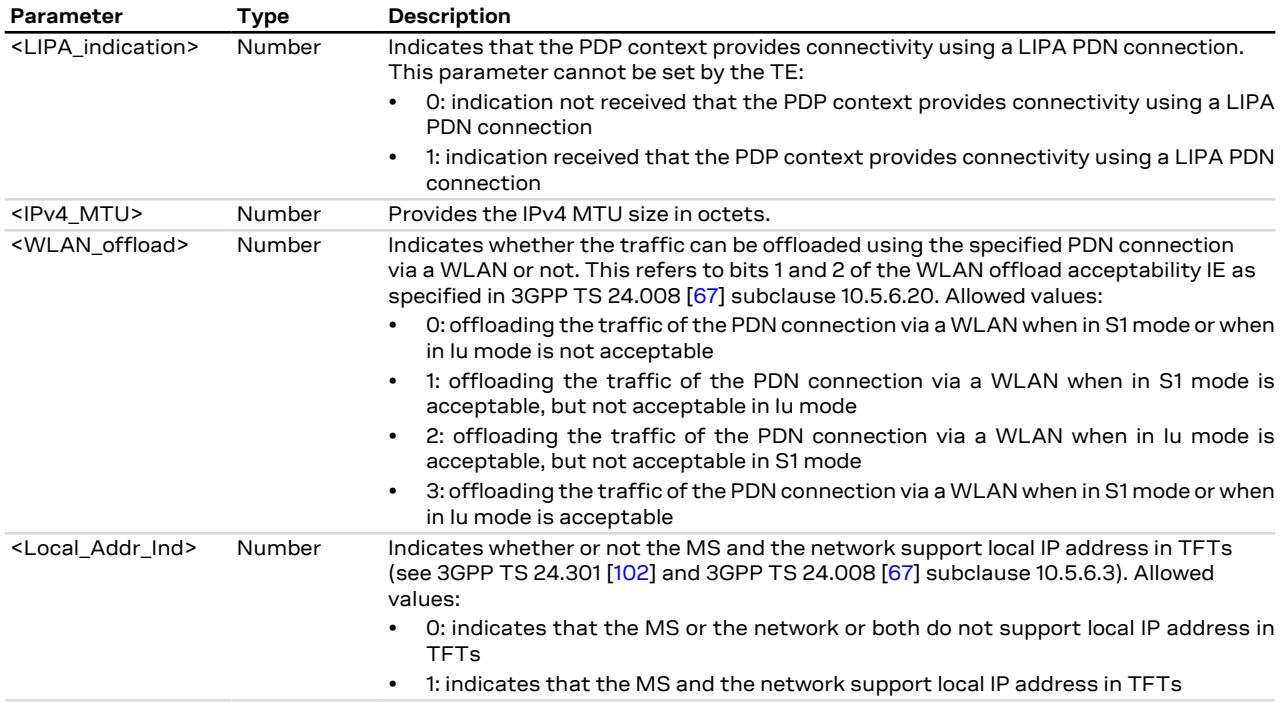

### **13.16.4 Notes**

### **SARA-R4 / SARA-N4**

- The <IM\_CN\_Signalling\_Flag\_Ind>, <LIPA\_indication>, <IPv4\_MTU>, <WLAN\_offload> and <Local\_Addr\_ Ind> parameters are not supported.
- The <local\_addr\_and\_subnet\_mask> do not include the MT subnet mask.

# **13.17 Initial PDP context activation +CIPCA**

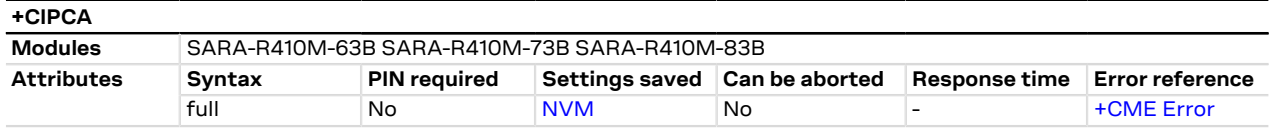

### **13.17.1 Description**

Controls whether an initial PDP context shall be established automatically following an attach procedure when the UE is attached to E-UTRAN RAT with or without a PDN connection.

Changing <n> will never cause a PDP context deactivation.

#### SARA-R4 G

Ω₹

The <n> parameter is mandatory.

SARA-R410M-63B / SARA-R410M-73B Since NB1 RAT is not supported, the command is not effective.

### **13.17.2 Syntax**

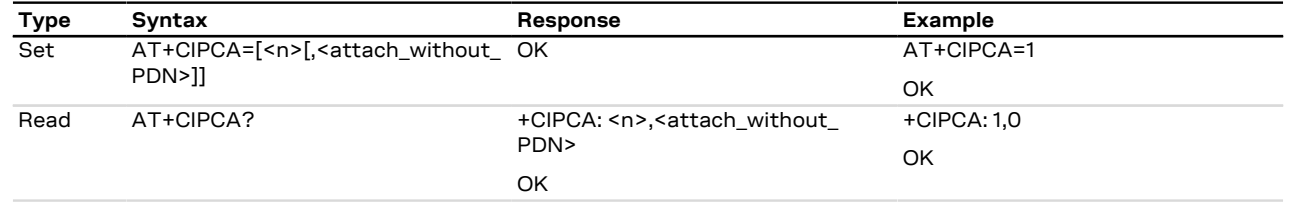

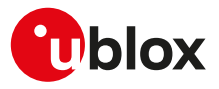

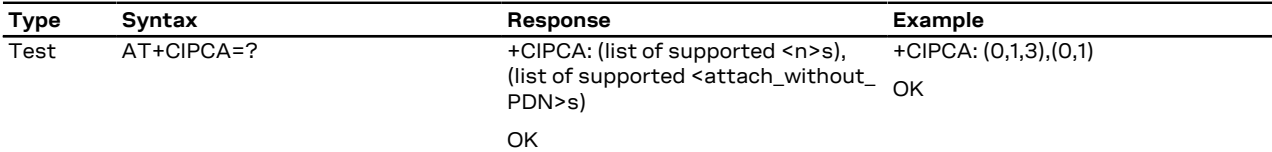

### **13.17.3 Defined values**

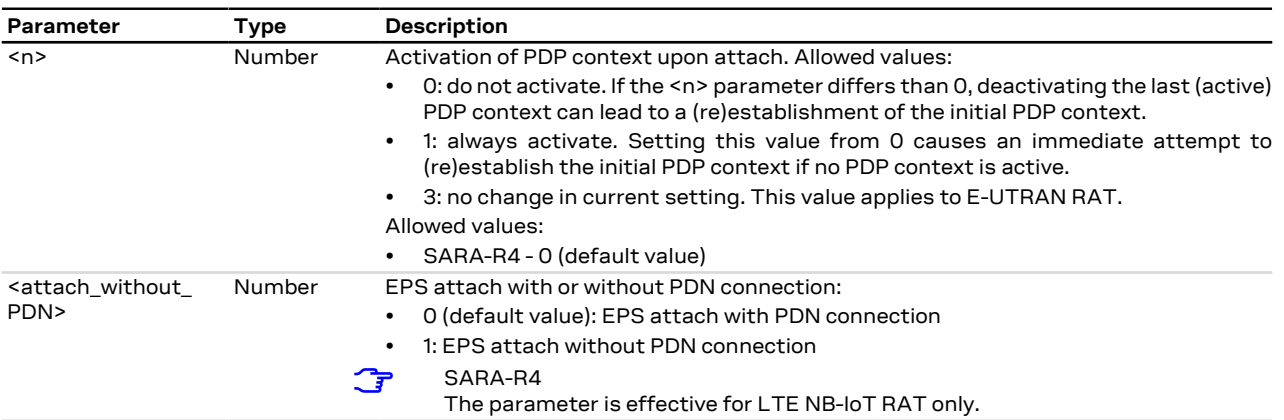

# **13.18 PDP IP configuration when roaming +UDCONF=75**

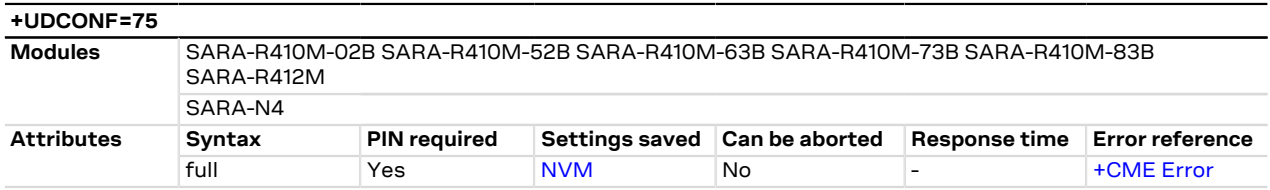

### **13.18.1 Description**

Configures the PDP IP when roaming. When set, the PDP IP can be limited to IPv4, IPv6, or IPv4v6 when roaming on a network.

The configuration will be effective at the next power on. Œ

 $\mathbb{T}$ Only one PDP profile can be set using this command.

### **13.18.2 Syntax**

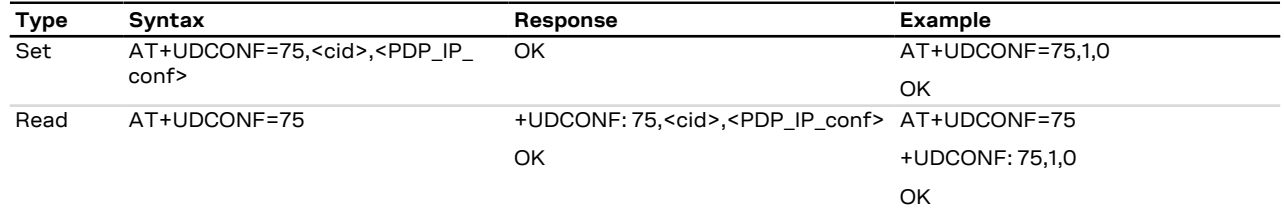

### **13.18.3 Defined values**

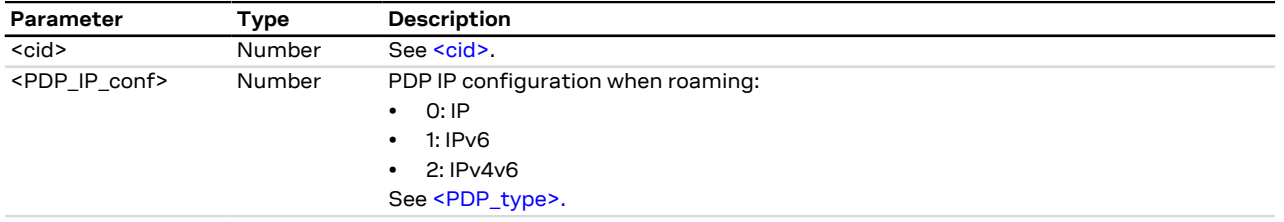

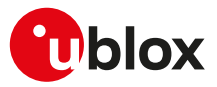

### **13.18.4 Notes**

**SARA-R4 / SARA-N4**

• Set the <PDP\_IP\_conf> parameter before to read it.

# **13.19 Disable data when roaming +UDCONF=76**

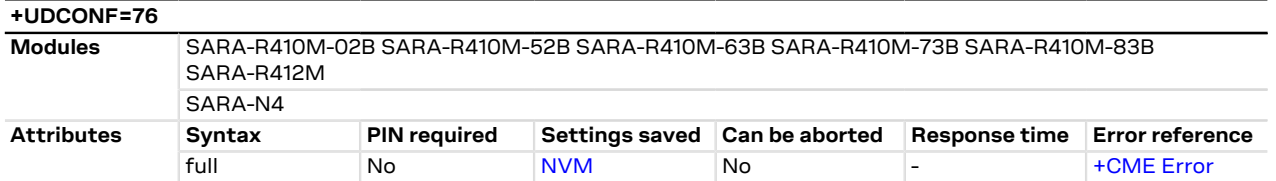

### **13.19.1 Description**

Disables the PDP when roaming. When disabled, the PDP will not be able to send data when roaming on a network. The default is value is "off".

The configuration will be effective at the next power on. 宁

Only one PDP profile can be set using this command. Œ

### **13.19.2 Syntax**

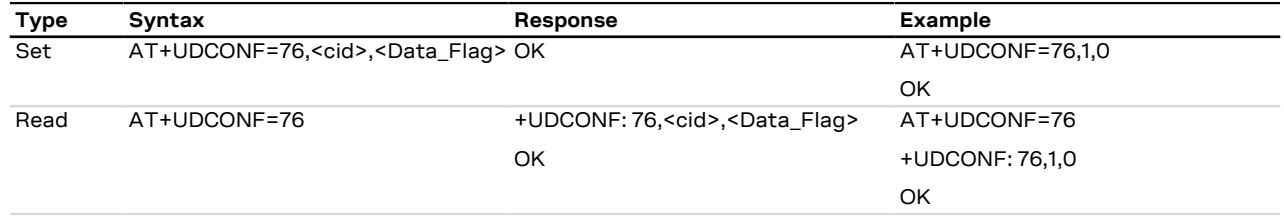

### **13.19.3 Defined values**

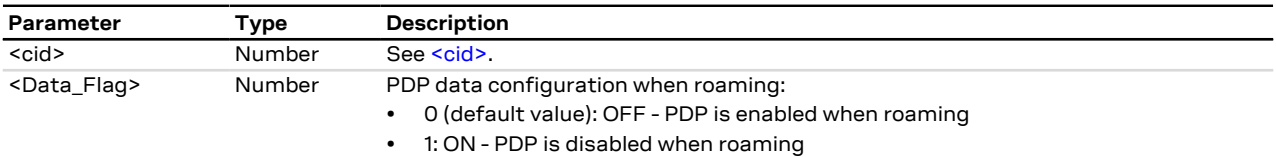

### **13.19.4 Notes**

**SARA-R4 / SARA-N4**

• Set the <Data\_Flag> parameter before to read it.

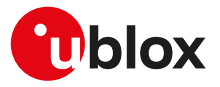

# **14 System features**

# **14.1 Firmware installation +UFWINSTALL**

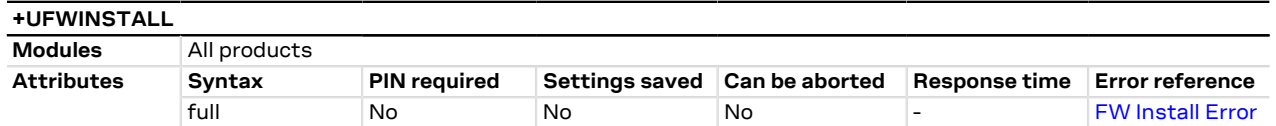

## **14.1.1 Description**

Triggers the FW installation procedure, starting from the file (update binary file) stored in the module file system. It could be used as a part of implementation of the FOTA procedure. The command causes a SW system reset with network deregistration.

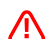

SARA-R4 / SARA-N4

Once the +UFWINSTALL AT command has been issued, the FW installation process shall begin. If the firmware update includes a boot code update, then there is relatively small window during the update process of this code section where an interruption, such as the removal or the loss of power supply to the module, can lead to image corruption of the module that is not recoverable.

### SARA-R4 / SARA-N4

At the end of a successful installation, the main firmware software boots up and the SIM is reset (the PIN will be required if enabled).

Refer to the specific firmware update release notes for information concerning NVM after installing the firmware.

Once the command has been sent correctly, the FW resets and at the next boot-up, the FW install will ′∓ start.

The command syntax differs depending on the module: see the corresponding subsection for the correct command handling.

### **14.1.2 Syntax**

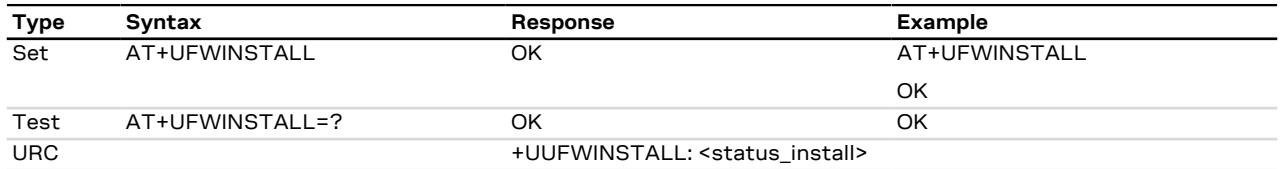

### **14.1.3 Notes**

#### **SARA-R4 / SARA-N4**

- After the command is issued, the module reboots and starts the install process which can take up to 20 minutes long. No result codes are issued on the terminal during this phase and both UART and USB interfaces are unavailable for the communication. At the end of the update process the module reboots again with the new firmware installed.
- Store the update file on the device; the procedure for storing is up to the user [\(+UFTPC,](#page-267-0) [+UFWUPD](#page-163-0) or [+UDWNFILE](#page-202-0)).
- The +UUFWINSTALL URC is not supported.

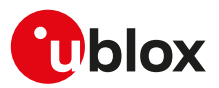

# <span id="page-163-0"></span>**14.2 Firmware update Over AT (FOAT) +UFWUPD**

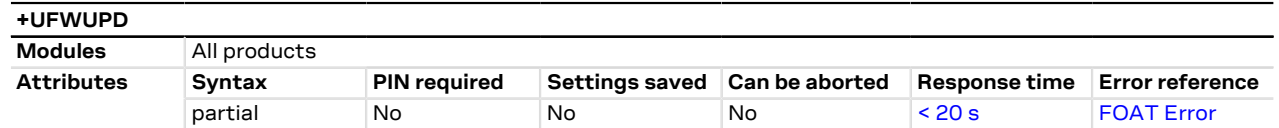

### **14.2.1 Description**

Triggers the firmware update using the Xmodem or Xmodem-1k protocol.

- The errors (data corruption, data loss, etc.) during the Update phase are internally handled by the Xmodem ⊸ protocol itself; for more details about the error result codes, see [FOAT error result codes.](#page-350-1)
- If no data comes to the module after having issued the AT+UFWUPD command, up to ten NACK are sent ¥ and then Firmware Update Mode is dropped out coming back to normal mode; the FW is unchanged and still useable (ERROR1).

Making use of the file triggers the firmware download using the Xmodem or Xmodem-1k protocols.

- In case of power loss during the download, at the next module wake-up the module remains in Firmware Download Mode expecting that the download restarts from the beginning.
- For more details, see the SARA-R4 series firmware update with uFOTA, FOAT and EasyFlash application T note [[55](#page-416-2)].

### **14.2.2 Syntax**

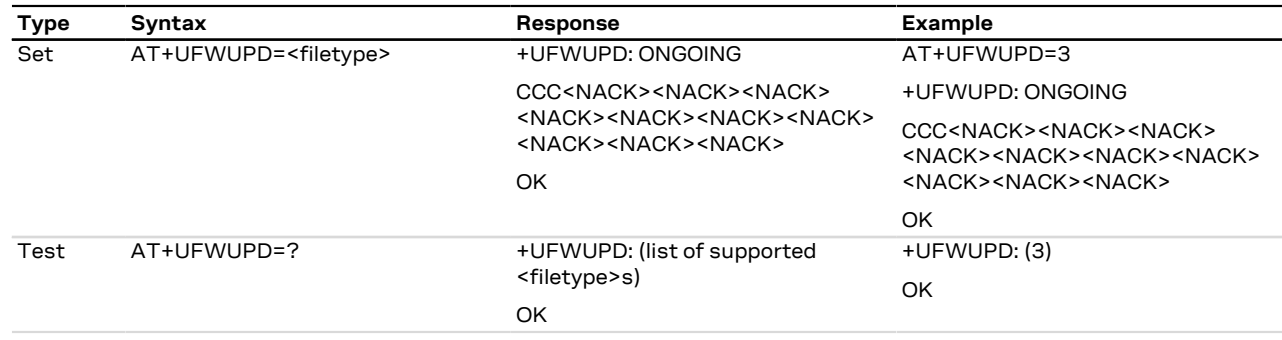

### **14.2.3 Defined values**

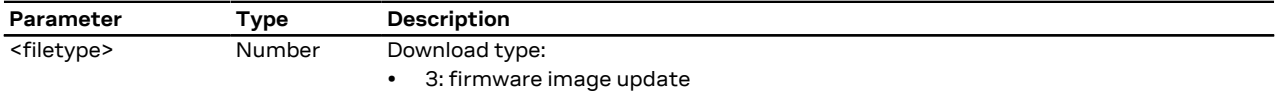

### **14.2.4 Notes**

**SARA-R404M**

• Status updates on the file transfer via CCC or <NACK><NACK><NACK> are not sent to the terminal.

# **14.3 Antenna detection +UANTR**

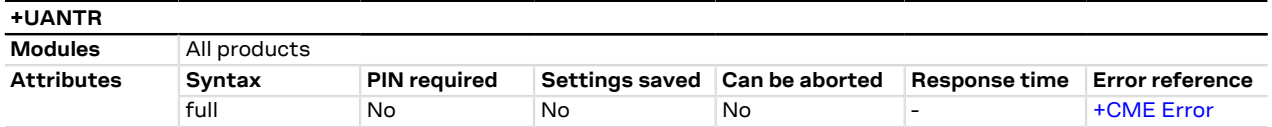

### **14.3.1 Description**

Measures the DC component of load of the cellular antenna (the GPS antenna is RFU). The antenna load is expressed in kOhm.

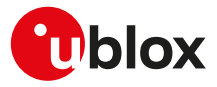

### **14.3.2 Syntax**

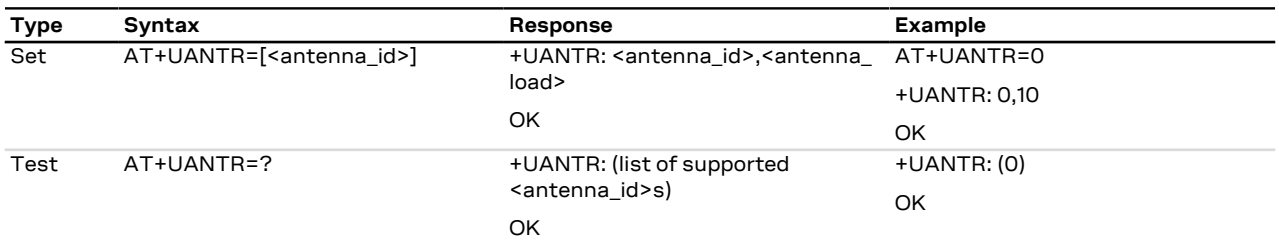

### **14.3.3 Defined values**

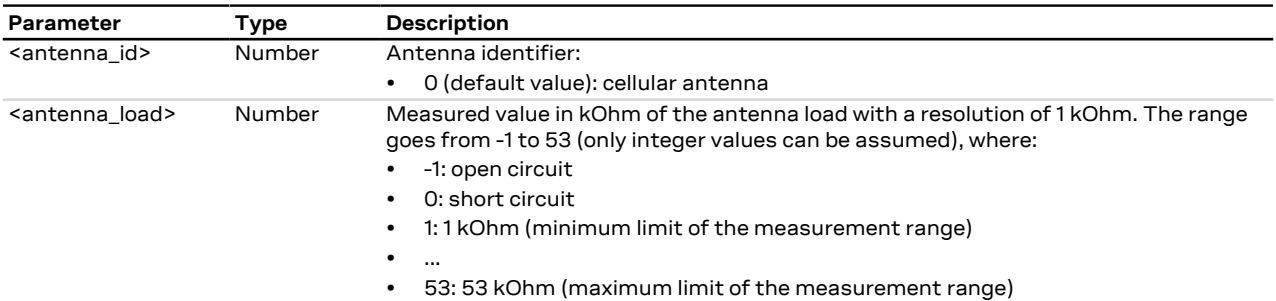

### **14.3.4 Notes**

- The load resistor values below the minimum limit of 1 kOhm are identified as short circuit (<antenna load>=0), while values above the maximum limit of 53 kOhm are identified as open circuit (<antenna  $load>=-1$ ).
- The reported value could differ from the real resistance value of the diagnostic resistor mounted inside the antenna assembly due to antenna cable length, antenna cable capacity and the measurement method.

# **14.4 Production test +UTEST**

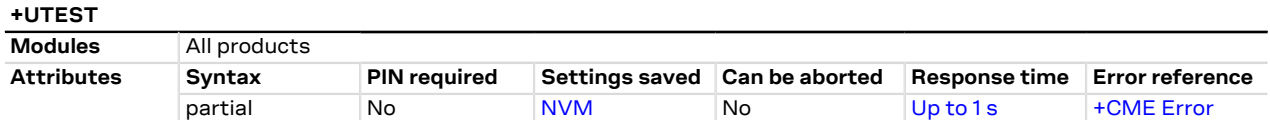

### **14.4.1 Description**

Enables the module testing on the RF parts and all the digital pins.

The usage of this command shall be restricted to controlled (shielded chamber/box) environments and ∕∿ for test purposes only. Improper usage of this command on a real network could disturb other users and the network itself.

u-blox assumes no responsibility for the inappropriate use of this command.

#### SARA-R4 / SARA-N4

r

For more test command examples, guidance about test equipment setup, and more information on module reboot, see the SARA-R4 series application development guide [\[16\]](#page-415-0).

### **14.4.2 RF test description**

Sets the module in non-signalling (or test) mode, or returns to the signalling (or normal) mode.

In non-signalling mode, the module switches off the protocol stack for performing single tests which could not be performed during signalling mode.

When entering the test mode, it is possible to sequentially trigger the following actions for testing purposes (also depending on the RATs supported by the module):

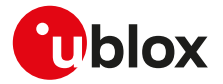

- 2G transmission of a GSM burst sequence on the desired channel and power level (only one time slot configuration is available)
- 2G transmission of an 8-PSK modulation burst sequence on the desired channel and power level (only one time slot configuration is available)
- 4G transmission of an LTE SC-FDMA OFDM signal (5 MHz bandwidth) in the desired channel in the FDD band and power level
- Receiving signal detection and RF level measurement on the desired 2G or 4G (LTE) channel
- Receiving signal detection at diversity or secondary antenna input and RF level measurement on the desired 2G or 4G (LTE) channel
- The command only accepts the parameter set supported by the specific module version. When an unsupported parameter is issued, an error result code will be provided ("+CME ERROR: operation not supported" or "+CME ERROR: 4" depending on the [+CMEE](#page-40-0) AT command setting).

The execution of these actions is performed in non-signalling mode. In non-signalling mode:

- The module accepts some non-signaling related commands. Although it is recommended that only +UTEST commands are used.
- The [+CMEE](#page-40-0) AT command cannot be set.

In normal mode:

- Before entering the test mode, a network deregistration is needed: issue the [AT+CFUN=0](#page-31-0) command to deactivate the protocol stack
- The only allowed +UTEST command is the AT+UTEST=1 used to enable the test mode; in this case, the module enters automatically in test mode [\(+CFUN: 5](#page-31-0))
- All other +UTEST commands return an error result code ("+CME ERROR: operation not allowed" or "+CME ERROR: 3" depending on the [+CMEE](#page-40-0) AT command setting)

To return to the normal mode:

- SARA-R4 / SARA-N4 issue AT+UTEST=0 and then reboot (by means of [AT+CFUN=15\)](#page-31-0) or power off the module. Thereatfter the MT full functionality, [\(+CFUN:1\)](#page-31-0) is automatically restored.
- SARA-R412M

RF testing of channels belonging to different RATs (2G, LTE) is allowed by resetting the test mode in this case the following commands sequence has to be sent between the two measurements: AT+UTEST=0, AT+UTEST=1, [AT+CFUN=15](#page-31-0) and AT+UTEST=1.

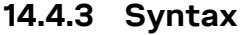

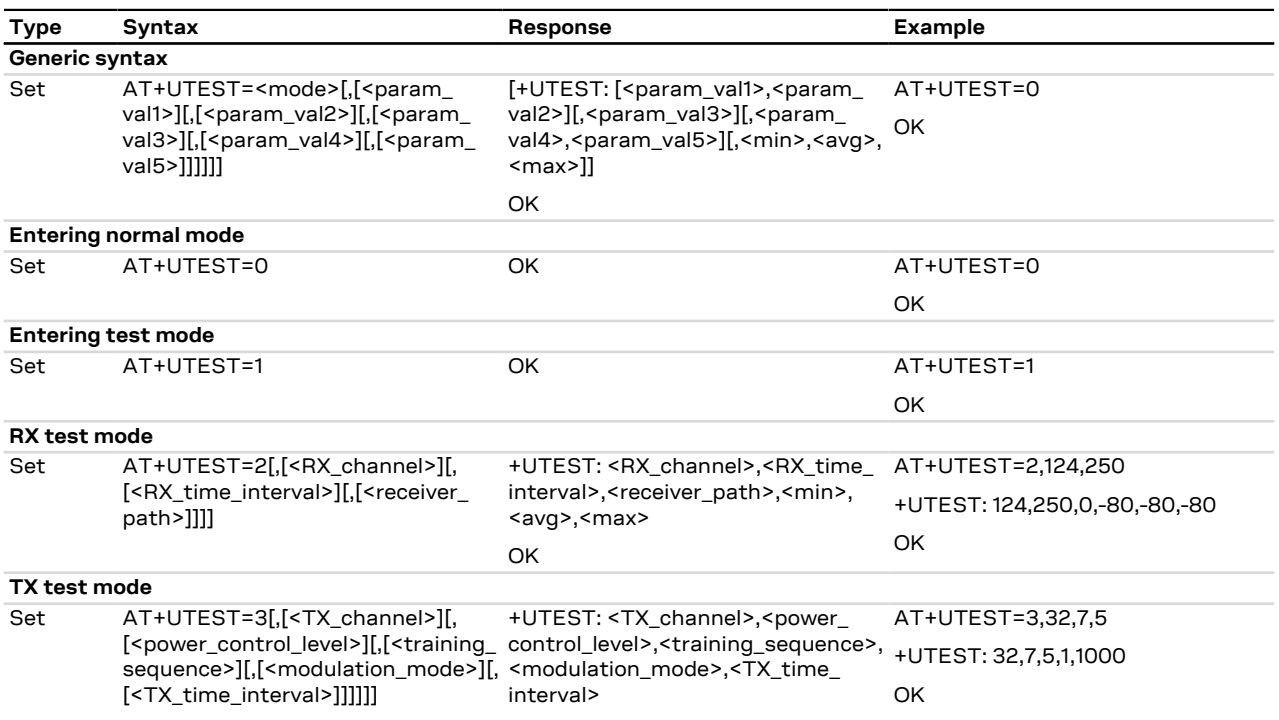

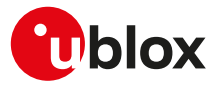

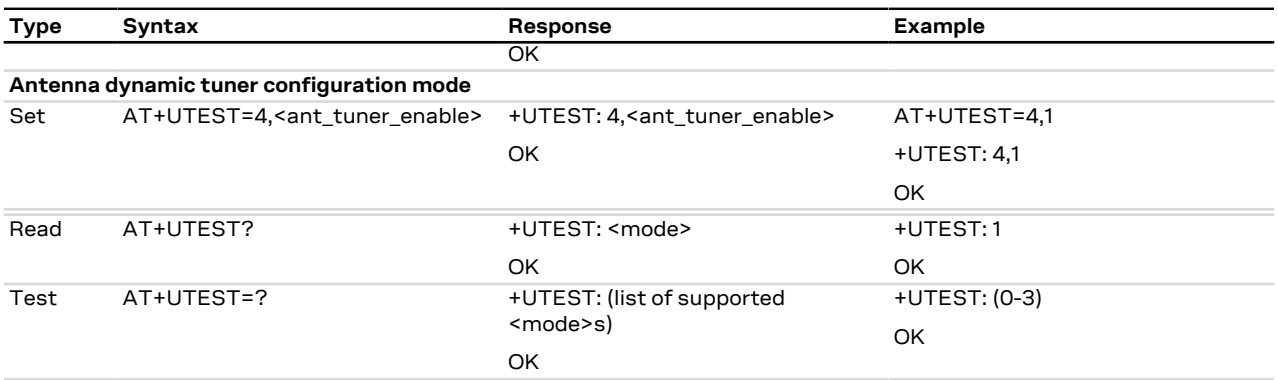

### **14.4.4 Defined values**

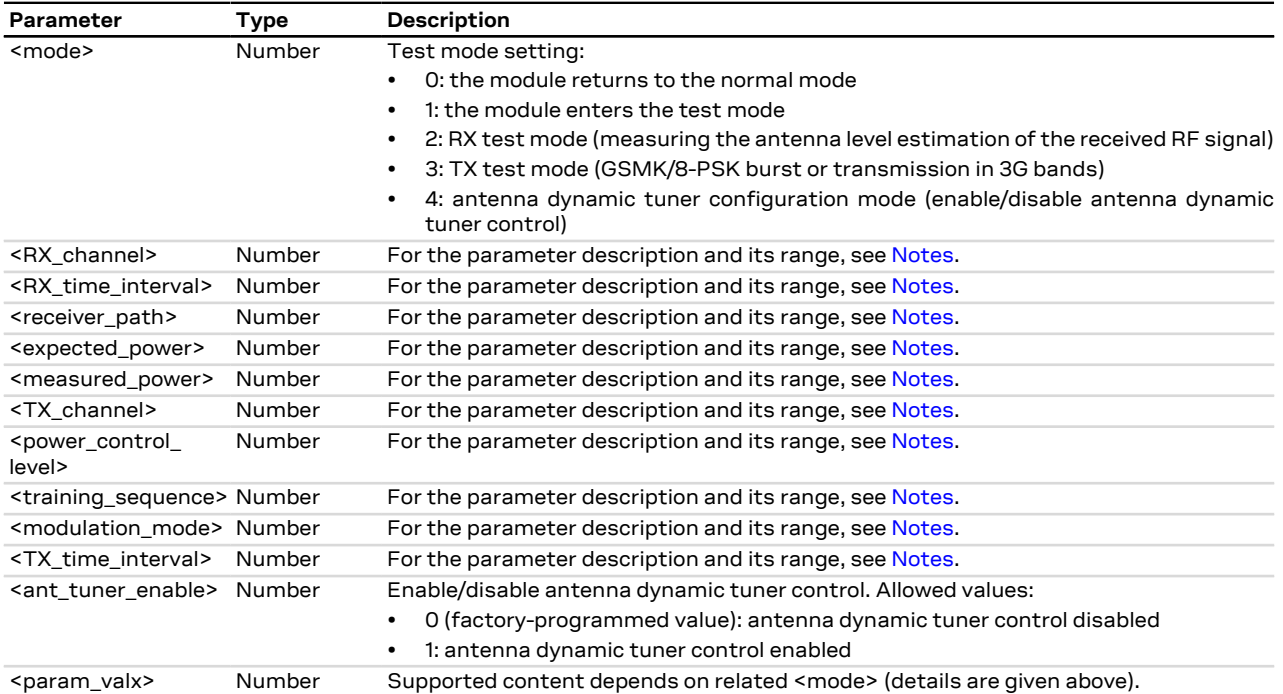

# <span id="page-166-0"></span>**14.4.5 Notes**

#### **SARA-R4 / SARA-N4**

- <mode>=4 (antenna dynamic tuner configuration mode) is not supported.
- The <expected\_power> and <measured\_power> parameters are not supported.

### **SARA-R4 / SARA-N4**

- Check the corresponding module data sheet for the list of supported bands and radio access technologies (RAT).
- **RX mode setting (<mode>=2)**

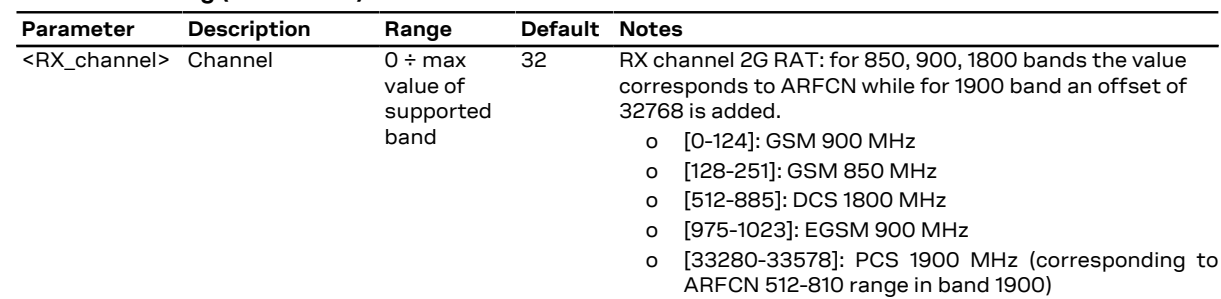

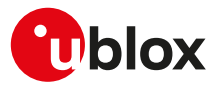

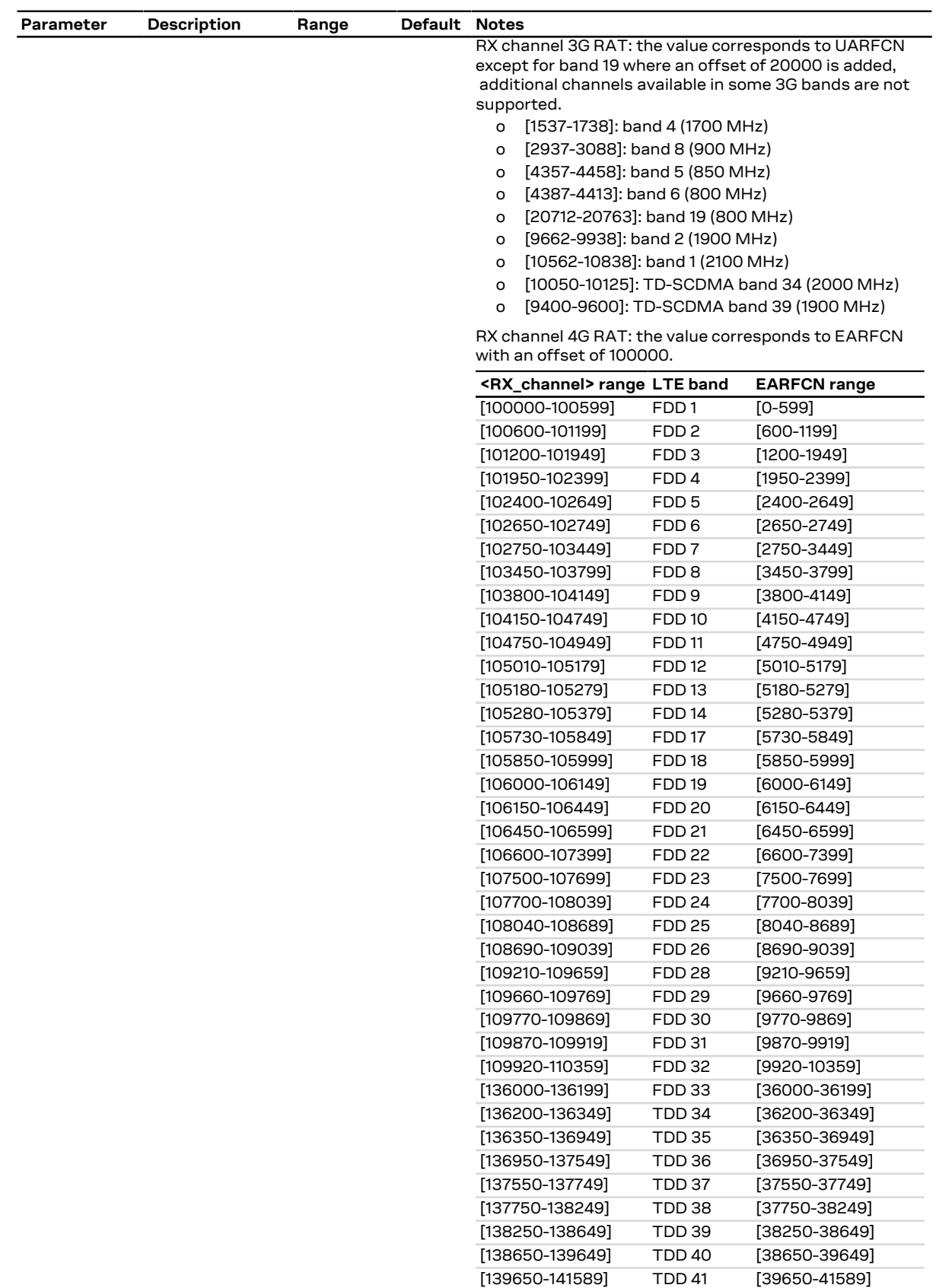

[141590-143589] TDD 42 [41590-43589]

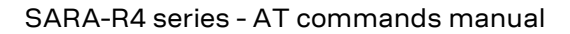

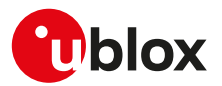

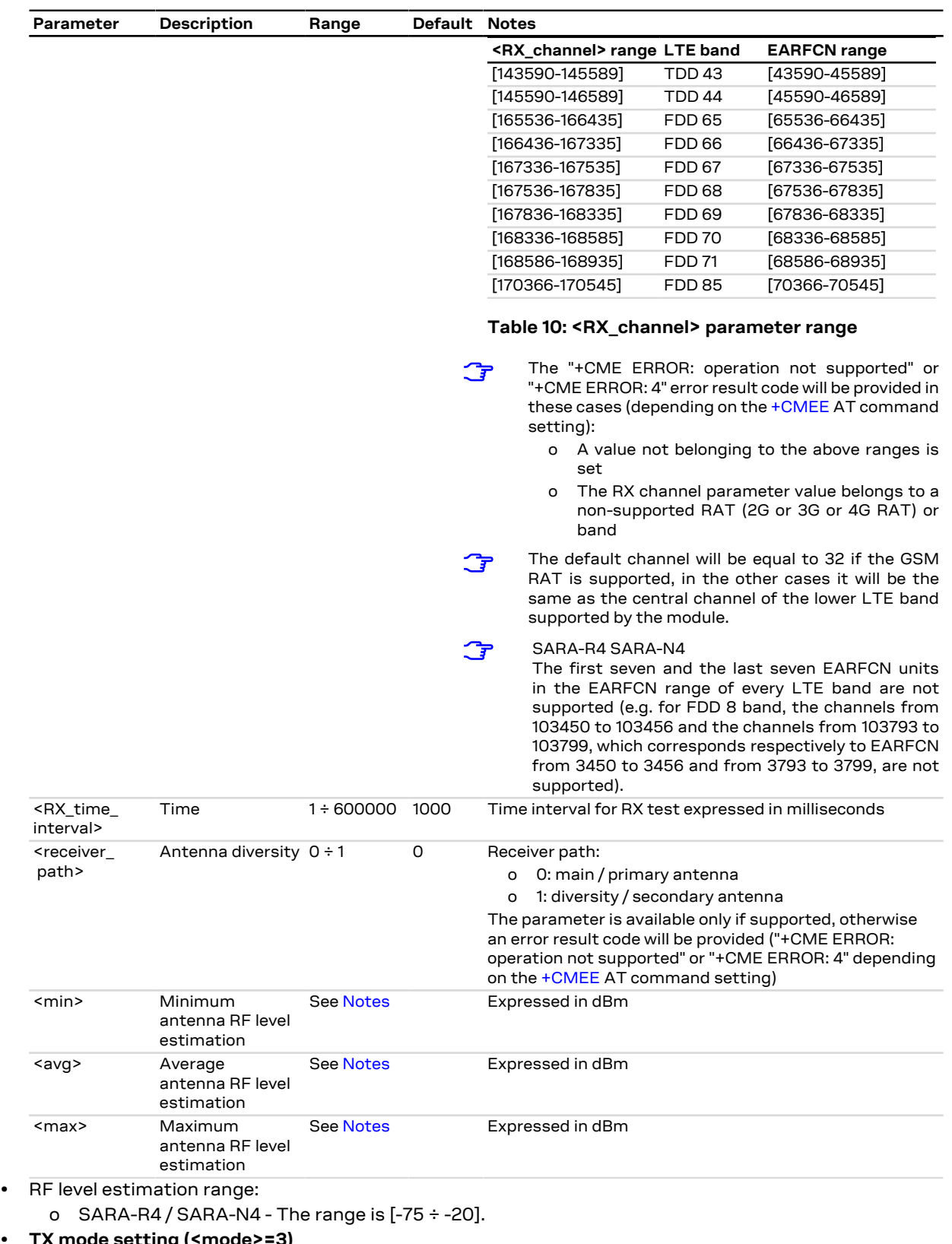

<span id="page-168-0"></span>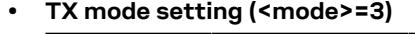

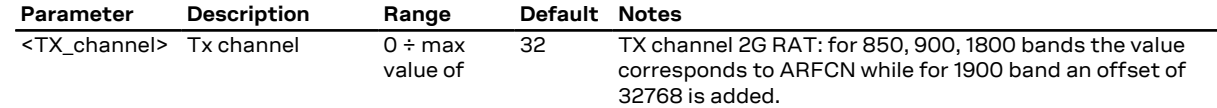

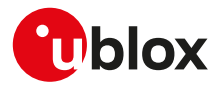

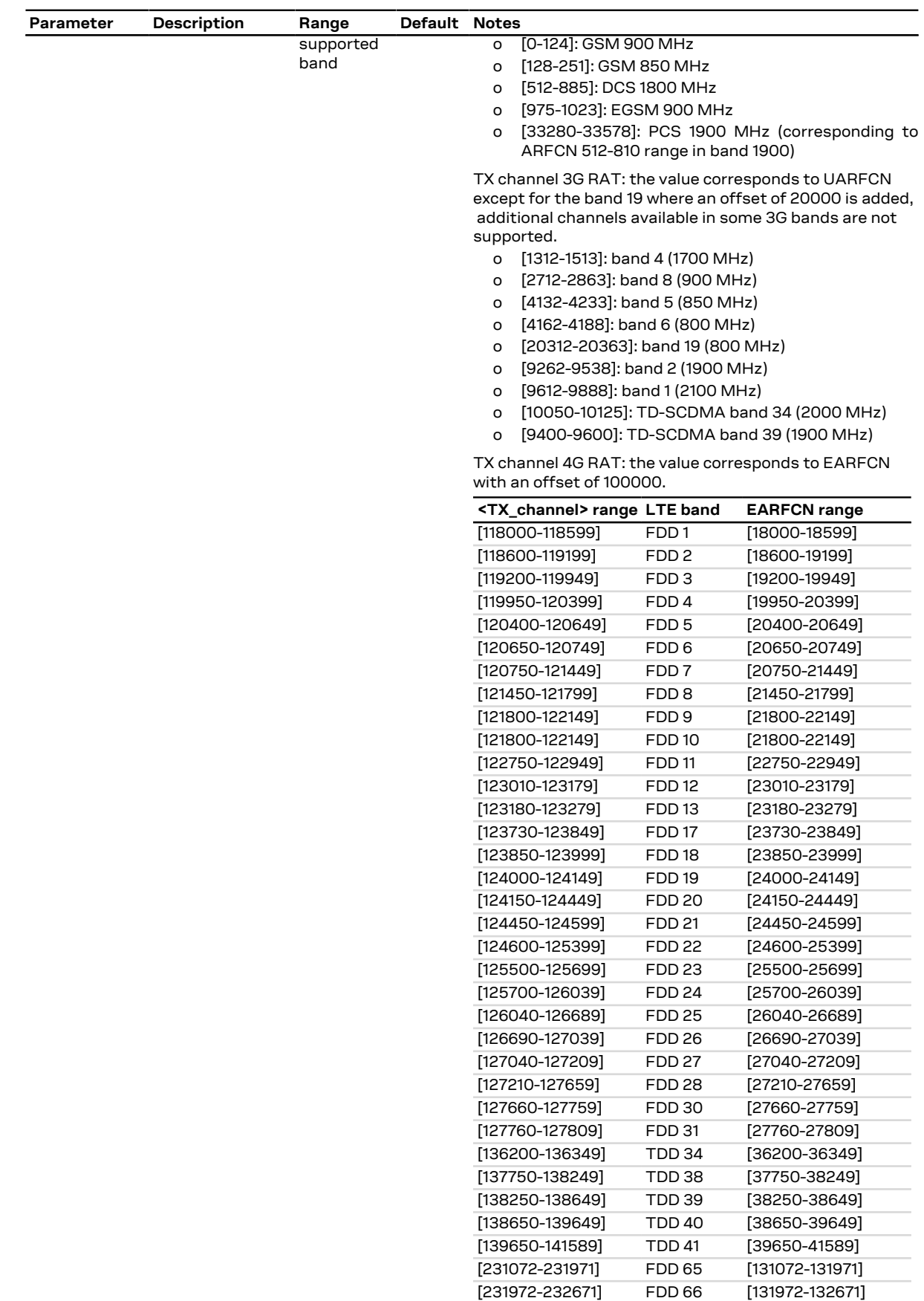

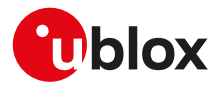

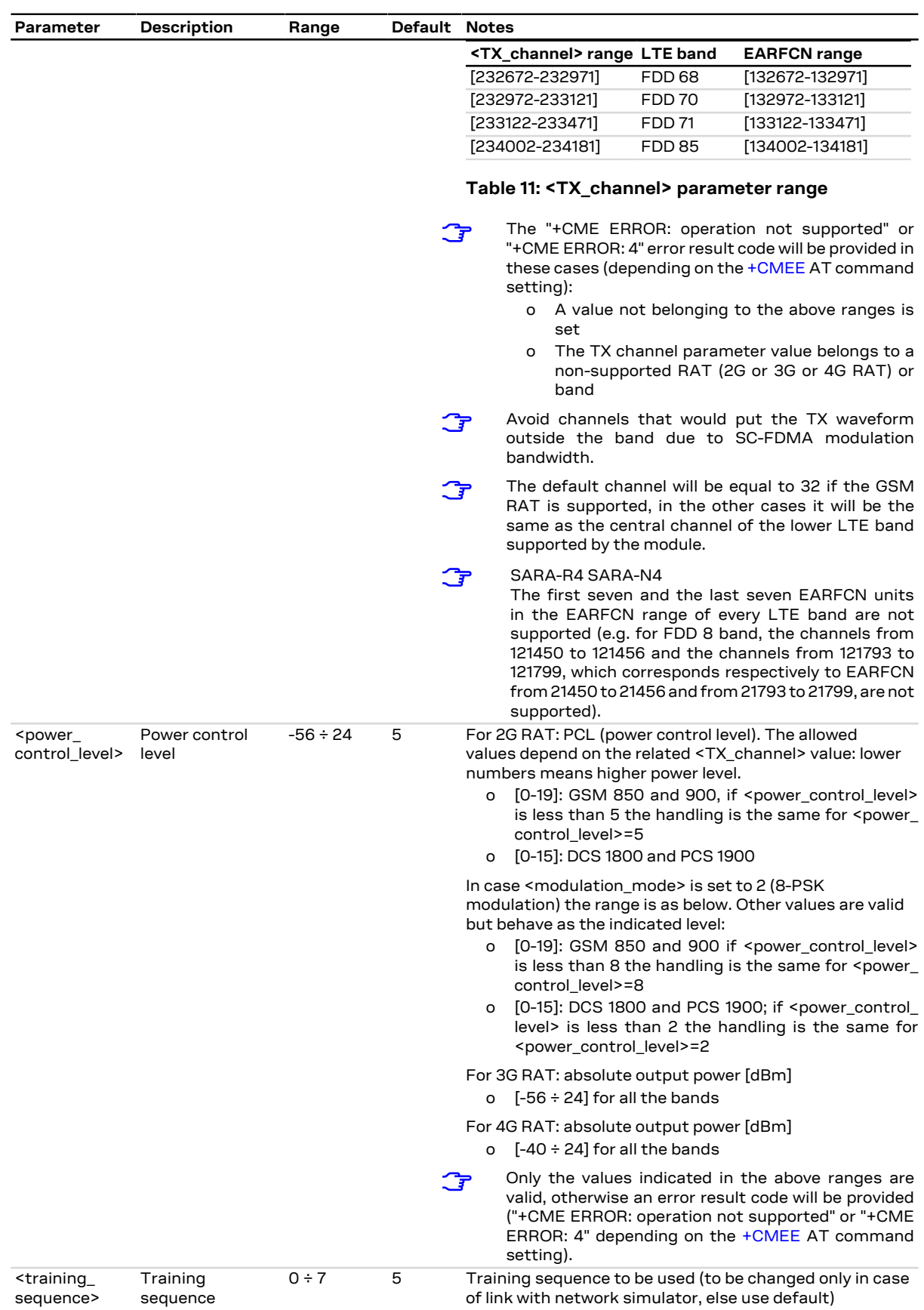

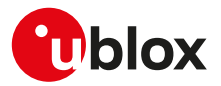

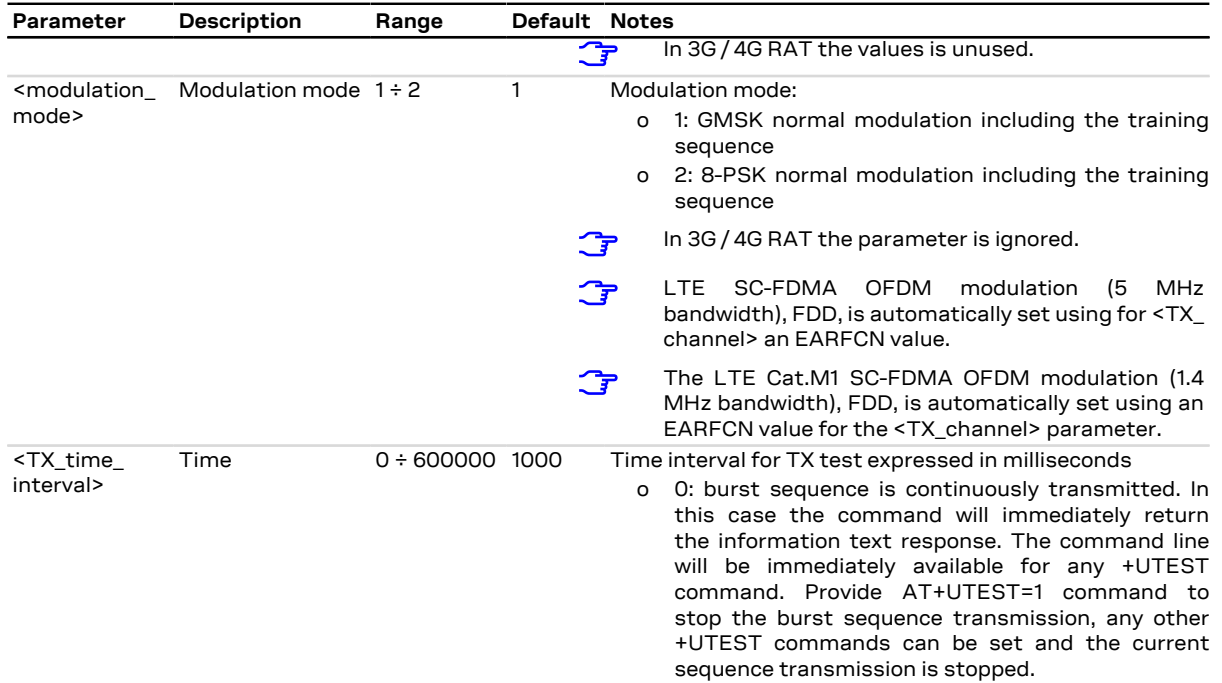

# **14.4.6 SARA-R4 RF test description examples**

In [RX mode test command examples](#page-171-0) the information text response is issued after the timeout configured  $\mathbb{F}$ in the set command.

<span id="page-171-0"></span>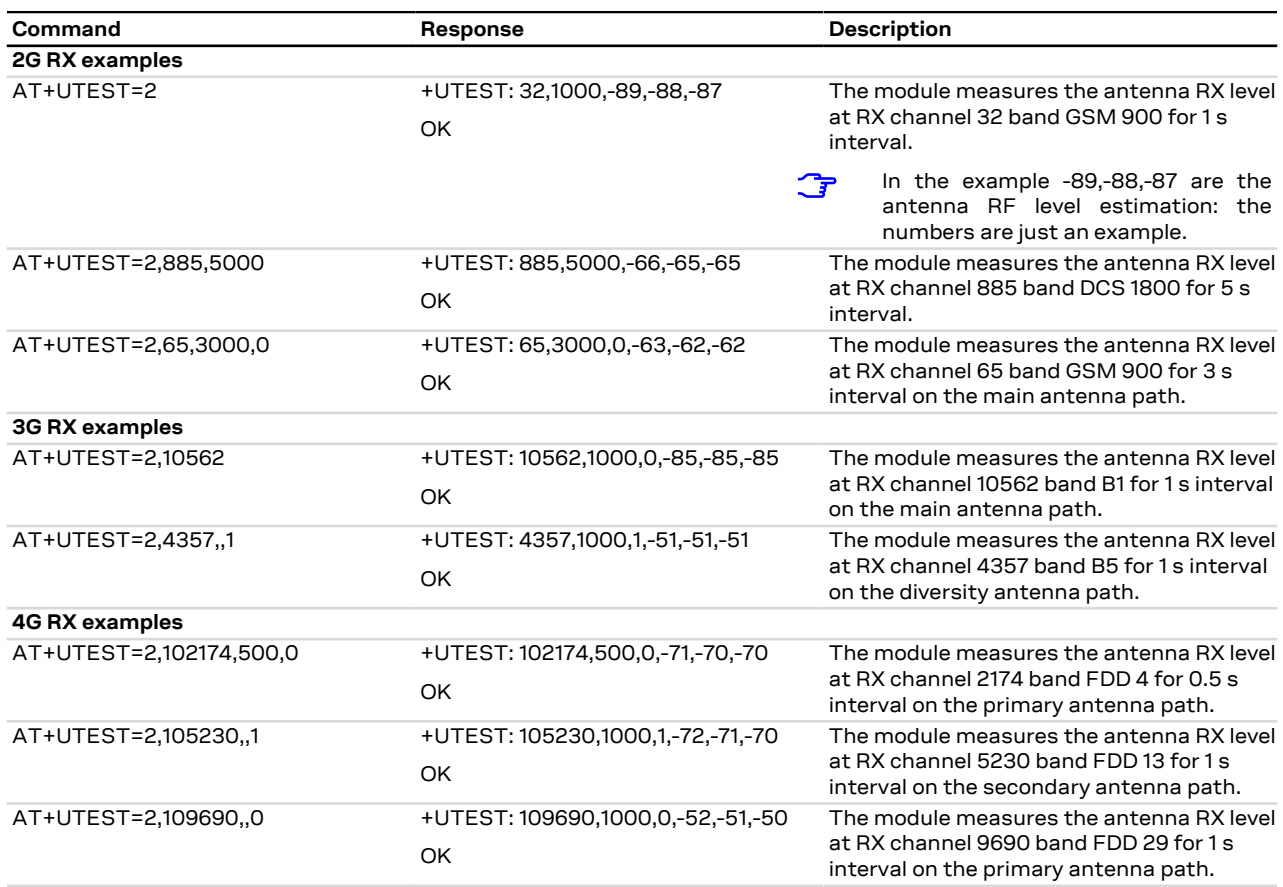

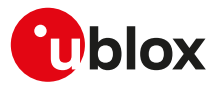

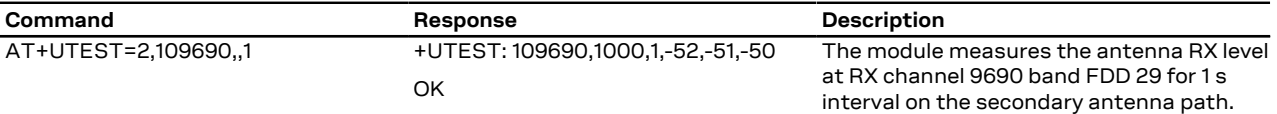

#### **Table 12: RX mode test command examples**

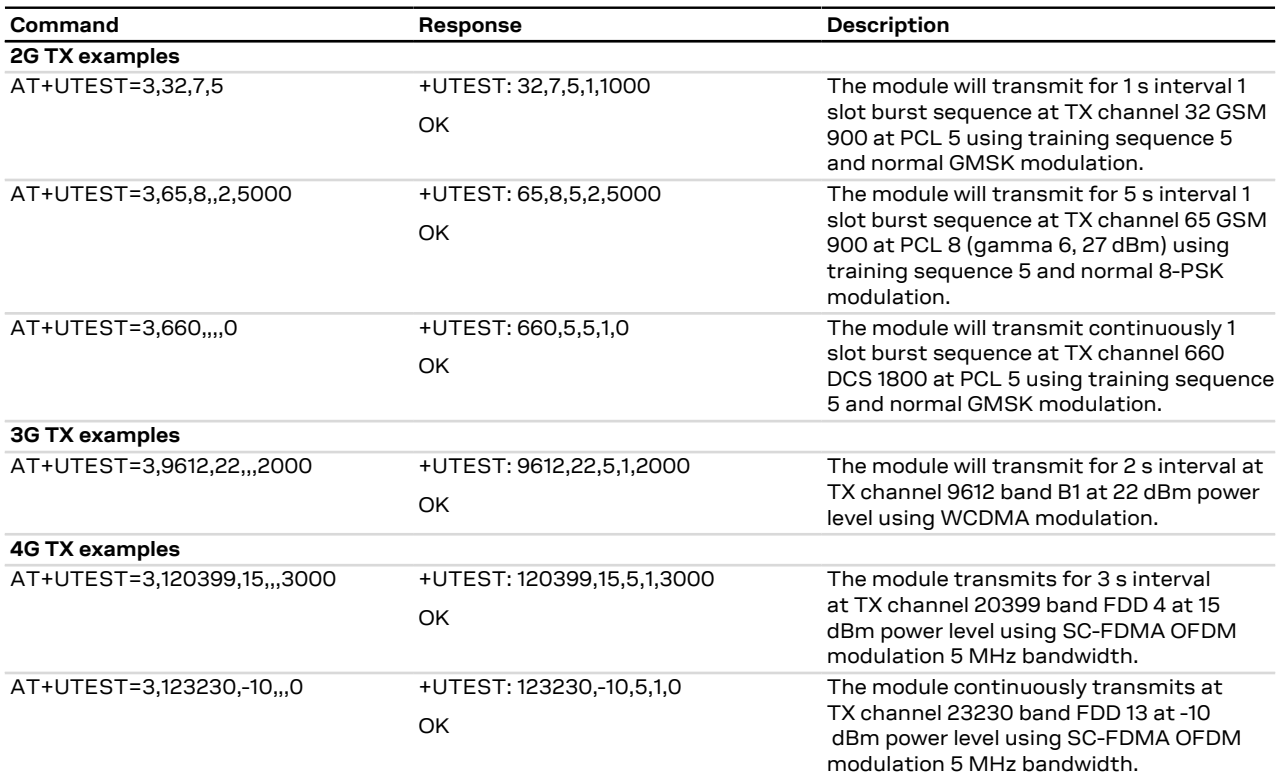

**Table 13: TX mode test command examples**

# **14.4.7 Digital pins testing description**

Defines the commands to perform some verifications on all the digital pins of the u-blox cellular modules.

These pins can be considered as generic digital input / output pins; it is possible to configure one pin as a digital output with "high" logic level and then verify the voltage level present. Conversely, it is possible set a pin as a digital input, externally apply a "high" or "low" logic level and then check if the module is able to correctly measure the voltage level applied.

After the execution of the AT+UTEST=10,5 command, it is possible to externally apply a voltage level to the enabled input pins and / or measure the voltage level on the pins configured as digital input.

- ∕₹ These commands are intended for production to check the correct digital pins behavior, detect possible soldering or functional problems and can be executed only in non-signalling mode (otherwise the "+CME ERROR: operation not allowed" or "+CME ERROR: 3" error result code - depending on the [+CMEE](#page-40-0) AT command setting - is issued without performing any operations).
- Do not exceed the values reported in the Generic Digital Interface section of the module data sheet when testing a pin as a digital input pin, since stressing the device above the listed ratings may cause a permanent damage of the module.
- The <op\_code>, <br />bit\_padding>, <pin\_seq> parameters setting is not stored in the NVM.

#### SARA-R4 / SARA-N4 ′₹

See the SARA-R4 application development guide [[16](#page-415-0)] and the corresponding module data sheet for the list of pins available for testing and their levels characteristics and further test command examples.

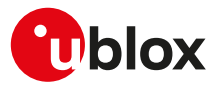

# **14.4.8 Syntax**

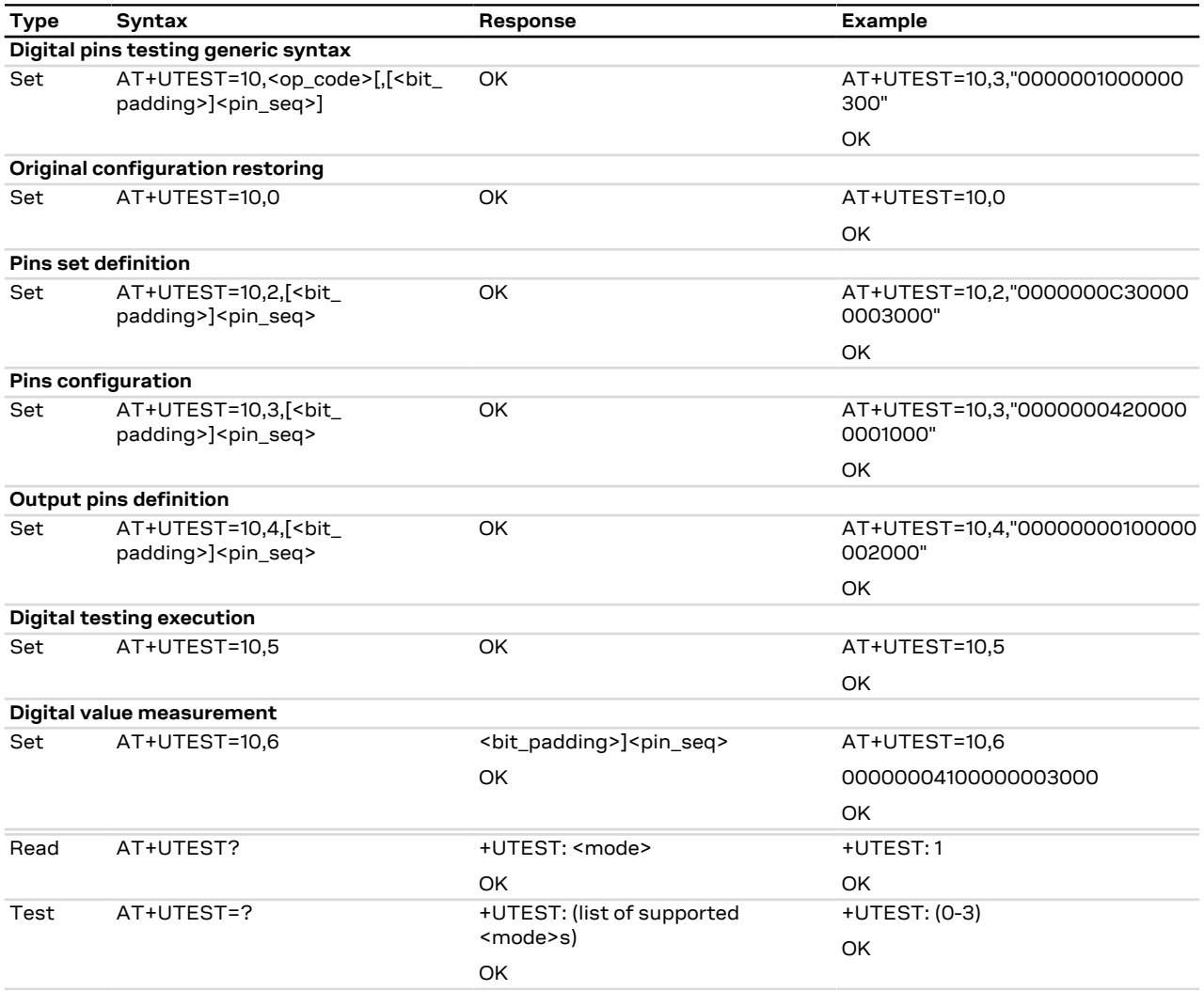

### **14.4.9 Defined values**

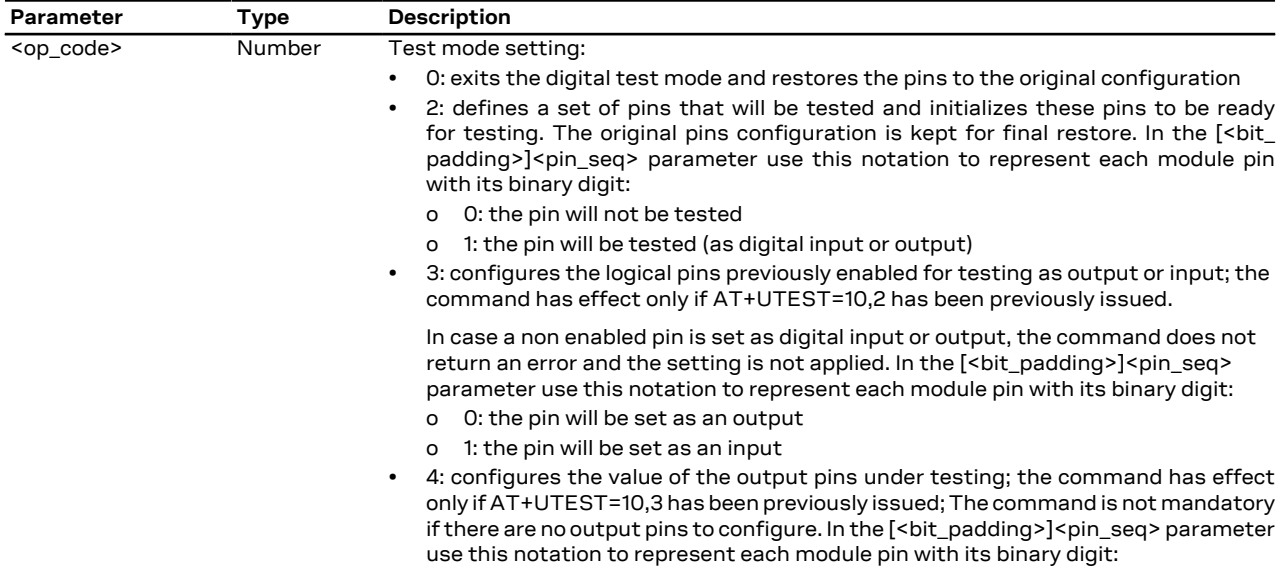

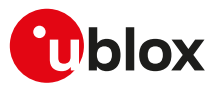

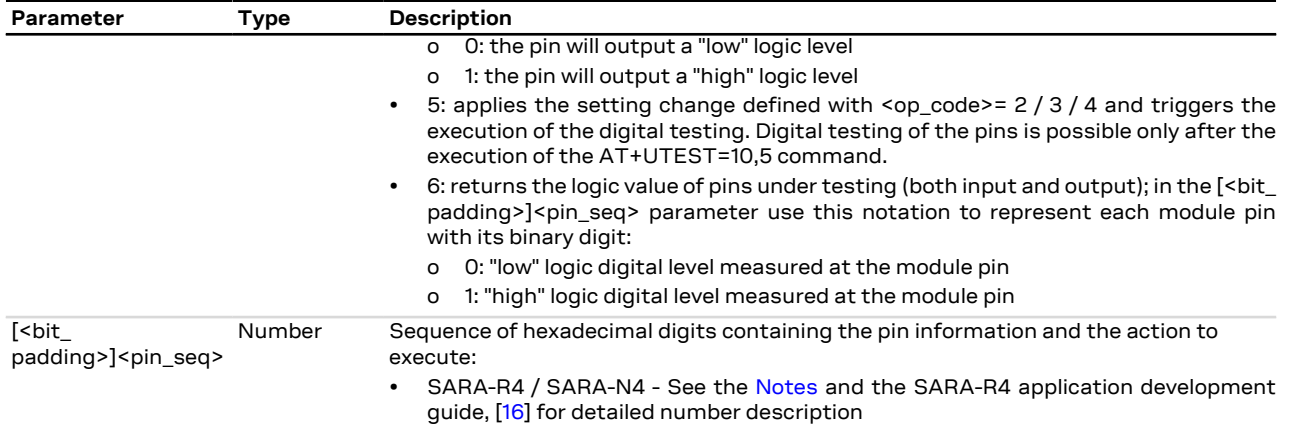

### <span id="page-174-0"></span>**14.4.10 Notes**

- Consider these steps to construct the [<br/>bit\_padding>]<pin\_seq> sequence:
	- o Consider the total number of the module's pins available
		- SARA-R4 / SARA-N4 96 pins
	- o When a non-testable pin is selected, the command does not return an error result code but the value is not considered and not applied.
	- o The status of the n-th pin will be represented by the corresponding n-th bit; see the <op\_code> description for the notation of each mode setting
	- o Convert each group of four binary digits into its hexadecimal representation

#### SARA-R4 / SARA-N4 <mark>′7</mark>

See the SARA-R4 application development guide [[16](#page-415-0)] and the corresponding module data sheet for the list of pins available for testing and their levels characteristics and further test command examples.

#### **SARA-R4 / SARA-N4**

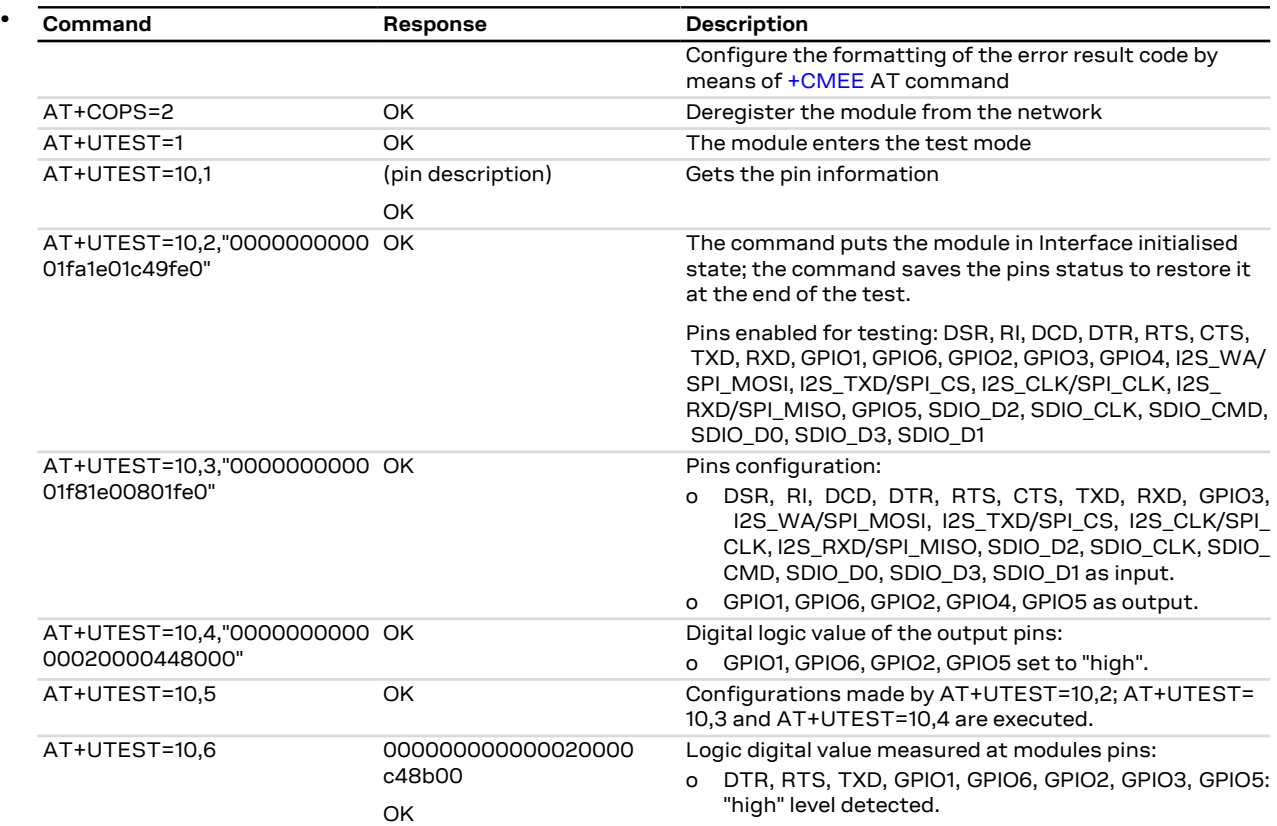

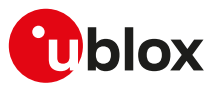

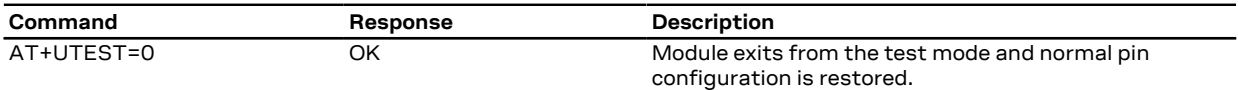

### **Table 14: Digital pins test command examples**

Issue the AT+UTEST=10,1 command to complete the digital pin test procedure. The digital pins can be configured as many times as needed by the testing process; AT+UTEST=10,2 command is not needed any more as the DUT is already in Interface initialized state.

- The UART pins must be tested using a terminal program connected via the USB interface (not UART).
- The UART test pins fails if the +UTEST command is exited and re-entered without an intervening power cycle.

# **14.5 Internal temperature monitor +UTEMP**

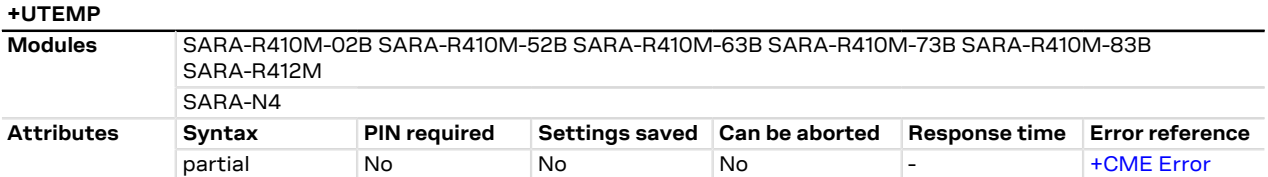

### **14.5.1 Description**

Returns the values of internal temperature sensors of the specified unit.

The command handling (sensors position and command syntax) depends on the module series:

• SARA-R4 / SARA-N4 - The AT command returns the value measured by the temperature sensor on the **Die**.

### **14.5.2 Syntax**

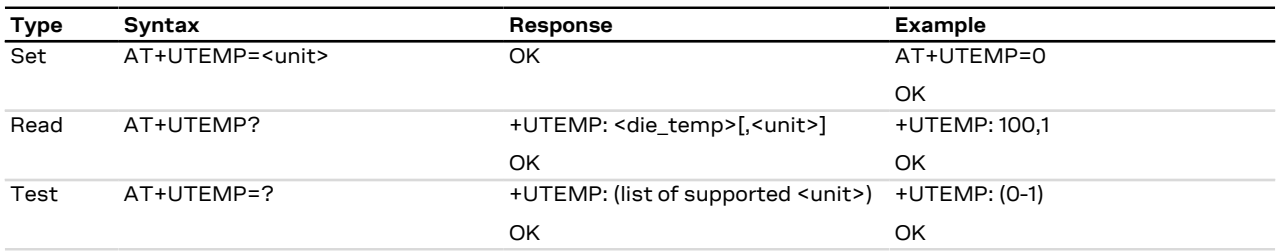

### **14.5.3 Defined values**

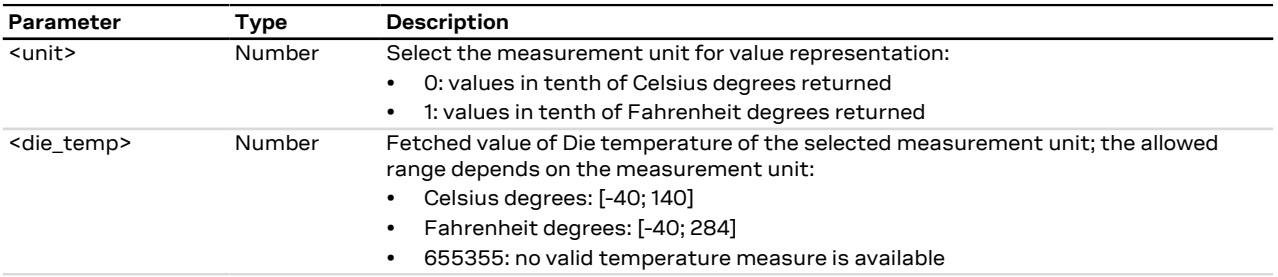

# **14.5.4 Notes**

### **SARA-R410M-02B**

• The command is not supported by SARA-R410M-02B-00.

#### **SARA-R4 / SARA-N4**

• The <unit> parameter is not provided in the information text response to the read command.

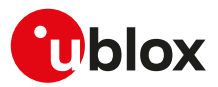

# **14.6 Back up the file system +UBKUPDATA**

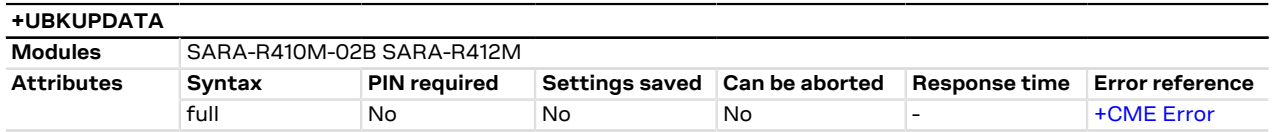

### **14.6.1 Description**

Backs up the file system. If file system corruption is detected, the module autonomously restores the last backup. If no backup has been performed, the factory-programmed file system image is restored. Upon receiving the action command and after the backup process is finished, the module performs a reboot. Upon a detection of a file system corruption, the module triggers a restore and immediately performs a reboot.

The read command displays the backup and restore statistics. The +UUBKUPDATA URC notifies the result of the backup / restore operation.

By means of the set command it is possible to restore the last backup.

### **14.6.2 Syntax**

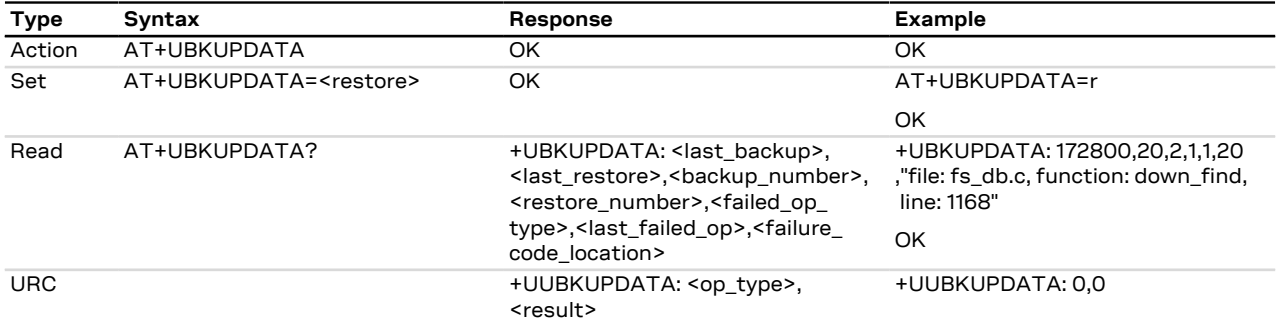

### **14.6.3 Defined values**

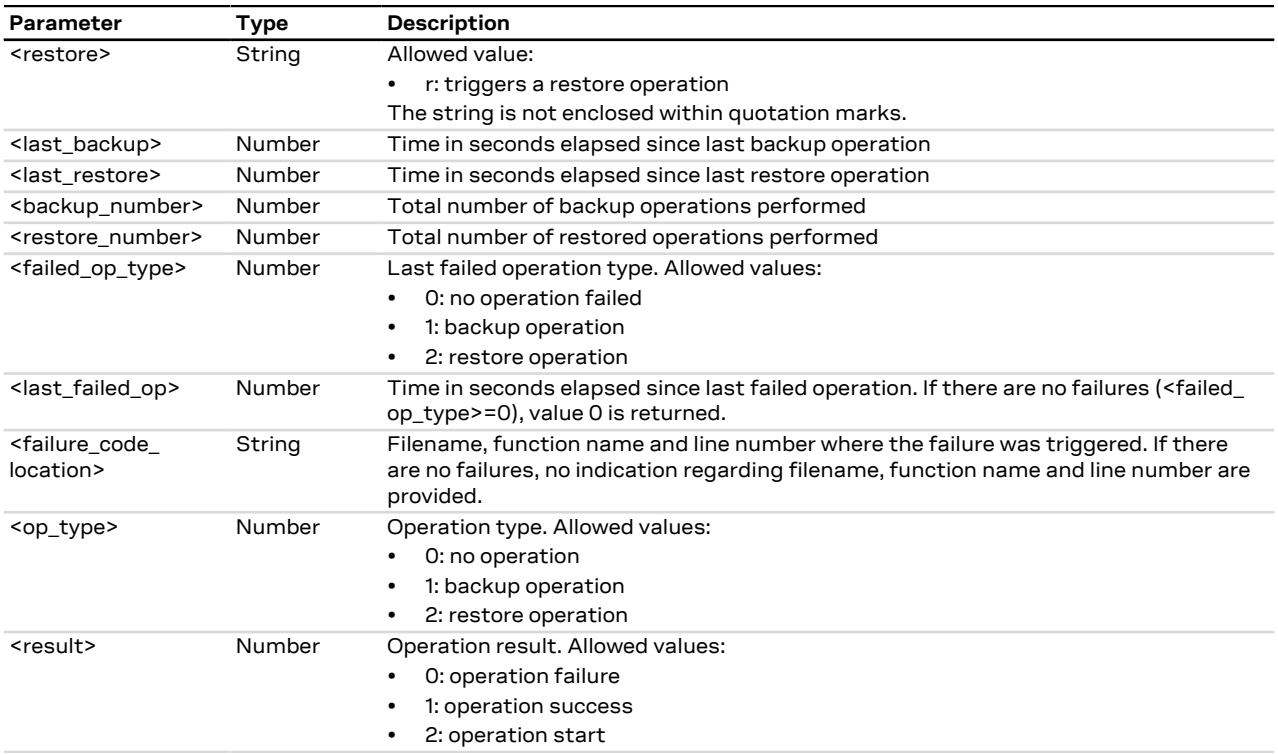

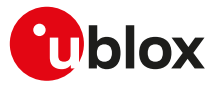

### **14.6.4 Notes**

#### **SARA-R410M-02B / SARA-R412M**

• The command is not supported by SARA-R410M-02B-00, SARA-R410M-02B-01, SARA-R410M-02B-02, SARA-R412M-02B-00, SARA-R412M-02B-01, SARA-R412M-02B-02.

# **14.7 Cancel FOTA download +UFOTA**

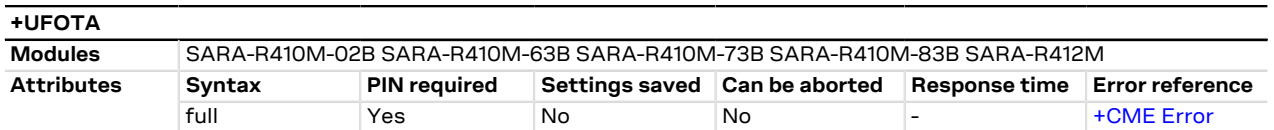

### **14.7.1 Description**

Cancels the FW download to the device when a FOTA session is in progress. To make use of this command, enable URCs for FOTA sessions (for more details on enabling FOTA URCs, see [+UFOTASTAT](#page-177-0) AT command).

The device does not reboot after cancelling FOTA download. At the next power-on, the module will boot the previous firmware version.

### **14.7.2 Syntax**

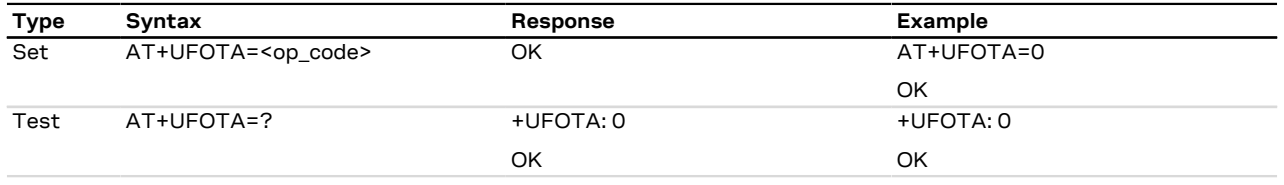

## **14.7.3 Defined values**

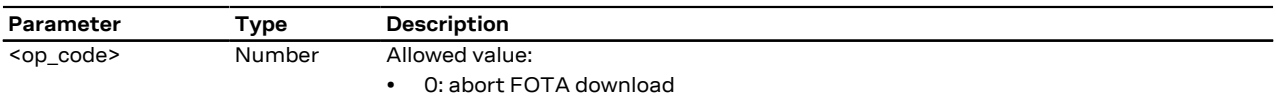

### **14.7.4 Notes**

#### **SARA-R4**

• In case of error only the "ERROR" final result code is returned.

#### **SARA-R410M-02B / SARA-R412M**

• The command is not supported by SARA-R410M-02B-00, SARA-R410M-02B-01, SARA-R410M-02B-02, SARA-R412M-02B-00, SARA-R412M-02B-01, SARA-R412M-02B-02.

# <span id="page-177-0"></span>**14.8 Sets FOTA status URCs +UFOTASTAT**

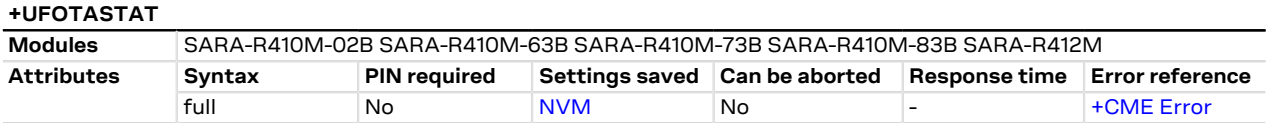

### **14.8.1 Description**

Enables URC reporting status for FOTA downloads and updates.

### **14.8.2 Syntax**

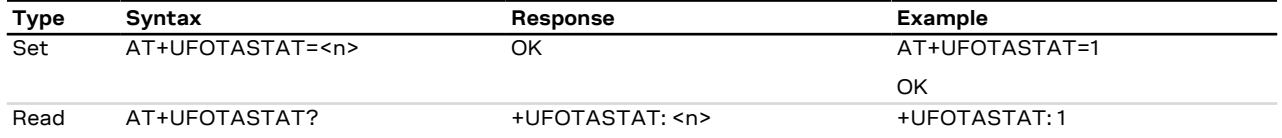

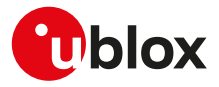

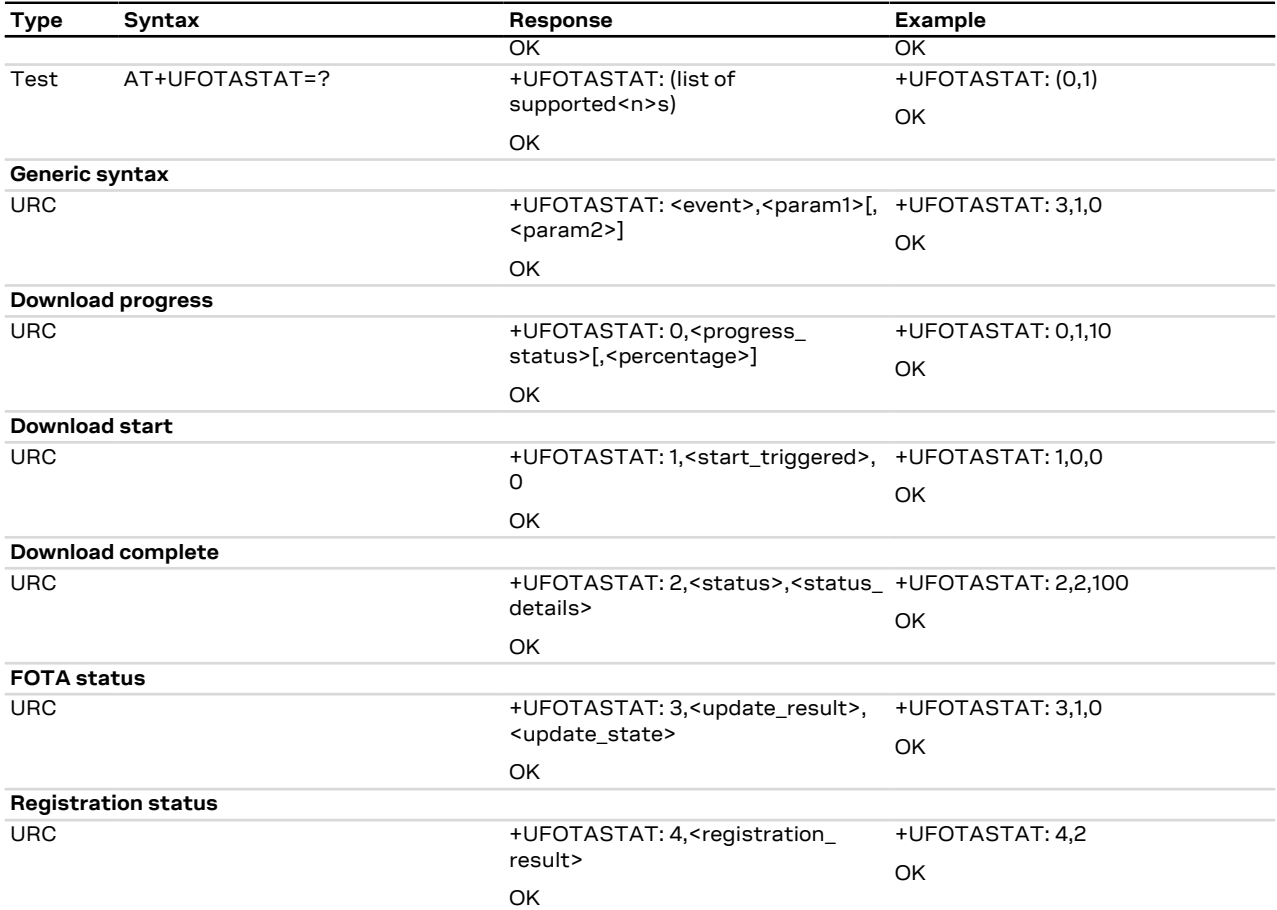

# **14.8.3 Defined values**

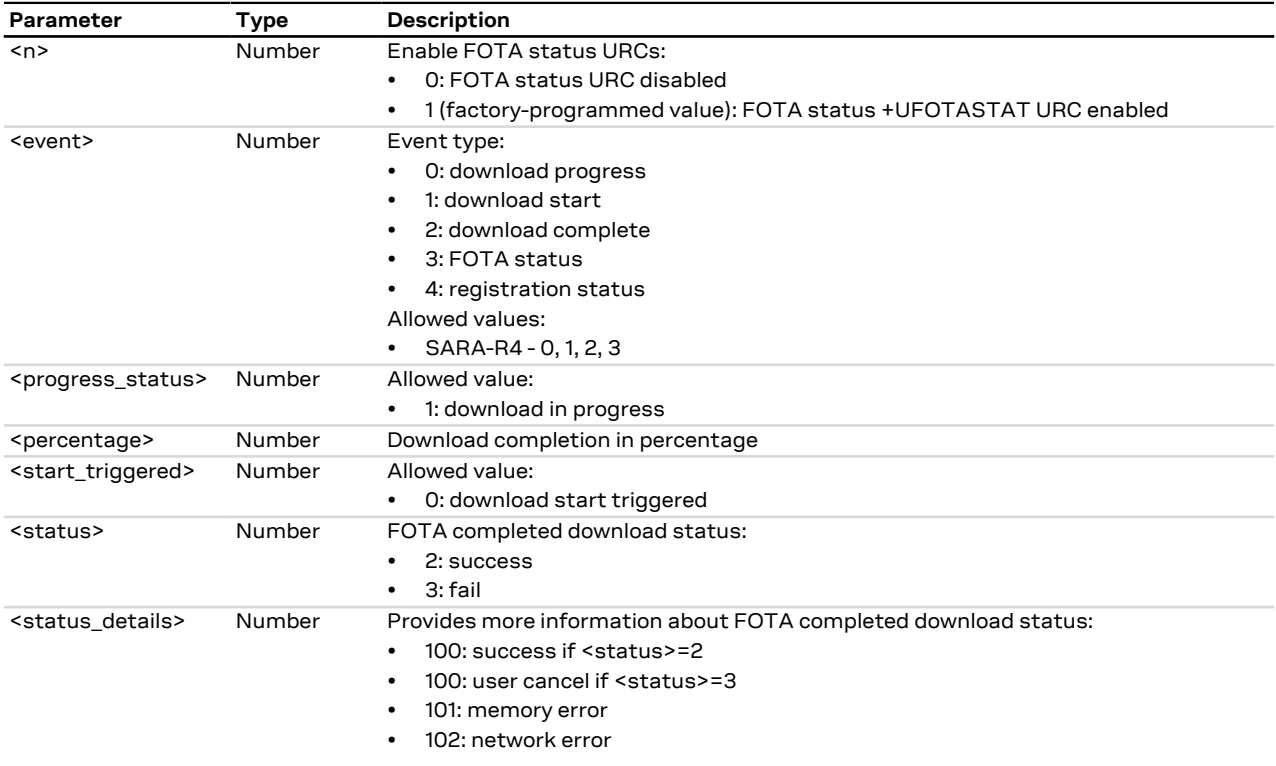

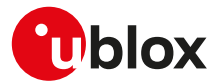

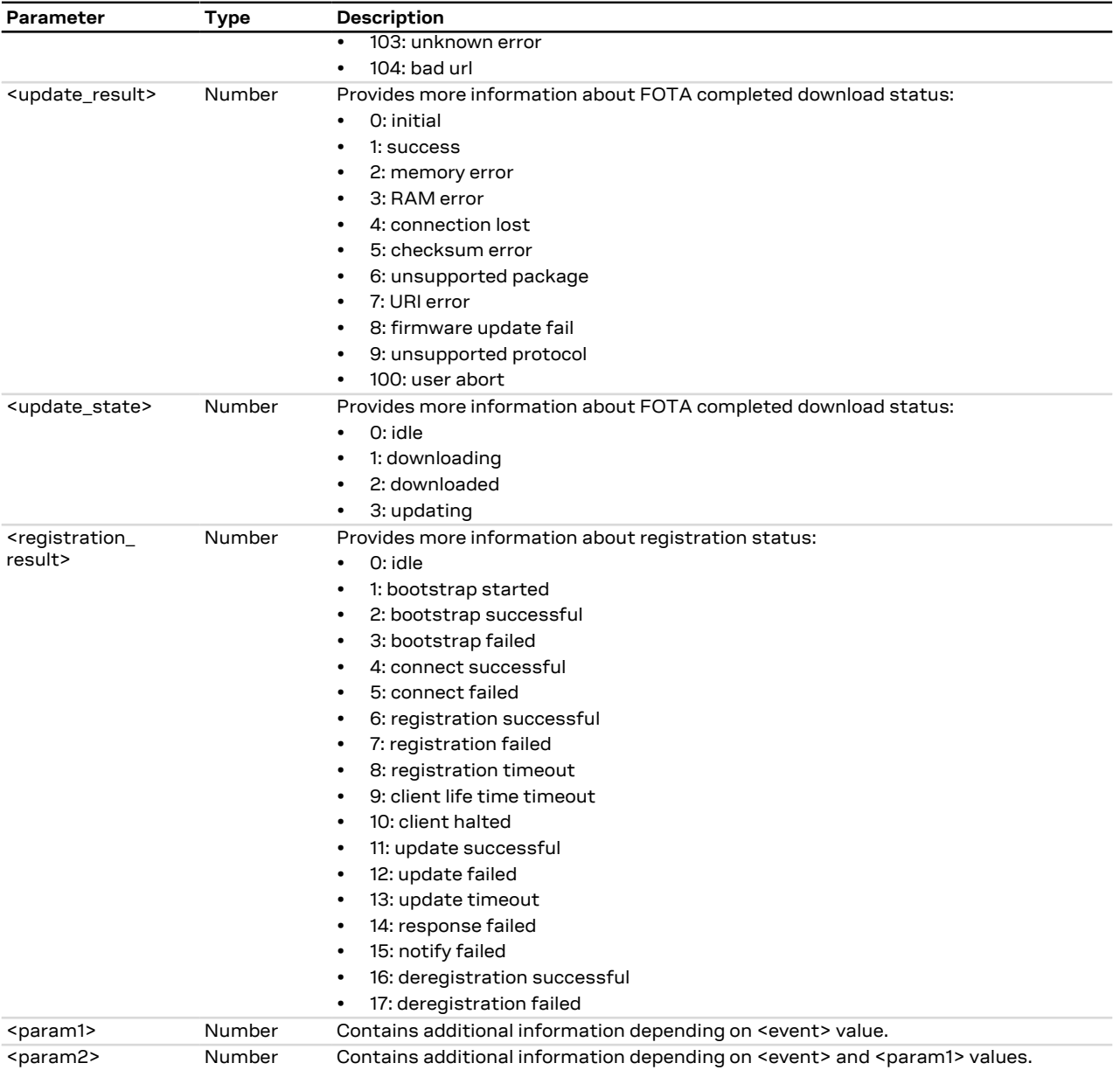

### **14.8.4 Notes**

#### **SARA-R4**

• In case of error only the "ERROR" final result code is returned.

#### **SARA-R410M-02B / SARA-R412M**

- The command is not supported by SARA-R410M-02B-00, SARA-R410M-02B-01, SARA-R410M-02B-02, SARA-R412M-02B-00, SARA-R412M-02B-01, SARA-R412M-02B-02.
- The <n> factory-programmed value is 0 (FOTA status +UFOTASTAT URC disabled).
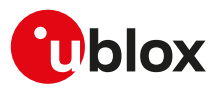

# **14.9 uFOTA configuration +UFOTACONF**

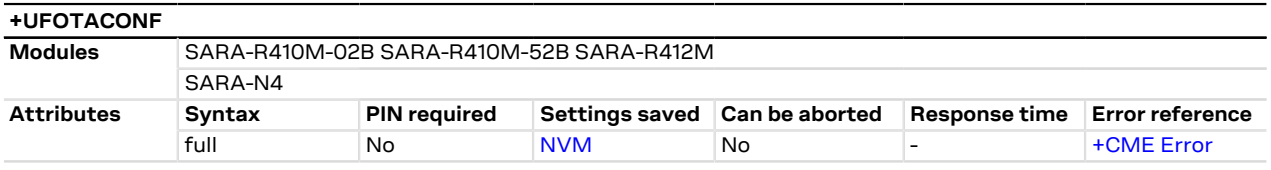

## **14.9.1 Description**

Configures the uFOTA registration and timer for periodic connections to the uFOTA server.

## **14.9.2 Syntax**

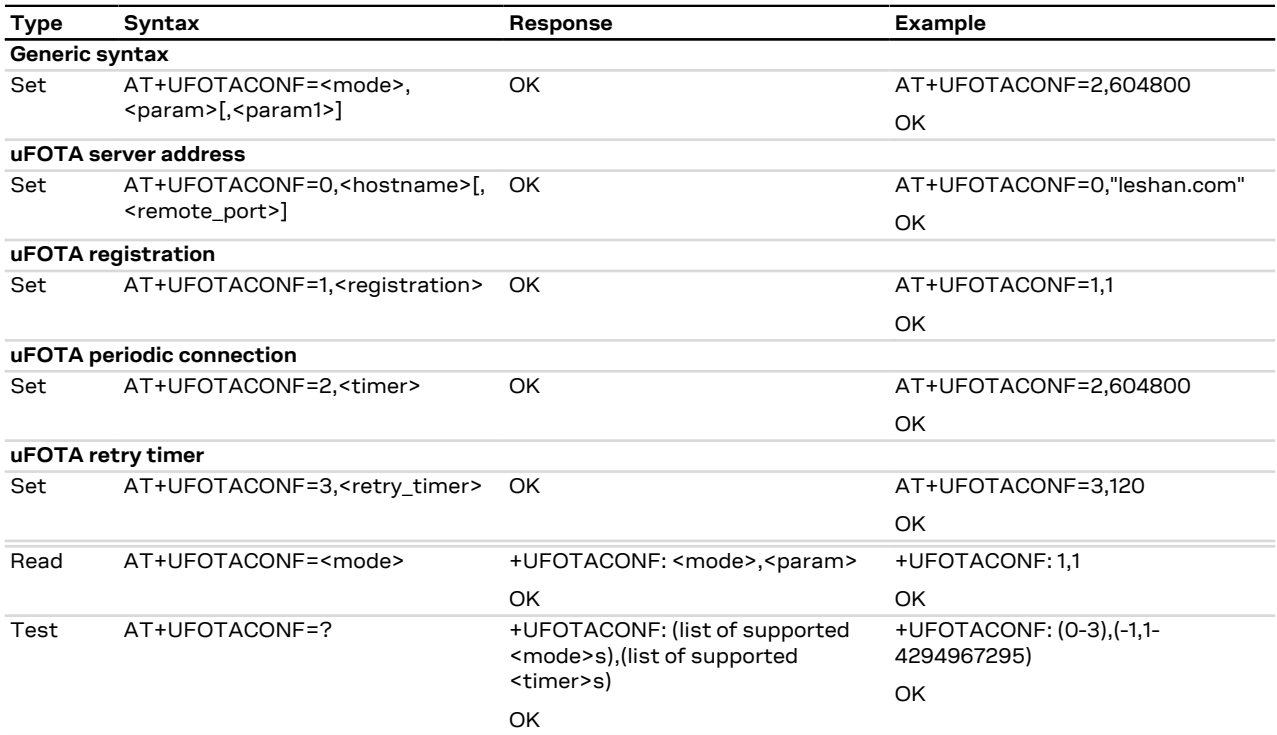

# **14.9.3 Defined values**

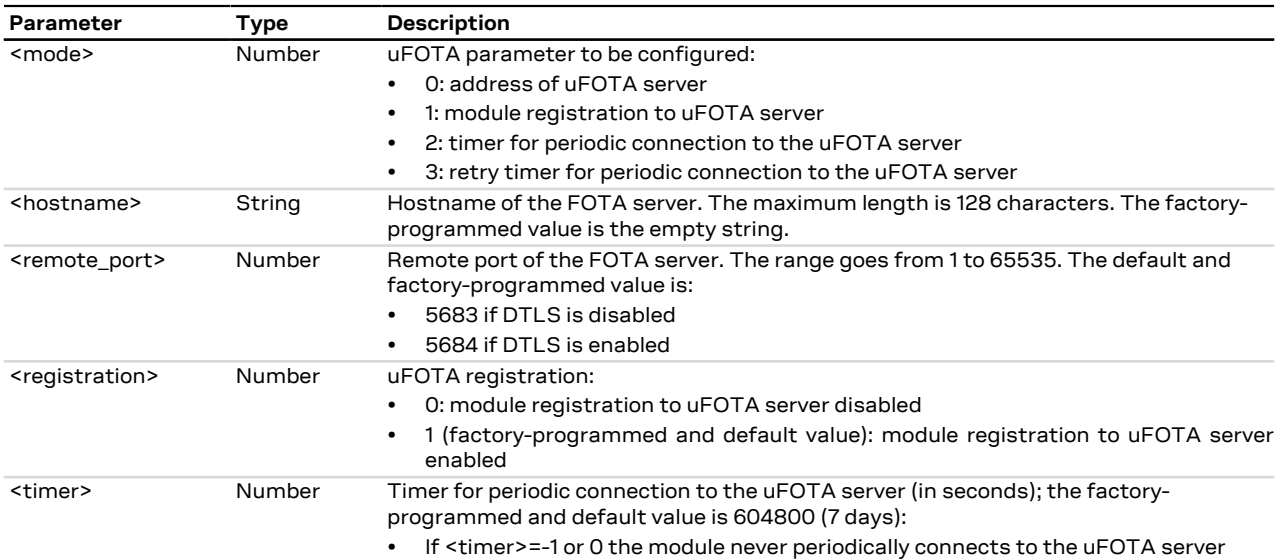

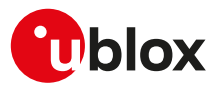

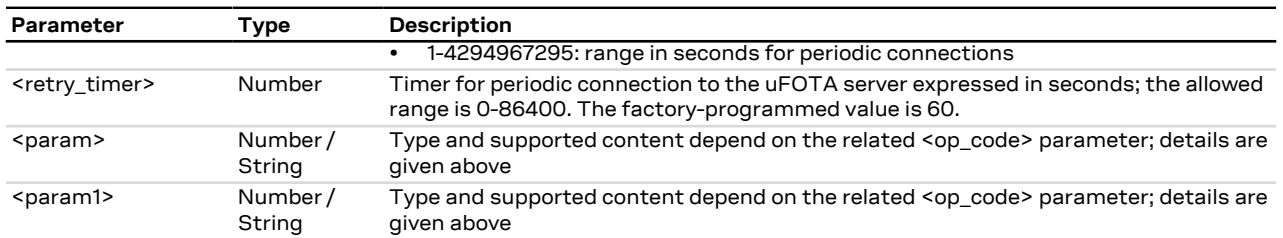

# **14.9.4 Notes**

### **SARA-R4 / SARA-N4**

- <mode> = 1 is not supported. Disable the uFOTA registration by means of <mode> = 2 and <timer> = -1.
- Upon boot-up, the set and read commands will provide an error result code until the LwM2M application is ready which can take up to 45 s.
- The <mode> = 0 and 3 are not supported.

### **SARA-R410M-02B / SARA-R412M**

• The command is not supported by SARA-R410M-02B-00, SARA-R410M-02B-03 and SARA-R412M-02B-03.

# <span id="page-181-0"></span>**14.10 Last gasp configuration +ULGASP**

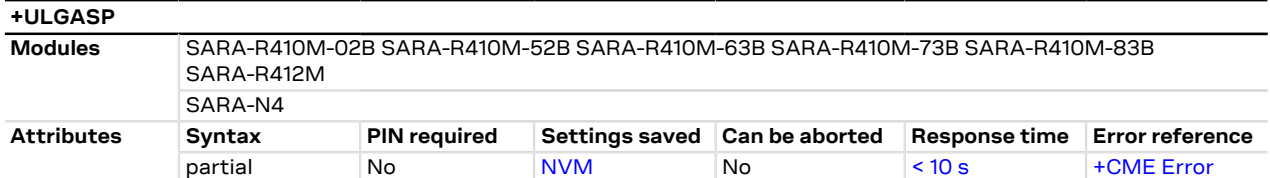

### **14.10.1 Description**

Enables/disables and configures the last gasp feature. The application is automatically triggered by a properly configured GPIO (see [GPIO Introduction,](#page-191-0) <gpio\_mode>=19). The feature supports the sending of a predefined last notification in case of power outage, just before the power goes off. It is assumed that the cellular module is registered to the network when the alarm is triggered; however the command just configures the feature so it is possible to issue it also if PIN is not inserted. It is possible to enable/disable the +UULGASP URC to be notified about the operation result.

G This AT command must be issued after a proper configuration of the GPIO via the [+UGPIOC](#page-196-0) command, <gpio\_mode>=19. Otherwise, if [+UGPIOC](#page-196-0) is issued after +ULGASP, the last gasp will work only after a reboot.

The parameters will be set to the values stored in the NVM in case they are omitted in the set command. t,

### **14.10.2 Syntax**

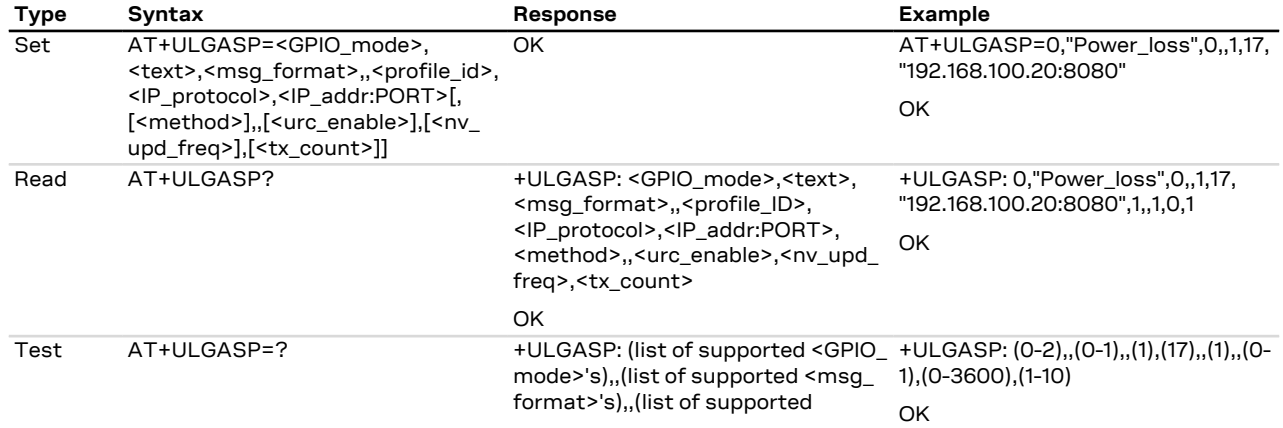

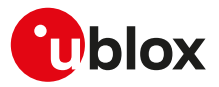

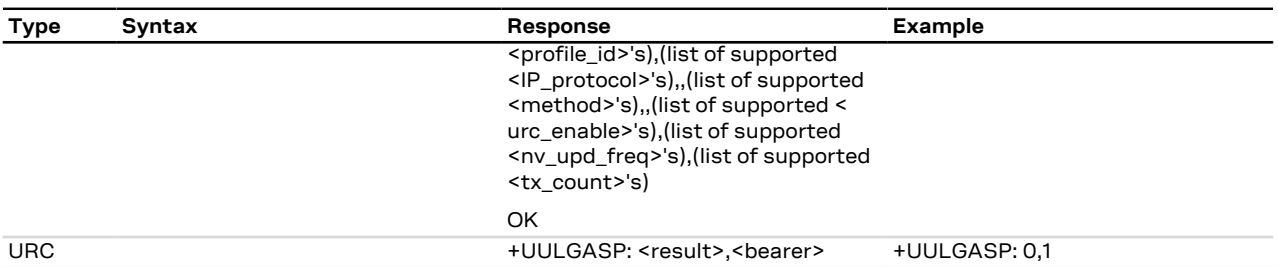

# **14.10.3 Defined values**

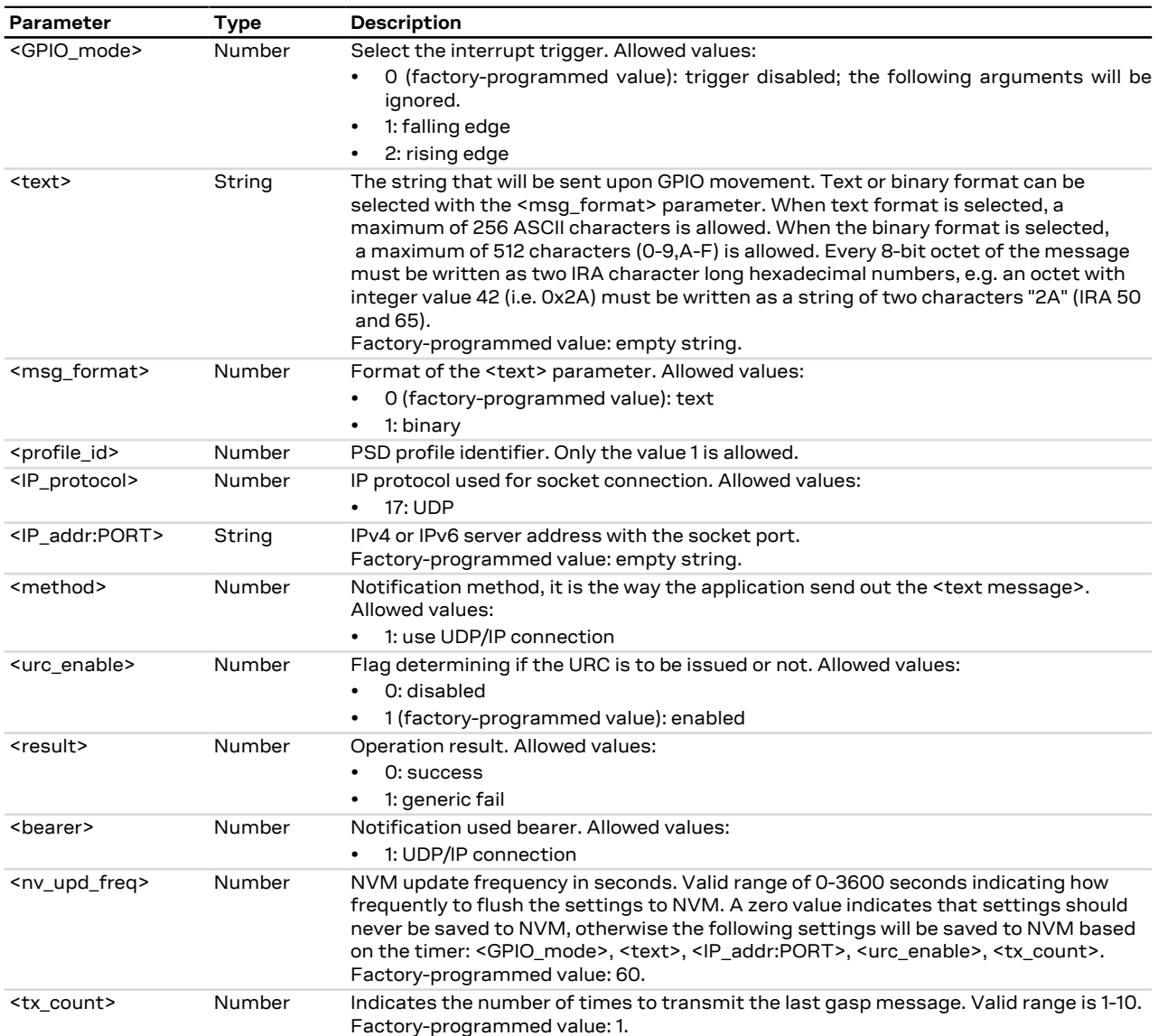

### **14.10.4 Notes**

### **SARA-R4 / SARA-N4**

• The <urc\_enable>,<nv\_upd\_freq>,<tx\_count> parameters will return 0, 0 and 0 if read for the first time before setting the mandatory last gasp parameters. Once the mandatory last gasp parameters are set, these values take on the factory-programmed values.

### **SARA-R410M-02B**

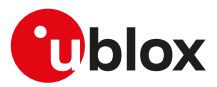

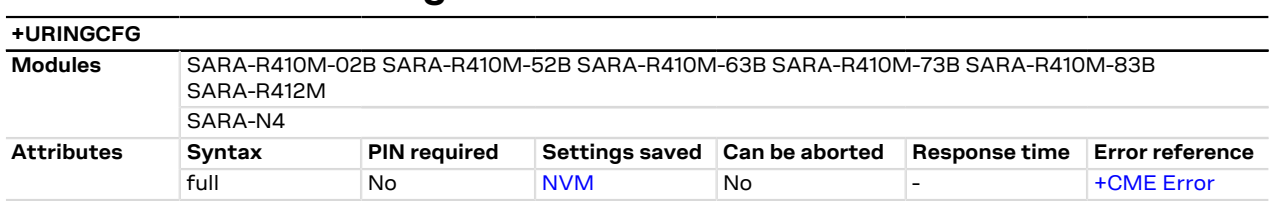

# **14.11 RING line configuration +URINGCFG**

# **14.11.1 Description**

Configures the RING line of the UART interface for events such as the incoming SMS indication and incoming data. This command is independent of the URC setting for SMS.

The RING line will be asserted when one of the configured events occurs and it remains asserted for 1 s unless another configured event happens (in this case the 1 s timer will be started again).

### **14.11.2 Syntax**

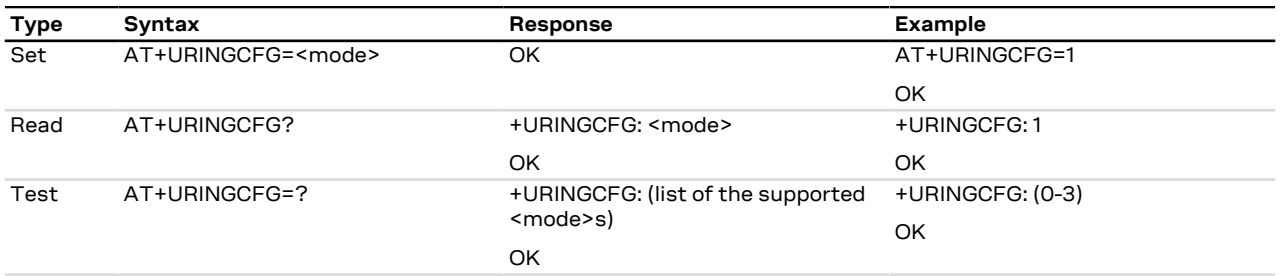

# **14.11.3 Defined values**

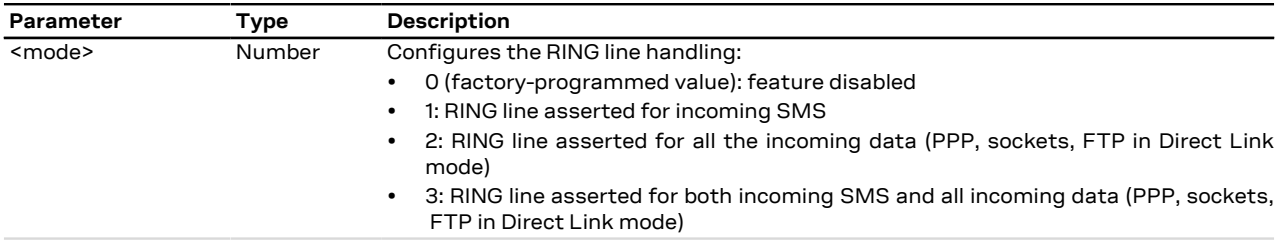

### **14.11.4 Notes**

• Configure the UART Ring Indicator (RI) line for the ring indication by means of the [+UGPIOC](#page-196-0) AT command, <gpio\_mode>=18.

### **SARA-R410M-02B**

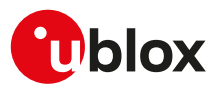

# **15 Power management**

# <span id="page-184-0"></span>**15.1 Power saving control (Power SaVing) +UPSV**

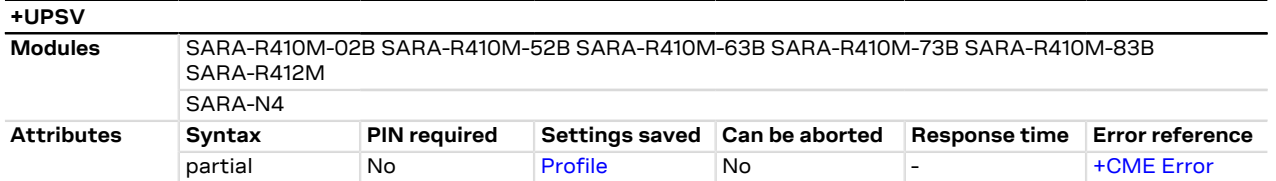

# **15.1.1 Description**

Sets the UART power saving configuration, but it has a global effect on the module power saving configuration:

- If the power saving is disabled (+UPSV: 0), the UART interface is always enabled and the module does not enter the idle mode
- If the power saving is controlled by the UART **DTR** line (+UPSV: 3), the UART interface is enabled and the module does not enter idle mode as long as the UART **DTR** line state is ON
- If the power saving is enabled (+UPSV: 4), the UART interface is disabled after 6 s of inactivity and the module enters the idle mode automatically whenever possible

## **15.1.2 Syntax**

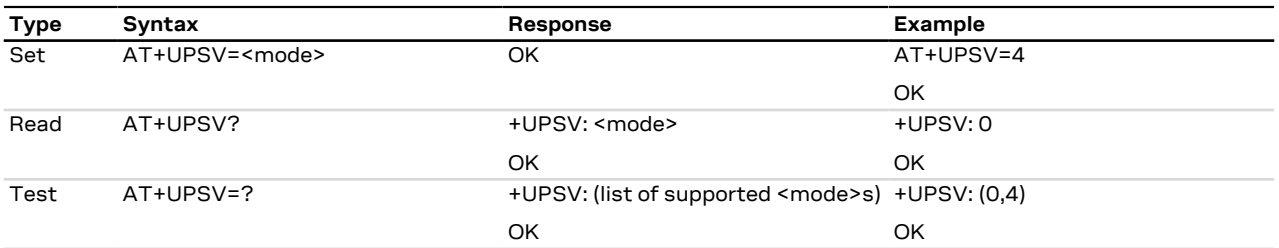

# **15.1.3 Defined values**

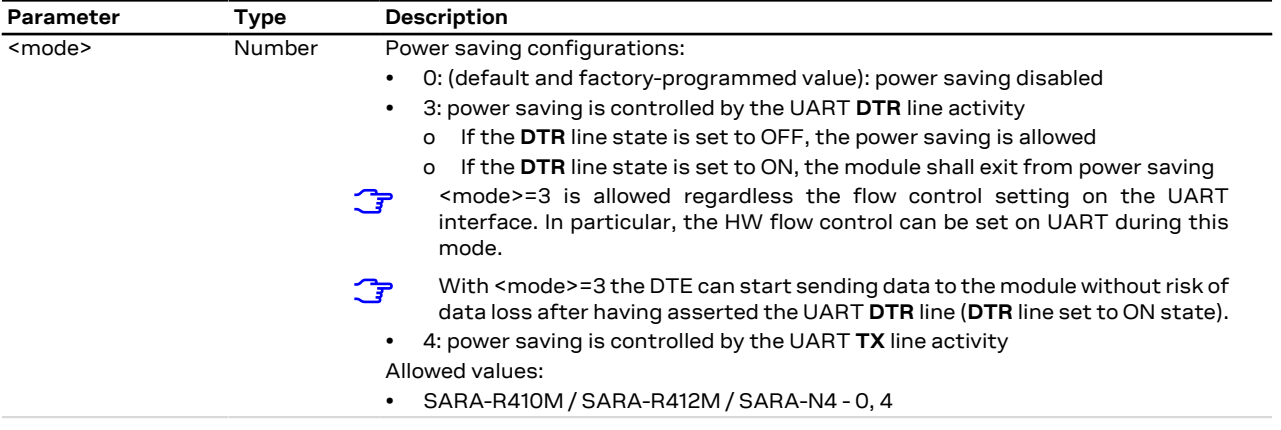

### **15.1.4 Notes**

• For a detailed explanation of modules' operating modes, modules and interfaces behavior in reference to the +UPSV command setting, see the corresponding system integration manual.

### **SARA-R4 / SARA-N4**

• The command setting is stored in the NVM.

### **SARA-R410M-02B**

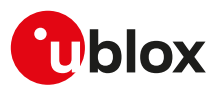

# <span id="page-185-0"></span>**15.2 Power Saving Mode Setting +CPSMS**

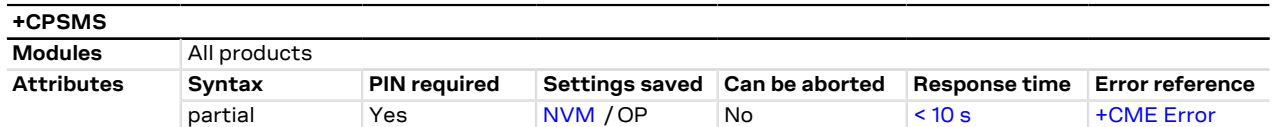

# **15.2.1 Description**

Controls the setting of the UEs Power Saving Mode (PSM) parameters. The command controls whether the UE wants to apply PSM or not, as well as:

- the requested extended periodic RAU value in GERAN/UTRAN
- the requested GPRS READY timer value in GERAN/UTRAN
- the requested extended periodic TAU value in E-UTRAN
- the requested Active Time value.

#### SARA-R4 / SARA-N4 ∕ℕ

Do not use a PIN enabled SIM card, otherwise the module does not enter PSM.

The read command returns the requested values:

- If the Power Saving Mode is enabled (+CPSMS: 1) and granted by the network [\(+UCPSMS: 1](#page-188-0)), i.e. Active Time has been assigned, after the expiry of the assigned Active Time (T3324), every SW and HW component on the device will power down except for the real time clock (RTC). It will stay powered down until the expiry of the assigned extended periodic TAU value (T3412\_ext) or the assigned periodic TAU value (T3412) (if the former has not been assigned) or the power on line is toggled.
- If the Power Saving Mode is disabled (+CPSMS: 0) or not granted by the network [\(+UCPSMS: 0\)](#page-188-0) the device will not enter Power Saving Mode (PSM).

Check whether the Active Time and the extended periodic TAU have been assigned to the UE by means of the [AT+CEREG=4](#page-153-0) command.

### SARA-R410M / SARA-R412M / SARA-N4

The assigned Active Time, extended periodic TAU value and periodic TAU value can be checked by means of the [+UCPSMS](#page-188-0) AT command.

### SARA-R4 / SARA-N4

If the Power Saving Mode is enabled (+CPSMS: 1) and not granted by the network ([+UCPSMS: 0](#page-188-0)), the device enters the non-network-coordinated PSM.

To change the command setting issue [AT+COPS=2](#page-48-0) or [AT+CFUN=0](#page-31-0) to deregister the module from network, issue the +CPSMS command and reboot (e.g. by means of the [AT+CFUN=15](#page-31-0) command) the module in order to apply the new configuration.

#### SARA-R4 ĴГ

If the set command is issued and an optional parameter is omitted, the module applies the last set value.

### **15.2.2 Syntax**

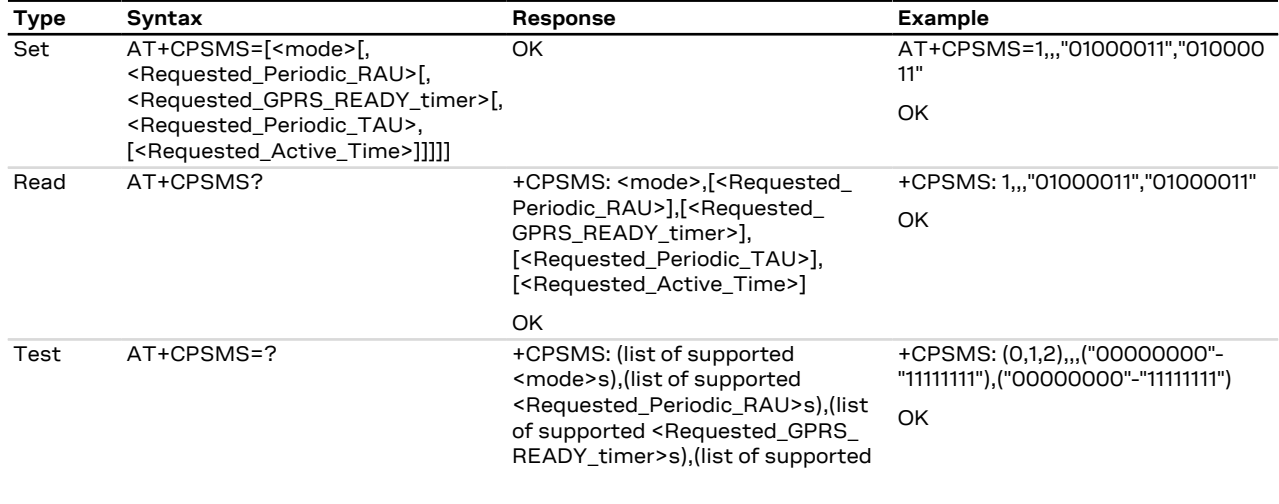

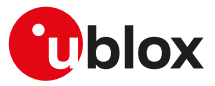

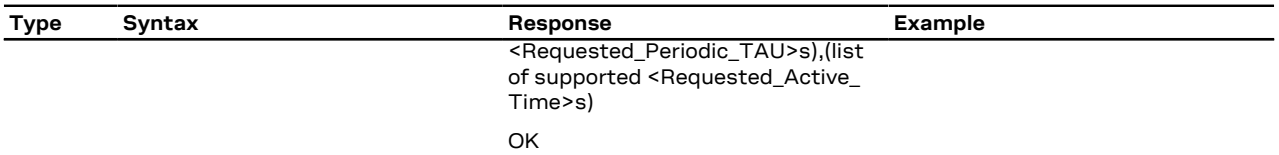

# **15.2.3 Defined values**

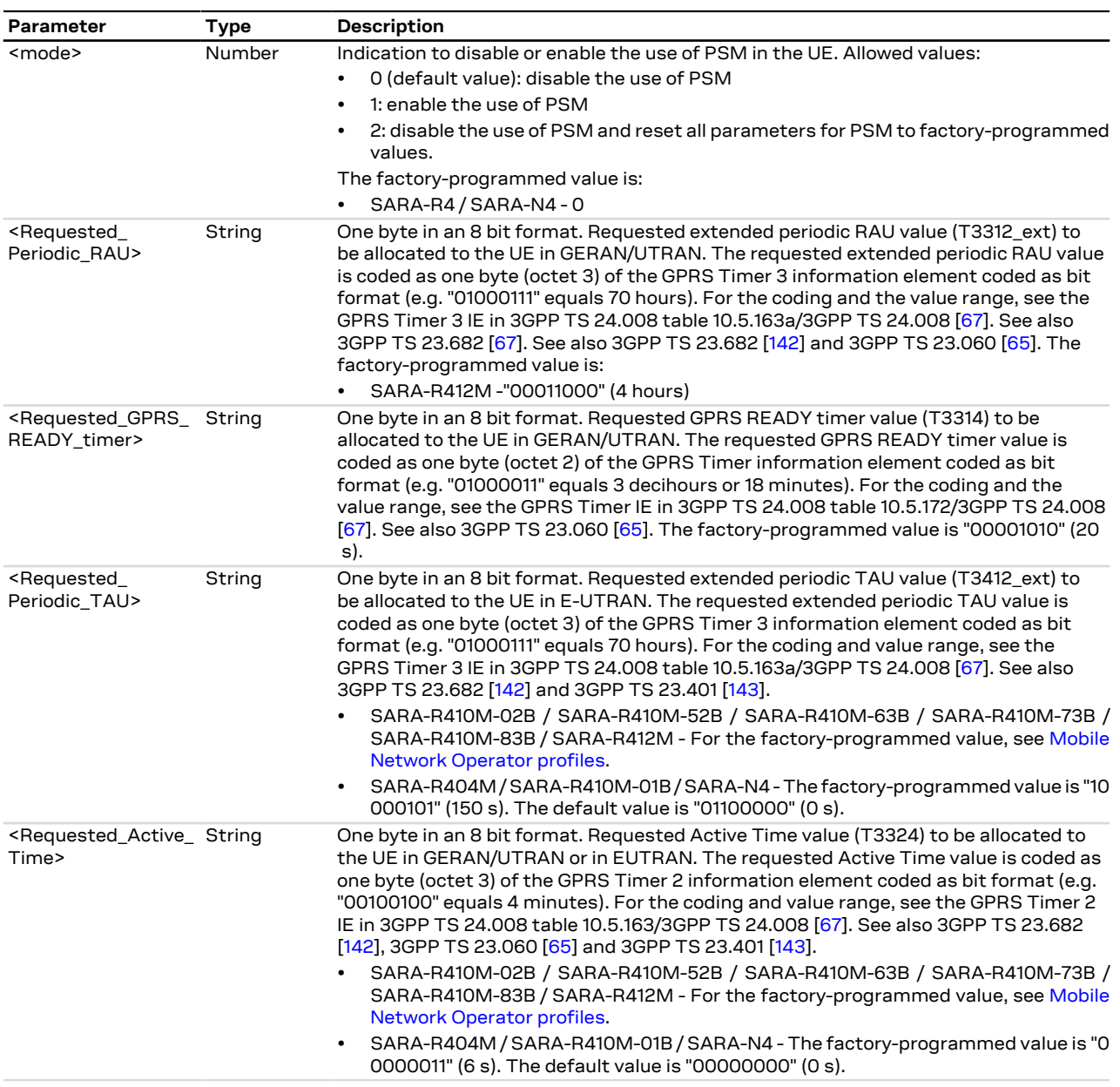

### **15.2.4 Notes**

### **SARA-R4 / SARA-N4**

- <mode>=2 (PSM use disabled and reset all parameters for PSM to factory-programmed values) is not supported. To reset all the PSM parameters to factory-programmed values, follow the procedure described in the [+UMNOPROF](#page-68-0) AT command description.
- The module converts the <Requested\_Periodic\_RAU>, <Requested\_GPRS\_READY\_timer>, <Requested\_ Periodic\_TAU>, <Requested\_Active\_Time> parameters bitmasks configured with the set command

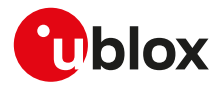

to equivalent ones which represent the same value. The new bitmasks use the smallest unit of measurement possible to represent the timer value. See [Table 15](#page-187-0) for additional examples.

<span id="page-187-0"></span>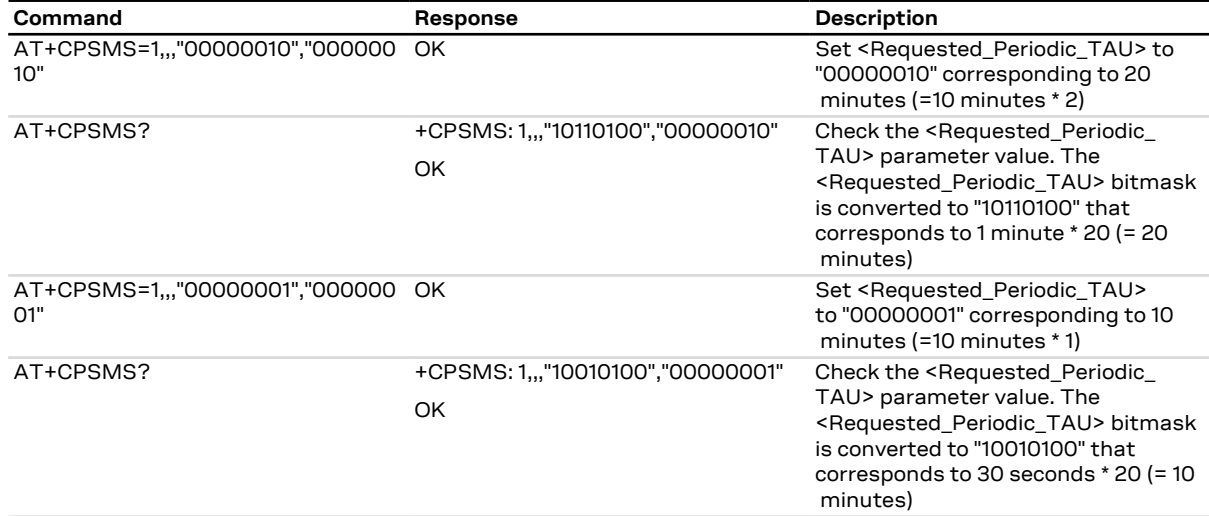

**Table 15: <Requested\_Periodic\_TAU> bitmask conversion examples**

### **SARA-R410M-63B / SARA-R410M-73B / SARA-R410M-83B**

- If the special command AT+CPSMS= (with all parameters omitted) is issued, the use of PSM is disabled (<mode>=0) and all the PSM parameters are set to the following values:
	- o <Requested\_Periodic\_TAU>="00011000" (4 hours)
	- o <Requested\_Active\_Time>="00001010" (20 s)
- If <mode>=0 (PSM is not being requested to the network), the <Requested\_Periodic\_TAU> and the <Requested\_Active\_Time> parameters are displayed as 0 (values are preserved, visualised and used when re-enabling PSM).

### **SARA-R404M / SARA-R410M / SARA-N4**

- The <Requested\_Periodic\_RAU> and <Requested\_GPRS\_READY\_timer> parameters are not supported.
- The test command response is +CPSMS: (0-1),(<Units(0-6)><TimerValue(0-31)> in bits),(<Units(0-2)><TimerValue(0-31)> in bits),(<Units(0-6)><TimerValue(0-31)> in bits), (<Units(0-2)><TimerValue(0-31)> in bits).

### **SARA-R412M**

• The test command response is +CPSMS: (0-1),(<Units(0-6)><TimerValue(0-31)> in bits),(<Units(0-2)><TimerValue(0-31)> in bits),(<Units(0-6)><TimerValue(0-31)> in bits), (<Units(0-2)><TimerValue(0-31)> in bits).

### **SARA-R410M-02B / SARA-R410M-52B / SARA-R412M / SARA-N4**

- The <mode>, <Requested\_Periodic\_TAU> and <Requested\_Active\_Time> parameters are mandatory.
- If <mode>=0 (PSM is not being requested to the network), the <Requested Periodic TAU> and the <Requested\_Active\_Time> parameters are displayed as 0 (values are preserved, visualised and used when re-enabling PSM).

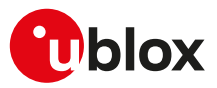

# <span id="page-188-0"></span>**15.3 Power Saving Mode assigned values +UCPSMS**

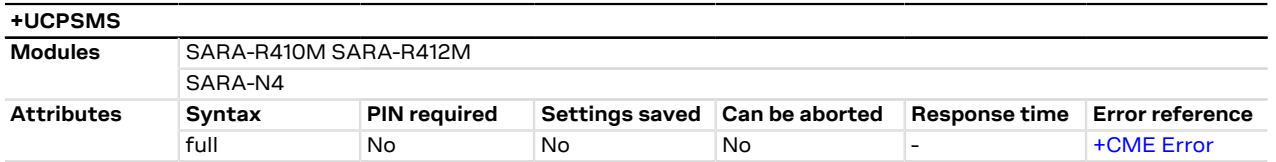

# **15.3.1 Description**

Reads the UEs Power Saving Mode (PSM) parameters assigned by the network. The command returns the information about whether PSM is granted by the network and in case it is it also provides:

- the assigned extended periodic RAU value in GERAN/UTRAN if present
- the assigned GPRS READY timer value in GERAN/UTRAN if present
- the assigned extended periodic TAU value in E-UTRAN or assigned periodic TAU value (if the former is not present)
- the assigned Active Time value.

To be noticed that:

- If Power Saving Mode is granted by the network (+UCPSMS: 1), after the expiry of the assigned Active Time (T3324), every SW and HW component on the device will power down except the real time clock (RTC). It will stay powered down until the expiry of the assigned extended periodic TAU value (T3412\_ext) or assigned periodic TAU value (T3412) (if the former is not present) or the power on line is toggled.
- If Power Saving Mode is not granted by the network (+UCPSMS: 0), the device will not enter Power Saving Mode (PSM).
	- SARA-R4 / SARA-N4

If the Power Saving Mode is enabled ([+CPSMS: 1](#page-185-0)) and not granted by the network (+UCPSMS: 0), the device enters the non-network-coordinated PSM.

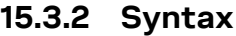

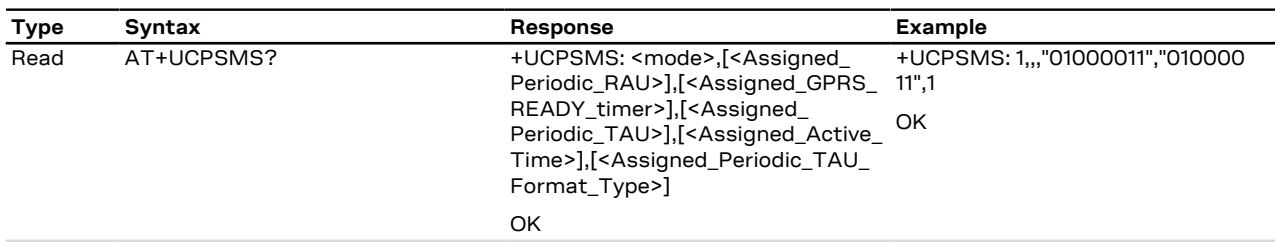

### **15.3.3 Defined values**

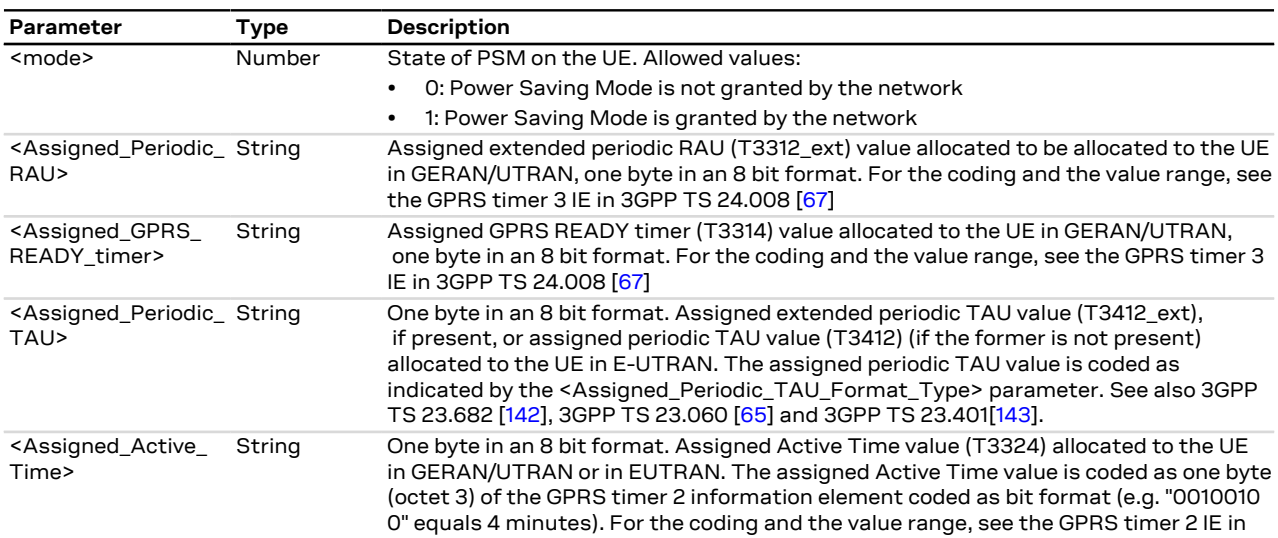

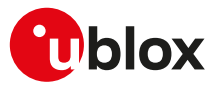

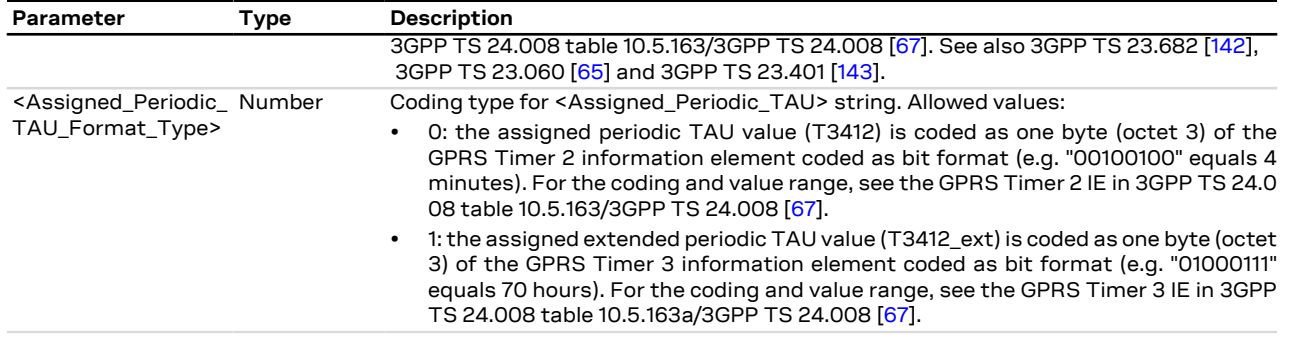

## **15.3.4 Notes**

### **SARA-R404M / SARA-R410M / SARA-N4**

• <Assigned\_Periodic\_RAU> and <Assigned\_GPRS\_READY\_timer> are not supported.

### **SARA-R410M-01B / SARA-R410M-02B / SARA-R410M-52B / SARA-R412M / SARA-N4**

• The <Assigned\_Periodic\_TAU\_Format\_Type> parameter is not supported. The <Assigned\_Periodic\_ TAU> parameter can only represent the assigned extended periodic TAU value (T3412\_ext) coded as the octet 3 of a GPRS timer 3. For example, "01000111" equals 70 hours. For more details, see table 10.5.163a/3GPP TS 24.008 [[67\]](#page-416-0), 3GPP TS 23.682 [\[142](#page-418-0)] and 3GPP TS 23.401 [[143](#page-418-1)].

# **15.4 Power Saving Mode indication +UPSMR**

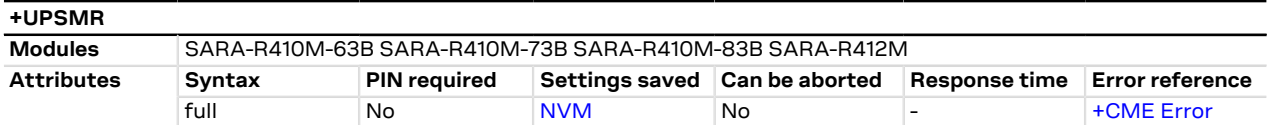

### **15.4.1 Description**

Enables or disables the URC that conveys information on the Power Saving Mode (PSM) states, e.g. if the module can enter PSM, or has exited from it, or if some embedded SW client or peripheral activity is postponing the entrance into PSM state. Entrance into PSM, where the protocol stack has been deactivated, is a pre-requirement to enter the deep-sleep mode, where the module is deactivated.

### **15.4.2 Syntax**

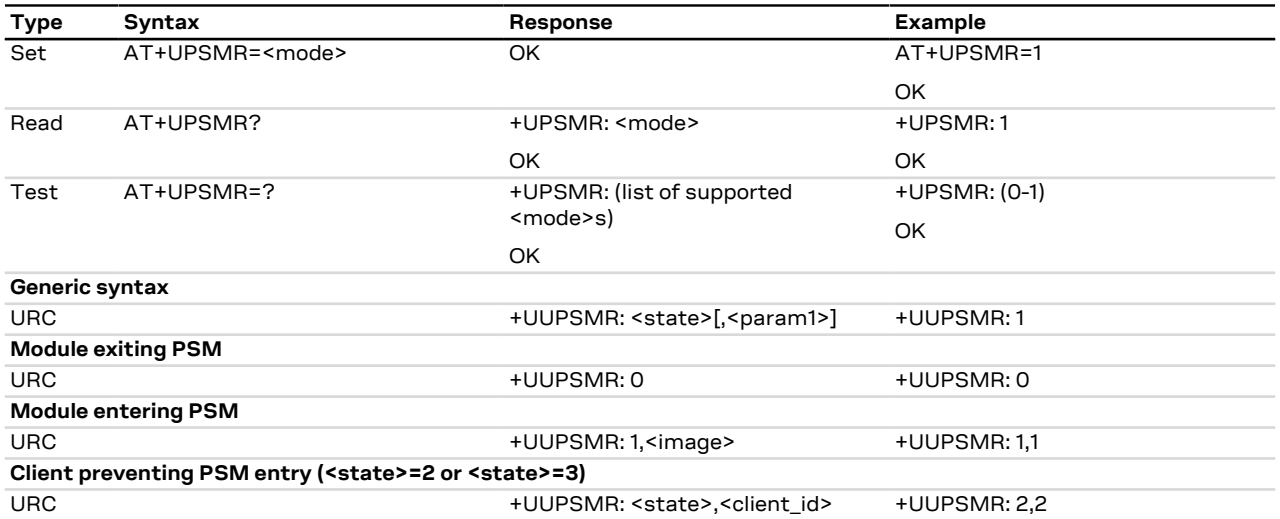

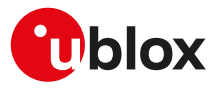

## **15.4.3 Defined values**

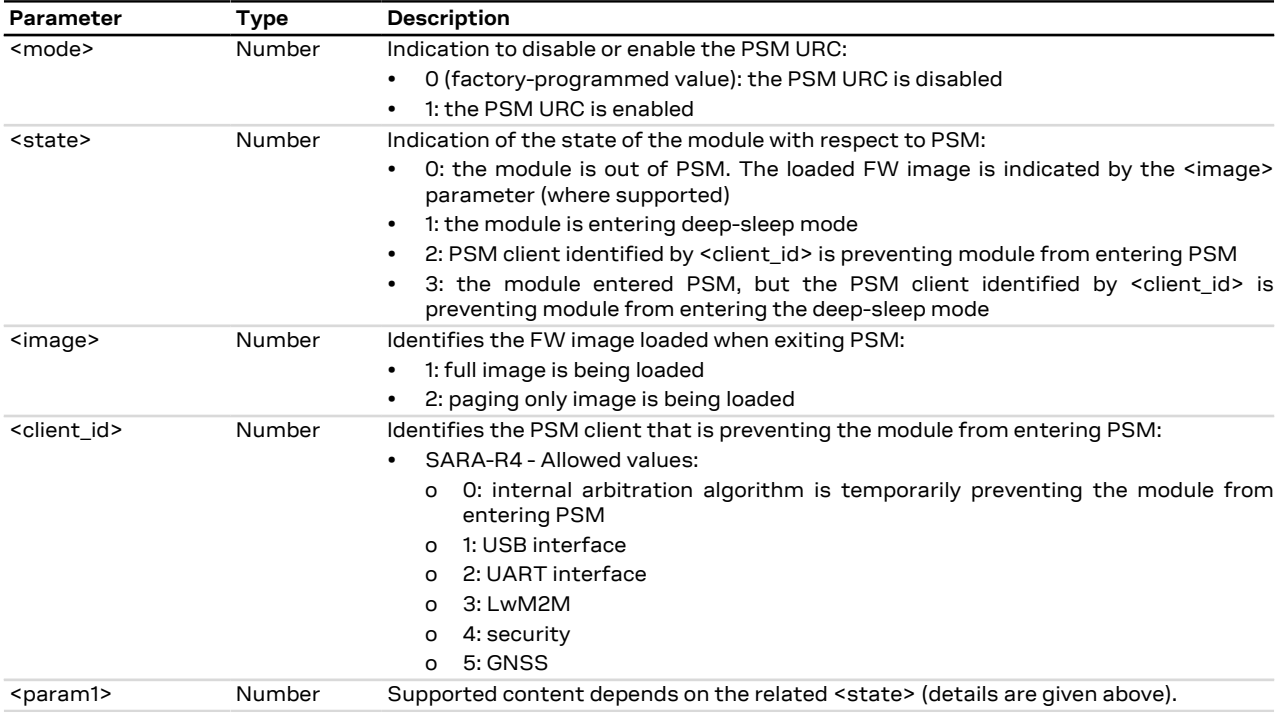

### **15.4.4 Notes**

### **SARA-R410M-63B / SARA-R410M-73B / SARA-R410M-83B / SARA-R412M**

- The <image> parameter is not supported.
- <state>=3 is not supported.
- <client\_id>=5 is not supported.

### **SARA-R412M**

• <state>=2 is not supported.

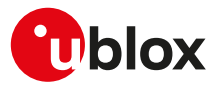

# **16 GPIO**

# <span id="page-191-0"></span>**16.1 Introduction**

The section describes the AT commands used to configure the GPIO pins provided by u-blox cellular modules.

# <span id="page-191-2"></span>**16.1.1 GPIO functions**

On u-blox cellular modules, GPIO pins can be opportunely configured as general purpose input or output. Moreover GPIO pins of u-blox cellular modules can be configured to provide custom functions via [+UGPIOC](#page-196-0) AT command. The custom functions availability can vary depending on the u-blox cellular modules series and version: see [Table 16](#page-191-1) for an overview of the custom functions supported by u-blox cellular modules.

<span id="page-191-1"></span>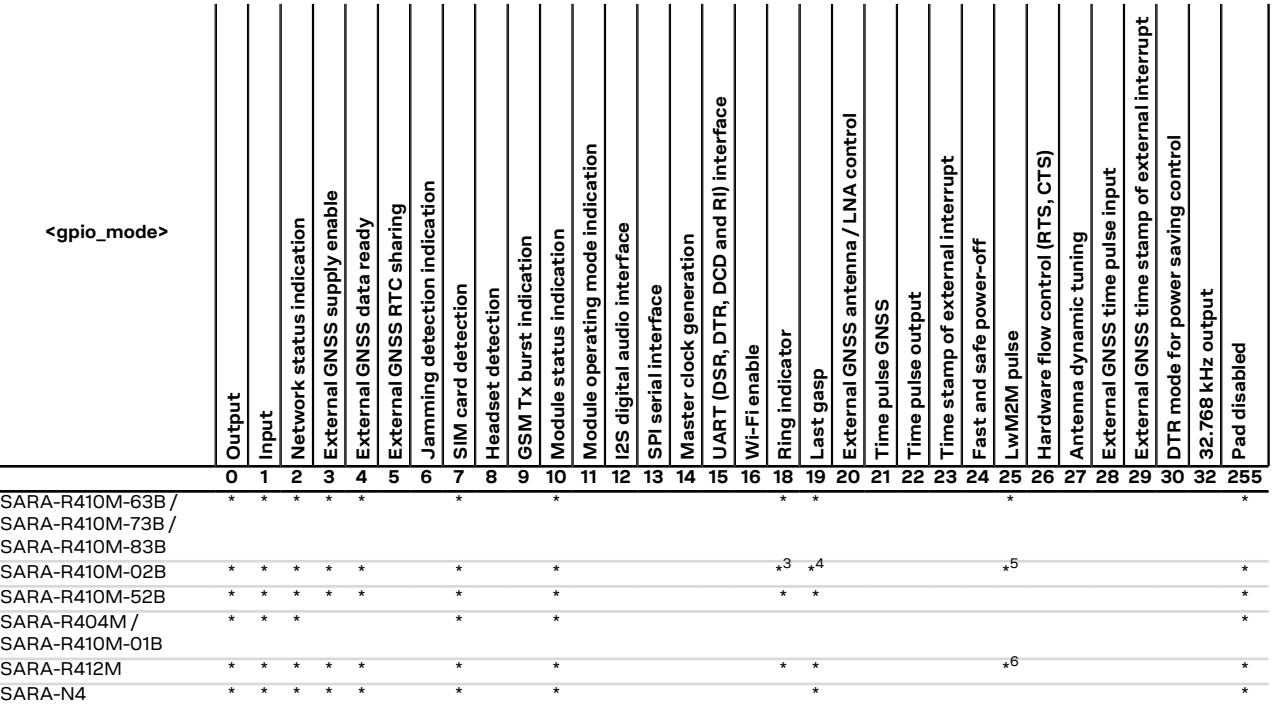

### **Table 16: GPIO custom functions overview**

The configuration of the GPIO pins (i.e. the setting of the parameters of the [+UGPIOC](#page-196-0) AT command) is saved in the NVM and used at the next power-on.

# <span id="page-191-3"></span>**16.1.2 GPIO mapping**

The number of available GPIO pins and their mapping can vary depending on the u-blox cellular modules series and version. The GPIOs mapping for different u-blox cellular modules is reported in the following tables.

See the corresponding module system integration manual for the functions supported by each GPIO.

### **16.1.2.1 SARA-R4 / SARA-N4 GPIO mapping**

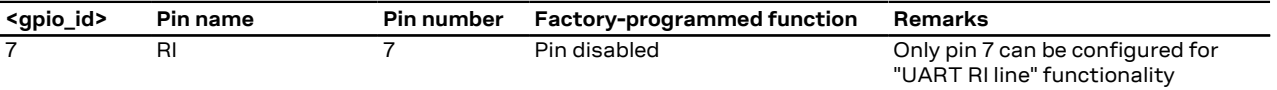

<sup>3</sup> Not supported by SARA-R410M-02B-00

<sup>4</sup> Not supported by SARA-R410M-02B-00

5 Not supported by SARA-R410M-02B-00, SARA-R410M-02B-01, SARA-R410M-02B-02

<sup>6</sup> Not supported by SARA-R412M-02B-00, SARA-R412M-02B-01, SARA-R412M-02B-02

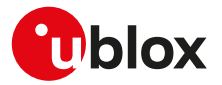

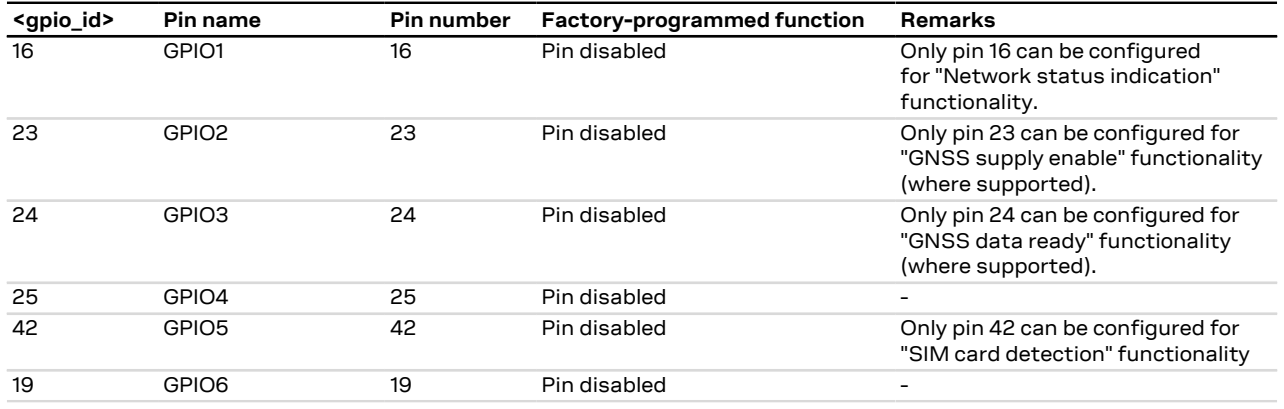

### **Table 17: SARA-R4 / SARA-N4 series GPIO mapping**

### **16.1.2.2 Additional notes**

SARA-R410M / SARA-R412M

The "External GNSS supply enable" and "External GNSS data ready" functions can be handled by the [+UGPS](#page-280-0) and the [+UGPRF](#page-283-0) AT commands to manage the u-blox GNSS receiver connected to the cellular module and the embedded GPS aiding.

SARA-R410M / SARA-R412M

After having enabled the "Last gasp" feature reboot the module in order to make the change effective. For more details, see the [+ULGASP](#page-181-0) AT command.

SARA-R4

After having enabled or disabled the "SIM card detection" feature (<gpio\_mode>=7), reboot the module in order to make the change effective.

<gpio\_mode>=24 (fast and safe power-off) triggers the emergency fast shutdown of the module. The process status is provided by means of the +UUFASTSHUTDOWN URC. For more details about the URC syntax, see [+CFUN](#page-31-0) AT command.

### SARA-R4 / SARA-N4

When the "SIM card detection" feature is enabled, the [+CIND](#page-32-0) AT command reports the status. When the "SIM card detection" feature is enabled, the status can be read with the [+UGPIOR](#page-198-0) AT command.

See the corresponding module system integration manual for the complete overview of all allowed F configurations.

### **16.1.3 Network status indication**

When a GPIO pin is configured to provide network status indication, its progress depends on the CS network registration state (see [+CREG\)](#page-53-0) and on the module transmission state:

- No service: indicates no network coverage or not registered state
- Registered home network 2G: indicates registered state on home network in 2G RAT
- Registered home network 3G: indicates registered state on home network in 3G RAT
- Registered home network NB1 / NB2: indicates registered state on home network in NB1 / NB2
- Registered roaming 2G: indicates registered state with visitor 2G network (roaming in 2G RAT)
- Registered roaming 3G: indicates registered state with visitor 3G network (roaming in 3G RAT)
- Registered roaming NB1 / NB2: indicates registered state with visitor NB1 / NB2 network (roaming in NB1 / NB2)
- Data transmission: indicates voice or data call active either in 2G, 3G or 4G RAT
- Data transmission roaming: indicates voice or data call active either in 2G, 3G or 4G RAT with visitor network

The following figures report the allowed progresses for GPIO pin set as network indication:  $V_H$  and  $V_L$  values are provided in the corresponding module data sheet in the "Generic Digital Interfaces pins" section.

### **16.1.3.1 No service (no network coverage or not registered)**

• Continuous Output / Low

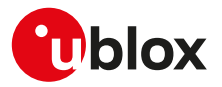

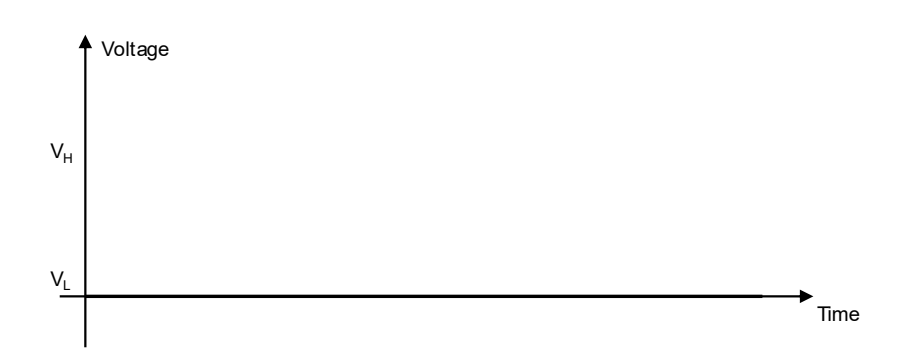

### **Figure 1: GPIO pin progress for no service**

### **16.1.3.2 Registered home network 2G**

• Cyclic Output / High for 100 ms, Output / Low for 2 s

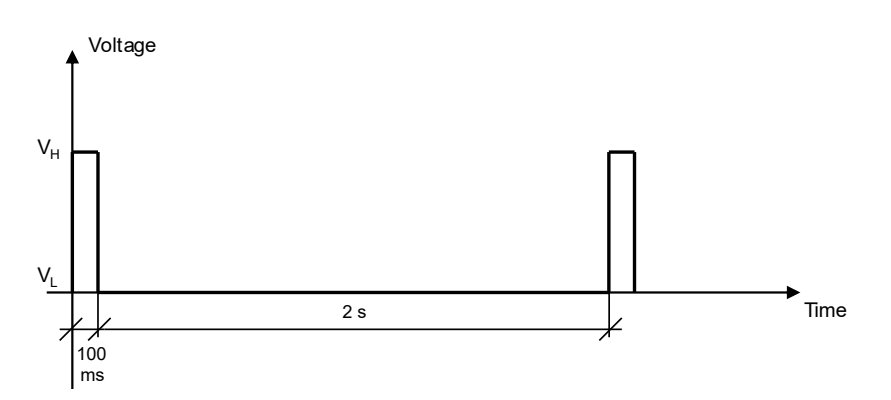

### **Figure 2: GPIO pin progress for registered home network 2G**

### **16.1.3.3 Registered home network 3G**

• Cyclic Output / High for 50 ms, Output / Low for 50 ms, Output / High for 50 ms, Output / Low for 2 s

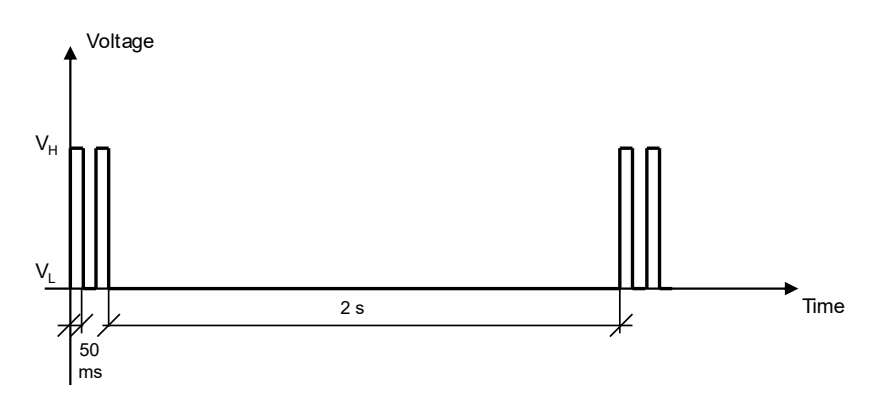

### **Figure 3: GPIO pin progress for registered home network 3G**

### **16.1.3.4 Registered home network NB1 / NB2**

• Cyclic Output / High for 100 ms, Output / Low for 30 s

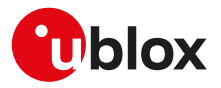

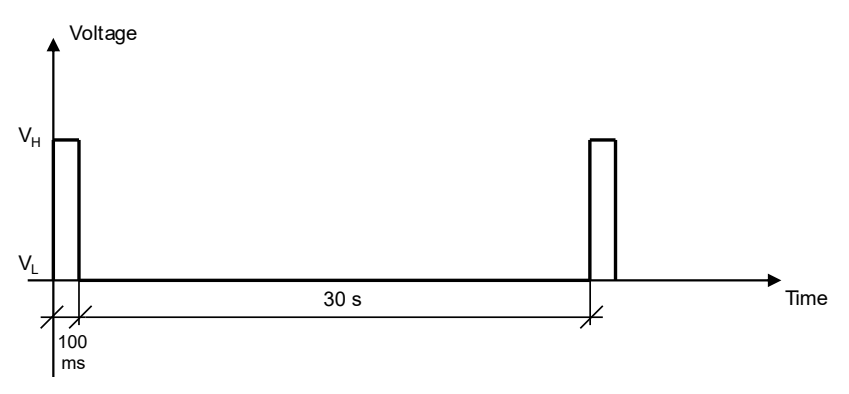

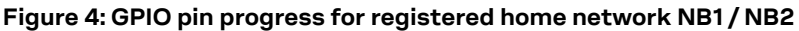

### **16.1.3.5 Registered roaming 2G**

• Cyclic Output / High for 100 ms, Output / Low for 100 ms, Output / High for 100 ms, Output / Low for 2 s

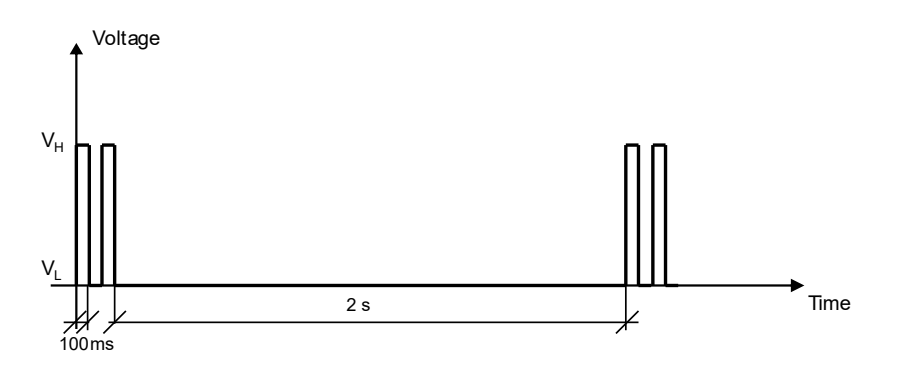

### **Figure 5: GPIO pin progress for registered roaming 2G**

### **16.1.3.6 Registered roaming 3G**

• Cyclic Output / High for 50 ms, Output / Low for 50 ms, Output / High for 50 ms, Output / Low for 100 ms

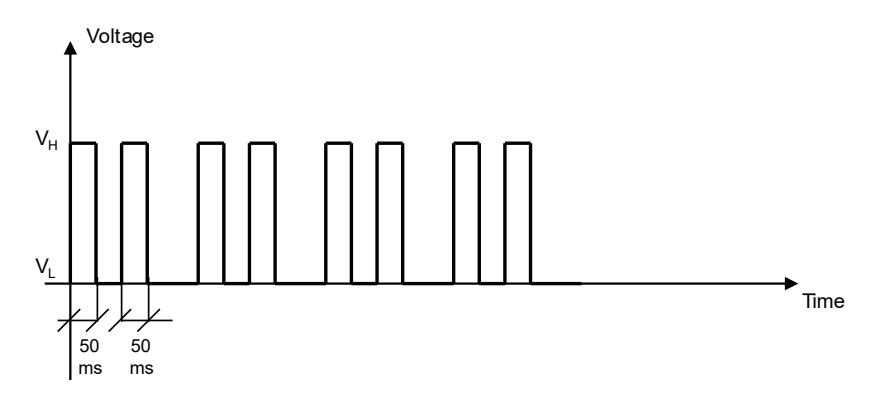

### **Figure 6: GPIO pin progress for registered roaming 3G**

### **16.1.3.7 Registered roaming NB1 / NB2**

• Cyclic Output / High for 100 ms, Output / Low for 100 ms, Output / High for 100 ms, Output / Low for 30 s

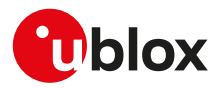

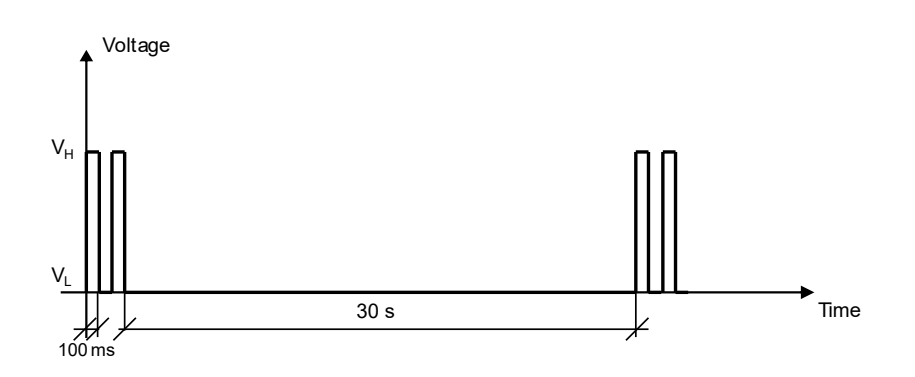

### **Figure 7: GPIO pin progress for registered roaming NB1 / NB2**

### **16.1.3.8 Data transmission**

• Continuous Output / High

<span id="page-195-0"></span>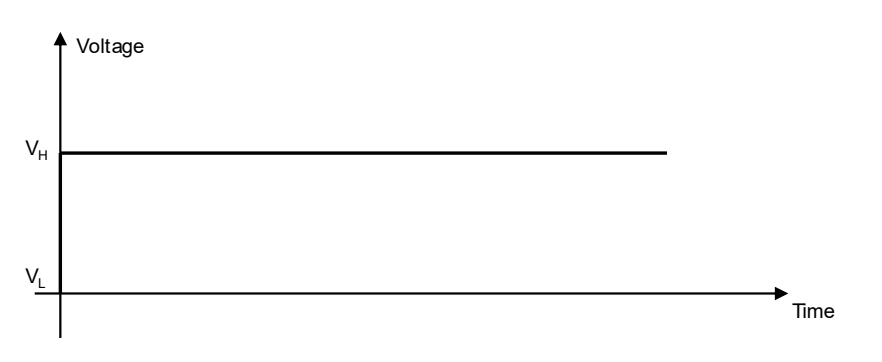

### **Figure 8: GPIO pin progress for data transmission**

### **16.1.3.9 Data transmission roaming**

• Cyclic Output / High for 800 ms, Output / Low for 200 ms

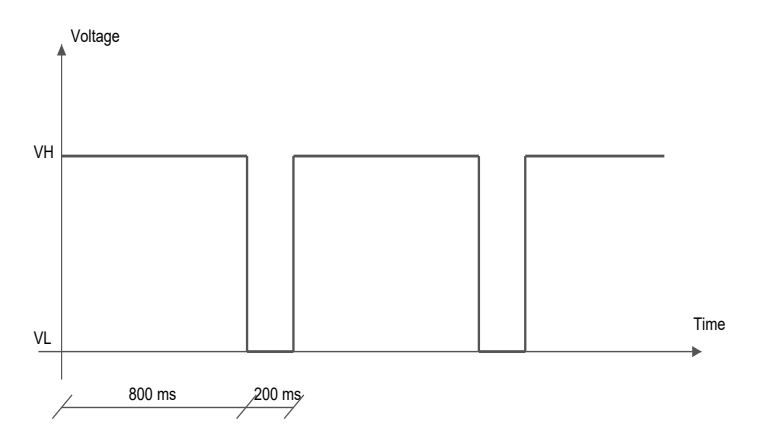

### **Figure 9: GPIO pin progress for data transmission roaming**

### SARA-R4 / SARA-N4

When registered on 4G (LTE) network, the GPIO pin progress is the same as for data transmission ([Figure](#page-195-0) [8](#page-195-0)) because a PDP context/EPS bearer is available.

 $\mathbb{F}$ 

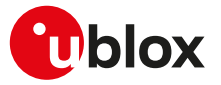

# **16.1.4 Module status indication**

When a GPIO pin is configured to provide module status indication, its progress depends on the current module status (power-off mode, i.e. module switched off, versus idle, active or connected mode, i.e. module switched on):

- Output / High, when the module is switched on (any operating mode during module normal operation: idle, active or connected mode)
- Output / Low, when the module is switched off (power-off mode)

# **16.1.5 Module operating mode indication**

When a GPIO pin is configured to provide module operating mode indication, its progress depends on the current module operating mode (the low power idle mode versus active or connected mode):

- Output / High, when the module is in active or connected mode
- Output / Low, when the module is in idle mode (that can be reached if the power saving is enabled by the [+UPSV](#page-184-0) AT command)

# <span id="page-196-0"></span>**16.2 GPIO select configuration command +UGPIOC**

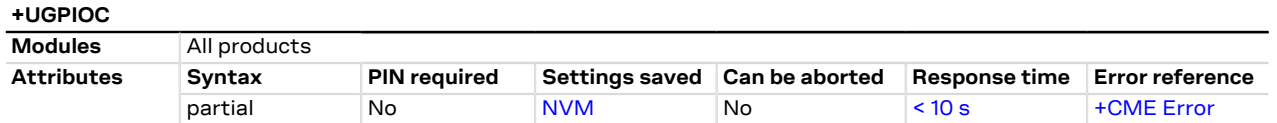

## **16.2.1 Description**

Configures the GPIOs pins as input, output or to handle a custom function. When the GPIOs pins are configured as output pin, it is possible to set the value.

The test command provides the list of the supported GPIOs, the supported functions and the status of all the GPIOs.

Not all the GPIO functions can be assigned to each GPIO pin. If the configuration is not allowed, an error ↷ result code will be returned (error result code 1502 - "+CME ERROR: Select GPIO mode error"). The following custom functions cannot be simultaneously configured on 2 GPIOs:

- Network status indication
- **External GNSS supply enable**
- External GNSS data ready
- External GNSS RTC sharing
- Jamming detection indication
- SIM card detection
- Headset detection
- GSM Tx burst indication
- Module status indication
- Module operating mode indication
- Ring indicator
- Last gasp
- External GNSS antenna / LNA control
- Time pulse GNSS
- Time pulse output
- Time stamp of external interrupt
- Fast and safe power-off
- External GNSS time pulse input
- External GNSS time stamp of external interrupt
- DTR mode for power saving control
- 32.768 kHz output

For more details regarding the custom functions supported by the u-blox cellular modules and the Ŧ factory-programmed settings, see [GPIO functions](#page-191-2) and [GPIO mapping.](#page-191-3)

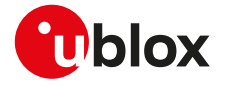

 $\mathbb{G}$ 

### SARA-R410M / SARA-R412M

Stop the GNSS receiver supply by means of the [AT+UGPS=0](#page-280-0) command, to change the functionality of the GPIO currently set as "External GNSS supply enable".

### **16.2.2 Syntax**

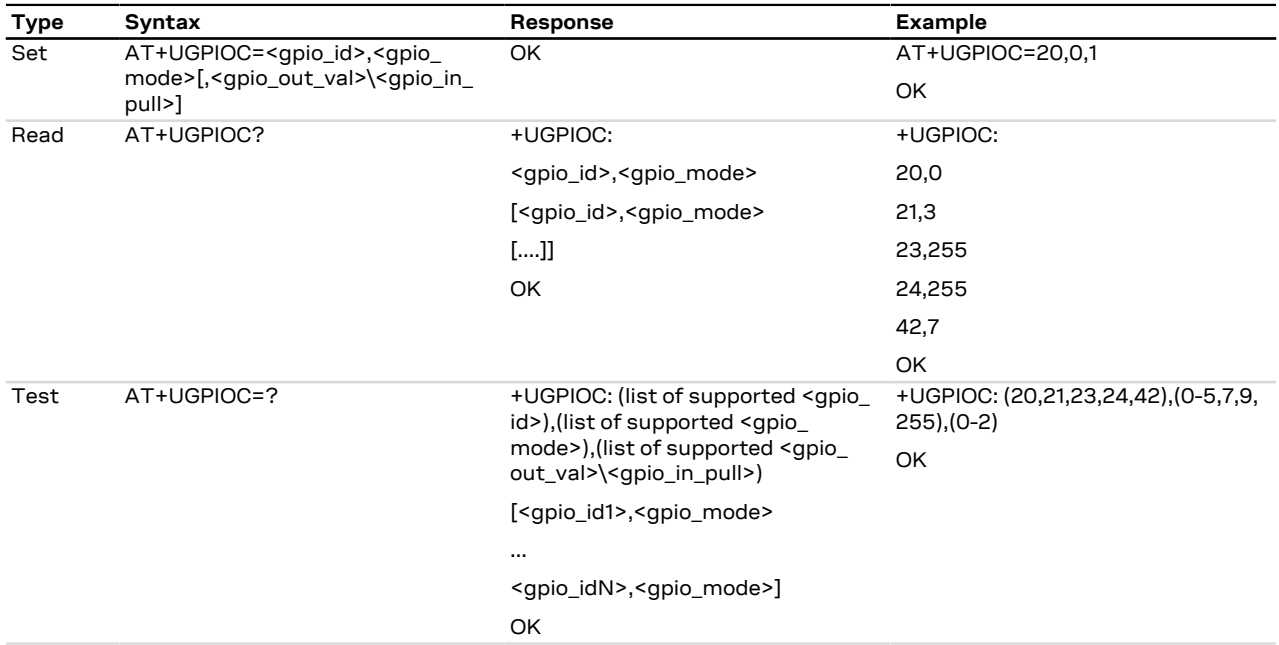

### **16.2.3 Defined values**

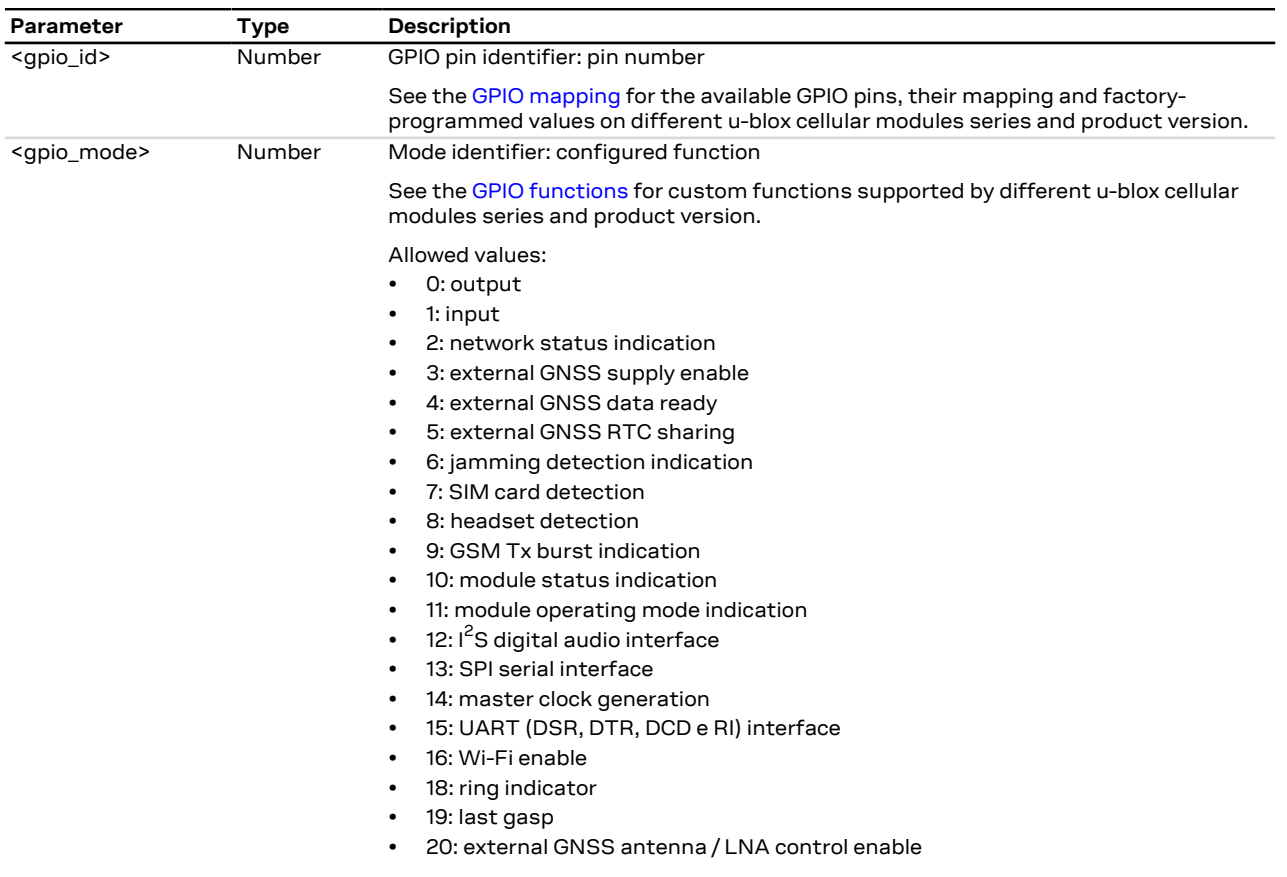

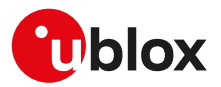

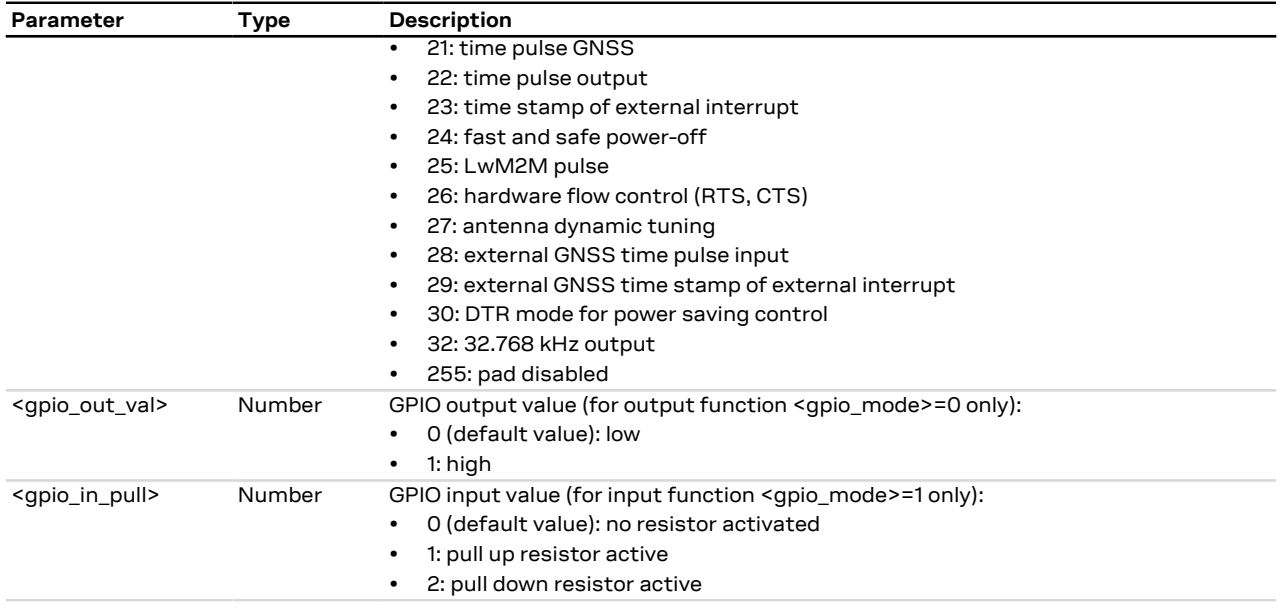

# <span id="page-198-0"></span>**16.3 GPIO read command +UGPIOR**

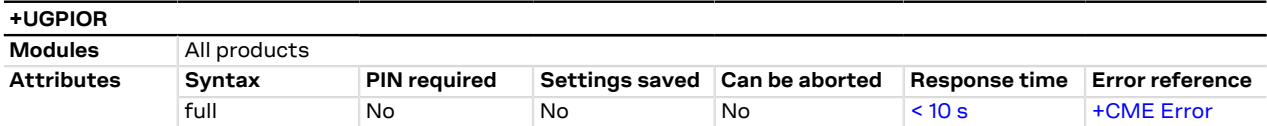

## **16.3.1 Description**

Reads the current value of the specified GPIO pin, no matter whether it is configured as input or output (see the [+UGPIOC](#page-196-0) AT command to define the GPIO function). The parameters range is shown in the information text response to the test command.

### **16.3.2 Syntax**

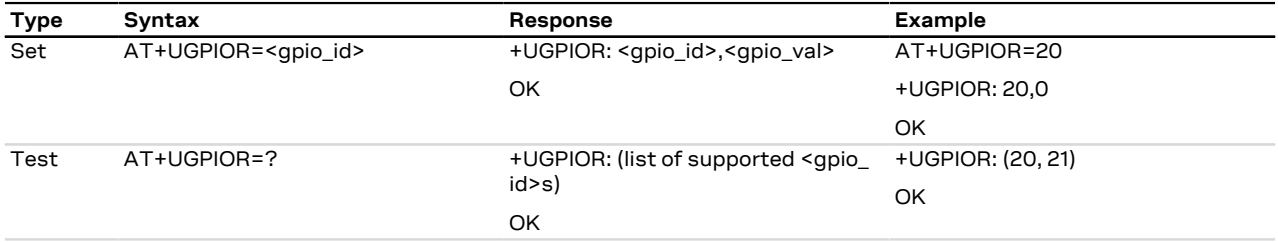

# **16.3.3 Defined values**

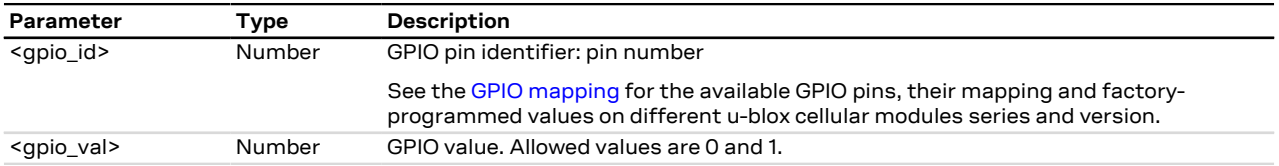

## **16.3.4 Notes**

• The set command works only if the <gpio\_mode> parameter of the [+UGPIOC](#page-196-0) AT command is set to 0 or 1.

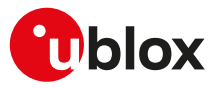

# **16.4 GPIO set command +UGPIOW**

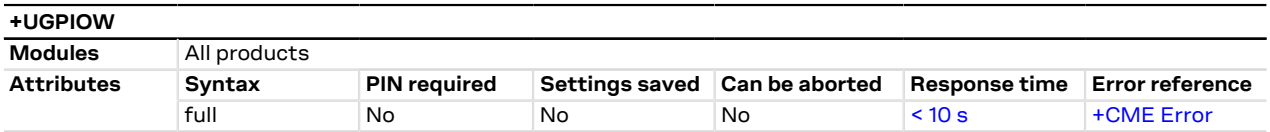

## **16.4.1 Description**

Sets ("writes") the output of the specified GPIO pin, but only if it is configured in output function (see the [+UGPIOC](#page-196-0) AT command to set the pin as output).

# **16.4.2 Syntax**

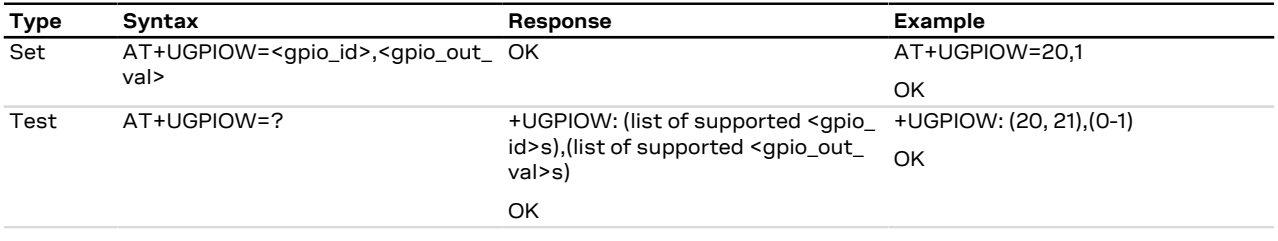

# **16.4.3 Defined values**

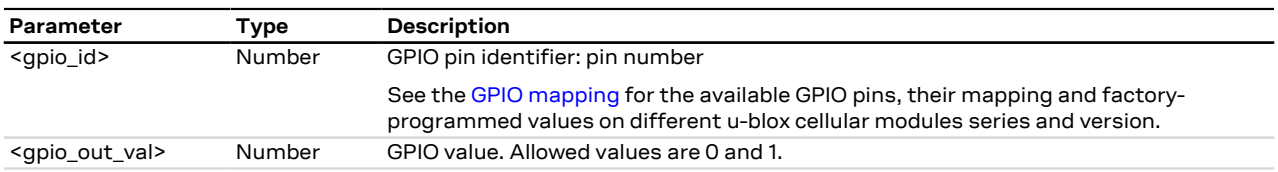

### **16.4.4 Notes**

• The set command works only if the <gpio\_mode> parameter of the [+UGPIOC](#page-196-0) AT command is set to 0.

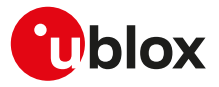

# **17 File System**

# <span id="page-200-2"></span>**17.1 File tags**

# **17.1.1 Description**

File system commands have the optional <tag> parameter that allows the user to specify a file type when a file system AT command is issued, to inform the system what to do with it. Application specific files must be saved with the correct type tag, otherwise they are treated as common user files.

The file tag applicability depends on the module series: see [Table 18](#page-200-0) for the allowed tags supported by the interested product. An overview about each file tag is provided in [Table 19](#page-200-1).

<span id="page-200-0"></span>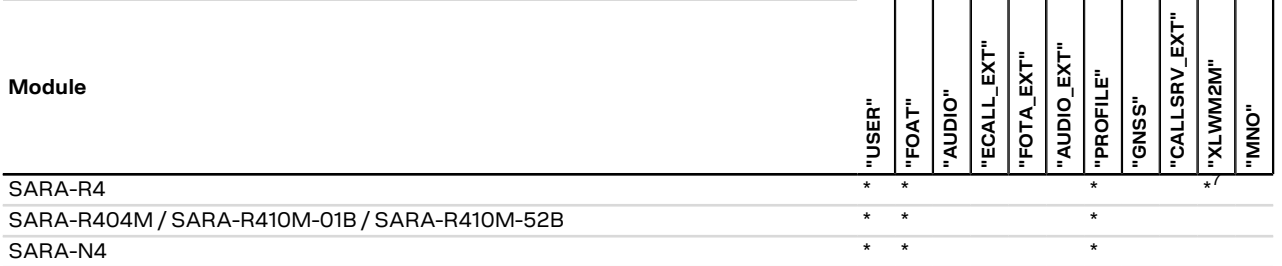

### **Table 18: Tag applicabilities to module series**

<span id="page-200-1"></span>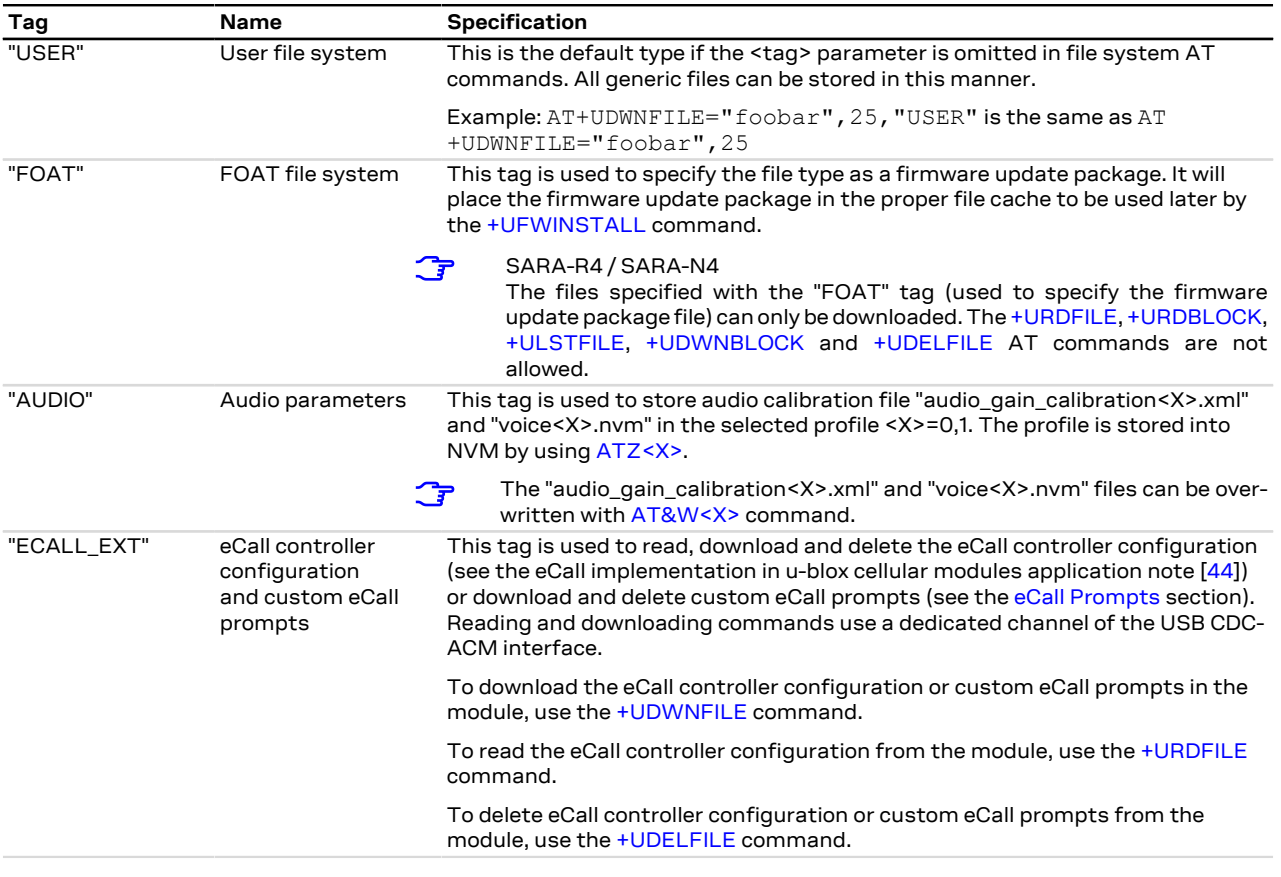

<sup>7</sup> Not supported by SARA-R410M-02B-00, SARA-R410M-02B-01, SARA-R410M-02B-02, SARA-R412M-0 2B-00, SARA-R412M-02B-01, SARA-R412M-02B-02

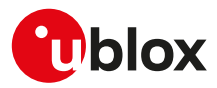

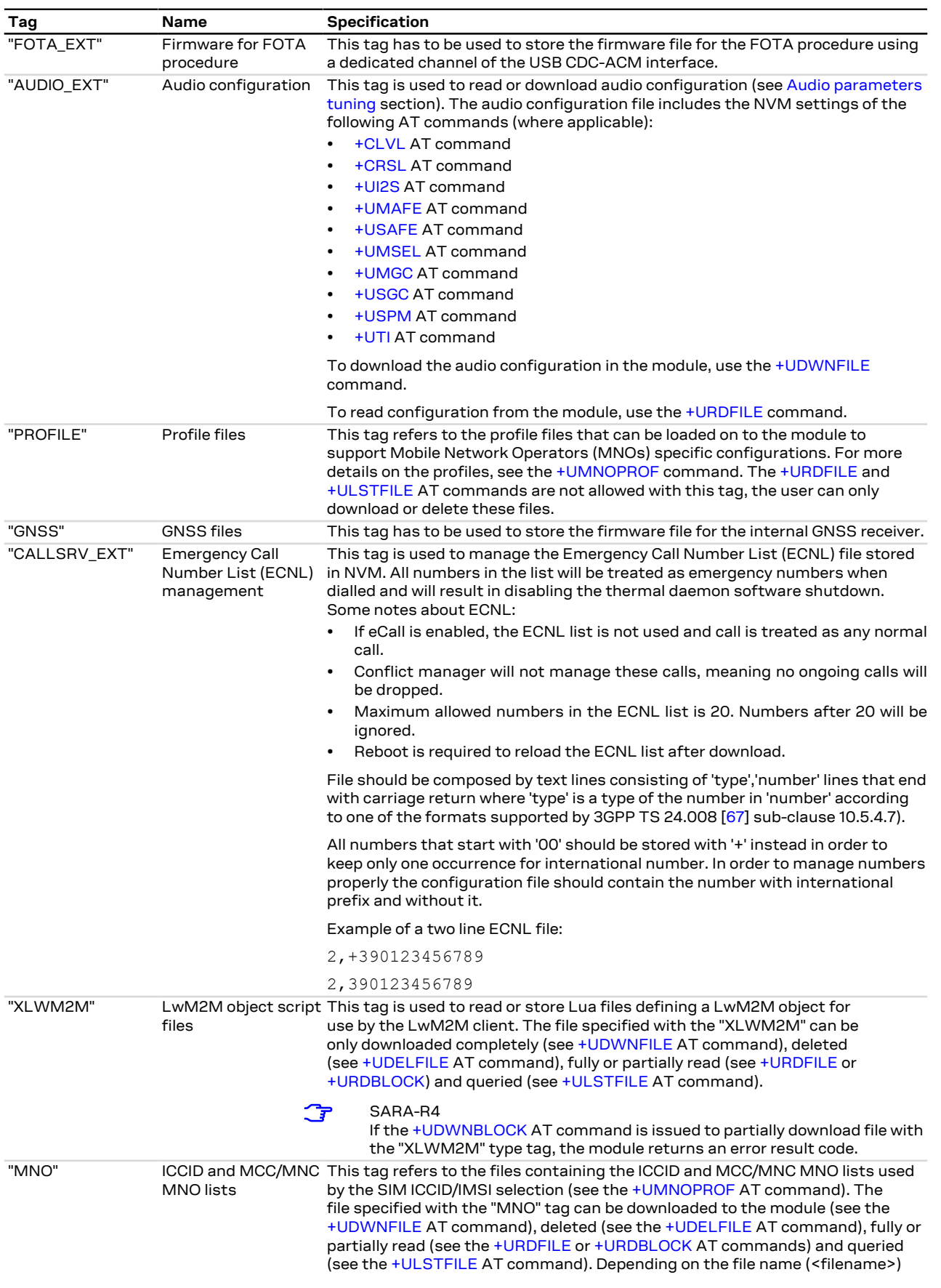

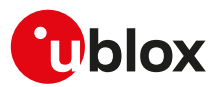

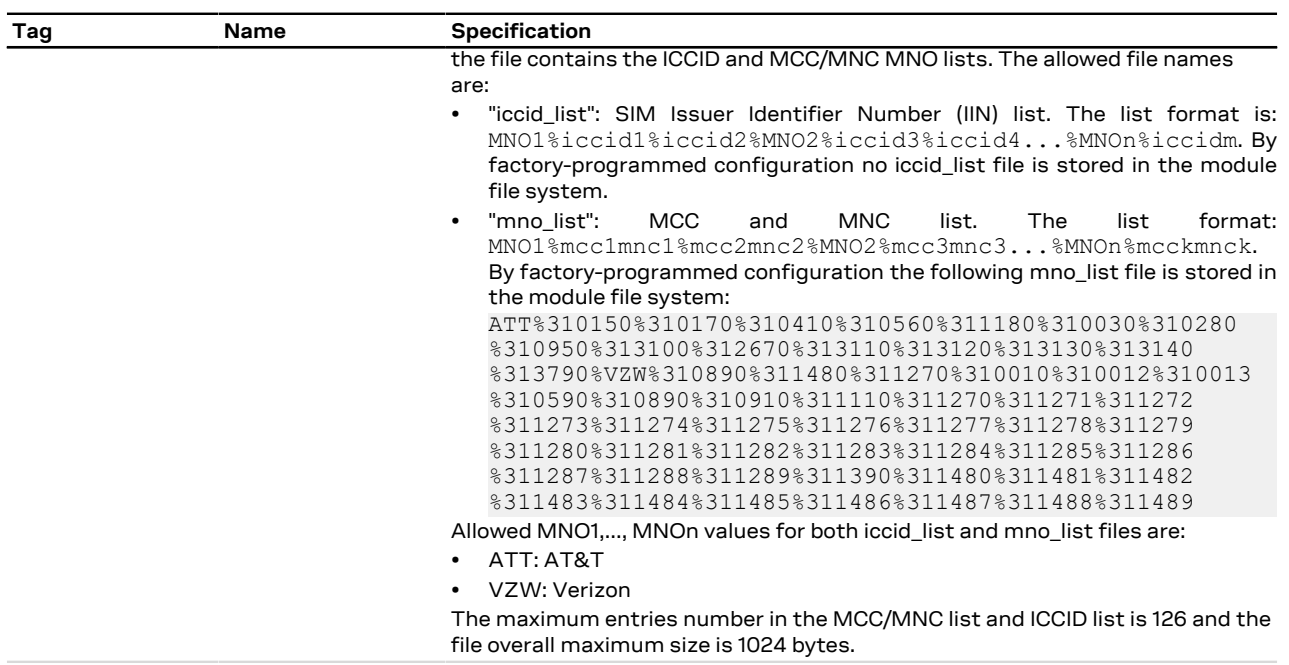

**Table 19: Tag meanings**

# <span id="page-202-0"></span>**17.2 Download file +UDWNFILE**

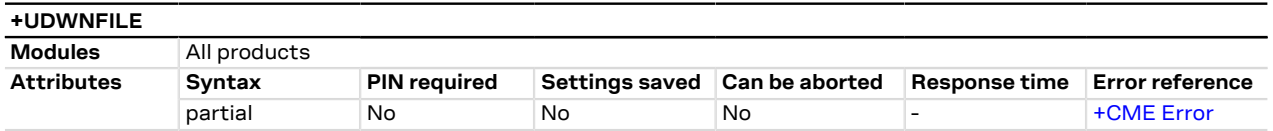

# **17.2.1 Description**

Stores (writes) a file into the file system:

- The stream of bytes can be entered after the '>' prompt has been provided to the user. The file transfer is terminated exactly when <size> bytes have been entered and either "OK" final result code or an error result code is returned. The feed process cannot be interrupted i.e. the command mode is re-entered once the user has provided the declared the number of bytes.
- If the file already exists, the data will be appended to the file already stored in the file system.
- If the data transfer stops, after 20 s the command is stopped and the "+CME ERROR: FFS TIMEOUT" error result code (if [+CMEE: 2](#page-40-0)) is returned.
- If the module shuts down during the file storing, all bytes of the file will be deleted.
- If an error occurs during the file writing, the transfer is aborted and it is up to the user to delete the file.

### SARA-R4 / SARA-N4

On the UART interface, if the data transfer stops, the command is stopped and the "+CME ERROR: FFS TIMEOUT" error result code (if [+CMEE: 2\)](#page-40-0) is returned after 30 s.

SARA-R4 / SARA-N4

The available free memory space is checked before starting the file transfer. If the file size exceeds the available space, the "+CME ERROR: NOT ENOUGH FREE SPACE" error result code will be provided (if [+CMEE: 2](#page-40-0)).

SARA-R404M / SARA-R410M-01B / SARA-N4

If the HW flow control is disabled ([AT+IFC\)](#page-112-0), a data loss could be experienced. So the HW flow control usage is strongly recommended. If HW flow control is not supported, the use of [+UDWNBLOCK](#page-206-0) is recommended.

SARA-R410M-02B / SARA-R410M-52Bኈ

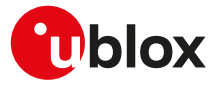

On SARA-R410M-02B-00 and SARA-R410M-52B-00, if the HW flow control is disabled [\(AT+IFC](#page-112-0)), a data loss could be experienced. So the HW flow control usage is strongly recommended. If HW flow control is not supported, the use of [+UDWNBLOCK](#page-206-0) is recommended.

## **17.2.2 Syntax**

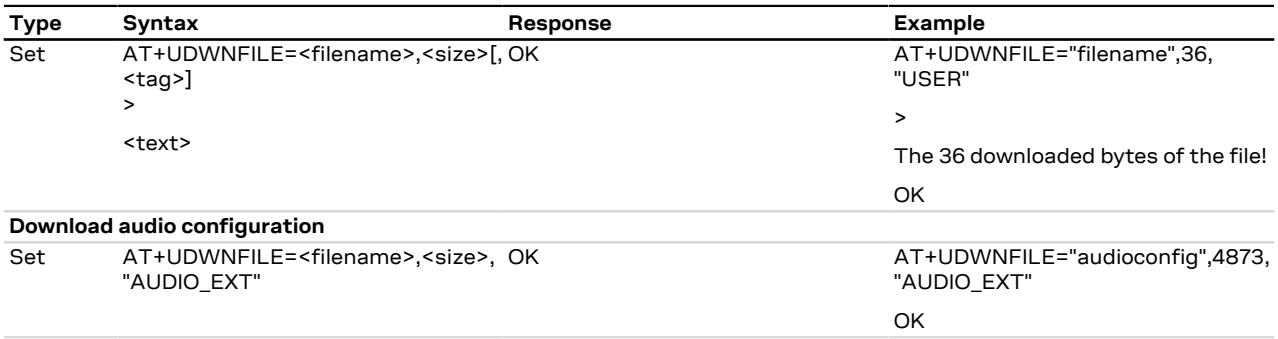

# **17.2.3 Defined values**

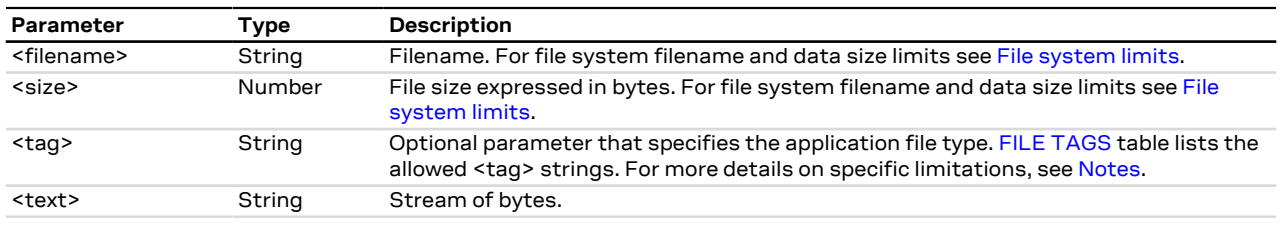

### <span id="page-203-1"></span>**17.2.4 Notes**

- Issue the [AT+ULSTFILE=1](#page-203-0) command to retrieve the available user space in the file system.
- Two files with different types can have the same name, i.e. AT+UDWNFILE="testfile",20,"USER" and AT +UDWNFILE="testfile",43,"AUDIO".

### **SARA-R4 / SARA-N4**

• The <tag> parameter is mandatory for firmware package transfer. The tag must be given as "FOAT" for FW download, and "PROFILE" for carrier profile. For more details, see [FILE TAGS](#page-200-2).

# <span id="page-203-0"></span>**17.3 List files information +ULSTFILE**

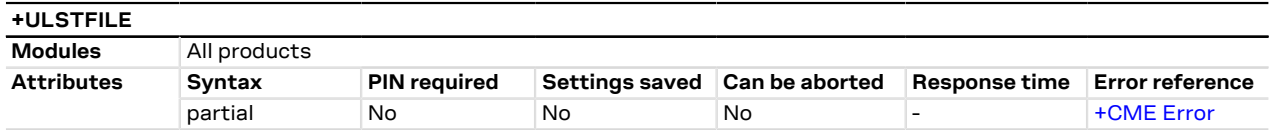

# **17.3.1 Description**

Retrieves some information about the FS. Depending on the specified <op\_code>, it can print:

- List of files stored into the FS
- Remaining free FS space expressed in bytes
- Size of the specified file expressed in bytes
- The available free space on FS in bytes reported by the command AT+ULSTFILE=1 is the theoretical free **ි**₹ space including the space occupied by the hidden and temporary files which are not displayed by the AT +ULSTFILE=0.

# **17.3.2 Syntax**

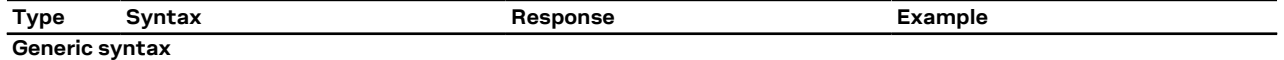

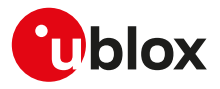

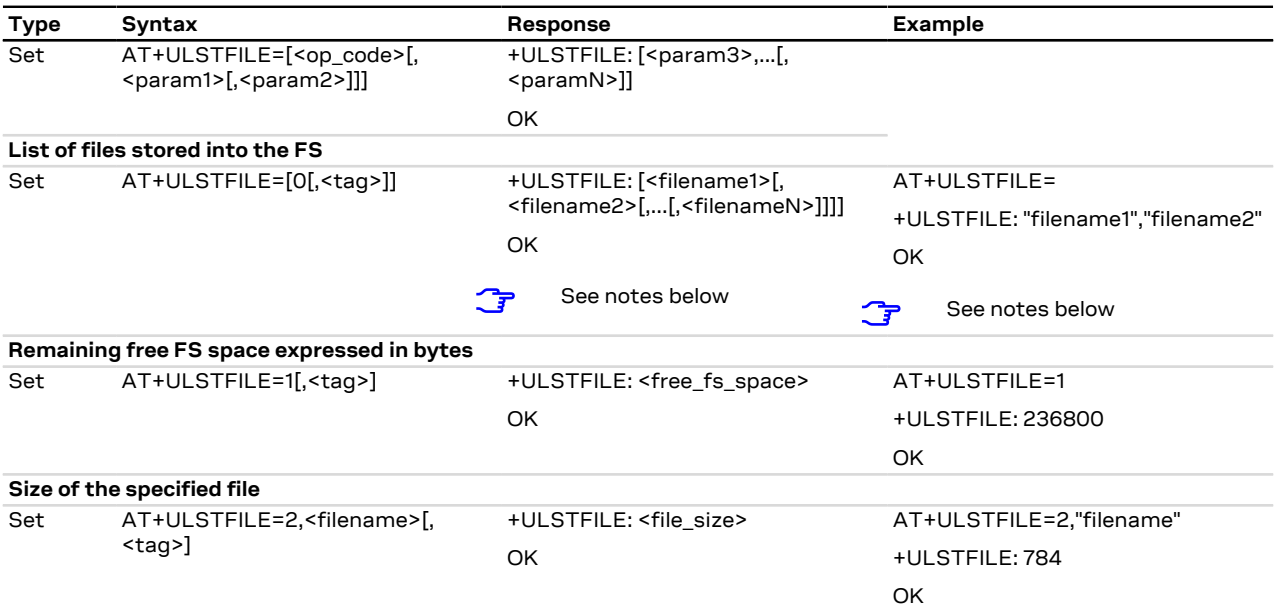

## **17.3.3 Defined values**

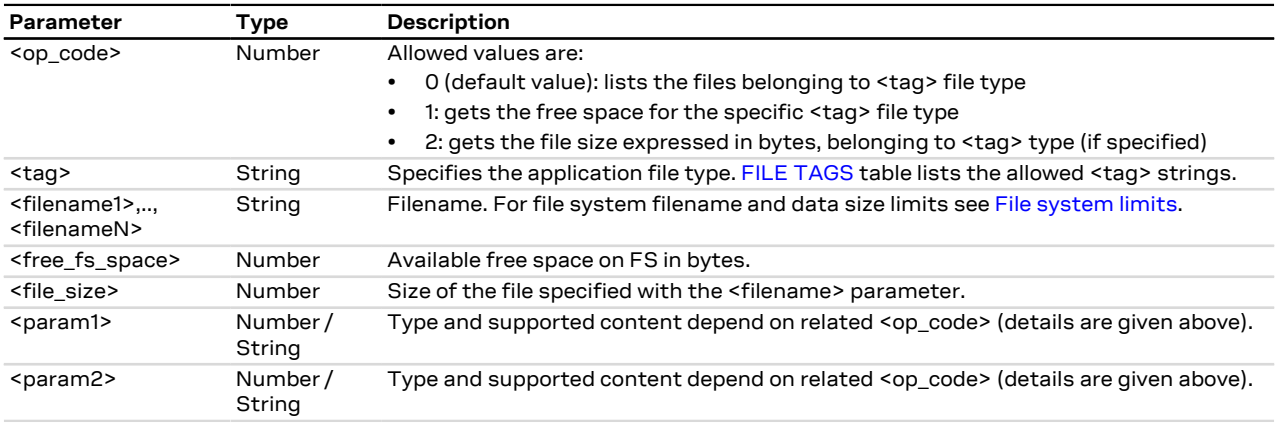

# <span id="page-204-0"></span>**17.4 Read file +URDFILE**

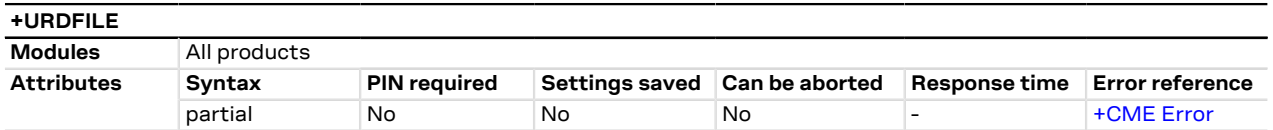

# **17.4.1 Description**

Retrieves a file from the file system.

 $\mathbb{F}$ SARA-R4 / SARA-N4

If the HW flow control is disabled ([AT+IFC\)](#page-112-0), a data loss could be experienced. So the HW flow control usage is strongly recommended. If HW flow control is not supported, the use of [+URDBLOCK](#page-205-0) is recommended.

# **17.4.2 Syntax**

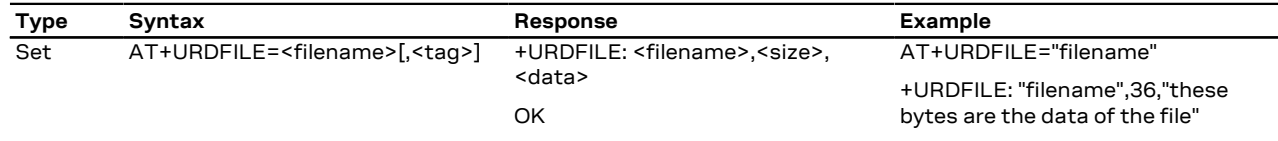

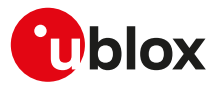

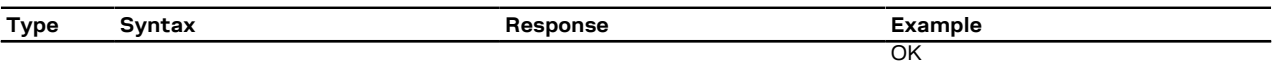

## **17.4.3 Defined values**

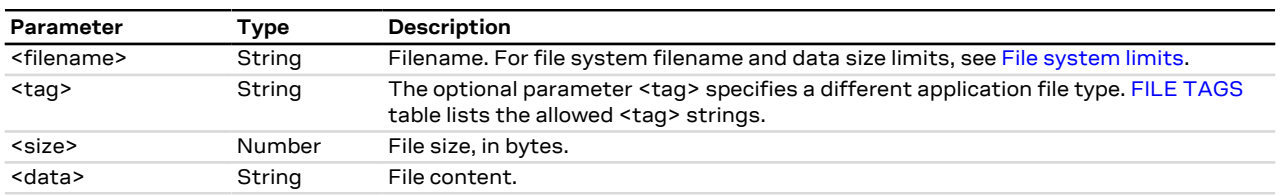

## **17.4.4 Notes**

• The returned file data is displayed as an ASCII string of <size> characters in the range [0x00,0xFF]. At the end of the string, <CR><LF> are provided for user convenience and visualization purposes.

# <span id="page-205-0"></span>**17.5 Partial read file +URDBLOCK**

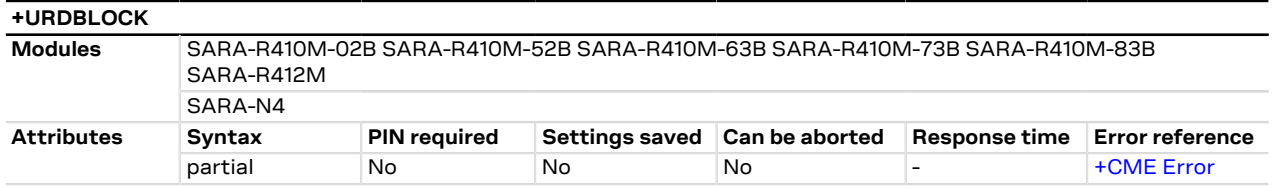

# **17.5.1 Description**

Retrieves a file from the file system.

Differently from [+URDFILE](#page-204-0) command, this command allows the user to read only a portion of the file, indicating the offset and amount of bytes.

### **17.5.2 Syntax**

G

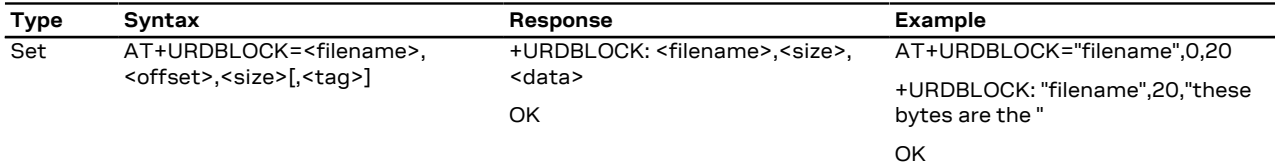

# **17.5.3 Defined values**

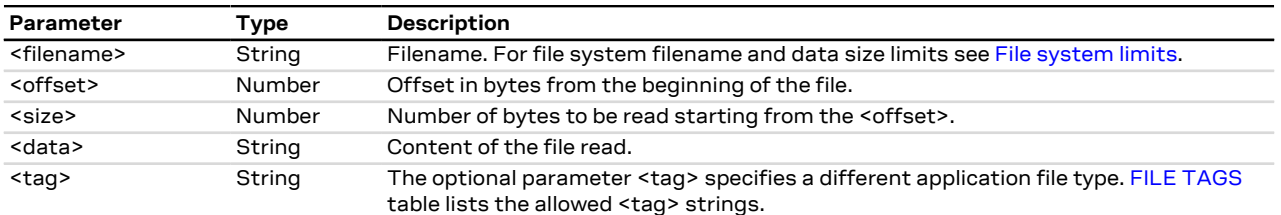

### **17.5.4 Notes**

- The returned file data is displayed as an ASCII string of <length> characters in the range [0x00,0xFF]. At the end of the string, <CR><LF> are provided for user convenience and visualization purposes.
- In case a size larger than the whole file size is required the command returns the file size only, indicating the amount of bytes read.
- In case an offset larger than the whole file size is required, the "+CME ERROR: FFS file range" error result code is triggered.

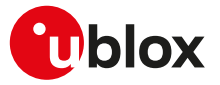

### **SARA-R4 / SARA-N4**

• The <tag> parameter is not supported.

# <span id="page-206-1"></span>**17.6 Delete file +UDELFILE**

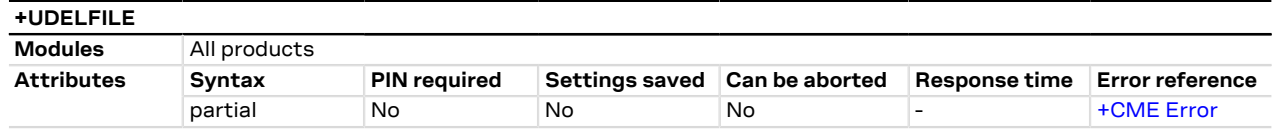

### **17.6.1 Description**

Deletes a stored file from the file system.

SARA-R4 / SARA-N4 ි₹

> If <filename> file is not stored in the file system the following error result code will be provided: "+CME ERROR: FILE NOT FOUND".

### **17.6.2 Syntax**

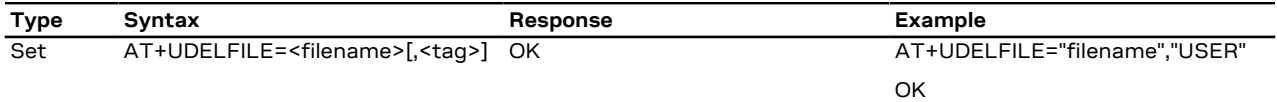

### **17.6.3 Defined values**

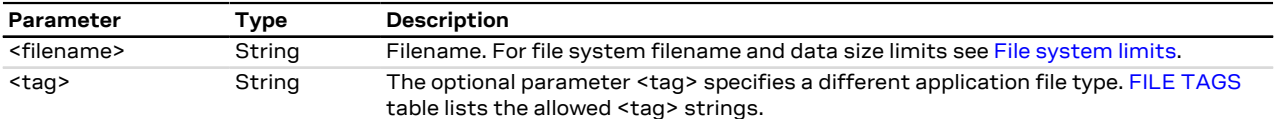

# <span id="page-206-0"></span>**17.7 Partial download file +UDWNBLOCK**

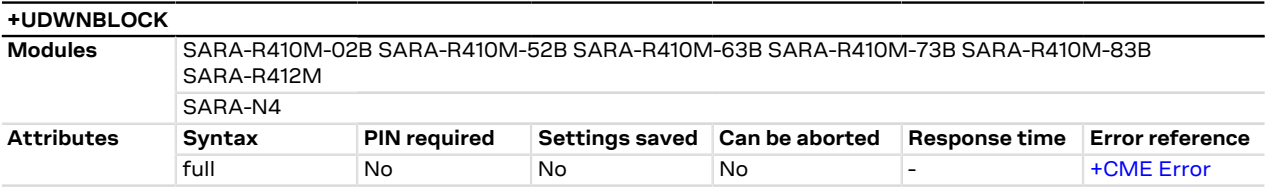

# **17.7.1 Description**

Stores (writes) a file to the file system:

- The stream of bytes can be entered after the '>' prompt has been provided to the user. The file transfer is terminated exactly when <size> bytes have been sent entered and either "OK" final result code or an error result code is returned. The feed process cannot be interrupted i.e. the command mode is re-entered once the user has provided the declared the number of bytes.
- If the file already exists, the data will be appended to the file already stored in the file system.
- If the data transfer stops, after 20 s the command is stopped and the "+CME ERROR: FFS TIMEOUT" error result code (if [+CMEE=2\)](#page-40-0) is returned.
- If the module shuts down during the file storing, all bytes of the file will be deleted.
- If an error occurs during the file writing, the transfer is aborted and it is up to the user to delete the file.
- Differently from [+UDWNFILE](#page-202-0) AT command, this command allows the user to write only a portion of the ͡₹ file, indicating the offset and amount of bytes.

### **17.7.2 Syntax**

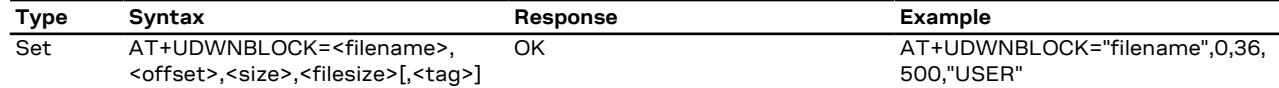

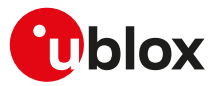

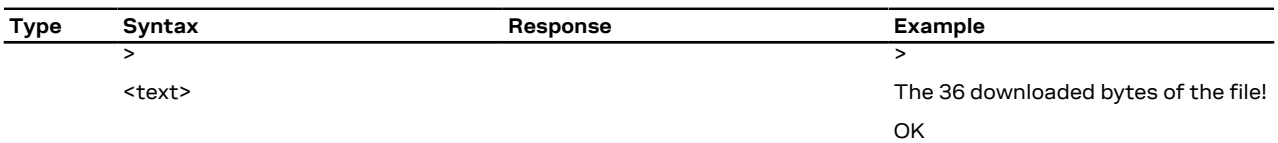

## **17.7.3 Defined values**

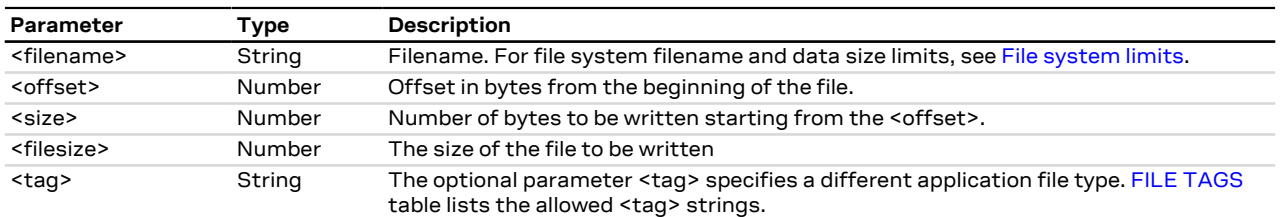

# **17.7.4 Notes**

• The <tag> parameter is supported only for "USER".

# <span id="page-207-0"></span>**17.8 File system limits**

### **17.8.1 Allowed characters in filenames**

A filename cannot contain the following characters: / \* : % | " < > ?

# **17.8.2 Limits**

Here below are listed the maximum filename length, the maximum data size of the file system and the maximum number of files for the u-blox cellular modules.

Maximum filename length:

• SARA-R4 / SARA-N4 - 248 characters

Maximum file size:

• SARA-R4 / SARA-N4 - File size limited by the available file system space retrieved by [+ULSTFILE=1](#page-203-0) command

Maximum number of files:

- SARA-R4 / SARA-N4 The theoretical maximum number of files that can be stored is 1100.
- The theoretical maximum file size and the maximum number of files also includes system, hidden and <mark>−</mark> temporary files whose number is not statically predictable, so the actual numbers can be less than stated.

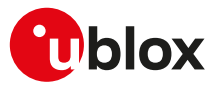

# **18 DNS**

DNS service requires the user to define and activate a connection profile, either PSD or CSD.

SARA-R410M / SARA-R412M / SARA-N4 ි₹

See [+UPSD](#page-141-0) AT command for CID mapping and [+CGACT](#page-143-0) for activating a PDP context.

When these command report an error which is not a +CME ERROR, the error class and code is provided through [+USOER](#page-217-0) AT command.

# **18.1 Resolve name / IP number through DNS +UDNSRN**

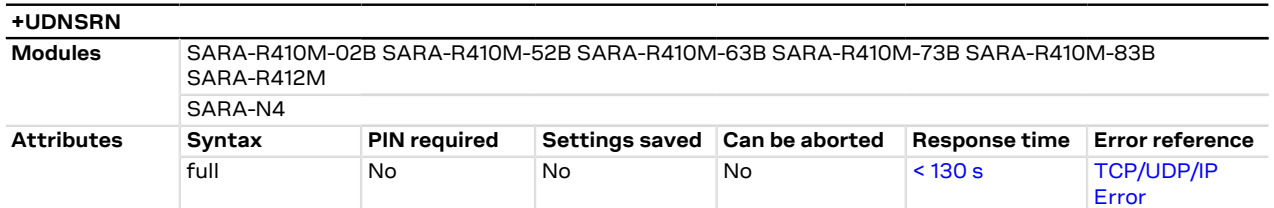

# **18.1.1 Description**

Translates a domain name to an IP address or an IP address to a domain name by using an available DNS. There are two available DNSs, primary and secondary. The network usually provides them after a GPRS activation or a CSD establishment. They are automatically used in the resolution process if available. The resolver will use first the primary DNS, otherwise if there is no answer, the second DNS will be involved.

- The DNS resolution timeout depends on the number of DNS servers available to the DNS resolution ₻ system. The response time for the DNS resolution is estimated in case 8 servers are used to perform this task.
- Pay attention to the DNS setting for the different profiles since the user DNS can be put into action if the corresponding profile is activated (if the user sets a DNS for a profile, and a different profile is activated, the user DNS has no action and the network DNS is used if available).

### **18.1.2 Syntax**

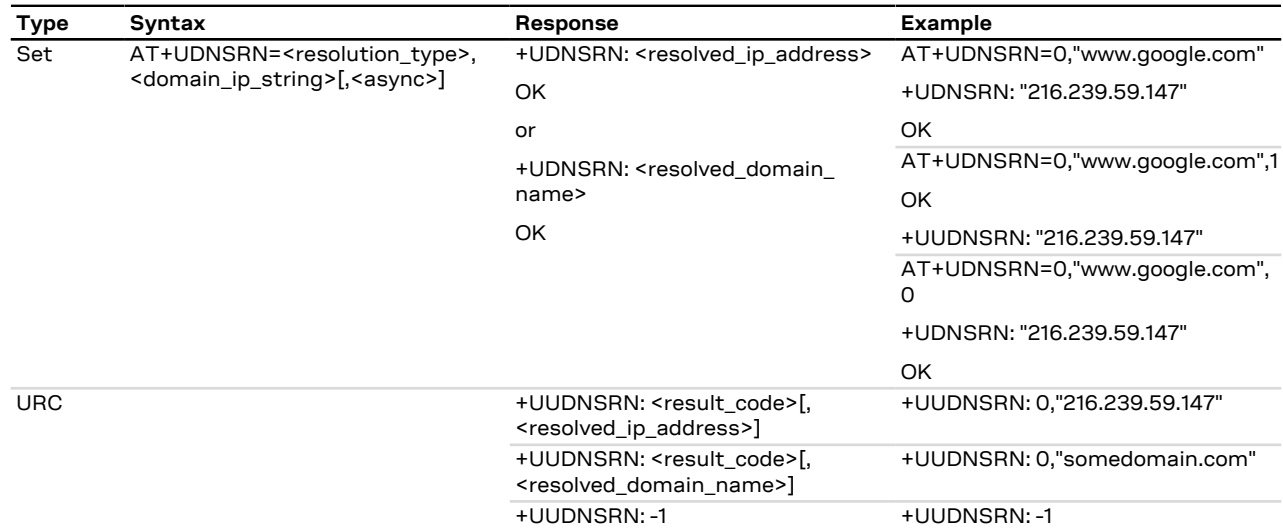

### **18.1.3 Defined values**

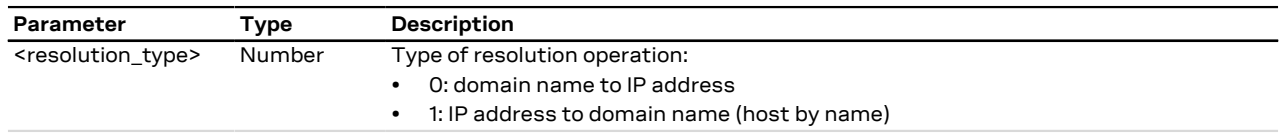

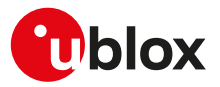

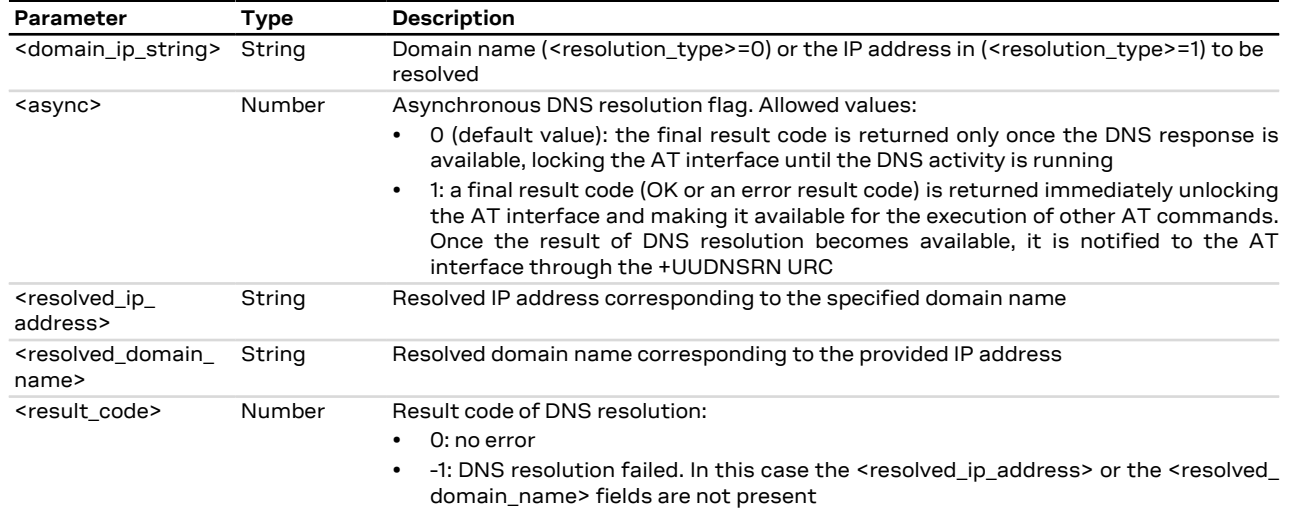

# **18.1.4 Notes**

### **SARA-R4 / SARA-N4**

• The <async> parameter and the +UUDNSRN URC are not available.

### **SARA-R410M-02B**

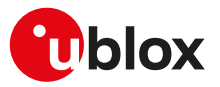

# **19 Internet protocol transport layer**

# **19.1 Introduction**

### SARA-R4 / SARA-N4

Before using TCP/IP services, a connection profile must be defined and activated. The sockets can be managed independently and simultaneously over the same bearer (either PSD or CSD). AT commands for both reading and writing data on sockets are provided and the URC notifies the external application of incoming data and transmission result, no need for polling.

### SARA-R410M / SARA-R412M / SARA-N4

See [+UPSD](#page-141-0) AT command for CID mapping and [+CGACT](#page-143-0) for activating a PDP context.

### SARA-R4 / SARA-N4

When these commands report an error result code which is not a +CME ERROR, the error code can be queried using the [+USOER](#page-217-0) or [+USOCTL](#page-233-0) (specifying the socket ID and with <param\_id>=1) AT commands.

The maximum number of sockets that can be managed depends on the module series:

• SARA-R4 / SARA-N4 - 7, where the secure sockets that can be managed are 4

### SARA-R404M

No need to establish a PSD connection explicitly. This device automatically establishes a PSD connection as part of the network registration and attach procedure.

The UDP protocol has not any flow control mechanism and packets might be lost in the following ÆΝ scenarios:

- No network signal is available
- Unreliable radio interface (e.g. mobility in GPRS, where cell reselections can lead to data loss, that can be contrasted with the usage of LLC ack reliability QoS parameter

#### SARA-R4 / SARA-N4 ΛN

Some network operators close dynamic NATs after few minutes if there is no activity on the connection (no data transfer in the period). To solve this problem enable the TCP keep alive options with 1 minute delay (see the [+USOSO](#page-213-0) AT command).

- When both TCP and UDP socket are used at the same time at the maximum throughput (downlink and /!\ uplink at the maximum allowed baud rate) it is possible to lose some incoming UDP packets due to internal buffer limitation. A possible workaround is provided as follows:
	- If it is possible, adopt an application layer UDP acknowledge system

# **19.2 IPv4/IPv6 addressing**

### **19.2.1 Introduction**

The section describes the IP addressing formats and IP address rules used by TCP/IP UDP/IP enabled applications.

### **19.2.2 IPv4**

### **Format:**

- 32 bits long in dot-decimal notation (without leading 0 notation).
- All the decimal numbers must be in range 0-255.
- The dot-octal notation is not supported.
- The dot-hexadecimal notation is not supported.

### **Examples:**

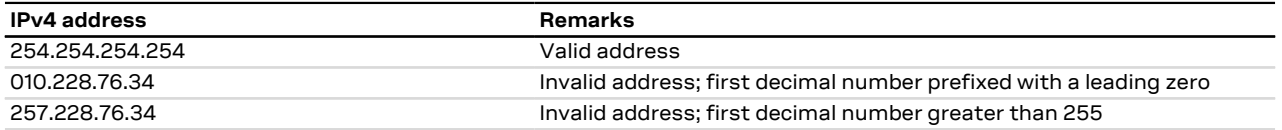

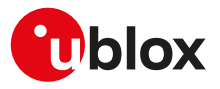

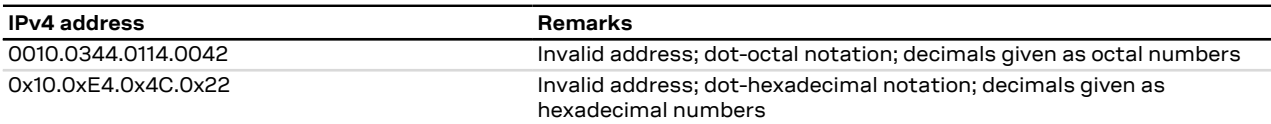

### **Table 20: IPv4 address format examples**

## **19.2.3 IPv6**

**Format:**

- 128 bits long represented in 8 groups of 16 bits each.
- The 16 bits of a group are represented as 2 concatenated hexadecimal numbers.
- The groups are separated by a colon character (:).
- The leading 0 in a group is supported.
- A group containing 4 zeros can be abbreviated with one 0.
- Continuous groups (at least 2) with zeroes can be replaced with a double colon (::).
- The double colon can appear only once in an IPv6 address.

### **Examples:**

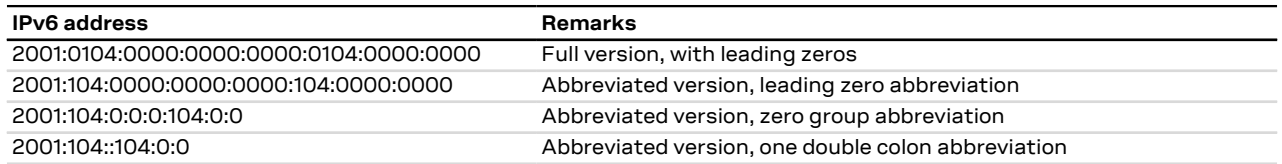

### **Table 21: IPv6 address format examples**

′7

- The following AT commands support the IPv6 address format:
- Dynamic DNS update: +UDYNDNS
- Connect Socket: [+USOCO](#page-217-1)
- SendTo command: [+USOST](#page-220-0)
- Receive From command: [+USORF](#page-223-0)
- Set Listening Socket: [+USOLI](#page-225-0)
- IP Change Notification: +UIPCHGN
- FTP service configuration: [+UFTP](#page-264-0)
- HTTP control: [+UHTTP](#page-271-0)

For packet switched services AT commands (i.e. PDP\_addr in +CGDCONT) the format is specified in the corresponding command section.

# <span id="page-211-0"></span>**19.3 Create Socket +USOCR**

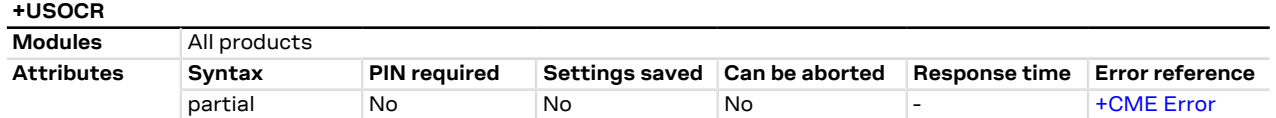

# **19.3.1 Description**

Creates a socket and associates it with the specified protocol (TCP or UDP), returns a number identifying the socket. Such command corresponds to the BSD socket routine:

• SARA-R4 / SARA-N4 - Up to 7 sockets can be created.

It is possible to specify the local port to bind within the socket in order to send data from a specific port. The bind functionality is supported for both TCP and UDP sockets.

The socket creation operation can be performed only after the PDP context activation on one of the ◠ defined profiles.

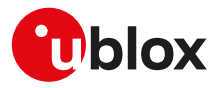

### **19.3.2 Syntax**

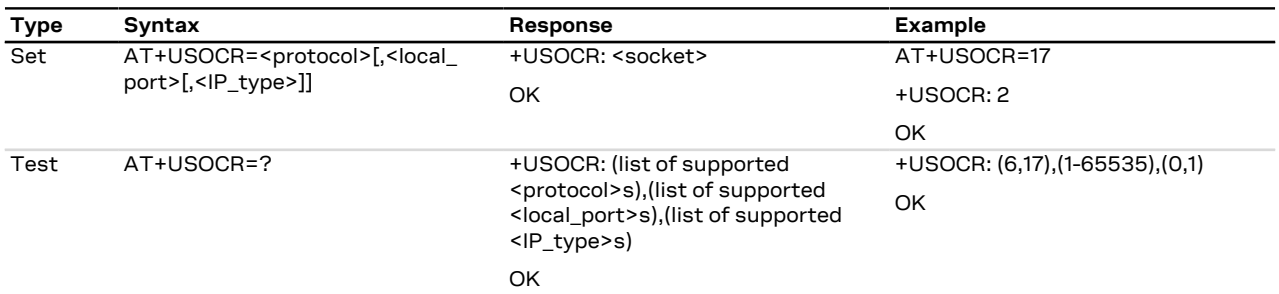

## **19.3.3 Defined values**

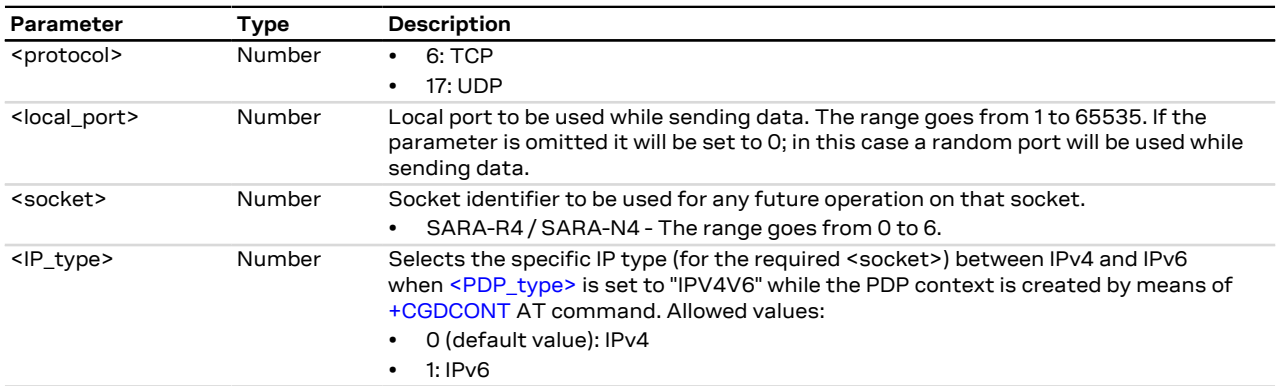

## **19.3.4 Notes**

### **SARA-R4 / SARA-N4**

- The <local\_port> parameter is not supported; a random local port will be used while sending data.
- The <IP\_type> parameter is not supported.

# <span id="page-212-0"></span>**19.4 SSL/TLS/DTLS mode configuration on TCP/UDP socket +USOSEC**

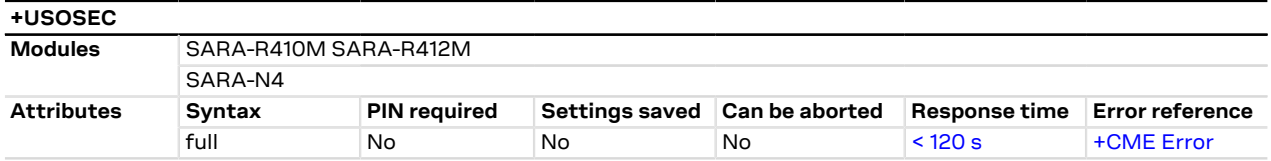

### **19.4.1 Description**

Enables or disables the use of SSL/TLS/DTLS connection (where supported) on a TCP/UDP socket. The configuration of the SSL/TLS/DTLS properties is provided with an SSL/TLS/DTLS profile managed by USECMNG.

The <usecmng\_profile\_id> parameter is listed in the information text response to the read command only if the SSL/TLS/DTLS is enabled on the interested socket.

- SARA-R410M-01B / SARA-R410M-02B / SARA-R410M-52B / SARA-R412M / SARA-N4 ↷ The command is applicable only with TCP sockets.
- The enable or disable operation can be performed only after the socket has been created with [+USOCR](#page-211-0) AT command.
- The SSL/TLS/DTLS is supported only with [+USOCO](#page-217-1) command (socket connect command). The SSL/TLS/ 守 DTLS is not supported with [+USOLI](#page-225-0) command (socket set listen command is not supported and the [+USOSEC](#page-212-0) settings will be ignored).

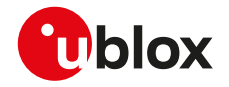

#### SARA-R4 / SARA-N4 F

Issue the command before the [+USOCO](#page-217-1) AT command (socket connect command).

The command response time may vary depending on the module series. For more details, see the 宇 [Appendix B.4.](#page-386-0)

## **19.4.2 Syntax**

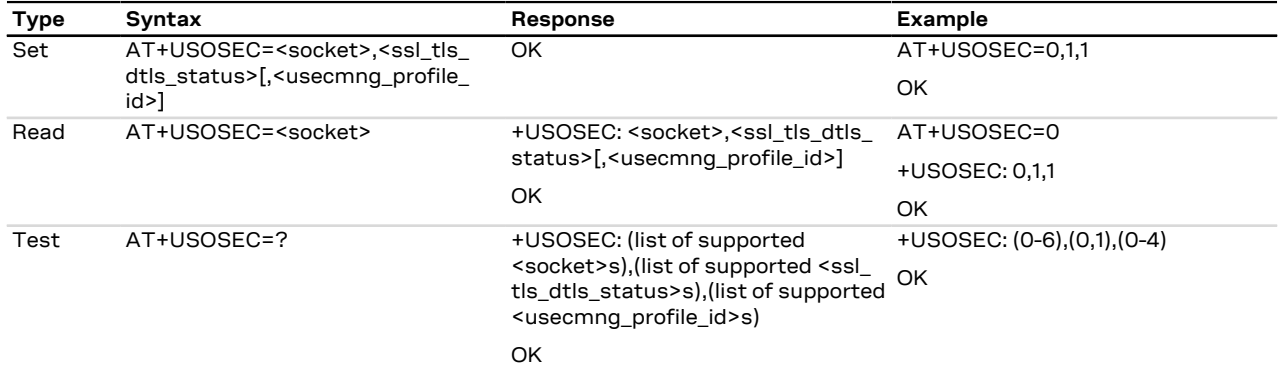

### **19.4.3 Defined values**

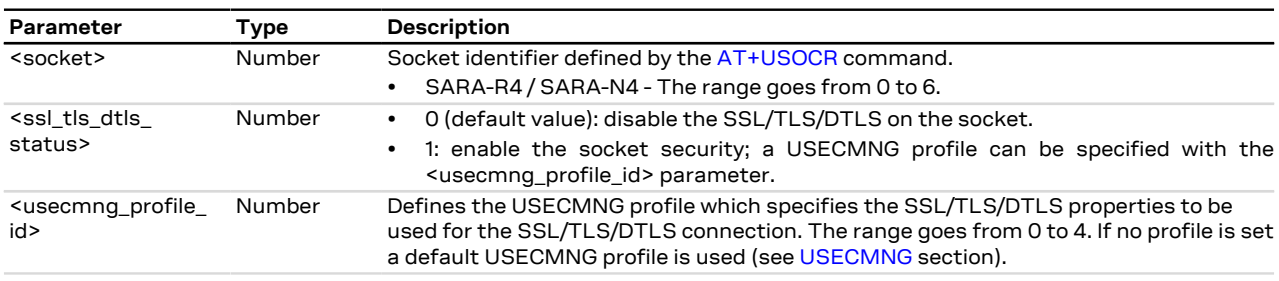

# <span id="page-213-0"></span>**19.5 Set socket option +USOSO**

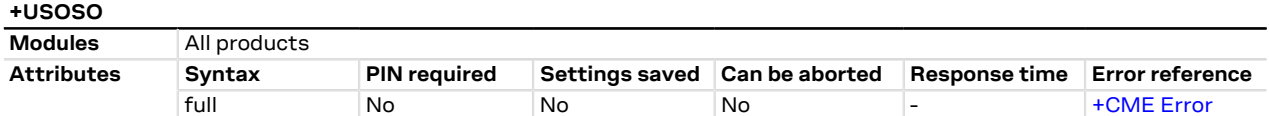

### **19.5.1 Description**

Sets the specified standard option (type of service, local address re-use, linger time, time-to-live, etc.) for the specified socket, like the BSD setsockopt routine.

Issue a set command to set each parameter. ГŦ

### **19.5.2 Syntax**

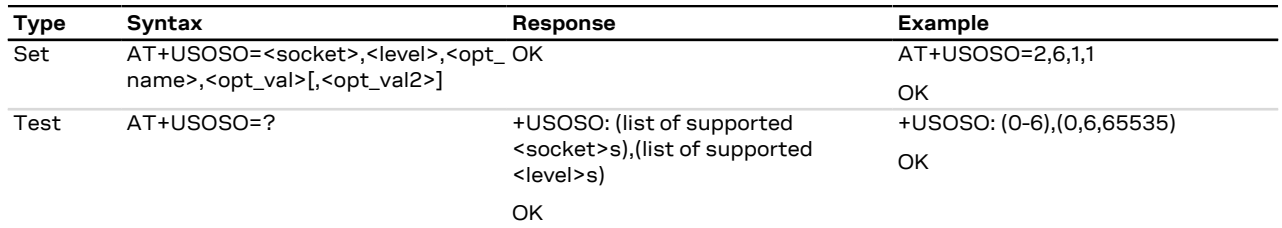

# **19.5.3 Defined values**

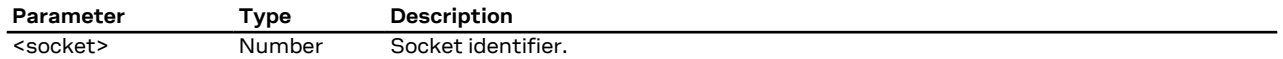

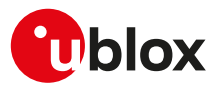

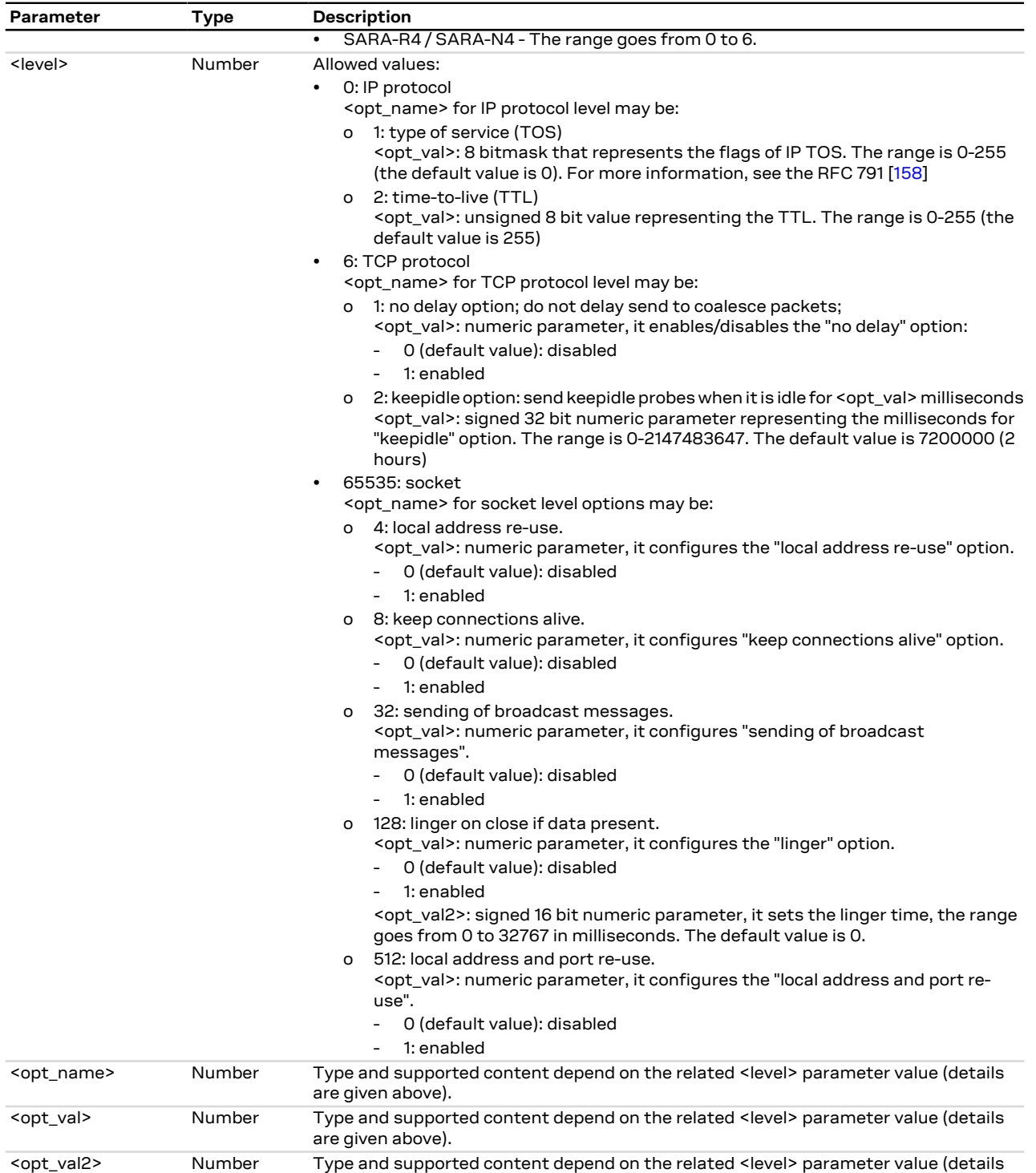

# **19.5.4 Notes**

### **SARA-R4 / SARA-N4**

• <level>=6 (TCP protocol), <opt\_name>=2 (keepidle option) is not supported.

are given above).

- <level>=65535 (socket), <opt\_name>=32 (sending of broadcast messages) is not supported.
- <level>=65535 (socket), <opt\_name>=512 (local address and port re-use) is not supported.

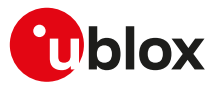

# **19.6 Get Socket Option +USOGO**

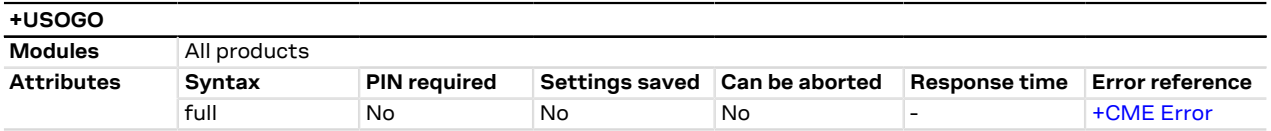

## **19.6.1 Description**

Retrieves the specified standard option (type of service, local address re-use, linger time, time-to-live, etc) for the specified socket, like the BSD getsockopt routine.

# **19.6.2 Syntax**

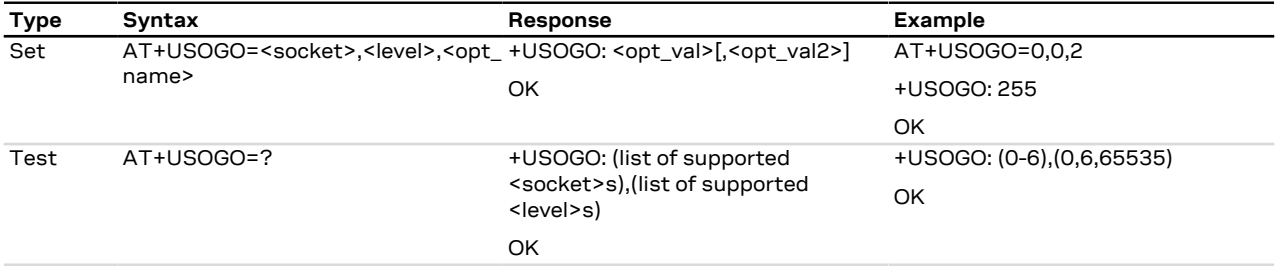

# **19.6.3 Defined values**

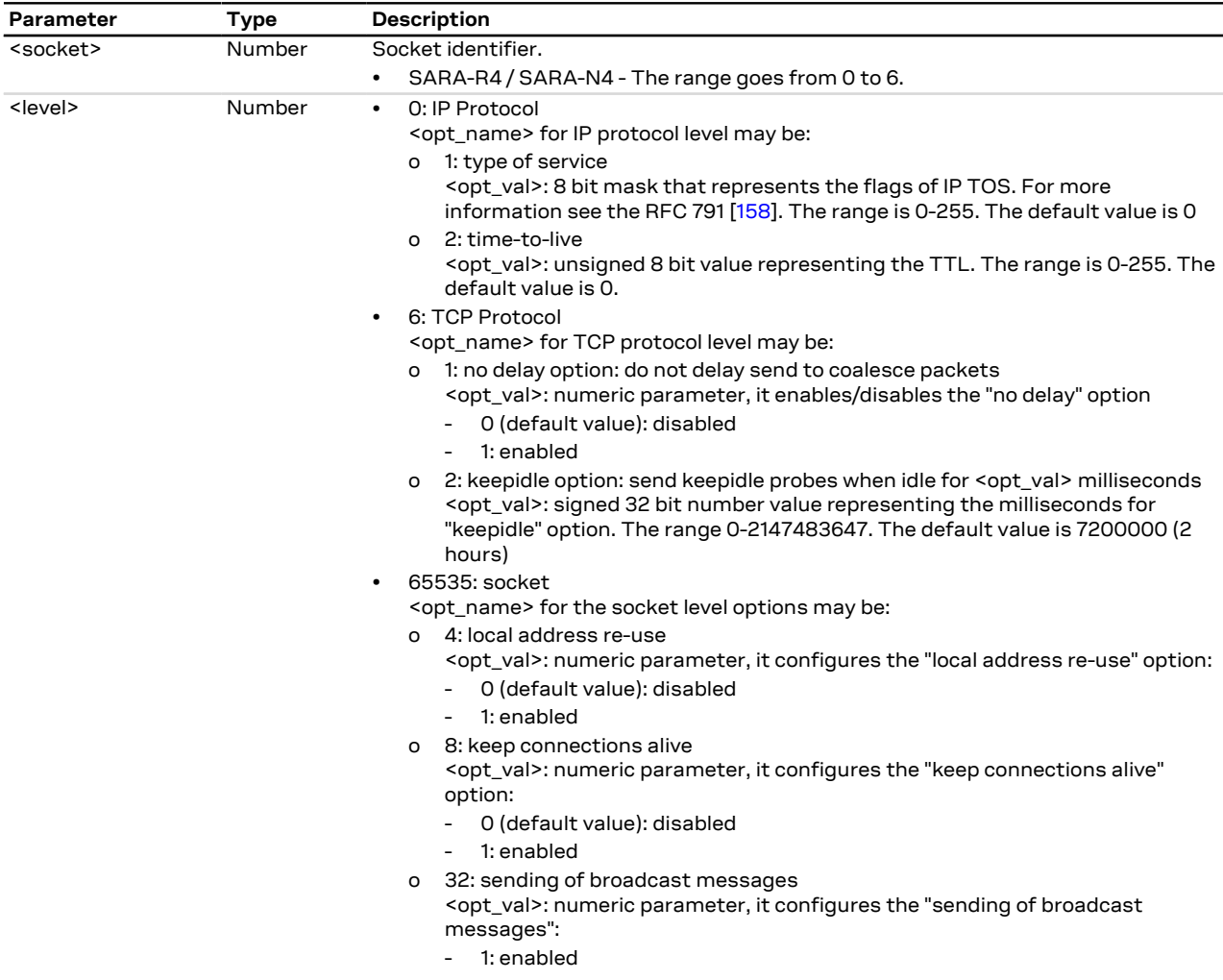
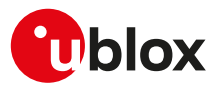

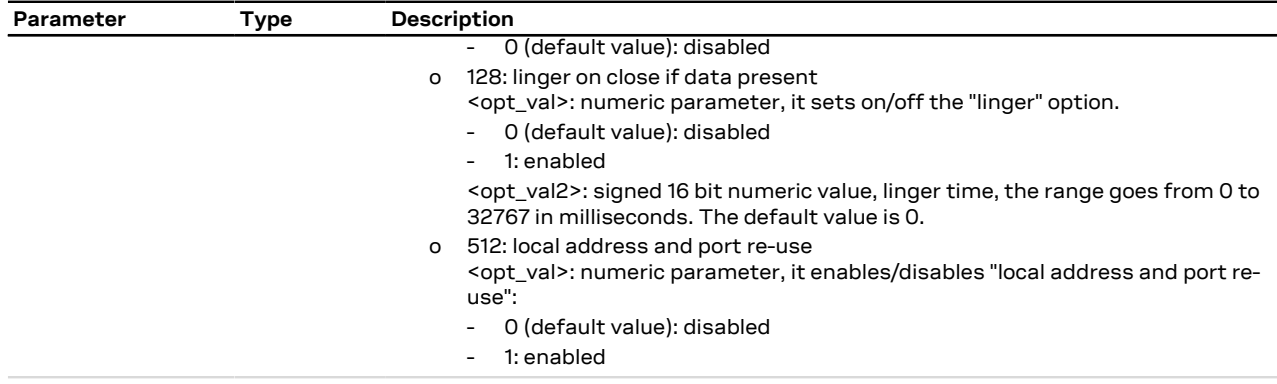

## **19.6.4 Notes**

#### **SARA-R4 / SARA-N4**

• The setting <level>= 6 (TCP protocol) and <opt\_name>= 2 (keepidle option) is not supported.

## <span id="page-216-0"></span>**19.7 Close Socket +USOCL**

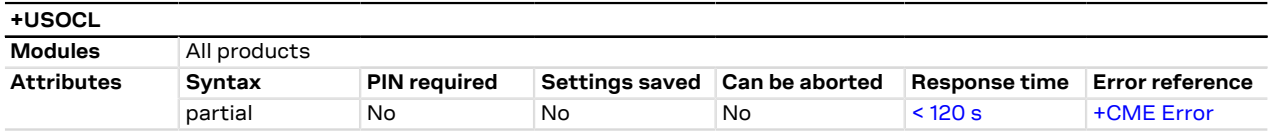

## **19.7.1 Description**

Closes the specified socket, like the BSD close routine. In case of remote socket closure the user is notified via the URC.

By default the command blocks the AT command interface until the the completion of the socket close operation. By enabling the <async\_close> flag, the final result code is sent immediately. The following +UUSOCL URC will indicate the closure of the specified socket.

The command response time may vary depending on the module series. For more details, see the G [Appendix B.4.](#page-386-0)

## **19.7.2 Syntax**

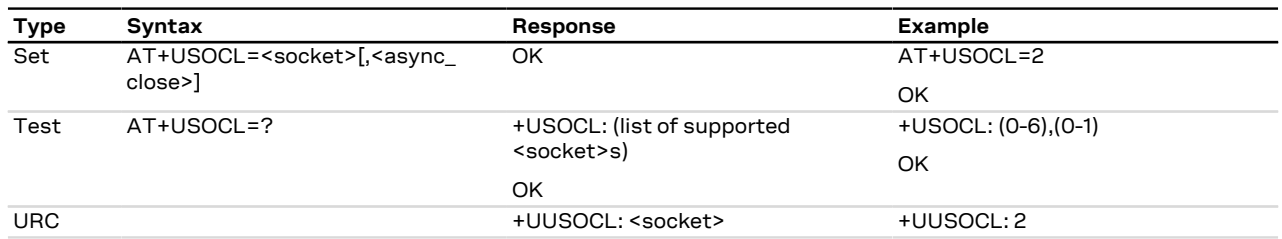

## **19.7.3 Defined values**

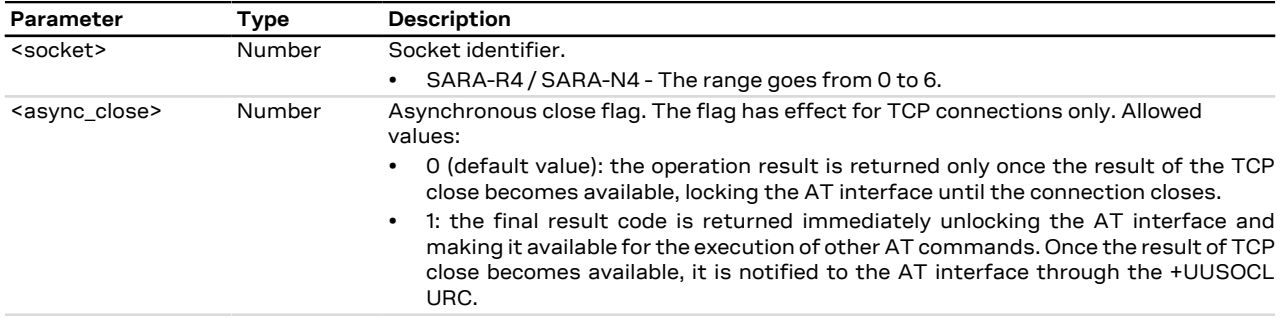

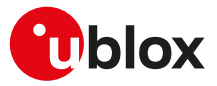

## **19.7.4 Notes**

**SARA-R404M / SARA-R410M-01B**

• The <async\_close> parameter is not supported.

## **19.8 Get Socket Error +USOER**

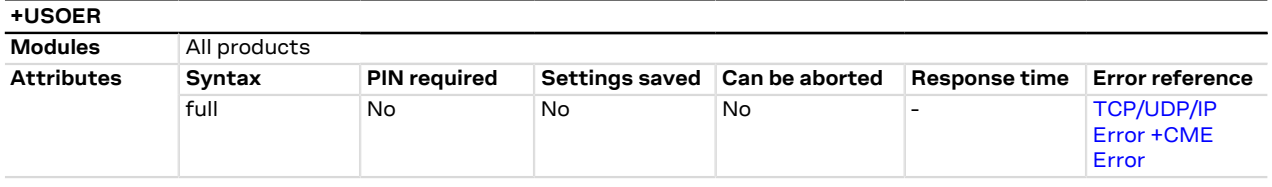

## **19.8.1 Description**

Retrieves the last error occurred in the last socket operation, stored in the BSD standard variable error.

#### **19.8.2 Syntax**

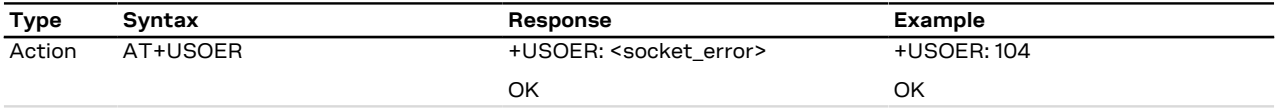

## **19.8.3 Defined values**

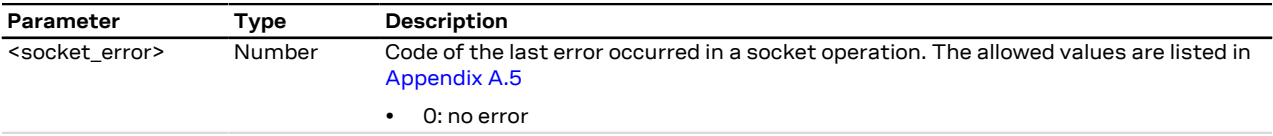

## <span id="page-217-0"></span>**19.9 Connect Socket +USOCO**

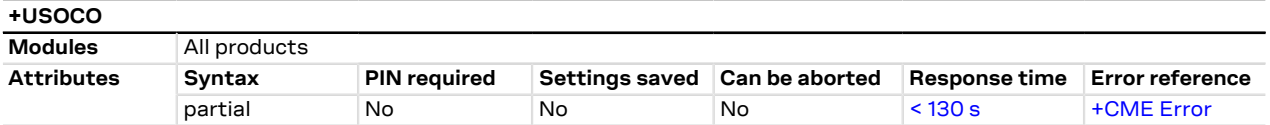

## **19.9.1 Description**

Establishes a peer-to-peer connection of the socket to the specified remote host on the given remote port, like the BSD connect routine. If the socket is a TCP socket, the command will actually perform the TCP negotiation (3-way handshake) to open a connection. If the socket is a UDP socket, this function will just declare the remote host address and port for later use with other socket operations (e.g. +USOWR, +USORD). This is important to note because if <socket> refers to a UDP socket, errors will not be reported prior to an attempt to write or read data on the socket.

The estimated response time depends also by the DNS resolution. For further details about the estimated ĴГ response time related to the DNS resolution, see the [+UDNSRN](#page-208-0) AT command.

#### **19.9.2 Syntax**

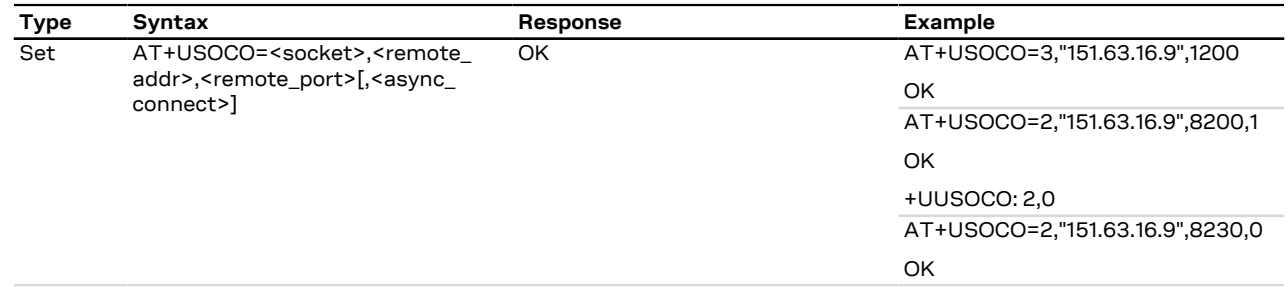

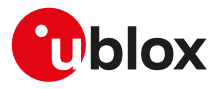

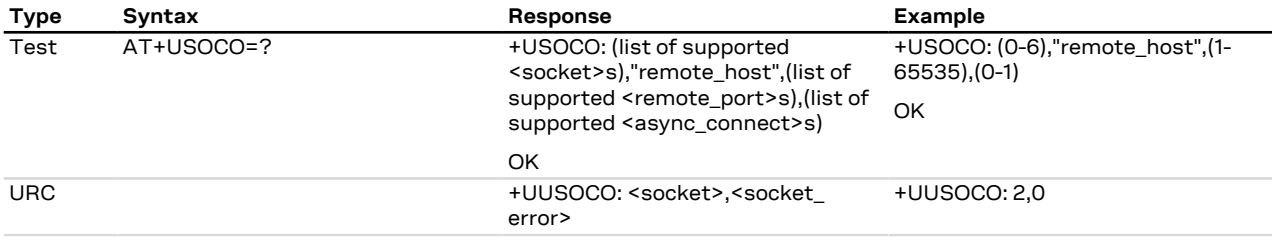

## **19.9.3 Defined values**

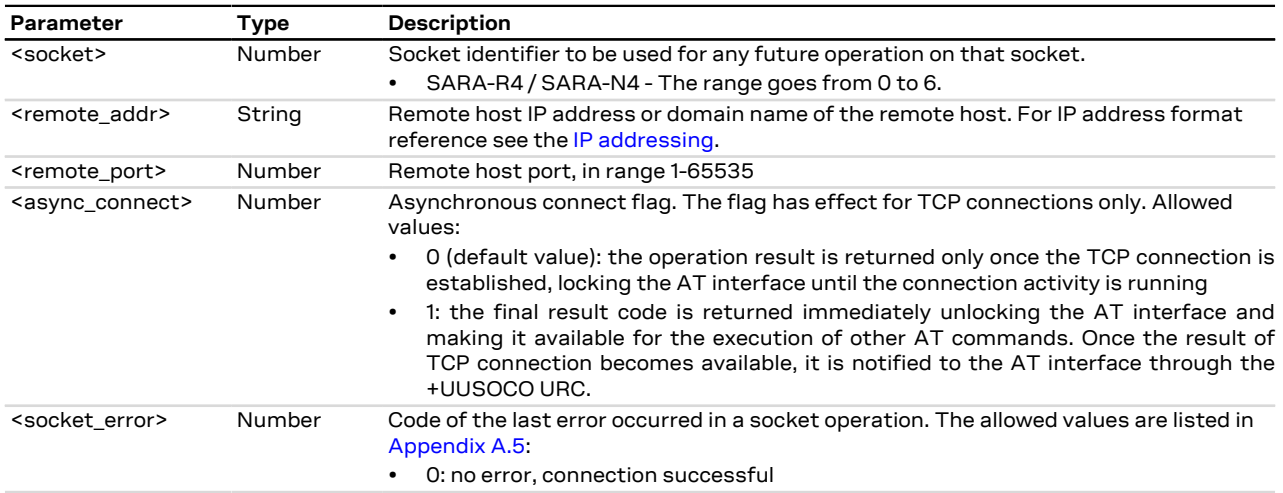

## **19.9.4 Notes**

- In case of the socket connection with the asynchronous flag:
	- o the socket will be closed if a further +USOCO AT command is issued before having received the +UUSOCO URC of the first AT command.
	- o it is not possible to connect a second socket before the reception of the +UUSOCO URC related to the pending socket connection.

#### **SARA-R404M / SARA-R410M-01B**

• The <async\_connect> parameter and the +UUSOCO URC are not available.

# <span id="page-218-0"></span>**19.10 Write socket data +USOWR**

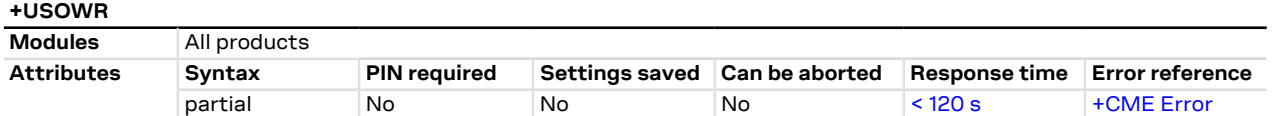

## **19.10.1 Description**

Writes the specified amount of data to the specified socket, like the BSD write routine, and returns the number of bytes of data actually written. The command applies to UDP sockets too, after a [+USOCO](#page-217-0) command.

There are three kinds of syntax:

- Base syntax normal: writing simple strings to the socket, some characters are forbidden
- Base syntax HEX: writing hexadecimal strings to the socket, the string will be converted in binary data and sent to the socket; see the [AT+UDCONF=1](#page-226-0) command description to enable it
- Binary extended syntax: mandatory for writing any character in the ASCII range [0x00, 0xFF]
- Some notes about the **TCP socket**:
	- If no network signal is available, the TCP packets are enqueued until the network will become available again. If the TCP queue is full the +USOWR command will return an error result code. To get the last

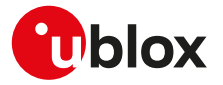

socket error use the [+USOCTL=1](#page-233-0) command. If the error code returned is 11, it means that the queue is full.

- If the connection is closed by the remote host, the [+UUSOCL](#page-216-0) URC is not sent until all received data is read using the [AT+USORD](#page-222-0) command. If AT+USOWR command is used in this situation, an error result code is returned. See also the [Notes](#page-219-0) section about the specific product behavior
- If the connection is closed by the remote host and binary interface started with AT+USOWR command is still waiting for data, an error result code is returned indicating that the binary interface was closed. After the error result code a [+UUSOCL](#page-216-0) URC is reported indicating that the socket was closed.

#### Some notes about the **UDP socket**: ₻

- Due to the UDP specific AT commands, it is preferred to use the [+USOST](#page-220-0) command to send data via UDP socket. This command does not require the usage of [+USOCO](#page-217-0) before sending data.
- If no network signal is available, out going UDP packet may be lost.
- The information text response indicates that data has been sent to lower level of protocol stack. This is not an indication of an acknowledgment received by the remote server the socket is connected to.
	- The command response time may vary depending on the module series. For more details, see the [Appendix B.4.](#page-386-0)

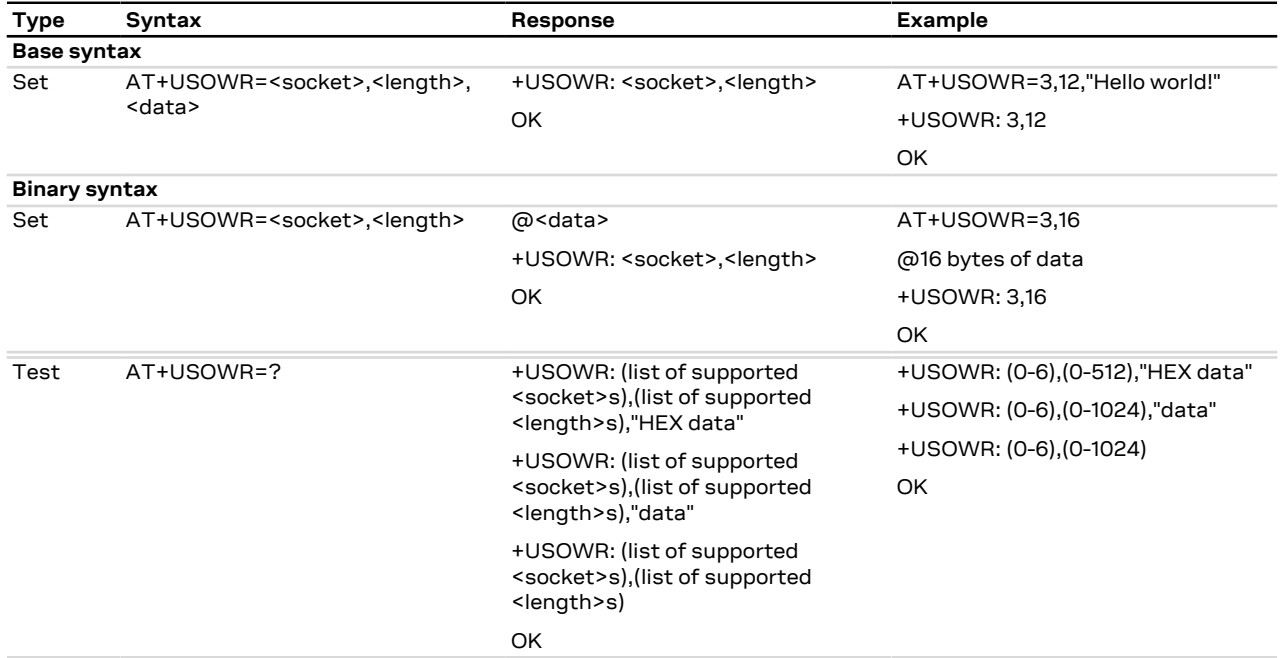

## **19.10.2 Syntax**

## **19.10.3 Defined values**

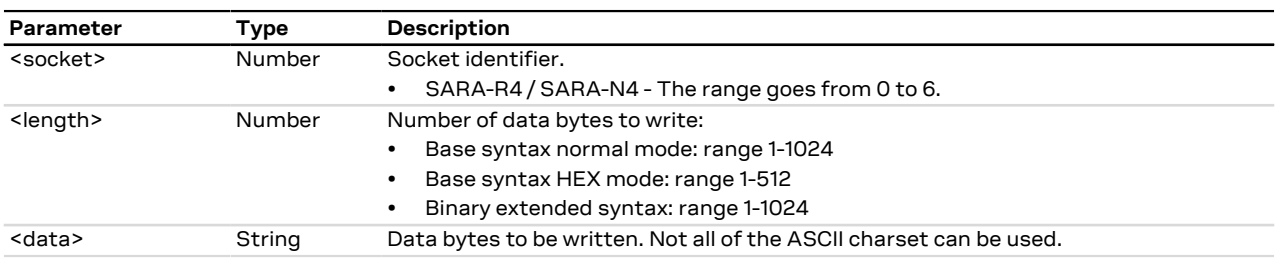

## <span id="page-219-0"></span>**19.10.4 Notes**

- For base syntax:
- o The value of <length> and the actual length of <data> must match
- For base syntax HEX mode:

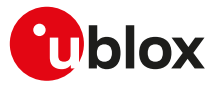

- o Only the ASCII characters 0-9, A-F and a-f are allowed.
- o The length of the <data> parameter must be two times the <length> parameter.
- For binary syntax:
	- o After the command is sent, the user waits for the @ prompt. When it appears the stream of bytes can be provided. After the specified amount of bytes has been sent, the system provides the final result code. The feed process cannot be interrupted i.e. the return in the command mode can be effective only when the number of bytes provided is the declared one.
	- o After the @ prompt reception, wait for a minimum of 50 ms before sending data.
	- o The binary extended syntax is the only way for the system to accept control characters as data; for the AT command specifications 3GPP TS 27.005 [\[69](#page-416-0)], characters like <CR>, <CTRL-Z>, quotation marks, etc. have a specific meaning and they cannot be used like data in the command itself. The command is so extended with a specific acceptance state identified by the @ prompt.
	- o This feature can be successfully used when there is need to send a byte stream which belongs to a protocol that has any kind of characters in the ASCII range [0x00,0xFF].
	- o In binary mode the module does not display the echo of data bytes.
	- o Binary syntax is not affected by HEX mode option.
- For <data> parameter not all of the ASCII charset can be used.

#### **SARA-R4 / SARA-N4**

• In the information text response to the set command +USOWR: <socket>,<length>, the <length> parameter may not match with the value of the set command due to data segmentation. In this case, use the [AT+USOCTL=1](#page-233-0) command to get the number of bytes that were sent. If not all intended bytes are sent then send the remaining bytes using the +USOWR AT command.

## <span id="page-220-0"></span>**19.11 SendTo command (UDP only) +USOST**

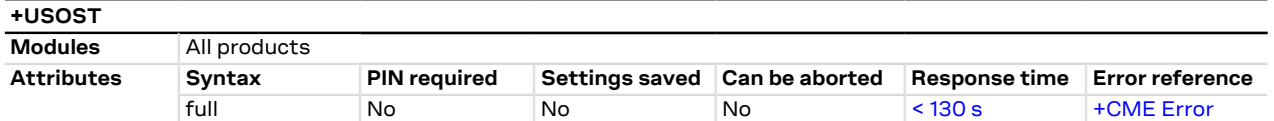

## **19.11.1 Description**

Writes the specified amount of data to the remote address, like the BSD sendto routine, and returns the number of bytes of data actually written. It can be applied to UDP sockets only. This command allows the reuse of the same socket to send data to many different remote hosts.

There are three kinds of syntax:

- **Base syntax normal**: writing simple strings to the socket, there are characters which are forbidden.
- **Base syntax HEX**: writing hexadecimal strings to the socket, the string will be converted in binary data and sent to the socket. To enable it, see the [AT+UDCONF=1](#page-226-0) command description.
- **Binary extended syntax:** mandatory for writing any character in the ASCII range [0x00, 0xFF].
- It is strongly recommended using this command to send data while using UDP sockets. It is also recommended avoiding the [+USOCO](#page-217-0) AT command usage with UDP socket.
- If no network signal is available, outcoming UDP packet may be lost.
- The information text response to the test command provides the information about the bynary extended syntax only where supported.
- The command response time may vary depending on the module series. For more details, see the [Appendix B.4.](#page-386-0)
- In binary mode the command will never return if less characters than the expected length are issued after the prompt.

#### **19.11.2 Syntax**

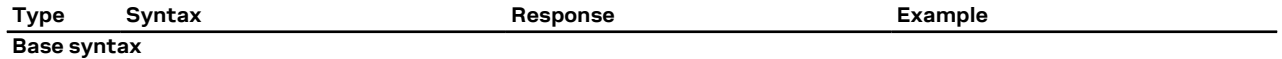

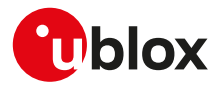

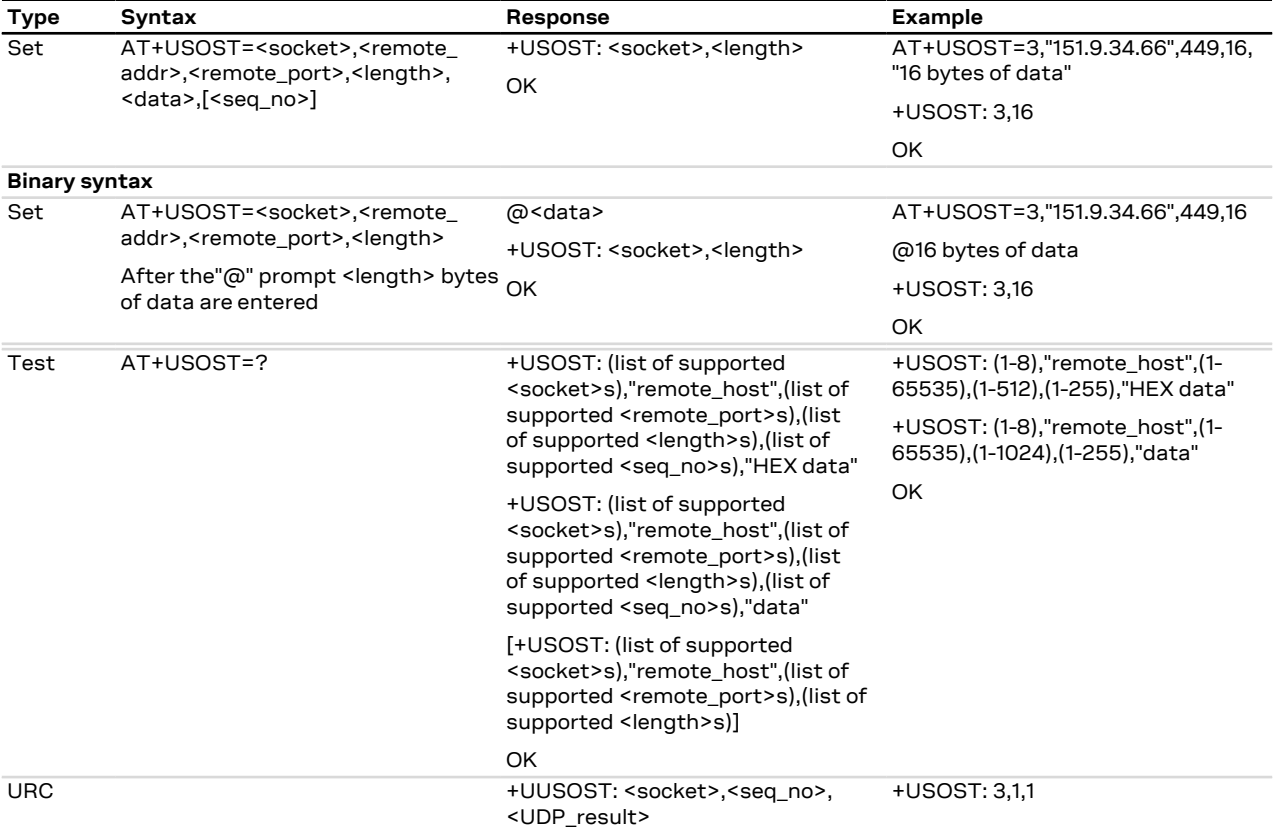

## **19.11.3 Defined values**

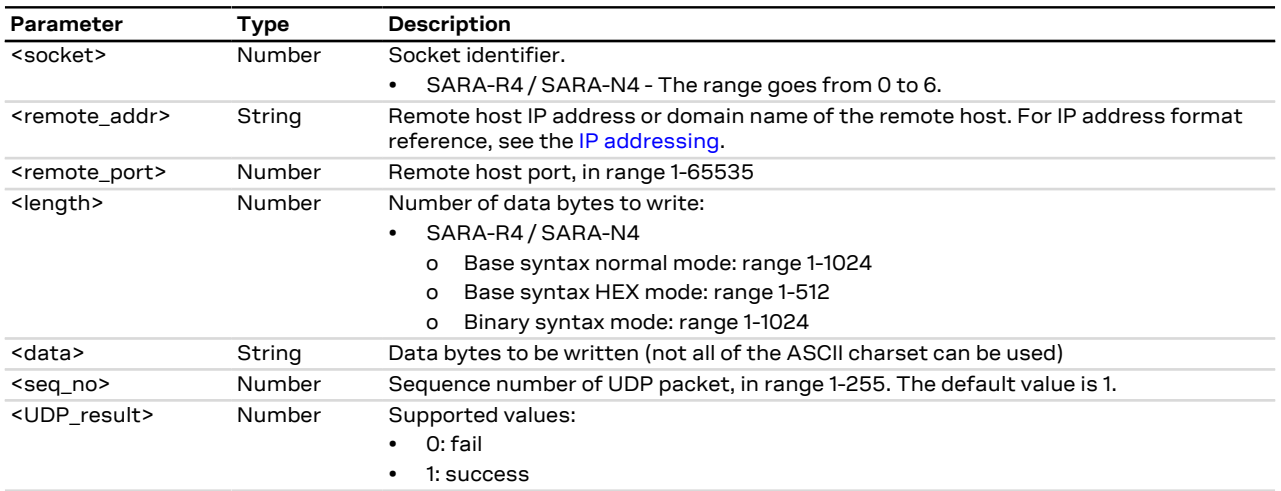

## **19.11.4 Notes**

- For base syntax:
	- o The value of <length> and the actual length of <data> must match
	- o For base syntax HEX mode, only ASCII characters 0-9, A-F and a-f are allowed. The length of the <data> parameter must be two times the <length> parameter
- For binary syntax:
	- o After the command is sent, the user waits for the @ prompt. When it appears the stream of bytes can be provided. After the specified amount of bytes has been sent, the system returns with final result code. The feed process cannot be interrupted i.e. the return in the command mode can be effective only when the number of bytes provided is the declared one

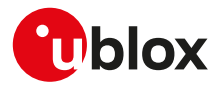

- o That binary extended syntax is the only way for the system to accept control characters as data; for the AT command specifications [\[69](#page-416-0)], characters like <CR>, <CTRL-Z>, quotation marks, etc. have a specific meaning and they cannot be used like data in the command itself. The command is so extended with a specific acceptance state identified by the @ prompt
- o This feature can be successfully used when there is need to send a byte stream which belongs to a protocol that has any kind of characters in the ASCII range [0x00,0xFF]
- o In binary mode the module does not display the echo of data bytes
- o Binary syntax is not affected by HEX mode option
- o In binary mode the command response time value specified in [Estimated command response time](#page-386-0) takes effect after the last expected character has been issued

#### **SARA-R4 / SARA-N4**

• The <seq\_no> parameter and the +UUSOST URC are not supported.

## <span id="page-222-0"></span>**19.12 Read Socket Data +USORD**

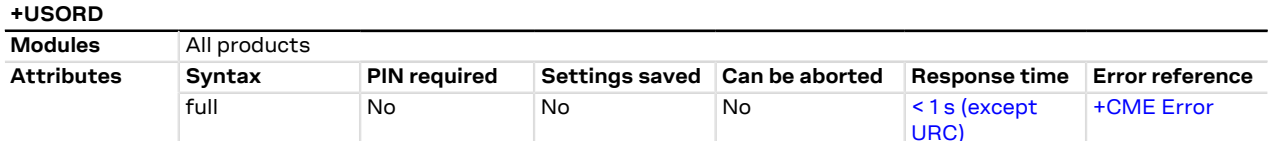

## **19.12.1 Description**

Reads the specified amount of data from the specified socket, like the BSD read routine. This command can be used to know the total amount of unread data.

For the TCP socket type the URC **+UUSORD: <socket>,<length>** notifies the data bytes available for reading, either when buffer is empty and new data arrives or after a partial read by the user.

For the UDP socket type the URC **+UUSORD: <socket>,<length>** notifies that a UDP packet has been received, either when buffer is empty or after a UDP packet has been read and one or more packets are stored in the buffer.

In case of a partial read of a UDP packet **+UUSORD: <socket>,<length>** will show the remaining number of data bytes of the packet the user is reading.

- If the UART interface of the application processor has a RX FIFO of only 1 character, it is highly recommended to set the <length> parameter lower than 64.
- (about UDP socket) Due to the UDP specific AT command, it is preferred to use the [+USORF](#page-223-0) command to read data from UDP socket. [+USORF](#page-223-0) command does not require the usage of [+USOCO](#page-217-0) before reading data.
- When applied to UDP active sockets if the UDP socket is not set in listening mode (see [+USOLI](#page-225-0)) it will not be possible to receive any packet if a previous write operation is not performed.
- If the HEX mode is enabled (refer to [AT+UDCONF=1](#page-226-0) command) the received data will be displayed using an hexadecimal string.

SARA-R4 / SARA-N4

For the UDP socket type, only the [+UUSORF](#page-223-0) URC is issued to notify that a UDP packet has been received, either when buffer is empty or after a UDP packet has been read and one or more packets are stored in the buffer.

## **19.12.2 Syntax**

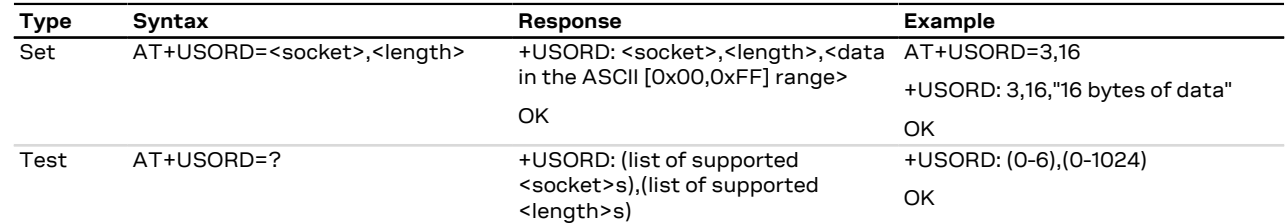

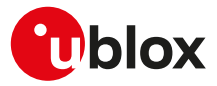

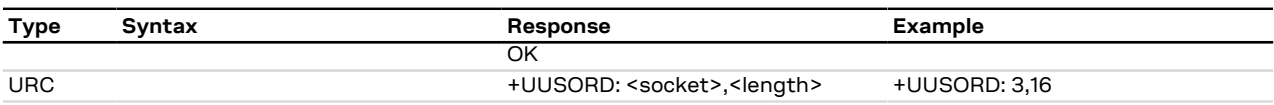

## **19.12.3 Defined values**

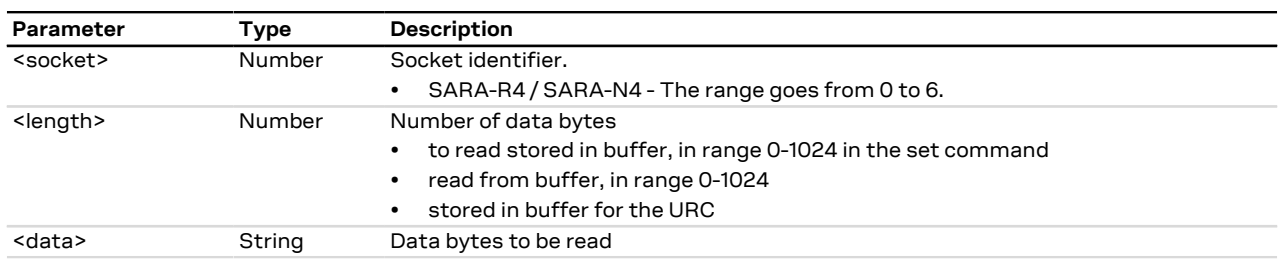

## **19.12.4 Notes**

- The returned data may be any ASCII character in the range [0x00,0xFF] i.e. control characters. The starting quotation marks shall not be taken into account like data; the first byte of data starts after the first quotation marks. Then the other characters are provided for a <length> amount. An application should rely on the <length> info to count the received number of characters (after the starting quotation marks) especially if any protocol control characters are expected.
- If an application deals with letter and number characters only i.e. all of the expected characters are outside the [0x00, 0x1F] range and are not quotation marks, the AT+USORD response quotation marks can be assumed to identify the start and the end of the received data packet. Always check <length> to identify the valid data stream.
- If the number of data bytes requested to be read from the buffer is bigger than the number of bytes stored in the buffer only the available amount of data bytes will be read.
- When <length>= 0, the command returns the total amount of data present in the network buffer. **Example:** 23 unread bytes in the socket.

```
 AT+USORD=3,0
 +USORD: 3,23
 OK
```
• If the HEX mode is enabled, the length of <data> will be 2 times <length>.

#### **SARA-R4 / SARA-N4**

• In case there are no bytes returned or available, the <length> parameter is omitted in the information text response to the set command.

**Example:** information text response does not have any length information.

```
 AT+USORD=0,7
         +USORD: 0,""
ok a body ok
```
## <span id="page-223-0"></span>**19.13 Receive From command (UDP only) +USORF**

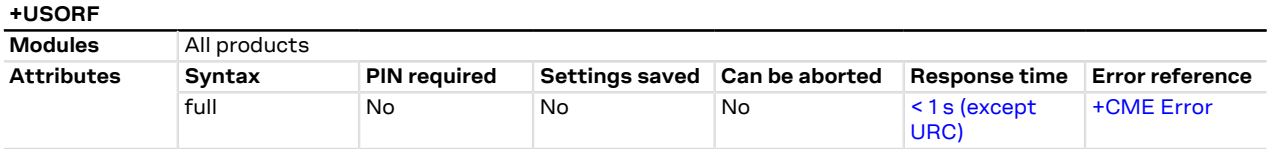

## **19.13.1 Description**

Reads the specified amount of data from the specified UDP socket, like the BSD recvfrom routine. The URC **+UUSORF: <socket>,<length>** (or also +UUSORD: <socket>,<length>) notifies that new data is available for reading, either when new data arrives or after a partial read by the user for the socket. This command can also return the total amount of unread data.

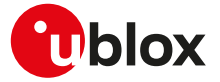

This command can be applied to UDP sockets only, and it can be used to read data after both +UUSORD and +UUSORF unsolicited indication.

If the HEX mode is enabled (see [+UDCONF=1\)](#page-226-0) the received data will be displayed using an hexadecimal string.

#### SARA-R4 / SARA-N4

For the UDP socket type, only the +UUSORF URC is issued to notify that a UDP packet has been received, either when buffer is empty or after a UDP packet has been read and one or more packets are stored in the buffer.

## **19.13.2 Syntax**

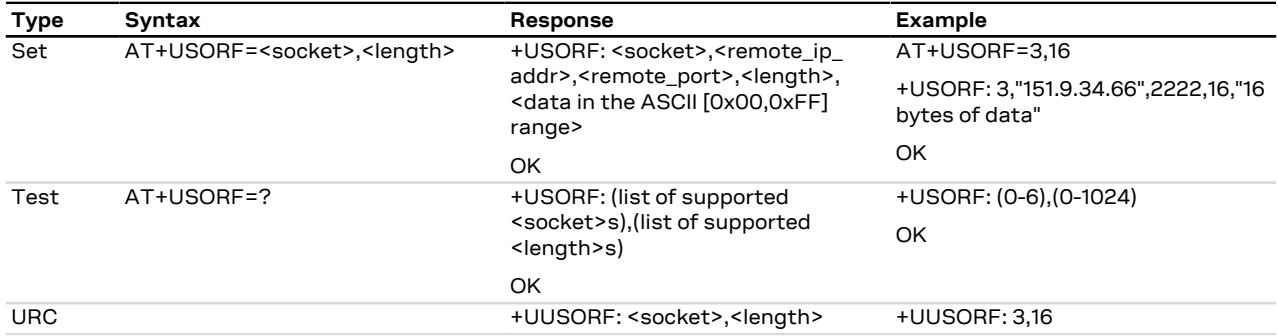

## **19.13.3 Defined values**

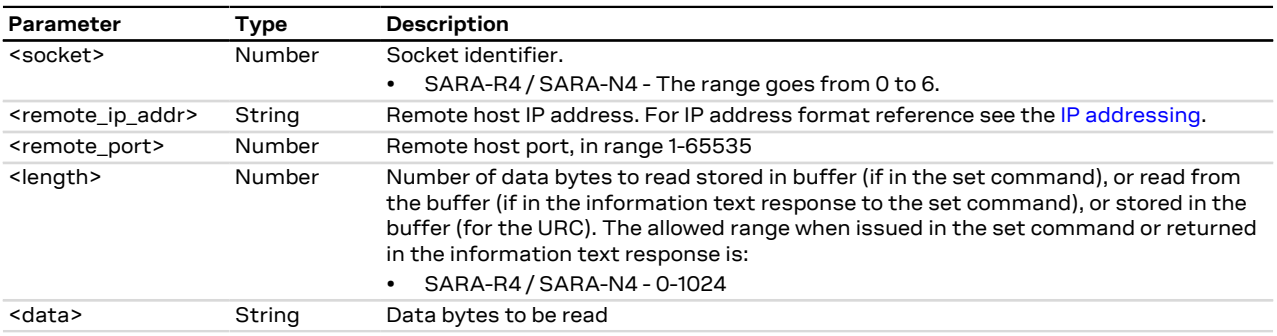

## **19.13.4 Notes**

- Each packet received from the network is stored in a separate buffer and the command is capable to read only a packet (or e portion of it) at time. This means that if <length> is greater than the packet size, the command will return a maximum amount of data equal to the packet size, also if there are other packets in the buffer. The remaining data (i.e. the remaining UDP packets) can be read with further reads.
- The returned data may have any kind of ASCII character in the range [0x00,0xFF] i.e. control characters too. The starting quotation marks shall not be taken into account like data; the first byte of data starts after the first quotation marks. Then the other characters are provided for a <length> amount. At the end of the length byte stream, another quotation marks followed by <CR><LF> are provided for user convenience and visualization purposes. An application should rely on the <length> info to count the received number of characters (after the starting quotation marks) especially if any protocol control characters are expected.
- If an application deals with letter and number characters only i.e. all of the expected characters are outside the [0x00, 0x1F] range and are not quotation marks, the [AT+USORD](#page-222-0) response quotation marks can be assumed to identify the start and the end of the received data packet, anyway the <length> field usage to identify the valid data stream is recommended.
- When <length>= 0, the command returns the total amount of data present in the network buffer. **Example:** 23 unread bytes in the socket.

```
 AT+USORF=3,0
 +USORF: 3,23
 OK
```
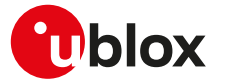

• If the HEX mode is enabled, the length of <data> will be 2 times <length>.

#### **SARA-R4 / SARA-N4**

• In case there are no bytes returned or available, the <length> parameter is omitted in the information text response to the set command.

#### **SARA-R410M-02B / SARA-R412M**

• On SARA-R410M-02B-00, SARA-R410M-02B-01, SARA-R410M-02B-02, SARA-R412M-02B-00, SARA-R412M-02B-01, SARA-R412M-02B-02 each received packet can be read in a maximum of two portions; unread data that were not included in the 2 portions are discarded.

#### **SARA-R404M / SARA-R410M-01B / SARA-R410M-52B / SARA-N4**

• Each received packet can be read in a maximum of two portions; unread data that were not included in the 2 portions are discarded.

## <span id="page-225-0"></span>**19.14 Set Listening Socket +USOLI**

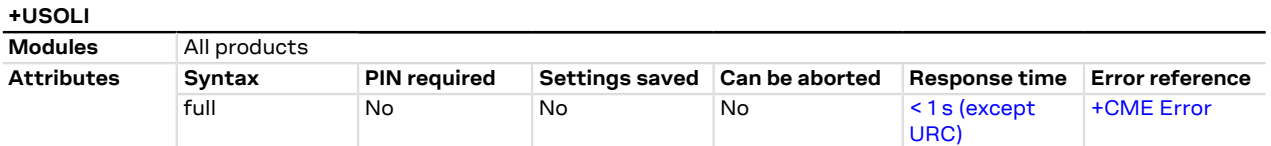

## **19.14.1 Description**

Sets the specified socket in listening mode on the specified port of service, waiting for incoming connections (TCP) or data (UDP):

- For **TCP sockets**, incoming connections will be automatically accepted and notified via the URC **+UUSOLI: <socket>,<ip\_address>,<port>,<listening\_socket>,<local\_ip\_address>,<listening\_port>,** carrying the connected socket identifier, the remote IP address and port.
- For **UDP sockets**, incoming data will be notified via URC **+UUSORF: <listening\_socket>,<length>.** To know from which remote IP address and port the data is coming from, use the [AT+USORF](#page-223-0) command.

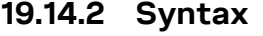

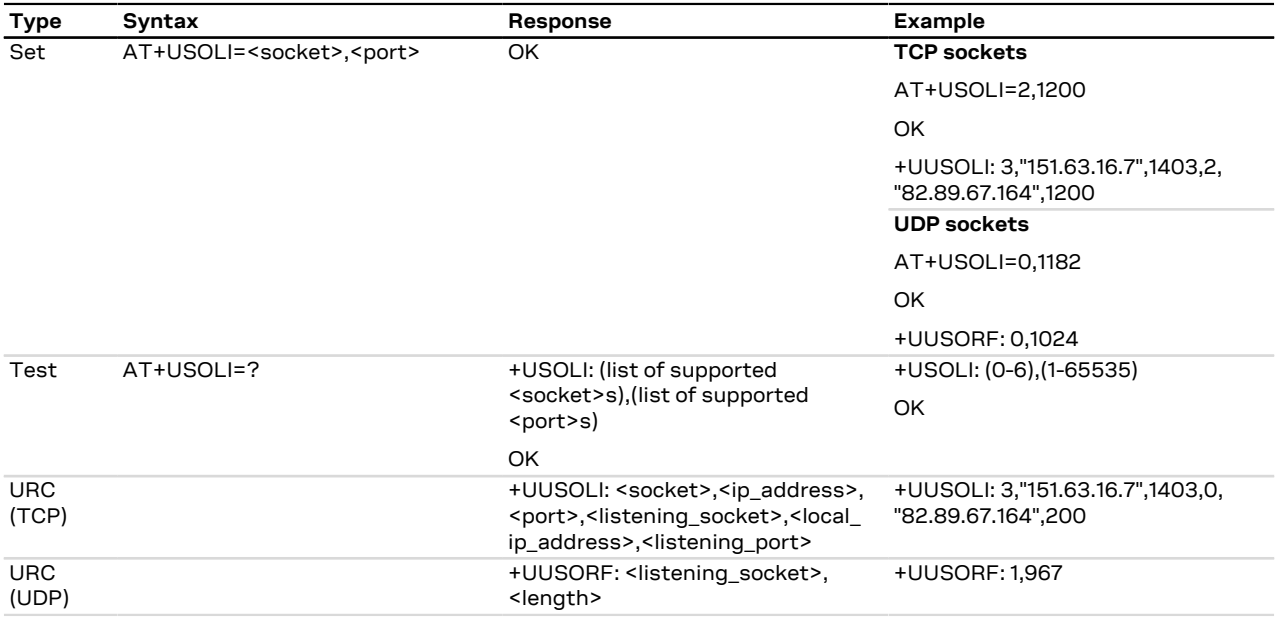

## **19.14.3 Defined values**

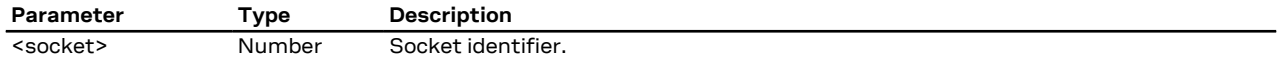

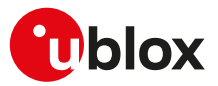

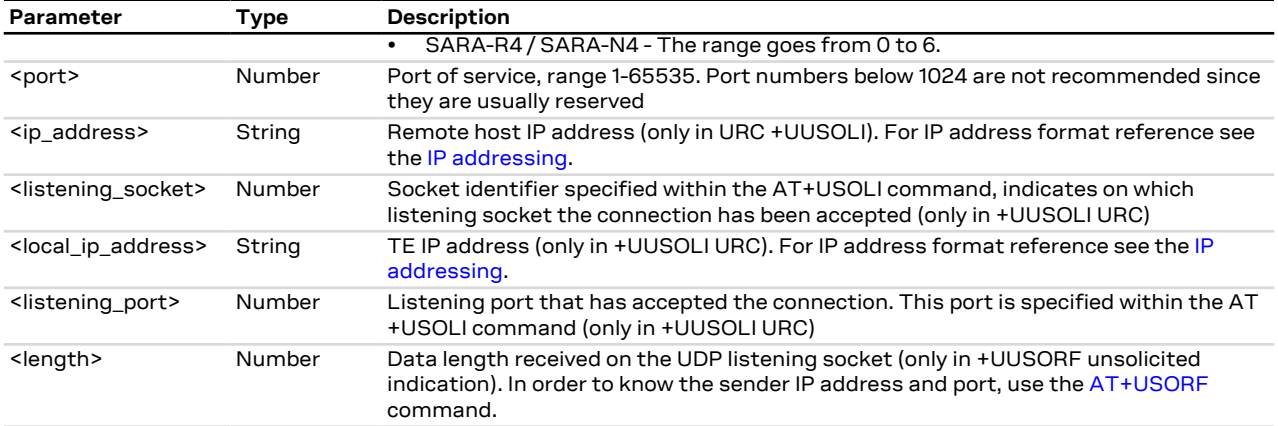

### **19.14.4 Notes**

• In case of notification via the URC +UUSOLI <port> is intended as the remote port.

## <span id="page-226-0"></span>**19.15 HEX mode configuration +UDCONF=1**

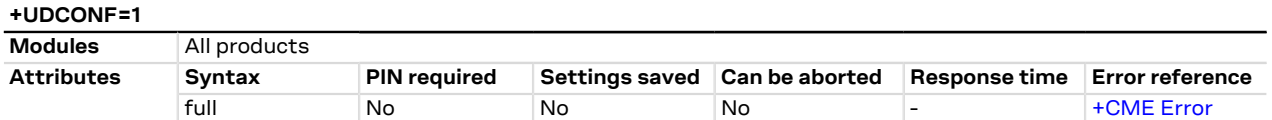

## **19.15.1 Description**

Enables/disables the HEX mode for [+USOWR,](#page-218-0) [+USOST](#page-220-0), [+USORD](#page-222-0) and [+USORF](#page-223-0) AT commands.

#### **19.15.2 Syntax**

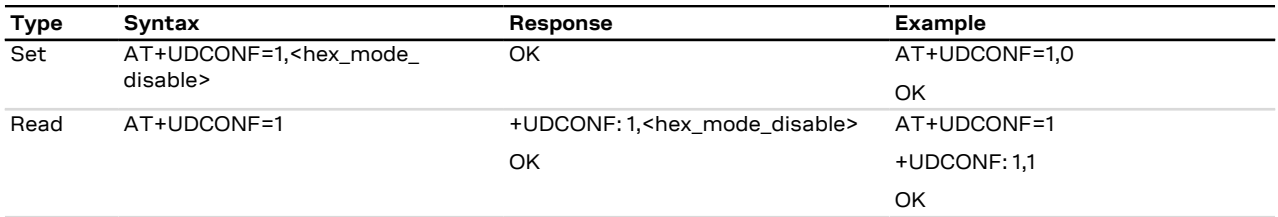

## **19.15.3 Defined values**

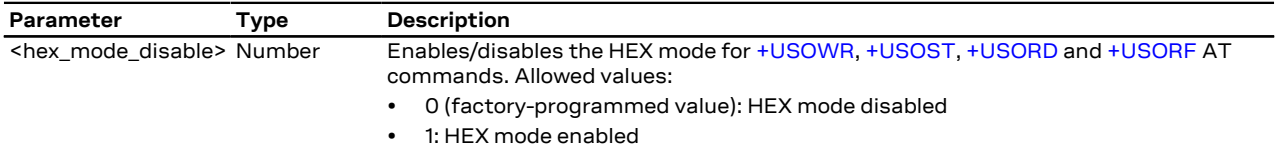

## **19.16 Set socket in Direct Link mode +USODL**

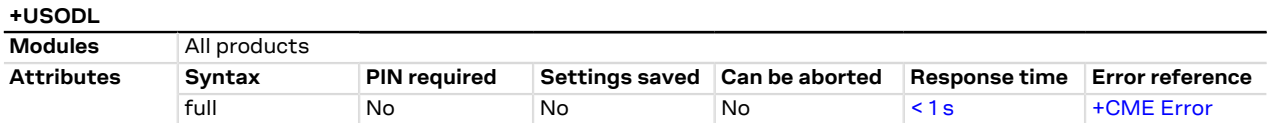

## **19.16.1 Description**

Establishes a transparent end to end communication with an already connected TCP or UDP socket via the serial interface. The data can be sent to the socket and can be received via the serial interface: the HW flow control usage is strongly recommended to avoid data loss.

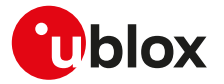

The transparent TCP/UDP connection mode can be exited via the +++ sequence, entered after at least 2 s of suspension of transmission to the port. The socket will remain connected and communication can be re-established any time.

#### SARA-R4 / SARA-N4

When in direct link mode the last entered character is "+", the module holds the character in the buffer and waits for further input. If further input completes the "+++" sequence, the module exits direct link mode. Otherwise, if the entered data do not complete the "+++" sequence, the module transmits them normally.

- SARA-R410M-02B / SARA-R410M-63B / SARA-R410M-73B / SARA-R410M-83B / SARA-R412M The [+UDCONF=5](#page-230-0), [+UDCONF=6](#page-230-1), [+UDCONF=7,](#page-231-0) [+UDCONF=8](#page-231-1) commands allow the configuration of UDP and TCP direct link triggers.
- SARA-R404M / SARA-R410M-01B / SARA-R410M-52B / SARA-N4 The [+UDCONF=5](#page-230-0), [+UDCONF=6,](#page-230-1) [+UDCONF=7](#page-231-0) commands allow the configuration of UDP and TCP direct link triggers.
- When using Direct Link with UDP sockets, if no network signal is available, outgoing UDP packet may be lost.
- SARA-R404M / SARA-R410M-01B The HW flow control is not supported.

#### SARA-R410M-02B ∕Ւ

The HW flow control is not supported by SARA-R410M-02B-00.

### **19.16.2 Syntax**

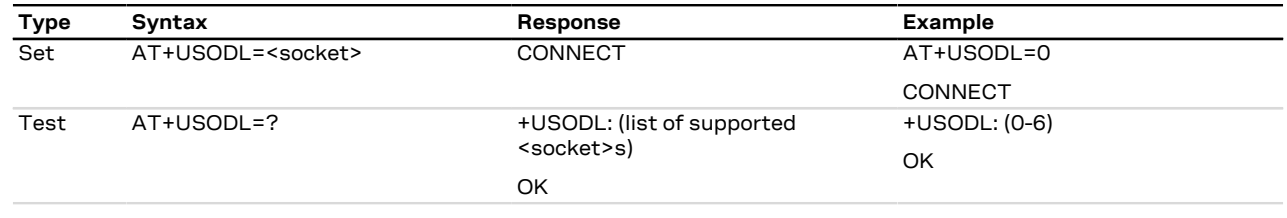

## **19.16.3 Defined values**

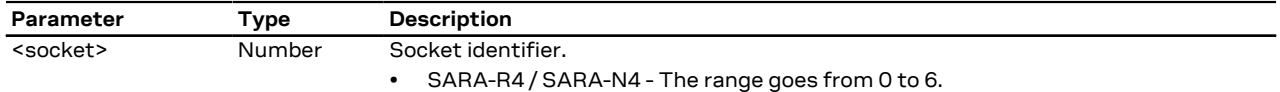

## **19.16.4 Enhanced Direct Link**

The enhanced DL functionality allows the user set up to three kinds of trigger for data transmission:

- Timer Trigger
- Data Length Trigger
- Character Trigger

The triggers can be applied independently to each socket. A socket may be set with more than one trigger.

The trigger must be set after the socket creation and before switching to direct link mode.

By default Timer Trigger and Data Length Trigger are enabled for UDP sockets.

By default no triggers are enabled for TCP sockets.

- SARA-R410M-02B / SARA-R410M-63B / SARA-R410M-73B / SARA-R410M-83B / SARA-R412M See the [+UDCONF=5,](#page-230-0) [+UDCONF=6,](#page-230-1) [+UDCONF=7](#page-231-0), [+UDCONF=8](#page-231-1) commands description for the transmission triggers configuration.
- SARA-R404M / SARA-R410M-01B / SARA-R410M-52B / SARA-N4 See the [+UDCONF=5](#page-230-0), [+UDCONF=6](#page-230-1), [+UDCONF=7](#page-231-0) commands description for the transmission triggers configuration.

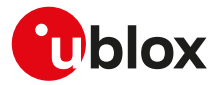

#### **19.16.4.1 Timer Trigger (TT)**

The user can configure a timeout for sending the data. The timer starts every time a character is read from the serial interface. When the timer expires, buffered data is sent.

The timer range is between 100 and 120000 ms.

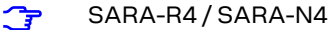

The special value 0 (zero) means that the timer is disabled. By default the timer trigger is enabled with a value of 1000 ms TCP sockets and enabled with a value of 500 ms for UDP sockets.

The [+UDCONF=5](#page-230-0) command can configure the timer trigger.

#### **19.16.4.2 Data Length Trigger (DLT)**

The user can configure a maximum buffered data length to reach before sending the data. When this length is reached the data is sent.

The minimum data length is 3, the maximum data length is 2048 bytes for TCP and 1472 bytes for UDP.

#### SARA-R4 / SARA-N4

If the data length is set to 0 (zero) the trigger is disabled. By default the data length trigger is disabled for TCP sockets and set to 1024 for UDP sockets.

If both the timer trigger and the data length trigger are both set to 0, the effective DLT size is 2048 bytes for TCP sockets and 1472 bytes for UDP sockets.

The [+UDCONF=6](#page-230-1) command can configure the data length trigger.

#### **19.16.4.3 Character Trigger (CT)**

The user can configure a character that will trigger the data transmission. When the character is detected the data (including the trigger character) is sent.

If the specified character is -1, the character trigger is disabled.

By default it is disabled for both TCP and UDP sockets.

The [+UDCONF=7](#page-231-0) command can configure the character trigger.

#### **19.16.4.4 Combined Triggers**

The user can enable multiple triggers together. The triggers work with an OR logic. This means that the first trigger reached fires the data transmission.

#### **19.16.4.5 About serial data chunks**

A data chunk is the amount of data that SIO recognizes as a single data transmission.

If the baud rate is lower than 115200 b/s the time to receive 255 characters is always calculated with timings for 115200 b/s.

#### **19.16.4.6 Data from the network**

The data received from the network is immediately forwarded to the serial interface.

#### **19.16.4.7 Congestion timer**

宁

The congestion timer represents the time after which, in case of network congestion, the module exits from direct link.

- SARA-R410M-02B / SARA-R410M-63B / SARA-R410M-73B / SARA-R410M-83B / SARA-R412M The timer range is between 1000 and 720000 ms, the special value 0 (zero) means that the timer is disabled. By default the congestion timer is set to 60000 (60 s) for both TCP and UDP sockets. The [+UDCONF=8](#page-231-1) command can configure the congestion timer.
- SARA-R404M / SARA-R410M-01B / SARA-R410M-52B / SARA-N4 For TCP socket it is 30 s. The value varies depending on network behavior. For UDP socket case the congestion timer is not used.

#### SARA-R410M-02B / SARA-R412M

The [+UDCONF=8](#page-231-1) AT command is not supported by SARA-R410M-02B-00, SARA-R410M-02B-01, SARA-R410M-02B-02, SARA-R412M-02B-00, SARA-R412M-02B-01, SARA-R412M-02B-02; for TCP socket the congestion timer is 30 s. The value varies depending on network behavior. For UDP socket case the congestion timer is not used.

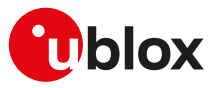

## **19.17 UDP Direct Link Packet Size configuration +UDCONF=2**

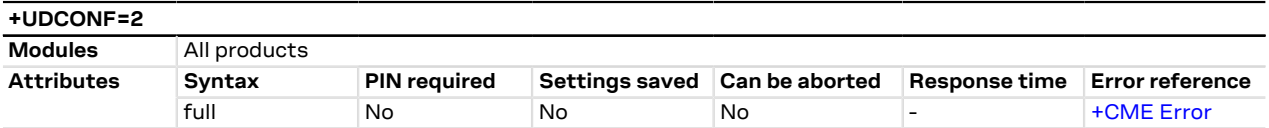

## **19.17.1 Description**

Set the packet size for the UDP direct link packet.

## **19.17.2 Syntax**

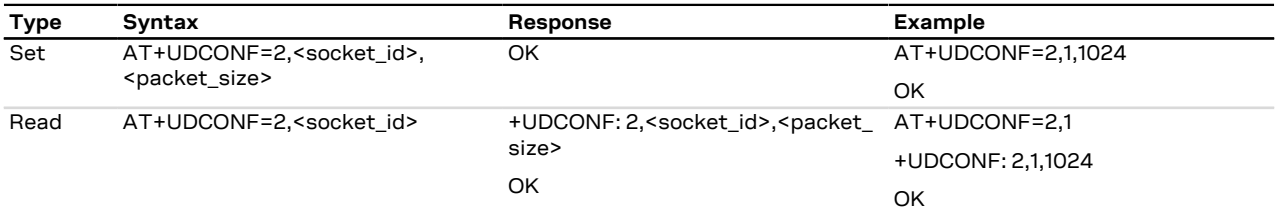

## **19.17.3 Defined values**

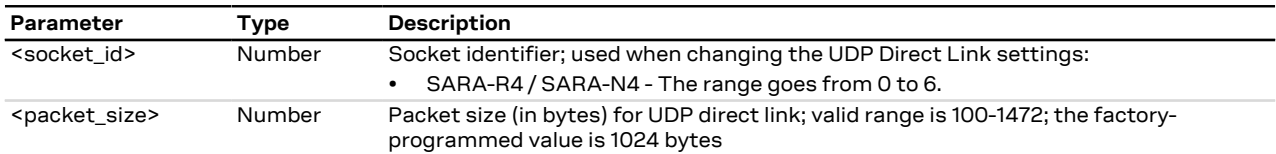

## **19.18 UDP Direct Link Sending timer configuration +UDCONF=3**

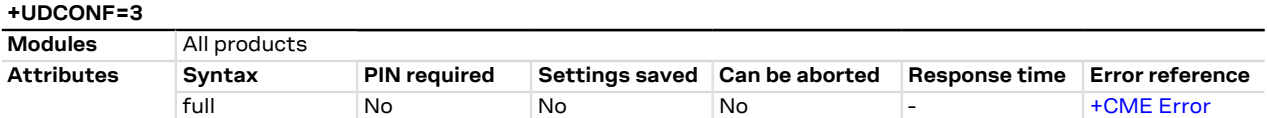

## **19.18.1 Description**

Configures the UDP direct link set sending timer.

## **19.18.2 Syntax**

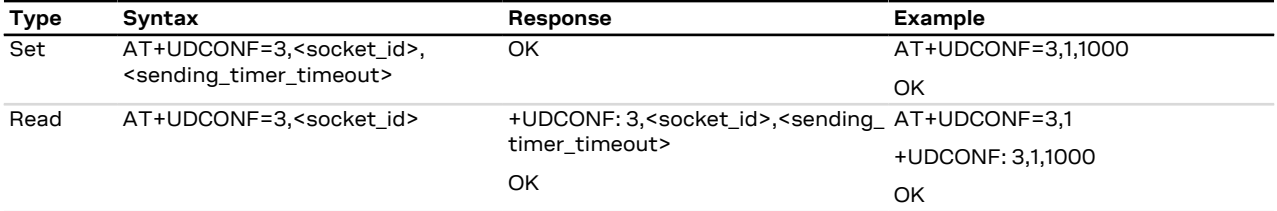

## **19.18.3 Defined values**

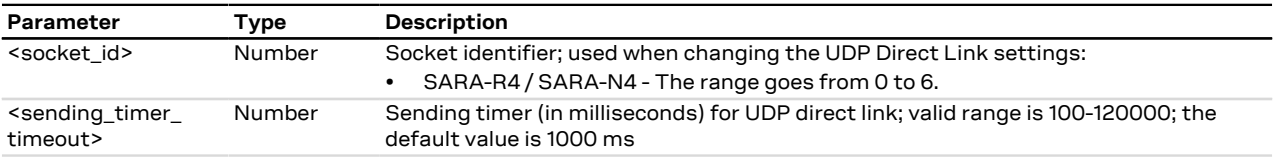

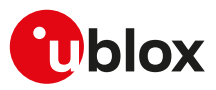

## <span id="page-230-0"></span>**19.19 Timer Trigger configuration for Direct Link +UDCONF=5**

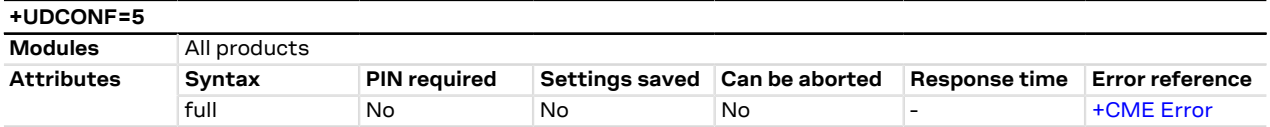

### **19.19.1 Description**

Sets the timer trigger of the interested socket identifier for the data transmission enhanced Direct Link.

### **19.19.2 Syntax**

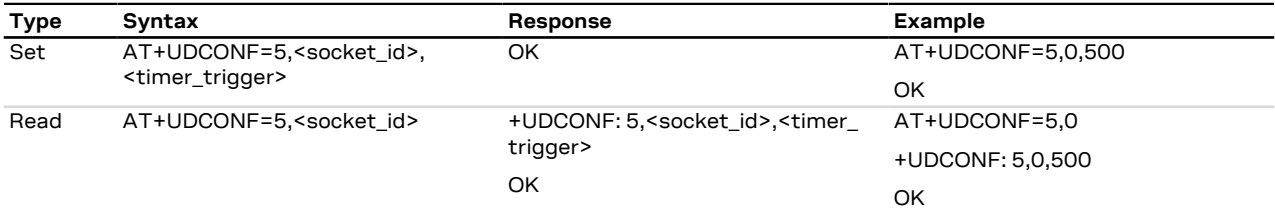

### **19.19.3 Defined values**

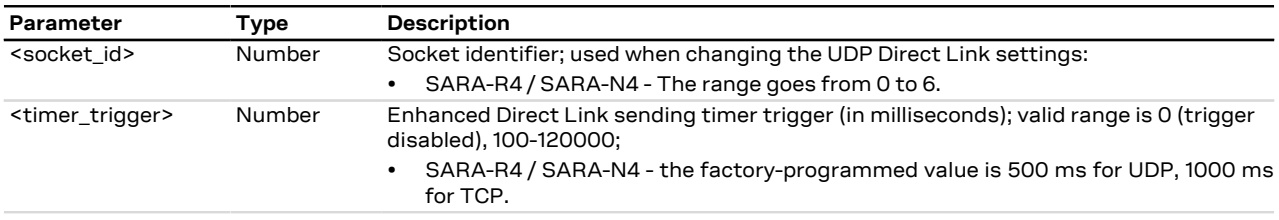

## <span id="page-230-1"></span>**19.20 Data Length Trigger configuration for Direct Link +UDCONF=6**

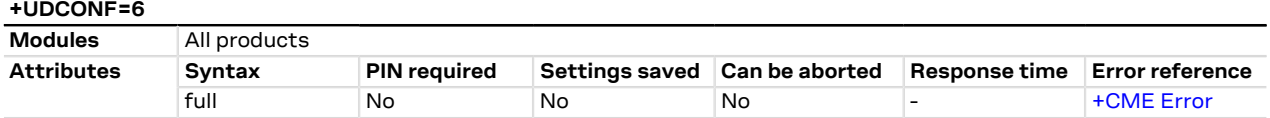

## **19.20.1 Description**

Sets the data length trigger of the interested socket identifier for the data transmission enhanced Direct Link.

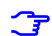

SARA-R4 / SARA-N4

If data length trigger (<data\_length\_trigger>) and timer trigger (see [+UDCONF=5\)](#page-230-0) are both set to 0, the effective data length trigger size is 2048 bytes for TCP sockets and 1472 bytes for UDP sockets.

#### **19.20.2 Syntax**

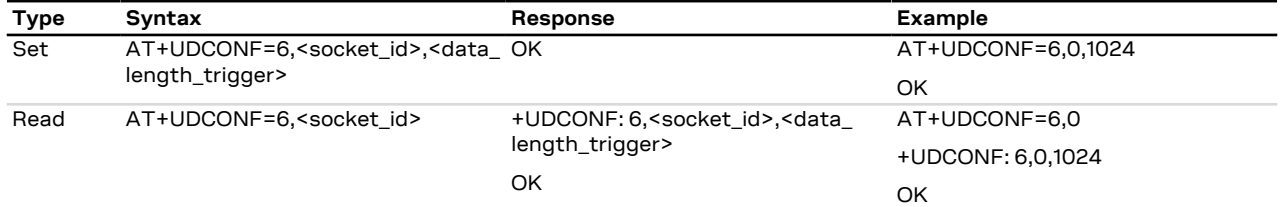

## **19.20.3 Defined values**

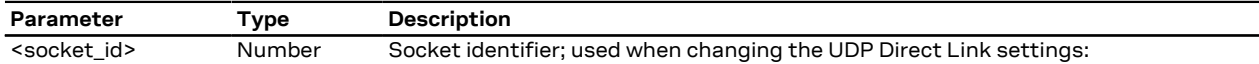

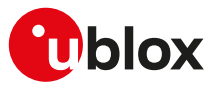

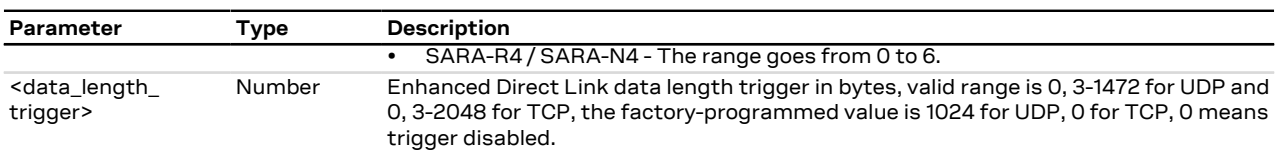

## <span id="page-231-0"></span>**19.21 Character trigger configuration for Direct Link +UDCONF=7**

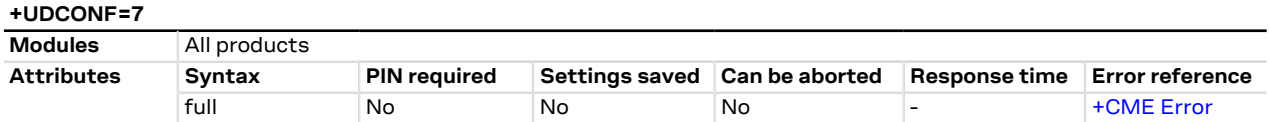

## **19.21.1 Description**

Sets the character trigger of the interested socket identifier for the data transmission enhanced Direct Link.

### **19.21.2 Syntax**

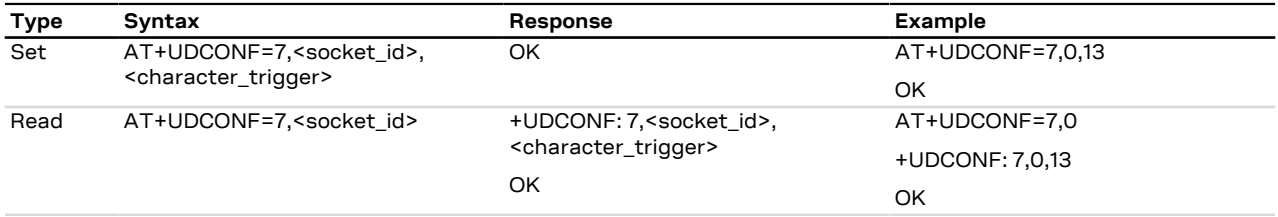

## **19.21.3 Defined values**

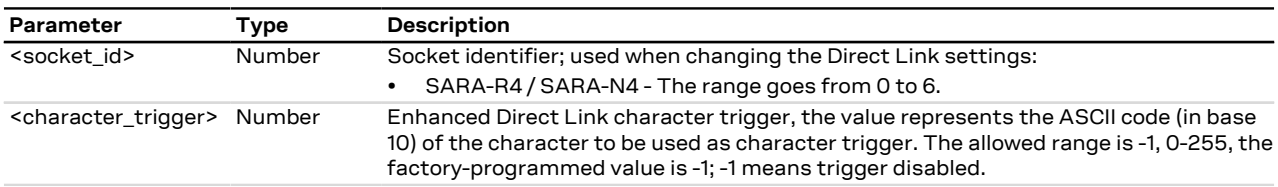

## <span id="page-231-1"></span>**19.22 Congestion timer configuration for Direct Link +UDCONF=8**

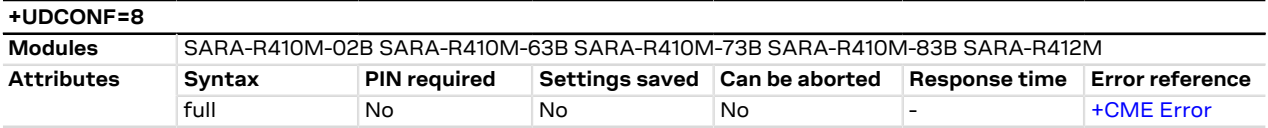

## **19.22.1 Description**

Sets the congestion timer of the interested socket identifier for the data transmission enhanced Direct Link.

#### **19.22.2 Syntax**

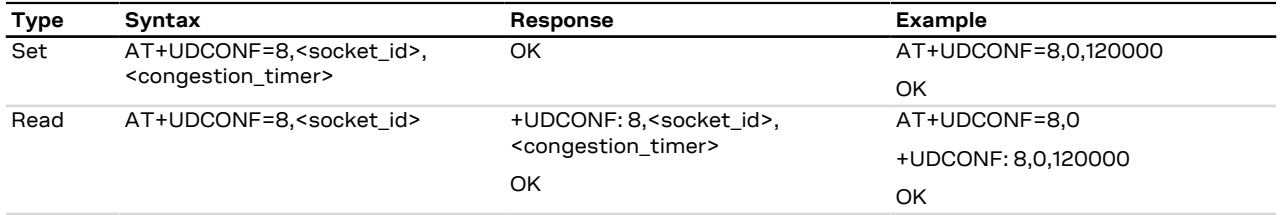

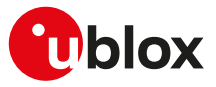

### **19.22.3 Defined values**

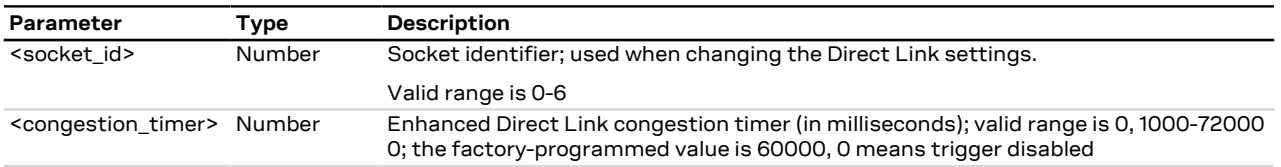

### **19.22.4 Notes**

#### **SARA-R410M-02B / SARA-R412M**

• The command is not supported by SARA-R410M-02B-00, SARA-R410M-02B-01, SARA-R410M-02B-02, SARA-R412M-02B-00, SARA-R412M-02B-01, SARA-R412M-02B-02.

## **19.23 Direct Link disconnect DSR line handling +UDCONF=10**

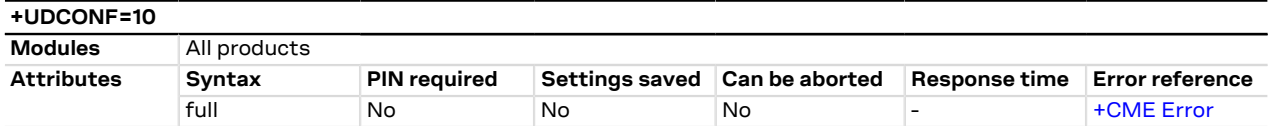

## **19.23.1 Description**

The Direct Link functionality changes the DSR line state according to the [&S](#page-110-0) configuration. If the [&S](#page-110-0) configuration = 1 (default and factory programmed value), DSR line transitions will occur as follows:

- From LOW to HIGH when the module enters into Direct Link mode
- From HIGH to LOW when the module exits from Direct Link mode

The +UDCONF=10 command allows to configure the behaviour of the DSR line when the module exits from Direct Link. In fact, the transition (from HIGH to LOW) can be configured to occur prior to or after the output of the "<CR><LF>DISCONNECT<CR><LF>" string.

This command has no effect when the  $&S$  configuration = 0.

## **19.23.2 Syntax**

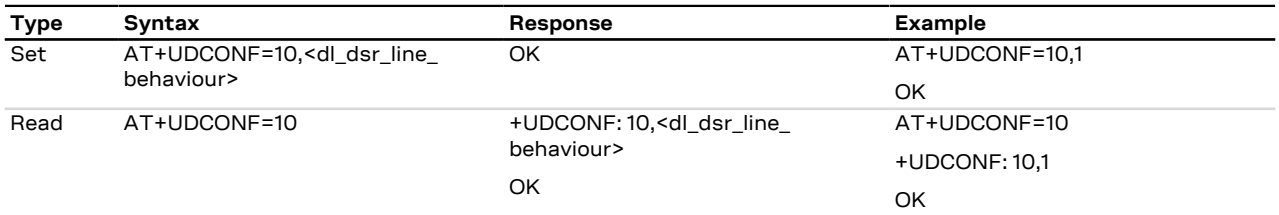

#### **19.23.3 Defined values**

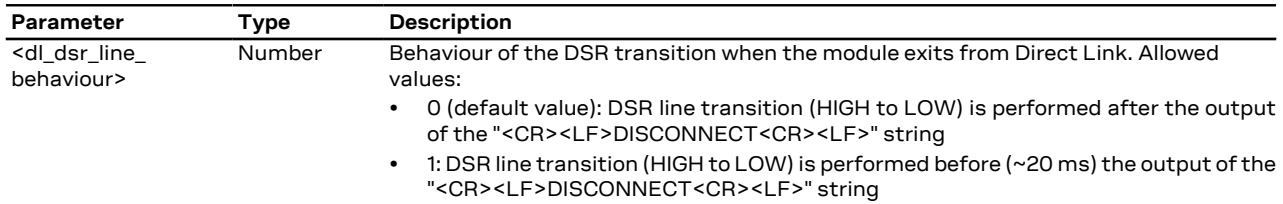

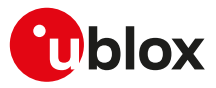

## <span id="page-233-0"></span>**19.24 Socket control +USOCTL**

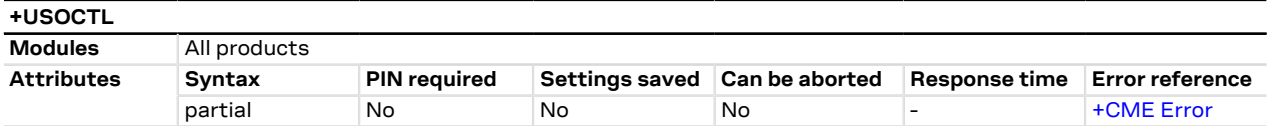

## **19.24.1 Description**

Allows interaction with the low level socket layer.

## **19.24.2 Syntax**

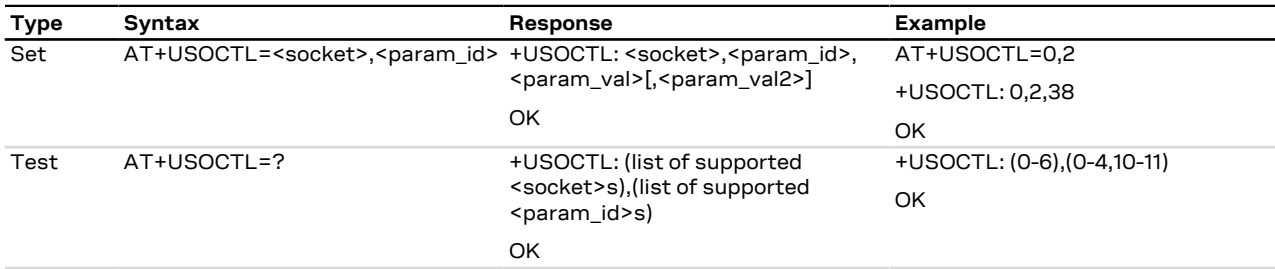

## **19.24.3 Defined values**

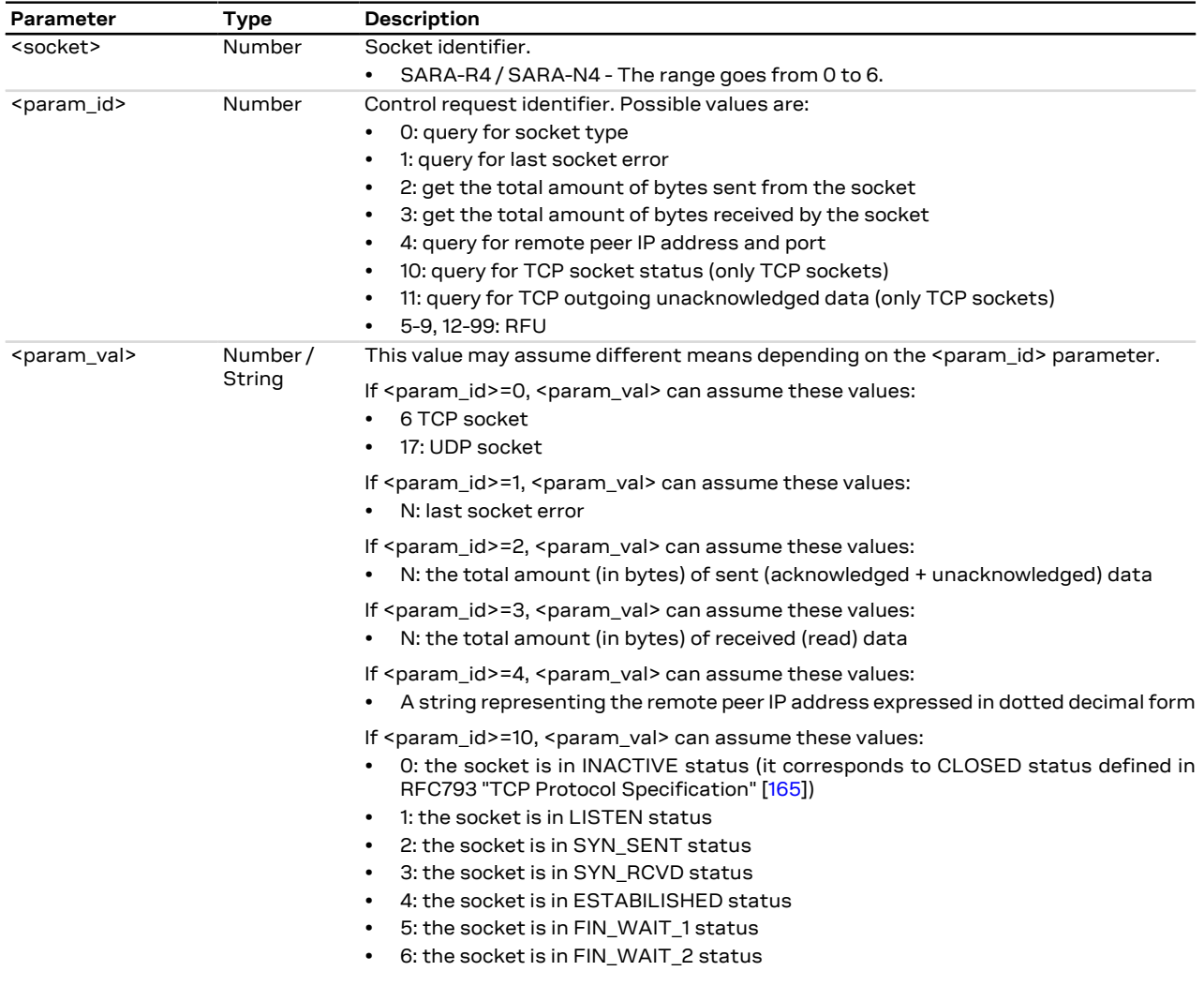

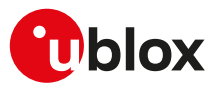

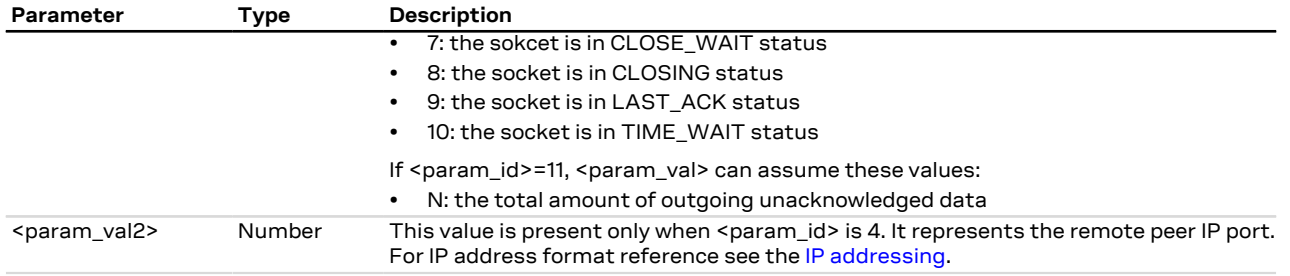

## **19.24.4 Notes**

#### **SARA-R4 / SARA-N4**

- <param\_id>=4 is not supported.
- For TCP socket if <param\_id>=2, the <param\_val> parameter returns the total amount (in bytes) of sent acknowledged data.

#### **SARA-R410M-02B**

• <param\_id>=2, 3 and 11 are not supported by SARA-R410M-02B-00.

#### **SARA-R404M / SARA-R410M-01B**

• <param\_id>=2, 3 and 11 are not supported.

#### **SARA-N4**

• <param\_id>=11 is not supported.

## **19.25 Configure Dormant Close Socket Behavior +USOCLCFG**

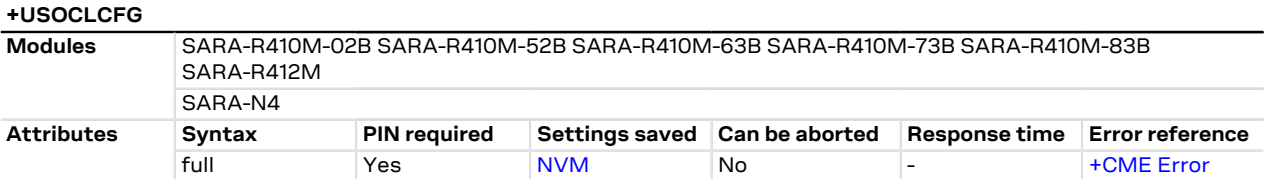

## **19.25.1 Description**

Enables or disables the TCP socket Graceful Dormant Close feature. When enabled, if the RRC connection is released and a TCP socket is closed with the [+USOCL](#page-216-0), the module will re-establish the RRC connection to close the socket both locally and remotely. When this feature is disabled, the module will close the socket locally without re-establishing the RRC connection. In this case the socket will remain open on the remote side until it is closed.

#### **19.25.2 Syntax**

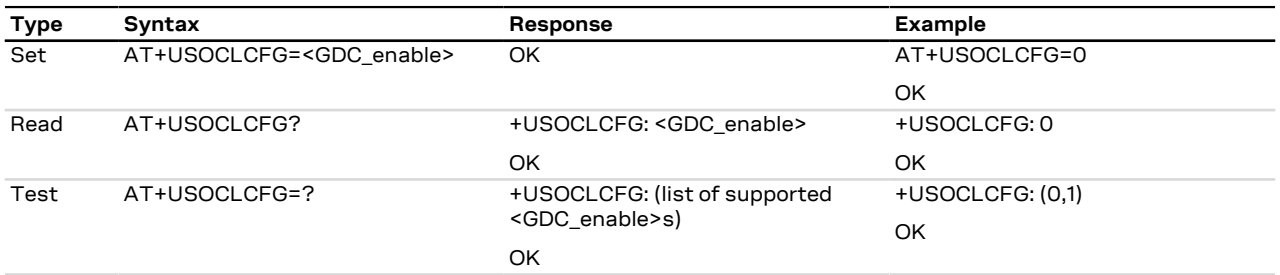

### **19.25.3 Defined values**

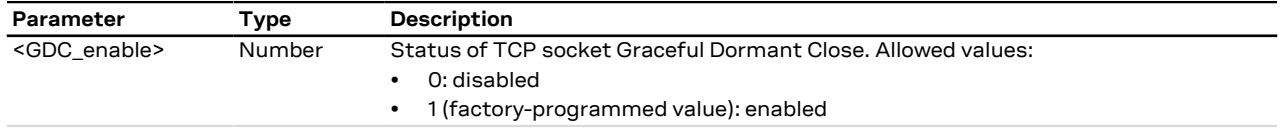

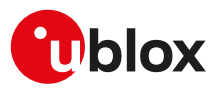

# **20 Device and data security**

## **20.1 Introduction**

Nowadays the security is very important to secure personal or confidential data from unauthorized access and therefore it is important to secure the IoT devices to protect the business and the data.

In the IoT security, a weak point is a defect which is called a vulnerability and it may become a safety issue; IoT devices connects/links physical objects and so in IoT it is needed to secure of course data traffic and networks but also the network of "things" or physical objects (i.e. medical devices, infrastructure, utility meters, vehicles, etc.) must be secured.

Some definitions are needed to understand the foundations of security:

- **Integrity** is about making sure that some pieces of data have not been altered from some "reference version".
- **Authentication** is about making sure that a given entity (with whom you are interacting) is who the user believes it to be.
- **Authenticity** is a special case of integrity, where the "reference version" is defined as "whatever it was when it was under control of a specific entity".
- **Confidentiality** means no unauthorized access to data (i.e. encryption/cryptography).

The u-blox security solution lets secure the IoT devices from end-to-end:

- **Device security**, the privacy of data is protected from the devices to the cloud (confidentiality, integrity and authenticity).
- **Data security**, the devices are protected from attack, they can be trusted and controlled (identity, authenticity and firmware protection).
- **Access Management**, it can be controlled who has access to data and products (device policies, data policies and feature authorization)

The pillars of the u-blox security are:

- **Unique device identity**, an immutable chip ID and a robust Root-of-Trust (RoT) provides the foundational security.
- **Secure boot sequence and updates**, only authenticated and authorized firmware and updates can run on the device.
- **Hardware-backed crypto functions**, a Secure Client Library (SCL) generates keys and crypto functions to securely connect to the cloud.

The IoT device is secured through different steps:

- **Provision trust**: insert Root-of-Trust at production. An immutable chip ID and hardware-based Root-of-Trust provide foundational security and a unique device identity.
- **Leverage trust**: derive trusted keys. Secure libraries allow generation of hardware-backed crypto functions and keys that securely connect to the cloud.
- **Guarantee trust**: use keys to secure any function. It ensures authenticity, integrity, and confidentiality to maintain control of device and data.

## **20.2 Device security**

## **20.2.1 Introduction**

These AT commands maintain device integrity over the entire lifecycle.

- The **[+USECCHIP](#page-236-0)** AT command queries the immutable chip ID.
- The **[+USECDEVINFO](#page-236-1)** AT command allows customer programming the device profile UID into each device along with their own device serial number.
- The **[+USECROTUID](#page-236-2)** AT command queries the Root of Trust (RoT) public Unique IDentifier (UID).

```
SARA-R410M-63B / SARA-R410M-73B / SARA-R410M-83B
′7
      On SARA-R410M-63B-01, SARA-R410M-73B-01 and SARA-R410M-83B-01 the +USECMODE AT command
      configures the secure data suite features on the module if it has not been sealed with the +USECDEVINFO
      AT command.
```
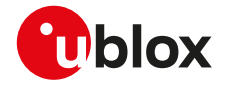

Œ

SARA-R410M-63B / SARA-R410M-73B / SARA-R410M-83B

On SARA-R410M-63B-00, SARA-R410M-73B-00 and SARA-R410M-83B-00 the **[+USECOFF](#page-238-0)** AT command disables the secure data suite features on the module if it has not been sealed with the [+USECDEVINFO](#page-236-1) AT command.

## <span id="page-236-0"></span>**20.2.2 Read the module chip ID +USECCHIP**

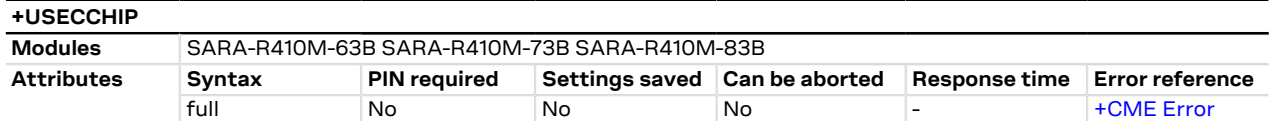

#### **20.2.2.1 Description**

Queries the chip ID of the module and returns it.

#### **20.2.2.2 Syntax**

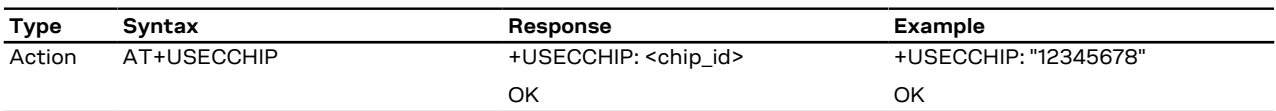

#### **20.2.2.3 Defined values**

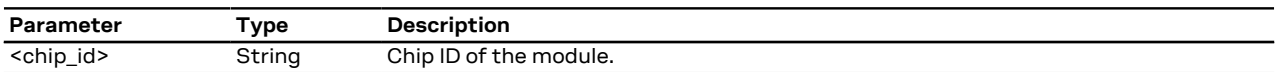

## <span id="page-236-2"></span>**20.2.3 Retrieve the RoT public UID +USECROTUID**

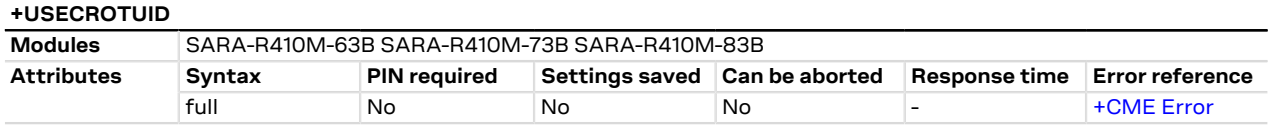

#### **20.2.3.1 Description**

Returns the Root of Trust (RoT) public Unique IDentifier (UID).

#### **20.2.3.2 Syntax**

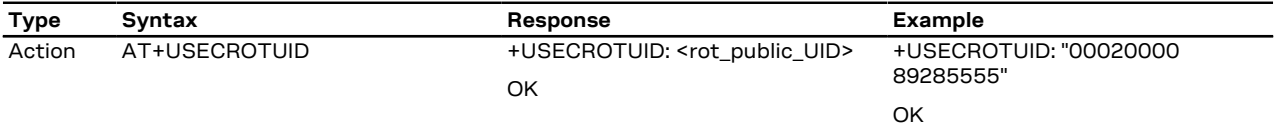

#### **20.2.3.3 Defined values**

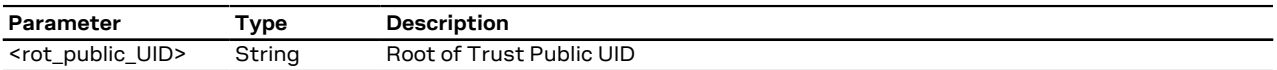

## <span id="page-236-1"></span>**20.2.4 Seal device information +USECDEVINFO**

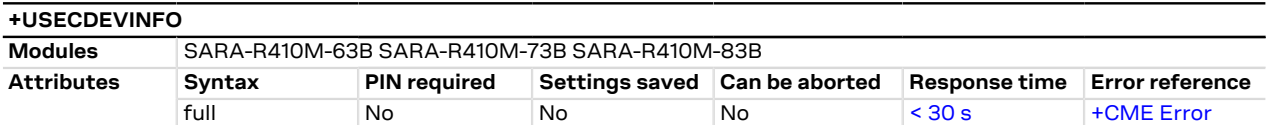

#### **20.2.4.1 Description**

Allows the device to seal the device specific information. This command writes the device information, which will be used by the security application to call the corresponding SCL functions. The read command provides a way to check if the security services registration has been completed.

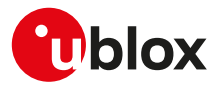

#### **20.2.4.2 Syntax**

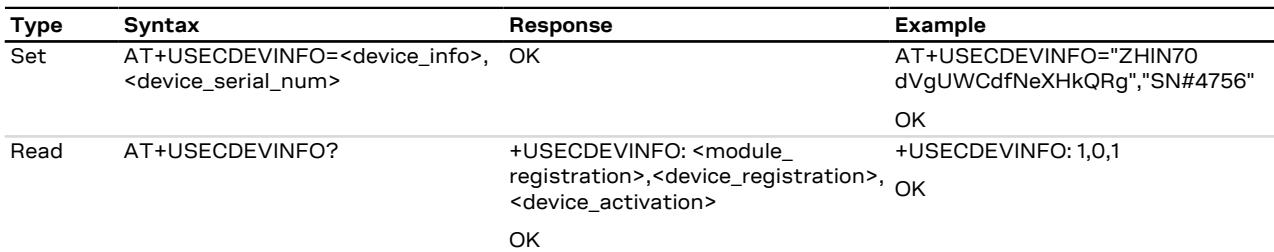

#### **20.2.4.3 Defined values**

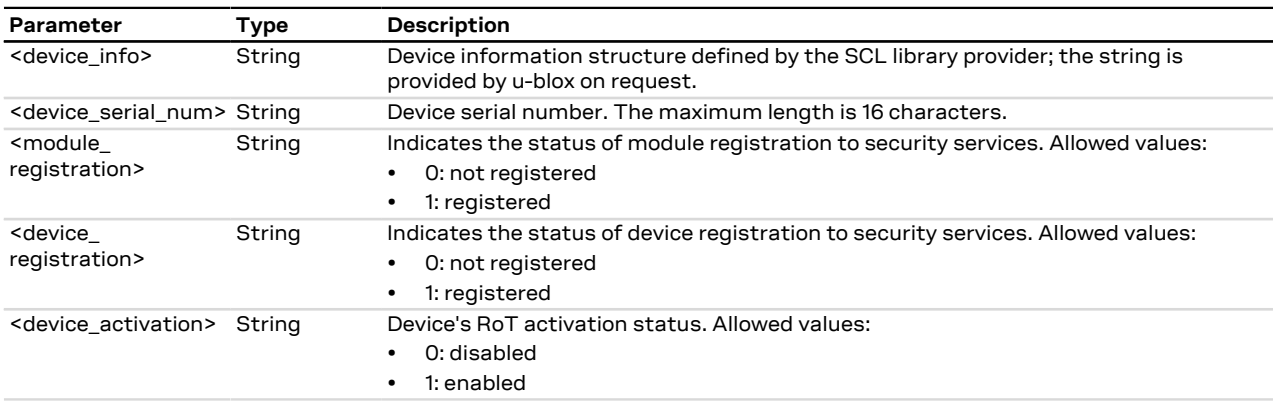

## <span id="page-237-0"></span>**20.2.5 Configure secure data suite features +USECMODE**

#### **+USECMODE**

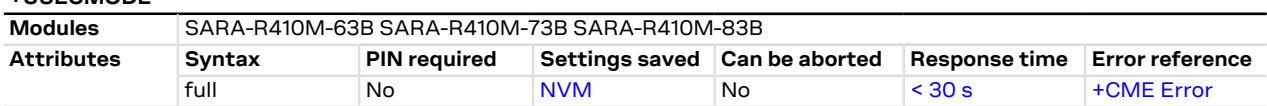

#### **20.2.5.1 Description**

Enables / disables the secure data suite features on the module. It can only be used if the module has not been sealed with the [+USECDEVINFO](#page-236-1) AT command, otherwise an error result code is returned.

After a successful issuance of the command, reboot the module (e.g. by means of the [+CFUN](#page-31-0) AT Œ command) in order to apply the new configuration.

#### **20.2.5.2 Syntax**

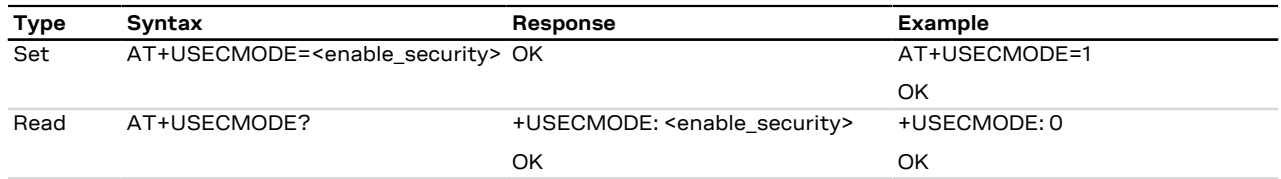

#### **20.2.5.3 Defined values**

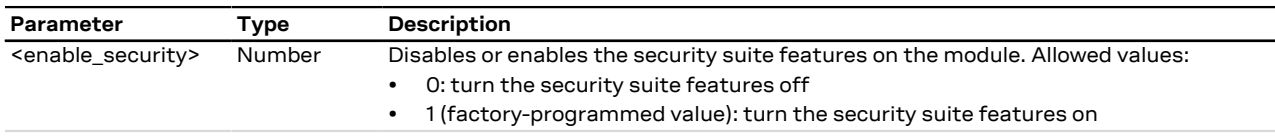

#### **20.2.5.4 Notes**

#### **SARA-R410M-63B / SARA-R410M-73B / SARA-R410M-83B**

• The command is not supported by SARA-R410M-63B-00, SARA-R410M-73B-00, SARA-R410M-83B-00.

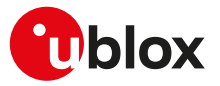

### <span id="page-238-0"></span>**20.2.6 Disable secure data suite features +USECOFF**

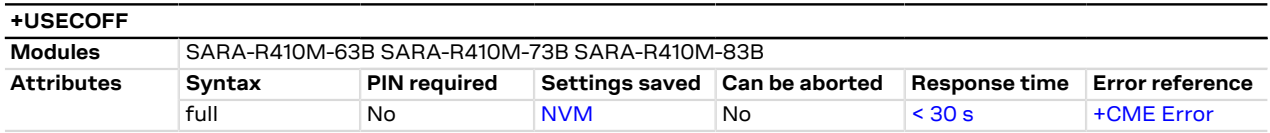

#### **20.2.6.1 Description**

Disables the secure data suite features on the module. It can only be used if the module has not been sealed with the [+USECDEVINFO](#page-236-1) AT command, otherwise an error result code is returned.

Disabling the security feature by means of the AT+USECOFF=1 command causes the failure of the LwM2M client registration with the LwM2M servers, which require the use the pre-shared key (PSK) generated by the root of trust (for more details see the [+ULWM2MCONFIG](#page-334-0) AT command).

#### **20.2.6.2 Syntax**

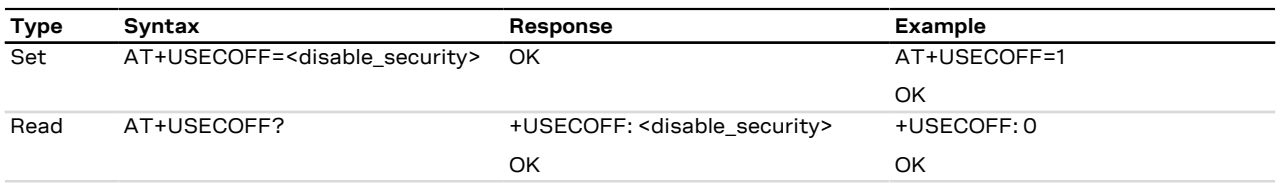

#### **20.2.6.3 Defined values**

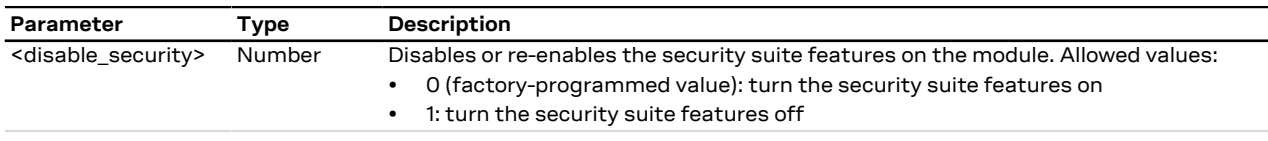

#### **20.2.6.4 Notes**

#### **SARA-R410M-63B / SARA-R410M-73B / SARA-R410M-83B**

• The command is only supported by SARA-R410M-63B-00, SARA-R410M-73B-00, SARA-R410M-83B-00.

#### **20.2.7 Security server trigger +USECCONN**

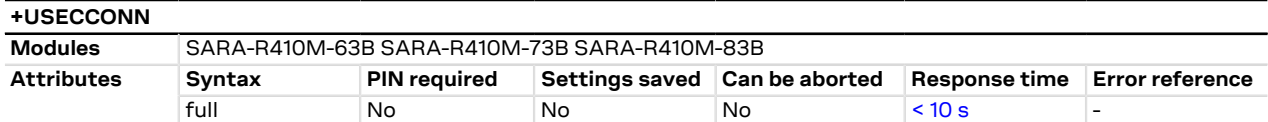

#### **20.2.7.1 Description**

Triggers the security server by means of a "security heartbeat". An error result code will be returned if the send attempt fails, or if the server does not acknowledge.

#### SARA-R4

To prevent flooding the server with "security heartbeats", if the command is issued within 5 minutes of the last sent "security heartbeat", the request will be rejected and an error result code will be returned.

#### **20.2.7.2 Syntax**

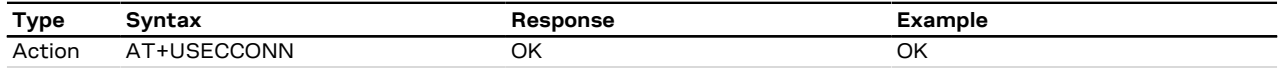

## **20.3 Data security**

## **20.3.1 Introduction**

#### **20.3.1.1 SSL/TLS/DTLS**

SSL/TLS/DTLS (where supported) provides a secure connection between two entities using TCP/UDP socket for communication (i.e. HTTP/FTP server and HTTP/FTP client).

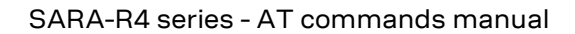

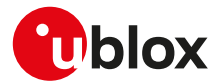

The SSL/TLS/DTLS with digital certificates support provides different connection security aspects:

- **Server authentication**: use of the server certificate verification against a specific trusted certificate or a trusted certificates list;
- **Client authentication**: use of the client certificate and the corresponding private key;
- **Data security and integrity**: data encryption and Hash Message Authentication Code (HMAC) generation.

The security aspects used in the current connection depend on the SSL/TLS/DTLS configuration and features supported by the communicating entities.

u-blox cellular modules support all the described aspects of SSL/TLS/DTLS security protocol with these AT commands:

- [AT+USECMNG:](#page-240-0) import, removal, list and information retrieval of certificates or private keys;
- [AT+USECPRF:](#page-243-0) configuration of USECMNG (u-blox SECurity MaNaGement) profiles used for an SSL/TLS/ DTLS connection.

The USECMNG provides a default SSL/TLS/DTLS profile which cannot be modified. The default USECMNG profile provides the following SSL/TLS/DTLS settings:

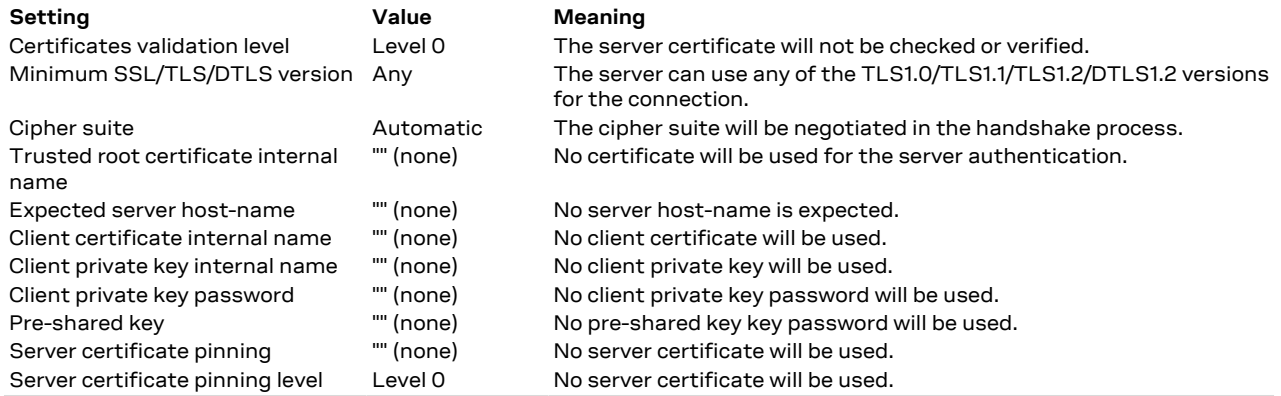

For the configuration of the settings listed above, see the [+USECPRF](#page-243-0) AT command. <mark>−</mark>

SARA-R410M / SARA-R412M / SARA-N4 7

> The secure client initiated and server initiated re-negotiation are not supported. When mandated by the server (server initiated re-negotiation) the SSL/TLS/DTLS connection will fail with a generic SSL/TLS/ DTLS handshake alert.

> The default USECMNG profile does not provide the client certificate internal name and the client private key internal name.

#### **20.3.1.2 SARA-R410M-63B / SARA-R410M-73B / SARA-R410M-83B Local encryption and decryption**

The **[+USECDATAENC](#page-254-0)**, **[+USECDATADEC](#page-255-0)**, **[+USECFILEENC](#page-256-0)**, **[+USECFILEDEC](#page-257-0)** AT commands provide a method for managing symmetric crypto functions via AT command and to allow device to locally encrypt/decrypt and authenticate critical data (e.g. certificates, tokens) on the device itself.

#### **20.3.1.3 SARA-R410M-63B / SARA-R410M-73B / SARA-R410M-83B Pre-Shared Keys (PSK) provisioning**

The **[+USECPSK](#page-257-1)** AT command allows to provision and manage a session unique PSK in the module and in the cloud for application layer security. The PSK is generated and protected by the RoT.

#### **20.3.1.4 SARA-R410M-63B / SARA-R410M-73B / SARA-R410M-83B End-to-end data encryption and decryption**

The **[+USECE2EDATAENC](#page-258-0)**, **[+USECE2EFILEENC](#page-259-0)** AT commands allow encrypting data on a device and decrypting asynchronously in the cloud independent of protocols (legacy, etc.), servers, platforms or time before reaching the final destination.

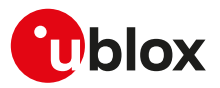

## <span id="page-240-0"></span>**20.3.2 SSL/TLS certificates and private keys manager +USECMNG**

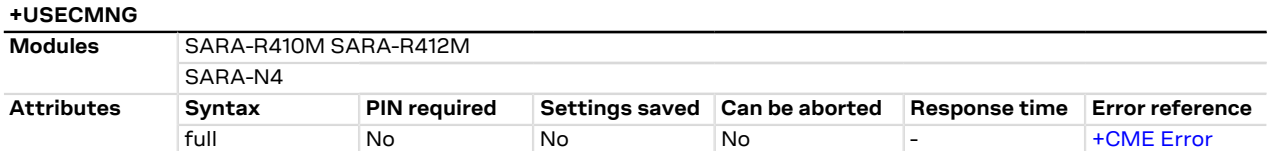

#### **20.3.2.1 Description**

Manages the X.509 certificates and private keys with the following functionalities:

- Import of certificates and private keys
- List and information retrieval of imported certificates and private keys
- Removal of certificates and private keys
- MD5 calculation of imported certificate or private key

For more details on X.509 certificates and private keys see RFC 5280 [\[181](#page-419-0)].

The number and the format of the certificates and the private keys accepted depend on the module series:

- SARA-R410M-02B / SARA-R410M-52B / SARA-R410M-63B / SARA-R410M-73B / SARA-R410M-83B / SARA-R412M / SARA-N4 - certificates and private keys both in DER (Distinguished Encoding Rules) and in PEM (Privacy-Enhanced Mail) format are accepted. If the provided format is PEM, the imported certificate or private key will be automatically converted in DER format for the internal storage. It is also possible to validate certificates and private keys. Up to 16 certificates or private keys can be imported.
- SARA-R410M-01B only certificates and private keys in DER (Distinguished Encoding Rules) format are accepted. If the provided format is PEM, the imported certificate or private key will be invalid. Up to 16 certificates or private keys can be imported.
- The certificates and private keys are kept in DER format and are not retrievable (i.e. cannot be downloaded from the module); for data validation purposes an MD5 hash string of the stored certificate or private key (stored in DER format) can be retrieved.

#### SARA-R4 / SARA-N4

The SSL/(D)TLS connection can be successfully performed only if keys with at least 512-bit size and/or certificates generated with at least 512-bit key size are used.

- Data for certificate or private key import can be provided with a stream of byte similar to [+UDWNFILE](#page-202-0) or from a file stored on the FS.
- When using the stream of byte import functionality:
	- If the data transfer is stopped before its completion, a guard timer of 20 s will ensure the termination of the data transmission. In this case the prompt will switch back in AT command mode and an error result code will be returned.
	- If the module shuts down during the data transfer, all the bytes are discarded.
	- If any error occurs during the data transfer, all bytes are discarded.

#### SARA-R4 / SARA-N4

Enable the RTS/CTS DTE flow control (see [&K](#page-111-0) command description) before to import a stream of bytes.

All the imported certificates or private keys are listed if the type of the security data is omitted.

#### SARA-R4 / SARA-N4

The imported certificates and private keys are:

- NOT PERSISTED after the module FW is upgraded using EasyFlash.
- The USECMNG import command supports only X.509 certificate format.
- The X.509 certificate DN (Distinguished Name) is composed of value fields which uniquely define an entity being authenticated. For security reasons some limitations (related to DN fields) described below are applied:
	- The USECMNG import functionality allows the following DN value fields:
		- o commonName (http://oid-info.com/get/2.5.4.3)
		- o serialNumber (http://oid-info.com/get/2.5.4.5)
		- o countryName (http://oid-info.com/get/2.5.4.6)

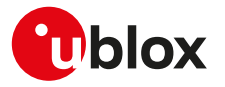

- o localityName (http://oid-info.com/get/2.5.4.7)
- o stateOrProvinceName (http://oid-info.com/get/2.5.4.8)
- o organizationName (http://oid-info.com/get/2.5.4.10)
- o organizationalUnitName (http://oid-info.com/get/2.5.4.11)
- o userID (http://oid-info.com/get/0.9.2342.19200300.100.1.1)
- o domainComponent (http://oid-info.com/get/0.9.2342.19200300.100.1.25)
- o pkcs9\_emailAddress (http://oid-info.com/get/1.2.840.113549.1.9.1)
- o pkcs9\_unstructuredName (http://oid-info.com/get/1.2.840.113549.1.9.2)
- The import of an X.509 certificate with DN containing other value fields (not in the above list) will result in an import error (error result code: USECMNG invalid certificate/key format).

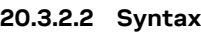

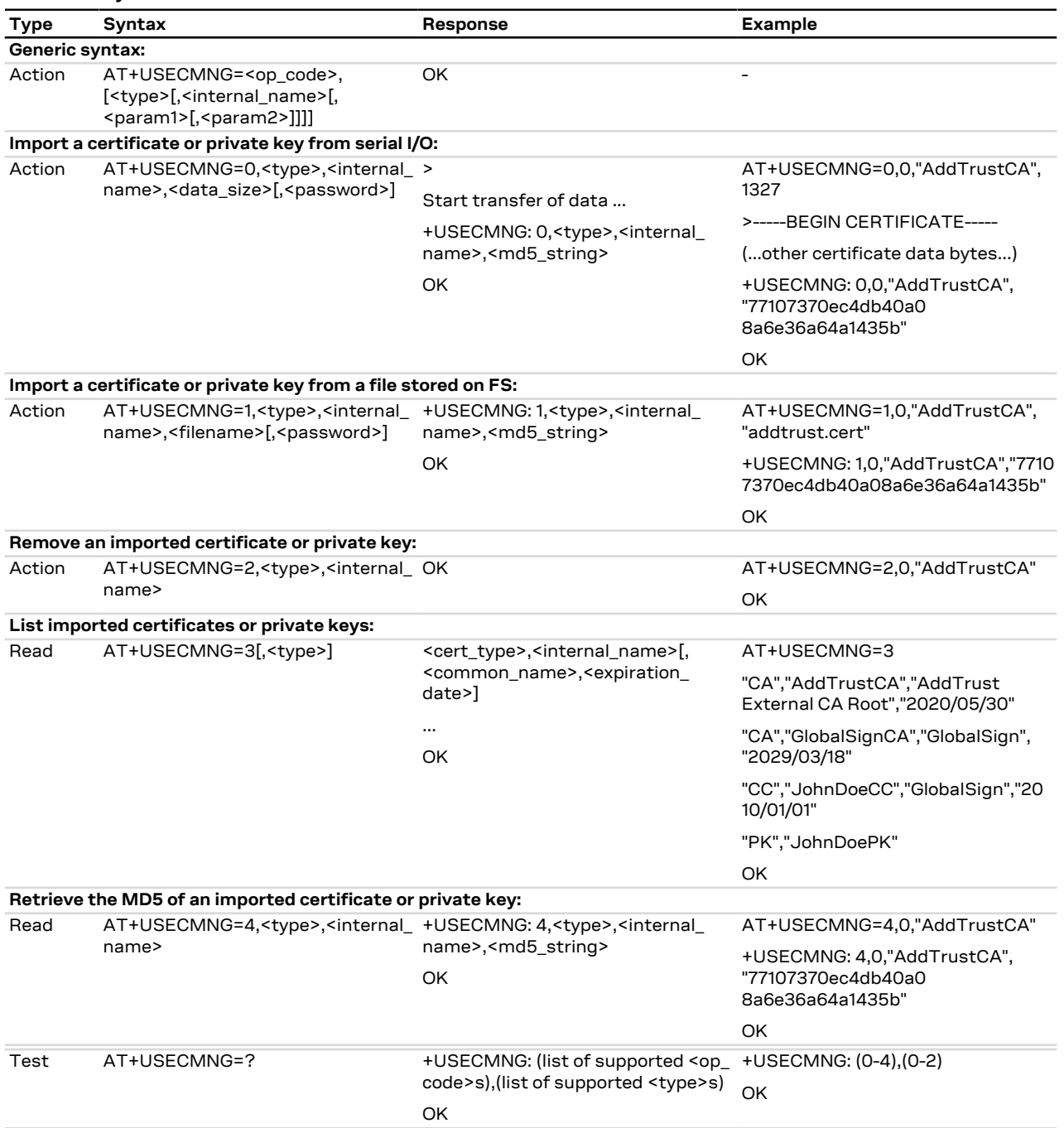

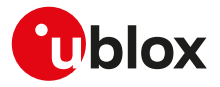

#### **20.3.2.3 Defined values**

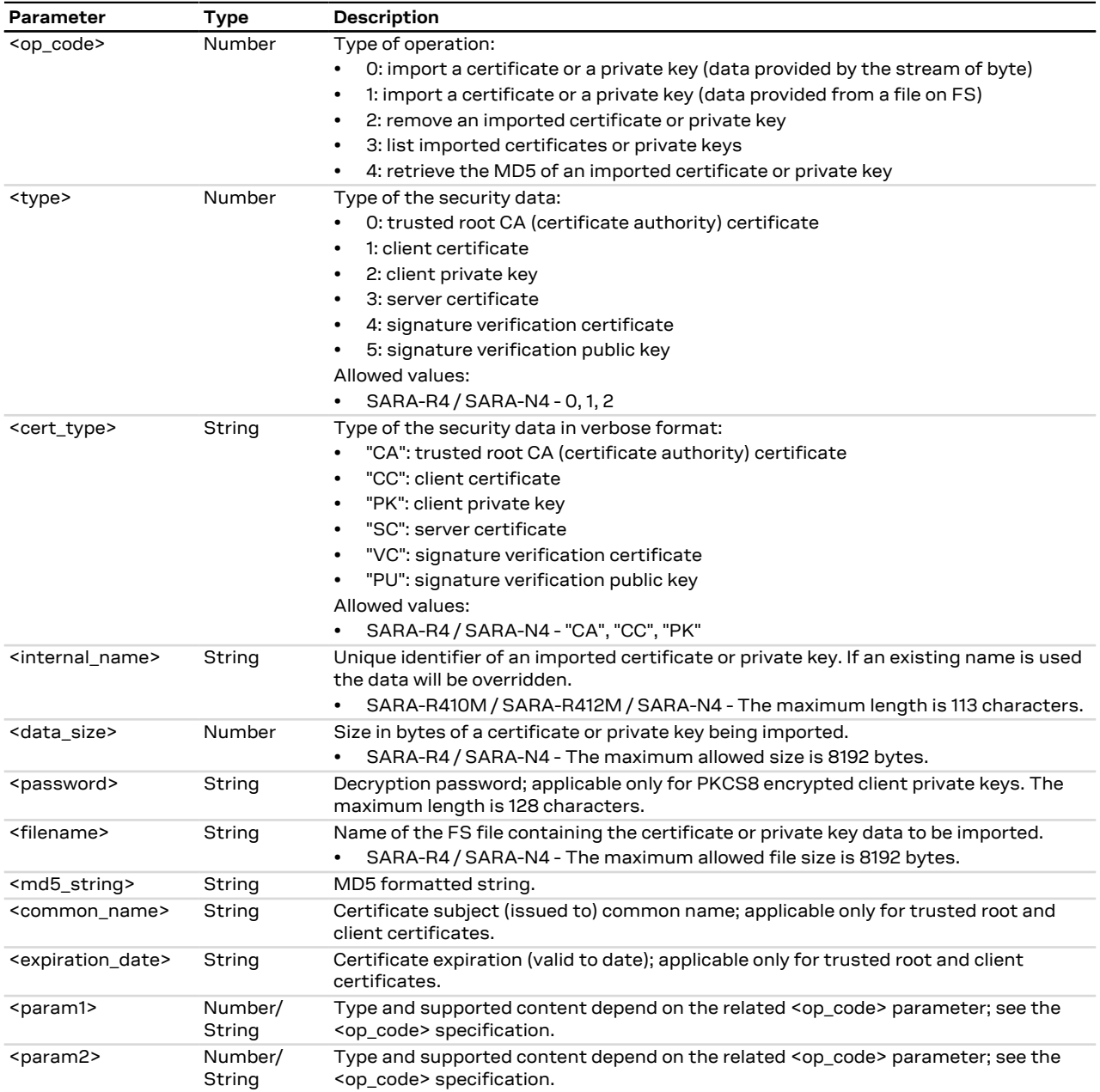

#### **20.3.2.4 Notes SARA-R410M-01B**

## • The <password>, <common\_name> and <expiration\_date> parameters are not supported.

• The certificates in the PEM format are not supported; they will not be automatically converted to the DER format.

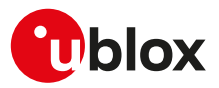

## <span id="page-243-0"></span>**20.3.3 SSL/TLS/DTLS security layer profile manager +USECPRF**

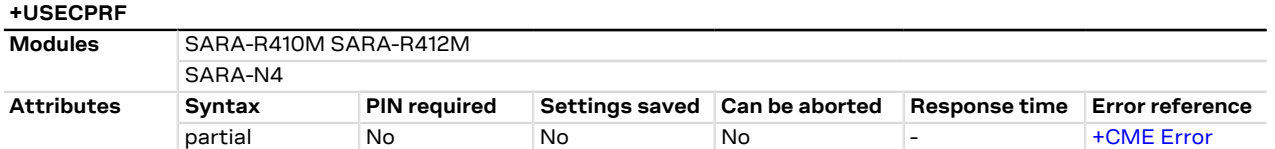

#### **20.3.3.1 Description**

Manages security profiles for the configuration of the following SSL/TLS/DTLS connections properties:

#### • **Certificate validation level:**

- o Level 0: no certificate validation; the server certificate will not be checked or verified. No additional certificates are needed.
- o Level 1: certificate validation against a specific or a list of imported trusted root certificates.
- o Level 2: certificate validation with an additional URL integrity check (the server certificate common name must match the server hostname).
- o Level 3: certificate validation with an additional check on the certificate validity date.
- CA certificates should be imported with the [+USECMNG](#page-240-0) AT command

#### • **Minimum SSL/TLS version to be used:**

- o Any
- o TLS 1.0
- o TLS 1.1
- $0$  TLS 12
- **Minimum DTLS version to be used:**
	- o DTLS 1.2
- **Cipher suite to be configured using the following methods:**
	- o **Legacy cipher suite** to be used. See [Syntax description](#page-244-0) and [Table 22](#page-249-0) for the supported cipher suites.
	- o **Additional cipher suite** to be used with Internet Assigned Numbers Authority (IANA) enumeration set command. See [Syntax description](#page-244-0) and [Table 22](#page-249-0) for the supported cipher suites.
	- o **List of cipher suites** to be used is configured with add / remove commands and using IANA enumeration. See [Syntax description](#page-244-0) and [Table 22](#page-249-0) for the supported cipher suites.
- For the applicability of cipher suite depending on the module series, see [Cipher suites applicability.](#page-260-0)
- Cipher suite configuration methods are exclusive and the last configured method is used. ኈ
- The cipher suite configuration read command response is related to the selected cipher suite type, see [Syntax description](#page-244-0) for more details.
- **Certificate to be used for server and mutual authentication:**
	- o The trusted root certificate. The CA certificate should be imported with the [+USECMNG](#page-240-0) AT command.
	- o The client certificate that should be imported with the [+USECMNG](#page-240-0) AT command.
	- o The client private key that should be imported with the [+USECMNG](#page-240-0) AT command.
	- o The server certificate that should be imported with the [+USECMNG](#page-240-0) AT command.

• **Expected server hostname, when using certificate validation level 2 or 3.**

- **Password for the client private key, if it is password protected.**
- **Pre-shared key used for connection. Defines a pre-shared key and key-name (PSK), when a TLS\_PSK\_\* cipher suite is used.**
- **SNI (Server Name Indication).** SNI is a feature of SSL/TLS which uses an additional SSL/TLS extension header to specify the server name to which the client is connecting to. The extension was introduced to support the certificate handling used with virtual hosting provided by the various SSL/TLS enabled servers mostly in cloud based infrastructures. With the SNI a server has the opportunity to present a different server certificate (or/and whole SSL/TLS configuration) based on the host indicated by the SNI extension. When SNI is not used the modules might receive a non host specific SSL/TLS configuration (version/cipher suites/certificate) when used with virtual hosts.
- **(D)TLS session resumption.** The session resumption feature allows to reuse the secure session data in order to reestablish a SSL/(D)TLS secure session. Since the secure session data are available, the SSL/ (D)TLS handshake is not performed during the session resumption. Once the session resumption feature is enabled, the session resumption type (provided by the server) and the secure session data (negotiated

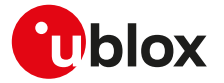

during the SSL/(D)TLS handshake) are displayed via +USECPRF URC message. The session resumption feature configuration and secure session data are not stored in the NVM, hence the session resumption may be performed until power cycle.

To set all the parameters in security profile, a set command for each <op\_code> needs to be issued (e.g. F certificate validation level, minimum SSL/TLS/DTLS version, ...).

To reset (set to factory-programmed value) all the parameters of a specific security profile, issue the AT Ŧ +USECPRF=<profile\_id> command.

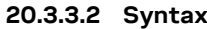

<span id="page-244-0"></span>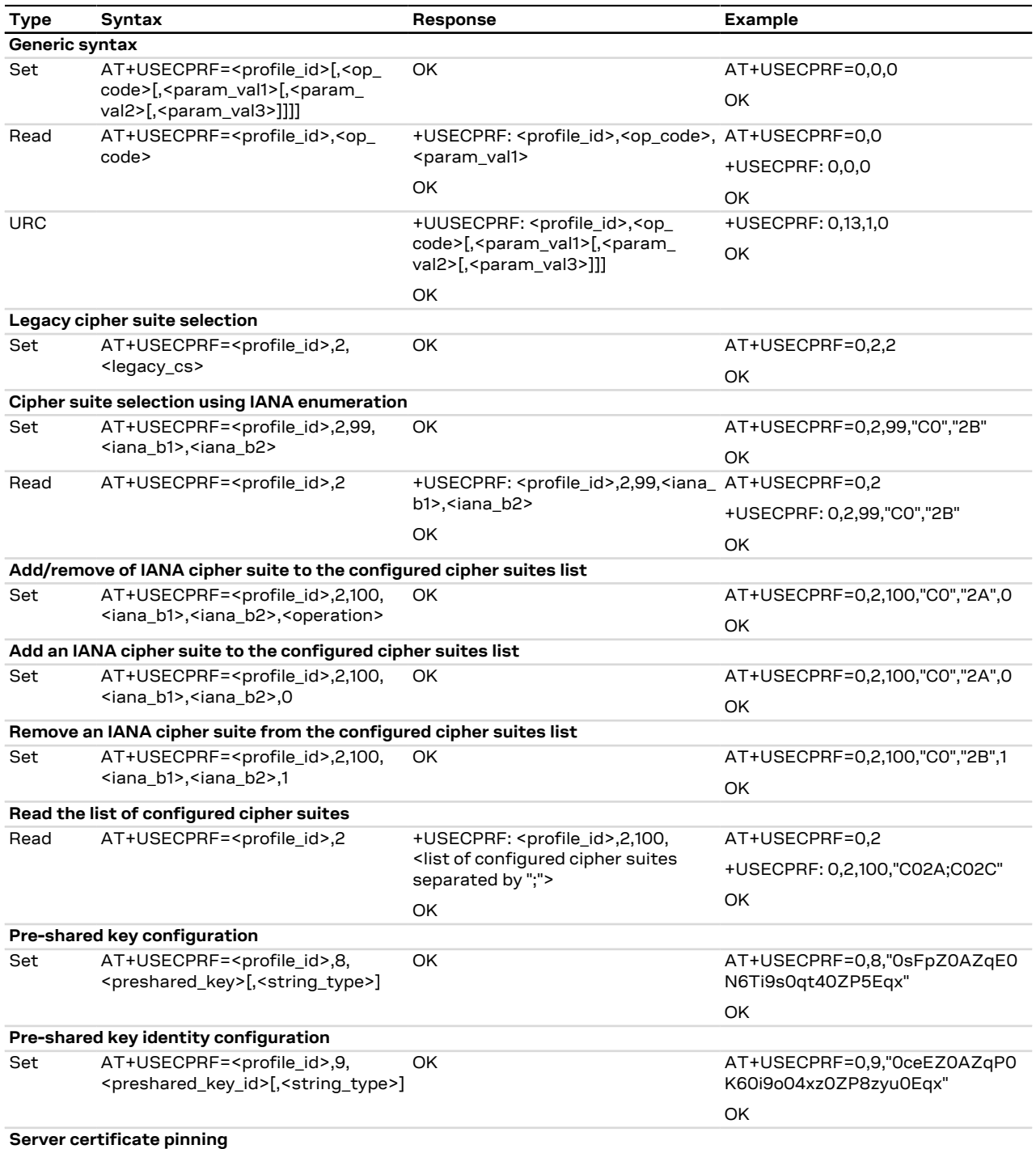

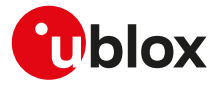

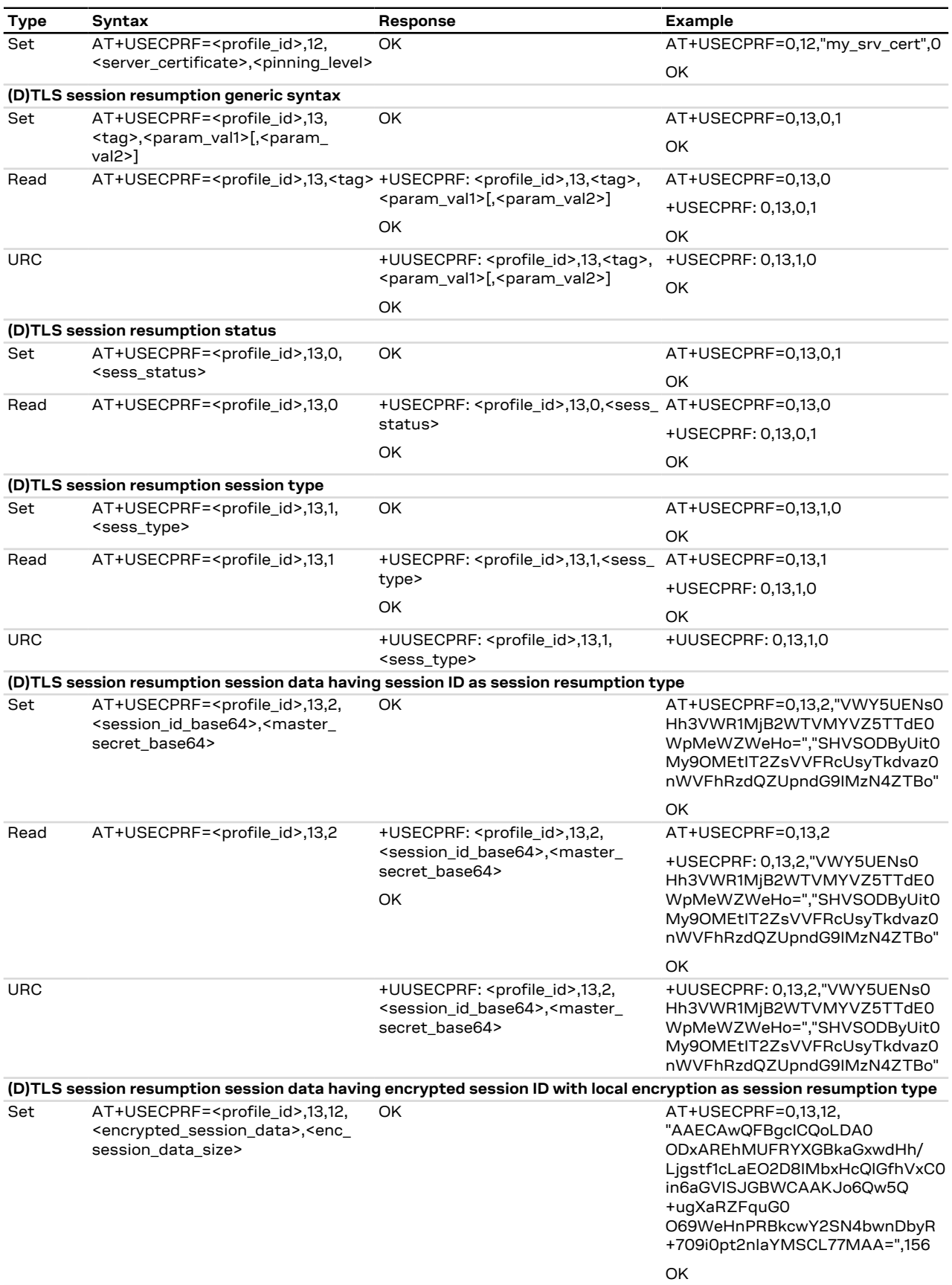

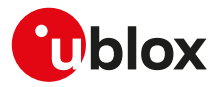

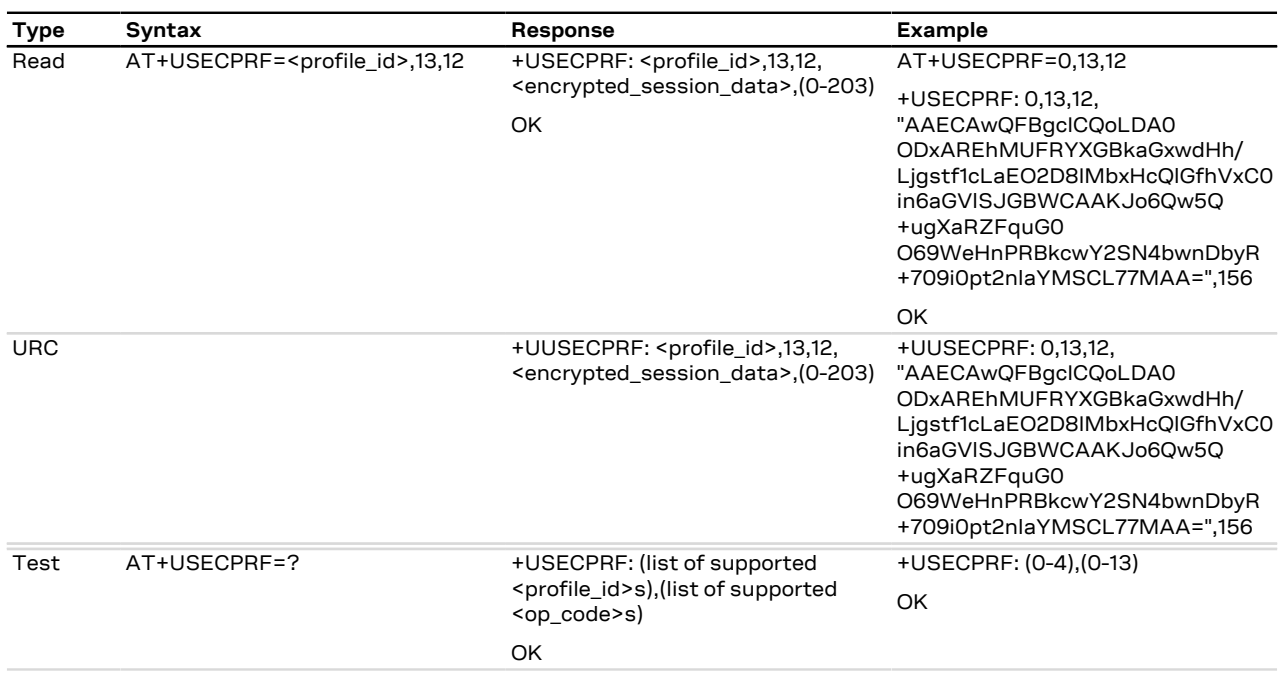

#### **20.3.3.3 Defined values**

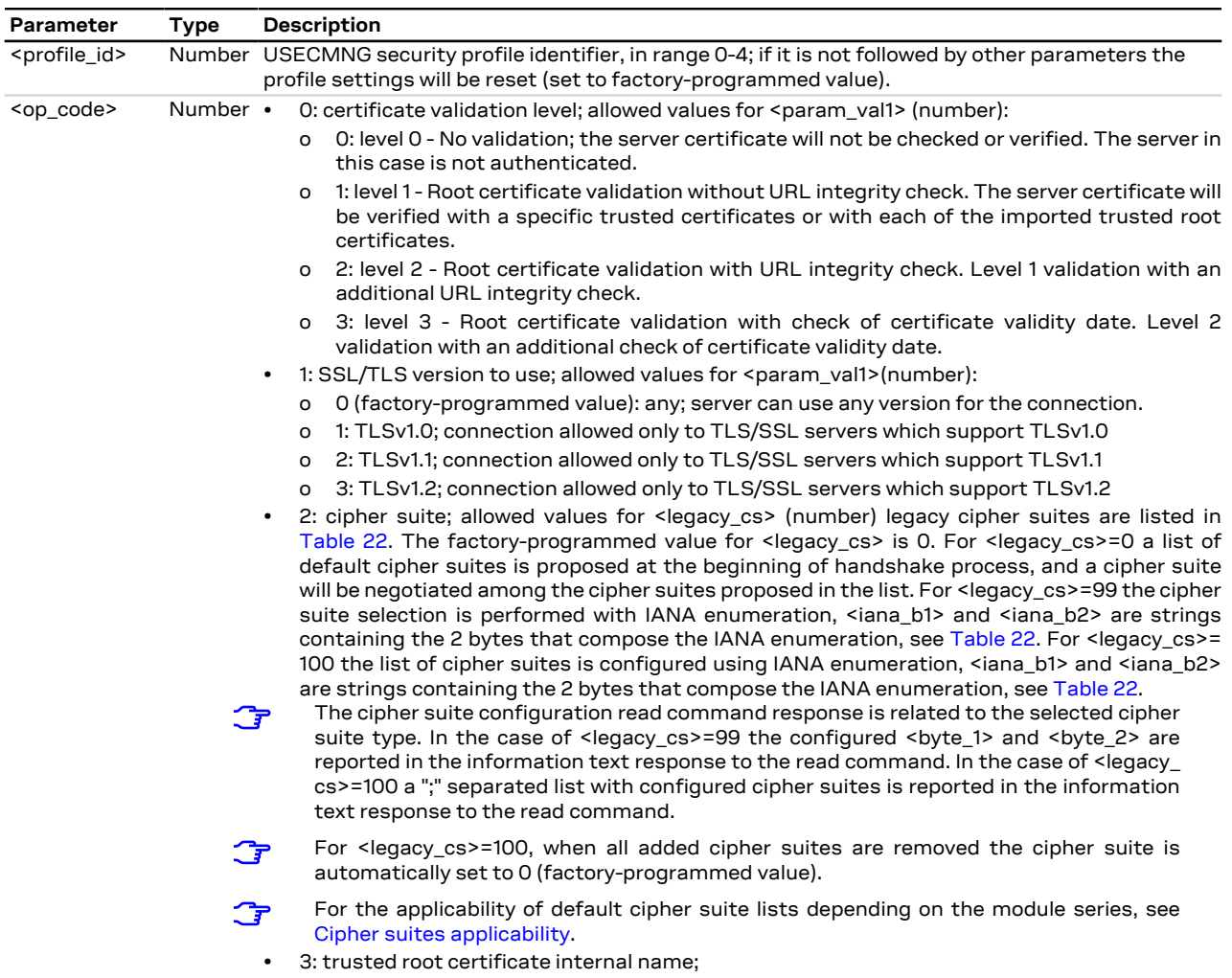

UBX-17003787 - R20 C1-Public

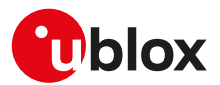

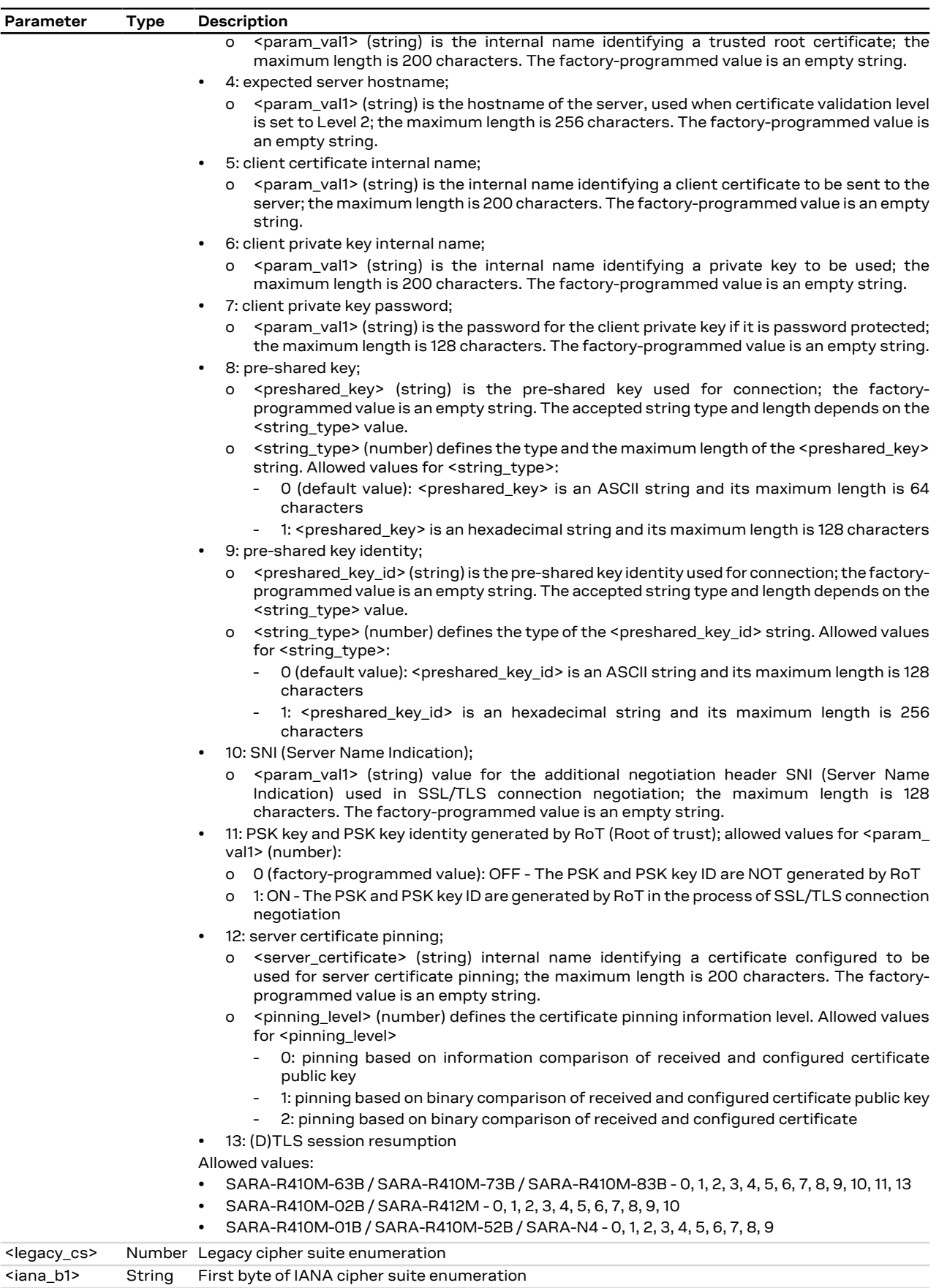

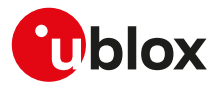

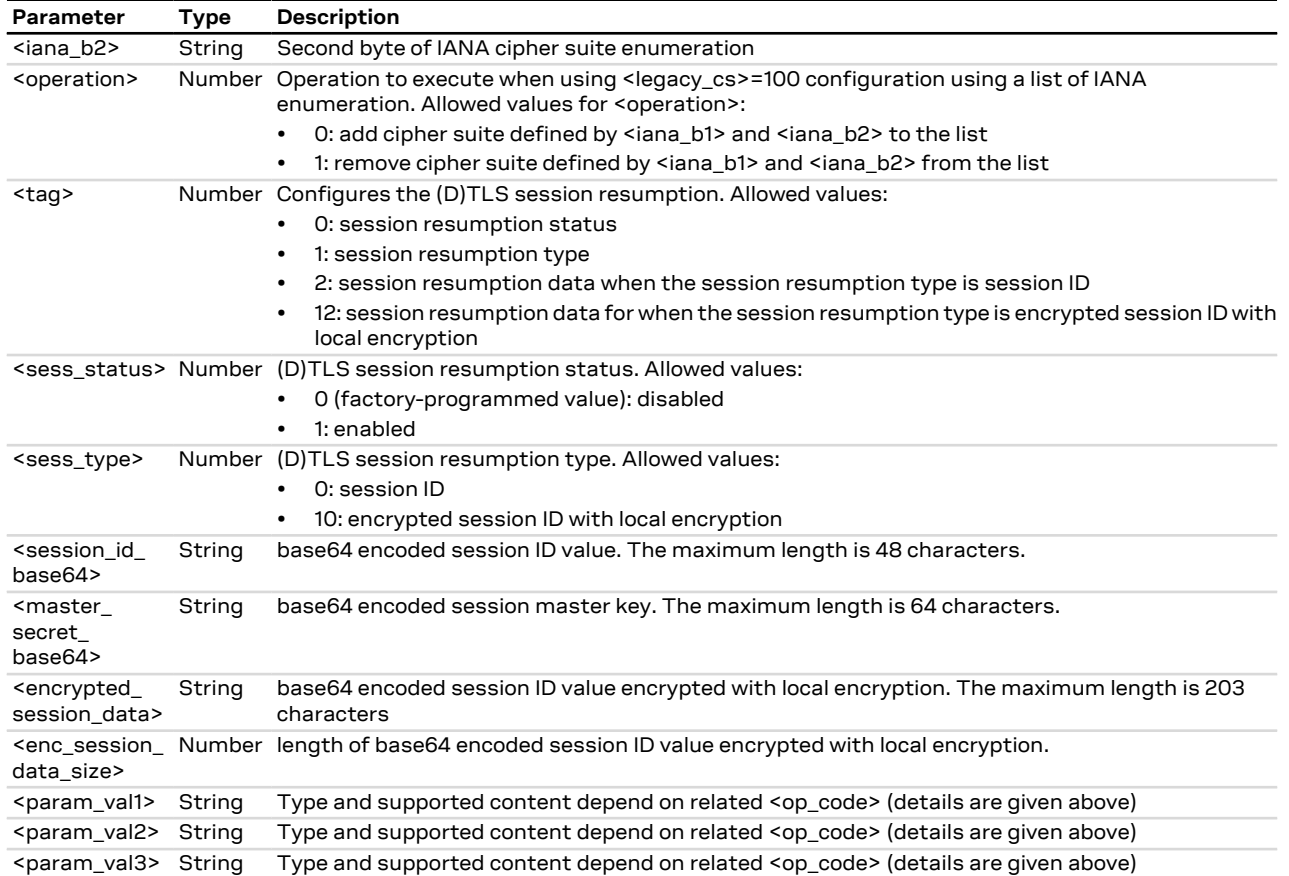

### **20.3.3.4 Notes**

#### **SARA-R4 / SARA-N4**

- The factory-programmed value for <op code>=0 (certificate validation level) is 0 (level 0 No validation; the server certificate will not be checked or verified. The server in this case is not authenticated).
- The factory-programmed value for <op\_code>=1 (SSL/TLS version to use) is 0 (any; server can use any version for the connection).
- If <op\_code>=2 (cipher suite) the <legacy\_cs>=100 (cipher suite list configuration using IANA enumeration) is not supported.

#### **SARA-R410M-63B / SARA-R410M-73B / SARA-R410M-83B**

- If <op\_code>=13 ((D)TLS session resumption) and <tag>=1 (session resumption type), only <param\_ val1>=0 (session ID) is supported.
- The cipher suite TLS\_PSK\_WITH\_3DES\_EDE\_CBC\_SHA (<legacy\_cs>=8) corresponds to cipher suite TLS\_RSA\_PSK\_WITH\_AES\_128\_CBC\_SHA (<legacy\_cs>=9, <iana\_b1>="00", <iana\_b2>="94").
- The cipher suite TLS\_RSA\_PSK\_WITH\_AES\_128\_CBC\_SHA (<legacy\_cs>=9) corresponds to cipher suite TLS\_PSK\_WITH\_AES\_128\_CBC\_SHA256 (<legacy\_cs>=12, <iana\_b1>="00", <iana\_b2>="AE").
- The cipher suite TLS\_RSA\_PSK\_WITH\_AES\_256\_CBC\_SHA (<legacy\_cs>=10) corresponds to cipher suite TLS\_PSK\_WITH\_AES\_256\_CBC\_SHA384 (<legacy\_cs>=13, <iana\_b1>="00", <iana\_b2>="AF").
- The cipher suite TLS\_PSK\_WITH\_AES\_128\_CBC\_SHA256 (<legacy\_cs>=12) corresponds to cipher suite TLS\_RSA\_PSK\_WITH\_AES\_256\_CBC\_SHA (<legacy\_cs>=10, <iana\_b1>="00", <iana\_b2>="95").
- The cipher suite TLS\_PSK\_WITH\_AES\_256\_CBC\_SHA384 (<legacy\_cs>=13) corresponds to cipher suite TLS\_PSK\_WITH\_3DES\_EDE\_CBC\_SHA (<legacy\_cs>=8, <iana\_b1>="00", <iana\_b2>="8B").

#### **SARA-R410M-02B / SARA-R412M**

• If <op\_code>=2 (cipher suite) the <legacy\_cs>=99 (cipher suite selection using IANA enumeration) is not supported by SARA-R410M-02B-00, SARA-R410M-02B-01, SARA-R410M-02B-02, SARA-R412M-02B-00, SARA-R412M-02B-01, SARA-R412M-02B-02.

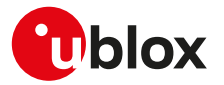

- If <op\_code>=8 (pre-shared key) the <string\_type> parameter is not supported. The <preshared\_key> parameter is an ASCII string (maximum length 64 characters).
- If <op\_code>=9 (pre-shared key identity) the <string\_type> parameter is not supported. The <preshared\_key\_id> parameter is an ASCII string (maximum length 128 characters).
- On SARA-R410M-02B-00, SARA-R410M-02B-01, SARA-R410M-02B-02, and SARA-R412M-02B-00 allowed values are: 0, 1, 2, 3, 4, 5, 6, 7, 8, 9.

#### **SARA-R410M-01B**

- If <op\_code>=2 (cipher suite) the <legacy\_cs>=99 (cipher suite selection using IANA enumeration) is not supported.
- If <op\_code>=8 (pre-shared key) the <string\_type> parameter is not supported. The <preshared\_key> parameter is an ASCII string (maximum length 64 characters).
- If <op\_code>=9 (pre-shared key identity) the <string\_type> parameter is not supported. The <preshared\_key\_id> parameter is an ASCII string (maximum length 128 characters).
- The unique certificate validation level (<op\_code>=0) supported is the level 0 (no validation, <param\_ val>=0).
- The unique minimum SSL/TLS version (<op code>=1) supported is <param\_val>=0 (the server can use any version for the connection).

#### **SARA-R410M-52B / SARA-N4**

- If <op\_code>=2 (cipher suite) the <legacy\_cs>=99 (cipher suite selection using IANA enumeration) is not supported.
- If <op\_code>=8 (pre-shared key) the <string\_type> parameter is not supported. The <preshared\_key> parameter is an ASCII string (maximum length 64 characters).
- If <op\_code>=9 (pre-shared key identity) the <string\_type> parameter is not supported. The <preshared\_key\_id> parameter is an ASCII string (maximum length 128 characters).

<span id="page-249-0"></span>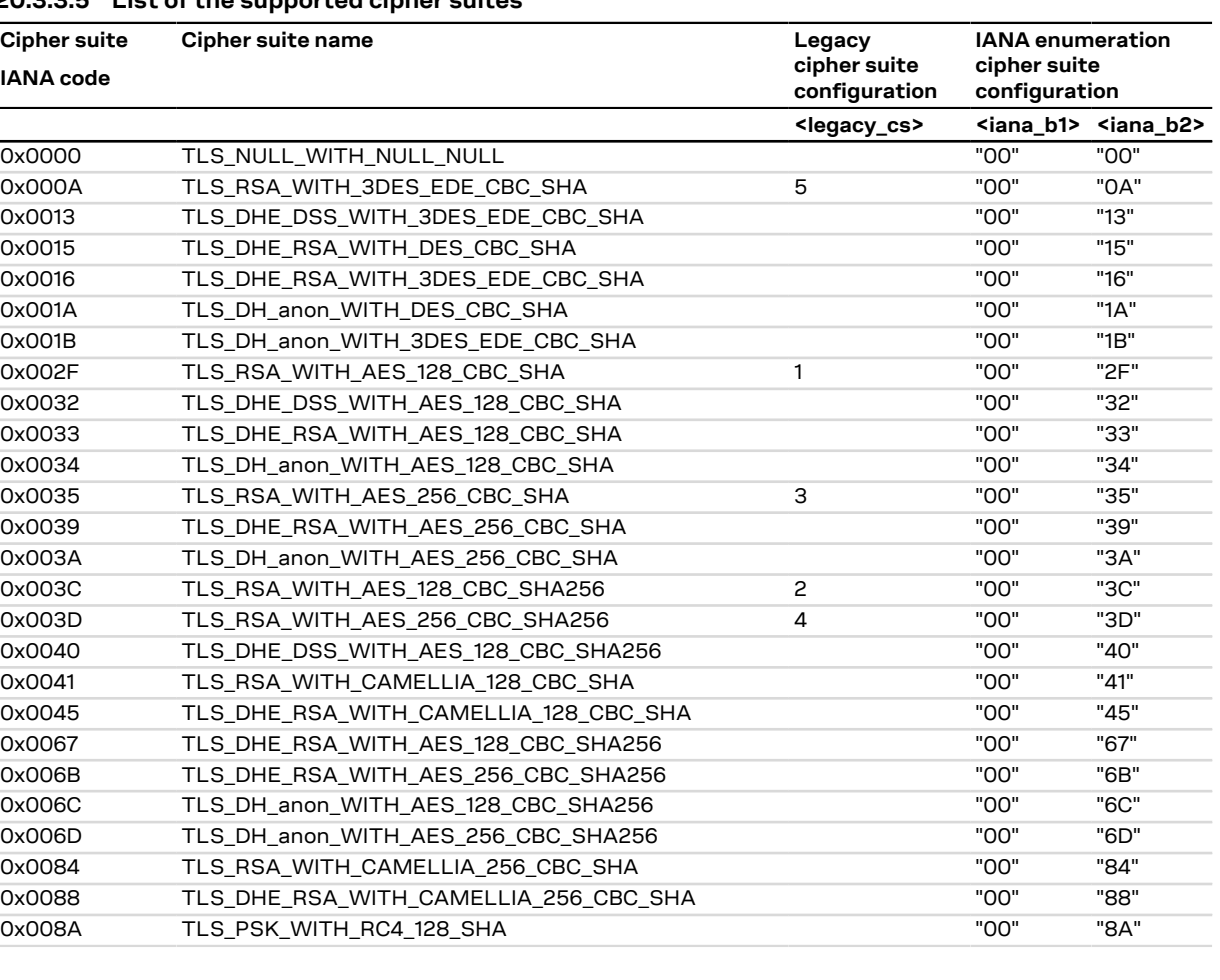

## **20.3.3.5 List of the supported cipher suites**

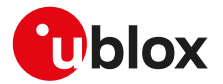

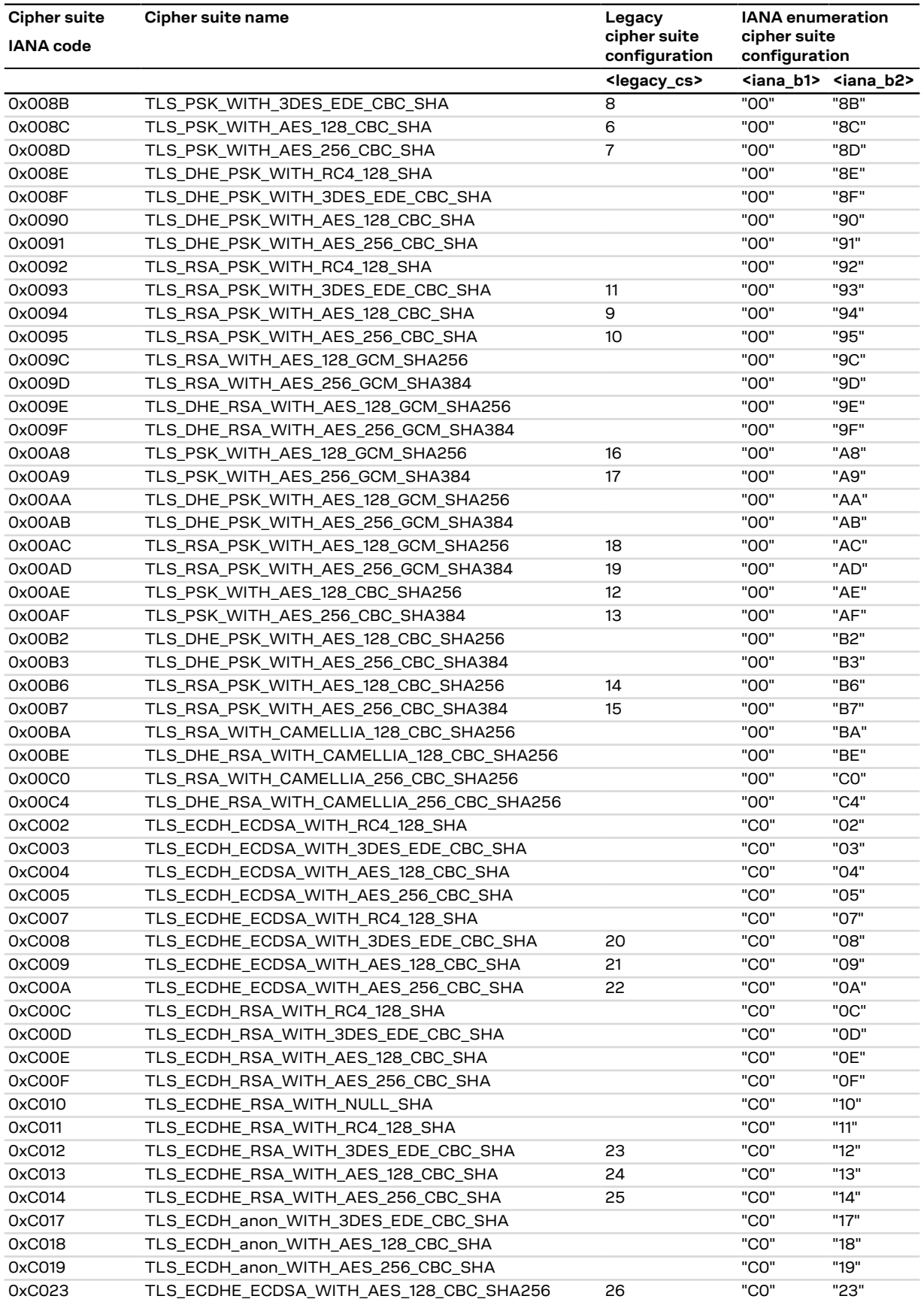

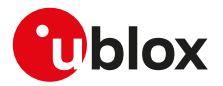

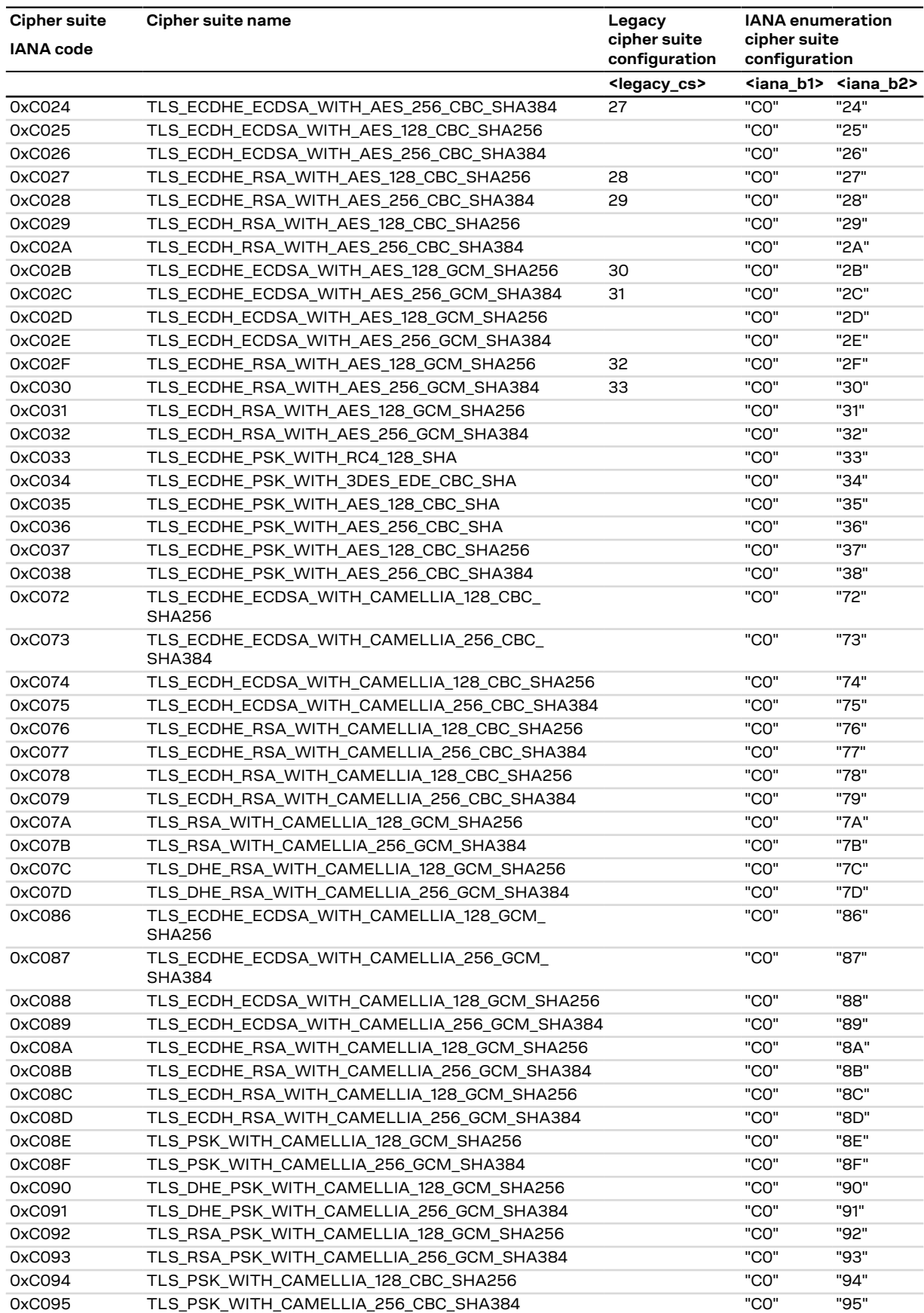
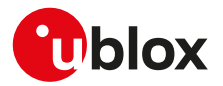

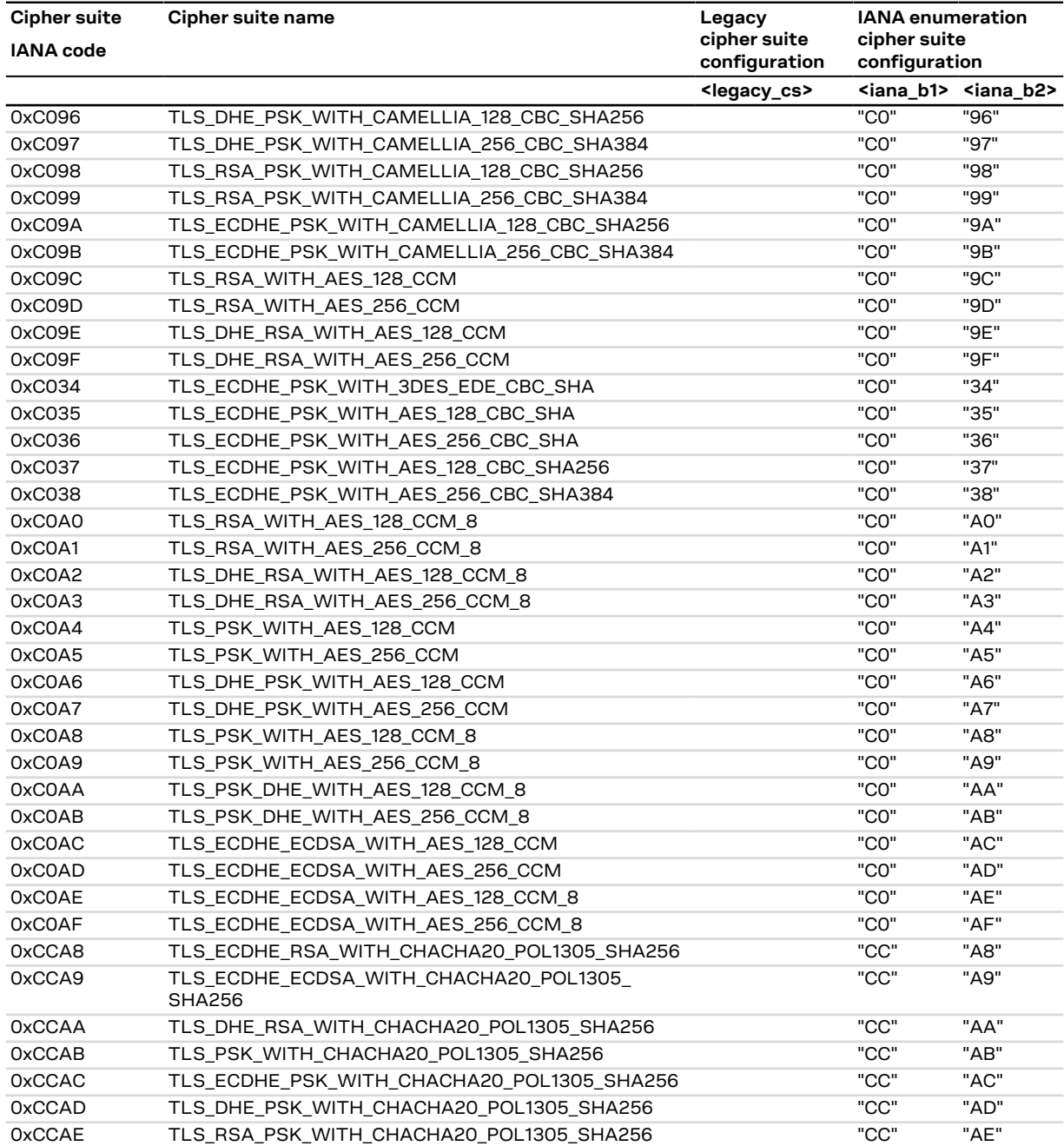

## **Table 22: Supported cipher suite**

## **20.3.4 AT+USECMNG command example**

## SARA-R4 / SARA-N4

Here below is reported an example with a DER encoded trusted root certificate. This example is applicable only for an AT terminal where it is possible to convert the HEX string to binary format (i.e. m-center).

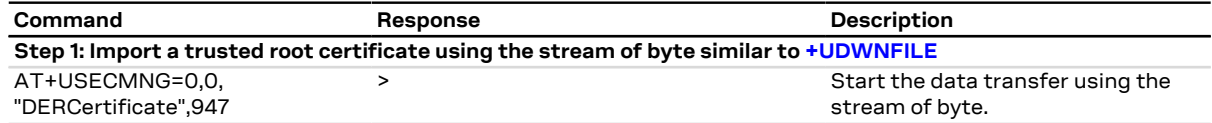

3

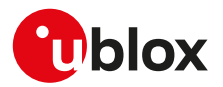

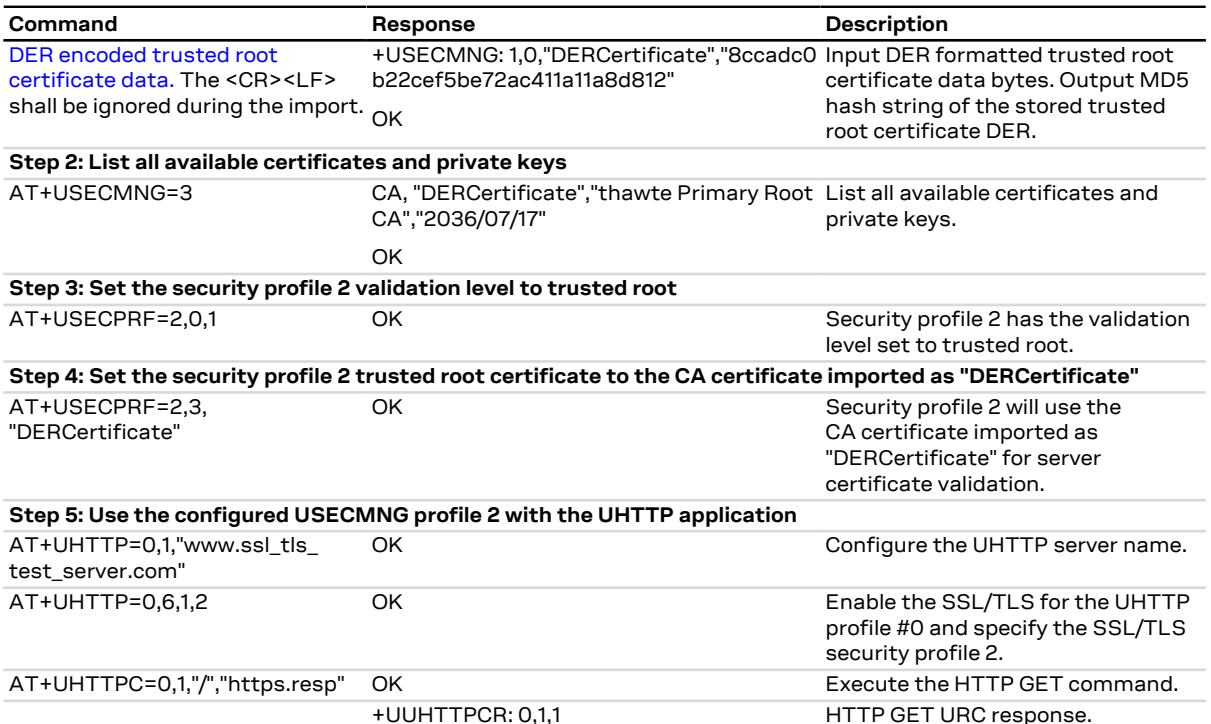

<span id="page-253-0"></span>In the above example the following DER encoded trusted certificate is used:

 308203af30820297a0030201020210083be056904246b1a1756ac95991c74a300d06 092a864886f70d01010505003061310b300906035504061302555331153013060355 040a130c446967694365727420496e6331193017060355040b13107777772e646967 69636572742e636f6d3120301e06035504031317446967694365727420476c6f6261 6c20526f6f74204341301e170d3036313131303030303030305a170d333131313130 3030303030305a3061310b300906035504061302555331153013060355040a130c44 6967694365727420496e6331193017060355040b13107777772e6469676963657274 2e636f6d3120301e06035504031317446967694365727420476c6f62616c20526f6f 7420434130820122300d06092a864886f70d01010105000382010f003082010a0282 010100e23be11172dea8a4d3a357aa50a28f0b7790c9a2a5ee12ce965b010920cc01 93a74e30b753f743c46900579de28d22dd870640008109cece1b83bfdfcd3b7146e2 d666c705b37627168f7b9e1e957deeb748a308dad6af7a0c3906657f4a5d1fbc17f8 abbeee28d7747f7a78995985686e5c23324bbf4ec0e85a6de370bf7710bffc01f685 d9a844105832a97518d5d1a2be47e2276af49a33f84908608bd45fb43a84bfa1aa4a 4c7d3ecf4f5f6c765ea04b37919edc22e66dce141a8e6acbfecdb3146417c75b299e 32bff2eefad30b42d4abb74132da0cd4eff881d5bb8d583fb51be84928a270da3104 ddf7b216f24c0a4e07a8ed4a3d5eb57fa390c3af270203010001a3633061300e0603 551d0f0101ff040403020186300f0603551d130101ff040530030101ff301d060355 1d0e0416041403de503556d14cbb66f0a3e21b1bc397b23dd155301f0603551d2304 183016801403de503556d14cbb66f0a3e21b1bc397b23dd155300d06092a864886f7 0d01010505000382010100cb9c37aa4813120afadd449c4f52b0f4dfae04f5797908 a32418fc4b2b84c02db9d5c7fef4c11f58cbb86d9c7a74e79829ab11b5e370a0a1cd 4c8899938c9170e2ab0f1cbe93a9ff63d5e40760d3a3bf9d5b09f1d58ee353f48e63 fa3fa7dbb466df6266d6d16e418df22db5ea774a9f9d58e22b59c04023ed2d288245 3e7954922698e08048a837eff0d6796016deace80ecd6eac4417382f49dae1453e2a b93653cf3a5006f72ee8c4574 96c612118d504ad783c2c3a806ba7ebaf1514e9d88 9c1b9386ce2916c8aff64b977255730c01b24a3e1dce9df477cb5b424080530ec2db d0bbf45bf50b9a9f3eb980112adc888c698345f8d0a3cc6e9d595956dde

## **20.3.5 Notes**

Due to significant memory fingerprint of an SSL/TLS connection, the number of concurrent SSL/TLS connections is limited. The USECMNG and the underlying SSL/TLS infrastructure allows 4 concurrent SSL/ TLS connections (i.e. 4 HTTPS requests or 2 HTTPS and 2 FTPS request).

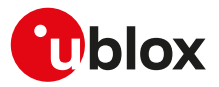

# **20.3.6 Local encryption from AT interface +USECDATAENC**

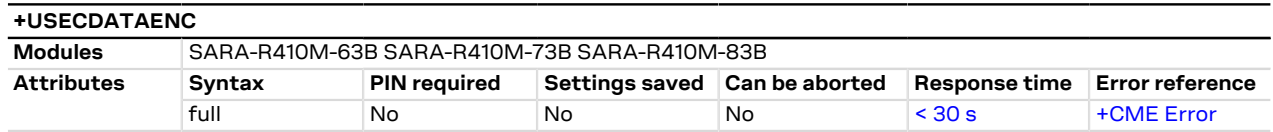

### **20.3.6.1 Description**

Executes the local encryption of the plain data provided by the AT interface. The <payload\_length> parameter defines the data length which will be provided via the AT interface and is limited to 8192 bytes. The stream of bytes can be entered after the '>' prompt has been provided to the user. The data transfer is terminated exactly when <payload\_length> bytes have been sent. Once the specified number of bytes have been sent, and the encryption is finished, the AT interface is used to output the encrypted data.

If the <filename> parameter is given then the encrypted data will be written to the file in the file system. If the file already exists the existing file will be overwritten. If the data transfer over the AT interface is stopped or paused for some reason, the interface waits 20 s before aborting the data encryption.

A total of a hundred local encryption/decryption sessions are granted for free as trial period, unless the <mark>′7</mark> module has already successfully registered with the security server. If the hundred sessions are used and the module is not registered with the security server, an error result code is returned when local encryption or decryption are used.

#### **20.3.6.2 Syntax**

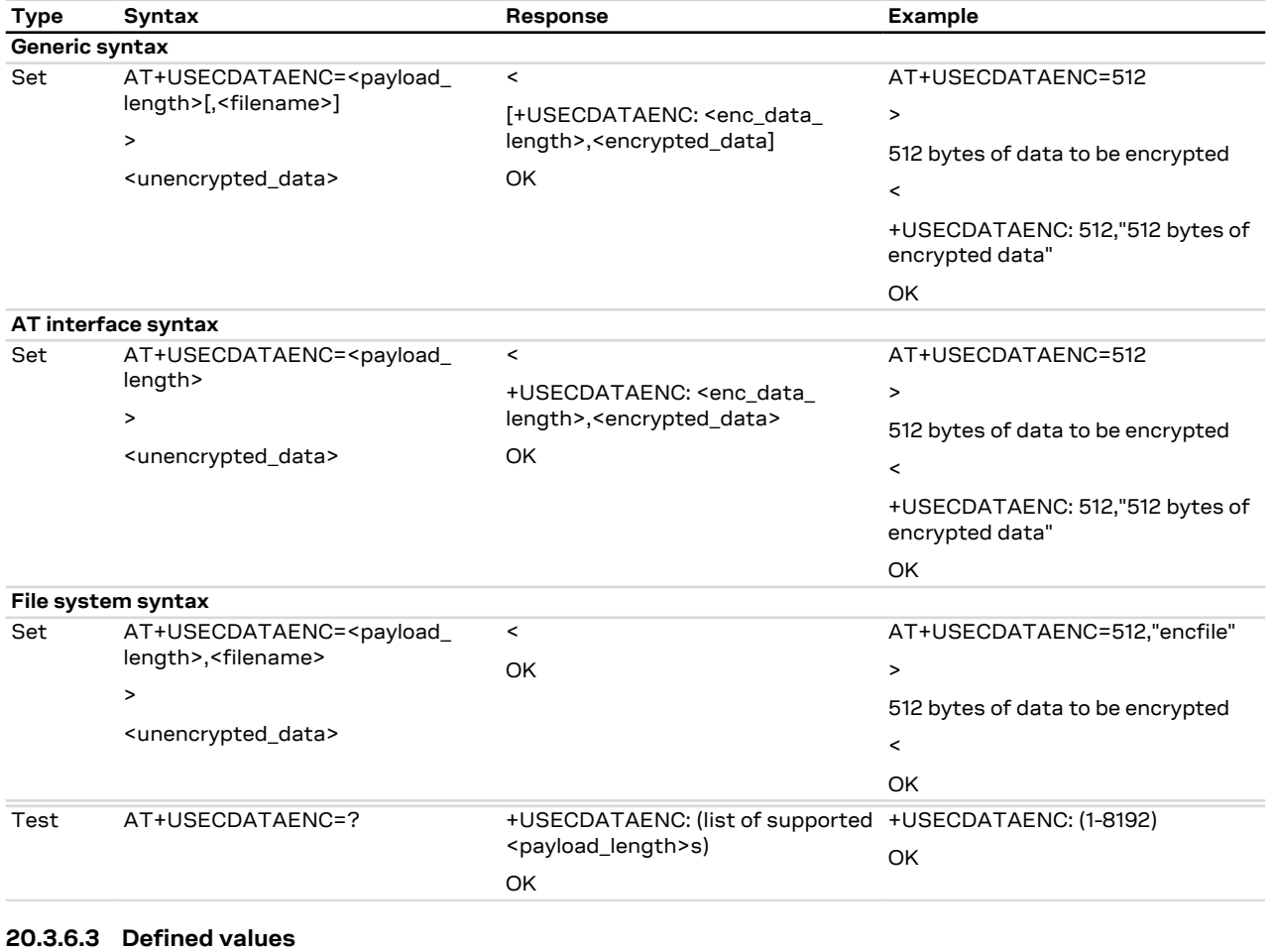

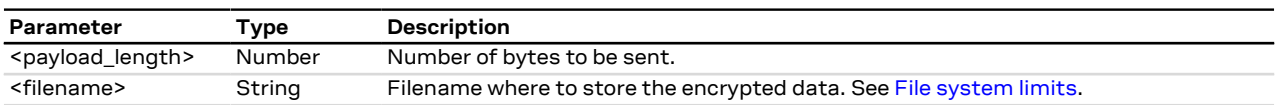

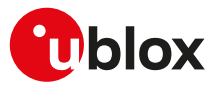

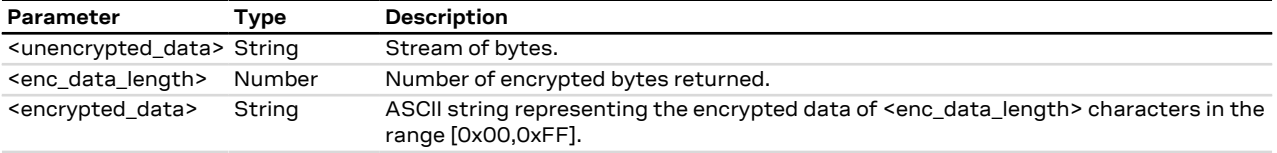

# **20.3.7 Local decryption from AT interface +USECDATADEC**

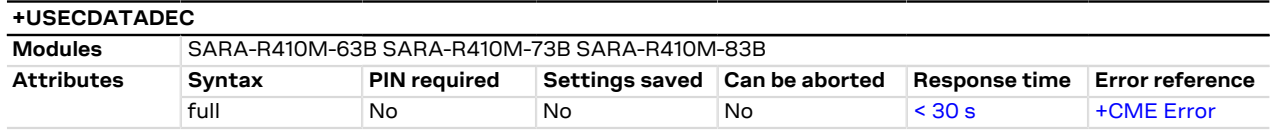

## **20.3.7.1 Description**

Executes the local decryption of the encrypted data provided by the AT interface. The <payload\_length> parameter defines the data length which will be provided via the AT interface and is limited to 8224 bytes. The stream of bytes can be entered after the '>' prompt has been provided to the user. The data transfer is terminated exactly when <payload\_length> bytes have been sent. Once the specified number of bytes have been sent, and the decryption is finished, the AT interface is used to output the decrypted data.

If the <filename> parameter is given then the decrypted data will be written to the file in the file system. If the file already exists the existing file will be overwritten. If the data transfer over the AT interface is stopped or paused for some reason, the interface waits 20 s before aborting the data encryption.

A total of a hundred local encryption/decryption sessions are granted for free as trial period, unless the <mark>←</mark> module has already successfully registered with the security server. If the hundred sessions are used and the module is not registered with the security server, an error result code is returned when local encryption or decryption are used.

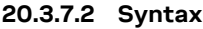

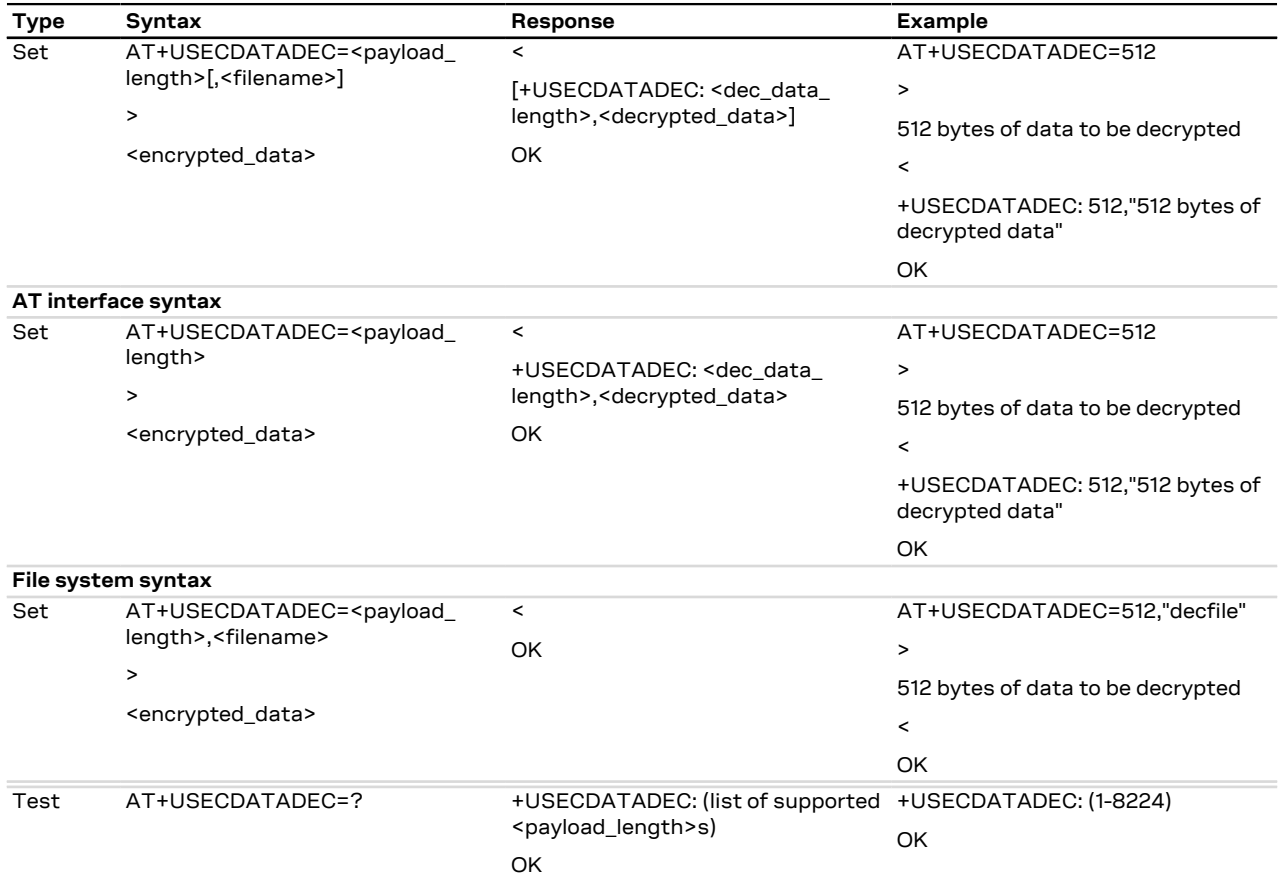

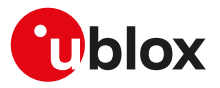

## **20.3.7.3 Defined values**

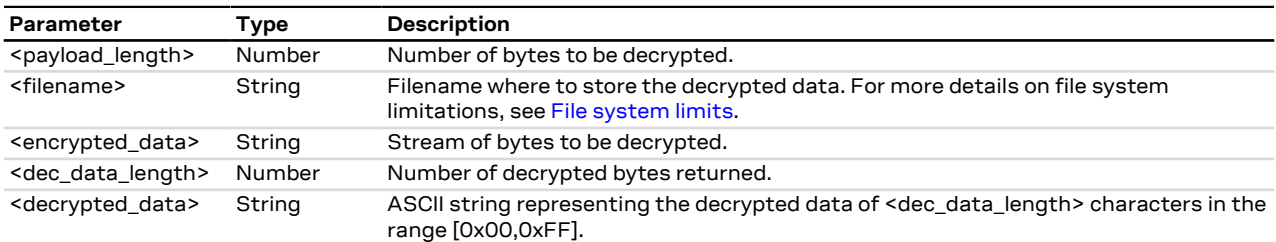

# **20.3.8 Local encryption from a file +USECFILEENC**

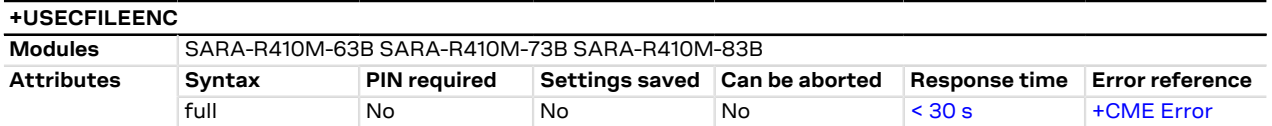

#### **20.3.8.1 Description**

Executes the local encryption of the plain data stored in a file. The file size is limited to 8192 bytes. Once the file has been read and the encryption is finished the AT interface is used to output the encrypted data.

If the <out\_file> parameter is given then the encrypted data will be written to the file in the file system. If the file already exists the existing file will be overwritten.

A total of a hundred local encryption/decryption sessions are granted for free as trial period, unless the <mark>ᠿ</mark> module has already successfully registered with the security server. If the hundred sessions are used and the module is not registered with the security server, an error result code is returned when local encryption or decryption are used.

#### **20.3.8.2 Syntax**

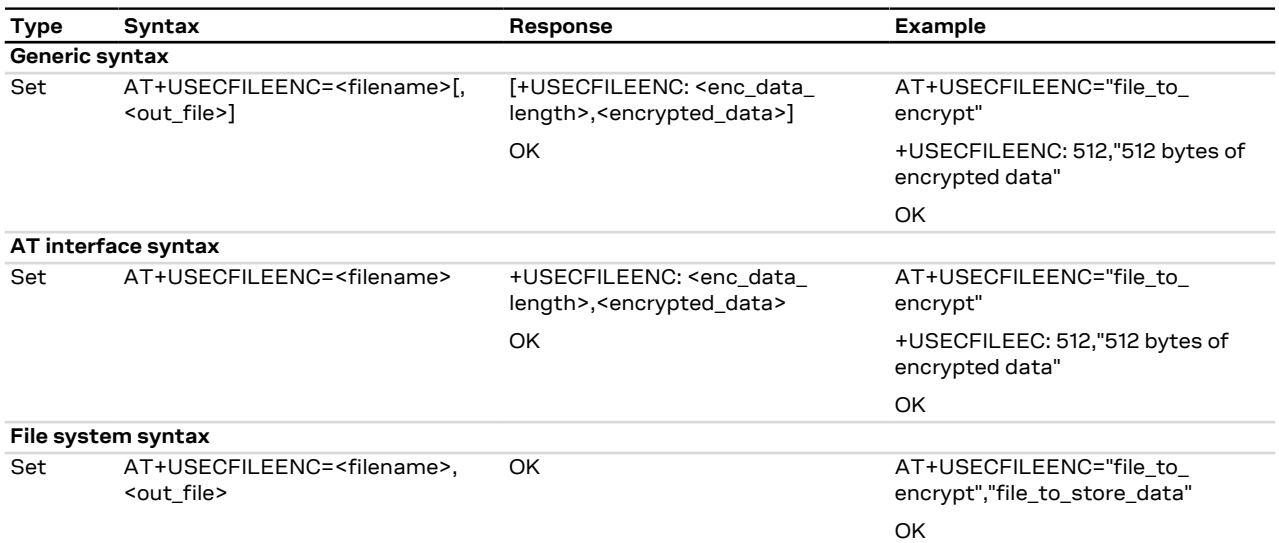

#### **20.3.8.3 Defined values**

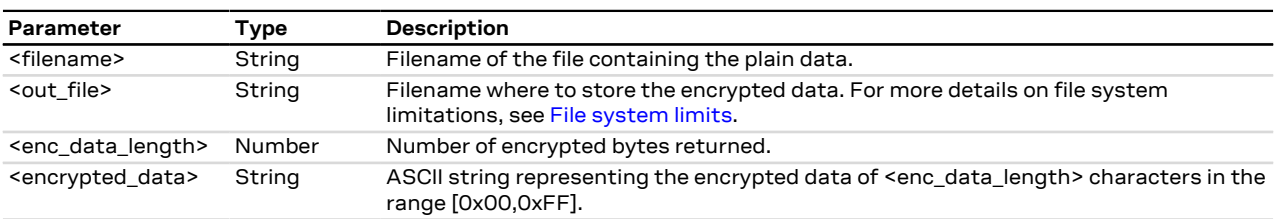

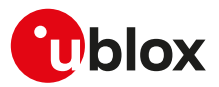

# **20.3.9 Local decryption from a file +USECFILEDEC**

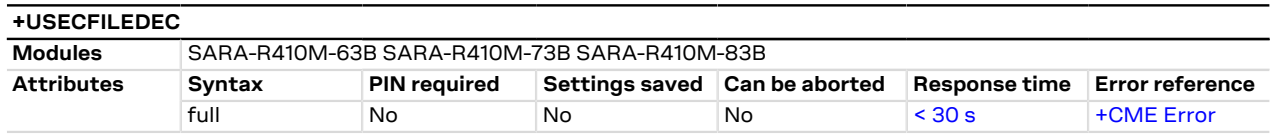

### **20.3.9.1 Description**

Executes the local decryption of the encrypted data stored in a file. The file size is limited to 8192 bytes. Once the file has been read and the decryption is finished the AT interface is used to output the decrypted data.

If the <out\_file> parameter is given then the decrypted data will be written to the file in the file system. If the file already exists the existing file will be overwritten.

A total of a hundred local encryption/decryption sessions are granted for free as trial period, unless the G module has already successfully registered with the security server. If the hundred sessions are used and the module is not registered with the security server, an error result code is returned when the local encryption or decryption are used.

#### **20.3.9.2 Syntax**

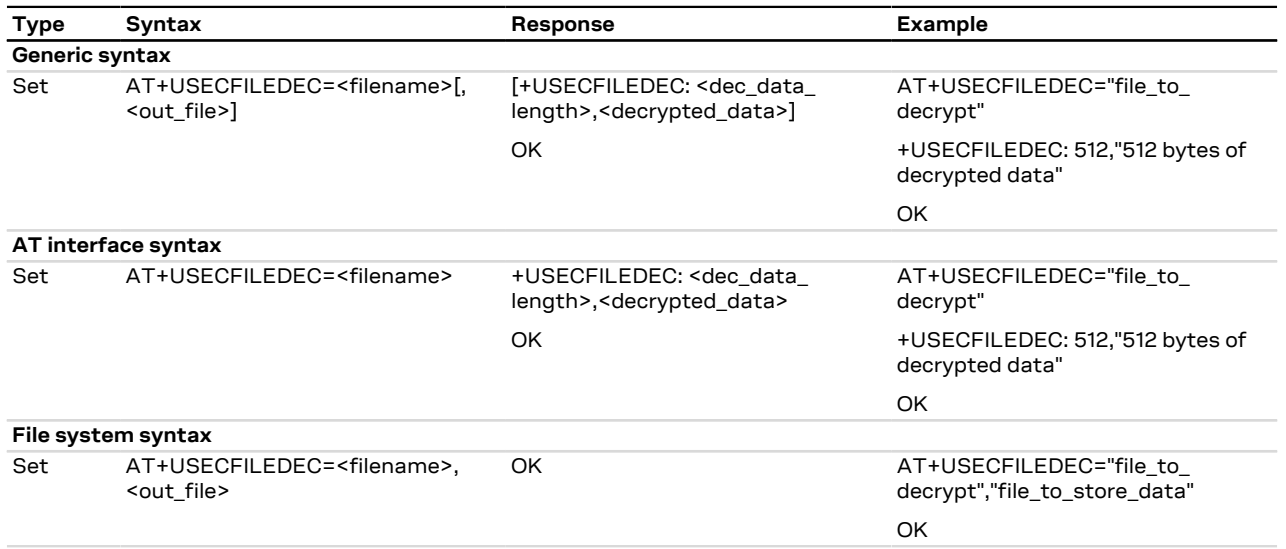

## **20.3.9.3 Defined values**

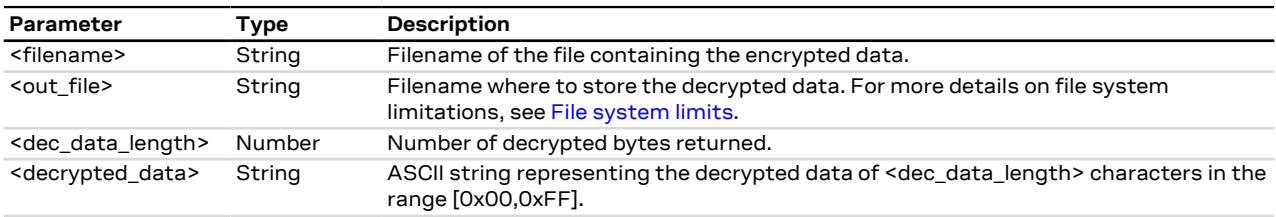

# **20.3.10 Pre-Shared Key (PSK) generation +USECPSK**

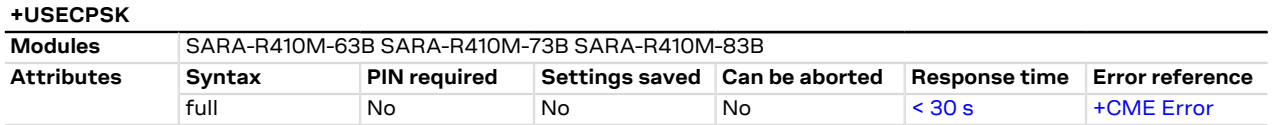

## **20.3.10.1 Description**

Generate a PSK identity and key.

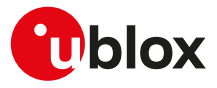

#### **20.3.10.2 Syntax**

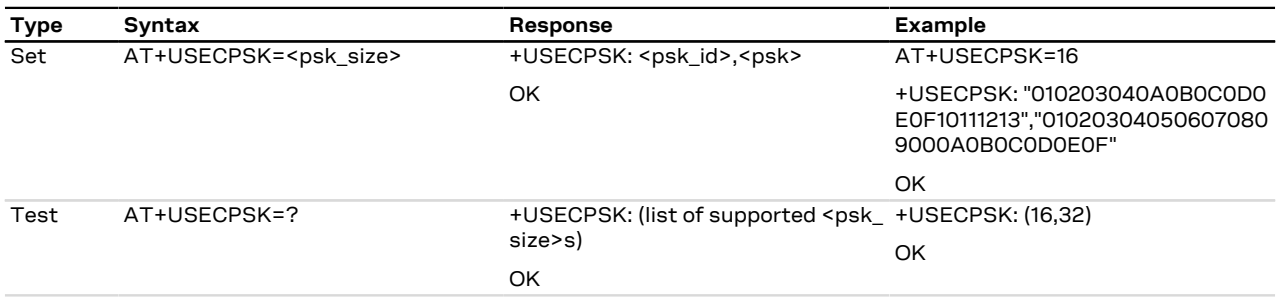

## **20.3.10.3 Defined values**

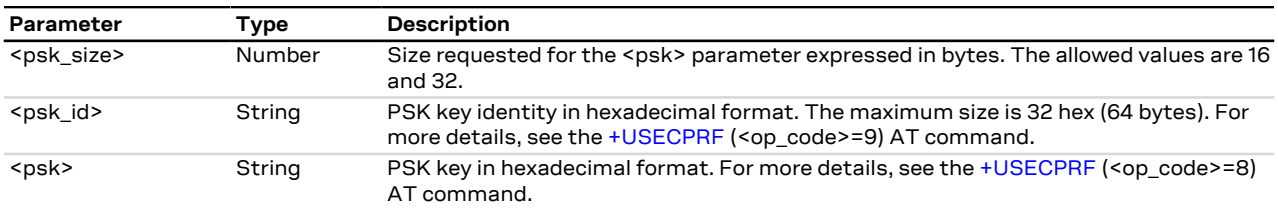

## **20.3.11 End to end encryption from AT interface +USECE2EDATAENC**

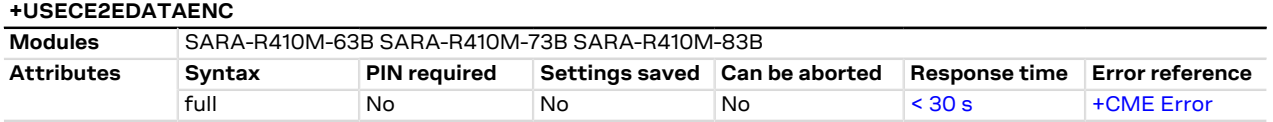

## **20.3.11.1 Description**

Executes an end to end encryption of the plain data provided by the AT interface. The <payload\_length> parameter defines the data length which will be provided via the AT interface and is limited to 8192 bytes. The stream of bytes can be entered after the '>' prompt has been provided to the user. The data transfer is terminated exactly when <payload\_length> bytes have been sent. Once the specified number of bytes have been sent, and the encryption is finished, the AT interface is used to output the encrypted data.

If the <filename> parameter is given then the encrypted data is written to the indicated file system file. If the file already exists the existing file will be overwritten. If the data transfer over the AT interface is stopped or paused for some reasons, the interface waits 20 s before aborting the data encryption.

#### **20.3.11.2 Syntax**

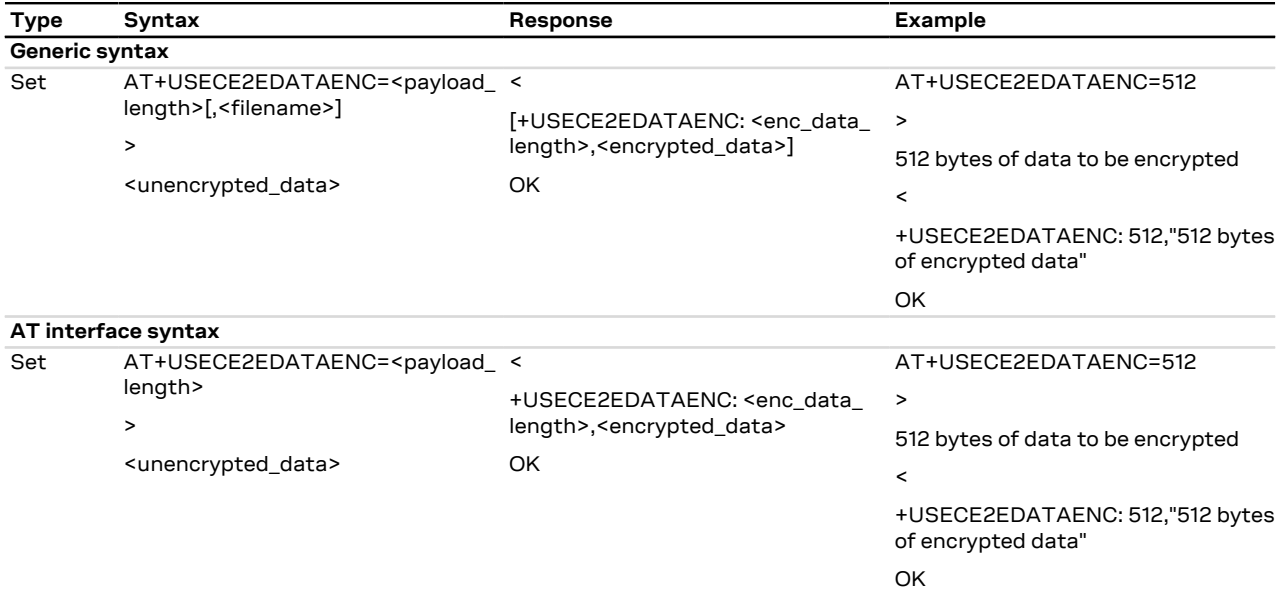

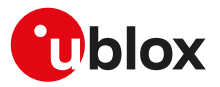

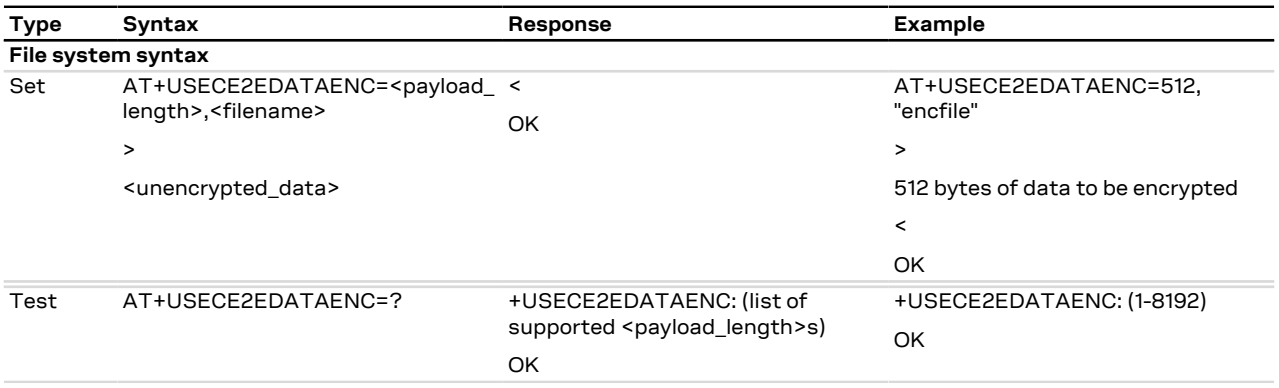

## **20.3.11.3 Defined values**

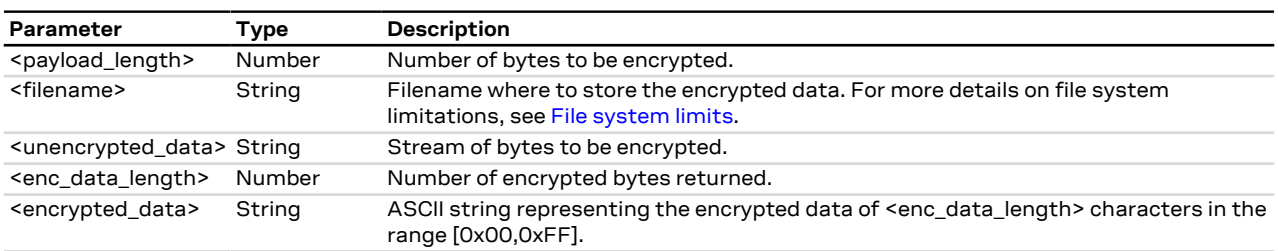

# **20.3.12 End to end encryption from a file +USECE2EFILEENC**

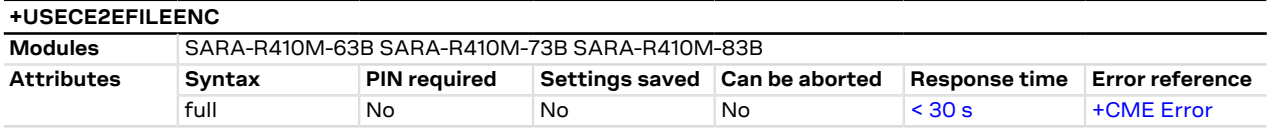

## **20.3.12.1 Description**

Executes an end to end encryption of the plain data stored in a file. The file size is limited to 8192 bytes. Once the file has been read and the encryption is finished the AT interface is used to output the encrypted data.

If the <out\_file> parameter is given then the encrypted data is written to the indicated file system file. If the file already exists the existing file will be overwritten.

#### **20.3.12.2 Syntax**

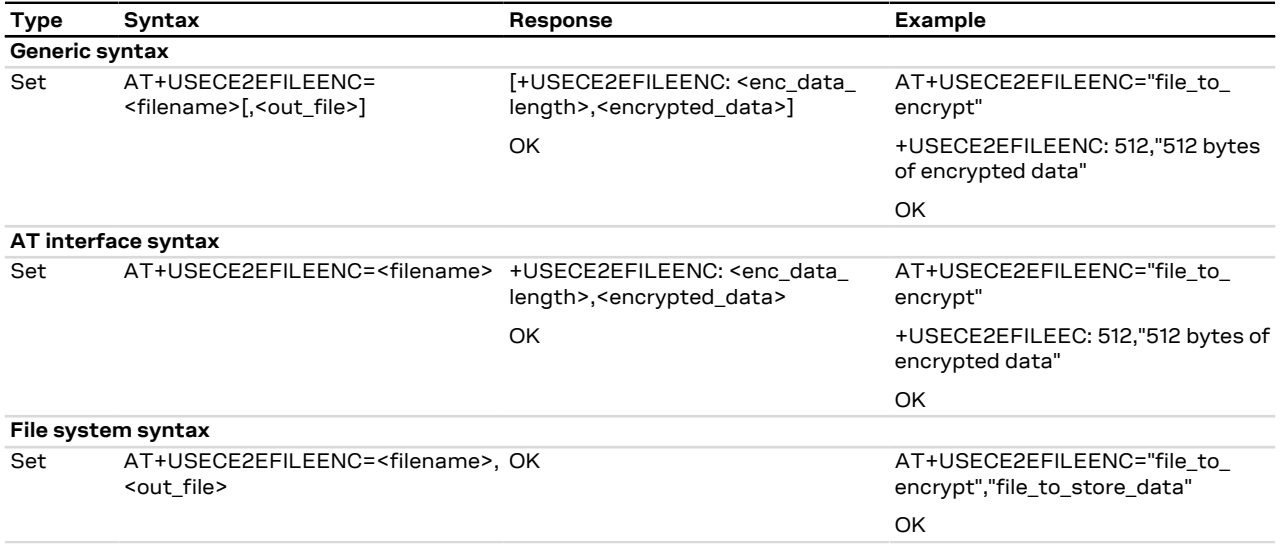

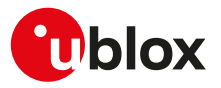

#### **20.3.12.3 Defined values**

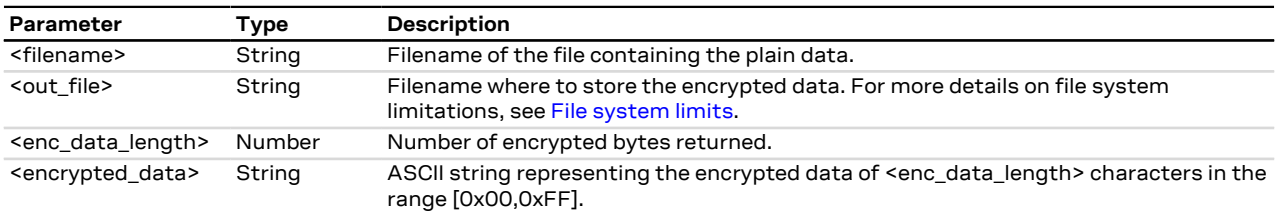

# **20.3.13 Cipher suite applicability**

### **20.3.13.1 Cipher suite applicability accordingly to the modules**

This section provides a list of cipher suites that are available on the series modules. The allowed cipher suites can be selected when <op\_code>=2 (cipher suite) with:

- the <legacy\_cs> parameter
- the <legacy\_cs>=99 specifying <iana\_b1> and <iana\_b2> parameters
- the <legacy\_cs>=100 specifying <iana\_b1> and <iana\_b2> parameters

For proper <legacy\_cs> value, see the [+USECPRF](#page-243-0) AT command.

The cipher suites marked with (D) are the default cipher suites that are proposed to the server when <op\_ code>=2 (cipher suite) and <legacy\_cs>=0. The secure connection will be established if the server supports at least one of the proposed cipher suites.

## **SARA-R410M-01B**

The available cipher suites are presented in the following list:

- (0x002F) TLS RSA WITH AES 128 CBC SHA (D)
- (0x003C) TLS\_RSA\_WITH\_AES\_128\_CBC\_SHA256 (D)
- (0x0035) TLS\_RSA\_WITH\_AES\_256\_CBC\_SHA (D)
- (0x003D) TLS\_RSA\_WITH\_AES\_256\_CBC\_SHA256 (D)
- (0x000A) TLS\_RSA\_WITH\_3DES\_EDE\_CBC\_SHA (D)

#### **SARA-R410M-02B / SARA-R410M-52B / SARA-R412M / SARA-N4**

The available cipher suites are presented in the following list:

- (0x0004) TLS\_RSA\_WITH\_RC4\_128\_MD5 (D)
- (0x0005) TLS\_RSA\_WITH\_RC4\_128\_SHA (D)
- (0x0009) TLS\_RSA\_WITH\_DES\_CBC\_SHA (D)
- (0x000A) TLS\_RSA\_WITH\_3DES\_EDE\_CBC\_SHA (D)
- (0x0015) TLS\_DHE\_RSA\_WITH\_DES\_CBC\_SHA (D)
- (0x0016) TLS\_DHE\_RSA\_WITH\_3DES\_EDE\_CBC\_SHA (D)
- (0x001A) TLS\_DH\_anon\_WITH\_DES\_CBC\_SHA (D)
- (0x001B) TLS\_DH\_anon\_WITH\_3DES\_EDE\_CBC\_SHA (D)
- (0x002F) TLS\_RSA\_WITH\_AES\_128\_CBC\_SHA (D)
- (0x0033) TLS\_DHE\_RSA\_WITH\_AES\_128\_CBC\_SHA (D)
- (0x0034) TLS\_DH\_anon\_WITH\_AES\_128\_CBC\_SHA (D)
- (0x0035) TLS\_RSA\_WITH\_AES\_256\_CBC\_SHA (D)
- (0x0039) TLS\_DHE\_RSA\_WITH\_AES\_256\_CBC\_SHA (D)
- (0x003A) TLS\_DH\_anon\_WITH\_AES\_256\_CBC\_SHA (D)
- (0x003C) TLS\_RSA\_WITH\_AES\_128\_CBC\_SHA256 (D)
- (0x003D) TLS\_RSA\_WITH\_AES\_256\_CBC\_SHA256 (D)
- (0x0067) TLS\_DHE\_RSA\_WITH\_AES\_128\_CBC\_SHA256 (D)
- (0x0068) TLS\_DH\_DSS\_WITH\_AES\_256\_CBC\_SHA256 (D)
- 
- (0x0069) TLS\_DH\_RSA\_WITH\_AES\_256\_CBC\_SHA256 (D)
- (0x006A) TLS\_DHE\_DSS\_WITH\_AES\_256\_CBC\_SHA256 (D)
- (0x006B) TLS\_DHE\_RSA\_WITH\_AES\_256\_CBC\_SHA256 (D)
- (0x006C) TLS\_DH\_anon\_WITH\_AES\_128\_CBC\_SHA256 (D)
- (0x006D) TLS\_DH\_anon\_WITH\_AES\_256\_CBC\_SHA256 (D)

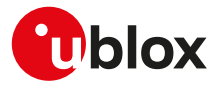

- (0x008B) TLS\_PSK\_WITH\_3DES\_EDE\_CBC\_SHA (D)
- (0x008C) TLS\_PSK\_WITH\_AES\_128\_CBC\_SHA (D)
- (0x008D) TLS\_PSK\_WITH\_AES\_256\_CBC\_SHA (D)
- (0x008F) TLS\_DHE\_PSK\_WITH\_3DES\_EDE\_CBC\_SHA (D)
- (0x0090) TLS\_DHE\_PSK\_WITH\_AES\_128\_CBC\_SHA (D)
- (0x0091) TLS\_DHE\_PSK\_WITH\_AES\_256\_CBC\_SHA (D)
- (0x0093) TLS\_RSA\_PSK\_WITH\_3DES\_EDE\_CBC\_SHA (D)
- (0x0094) TLS\_RSA\_PSK\_WITH\_AES\_128\_CBC\_SHA (D)
- (0x0095) TLS\_RSA\_PSK\_WITH\_AES\_256\_CBC\_SHA (D)
- 
- (0x00A8) TLS\_PSK\_WITH\_AES\_128\_GCM\_SHA256 (D)
- (0x00A9) TLS\_PSK\_WITH\_AES\_256\_GCM\_SHA384 (D)
- (0x00AA) TLS\_DHE\_PSK\_WITH\_AES\_128\_GCM\_SHA256 (D)
- (0x00AB) TLS\_DHE\_PSK\_WITH\_AES\_256\_GCM\_SHA384 (D)
- (0x00AC) TLS\_RSA\_PSK\_WITH\_AES\_128\_GCM\_SHA256 (D)
- (0x00AD) TLS\_RSA\_PSK\_WITH\_AES\_256\_GCM\_SHA384 (D)
- (0x00AE) TLS\_PSK\_WITH\_AES\_128\_CBC\_SHA256 (D)
- (0x00AF) TLS\_PSK\_WITH\_AES\_256\_CBC\_SHA384 (D)
- (0x00B2) TLS\_DHE\_PSK\_WITH\_AES\_128\_CBC\_SHA256 (D)
- (0x00B3) TLS\_DHE\_PSK\_WITH\_AES\_256\_CBC\_SHA384 (D)
- (0x00B6) TLS\_RSA\_PSK\_WITH\_AES\_128\_CBC\_SHA256 (D)
- (0x00B7) TLS\_RSA\_PSK\_WITH\_AES\_256\_CBC\_SHA384 (D)
- (0xC003) TLS\_ECDH\_ECDSA\_WITH\_3DES\_EDE\_CBC\_SHA (D)
- (0xC004) TLS\_ECDH\_ECDSA\_WITH\_AES\_128\_CBC\_SHA (D)
- (0xC005) TLS\_ECDH\_ECDSA\_WITH\_AES\_256\_CBC\_SHA (D)
- (0xC008) TLS\_ECDHE\_ECDSA\_WITH\_3DES\_EDE\_CBC\_SHA (D)
- (0xC009) TLS\_ECDHE\_ECDSA\_WITH\_AES\_128\_CBC\_SHA (D)
- (0xC00A) TLS\_ECDHE\_ECDSA\_WITH\_AES\_256\_CBC\_SHA (D)
- (0xC00D) TLS\_ECDH\_RSA\_WITH\_3DES\_EDE\_CBC\_SHA (D)
- (0xC00E) TLS\_ECDH\_RSA\_WITH\_AES\_128\_CBC\_SHA (D)
- (0xC00F) TLS\_ECDH\_RSA\_WITH\_AES\_256\_CBC\_SHA (D)
- (0xC012) TLS\_ECDHE\_RSA\_WITH\_3DES\_EDE\_CBC\_SHA (D)
- (0xC013) TLS\_ECDHE\_RSA\_WITH\_AES\_128\_CBC\_SHA (D)
- (0xC014) TLS\_ECDHE\_RSA\_WITH\_AES\_256\_CBC\_SHA (D)
- (0xC017) TLS\_ECDH\_anon\_WITH\_3DES\_EDE\_CBC\_SHA (D)
- (0xC018) TLS\_ECDH\_anon\_WITH\_AES\_128\_CBC\_SHA (D)
- (0xC019) TLS\_ECDH\_anon\_WITH\_AES\_256\_CBC\_SHA (D)
- (0xC023) TLS\_ECDHE\_ECDSA\_WITH\_AES\_128\_CBC\_SHA256 (D)
- (0xC024) TLS\_ECDHE\_ECDSA\_WITH\_AES\_256\_CBC\_SHA384 (D)
- 
- (0xC025) TLS\_ECDH\_ECDSA\_WITH\_AES\_128\_CBC\_SHA256 (D)
- (0xC026) TLS\_ECDH\_ECDSA\_WITH\_AES\_256\_CBC\_SHA384 (D)
- (0xC027) TLS\_ECDHE\_RSA\_WITH\_AES\_128\_CBC\_SHA256 (D)
- (0xC028) TLS\_ECDHE\_RSA\_WITH\_AES\_256\_CBC\_SHA384 (D)
- (0xC029) TLS\_ECDH\_RSA\_WITH\_AES\_128\_CBC\_SHA256 (D)
- (0xC02A) TLS\_ECDH\_RSA\_WITH\_AES\_256\_CBC\_SHA384 (D)
- (0xC02B) TLS\_ECDHE\_ECDSA\_WITH\_AES\_128\_GCM\_SHA256 (D)
- (0xC02C) TLS\_ECDHE\_ECDSA\_WITH\_AES\_256\_GCM\_SHA384 (D)
- (0xC02D) TLS\_ECDH\_ECDSA\_WITH\_AES\_128\_GCM\_SHA256 (D)
- (0xC02E) TLS\_ECDH\_ECDSA\_WITH\_AES\_256\_GCM\_SHA384 (D)
- (0xC02F) TLS\_ECDHE\_RSA\_WITH\_AES\_128\_GCM\_SHA256 (D)
- (0xC030) TLS\_ECDHE\_RSA\_WITH\_AES\_256\_GCM\_SHA384 (D)
- (0xC031) TLS\_ECDH\_RSA\_WITH\_AES\_128\_GCM\_SHA256 (D)
- (0xC032) TLS\_ECDH\_RSA\_WITH\_AES\_256\_GCM\_SHA384 (D)
- (0xC0AE) TLS\_ECDHE\_ECDSA\_WITH\_AES\_128\_CCM\_8 (D)

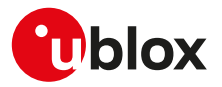

## **SARA-R410M-63B / SARA-R410M-73B / SARA-R410M-83B**

The available cipher suites are presented in the following list:

- (0x0004) TLS\_RSA\_WITH\_RC4\_128\_MD5
- (0x0005) TLS\_RSA\_WITH\_RC4\_128\_SHA
- (0x0009) TLS\_RSA\_WITH\_DES\_CBC\_SHA
- (0x000A) TLS\_RSA\_WITH\_3DES\_EDE\_CBC\_SHA
- (0x0015) TLS\_DHE\_RSA\_WITH\_DES\_CBC\_SHA
- (0x0016) TLS\_DHE\_RSA\_WITH\_3DES\_EDE\_CBC\_SHA
- (0x001A) TLS\_DH\_anon\_WITH\_DES\_CBC\_SHA
- (0x001B) TLS\_DH\_anon\_WITH\_3DES\_EDE\_CBC\_SHA
- (0x002F) TLS\_RSA\_WITH\_AES\_128\_CBC\_SHA
- (0x0033) TLS\_DHE\_RSA\_WITH\_AES\_128\_CBC\_SHA
- (0x0034) TLS\_DH\_anon\_WITH\_AES\_128\_CBC\_SHA
- (0x0035) TLS\_RSA\_WITH\_AES\_256\_CBC\_SHA
- (0x0039) TLS\_DHE\_RSA\_WITH\_AES\_256\_CBC\_SHA
- (0x003A) TLS\_DH\_anon\_WITH\_AES\_256\_CBC\_SHA
- (0x003C) TLS\_RSA\_WITH\_AES\_128\_CBC\_SHA256 (D)
- (0x003D) TLS\_RSA\_WITH\_AES\_256\_CBC\_SHA256 (D)
- (0x0067) TLS\_DHE\_RSA\_WITH\_AES\_128\_CBC\_SHA256 (D)
- (0x0068) TLS\_DH\_DSS\_WITH\_AES\_256\_CBC\_SHA256
- (0x0069) TLS\_DH\_RSA\_WITH\_AES\_256\_CBC\_SHA256
- 
- (0x006A) TLS\_DHE\_DSS\_WITH\_AES\_256\_CBC\_SHA256
- (0x006B) TLS\_DHE\_RSA\_WITH\_AES\_256\_CBC\_SHA256 (D)
- (0x006C) TLS\_DH\_anon\_WITH\_AES\_128\_CBC\_SHA256
- (0x006D) TLS\_DH\_anon\_WITH\_AES\_256\_CBC\_SHA256
- (0x008B) TLS\_PSK\_WITH\_3DES\_EDE\_CBC\_SHA
- (0x008C) TLS\_PSK\_WITH\_AES\_128\_CBC\_SHA (D)
- (0x008D) TLS\_PSK\_WITH\_AES\_256\_CBC\_SHA (D)
- (0x008F) TLS\_DHE\_PSK\_WITH\_3DES\_EDE\_CBC\_SHA
- (0x0090) TLS\_DHE\_PSK\_WITH\_AES\_128\_CBC\_SHA
- (0x0091) TLS\_DHE\_PSK\_WITH\_AES\_256\_CBC\_SHA (D)
- (0x0093) TLS\_RSA\_PSK\_WITH\_3DES\_EDE\_CBC\_SHA
- (0x0094) TLS\_RSA\_PSK\_WITH\_AES\_128\_CBC\_SHA
- (0x0095) TLS\_RSA\_PSK\_WITH\_AES\_256\_CBC\_SHA
- (0x00A8) TLS\_PSK\_WITH\_AES\_128\_GCM\_SHA256
- (0x00A9) TLS\_PSK\_WITH\_AES\_256\_GCM\_SHA384
- (0x00AA) TLS\_DHE\_PSK\_WITH\_AES\_128\_GCM\_SHA256
- (0x00AB) TLS\_DHE\_PSK\_WITH\_AES\_256\_GCM\_SHA384
- 
- (0x00AC) TLS\_RSA\_PSK\_WITH\_AES\_128\_GCM\_SHA256
- (0x00AD) TLS\_RSA\_PSK\_WITH\_AES\_256\_GCM\_SHA384
- (0x00AE) TLS\_PSK\_WITH\_AES\_128\_CBC\_SHA256
- (0x00AF) TLS\_PSK\_WITH\_AES\_256\_CBC\_SHA384
- (0x00B2) TLS\_DHE\_PSK\_WITH\_AES\_128\_CBC\_SHA256
- (0x00B3) TLS\_DHE\_PSK\_WITH\_AES\_256\_CBC\_SHA384
- (0x00B6) TLS\_RSA\_PSK\_WITH\_AES\_128\_CBC\_SHA256
- (0x00B7) TLS\_RSA\_PSK\_WITH\_AES\_256\_CBC\_SHA384
- (0xC003) TLS\_ECDH\_ECDSA\_WITH\_3DES\_EDE\_CBC\_SHA
- (0xC004) TLS\_ECDH\_ECDSA\_WITH\_AES\_128\_CBC\_SHA
- (0xC005) TLS\_ECDH\_ECDSA\_WITH\_AES\_256\_CBC\_SHA
- (0xC008) TLS\_ECDHE\_ECDSA\_WITH\_3DES\_EDE\_CBC\_SHA
- (0xC009) TLS\_ECDHE\_ECDSA\_WITH\_AES\_128\_CBC\_SHA
- 
- (0xC00A) TLS\_ECDHE\_ECDSA\_WITH\_AES\_256\_CBC\_SHA (0xC00D) TLS\_ECDH\_RSA\_WITH\_3DES\_EDE\_CBC\_SHA

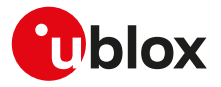

- (0xC00E) TLS\_ECDH\_RSA\_WITH\_AES\_128\_CBC\_SHA
- (0xC00F) TLS\_ECDH\_RSA\_WITH\_AES\_256\_CBC\_SHA
- (0xC012) TLS\_ECDHE\_RSA\_WITH\_3DES\_EDE\_CBC\_SHA
- (0xC013) TLS\_ECDHE\_RSA\_WITH\_AES\_128\_CBC\_SHA
- (0xC014) TLS\_ECDHE\_RSA\_WITH\_AES\_256\_CBC\_SHA
- (0xC017) TLS\_ECDH\_anon\_WITH\_3DES\_EDE\_CBC\_SHA
- (0xC018) TLS\_ECDH\_anon\_WITH\_AES\_128\_CBC\_SHA
- (0xC019) TLS\_ECDH\_anon\_WITH\_AES\_256\_CBC\_SHA
- (0xC023) TLS\_ECDHE\_ECDSA\_WITH\_AES\_128\_CBC\_SHA256 (D)
- (0xC024) TLS\_ECDHE\_ECDSA\_WITH\_AES\_256\_CBC\_SHA384 (D)
- (0xC025) TLS\_ECDH\_ECDSA\_WITH\_AES\_128\_CBC\_SHA256
- (0xC026) TLS\_ECDH\_ECDSA\_WITH\_AES\_256\_CBC\_SHA384
- (0xC027) TLS\_ECDHE\_RSA\_WITH\_AES\_128\_CBC\_SHA256 (D)
- (0xC028) TLS\_ECDHE\_RSA\_WITH\_AES\_256\_CBC\_SHA384 (D)
- (0xC029) TLS\_ECDH\_RSA\_WITH\_AES\_128\_CBC\_SHA256
- (0xC02A) TLS\_ECDH\_RSA\_WITH\_AES\_256\_CBC\_SHA384
- (0xC02B) TLS\_ECDHE\_ECDSA\_WITH\_AES\_128\_GCM\_SHA256 (D)
- (0xC02C) TLS\_ECDHE\_ECDSA\_WITH\_AES\_256\_GCM\_SHA384 (D)
- (0xC02D) TLS\_ECDH\_ECDSA\_WITH\_AES\_128\_GCM\_SHA256
- (0xC02E) TLS\_ECDH\_ECDSA\_WITH\_AES\_256\_GCM\_SHA384
- (0xC02F) TLS\_ECDHE\_RSA\_WITH\_AES\_128\_GCM\_SHA256 (D)
- (0xC030) TLS\_ECDHE\_RSA\_WITH\_AES\_256\_GCM\_SHA384 (D)
- (0xC031) TLS\_ECDH\_RSA\_WITH\_AES\_128\_GCM\_SHA256
- (0xC032) TLS\_ECDH\_RSA\_WITH\_AES\_256\_GCM\_SHA384
- (0xC0AE) TLS\_ECDHE\_ECDSA\_WITH\_AES\_128\_CCM\_8
- When using an UDP socket, if <op\_code>=1 (DTLS version) and <param\_val>=0 (any version) the ኈ connection is allowed only to DTLS servers (version DTLSv1.2) which support the following default cipher suites:
	- (0xC0A8) TLS\_PSK\_WITH\_AES\_128\_CCM\_8 (D)

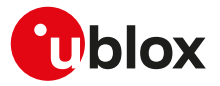

# **21 FTP**

Proprietary u-blox AT commands. FTP AT commands set can be used for sending and receiving files over the available bearer, transparently retrieving and storing them in the file system. Standard file and directory management operations on the remote FTP server are as well possible. PSD or CSD connection must be activated before using FTP client services.

#### SARA-R404M ′7

No need to establish a PSD connection explicitly. This device automatically establishes a PSD connection as part of the network registration and attach procedure.

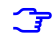

SARA-R410M / SARA-R412M / SARA-N4

See [+UPSD](#page-141-0) AT command for CID mapping and [+CGACT](#page-143-0) for activating a PDP context.

Basically, two AT commands are necessary for an FTP client service: one AT command [\(+UFTP\)](#page-264-0) to configure the FTP profile, a second AT command to execute a specific FTP command ([+UFTPC](#page-267-0)). The final result of an FTP command will be notified through the +UUFTPCR URC whereas data will be provided through +UUFTPCD URC.

When these commands report an error which is not a +CME ERROR, the error code can be queried using the [+UFTPER](#page-270-0) AT command.

# <span id="page-264-0"></span>**21.1 FTP service configuration +UFTP**

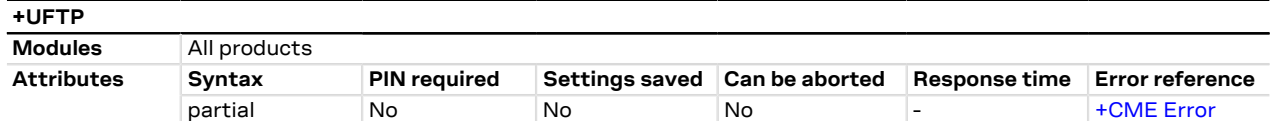

# **21.1.1 Description**

Sets up a parameter for FTP service, or resets a parameter to its factory-programmed value. The set/reset command needs to be executed for each single <op\_code>. The read command returns the current setting of all the FTP parameters, one per line (i.e. the FTP profile). The FTP parameter values set with this command are all volatile (not stored in non-volatile memory).

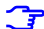

If the set command is issued without <param1> parameter, the corresponding <op\_code> parameter is reset to the default value.

# **21.1.2 Syntax**

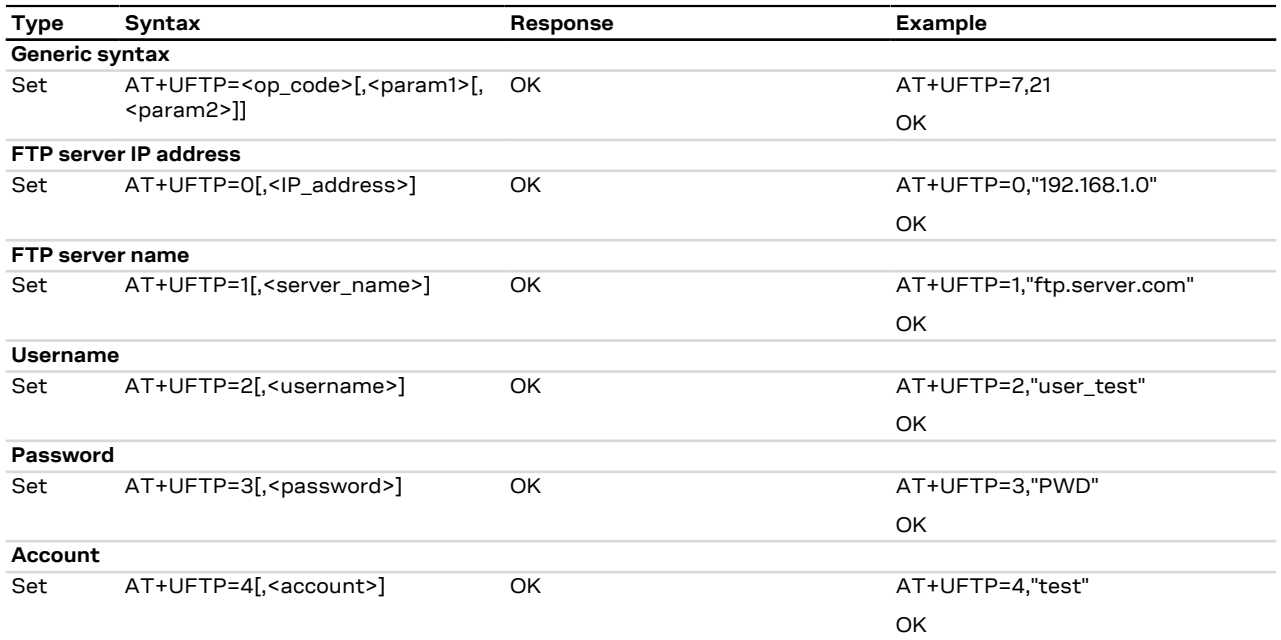

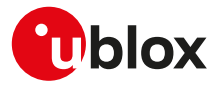

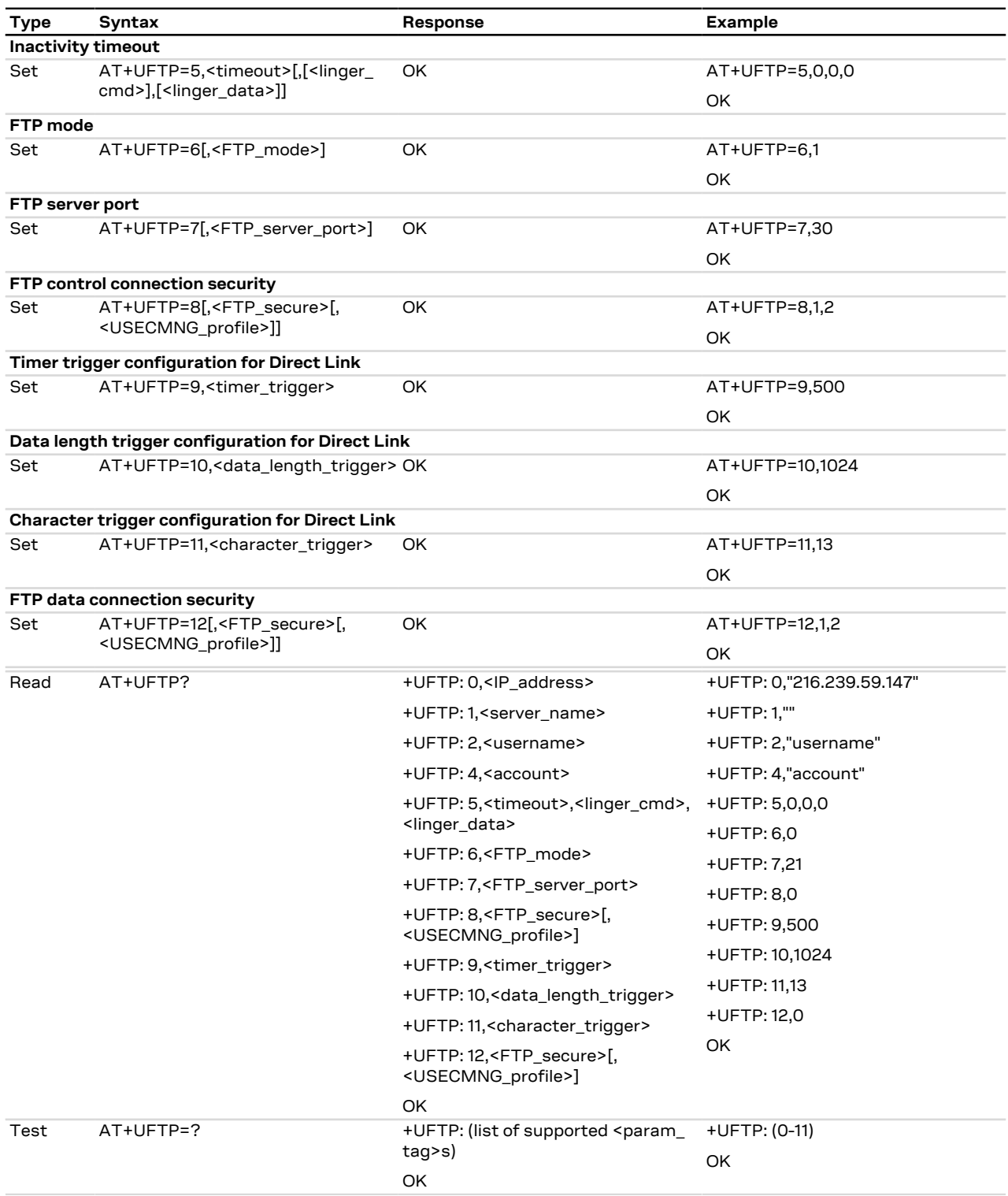

# **21.1.3 Defined values**

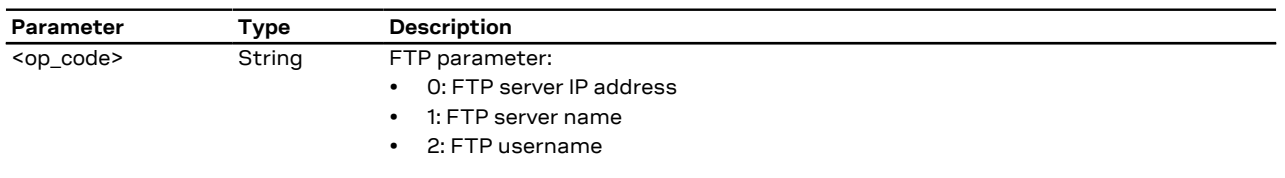

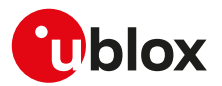

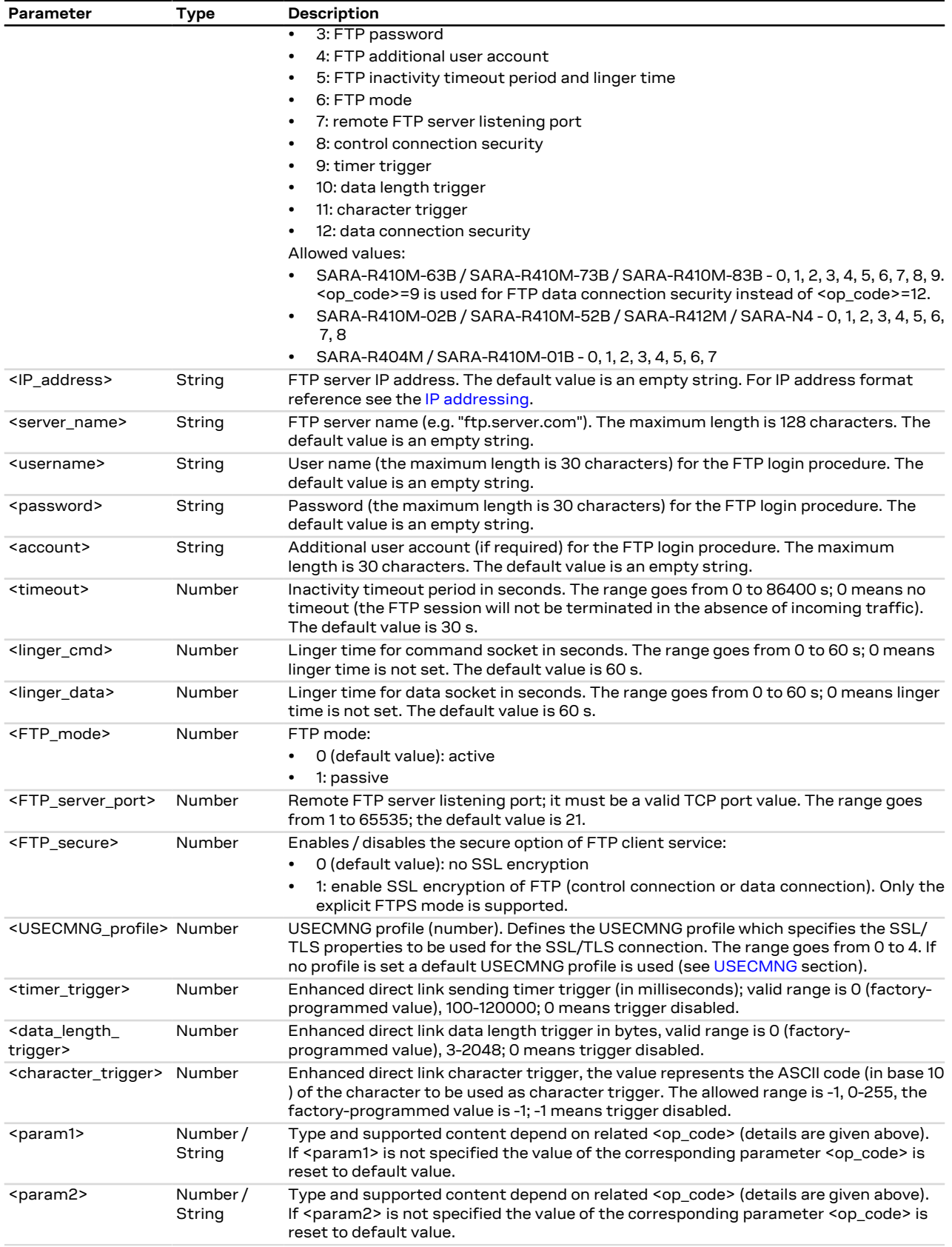

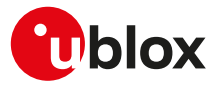

# **21.1.4 Notes**

- The information text response to the read command does not display the password.
- The FTP server IP address and the FTP server name are mutually exclusive. If value for <op\_code>=0 is specified by user, then value for <op\_code>=1 is reset or vice versa.
- Some network operators do not allow incoming connections. Due to these limitations introduced by network operators it is possible to encounter problems using FTP active mode. If the FTP active mode fails to exchange files, try the passive mode to solve the problem.
- Some network operators do not allow FTPS. In this case the [AT+UFTPC=1](#page-267-0) command (FTP login) will return a failure response via [+UUFTPCR](#page-267-0) URC after an SSL timeout of 30 s.

## **SARA-R4 / SARA-N4**

- <timer\_trigger>, <data\_length\_trigger> and <character\_trigger> parameters are not supported.
- <linger\_cmd> and <linger\_data> parameters are not supported.
- During connection to FTP remote server (via FTP login command) the FTP profile parameters cannot be changed or reset to factory-programmed values until disconnection takes place (FTP logout). Only <op\_ code>=5 (inactivity timeout), and <op\_code>=6 (FTP mode), can be updated while the FTP connection is on the go.

# <span id="page-267-0"></span>**21.2 FTP command +UFTPC**

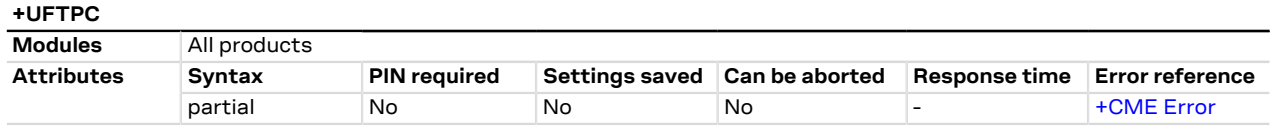

# **21.2.1 Description**

Triggers the FTP actions corresponding to the <op\_code> parameter. The final result code indicates if sending the command request to the FTP process was successful or not. The +UUFTPCR (FTP command result) URC returns to the user the final result of the FTP command previously sent with [+UFTPC](#page-267-0). As well, the +UUFTPCD FTP unsolicited data URC provides the data requested by the user (e.g. file or directory lists) and received from the FTP server.

The timing before the +UUFTPCR URC is issued on the AT terminal also depends by the DNS resolution. ↷ For further details about the estimated response time related to the DNS resolution, see the [+UDNSRN](#page-208-0) AT command.

#### SARA-R4 / SARA-N4

When using direct link mode to retrieve a file from the FTP server (<op code>=6) or to send a file to the FTP server (<op\_code>=7), if the HW flow control is disabled ([AT+IFC\)](#page-112-0), a data loss could be experienced. So the HW flow control usage is strongly recommended.

## **21.2.2 Syntax**

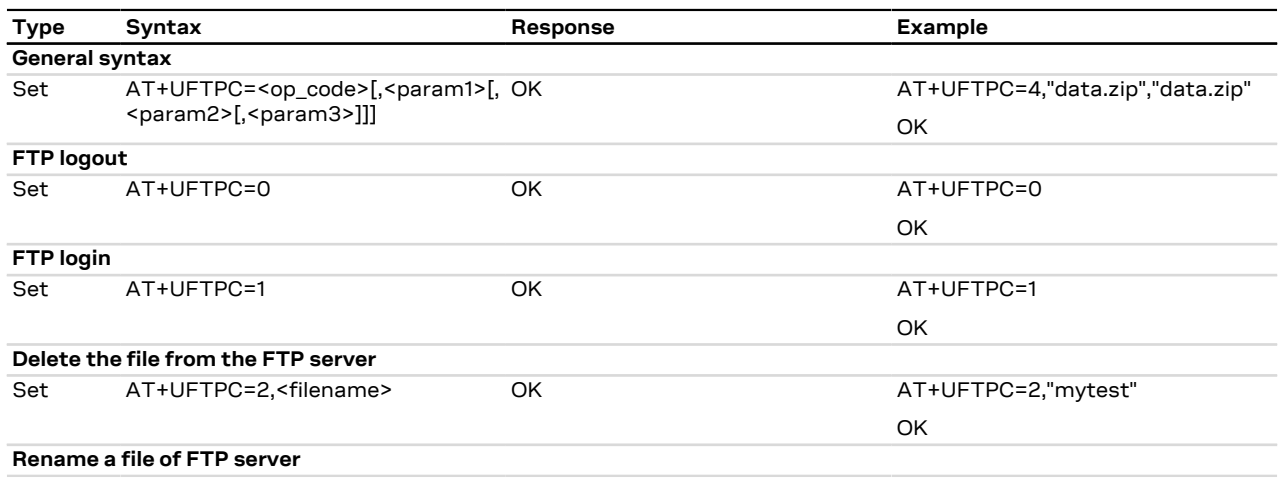

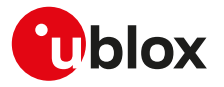

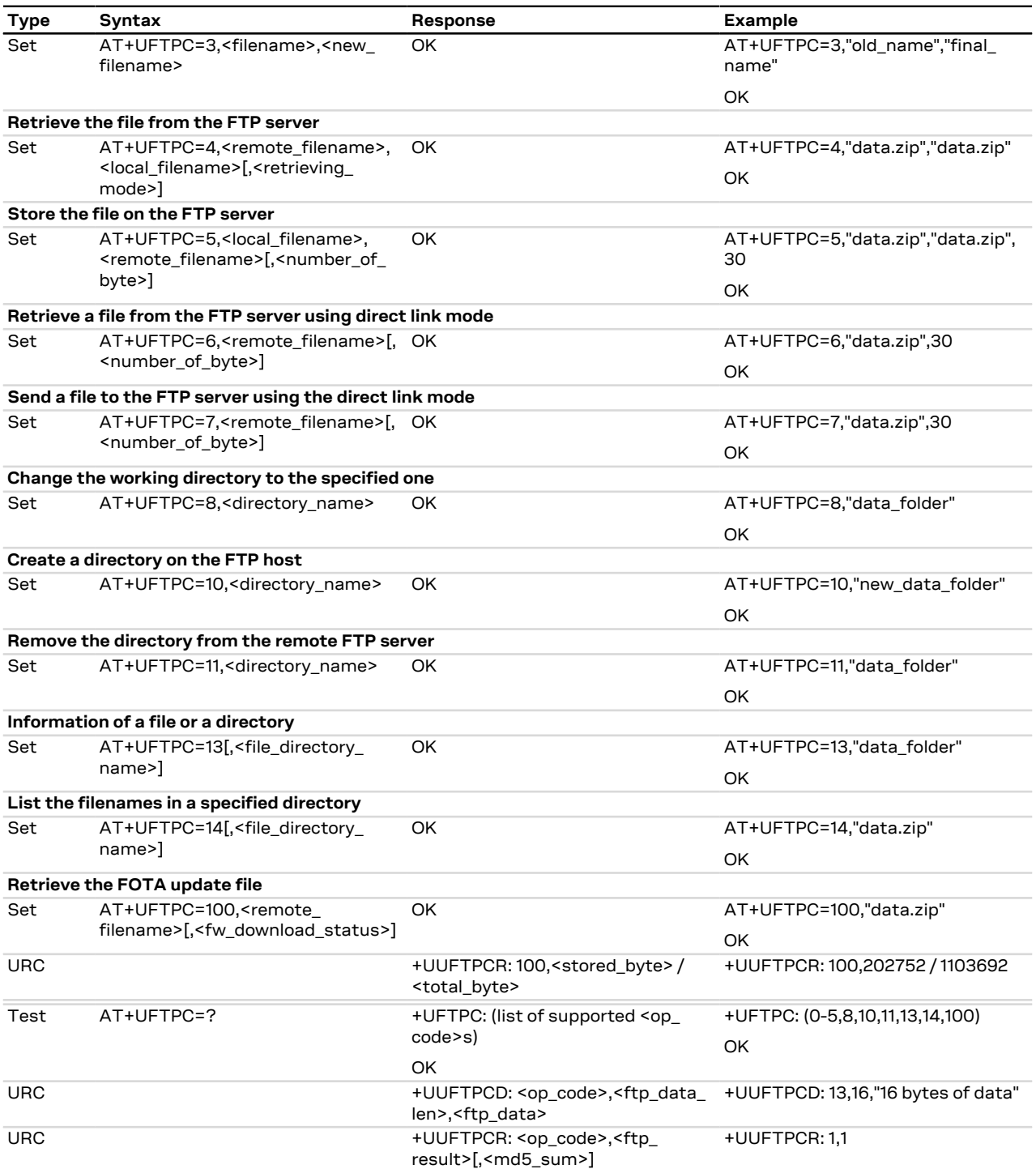

# **21.2.3 Defined values**

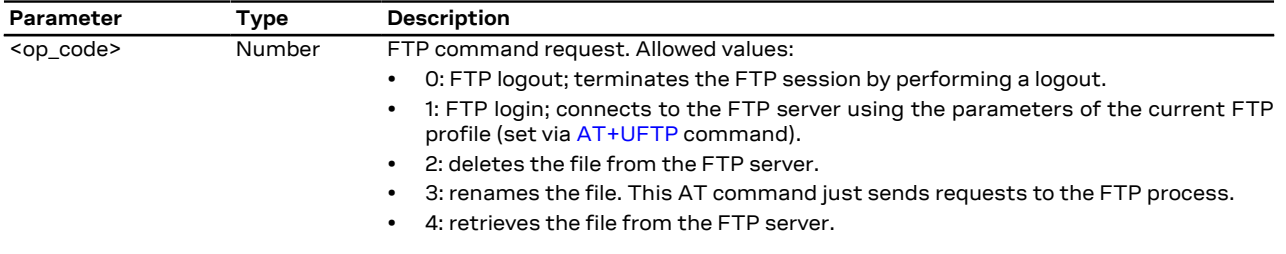

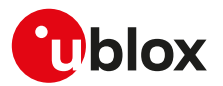

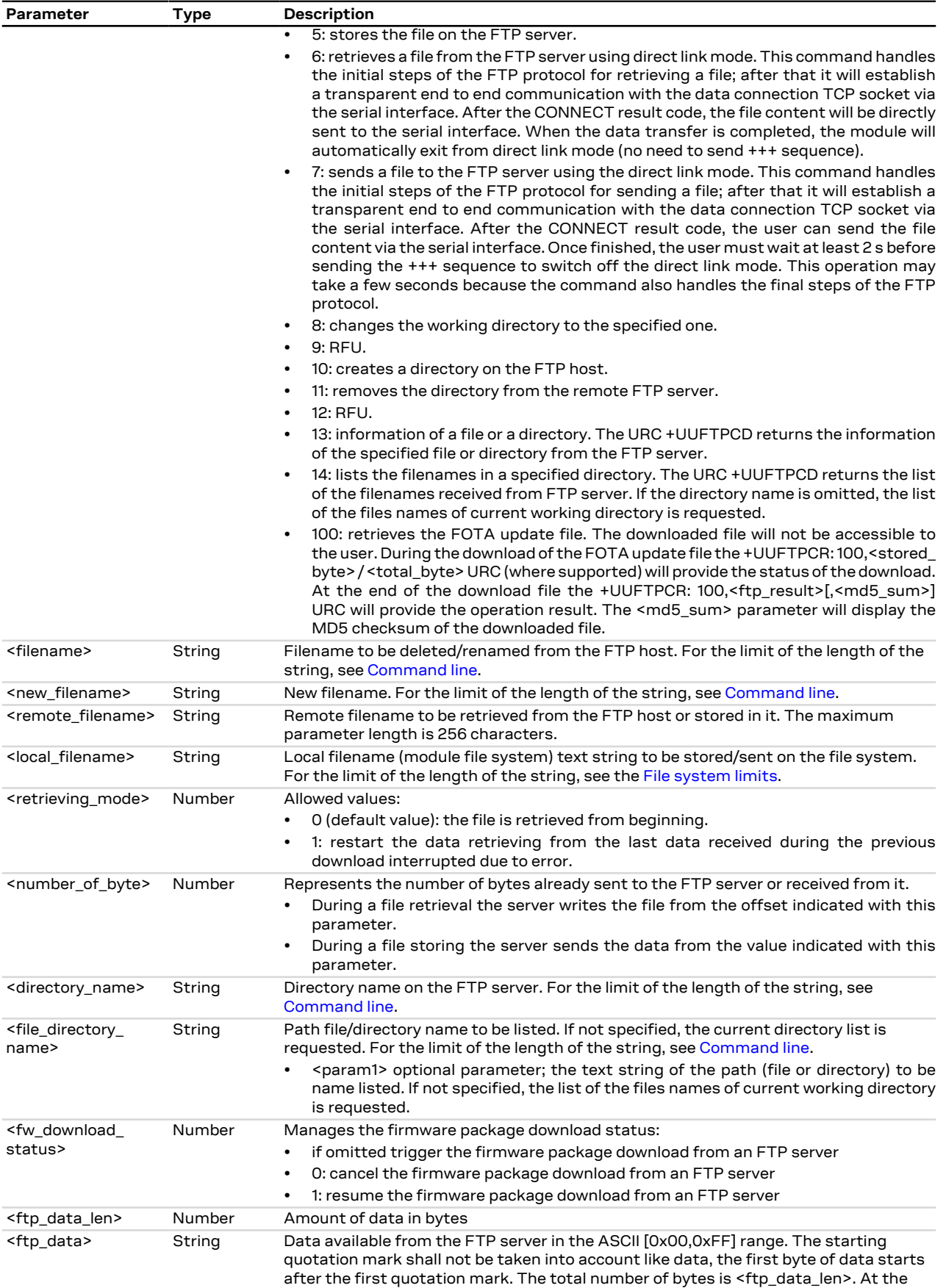

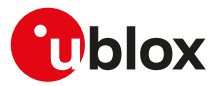

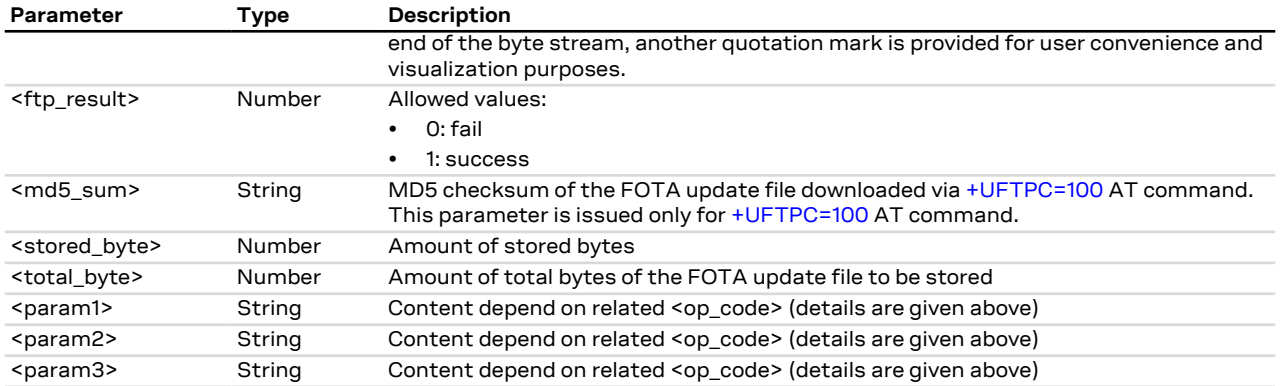

# **21.2.4 Notes**

• If <op\_code>=6 the user must switch off the direct link mode (sending +++ to the serial interface) when the data stream is finished. This operation may take up to 10 s because the command also handles the final steps of the FTP protocol.

## **SARA-R4 / SARA-N4**

- The <md5\_sum> parameter is not supported.
- If <op\_code>=100 (retrieves the FOTA update file), the <remote\_filename> parameter cannot include the file path and its maximum length is 64 characters.

# <span id="page-270-0"></span>**21.3 FTP error +UFTPER**

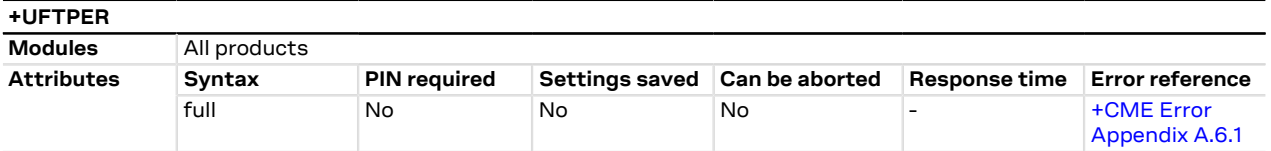

# **21.3.1 Description**

This command retrieves the error class and code of the last FTP operation.

## **21.3.2 Syntax**

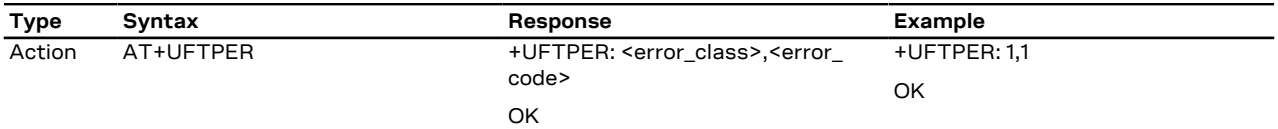

## **21.3.3 Defined values**

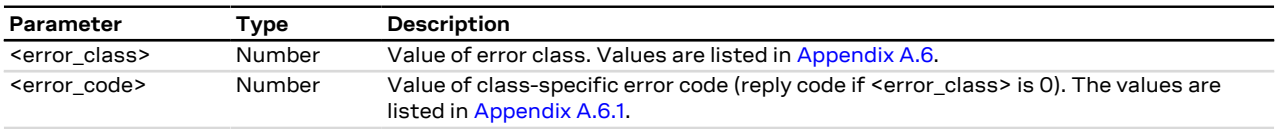

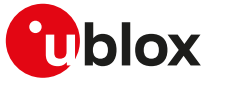

# **22 HTTP**

The section describes the u-blox proprietary AT commands that can be used for sending requests to a remote HTTP server, receiving the server response and transparently storing it in the file system. The supported methods are: HEAD, GET, DELETE, PUT, POST file and POST data. A PSD or CSD connection must be activated before using HTTP AT commands.

#### SARA-R404M

No need to establish a PSD connection explicitly. This device automatically establishes a PSD connection as part of the network registration and attach procedure.

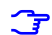

SARA-R410M / SARA-R412M / SARA-N4

See [+UPSD](#page-141-0) for CID mapping and [+CGACT](#page-143-0) for activating a PDP context.

When these commands report an HTTP error, the error code can be queried using the [+UHTTPER](#page-278-0) AT command.

# <span id="page-271-0"></span>**22.1 HTTP control +UHTTP**

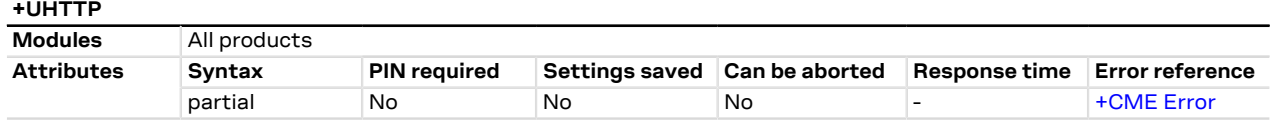

# **22.1.1 Description**

Configures, reads or resets (to the factory-programmed values) the HTTP application profile parameters. Up to 4 different HTTP profiles can be defined. To set all the parameters in an HTTP profile a set command for each <op\_code> needs to be issued.

The configured HTTP profile parameters are not saved in the non volatile memory.

The read command has two possible usages. The functionality of the command differs with the number of command parameters issued:

- Only the first command parameter (<profile\_id>) issued: the module resets all the profile parameters (to the factory-programmed values) for the profile specified with <profile id>
- Only the first and second command parameters used (<profile\_id>, <op\_code>): the module returns the current value of the profile parameter specified with <op\_code> and related to the profile specified with <profile\_id>

# **22.1.2 Syntax**

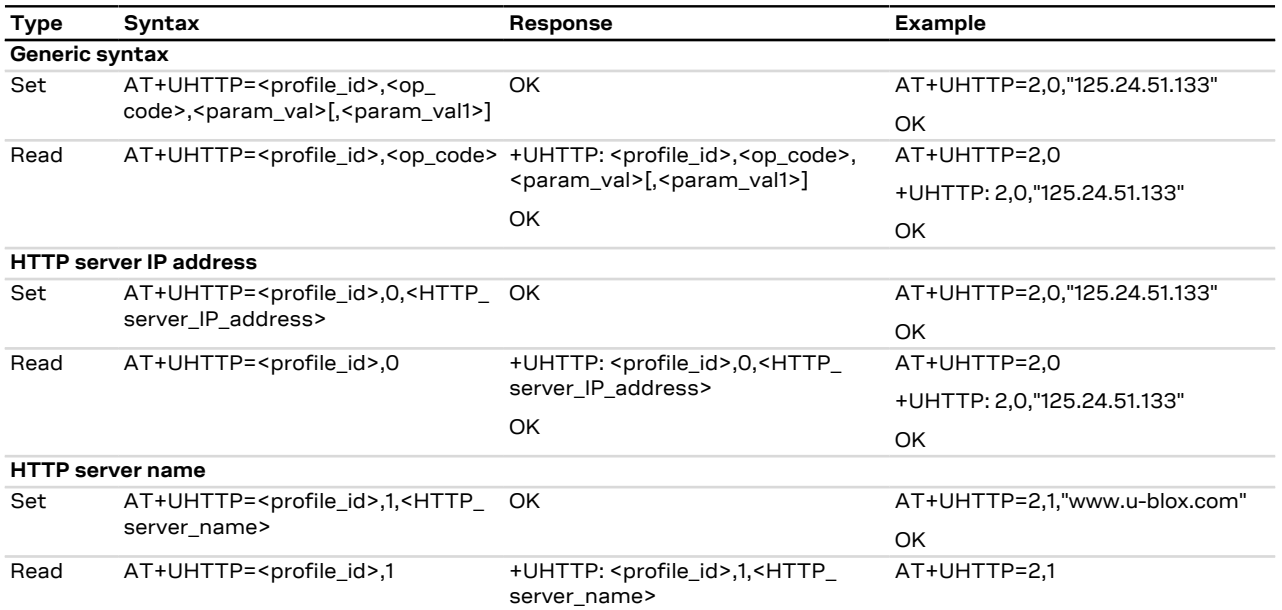

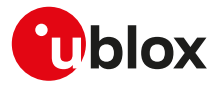

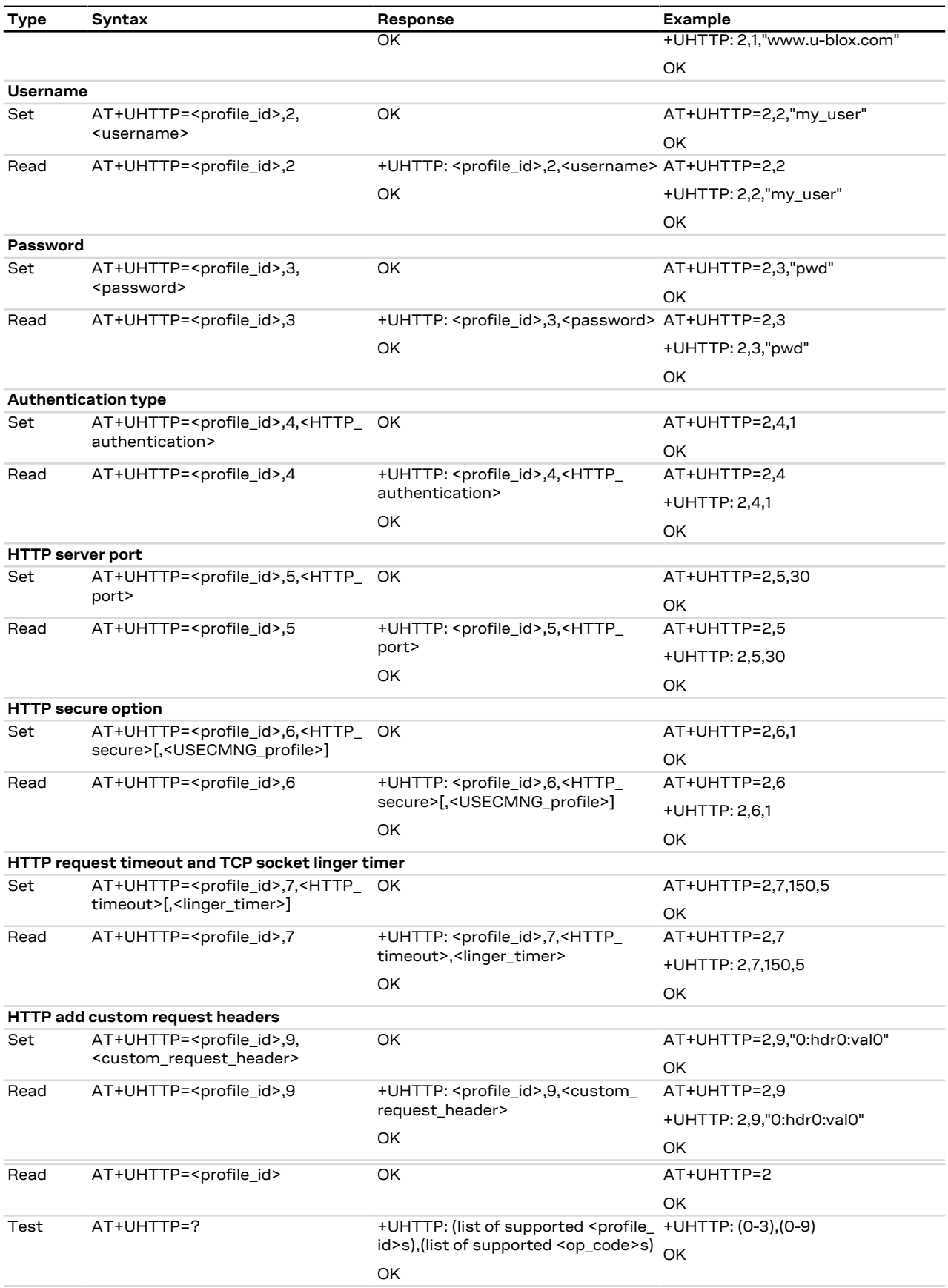

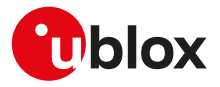

# **22.1.3 Defined values**

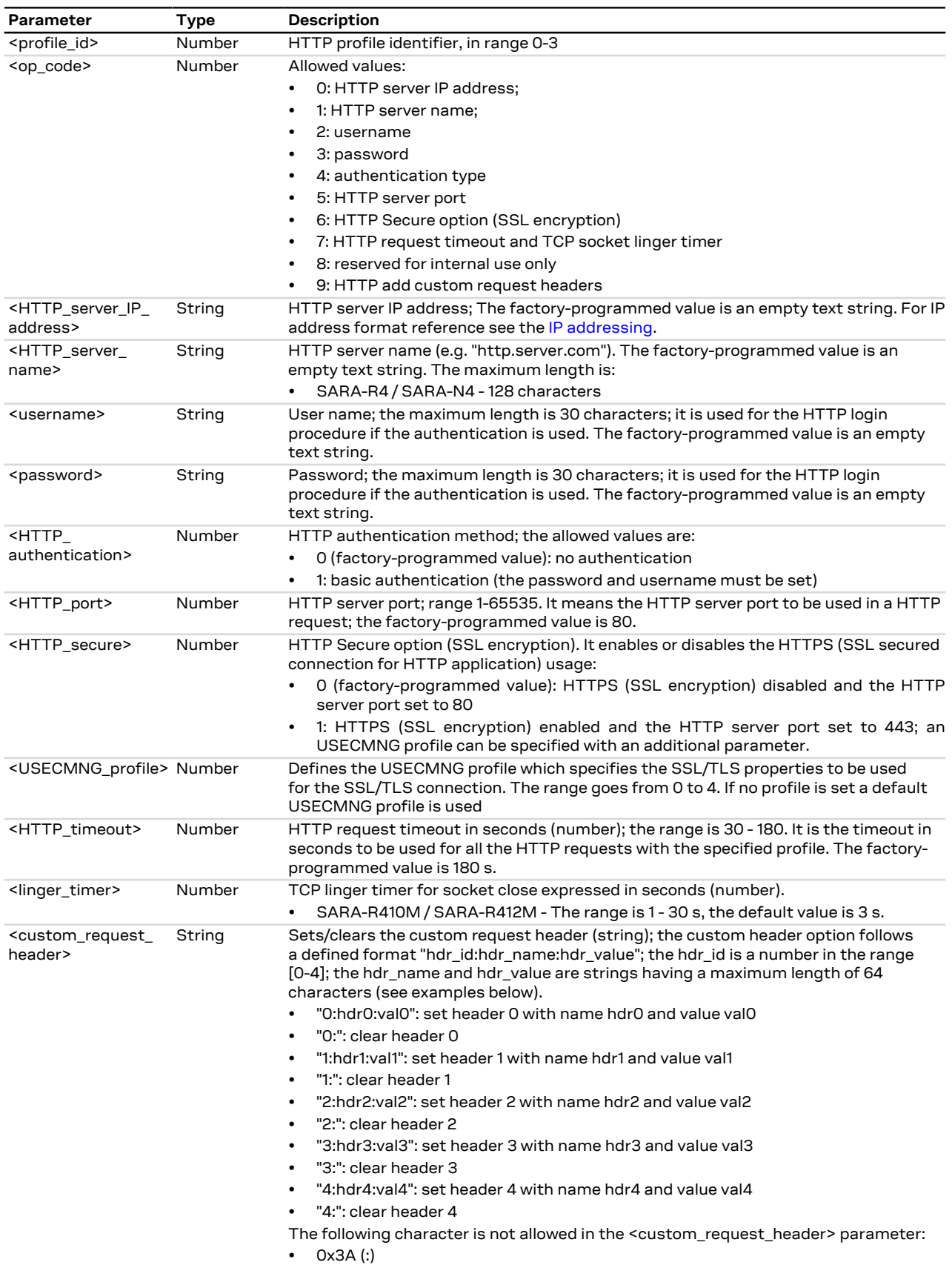

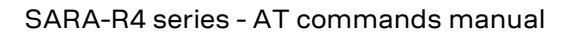

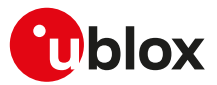

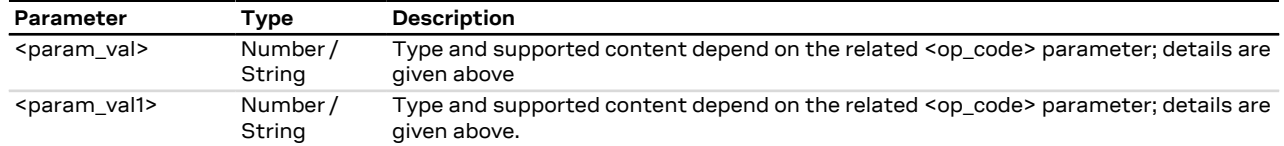

## **22.1.4 Notes**

• HTTP server IP address and HTTP server name are mutually exclusive. If the HTTP server IP address is specified by the user, then the value for the HTTP server name is reset, or vice versa.

### **SARA-R4**

• Set the secure option (<op\_code>=6) before configuring the custom HTTP header with <op\_code>=9 to ensure the proper default port number is used in the header.

#### **SARA-R410M-63B / SARA-R410M-73B / SARA-R410M-83B**

• On SARA-R410M-63B-00, SARA-R410M-73B-00, SARA-R410M-83B-00 the <linger\_timer> parameter is not supported.

#### **SARA-R410M-02B / SARA-R412M**

• On SARA-R410M-02B-00, SARA-R410M-02B-01, SARA-R410M-02B-02, SARA-R412M-02B-00, SARA-R412M-02B-01, SARA-R412M-02B-02 the <linger\_timer> parameter is not supported.

#### **SARA-R410M-52B**

• The <linger timer> parameter is not supported.

#### **SARA-R404M / SARA-R410M-01B**

- <op\_code>=6 (HTTP Secure option), 9 (HTTP add custom request headers) are not supported.
- The <linger\_timer> parameter is not supported.

#### **SARA-N4**

- Set the secure option (<op\_code>=6) before configuring the custom HTTP header with <op\_code>=9 to ensure the proper default port number is used in the header.
- The <linger\_timer> parameter is not supported.

# **22.2 HTTP advanced control+UHTTPAC**

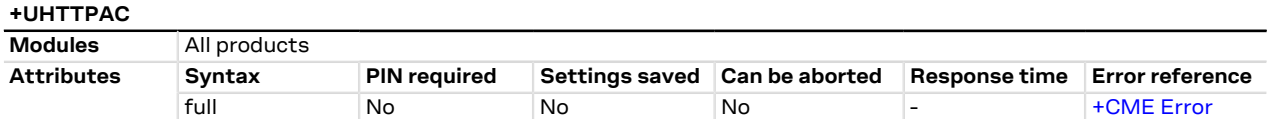

## **22.2.1 Description**

Configures, reads or resets (to the factory-programmed values) the HTTP application profile advanced parameters.

The configured HTTP profile advanced parameters are not saved in the non volatile memory.

## **22.2.2 Syntax**

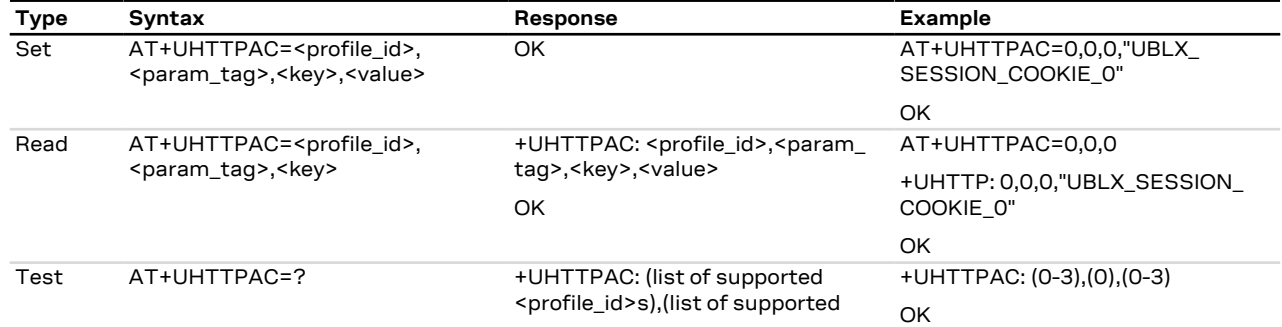

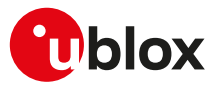

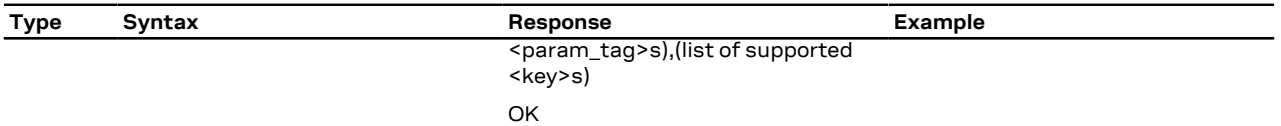

# **22.2.3 Defined values**

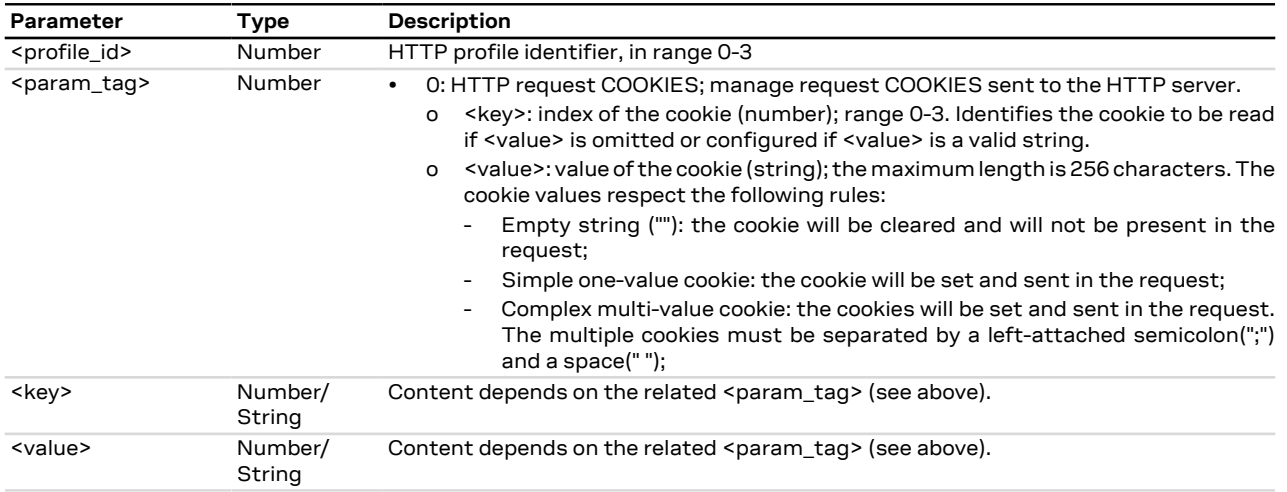

# **22.2.4 Examples and use cases**

In this section some +UHTTPAC AT command examples and use cases are listed.

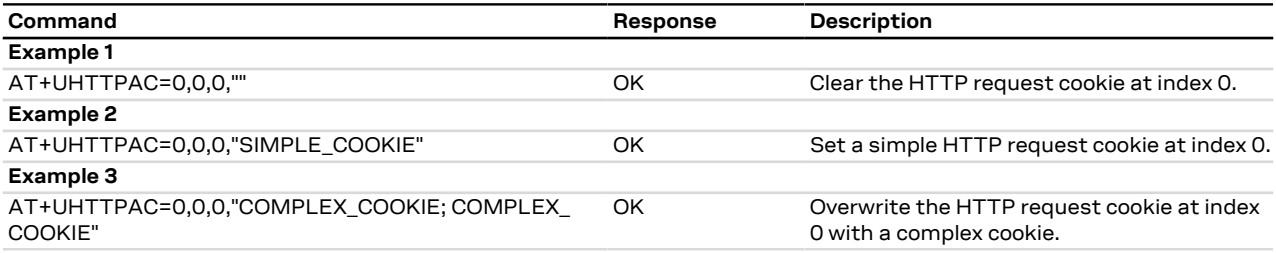

# **22.3 HTTP command +UHTTPC**

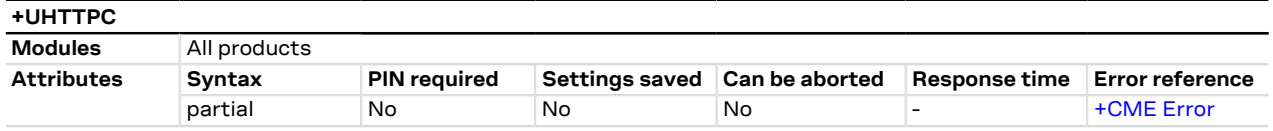

# **22.3.1 Description**

Triggers the HTTP command specified with <http\_command> parameter, using the HTTP application profile parameters (previously set up by [+UHTTP](#page-271-0) AT command), specified with <profile\_id>. The response indicates if sending the command request to HTTP process was successful or not. The final result of HTTP command will be returned to the user via the +UUHTTPCR URC.

The timing before the +UUHTTPCR URC is issued on the AT terminal also depends by the DNS resolution. <mark>ᠿ</mark> For further details about the estimated response time related to the DNS resolution, see the [+UDNSRN](#page-208-0) AT command.

## **22.3.2 Syntax**

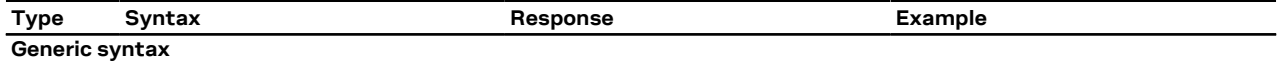

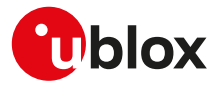

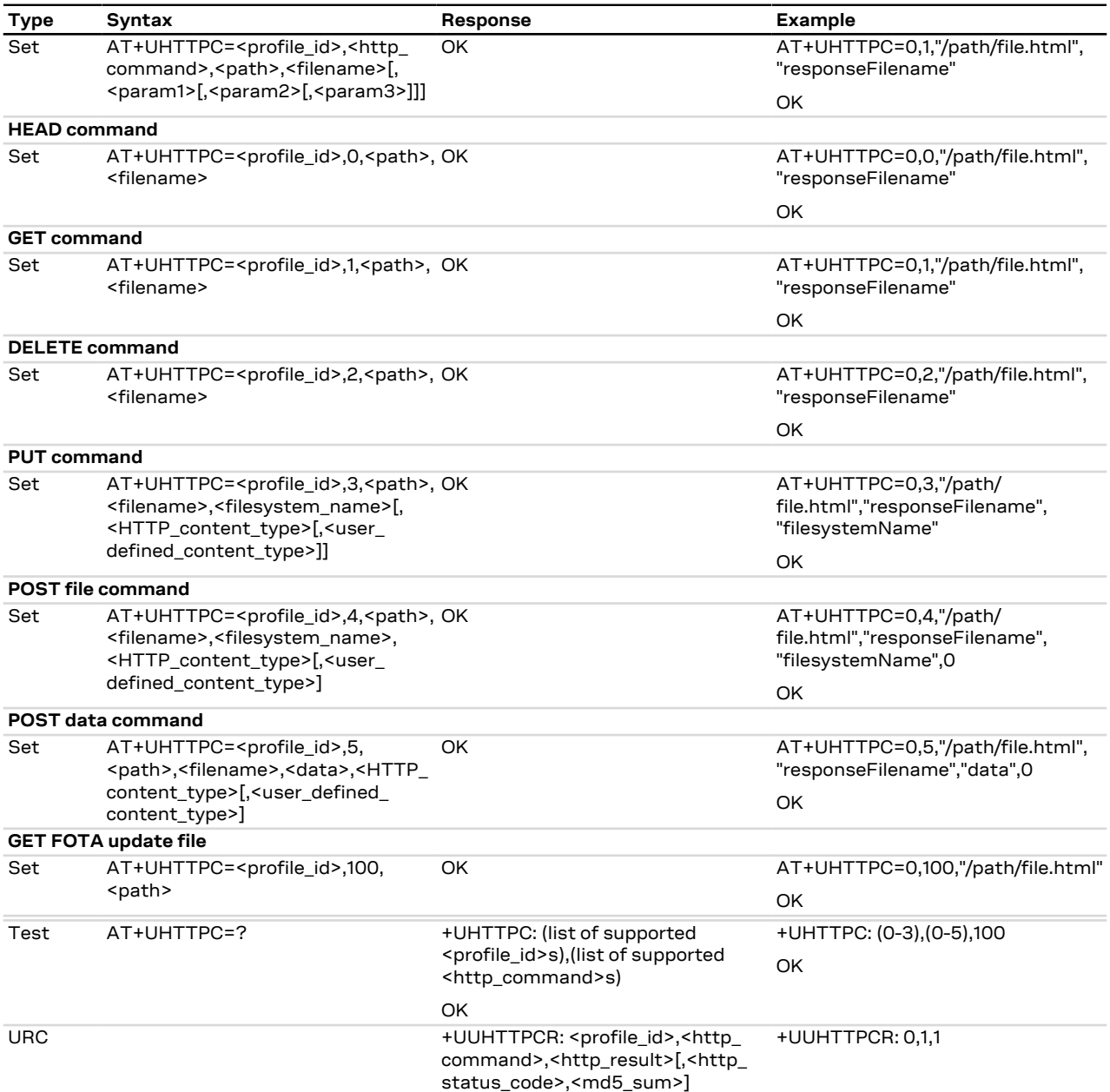

# **22.3.3 Defined values**

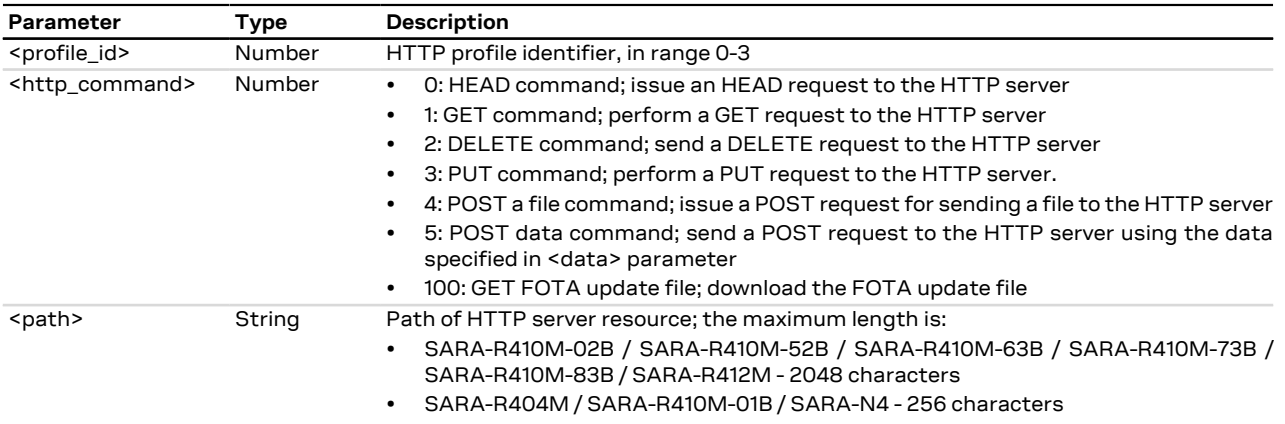

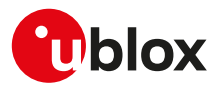

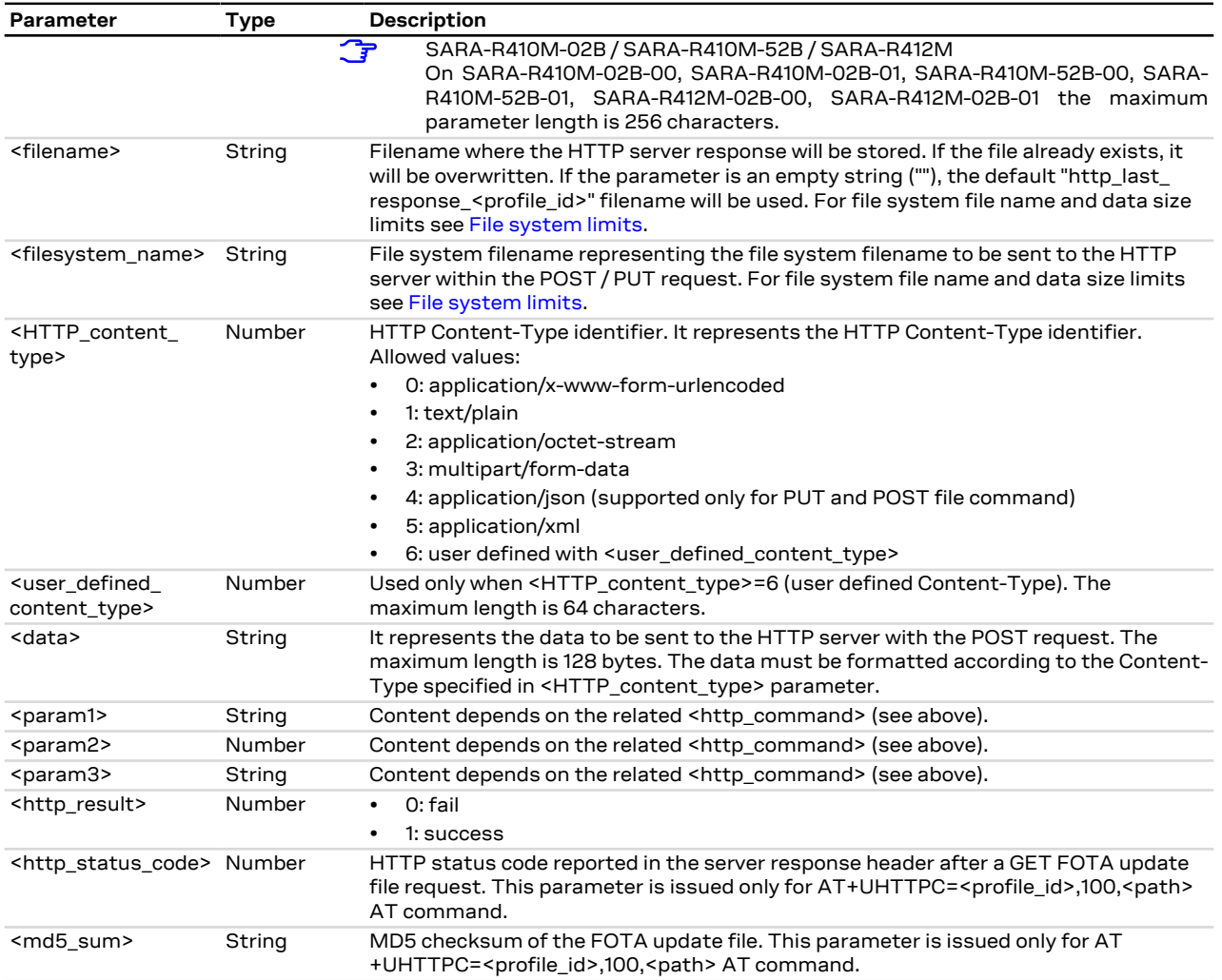

# **22.3.4 Notes**

- The +UHTTPC command has a default timeout setting set to 180 s. The timeout is counted from the last successful network read or send operation performed by the HTTP application, so in a real timeout case the application might be executing a command more than 180 s.
- The data string must not exceed the maximum length of 128 bytes.
- If <http\_command>=4 (POST a file) and the <HTTP\_content\_type>=3 (multipart/form-data), then the module automatically encapsulates the file content in the following multipart/form-data HTTP request:

```
--U1Blox2Http3Unique4Boundary5\r\n
Content-Disposition: form-data; name="file_post"; filename="<user_defined_content_type>"\r\n
Content-Length: <length of file specified with <user defined content type>>\r\n
Content-Type: application/octet-stream\r\n
\chir\ln<content of file specified with <user_defined_content_type>>\r\n
--U1Blox2Http3Unique4Boundary5--\r\n
```
 $\ln$ 

• The response headers string (headers received in the HTTP response) must not exceed the maximum length of 256 bytes.

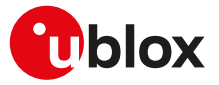

### **SARA-R4 / SARA-N4**

• <http\_command>=100 is not supported.

# <span id="page-278-0"></span>**22.4 HTTP protocol error +UHTTPER**

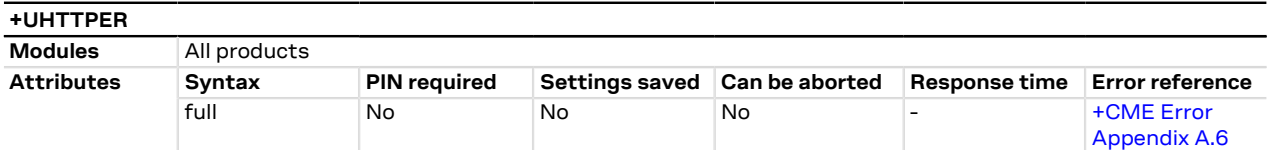

## **22.4.1 Description**

Retrieves the error class and code of the latest HTTP operation on the specified HTTP profile.

## **22.4.2 Syntax**

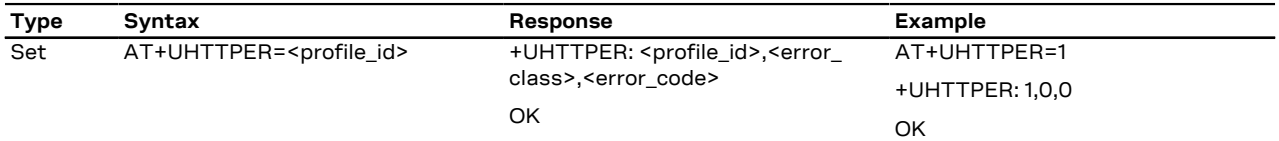

# **22.4.3 Defined values**

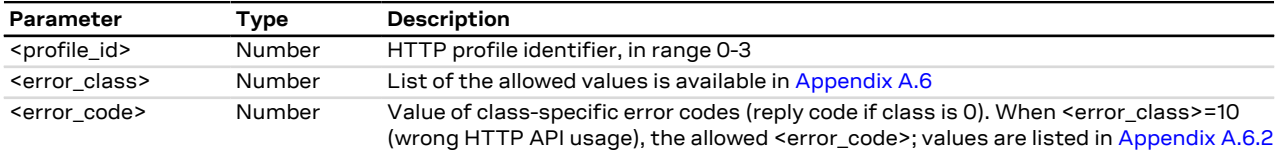

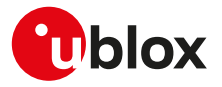

# <span id="page-279-0"></span>**23 Positioning**

# **23.1 NMEA**

u-blox cellular modules support reading NMEA strings from the GNSS receiver through AT commands.

Before being able to read a specific NMEA string, it is necessary to activate the storage of the last value of that particular NMEA string. If storing a particular NMEA string was not activated, the information text response to the query will be "0,NULL". The last value of a specific NMEA string is saved in RAM and is made available even after the GNSS receiver switch off.

The NMEA standard differentiates between GPS, GLONASS, GALILEO, BeiDou and multi-GNSS receivers using a different 'Talker ID'. Depending upon device model and system configuration, the u-blox receiver could output messages using any one of these Talker IDs.

By default, the receivers configured to support GPS, SBAS and QZSS use the 'GP' Talker ID, receivers configured to support GLONASS use the 'GL' Talker ID, receivers configured to support BeiDou use the 'GB' Talker ID, receivers configured to support GALILEO use the 'GA' Talker ID and receivers configured for any combinations of multiple GNSS use the 'GN' Talker ID.

Even if the NMEA specification indicates that the GGA message is GPS specific, u-blox receivers support the output of a GGA message for each of the Talker IDs.

- As a factory-programmed setting, the cellular modules configure the GNSS receiver through [+UGPS](#page-280-0) AT command to not provide the NMEA sentences.
- When reading an NMEA message, if the response value is "1,Not available" then the storing of the NMEA ′∓ string is activated but this information has not been still sent to the user, if this persists check that the relative NMEA message is enabled. To enable it use the [+UGUBX](#page-287-0) AT command (for further information see the UBX-CFG-MSG message in the u-blox GNSS protocol specification).

# **23.2 AssistNow services**

Users would ideally like GNSS receivers to provide accurate position information the moment they are turned on. With standard GNSS receivers there can be a significant delay in providing the first position fix, principally because the receiver needs to obtain data from several satellites and the satellites transmit that data slowly. Under adverse signal conditions, data downloads from the satellites to the receiver can take minutes, hours or even fail altogether.

GNSS AT commands provides the means for delivering assistance data to u-blox receivers obtained from the u-blox AssistNow Online or AssistNow Offline services.

**AssistNow Online** is u-blox' end-to-end Assisted GNSS (A-GNSS) solution for use cases that have access to the Internet. Data supplied by the AssistNow Online service can be directly uploaded to a u-blox receiver to substantially reduce Time To First Fix (TTFF), even under poor signal conditions.

**AssistNow Offline** service is targeted at use cases that only have occasional Internet access and so cannot use AssistNow Online. AssistNow Offline speeds up Time To First Fix (TTFF), typically to considerably less than 10 s. Cellular modules using AssistNow Offline download data from the AssistNow Offline service when an Internet connection is available. Data are stored locally to the cellular module file system and are subsequently uploaded to a u-blox receiver, so that it can estimate the positions of the satellites, when no better data is available. Using these estimates will not provide as accurate a position fix as if current ephemeris data is used, but it will allow much faster TTFFs in nearly all cases.

Both the AssistNow Online and Offline services use a simple, stateless, HTTP interface. Therefore, they work on all standard mobile communication networks that support Internet access.

СŦ

UDP protocol for the AssistNow Online service is deprecated.

Both the AssistNow Online and Offline services are only available for use by u-blox customers. To use the services, customers will need to obtain an authorization token from u-blox. This token must be issued as a parameter of [+UGSRV](#page-285-0) AT command.

**AssistNow Autonomous** feature provides a functionality similar to AssistNow Offline without the need for a host and a connection. Based on a broadcast ephemeris downloaded from the satellite the receiver can

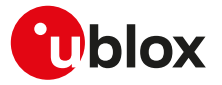

autonomously generate an accurate satellite orbit representation («AssistNow Autonomous data») that is usable for navigation much longer than the underlying broadcast ephemeris was intended for.

**Local Aiding** feature provides a functionality so that u-blox receivers is instructed to dump the current state of their internal navigation database to the cellular module file system. This information is sent back to the receiver (e.g. after a period when the receiver was turned off) restoring the database to its former state, and thus allows the receiver to restart rapidly. Local aiding feature does not need for a access to the Internet.

The [+UGPS](#page-280-0) AT command allows the activation/deactivation of AssistNow Online, Offline, Autonomous and Local Aiding features.

The AssistNow Offline and AssistNow Autonomous features are exclusive and should not be used at the same time. Every satellite will be ignored by AssistNow Autonomous if there is AssistNow Offline data available for it.

[Table 23](#page-280-1) summarizes the GNSS AT commands related with AssistNow services:

<span id="page-280-1"></span>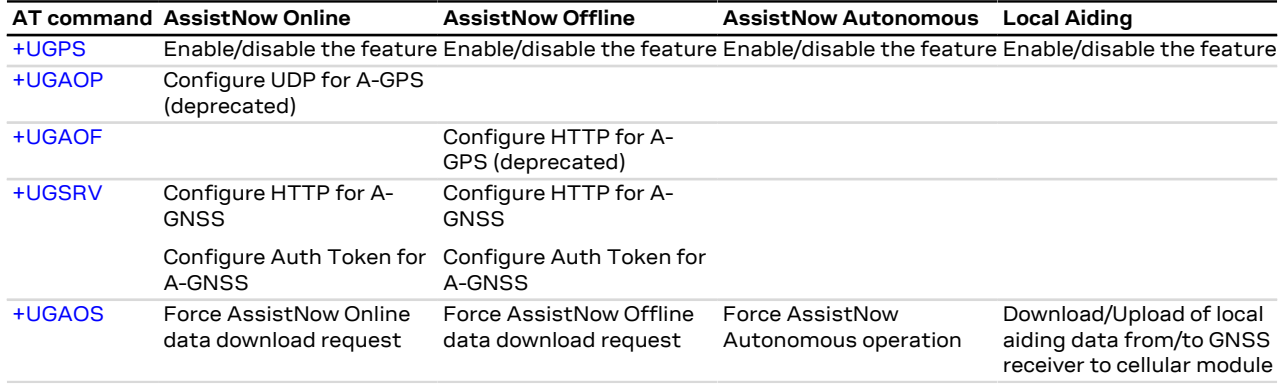

**Table 23: AssistNow services Overview**

# **23.3 GNSS**

## <span id="page-280-0"></span>**23.3.1 GNSS power management +UGPS**

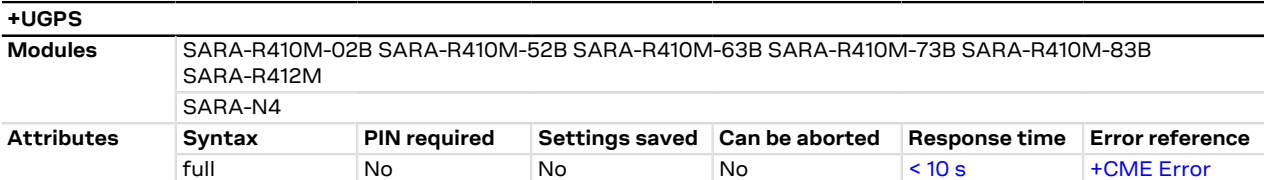

## **23.3.1.1 Description**

Switches on or off a u-blox GNSS receiver connected to the cellular module via a dedicated DDC  $(I^2C)$ interface. For more details about the connection between cellular module and u-blox GNSS receiver, see the corresponding module system integration manual.

Furthermore the command sets the aiding type to be used to enhance GNSS performance, e.g. decreasing Time To First Fix (TTFF). The supported aiding types are: Local aiding, AssistNow Online, AssistNow Offline, AssistNow Autonomous.

For a more detailed description on aiding modes and possible suggestions, please see [AssistNow services.](#page-279-0)

SARA-R410M / SARA-R412M / SARA-N4

See [+UPSD](#page-141-0) AT command for CID mapping and [+CGACT](#page-143-0) for activating a PDP context.

The AssistNow Autonomous feature may be not fully supported on all Multi-GNSS receivers. For more details on AssistNow Autonomous feature see the corresponding u-blox-GNSS receiver description.

#### SARA-R4

For a more detailed description on aiding modes and possible suggestions, see SARA-R4 / SARA-R5 series positioning implementation application note [[54\]](#page-416-0).

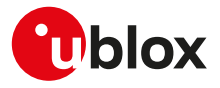

It is possible to combine different aiding modes: to enable them the sum of the <mode> value of the interested aiding modes is needed (e.g.: aiding <aid\_mode>=3 means local aiding plus AssistNow Offline). Moreover it is also possible to switch from one aiding mode to another one without powering off the GNSS receiver. If the following sequence is provided (AT+UGPS=1,1 and then AT+UGPS=1,5) at the beginning the GNSS receiver will power on with local aiding support and after the second command will be added the AssistNow Online. After the second command the local aiding is not restarted, therefore the [+UUGIND](#page-282-0) URC for it will not be sent again.

u-blox concurrent GNSS receivers can acquire and track satellites from more than one GNSS system at the same time. The <GNSS\_systems> parameter configures the GNSS receiver into the required mode of operation. It is possible to combine different GNSS systems depending on the receivers capability to receive several carrier frequencies. See the corresponding GNSS receiver data sheet for the supported GNSS systems. If the Assisted GNSS unsolicited indication is enabled, the [+UUGIND](#page-282-0) URC will provide the current activated combinations of systems.

#### **23.3.1.2 Syntax**

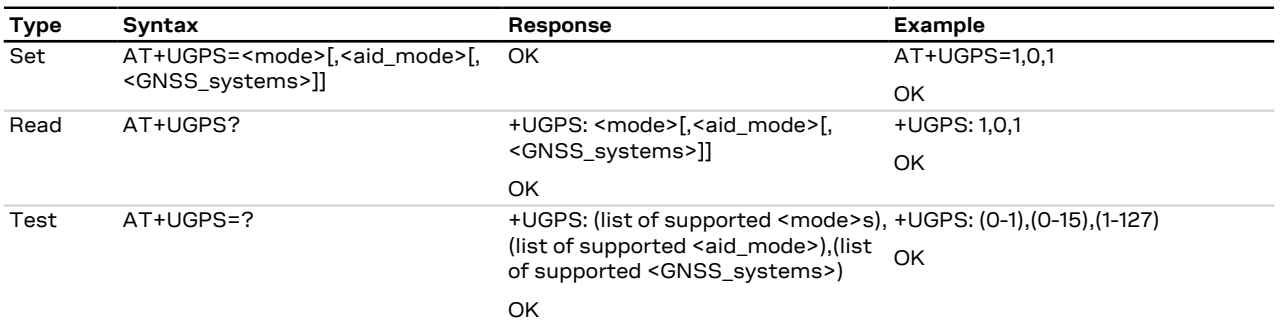

### **23.3.1.3 Defined values**

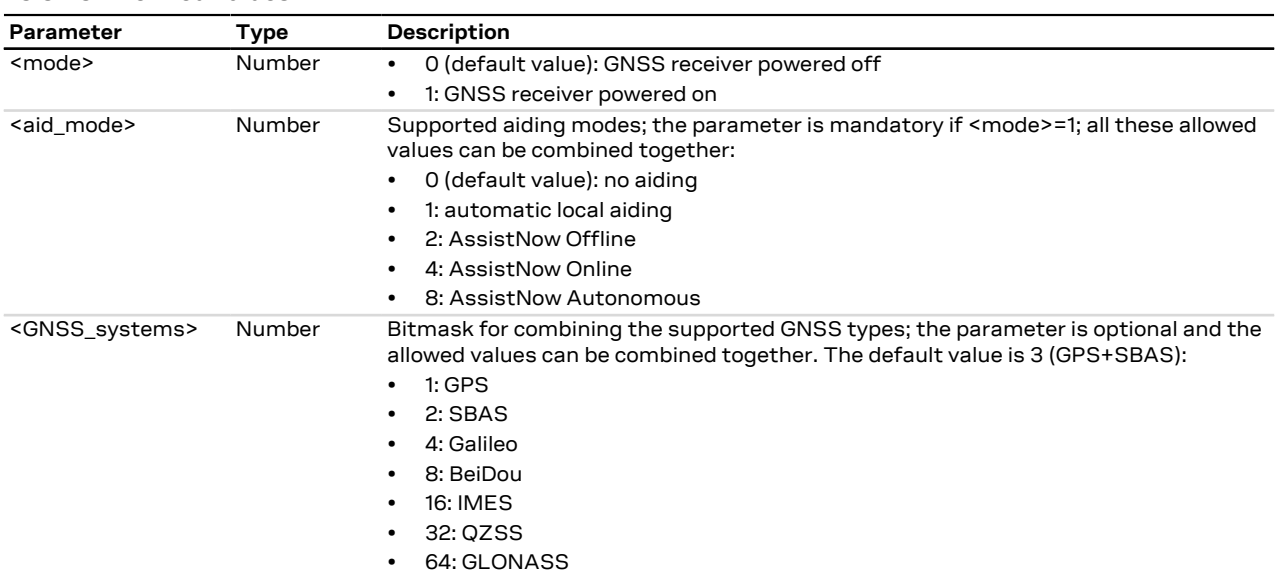

#### **23.3.1.4 Notes**

- If <GNSS\_systems> type is not supported by the GNSS receiver, the set command turns on the GNSS receiver with built-in supported type. The current <GNSS\_systems> can be queried by means of the read command or the [+UUGIND](#page-282-0) URC.
- An error result code is provided in the following cases:
	- o <mode>, <aid\_mode> or <GNSS\_systems> values are out of range
	- o <mode> is set to 1 without <aid\_mode> value
	- o Attempt to power off the GNSS when it is already off
	- o The value of <aid\_mode> to be set is equal to the current GNSS aiding mode and the value of <GNSS\_systems> to be set is equal to the last requested <GNSS\_systems>

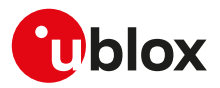

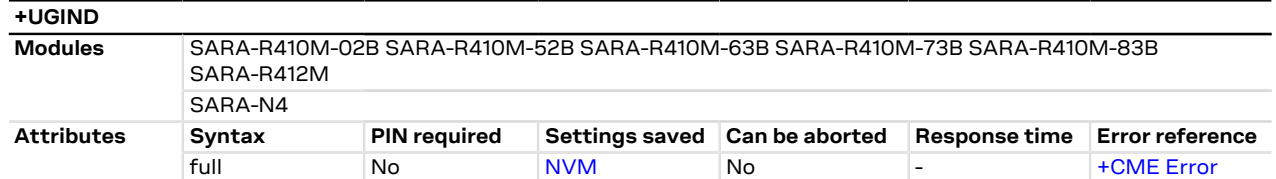

## <span id="page-282-0"></span>**23.3.2 Assisted GNSS unsolicited indication +UGIND**

### **23.3.2.1 Description**

Enables or disables sending of URCs from MT to TE in the case of GNSS aiding operations. The <mode> parameter controls the processing of URCs specified within this command.

The URC returns the result of an assisted GNSS operation. This information is sent to all the interfaces. The URC is provided only if one or more aiding modes are enabled (for more details, see the [+UGPS](#page-280-0) and +UGAOP command descriptions).

There can be more than a +UUGIND URC for a single aiding operation: the +UUGIND is reported for each error. For instance if the local aiding is enabled and there are no space left in the file system after the [AT+UGPS=0](#page-280-0) command, there will be an error for every failure writing on FFS.

The [AT+UGAOS=0](#page-286-0) and [AT+UGAOS=1](#page-286-0) commands both relate to the GNSS local aiding, so the unsolicited message will be +UUGIND: 1,x in both cases.

Local aiding and AssistNow Autonomous will produce URC both after GNSS power on and before GNSS power off because some data are transferred from the GNSS receiver to the cellular module.

As the GNSS receiver can be configured for multi-GNSS, an additional +UUGIND: 0,<GNSS\_systems> URC for the currently activated GNSS systems is displayed.

#### **23.3.2.2 Syntax**

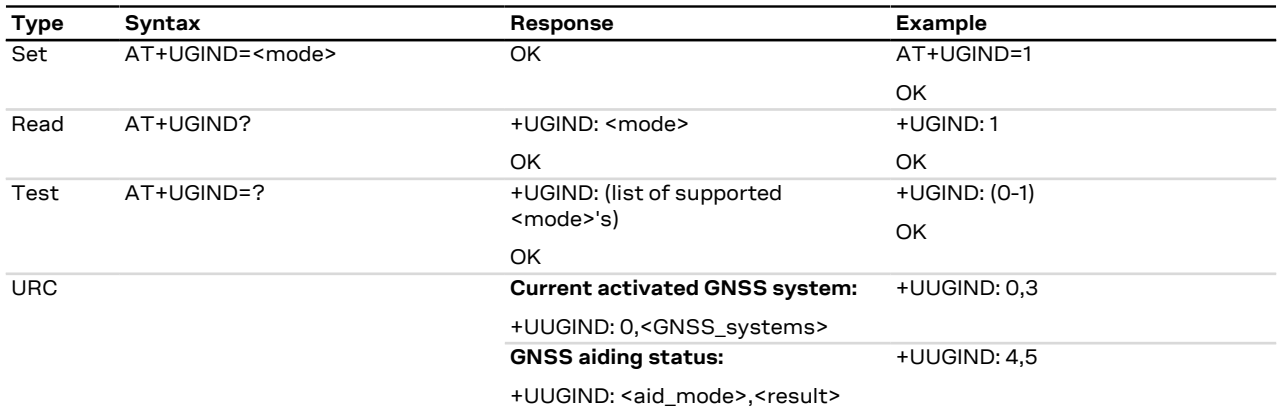

### **23.3.2.3 Defined values**

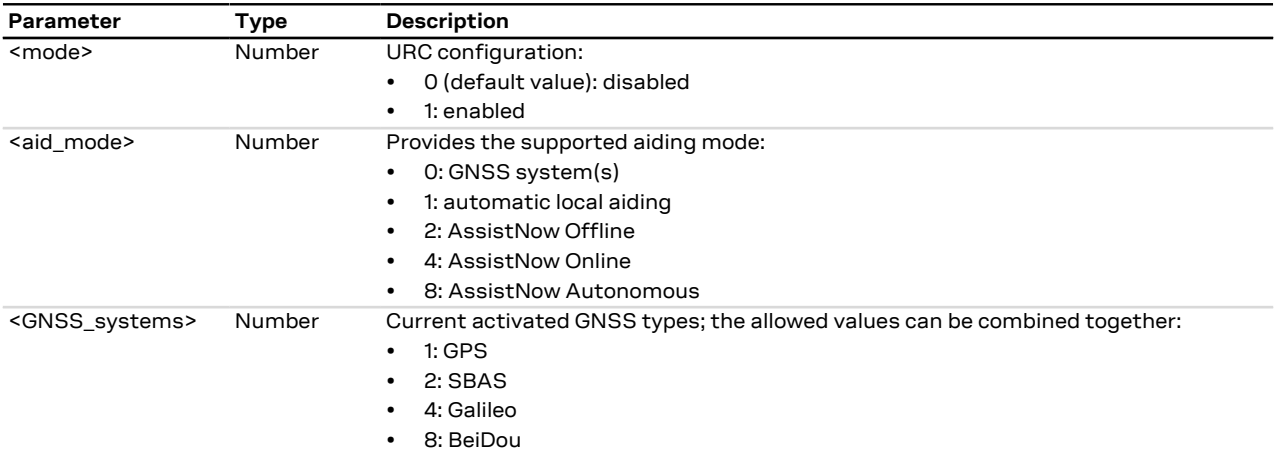

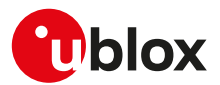

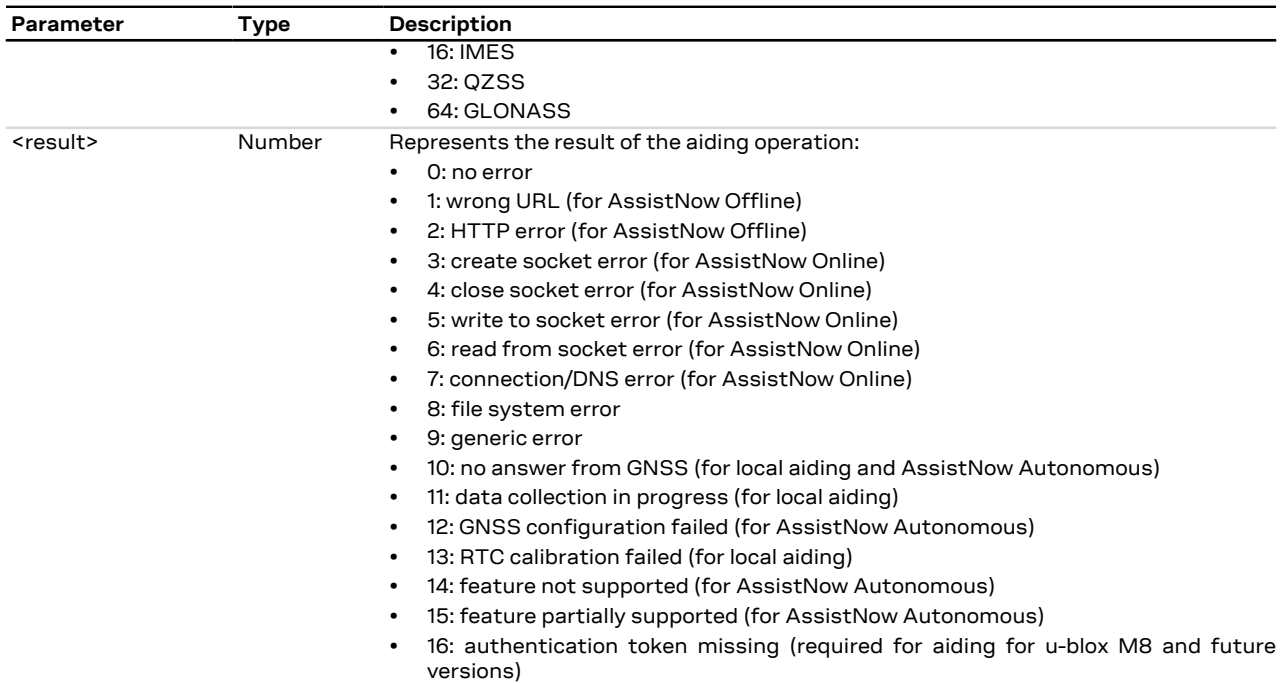

# **23.3.3 GNSS profile configuration +UGPRF**

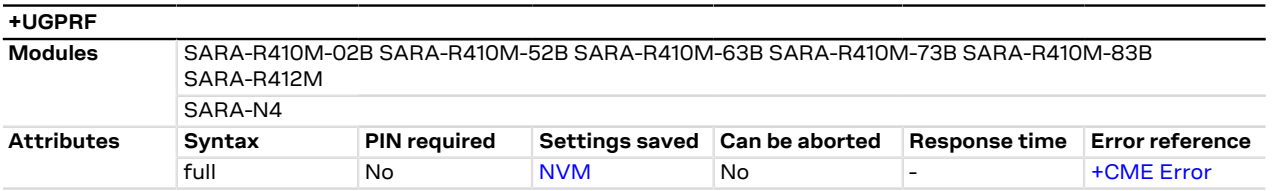

## **23.3.3.1 Description**

Configures the data flow to and from a u-blox GNSS receiver connected to the cellular module. The data flow is possible to and from the:

- UART (via multiplexer)
- USB (or alternatively AUX UART)
- Over the air to a remote host: To send data over the air an internet connection must be active and there must be at least one free TCP socket (the GNSS shares the socket pool with the other applications). Setting up an Internet connection and network registration is not part of this command and must be handled by the user separately from this command.
- Into a file on the cellular module: A file with GNSS data can be accessed via the [+ULSTFILE](#page-203-0) AT command. The filename is automatically chosen by the cellular module as a unique ID based on date and time or a further incremental number (e.g. "GPS\_200910061500" or "GPS\_20091006\_001" according to the used cellular module). When the files size reaches 500 kB the file is closed and no more data is saved. It is possible to save further data by restarting the GNSS (this will create a new file)

## СŦ

SARA-R410M / SARA-R412M / SARA-N4 See [+UPSD](#page-141-0) AT command for CID mapping and [+CGACT](#page-143-0) for activating a PDP context.

It is possible to send GNSS data to multiple destinations at the same time by summing the <GNSS\_I/O\_ configuration> values of each required destinations (e.g. if AT+UGPRF=6 the data will be sent on multiplexer and stored in a file in the file system).

The messages to be output by the u-blox GNSS receiver need to be activated separately with UBX-CFG-MSG configuration messages according to the GNSS receiver protocol specification.

It is not possible to select the GNSS data flow to and from USB (or alternatively AUX UART) and multiplexer concurrently.

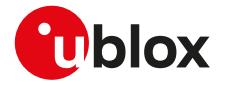

 $\mathbb{F}$ 

The configuration of the GNSS profile must be performed only when GNSS is switched off, otherwise an error result code will be displayed.

## **23.3.3.2 Syntax**

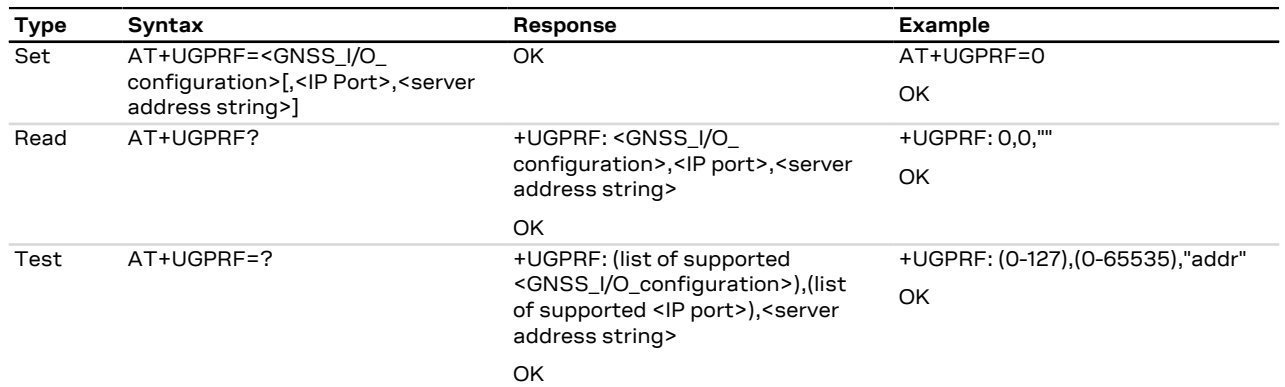

## **23.3.3.3 Defined values**

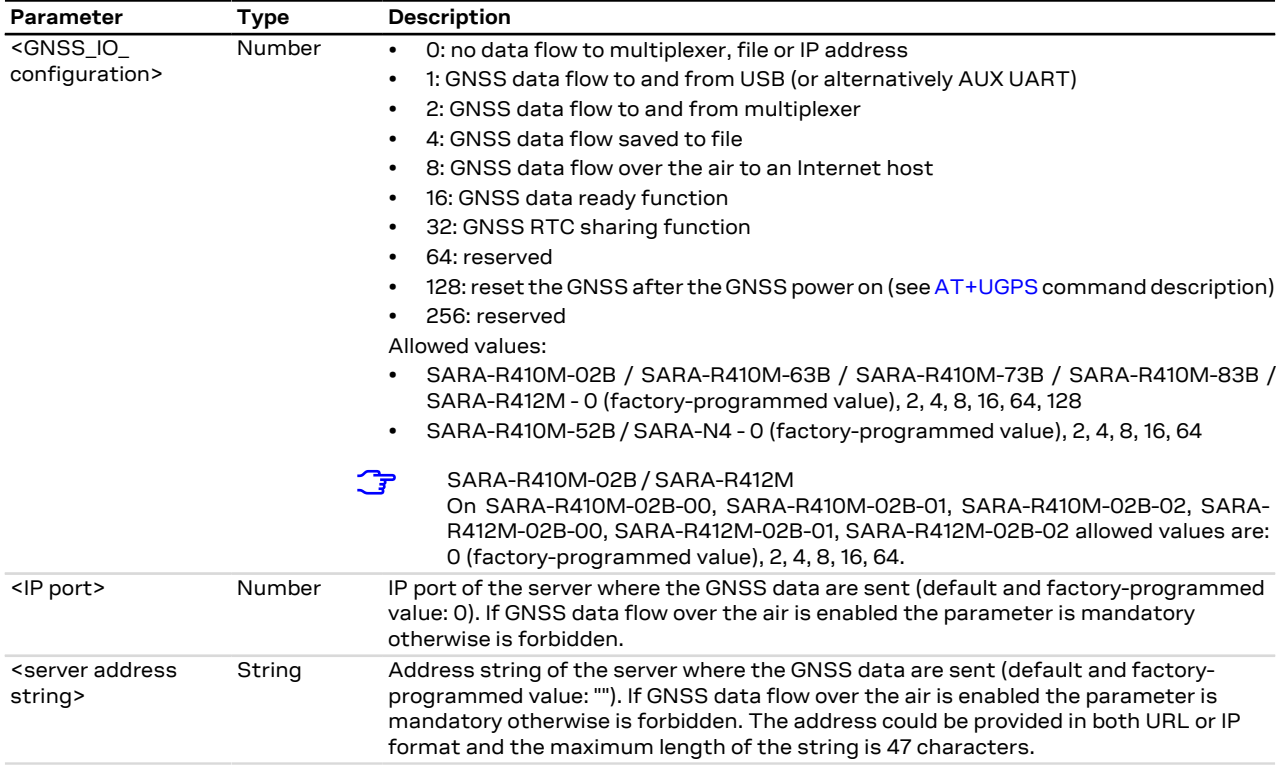

## **23.3.3.4 Notes**

## **SARA-R410M / SARA-R412M / SARA-N4**

- The GNSS data flow on the multiplexer channel is only in output toward the cellular module; the input to the GNSS receiver is not supported.
- The GNSS multiplexer channel accepts AT commands towards the cellular module.

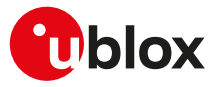

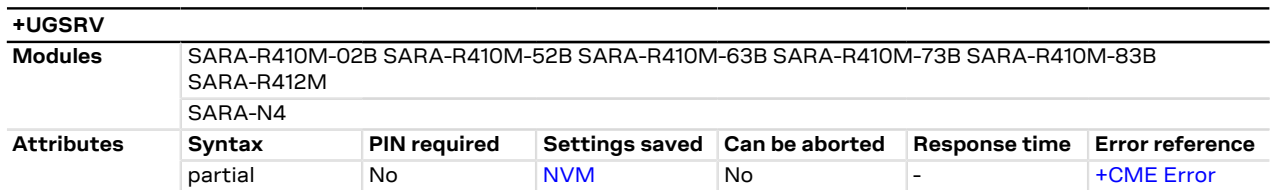

# <span id="page-285-0"></span>**23.3.4 Aiding server configuration +UGSRV**

### **23.3.4.1 Description**

Configures the network connection to a Multi GNSS Assistance (MGA) server. The configuration is saved in NVM and applied at the next GNSS power cycle. By default, the cellular module connects to u-blox' primary MGA server; if the connection fails then the cellular module connects to u-blox' secondary MGA server. The set command registers a token for gathering assistance data from MGA servers.

- Setting up Internet connection and network registration is not part of this command and must be handled ĴГ by the user separately to this command.
- SARA-R410M / SARA-R412M / SARA-N4 See [+UPSD](#page-141-0) AT command for CID mapping and [+CGACT](#page-143-0) for activating a PDP context.
- For more details about Multi GNSS Assistance (MGA) feature please refer to [AssistNow services.](#page-279-0)

## **23.3.4.2 Syntax**

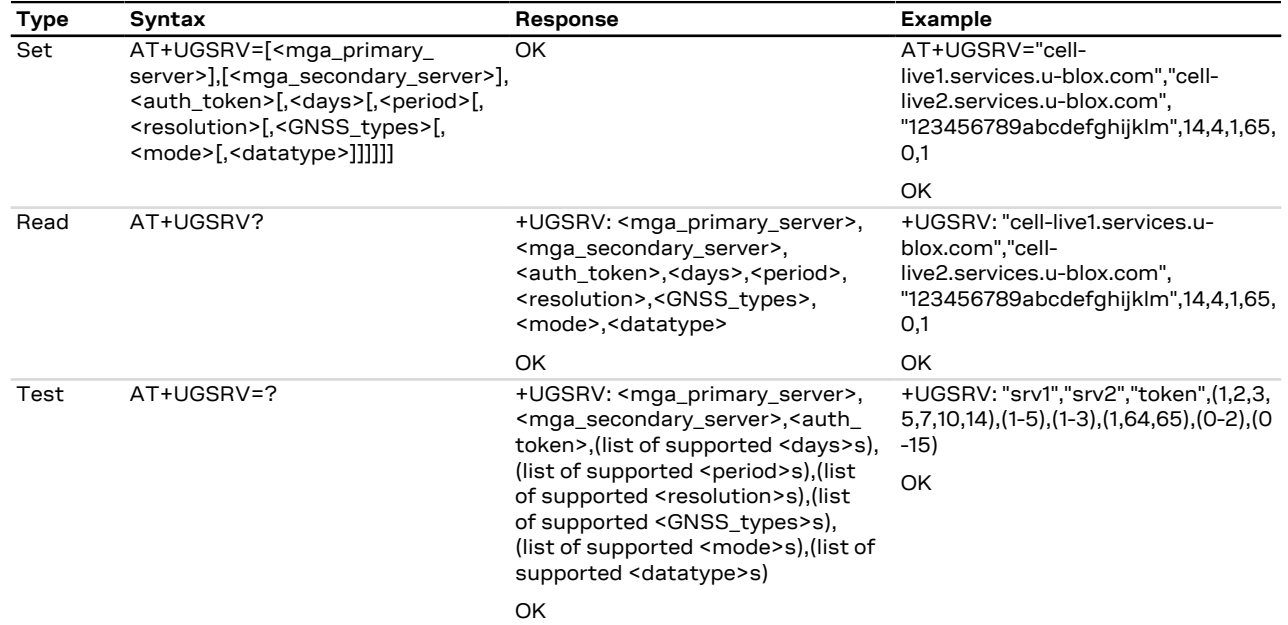

#### **23.3.4.3 Defined values**

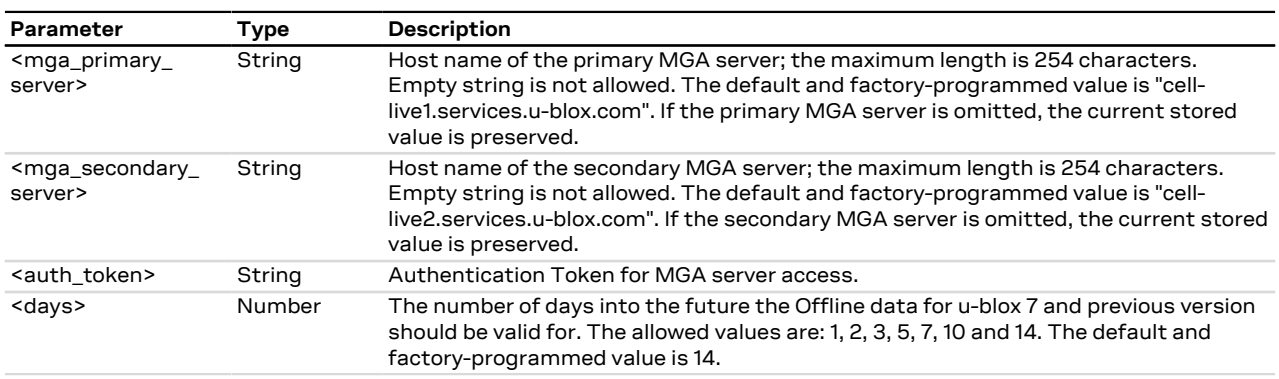

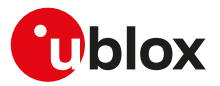

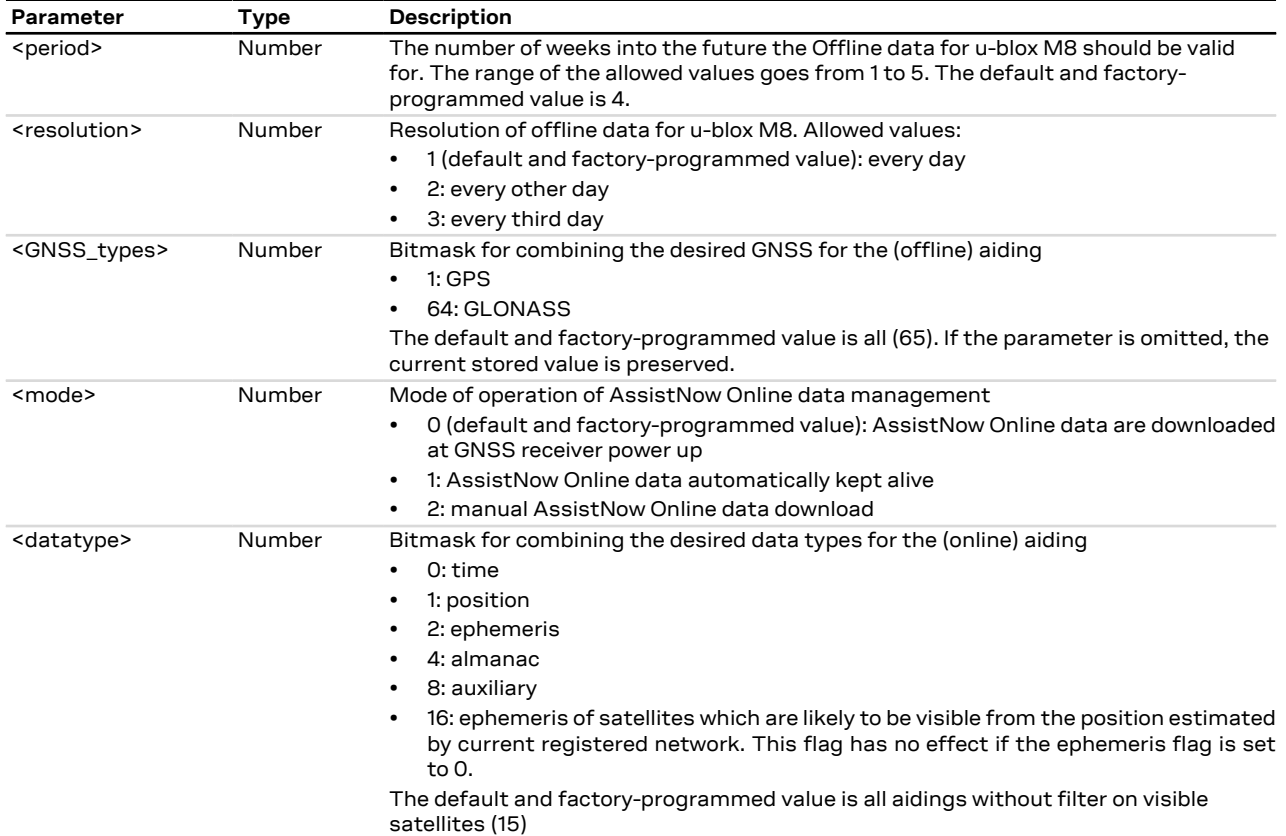

### **23.3.4.4 Notes**

**SARA-R4 / SARA-N4**

• <datatype>=16 is not supported.

## <span id="page-286-0"></span>**23.3.5 GNSS aiding request command +UGAOS**

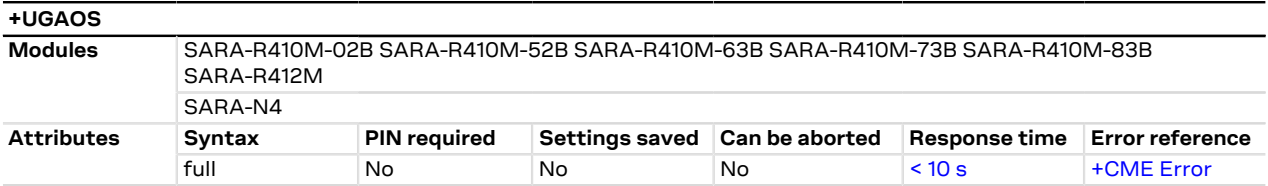

#### **23.3.5.1 Description**

Triggers the manual download of AssistNow Online and AssistNow Offline data from the configured server in case automatic AssistNow operation is not enabled. The command returns only when the received data from the server are valid or an error occurs.

The command is also used to trigger the manual upload of local aiding data (e.g. ephemeris, almanac, last position, time, etc) from a u-blox GNSS receiver prior to shutting it down and to restore it into the receiver after the power up of the GNSS receiver (for more details, see the [+UGPS](#page-280-0) AT command).

### **23.3.5.2 Syntax**

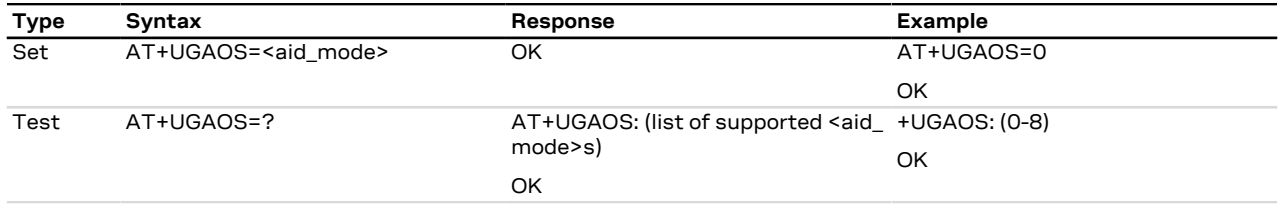

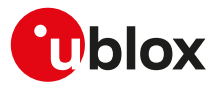

### **23.3.5.3 Defined values**

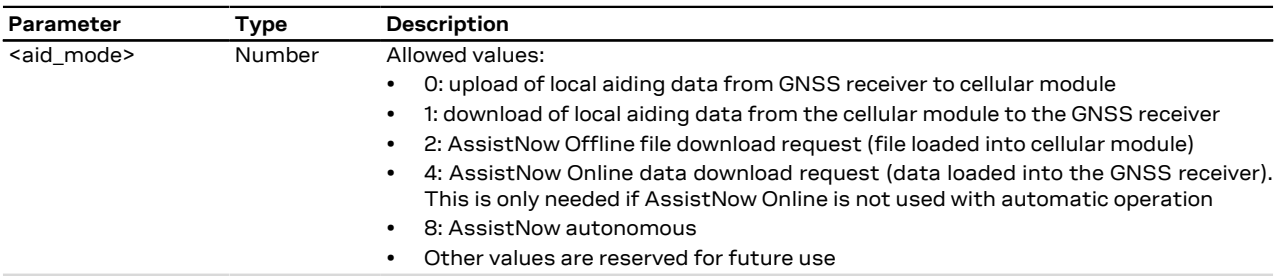

## <span id="page-287-0"></span>**23.3.6 Send of UBX string +UGUBX**

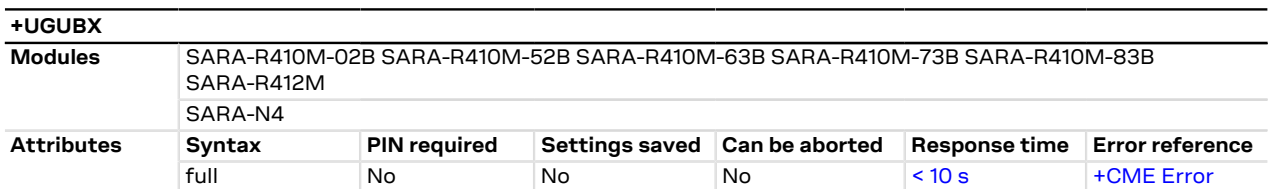

### **23.3.6.1 Description**

Sends UBX protocol messages, embedded in an AT command, to a u-blox GNSS receiver. The command is transparent, that is the data is sent to the GNSS receiver without any check: it is up to the user to control if the UBX data is valid. The checksum in +UGUBX command string is ignored, this is calculated when the data is sent to the GNSS receiver.

When the GNSS receiver is off the UBX string is saved in cellular module RAM and, later, passed to the GNSS as configuration for "GNSS data ready" function when the GNSS receiver is used. In this case the UBX checksum bytes must be filled correctly.

- It is recommended to not send UBX messages to reset the GNSS receiver while it is in use, this will cause ↷ a misalignment between the cellular system configuration and the one of the GNSS system.
- UBX messages of "input" type do not provide back information messages to the cellular module. In this case the information text response to set command is +UGUBX: "no message" followed by the final result code.

## **23.3.6.2 Syntax**

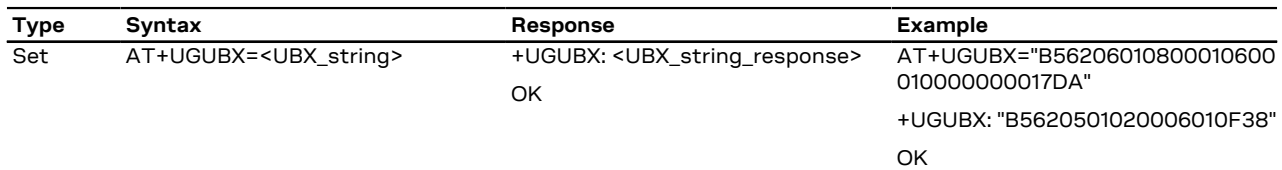

#### **23.3.6.3 Defined values**

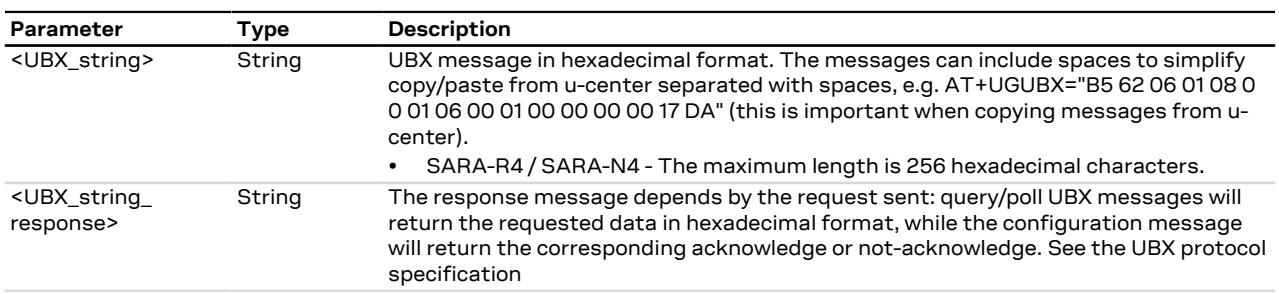

## **23.3.6.4 Notes**

• If a +UGUBX command triggers multiple strings answer only a single UBX string is returned. E. g. polling GPS Aiding Ephemeris Data (AID-EPH) is done by sending a single message to the receiver but returns 32 messages; only the first one is sent to AT interface.
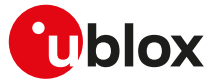

• The answer can be split in multiple information text responses all starting with "+UGUBX:".

#### **SARA-R410M-02B / SARA-R410M-52B / SARA-N4**

• If a UBX message of "input" type is sent to the GNSS receiver by means of the set command, only the final result code is returned.

### **23.3.7 GNSS indications timer +UGTMR**

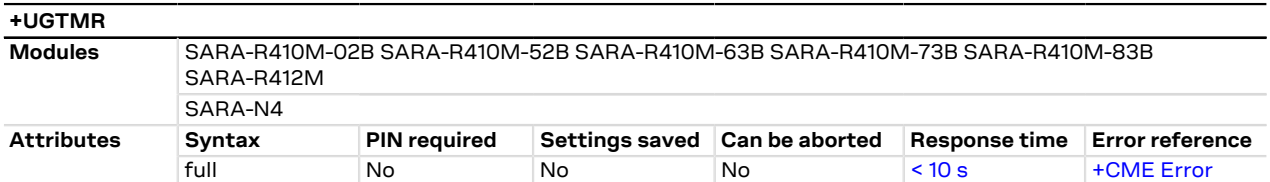

#### **23.3.7.1 Description**

Sets the date and time format. With the <time\_zone> parameter is possible to set the time zone value; the time and the date will be updated as the local time. With the action command is possible to synchronize the UTC timing.

#### **23.3.7.2 Syntax**

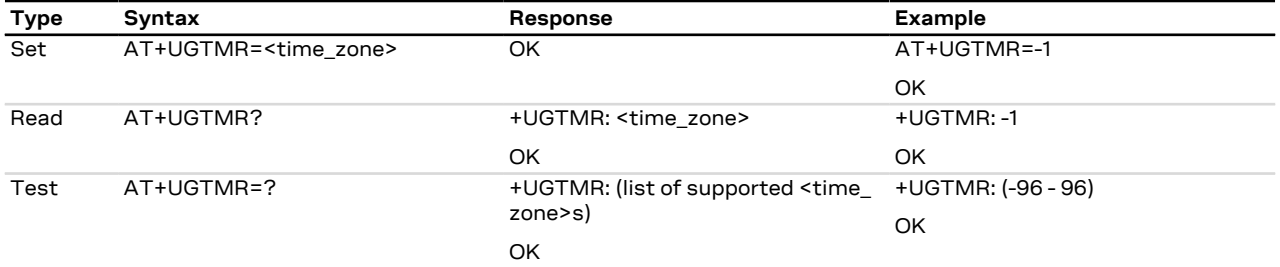

### **23.3.7.3 Defined values**

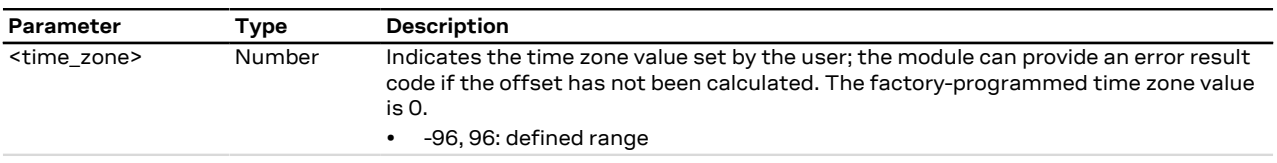

#### **23.3.7.4 Notes**

- The time zone is expressed in quarters of hour.
- The time is updated with the current UTC time plus the time zone and the time zone is unchanged, for example:

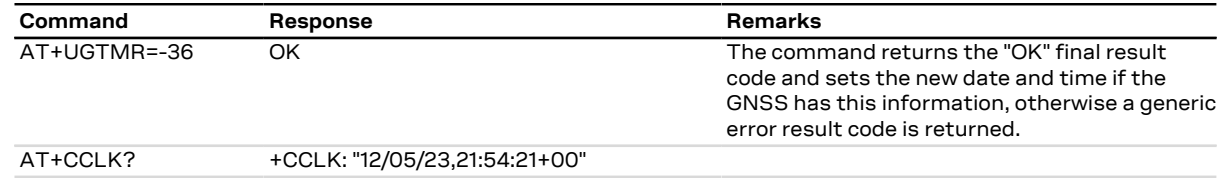

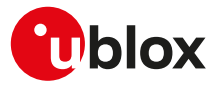

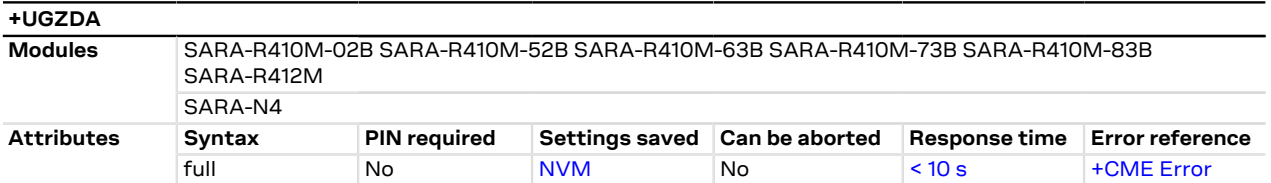

### **23.3.8 Get GNSS time and date +UGZDA**

#### **23.3.8.1 Description**

Enables/disables the storing of the last value of NMEA \$ZDA messages, and get the current messaging state. If the <state> parameter is enabled, the last value of NMEA \$ZDA messages can be retrieved with the read command even when the GNSS is switched off.

The NMEA \$ZDA messages are volatile.

#### **23.3.8.2 Syntax**

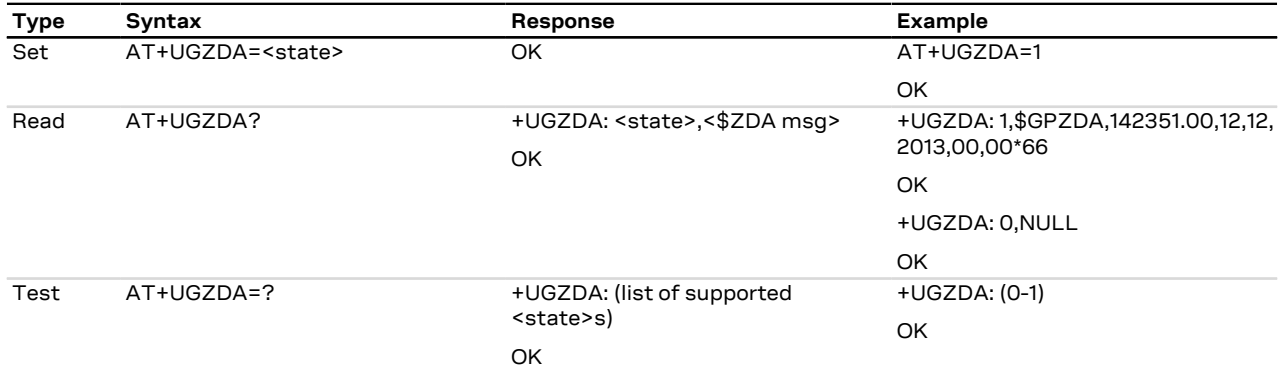

#### **23.3.8.3 Defined values**

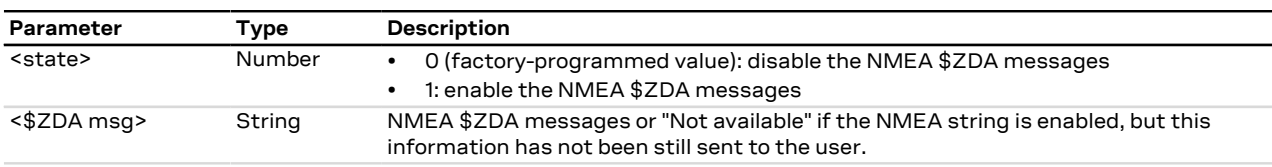

### **23.3.9 Get GNSS fix data +UGGGA**

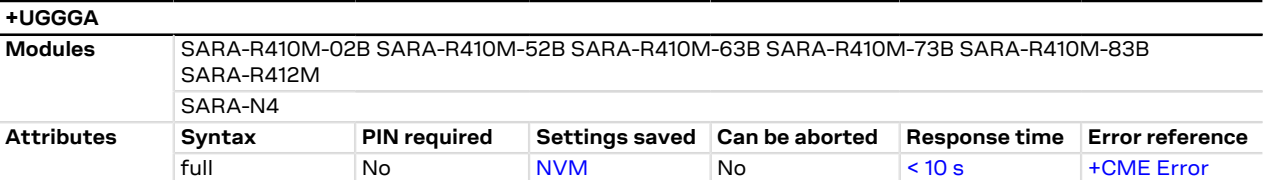

#### **23.3.9.1 Description**

Enables/disables the storing of the last value of NMEA \$GGA messages, and gets the current messaging state. If the <state> parameter is enabled, the last value of NMEA \$GGA messages can be retrieved with the read command even when the GNSS is switched off.

The NMEA \$GGA messages are volatile.

#### **23.3.9.2 Syntax**

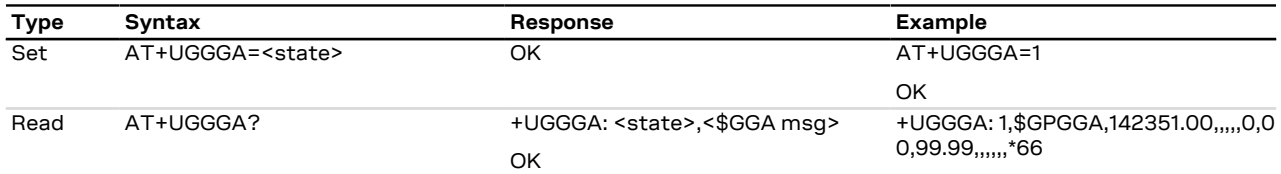

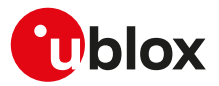

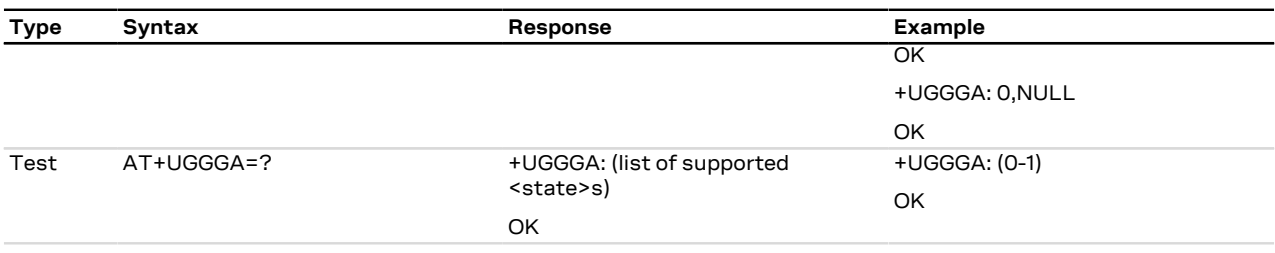

#### **23.3.9.3 Defined values**

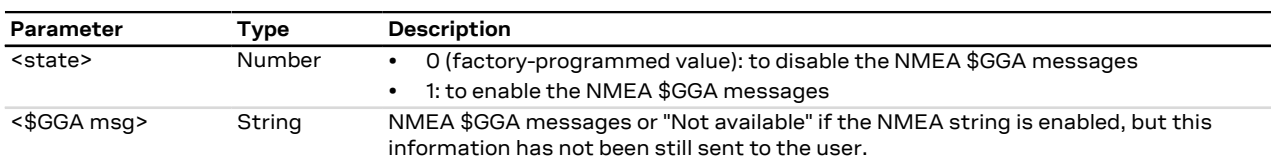

### **23.3.10 Get geographic position +UGGLL**

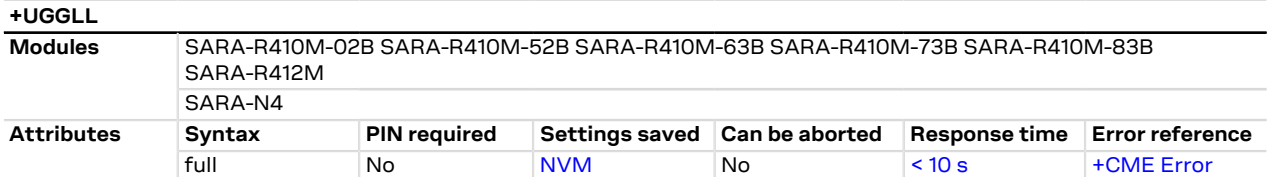

#### **23.3.10.1 Description**

Enables/disables the storing of the last value of NMEA \$GLL messages, and gets the current messaging state. If the <state> parameter is enabled, the last value of NMEA \$GLL messages can be retrieved with the read command even when the GNSS is switched off.

The NMEA \$GLL messages are volatile.

### **23.3.10.2 Syntax**

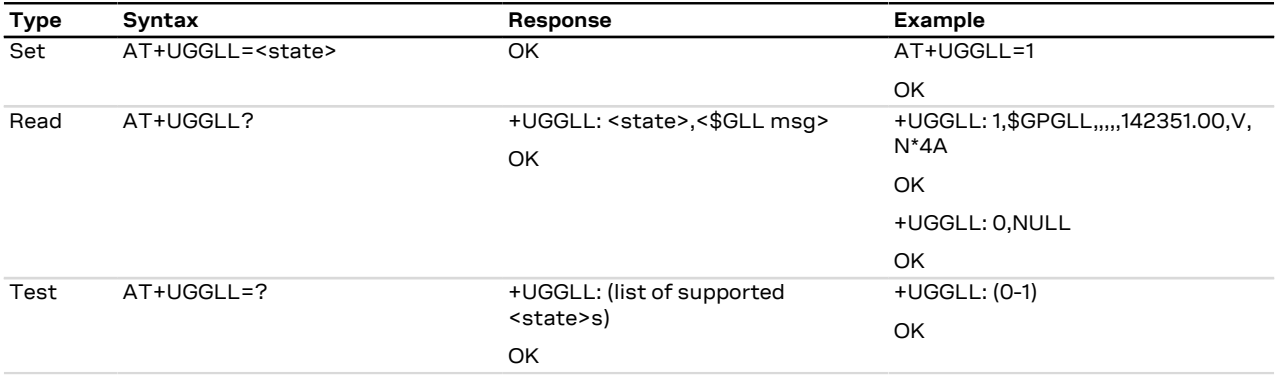

### **23.3.10.3 Defined values**

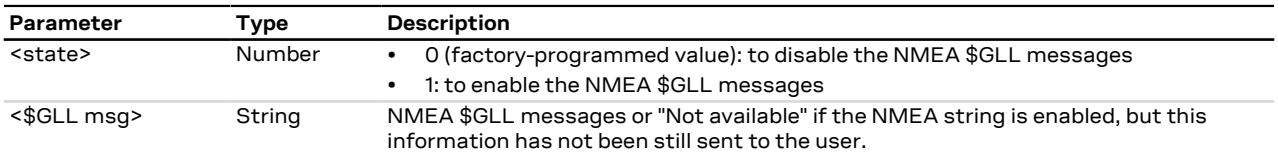

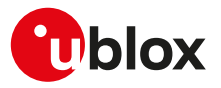

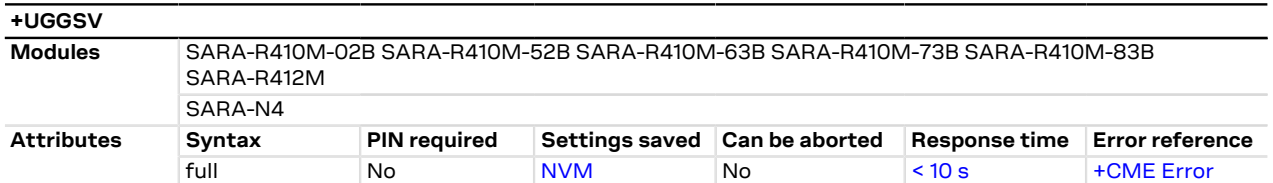

### **23.3.11 Get number of GNSS satellites in view +UGGSV**

#### **23.3.11.1 Description**

Enable/disables the storing of the last value of NMEA \$GSV messages, and gets the current messaging state. If the <state> parameter is enabled, the last value of NMEA \$GSV messages can be retrieved with the read command even when the GNSS is switched off.

The NMEA \$GSV messages are volatile.

#### **23.3.11.2 Syntax**

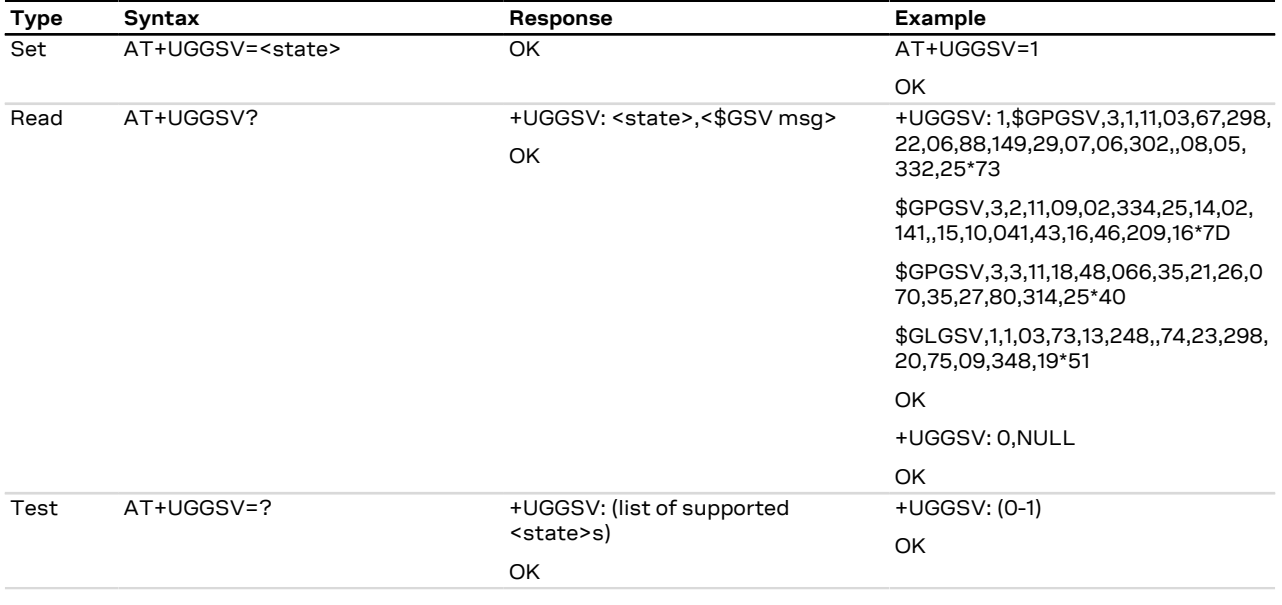

### **23.3.11.3 Defined values**

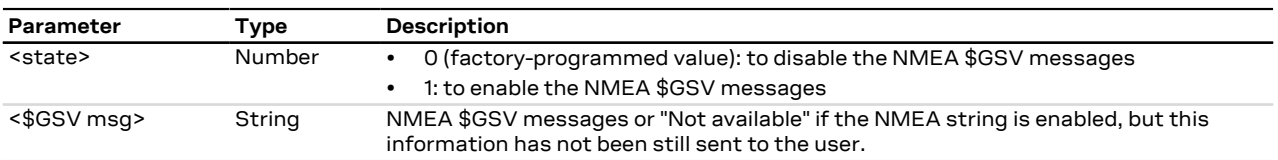

#### **23.3.11.4 Notes**

• Since the \$GSV message reports satellite information, the output of the different GNSS systems is not combined, but it is reported in sequence as in the example above with GPS and GLONASS.

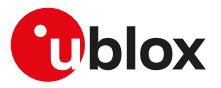

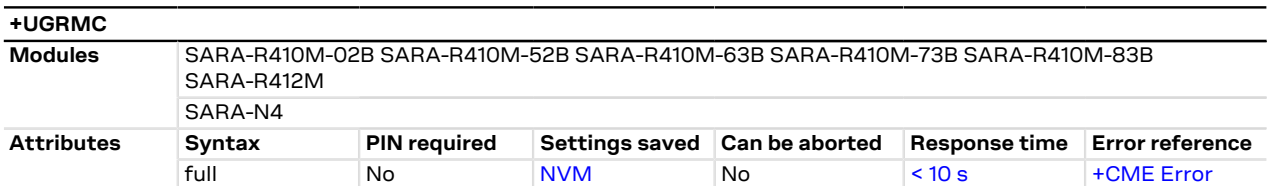

### **23.3.12 Get recommended minimum GNSS data +UGRMC**

#### **23.3.12.1 Description**

Enable/disables the storing of the last value of NMEA \$RMC messages, and gets the current messaging state. If the <state> parameter is enabled, the last value of NMEA \$RMC messages can be retrieved with the read command even when the GNSS is switched off.

The NMEA \$RMC messages are volatile.

#### **23.3.12.2 Syntax**

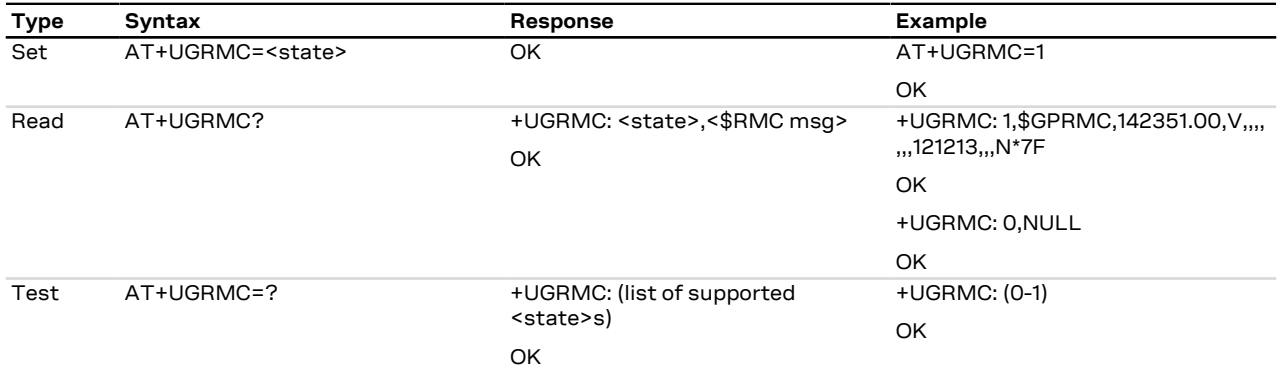

#### **23.3.12.3 Defined values**

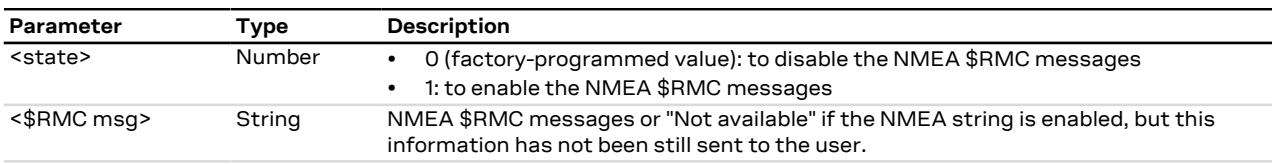

### **23.3.13 Get course over ground and ground speed +UGVTG**

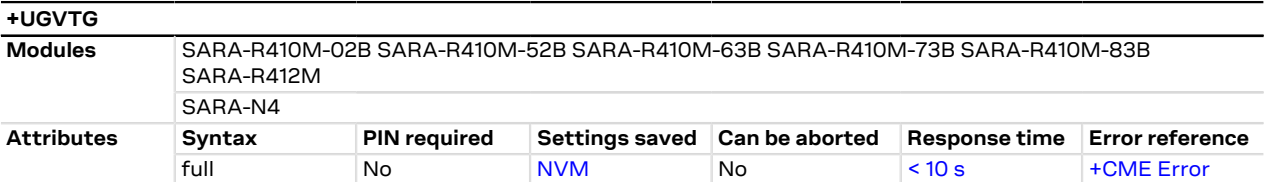

#### **23.3.13.1 Description**

Enables/disables the storing of the last value of NMEA \$VTG messages, and gets know the current messaging state. If the <state> parameter is enabled, the last value of NMEA \$VTG messages can be retrieved with the read command even when the GNSS is switched off.

The NMEA \$VTG messages are volatile.

#### **23.3.13.2 Syntax**

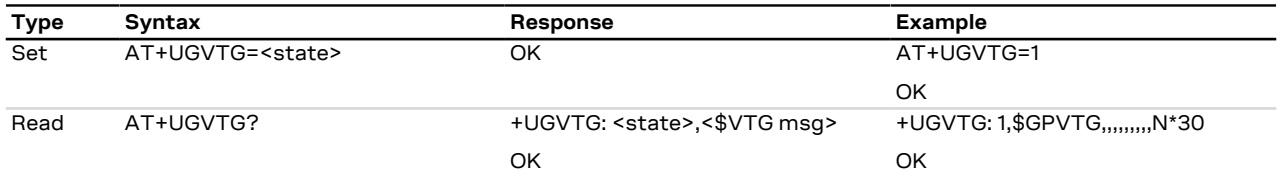

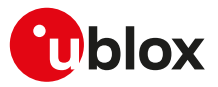

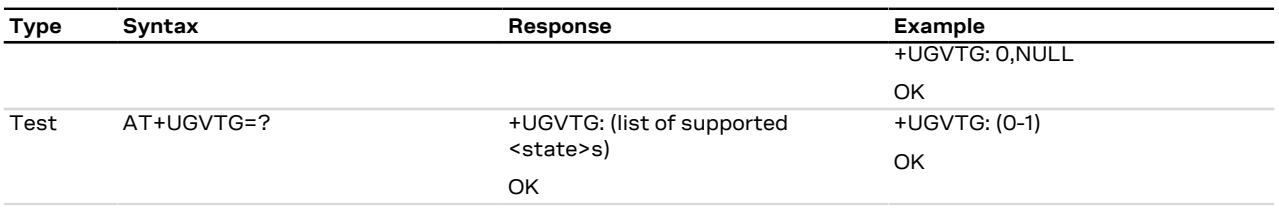

### **23.3.13.3 Defined values**

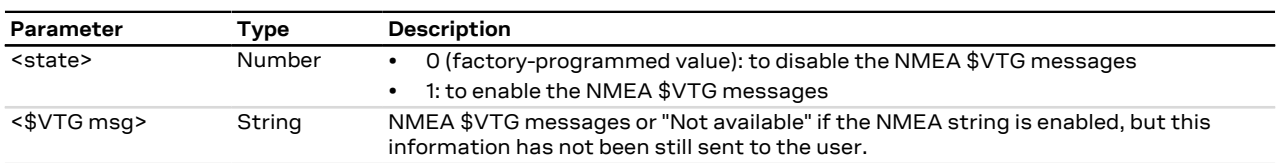

### **23.3.14 Get satellite information +UGGSA**

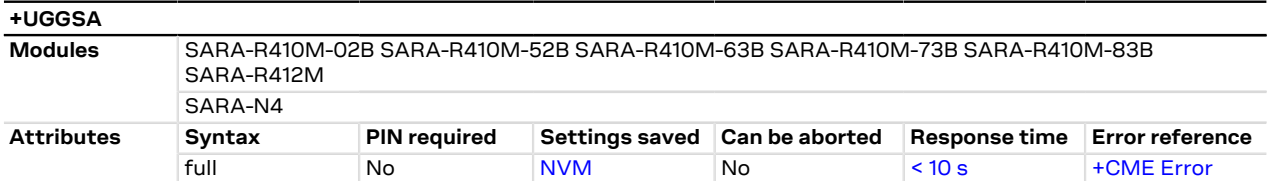

#### **23.3.14.1 Description**

Enables/disables the storing of the last value of NMEA \$GSA messages, and gets the current messaging state. If <state> parameter is enabled, the last value of NMEA \$GSA messages can be retrieved with the read command even when the GNSS is switched off.

The NMEA \$GSA messages are volatile.

#### **23.3.14.2 Syntax**

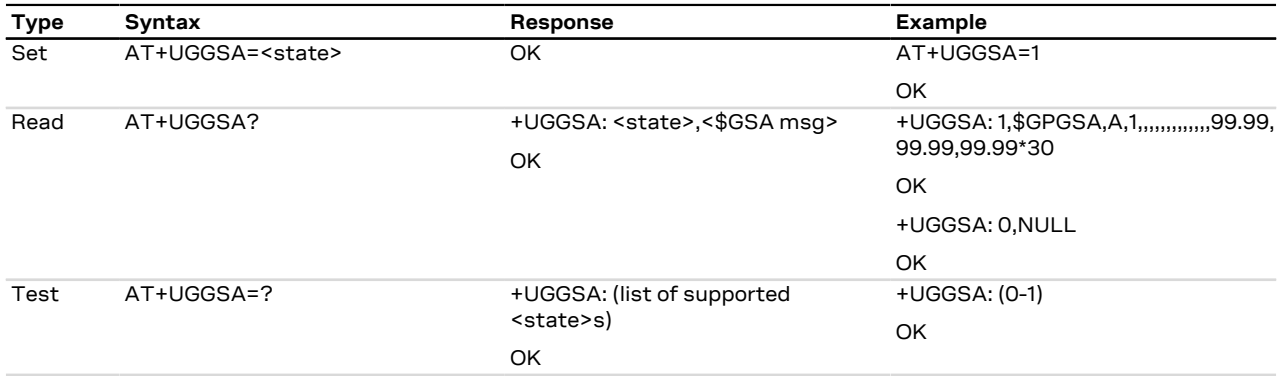

### **23.3.14.3 Defined values**

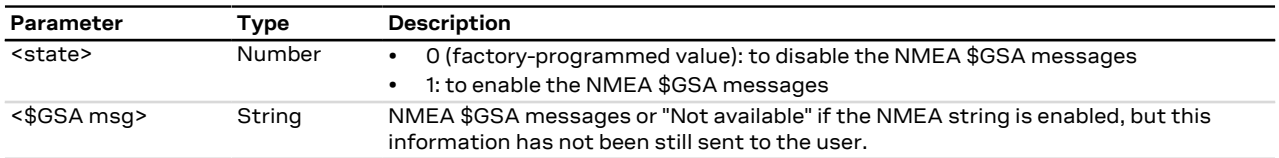

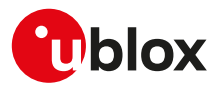

# **23.4 CellLocate® and hybrid positioning**

### <span id="page-294-0"></span>**23.4.1 Ask for localization information +ULOC**

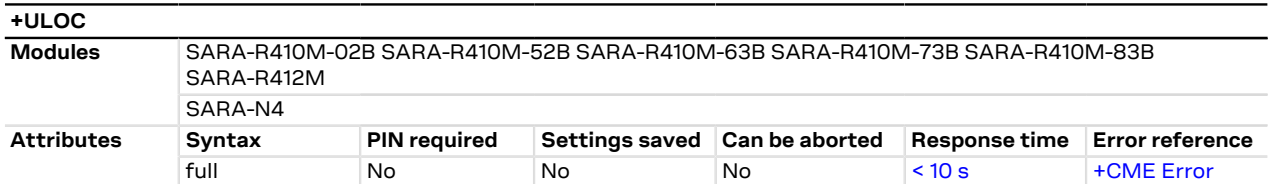

#### **23.4.1.1 Description**

Requests cellular module to provide the location data; the location can be determined using:

- GNSS receiver
- CellLocate® (location based on network cells data)
- Combination of both technologies (hybrid)

The final result code indicates if sending the command request to the localization information process was successful or not. The URC is issued to provide the requested information via +ULOC set command.

In order to use simultaneously GNSS interface and CellLocate®, the GNSS shall not be a sensor for +ULOC: if the GNSS sensor is reserved to another interface (e.g. [+UGPS\)](#page-280-0) and is selected as a sensor also for +ULOC, an error result code is provided ("+CME ERROR: GPS busy" if [+CMEE: 2](#page-40-0)).

It is possible to configure the hybrid positioning through [+ULOCGNSS](#page-299-0) and [+ULOCCELL](#page-301-0) AT commands even if it is running: the parameters are stored in NVM and will be applied at the next +ULOC command.

- If the +ULOC command is sent while a previous +ULOC activity is still in progress the previous activity is aborted, the available position is immediately output and the next +ULOC request is served.
- The data connection cannot be immediately dropped at the +ULOC timeout expiration. This could lead to a delay in the expected response time.
- Depending on the aiding chosen, a data connection could be required; see the [+UGPS](#page-280-0) AT command description.
- If no position is available (no GNSS coverage, no network information and no previous data available) then the <lat> latitude and <long> longitude will be set to '0'.
- If the previous position degradated by the elapsed time satisfies the desired accuracy then the sensor '0' is reported in the information text response.
- If multi-hypothesis is required the GNSS solution and the CellLocate® solutions are reported, if available. If no GNSS or CellLocate® solutions are present, the previous position degradated is used instead.
- If a valid GNSS fix with an accuracy below the required value (<accuracy>) occurs before the end of the network scan, the GNSS-only solution will be available, even if multi-hypothesis has been required.

SARA-R410M / SARA-R412M / SARA-N4 The location by means of CellLocate® requires an active data context: for more details, see [+UPSD](#page-141-0) AT command for CID mapping and [+CGACT](#page-143-0) for activating a PDP context.

#### **23.4.1.2 Syntax**

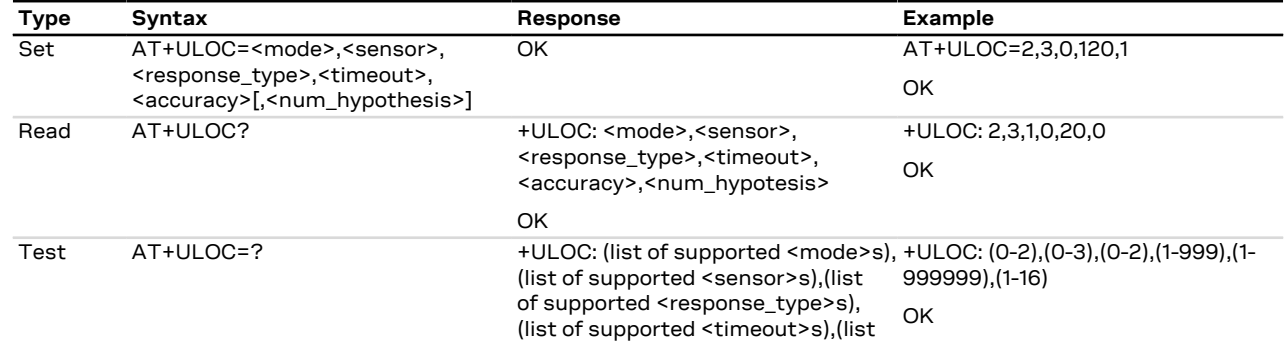

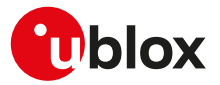

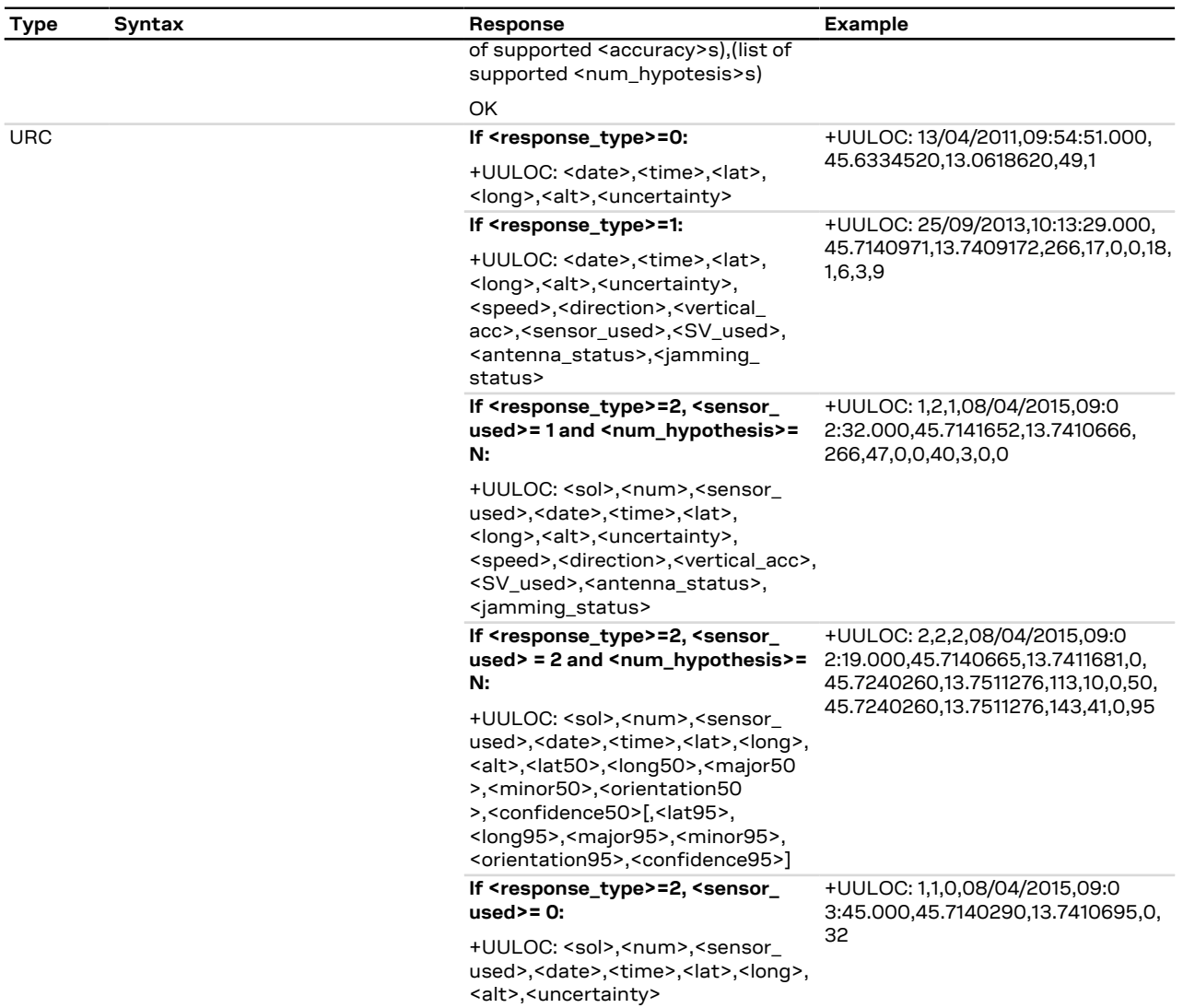

### **23.4.1.3 Defined values**

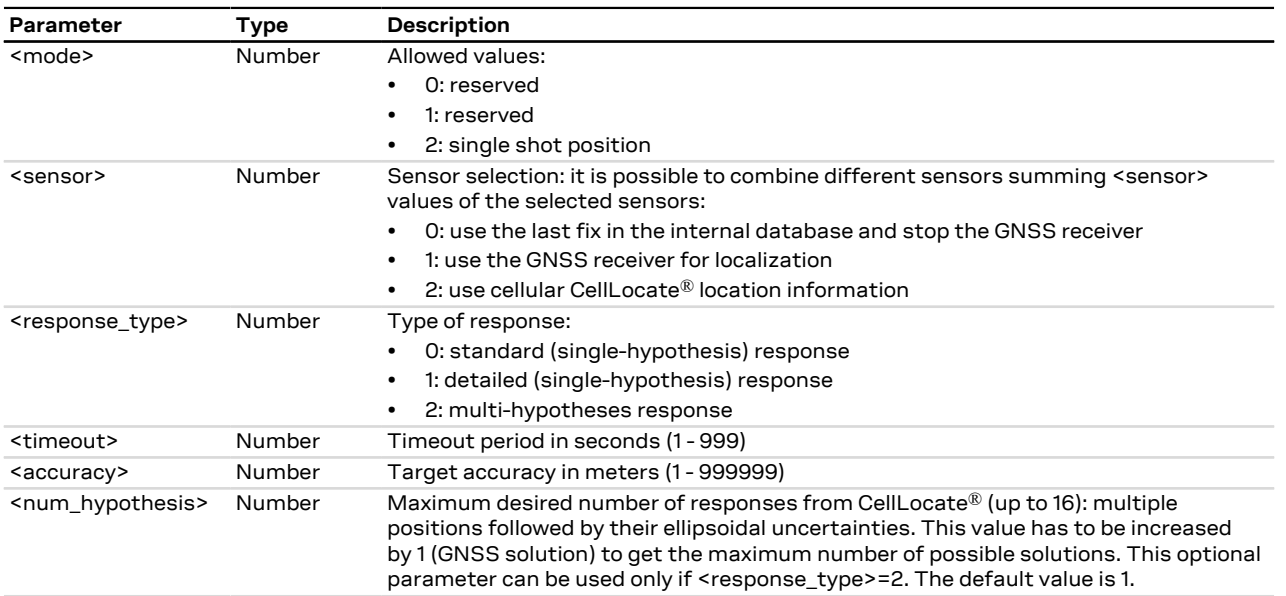

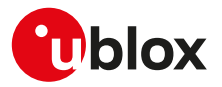

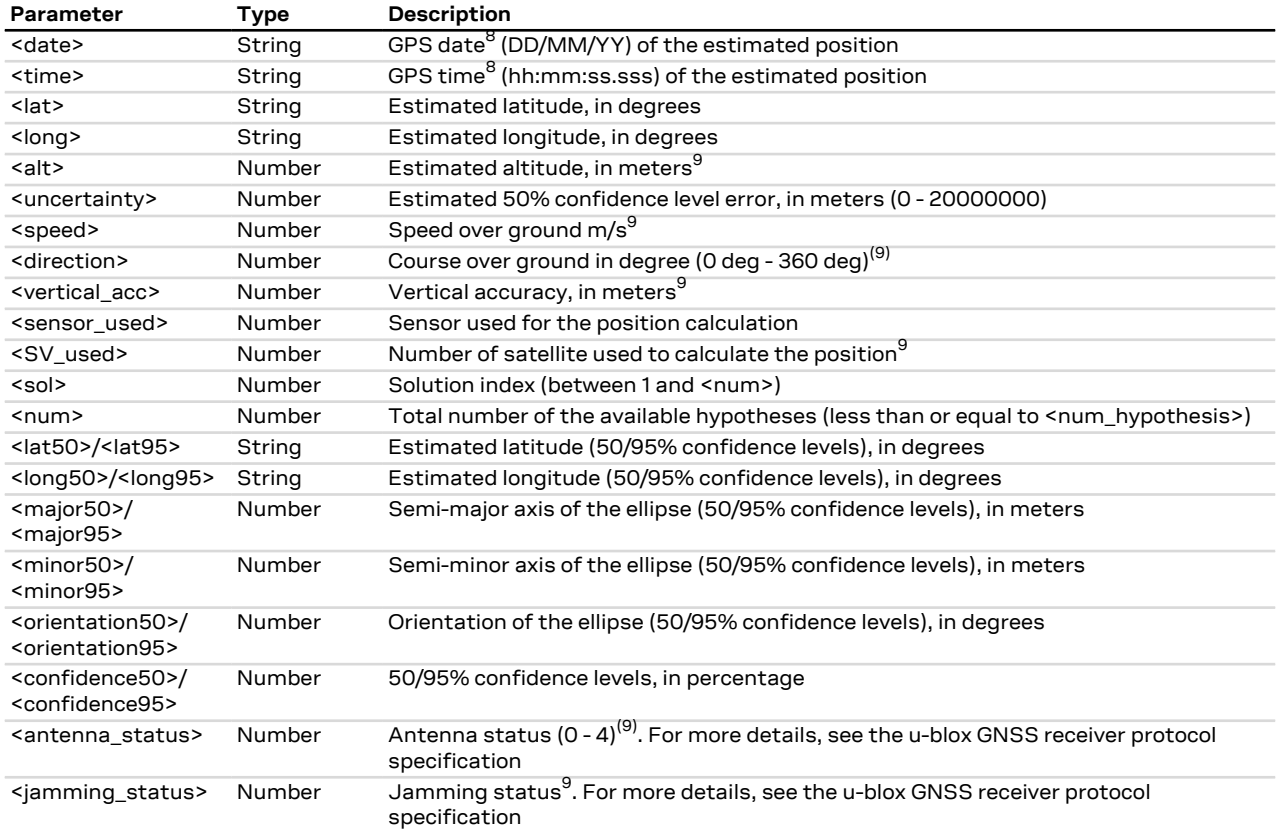

### **23.4.1.4 Notes**

- If AssistNow Online aiding data has been configured by means of the <aiding> parameter of [+ULOCGNSS](#page-299-0) AT command, the +ULOC request using <sensor>=1 (GNSS receiver only) can provide a +UULOC URC reporting a CellLocate® solution (<sensor\_used>=2). This can happen if:
	- o a GNSS fix is not available.
	- o the CellLocate® solution is more accurate (i.e. CellLocate® solution's uncertainty is better than the GNSS's one).
- If <sensor>=1 (use the GNSS receiver for localization), <response type>=2 (multi-hypotheses response) is not supported.
- The <jamming\_status> value must be ignored if the jamming is disabled through [+ULOCGNSS](#page-299-0) command.
- The <date>, <time>, <lat>, <long> values are not enclosed in double quotes in the URC.

#### **SARA-R410M-02B / SARA-R412M**

• <sensor>=2 is not supported by SARA-R410M-02B-00, SARA-R410M-02B-01, SARA-R410M-02B-02, SARA-R412M-02B-00, SARA-R412M-02B-01, SARA-R412M-02B-02.

### **SARA-R410M-52B / SARA-N4**

• <sensor>=2 is not supported.

<sup>8</sup> Coming either from the CellLocate® server or the GNSS receiver (GPS time)

 $^9\,$  only for GNSS positioning, 0 in case of CellLocate®

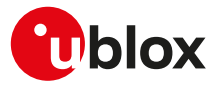

### **23.4.2 Localization information request status unsolicited indication +ULOCIND**

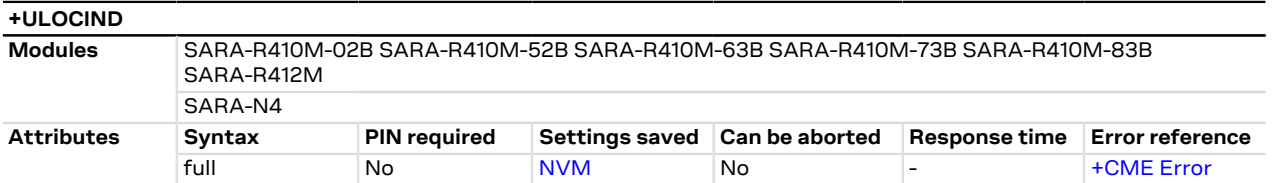

#### **23.4.2.1 Description**

Configures sending of URCs from MT to TE in the case of [+ULOC](#page-294-0) operations. The URC provides the result of the steps of an [+ULOC](#page-294-0) operation.

### **23.4.2.2 Syntax**

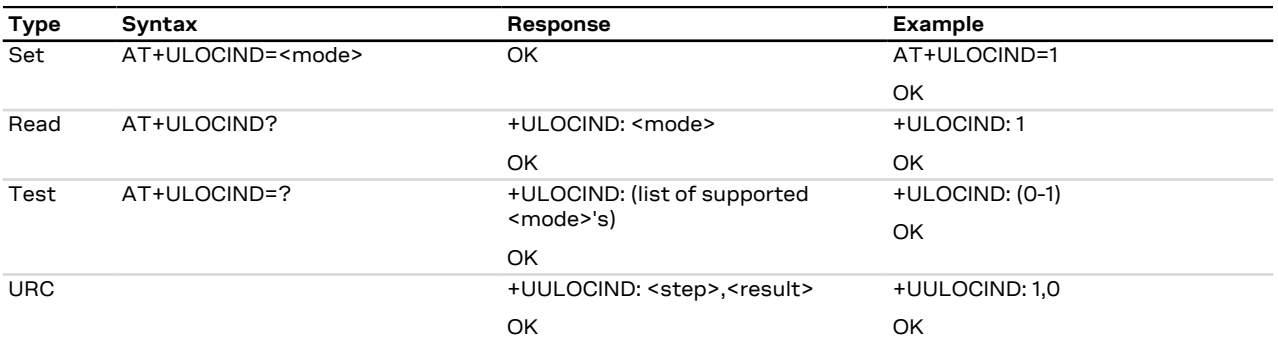

### **23.4.2.3 Defined values**

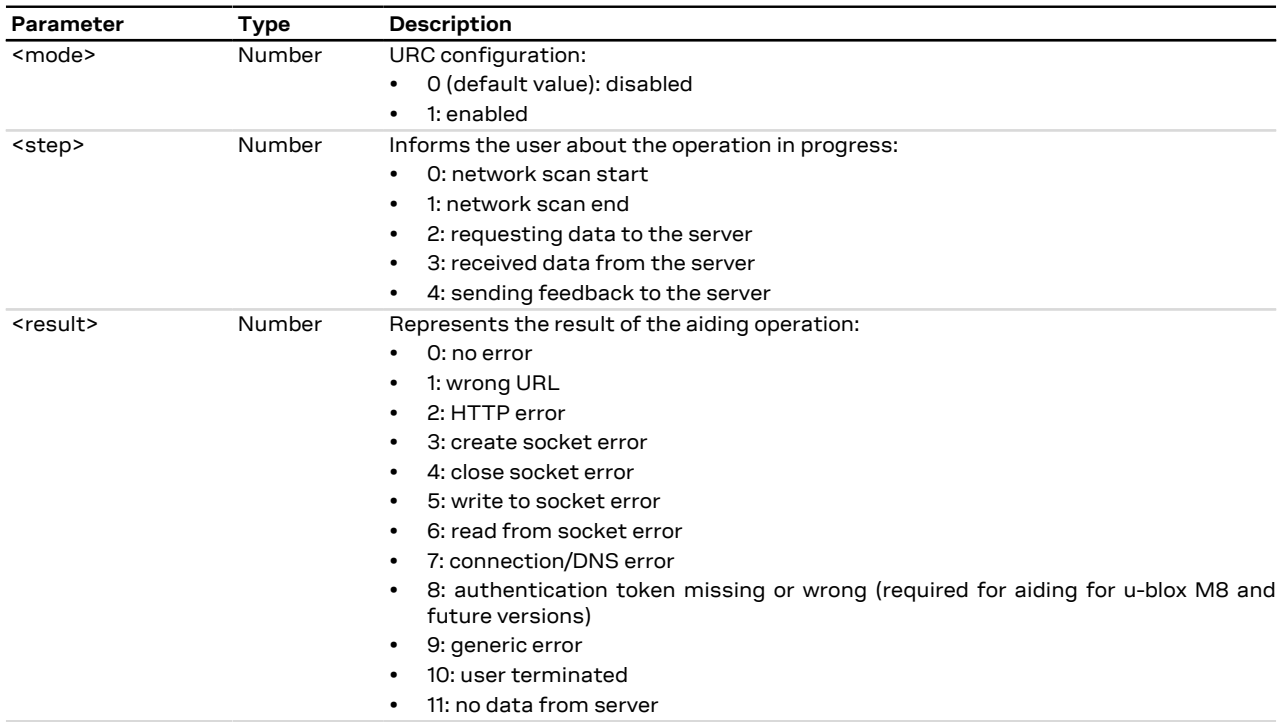

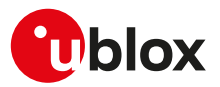

### <span id="page-298-0"></span>**23.4.3 Specify the device autonomous solution +ULOCAID**

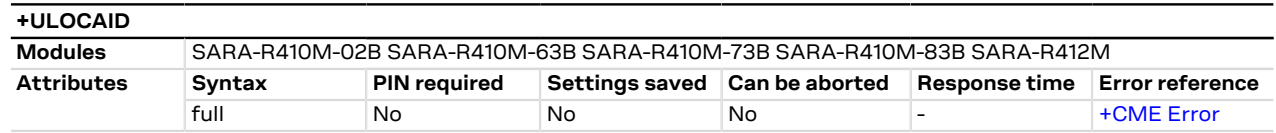

#### **23.4.3.1 Description**

The user has the possibility to specify its state (position and velocity) at a given time to select one of the multi-hypothesis provided in the previous [+ULOC](#page-294-0) request (<sol> parameter) or to insert a location estimate provided by other sensors. These information will be sent to the server with the next [+ULOC](#page-294-0) command.

This command influences the amount of data exchanged with the server. ′7

- If the parameters of the autonomous solution have to be specified (<index> = 0), the RTC time must have F a correct value prior to using the [+ULOCAID](#page-298-0) command.
- Speed and direction parameters can be inserted (optionally) also if one of the multi-hypotheses has been Ŧ selected (<index> > 0). Default values are those contained in the hypothesis selected (equal to 0 for CellLocate® solutions).

#### **23.4.3.2 Syntax**

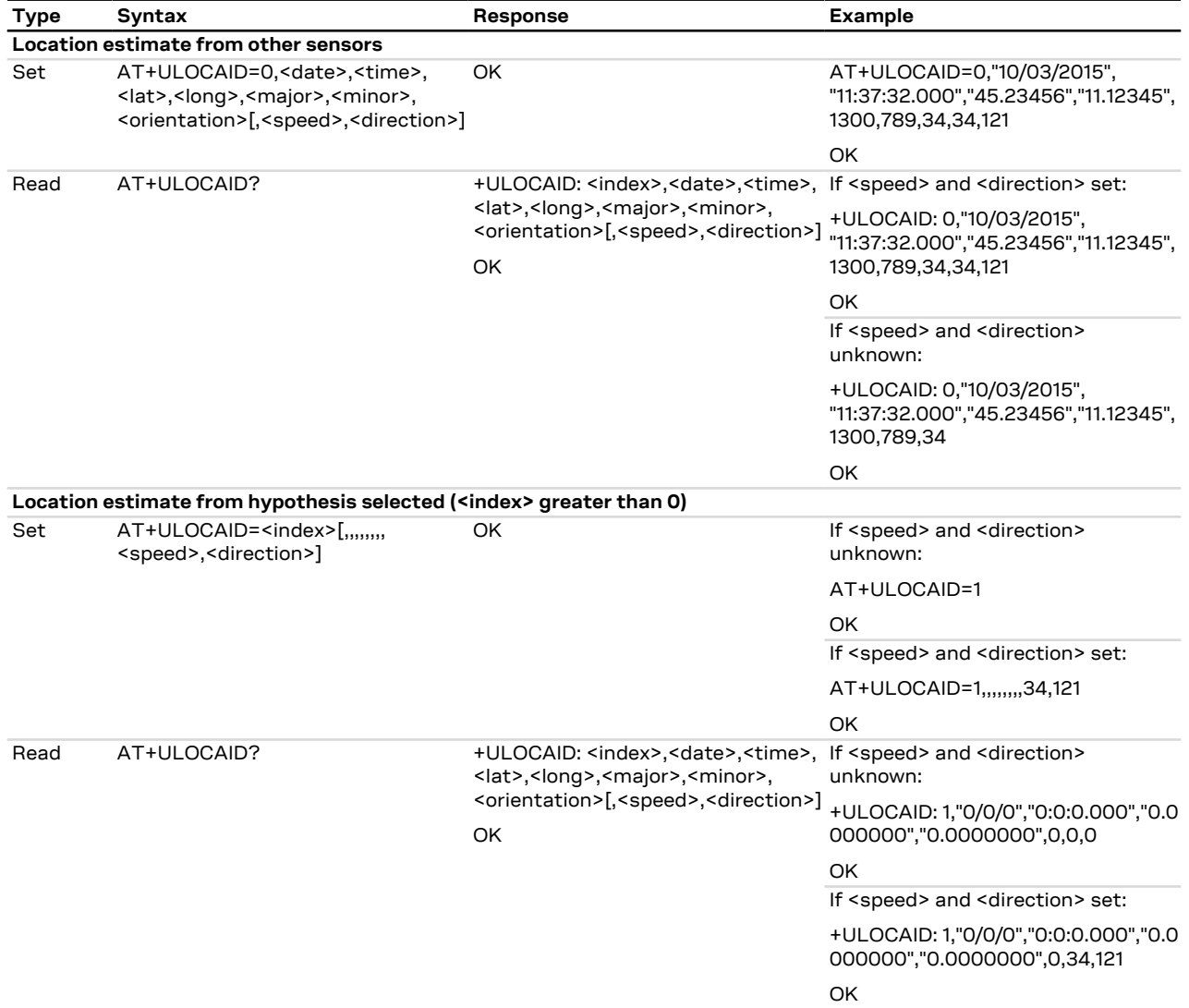

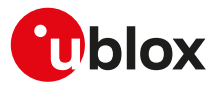

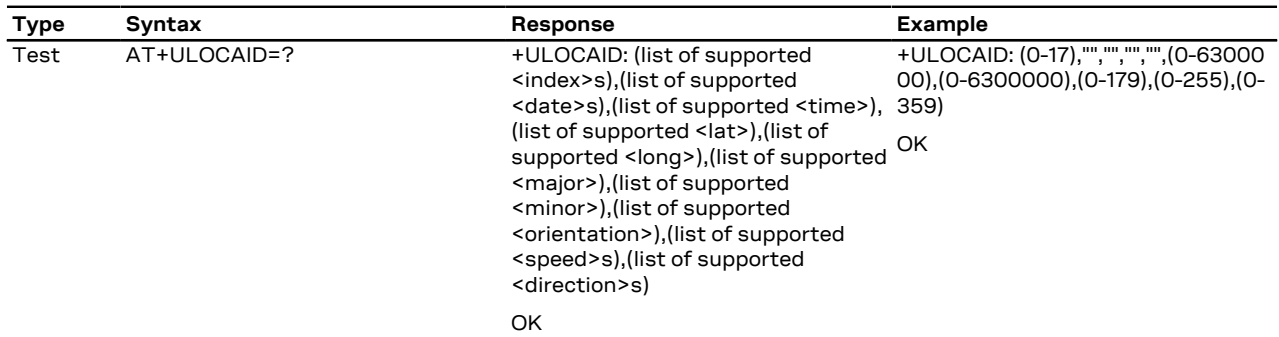

### **23.4.3.3 Defined values**

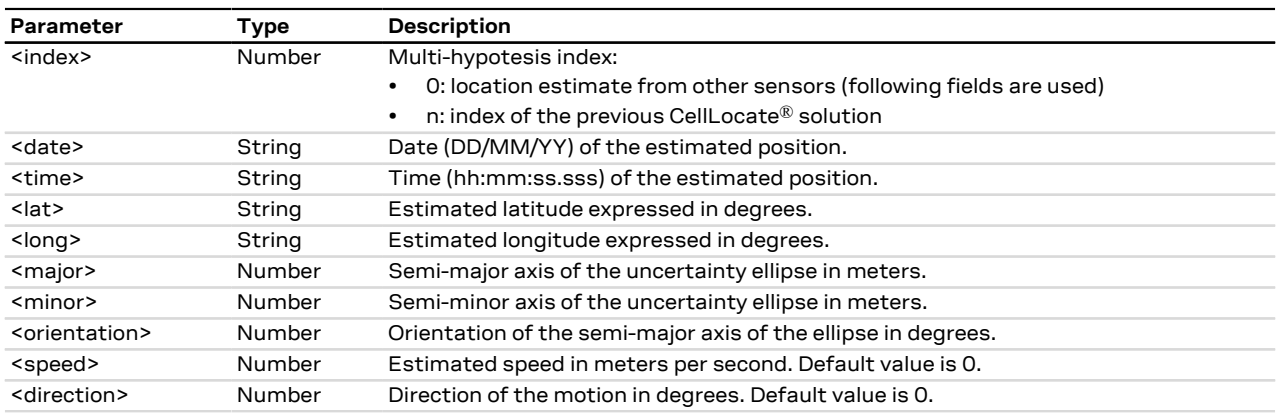

#### **23.4.3.4 Notes**

#### **SARA-R410M-02B / SARA-R412M**

• The command is not supported by SARA-R410M-02B-00, SARA-R410M-02B-01, SARA-R410M-02B-02, SARA-R412M-02B-00, SARA-R412M-02B-01, SARA-R412M-02B-02.

### <span id="page-299-0"></span>**23.4.4 GNSS sensor configuration +ULOCGNSS**

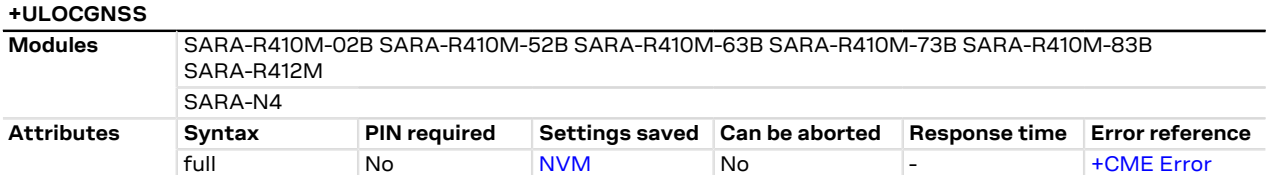

### **23.4.4.1 Description**

Configures the GNSS sensor that can be used with the [+ULOC](#page-294-0) AT command.

### **23.4.4.2 Syntax**

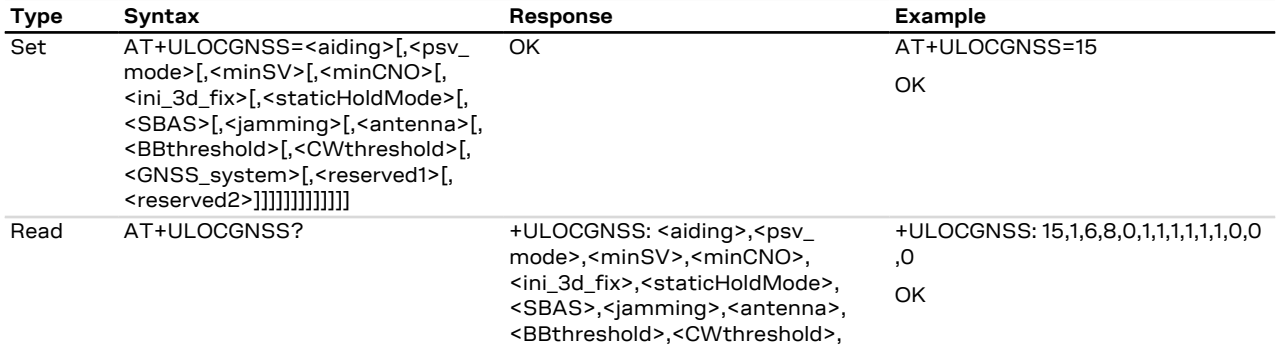

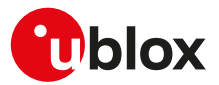

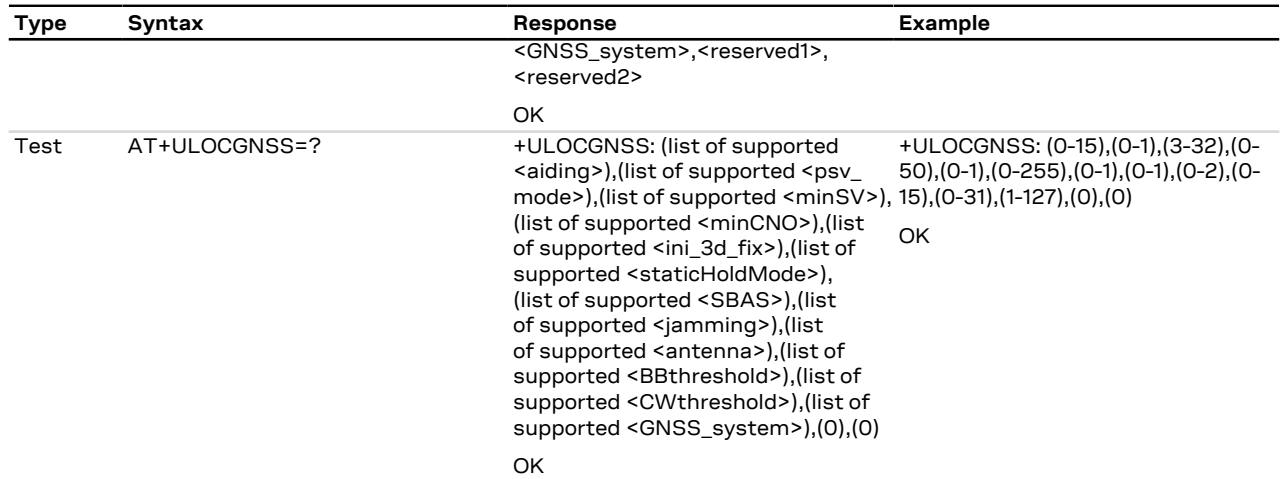

### **23.4.4.3 Defined values**

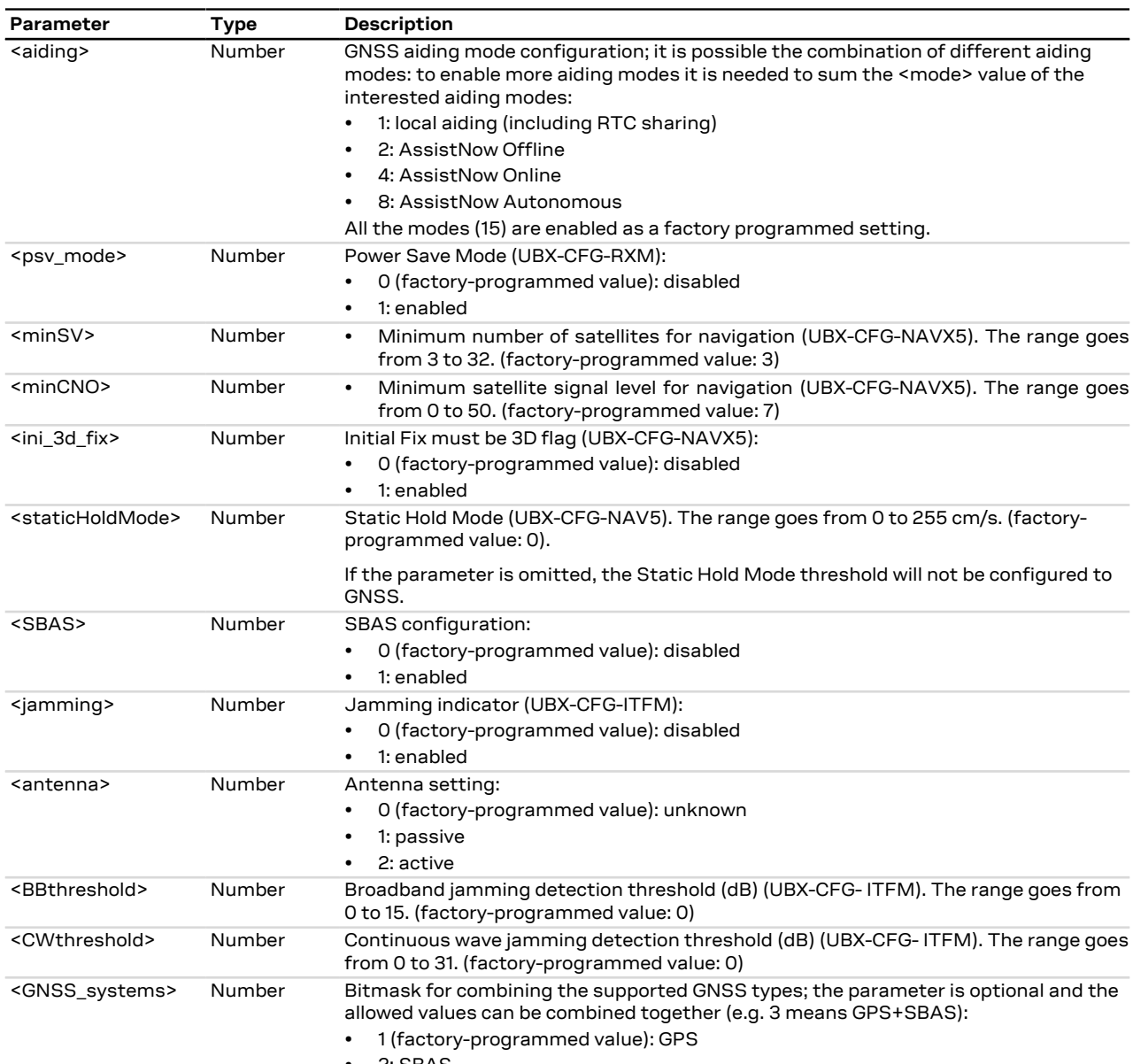

• 2: SBAS

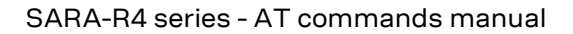

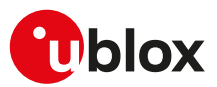

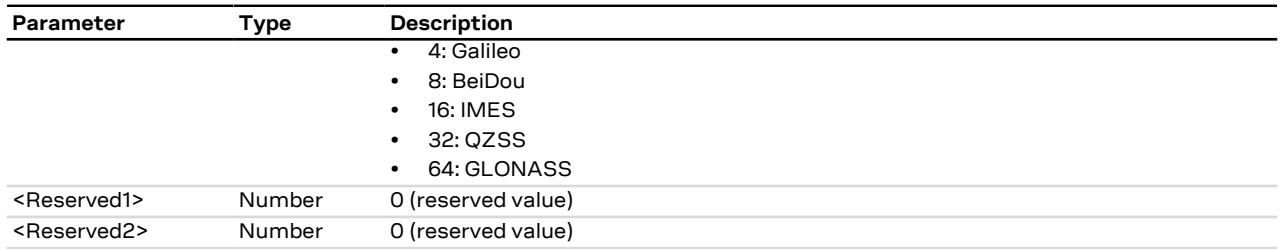

#### **23.4.4.4 Notes**

- To enable SBAS system opportunely configure both <SBAS> and <GNSS\_systems> parameters.
- If a parameter is omitted, the current set value is kept.
- For more details on parameter description see the corresponding u-blox-GNSS receiver description.

## <span id="page-301-0"></span>**23.4.5 Configure cellular location sensor (CellLocate®) +ULOCCELL**

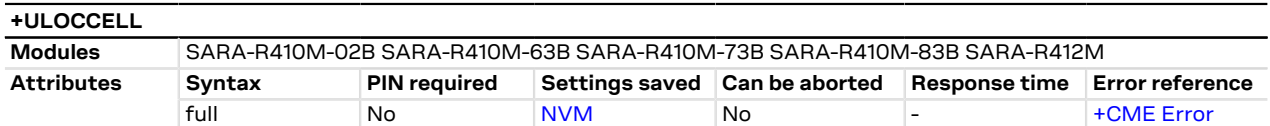

### **23.4.5.1 Description**

Configures the cellular location sensor (CellLocate®) used with the [+ULOC](#page-294-0) command.

This command influences the amount of data exchanged with the server.  $\rightarrow$ 

### **23.4.5.2 Syntax**

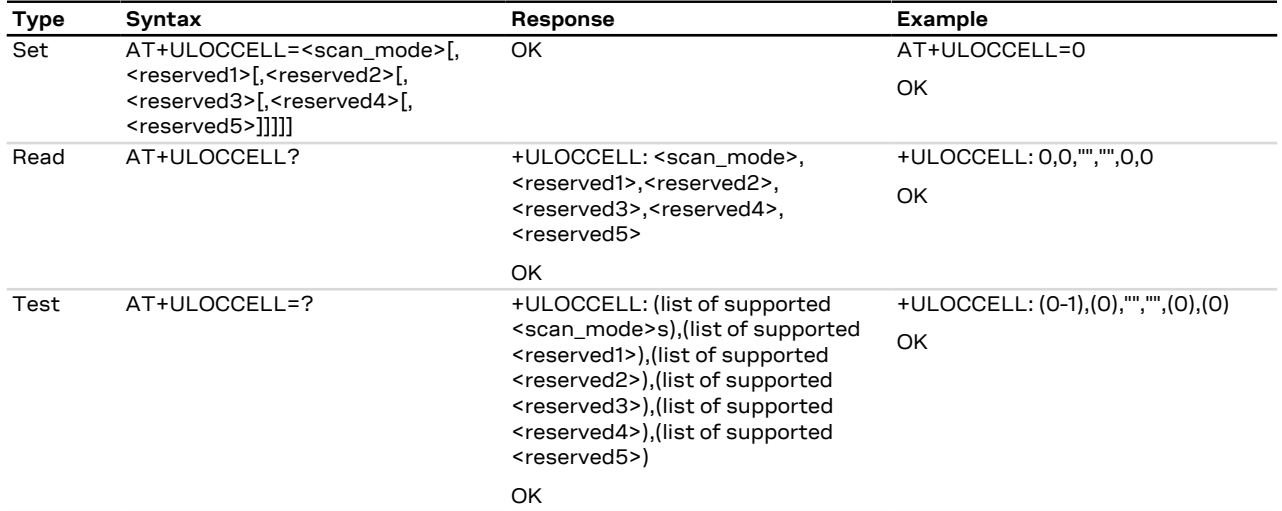

#### **23.4.5.3 Defined values**

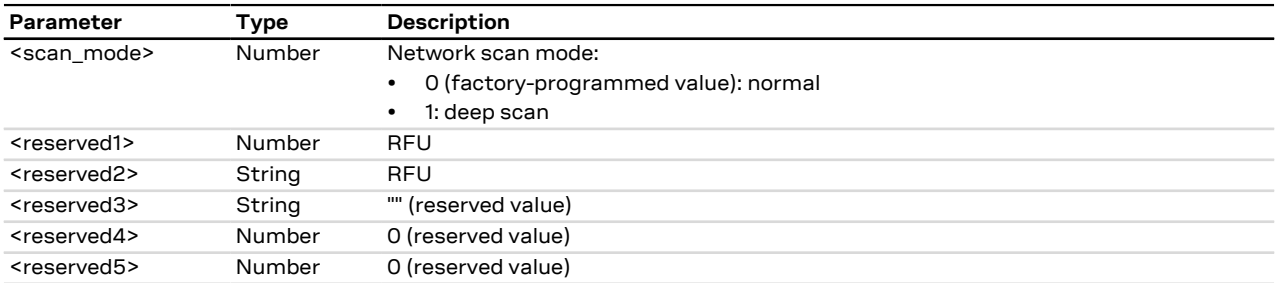

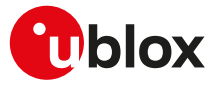

### **23.4.5.4 Notes**

### **SARA-R4**

• When the module is registered with a LTE NB1 network, the <scan\_mode> parameter setting is not effective and a normal scan is triggered.

### **SARA-R410M-02B / SARA-R412M**

• The command is not supported by SARA-R410M-02B-00, SARA-R410M-02B-01, SARA-R410M-02B-02, SARA-R412M-02B-00, SARA-R412M-02B-01, SARA-R412M-02B-02.

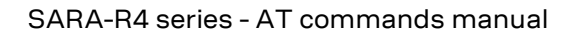

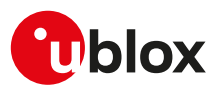

# **24 I2C**

## **24.1 Introduction**

The  $I^2C$  AT commands support communication with more than one connected device via one of the controllers, but require opening and closing a logical channel for each connected device. Only one logical channel at a time can be opened.

The availability and hardware description of the  $I^2C$  interfaces are out of the scope of this document and СŦ are described in a separate document. Refer to the corresponding module System Integration Manual.

The procedure for communicating with two different devices is:

- Open the logical channel for device1 (with [AT+UI2CO\)](#page-303-0)
- Read/write to/from device1 (with [AT+UI2CR](#page-305-0), [AT+UI2CW](#page-304-0) and [+UI2CREGR\)](#page-305-1)
- Close the logical channel for device1 (with [AT+UI2CC\)](#page-306-0)
- Open the logical channel for device2 (with [AT+UI2CO](#page-303-0))
- Read/write to/from device2 (with [AT+UI2CR,](#page-305-0) [AT+UI2CW](#page-304-0) and [+UI2CREGR](#page-305-1))
- Close the logical channel for device2 (with [AT+UI2CC\)](#page-306-0)

Once the controller has been configured, it is possible to start I<sup>2</sup>C communication (read/write) with I<sup>2</sup>C slave peripherals.

- The  $I^2C$  controllers available on the u-blox cellular modules module work only in Master Mode so they can be connected to slave devices only.
- In case of a controller/device malfunction, the command's response is only "ERROR". г

# <span id="page-303-0"></span>**24.2 I2C open logical channel +UI2CO**

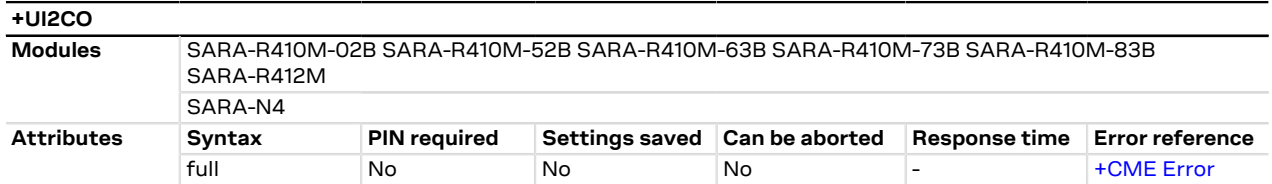

### **24.2.1 Description**

Changes the hardware and logical configuration of the selected  $I<sup>2</sup>C$  controller.

It is only possible to configure the  $I^2C$  controller in Master Mode.

This command selects:

- The controller available in the u-blox cellular module
- The bus mode type
- The bit rate
- The address size (7-10 bit address)
- The slave device address

Once the selected controller has been configured, a logical channel between it and the selected slave device is set up and there is no need to further specify it. All the following I<sup>2</sup>C write, read and close commands refer to the currently opened logical channel. It is not possible to use the  $I^2C$  write, read and open commands for writing or reading to/from a different slave device without first closing the  $I^2C$  logical channel.

### **24.2.2 Syntax**

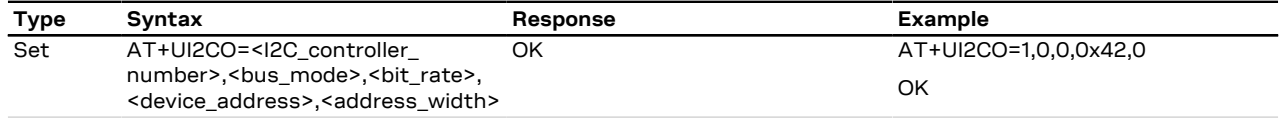

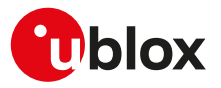

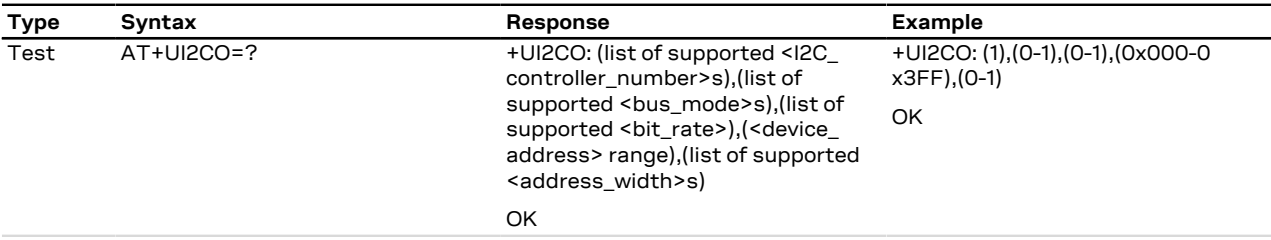

### **24.2.3 Defined values**

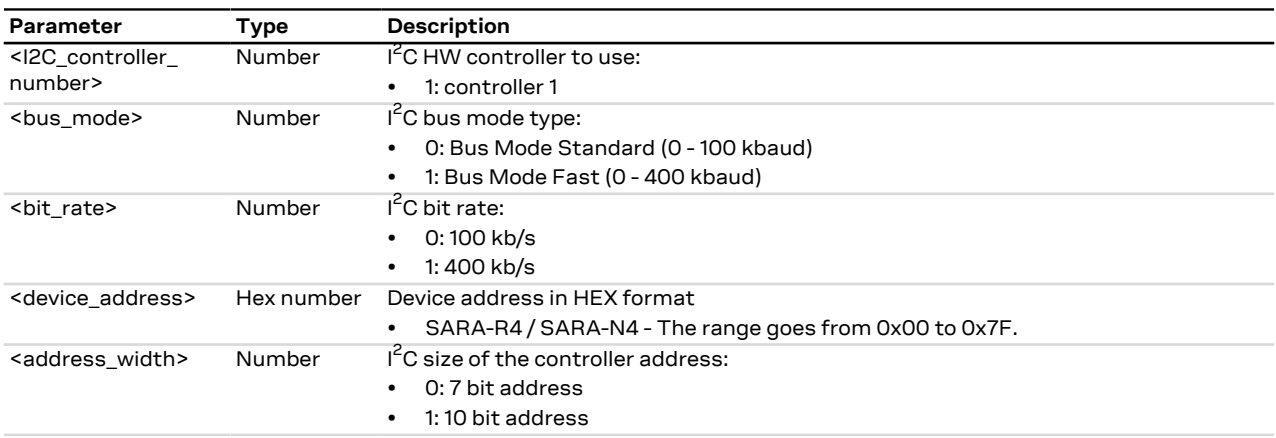

# <span id="page-304-0"></span>**24.3 I2C write to peripheral +UI2CW**

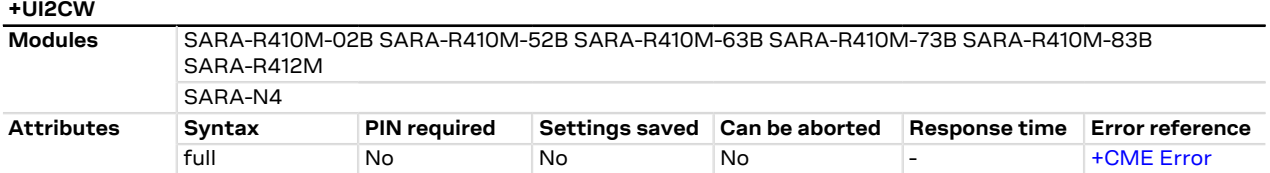

### **24.3.1 Description**

Writes the HEX data to the I<sup>2</sup>C slave device of the current logical channel. The HEX data formats are without 0x prefix (see example).

### **24.3.2 Syntax**

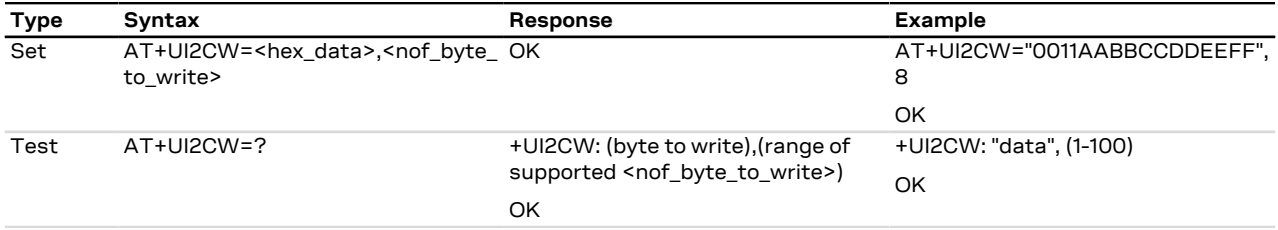

### **24.3.3 Defined values**

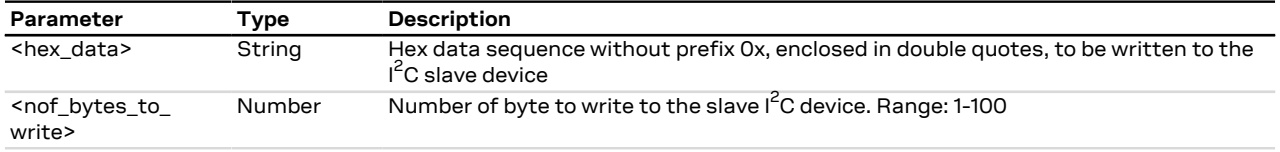

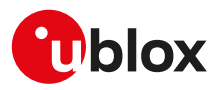

# <span id="page-305-0"></span>**24.4 I2C read from peripheral +UI2CR**

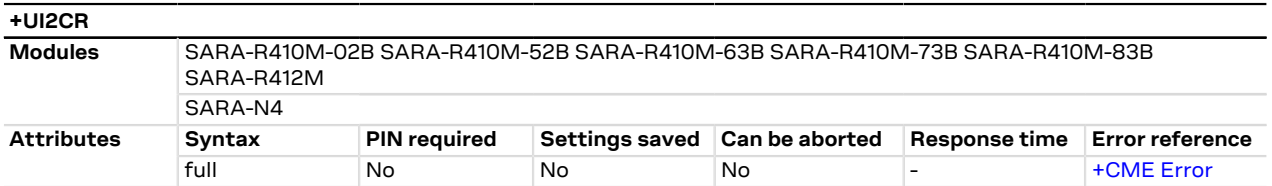

### **24.4.1 Description**

Reads <nof\_bytes\_to\_read> of data from the I<sup>2</sup>C slave device of the current logical channel and prints them in HEX format in separate rows.

### **24.4.2 Syntax**

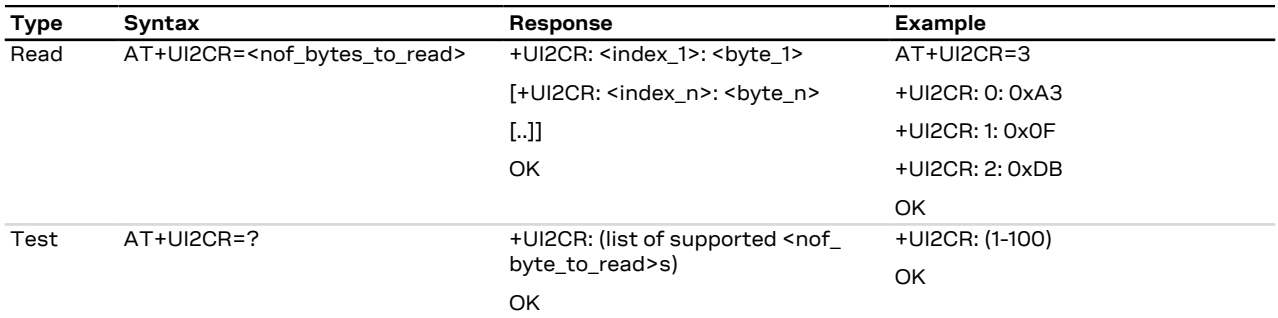

### **24.4.3 Defined values**

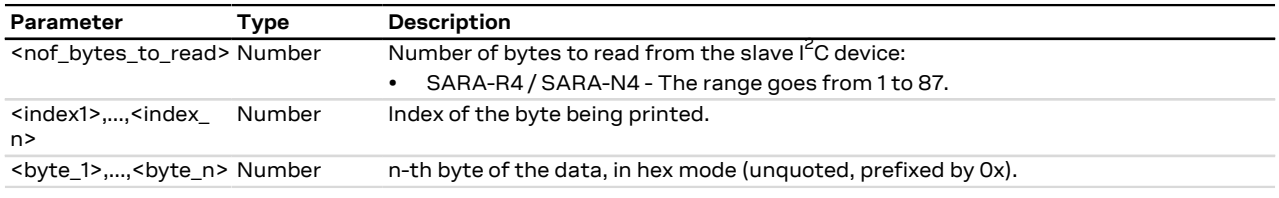

# <span id="page-305-1"></span>**24.5 I2C read from peripheral register +UI2CREGR**

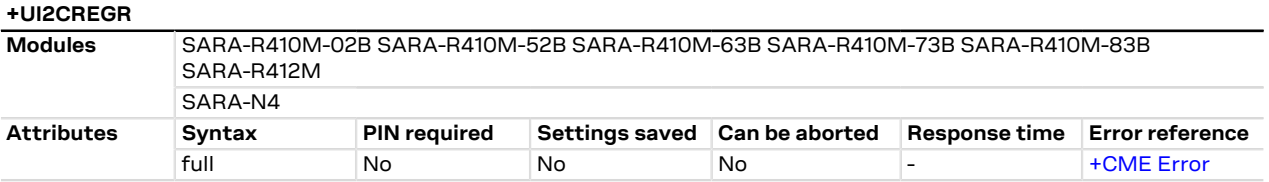

### **24.5.1 Description**

Reads <nof\_bytes\_to\_read> of data from the slave register of the I<sup>2</sup>C slave device of the current logical channel and prints them in HEX format in separate rows.

### **24.5.2 Syntax**

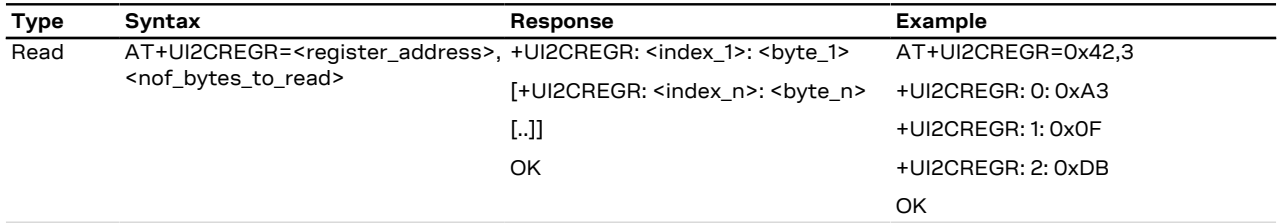

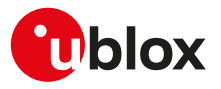

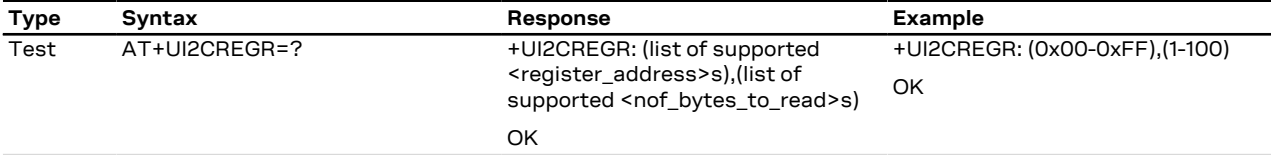

### **24.5.3 Defined values**

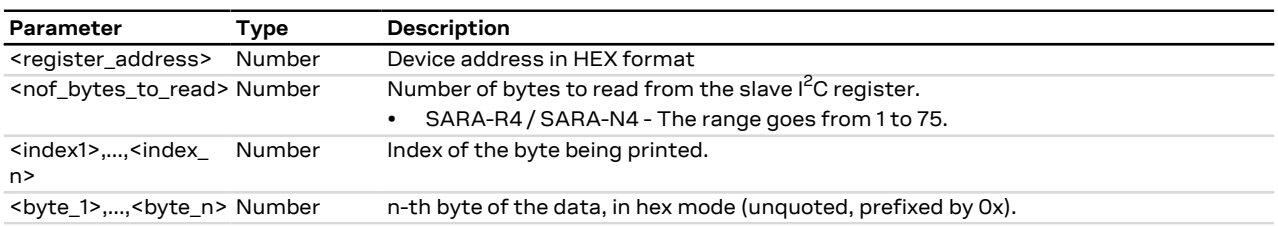

# <span id="page-306-0"></span>**24.6 I2C close logical channel +UI2CC**

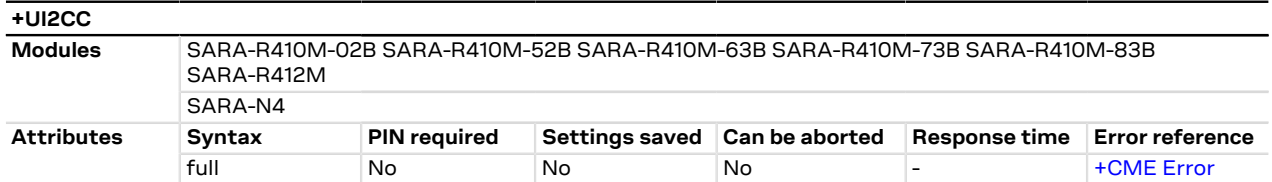

### **24.6.1 Description**

Closes the I<sup>2</sup>C logical channel being used.

The logical channel must be closed before opening a new one.  $\mathbb{G}$ 

### **24.6.2 Syntax**

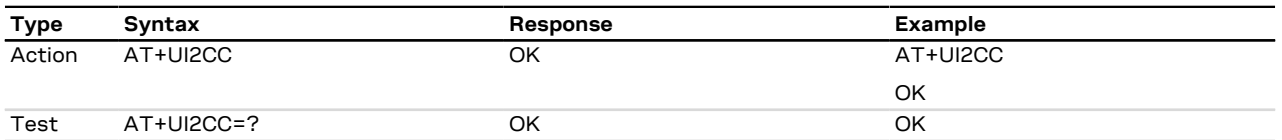

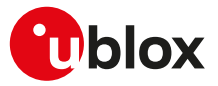

# **25 MQTT**

## <span id="page-307-1"></span>**25.1 Introduction**

MQTT AT commands are implemented according with MQTT version 3.1.1. For a more detailed overview on MQTT protocol, see MQTT version 3.1.1 - OASIS standard [[199](#page-419-0)].

The Message Queueing Telemetry Transport (MQTT) protocol specifies a simple and lightweight messaging protocol, designed for constrained devices and low-bandwidth, high-latency, or unreliable networks. An MQTT client uses publish and subscribe methods to interact over a TCP connection with an MQTT message broker (henceforth referred to as an MQTT server). The u-blox modules can be configured to operate as an MQTT client.

To publish or subscribe, the MQTT client must first establish a TCP connection to an MQTT server.

The MQTT protocol specifies case-sensitive topics, with topic names containing topic level separators "/" to which messages will be published. For example, a message of "78 Fahrenheit or 25 Celsius" could be published to the topic name of "/heat/sensor/SD/bldg5/DelMarConfRm". MQTT clients subscribe to topic filters to determine if the client receives messages published to a given topic name.

The topic filters may exactly specify a topic name or may contain either of the following wildcards:

- **'+'** (single level wildcard) applies to a single topic level;
- **'#'** (multi-level wildcard) applies to potentially many topic levels (and must be the last character specified in a topic filter).

'#' can be specified on its own or following a topic level separator ('/'). For example, the topic filter, "/heat/sensor/ SD/#", would receive any messages published to the "/heat/sensor/SD/bldg5/DelMarConfRm" topic name.

MQTT specification states that topic filters starting with either wildcard will not match any topic name that starts with "\$".

The MQTT protocol also specifies a Quality of Service (QoS) level to be applied to message transactions:

- **0** (default setting): at most once delivery
- **1**: at least once delivery
- **2**: exactly once delivery

The MQTT protocol also allows an MQTT client to create a will message, which the MQTT remote server will store and only publish (to the topic name specified as the will topic name) when the MQTT client gets disconnected from the MQTT server, but not if the MQTT client explicitly sends a disconnect command.

# <span id="page-307-0"></span>**25.2 MQTT profile configuration +UMQTT**

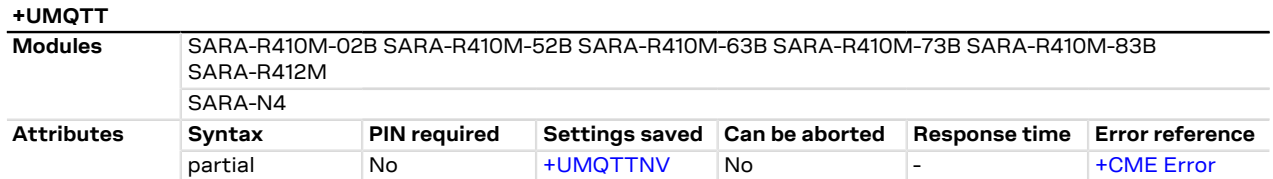

### **25.2.1 Description**

Configures or reads the parameter value of an MQTT client profile. Issue a set command for each <op\_code> parameter to set all of the parameters in an MQTT client profile.

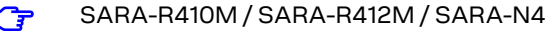

The information text response to the read command provides a continuation string, **(more)**, if more information remains to be displayed. By issuing again the read command, the MQTT will attempt to continue the previous display attempt.

### **25.2.2 Syntax**

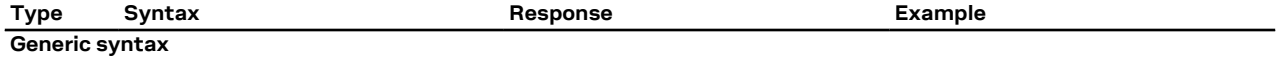

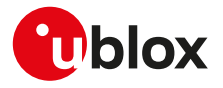

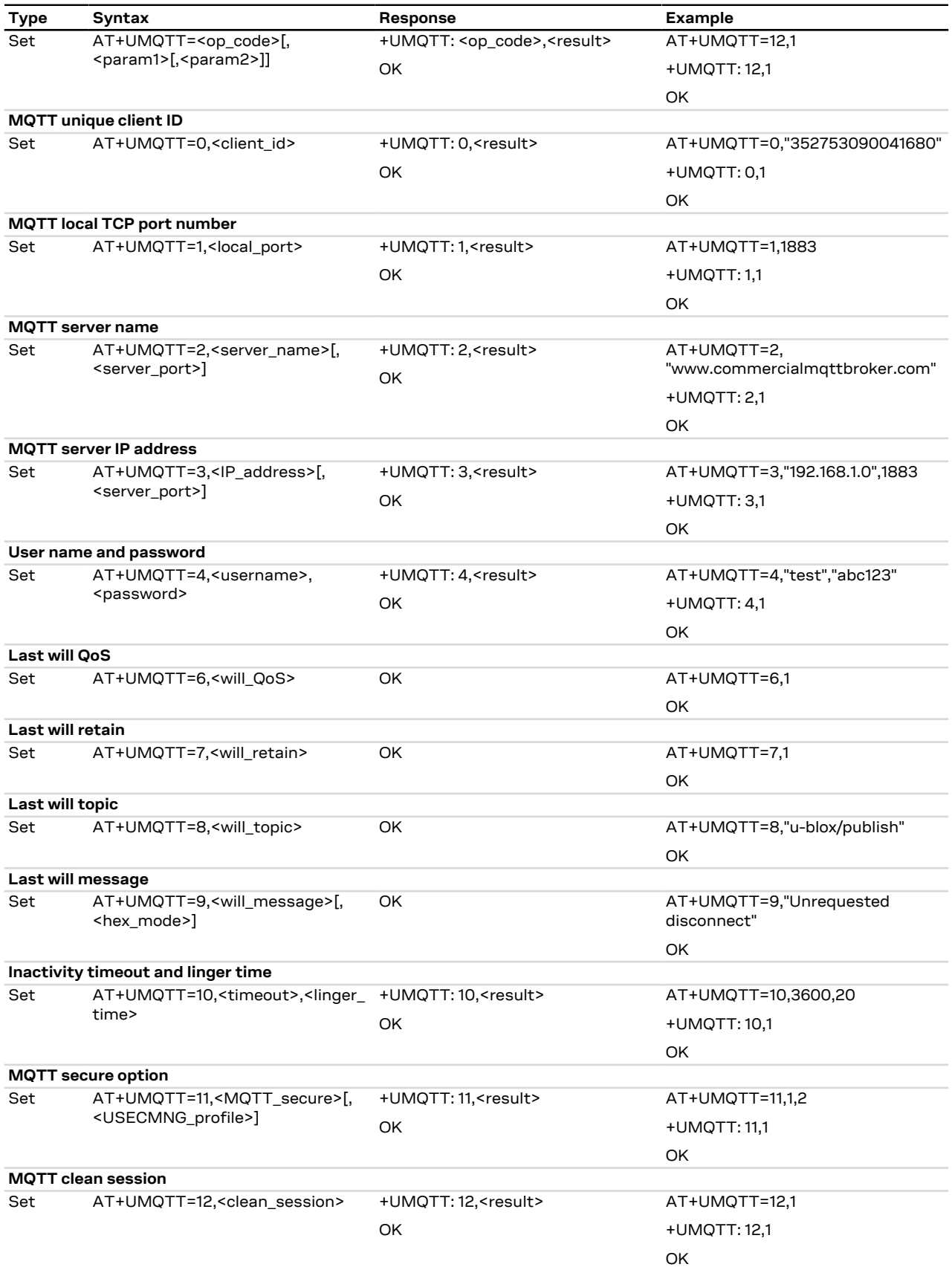

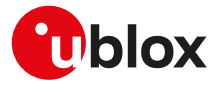

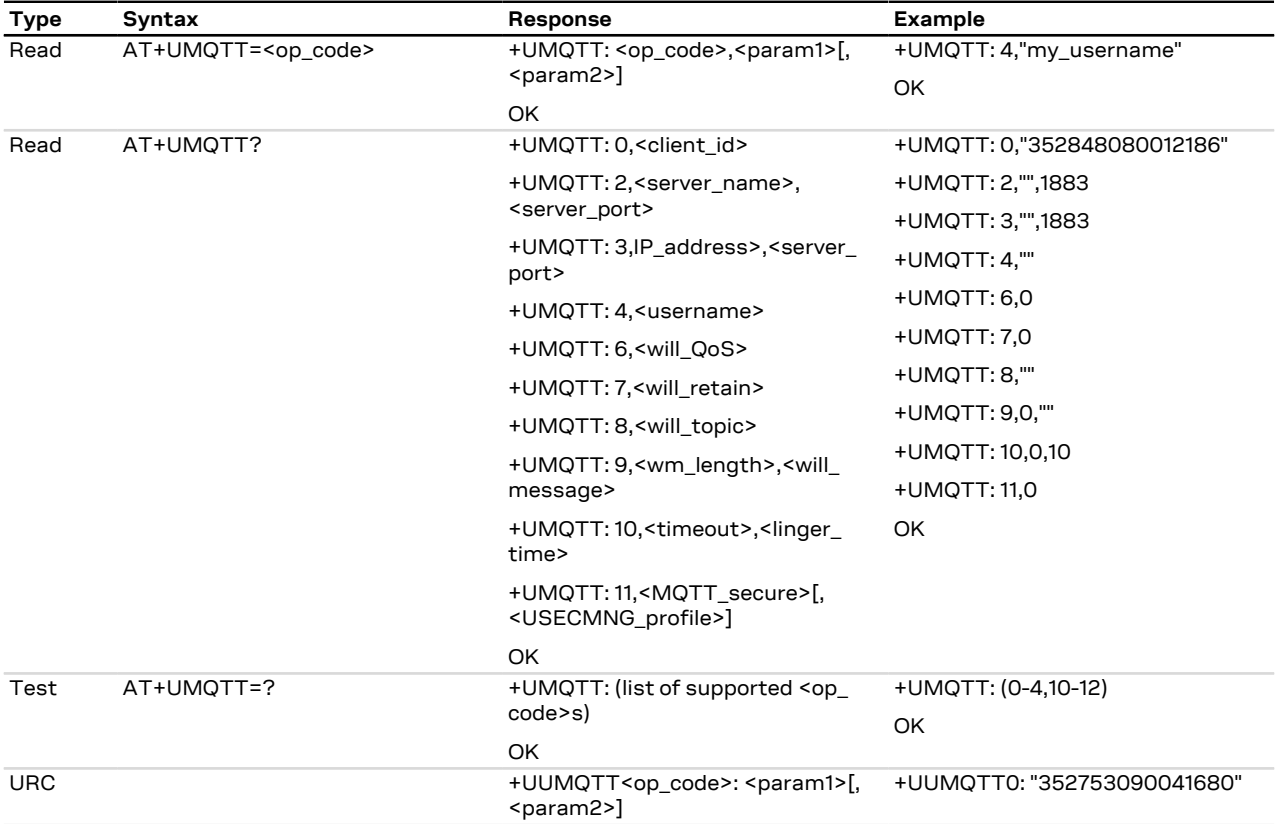

### **25.2.3 Defined values**

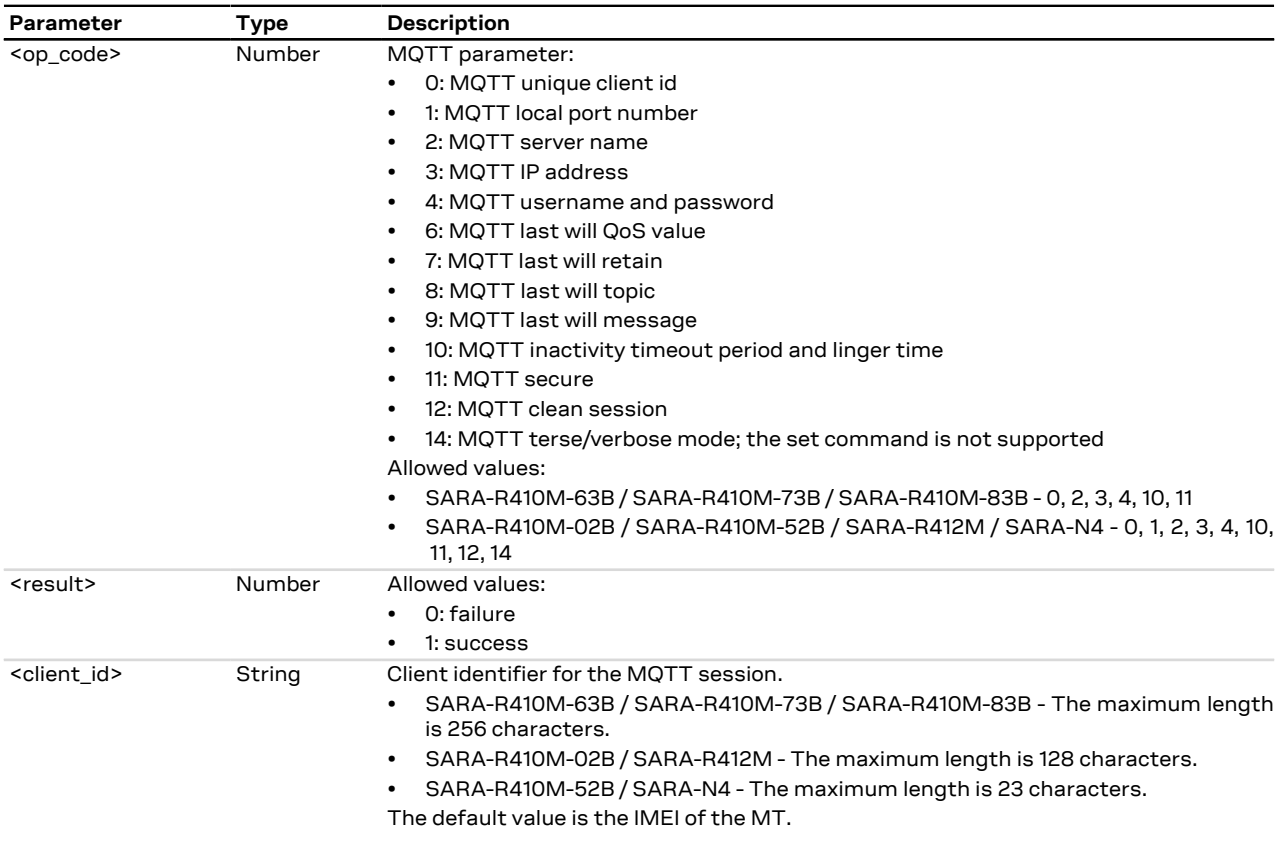

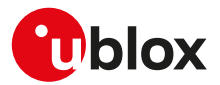

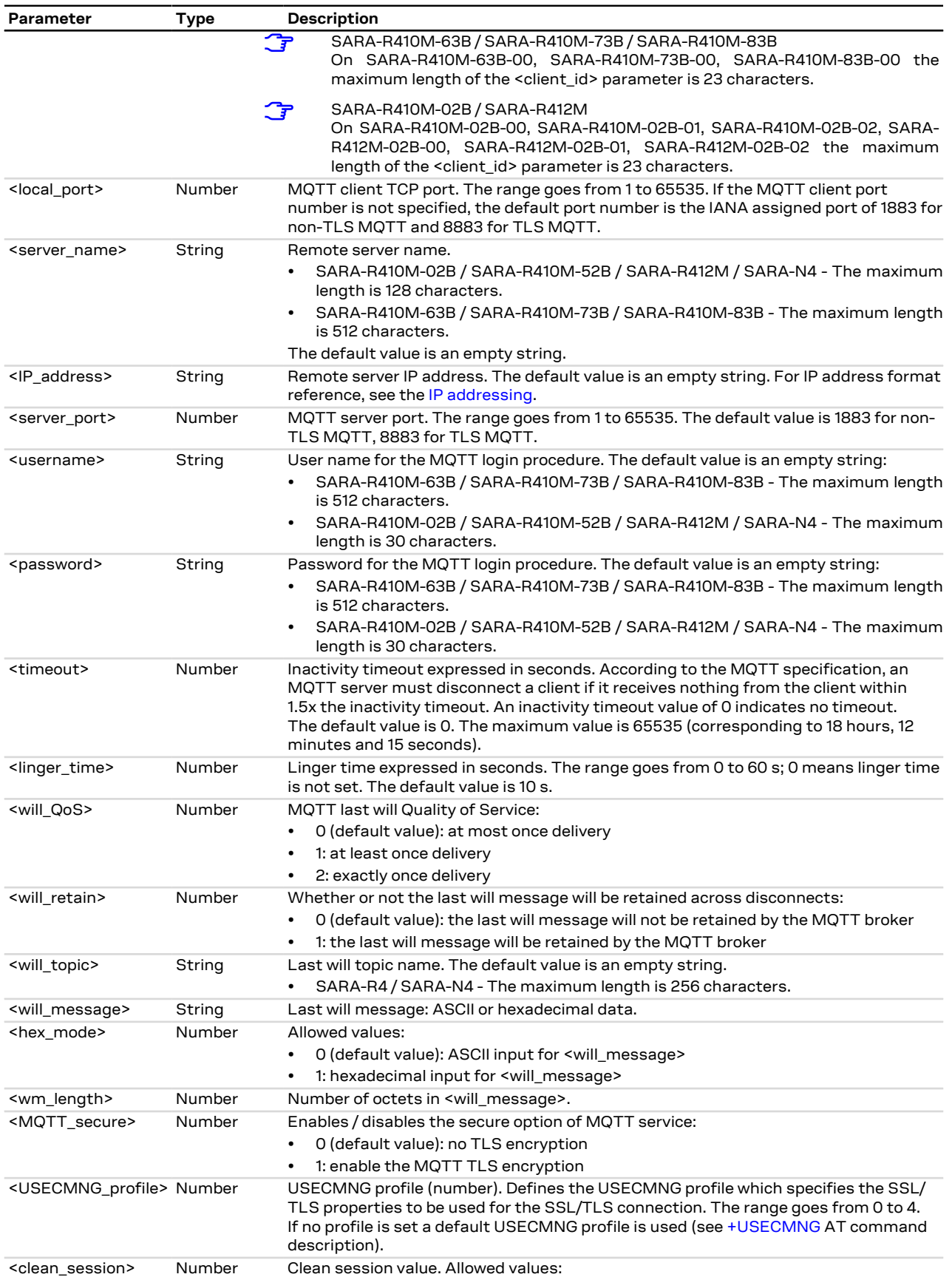

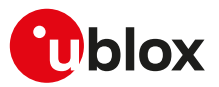

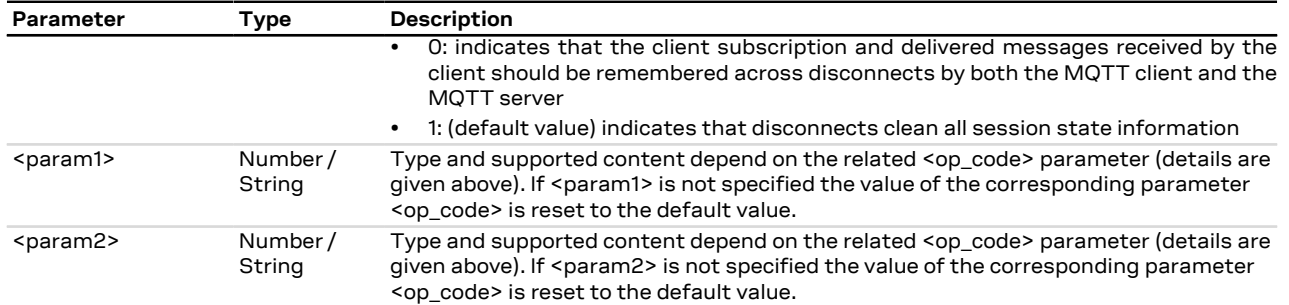

### **25.2.4 Notes**

- The information text response to the read command does not display the password.
- Some network operators do not allow secure MQTT. In this case the [AT+UMQTTC=1](#page-314-1) command (MQTT login) will return a failure response by means of the [+UUMQTTC](#page-314-1) URC after an TLS timeout of 30 s.

### **SARA-R410M / SARA-R412M / SARA-N4**

- For individual MQTT parameter fields, especially the string fields (double-quote delimited), the continuation symbol + indicates whether the current display is a continuation from a previous display or whether the current display has more information to be displayed.
- If the continuation symbol precedes the first double-quote, e.g., **Topic: +"is continuing from previous display"**, then this MQTT parameter field continues from a previous display command. If the continuation symbol trails the last double-quote, e.g., Topic: **"This message won't fit within the limita"+**, then it indicates that more information from this MQTT parameter remains to be displayed. If the continuation symbol appears on both sides of the double-quotes, then this message is the continuation of a previous display (and requires future displays to complete), e.g., **Topic: +"is in the middle of a long messa"+**.
- When displaying all of the MQTT client profile parameters, (AT+UMQTT?), only the non-default string parameters are displayed. Thus, if will message, will topic, server name, IP address, username, or password are not entered, they will not be displayed.
- Only IPv4 is supported.
- Client subscriptions and delivered messages across disconnects by either the server or the client <clean\_ session>=0 is not supported.
- <op\_code>=2 (MQTT server name) and <op\_code>=3 (MQTT IP address) are equivalent, when broker connection is established the server name is transformed into the IP address.
- After logout (AT+UMQTTC=0), MQTT settings need to be re-set individually or restored from the NVM with the [AT+UMQTTNV=1](#page-314-0) command to login again.
- If <op\_code>=11 (MQTT secure) and <MQTT\_secure>=1 (MQTT TLS encryption enabled), the <USECMNG\_profile> parameter is mandatory.
- The <linger time> is not supported.

### **SARA-R410M-63B / SARA-R410M-73B / SARA-R410M-83B**

- The +UUMQTT URC is not supported.
- On SARA-R410M-63B-00, SARA-R410M-73B-00, SARA-R410M-83B-00 the maximum length of the <client\_id> parameter is 23 characters.

#### **SARA-R410M-02B / SARA-R410M-52B / SARA-R412M / SARA-N4**

- The profile parameters MQTT will QoS value (<op\_code>=6), MQTT will retain (<op\_code>=7), MQTT will topic (<op\_code>=8), MQTT will message (<op\_code>=9) and MQTT terse/verbose mode (<op\_ code>=14) are provided in the read response for informational purposes. They cannot be set using the +UMQTT set command:
	- o The MQTT will QoS value (<op\_code>=6), MQTT will retain (<op\_code>=7) and MQTT will topic (<op\_code>=8) are set with the [+UMQTTWTOPIC](#page-312-0) AT command.
	- o The MQTT will message (<op code>=9) is set with the [+UMQTTWMSG](#page-313-0) AT command.
	- o The MQTT terse/verbose mode (<op\_code>=14) is set with the [+UMQTTC](#page-314-1) AT command.

#### **SARA-R410M-02B**

• The secure MQTT (TLS) (<op\_code>=11) is not supported by SARA-R410M-02B-00.

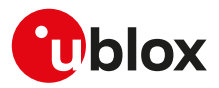

# <span id="page-312-0"></span>**25.3 MQTT will topic configuration +UMQTTWTOPIC**

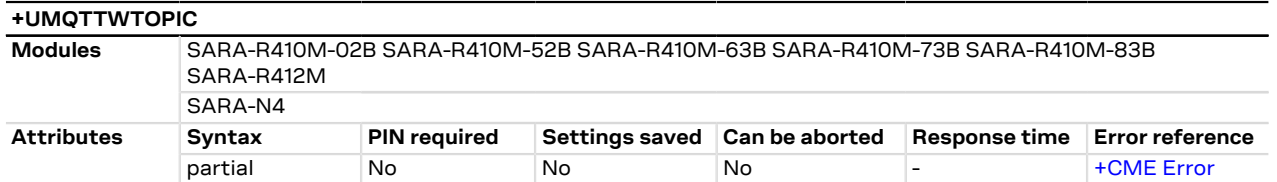

### **25.3.1 Description**

Configures the MQTT profile parameters related to the MQTT's will message ("Last Will and Testament"). In the MQTT protocol, an MQTT client can configure a will message to be broadcast from the MQTT message broker (MQTT server) whenever the server disconnects the MQTT client outside of a specific MQTT client disconnect request. Upon disconnect, the MQTT server will publish the will message for a given connection to the specified will topic name, with the specified Will QoS (Quality of Service). The will retain flag indicates whether the MQTT server saves the will message (and the corresponding will message parameters) across MQTT disconnection.

### **25.3.2 Syntax**

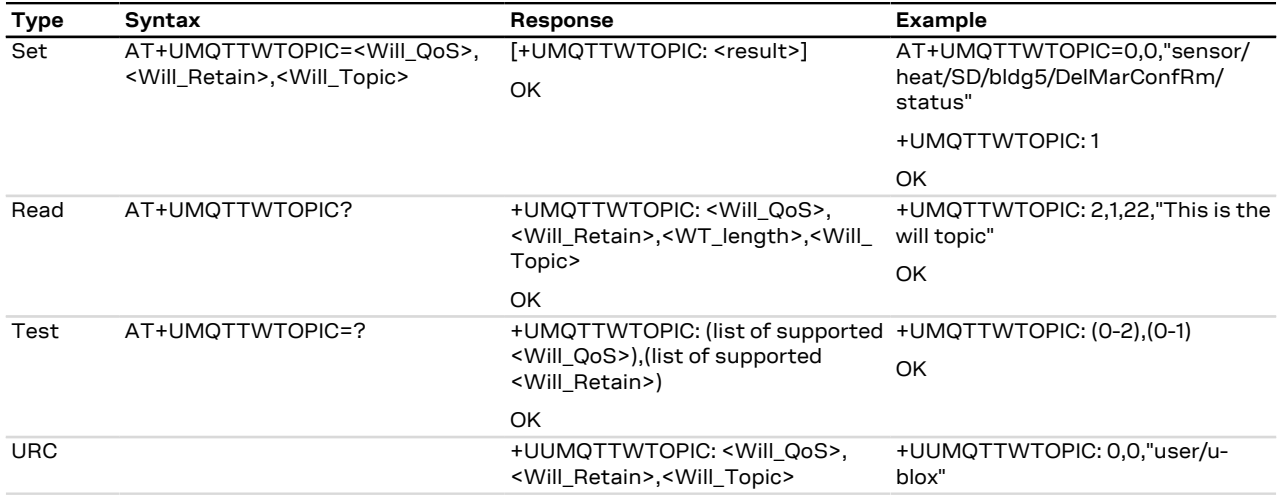

### **25.3.3 Defined values**

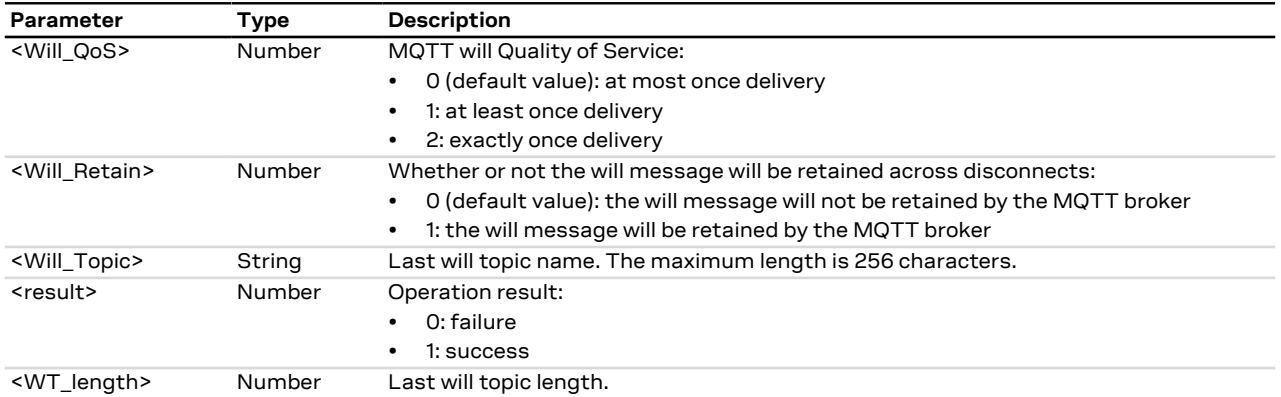

### **25.3.4 Notes**

• If a connection is attempted when the will message is not valid (i.e., either the empty string or the default value), then the <Will\_QoS> and <Will\_Retain> parameters revert to default values.

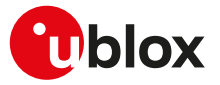

### **SARA-R410M-63B / SARA-R410M-73B / SARA-R410M-83B**

• The +UUMQTTWTOPIC URC is not supported.

#### **SARA-R410M-02B / SARA-R410M-52B / SARA-R412M / SARA-N4**

• The read command does not provide the information text response: only the final result code is issued.

## <span id="page-313-0"></span>**25.4 MQTT will message configuration +UMQTTWMSG**

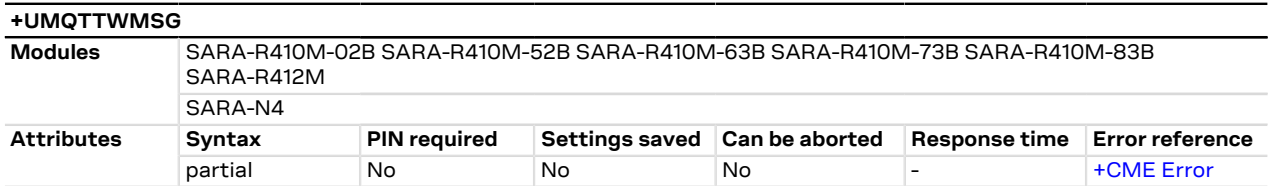

### **25.4.1 Description**

Configures the will message associated with the other MQTT profile parameters for an MQTT client's connection. In the MQTT protocol, an MQTT client can configure a will message to be broadcast from the MQTT message broker (MQTT server) whenever it disconnects the MQTT client outside of a specific MQTT client disconnect request.

### **25.4.2 Syntax**

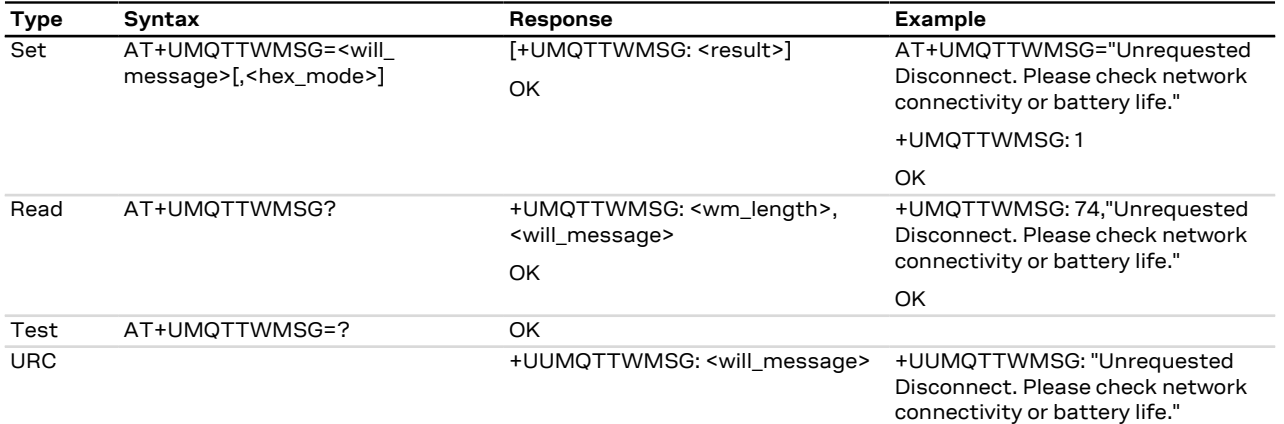

### **25.4.3 Defined values**

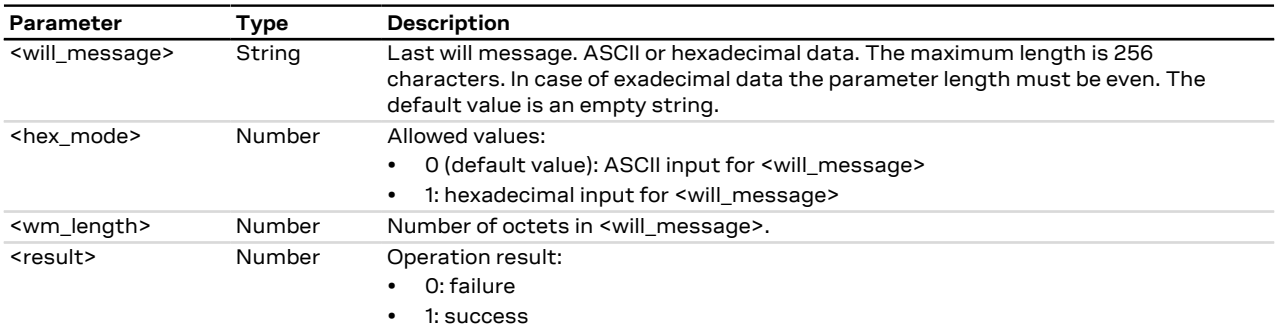

### **25.4.4 Notes**

#### **SARA-R410M-02B / SARA-R410M-52B / SARA-R412M / SARA-N4**

- The read command does not provide the information text response.
- The <hex\_mode> and <wm\_length> parameters are not supported.

#### **SARA-R410M-63B / SARA-R410M-73B / SARA-R410M-83B**

• The +UUMQTTWMSG URC is not supported.

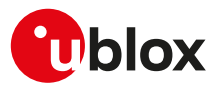

# <span id="page-314-0"></span>**25.5 Save/Restore MQTT profile from NVM +UMQTTNV**

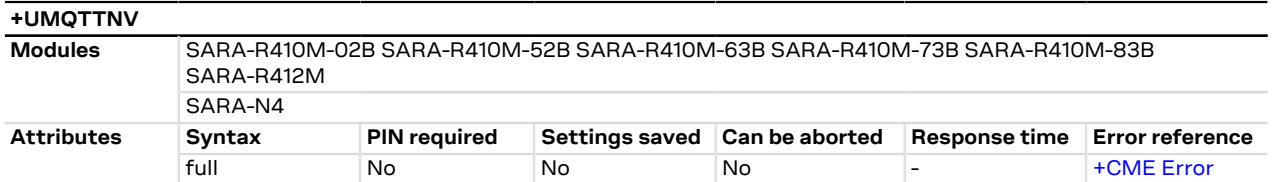

### **25.5.1 Description**

Either saves all of the MQTT client profile parameters to NVM (non-volatile memory) or sets all of the MQTT client profile parameters to either factory-programmed or non-volatile stored values.

For the complete list of parameters that can be stored in the NVM, see the [+UMQTT](#page-307-0) AT command.

### **25.5.2 Syntax**

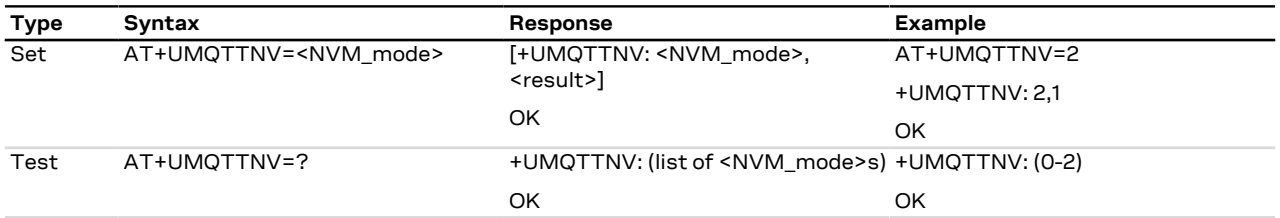

### **25.5.3 Defined values**

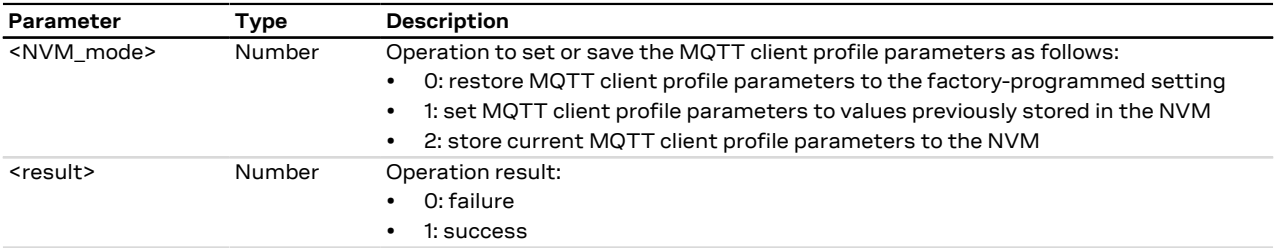

## <span id="page-314-1"></span>**25.6 MQTT command +UMQTTC**

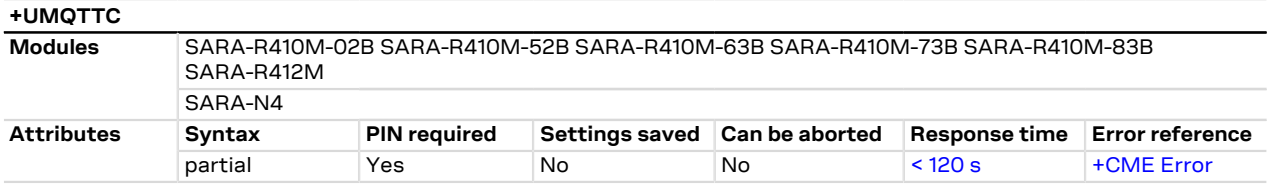

### **25.6.1 Description**

Triggers the MQTT actions corresponding to the <op\_code> parameter. The final result code indicates if sending the command request to the MQTT process was successful or not.

The +UUMQTTC URC provides the result of the requested action from the MQTT broker. In addition, the +UUMQTTC URC also provides notification that unread messages are available from the MQTT server. The +UUMQTTC URC is by default enabled.

SARA-R410M-63B / SARA-R410M-73B / SARA-R410M-83B An MQTT command can be considered completed only after receiving the related +UUMQTTC URC. The "+CME ERROR: operation not allowed" error result code is returned if an MQTT command is entered before the previous one is completed.

SARA-R410M-63B / SARA-R410M-73B / SARA-R410M-83B The +UUMQTTC: 0,100 URC is notified when the MQTT broker releases the connection after a period of inactivity (timeout).

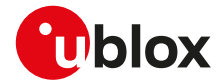

ĴГ

The +UUMQTTC: 0,101 URC is notified when the network connection is lost.

SARA-R410M-02B / SARA-R410M-52B / SARA-R412M / SARA-N4

The +UUMQTTC URC provides the result only for login and subscribe.

The +UUMQTTCM URC provides the contents of the received message when after having issued the AT +UMQTTC=6 command. The +UUMQTTCM URC is enabled by default.

### **25.6.2 SARA-R410M-02B / SARA-R410M-52B / SARA-R412M / SARA-N4 syntax**

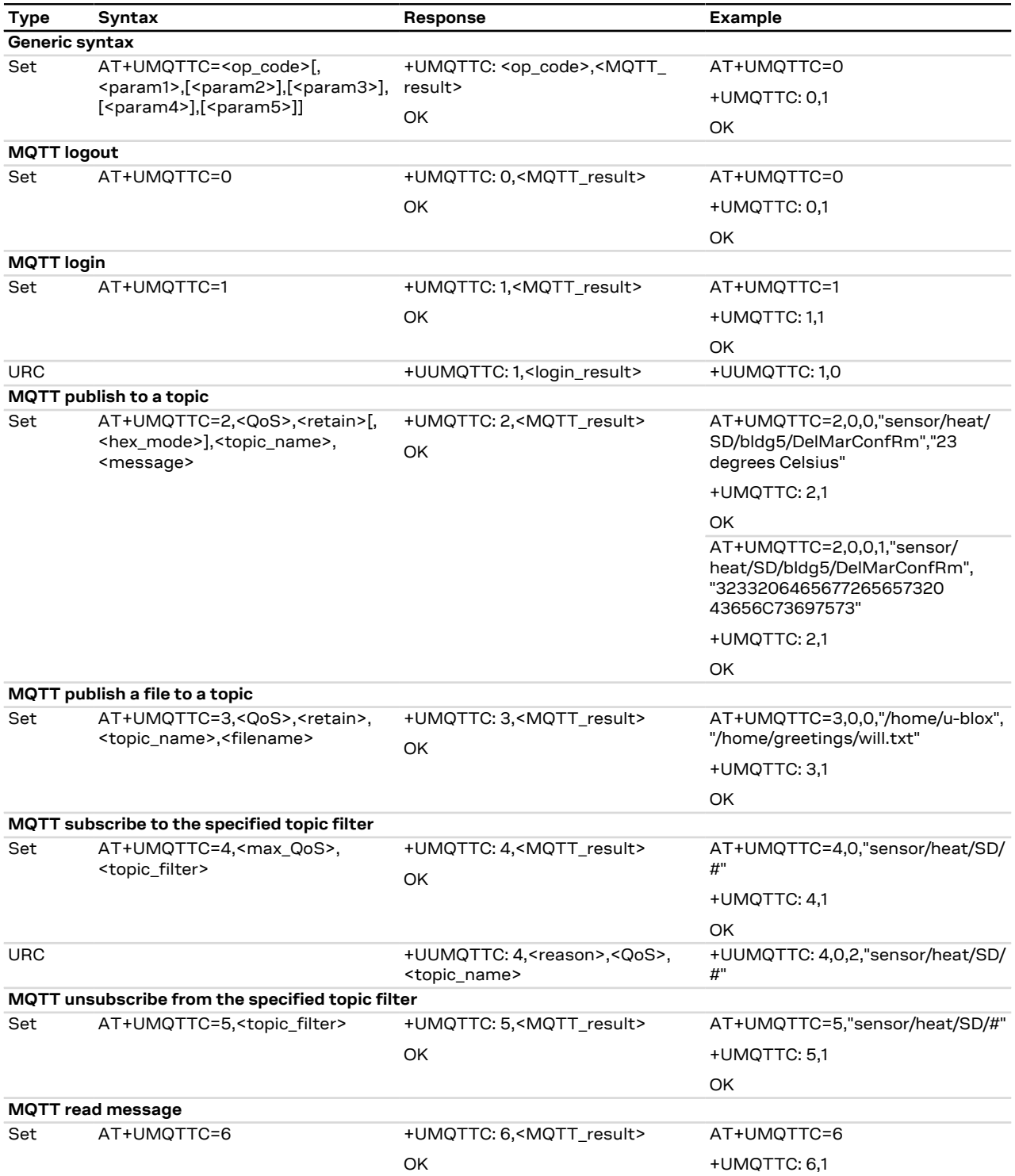

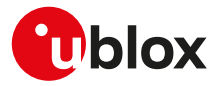

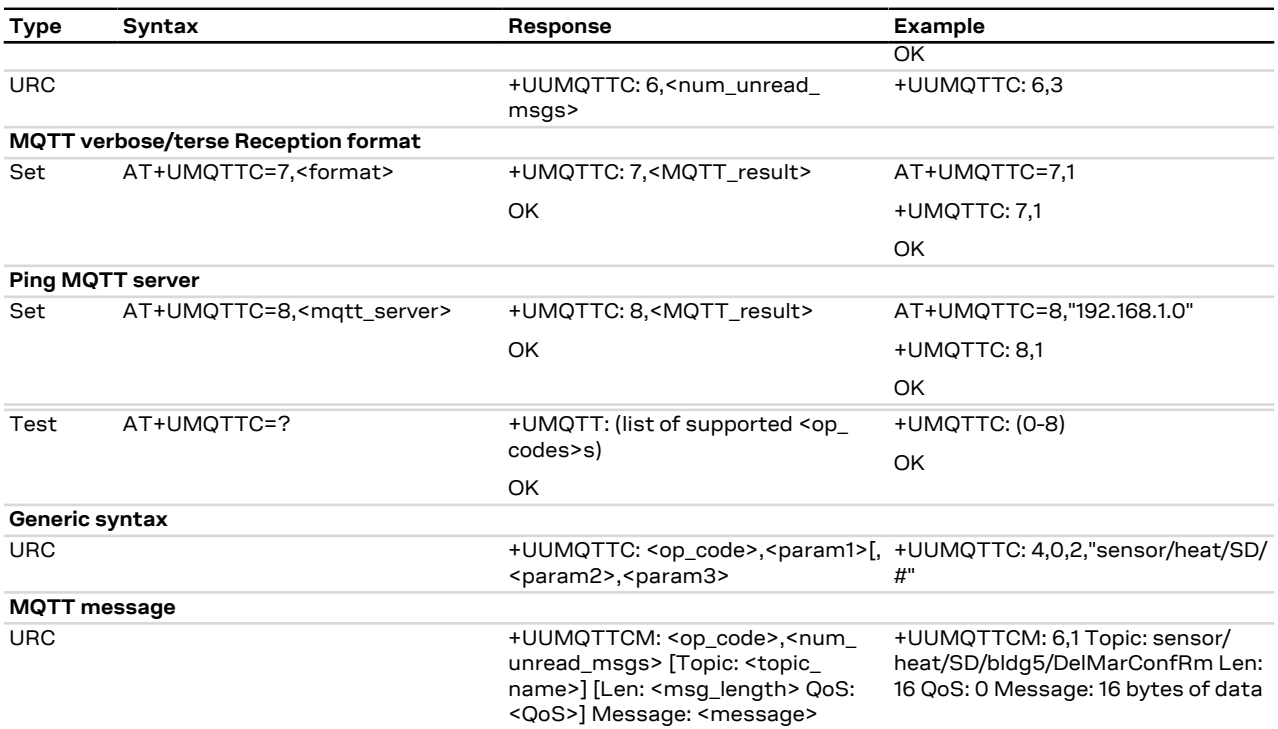

### **25.6.3 SARA-R410M-63B / SARA-R410M-73B / SARA-R410M-83B syntax**

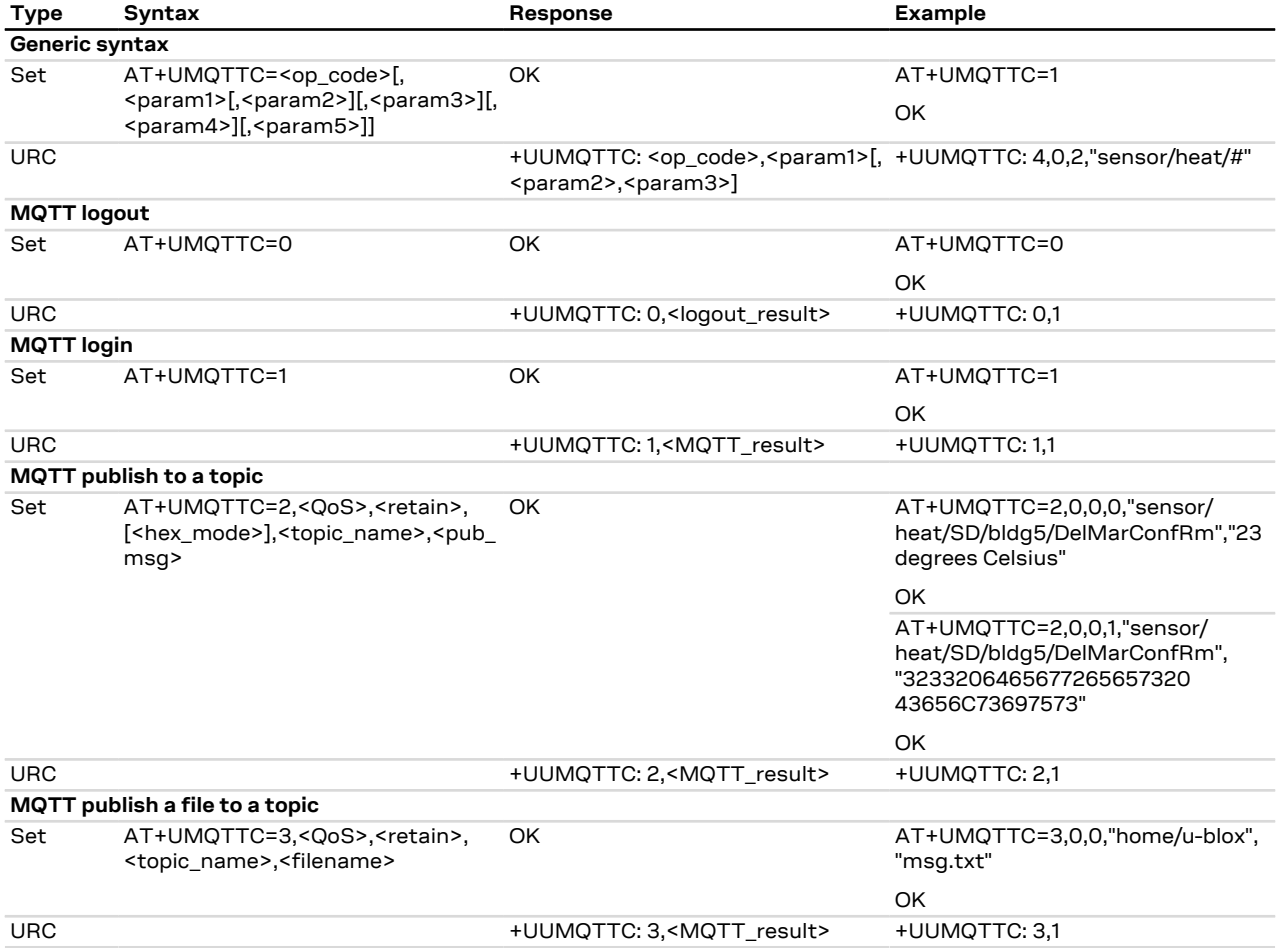

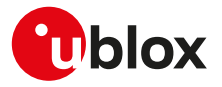

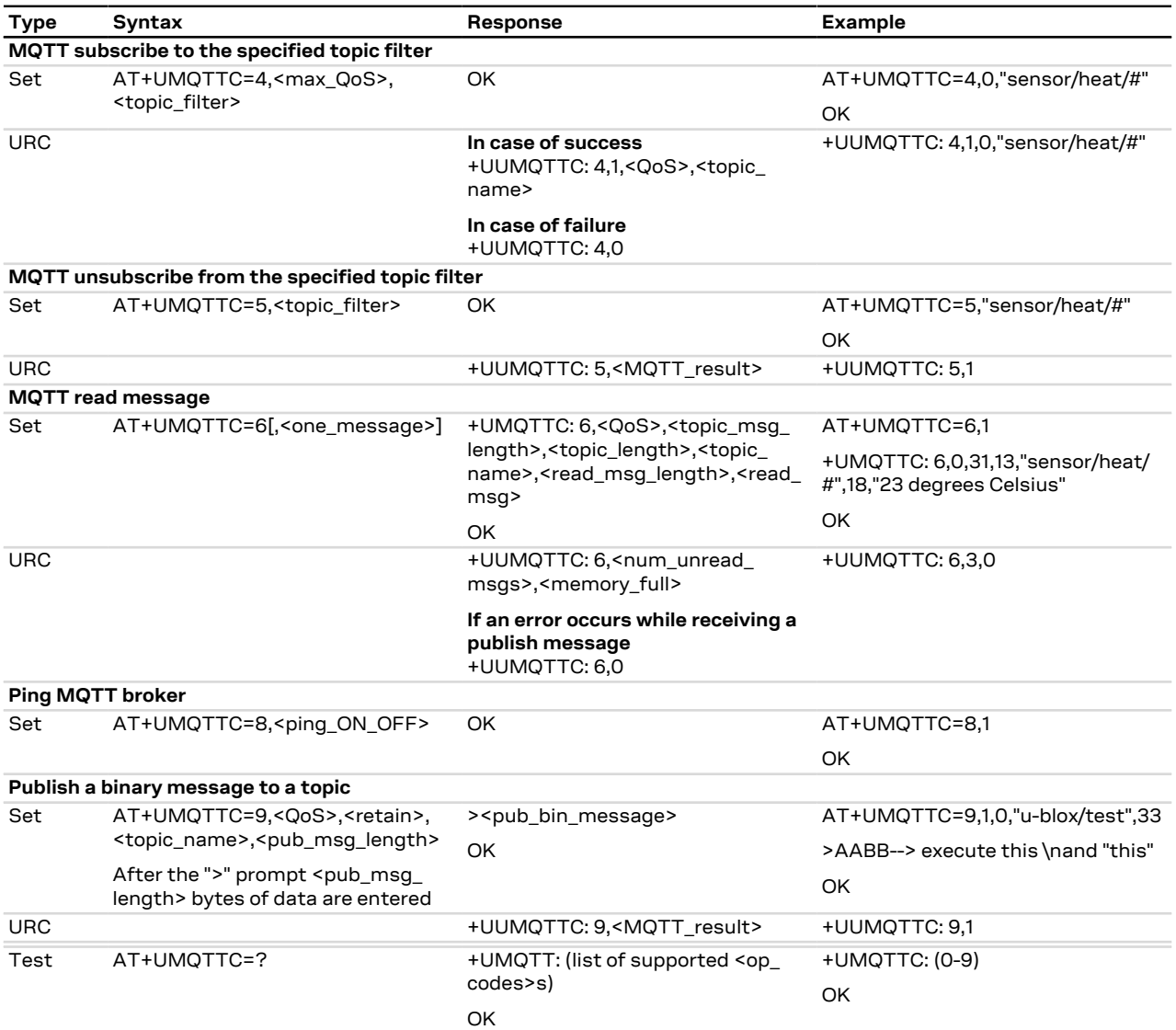

### **25.6.4 Defined values**

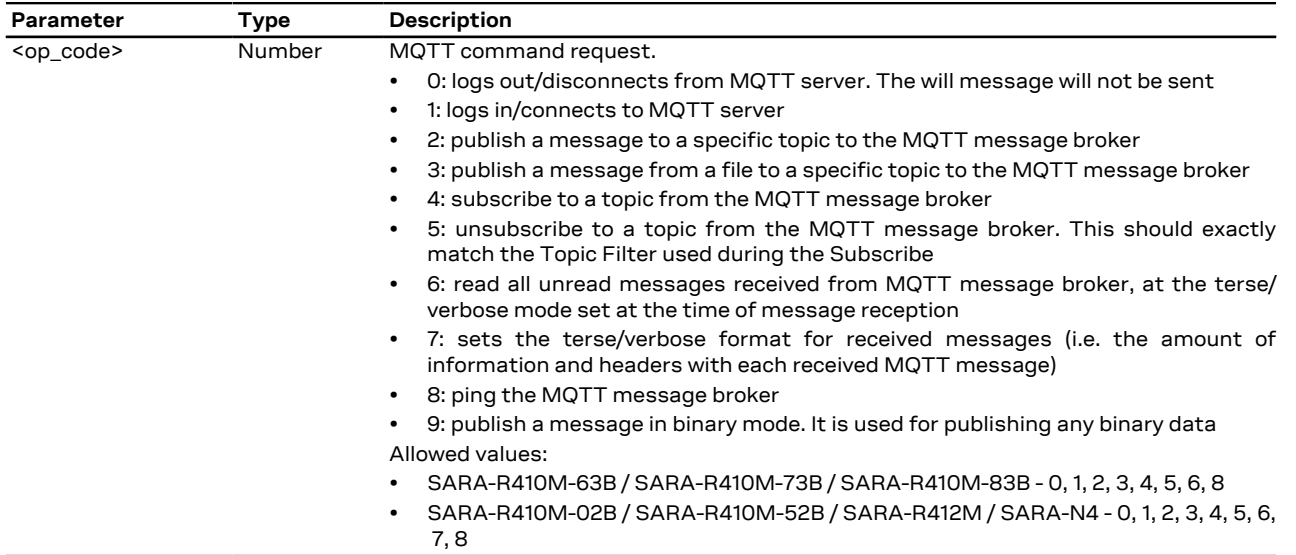

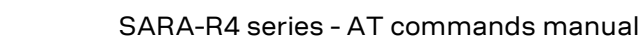

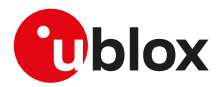

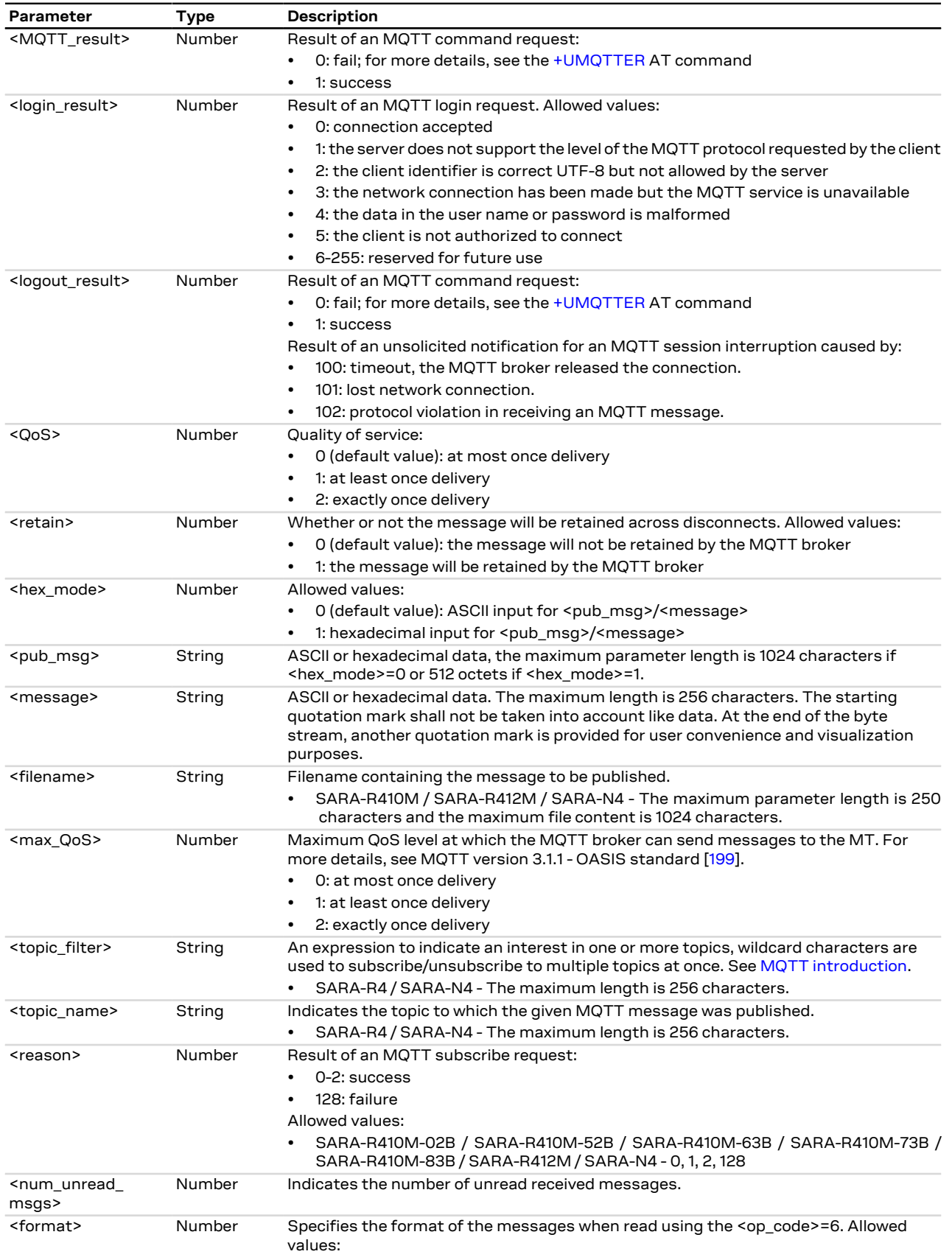

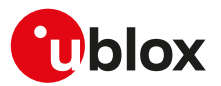

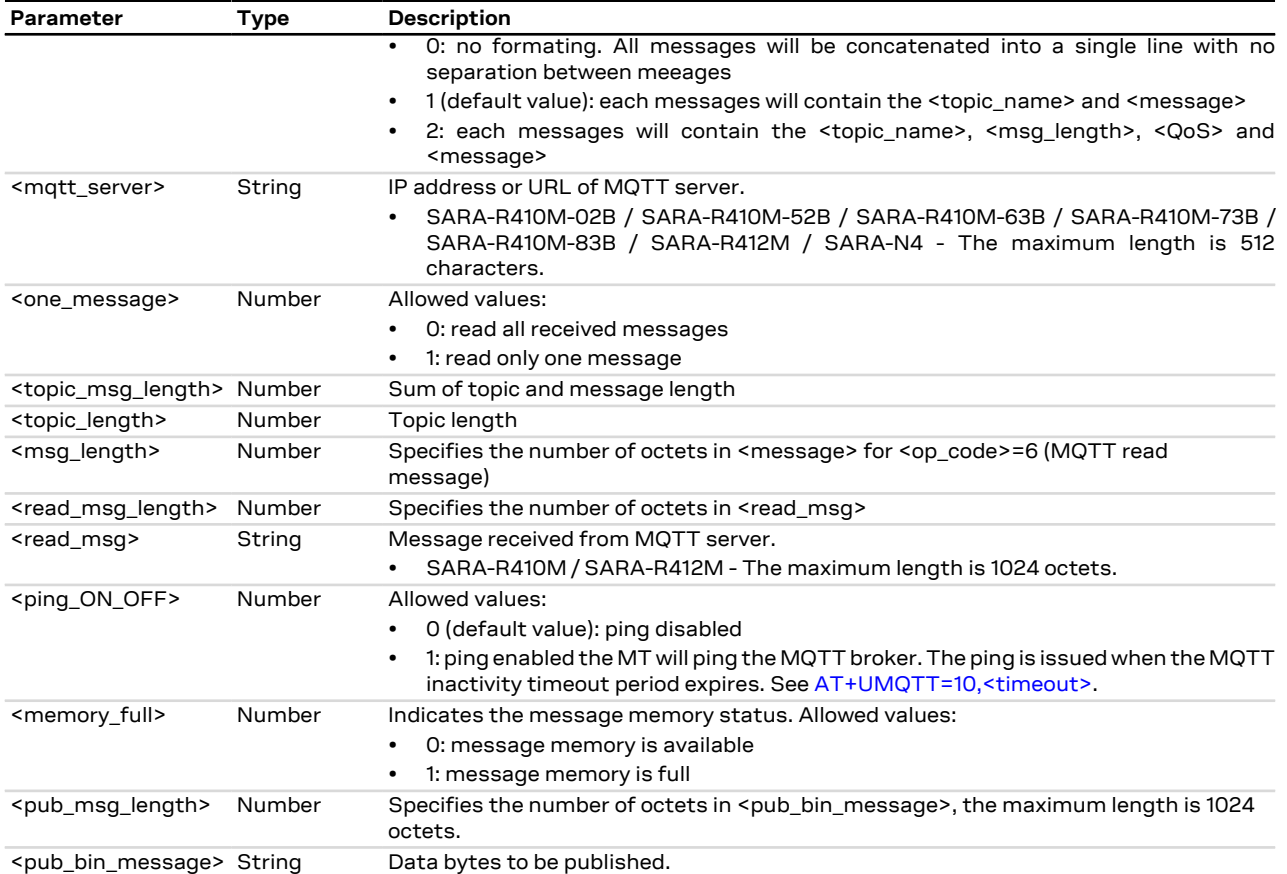

### **25.6.5 Notes**

- The topic name should not include any wildcards for the publish commands.
- The topic filter could include the '+' wildcard to substitute for a single topic folder or the '#' wildcard to substitute for any number of topic folders. The '#' wildcard must be the last character in a topic filter.

### **SARA-R410M-63B / SARA-R410M-73B / SARA-R410M-83B**

- The <memory\_full> parameter is not supported.
- If the <hex\_mode> parameter is omitted also the comma before must be omitted.
- The +UUMQTTC: 6,0 URC is not supported.

### **SARA-R410M-02B / SARA-R410M-52B / SARA-R412M / SARA-N4**

- Login to the MQTT server will have two responses, an immediate "+UMQTTC: 1,1" response that indicates that the module has sent the MQTT login request to the MQTT server. The MQTT server's login response will happen asynchronously when the MQTT server has finished processing the MQTT login request and decided whether or not to accept it.
- Subscription to a given topic filter will have two responses, an immediate "+UMQTTC: 4,1" response that indicates that the module has sent the MQTT subscription request to the MQTT server. The MQTT server's subscription response will happen asynchronously when the MQTT server has finished processing the MQTT subscription request and decided whether or not to accept it.
- The +UUMQTTC: 6,0 URC is not supported.

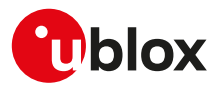

# <span id="page-320-0"></span>**25.7 MQTT error +UMQTTER**

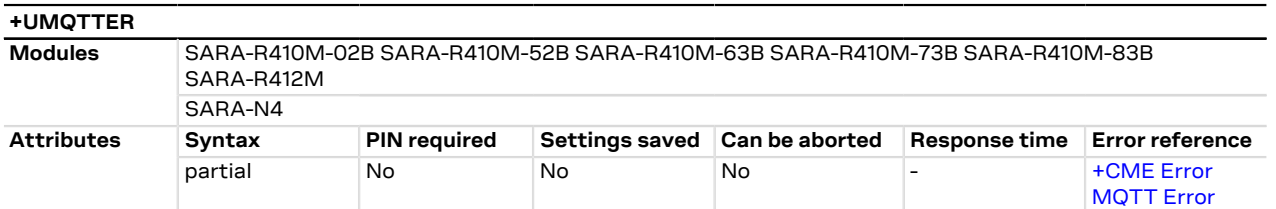

### **25.7.1 SARA-R410M-02B / SARA-R410M-52B / SARA-R412M / SARA-N4 Description**

Retrieves the error code and module (plus possible supplemental information) of the last MQTT operation that resulted in an error response.

### **25.7.2 SARA-R410M-63B / SARA-R410M-73B / SARA-R410M-83B Description**

Retrieves the error class and code of the last MQTT operation that provided an error.

### **25.7.3 Syntax**

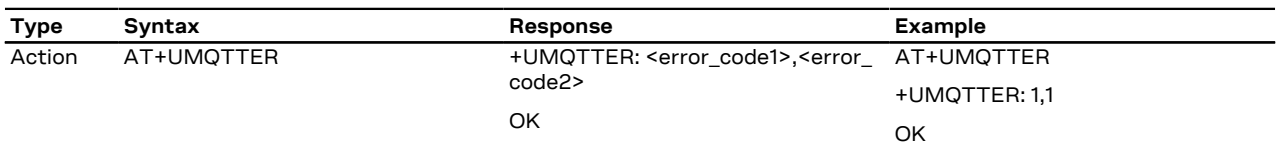

### **25.7.4 Defined values**

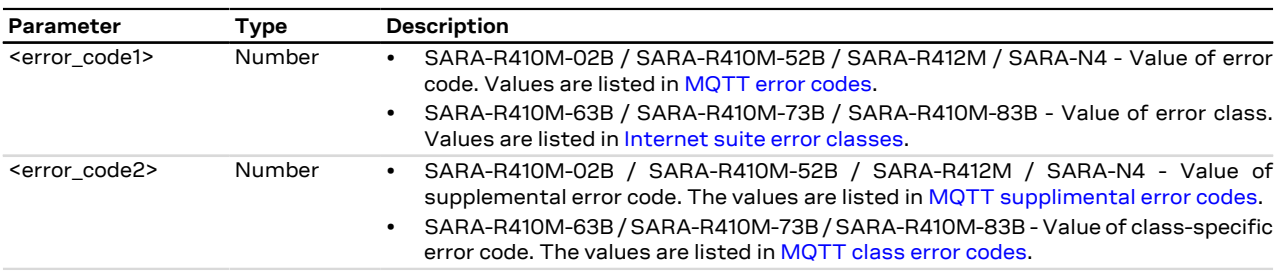

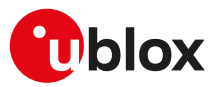

# **26 Lightweight M2M**

## **26.1 LwM2M Objects management**

### **26.1.1 Introduction**

#### **26.1.1.1 SARA-R4 object management**

Lightweight M2M is a protocol from the Open Mobile Alliance (OMA) that defines the application layer communication between a LwM2M server and a LwM2M client. LwM2M includes device management and service enablement for LwM2M devices. For more details on LwM2M protocol, see Lightweight Machine to Machine Technical Specification [\[198](#page-419-1)].

LwM2M objects implemented as Lua scripts act as the container for the objects, object instances, and resources.

u-blox cellular modules allows adding, removing or querying an object from the LwM2M object table of available objects with these AT commands:

- **[+ULWM2MADD](#page-322-0)** dynamically adds an object, that has been previously copied to the device file system, to the LwM2M object table. An object must be added to the LwM2M object table before create or delete operations can be performed. The LwM2M object shall be downloaded by means of file system AT commands with the "XLWM2M" tag, for more details see [File tags.](#page-200-0)
- **[+ULWM2MREMOVE](#page-322-1)** dynamically removes an object from the LwM2M object table, along with any existing instances. The object file on the device file system is not removed. An object that has been removed from the LwM2M object table cannot have a create operation performed.
- **[+ULWM2MLIST](#page-323-0)** lists the object ID and the object instances of a specific LwM2M object. The command allows also to list the object IDs of all objects and object instances in the LwM2M object table. An object that does not appear listed by [+ULWM2MLIST](#page-323-0) must be added before create operations can be performed.

#### SARA-R4

All the LwM2M objects, that are stored in the MT as Lua scripts with the "XLWM2M" tag, are automatically added to the LwM2M object table during LwM2M client initialization at device power up. The LwM2M object table is empty by factory-programmed setting.

Additional object files may be added by means of file system AT commands with the "XLWM2M" tag, for more details see [File tags](#page-200-0).

It is possible to modify LwM2M objects that have already been added to the LwM2M object table, using the following AT commands:

- **[+ULWM2MCREATE](#page-323-1)** creates an object instance associated with a given server ID. The object must already be added to the LwM2M object table (see [+ULWM2MADD](#page-322-0) AT command).
- **[+ULWM2MDELETE](#page-324-0)** deletes an object instance. The delete target must already exist and be listed by the [+ULWM2MLIST](#page-323-0) AT command.
- **[+ULWM2MWRITE](#page-324-1)** writes to an object instance or resource. The instance must already exist and be listed by the [+ULWM2MLIST](#page-323-0) AT command. Otherwise, it must be added with [+ULWM2MLIST](#page-323-1) before writing.
- **[+ULWM2MREAD](#page-325-0)** reads an object, object instance, or resource. The read target must already exist and be listed by the [+ULWM2MLIST](#page-323-0) AT command.

SARA-R4

For the [+ULWM2MADD](#page-322-0), [+ULWM2MREMOVE](#page-322-1), [+ULWM2MLIST,](#page-323-0) [+ULWM2MCREATE](#page-323-1), [+ULWM2MWRITE](#page-324-1), [+ULWM2MREAD](#page-325-0) AT commands the maximum length of the command line and the maximum length of the information text response is 1040 characters.

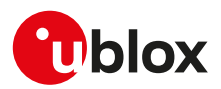

### <span id="page-322-0"></span>**26.1.2 Load LwM2M object definition +ULWM2MADD**

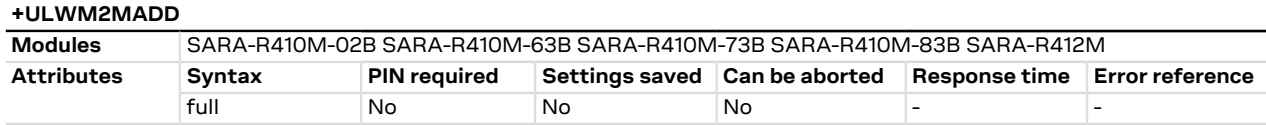

#### **26.1.2.1 Description**

Loads a LwM2M object into LwM2M objects table from a Lua definition file. Additional Lua definition files can be stored into the file system by means of the [+UDWNFILE](#page-202-0) AT command using "XLWM2M" tag (for more details, see [File tags\)](#page-200-0).

#### **26.1.2.2 Syntax**

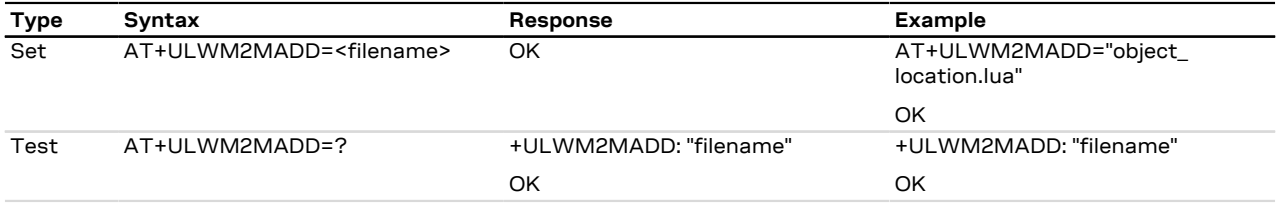

### **26.1.2.3 Defined values**

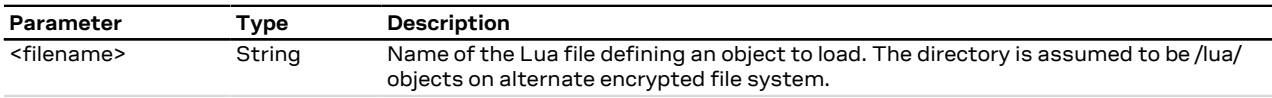

### **26.1.2.4 Notes**

#### **SARA-R410M-02B / SARA-R412M**

• The command is not supported by SARA-R410M-02B-00, SARA-R410M-02B-01, SARA-R410M-02B-02, SARA-R412M-02B-00, SARA-R412M-02B-01, SARA-R412M-02B-02.

### <span id="page-322-1"></span>**26.1.3 Remove LwM2M object definition +ULWM2MREMOVE**

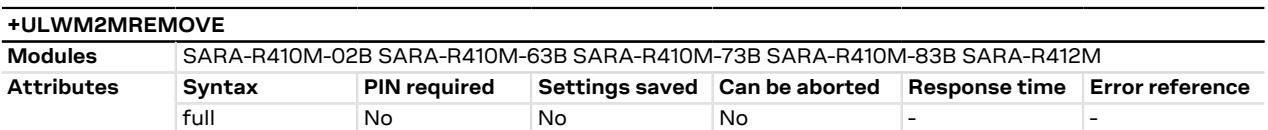

#### **26.1.3.1 Description**

Deletes all instances of an object and removes the object definition from LwM2M objects table. The Lua file is NOT deleted.

#### **26.1.3.2 Syntax**

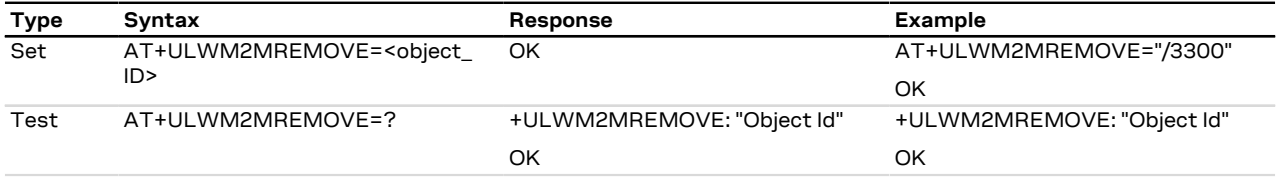

### **26.1.3.3 Defined values**

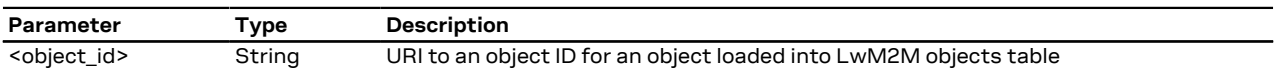

#### **26.1.3.4 Notes**

#### **SARA-R410M-02B / SARA-R412M**

• The command is not supported by SARA-R410M-02B-00, SARA-R410M-02B-01, SARA-R410M-02B-02, SARA-R412M-02B-00, SARA-R412M-02B-01, SARA-R412M-02B-02.

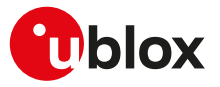

### <span id="page-323-0"></span>**26.1.4 List available LwM2M objects +ULWM2MLIST**

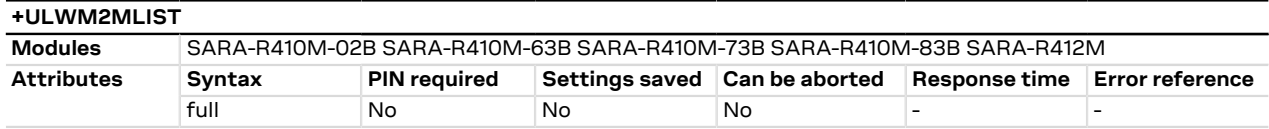

#### **26.1.4.1 Description**

Lists all the instances of a specific LwM2M object. In order to list all the existing LwM2M objects and instances in the LwM2M object table issue the AT+ULWM2MLIST="/" command. If an object has no current instances, only the object ID is listed.

#### **26.1.4.2 Syntax**

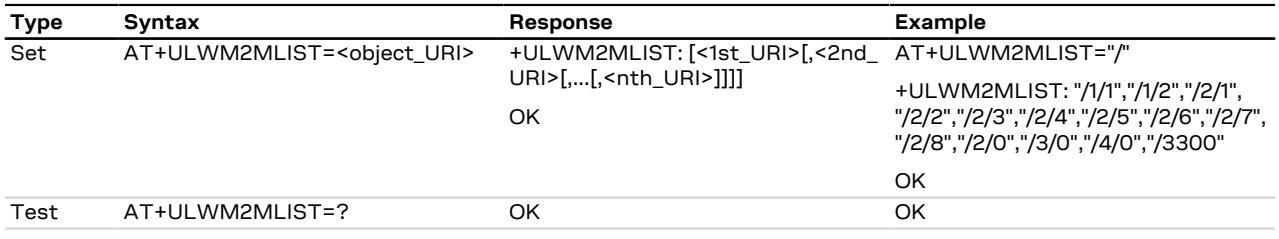

#### **26.1.4.3 Defined values**

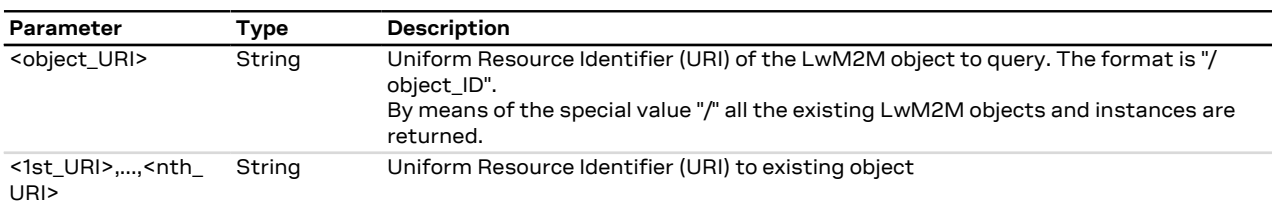

### **26.1.4.4 Notes**

#### **SARA-R410M-02B / SARA-R412M**

• The command is not supported by SARA-R410M-02B-00, SARA-R410M-02B-01, SARA-R410M-02B-02, SARA-R412M-02B-00, SARA-R412M-02B-01, SARA-R412M-02B-02.

### <span id="page-323-1"></span>**26.1.5 Create new instance of LwM2M object +ULWM2MCREATE**

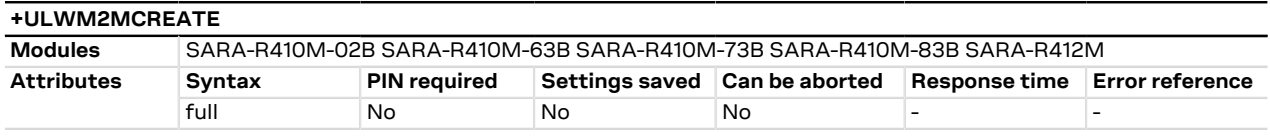

### **26.1.5.1 Description**

Creates a new instance of a LwM2M object.

#### **26.1.5.2 Syntax**

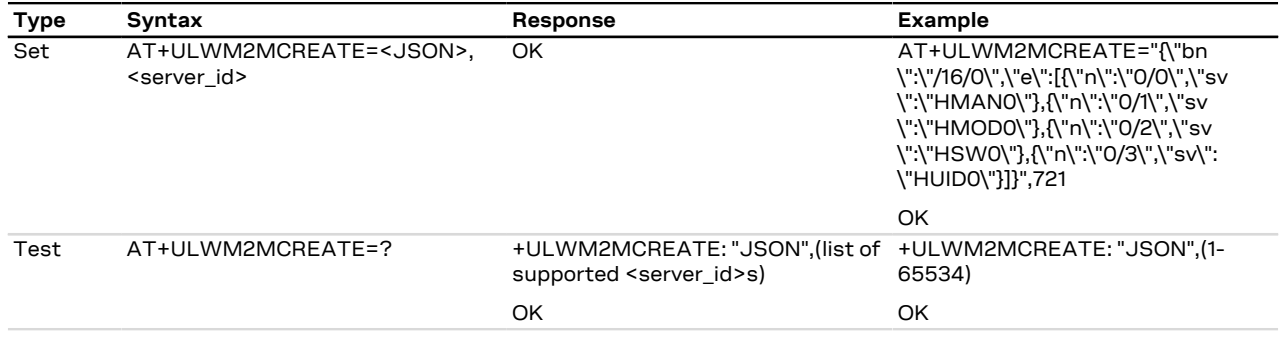
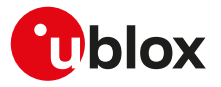

### **26.1.5.3 Defined values**

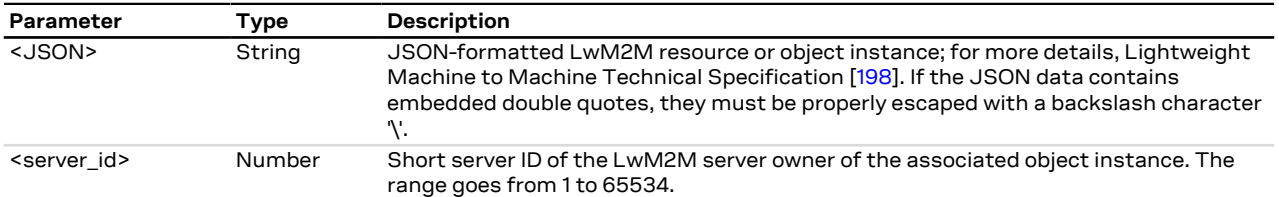

#### **26.1.5.4 Notes**

#### **SARA-R410M-02B / SARA-R412M**

• The command is not supported by SARA-R410M-02B-00, SARA-R410M-02B-01, SARA-R410M-02B-02, SARA-R412M-02B-00, SARA-R412M-02B-01, SARA-R412M-02B-02.

## <span id="page-324-1"></span>**26.1.6 Delete instance of LwM2M object +ULWM2MDELETE**

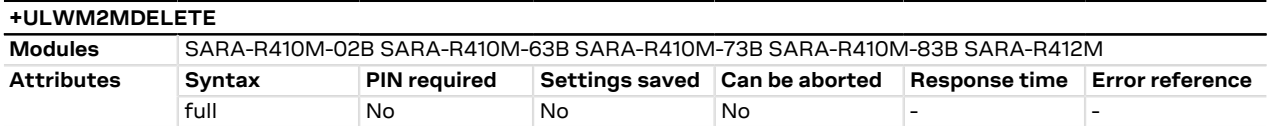

#### **26.1.6.1 Description**

Deletes an instance of a LwM2M object.

#### **26.1.6.2 Syntax**

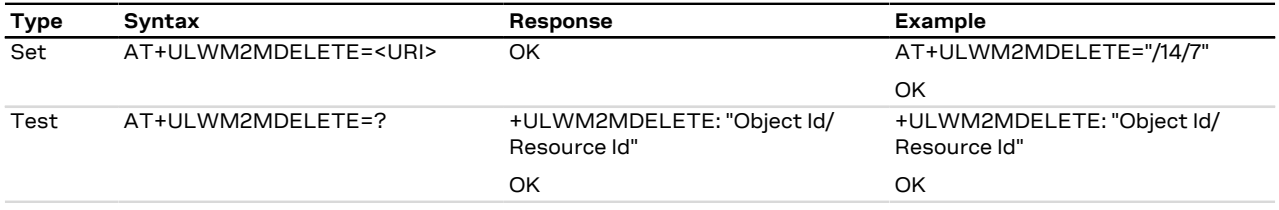

#### **26.1.6.3 Defined values**

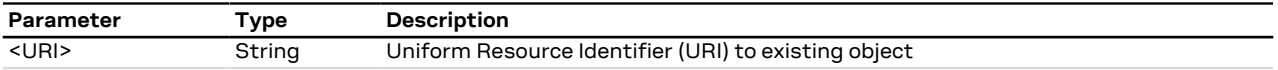

#### **26.1.6.4 Notes**

#### **SARA-R410M-02B / SARA-R412M**

• The command is not supported by SARA-R410M-02B-00, SARA-R410M-02B-01, SARA-R410M-02B-02, SARA-R412M-02B-00, SARA-R412M-02B-01, SARA-R412M-02B-02.

## <span id="page-324-0"></span>**26.1.7 Write to LwM2M object +ULWM2MWRITE**

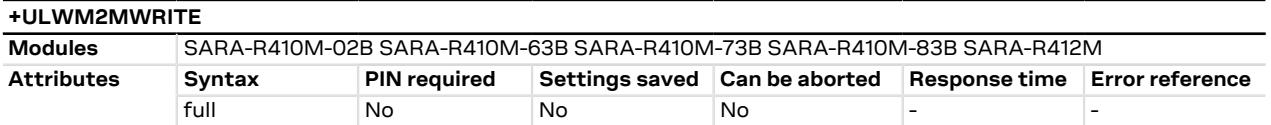

#### **26.1.7.1 Description**

Writes a LwM2M object, object instance, or resource.

## **26.1.7.2 Syntax**

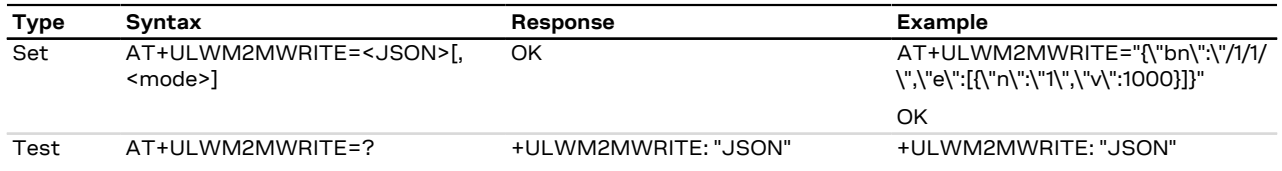

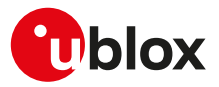

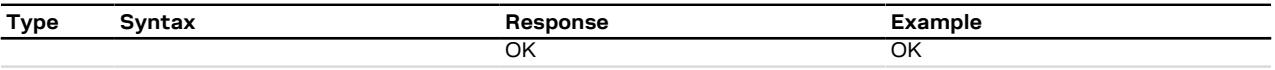

## **26.1.7.3 Defined values**

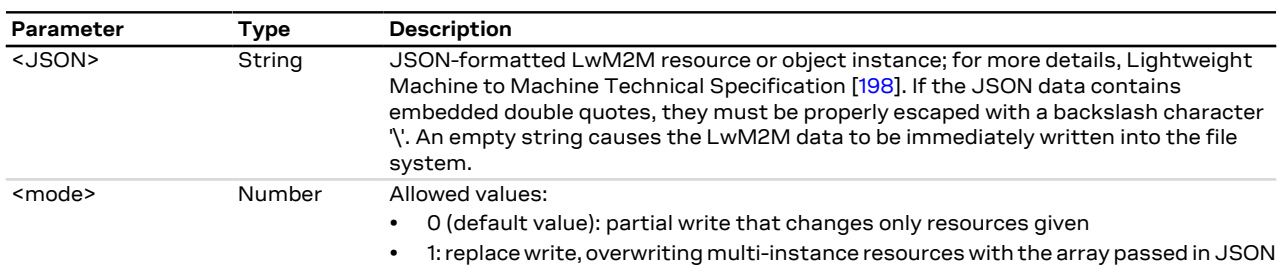

#### **26.1.7.4 Notes**

#### **SARA-R410M-63B / SARA-R410M-73B / SARA-R410M-83B**

• The <JSON> parameter does not support empty string.

#### **SARA-R410M-02B / SARA-R412M**

- The command is not supported by SARA-R410M-02B-00, SARA-R410M-02B-01, SARA-R410M-02B-02, SARA-R412M-02B-00, SARA-R412M-02B-01, SARA-R412M-02B-02.
- The <JSON> parameter does not support empty string.

## <span id="page-325-0"></span>**26.1.8 Read from LwM2M object +ULWM2MREAD**

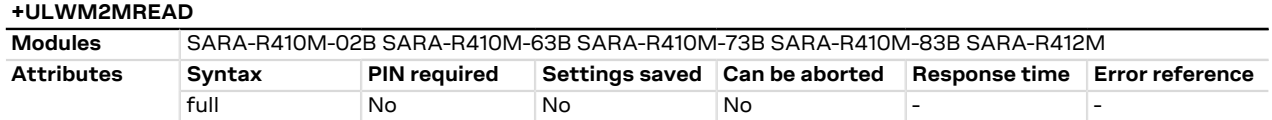

#### **26.1.8.1 Description**

Displays the value of a LwM2M object, object instance, or resource.

#### **26.1.8.2 Syntax**

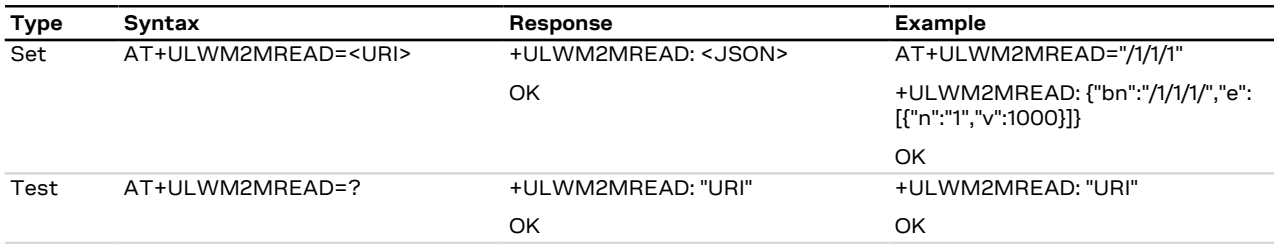

### **26.1.8.3 Defined values**

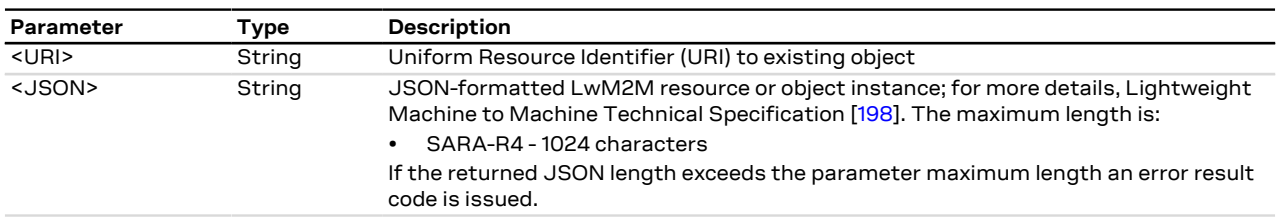

## **26.1.8.4 Notes**

#### **SARA-R410M-02B / SARA-R412M**

• The command is not supported by SARA-R410M-02B-00, SARA-R410M-02B-01, SARA-R410M-02B-02, SARA-R412M-02B-00, SARA-R412M-02B-01, SARA-R412M-02B-02.

#### **SARA-R410M-63B / SARA-R410M-73B / SARA-R410M-83B**

• The command [AT+ULWM2MREAD="/0"](#page-325-0) is not allowed in order not to disclose some security parameters.

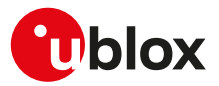

## **26.2 LwM2M connectivity**

## **26.2.1 SARA-R4 Command line and information text response maximum length for LwM2M connectivity features**

The maximum length of the command line and the maximum length of the information text response is:

- SARA-R410M-02B / SARA-R410M-63B / SARA-R410M-73B / SARA-R410M-83B / SARA-R412M 1040 characters
- SARA-R404M / SARA-R410M-01B / SARA-R410M-52B 500 characters
- SARA-R410M-02B / SARA-R412M Œ

On SARA-R410M-02B-00, SARA-R410M-02B-01, SARA-R410M-02B-02, SARA-R412M-02B-00, SARA-R412M-02B-01, SARA-R412M-02B-02 the maximum length of the command line and the maximum length of the information text response is 500 characters.

## <span id="page-326-0"></span>**26.2.2 LwM2M URCs configuration +ULWM2MSTAT**

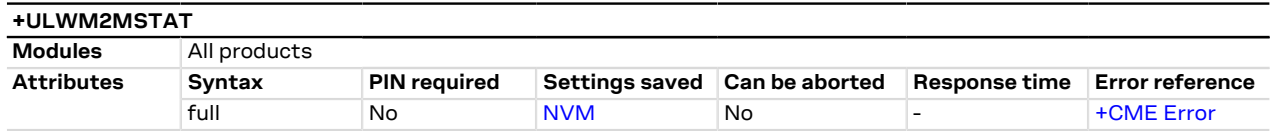

#### **26.2.2.1 SARA-R410M-02B / SARA-R410M-63B / SARA-R410M-73B / SARA-R410M-83B / SARA-R412M Description**

SARA-R410M-02B / SARA-R412M

For the command description for SARA-R410M-02B-00, SARA-R410M-02B-01, SARA-R410M-02B-02, SARA-R412M-02B-00, SARA-R412M-02B-01, SARA-R412M-02B-02, see the [Chapter](#page-329-0) [26.2.2.4](#page-329-0).

Enables the URC reporting status for LwM2M client.

#### **26.2.2.2 SARA-R410M-02B / SARA-R410M-63B / SARA-R410M-73B / SARA-R410M-83B / SARA-R412M Syntax**

′÷ SARA-R410M-02B / SARA-R412M

> For the syntax supported by SARA-R410M-02B-00, SARA-R410M-02B-01, SARA-R410M-02B-02, SARA-R412M-02B-00, SARA-R412M-02B-01, SARA-R412M-02B-02, see the [Chapter](#page-329-1) [26.2.2.5](#page-329-1).

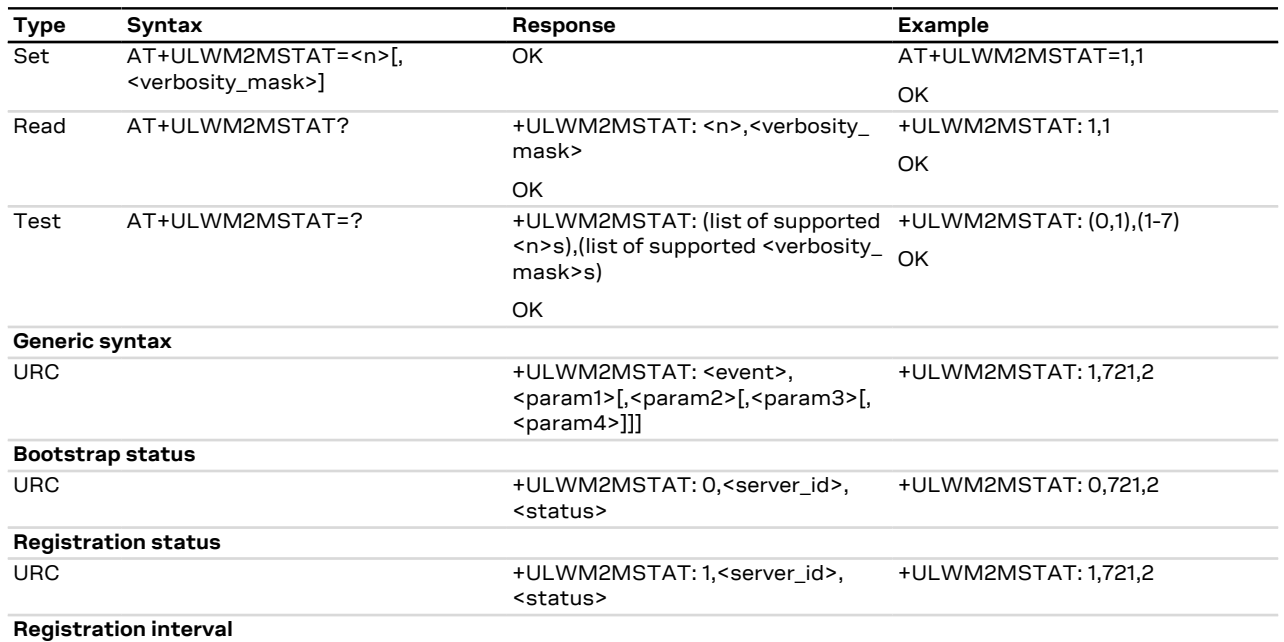

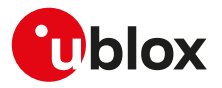

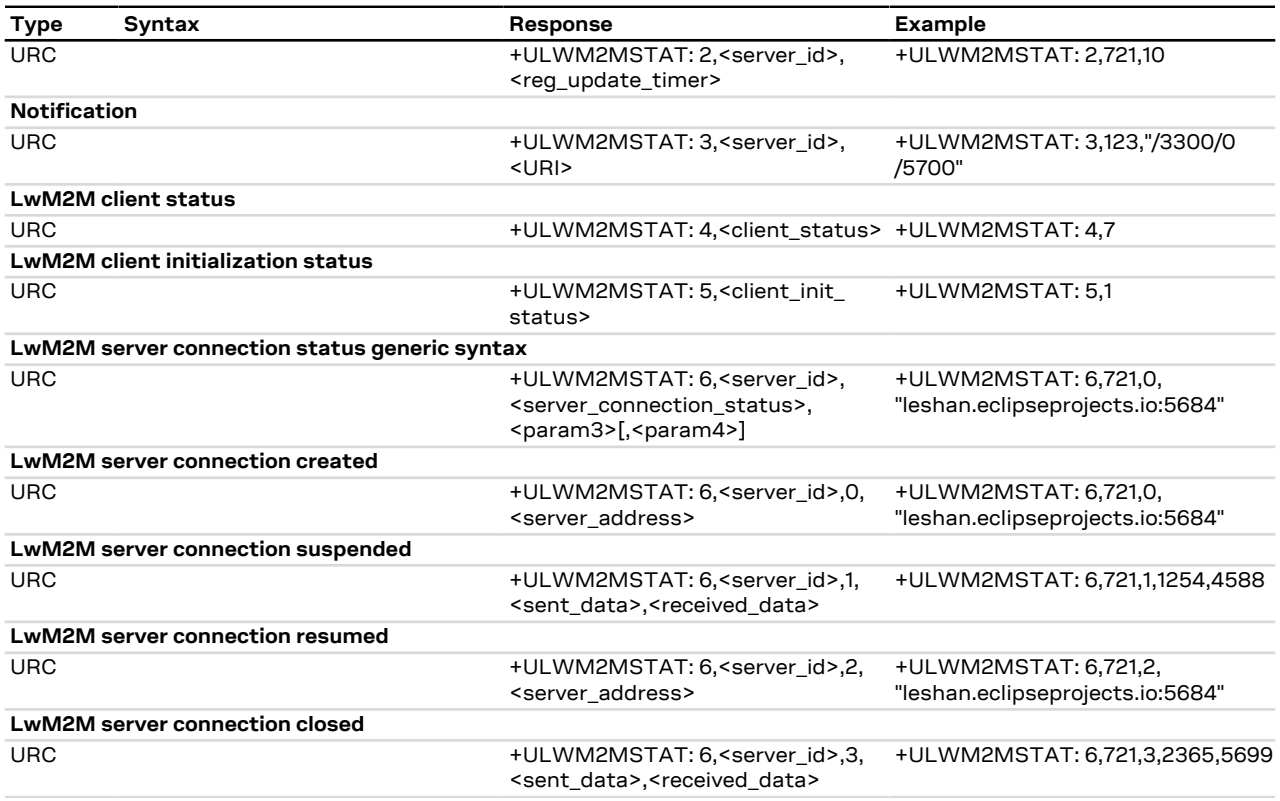

#### **26.2.2.3 SARA-R410M-02B / SARA-R410M-63B / SARA-R410M-73B / SARA-R410M-83B / SARA-R412M Defined values**

SARA-R410M-02B / SARA-R412M Ω₹

For the parameters description of SARA-R410M-02B-00, SARA-R410M-02B-01, SARA-R410M-02B-02, SARA-R412M-02B-00, SARA-R412M-02B-01, SARA-R412M-02B-02, see the [Chapter](#page-329-2) [26.2.2.6](#page-329-2).

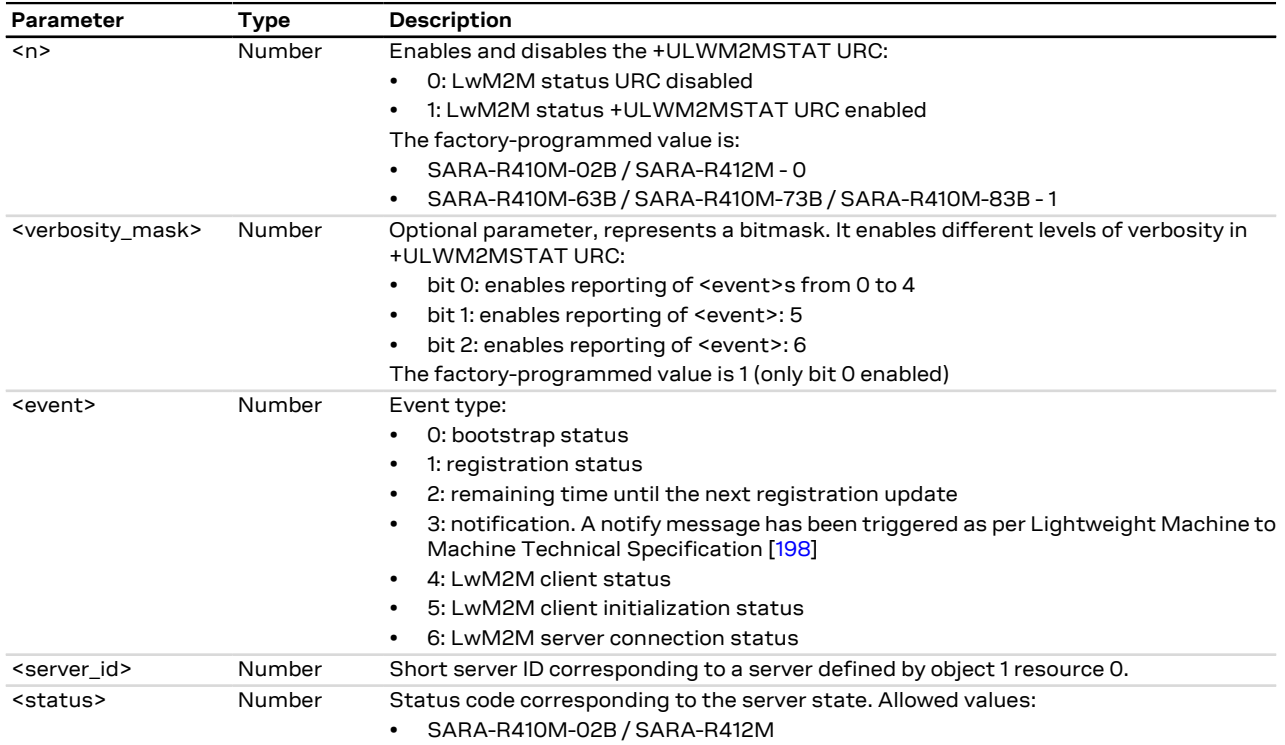

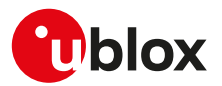

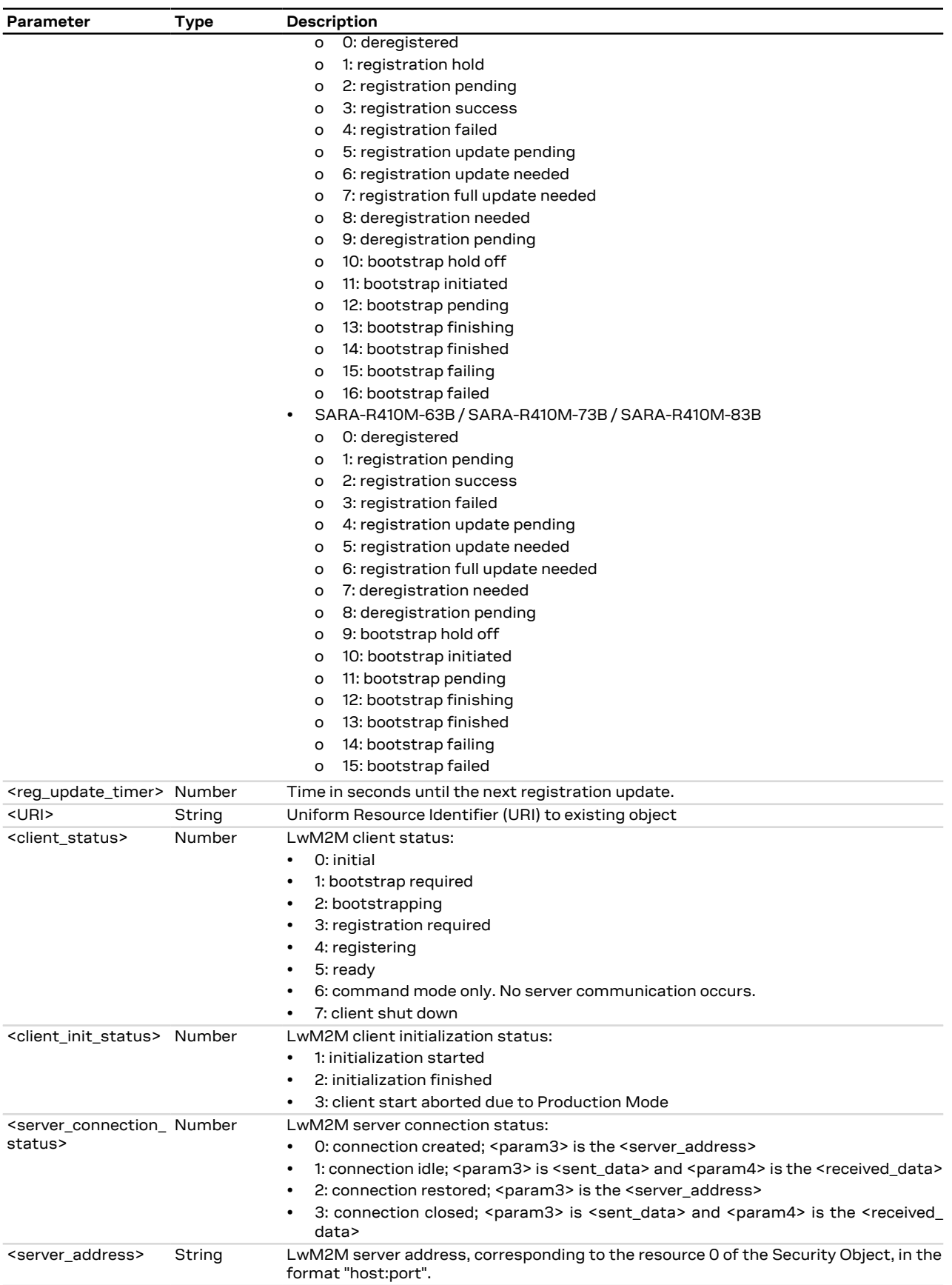

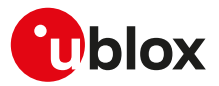

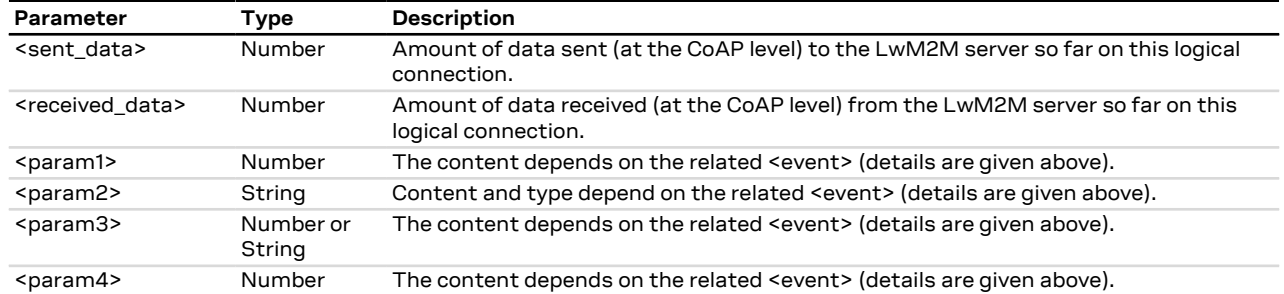

### <span id="page-329-0"></span>**26.2.2.4 SARA-R404M / SARA-R410M-01B / SARA-R410M-02B / SARA-R410M-52B / SARA-R412M / SARA-N4 Description**

SARA-R410M-02B / SARA-R412M ′7

The following command description is applicable to SARA-R410M-02B-00, SARA-R410M-02B-01, SARA-R410M-02B-02, SARA-R412M-02B-00, SARA-R412M-02B-01, SARA-R412M-02B-02.

Allows enabling or disabling of LwM2M FOTA status URCs.

#### <span id="page-329-1"></span>**26.2.2.5 SARA-R404M / SARA-R410M-01B / SARA-R410M-02B / SARA-R410M-52B / SARA-R412M / SARA-N4 Syntax**

SARA-R410M-02B / SARA-R412M G

The following syntax is supported by SARA-R410M-02B-00, SARA-R410M-02B-01, SARA-R410M-02B-02, SARA-R412M-02B-00, SARA-R412M-02B-01, SARA-R412M-02B-02.

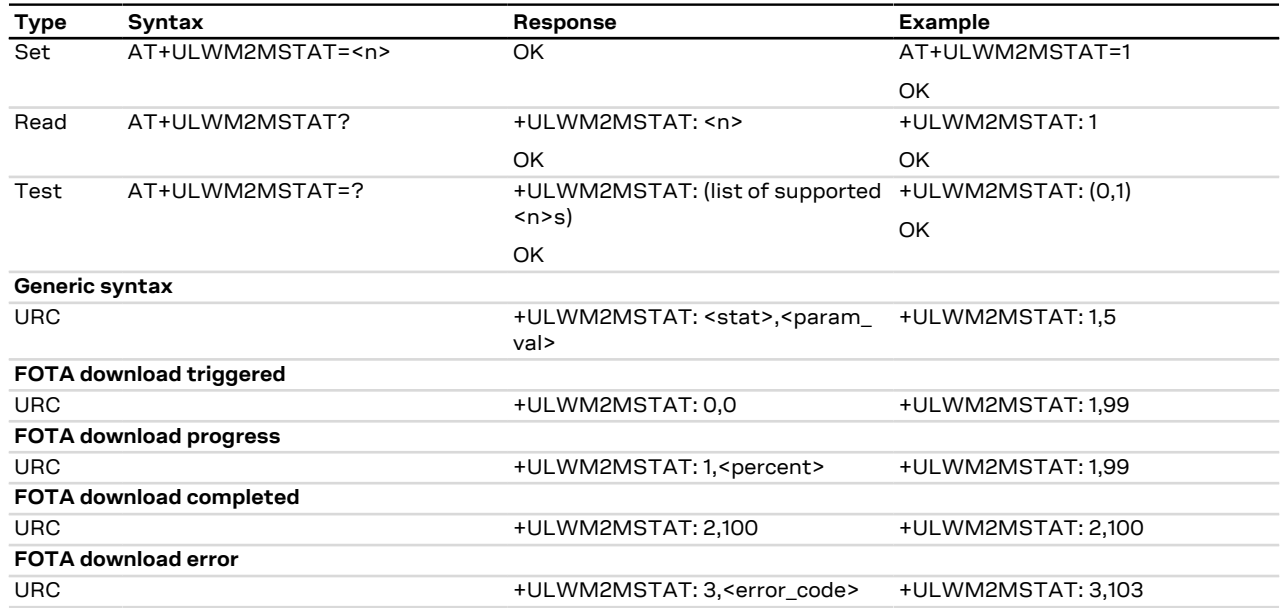

#### <span id="page-329-2"></span>**26.2.2.6 SARA-R404M / SARA-R410M-01B / SARA-R410M-02B / SARA-R410M-52B / SARA-R412M / SARA-N4 Defined values**

SARA-R410M-02B / SARA-R412M 宁

The following parameters definitions are applicable to SARA-R410M-02B-00, SARA-R410M-02B-01, SARA-R410M-02B-02, SARA-R412M-02B-00, SARA-R412M-02B-01, SARA-R412M-02B-02.

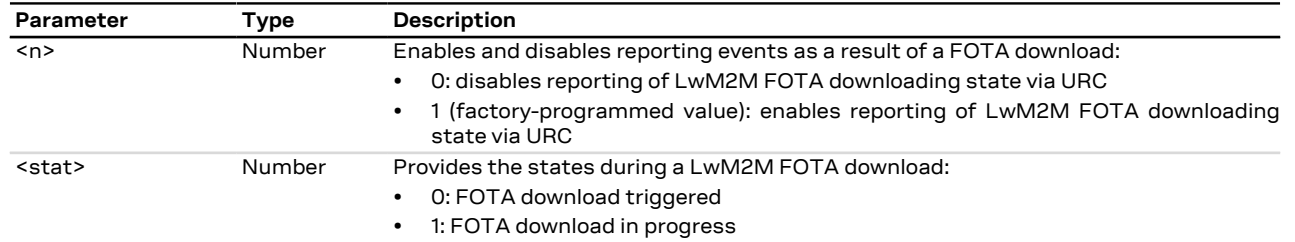

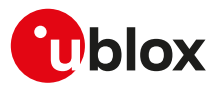

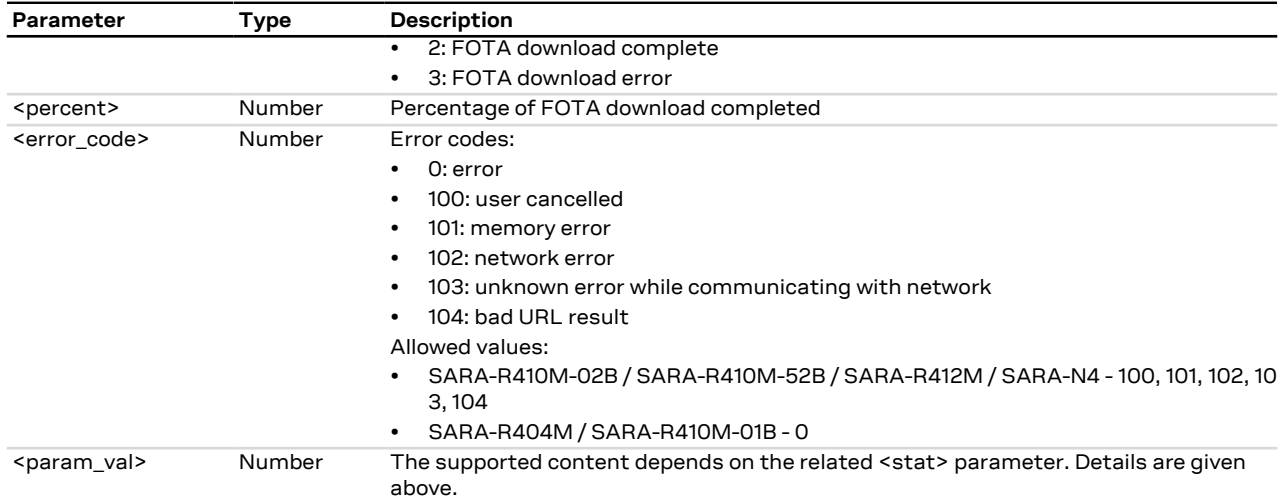

## **26.2.2.7 Notes**

#### **SARA-N4**

• In case of error only the "ERROR" final result code is returned.

### **SARA-R410M / SARA-R412M**

- The <verbosity\_mask>, <client\_init\_status>,<server\_connection\_status>, <server\_address>, <sent\_ data>, <received\_data> parameters as well as <event>=5 (LwM2M client initialization status) and 6 (LwM2M server connection status) are not supported.
- In case of error only the "ERROR" final result code is returned.

## **26.2.3 Activate/deactivate LwM2M client +ULWM2M**

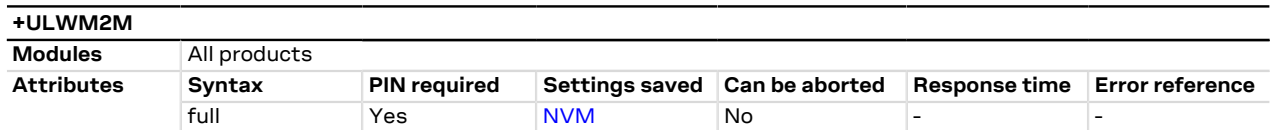

#### **26.2.3.1 SARA-R410M-02B / SARA-R410M-63B / SARA-R410M-73B / SARA-R410M-83B / SARA-R412M Description**

SARA-R410M-02B / SARA-R412M

For the command description for SARA-R410M-02B-00, SARA-R410M-02B-01, SARA-R410M-02B-02, SARA-R412M-02B-00, SARA-R412M-02B-01, SARA-R412M-02B-02, see the [Chapter](#page-331-0) [26.2.3.4](#page-331-0).

Activates or deactivates the LwM2M client.

After issuing the AT+ULWM2M=1 (stop the LwM2M client) command or the AT+ULWM2M=2 (reset the LwM2M client) command, the LwM2M features and the FOTA updates are not available.

The AT+ULWM2M=2 command erases the LwM2M object database; it has no effect on the NVM settings regarding LwM2M activation/deactivation.

#### SARA-R410M / SARA-R412M ි₹

To reactivate the client, reboot the module by means of [AT+CFUN=15](#page-31-0) command.

#### SARA-R410M-63B F

After issuing AT+ULWM2M=3 (communication with NTT DoCoMo servers disabled) LwM2M features and the FOTA updates are not available; issue AT+ULWM2M=4 (communication with NTT DoCoMo servers enabled) to re-activate the client.

Select the NTT DoCoMo profile by means of the [+UMNOPROF](#page-68-0) AT command before enabling (<activation mode>=4) or disabling (<activation\_mode>=3) the communication with NTT DoCoMo servers.

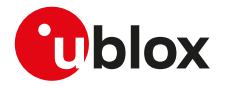

#### **26.2.3.2 SARA-R410M-02B / SARA-R410M-63B / SARA-R410M-73B / SARA-R410M-83B / SARA-R412M Syntax**

#### SARA-R410M-02B / SARA-R412M ĴГ

For the syntax supported by SARA-R410M-02B-00, SARA-R410M-02B-01, SARA-R410M-02B-02, SARA-R412M-02B-00, SARA-R412M-02B-01, SARA-R412M-02B-02, see the [Chapter](#page-331-1) [26.2.3.5](#page-331-1).

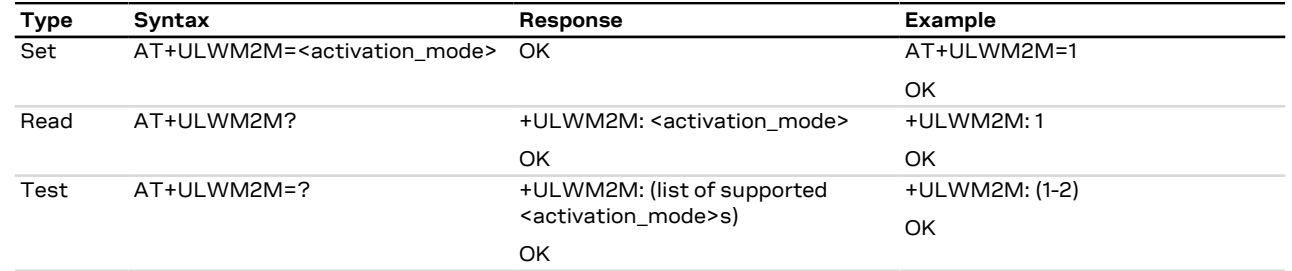

#### **26.2.3.3 SARA-R410M-02B / SARA-R410M-63B / SARA-R410M-73B / SARA-R410M-83B / SARA-R412M Defined values**

- SARA-R410M-02B / SARA-R412M
	- For the parameters description of SARA-R410M-02B-00, SARA-R410M-02B-01, SARA-R410M-02B-02, SARA-R412M-02B-00, SARA-R412M-02B-01, SARA-R412M-02B-02, see the [Chapter](#page-331-2) [26.2.3.6](#page-331-2).

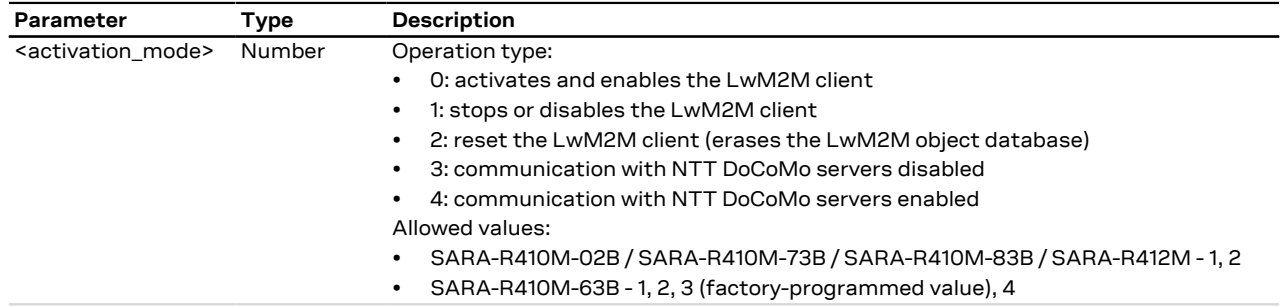

#### <span id="page-331-0"></span>**26.2.3.4 SARA-R404M / SARA-R410M-01B / SARA-R410M-02B / SARA-R410M-52B / SARA-R412M / SARA-N4 Description**

SARA-R410M-02B / SARA-R412M

The following command description is applicable to SARA-R410M-02B-00, SARA-R410M-02B-01, SARA-R410M-02B-02, SARA-R412M-02B-00, SARA-R412M-02B-01, SARA-R412M-02B-02.

Cancels the FW download to the device when a LwM2M session is in progress. To make use of this command, enable URCs for LwM2M FOTA sessions. For more details on enabling LwM2M URCs, see [+ULWM2MSTAT.](#page-326-0)

#### <span id="page-331-1"></span>**26.2.3.5 SARA-R404M / SARA-R410M-01B / SARA-R410M-02B / SARA-R410M-52B / SARA-R412M / SARA-N4 Syntax**

SARA-R410M-02B / SARA-R412M

The following syntax is supported by SARA-R410M-02B-00, SARA-R410M-02B-01, SARA-R410M-02B-02, SARA-R412M-02B-00, SARA-R412M-02B-01, SARA-R412M-02B-02.

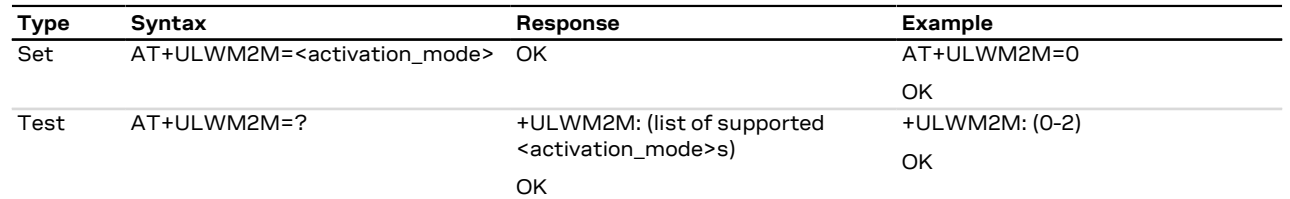

#### <span id="page-331-2"></span>**26.2.3.6 SARA-R404M / SARA-R410M-01B / SARA-R410M-02B / SARA-R410M-52B / SARA-R412M / SARA-N4 Defined values**

SARA-R410M-02B / SARA-R412M⊸

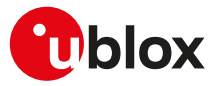

The following parameters definitions are applicable to SARA-R410M-02B-00, SARA-R410M-02B-01, SARA-R410M-02B-02, SARA-R412M-02B-00, SARA-R412M-02B-01, SARA-R412M-02B-02.

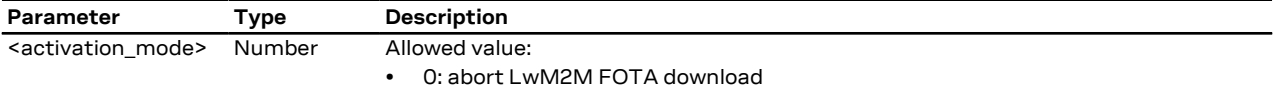

## **26.2.3.7 Notes**

#### **SARA-R404M / SARA-R410M-01B / SARA-R410M-02B / SARA-R410M-52B / SARA-R410M-73B / SARA-R410M-83B / SARA-R412M / SARA-N4**

- The command setting is not stored in the NVM.
- The read command is not supported.

## **SARA-R410M-63B**

- The read command is not supported.
- <activation\_mode>=1 is not persistent across power cycles.

## <span id="page-332-0"></span>**26.2.4 Initiate LwM2M server registration +ULWM2MREG**

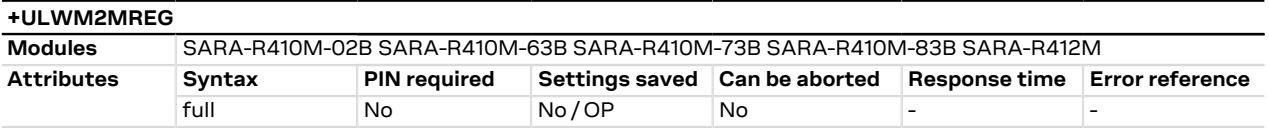

#### **26.2.4.1 Description**

Forces the bootstrap or the registration for a specific LwM2M server.

#### **26.2.4.2 Syntax**

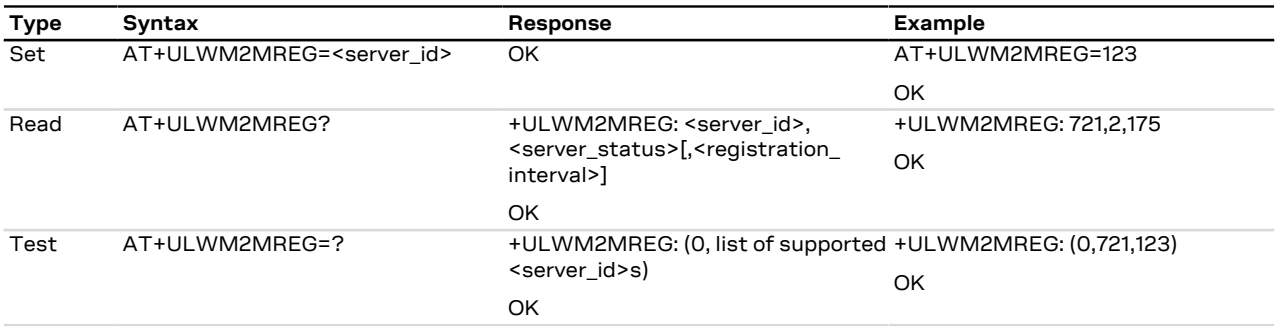

#### **26.2.4.3 Defined values**

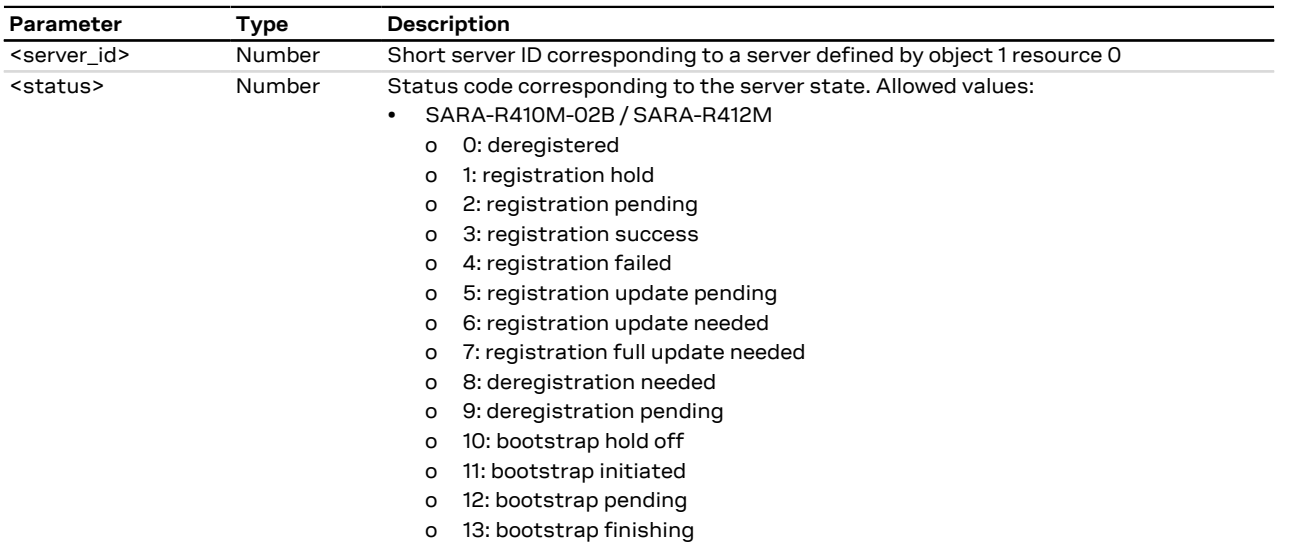

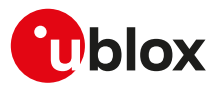

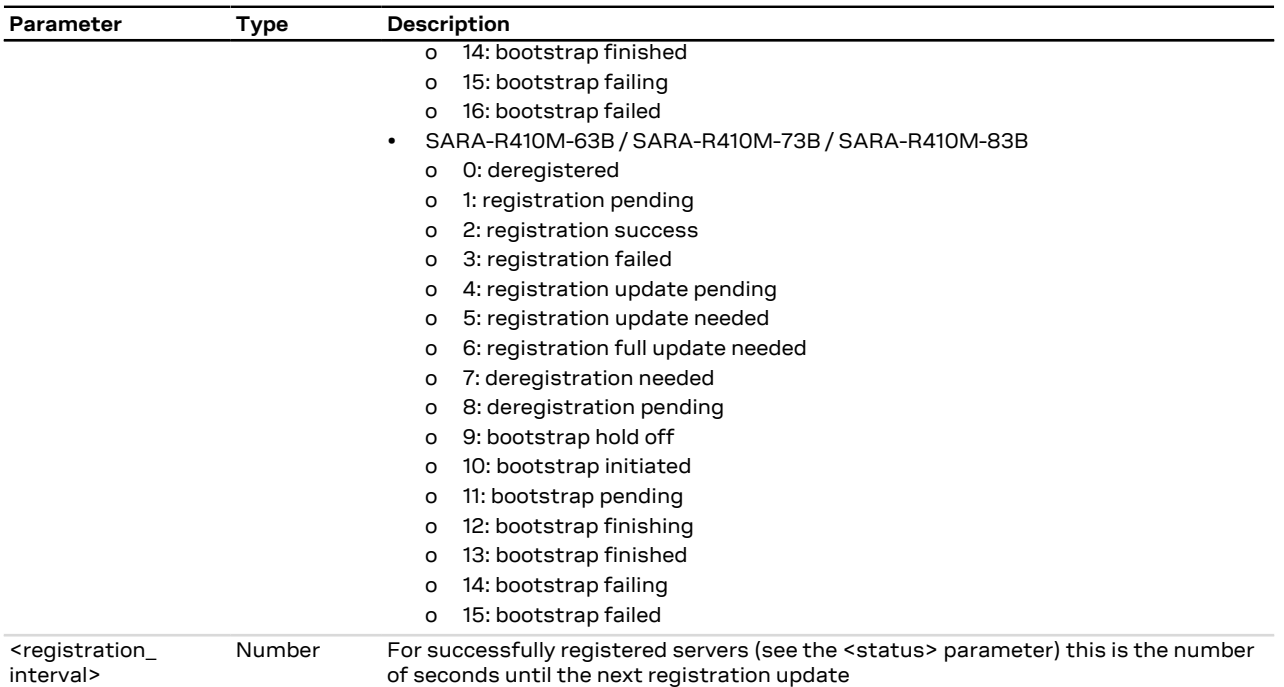

#### **26.2.4.4 Notes**

#### **SARA-R410M-02B / SARA-R412M**

- The command is not supported by SARA-R410M-02B-00, SARA-R410M-02B-01, SARA-R410M-02B-02, SARA-R412M-02B-00, SARA-R412M-02B-01, SARA-R412M-02B-02.
- The set command returns immediately OK and the LwM2M registration procedure to the target set server is scheduled and executed later. The registration is confirmed by [+ULWM2MSTAT](#page-326-0) URC, where the <reg\_update\_timer> is expected to increment after a successful server registration.

#### **SARA-R410M-63B / SARA-R410M-73B / SARA-R410M-83B**

• The set command returns immediately the "OK" final result code and the LwM2M registration procedure to the target set server is scheduled and executed later. The registration is confirmed by [+ULWM2MSTAT](#page-326-0) URC, where the <reg\_update\_timer> parameter is expected to increment after a successful server registration.

## **26.2.5 LwM2M server deregistration +ULWM2MDEREG**

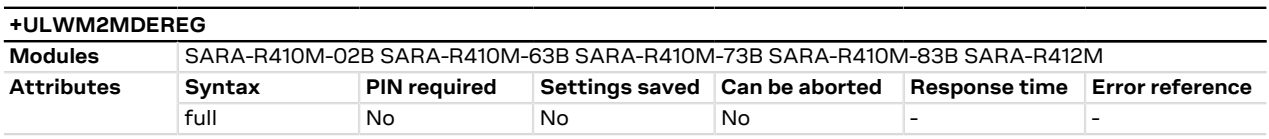

#### **26.2.5.1 Description**

Forces a deregistration for a specific LwM2M server or for all servers by means of the <server\_id> parameter.

Issue a test command to retrieve the list of the available server IDs.

#### **26.2.5.2 Syntax**

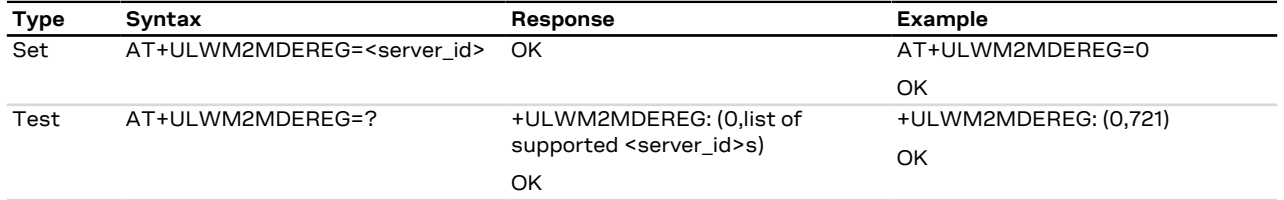

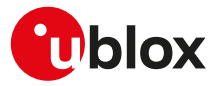

#### **26.2.5.3 Defined values**

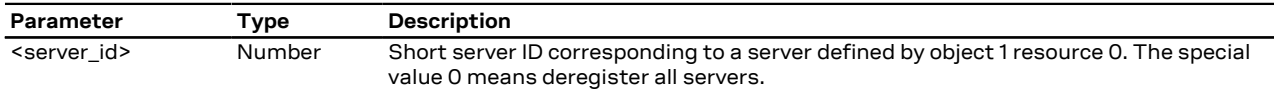

#### **26.2.5.4 Notes**

#### **SARA-R410M-02B / SARA-R412M**

- The command is not supported by SARA-R410M-02B-00, SARA-R410M-02B-01, SARA-R410M-02B-02, SARA-R412M-02B-00, SARA-R412M-02B-01, SARA-R412M-02B-02.
- The set command returns immediately the "OK" final result code and the LwM2M deregistration procedure to the target set server is scheduled and executed later. The deregistration is confirmed by the [+ULWM2MSTAT](#page-326-0) URC, where the <status>=0 parameter confirms a successful server deregistration.

#### **SARA-R410M-63B / SARA-R410M-73B / SARA-R410M-83B**

• The set command returns immediately the "OK" final result code and the LwM2M deregistration procedure to the target set server is scheduled and executed later. The deregistration is confirmed by the [+ULWM2MSTAT](#page-326-0) URC, where the <status>=0 parameter confirms a successful server deregistration.

## **26.2.6 LwM2M server configuration +ULWM2MCONFIG**

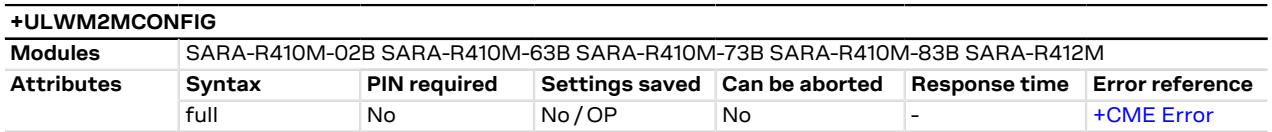

#### **26.2.6.1 Description**

Configures connection parameters for a LwM2M server. It can be used to edit existing configurations or to define configurations for additional servers. This command allows specifying parameters used during a server connection and LwM2M client behavior in case of a registration failure.

The information text response to the read command provides the configuration of LwM2M servers connection parameters in separate rows.

#### SARA-R410M-63B / SARA-R410M-73B / SARA-R410M-83B

The LwM2M client cannot register with the LwM2M server if the connection requires the use of the pre-shared key (PSK) generated by the root of trust (<usec\_psk>=1) and the secure data suite features on the module are disabled ([+USECOFF: 1](#page-238-0)). If enabled, the [+ULWM2MSTAT](#page-326-0) URC will report the registration failure.

Allowed values of <server\_id> depends on the selected mobile network operator profile (for more details, see the [+UMNOPROF](#page-68-0) AT command). For the list of available servers in each mobile network operator profile, refer to the [+ULWM2MREG](#page-332-0) AT command row of the proper mobile network operator table in [Mobile network operator profiles.](#page-389-0)

#### **26.2.6.2 Syntax**

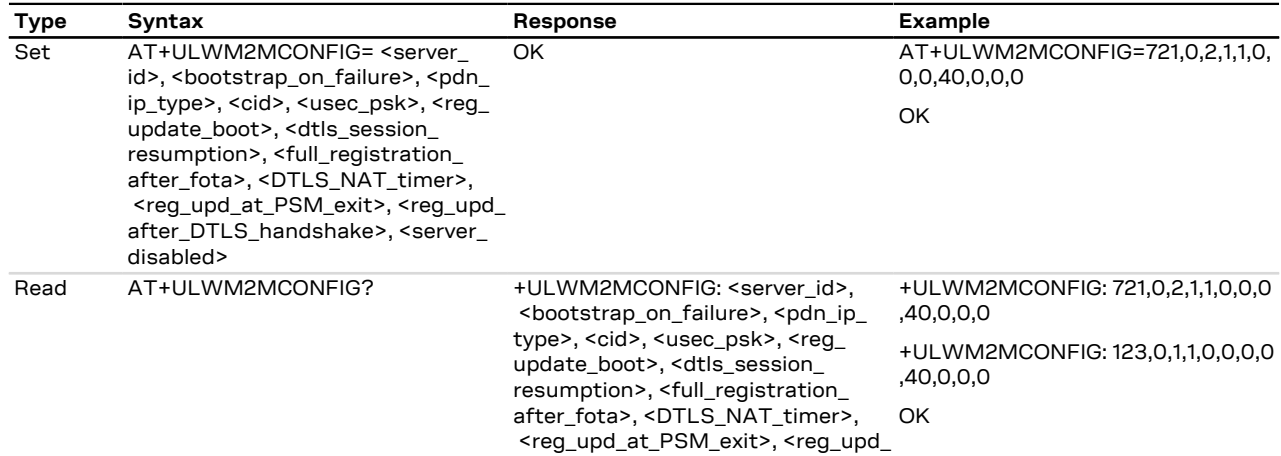

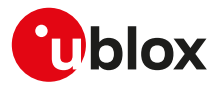

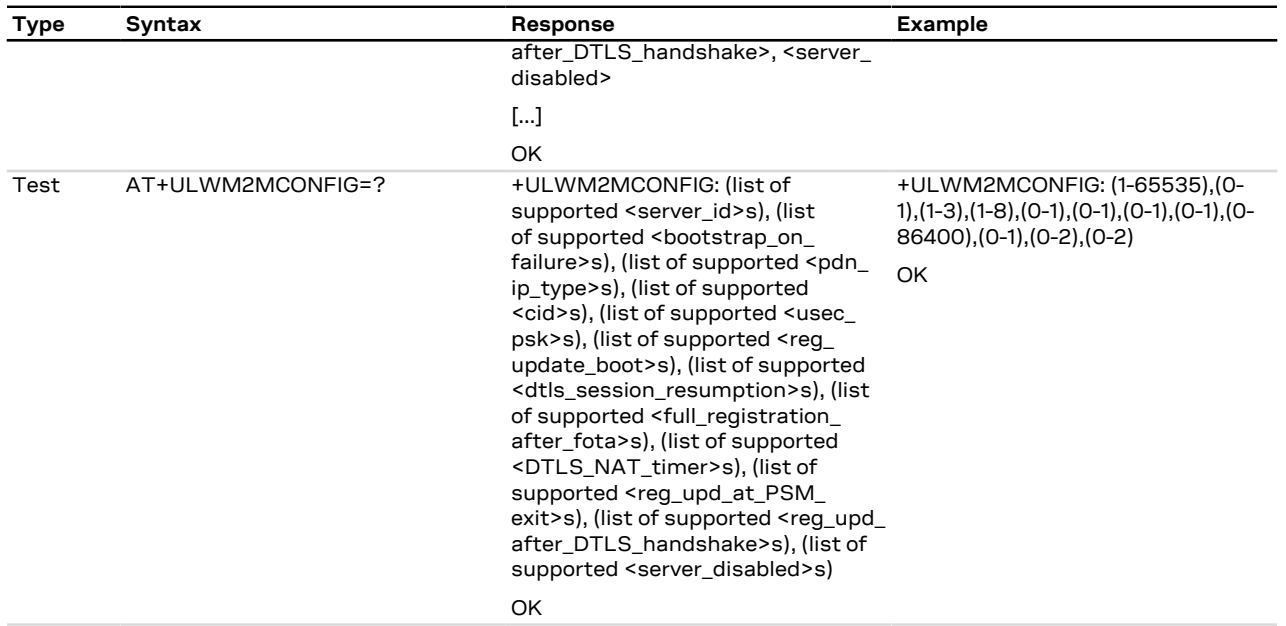

## **26.2.6.3 Defined values**

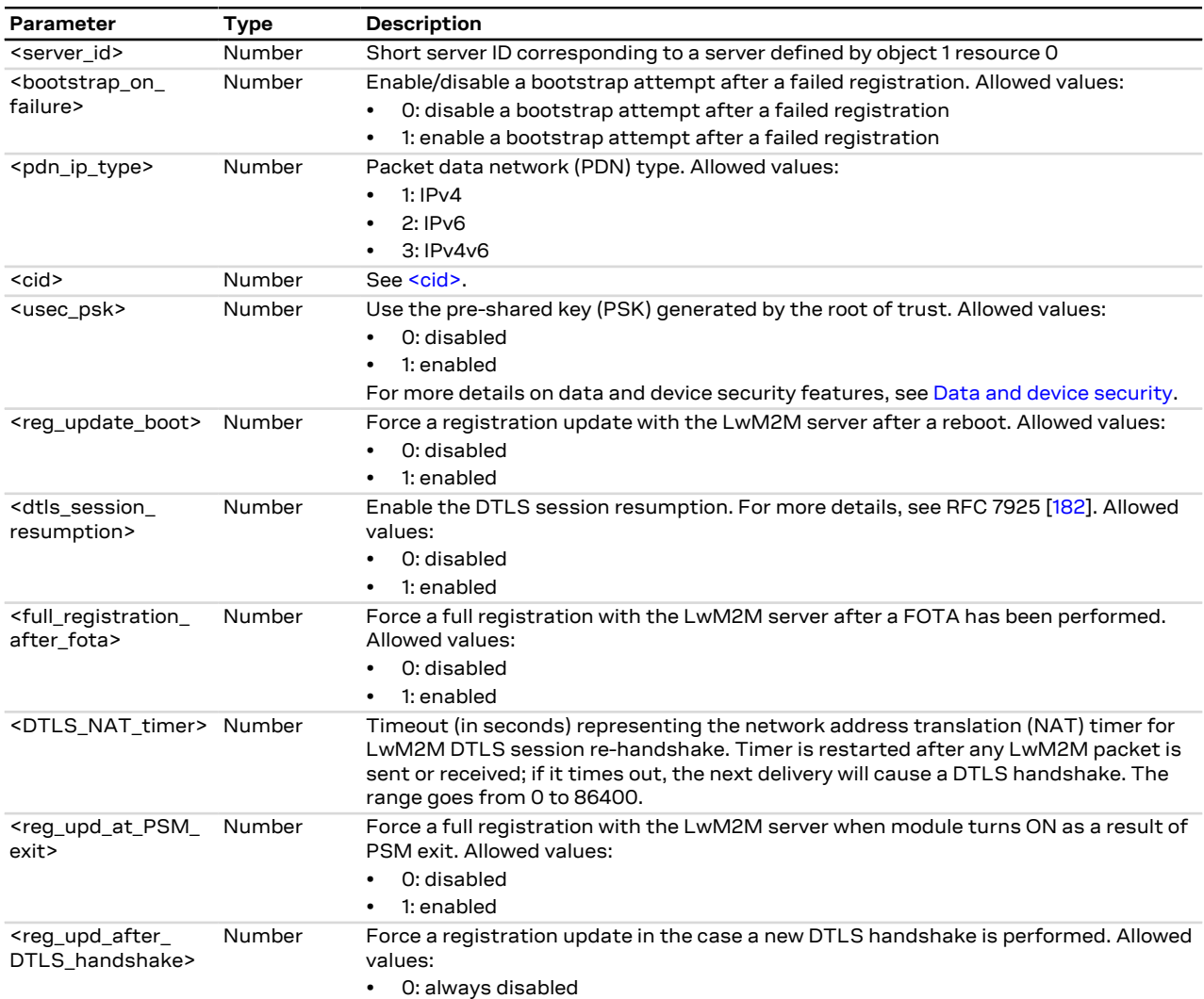

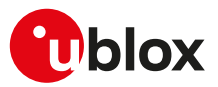

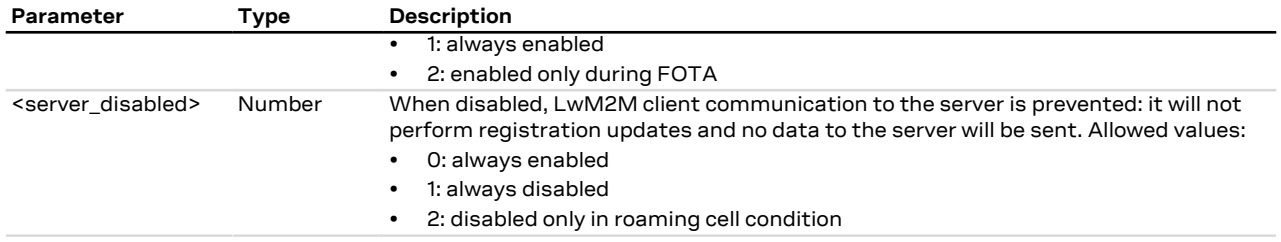

## **26.2.6.4 Notes**

### **SARA-R4**

- The command settings are stored in internal files, one for each MNO profile. If the MNO profile is changed via the [+UMNOPROF](#page-68-0) AT command, no change to the settings stored in the file will occur but the corresponding file will be selected.
- The <reg\_update\_boot>, <dtls\_session\_resumption>, <full\_registration\_after\_fota>, <DTLS\_ NAT\_timer>, <reg\_upd\_at\_PSM\_exit>, <reg\_upd\_after\_DTLS\_handshake> and <server\_disabled> parameters are not supported.

#### **SARA-R410M-02BSARA-R412M-02B**

• The command is not supported by SARA-R410M-02B-00, SARA-R410M-02B-01, SARA-R410M-02B-02, SARA-R412M-02B-00, SARA-R412M-02B-01, SARA-R412M-02B-02.

## **26.2.7 LwM2M host device information +UHOSTDEV**

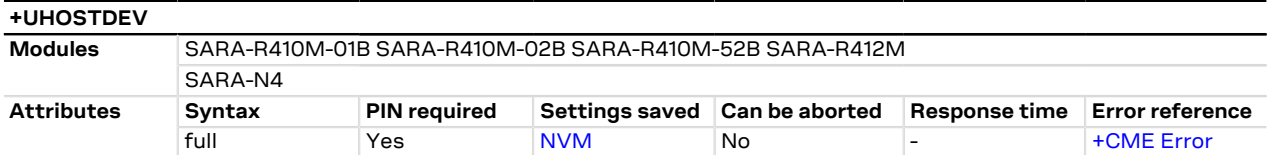

#### **26.2.7.1 Description**

Sets the host identification, manufacturer model number and software version for the LwM2M device management.

#### **26.2.7.2 Syntax**

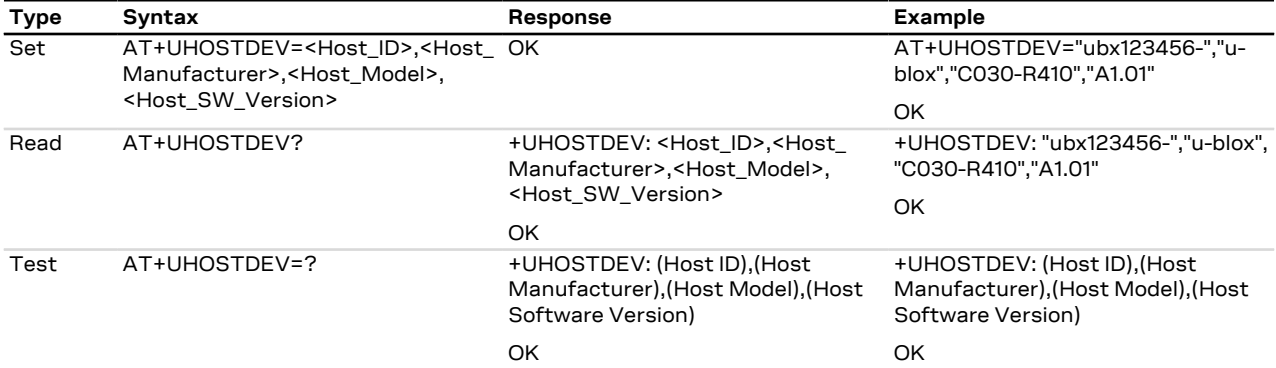

#### **26.2.7.3 Defined values**

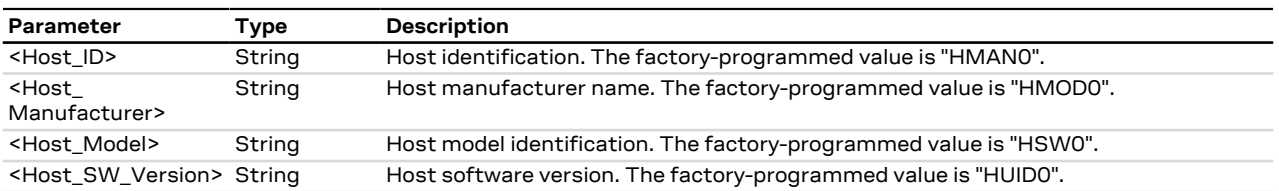

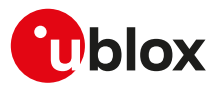

## **26.2.8 Lightweight M2M pulse configuration +ULWM2MPULSE**

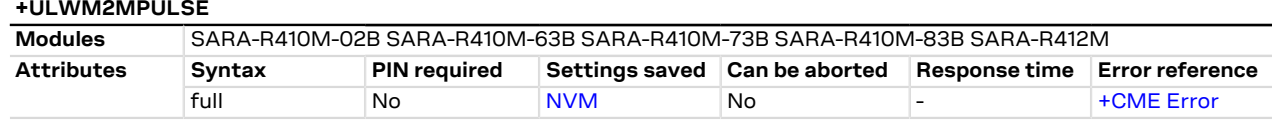

#### **26.2.8.1 Description**

Configures the LwM2M pulse feature that allows the sending of a LwM2M generated pulse. The LwM2M pulse can be properly configured both for the duration and for the polarity.

The information text response to the read command provides the configuration of GPIO pins set to LwM2M pulse feature in separate rows.

Properly configure the GPIO function to the LwM2M pulse mode by means of the [+UGPIOC](#page-196-0) AT command æ, (<gpio\_mode>=25).

The LwM2M pulse is generated by calling the lua\_send\_pulse(gpio\_id) function from the Lua scripts; ĴГ for more details on the trigger definition, see the LwM2M objects and commands application note [\[56](#page-416-0)]. The LwM2M pulse feature can be triggered by the LwM2M server and also by the [+ULWM2MCREATE](#page-323-0), [+ULWM2MWRITE](#page-324-0), [+ULWM2MDELETE,](#page-324-1) [+ULWM2MREAD](#page-325-0) AT commands.

#### **26.2.8.2 Syntax**

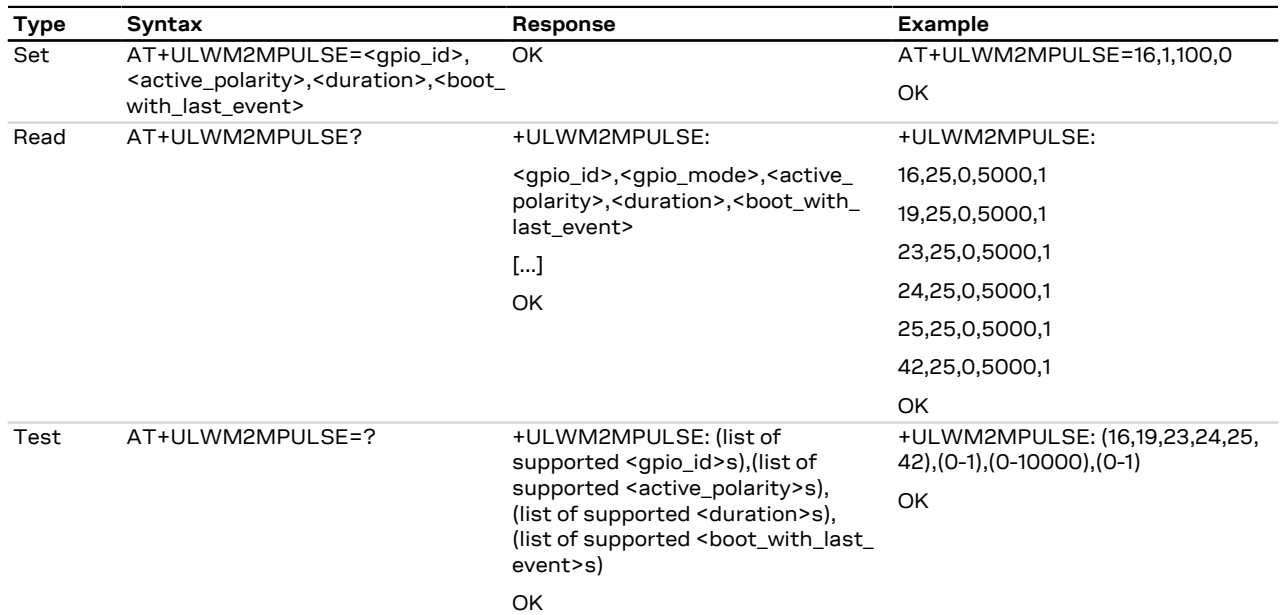

#### **26.2.8.3 Defined values**

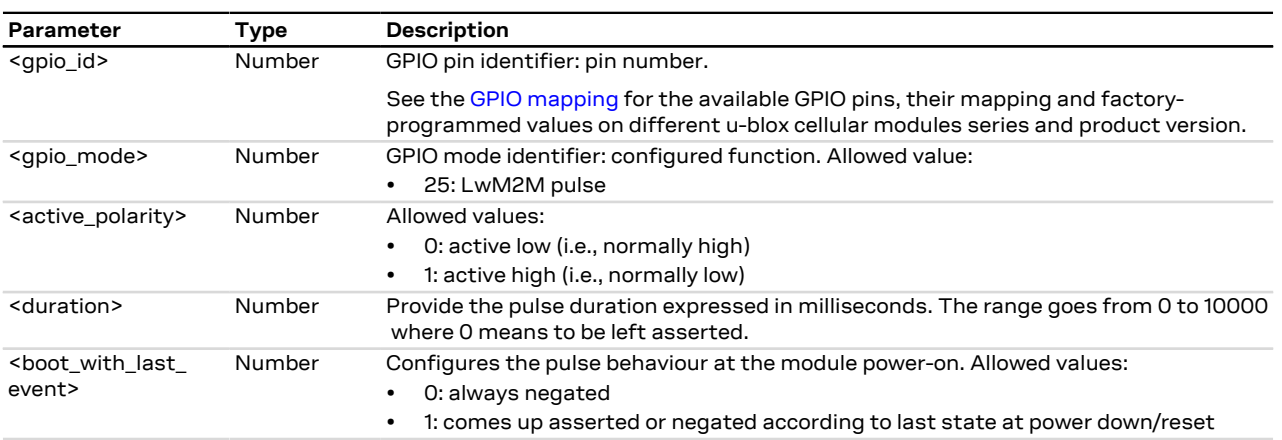

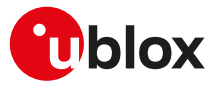

#### **26.2.8.4 Notes**

#### **SARA-R410M-02B / SARA-R412M**

• The command is not supported by SARA-R410M-02B-00, SARA-R410M-02B-01, SARA-R410M-02B-02, SARA-R412M-02B-00, SARA-R412M-02B-01, SARA-R412M-02B-02.

#### **26.2.9 LwM2M object notification +ULWM2MNOTIFY**

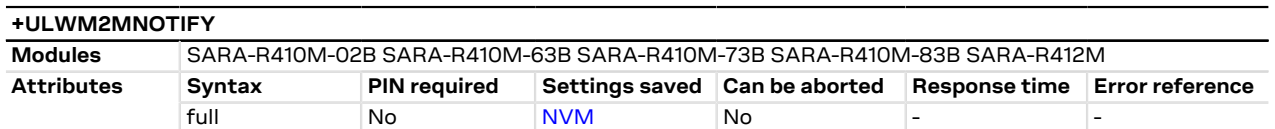

#### **26.2.9.1 Description**

Enables or disables the +ULWM2MNOTIFY URC defined in the Lua objects. The trigger which determines when the +ULWM2MNOTIFY URC is issued and the returned message string are custom, according to the object Lua script definition; for more details on the URC definition, see the LwM2M objects and commands application note [\[56](#page-416-0)]. The +ULWM2MNOTIFY URC can be triggered by the [+ULWM2MCREATE,](#page-323-0) [+ULWM2MWRITE](#page-324-0), [+ULWM2MDELETE](#page-324-1), [+ULWM2MREAD](#page-325-0) AT commands.

#### **26.2.9.2 Syntax**

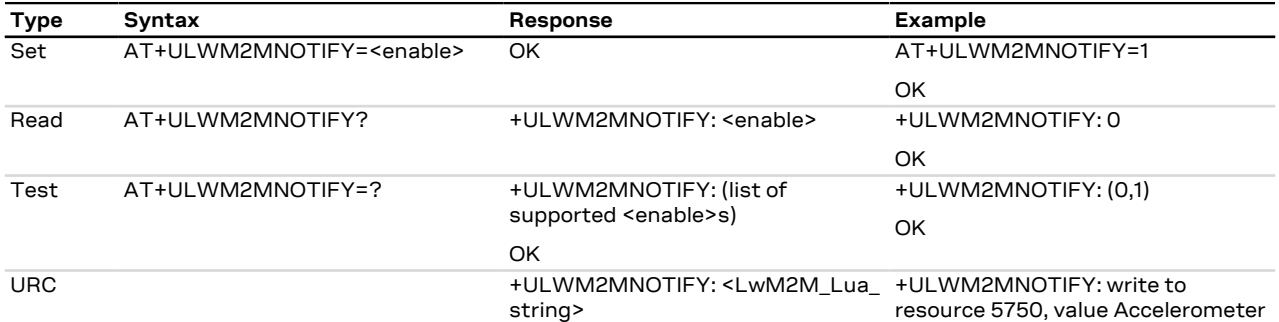

#### **26.2.9.3 Defined values**

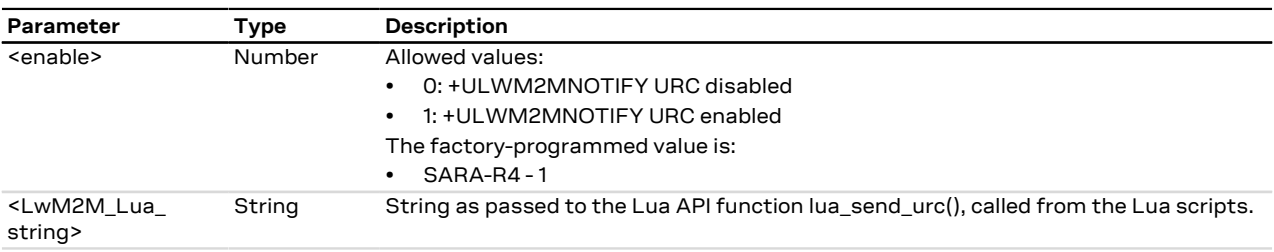

#### **26.2.9.4 Notes**

#### **SARA-R4**

• The <LwM2M\_Lua\_string> maximum length is 128 characters.

#### **SARA-R410M-02B / SARA-R412M**

• The command is not supported by SARA-R410M-02B-00, SARA-R410M-02B-01, SARA-R410M-02B-02, SARA-R412M-02B-00, SARA-R412M-02B-01, SARA-R412M-02B-02.

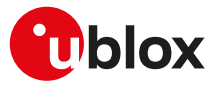

## **26.2.10 LwM2M host device information +ODIS**

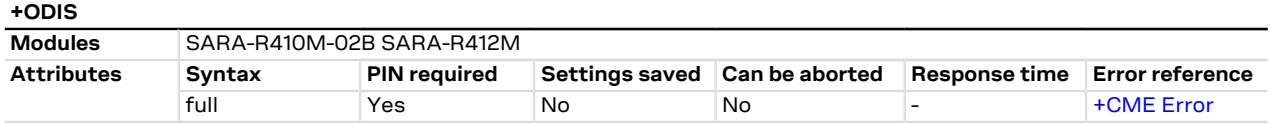

#### **26.2.10.1 Description**

Sets the host identification, manufacturer, model number and software version for the LwM2M device management. If the current MNO profile is not set to AT&T ([+UMNOPROF: 2](#page-68-0)), AT&T 2-4-12 [\(+UMNOPROF: 198\)](#page-68-0) or FirstNet ([+UMNOPROF: 206](#page-68-0)) and the command is issued, the module returns an error result code.

Upon the command execution the new setting is saved in a file in the file system and is persistent across power cycles.

#### **26.2.10.2 Syntax**

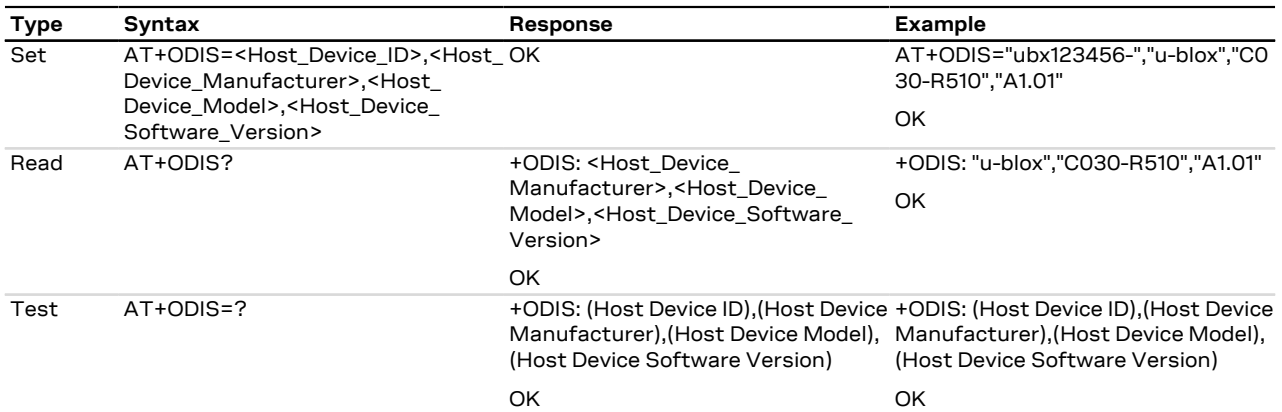

#### **26.2.10.3 Defined values**

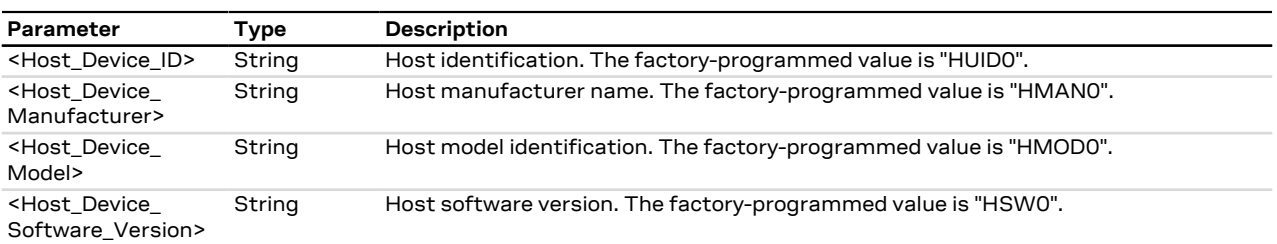

#### **26.2.10.4 Notes**

#### **SARA-R410M-02B / SARA-R412M**

• The command is not supported by SARA-R410M-02B-00, SARA-R410M-02B-01, SARA-R410M-02B-02, SARA-R412M-02B-00, SARA-R412M-02B-01, SARA-R412M-02B-02.

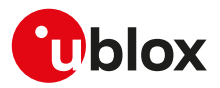

# **A Appendix: Error result codes**

# <span id="page-340-0"></span>**A.1 Mobile termination error result codes +CME ERROR**

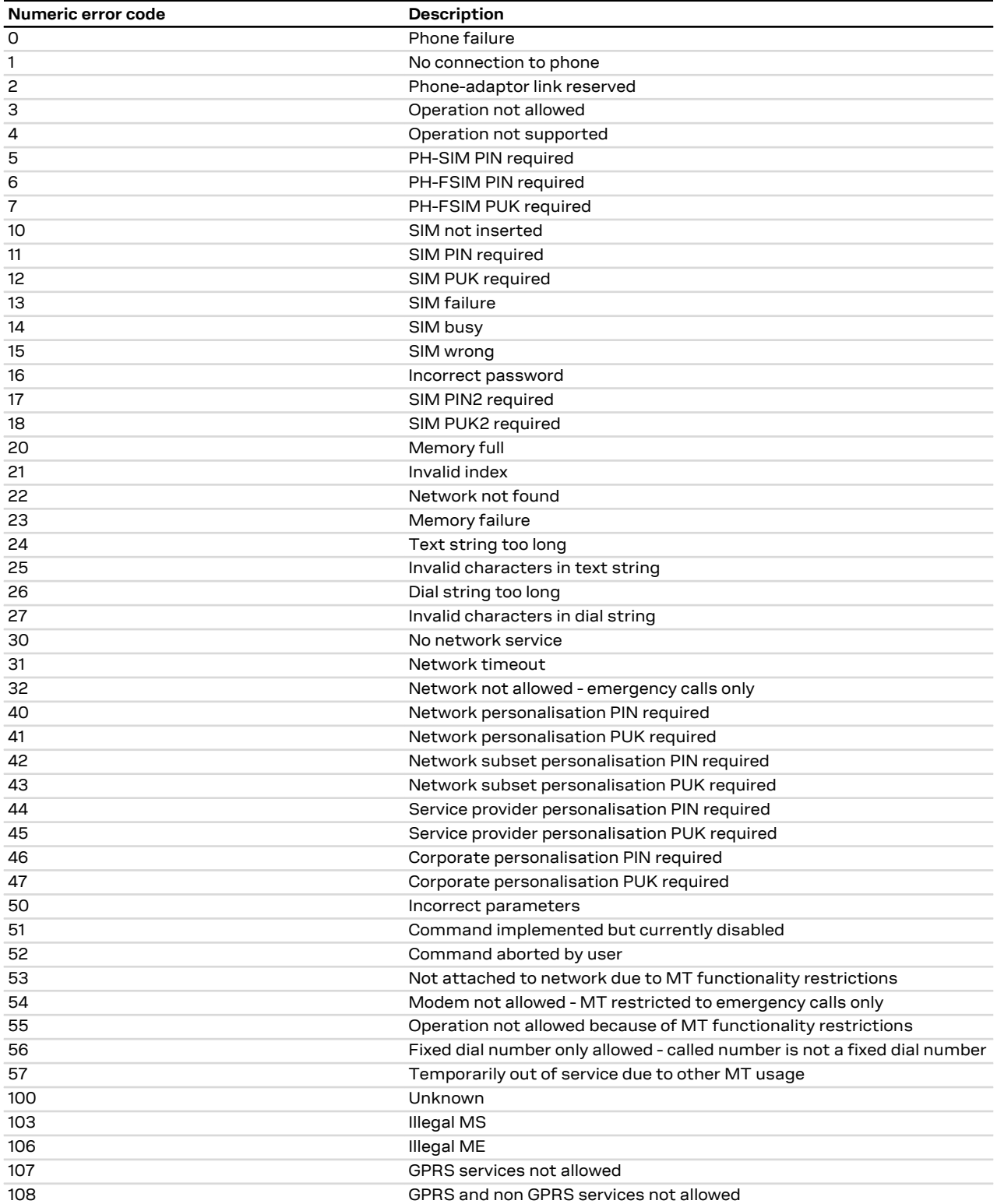

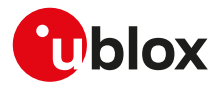

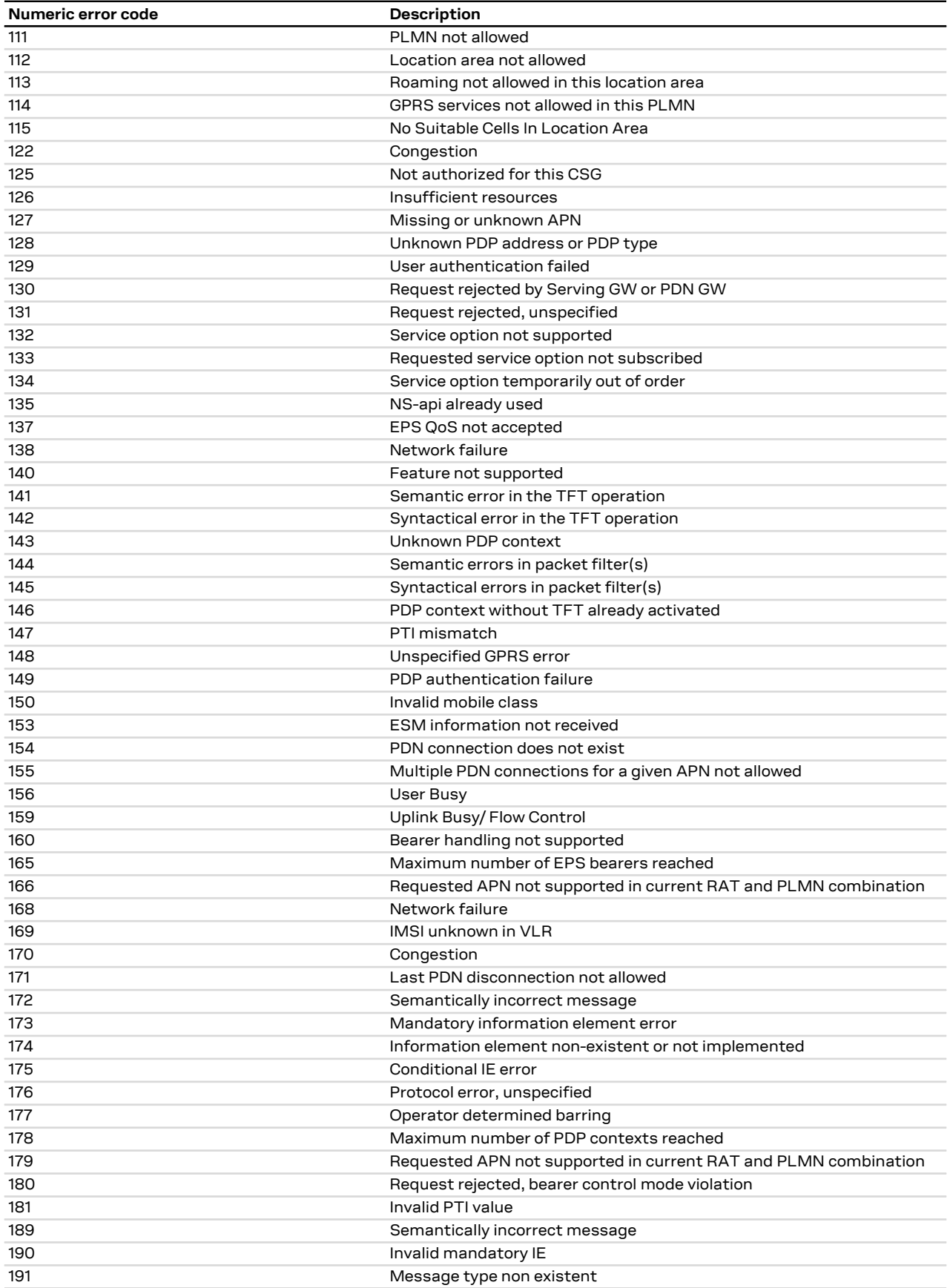

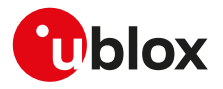

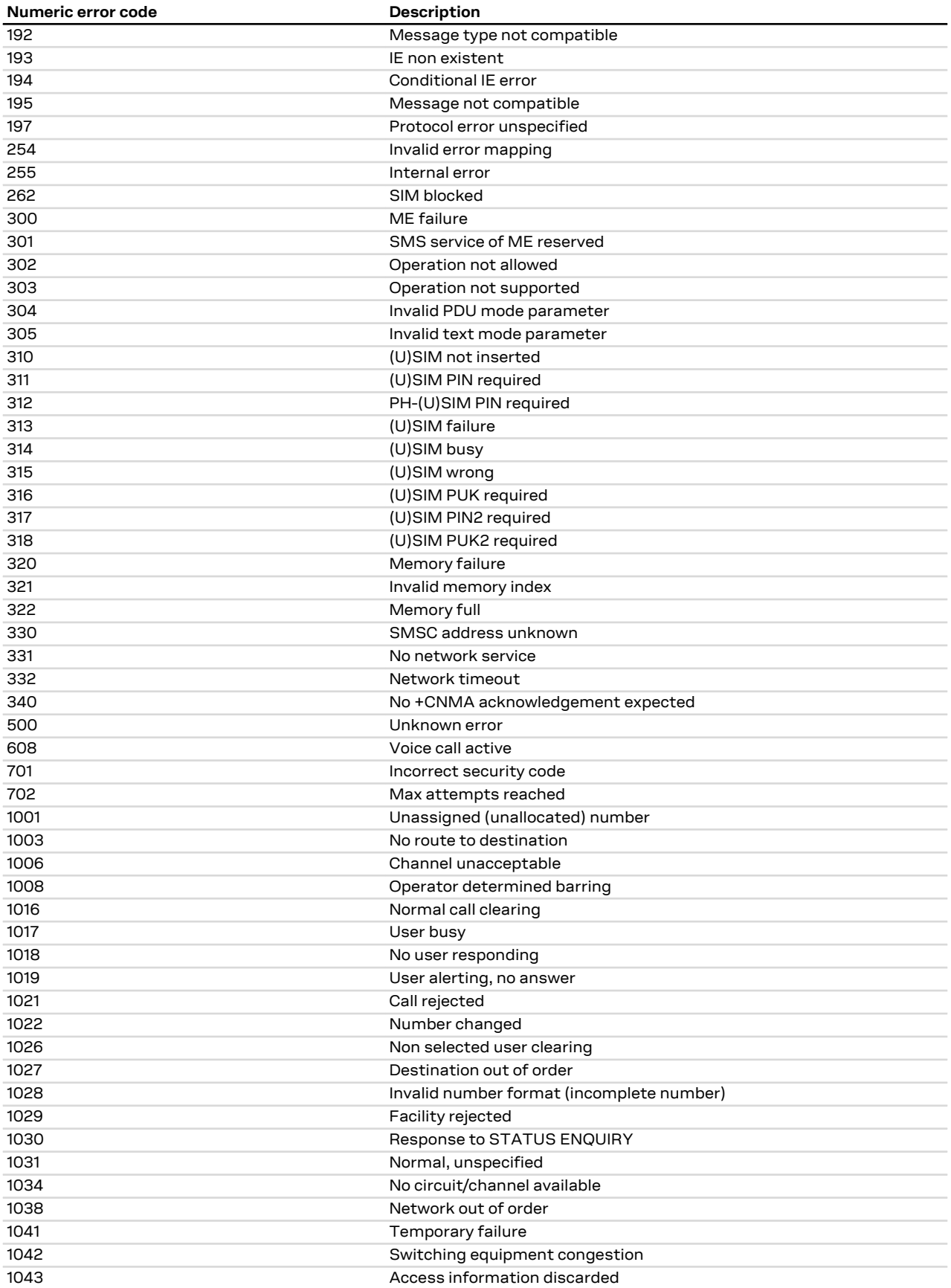

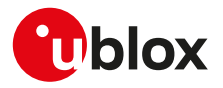

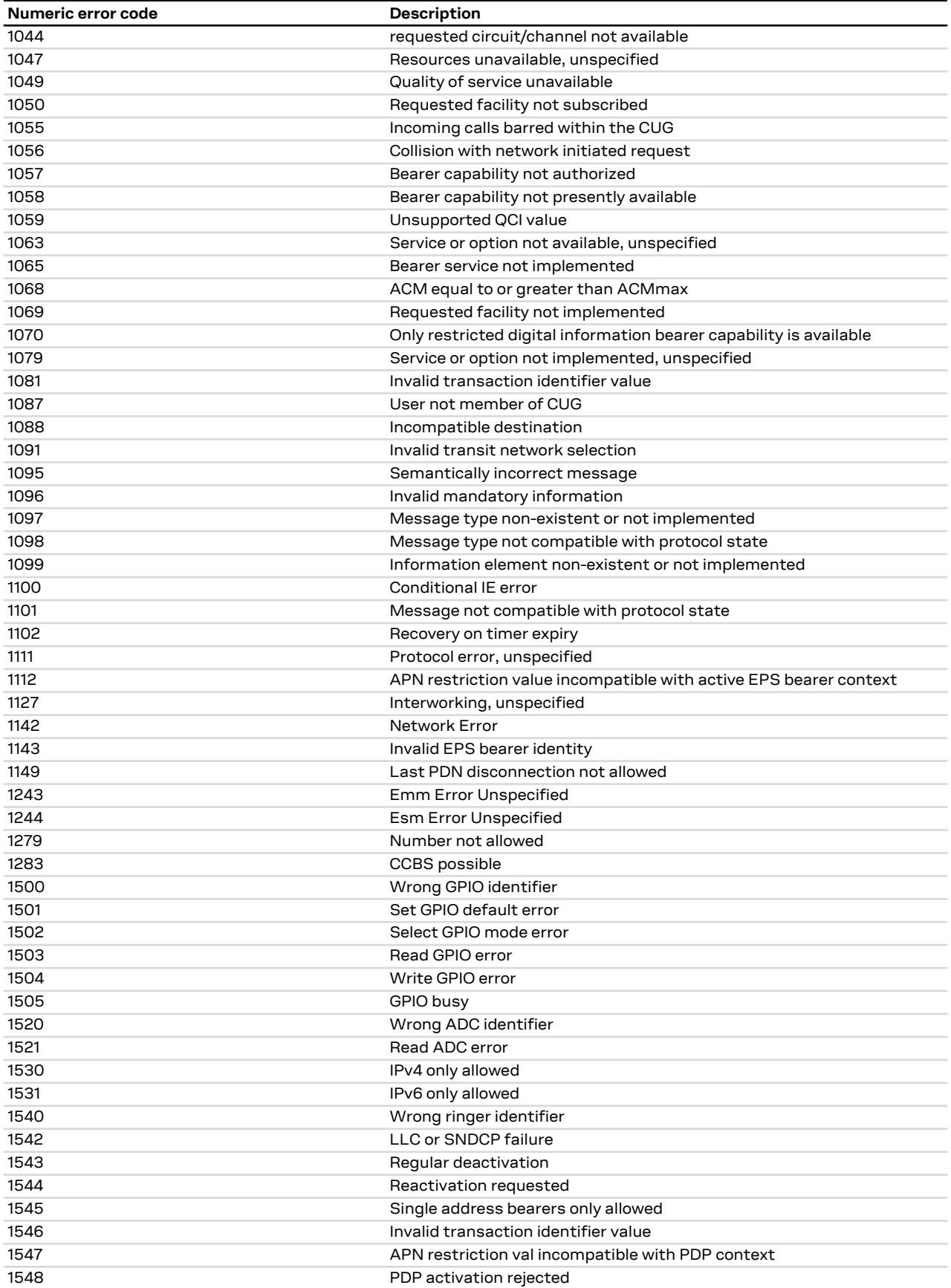

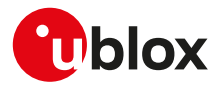

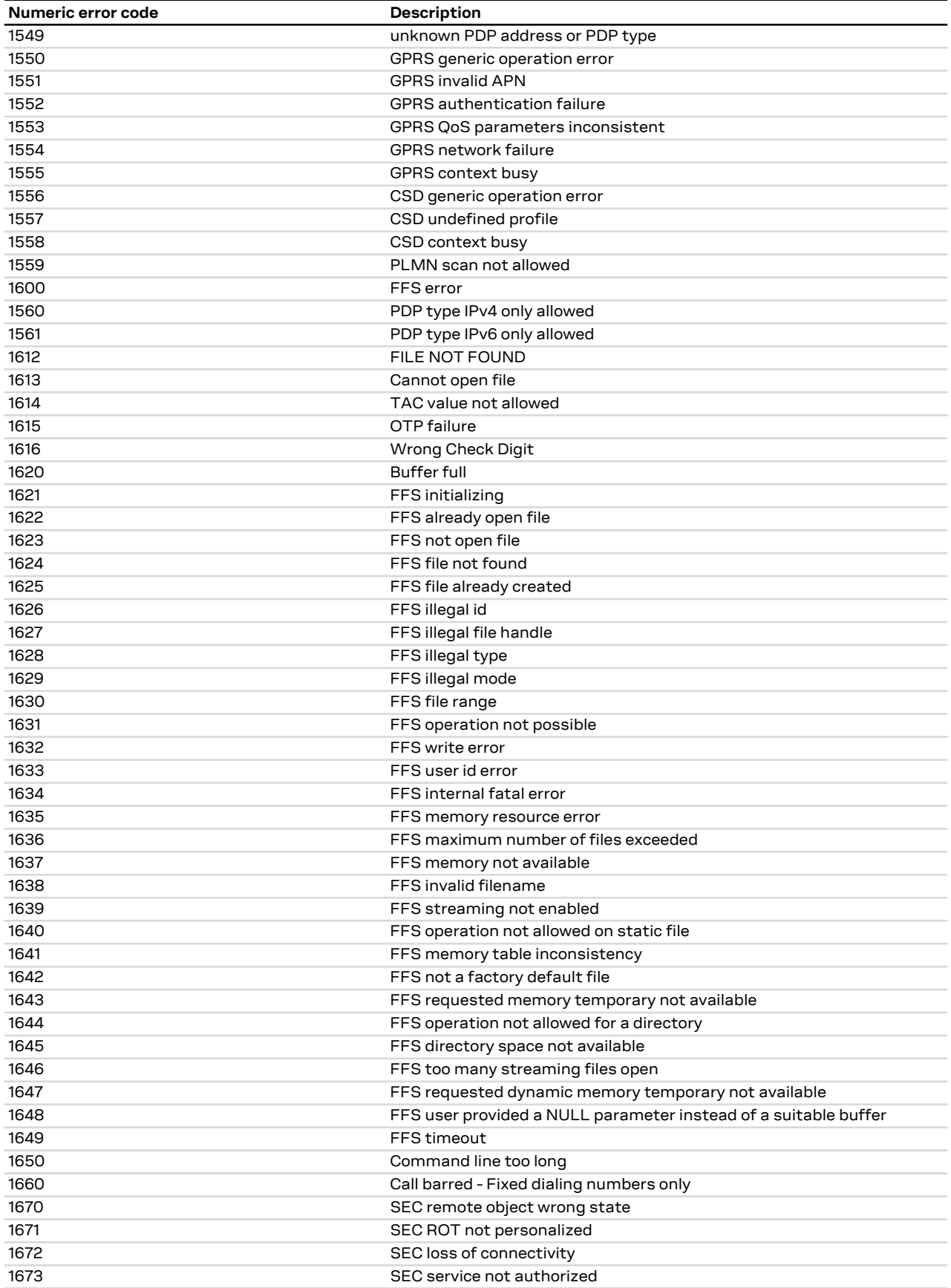

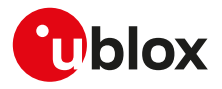

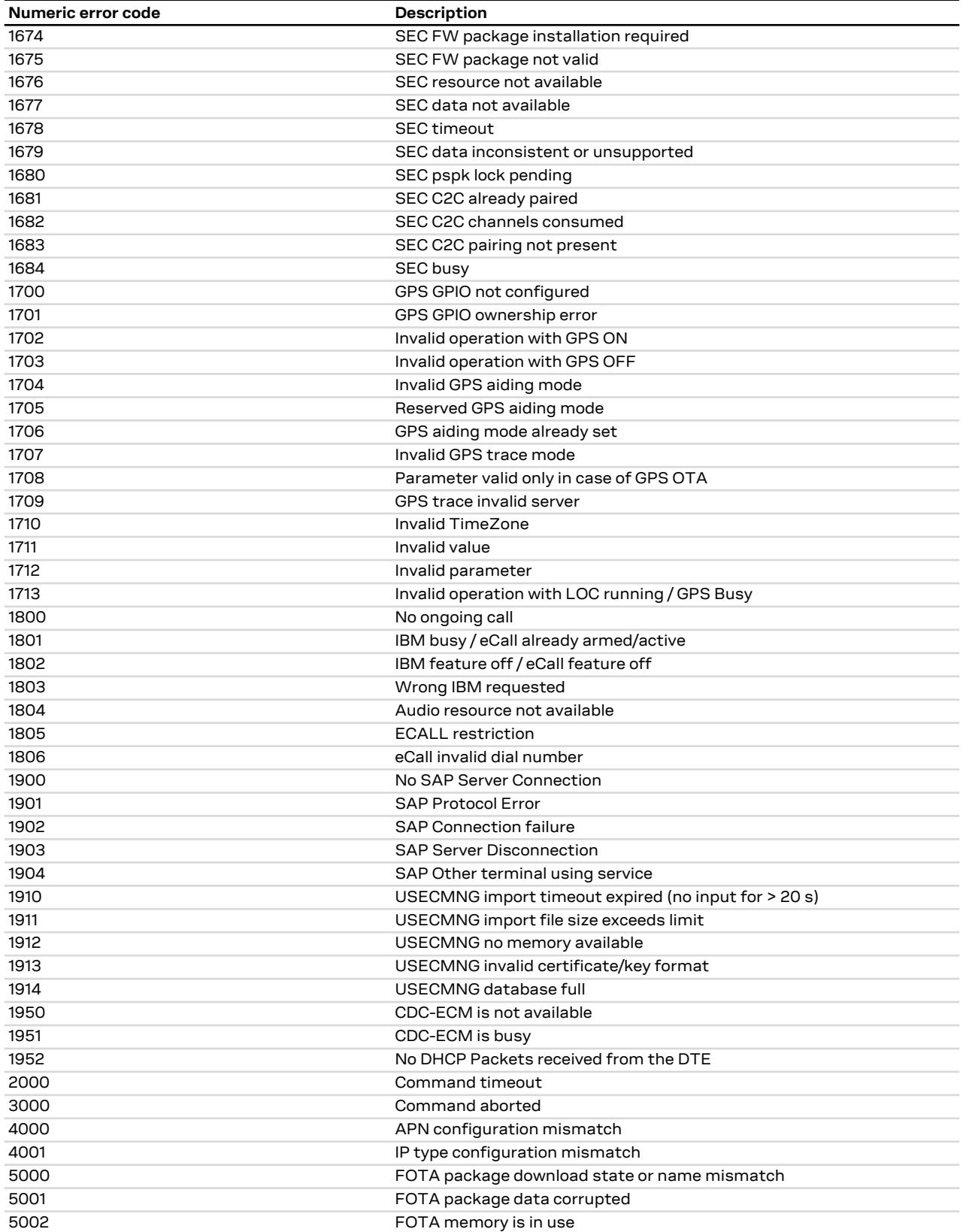

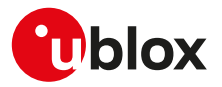

# **A.2 Message service error result codes +CMS ERROR**

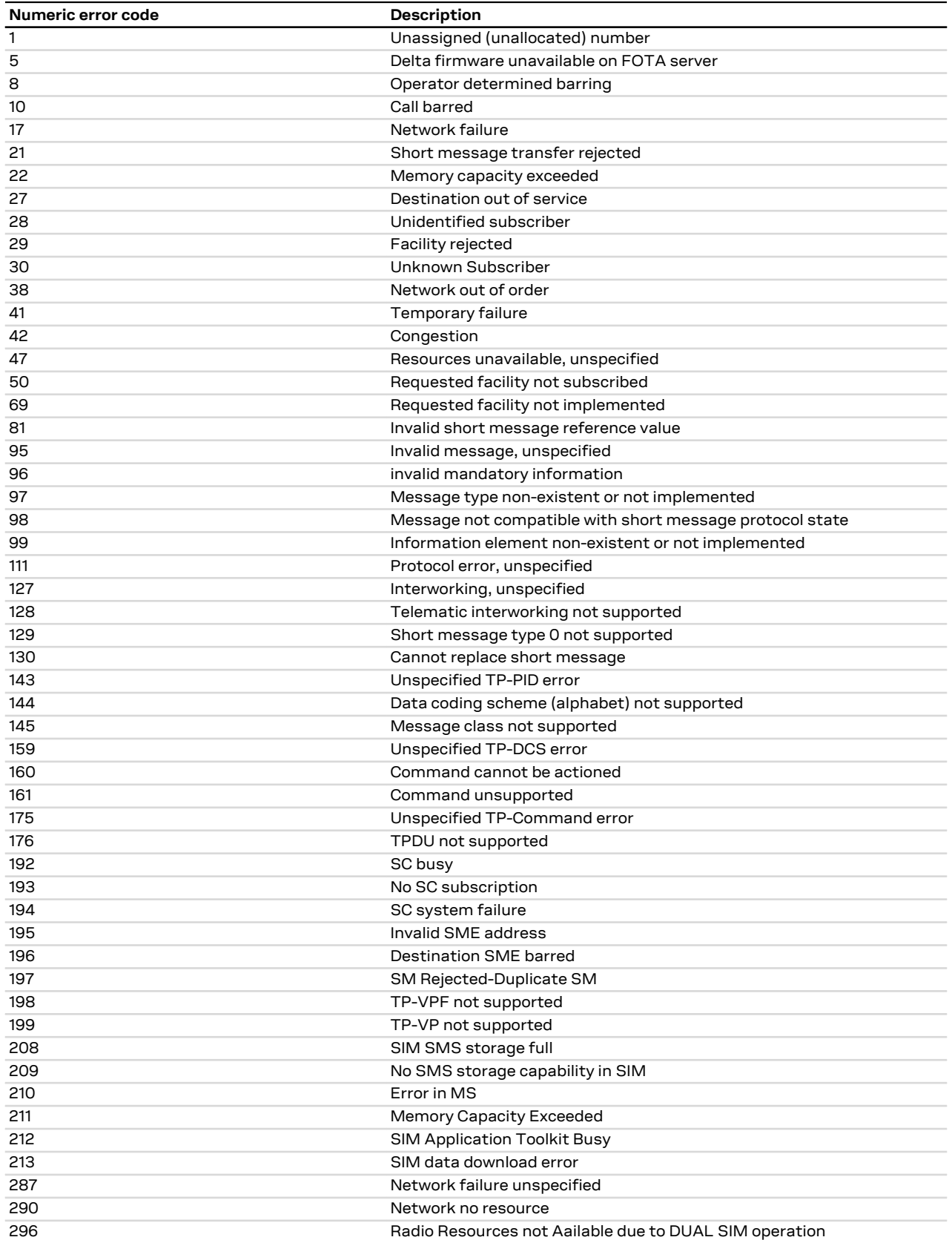

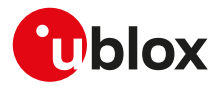

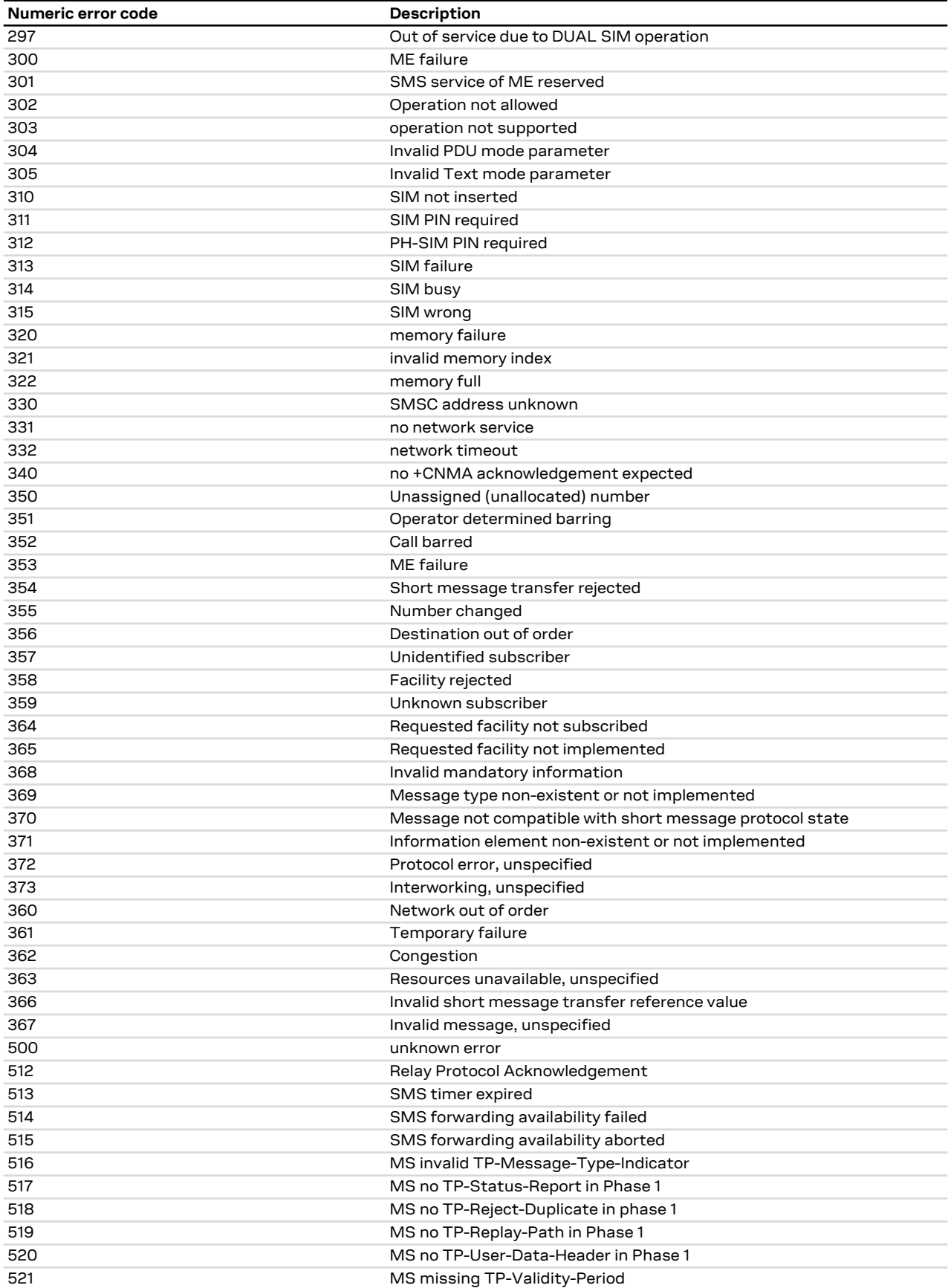

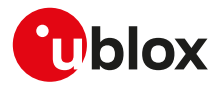

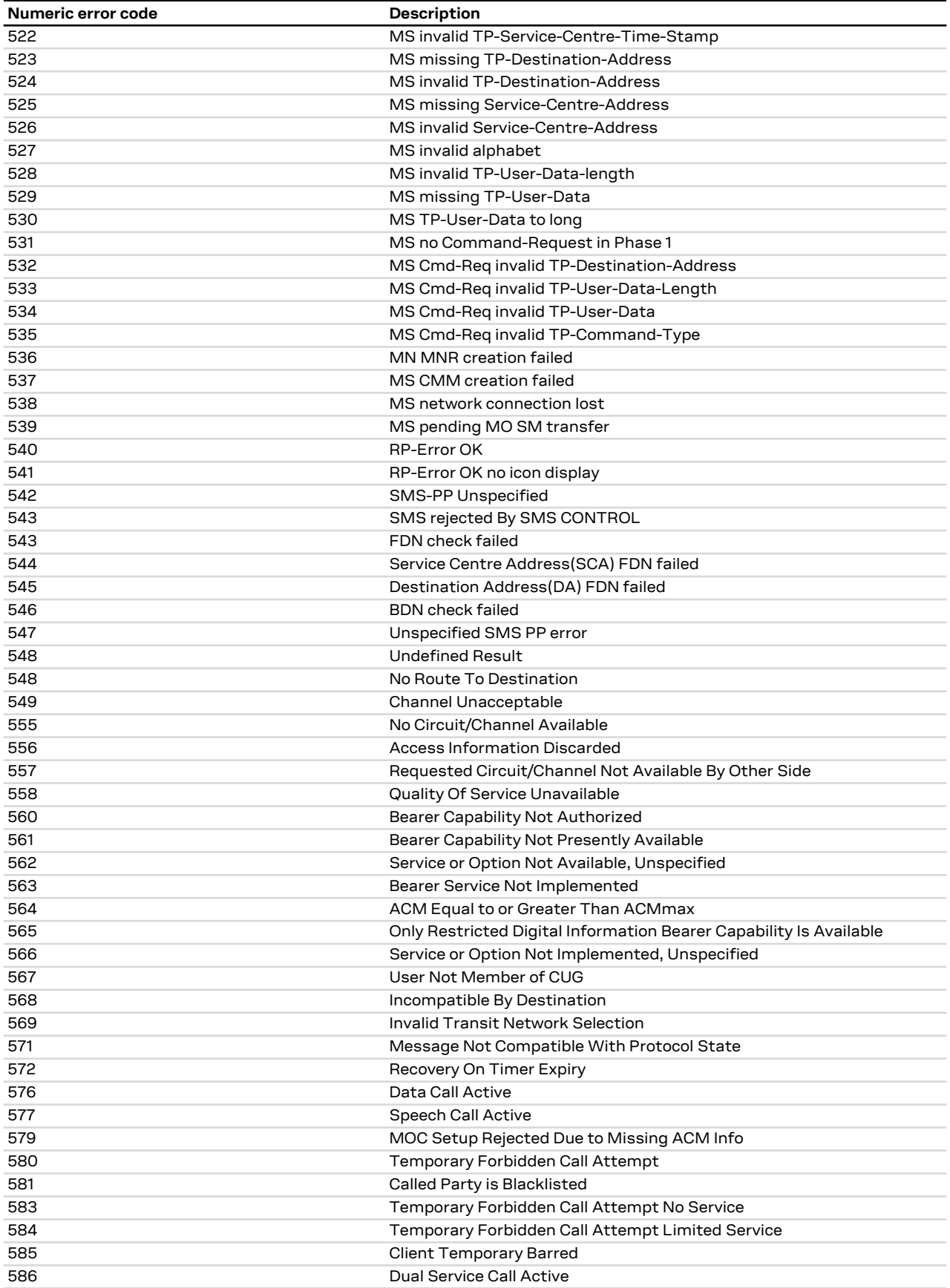

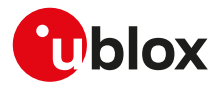

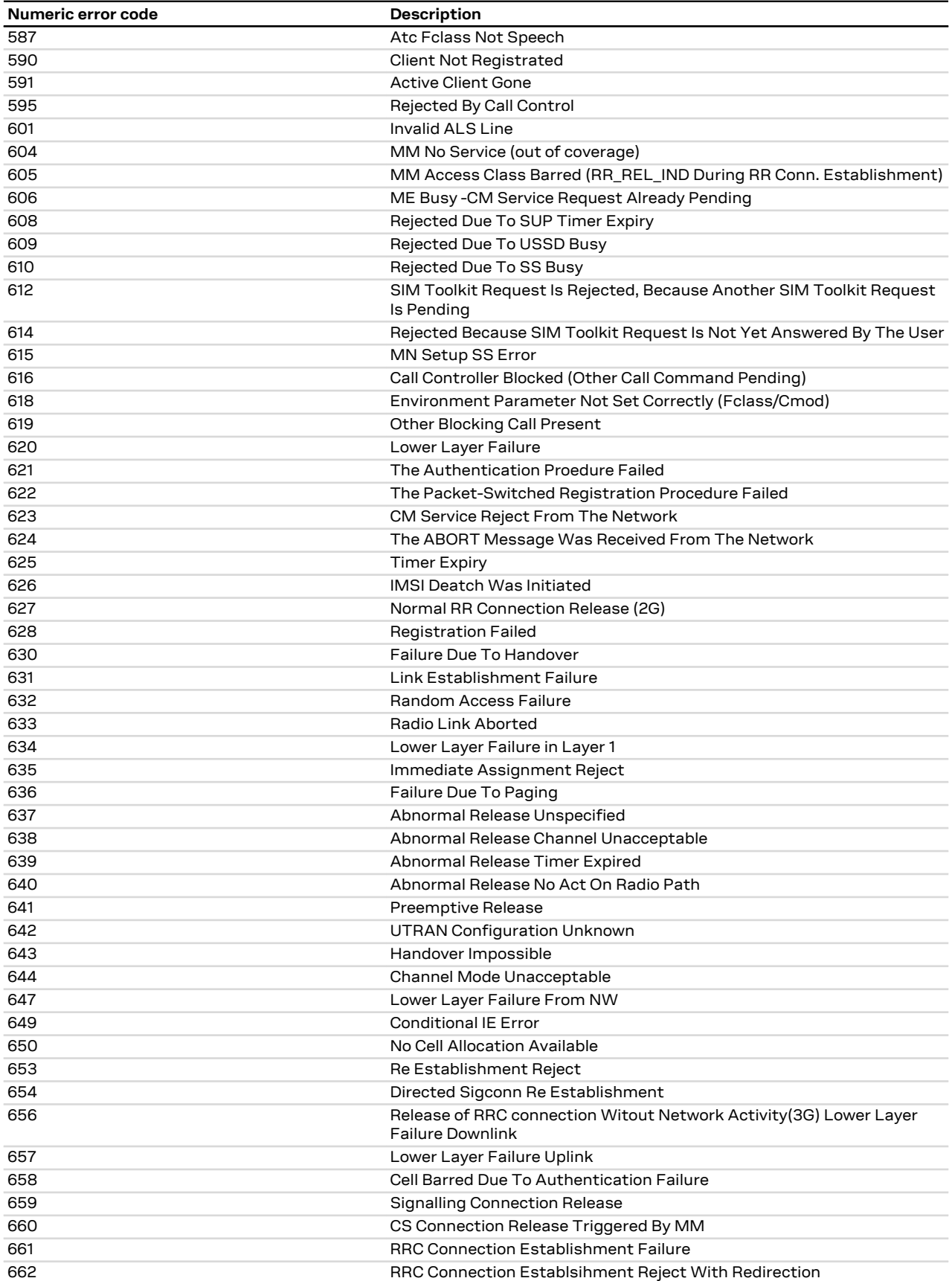

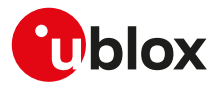

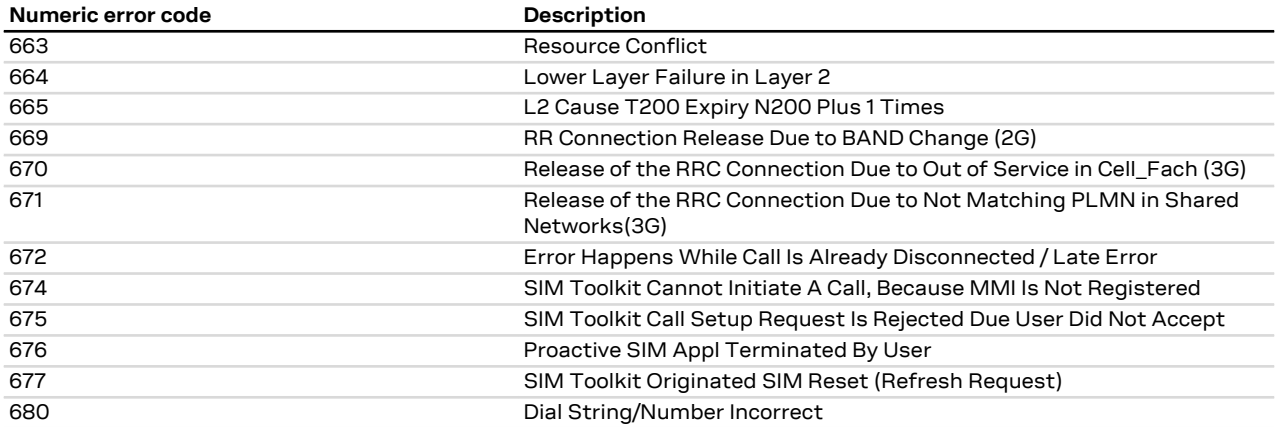

## **A.3 Firmware install final result codes**

The [+UFWINSTALL](#page-162-0) command issues a final result code providing the result of the FW install procedure. In case the FW install procedure fails, the error result code provides some indication about the error cause (syntax error or issue during the installation procedure).

## **A.3.1 SARA-R4 / SARA-N4 final result codes**

No error codes are generated.

## **A.4 FOAT error result codes**

See [+UFWUPD](#page-163-0) command description.

## **A.4.1 SARA-R4 / SARA-N4 error result codes**

No error codes are generated.

# **A.5 Internal TCP/UDP/IP stack class error codes**

The following table lists all allowed error classes that can be provided by the internal TCP/UDP/IP stack through [+USOER](#page-217-0) and [+USOCTL](#page-233-0) (with <param\_id>=1) AT commands.

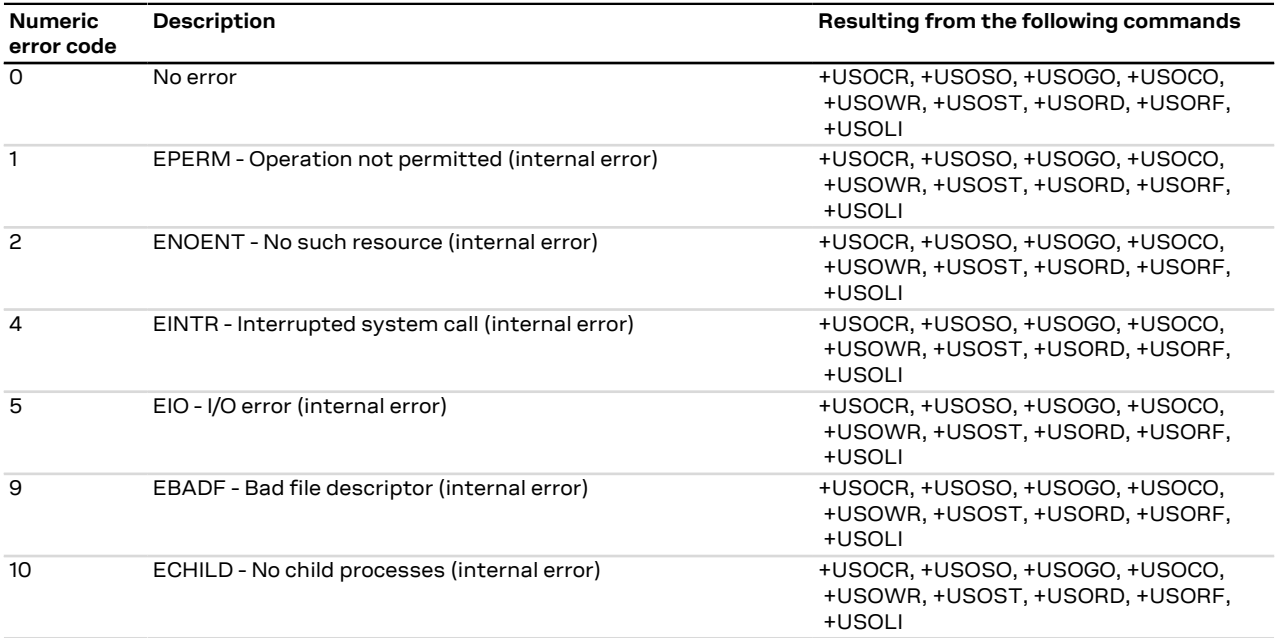

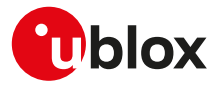

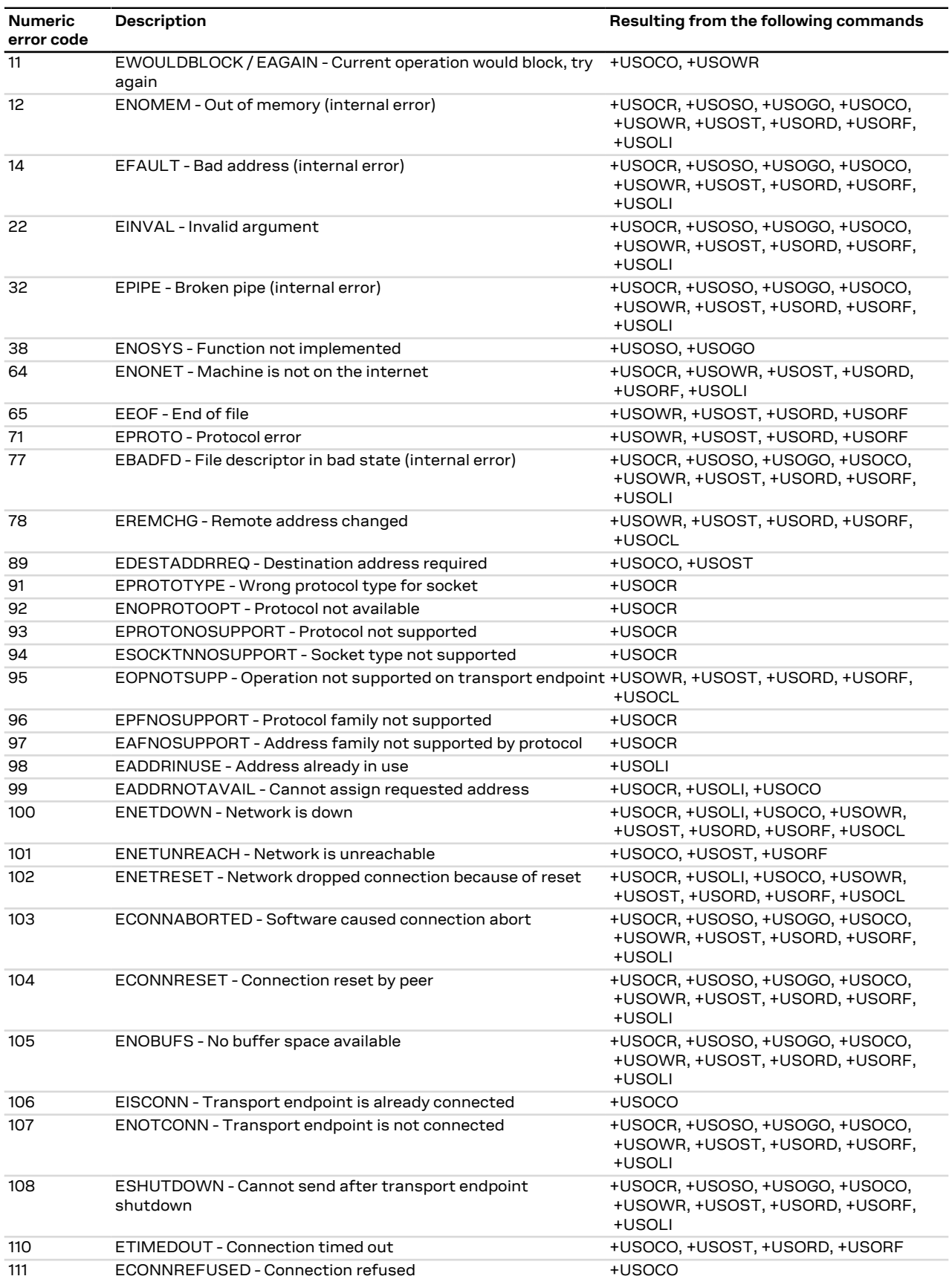

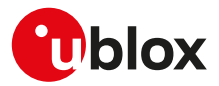

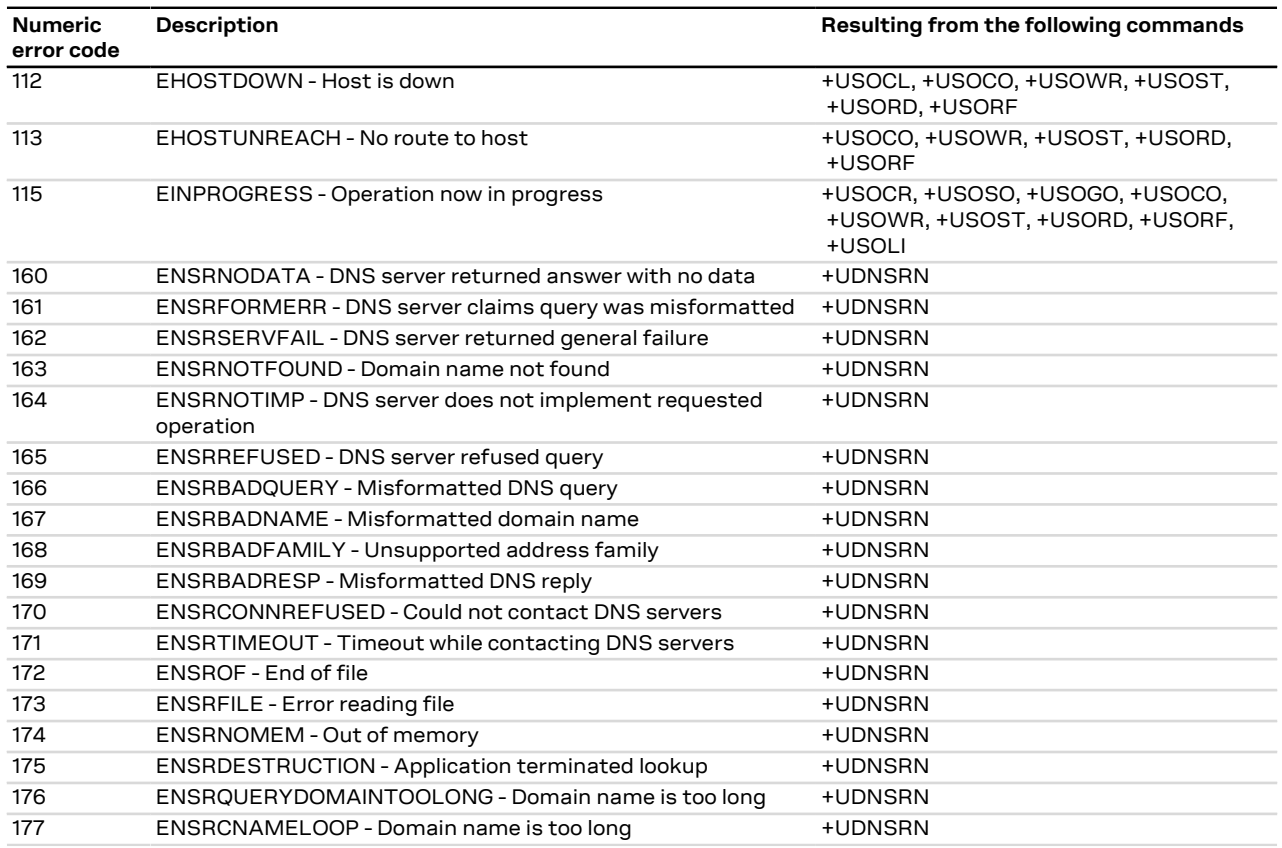

## **A.6 Internet suite error classes**

The following table lists all allowed error classes that can be provided by the <error\_class> parameter for these AT error commands:

• SARA-R4 / SARA-N4 - [+UFTPER](#page-270-0), [+UHTTPER,](#page-278-0) [+UMQTTER](#page-320-0) that provide the error of the last FTP, HTTP, MQTT operation.

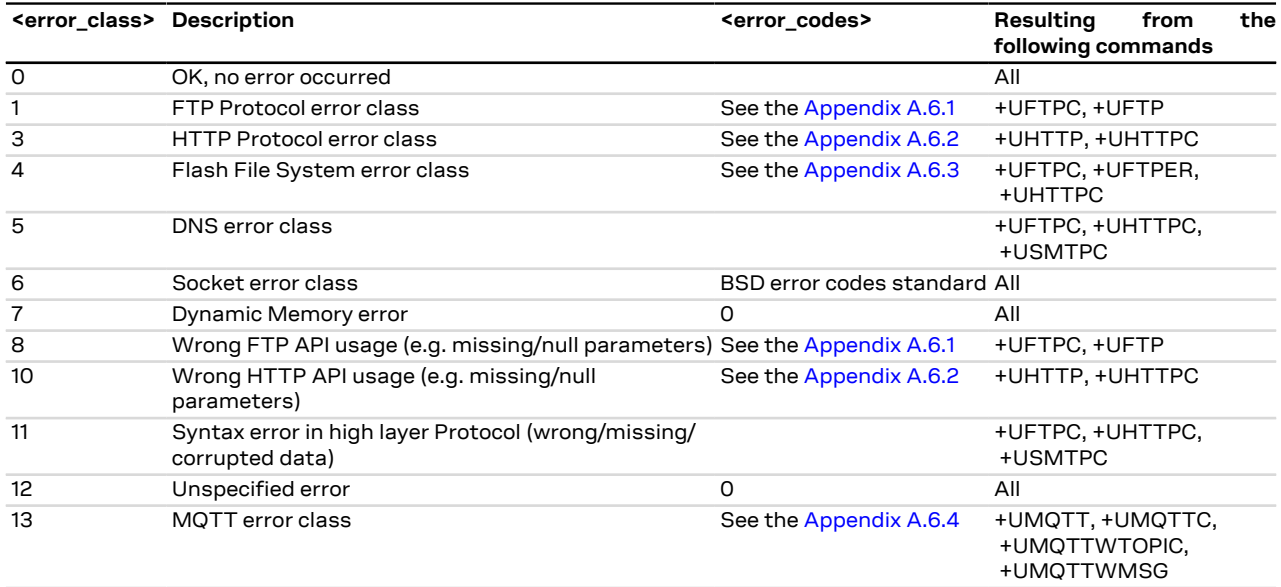

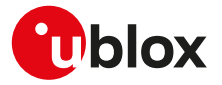

## <span id="page-353-0"></span>**A.6.1 FTP class error codes**

The following table lists the available values of <error\_code> parameter of the last FTP operation provided through [+UFTPER](#page-270-0) AT command if <error\_class>=1 or 8 (for more details, see the [+UFTP,](#page-264-0) [+UFTPC](#page-267-0) AT commands description).

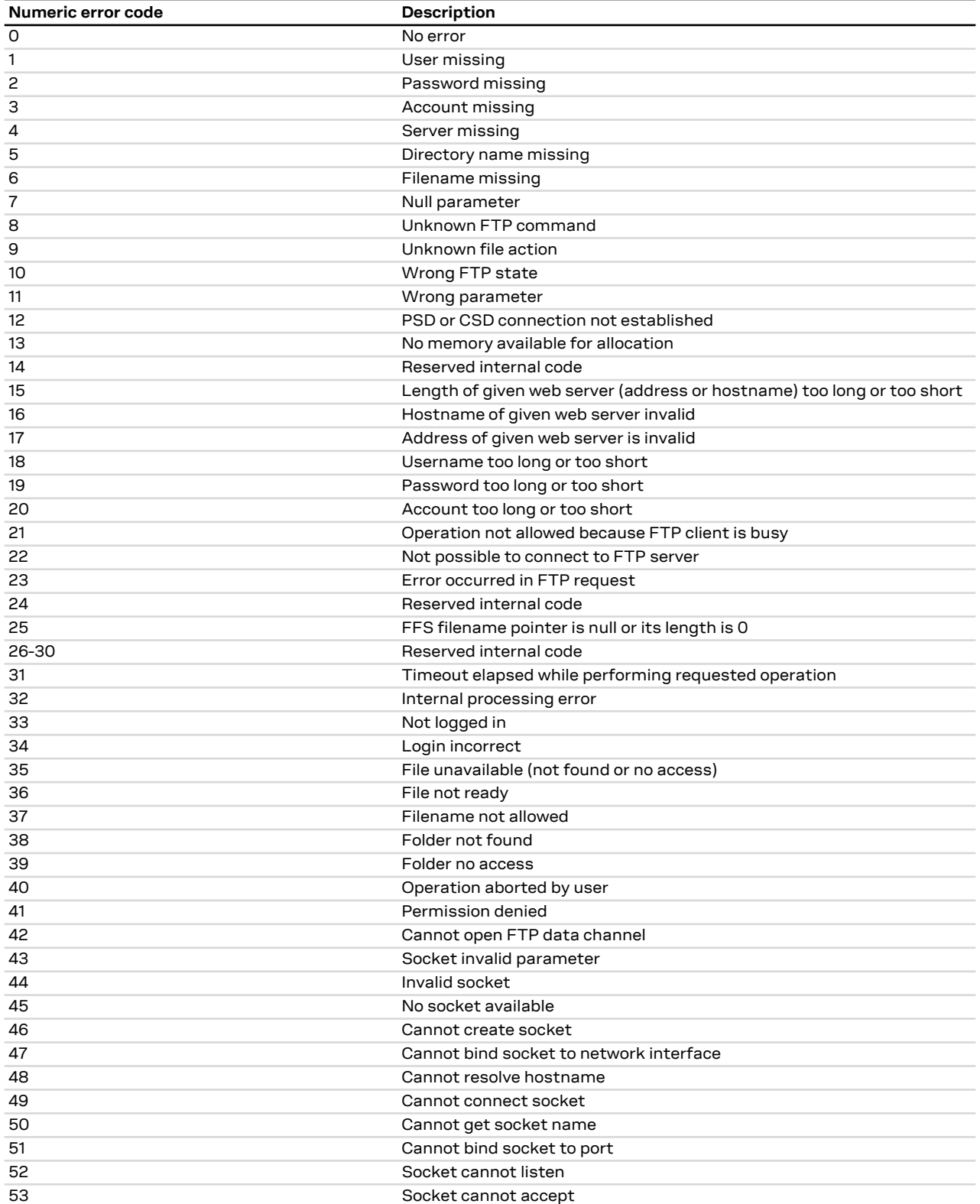

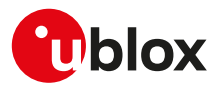

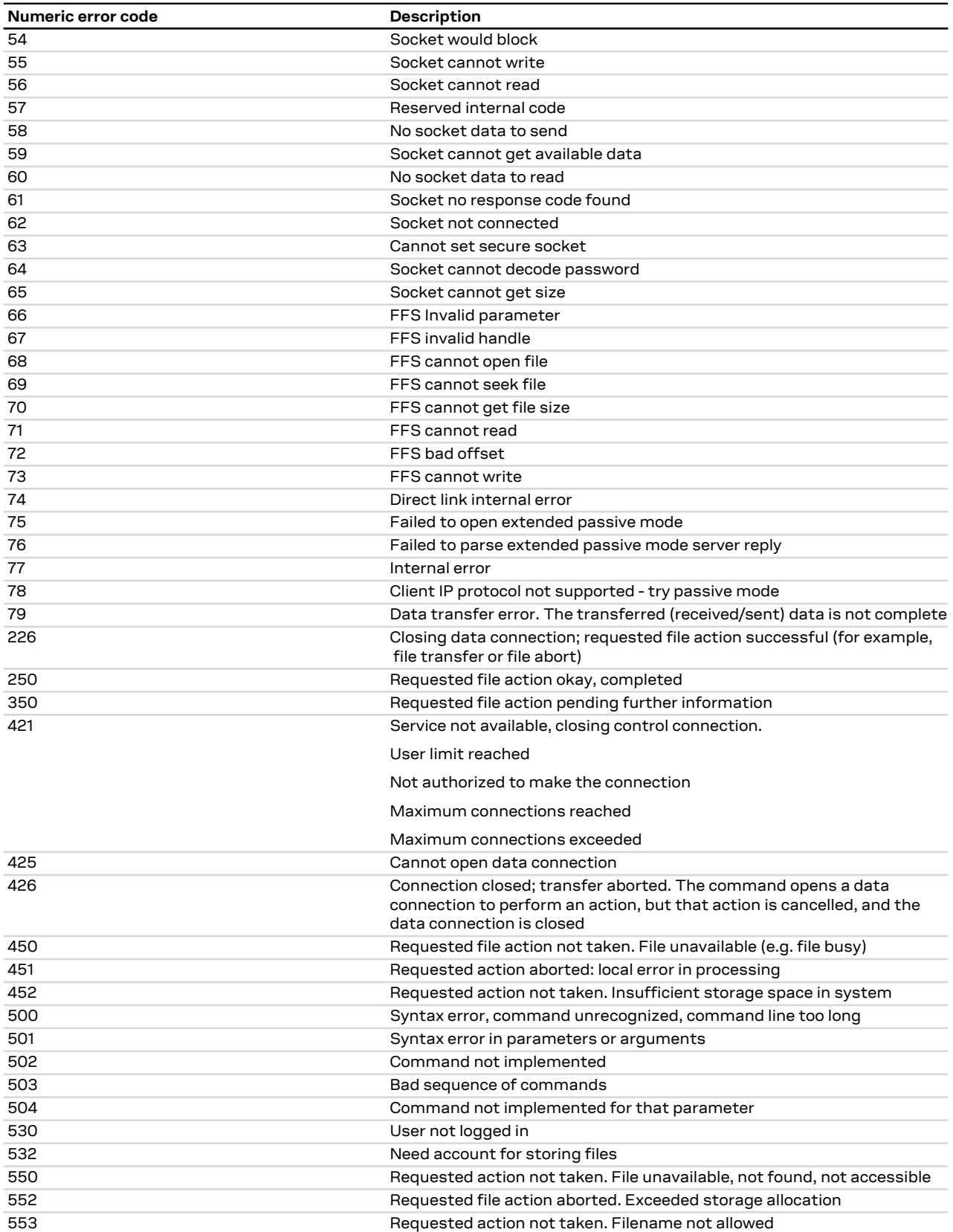

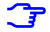

For all the errors not listed in the table see the RFC 959 [\[162\]](#page-418-0) and RFC 2428 [[163\]](#page-418-1).

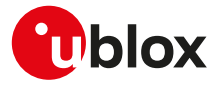

## <span id="page-355-0"></span>**A.6.2 HTTP class error codes**

The following table lists the available values of <error\_code> parameter of the last HTTP operation provided through [+UHTTPER](#page-278-0) AT command if <error\_class>=3 or 10 (for more details, see the [+UHTTP](#page-271-0) and [+UHTTPC](#page-275-0) AT commands description).

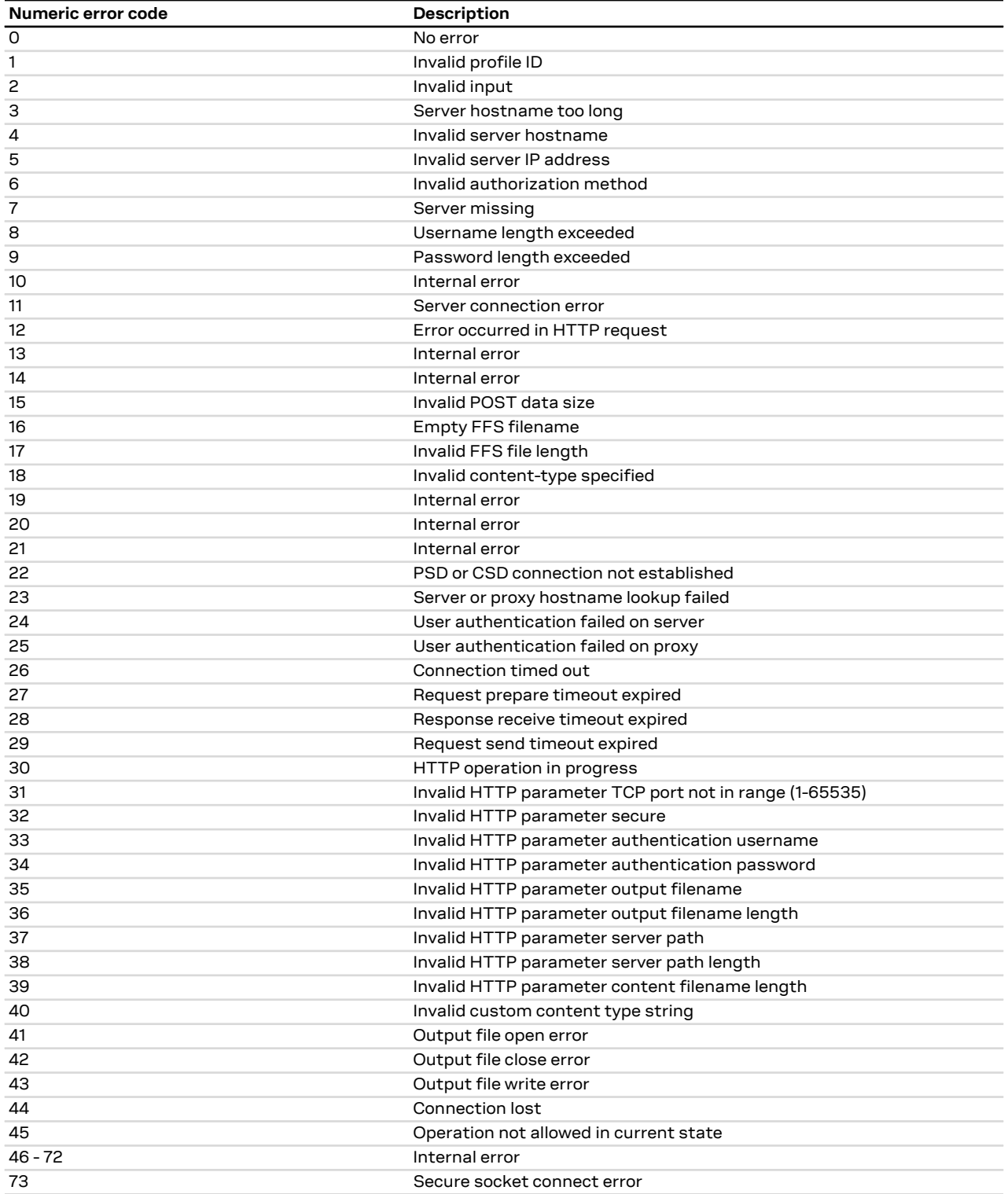

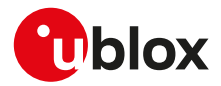

## <span id="page-356-0"></span>**A.6.3 File system class error codes**

#### SARA-R4 / SARA-N4 G

The following table lists the available values of <error\_code> parameter of the last FTP or HTTP operation provided through [+UFTPER](#page-270-0) and [+UHTTPER.](#page-278-0)

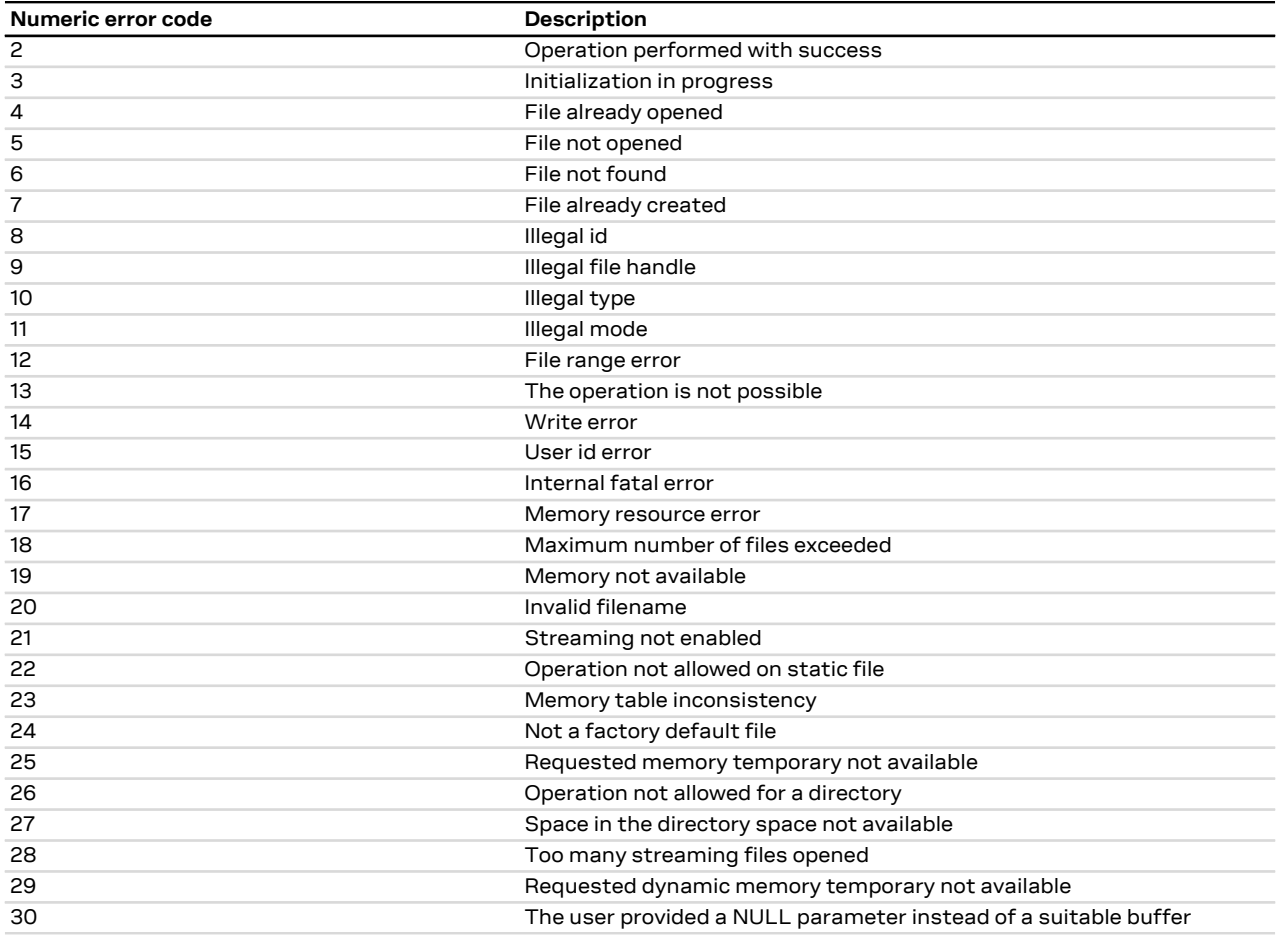

## <span id="page-356-1"></span>**A.6.4 MQTT error codes**

## **A.6.4.1 SARA-R410M-02B / SARA-R410M-52B / SARA-R412M / SARA-N4 MQTT error codes**

The following table lists the available values of <error\_code> parameter of the last MQTT operation provided through [+UMQTTER](#page-320-0) AT command (for more details see, the [+UMQTT](#page-307-0) and [+UMQTTC](#page-314-0) AT commands description).

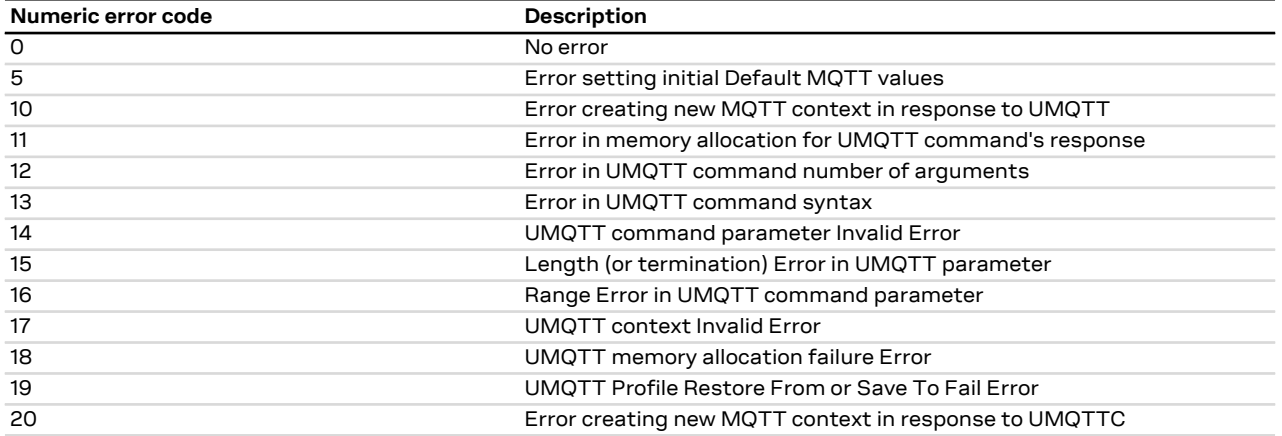

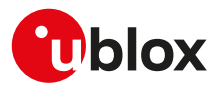

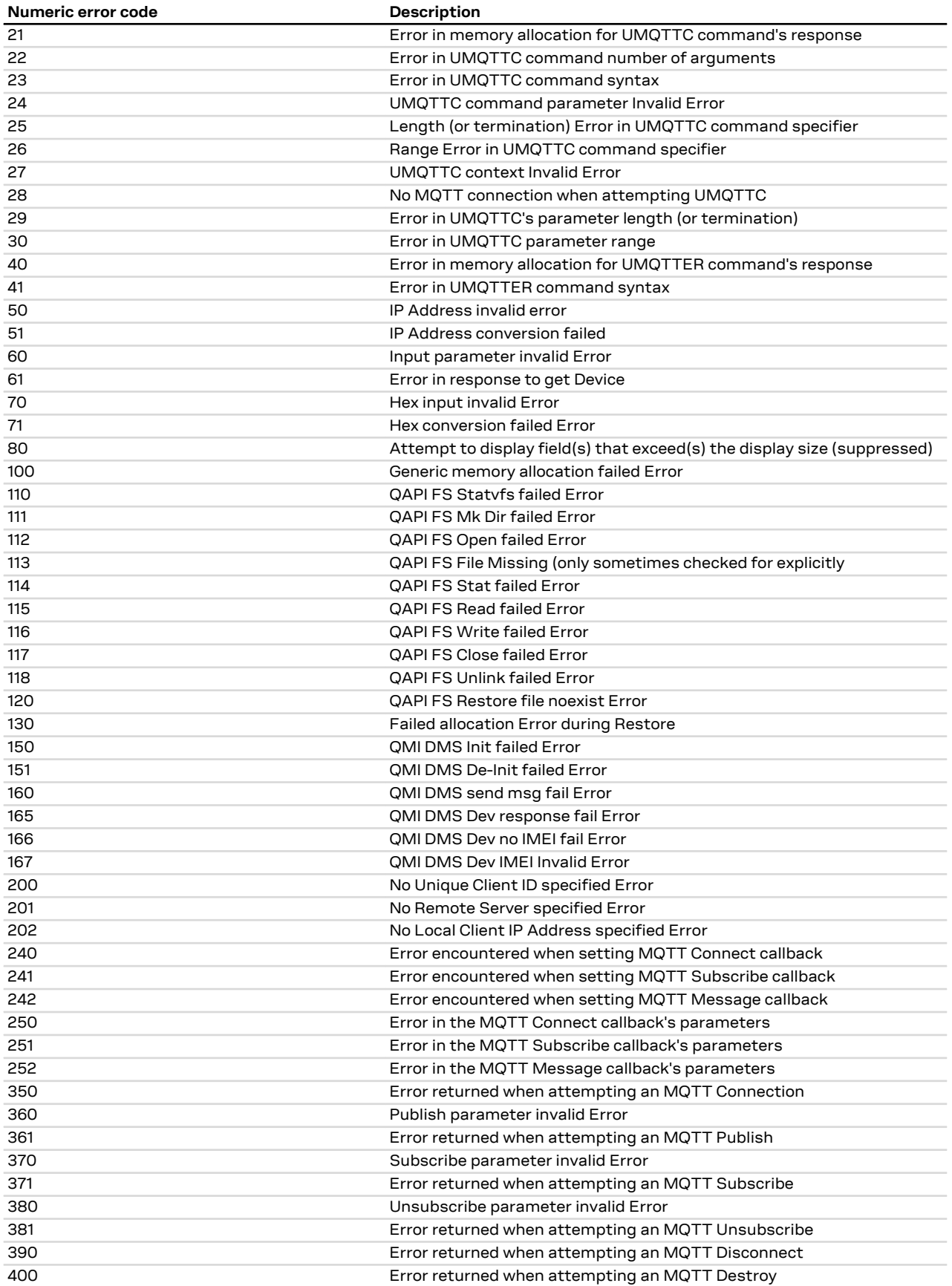

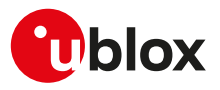

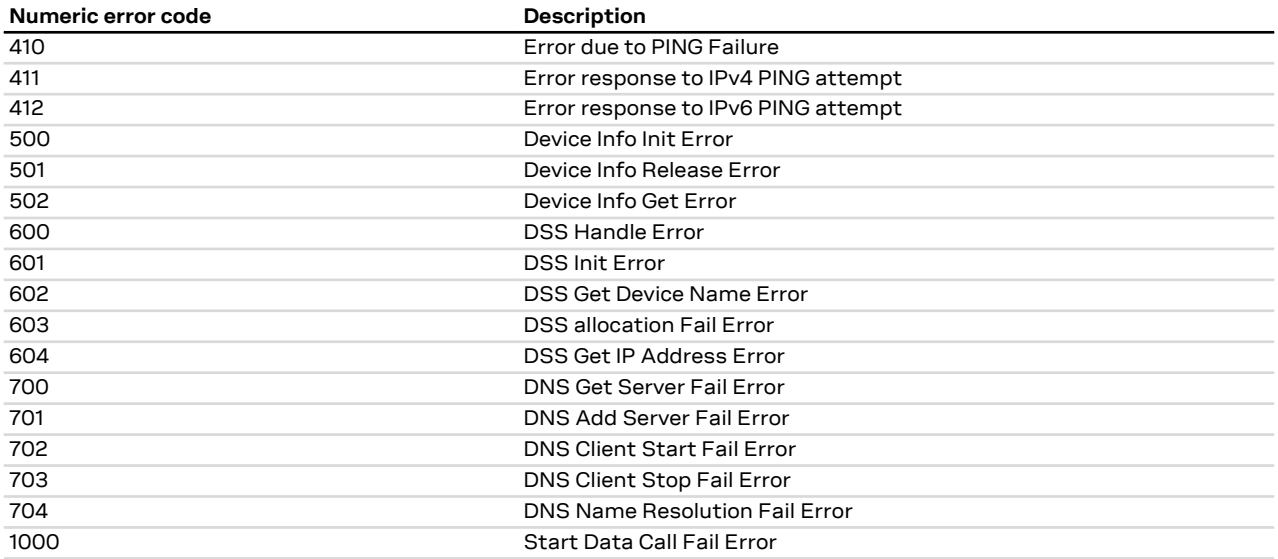

#### **A.6.4.1.1 SARA-R410M-02B / SARA-R410M-52B / SARA-R412M / SARA-N4 MQTT supplimental error codes**

The following table lists the available values of <suppl\_error\_code> parameter of the last MQTT operation provided through [+UMQTTER](#page-320-0) AT command (for more details, see the [+UMQTT](#page-307-0) and [+UMQTTC](#page-314-0) AT commands description).

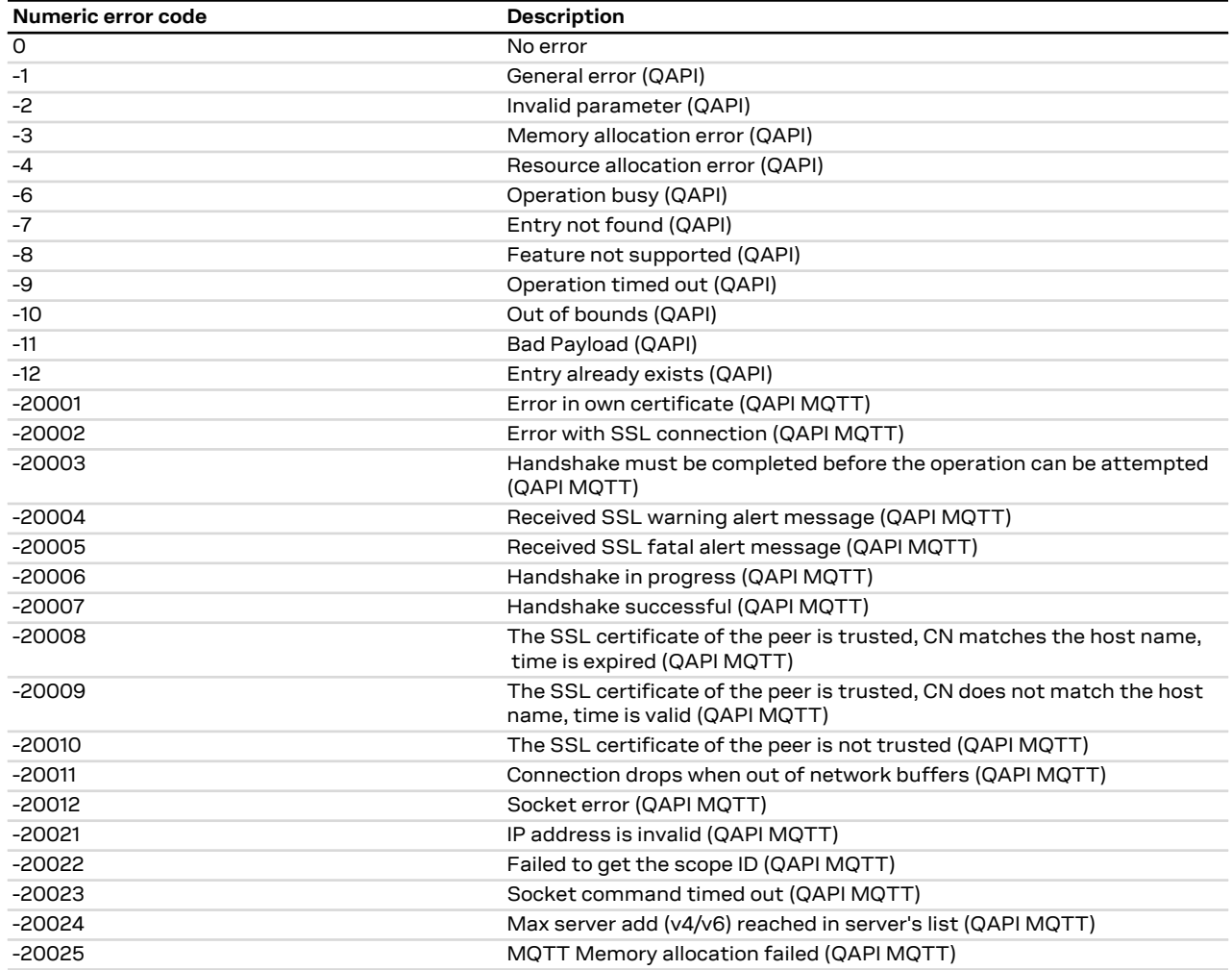

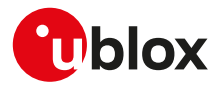

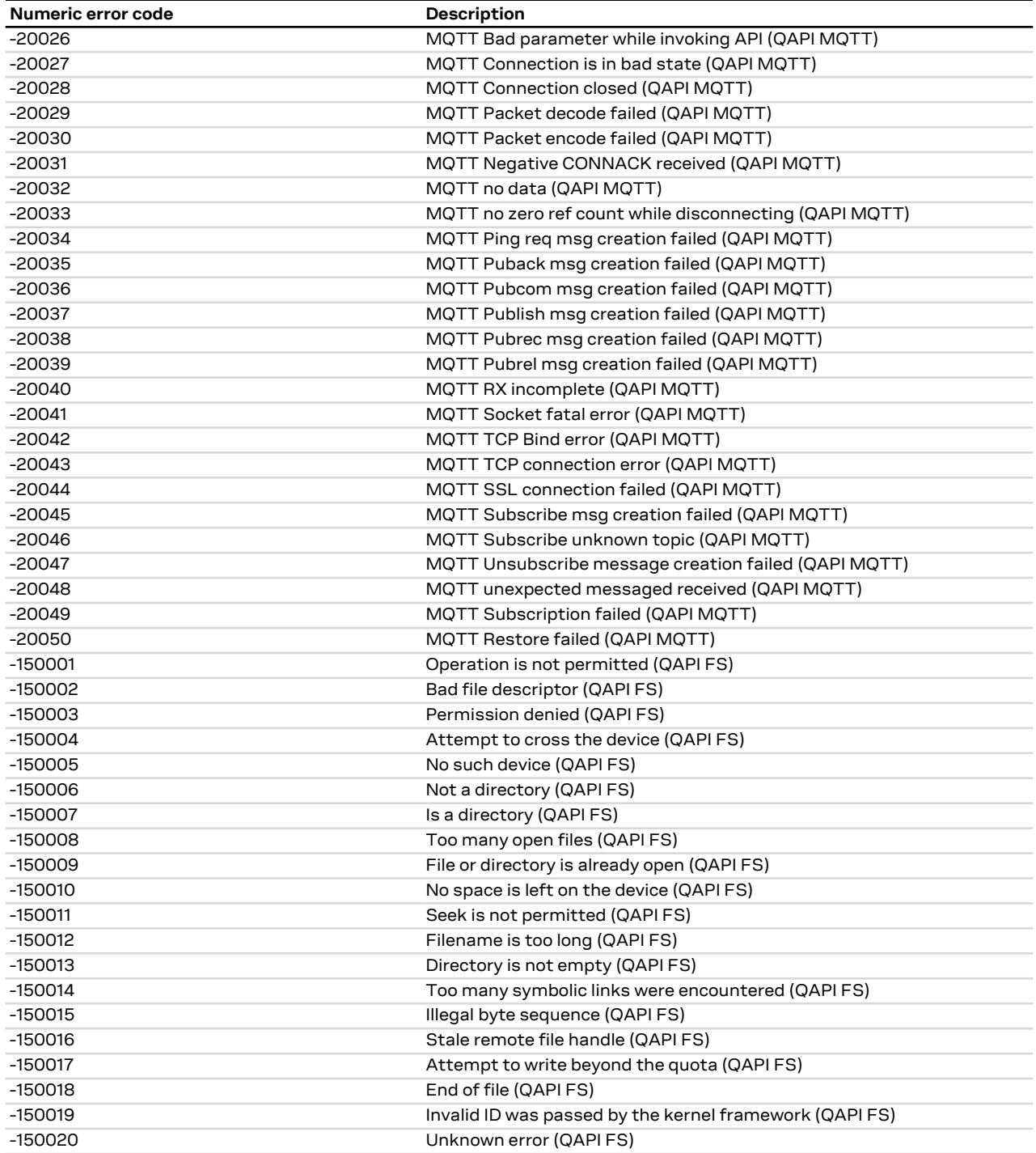

#### **A.6.4.2 SARA-R410M-63B / SARA-R410M-73B / SARA-R410M-83B MQTT class error codes**

The following table lists the available values of <error\_code> parameter of the last MQTT operation provided through the [+UMQTTER](#page-320-0) AT command.

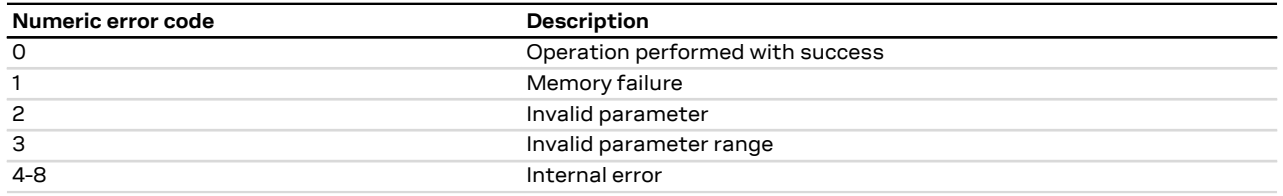
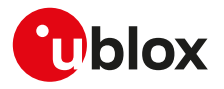

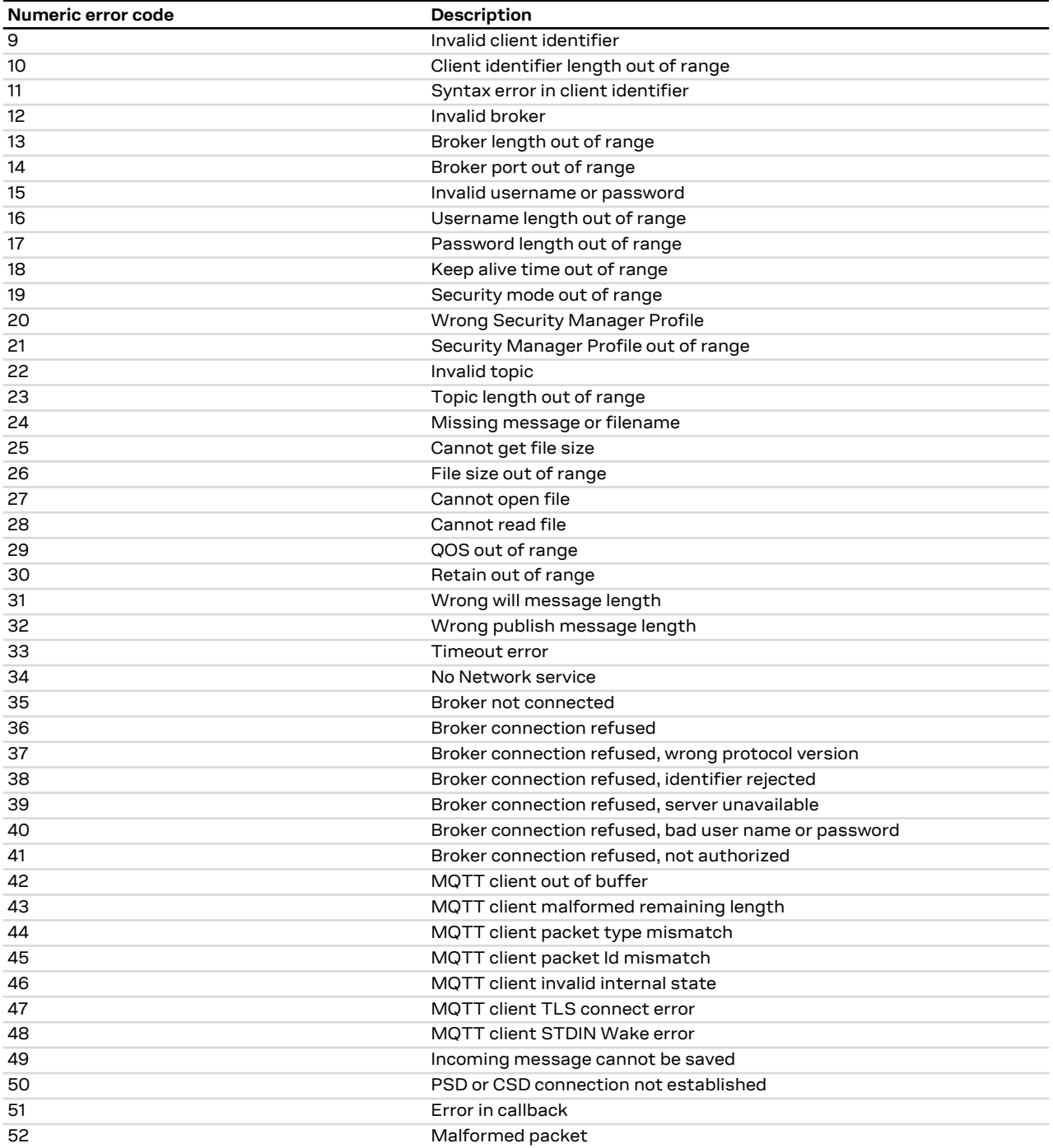

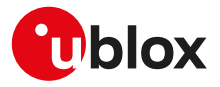

# **B Appendix: AT Commands List**

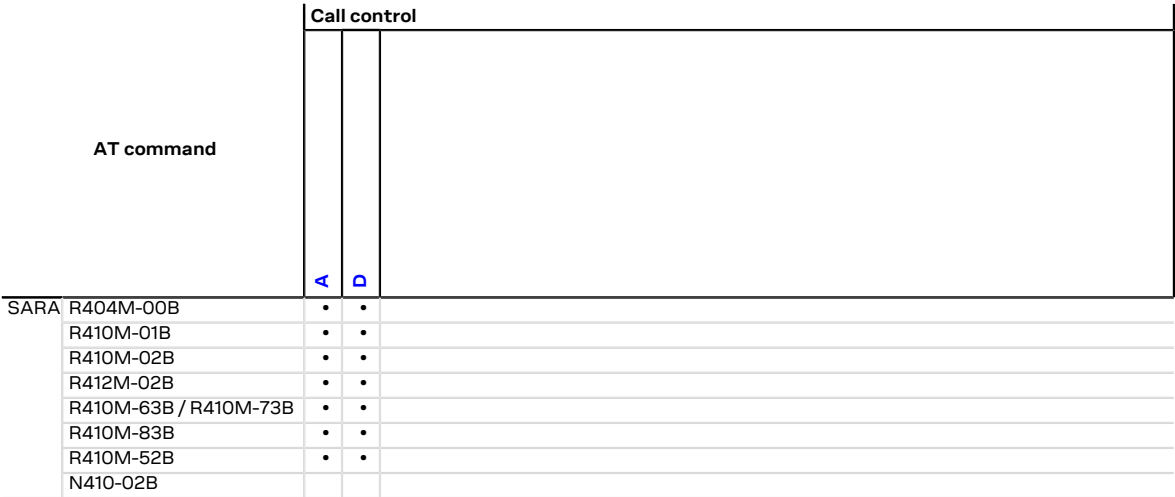

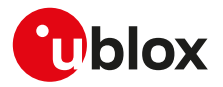

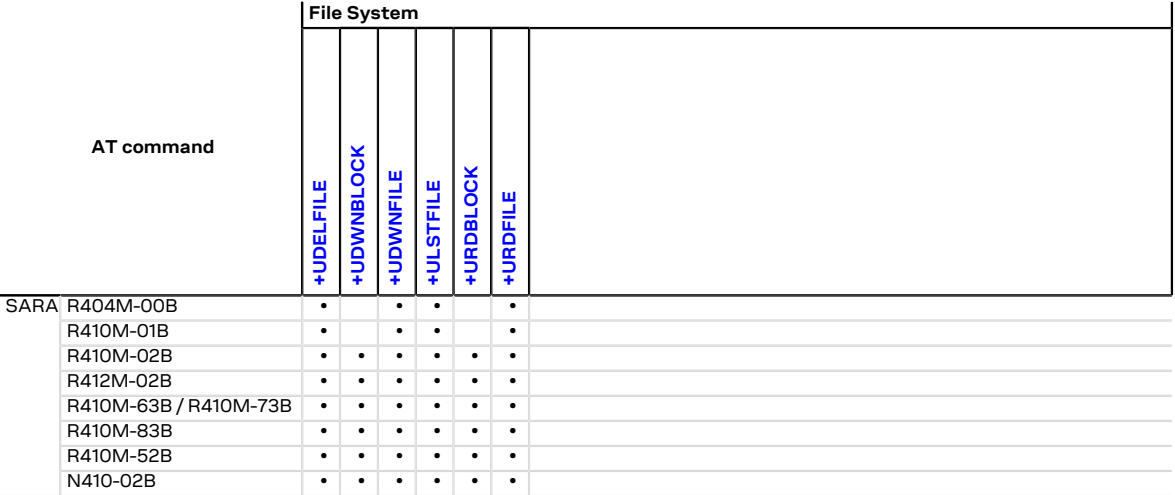

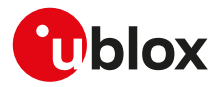

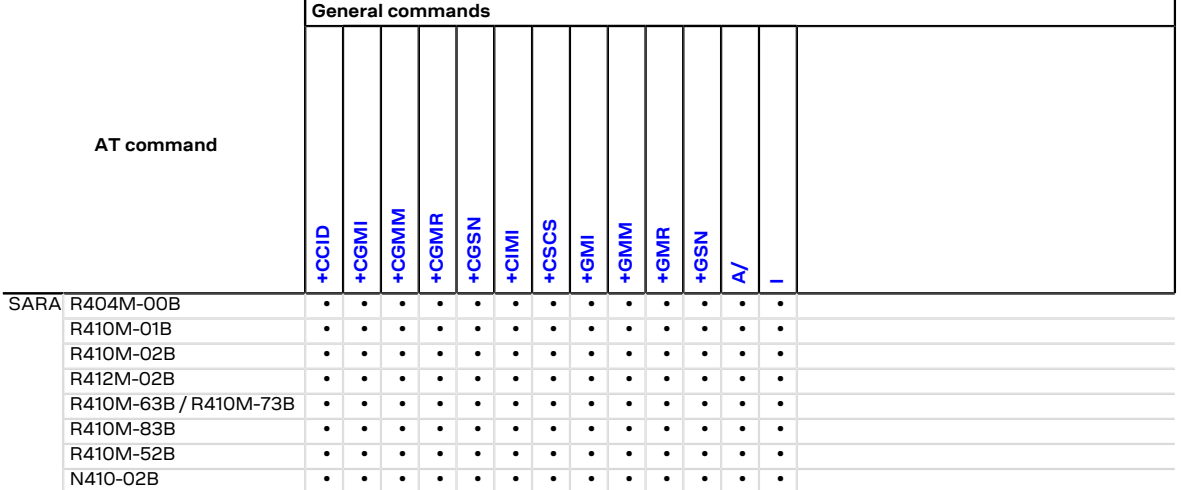

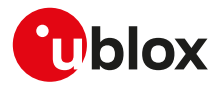

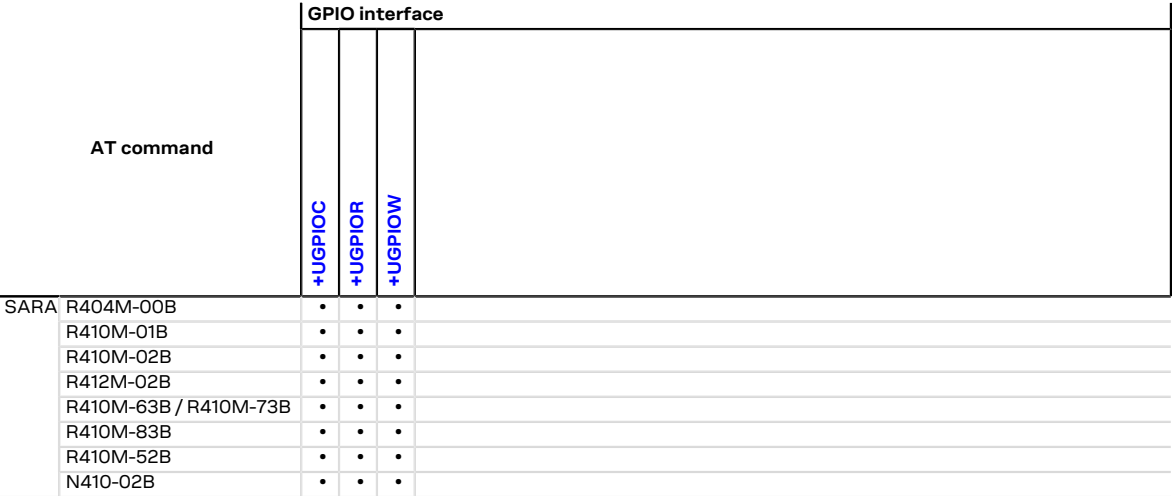

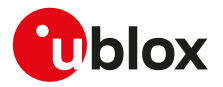

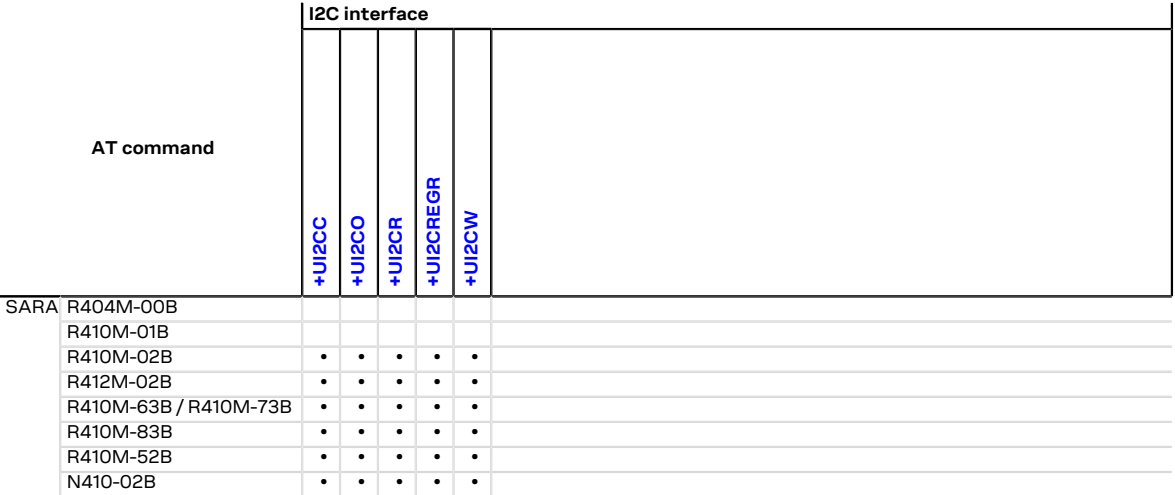

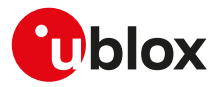

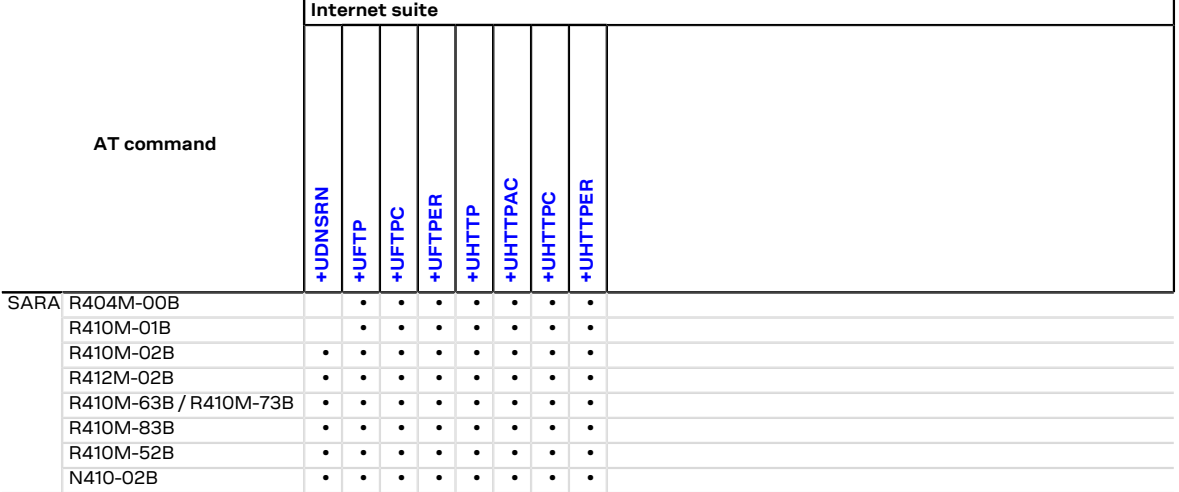

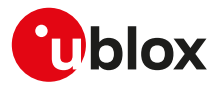

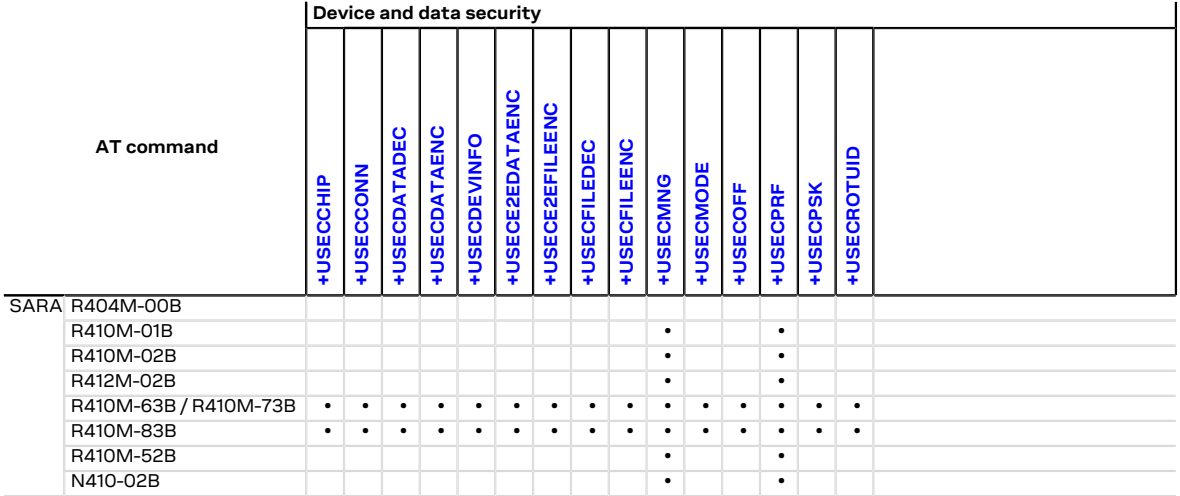

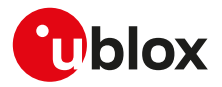

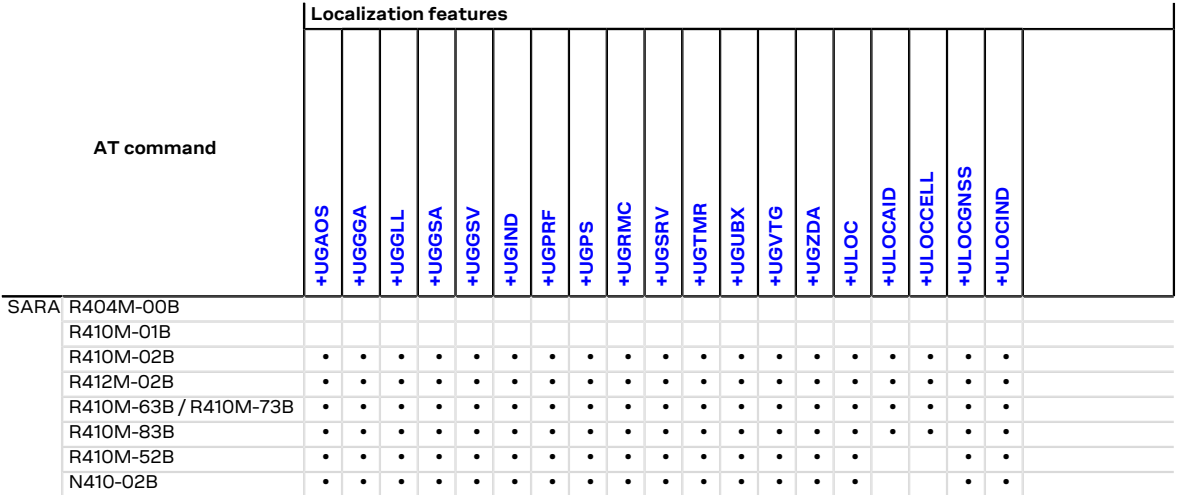

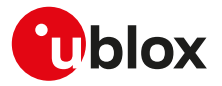

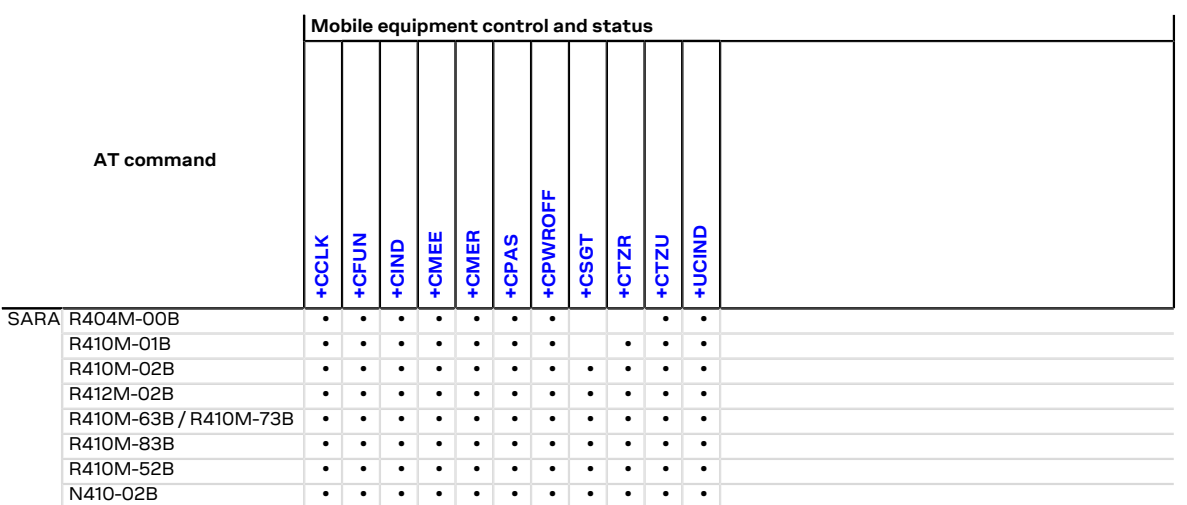

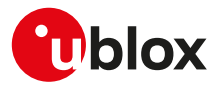

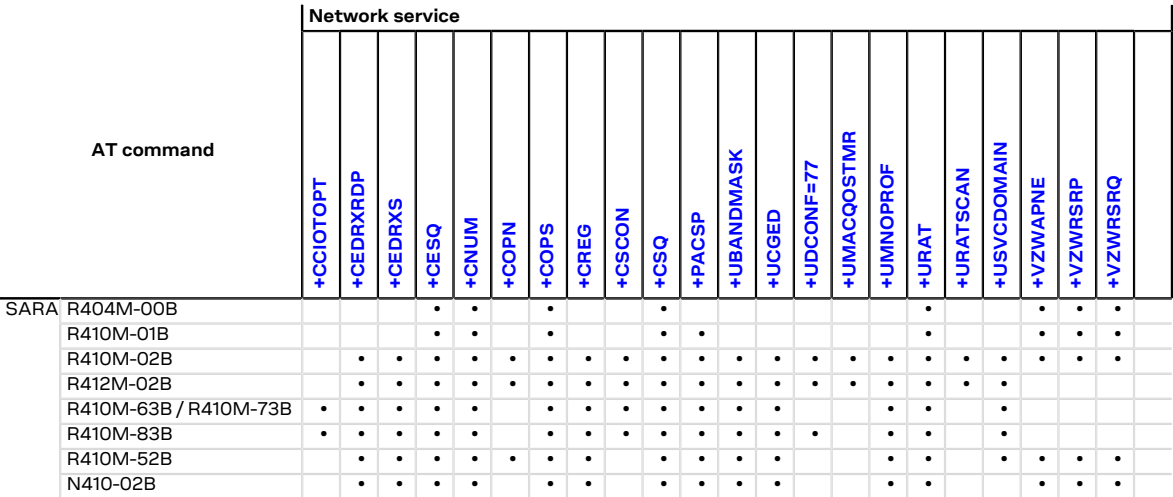

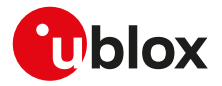

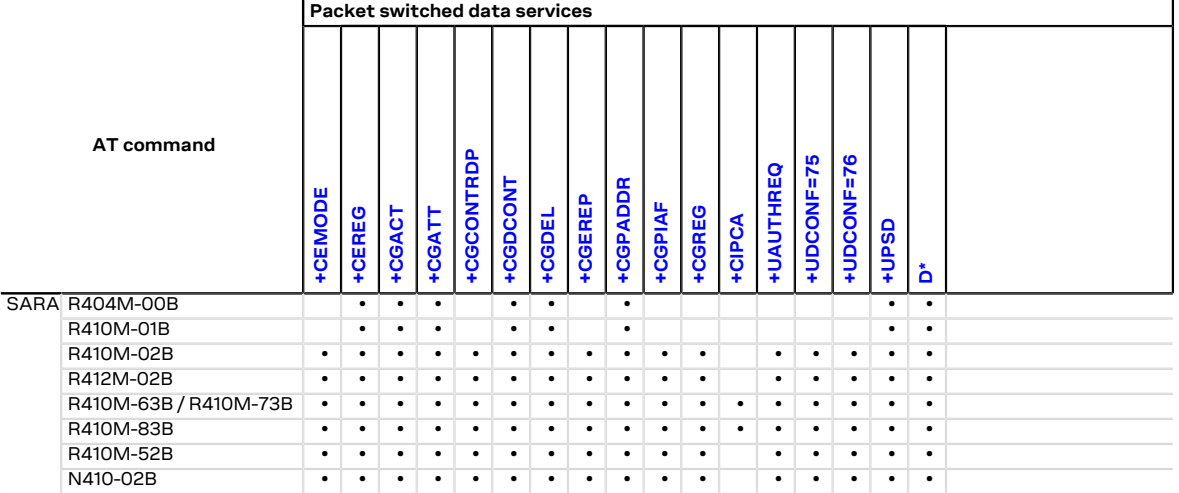

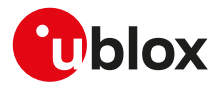

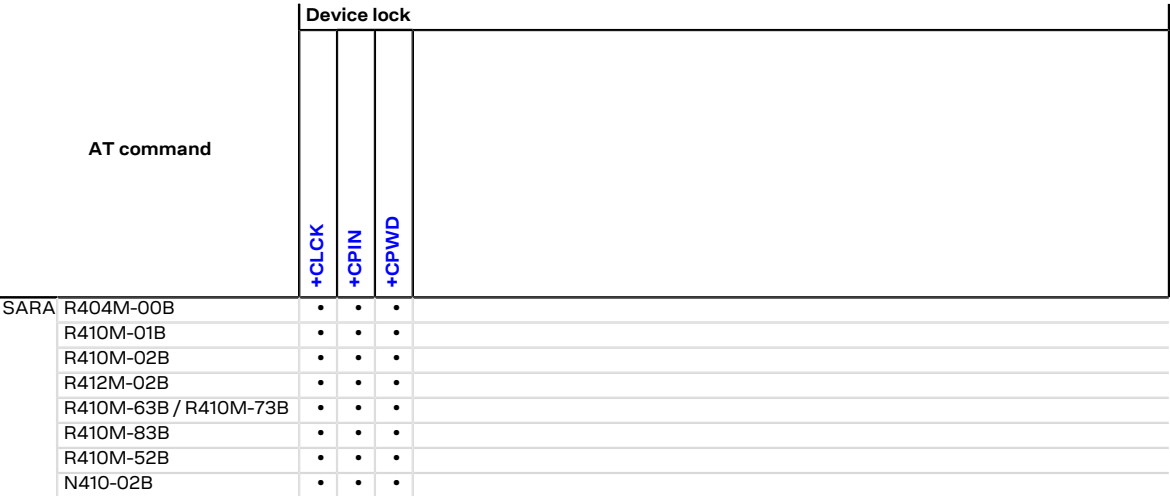

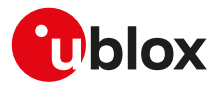

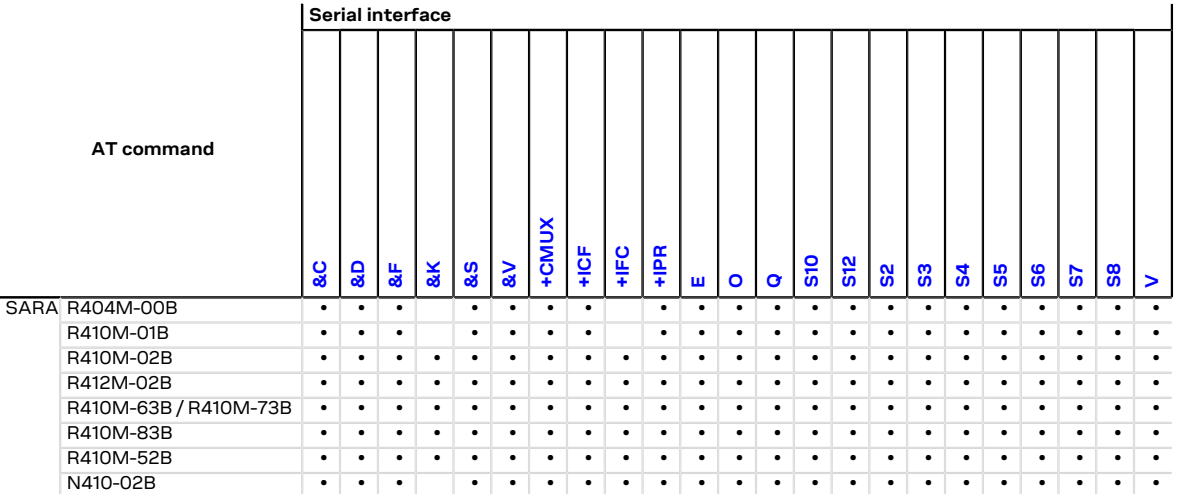

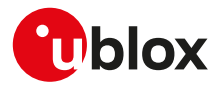

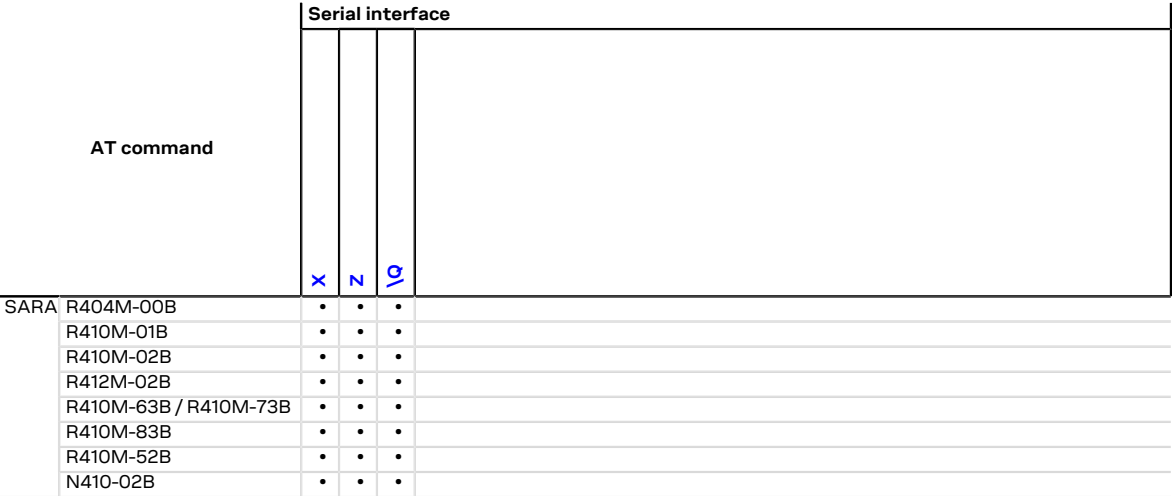

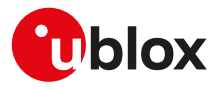

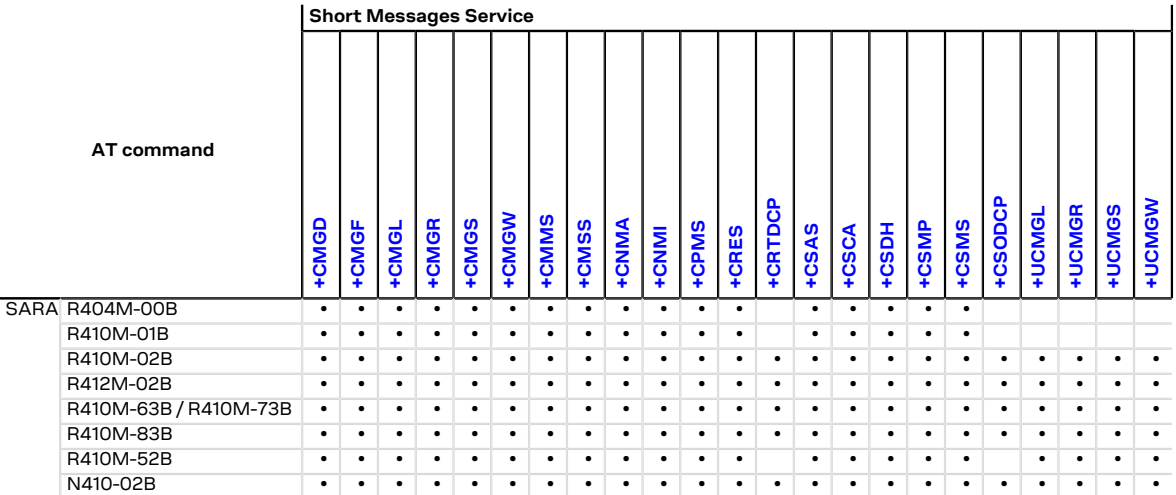

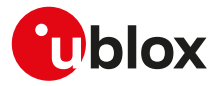

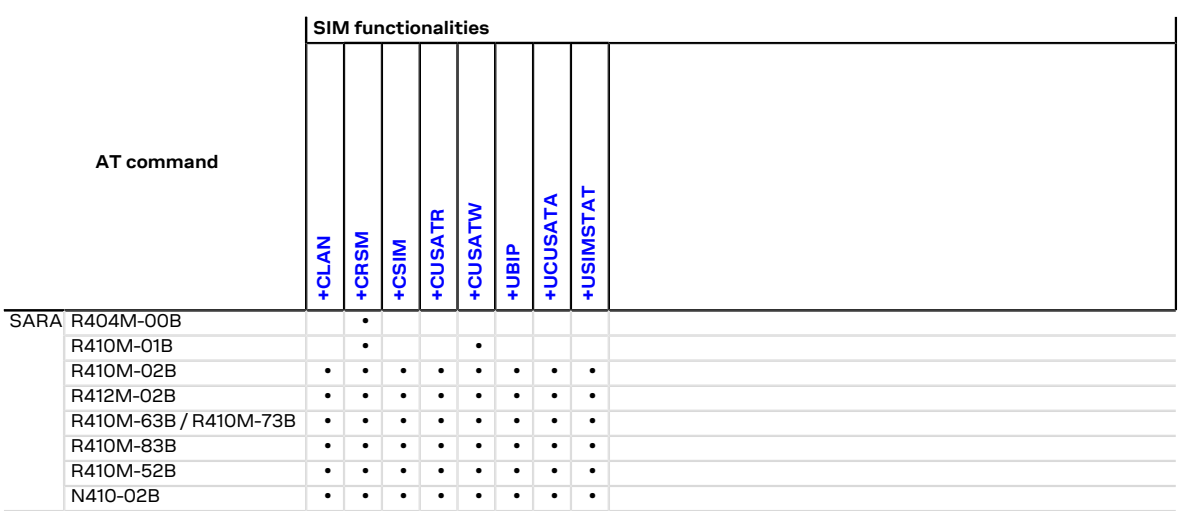

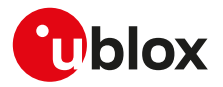

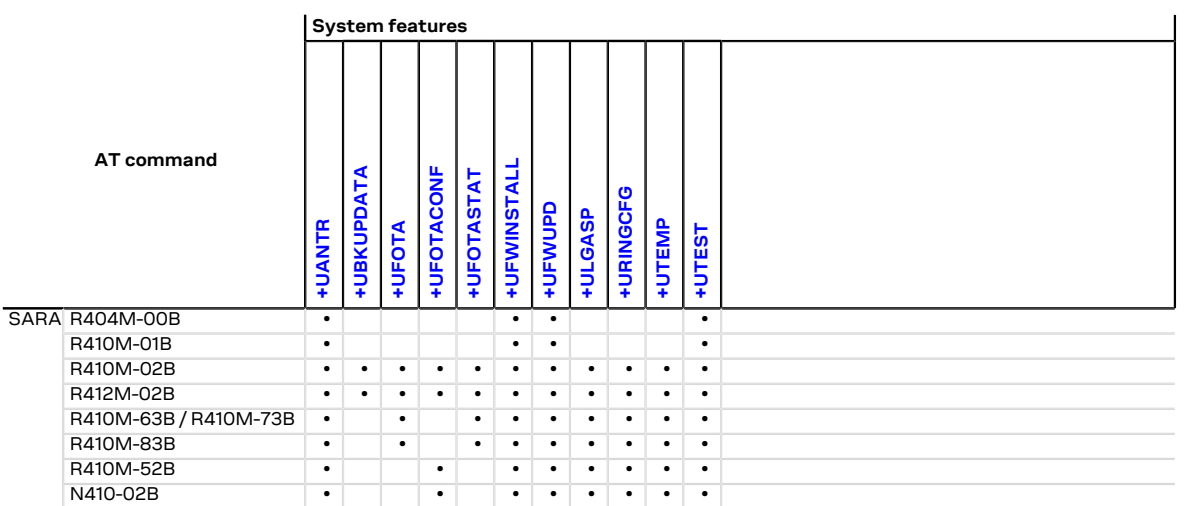

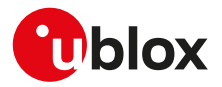

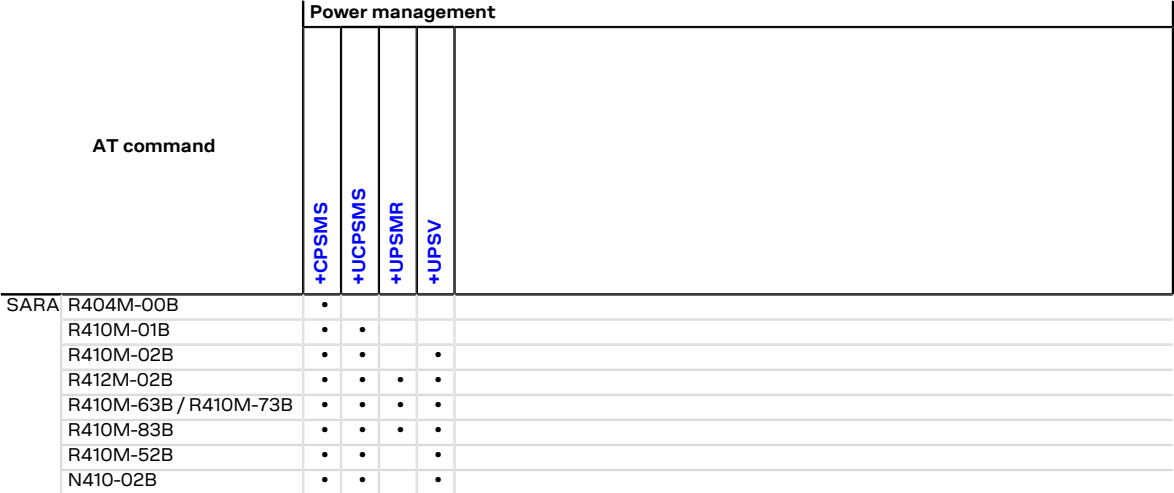

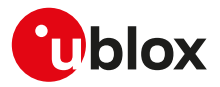

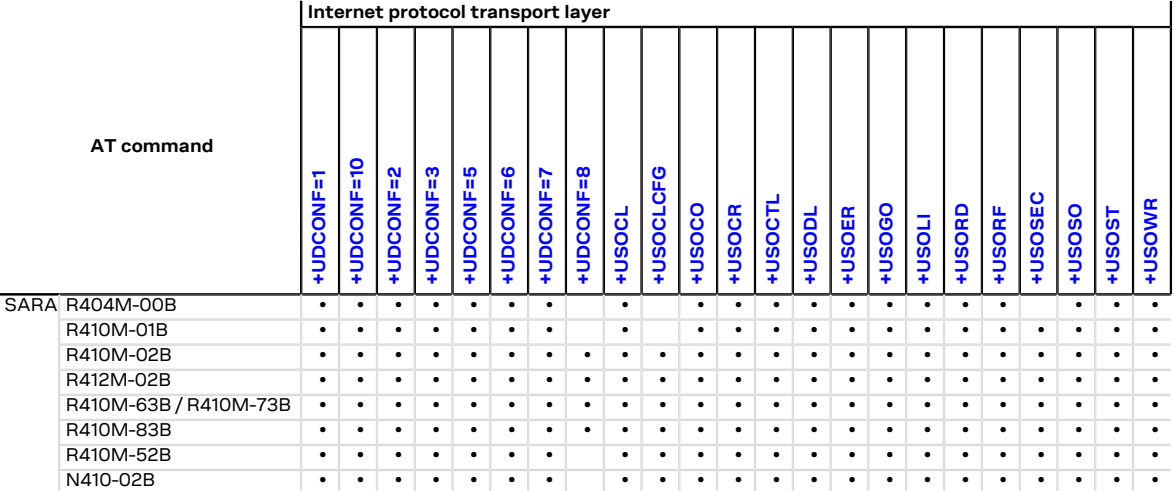

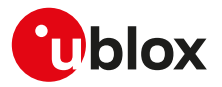

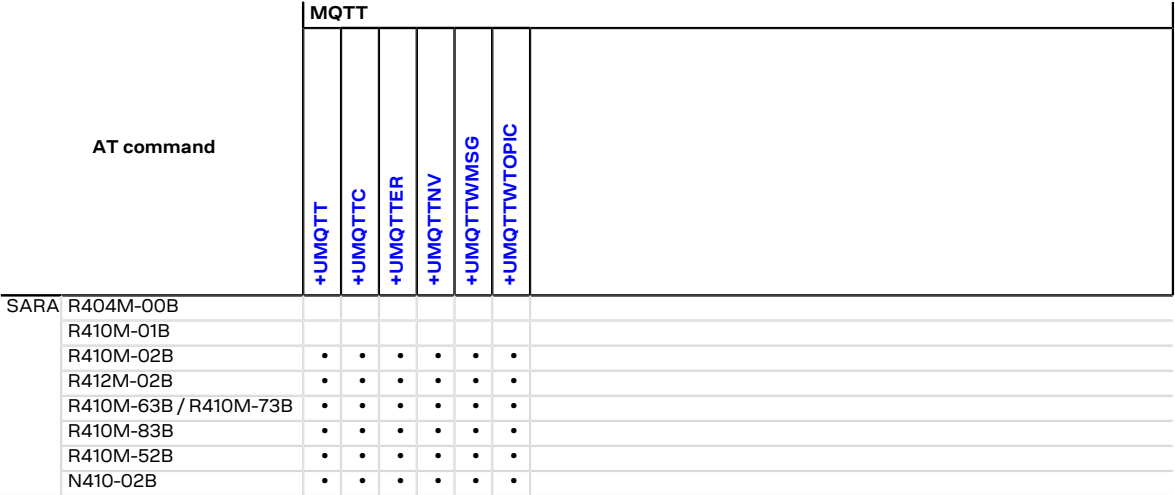

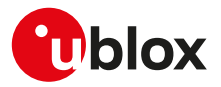

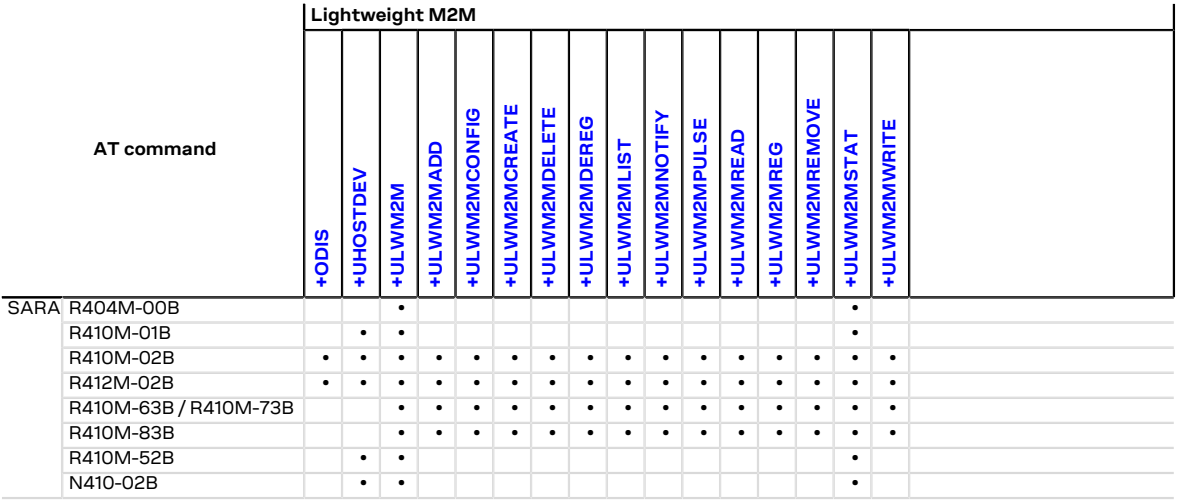

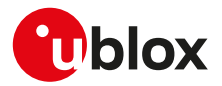

### **B.1 Parameters stored in profiles**

The parameter settings of some commands can be stored in the profiles available in the memory module.

宁

Some AT commands have a unique configuration for all the AT interfaces while for other AT commands it is possible to set a different configuration for each AT interface: the "AT interface configuration sharing" column in the next table provides this information.

Some AT command interfaces have a dynamic activation, which means they are not statically activated at boot time (MUX AT channel is activated when the MUX protocol is established, USB AT channel is activated if/when the USB cable is plugged-in, deactivated when it is removed). Since the activation reloads the AT command profile from NVM for the activated interface, the shared "AT interface configurations" could be overwritten. It is suggested to reconfigure them at the requested value if an AT command interface is dynamically activated.

The following table lists the AT commands which setting can be stored in the profiles with their parameters as well as the factory-programmed values.

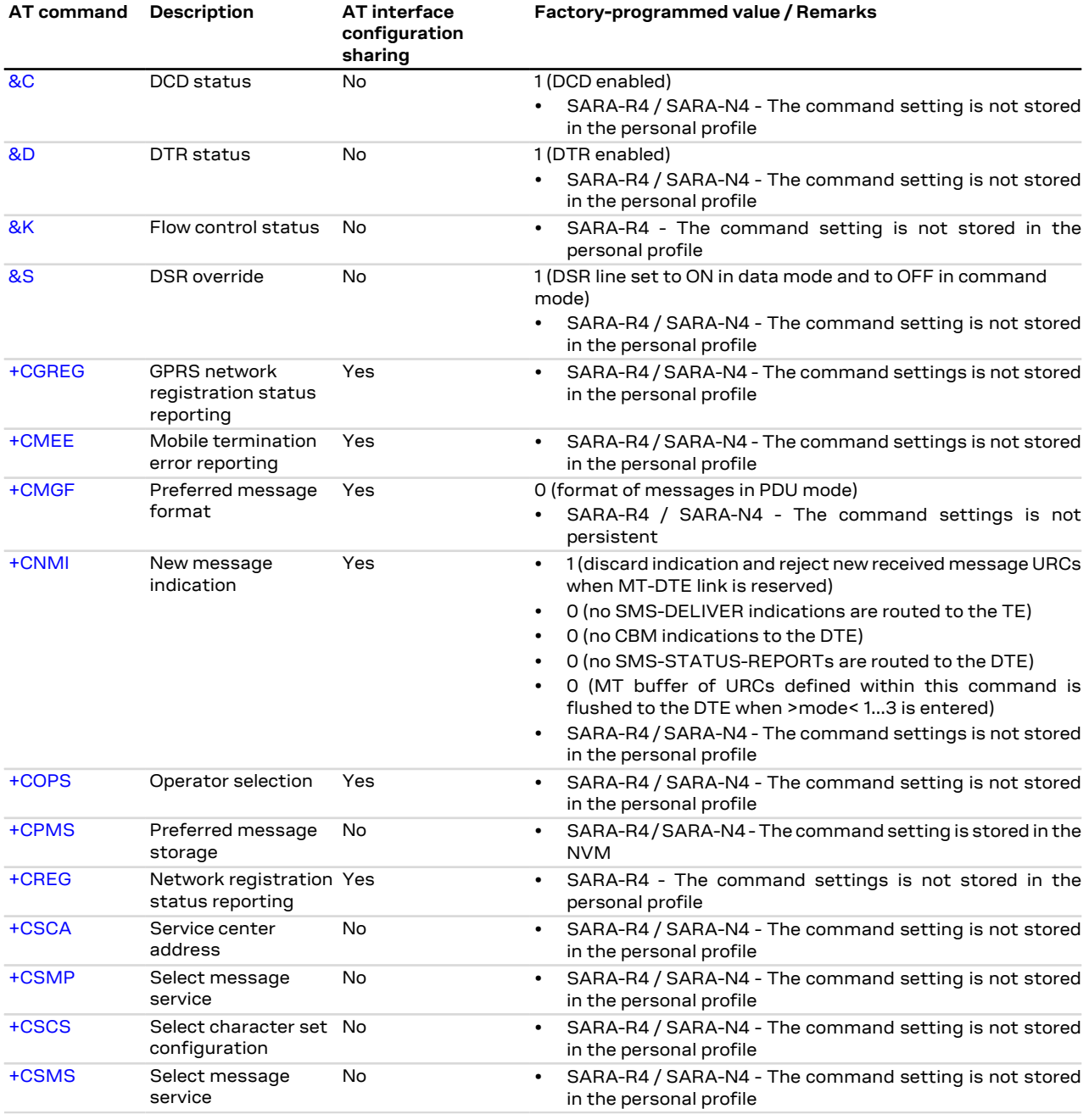

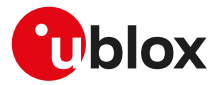

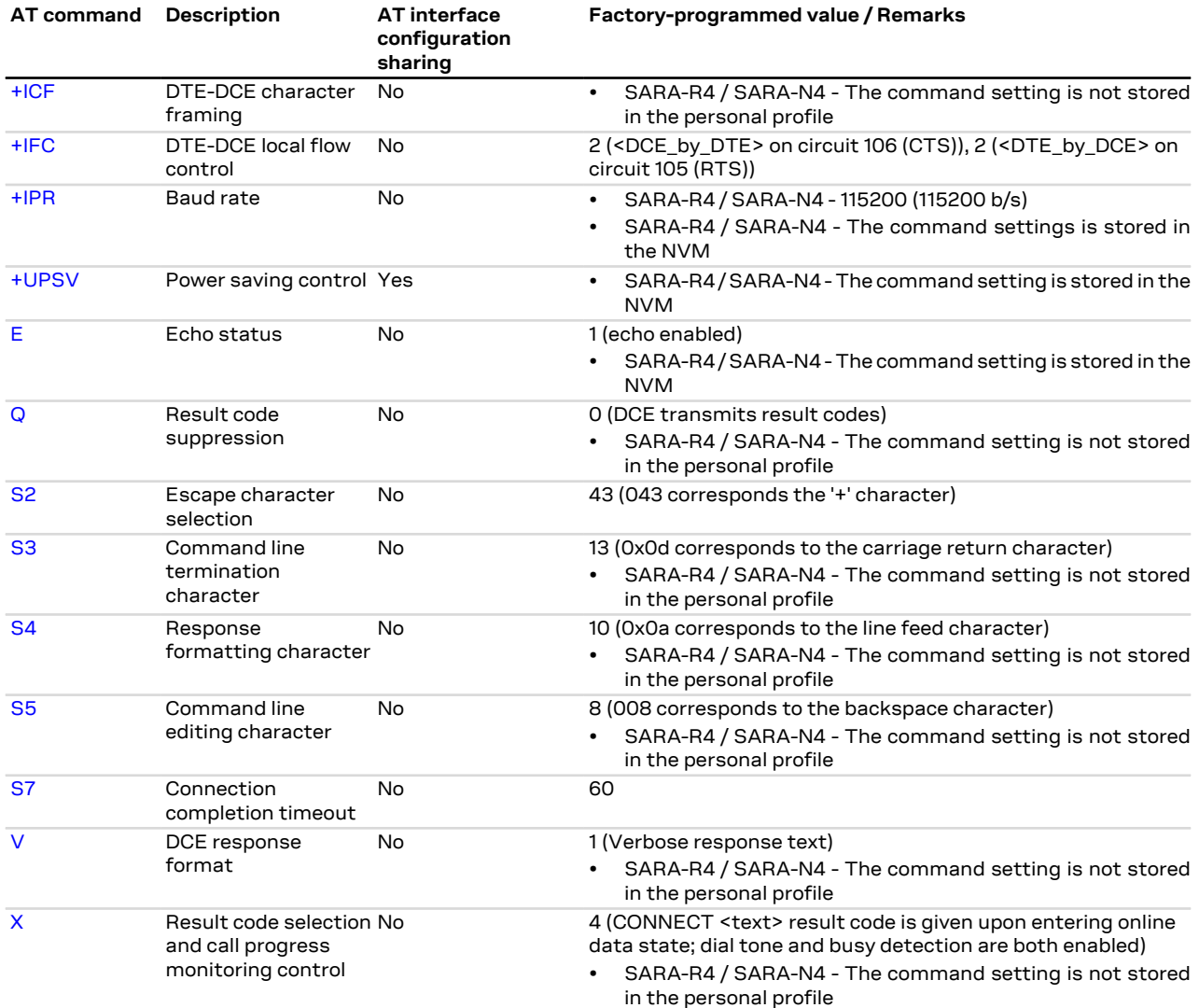

## **B.2 Parameters stored in non volatile memory**

The following table lists the AT commands which setting can be stored in the non volatile memory with their parameters and the factory-programmed values.

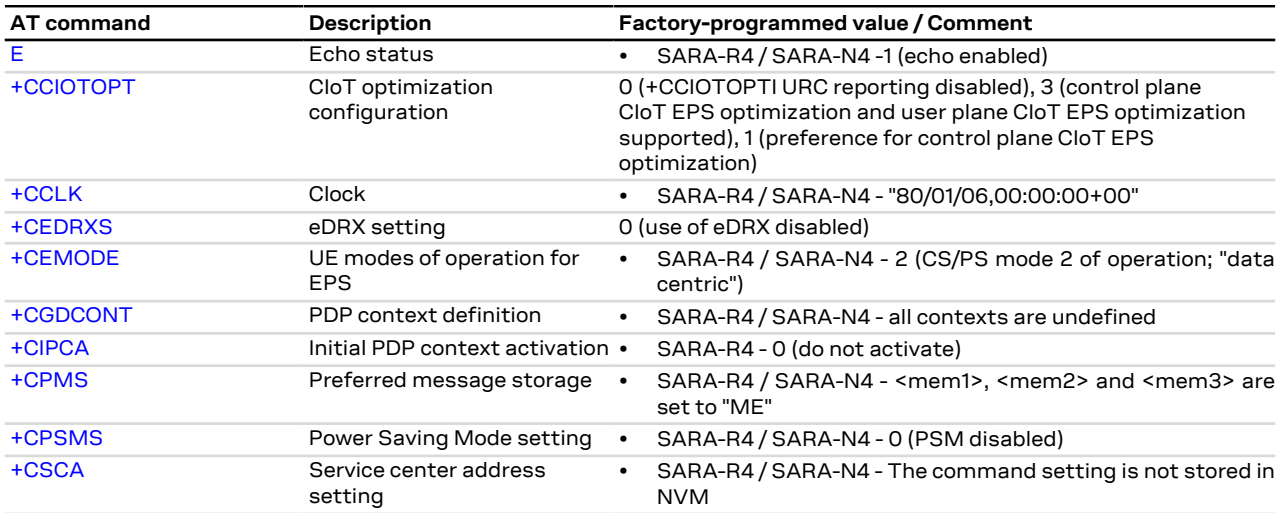

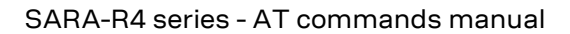

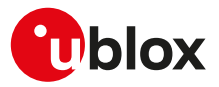

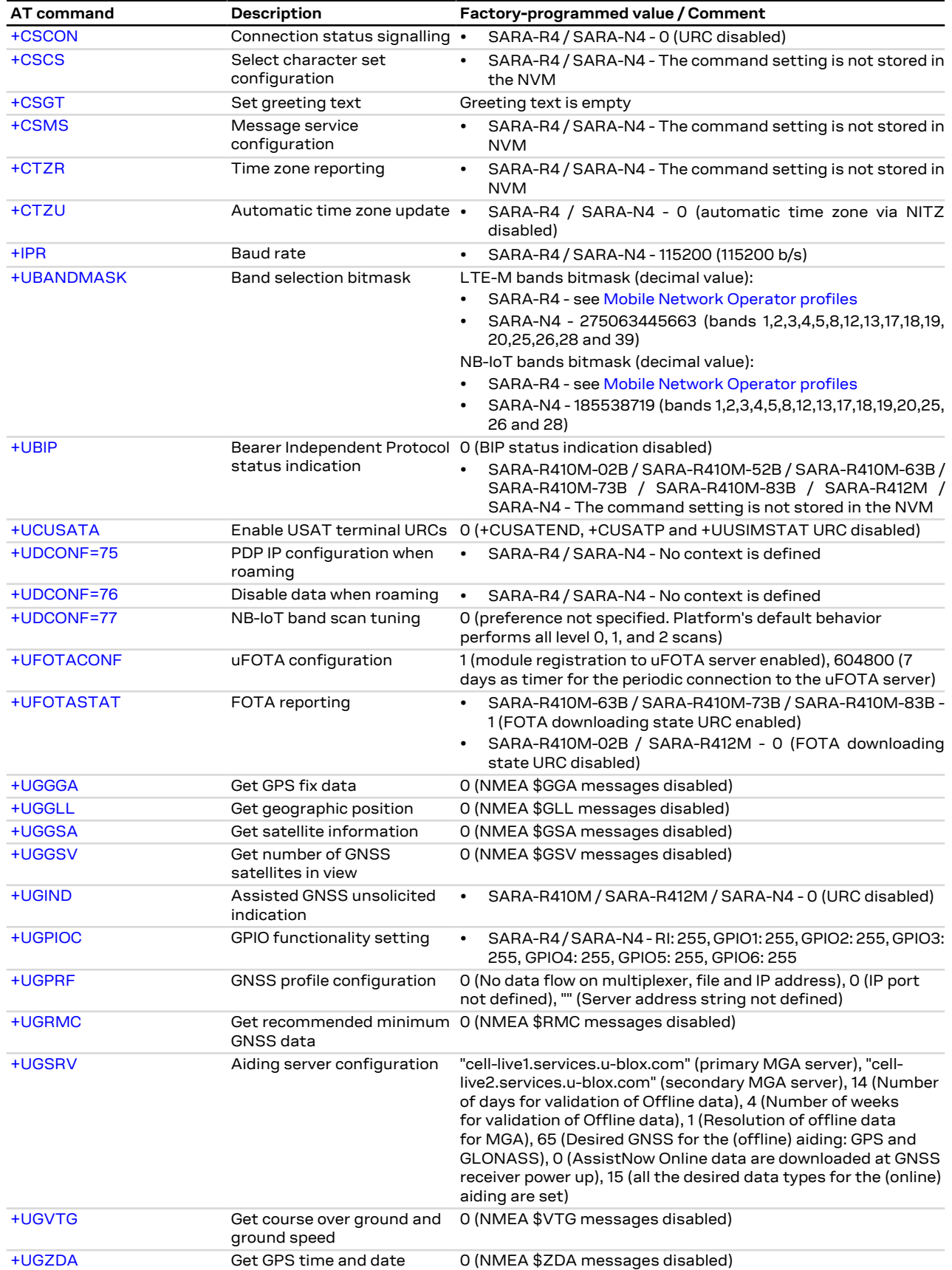

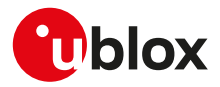

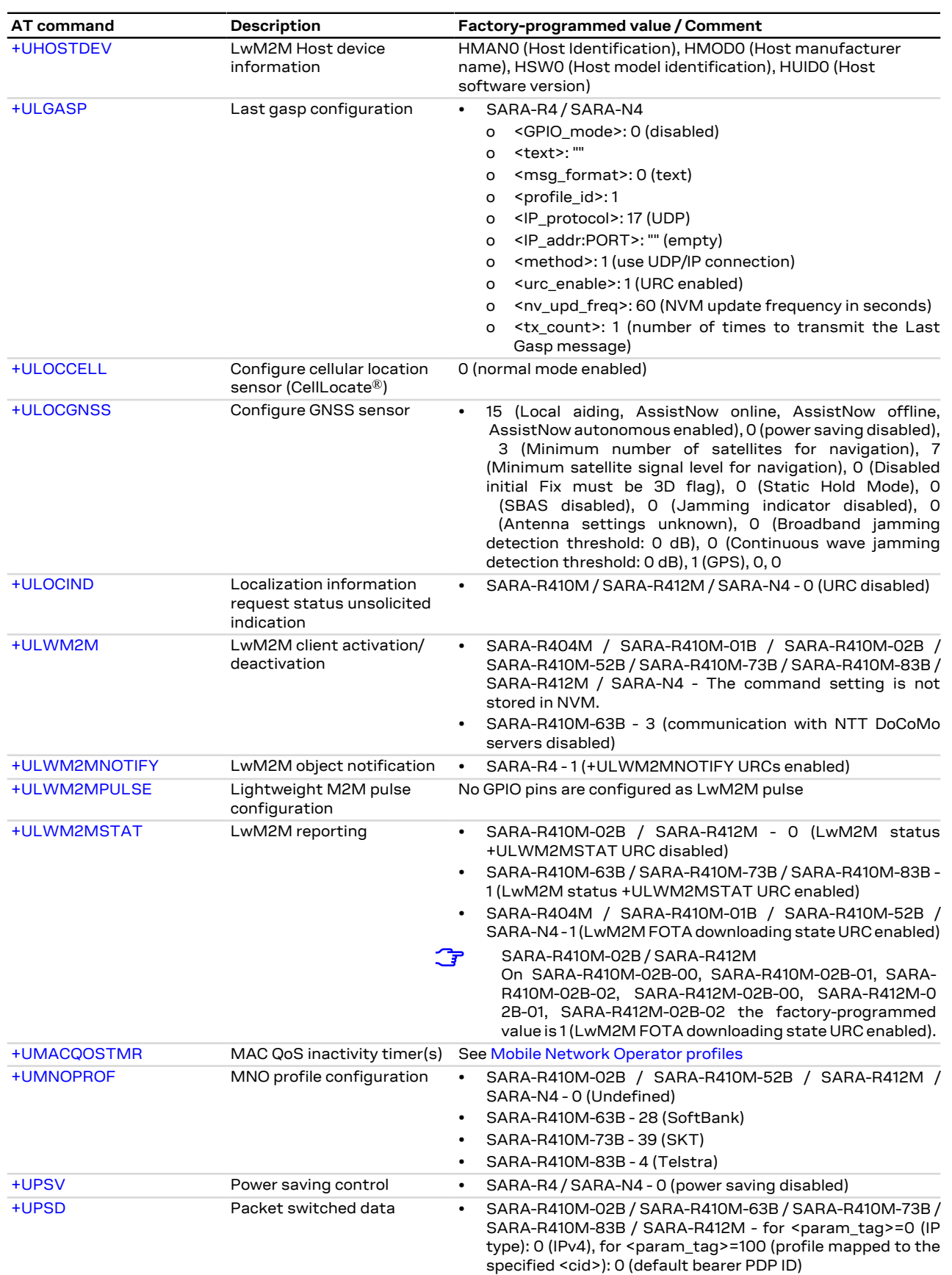

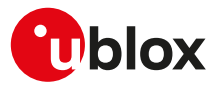

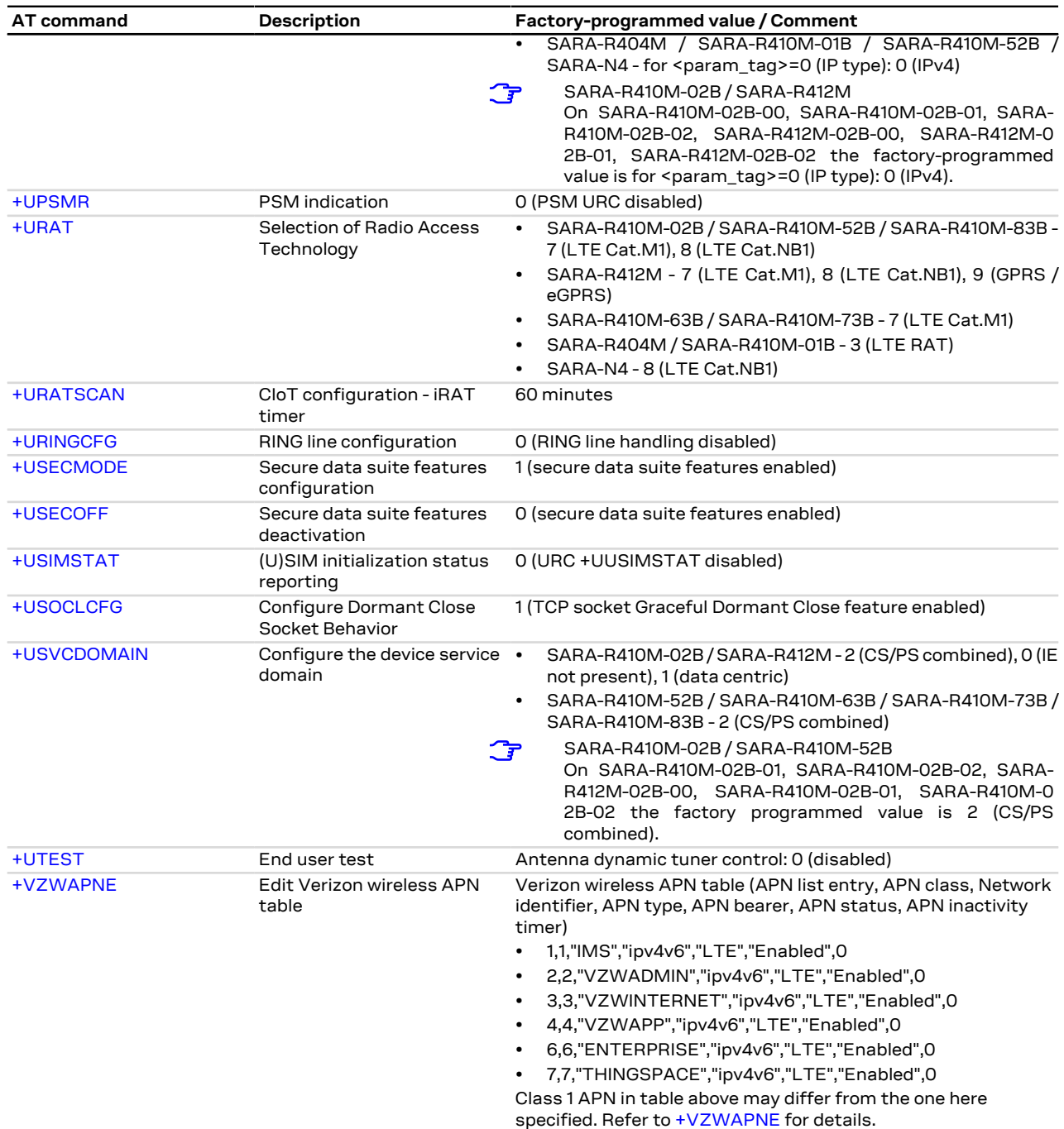

### **B.3 Saving AT commands configuration**

SARA-R4 / SARA-N4

Saving AT commands configuration is not supported.

### **B.4 Estimated command response time**

After having sent a command to a u-blox cellular module, the time to obtain a resulting result code depends on the SIM and the network. It is possible to have an immediate response if the command does not interact with either the network or the SIM.

The following table reports the maximum time to get the result code for the AT commands. The commands are grouped by categories.

 $\mathbb{F}$ 

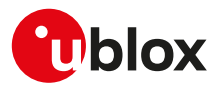

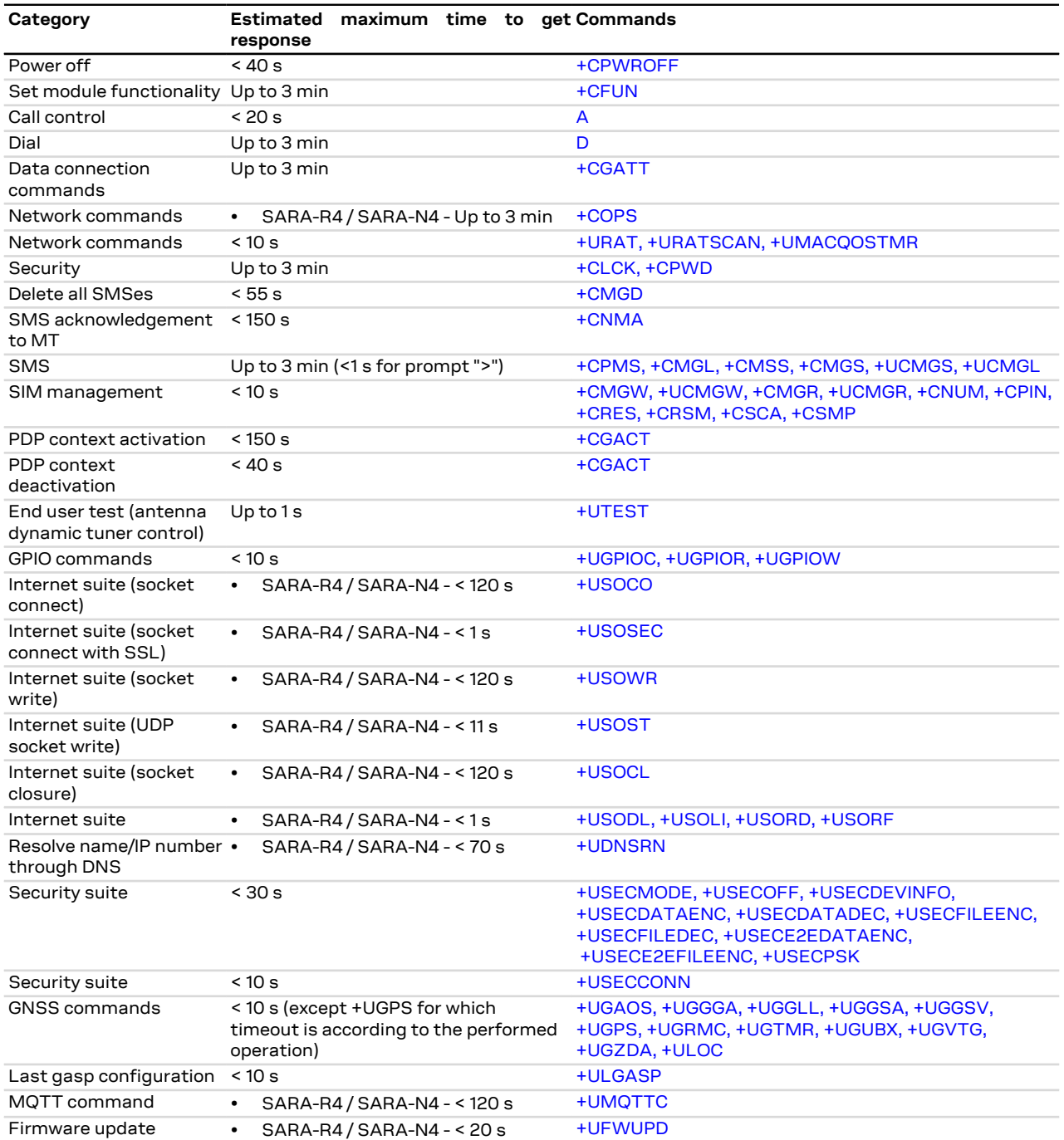

### **B.5 Multiple AT command interfaces**

u-blox cellular modules support multiple AT command interfaces, that means a certain number of virtual or physical channels that work as described in [Definitions.](#page-11-0)

Each interface maintains an own run-time AT commands configuration (AT command profile); this means that the AT command profile is different among the interfaces and therefore the AT commands configuration for the commands belonging to the profile can be different among the interfaces.

At the module start-up, since there is only a set of the profiles (not one for each interface), all the interfaces are configured in the same way (AT commands configuration for the commands in the profile is the same for all the interfaces). Subsequently, each interface can change its run-time AT profile (stored in RAM). The commands AT&W, [AT&V](#page-124-0) manage this run-time AT commands configuration for the interface where they are issued.

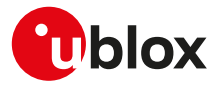

The USB interface implements multiple AT command interfaces. Unlike what happens for the other physical interfaces (e.g. UART, SPI), the AT command interfaces that run on the USB interface only exists as long as the USB interface connects the module with the DTE. As a result, if the USB connection between the module and the DTE is interrupted (e.g. by USB cable removal), all the AT command interfaces running on it are destroyed. This has two main consequences:

- Any data connection (both circuit switched and packet switched) established over an AT command interface associated to the USB interface is released.
- Whenever the USB connection between the module and the DTE is re-established, the AT command interfaces running on it are created, and for each of these interfaces the AT command profile is reloaded from NVM and applied.
- The reload of the AT command profile from the NVM also results in the re-application of the [+UPSV](#page-184-0) 一字 setting, which is a shared "AT interface configuration". This must be kept in mind, since the change could have impacts on the communication over the UART interface.

As mentioned in [Definitions,](#page-11-0) generally there is not difference in the execution of an AT command among the interfaces. But, there are some exceptions due to interface restrictions. In particular, the differences relate to AT commands that configure the DCE-DTE interface.

<span id="page-388-0"></span>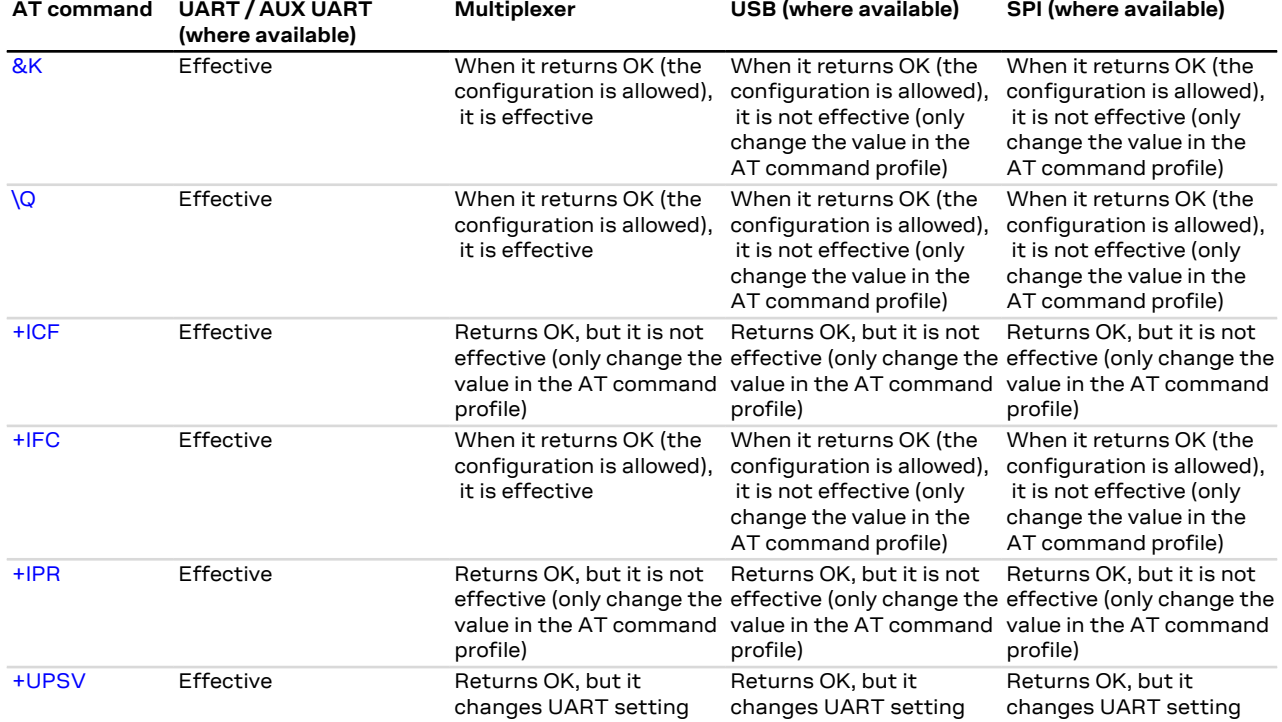

[Table 24](#page-388-0) provides the major differences.

#### **Table 24: Interface comparison**

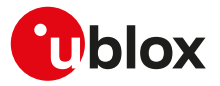

## <span id="page-389-0"></span>**C Mobile Network Operator profiles**

### **C.1 SARA-R4 Introduction**

By means of [+UMNOPROF](#page-68-0) AT command the module is able to manage different MNO profiles that configure the module according to the MNO requirements. Reboot the module by means of the [+CFUN](#page-31-0) AT command to make the MNO profile active. For more details, see [+UMNOPROF](#page-68-0) AT command.

Depending on the module type numbers the MNO profile version can assume different settings. The following tables provide an overview of each MNO profile and the list of AT commands whose setting can be overridden by the MNO profile. Depending on MNO profile the corresponding AT command setting can be locked by the MNO profile (see "Locked" field for more details).

The <MNO>=101 (standard Europe No-ePCO) profile factory-programmed configuration is the same of ′₹ the <MNO>=100 (standard Europe profile), but the ePCO is disabled.

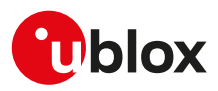

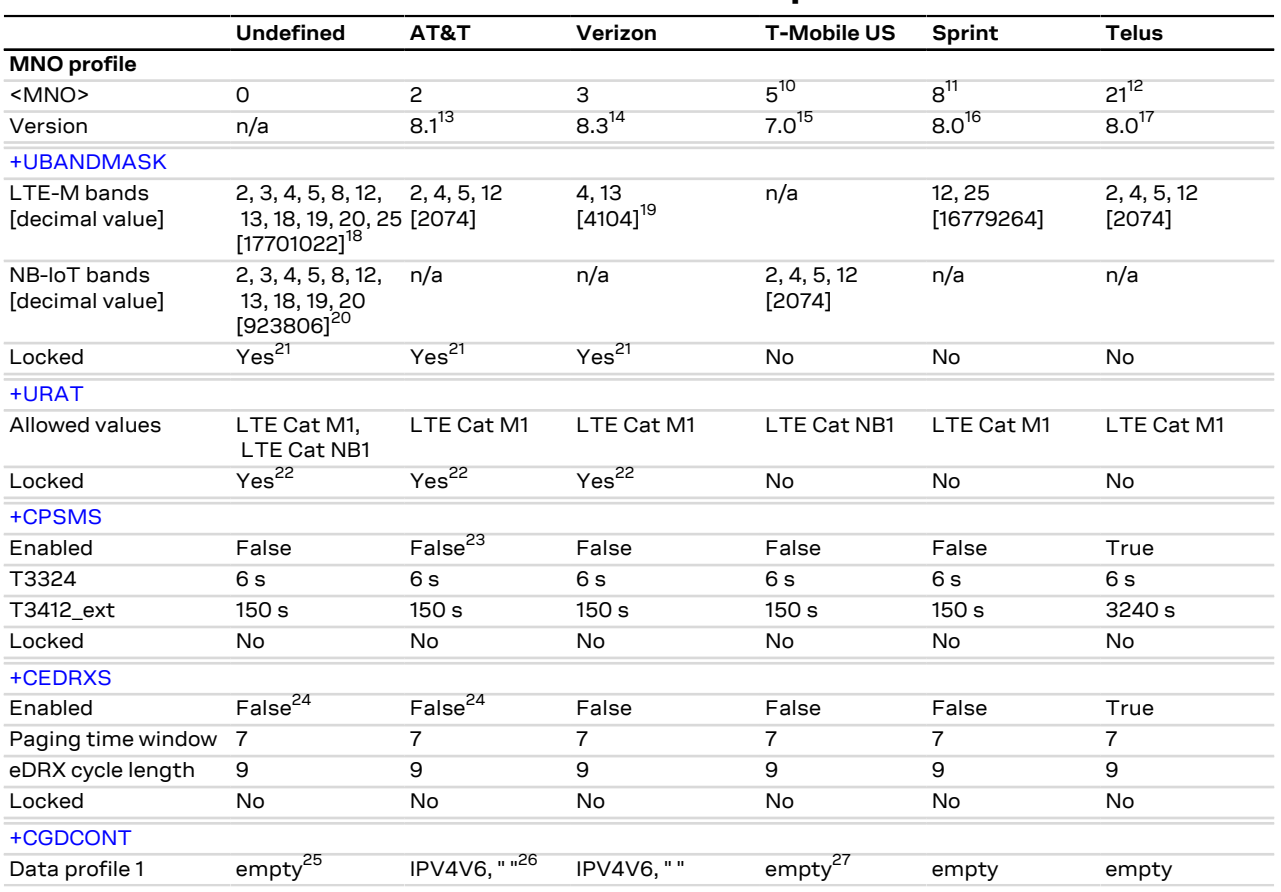

### **C.2 SARA-R410M-02B Americas MNO profile tables**

<sup>10</sup> <MNO>=5 (T-Mobile US) is not supported by SARA-R410M-02B-02, SARA-R410M-02B-03.

<sup>11</sup> <MNO>=8 (Sprint) is not supported by SARA-R410M-02B-00, SARA-R410M-02B-02.

<sup>12</sup> <MNO>=21 (Telus) is not supported by SARA-R410M-02B-00.

<sup>13</sup> On SARA-R410M-02B-02 the <MNO>=2 (AT&T) profile version is 7.2. On SARA-R410M-02B-01 the <MNO>=2 (AT&T) profile version is 7.1. On SARA-R410M-02B-00 the <MNO>=2 (AT&T) profile version is 2.0.

- <sup>14</sup> On SARA-R410M-02B-02 the <MNO>=3 (Verizon) profile version is 7.1. On SARA-R410M-02B-01 the <MNO>=3 (Verizon) profile version is 7.0. On SARA-R410M-02B-00 the <MNO>=3 (Verizon) profile version is 2.0.
- <sup>15</sup> On SARA-R410M-02B-00 the <MNO>=5 (T-Mobile US) profile version is 2.0.

<sup>16</sup> On SARA-R410M-02B-01 the <MNO>=8 (Sprint) profile version is 7.0.

- <sup>17</sup> On SARA-R410M-02B-01, SARA-R410M-02B-02 the <MNO>=21 (Telus) profile version is 7.0.
- <sup>19</sup> On SARA-R410M-02B-00, SARA-R410M-02B-01, SARA-R410M-02B-02 the LTE-M band enabled by factory-programmed configuration is: 13 [4096].
- <sup>18</sup> On SARA-R410M-02B-01 the LTE-M bands enabled by factory-programmed configuration are: 1, 2, 3, 4, 5, 8, 12, 13, 18, 19, 20, 25, 26, 28 [185473183]. On SARA-R410M-02B-00 the LTE-M bands enabled by factory-programmed configuration are: 1, 2, 3, 4, 5, 8, 12, 13, 17, 18, 19, 20, 25, 26, 28, 39 [275063445663].
- 20 On SARA-R410M-02B-01 the NB-IoT bands enabled by factory-programmed configuration are: 1, 2, 3, 4, 5, 8, 12, 13, 18, 19, 20, 25, 26, 28 [185473183]. On SARA-R410M-02B-00 the NB-IoT bands enabled by factory-programmed configuration are: 1, 2, 3, 4, 5, 8, 12, 13, 17, 18, 19, 20, 25, 26, 28 [185538719].
- <sup>21</sup> On SARA-R410M-02B-00 the [+UBANDMASK](#page-71-0) AT command setting is not locked.
- 22 On SARA-R410M-02B-00 the [+URAT](#page-50-0) AT command setting is not locked.
- <sup>23</sup> On SARA-R410M-02B-01 by factory-programmed configuration the PSM is enabled (see [+CPSMS\)](#page-185-0).
- <sup>24</sup> On SARA-R410M-02B-00 by factory-programmed configuration the use of eDRX is enabled (see [+CEDRXS\)](#page-65-0).
- <sup>25</sup> On SARA-R410M-02B-00 by factory-programmed configuration the data profile 1 is set to: IPV4V6, " ".

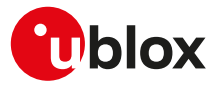

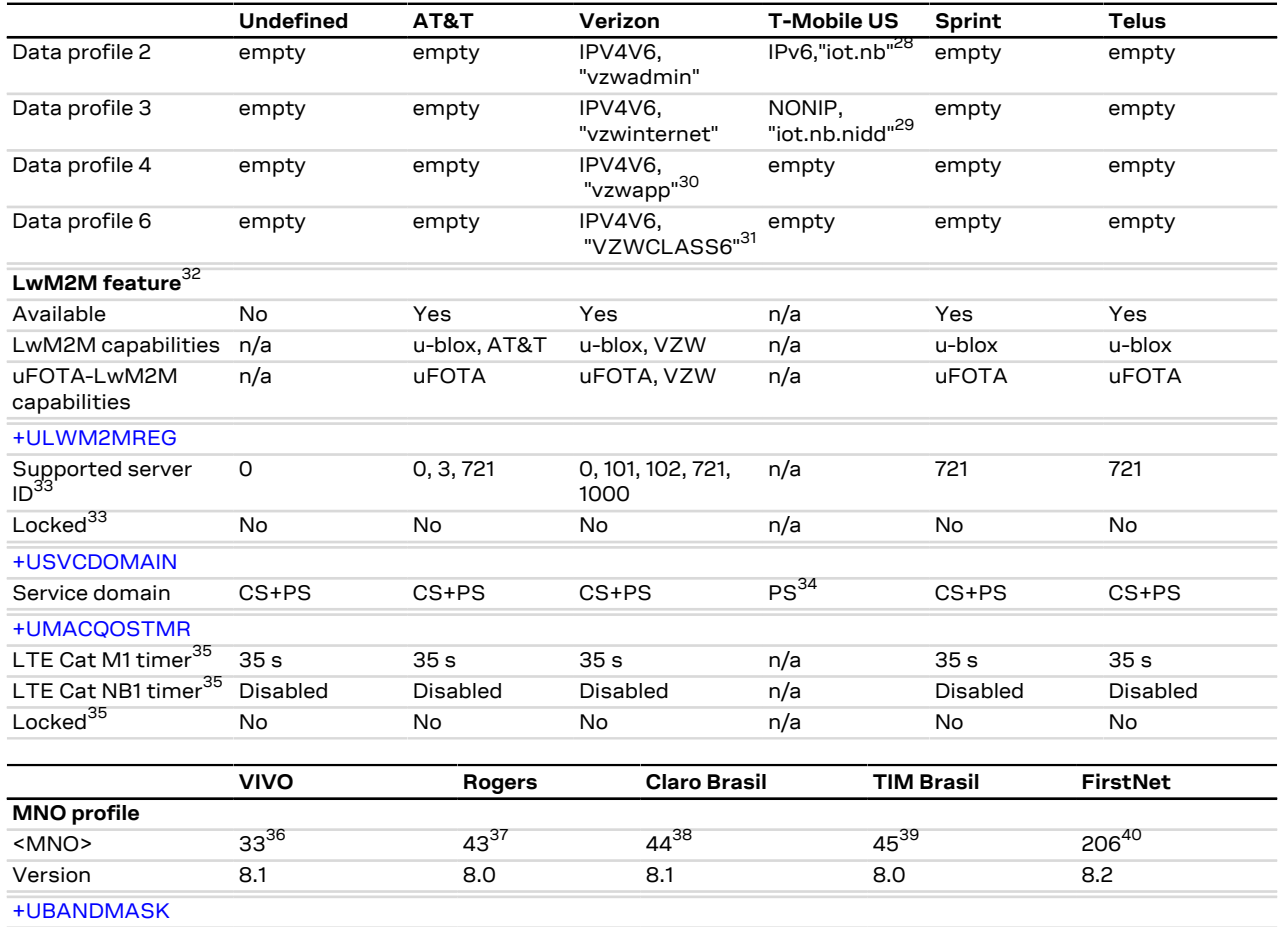

LTE-M bands 3, 28 2, 4, 5, 12 3, 28 n/a 2, 4, 12

<sup>26</sup> On SARA-R410M-02B-00 and SARA-R410M-02B-01 by factory-programmed configuration the data profile 1 is set to: IPV4V6,"phone".

<sup>27</sup> On SARA-R410M-02B-00 by factory-programmed configuration the data profile 1 is set to: IPV4V6," ".

<sup>28</sup> On SARA-R410M-02B-00 by factory-programmed configuration the data profile 2 is an empty profile.

29 On SARA-R410M-02B-00 by factory-programmed configuration the data profile 3 is an empty profile. <sup>30</sup> On SARA-R410M-02B-00 by factory-programmed configuration the data profile 4 is set to: IPV4V6,

"VZWCLASS6".

<sup>31</sup> On SARA-R410M-02B-00, SARA-R410M-02B-01, SARA-R410M-02B-02 by factory-programmed configuration the data profile 6 is an empty profile.

<sup>32</sup> The LwM2M feature is not supported by SARA-R410M-02B-00, SARA-R410M-02B-01, SARA-R410M-0 2B-02.

<sup>33</sup> The [+ULWM2MREG](#page-332-0) AT command is not supported by SARA-R410M-02B-00, SARA-R410M-02B-01, SARA-R410M-02B-02.

<sup>34</sup> On SARA-R410M-02B-00 by factory-programmed configuration the service domain is CS+PS.

<sup>35</sup> The [+UMACQOSTMR](#page-52-0) AT command is not supported by SARA-R410M-02B-00, SARA-R410M-02B-01, SARA-R410M-02B-02.

<sup>36</sup> <MNO>=33 (VIVO) is not supported by SARA-R410M-02B-00, SARA-R410M-02B-01, SARA-R410M-02B-02.

 $37$  <MNO>=43 (Rogers) is not supported by SARA-R410M-02B-00, SARA-R410M-02B-01, SARA-R410M-0 2B-02.

 $38$  <MNO>=44 (Claro Brasil) is not supported by SARA-R410M-02B-00, SARA-R410M-02B-01, SARA-R410 M-02B-02.

 $39 \times 10^{39}$  <MNO>=45 (TIM Brasil) is not supported by SARA-R410M-02B-00, SARA-R410M-02B-01, SARA-R410M-02B-02.

<sup>40</sup> <MNO>=206 (FirstNet) is not supported by SARA-R410M-02B-00, SARA-R410M-02B-01, SARA-R410M-02B-02.

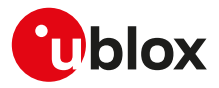

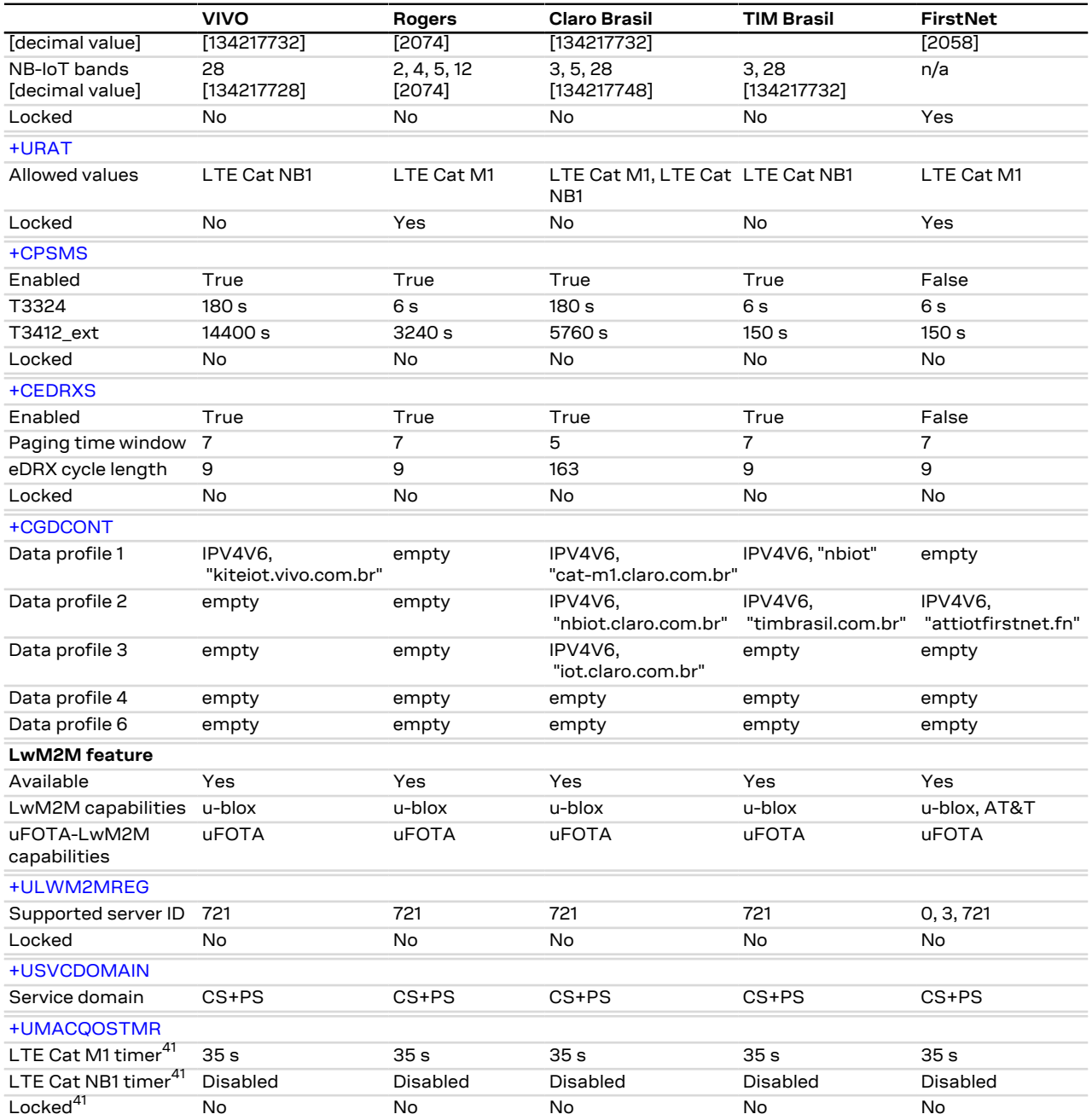

<sup>41</sup> The [+UMACQOSTMR](#page-52-0) AT command is not supported by SARA-R410M-02B-00, SARA-R410M-02B-01, SARA-R410M-02B-02.

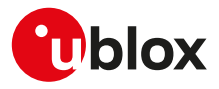

### **C.3 SARA-R410M-02B APAC MNO profiles table**

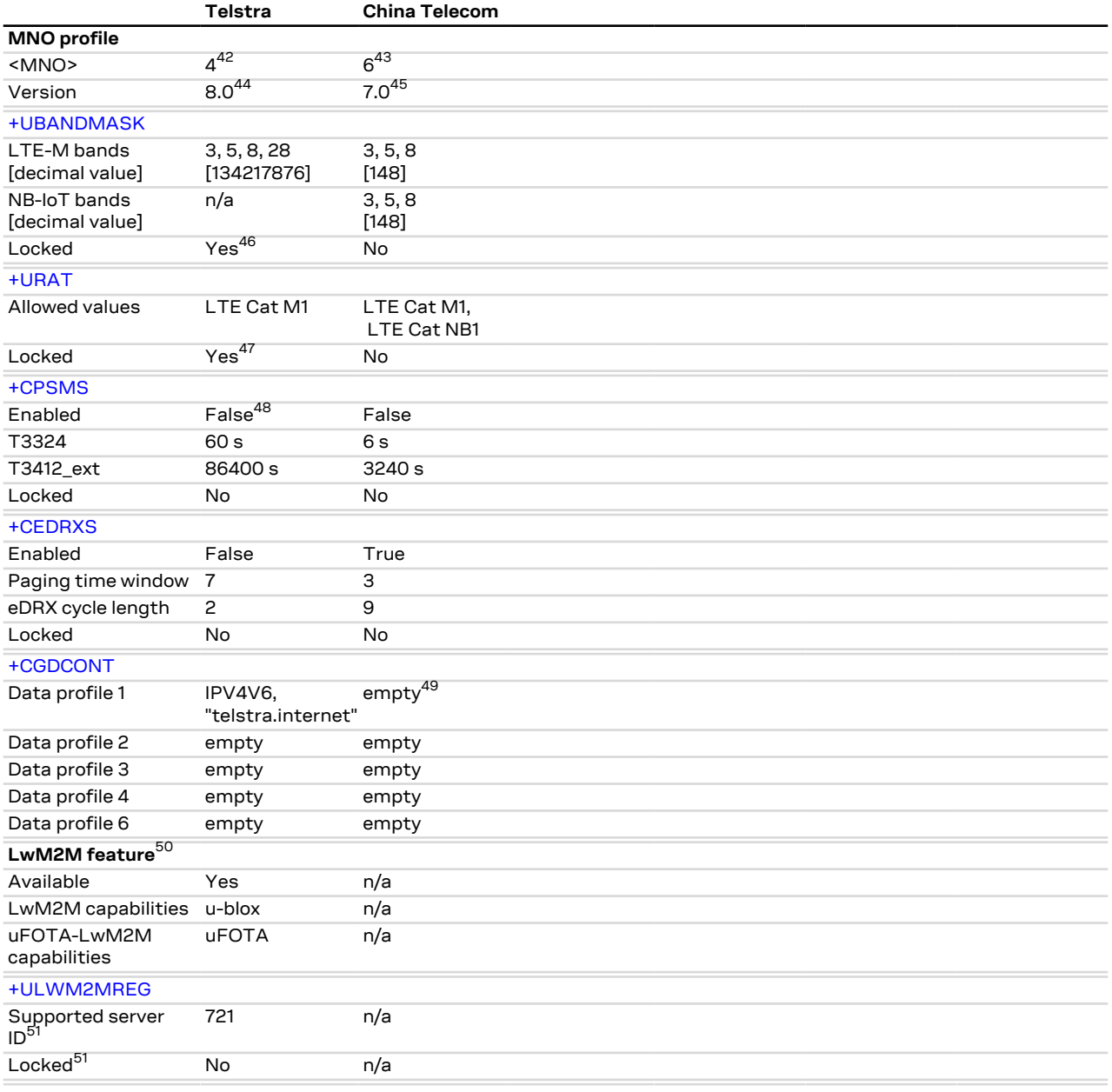

<sup>42</sup> <MNO>=4 (Telstra) is not supported by SARA-R410M-02B-02.

<sup>43</sup> <MNO>=6 (China Telecom) is not supported by SARA-R410M-02B-02, SARA-R410M-02B-03.

<sup>44</sup> On SARA-R410M-02B-01 the <MNO>=4 (Telstra) profile version is 7.0. On SARA-R410M-02B-00 the <MNO>=4 (Telstra) profile version is 2.0.

<sup>45</sup> On SARA-R410M-02B-00 the <MNO>=6 (China Telecom) profile version is 2.0.

46 On SARA-R410M-02B-00 the [+UBANDMASK](#page-71-0) AT command setting is not locked.

<sup>47</sup> On SARA-R410M-02B-00 the [+URAT](#page-50-0) AT command setting is not locked.

<sup>48</sup> On SARA-R410M-02B-00 by factory-programmed configuration the PSM is enabled (see [+CPSMS](#page-185-0)).

<sup>49</sup> On SARA-R410M-02B-00 by factory-programmed configuration the data profile 1 is set to: IPV4V6, " ".

<sup>50</sup> The LwM2M feature is not supported by SARA-R410M-02B-00, SARA-R410M-02B-01, SARA-R410M-0 2B-02.

<sup>51</sup> The [+ULWM2MREG](#page-332-0) AT command is not supported by SARA-R410M-02B-00, SARA-R410M-02B-01, SARA-R410M-02B-02.

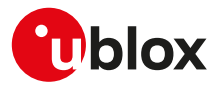

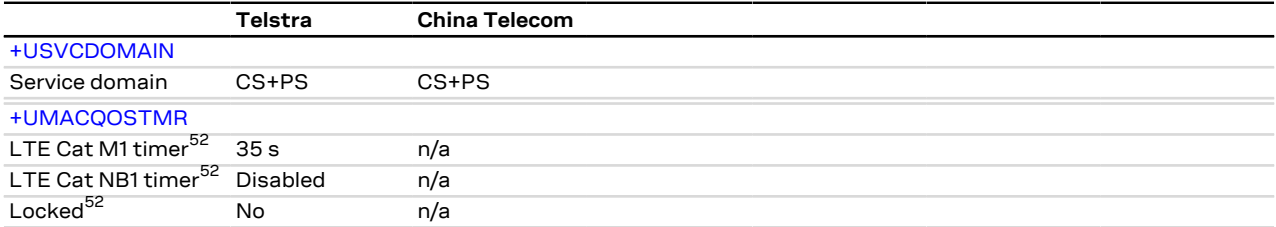

 $\overline{52}$  The [+UMACQOSTMR](#page-52-0) AT command is not supported by SARA-R410M-02B-00, SARA-R410M-02B-01, SARA-R410M-02B-02.

### **C.4 SARA-R410M-02B EMEA MNO profiles table**

|                                 | Vodafone                   | <b>Deutsche</b><br><b>Telekom</b> | <b>Orange France</b> | <b>Standard</b><br><b>Europe</b> |
|---------------------------------|----------------------------|-----------------------------------|----------------------|----------------------------------|
| <b>MNO</b> profile              |                            |                                   |                      |                                  |
| <mno></mno>                     | $19^{53}$                  | $31^{54}$                         | $46^{55}$            | 100 <sup>56</sup>                |
| Version                         | $8.0^{57}$                 | $8.0^{58}$                        | 8.0                  | $8.0^{59}$                       |
| +UBANDMASK                      |                            |                                   |                      |                                  |
| LTE-M bands<br>[decimal value]  | 3, 8, 20<br>[524420]       | 3, 8, 20<br>[524420]              | 3, 8, 20<br>[524420] | 3, 8, 20<br>[524420]             |
| NB-IoT bands<br>[decimal value] | 3, 8, 20<br>[524420]       | 3, 8, 20<br>[524420]              | 3, 8, 20<br>[524420] | 3, 8, 20<br>[524420]             |
| Locked                          | No                         | No                                | No                   | No                               |
| +URAT                           |                            |                                   |                      |                                  |
| Allowed values                  | LTE Cat NB1,<br>LTE Cat M1 | LTE Cat M1,<br>LTE Cat NB1        | LTE Cat M1           | LTE Cat M1,<br>LTE Cat NB1       |
| Locked                          | No                         | <b>No</b>                         | <b>No</b>            | <b>No</b>                        |
| +CPSMS                          |                            |                                   |                      |                                  |
| Enabled                         | True                       | True                              | True                 | True                             |
| T3324                           | 6 s                        | 30 <sub>s</sub>                   | 16 <sub>s</sub>      | 6 s                              |
| T3412 ext                       | 11400 s                    | 1116000 s                         | 10800 s              | 11400 s                          |
| Locked                          | No                         | No                                | No                   | <b>No</b>                        |
| +CEDRXS                         |                            |                                   |                      |                                  |
| Enabled                         | False                      | True                              | True                 | True                             |
| Paging time window              | $\overline{7}$             | 1                                 | 8                    | 1                                |
| eDRX cycle length               | 2                          | $\overline{c}$                    | 5                    | 2                                |
| Locked                          | No                         | No                                | No                   | No                               |
| +CGDCONT                        |                            |                                   |                      |                                  |
| Data profile 1                  | IPV4V6," "60               | empty                             | empty                | empty                            |
| Data profile 2                  | empty                      | empty                             | empty                | empty                            |
| Data profile 3                  | empty                      | empty                             | empty                | empty                            |
| Data profile 4                  | empty                      | empty                             | empty                | empty                            |
| Data profile 6                  | empty                      | empty                             | empty                | empty                            |
| LwM2M feature <sup>61</sup>     |                            |                                   |                      |                                  |
| Available                       | Yes                        | Yes                               | Yes                  | Yes                              |
| LwM2M capabilities              | u-blox                     | u-blox                            | u-blox               | u-blox                           |
| uFOTA-LwM2M<br>capabilities     | <b>uFOTA</b>               | <b>uFOTA</b>                      | <b>uFOTA</b>         | <b>uFOTA</b>                     |
| +ULWM2MREG                      |                            |                                   |                      |                                  |

<sup>53</sup> <MNO>=19 (Vodafone) is not supported by SARA-R410M-02B-00.

<sup>54</sup> <MNO>=31 (Deutsche Telekom) is not supported by SARA-R410M-02B-00.

<sup>55</sup> <MNO>=46 (Orange France) is not supported by SARA-R410M-02B-00, SARA-R410M-02B-01, SARA-R410M-02B-02.

<sup>56</sup> <MNO>=100 (Standard Europe) is not supported by SARA-R410M-02B-00.

<sup>57</sup> On SARA-R410M-02B-02 the <MNO>=19 (Vodafone) profile version is 7.1. On SARA-R410M-02B-01 the <MNO>=19 (Vodafone) profile version is 7.0.

<sup>58</sup> On SARA-R410M-02B-02 the <MNO>=31 (Deutsche Telekom) profile version is 7.1. On SARA-R410M-0 2B-01 the <MNO>=31 (Deutsche Telekom) profile version is 7.0.

<sup>59</sup> On SARA-R410M-02B-02 the <MNO>=100 (Standard Europe) profile version is 7.1. On SARA-R410M-0 2B-01 the <MNO>=100 (Standard Europe) profile version is 7.0.

<sup>60</sup> On SARA-R410M-02B-01, SARA-R410M-02B-02 by factory-programmed configuration the data profile 1 is set to: IP,"".

 $^{61}$  The LwM2M feature is not supported by SARA-R410M-02B-00, SARA-R410M-02B-01, SARA-R410M-0 2B-02.
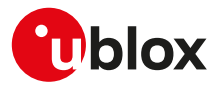

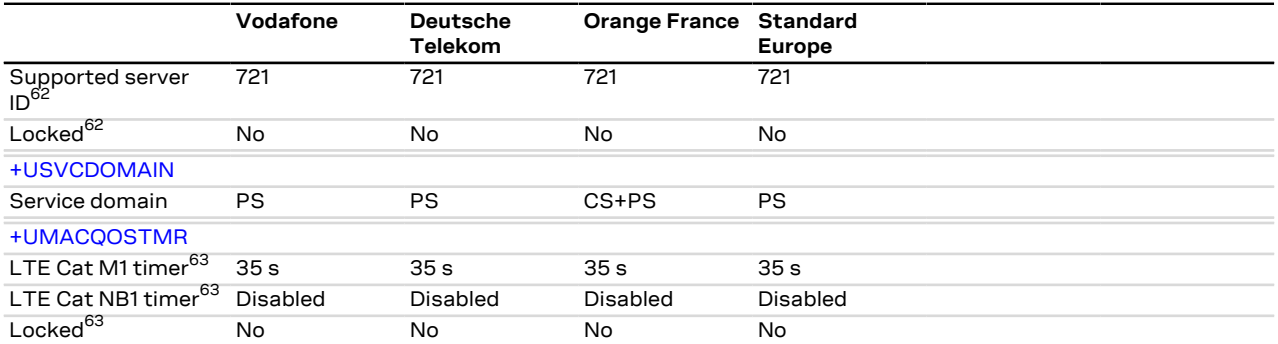

 $\overline{62}$  The [+ULWM2MREG](#page-332-0) AT command is not supported by SARA-R410M-02B-00, SARA-R410M-02B-01, SARA-R410M-02B-02.

<sup>&</sup>lt;sup>63</sup> The [+UMACQOSTMR](#page-52-0) AT command is not supported by SARA-R410M-02B-00, SARA-R410M-02B-01, SARA-R410M-02B-02.

#### <span id="page-397-0"></span>**C.5 SARA-R410M-52B Americas MNO profiles table**

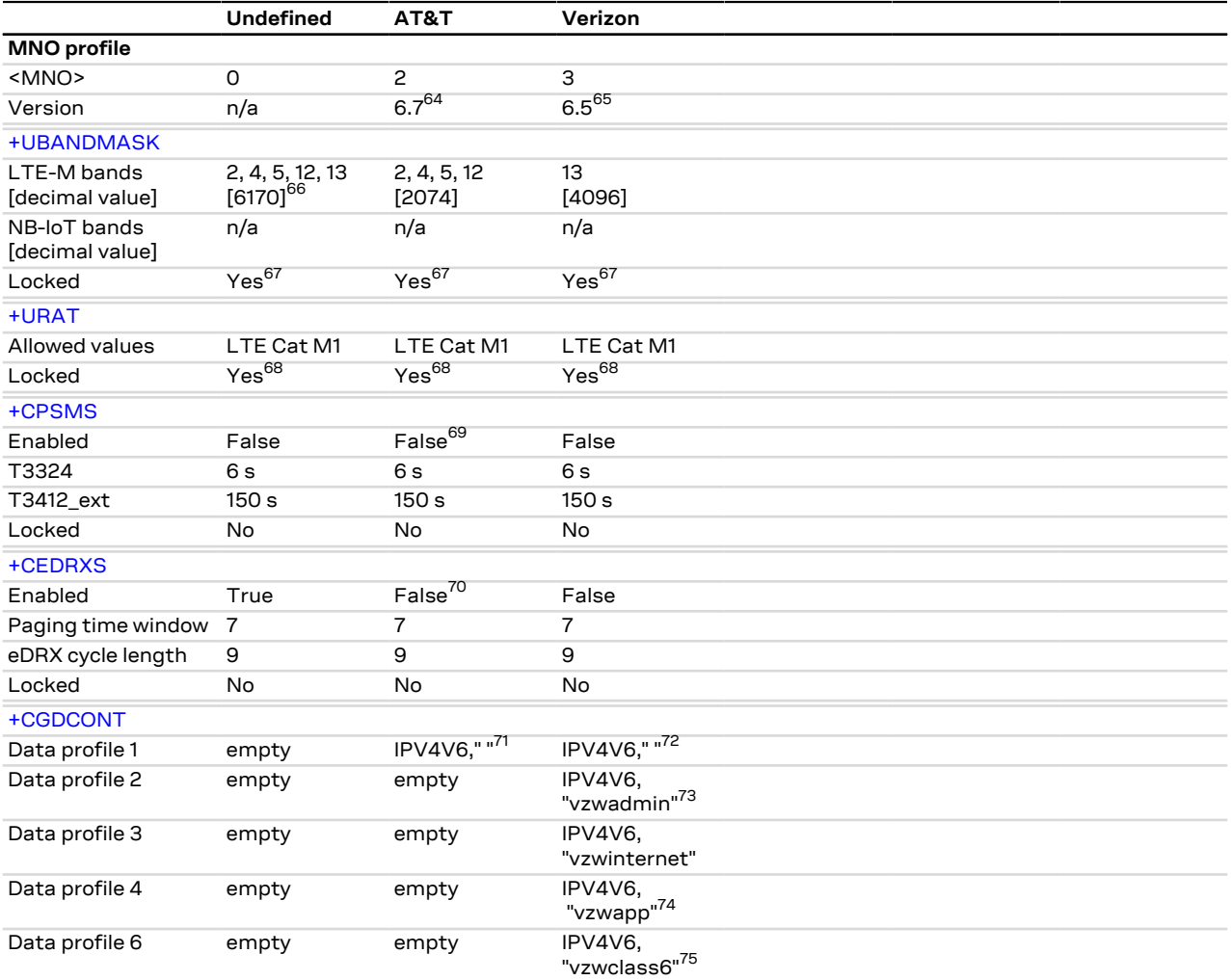

<sup>64</sup> On SARA-R410M-52B-01 the <MNO>=2 (AT&T) profile version is 6.6. On SARA-R410M-52B-00 the <MNO>=2 (AT&T) profile version is n/a.

<sup>65</sup> On SARA-R410M-52B-01 the <MNO>=3 (Verizon) profile version is 6.4. On SARA-R410M-52B-00 the <MNO>=3 (Verizon) profile version is n/a.

- <sup>66</sup> On SARA-R410M-52B-00 the LTE-M bands enabled by factory-programmed configuration are: 1, 2, 3, 4, 5, 8, 12, 13, 20, 28 [134748319].
- <sup>67</sup> On SARA-R410M-52B-00 the [+UBANDMASK](#page-71-0) AT command setting is not locked.
- $68$  On SARA-R410M-52B-00 the [+URAT](#page-50-0) AT command setting is not locked.

69 On SARA-R410M-52B-01 by factory-programmed configuration the PSM is enabled (see [+CPSMS\)](#page-185-0).

<sup>70</sup> On SARA-R410M-52B-00 by factory-programmed configuration the use of eDRX is enabled (see [+CEDRXS\)](#page-65-0).

 $71$  On SARA-R410M-52B-00 and SARA-R410M-52B-01 by factory-programmed configuration the data profile 1 is set to: IPV4V6,"phone".

72 On SARA-R410M-52B-00 by factory-programmed configuration the data profile 1 is set to: IPV4V6, "VZWIMS".

<sup>73</sup> On SARA-R410M-52B-00 by factory-programmed configuration the data profile 2 is set to: IPV4V6, "VZWADMIN".

 $74$  On SARA-R410M-52B-00 by factory-programmed configuration the data profile 4 is an empty profile.  $75$  On SARA-R410M-52B-01 by factory-programmed configuration the data profile 6 is an empty profile. On SARA-R410M-52B-00 by factory-programmed configuration the data profile 6 is set to: IPV6, "VZWCLASS6".

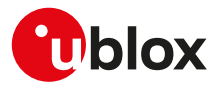

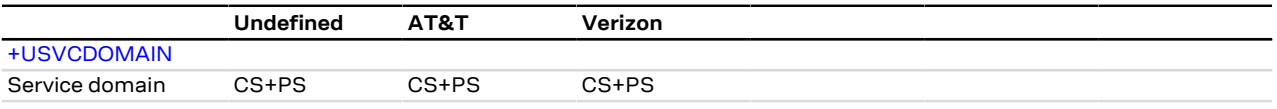

#### <span id="page-399-0"></span>**C.6 SARA-R410M-63B / SARA-R410M-73B / SARA-R410M-83B Americas MNO profiles table**

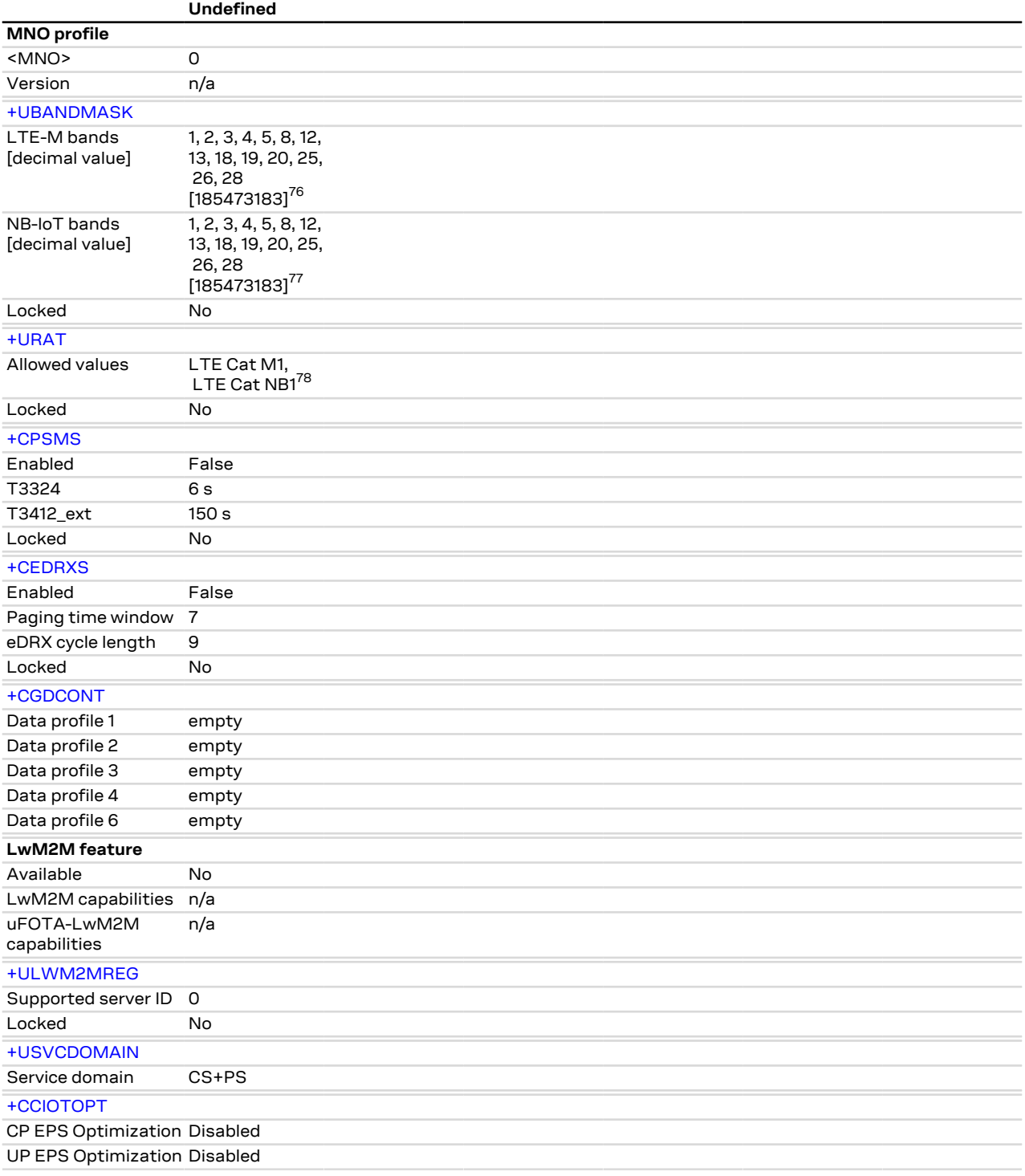

 $\frac{76}{6}$  On SARA-R410M-73B-00 the LTE-M bands enabled by factory-programmed configuration are: 1, 3, 5, 8, 19, 26 [33816725]

 $^{77}_{-2}$  On SARA-R410M-73B-00 all the NB-IoT bands are disabled by factory-programmed configuration.

<sup>78</sup> On SARA-R410M-73B-00 only LTE Cat M1 is enabled by factory-programmed configuration.

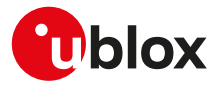

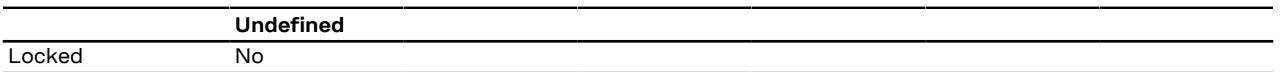

#### <span id="page-401-0"></span>**C.7 SARA-R410M-63B / SARA-R410M-73B / SARA-R410M-83B APAC MNO profiles table**

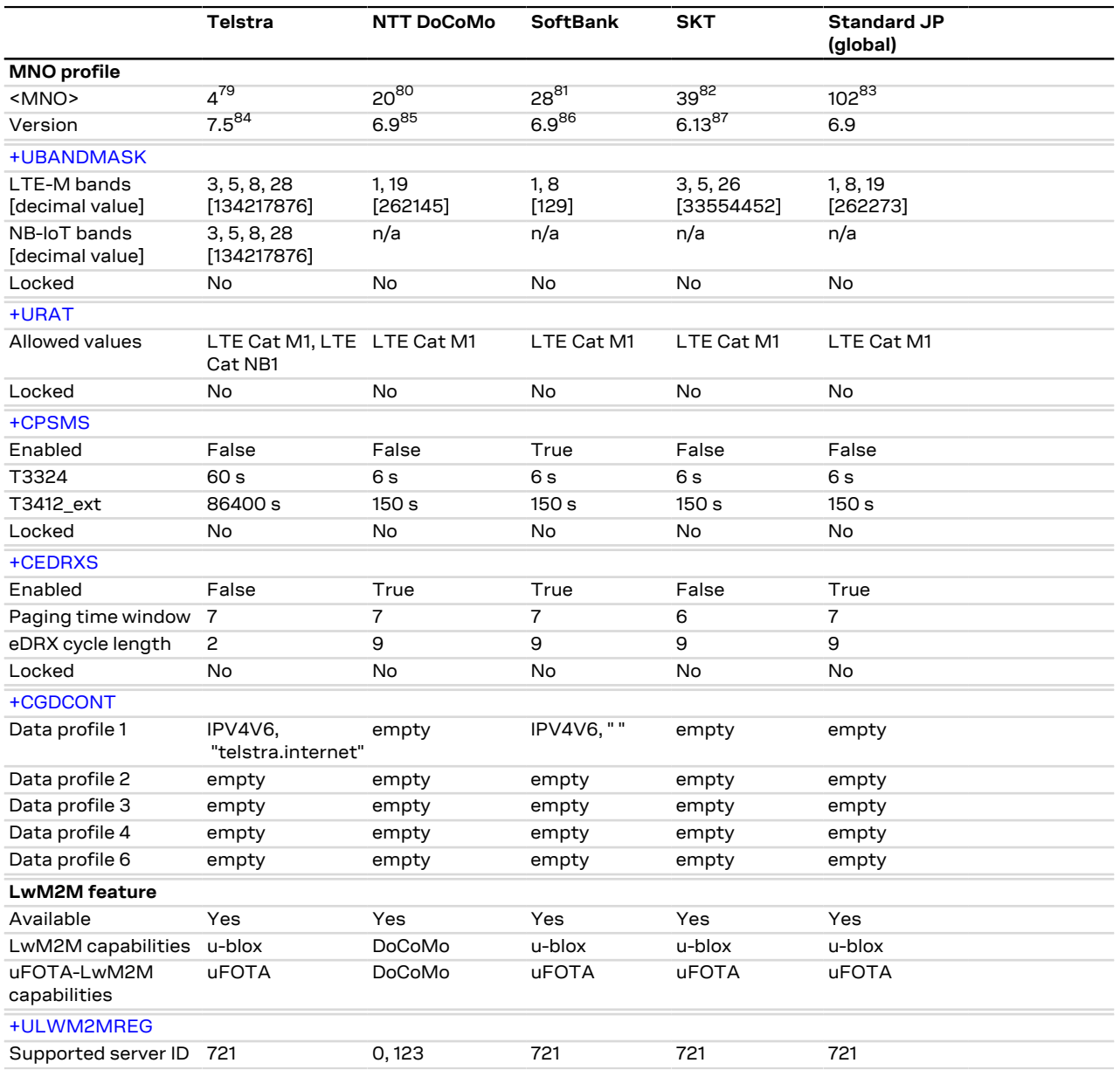

<sup>79</sup> <MNO>=4 (Telstra) is not supported by SARA-R410M-63B and SARA-R410M-73B.

80 <MNO>=20 (NTT DoCoMo) is not supported by SARA-R410M-73B-01, SARA-R410M-83B-00, SARA-R410M-83B-01.

81 <MNO>=28 (SoftBank) is not supported by SARA-R410M-73B-01, SARA-R410M-83B-00, SARA-R410M-83B-01.

<sup>82</sup> <MNO>=39 (SKT) is not supported by SARA-R410M-63B-01, SARA-R410M-83B-00, SARA-R410M-83B-01.

 $83$  <MNO>=102 (Standard JP (Global)) is not supported by SARA-R410M-63B-00, SARA-R410M-73B-00, SARA-R410M-73B-01, SARA-R410M-83B-00, SARA-R410M-83B-01.

84 On SARA-R410M-83B-00 the <MNO>=4 (Telstra) profile version is 7.4.

85 On SARA-R410M-63B-00 and SARA-R410M-73B-00 the <MNO>=20 (NTT DoCoMo) profile version is 6.7.

86 On SARA-R410M-63B-00 and SARA-R410M-73B-00 the <MNO>=28 (SoftBank) profile version is 6.7.

87 On SARA-R410M-63B-00 and SARA-R410M-73B-00 the <MNO>=39 (SKT) profile version is 6.10.

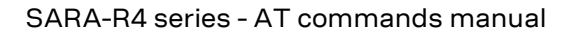

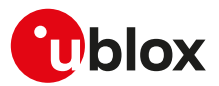

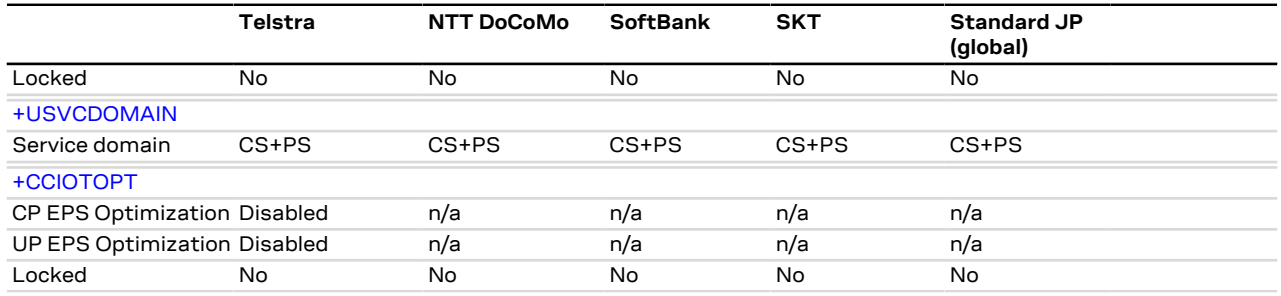

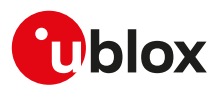

### <span id="page-403-0"></span>**C.8 SARA-R410M-83B EMEA MNO profile table**

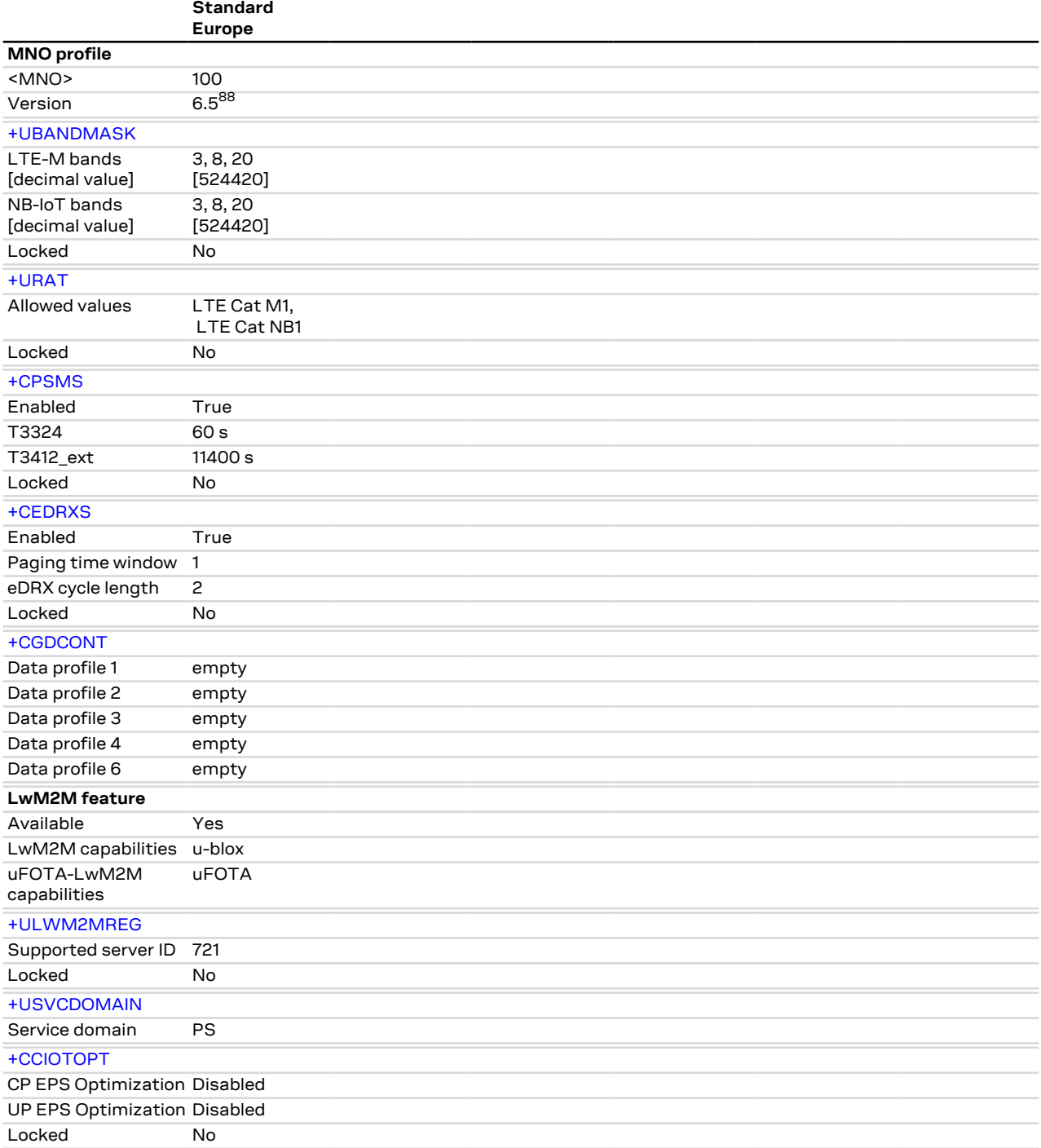

<sup>88</sup> On SARA-R410M-83B-00 the <MNO>=100 (Standard Europe) profile version is 6.2.

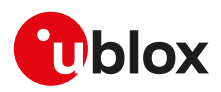

#### <span id="page-404-0"></span>**C.9 SARA-R412M Americas MNO profiles table**

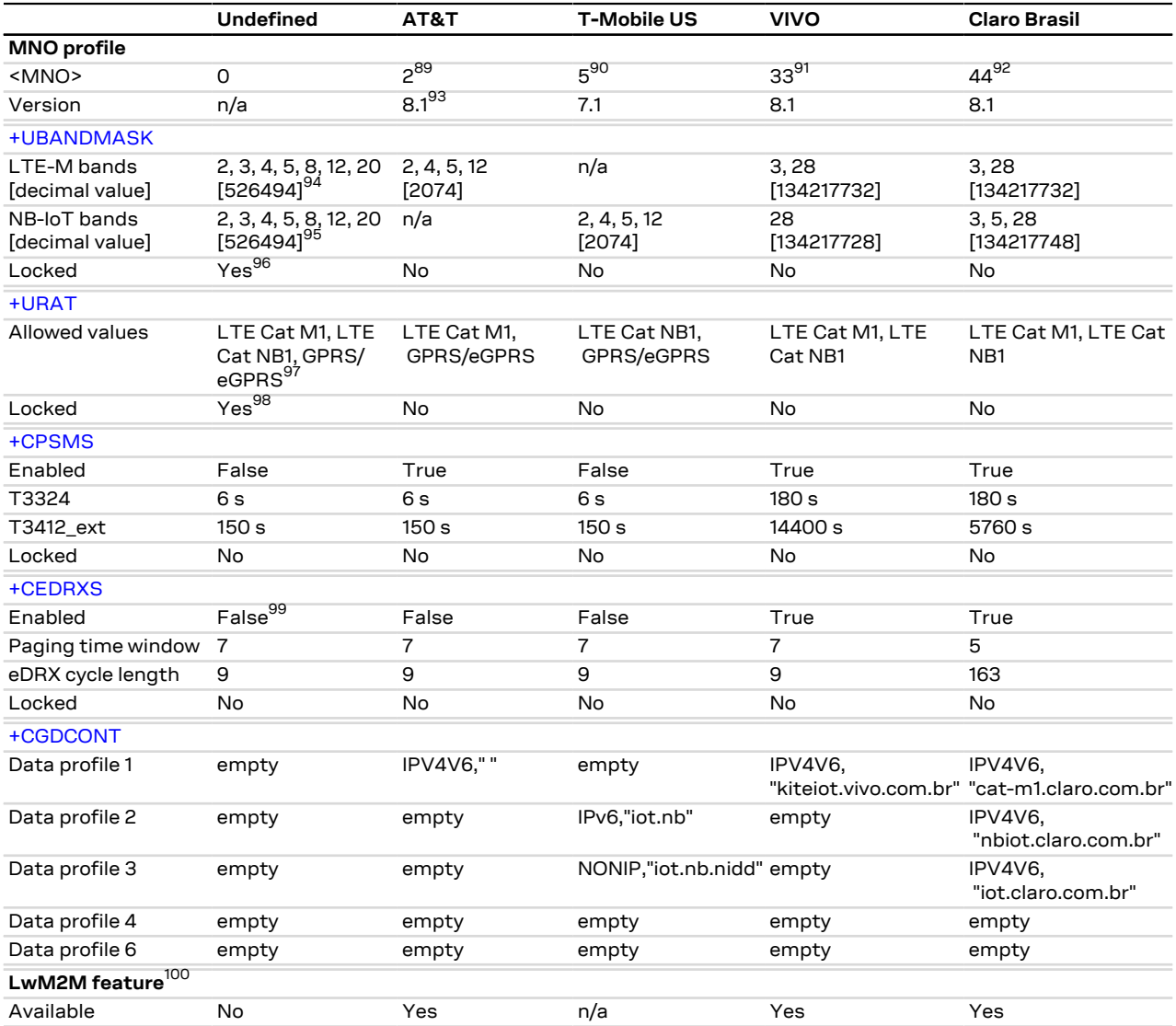

89 <MNO>=2 (AT&T) is not supported by SARA-R412M-02B-00, SARA-R412M-02B-02.

- <sup>90</sup> <MNO>=5 (T-Mobile US) is not supported by SARA-R412M-02B-00, SARA-R412M-02B-02, SARA-R412M-02B-03.
- <sup>91</sup> <MNO>=33 (VIVO) is not supported by SARA-R412M-02B-00, SARA-R412M-02B-01, SARA-R412M-02B-02.
- <sup>92</sup> <MNO>=44 (Claro Brasil) is not supported by SARA-R412M-02B-00, SARA-R412M-02B-01, SARA-R412M-02B-02.
- 93 On SARA-R412M-02B-01 the <MNO>=2 (AT&T) profile version is 7.2.
- <sup>94</sup> On SARA-R412M-02B-00 the LTE-M bands enabled by factory-programmed configuration are: 1, 3, 5, 8, 19, 26 [33816725].
- <sup>95</sup> On SARA-R412M-02B-00 all the NB-IoT bands are disabled by factory-programmed configuration.
- 96 On SARA-R412M-02B-00 the [+UBANDMASK](#page-71-0) AT command setting is not locked.
- 97 On SARA-R412M-02B-00 only LTE Cat M1 is enabled by factory-programmed configuration.
- 98 On SARA-R412M-02B-00 the [+URAT](#page-50-0) AT command setting is not locked.
- <sup>99</sup> On SARA-R412M-02B-00 by factory-programmed configuration the use of eDRX is enabled (see [+CEDRXS\)](#page-65-0).
- <sup>100</sup> The LwM2M feature is not supported by SARA-R412M-02B-00, SARA-R412M-02B-01, SARA-R412M-0 2B-02.

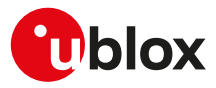

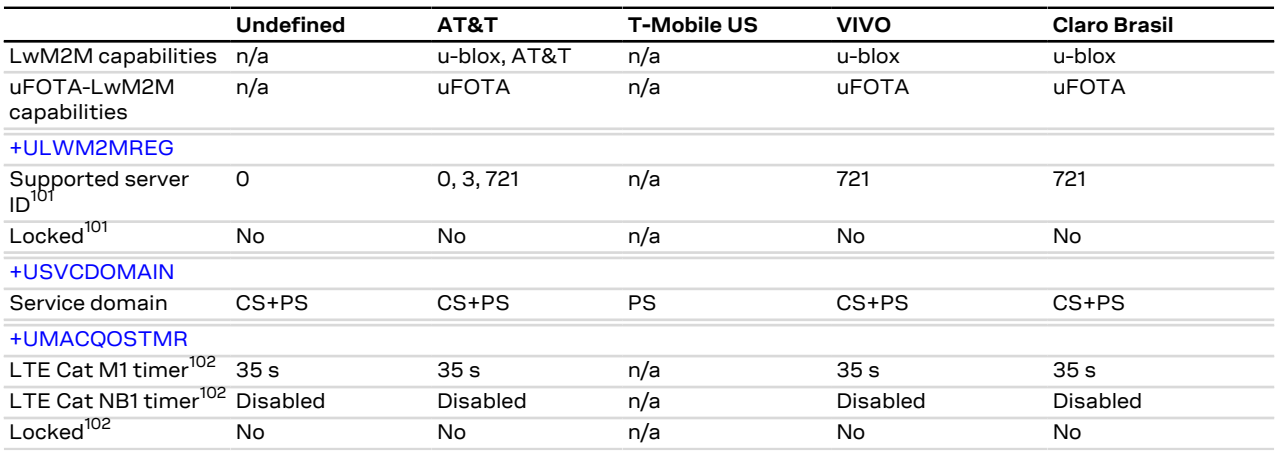

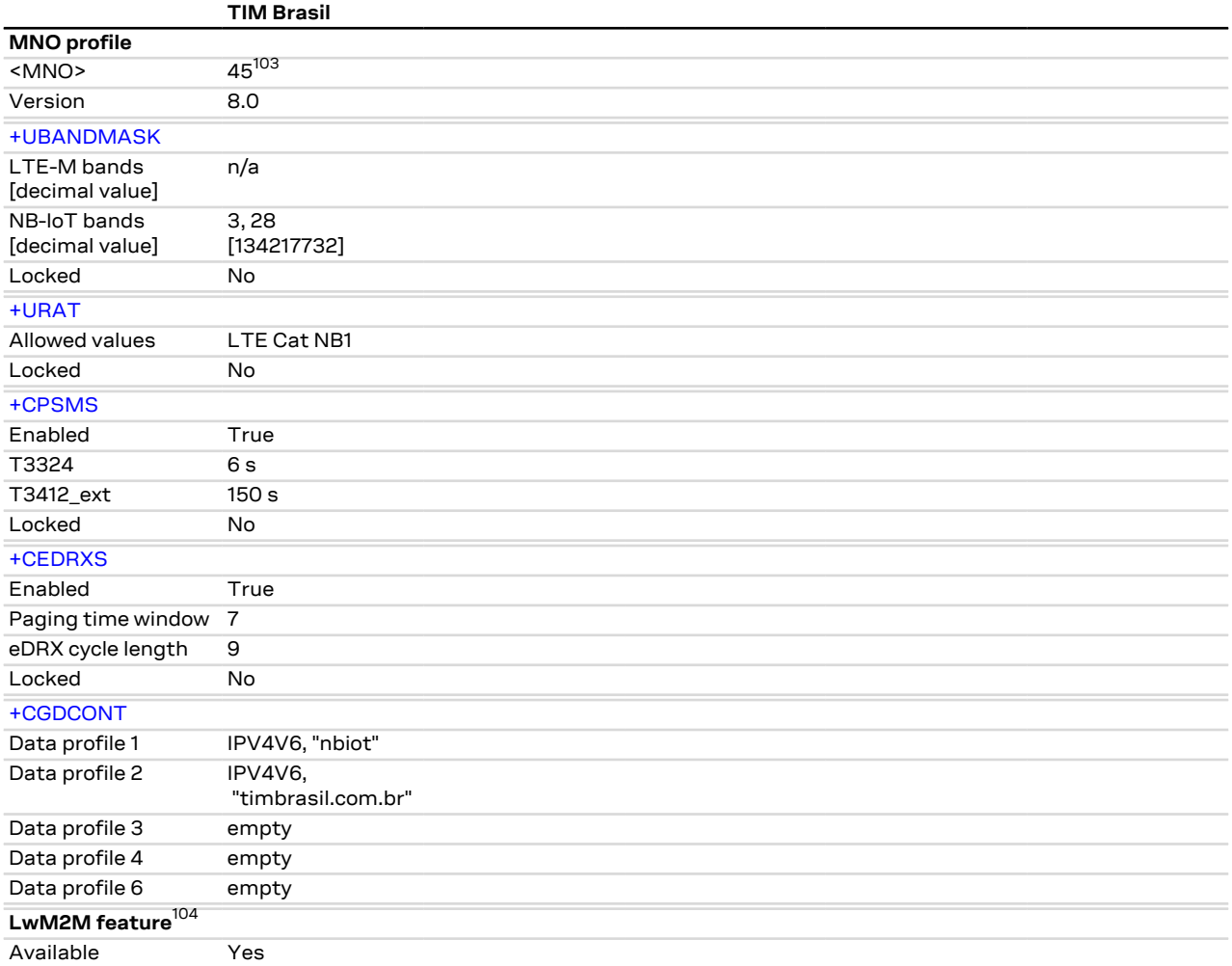

 $101$  The [+ULWM2MREG](#page-332-0) AT command is not supported by SARA-R412M-02B-00, SARA-R412M-02B-01, SARA-R412M-02B-02.

<sup>102</sup> The [+UMACQOSTMR](#page-52-0) AT command is not supported by SARA-R412M-02B-00, SARA-R412M-02B-01, SARA-R412M-02B-02.

<sup>103</sup> <MNO>=45 (TIM Brasil) is not supported by SARA-R412M-02B-00, SARA-R412M-02B-01, SARA-R412M-02B-02.

<sup>104</sup> The LwM2M feature is not supported by SARA-R412M-02B-00, SARA-R412M-02B-01, SARA-R412M-0 2B-02.

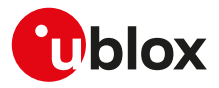

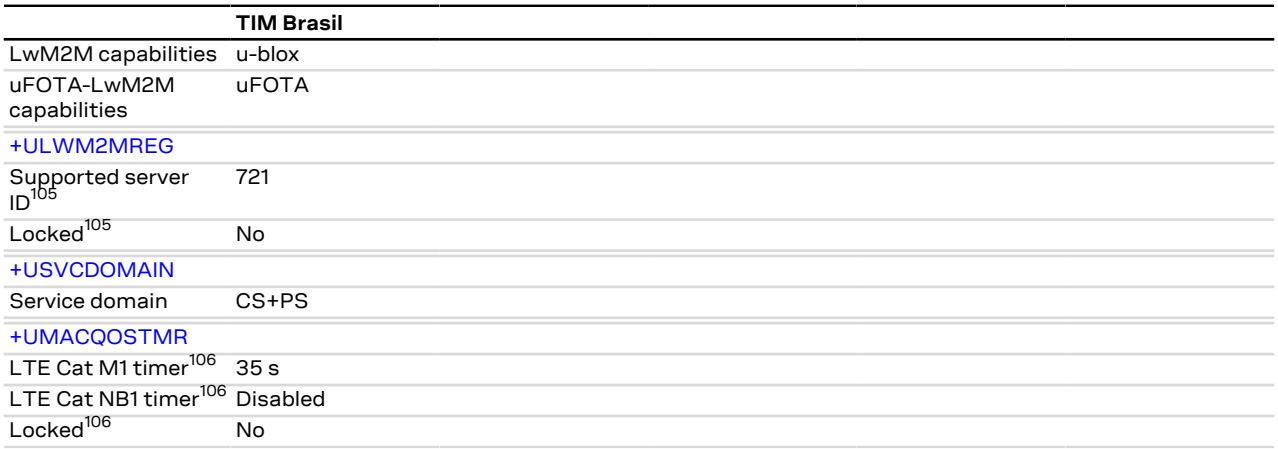

 $105$  The [+ULWM2MREG](#page-332-0) AT command is not supported by SARA-R412M-02B-00, SARA-R412M-02B-01, SARA-R412M-02B-02.

<sup>106</sup> The [+UMACQOSTMR](#page-52-0) AT command is not supported by SARA-R412M-02B-00, SARA-R412M-02B-01, SARA-R412M-02B-02.

### <span id="page-407-0"></span>**C.10 SARA-R412M EMEA profiles table**

|                                 | Vodafone                                  | <b>Deutsche</b><br><b>Telekom</b>         | <b>Orange France</b>      | <b>Standard</b><br><b>Europe</b>          |
|---------------------------------|-------------------------------------------|-------------------------------------------|---------------------------|-------------------------------------------|
| <b>MNO</b> profile              |                                           |                                           |                           |                                           |
| <mno></mno>                     | 19                                        | 31                                        | 46                        | 100                                       |
| Version                         | $8.1^{107}$                               | $8.1^{108}$                               | 8.1                       | $8.1^{109}$                               |
| +UBANDMASK                      |                                           |                                           |                           |                                           |
| LTE-M bands<br>[decimal value]  | 3, 8, 20<br>[524420]                      | 3, 8, 20<br>[524420]                      | 3, 8, 20<br>[524420]      | 3, 8, 20<br>[524420]                      |
| NB-IoT bands<br>[decimal value] | 3, 8, 20<br>[524420]                      | 3, 8, 20<br>[524420]                      | 3, 8, 20<br>[524420]      | 3, 8, 20<br>[524420]                      |
| Locked                          | No                                        | No                                        | No                        | No                                        |
| +URAT                           |                                           |                                           |                           |                                           |
| Allowed values                  | LTE Cat NB1,<br>GPRS/eGPRS,<br>LTE Cat M1 | LTE Cat M1.<br>LTE Cat NB1,<br>GPRS/eGPRS | LTE Cat M1,<br>GPRS/eGPRS | LTE Cat M1,<br>LTE Cat NB1,<br>GPRS/eGPRS |
| Locked                          | No                                        | No                                        | No                        | <b>No</b>                                 |
| +CPSMS                          |                                           |                                           |                           |                                           |
| Enabled                         | True                                      | True                                      | True                      | True                                      |
| T3324                           | 6s                                        | 30 <sub>s</sub>                           | 16 <sub>s</sub>           | 6 s 110                                   |
| T3412 ext                       | 11400 s                                   | 1116000 s                                 | 10800 s                   | 11400 s                                   |
| Locked                          | No                                        | No                                        | No                        | No                                        |
| +CEDRXS                         |                                           |                                           |                           |                                           |
| Enabled                         | False <sup>111</sup>                      | True                                      | True                      | True                                      |
| Paging time window              | $\overline{7}$                            | 1                                         | 8                         | 1                                         |
| eDRX cycle length               | 2                                         | 2                                         | 5                         | $\overline{c}$                            |
| Locked                          | No                                        | No                                        | No                        | No                                        |
| +CGDCONT                        |                                           |                                           |                           |                                           |
| Data profile 1                  | IP,""                                     | empty                                     | empty                     | empty                                     |
| Data profile 2                  | empty                                     | empty                                     | empty                     | empty                                     |
| Data profile 3                  | empty                                     | empty                                     | empty                     | empty                                     |
| Data profile 4                  | empty                                     | empty                                     | empty                     | empty                                     |
| Data profile 6                  | empty                                     | empty                                     | empty                     | empty                                     |
| LwM2M feature <sup>112</sup>    |                                           |                                           |                           |                                           |
| Available                       | Yes                                       | Yes                                       | Yes                       | Yes                                       |
| LwM2M capabilities              | u-blox                                    | u-blox                                    | u-blox                    | u-blox                                    |
| uFOTA-LwM2M<br>capabilities     | <b>uFOTA</b>                              | <b>uFOTA</b>                              | <b>uFOTA</b>              | <b>uFOTA</b>                              |
| +ULWM2MREG                      |                                           |                                           |                           |                                           |

 $\frac{107}{107}$  On SARA-R412M-02B-02 the <MNO>=19 (Vodafone) profile version is 7.3. On SARA-R412M-02B-01 the <MNO>=19 (Vodafone) profile version is 7.1. On SARA-R412M-02B-00 the <MNO>=19 (Vodafone) profile version is 6.2.

<sup>108</sup> On SARA-R412M-02B-02 the <MNO>=31 (Deutsche Telekom) profile version is 7.3. On SARA-R412M-0 2B-01 the <MNO>=31 (Deutsche Telekom) profile version is 7.1. On SARA-R412M-02B-00 the <MNO>=31 (Deutsche Telekom) profile version is 6.3.

<sup>&</sup>lt;sup>109</sup> On SARA-R412M-02B-02 the <MNO>=100 (Standard Europe) profile version is 7.3. On SARA-R412M-0 2B-01 the <MNO>=100 (Standard Europe) profile version is 7.1. On SARA-R412M-02B-00 the <MNO>=10 0 (Standard Europe) profile version is 6.2.

<sup>110</sup> On SARA-R412M-02B-00 by factory-programmed configuration the T3324 is set to 60 s.

<sup>111</sup> On SARA-R412M-02B-00 by factory-programmed configuration the use of eDRX is enabled (see [+CEDRXS\)](#page-65-0).

<sup>112</sup> The LwM2M feature is not supported by SARA-R412M-02B-00, SARA-R412M-02B-01, SARA-R412M-0 2B-02.

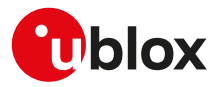

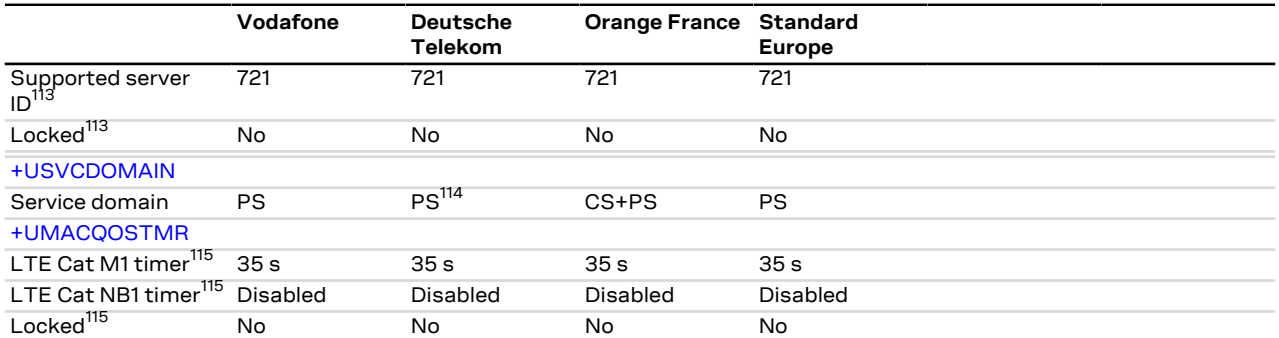

 $113$  The [+ULWM2MREG](#page-332-0) AT command is not supported by SARA-R412M-02B-00, SARA-R412M-02B-01, SARA-R412M-02B-02.

<sup>114</sup> On SARA-R412M-02B-00 by factory-programmed configuration the service domain is set to CS+PS (see [+USVCDOMAIN](#page-65-0)).

<sup>115</sup> The [+UMACQOSTMR](#page-52-0) AT command is not supported by SARA-R412M-02B-00, SARA-R412M-02B-01, SARA-R412M-02B-02.

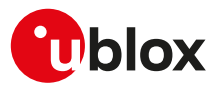

## **D Appendix: UDP Direct Link workflow**

#### **D.1 Data from the IP network to the external port**

When a UDP data packet is received from the network, its payload is forwarded through the external port as soon as possible (according to the HW flow control, if any).

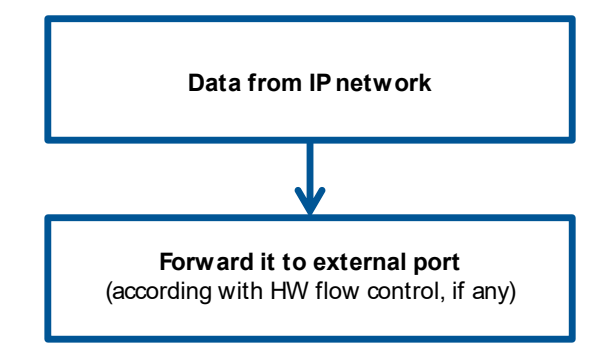

**Figure 10: Workflow of data from the IP network to the external port**

#### **D.2 Data from the external port to the IP network**

When some data comes from the external port, there are 2 parameters involved:

- **1.** The UDP DL packet size (factory-programmed: 1024 bytes; valid range 100-1472)
- **2.** The UDP DL sending timer delay (factory-programmed: 1000 ms; valid range 100-120000)

Both parameters are specific for each socket and could be modified by the user. These values are not saved into the NVM and if not specified, the factory-programmed values are used.

There are 3 different cases that may occur while receiving data from the external port in UDP DL mode:

- **1.** The received data from the external port is equal to the UDP DL packet size: the received data is immediately sent to the network
- **2.** The received data from the external port is more than the UDP DL packet size: the amount of data till UDP DL packet size is immediately sent to the network, the remaining data is saved into an intermediate buffer.
- **3.** The received data from the external port is less than UDP DL packet size: the received data is saved into an intermediate buffer and sent to the network when the UDP DL sending timer expires. The timer is reset (it restarts the countdown) every time new data is received from the external port, this means that the data will be sent to the network after N ms (default 1000 ms) since the last received byte.
- The data sent from the serial port is not echoed to the sender.
- The configuration of UDP DL packet size and UDP DL sending timer are NOT saved in NVM.

The following diagram shows how the events of external data input and sending timer expire are handled.

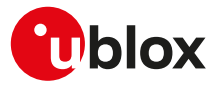

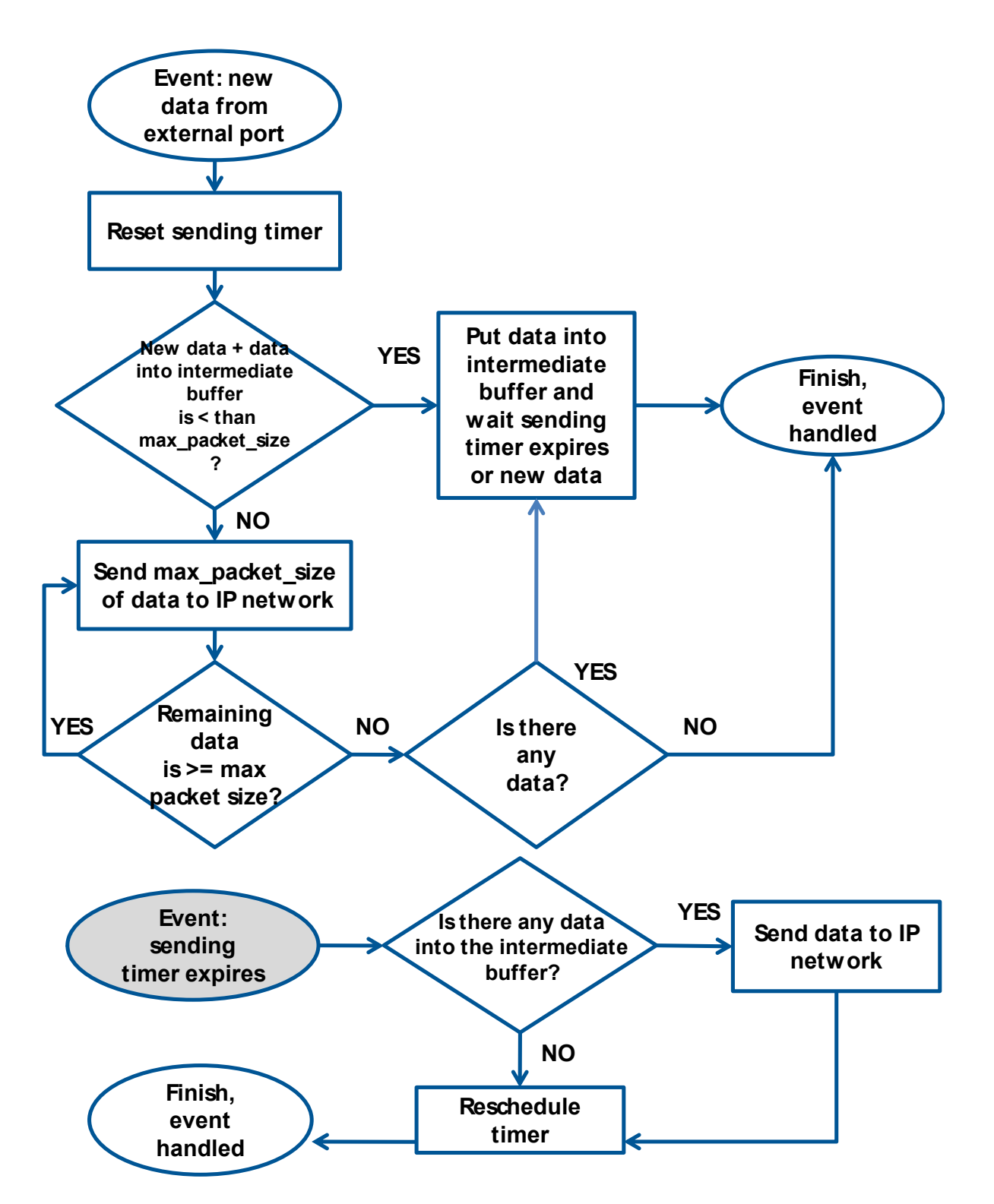

**Figure 11: Workflow of data from the external port to the IP network**

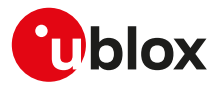

# **E Appendix: Glossary**

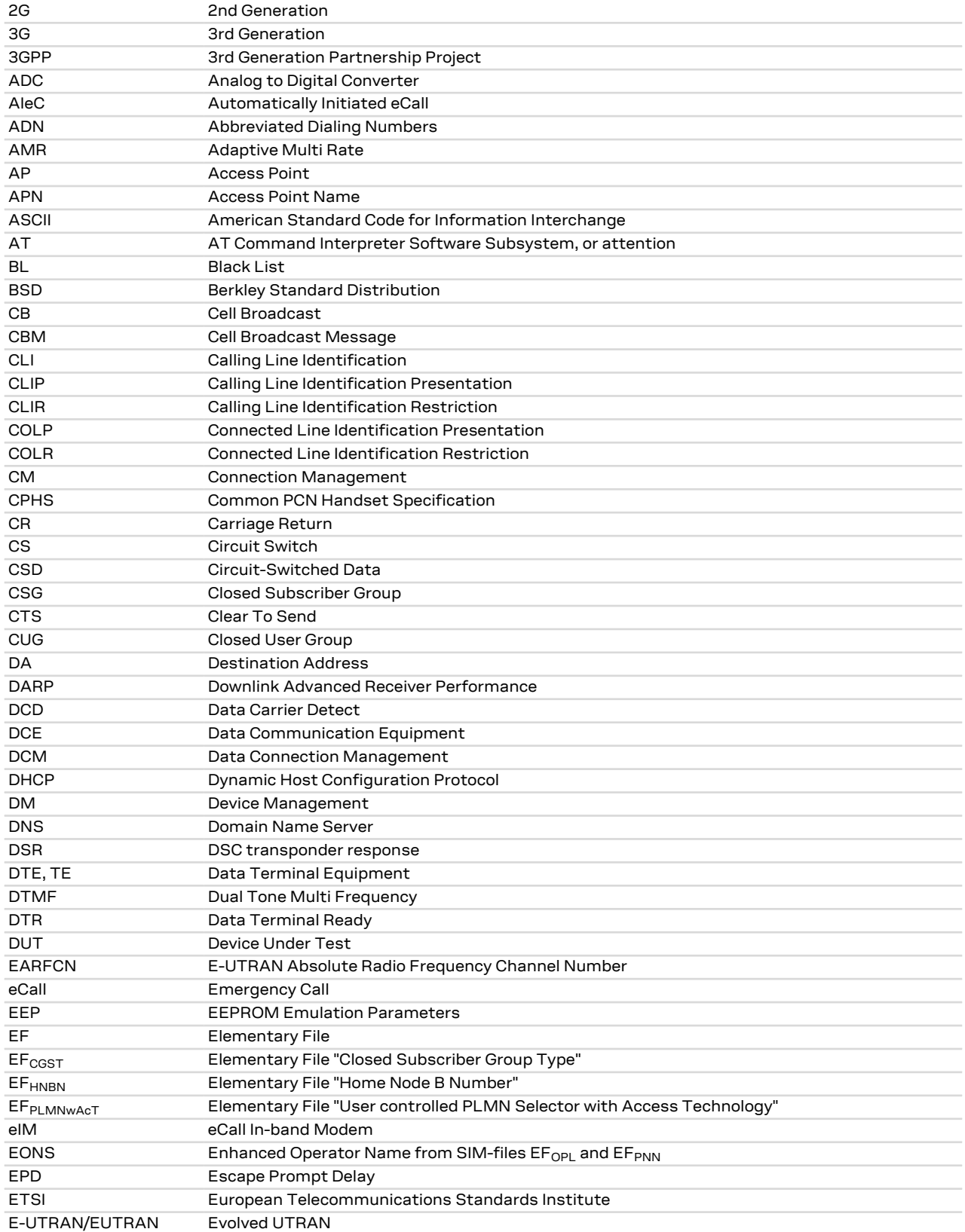

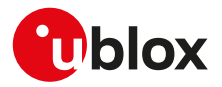

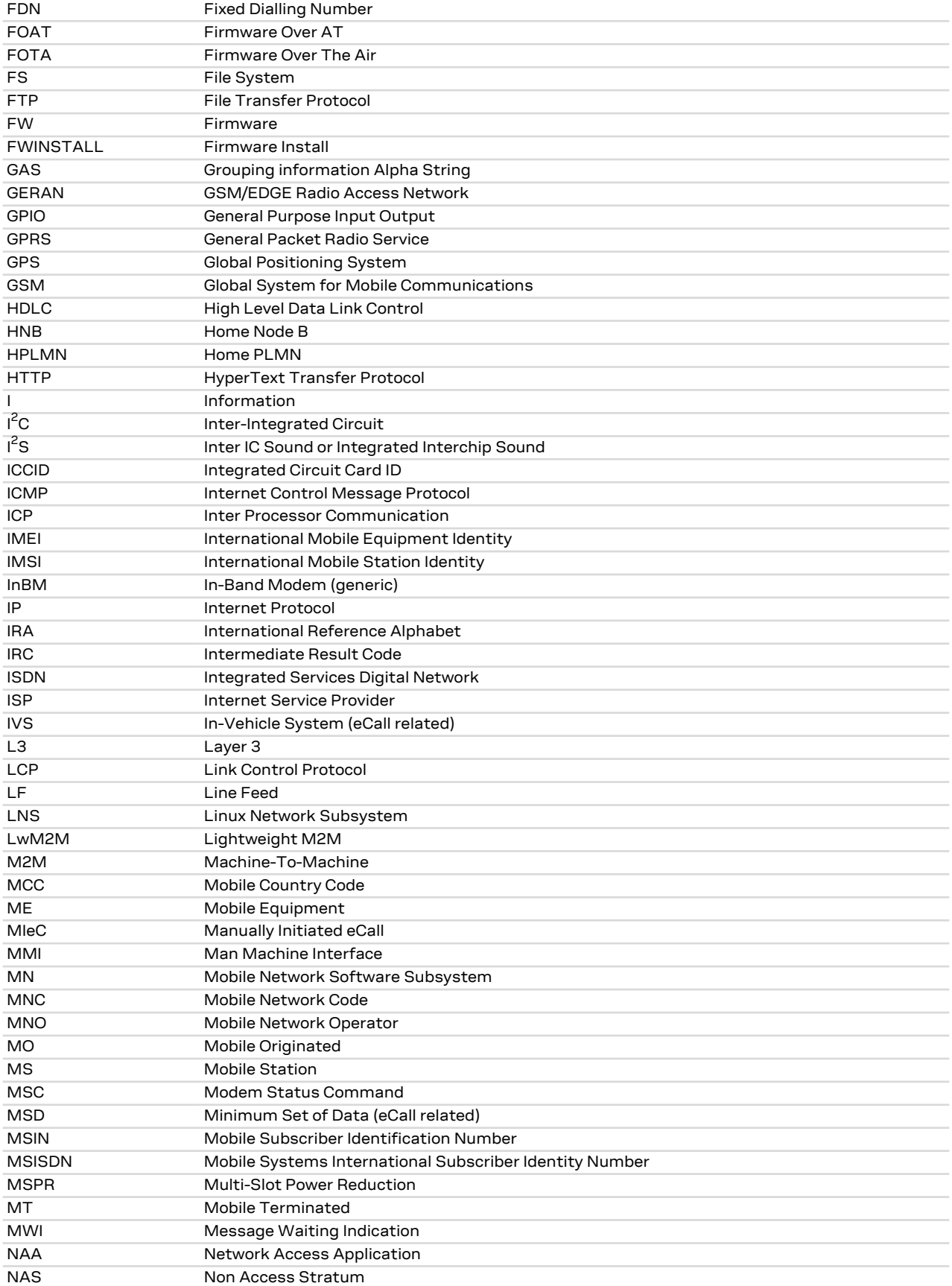

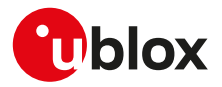

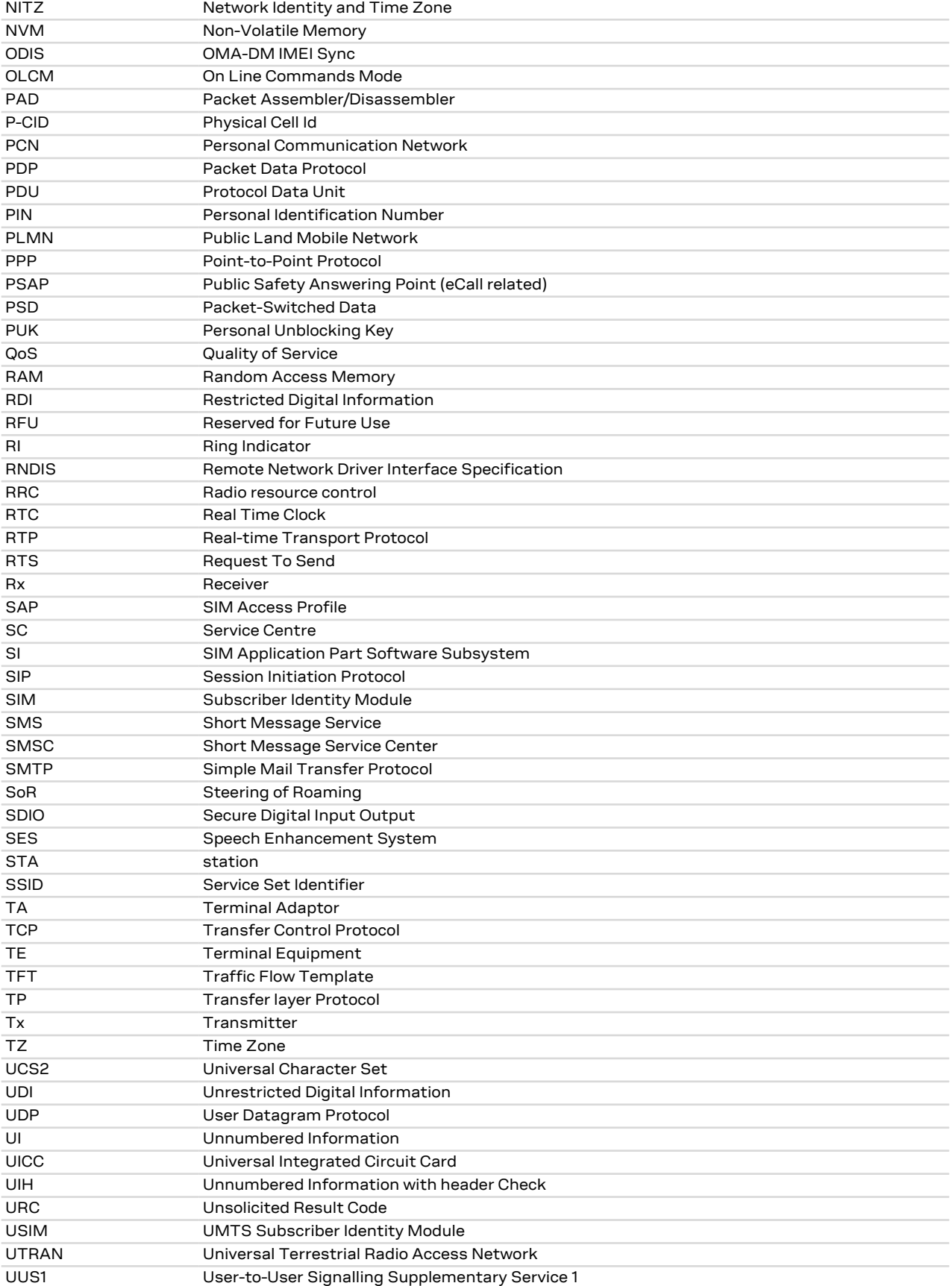

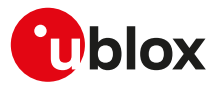

WLAN Wireless Local Area Network

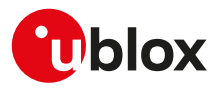

## **Related documentation**

- **1.** TOBY-L4 series data sheet, [UBX-16009856](https://www.u-blox.com/en/docs/UBX-16009856)
- **2.** TOBY-L4 series system integration manual, [UBX-16024839](https://www.u-blox.com/en/docs/UBX-16024839)
- **3.** TOBY-L2 series data sheet, [UBX-13004573](https://www.u-blox.com/en/docs/UBX-13004573)
- **4.** MPCI-L2 series data sheet, [UBX-13004749](https://www.u-blox.com/en/docs/UBX-13004749)
- **5.** TOBY-L2 / MPCI-L2 series system integration manual, [UBX-13004618](https://www.u-blox.com/en/docs/UBX-13004618)
- **6.** LARA-R2 series data sheet, [UBX-16005783](https://www.u-blox.com/en/docs/UBX-16005783)
- **7.** LARA-R2 series system integration manual, [UBX-16010573](https://www.u-blox.com/en/docs/UBX-16010573)
- **8.** TOBY-R2 series data sheet, [UBX-16005785](https://www.u-blox.com/en/docs/UBX-16005785)
- **9.** TOBY-R2 series system integration manual, [UBX-16010572](https://www.u-blox.com/en/docs/UBX-16010572)
- **10.** SARA-R5 series data sheet, [UBX-19016638](https://www.u-blox.com/en/docs/UBX-19016638)
- **11.** SARA-R5 series system integration manual, [UBX-19041356](https://www.u-blox.com/en/docs/UBX-19041356)
- **12.** SARA-R5 series application development guide, [UBX-20009652](https://www.u-blox.com/en/docs/UBX-20009652)
- **13.** SARA-R5 series Internet applications development guide, [UBX-20032566](https://www.u-blox.com/en/docs/UBX-20032566)
- **14.** SARA-R4 series data sheet, [UBX-16024152](https://www.u-blox.com/en/docs/UBX-16024152)
- **15.** SARA-R4 series system integration manual, [UBX-16029218](https://www.u-blox.com/en/docs/UBX-16029218)
- **16.** SARA-R4 series application development guide, [UBX-18019856](https://www.u-blox.com/en/docs/UBX-18019856)
- **17.** SARA-R422 series application development guide, [UBX-20050829](https://www.u-blox.com/en/docs/UBX-20050829)
- **18.** SARA-U2 series data sheet, [UBX-13005287](https://www.u-blox.com/en/docs/UBX-13005287)
- **19.** LISA-U2 series data sheet, [UBX-13001734](https://www.u-blox.com/en/docs/UBX-13001734)
- **20.** LISA-U1 series data sheet, [UBX-13002048](https://www.u-blox.com/en/docs/UBX-13002048)
- **21.** LISA-U1 / LISA-U2 series system integration manual, [UBX-13001118](https://www.u-blox.com/en/docs/UBX-13001118)
- **22.** SARA-G450 data sheet, [UBX-18006165](https://www.u-blox.com/en/docs/UBX-18006165)
- **23.** SARA-G450 system integration manual, [UBX-18046432](https://www.u-blox.com/en/docs/UBX-18046432)
- **24.** SARA-G3 series data sheet, [UBX-13000993](https://www.u-blox.com/en/docs/UBX-13000993)
- **25.** SARA-G3 / SARA-U2 series system integration manual, [UBX-13000995](https://www.u-blox.com/en/docs/UBX-13000995)
- **26.** LEON-G1 series data sheet, [UBX-13004887](https://www.u-blox.com/en/docs/UBX-13004887)
- **27.** LEON-G1 series system integration manual, [UBX-13004888](https://www.u-blox.com/en/docs/UBX-13004888)
- **28.** SARA-N2 series data sheet, [UBX-15025564](https://www.u-blox.com/en/docs/UBX-15025564)
- **29.** NB-IoT application development guide, [UBX-16017368](https://www.u-blox.com/en/docs/UBX-16017368)
- **30.** SARA-N3 series data sheet, [UBX-18066692](https://www.u-blox.com/en/docs/UBX-18066692)
- **31.** SARA-N2 / SARA-N3 series system integration manual, [UBX-17005143](https://www.u-blox.com/en/docs/UBX-17005143)
- **32.** SARA-N3 series application development guide, [UBX-19026709](https://www.u-blox.com/en/docs/UBX-19026709)
- **33.** TOBY-R2 / LARA-R2 "03B" audio application note, [UBX-20036864](https://www.u-blox.com/en/docs/UBX-20036864)
- **34.** AT commands examples application note, [UBX-13001820](https://www.u-blox.com/en/docs/UBX-13001820)
- **35.** u-blox multiplexer implementation application note, [UBX-13001887](https://www.u-blox.com/en/docs/UBX-13001887)
- **36.** u-blox firmware update application note, [UBX-13001845](https://www.u-blox.com/en/docs/UBX-13001845)
- **37.** GNSS implementation application note, [UBX-13001849](https://www.u-blox.com/en/docs/UBX-13001849)
- **38.** End user test application note, [UBX-13001922](https://www.u-blox.com/en/docs/UBX-13001922)
- **39.** Wi-Fi / cellular integration application note, [UBX-14003264](https://www.u-blox.com/en/docs/UBX-14003264)
- **40.** LTE initial default bearer application note, [UBX-20015573](https://www.u-blox.com/en/docs/UBX-20015573)
- **41.** eCall / ERA GLONASS Implementation in u-blox cellular modules, [UBX-13001924](https://www.u-blox.com/en/docs/UBX-13001924)
- **42.** TOBY-L4 series extended audio application note, [UBX-17065359](https://www.u-blox.com/en/docs/UBX-17065359)
- **43.** TOBY-L4 uCPU series Audio CSD API application note, [UBX-18067601](https://www.u-blox.com/en/docs/UBX-18067601)
- **44.** TOBY-L4 series eCall implementation in u-blox cellular modules application note, [UBX-18019819](https://www.u-blox.com/en/docs/UBX-18019819)
- **45.** TOBY-L2 series audio application note, [UBX-15015834](https://www.u-blox.com/en/docs/UBX-15015834)
- **46.** TOBY-L2 series networking modes application note, [UBX-14000479](https://www.u-blox.com/en/docs/UBX-14000479)
- **47.** TOBY-L2 / MPCI-L2 series enforced security application note, [UBX-19022699](https://www.u-blox.com/en/docs/UBX-19022699)
- **48.** SARA-U2 audio application note, [UBX-14002981](https://www.u-blox.com/en/docs/UBX-14002981)
- **49.** SARA-U2 series audio extended tuning application note, [UBX-17012797](https://www.u-blox.com/en/docs/UBX-17012797)
- **50.** LISA-U1 / LISA-U2 audio application note, [UBX-13001835](https://www.u-blox.com/en/docs/UBX-13001835)
- **51.** SARA-G3 audio application note, [UBX-13001793](https://www.u-blox.com/en/docs/UBX-13001793)

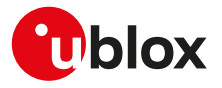

- **52.** LEON-G1 audio application note, [UBX-13001890](https://www.u-blox.com/en/docs/UBX-13001890)
- **53.** SARA-R5 series firmware update with uFOTA, FOAT and EasyFlash application note, [UBX-20033314](https://www.u-blox.com/en/docs/UBX-20033314)
- **54.** SARA-R4 / SARA-R5 series positioning implementation application note, [UBX-20012413](https://www.u-blox.com/en/docs/UBX-20012413)
- **55.** SARA-R4 series firmware update with uFOTA, FOAT and EasyFlash application note, [UBX-17049154](https://www.u-blox.com/en/docs/UBX-17049154)
- **56.** LwM2M objects and commands application note, [UBX-18068860](https://www.u-blox.com/en/docs/UBX-18068860)
- **57.** IoT Security-as-a-Service application note, [UBX-20013561](https://www.u-blox.com/en/docs/UBX-20013561)
- **58.** 3GPP TS 27.007 Technical Specification Group Core Network and Terminals; AT command set for User Equipment (UE)
- **59.** 3GPP TS 22.004 General on supplementary services
- **60.** 3GPP TS 22.030 Digital cellular telecommunications system (Phase 2+); Universal Mobile Telecommunications System (UMTS); Man-Machine Interface (MMI) of the User Equipment (UE)
- **61.** 3GPP TS 22.090 Unstructured Supplementary Service Data (USSD); Stage 1
- **62.** 3GPP TS 23.038 Alphabets and language-specific information
- **63.** 3GPP TS 23.040 Technical realization of Short Message Service (SMS)
- **64.** 3GPP TS 23.041 Technical realization of Cell Broadcast Service (CBS)
- **65.** 3GPP TS 23.060 Technical Specification Group Services and System Aspects; General Packet Radio Service (GPRS); Service description
- **66.** 3GPP TS 24.007 Mobile radio interface signalling layer 3; General aspects
- **67.** 3GPP TS 24.008 Mobile radio interface layer 3 specification
- **68.** 3GPP TS 24.011 Point-to-point (PP) Short Message Service (SMS) support on mobile radio interface
- **69.** 3GPP TS 27.005 Technical Specification Group Terminals; Use of Data Terminal Equipment Data Circuit terminating Equipment (DTE-DCE) interface for Short Message Services (SMS) and Cell Broadcast Service (CBS)
- **70.** 3GPP TS 27.060 Technical Specification Group Core Network; Packet Domain; Mobile Station (MS) supporting Packet Switched Services
- **71.** 3GPP TS 51.011 Digital cellular telecommunications system (Phase 2+); Specification of the Subscriber Identity Module - Mobile Equipment (SIM - ME) interface
- **72.** 3GPP TS 31.102 Characteristics of the Universal Subscriber Identity Module (USIM) application
- **73.** 3GPP TS 05.08 Radio subsystem link control
- **74.** 3GPP TS 22.087 User-to-User Signalling (UUS)
- **75.** 3GPP TS 22.022 Personalisation of Mobile Equipment (ME)
- **76.** 3GPP TS 22.082 Call Forwarding (CF) supplementary services
- **77.** 3GPP TS 22.083 Call Waiting (CW) and Call Holding (HOLD)
- **78.** 3GPP TS 22.081 Line identification Supplementary Services- Stage 1
- **79.** 3GPP TS 23.081 Line identification supplementary services- Stage 2
- **80.** 3GPP TS 22.086 Advice of Charge (AoC) Supplementary Services
- **81.** 3GPP TS 22.024 Description of Charge Advice Information (CAI)
- **82.** 3GPP TS 22.085 Closed User Group (CUG) Supplementary Services
- **83.** 3GPP TS 22.096 Name identification supplementary services
- **84.** 3GPP TS 04.18 Mobile radio interface layer 3 specification; Radio Resource Control (RRC) protocol
- **85.** 3GPP TS 05.02 Multiplexing and Multiple Access on the Radio Path
- **86.** 3GPP TS 51.014 Specification of the SIM Application Toolkit for the Subscriber Identity Module Mobile Equipment (SIM - ME) interface
- **87.** 3GPP TS 27.010 V3.4.0 Terminal Equipment to User Equipment (TE-UE) multiplexer protocol (Release 1999)
- **88.** 3GPP TS 22.060 General Packet Radio Service (GPRS); Service description; Stage 1
- **89.** 3GPP TS 25.306 UE Radio Access capabilities
- **90.** 3GPP TS 22.002 Circuit Bearer Services (BS) supported by a Public Land Mobile Network (PLMN)
- **91.** 3GPP TS 22.067 enhanced Multi Level Precedence and Pre-emption service (eMLPP); Stage 1
- **92.** 3GPP TS 23.972 Circuit switched multimedia telephony
- **93.** 3GPP TS 24.615 Communication Waiting (CW) using IP Multimedia (IM) Core Network (CN) subsystem; Protocol Specification
- **94.** 3GPP TS 25.101 User Equipment (UE) radio transmission and reception (FDD)
- **95.** 3GPP TS 23.122 NAS Functions related to Mobile Station (MS) in idle mode

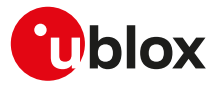

- **96.** 3GPP TS 45.005 Radio transmission and reception
- **97.** 3GPP TS 23.014 Support of Dual Tone Multi-Frequency (DTMF) signalling V11.0.0 (2012-09)
- **98.** 3GPP TS 26.267 V12.0.0 (2012-12) eCall Data Transfer; In-band modem solution; General description (Release 12)
- **99.** 3GPP TS 51.010-1 Mobile Station (MS) conformance specification; Part 1: Conformance specification
- **100.** 3GPP TS 51.010-2 Mobile Station (MS) conformance specification; Part 2: Protocol Implementation Conformance Statement (PICS) proforma specification
- **101.** 3GPP TS 34.121-2 User Equipment (UE) conformance specification; Radio transmission and reception (FDD); Part 2: Implementation Conformance Statement (ICS)
- **102.** 3GPP TS 24.301 Non-Access-Stratum (NAS) protocol for Evolved Packet System (EPS); Stage 3
- **103.** 3GPP TS 44.060 General Packet Radio Service (GPRS); Mobile Station (MS) Base Station System (BSS) interface; Radio Link Control / Medium Access Control (RLC/MAC) protocol
- **104.** 3GPP TS 23.221 Architectural requirements
- **105.** 3GPP TS 23.203 Policy and charging control architecture
- **106.** 3GPP TS 31.101 UICC-terminal interface; Physical and logical characteristics
- **107.** 3GPP TS 25.305 User Equipment (UE) positioning in Universal Terrestrial Radio Access Network (UTRAN); Stage 2
- **108.** 3GPP TS 23.032: Universal Geographical Area Description (GAD)
- **109.** 3GPP TS 25.331 Radio Resource Control (RRC); Protocol specification
- **110.** 3GPP TS 36.101 Evolved Universal Terrestrial Radio Access (E-UTRA); User Equipment (UE) radio transmission and reception
- **111.** 3GPP TS 24.173 IMS Multimedia telephony communication service and supplementary services; Stage 3
- **112.** 3GPP TS 24.341 Support of SMS over IP networks; Stage 3
- **113.** 3GPP TS 24.229 IP multimedia call control protocol based on Session Initiation Protocol (SIP) and Session Description Protocol (SDP); Stage 3
- **114.** 3GPP TS 36.306 Evolved Universal Terrestrial Radio Access (E-UTRA); User Equipment (UE) radio access capabilities
- **115.** 3GPP TS 36.133 Evolved Universal Terrestrial Radio Access (E-UTRA); Requirements for support of radio resource management
- **116.** 3GPP TS 25.133 Requirements for support of radio resource management (FDD)
- **117.** 3GPP TS 22.071 Location Services (LCS); Service description
- **118.** 3GPP TS 36.331 Evolved Universal Terrestrial Radio Access (E-UTRA); Radio Resource Control (RRC); Protocol specification (Release 10)
- **119.** 3GPP TS 24.167 3GPP IMS Management Object (MO); Stage 3
- **120.** 3GPP TS 26.201 Speech codec speech processing functions; Adaptive Multi-Rate Wideband (AMR-WB) speech codec; Frame structure
- **121.** 3GPP TS 24.216 Communication Continuity Management Object (MO)
- **122.** 3GPP TS 36.521-2 Evolved Universal Terrestrial Radio Access (E-UTRA); User Equipment conformance specification; Radio transmission and reception; Part 2: Implementation Conformance Statement (ICS)
- **123.** 3GPP TS 36.523-2 Evolved Universal Terrestrial Radio Access (E-UTRA) and Evolved Packet Core (EPC); User Equipment conformance specification; Part 2: Implementation Conformance Statement (ICS)
- **124.** 3GPP TS 23.003 Numbering, addressing and identification
- **125.** 3GPP TS 31.111 Universal Subscriber Identity Module (USIM) Application Toolkit (USAT)
- **126.** 3GPP TS 22.084 MultiParty (MPTY) supplementary service; Stage 1
- **127.** 3GPP TS 24.607 Originating Identification Presentation (OIP) and Originating Identification Restriction (OIR) using IP Multimedia (IM) Core Network (CN) subsystem; Protocol specification
- **128.** 3GPP TS 24.608 Terminating Identification Presentation (TIP) and Terminating Identification Restriction (TIR) using IP Multimedia (IM) Core Network (CN) subsystem; Protocol specification
- **129.** 3GPP TS 36.213 Evolved Universal Terrestrial Radio Access (E-UTRA); Physical layer procedures
- **130.** 3GPP TS 36.212 Evolved Universal Terrestrial Radio Access (E-UTRA); Multiplexing and channel coding
- **131.** 3GPP TS 24.166 3GPP IP Multimedia Subsystem (IMS) conferencing Management Object (MO)
- **132.** 3GPP TS 29.061 Interworking between the Public Land Mobile Network (PLMN) supporting packet based services and Packet Data Networks (PDN)
- **133.** 3GPP TS 24.303 Mobility management based on Dual-Stack Mobile IPv6; Stage 3

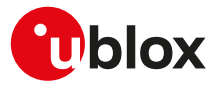

- **134.** 3GPP TS 24.327 Mobility between 3GPP Wireless Local Area Network (WLAN) interworking (I-WLAN) and 3GPP systems; General Packet Radio System (GPRS) and 3GPP I-WLAN aspects; Stage 3
- **135.** 3GPP TS 25.367 Mobility procedures for Home Node B (HNB); Overall description; Stage 2
- **136.** 3GPP TS 25.304 User Equipment (UE) procedures in idle mode and procedures for cell reselection in connected mode
- **137.** 3GPP TS 36.304 Evolved Universal Terrestrial Radio Access (E-UTRA); User Equipment (UE) procedures in idle mode
- **138.** 3GPP TS 45.008 GSM/EDGE Radio Access Network; Radio subsystem link control
- **139.** 3GPP TS 25.401 Universal Mobile Telecommunications System (UMTS); UTRAN Overall Description
- **140.** 3GPP TS 24.237 Technical Specification Group Core Network and Terminals; IP Multimedia (IM) Core Network (CN) subsystem IP Multimedia Subsystem (IMS) Service Continuity; Stage 3
- **141.** 3GPP TS 36.211 Evolved Universal Terrestrial Radio Access (E-UTRA); Physical channels and modulation
- **142.** 3GPP TS 23.682 Architecture enhancements to facilitate communications with packet data networks and applications
- **143.** 3GPP TS 23.401 General Packet Radio Service (GPRS) enhancements for Evolved Universal Terrestrial Radio Access Network (E-UTRAN) access
- **144.** 3GPP TS 44.018 Mobile radio interface layer 3 specification; GSM/EDGE Radio Resource Control (RRC) protocol
- **145.** 3GPP TS 43.064 General Packet Radio Service (GPRS); Overall description of the GPRS radio interface; Stage 2
- **146.** 3GPP TS 36.321 Evolved Universal Terrestrial Radio Access (E-UTRA); Medium Access Control (MAC) protocol specification
- **147.** 3GPP TS 22.011 Service accessibility
- **148.** 3GPP2 C.S0015-0 Short Message Service
- **149.** ETSI TS 102 223 Smart cards; Card Application Toolkit (CAT)
- **150.** ETSI TS 102 221 V8.2.0 (2009-06) Smart Cards; UICC-Terminal interface; Physical and logical characteristics (Release 8)
- **151.** ETSI TS 127 007 V10.3.0 (2011-04) AT command set for User Equipment (UE) (3GPP TS 27.007 version 10.3.0 Release 10)
- **152.** ETSI TS 122 101 V8.7.0 (2008-01) Service aspects; Service principles (3GPP TS 22.101 version 8.7.0 Release 8)
- **153.** GSM 02.04 Digital cellular telecommunications system (Phase 2+); Mobile Stations (MS) features
- **154.** GSM 03.60 Digital cellular telecommunications system (Phase 2+); General Packet Radio Service (GPRS) Service description; Stage 2
- **155.** GSM 04.12 Digital cellular telecommunications system (Phase 2+); Short Message Service Cell Broadcast (SMSCB) Support on Mobile Radio Interface.
- **156.** GSM 04.60 Digital cellular telecommunications system (Phase 2+); General Packet Radio Service (GPRS); Mobile Station (MS) - Base Station System (BSS) interface; Radio Link Control / Medium Access Control (RLC/MAC) protocol
- **157.** GSMA TS.34 IoT Device Connection Efficiency Guidelines
- **158.** RFC 791 Internet Protocol -<http://www.ietf.org/rfc/rfc791.txt>
- **159.** RFC 2460 Internet Protocol, Version 6 (IPv6) -<http://www.ietf.org/rfc/rfc2460.txt>
- **160.** RFC 3267 Real-Time Transport Protocol (RTP) Payload Format and File Storage Format for the Adaptive Multi-Rate (AMR) and Adaptive Multi-Rate Wideband (AMR-WB) Audio Codecs
- **161.** RFC 792 Internet Control Message Protocol ([http://tools.ietf.org/html/rfc0792\)](http://tools.ietf.org/html/rfc0792)
- **162.** RFC 959 File Transfer Protocol [\(http://tools.ietf.org/html/rfc959](http://tools.ietf.org/html/rfc959))
- **163.** RFC 2428 FTP Extensions for IPv6 and NATs (<https://tools.ietf.org/html/rfc2428>)
- **164.** RFC 4291 IP Version 6 Addressing Architecture ([http://tools.ietf.org/html/rfc4291\)](http://tools.ietf.org/html/rfc4291)
- **165.** RFC 793 Transmission Control Protocol (TCP) Protocol Specification [\(https://www.rfc-editor.org/rfc/](https://www.rfc-editor.org/rfc/rfc793.txt) [rfc793.txt\)](https://www.rfc-editor.org/rfc/rfc793.txt)
- **166.** RFC 3969 The Internet Assigned Number Authority (IANA) Uniform Resource Identifier (URI) Parameter Registry for the Session Initiation Protocol (SIP)
- **167.** RFC 3261 SIP: Session Initiation Protocol
- **168.** RFC 5341 The Internet Assigned Number Authority (IANA) tel Uniform Resource Identifier (URI) Parameter Registry

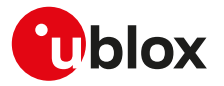

- **169.** RFC 3966 The tel URI for Telephone Numbers
- **170.** RFC 2141 URN Syntax
- **171.** RFC 3406 Uniform Resource Names (URN) Namespace Definition Mechanisms
- **172.** RFC 5031 A Uniform Resource Name (URN) for Emergency and Other Well-Known Services
- **173.** RFC 4715 The Integrated Services Digital Network (ISDN) Subaddress Encoding Type for tel URI
- **174.** RFC 5626 Managing Client-Initiated Connections in the Session Initiation Protocol (SIP)
- **175.** RFC 4867 RTP Payload Format and File Storage Format for the Adaptive Multi-Rate (AMR) and Adaptive Multi-Rate Wideband (AMR-WB) Audio Codecs
- **176.** RFC 4733 RTP Payload for DTMF Digits, Telephony Tones, and Telephony Signals
- **177.** RFC 1518 An Architecture for IP Address Allocation with CIDR ([https://tools.ietf.org/html/rfc1518\)](https://tools.ietf.org/html/rfc1518)
- **178.** RFC 1519 Classless Inter-Domain Routing (CIDR): an Address Assignment and Aggregation Strategy [\(https://tools.ietf.org/html/rfc1519](https://tools.ietf.org/html/rfc1519))
- **179.** RFC 7252 Constrained Application Protocol (CoAP)
- **180.** RFC 8323 CoAP (Constrained Application Protocol) over TCP, TLS, and WebSockets [https://](https://www.ietf.org/rfc/rfc8323.txt) [www.ietf.org/rfc/rfc8323.txt](https://www.ietf.org/rfc/rfc8323.txt)
- **181.** RFC 5280 Internet X.509 Public Key Infrastructure Certificate and Certificate Revocation List (CRL) Profile - <http://www.ietf.org/rfc/rfc5280.txt>
- **182.** RFC 7925 TLS/DTLS IoT Profiles <https://www.ietf.org/rfc/rfc7925.txt>
- **183.** RFC 7959 Block-Wise Transfers in the Constrained Application Protocol (CoAP) - [https://www.ietf.org/](https://www.ietf.org/rfc/rfc7959.txt) [rfc/rfc7959.txt](https://www.ietf.org/rfc/rfc7959.txt)
- **184.** ITU-T Recommendation V250, 05-99.
- **185.** ITU-T V.25ter ITU-T V.25 ter Recommendation: Data Communications over the Telephone Network; Serial asynchronous automatic Dialling and control.
- **186.** ITU-T T.32 ITU-T Recommendation T.32 Asynchronous Facsimile DCE Control Service Class 2
- **187.** ISO 639 (1988) Code for the representation of names of languages
- **188.** ITU-T Recommendation V24, 02-2000. List of definitions for interchange circuits between Data Terminal Equipment (DTE) and Data Connection Equipment (DCE).
- **189.** ITU-T E.212 Series E: Overall network operation, telephone service, service operation and human factors
- **190.** IEC 61162 Digital interfaces for navigational equipment within a ship
- **191.** Stevens. TCP/IP Illustrated Volume1 & 2 Addison-Wesley, 1994.
- **192.** SIM Access Profile Interoperability Specification Bluetooth Specification V11r00
- **193.** Device terminal access protocol-EDP technical specification, version 1.6
- **194.** BS EN 16062:2015 Intelligent transport systems ESafety eCall high level application requirements (HLAP) using GSM/UMTS circuit switched networks, April 2015
- **195.** PCCA standard Command set extensions for CDPD modems, Revision 2.0, March, 1998
- **196.** OMA Device Management V1.2.1 ([http://technical.openmobilealliance.org/Technical/](http://technical.openmobilealliance.org/Technical/technical-information/release-program/current-releases/dm-v1-2-1) [technical-information/release-program/current-releases/dm-v1-2-1\)](http://technical.openmobilealliance.org/Technical/technical-information/release-program/current-releases/dm-v1-2-1)
- **197.** Open Mobile Alliance (OMA) SyncML Common Specification, Version 1.2.2 ([http://](http://www.openmobilealliance.org/release/Common) [www.openmobilealliance.org/release/Common](http://www.openmobilealliance.org/release/Common))
- **198.** Open Mobile Alliance (OMA) Lightweight Machine to Machine Technical Specification, Version 1.0
- **199.** MQTT Version 3.1.1 OASIS Standard
- **200.** MQTT-SN Protocol Specification Version 1.2
- **201.** AT&T: Device Requirements -- Requirements Document -- Document Number 13340 -- Revision 4.6 -- Revision Date 9/2/11
- **202.** Common PCN Handset Specification v4.2
- **203.** Maxim MAX9860 16-Bit Mono Audio Voice Codec datasheet, 19-4349; Rev 1; 9/09. Available from the Maxim website [\(http://datasheets.maxim-ic.com/en/ds/MAX9860.pdf](http://datasheets.maxim-ic.com/en/ds/MAX9860.pdf))
- **204.** Digital Communication Standard -Ademco Contact ID Protocol -for Alarm System Communications,SIA DC-05-1999.09
- For regular updates to u-blox documentation and to receive product change notifications, register on our homepage.

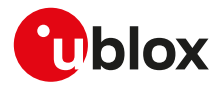

# **Revision history**

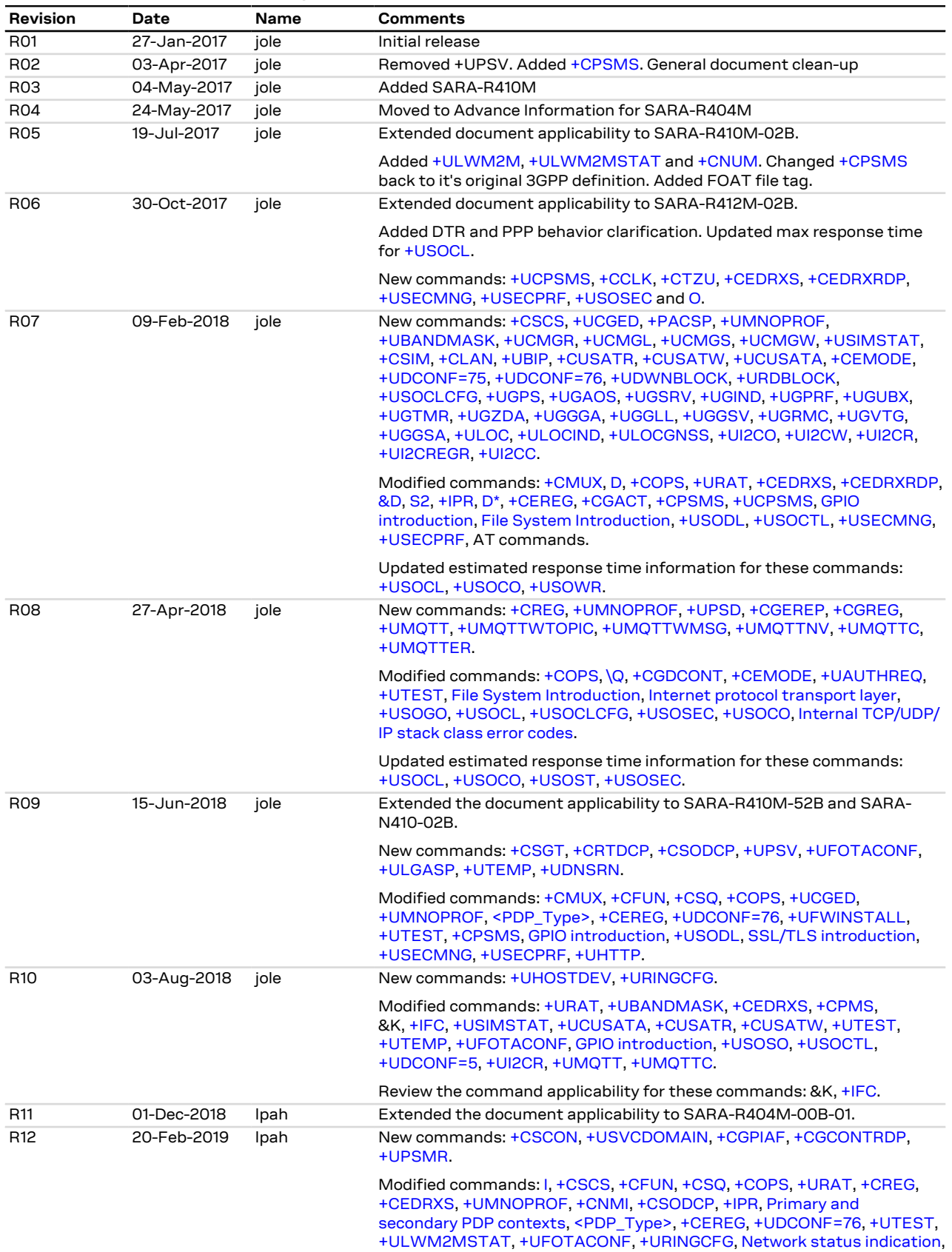

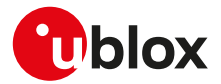

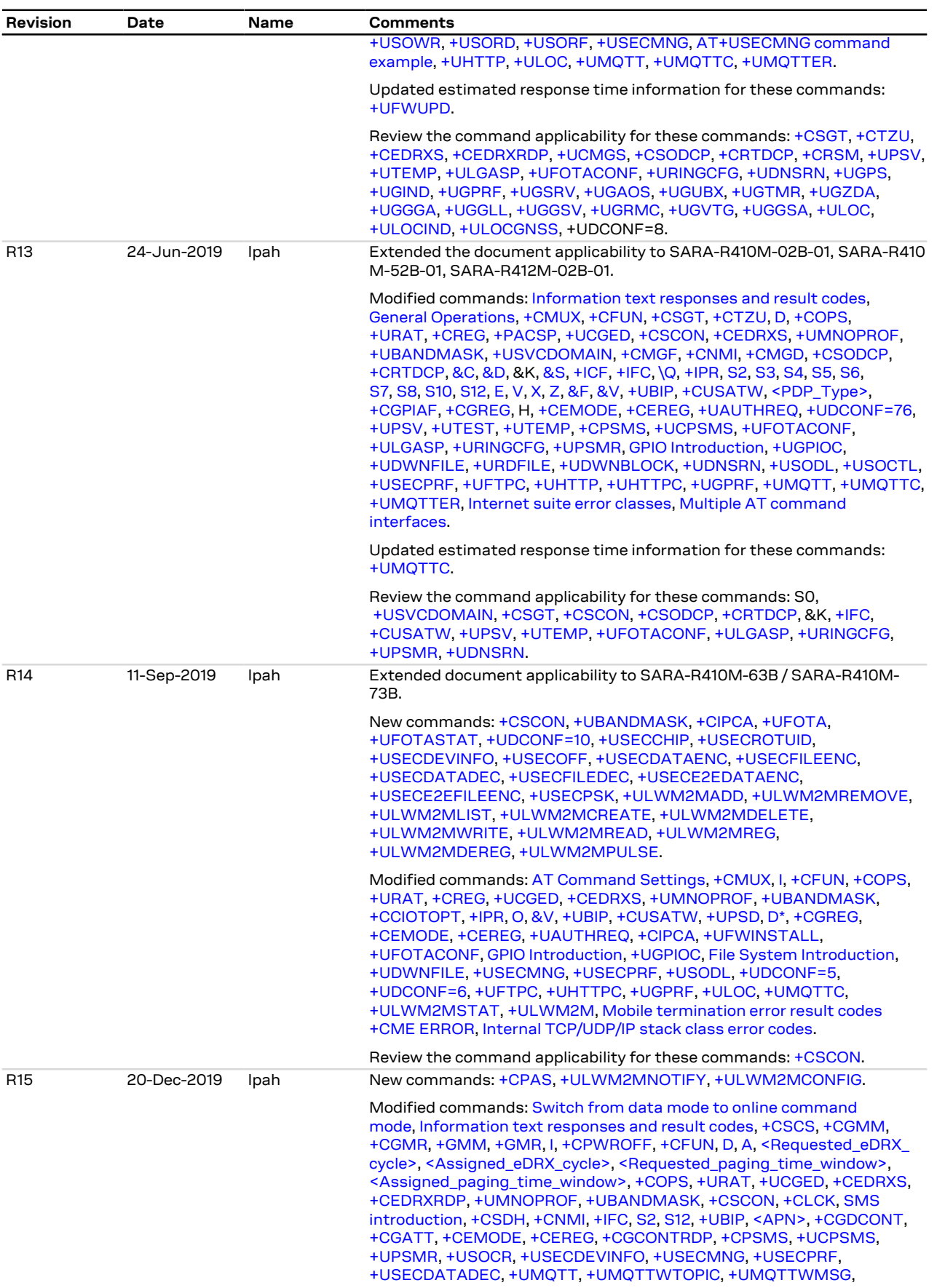

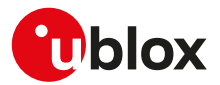

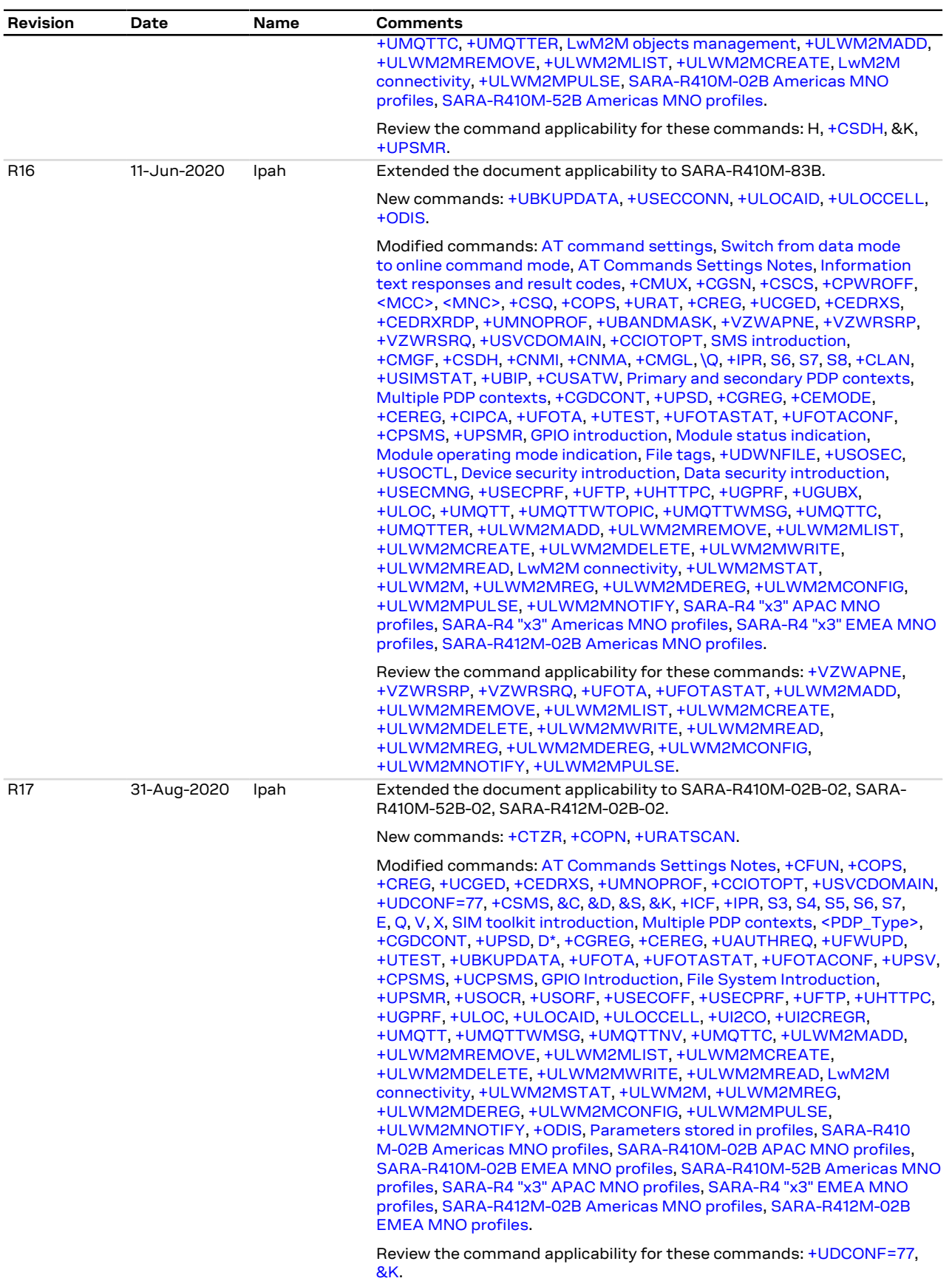

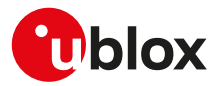

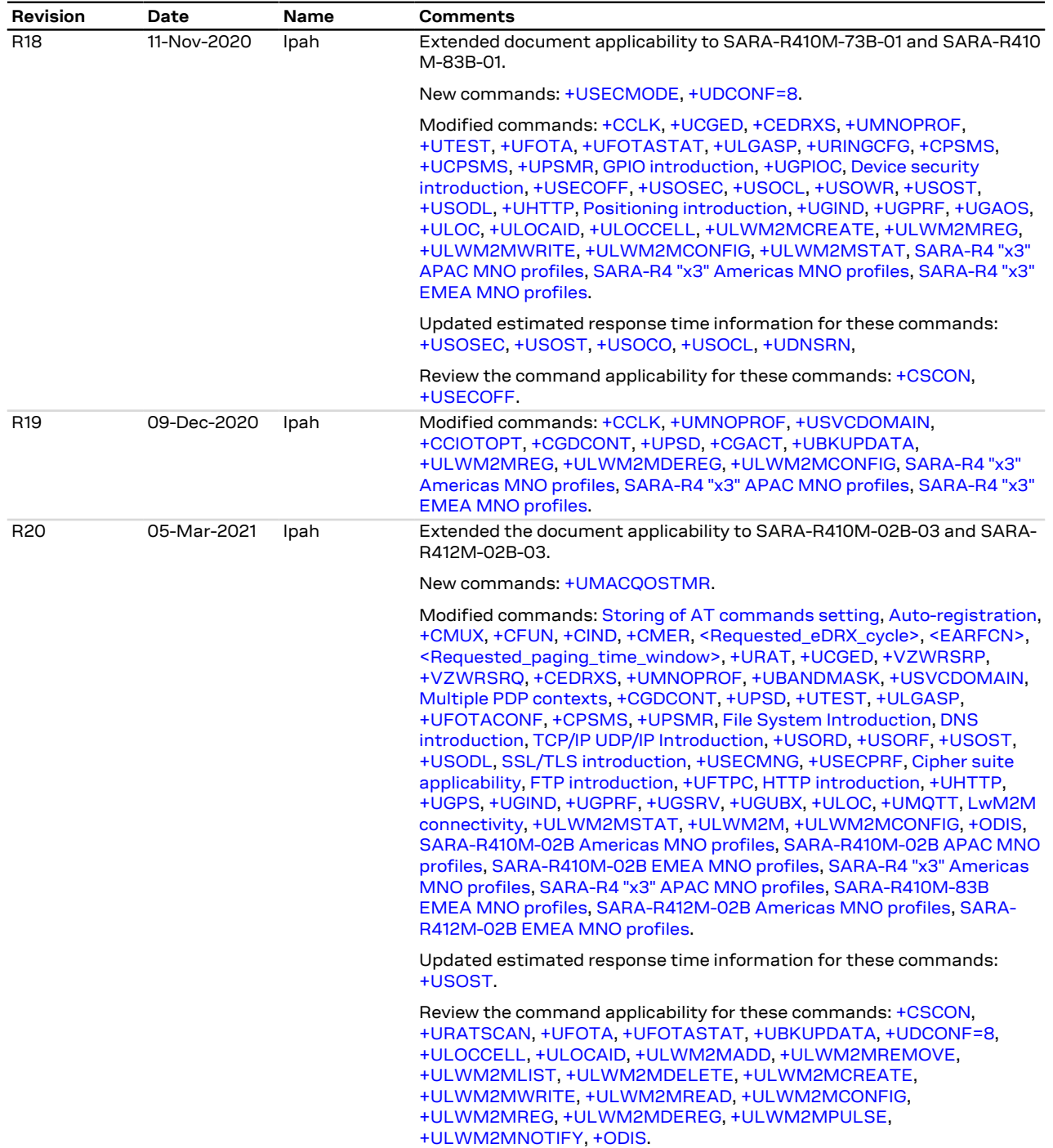

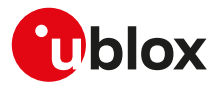

## **Contact**

For complete contact information, visit us at [www.u-blox.com](http://www.u-blox.com).

#### **u-blox Offices**

**North, Central and South America Headquarters** 

**u-blox America, Inc.** Phone: +1 703 483 3180 E-mail: [info\\_us@u-blox.com](info_us@u-blox.com)

**Regional Office West Coast:** Phone: +1 408 573 3640 E-mail: [info\\_us@u-blox.com](info_us@u-blox.com)

#### **Technical Support:**

Phone: +1 703 483 3185 E-mail: [support\\_us@u-blox.com](support_us@u-blox.com) **Europe, Middle East, Africa**

**u-blox AG** Phone: +41 44 722 74 44 E-mail:<info@u-blox.com> Support:<support@u-blox.com> **Asia, Australia, Pacific**

**u-blox Singapore Pte. Ltd.** Phone: +65 6734 3811 E-mail: [info\\_ap@u-blox.com](info_ap@u-blox.com) Support: [support\\_ap@u-blox.com](support_ap@u-blox.com)

**Regional Office Australia:** Phone: +61 3 95667255 E-mail: [info\\_anz@u-blox.com](info_anz@u-blox.com) Support: [support\\_ap@u-blox.com](support_ap@u-blox.com)

**Regional Office China (Beijing):** Phone: +86 10 68 133 545 E-mail: [info\\_cn@u-blox.com](info_cn@u-blox.com) Support: [support\\_cn@u-blox.com](support_cn@u-blox.com)

**Regional Office China (Chongqing):** Phone: +86 23 6815 1588 E-mail: [info\\_cn@u-blox.com](info_cn@u-blox.com) Support: [support\\_cn@u-blox.com](support_cn@u-blox.com)

**Regional Office China (Shanghai):** Phone: +86 21 6090 4832 E-mail: [info\\_cn@u-blox.com](info_cn@u-blox.com) Support: [support\\_cn@u-blox.com](support_cn@u-blox.com)

**Regional Office China (Shenzhen):** Phone: +86 755 8627 1083 E-mail: [info\\_cn@u-blox.com](info_cn@u-blox.com) Support: [support\\_cn@u-blox.com](support_cn@u-blox.com)

**Regional Office India:** Phone: +91 80 4050 9200 E-mail: [info\\_in@u-blox.com](info_in@u-blox.com) Support: [support\\_in@u-blox.com](support_in@u-blox.com)

**Regional Office Japan (Osaka):** Phone: +81 6 6941 3660 E-mail: [info\\_jp@u-blox.com](info_jp@u-blox.com) Support: [support\\_jp@u-blox.com](support_jp@u-blox.com)

**Regional Office Japan (Tokyo):** Phone: +81 3 5775 3850 E-mail: [info\\_jp@u-blox.com](info_jp@u-blox.com) Support: [support\\_jp@u-blox.com](support_jp@u-blox.com)

**Regional Office Korea:** Phone: +82 2 542 0861 E-mail: [info\\_kr@u-blox.com](info_kr@u-blox.com) Support: [support\\_kr@u-blox.com](support_kr@u-blox.com)

**Regional Office Taiwan:** Phone: +886 2 2657 1090 E-mail: [info\\_tw@u-blox.com](info_tw@u-blox.com) Support: [support\\_tw@u-blox.com](support_tw@u-blox.com)